## Actas del TAEE 2012

## X Congreso de Tecnologías Aplicadas en la Enseñanza de la Electrónica

Escuela de Ingeniería Industrial Universidad de Vigo Vigo, España 13 al 15 Junio de 2012

X Congreso de Tecnologías Aplicadas en la Enseñanza de la Electrónica ©2012 TAEE ISBN: 978-84-8158-588-9 DL: VG 431-2012

### **BIENVENIDA DE LOS ORGANIZADORES DEL CONGRESO TAEE 2012**

En Junio de 2012 se celebra la décima edición del congreso TAEE (Tecnologías Aplicadas a la Enseñanza de la Electrónica), caracterizado por ser el lugar de encuentro que cada dos años nos reúne a profesores implicados y preocupados por la innovación educativa en el área de la electrónica y tecnologías afines.

La edición del 2010, organizada de forma conjunta por la Universidad Nacional de Educación a Distancia y la Universidad Politécnica de Madrid, en el campus de la Ciudad Universitaria, vino marcada por la puesta en marcha de los nuevos grados y el efecto de los mismos en la formación, acreditación y salidas profesionales.

Han pasado dos años, por lo que los organizadores de la edición del 2012 consideraron oportuno organizar dos mesas redondas sobre estos temas: "Influencia del EEES en la docencia de la Ingeniería" y "Acreditación del profesorado universitario". Estas actividades permitirán el debate, compartiendo ideas y experiencias.

En esta edición se mantienen los premios TAEE 2012 Premio Tomás Pollán al Mérito Multidisciplinar y TAEE 2012 Premio a la Trayectoria Profesional que en esta edición recibirán, respectivamente, el Dr. Jesús Arriaga García de Andoaín y el Dr. Manuel-Alonso Castro Gil.

Por cuarta vez consecutiva se ha obtenido la co-esponsorización técnica del Congreso por parte de la Sociedad de Educación del IEEE (y la posibilidad de publicación en IEEE Transactions on Education y en IEEE-RITA de las comunicaciones que resulten seleccionadas, así como en el Libro TICAI). Además, y por primera vez, esta co-esponsorización técnica permitirá indexar el Congreso. Todos los artículos enviados en versión inglesa y defendidos en el congreso serán publicados en el IEEEXplore.

Por todo ello y con una gran ilusión, el Comité Organizador anima a todos a participar activamente en esta X edición del Congreso TAEE *e a gozar da súa estancia na cidade de Vigo, coñecida como "A Porta do Atlántico", situada na metade da Ría á que dá o seu nome, a máis sureña das Rías Baixas e sen dúbida a de maior beleza. E como dicía Jules Verne "de vostedes depende de que poidan coñecer os seus segredos".*

### **Alfonso Lago Ferreiro y Martín Llamas Nistal Coordinadores Generales del TAEE 2012**

# **Electrónica Básica**

### ¿Diseño de circuitos impresos en la Universidad?

Gerardo Aranguren, Josu Etxaniz, Luis A. López-Nozal Dpto. Tecnología Electrónica, Universidad del País Vasco UPV/EHU Bilbao, Spain gerardo.aranguren@ehu.es

*Abstract***—Esta comunicación se centra en analiza la importancia de introducir y enseñar diseño de circuitos impresos en la universidad. Habitualmente este tema no se enseña, aunque tiene gran importancia de cara a un producto electrónico finalizado. En la comunicación se presentan algunas experiencias previas y la metodología y planificación para una nueva asignatura.** 

#### *PCB Design, PCB Layout, EDA tools, teaching methods.*

#### I. INTRODUCCIÓN

Los profesores de electrónica nos hemos preguntado en muchas ocasiones si es necesario enseñar el diseño de los circuitos impresos, PCB (Printed Circuit Board), en el ámbito de un título de ingeniería que abarque la electrónica.

Mayoritariamente se suele rechazar la enseñanza de esta parte de la electrónica sin mayores consideraciones.

Pero debemos tener en cuenta que el circuito impreso es el único elemento físico del que somos diseñadores en un producto electrónico. El diseño interno de un dispositivo lógico programable, el firmware o software de un procesador no son partes físicas. Además, en el circuito impreso se reflejan todas las conexiones, cálculos y decisiones sobre nuestro diseño. Nuestro saber y nuestro trabajo se plasman en el PCB.

Y si es tan importante, ¿por qué queda ausente de los planes de estudio? Podemos apuntar algunas posibilidades:

- Se considera que es algo de menor importancia. No es necesario que se dedique un ingeniero superior. Se puede asignar a personas con menor titulación: personas con formación profesional o técnicos de CAD.
- No tiene valor científico, ni formulación matemática, por lo que queda a un nivel ajeno a la investigación. Esto es característico de los profesores que ven la electrónica como una ciencia y no como una tecnología.
- Se prefiere enseñar unos conocimientos más científicos, y supuestamente más significativos y difíciles de adquirir fuera de las aulas y laboratorios. Conocimientos que requieren la guía de un profesor.
- También se puede considerar que no es un elemento importante dentro del producto electrónico, ya que no es un dispositivo semiconductor construido con silicio, ni tan siquiera un dispositivo pasivo. Puede ser enseñado desde otras áreas del conocimiento como expresión gráfica.
- No ayuda nada que su enseñanza no esté formulada en las leyes directrices de los planes de estudio. Quienes hacen los planes de estudio a veces están muy lejos de la realidad de la electrónica y se dejan aconsejar por personas de ciencias con un gran elenco de publicaciones en revistas especializadas y con desconocimiento de las necesidades de una empresa.
- Tampoco hay muchos créditos dentro del plan de estudios para repartir entre tantos conocimientos. Siempre resulta escaso el tiempo dedicado a la electrónica y en la selección de materias queda fuera el tema de diseño del circuito impreso.
- Se pueden aducir otros problemas de falta de medios como la carencia de las herramientas de diseño, falta de preparación del profesorado en aspectos de producción e insuficiente experiencia respecto de los procesos de diseño para el mercado.

En resumen, a la pregunta formulada en el título de esta comunicación, ¿diseño de circuitos impresos en la Universidad?, la respuesta más habitual es: NO, lo sentimos.

Atravesamos una crisis económica mundial de la que no es ajena la Universidad y la preparación que damos a nuestros estudiantes. El proceso Bolonia y la implantación de las metodologías activas nos han venido a recordar que la enseñanza no es una mera transmisión de conocimientos científicos. La enseñanza debe ser más práctica, recuperar los métodos de las escuelas clásicas donde el maestro formaba a los aprendices haciéndoles participar de su trabajo (aprender haciendo) y el estudiante debe buscar su preparación (aprender a aprender).

¿Estará el diseño de los circuitos impresos dentro de las materias y competencias a recuperar del olvido?

En el apartado II de esta comunicación se analiza la importancia del circuito impreso dentro de la electrónica y en el aprendizaje para los futuros ingenieros dedicados a la electrónica. Esta enseñanza tiene unas particularidades reflejadas en el apartado III. En el apartado IV se comentan algunas experiencias de cursos impartidos alrededor de esta materia. En el apartado V se presenta brevemente el software de diseño necesario. Al final en el apartado VI, se presenta el diseño de una asignatura sobre diseño de circuitos impresos.

#### II. IMPORTANCIA DEL CIRCUITO IMPRESO

Los circuitos electrónicos siempre se construyen sobre un circuito impreso. Todos los productos electrónicos tienen un circuito impreso de diseño propio, en cambio los componentes o dispositivos pueden variar entre multitud de opciones y no podemos decir que un determinado componente esté presente en todos los circuitos electrónicos.

Desde una concepción simple, podemos considerar que el circuito impreso es un elemento carente de complejidad técnica, que no influye en el funcionamiento de un circuito electrónico. Esto es cierto para circuitos muy sencillos donde lo único que aporta el circuito impreso es un procedimiento para realizar las conexiones. Pero si consideramos circuitos de mayor complejidad o para funcionamiento a altas frecuencias aparecen fenómenos de radiación, problemas de distribución de potencia, limitaciones en las velocidades de conexión y otra larga serie de problemas.

Actualmente muchos estudios científicos se centran en la tecnología de diseño y desarrollo del PCB porque cada vez es más importante esta parte del circuito. Algunos tópicos de interés son la capacidad de disipación térmica, las características de los PAD [1], las emisiones electrostáticas, el diseño de PCB en 3D [2], relación con nuevos empaquetados [3], la realización de antenas en el propio circuito impreso, los circuitos para alta velocidad [4], el control de calidad y otros muchos.

En resumen, el circuito impreso es imprescindible para que exista un producto electrónico y la complejidad de la electrónica actual hacen que el circuito impreso tenga una importancia vital.

Por tanto, consideramos necesario recuperar la importancia del diseño de los circuitos impresos en la Universidad y su lugar en los planes de estudio con una correcta formulación y metodología.

Su enseñanza será un medio para conseguir completar el ciclo de diseño de un producto electrónico. Si hay, posteriormente, una correcta producción de los equipos electrónicos contribuiremos a crear riqueza en nuestra región o país.

#### III. PECULIARIDARES EN LA ENSEÑANZA DEL DISEÑO DE CIRCUITOS IMPRESOS

El diseño de los circuitos impresos tiene una serie de características que lo hace distinto de otro tipo de conocimiento que se pueda impartir.

- Su explicación teórica es evidente que no tiene mucho sentido, pero sin duda se deben explicar los fundamentos del diseño y los conceptos principales asociados a un circuito impreso.
- La impartición en un laboratorio tampoco se puede realizar en la manera tradicional: formular una práctica y dedicar una sesión a su montaje y prueba. Resulta insuficiente el tiempo que se puede dedicar.
- Para el diseño de un circuito impreso se debe dedicar bastante tiempo de trabajo personal, por lo que gran parte del aprendizaje lo deben efectuar los estudiantes fuera de las horas lectivas.
- El diseño de un circuito impreso se debe basar en el esquemático de un circuito previo. El esquemático se puede proporcionar directamente a los estudiantes, se puede basar en el esquemático desarrollado en otra asignatura anterior o desarrollada simultáneamente, o bien se puede diseñar al comienzo del curso.
- Las explicaciones deben asociarse a la utilización de un determinado programa de diseño electrónico, EDA (Electronic Design Automation). Aunque los conceptos básicos son iguales a todos los programas, la forma de utilización es distinta en cada programa. Los estudiantes deben disponer de los programas fuera de los laboratorios para realizar el aprendizaje de manera adecuada.

En conclusión, se debe considerar una metodología de enseñanza adecuada a las características peculiares señaladas para la enseñanza del diseño de circuitos impresos.

#### IV. EXPERIENCIAS PREVIAS

En la Escuela de Ingeniería de Bilbao, se han ensayado durante los últimos cursos distintas metodologías para la impartición de estos conocimientos.

Primeramente, en la asignatura Diseño de Sistemas Digitales Avanzados (optativa de 2º ciclo de Ingeniería de Telecomunicaciones) se les propuso a los estudiantes que realizaran un pequeño diseño por su cuenta. El objetivo era doble:

- Medir el nivel de conocimientos sobre diseño de esquemáticos y diseño de PCB adquirido en asignaturas anteriores.
- Evaluar la capacidad de los estudiantes para aprender por su cuenta el uso de un programa para diseño de PCB.

Al mes de comenzar la experiencia, los estudiantes manifestaron muchas dudas y dificultades respecto del uso de las herramientas EDA y la posibilidad de diseñar un PCB, por lo que se optó por impartir algunas clases de demostración. Esas clases se fueron intercalando a lo largo del cuatrimestre para dar tiempo a que los estudiantes realizasen las prácticas fuera del aula. Al final se consiguió un diseño medianamente aceptable. La conclusión de esta experiencia fue la necesidad de una mayor dedicación en clase para guiar a los estudiantes en el uso de las herramientas de diseño y en los conceptos fundamentales del diseño de un PCB. También se midió el tiempo dedicado por parte de los estudiantes para hacer su primer diseño básico de un PCB.

Posteriormente se ha realizado otra experiencia, dentro de una asignatura del Máster en Sistemas Electrónicos, guiando más a los estudiantes en su aprendizaje. En esta ocasión se ha tratado de evidenciar todos los pasos del trabajo de un ingeniero dedicado a la electrónica. Siguiendo la descripción de Crawley y al. [11] se ha realizado la Concepción del proyecto, el Diseño, la Implementación y la Operación.

Concepción. El proyecto propuesto en esta ocasión ha sido real. En el grupo de investigación de los autores se precisaba construir una herramienta para evaluar un transductor de

sensores de ultrasonidos. En clase el profesor ha propuso la necesidad, los estudiantes han analizado el problema, para terminar formulado y discutido sus propuestas en clase. Los resultados de la concepción son la arquitectura del circuito y la selección de los principales componentes que permiten la realización del circuito.

Diseño. El diseño se ha realizado en grupos de dos estudiantes. En primer lugar han diseñado el esquemático en base a los componentes que han ido seleccionando. A continuación han diseñado el circuito impreso. Estas tareas se han ido alternando entre demostraciones en clase, trabajo en aula con ordenador y trabajo personal fuera del horario reglado.

Implementación. Como la práctica se basaba en un circuito real, se han enviado los ficheros para la fabricación del PCB. Evidentemente sólo se ha fabricado el diseño que hemos considerado que estaba mejor acabado. Se ha realizado el seguimiento de la fabricación analizando los problemas detectados por el fabricante. Posteriormente se ha enviado toda la documentación para el ensamblado a una empresa especializada, ya que la mayor parte de componentes eran SMD. Dentro del curso, los estudiantes han visitado la empresa para conocer de cerca las técnicas de montaje electrónico.

Operación. Simultáneamente se han realizado los programas para el microcontrolador y el ordenador de control del sistema. Cuando se ha recibido el equipo montado se han realizado las pruebas previas a la puesta en alimentación. Posteriormente se ha alimentado el circuito y se ha grabado el programa del microcontrolador. A continuación se ha proseguido con la depuración y pruebas hasta el completo funcionamiento del circuito electrónico.

Obviamente las circunstancias particulares para el desarrollo de este proyecto no se pueden dar todos los años, ni en todas las circunstancias, pero nos ha servido para analizar y medir el alcance de una experiencia de este estilo.

#### V. HERRAMIENTAS DE DISEÑO

Una de las peculiaridades de la enseñanza del diseño de circuitos impresos, como se ha señalado en el apartado III, es la necesidad de disponer de una herramienta de diseño electrónico. En ocasiones la dificultad para disponer de esta herramienta de diseño puede determinar la exclusión de esta enseñanza. El software de diseño debe poder utilizarse en las clases teóricas de demostración, en las aulas con ordenador y en los ordenadores de los estudiantes (ordenadores propios o aulas con ordenadores puestas a libre disposición de los estudiantes). Lo que implica el empleo de un software sin costo.

Hay varios programas de diseño electrónico de uso libre que se pueden utilizar para la impartición de esta materia. Microsoft Windows tiene el programa FreePCB [6] simple, pero con capacidades suficientes para diseñar un circuito impreso sencillo plenamente profesional en un entorno universitario. Otro programa gratuito y más profesional es DesignSpark [7]. Fritzing [8] es un programa más vinculado a las prácticas tradicionales de la electrónica a través de protoboard, pero que también permite llegar al diseño de un PCB industrial.

Esta enumeración quedaría corta si no se nombra a OrCAD de Cadence [9], ya que se utiliza de manera muy extendida en el entorno universitario. OrCAD tiene una versión de evaluación gratuita que limita el número de componentes que se pueden disponer en el PCB, lo que no permite hacer productos comerciales, pero si sencillos circuitos de prácticas con acabado industrial. Además OrCAD cuenta con bastante bibliografía entre la que destaca los libros de Bueno y Soto [10] para el diseño con Capture y Mitzner [11] para el diseño con PCB Editor. Capture y PCB Editor son dos variantes de OrCAD para diseño de los PCB. Recientemente Cadence ha dejado de soportar Capture, por lo que es conveniente utilizar PCB Editor en nuevos cursos.

Esta lista podría continuar con otros programas EDA de mayores capacidades y costo. En [12] se puede encontrar una lista más completa y comentada.

Una vez concluido el diseño, como resultado final se producen los ficheros de fabricación (Gerber). También es bueno disponer de algún programa para la visualización de los ficheros Gerber ya que además ayuda mucho a comprender el diseño y a detectar errores. Para la visualización de estos ficheros se recomienda utilizar la versión Shareware de Gerber Magic [13] o la visualización on-line de las que existen varias versiones como Online Gerber Viewer [14].

#### VI. TECNOLOGÍA DE SISTEMA ELECTRÓNICOS

Con la elaboración de los nuevos planes de Estudio, para la titulación de Ingeniería Técnica de Telecomunicaciones en la Escuela de Ingeniería de Bilbao, se ha propuesto una asignatura que complete el proceso de elaboración de un producto electrónico.

Esta asignatura está vinculada a otras dos asignaturas impartidas el mismo cuatrimestre (4º curso, primer cuatrimestre) realizando un aprendizaje orientado a proyectos (POL). Sin entrar en los detalles de la configuración conjunta de estas tres asignaturas, en lo que respecta al diseño de los circuitos integrados, esta colaboración entre asignaturas aporta la concepción del proyecto y el diseño del esquemático de un circuito. De esta forma la asignatura Tecnología de Sistemas Electrónicos puede centrarse en el diseño del PCB.

Aunque esta asignatura todavía no se ha impartido y no se posee experiencia sobre su adecuación para la preparación de los estudiantes, se va a exponer el planteamiento inicial realizado.

La asignatura tiene dos facetas: enseñar a diseñar circuitos impresos (Diseño) y enseñar el proceso de fabricación de los productos electrónicos (Implementación) [15]. Estos dos aspectos están necesariamente vinculados y es conveniente que su aprendizaje se produzca en paralelo.

Respecto del diseño de los circuitos impresos se ha previsto desarrollar tres unidades temáticas comprendiendo los siguientes tópicos:

- Unidad temática 1. Preparación de los esquemáticos:
	- o Comprobación del esquemático (DRC, Design Rule Check). Se ha observado que los estudiantes generalmente conocen la herramienta de diseño

electrónico de asignaturas anteriores, pero les falta calidad en los esquemáticos para abordar el diseño del PCB.

- o Revisión de selección y definición de componentes. Normalmente utilizan componentes genéricos y les falta concretar en componentes del mercado con encapsulados precisos.
- Unidad temática 2. Diseño de circuitos impresos básicos:
	- o Diseño de componentes físicos. Diseño completo de los PAD (Padstack).
	- o Asociación de componentes del esquemático y dispositivos físicos.
	- o Generación del fichero de conexiones del circuito (Netlist).
	- o Selección y diseño de las capas del circuito impreso (Stackup).
	- o Diseño de bordes de tarjeta y obstáculos.
	- o Emplazamiento de componentes.
	- o Rutado básico. Características de las pistas y las vías.
	- o Rutado de los planos de tierra y tensión.
	- o Diseño de vías no metalizadas, capa de serigrafía, puntos fiduciarios (fig. 1), panelado (fig. 2) y otros complementos.
	- o Generación de ficheros de fabricación del PCB en formatos Gerber y Excellon: capas de cobre, serigrafía, resistente a soldadura y taladros. Ficheros para ensamblado: fichero de pasta de soldadura y ficheros de emplazamiento.
- Unidad temática 3. Diseño del circuito impreso avanzado:
	- o Definición de estrategias de rutado y autorutado.
	- o Rutado avanzado: líneas diferenciales (fig. 3), microvías, vías ocultas, circuitos flexibles y otros.

Como se puede ver estos tópicos corresponde al desarrollo progresivo del diseño de un circuito impreso. No es conveniente verterlos todos de manera continua en una explicación teórica. Conviene, más bien, ir entrelazando las explicaciones o demostraciones en clases magistral, con el trabajo de los estudiantes en el laboratorio y con el trabajo personal fuera de las aulas. Las clases en laboratorio sirven exclusivamente para guiar el trabajo y resolver las dudas.

En total se ha previsto dividir la enseñanza en clases de demostración, prácticas en laboratorio y trabajo personal. Las horas de dedicación al aprendizaje del diseño de los PCB para cada unidad temática se indican en la tabla I.

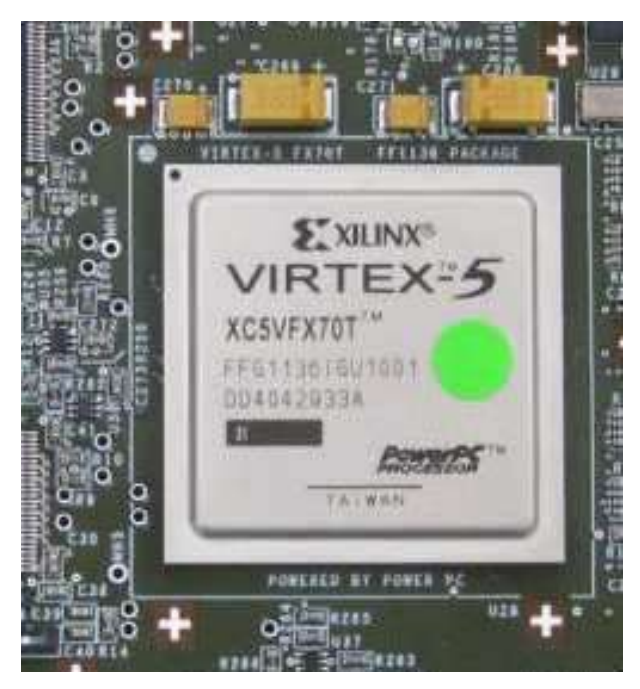

Figura 1. Puntos fiduciarios para el emplazamiento de un componente BGA.

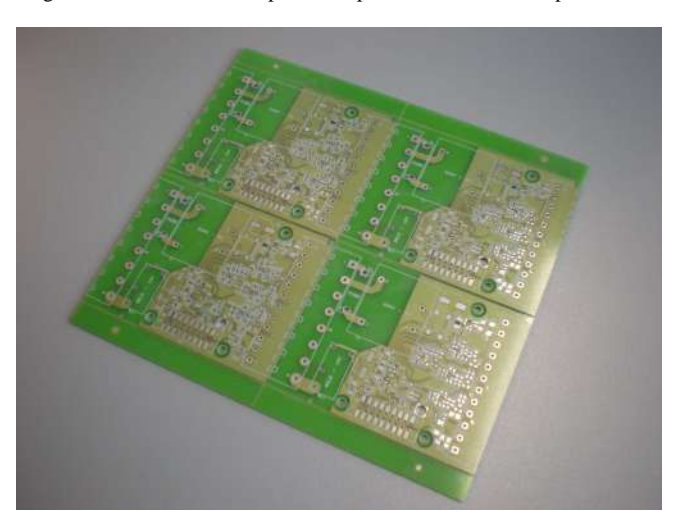

Figura 2. Ejemplo de panelado.

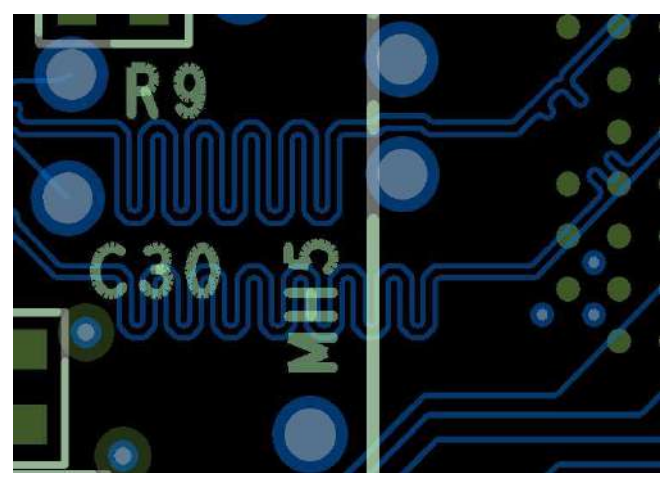

Figura 3. Detalle de líneas diferenciales de alta frecuencia en un PCB.

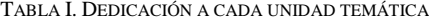

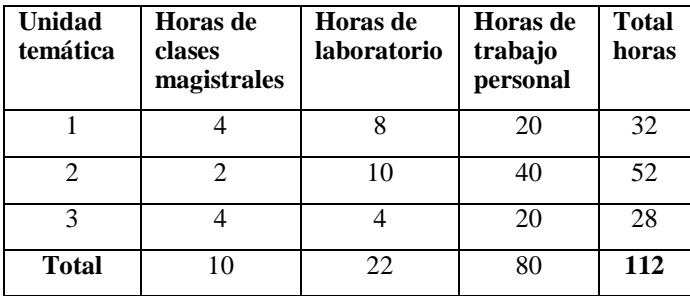

La unidad temática 1, Preparación de los esquemáticos, sirve para hacer el vínculo con las asignaturas que aportan el esquema del circuito. En ocasiones también puede servir para diseñar un esquemático si un estudiante no participa de las otras asignaturas.

La unidad temática 2, diseño del circuito impreso básico, es la principal. A pesar de su duración no se puede dividir por la unidad de materia que presenta. Su impartición se puede extender durante 4 ó 5 semanas, pero no es conveniente extender mucho más la duración ya que se disgrega el esfuerzo y condiciona el aprendizaje.

Los contenidos de la unidad temática 3, Diseño del circuito impreso avanzado, solo se requieren impartir para el diseño de circuitos impresos de alta densidad o con líneas de alta frecuencia, por tanto se pueden impartir en función de la disponibilidad de medios y de tiempo.

El resto de la asignatura hasta los 6 créditos se completa con el aprendizaje del proceso de fabricación y varios seminarios sobre diseño para protección contra interferencias electromagnéticas, homologación de productos y el mercado de la electrónica.

#### VII. CONCLUSIONES

El diseño de los circuitos impresos normalmente no se imparte en las titulaciones de ingeniería con competencias en electrónica. No obstante es un elemento fundamental del producto electrónico.

Su enseñanza tiene una serie de particularidades que obligan a plantear la metodología de enseñanza combinando adecuadamente la enseñanza teórica, las prácticas con ordenador y una gran dedicación de horas por parte de los estudiantes.

La enseñanza del diseño de los circuitos impresos puede estar combinada con otras asignaturas que sirvan para proveer del esquemático del circuito a diseñar. También debe combinarse con una enseñanza del proceso de fabricación de los productos electrónicos.

En una época de crisis económica se debe buscar que la preparación de los futuros ingenieros sea práctica. Que aprendan a realizar productos acabados que reviertan en un incremento de la producción de la región y del país y a una mejora de la situación económica.

#### **REFERENCES**

- [1] M. Cai, D. J. Xie, Z. Zhang, B. Hu, X. X. Su, Y. Tao, B. Y., "Investigation on PCB pad strength", 11th International Conference on Electronic Packaging Technology & High Density Packaging (ICEPT-HDP), Xian 2010.
- [2] E.C.W. de Jong, L.A.Ferreira, P. Bauer, "3D integration with PCB technology", Applied Power Electronics Conference and Exposition, APEC '06, Dallas 2006.
- [3] A. Geczy, Z. Illyefalvi-Vitez, "Investigating PCB traces for fine pitch applications", IEEE 16th International Symposium for Design and Technology in Electronic Packaging (SIITME), Pitesti 2010.
- [4] J. Song, K. E. Hoover, E. Wheeler, "Effectiveness of PCB Simulation in Teaching High-Speed Digital Design", IEEE International Symposium on Electromagnetic Compatibility, EMC 2007, Hawai.
- [5] E. F. Crawley, J. Malmqvist, W. A. Lucas, D. R. Brodeur, "The CDIO Syllabus", Department of Aeronautics and Astronautics, Massachusetts Institute of Technology, January 2001, http://www.cdio.org (11 january 2012).
- [6] Microsoft Windows, "FreePCB", http://www.freepcb.com, (11 enero 2012).
- [7] DesignSpark, http://www.designspark.com, (11 enero 2012).
- [8] Fritzing, http://fritzing.org, (11 enero 2012).
- [9] Cadence, www.cadence.com (11 enero 2012).
- [10] A. Bueno y A. L. de Soto, "Desarrollo y construcción de prototipos electrónicos", Ed. Marcombo, 2005.
- [11] K. Mitzner, "Complete PCB Design Using OrCAD Capture and PCB Editor", Ed. Elsevier, 2009.
- [12] Wikipedia, http://en.wikipedia.org/wiki/Comparison\_of\_EDA\_software, (11 enero 2012).
- [13] Gerber Magic, http://rbytes.net/software/gerbmagic-review, (11 enero 2011).
- [14] Online Gerber Viewer, http://www.gerber-viewer.com, (11 enero 2012).
- [15] Gerardo Aranguren, Josu Etxaniz, Pedro Mª Monje, "La producción electrónica: una notable ausencia en la Universidad", TAEE 2012, Vigo, 2012.

### Compatibilidad Electromagnética:Aprendiendo de la experiencia por medio de casos prácticos

C. Medrano, F. Arcega EduQTech, R&D&I group Universidad de Zaragoza Teruel y Zaragoza (España) {ctmedra, arcegafj}@unizar.es

A. López Grupo de Tecnologías de las Comunicaciones (GTC), Universidad de Zaragoza Teruel, (España) lopeztor@unizar.es

I.Plaza, T. Pollán (en memoria) EduQTech, R&D&I group Universidad de Zaragoza Teruel y Zaragoza (España) iplaza@unizar.es

*Resumen***— La Compatibilidad Electromagnética (CEM) es un campo muy importante para cualquier profesional que trabaje en electrónica. Sin embargo, la enseñanza de la CEM presenta varios problemas, como el hecho de que es transversal a varias asignaturas, la falta de tiempo que se le dedica o las dificultades para ser consciente de los efectos de las interferencias. Después de una revisión de la literatura, los autores consideran deseable completar el material docente con una serie de casos prácticos. De esta manera, los autores buscan una mejora de la eficiencia del proceso de enseñanza-aprendizaje y mostrar casos reales, identificando los conceptos de CEM más importantes que pueden quedar fuera de los planes de estudio. Los casos propuestos muestran el efecto de las interferencias en equipos profesionales o en prototipos de sistemas electrónicos, siempre centrándose en aspectos prácticos y con un uso mínimo de matemáticas. Cada caso incluye una serie de cuestiones para los estudiantes, así como comentarios acerca de sus solución. El documento se ha liberado con una con una licencia libre para permitir que otros profesores lo usen o puedan añadir nuevos casos.** 

*Palabras clave: Compatibilidad Electromagnética; material docente* 

#### I. INTRODUCCIÓN

La enseñanza de la Compatibilidad Electromagnética (CEM) es de gran importancia para cualquier estudio de grado relacionado con la Electrónica, tanto desde el punto de vista legal como técnico. Legalmente, el cumplimiento de las directivas europeas es un requisito para comercializar un producto. Su conocimiento es un prerrequisito para cualquier desarrollador profesional de Electrónica. Desde un punto de vista técnico, los alumnos deben saber que las interferencias pueden dar lugar a fallos en equipos electrónicos (inmunidad) y que el equipo no puede producir campos electromagnéticos mayores que los indicados en los estándares (emisión). Por tanto, es necesario tomar medidas de prevención, sobre todo en entornos reales.

La comprensión de la CEM requiere conceptos transversales a varias asignaturas de ingeniería. Excepto en algunas asignaturas optativas, la CEM es un aspecto colateral. Los autores han estado trabajando en la enseñanza de la CEM desde hace varios años. En 2007 realizaron un proyecto de innovación docente financiado por la Universidad de Zaragoza (UZ) titulado *Análisis de la docencia de la CEM en Ingenierías Técnicas* [1]. Los profesores de este proyecto pertenecían a dos escuelas distintas de la UZ: Escuela Universitaria Politécnica de Teruel (EUPT) y Escuela Universitaria de Ingeniería Técnica Industrial de Zaragoza (EUITI). Se analizó la docencia de la CEM en las asignaturas impartidas por los miembros del equipo. Se extrajeron de cada asignatura los contenidos relacionados con la CEM, el tiempo que se le dedicaba y el material docente utilizado. Posteriormente, se coordinaron las asignaturas para evitar duplicaciones de contenidos en la misma carrera y se redactó un documento con los conceptos básicos de CEM para intentar homogeneizar la nomenclatura, clasificación de los fenómenos, etc [2]. Se mantuvo un contacto con varias compañías relacionadas con el campo de la CEM para organizar varias visitas.

Como ejemplo de la variedad de asignaturas en las que la CEM puede aparecer, podemos citar las que formaron parte del proyecto: Análisis de Circuitos y Sistemas Lineales, Medios de Transmisión, Instrumentación Electrónica, Microelectrónica, Diseño Electrónico, Tecnología de Componentes, Instalaciones Eléctricas y Fundamentos de Sistemas Digitales.

El proyecto fue continuado en 2008 por otro, también financiado por la UZ: *Diseño Curricular en asignaturas relacionadas con la electricidad y la electrónica: aplicación del método del caso para la mejora de la enseñanza práctica de la CEM* [3]. En este proyecto la enseñanza de la CEM se adaptó para facilitar la adquisición de competencias en el análisis de los problemas de interferencias. El presente trabajo tiene su origen en este proyecto.

De acuerdo a la experiencia de los autores, la enseñanza de la CEM se enfrenta a varias dificultades:

- Dado que la CEM es un tema transversal, normalmente no se trata en profundidad y corre el riesgo de reducirse a un tema anexo del curso.
- Además, las consecuencias de las interferencias electromagnéticas aparecen normalmente como efectos inesperados durante el funcionamiento de los equipos, sobre todos en ciertos entornos agresivos. La resolución de problemas de CEM es a menudo por

prueba-error, sin llegar a comprender qué ocurre. Esto dificulta la docencia en un entorno clásico de pizarra o de laboratorio.

Es por esto que presentamos un material adicional en este artículo. Se trata de una lista de casos prácticos analizados en detalle junto con actividades propuestas para los estudiantes. Así, seguimos la filosofía de los nuevos grados en España bajo el Espacio Europeo de Educación Superior (EEES), que está centrado en el aprendizaje de los estudiantes en contraste con la el sistema anterior centrado en la enseñanza. Los estudiantes son responsables de la construcción de su conocimiento [4]. Para conseguir un aprendizaje comprensivo, en el que los nuevos conceptos se integran constructivamente con los previos y pueden reutilizarse cuando sea necesario, los estudiantes deben desempeñar un papel activo en el proceso de enseñanza-aprendizaje [5]. Las técnicas basadas en el aprendizaje experimental o la resolución de problemas reales estimulan el aprendizaje activo, distintivo de las teoría de aprendizaje constructivistas. El aspecto práctico del material presentado da a los alumnos un papel activo en la comprensión y resolución de situaciones realistas.

La estuctura del artículo es la siguiente. En la sección II se presenta la revisión bibliográfica. Varias carencias han sido detectadas, lo cual nos motivó a trabajar. En la sección III se presenta la estructura de los casos, que se resumen en la sección IV. Las conclusiones y el trabajo futuro se presentan en la sección V.

#### II. ESTADO DEL ARTE Y MOTIVACIÓN

Existen numerosos libros acerca de la CEM como los clásicos [6,7]. Se trata de dos libros introductorios acerca de la CEM que tratan de todos sus aspectos: definiciones, test y directivas, tipos de acoplamiento, cableado, puesta a masas, filtrado, comportamiento no ideal de componentes pasivos, apantallado, proteccion de contactos, ruido en sistemas digitales, trazado y diseño de placas de circuito impreso (PCB), radiación de los circuitos, descargas electrostáticas, etc. Ott utiliza principalmente aproximaciones basadas en teoría de circuitos, mientras que el libro de Paul contiene algunos análisis más rigurosos. Aunque incluyen problemas por resolver, la mayoría son estimaciones numéricas, o cuestiones presentadas de una forma esquemática. Otros textos están centrados en aspectos específicos, como el diseño de PCB [8], test en CEM [9] o puesta a tierra en sistemas automáticos [10]. Existen también libros en castellano [11-13].

Con respecto a las prácticas de CEM, el IEEE ha publicado una guía con varios experimentos [14]. En [15] se comparan dos diseño de una PCB distintos, para visualizar el efecto del trazado de pistas y la colocación de componentes en la radiación producida. El diseño de la PCB se propone como un método efectivo para hacer que los estudiantes sean conscientes de los problemas de EMC y su prevención por medio de buenas prácticas de diseño.

Existen también revistas especializadas en el campo de la CEM [16], así como revistas que proporcionan información práctica [17], como estándares armonizados, directivas,

empresas del campo de la CEM, artículos revisando los principios básicos, etc. En [17] encontramos una seccción denominada *Banana skins* (problemas inesperados). Allí se describen casos reales de efectos de las interferencias electromagnéticas. Los casos son a menudo sorprendentes y atractivos, pero su presentación es casi siempre muy corta. Tampoco hay una relación con principios teóricos ni una explicación de la solución. Aunque pueden servir para motivar a los estudiantes, su uso para comprender la CEM es limitado.

Después de analizar los textos básicos y siguiendo la experiencia de los autores como profesores, hay varias cuestiones mejorables. La teoría de la CEM presenta el mundo real de una forma esquemática. Por ejemplo la figura 1 muestra un sistema de masas de punto único que se considera adecuado en muchas situaciones. Pero, ¿entienden los estudiantes este tipo de representaciones? ¿Identifican este diagrama en una situación real? Hay que tener en cuenta que suelen tener el concepto ideal de masa como superficie equipotencial. ¿Están preparados para aplicar el principio propuesto de separación de masas en un caso real? ¿Cuáles pueden ser las consecuencias de una distribución de masa no adecuada?

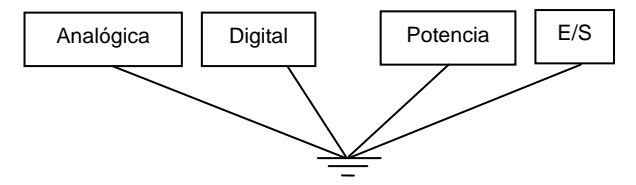

Figure 1. Esquema de separación de masas recomendado

Además, mucha documentación breve sobre CEM consiste en una lista de recetas anti-interferencias, que se olvidan fácilmente si no van acompañadas de una explicación.

En general, la teoría de CEM está bien cubierta por los libros de texto actuales y hay suficiente información para proponer prácticas. Por el contrario, es necesario realizar un esfuerzo para unir los principios teóricos con ejemplos del mundo real para mejorar la comprensión de los estudiantes. Por ello, se presenta un conjunto de casos prácticos: casos reales de equipamientos o instalaciones comerciales, o que ocurrieron en la fase de prototipo de un sistema electrónico. No se ha pretendido realizar un curso completo en CEM, sino más bien desarrollar un conjunto de material modular que puede ser adaptado por los profesores para motivar a los estudiantes. Los casos permiten mostrar las consecuencias de las interferencias electromagnéticas y promueven una enseñanza-aprendizaje más modular. Además, los estudiantes se enfrentan a problemas que están más cercanos a los que se encontrarán en el mundo profesional. El documento se ha lanzado con una licencia Creative Commons 3.0 (CC BY\_NC-SA) [18]. De esta manera otros compañeros pueden usarlo, mejorarlo y ampliarlo.

#### III. ESTRUCTURA DE LOS CASOS

Cada caso práctico está dividido en varias partes. El objetivo es presentar no sólo el problema, sino también el contexto en el que se presentó. Después, el lector puede intentar responder a varias cuestiones acerca de él para comprobar hasta qué punto es capaz de utilizar su intuición basada en conceptos teóricos para entender por qué se ha producido el mal funcionamiento y cómo puede resolverse. Las secciones son las siguientes: a) Título; b) Descripción del caso; c) Actividades propuestas; c) Soluciones y comentarios.

El título presenta el caso, a veces tratando de captar la atención del lector. La descripción explica el contexto en el que se produjo así como los efectos observados, como el mal funcionamiento de un equipo por ejemplo. Siguiendo la filosofía del aprendizaje activo, la descripción es seguida por una serie de cuestiones para los estudiantes. La idea es provocar una reflexión acerca de los efectos observados, en un intento por unirlos con los conceptos que pueden haber sido explicados en una clase teórica de CEM. Finalmente, los casos se comentan. Se proporciona la información acerca de la manera de resolver el problema o qué fallos de diseño causaron el mal funcionamiento.

La tabla I muestra las palabras clave relevantes para cada uno de los casos (ver la sección IV).

| Caso | Palabra clave                                  |
|------|------------------------------------------------|
| A    | Acoplamiento magnético, diafonía               |
| B    | Acoplamiento                                   |
| C    | Apantallamiento, ruido inducido por radiación  |
| D    | Interferencias conducidas, ruido en los cables |
|      | de alimentación                                |
| E    | Interferencias conducidas, ruido en los cables |
|      | de alimentación, apantallamiento de cables     |
| F    | Resonancia de armónicos, inductancias parásita |
| G    | Apantallamiento, superposición de ondas        |
|      | electromagnéticas                              |
| Н    | Demodulación de audio en semiconductores       |
| L    | Ruido inducido por radiación, apantallamiento  |
|      | de cables, cable trenzados                     |
| J    | Dsitribución de masa, cables trenzados         |
| K    | Ruido de masa, inductancia parásita            |
| L    | Impedancia de pista, integridad de señal       |
| М    | Ruido de masa y alimentación, ruido en         |
|      | circuitos digitales en conmutación             |
| N    | Acoplamiento entre pistas, señales sensibles y |
|      | ruidosas                                       |
| О    | Acoplamiento entre cables, cables trenzados    |
| P    | Ruido de E/S, filtrado                         |

TABLE I. PALABRAS CLAVE DE CADA CASO

#### IV. RESUMEN DE LOS CASOS

En esta sección recogemos un breve resumen de los casos seleccionados. Sólo se presenta un bosquejo, pero las actividades y discusión de cada uno pueden ser bastante largas, dependiendo de la asignatura en la que se usen.

#### *A. Diafonía entre cables*

En este caso, se describe una instalación para la enseñanza de mecanografía. Cada estudiante recibía un curso individualizado. Desde la recepción del centro, la lección era introducidad por medio de una cinta para cada estudiante, que las escuchaba con unos auriculares, de manera que se le indicaba qué tecla debía pulsar en el teclado de un ordenador. Ls distancia entre la recepción y el cuarto de computadoras era de 10 m. El técnico que instaló el cableado, conectando cada reproductor de cintas con sus auriculares, agrupó todos los cables con un arnés y un trozo de cable con forma bobinada.

El problema fue que cada estudiante no sólo escuchaba su lección sino también las lecciones dirigidas a otros estudiantes, en una mezcla de diferentes voces. La solución consistió simplemente en cambiar el trozo de cable metálico que agrupaba todos los cables por un sujetador de plástico.

#### *B. Electrocución en una instalación de potencia*

Se trata de una electrocución en una instalación de potencia producida por la inducción entre una línea con alimentación y otra sin alimentación donde los operadores estaban realizando un mantenimiento.

En una línea de distribución, unos trabajadores estabán realizando una operación de mantenimiento. Muy cerca se encontraba otra línea en servicio y paralela a ellas. Incluso si la línea estaba sin tensión, un trabajador fue gravemente herido por una descarga eléctrica. La razón fue que, en un momento dado, la segunda línea tuvo un incremento de corriente debido a una sobrecarga en un cortocircuito. La corriente fue tan alta que se indujo un voltaje que acabó matando al operario. La línea sin servicio estaba mal conectada a tierra.

#### *C. Puerta abierta de forma descontrolada*

En una vivienda urbana en la que se disponía de un portero automático, se detectó que éste se abría inesperadamente tanto de día como de noche sin acción ninguna de los vecinos. Aparentemente, esto se producía al azar y al observar el portero, se detectó el efecto como si algún vecino pulsara el botón de apertura. Tras una observación adecuada se comprobó que ningún vecino daba la orden. El portero funcionaba bien y abría cuando algún vecino lo requería, pero también se producía la apertura aleatoria.

El problema fue debido a la presencia de señales de alta frecuencia y que las pistas de la PCB del sistema de apertura no estaban bien aisladas. Las señales eran capturadas por las pistas, provocando un ruido que afectaba a la decisión de abrir la puerta. En este caso se consideraron dos soluciones: o cambiar la PCB con otra mejor diseñada o protegerla y aislarla. Se optó por la última por su menor coste, aunque no era la más elegante.

#### *D. Variaciones de voltaje en la red eléctrica que afectan a la calibración de un equipo*

Durante la calibración de un equipo de medida en una instalación industrial, se observó un fallo de forma que el equipo estaba fuera del rango de especificaciones. Tras realizar unas operaciones de mantenimiento y una verificación por parte del fabricante de que el equipo funcionaba correctamente, la calibración fue realizada de nuevo, y una vez más el equipo estaba fuera de especificaciones. Como el problema no se encontró, se decidió repetir la calibración el mismo día por la tarde. En ese momento, el equipo cumplió las especificaciones.

¿Cuál fue el motivo de este comportamiento? Las dos primeras calibraciones se llevarón a cabo por la mañana, cuando había un gran consumo en la instalación industrial y la amplitud del voltaje era hasta un 10% menor que por la tarde. El equipo calibrado tenía un problema de diseño que tomaba el voltaje de red como referencia. Si éste cambiaba, los resultados eran diferentes.

#### *E. Ruido de red en la calibración de un multímetro*

Durante la calibración de un multímetro, se detectó que el equipo medía con un error inusual. Un voltaje en AC de unos pocos milivoltios aparecía siempre en el mismo sentido. El técnico pudo haber pensado que el equipo no funcionaba bien, pero, gracias a su experiencia, decidió probar otras configuraciones. Para ello, conectó el multímetro usando cables apantallados y comprobó que el error desaparecía. La razón fue que una señal alterna se capturaba en los cables que conectaban el multímetro con la fuente de alimentación. Sustituyendolos por cable coaxial permitió que el problema desapareciese.

#### *F. Resonancia en un banco de condensadores*

En algunas instalaciones industriales, se colocan bancos de condensadores para corregir el factor de potencia. Cuando un sistema de dsitribución de alimentación incluye muchos equipos de potencia (motores), el voltaje y la corriente están fuera de fase. Este hecho da lugar a pérdidas de energía y requiere un diseño adecuado del tamaño de los cables, incluyendo el de tierra. Los bancos de condensadores se usan a menudo para corregir el factor de potencia.

En determinadas circunstancias y debido sobre todo a la presencia de armónicos, se ocasionan efectos de resonancia entre la inductancia de los equipos y los condensdores del banco. Esto puede dar lugar a sobretensiones en la red, dañando los componentes que puedan estar conectados a ella, por ejemplo rompiendo aislamientos y causando una pérdida de seguridad eléctrica.

#### *G. Un dispositivo antirrobo saboteado por un móvil*

Un sistema de identificación por radiofrecuencia RFID (Radio Frequency Identification) está formado básicamente por un lector o estación base RFID y una etiqueta o transpondedor. Ambos elementos se comunican por medio de ondas electromagnéticas. Los sistemas RFID se dividen en tres tipos, dependiendo de la banda de frecuencia en la que emitan las señales (LF, HF o UHF). Los lectores RFID solicitan información de las etiquetas utilizando esas frecuencias como frecuencias portadoras. La etiqueta capta estas formas de onda y responde usando su propia energía (etiquetas activas) o modulando la señal procedente del propio lector (etiquetas pasivas). La distancia de lectura depende de varios factores, como la potencia de emisión, rango de frecuencias de trabajo, diseño de las antenas, etc.

Otras señales cuya frecuencia pertenece a las de trabajo del sistema RFID pueden disminuir la distancia real. La presencia de señales intencionadas puede reducir las prestaciones de los sistemas RFID. Por ejemplo, el estándar GSM de los móviles trabaja en la banda de 900 MHz, cerca de la banda de operación de uno de los sitemas RFID-UHF (860, 960 MHz).

Este caso describe como el rango de trabajo de un sistema antirrobo RFID puede ser disminuido a propósito solo con crear interferencias con un teléfono móvil.

#### *H. ¿Qué hace un helicóptero en mi terminal TETRA?*

Las siglas TETRA (http://www.tetramou.com/) indican Terrestrial Trunked Radio. Se trata de un estándar para radio digital de comunicaciones privadas. Este tipo de sistemas es muy utilizado por los cuerpos de seguridas. Cuando un usuario se comunica por medio de un terminal TETRA, habla directamente a un micrófono a través de un sistema Push To Talk, PTT. La señal de voz es transformada en una señal de voltaje por el sensor acústico, en este caso un micrófono electret. La información capturada por el micrófono es codificada y se envía utilizando una modulación digital  $\pi/4$ DQPSK sobre una portadora de alta frecuencia en un rango de 400 a 900 MHz La señal modulada se emite de manera inalámbrica y llega al receptor que demodula la información recuperándose la señal de voz. En una situación real, cada vez que ocurría esto, junto con la voz del hablante se escuchaba un molesto patrón de audio, similar al sonido que producen las aspas de un helicóptero, que resultaba muy molesto en la comunicación.

El origen del problema eran las altas potencias de emisión, que dan lugar a un acoplo de la energía radiada al micrófono electret, pudiendo llegar a la entrada del circuito de audio.

#### *I. ¿Dónde está mi USB?*

Volvemos de nuevo a describir un caso relacionado con los terminales TETRA y con sus altas potencias de emisión. La personalización de un terminal TETRA (definición del número de teléfono, configuración de la agenda, determinación de la frecuencia de trabajo) se realiza desde un PC al que se conecta el terminal a través de una conexión USB. Tras el proceso de reprogramación del equipo, éste vuelve a registrarse en la red TETRA, emitiendo ondas de radio. El acoplo de esta radiación al cable del USB hace que el PC desconecte este puerto que no aparece más en Windows.

#### *J. Problemas con RoboTeruel*

En este caso se describe un problema con un robot móvil desarrollado a partir de varios proyectos fin de carrera. En concreto, los problemas aparecieron durante el montaje de un prototipo que contenía estos elementos: una batería, una placa con GPS, una placa con microcontrolador, una controladora de motores y un sensor de distancia por ultrasonidos montado sobre un servo, para realizar un barrido. Algunos de estos componentes ya estaban montados en placas, otros se estaban probando sobre protoboards.

A pesar de que todo parecía estar bien programado, el movimiento del robot era errático. La comunicación con la controladora de motores se realizaba a través de un bus I2C. Sin embargo, el valor de los registros que se escribía no era el mismo que el que se leía. Cuando el servo no estaba realizando el barrido, todo funcionaba correctamente.

#### *K. Ruido de masa en una aplicación con FPGA*

Para comprobar un sistema de procesado digital de audio realizado en una FPGA, se colocaron leds en todos los bits de la palabra digital de salida en la placa de desarrollo correspondiente, y se ejecutó el procesado paso a paso, mediante un pulsador manual a modo de reloj. Invariablemente, el sistema fallaba en algún momento, a pesar de haber sido comprobado minuciosamente mediante la simulación. Sin embargo, si se observaba sólo un bit con el osciloscopio y se desconectaban los leds, no se obtenía ningún error.

#### *L. La importancia de la impedancia de pista*

Un sistema dispone de un módulo GPS, que se puede comunicar con un microcontrolador a partir de un puerto serie. La señal es recibida por una antena y es necesario realizar la conexión con ella en la placa de circuito impreso. A pesar de la aparente sencillez del sistema, el microcontrolador no conseguía obtener información del GPS. Una revisión atenta del sistema y de las especificaciones del fabricante del módulo GPS, nos indica la necesidad de realizar la pista con una determinada impedancia para conseguir una buena recepción.

#### *M. Consideraciones sobre el ruido de masa y de alimentación en circuitos con Dispositivos Lógicos Programables*

En este caso, se insiste en la necesidad de leer las notas de aplicación y hojas de características de los fabricantes, pues nos dan información muy valiosa. En concreto, se citan varias notas de aplicación clásicas sobre interferencias.

Se proponen varias actividades para el alumno con referencia a la nota de aplicación sobre minimización del ruido de alimentación y masa de Altera [19]. Este documento analiza este ruido, explicándolo por la presencia de impedancias parásitas en las pistas y por los picos de intensidad en la conmutación. Se describen varias soluciones y se compara su eficacia en las pruebas realizadas por Altera. Entre las soluciones que se citan podemos encontrar: utilización de encapsulados flip-chip, reducción del slew-rate, separación de salidas que conmutan simultáneamente, desfasar o retrasar las salidas para evitar su conmutación simultánea, introducir resistencias en serie o terminaciones RC y, finalmente, conexión de pines no utilizados a Vcc o masa.

#### *N. Ruido en una señal de reset de una PCB*

Un entrenador de braille para niños con discapacidad visual contiene dos placas. En la placa frontal se encuentran pulsadores para introducir el código Braille, una ruleta selectora del modo de operación y un pulsador de reset. En la placa principal un microcontrolador recibe las señales de la placa frontal y actúa en consecuencia. La alimentación entra desde un adaptador de corriente alterna a la placa principal, donde se convierte a 5 V, y éstos son pasados a la placa frontal también a través del mismo cable que lleva las señales de los pulsadores de la placa frontal.

Se observa que, en un determinado modo de operación, tras

la introducción de unas pocas letras y al accionar uno de los pulsadores, el sistema se resetea y vuelve al estado inicial, comenzando la secuencia. Con el osciloscopio, se observa un ruido en la señal de reset. Esto era una consecuencia de un mal diseño de la PCB.

#### *O. Ruido en una señal de reset en una protoboard*

Un sistema digital basado en un dispositivo programable (PLD) debía conectarse con el bus ISA de un PC. El bus contiene las típicas líneas de dirección, datos, de indicación de ciclo de lectura y escritura, así como una señal de reset. El sistema digital implementado en la PLD tiene un registro interno que ocupa una dirección del bus. En un determinado momento de la verificación del diseño previo, no se tenía acceso a los conectores necesarios para conectar las dos placas de desarrollo (la de la PLD y la de desarrollo de prototipos con el bus ISA), por lo que se decidió usar cable rígido.

Tal *chapuza* no podía quedar *sin castigo*. El resultado fue que el registro interno estaba siempre en 0, con independencia del valor escrito en el bus de datos. Se pudo comprobar que existía un ruido en el reset, que inicializaba el registro. En la figura 2 se muestra este ruido y cómo su valor es suficiente para disparar un circuito digital típico.

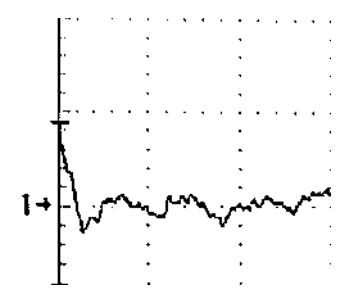

Figure 2. Ruido en una señal de reset (2 V /division)

#### *P. Los cables de entrada y salida de un sistema digital de control como eficientes antenas receptoras de ruido en un ambiente industrial*

En este caso se describe un sistema electrónico, basado en microcontrolador, para controlar la velocidad de los motores de grandes máquinas de estirado de hilo en una fábrica de bobinas industriales de hilo de nylon. Este proceso de estirado es muy importante pues determina las características del hilo.

El microcontrolador debía generar las referencias de velocidad adecuadas para las etapas de potencia, junto con las señales de inicio y parada. La configuración requería cables largos para conectar la máquina y el sistema de control. Cuando el prototipo se instaló en la planta industrial, no funcionaba correctamente más allá de unos pocos minutos. El microcontrolador parecía perder su secuencia normal y el proceso se paraba o no era correcto. Se determinó que el problema era el ruido que entrada a través de los largos cables de E/S. Finalmente, pudo solucionarse gracias a un optoacoplamiento de dos etapas.

#### V. COMENTARIOS Y CONCLUSIONES

Se ha presentado una lista de casos prácticos de CEM que permiten enlazar conceptos teóricos con problemas reales e incluyen actividades para los estudiantes. Se han estructurado de una manera uniforme para ser usados por diferentes asignaturas.

Las primeras experiencias en el uso de los casos han sido positivas. Una encuesta se realizó en una de las asignaturas analizadas, Diseño Electrónico. Se preguntó a los estudiantes sobre su desacuerdo o acuerdo en una escala de 1 a 5 con estas afirmaciones: a) Los casos mejoran la comprensión de la CEM (media 4.5); b) Están más motivados gracias a los casos (media 4.25), c) Se necesitarían más casos (media 3.75). Los resultados confirman que los estudiantes apreciaron los casos como un elemento motivador y de mejora. Sin embargo, las asignaturas que fueron originalmente usadas en este trabajo han desaparecido en el proceso de Bolonia. Además, los autores han estado preparando nuevas asignaturas en los grados desde el inicio de su trabajo con CEM. Por tanto, una evaluación en profundidad del material presentado está todavía por realizar.

Finalmente, es conveniente resaltar que el documento con los casos prácticos está accesible en internet [18]. Por tanto, otros profesores pueden usarlo y mejorarlo en cualquier asignatura en la que se requieran conocimientos de CEM. Más aún, aunque los casos se han pensado para docencia, pueden ser usados por profesionales trabajando en el campo de la Electrónica.

#### **REFERENCIAS**

- [1] F. Arcega, A. López, J.J. Marcuello, C. Medrano, I. Plaza, T. Pollán, P. Ramos, A. Salinas (2007), Analysis of Electromagnetic Compatibility Teaching in Some Technical Engineering Degrees, EAEEIE Annual Conference, Innovation in Education For Electrical and Information Engineering, Praga.
- [2] A. López, J.J. Marcuello, I. Plaza, C. Medrano, P. Ramos, A. Salinas, Compatibilidad Electromagnética. Conceptos básicos, Universidad de Zaragoza, 2007, ISBN 978-84-690-9535-5.
- [3] Diseño curricular de asignaturas en los ámbitos de la Electrónica y la Electricidad: aplicación del método del caso para la mejora de la docencia práctica de Compatibilidad Electromagnética, PIIDUZ 2008-3, Convocatorias de Innovación Docente 2008-2009 de la Universidad de Zaragoza.
- [4] C. Varela, J. Bilbao, O. García, M. Rodríguez, E. Bravo (2011) Active Methodologies In Higher Education And The Opinion Of Students. International Conference. The future of education. Florence (Italy).
- [5] A. Hirumi. (2002) Student-Centered, Technology-Rich Learning Operationalizing Approaches to Teaching and Learning. Journal of Technology and Profesor Education 10(4), págs. 497-537.
- [6] H.W. Ott (1988), Noise reduction techniques in electronic systems, John Wiley & Sons, Second Edition.
- [7] C. R. Paul (2006), Introduction to Electromagnetic Compatibility, John Wiley & Sons, Second Edition.
- [8] M. I. Montrose (1999), EMC and the Printed Circuit Board: design, theory and layout made simple, John Wiley & Sons.
- [9] M. I. Montrose, E.M. Nakauchi (2004), Testing for EMC compliance, John Wiley & Sons.
- [10] Telemecanique (2004), Grounding and electromagnetic compatibility of PLC systems. Basic principles and measures. User's manual. Schenider Electric.
- [11] J. Balcells, F. Daura, R. Esparza, R. Pallás (1991), Interferencias electromagnéticas en sistemas electrónicos, Marcombo.
- [12] J.L. Sebastián (1999), Fundamentos de Compatibilidad Electromagnética, Addison-Wesley.
- [13] J. Pere (2006), Compatibilidad Electromagnética, Marcombo.
- [14] EMC Education Manual (1992), Education Committee, IEEE EMC Society. Available on http://www.emcs.org/pdf/EMCman.pdf, última visita en enero de 2012.
- [15] Y. Zhao, K. Y.See (2004), A practical approach to EMC education at the undergraduate level, IEEE Transactions on Education, 47 (4), pp. 424- 429.
- [16] http://ieeexplore.ieee.org/xpl/tocresult.jsp?&isnumber=4527042, IEEE Transactions on Electromagnetic Compatibility.
- [17] http://www.compliance-club.com/, web page of 'The EMC Journal', última visita en enero de 2012.
- [18] F. Arcega, A. López, C. Medrano, I. Plaza, T. Pollán (2012), Casos prácticos de Compatibilidad Electromagnética, available at <br>http://www.unizar.es/edugtech/Noticias doc/casos practicos EMC A4 http://www.unizar.es/eduqtech/Noticias\_doc/casos\_practicos\_EMC\_  $v4$  ndf.
- [19] Minimizing ground bounce and Vcc Sag, Altera White paper, available in http://www.altera.com/literature/wp/wp\_grndbnce.pdf, última visita en enero de 2012.

**Carlos Medrano** (doctor en Físicas 1998) es Profesor Titular de Universidad en el Departamento de Ingeniería Electrónica y Comunicaciones, Universidad de Zaragoza. Desde 2005 colabora con el grupo EduQTech, donde desarrolla sus proyectos de innovación docente en temas relacionados con calidad en la universidad y uso de software libre para educación.

**Francisco J. Arcega (**M'76–SM'05) nació en Caspe (Zaragoza). Es licenciado en Físicas en 1976 y doctor en Físicas en 1981 por la Universidad de Zaragoza. En 1976 entró en el Departamento de Electrónica de la Universidad de Zaragoza y desde 1982 está en el Departamento de Ingeniería Eléctrica donde es actualmente Catedrático de Escuela Universitaria. Sus principales líneas de investigación son las medidas eléctricas y su aplicación en la industria. También está interesado en calidad en educación y en las actividades de laboratorio. Es el codirector de grupo universitario EduQTech, dedicado a la investigación y uso de calidad en educación y tecnología.

El Dr Arcega ha sido director del Departamento de Ingeniería Eléctrica y posteriormente director de la Escuela Universitaria de Ingeniería Técnica Industrial de Zaragoza (EUITIZ) en la Universidad de Zaragoza. Es miembro de la directiva del Capítulo Español de la Sociedad de Educación del IEEE.

Ha publicado numerosos artículos en educacion e Ingeniería Eléctrica, principalmente en aspectos relacionados con calidad y medidas. Ha publicado un libro sobre sensores y otro sobre metrología.

**Ana Mª López** (doctora en Físicas 2001) lleva a cabo su labor docente en la Escuela Universitaria Politécnica de Teruel, Universidad de Zaragoza, desde el año 2000. Pertenece al grupo de Tecnologías de las Comunicaciones y sus líneas de investigación son el procesado de señal y la identificación por radiofrecuencia. También está desarrollando la implementación de sistemas de e-learning en organizaciones privadas.

**Inmaculada Plaza** (M'02-SM'06) recibió la licenciatura en Físicas (1994), el Diploma de Estudios Avanzados (DEA) en Diseño y Fabricación (2001) y el doctorado en Ingeniería Electrónica (2005) todo ello por la Universidad de Zaragoza. Ha sido consultora de calidad y mando directivo en una empresa de seguridad. Actualmente, es Profesora Titular de Universidad en el Departamento de Ingeniería Electrónica y Comunicaciones. en la Escuela Universitaria Politécnica de Teruel. Sus intereses investigadores incluyen calidad en actividades de I+D+i, calidad de vida y calidad en educación. Junto con el Dr. Francisco Arcega, coordina el grupo EduQTech. También es la presidenta del Capítulo Español de la Sociedad de Educación del IEEE.

## Diseño de Aprendizaje Estandarizado basado en el uso de Repositorios de Objetos de Aprendizaje para Circuitos I

Esperanza Ayllón CIPEL Universidad Técnica de la Habana, CUJAE La Habana, Cuba eayllonf@electrica.cujae.edu.cu

*Abstract***— El uso de repositorios de objetos de aprendizaje (ROA) es una de las prácticas que actualmente desarrollan las instituciones de educación en el ámbito internacional, por los beneficios que plantea al cuerpo docente, a los estudiantes y al cuerpo administrativo de las universidades, con la facilidad de reutilización de los esfuerzos desarrollados por los diseñadores instruccionales. Se presenta el procedimiento seguido en la construcción de un ROA en la asignatura de Circuitos Eléctricos I, el cual facilita la reutilización de los recursos de aprendizaje desarrollados por parte de todos los profesores de la CUJAE que impartan la asignatura, así como la extensión del concepto de uso de repositorios a la comunidad docente de la institución educativa.**

*Keywords: Objetos de aprendizaje, Repositorio de objetos de aprendizaje distribuidos, IMS Content Package, Metadatos, Fedora Commons, Circuitos Eléctricos.*

#### I. INTRODUCCIÓN

Una de las tendencias que hay en el área del e-learning debida a los avances constantes que surgen en las tecnologías de la información y comunicación es el uso de repositorios de objetos de aprendizaje que se encuentran distribuidos y cuya tecnología de implementación es usualmente heterogénea.

Generalmente cada universidad o agente de producción de objetos de aprendizaje tiene una metodología propia de desarrollo de estos recursos didácticos, así como diferentes estrategias de almacenamiento de estos objetos de aprendizaje.

En el presente trabajo se describe el procedimiento seguido en la construcción de un Repositorio de Objeto de Aprendizaje para la asignatura Circuitos Eléctricos I en la CUJAE que ha sido utilizado para el desarrollo de una experiencia de prueba que nos permita evidenciar la utilidad del desarrollo de rutas de aprendizaje estandarizadas basadas en objetos de aprendizaje que se encuentran almacenados en repositorios.

Inicialmente en la sección uno se desarrolla una conceptualización acerca de los objetos de aprendizaje, el proceso de etiquetado y la utilización de los repositorios de objetos de aprendizaje como una propuesta de almacenamiento válida. La segunda sección explica de una manera sencilla como estos repositorios soportan la tarea de generación de

Silvia Baldiris, Ramon Fabregat Institut d'Informàtica I Aplicacions Universitat de Girona Girona, España baldiris@eia.udg.edu, ramon.fabregat@udg.edu

diseños instruccionales estandarizados. Se plantea en la sección tres la metodología desarrollada para la asignatura Circuitos Eléctricos I del Plan de Estudios de Ingeniería Eléctrica de la CUJAE. Finalmente se enumeran las conclusiones y algunos trabajos futuros.

#### II. OBJETOS DE APRENDIZAJE Y REPOSITORIOS DE OBJETOS DE APRENDIZAJE

Un objeto de aprendizaje se puede definir como una unidad de aprendizaje independiente y autocontenida que puede ser reutilizada en múltiples contextos instruccionales [1].

Existen diversos tipos de objetos de aprendizaje. Algunos autores los catalogan como inmateriales y materiales [2], otros de acuerdo a la estrategia didáctica que utilizan para facilitar los aprendizajes o por el tipo de medio en que es entregado [3].

Dos temas importantes relacionados con los objetos de aprendizaje que son: la autoría y su caracterización. Independientemente de que nos encontremos en un ámbito académico o empresarial, la autoría de objetos de aprendizaje es costoso en tiempo de dedicación y por lo tanto económicamente. Por este motivo se han creado metodologías, que brindan lineamientos en al proceso de creación de recursos de aprendizaje, y una gran variedad de herramientas que intentan facilitar esta labor.

El tema de la caracterización de recursos de aprendizaje tiene como propósito la creación de esquemas para la agregación de información a los recursos de aprendizaje que pueda ser utilizada con fines de búsqueda, indexación, clasificación y recuperación de los mismos.

Para caracterizar los recursos de aprendizaje se han desarrollado diversas aproximaciones, entre las cuales las más relevantes son: el trabajo del IMS Learning Consortium en la generación de IMS Metadata [4] en el nivel de especificación, el marco de referencia SCORM [5] propuesto por ADL [6] en el nivel de validación, y el desarrollo de IEEE LOM [7] en el nivel de estandarización.

IEEE LOM es un esfuerzo por llegar a un acuerdo en relación a los metadatos o información sobre recursos

educativos que son relevantes a la hora de realizar su caracterización. LOM ha unido los esfuerzos iniciales de ARIADNE [8] e IMS Metadata, logrando unificar en un único estándar todo la información acerca de este tipo de recursos. IMS Metadata nace como una iniciativa independiente y actualmente es una extracción de los metadatos definidos en LOM y también considera el esquema planteado por Dublin Core [9]. En este sentido el propósito de IMS es flexibilizar el esquema de LOM reduciendo el número de elementos definidos de tal manera que se reduzcan los esfuerzos de implementación del estándar. Esta especificación se encuentra dividida en el IMS Core, que contiene los 19 elementos más relevantes de LOM, y en IMS Sel que agrupa los demás elementos.

El proceso de caracterización de recursos de aprendizaje, y en especial el uso de especificaciones y estándares para realizar esta tarea, nos permite contar con información relevante acerca de cualquier recurso, y así facilitar la realización de búsquedas y clasificaciones para personalizar el proceso de formación en un sistema de gestión de aprendizajes. Existen diferentes herramientas que automatizan el proceso de generación de metadatos soportados en LOM. En la tabla 1 se presenta una lista de algunas de ellas.

TABLE I. EDITORES DE METADATOS BASADOS EN LOM

| <b>HERRAMIENTA</b>     | <b>AUTOR</b>                           | URL    |
|------------------------|----------------------------------------|--------|
| LOM-IMS XML toolkit    | Sun<br>Microsystems                    | $[10]$ |
| LOM-Editor Versión 1.0 | Technische<br>Universität<br>Darmstadt | [11]   |
| Reload Editor          | The Bolton<br>Institute                | [12]   |

Un repositorio de objetos de aprendizaje es un sistema software creado principalmente para almacenar recursos educativos y/o metadatos de estos recursos. Brinda una interfaz de búsqueda para humanos (a través de interfaces interactivas) y también a otros sistemas software (como agentes inteligentes) que a través de servicios web u otro tipo de tecnología de interfaz pueden acceder a los recursos del repositorio [13].

Una de las principales razones para la creación de estos repositorios es la necesidad de disponer de una colección de recursos de aprendizaje que facilite las búsquedas (en dominios de conocimiento muy variados) a las personas interesadas en desarrollar un proceso de aprendizaje continuo [14]. En este sentido es común toparse con la dificultad para encontrar el material educativo adecuado ante la inmensidad de recursos de todo tipo disponibles en la red.

A los repositorios que no enlazan a un recurso especifico, sino a información sobre el recurso se les denomina Learning Object Metadata Repository (LOMR).

La tendencia en el área de repositorios de recursos o de metadados es la creación de infraestructuras a partir de la selección y adaptación de herramientas existentes Open Source. El propósito de estas arquitecturas es facilitar el manejo y compartición de toda clase de recursos de conocimiento para potenciar espacios de desarrollo de competencias durante toda la vida.

Estas infraestructuras están basadas en la utilización de especificaciones para garantizar la interoperabilidad entre los repositorios generados y en el desarrollo de servicios web, y están orientadas realmente a generar redes de repositorios, por lo general peer to peer, que aprovechen los esfuerzos individuales realizados hasta el momento.

Algunos de los proyectos mas relevantes en el desarrollo de repositorios y arquitecturas que soporten la generación de federaciones de repositorios son eduSource [15], PLANETDR [16], LORI [17], LUISA LORM Archuitecture [18], DSpace [19], PALOMA [20], MERLOT [21], CAREO [22], LALO [23], Edusplash [24] y VCILT [25].

#### III. CURSO DE CIRCUITOS ELÉCTRICOS I

#### *A. Contexto de la asignatura de Circuitos Eléctricos I*

La carrera de ingeniero electricista en la CUAJE es un programa académico que forma profesionales con un amplio perfil capaces de desarrollar tareas en prácticamente todas las actividades económicas de un país pero con mayor énfasis en la rama eléctrica.

Su objeto de trabajo es el conjunto de los medios técnicos (equipos, instalaciones y sistemas) empleados en la generación, transmisión, distribución y utilización de la energía eléctrica. Los aspectos esenciales del objeto de la profesión son las redes eléctricas, las máquinas eléctricas, y los componentes y convertidores electrónicos de potencia.

Los modos de actuación del profesional están caracterizados por las habilidades generalizadoras de la actividad del ingeniero electricista que serían fundamentalmente la de proyección y explotación. Sus esferas de actuación son las plantas generadoras de energía, las redes eléctricas de cualquier nivel de voltaje considerando las subestaciones eléctricas y los medios de protección de sistemas electroenergéticos, los accionamientos eléctricos de cargas mecánicas industriales y la enseñanza.

Circuitos Eléctricos I es la primera asignatura del área de circuitos eléctricos de las que se estudian en todas las carreras de perfil eléctrico. Constituye una base fundamental de la carrera ya que en ella se estudian los principales métodos de análisis de circuitos, y a que a través de las prácticas de laboratorio se adquieren las habilidades necesarias para su utilización en otras asignaturas de la carrera, así como la confrontación y verificación de los conocimientos teóricos lo que forma en el estudiante un método científico de trabajo. En la asignatura se vinculan los contenidos con las técnicas de computación por lo que ésta adquiere un enfoque moderno.

Con el propósito de soportar el proceso de formación de esta asignatura, algunos docentes de la universidad han elaborado materiales educativos que favorecen importantes cambios realizados en la Educación Superior Cubana cuya tendencia es hacia la disminución de la actividad presencial de los estudiantes, a partir de la introducción de nuevos métodos en el proceso de formación que centran su atención principal en el autoaprendizaje de los estudiantes y entre los cuales

desempeñan un importante papel las tecnologías de la información y las comunicaciones (TIC).

Este material generado en la CUJAE fue utilizado en el presente trabajo como base para el desarrollo de un repositorio de objetos de aprendizaje basado en la aplicación de libre uso Fedora Commons [26].

*B. Competencias a desarrollar en el curso de Circuitos Eléctricos I*

El curso de Circuitos Eléctricos busca que el estudiante aplique las principales propiedades, teoremas y métodos de análisis de los circuitos eléctricos lineales al caso de los circuitos resistivos, así como que calcule procesos transitorios en circuitos lineales sencillos.

Las competencias específicas del curso son:

- Aplicar las leyes de Ohm y Kirchhoff, los divisores, las simplificaciones y transformaciones de las conexiones serie, paralelo, serie- paralelo, delta y estrella (incluyendo el retorno al circuito original, caso de ser necesario) al cálculo de voltajes, corrientes y potencias en circuitos resistivos lineales.
- Aplicar los teoremas de Thévenin y de superposición, así como los métodos generales (mallas y nodos) al análisis de circuitos resistivos lineales.
- Aplicar el método clásico al cálculo de circuitos de primer orden y de segundo orden (serie y paralelo) con diferentes estímulos.
- Aplicar los programas de computación existentes, al análisis de circuitos resistivos o dinámicos de primer o segundo órdenes, incluyendo la interpretación de los resultados.
- Medir voltajes, corrientes y otras magnitudes eléctricas.

En el desarrollo de las actividades del curso se potencian algunas competencias transversales tales como: utilizar el idioma español con eficiencia en su comunicación de forma oral y escrita (esto se consigue por medio de la realización de tareas y en la elaboración, presentación y defensa de informes de laboratorio), crear la capacidad de adquirir conocimientos por si mismo que le permitan (de forma independiente o en colectivos) resolver las tareas que se le asignen, utilizar el idioma inglés para leer y comprender temas del curso y otros temas científicos, y utilizar las herramientas de computación y las nuevas tecnologías de la información para alcanzar una cultura de trabajo en redes de computadoras y editores de texto, así como en el uso de software básicos de la carrera.

#### *C. Material desarrollado para el curso*

El material del curso se compone de tres bloques:

- Conceptos básicos y elementos de los circuitos eléctricos.
- Análisis de circuitos eléctricos lineales.

• Análisis de circuitos dinámicos lineales en el dominio del tiempo.

El curso está estructurado a través de actividades. Existen 30 actividades divididas en dos grupos: unas contienen teoría (incluyen ejemplos resueltos y/o propuestos) y ejercicios (resueltos y/o propuestos), y otras solamente ejercicios o clases prácticas. En ambos tipos de actividades se propone al final un trabajo independiente que debe realizar después del estudio de la actividad correspondiente y al que se considera que le deben dedicar al menos 2 horas al estudio.

Estas actividades son beneficiosas pues van aumentando gradualmente su nivel de complejidad (en dependencia de lo estudiado). En ellas se utilizan los ejercicios del libro de texto y problemas de aplicación directa en la carrera con lo cual se ilustra al estudiante en cómo se aplican en las asignaturas subsiguientes los conocimientos y habilidades adquiridos, y se propicia así la motivación interna por la profesión.

Adicionalmente se han elaborado 9 tareas relacionadas con el material del curso que se van realizando paulatinamente como parte del trabajo independiente. Son ejercicios que complementan el estudio de la materia y que van preparando al estudiante para la evaluación parcial. Si el profesor lo considera oportuno estas tareas podrán ser discutidas. También se realizan 4 prácticas en el centro de cálculo y en los laboratorios.

La figura 1 muestra la estructura detallada del curso esquematizada a través de un mapa mental.

El sistema de evaluación cuenta con 2 pruebas o evaluaciones sumativas como indicador del desempeño parcial del estudiante; la realización de evaluaciones frecuente en las actividades presenciales; el análisis cuantitativo del desempeño de los estudiantes en las prácticas en centro de cálculo y laboratorio, un encuentro comprobatorio a los que lo necesiten y un examen final escrito.

La evaluación final tiene un carácter cualitativo e integrador, centrada en el desempeño del estudiante durante el curso y donde las evaluaciones frecuentes y parciales representan el rol principal. Como parte de las evaluaciones frecuentes, se incluyen preguntas escritas y orales en las actividades presenciales, fundamentalmente en las clases prácticas, sobre los distintos tópicos que progresivamente se imparten. La extensión y duración de las mismas se adecuan a la materia en particular de que se trate. La evaluación final comprueba a priori el desempeño alcanzado por el estudiante y concluye con un examen final.

Como estímulo a los estudiantes que alcancen resultados excelentes en el curso, se realizan exámenes de premio que aportan al índice académico del estudiante.

Los textos utilizados para soportar el proceso de aprendizaje de los estudiantes: "Engineering Circuit Analysis" de Hayt and Kemmerly (Mc. Graw- Hill) y "Fundamentos de la Teoría de Circuitos I" de Américo Montó y otros (Pueblo y Educación, Cuba).

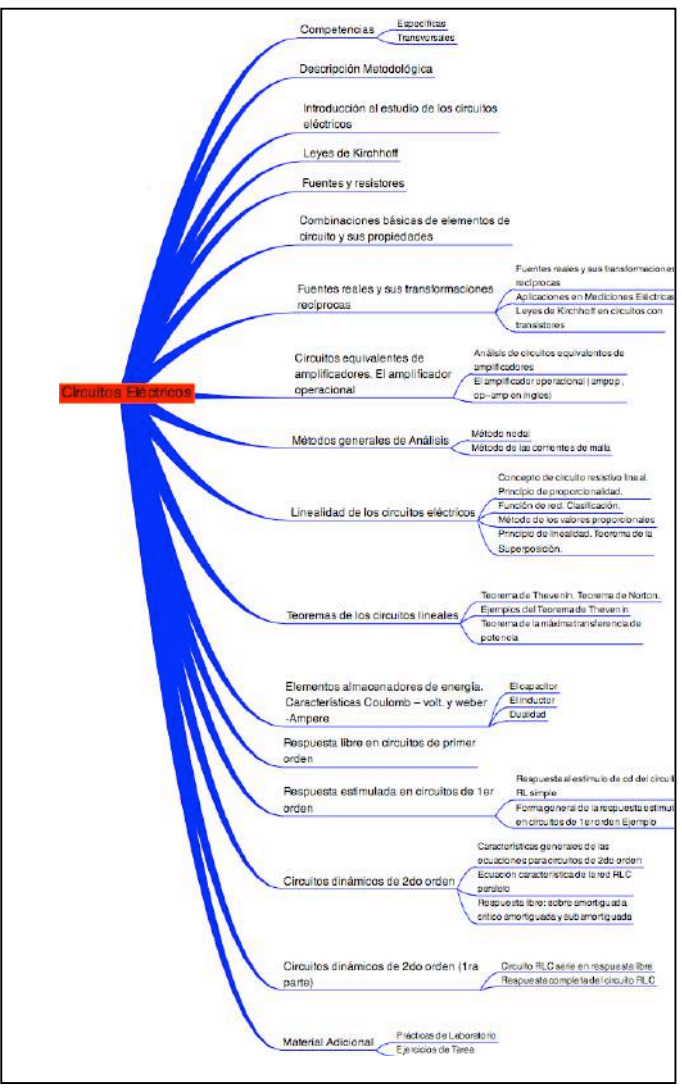

Figure 1. Mapa Mental Circuitos Eléctricos I

#### IV. DESARROLLO DEL REPOSITORIO ROA CUJAE

Con los materiales desarrollados por los profesores como insumo se confeccionaron 37 objetos de aprendizaje de diferentes tipos sobre los tópicos que se muestran en el mapa conceptual y se construyó un repositorio de objetos de aprendizaje que almacenara de una manera adecuada los recursos disponibles y que facilitara los siguientes procesos:

- La reutilización de los recursos de aprendizaje por parte de todos los profesores de la CUJAE que impartan la asignatura u otras que necesiten los temas que forman parte del repositorio elaborado.
- La recuperación de objetos de aprendizaje basada en información disponible en los metadatos de los recursos de aprendizaje y de los recursos mismos.
- La extensión del concepto de uso de repositorios a la comunidad docente de la institución educativa a través del análisis de la práctica en el contexto de una experiencia particular.

La construcción del repositorio para la CUJAE se basa en las siguientes consideraciones:

- Utilización de aplicaciones de software libre, en particular, Fedora Commons [26].
- Utilización de utilización de lenguajes de uso común para desarrollar el etiquetado de los recursos de aprendizaje, en particular el uso de la especificación IMS-Metadata.

#### *A. Proceso de construcción*

Como se mencionó anteriormente, Fedora Commons [26] fue la herramienta utilizada para la creación del repositorio de objetos de aprendizaje de la CUJAE.

Fedora Commons es un software de gestión de contenidos que se ejecuta como un servicio web dentro de un servidor web Apache Tomcat. Fedora provee herramientas e interfaces para crear, gestionar y difundir los contenidos almacenados dentro del repositorio. En este repositorio se han almacenado e identificado todos los recursos de aprendizaje disponibles.

La tabla 2 detalla los diferentes tipos y cantidades de objetos de aprendizajes disponibles para la creación del repositorio.

TABLE II. CANTIDAD Y TIPOS DE OBJETOS DE APRENDIZAJE

| <b>TIPO DE OBJETO</b> | <b>CANTIDAD</b> |
|-----------------------|-----------------|
| Teoría                | 15              |
| Ejercicios            | 17              |
| Tareas                | 2               |
| Pruebas parciales     | 2               |
| Examen final          |                 |

Fedora Commons soporta dos tareas que son fundamentales, en primer lugar la posibilidad de contar con diferentes versiones de un mismo objeto de aprendizaje que podrían corresponder por ejemplo a diferentes formatos o modalidades didácticas del objeto, y en segundo lugar la asociación de diferentes modelos de etiquetado de los objetos de aprendizaje.Esto es posible a través de la gestión que realiza de los contenidos como objetos de datos compuestos por un conjunto de datastreams diferentes que podrían corresponder a las versiones del objeto en diferentes formatos o a diferentes tipos de metadatas. En el repositorio tendremos entonces tanto los objetos como el metadata asociado a cada uno de ellos.

La tabla 3 presenta un ejemplo de las etiquetas diligenciadas en el metadato u hoja de vida de cada uno de los recursos de aprendizaje. Este etiquetado fue desarrollado usando la herramienta de uso libre Reload. Una instancia de pruebas del Fedora Commons para la CUJAE reside en la dirección electrónica http://dotbcds.udg.edu:8080/fedora/ que puede ser accedida desde Internet. La figura 2 muestra una imagen de cómo se vería desde Internet uno de los objetos de aprendizaje del repositorio. En la figura el identificador del

objeto es *changeme2*, su nombre es *Fuentes y Resistores*, y cuenta con un documento en *PDF* y su metadata denominado *DC*.

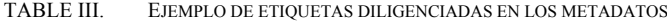

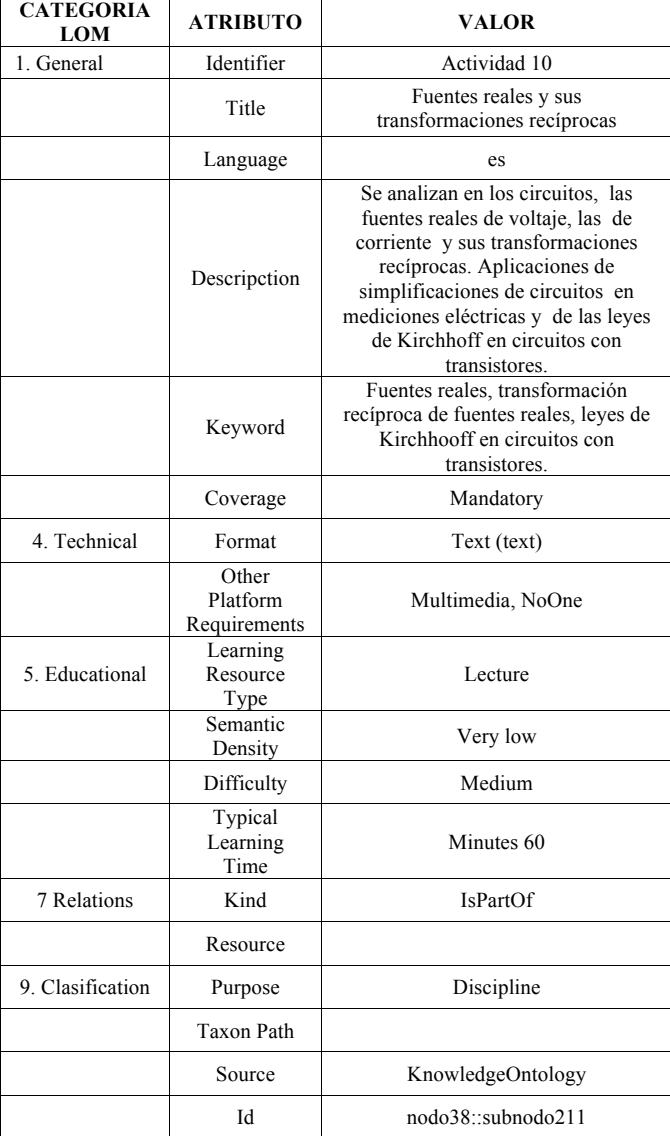

| fedora         |                                                              | <b>Fedora Digital Object</b><br>Default Disseminator - Item Index View |
|----------------|--------------------------------------------------------------|------------------------------------------------------------------------|
|                | Object Identifier (PID): changeme:2<br>Version Date: current |                                                                        |
|                |                                                              |                                                                        |
| <b>Item ID</b> | <b>Item Description</b>                                      | <b>MIME Type</b>                                                       |
| PDF            | <b>Fuentes v Resisteres</b>                                  | application/pdf                                                        |

Figure 2. Ejemplo de cómo se vería desde Internet uno de los objetos de aprendizaje del repositorio.

La figura 3 muestra una vista de la aplicación de Administración del Fedora Commons, la cual ofrece funcionalidades para crear y gestionar cada uno de los objetos de aprendizaje del repositorio.

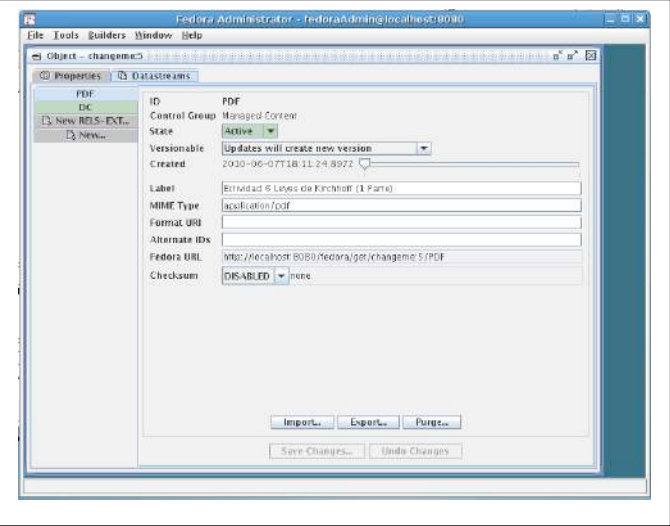

Figure 3. Vista de Administración del Fedora Commons

V. DISEÑO DE APRENDIZAJE ESTANDARIZADO BASADO EN EL USO DEL REPOSITORIO DE OBJETOS DE APRENDIZAJE

#### *A. Diseño de aprendizaje estandarizado*

Las teorías de diseño instruccional ofrecen una serie de guías explícitas sobre como ayudar a las personas a aprender y a desarrollarse de una mejor manera. Algunas características de las teorías de diseño instruccional son:

- Están orientadas al diseño mas que a la descripción. Esto quiere decir que se enfocan más en el "medio" con el cual se logran los objetivos que a los resultados de un evento de aprendizaje dado.
- Identifican métodos de instrucción, es decir, maneras de soportar y facilitar los aprendizajes; así como situaciones en las cuales estos métodos deben ser o no aplicados.

Por lo general cada profesor define su propio método de instrucción, y lo concreta de una manera particular, a algunos un les gusta el tablero, otros prefieren los talleres, las preguntas orales, etc.

Sin embargo, la incorporación de los sistemas de gestión de aprendizaje en el proceso educativo ha evidenciado una oportunidad bastante interesante como es la reutilización incluso de los diseños instruccionales (entendidos en su acepción más sencilla como un conjunto de objetos de aprendizaje relacionados entre si, que cumplen con un objetivo pedagógico claro).

Para facilitar esta reutilización han sido creadas diferentes especificaciones tecnológicas y estándares, entre los cuales uno de los más sencillos es IMS-CP [27]. IMS Content Packaging (IMS CP) describe las estructuras de datos usadas para facilitar la interoperabilidad entre sistemas heterogéneos. El objetivo del modelo de información de IMS CP es definir un conjunto estandarizado de estructuras que puedan ser usadas para intercambiar contenido. Estas estructuras brindan las bases para definir enlaces de datos estandarizados que permitan a desarrolladores e implementadores de software crear material instruccional que interopere a través de diferentes sistemas de gestión de aprendizaje.

Moodle es uno de los sistemas de gestión de aprendizaje que utiliza IMS-CP como herramienta para la creación de cursos interoperables.

#### *B. Ejemplo de aplicación para la CUJAE*

Con el propósito de ver los beneficios que podría tener la definición de diseños instruccionales estandarizados, y haciendo uso de los recursos disponibles en el repositorio presentado anteriormente, se construyó un diseño instruccional basado en la especificación IMS-CP que ha sido probado y ejecutado sobre Moodle. Este paquete puede ser importado a cualquier otro LMS que cuente con una implementación de lectura de un IMS-CP.

#### VI. CONCLUSIONES Y TRABAJOS FUTUROS

Se ha presentado una experiencia práctica de desarrollo de un repositorio de objetos de aprendizaje así como de un diseño de la rutas de aprendizaje estandarizada para la asignatura Circuitos Eléctricos I como experiencia introductoria que soporte la incorporación de estas tecnologías en los procesos de gestión de la formación en la CUJAE en La Habana.

El desarrollo del repositorio de objetos de aprendizaje se basó en el uso de Fedora Commons (software de libre uso que brinda un Framework para el desarrollo de este tipo de aplicaciones) así como en el uso de especificaciones tecnológicas de aprendizaje tales como IMS Metadata.

El diseño de aprendizaje generado ha sido desarrollando utilizando la especificación IMS Content Package de tal manera que pueda ser intercambiable entre diferentes sistemas de gestión de aprendizaje. Las pruebas al paquete han sido desarrolladas sobre Moodle.

Se evidencia el potencial del personal docente de Ingeniería Eléctrica de la CUJAE en la generación de objetos de aprendizaje de calidad y como aspecto importante se señala el potencial de reuso de los recursos de aprendizaje por todo el personal docente de las asignaturas que necesiten los temas que forman parte del repositorio, a través del uso de las tecnologías planteadas.

Posibles oportunidades de colaboraciones futuras se enmarcan en el área de implementación y pruebas de las tecnologías analizadas, procesos de capacitación a docentes y estudiantes en el uso de la tecnología, y en la extensión del alcance del caso práctico planteado en esta comunicación a diferentes áreas de conocimiento en la comunidad educativa de la CUJAE.

#### AGRADECIMIENTOS

Los autores agradecen al Ministerio de Educación y Ciencia la financiación recibida para el proyecto ARrELS (TIN2011- 23930), y al programa Alban, Programa de Becas de Alto Nivel de la Unión Europea para América Latina, beca No.E06D103680CO.

#### **REFERENCIAS**

- [1] Polsani, P.R.: Use and abuse of reusable learning objects. Journal of Digital information. 2003.
- [2] Bo, G., Luccini, A.M., Dicerto, M.: Knowledge Resources Management and Sharing in the TENCompetence Project. GIUNTI Interactive Labs. 2006.
- [3] Peña, C.: Guía pedagógica para la generación de contenidos didácticos en sistemas de tutoría inteligente. Universitat de Girona. España. 2000.
- [4] IMS Metadata, Version 1.0 Final Specification, 2003, http://www.imsglobal.org/
- [5] SCORM 2004, Sharable content Object Reference Model, Impact Summary. Versión 1.0. www.ADLNet.gov.
- [6] Advanced Distributed Learning, http://www.adlnet.gov/index.cfm
- [7] IEEE Draft Standard for Learning Object Metadata 2002, http://ltsc.ieee.org/wg12/files/LOM\_1484\_12\_1\_v1\_Final\_Draft.pdf.
- [8] Alliance of Remote Instructional Authoring & Distribution Networks for Europe. http://www.ariadne-eu.org/
- [9] Dublin Core Metadata Initiative. http://es.dublincore.org/
- [10] LOM-IMS XML toolkit. www.imsglobal.org/tools/index.html
- [11] LOM-Editor Version 1.0. Technische Universität Darmstadt. http://www.multibook.de/lom/en/index.html
- [12] RELOAD: Reusable eLearning Object Authoring & Delivery. http://www.reload.ac.uk/
- [13] Enoksson, F., Palmér, M., Naeve, A., Arroyo, S., Fuschi D., Pariente T.: State of the Art - SWS Infrastructure, Annotation, LCMS. LUISA Project, Learning Content Management System Using Innovative Semantic Web Services Architecture (IST- FP6 – 027149). 2006.
- [14] Verhaart Michael. Learning Object Repositories. How useful are they?
- [15] Canadian Network of Learning Object Repositories. www.edusource.ca/
- [16] Blat J., Griffiths D., Navarrete T., Santos J.L., García P., Pujo J.: PlanetDR, a scalable architecture for federated repositories supporting IMS Learning Design. 2006.
- [17] PROLEARN, Project Website. http://www.prolearn-project.org
- [18] Sicilia M.A., Sanchez, S., Arroyo, S., Martín-Cantero, S. LOMR overall architecture. LUISA Project, Learning Content Management System Using Innovative Semantic Web Services Architecture (IST- FP6 – 027149). 2006.
- [19] Dspace. www.dspace.org/
- [20] Paquette, G., Marino, O., Lundgren-Cayrol, K., Léonard, M., De la Teja, I.: Learning Design Repositories – Structure Ontology and Processes. CICE Research Chair. LICEF Research Center, Télé-université.
- [21] Multimedia Educational Resource for Learning and Online Teaching MERLOT. http://www.merlot.org.
- [22] Campus Alberta Repository of Educational Objects CAREO. http://careo.ucalgary.ca/
- [23] Learning About Learning Objects LALO. http://www.learningobjects.net.
- [24] Edusplash. http://www.edusplash.net/default.asp?page=Home
- [25] VCILT Learning Objects Repository. University of Mauritius. http://vcampus.uom.ac.mu/lor/index.php
- [26] Proyecto FEDORA, Extensible Digital Object and Repository Architecture (Fedora), http://www.fedora.info/
- [27] IMS Content Packaging. IMS Global Learning Consortium. 2003.

### Estrategia Metodológica a través de la Plataforma de Enseñanza Virtual, para la Autoformación y Autoevaluación.

Antonio Martín, Antonio García, Carlos León Dpto. Tecnología Electrónica Universidad de Sevilla Sevilla, Spain toni@us.es, antgar@us.es, cleon@us.es

*Abstract***— Actualmente la educación superior está inmersa en un proceso de cambio, tanto a nivel estructural como de metodologías didácticas. El modelo educativo ha experimentado una transformación sin precedente. Las universidades están promoviendo experiencias innovadoras en los procesos de enseñanza-aprendizaje, apoyándose para ello en las Tecnologías de la Información y Comunicación. La adopción de las directrices definidas para el Espacio Europeo de Educación Superior ha representado también un gran cambio en el paradigma enseñanza-aprendizaje. El concepto de docencia universitaria tradicional se ha visto modificado por los principios que define y articula el Espacio Europeo de Educación Superior. Un cambio metodológico que motiva el concepto de autoevaluación y autoaprendizaje y promueve todas aquellas actividades académicas que faciliten este nuevo esquema de Educación Superior. En el escenario actual, es fundamental que los estudiantes adquieran hábitos de auto-evaluación de su propio proceso formativo. Nuestro proyecto presenta una nueva forma de enseñanza-aprendizaje para que ésta pase a ser más activa y participativa entre profesor y alumno. En este sentido, este proyecto permite que el alumno tenga a su disposición un conjunto de recursos dentro de la asignatura de Instrumentación Electrónica, que favorezcan su autoformación, a la vez que facilita su trabajo personal y en equipo. Igualmente se presentan los resultados obtenidos y el análisis de las mejoras conseguidas.** 

*Keywords-component; Enseñanza reflexiva, Innovación Docente, plataforma WebCT, autoevaluación.* 

#### I. INTRODUCTION

En la última década las instituciones superiores educativas han sufrido una gran transformación, manifiesta en la tendencia hacia la globalización, la generalización y expansión del conocimiento. Un escenario educativo innovador, donde el acceso a la formación es un fenómeno generalizado. Los profesionales deben ser capaces de mantener sus experiencias actualizadas a medida que se producen continuos avances en

sus campos profesionales. Es imprescindible un entorno educativo innovador que permita poner a disposición de profesores y estudiantes un conjunto de herramientas que ofrezcan la posibilidad de utilizar nuevos métodos de enseñanza, a través de las Tecnologías de la Información y Comunicaciones (TICs). En esta nueva realidad el autoaprendizaje, más que deseable, se convierte en un requisito indispensable. Formar estudiantes con capacidades de autoformación es un objetivo transversal en los actuales currículos de cualquier grado universitario, que desea formar profesionales con éxito profesional. Es necesario construir un nuevo método educativo, utilizando para ello las estrategias y técnicas que permitan que el aprendizaje se produzca de la forma más asequible, práctica, contextualizada y funcional posible [1].

Aunque existen diferentes trabajos y propuestas realizadas en esta línea [2] [3] [4] [5] [6], el estudio que aquí presentamos cubre facetas y aspectos no recogidos de manera completa en estos trabajos anteriores. En este estudio se cubre de forma completa la autoformación y autoevaluación de los alumnos de Ingeniería par toda una asignatura, utilizando para ello una plataforma virtual como es WebCT, junto a herramientas de elaboración de contenidos, generación de encuestas, etc. Un nuevo esquema que no consista solo en la mera transmisión de conocimientos y procedimientos sino que además sirva para adquirir, mediante el autoaprendizaje, habilidades, capacidades y aptitudes [7]. La idea de este proyecto se centra en la preparación de material didáctico relacionado con cada una de las prácticas de la asignatura de Instrumentación Electrónica, del tercer curso de Ingeniería Técnica Industrial, especialidad Electrónica Industrial. Se realiza una propuesta de cambio en la forma de enseñar, para que ésta pase a ser más activa y participativa [8]. Así se ha elaborado un material didáctico original de apoyo para esta asignatura. En concreto se ha completado el desarrollado un sistema de autoaprendizaje y entrenamiento interactivo a través de la plataforma de enseñanza virtual WebCT de la Universidad de Sevilla, que permitirá resolver cuestiones sobre las prácticas y suplir así las posibles carencias que presentan los alumnos en este aspecto.

La estructura del trabajo es la siguiente: en primer lugar se presenta las razones que nos han llevado a la realización de este proyecto de innovación. En la sección siguiente presentamos los objetivos perseguidos en nuestro proyecto y la metodología desarrollada. A continuación se presenta un resumen de nuestra propuesta, señalando sus elementos principales. En la sección siguiente se realiza un análisis para ver si con esta nueva metodología y sistema de evaluación, los resultados obtenidos por los alumnos son satisfactorios. Por último se presentan las conclusiones y las posibles líneas futuras de investigación y mejora.

#### II. MOTIVACIÓN DE LA PROPUESTA

Los procedimientos docentes utilizados para la formación de los alumnos en las carreras de Ingeniería relacionadas con la Electrónica, deben ser capaces de aunar conceptos básicos teóricos con un sentido práctico y realista que permita la plasmación de ideas en objetos reales [9]. El rol del profesor no se debe limitarse únicamente a observar el trabajo de los grupos, sino que debe supervisar activamente el proceso de construcción y transformación del conocimiento, así como las interacciones de los miembros de los distintos grupos.

La asignatura de Instrumentación Electrónica se imparte en el tercer curso de Ingeniería Técnica Industrial, especialidad Electrónica. Tiene carácter troncal y un total de 12 créditos. Seis de estos créditos son de carácter práctico, dentro de los cuales se sitúan los trabajos de laboratorio. El alumno realiza 10 prácticas de dos horas de duración a lo largo del curso académico, cinco en el primer cuatrimestre y otras cinco en el segundo. En estas prácticas el enfoque instruccional está centrado en el estudiante, utilizando para ello pequeños grupos de trabajo, generalmente formado por dos personas. Esta organización permite optimizar y maximizar el aprendizaje, ya que los alumnos trabajan juntos en la consecución de las diferentes tareas que el profesor asigna en cada una de las prácticas. Cada grupo va rotando por los puestos del laboratorio donde está dispuesto el instrumental de laboratorio, el material de montaje, y las aplicaciones y equipamiento informático necesario para la realización de las actividades. Cada práctica incluye el montaje, ajuste/prueba y evaluación de los subsistemas de medidas, así como realizar las diferentes operaciones y experimentos propuestos en los enunciados. Tras la realización de las actividades de aprendizaje en el laboratorio, los alumnos elaboran una memoria descriptiva del trabajo realizado, que recogerá además el análisis de los resultados obtenidos.

#### *A. Objetivos*

La meta principal del trabajo que presentamos es flexibilizar el proceso de aprendizaje de la asignatura y paliar algunos de los problemas detectados en los últimos años, en la que existe un elevado porcentaje de alumnos que encuentran dificultades durante el desarrollo de las diferentes actividades [10]. En primer lugar, la pérdida de tiempo al inicio de cada práctica, debido a la falta de preparación previa del contenido de la misma. Aunque los enunciados de cada una de las prácticas están disponibles desde el comienzo de curso, la mayor parte

del alumnado llega al laboratorio sin haberlos leído previamente. Para evitarlo se establece un sistema de evaluación que incentive al alumno a "llevar la asignatura al día". Otras dificultad detectada está relacionada con la realización de las memorias, que contienen el resumen del trabajo realizado en el laboratorio y el análisis de resultados. La calidad de estas memorias está bajando considerablemente, además presentan una clara tendencia a la copia entre compañeros.

La experiencia docente efectuada, se ha hecho desde el convencimiento de que el proceso de aprendizaje al que nos enfrentamos en el nuevo Espacio Europeo de Educación Superior, no se reduce a la mera transmisión de información. Este nuevo espacio va aún más lejos en el sentido de generar destrezas que enriquezcan al alumno de cara a su futuro profesional, así como fomentar actitudes que debe tener todo universitario hacia el conocimiento en general y hacia el conocimiento científico en particular [11]. Esto implica, necesariamente, plantear la renovación de las técnicas docentes, así como la incorporación de las TIC y uso de herramientas software, en el proceso de enseñanza-aprendizaje del alumno [7].

Para el despliegue de nuestra propuesta nos hemos basad en la plataforma de enseñanza virtual de nuestra Universidad. Todo el material didáctico elaborado, se pone a disposición de los alumnos a través del espacio docente que a tal efecto la asignatura de Instrumentación Electrónica tiene disponible en dicha plataforma: http://ev2.us.es/webct/, Fig. 1.

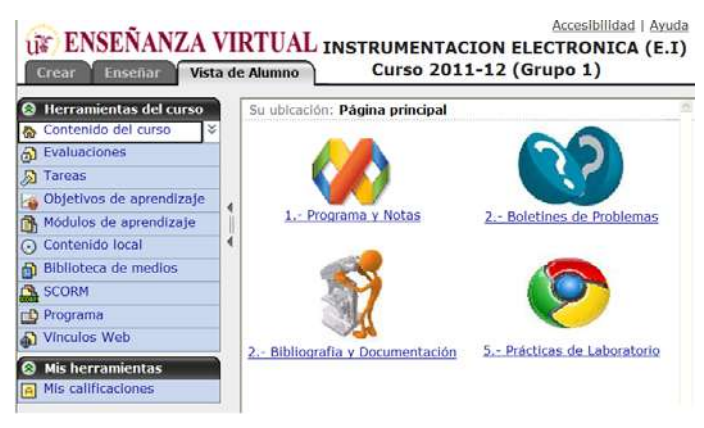

Figura 1. Contenido de la Asignatura en la Plataforma WebCT.

La plataforma de enseñanza virtual WebCT pone a disposición de toda la comunidad universitaria integra un conjunto de herramientas útiles para la docencia a través de Internet y que permite complementar a la enseñanza presencial, además de facilitar la educación a distancia. Asimismo representa una gran interactividad y sencillez de uso, que simplifica la tarea de comunicación entre profesores y alumnos. Además WebCT ofrece al profesor un conjunto de herramientas para la monitorización de los estudiantes, creación de exámenes, facilidades para el control del acceso al curso, asignación de claves, transferencias de ficheros, etc. Dicha plataforma es gestionada por el servicio de Informática y Comunicaciones (SIC) de la Universidad, se complementa con un conjunto de servicios de apoyo pedagógico a la elaboración de contenidos y un plan de formación del profesorado. Las razones que justifican el uso la plataforma en este trabajo, ha sido principalmente la experiencia adquirida por el profesorado en otros proyectos de innovación realizados.

#### III. METODOLOGÍA Y DESCRICIÓN DEL PROYECTO

Para conseguir los objetivos señalados, contribuyendo además a la consecución de los objetivos definidos en la programación de la asignatura, ha sido necesario cambiar la sistemática de la asignatura. Para ello se ha elaborado un material didáctico, con una nueva metodología que proporciona al alumno una ayuda en el proceso de adquisición de los conocimientos prácticos previos y posteriores a la realización del trabajo en el laboratorio. El profesor deja de ser la fuente de todo conocimiento y pasa a actuar como guía de los alumnos, facilitándoles el uso de los recursos y las herramientas que necesitan para explorar y modelar nuevos conocimientos y destrezas [13]. La puesta en operación del proyecto plantea exigencias tanto a profesores y como a estudiantes. Al profesor se le exige principalmente un trabajo planificado con mucha antelación, así como la preparación de una cantidad y diversidad mayor de materiales e instrumentos educativos. Por parte del estudiante, pone en sus manos la responsabilidad de su propio aprendizaje, al tener la garantía de una disponibilidad de la plataforma Web las 24 horas del día.

El diseño del material docente se ha realizado de acuerdo a las normas de accesibilidad actuales y siguiendo directrices consensuadas por todos los profesores de la asignatura [14]. La Fig. 2 muestra el flujo de trabajo dentro del proceso de formación de la asignatura.

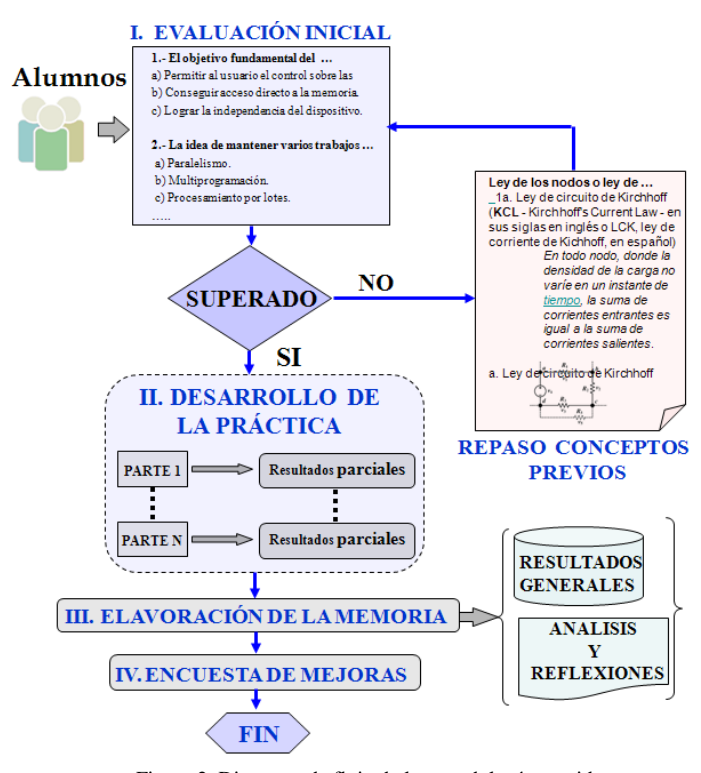

Figura 2. Diagrama de flujo de la metodología seguida.

El procedimiento considera tres dimensiones esenciales de la actividad docente: enseñanzas teóricas, actividades prácticas y trabajo personal del alumno. Estas dimensiones se suceden cronológicamente en el flujo de desarrollo de cada una de las prácticas de laboratorio, y enlaza con los demás módulos docentes de la asignatura, en un constante proceso de retroalimentación [15]. En los siguientes apartados se procede al estudio en detalle de cada uno de ellos.

#### *A. Evaluación de Conocimientos Iniciales*

En este trabajo la autoevaluación es utilizada como un instrumento para que el alumno conozca y tome conciencia de cual es su progreso individual, en el proceso de enseñanza y aprendizaje. La utilización de herramientas de autoevaluación del conocimiento, va a optimizar el proceso de aprendizaje de los alumnos en todos los conceptos teóricos [16]. Con ello se incentiva al alumno a preparar de forma previa el contenido de la práctica, lo que va a mejorar el posterior desarrollo y aprovechamiento de las actividades realizadas en el laboratorio. Con el fin de posibilitar este proceso de autoevaluación, existe un ejercicio inicial que capacita al alumno para la comprobación de los conocimientos teóricos, sobre diferentes aspectos de la práctica. Es una estrategia que ayuda al alumno a tomar conciencia de los conocimientos que posee sobre la práctica y actividades a realizar en el laboratorio. Está organizado como un banco de preguntas, que promueve la reflexión sobre la práctica y sobre el propio proceso de aprendizaje [17], Fig. 3.

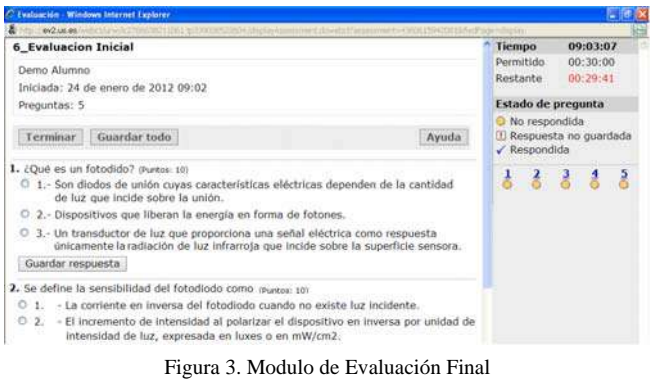

Para continuar con el desarrollo de la práctica, el alumno tiene que superar satisfactoriamente este primer cuestionario. Para ello tiene que responder correctamente al 50% de las cuestiones iniciales, teniendo únicamente tres intentos para superarlo, Fig. 4.

| LIF ENSEÑANZA VIRTUAL INSTRUMENTACION ELECTRONICA (E.I)<br><b>Enseñar</b><br>Crear       |   | Vista de Alumno                          |            | Curso 2011-12 (Grupo 1)                                       | Accesibilidad I<br>Ayuda                                          |
|------------------------------------------------------------------------------------------|---|------------------------------------------|------------|---------------------------------------------------------------|-------------------------------------------------------------------|
| <b>Herramientas del curso</b><br>Contenido del curso<br>Evaluaciones<br>බ<br>Tareas<br>Ы |   | Ver envio<br><b>6</b> Evaluacion Inicial |            | 0.0/50 La calificación mostrada es el Último de sus intentos. | Su ubicación: 5.- Prácticas de Laboratorio > 6 Evaluacion Inicial |
| Objetivos de aprendizaje                                                                 | ł | Intento                                  | Estado     | Puntuación                                                    |                                                                   |
| Módulos de aprendizaje<br>n.                                                             |   | Intento $1 \leq$                         | Calificado | 20.0                                                          | 00:00:57                                                          |
| Contenido local<br>⊙                                                                     | ∢ | Intento $22$                             | Calificado | 40.0                                                          | 00:00:44                                                          |
| Biblioteca de medios<br>a                                                                |   | Intento $3 \leq$                         | Calificado | 50.0                                                          | 00:00:27                                                          |
| SCORM                                                                                    |   |                                          |            |                                                               |                                                                   |
| Programa<br>гD                                                                           |   |                                          |            |                                                               |                                                                   |
| <b>Vinculos Web</b>                                                                      |   | Ver todos los envios                     |            |                                                               |                                                                   |

Figura 4. Modulo de Evaluación Final

#### *B. Desarrollo Actividades en el Laboratorio*

Una vez superada la autoevaluación inicial, el alumno comienza el módulo de aprendizaje de la práctica y las actividades que se proponen. Los múltiples apartados que componen la unidad de docente están reflejados en una serie de módulos de aprendizaje, que definen el contenido didáctico, las diversas tareas y operaciones, que el alumno realizará en cada una de las prácticas. La información se presenta estructurada para hacer más fácil la elección de los temas y permitir el itinerario de desarrollo. Toda la información se almacena de manera ordenada y estructurada; el acceso a la misma se efectúa de forma automática y los procesos de búsqueda tienen costes reducidos [18]. El material incluye resultados teóricos y demostraciones matemáticas sencillas o intuitivas que puedan ayudar a formar al alumno en los aspectos teóricos necesarios, Fig. 5.

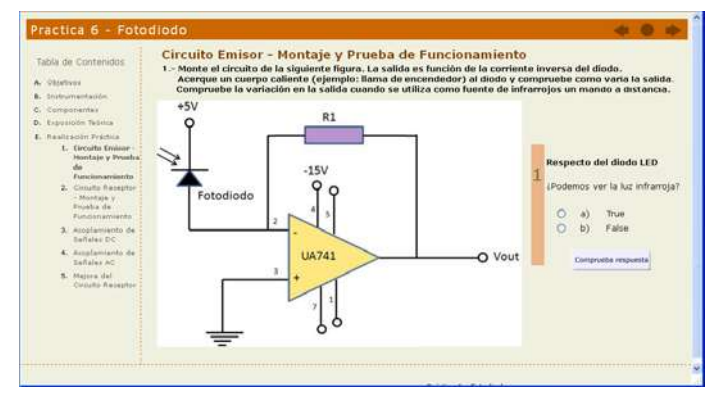

Figura 5. Modulo de aprendizaje de práctica de laboratorio

Destacar que el enfoque de nuestra asignatura es eminentemente práctico, resaltando la comprensión y aplicación de resultados experimentales. La metodología que se ha seguido aumenta el interés del alumno mediante la realización de actividades guiadas en el laboratorio y una adecuada selección de ejemplos prácticos. Asimismo, incorpora diferentes fuentes del conocimiento, que ponen al alcance de los participantes en la plataforma apuntes y documentación complementaria para su descarga, así como la identificación de sitios Web de consulta donde poder completar la información transmitida en las clases. También han sido insertado en la WebCT vínculos comentados a Webs especializadas en los aspectos fundamentales de la asignatura. En este apartado la plataforma WebCT ofrece diferentes utilidades que facilitan nuevas vías de comunicación entre profesor/alumno, y que amplían las posibilidades de aprendizaje: correo electrónico, chat, foro, pizarra electrónica, bases de datos de imágenes, glosarios, tareas, sistema de anotación de páginas, calificaciones accesibles online y calendario, entre otras.

Para la generación de los contenidos interactivos compatible con la plataforma WebCT, se ha utilizado la herramienta Wimba Create [19]. Este software permite que materiales escritos y desarrollados en formato Word (.doc, .docx) sean convertidos fácil y rápidamente en un curso en línea, generando un conjunto de páginas Web, incluyendo la navegación y funciones interactivas. Wimba Create se integra

como una barra de menú nueva dentro de Microsoft Word 2003 y 2007, y permite de forma muy sencilla generar contenidos para eLearning en numerosos formatos.

#### *C. Evaluación Final y Sistema de Encuesta*

Tras haber acometido la realización de todas las actividades de la práctica, existe una sección que contiene una serie de campos de entrada de texto. En este apartado el alumno debe reflejar todos aquellos aspectos que tienen que ver con el desarrollo de la práctica en el laboratorio y que sirven como memoria final de la práctica [20]. La información aportada por el alumno sirve además para evaluar el resultado del trabajo, más allá de las pruebas objetivas realizadas, Fig. 6.

| Tabla de Contenidos<br>A Objetivos                                                                                                    | <b>Análisis y Reflexiones</b>                                                                                                    |
|----------------------------------------------------------------------------------------------------|----------------------------------------------------------------------------------------------------|
| B. Instrumentación<br>C. Componenter<br>D. Exposición Teórica<br>E. Realización Práctica<br>1. Circuito Emisor -<br>Montage y Frueba<br>dia.<br>Funcion amianto<br>2. Circuito Keceptor | Cuando aplicamos una fuente de infrarrojos sobre nuestro circuito experimental y<br>sobre el integrado IS1U60. ¿Cuál es la principal diferencia? ¿Por qué se produce?<br>Razone su respuesta.<br>El circuito integrado permite detectar la señal infrarroja desde<br>una distancia mayor.<br>Esto es debido al Filtro de paso Banda, al Demodulador y al<br>Comparador del IS1U60 |
| - Montaie y<br>Deunha de<br>Funcionamiento<br>3. Accelemiento de<br>SeRales DC<br>4. Acoplamiento de<br>Señales AC<br>5. Melora del                                                     | Se debe al hecho de que la salida del mando sea modulada en Frecuencia, lo que<br>permite al IS1U60 (ver esquema interno en Anexo), mediante un demodulador<br>AM (compuesto por filtro PB, rectificador y Filtro PB), reproducir las señales a la<br>salida incluso colocando el mando a una distancia de mando a una distancia de                                               |
| Circuito Receptor<br>F. Análisis v Keflexiones                                                                                                    | Comprueba resouesta                                                                                                    |

Figura 6. Campo de entrada, resumen de la práctica

A la finalización de cada práctica de laboratorio, y con el fin de evaluar diferentes aspectos relacionados con la competencia de los alumnos y su evolución en el trabajo en grupo, se establece un formulario de encuesta [21]. La encuesta docente permite recoger la satisfacción de los estudiantes con la actividad realizada en el laboratorio, permitiendo a los profesores de la asignatura conocer la opinión de los estudiantes. Contiene 12 preguntas, donde los alumnos completan la opinión sobre cada una de las actividades realizadas y que indagan sobre tres dimensiones centrales del modelo pedagógico: metodología docente, valoración general de la formación, y objetivos y contenidos, Fig. 8.

| Lunes, 30 de enero de 2012<br>$\fbox{CPINA}$ gest or de encuestas                   | 1 páginas, 12 preguntas                                                                       |
|-------------------------------------------------------------------------------------|-----------------------------------------------------------------------------------------------|
|                                                                                     | Encuesta de satisfacción. Práctica de Laboratorio Fotodiodo - Instrum. Electrónica 2011/2012. |
| 1 .- Objetivos y contenidos                                                         |                                                                                               |
| 1.1.- Con esta práctica se han cumplido tus expectativas Requerida,                 |                                                                                               |
|                                                                                     |                                                                                               |
| 0.102030405                                                                         |                                                                                               |
| 1.2.- Los temas se han tratado con la claridad suficiente en la práctica Requerida. |                                                                                               |
| 0.102030405                                                                         |                                                                                               |
|                                                                                     | 1.3.- El tiempo dedicado al desarrollo de la práctica te ha parecido adecuado Requerida,      |

Figura 8. Encuesta Docente

Esta información permite a los profesores de la asignatura poder llevar a cabo una evaluación de la utilidad efectiva de uso, del citado material didáctico con un doble objetivo: proporcionar un informe detallado sobre cada una de las prácticas, a partir de la cual pueda plantearse sus puntos fuertes y establecer las áreas de mejora. Estos aspectos posibilitan mejorar la eficacia de los materiales de estudio, de las interacciones alumnos-profesor y de la calidad de las prácticas en general. La encuesta contienen una escala de 1 a 5, emparejados con los valores siguientes: 1, muy en desacuerdo; 2, en desacuerdo; 3, ni de acuerdo ni en desacuerdo; 4, de acuerdo, 5, muy de acuerdo, para las respuestas relacionadas con la valoración general de la formación. Para las respuestas relacionadas con la metodología docente, objetivos y contenidos, los valores asociados son: 1, muy mala; 2, mala; 3, regular; 4, buena, y 5, muy buena.

Para la creación de dicha encuesta se ha utilizado la plataforma Opina [22], desarrollada por la Universidad de Sevilla, que permite modelar cuestionarios y/o encuestas de una forma eficiente y fácil. Esta aplicación permite realizar desde cualquier punto con acceso Web a nuestros cuestionarios, gestión de alumnos, establecer modificaciones, así como parametrizar y configurar todas las opciones de las que consta la encuesta.

#### IV. ANÁLISIS DE RESULTADOS

Una vez realizado todos los experimentos y recabado los datos correspondiente, en esta sección procedemos al análisis de esta información atendiendo a diferentes aspectos.

Para la realización del estudio, inicialmente partíamos de un análisis básico en el que únicamente teníamos en cuenta la cantidad y la calidad del trabajo realizado por cada miembro del grupo. Pronto detectamos que era necesario disponer de indicadores más precisos, que permitiesen obtener información más determinante, para extraer conclusiones. En este sentido, estamos evaluando entre las siguientes características: calidad del trabajo realizado por el alumno, cantidad, habitualmente medida en número de horas, proporción de trabajo realizada por el alumno en relación al esfuerzo total desarrollado por el grupo, puntualidad, cumplimiento y entrega de tareas completas, seguimiento y revisión, etc.

Otro aspecto importante en el análisis, tiene que ver con los datos aportados por la encuesta de satisfacción, que tiene un gran valor. Los datos que hemos analizado son los obtenidos una vez realizada la encuesta entre los alumnos de la asignatura en el año 2010/11. Esta información sirve como una realimentación, necesaria para la mejora de la metodología y del contenido del proyecto. La encuesta de satisfacción fue contestada por 96 alumnos de forma voluntaria. Como se evidencia en la Fig. 9, la mayoría de los alumnos valoró positivamente la experiencia y considera que la formación recibida ha sido interesante. Respecto a la pregunta "Esta formación será útil para mi desarrollo profesional", un 51% está de muy de acuerdo y de acuerdo el 27%, mientras que ni de acuerdo ni en desacuerdo el 14%. En cuanto a la valoración global de la formación, el 43% de los alumnos señaló que fue muy buena, y muy buena el 40%, solamente el 11% indicó regular.

#### Encuesta de satisfacción. 2011/2012.

3.2.- Esta formación será útil para mi desarrollo profesional

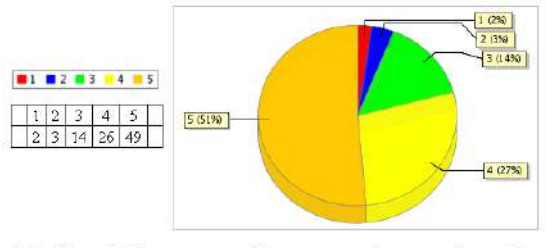

3.3.- La práctica en general merece una buena valoración

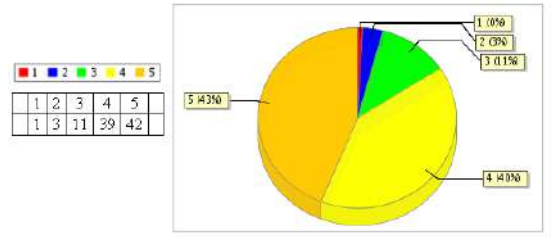

Figura 7. Resultados de la encuesta Docente

Teniendo en cuenta estos resultados, juntos con las demás cuestiones presentadas en la encuesta y el test de autoevaluación inicial, podemos afirmar que la experiencia ha servido al alumno para fomentar el espíritu crítico, desde la perspectiva del aprendizaje y sobre la responsabilidad de uno mismo en su proceso formativo. Los alumnos describieron el ambiente en el que desarrollaron las actividades prácticas como cordial y participativo, y valoraron la organización como buena.

#### V. CONCLUSIONES Y TRABAJOS FUTUROS

La educación superior actual impone un proceso de renovación metodológica, que exige el diseño de nuevas metodologías docentes, que favorezcan el aprendizaje activo del estudiante, que lo enseñen a auto-aprender y que integren la teoría con la práctica. Un contexto que favorezca la interacción profesor-alumno y la actuación del alumno como profesional. Este proyecto se ha basado en estrategias propias de una enseñanza activa y autónoma, centrada en la figura del alumno como elemento clave del sistema de formación y con una participación del profesor/tutor como dinamizador y facilitador del proceso de aprendizaje. La metodología seguida ha permitido al alumno realizar el análisis, la reflexión y el contraste sobre su propia actuación como profesional.

En la experiencia docente llevada a cabo se pone de manifiesto que el material desarrollado es un instrumento útil para permite al docente asumir la función de dinamizador del proceso de aprendizaje y favorece la participación del alumno. El material elaborado ha sido esencial para que los alumnos adquieran conocimientos, habilidades y actitudes, y de este modo desarrollar nuevas competencias. La metodología del proyecto motiva al alumno, promociona su autonomía y el pensamiento crítico y reflexivo.

El desarrollo de las acciones prácticas y su posterior evaluación a través de la plataforma de enseñanza virtual, ha permitido al alumno alcanzar diferentes objetivos. Por un lado

ha posibilitado diversificar y flexibilizar la enseñanza tradicional, además ha permitido la estimación del grado de eficacia de los recursos, a través de un proceso de autoevaluación y encuesta. Para el alumnado la experiencia fue evaluada positivamente, mostró una gran satisfacción al finalizar la elaboración de las actividades en el laboratorio y ha servido para profundizar en la materia, aprender a autoevaluarse y a utilizar las nuevas tecnologías en su trabajo habitual. En lo referente al profesorado, ha valorado la experiencia de forma positiva, el trabajo ha resultado muy enriquecedor al servir, para aunar el punto de vista del conjunto de los diferentes profesores de cada una de las asignaturas. Asimismo ha permitido establecer criterios de evaluación y contenidos mínimos imprescindibles para superar la materia.

Para finalizar se propone como trabajo futuro la integración de la plataforma WebCT con otras plataformas de enseñanza virtual, mejorar el contenido didáctico, perfeccionar el sistema de autoevaluación y análisis de resultados de la encuesta y agregar nuevas funcionalidades a la interface de comunicación con los estudiantes.

#### **REFERENCIAS**

- [1] M.J. Rosenberg, "E-learning. Strategies for Delivering Knowledge in the Digital Age", New York: McGraw-Hill, 2001.
- [2] R.D. Johnson, S. Hornik, E., "An empirical examination of factors contributing to the creation of successful e-learning environments", International Journal of Human-Computer Studies, Volume 66, Issue 5, May 2008, Pages 356-369,
- [3] K. Lin, "e-Learning continuance intention: Moderating effects of user elearning experience•, Computers & amp; Education, Volume 56, Issue 2, February 2011, Pages 515-526,
- [4] C. Maiorana, L. Sgarbossa & V. Salomoni, "New methodologies in teaching e-structural mechanics using WWW", Computer Applications in Engineering Education, Comput. Appl. Eng. Educ, Wiley Subscription Services, Inc., A Wiley Company, 2008
- [5] S.F Ochoa, J.A. Pino, N. Baloian, A. Fuller, "ICESEE: A tool for developing engineering courseware", Computer Applications in Engineering Education, Comput. Appl. Eng. Educ., Wiley Subscription Services, Inc., A Wiley Company, 2003 Wei Lu; Chengling Zhao; , "Design of Virtual Learning Community Applied to Further Education for Teachers," Knowledge Acquisition and Modeling, 2008. KAM '08. International Symposium on , vol., no., pp.508-511, 21-22 Dec. 2008.
- [6] R. Foroughi, "Work in Progress Graphical Tools for Self-Evaluation in E-Learning," Frontiers in Education, 2005. FIE '05. Proceedings 35th Annual Conference , vol., no., pp.F3G, 19-22 Oct. 2005
- [7] J.S. Zawojewski, H.A. Diefes-Dux, & K.J. Bowman, "Models and modeling in engineering education: Designing experiences for all students", Rotterdam, The Netherlands: Sense Publishers. 2008.
- [8] J.M. Case & G. Light, "Emerging methodologies in engineering education", Journal of Engineering Education,  $100(1)$ ,  $186-210$ ,  $2011$ .
- [9] A-K. Carstensen & J. Bernhard, "Critical aspects for learning in an electric circuit theory course - an example of applying learning theory and design-based educational research in developing engineering education". Paper presented at the 1st International Conference on Research in Engineering Education, Honolulu, HI. 2007, June.
- [10] T.P. Yildirim, M.B. Besterfield-Sacre & L. Shuman, "Model-eliciting activities: Assessing engineering student problem solving and skill integration process" International Journal of Engineering Education, 26(4), 831–845, 2010.
- [11] R. Stevens, K. O'Connor, L. Garrison, A. Jocuns, & D.M. Amos. "Becoming an engineer: Toward a three dimensional view of engineering learning" Journal of Engineering Education, 97(3), 355– 368, 2008.
- [12] H. Salovaara, "Achievement goals and cognitive learning strategies in dynamic context of learning", Acta Universitatis Ouluensis, Scientiae Rerum Socialium E78, 2005.
- [13] J. Cabero. "Formación del profesorado universitario en estrategias metodológicas para la incorporación del aprendizaje en red en el espacio europeo de educación superior", En Píxel-Bit, Revista de medios y educación, 27, 2006.
- [14] E. Sørensen, "The materiality of learning: Technology and knowledge in educational practice" New York, NY: Cambridge University Press, 2009.
- [15] K.P.C.Madhavan, A. Johri, B. Jesiek, A. Wang, P. Wankat, & H. Xian, "Interactive knowledge networks for engineering education research (Alpha)". Retrieved from http://www.ikneer.org. 2011.
- [16] J. Greeno, & C. van de Sande, "Perspectival understanding of conceptions and conceptual growth in interaction", Educational Psychologist, 42(1): 9–23, 2007.
- [17] G. Brockman, H. McGill. "El aprendizaje crítico en la enseñanza superior", Madrid: Morata, 2001.
- [18] J.D. Vermunt, and Y.J. Vermetten, "Patterns in student learning: relationships between learning strategies, conceptions of learning, and learning orientations", Educational Psychology Review, 16, 359e384. 2004.
- [19] http://www.wimba.com/products/wimba\_create , 2011.
- [20] K. Exley & R. Dennick, "Enseñanza en pequeños grupos en educación superior", Madrid: Nancea, 2007.
- [21] D. Caplan, "The development of online courses. In: Theory and practice of online learning", Anderson Terry & Elloumi, Fathi. Athabasca University. pp. 175-194, 2004.
- [22] OPINA http://portalapps.us.es/opina/

### Reflexión sobre los contenidos que cubran la competencia "Conocimientos de los fundamentos de la Electrónica" en los títulos de Grado de Ingeniería Industrial

Carlos J. Jiménez

Dpto. de Tecnología Electrónica, Universidad de Sevilla / Instituto de Microelectrónica de Sevilla (CSIC) Sevilla, España  $c$ jesus $@$ us.es

*Abstract***—En el desarrollo de los títulos de grado de Ingeniería Industrial aparecen un conjunto de competencias (básicas y comunes) que deben ser adquiridas por los alumnos que cursen cualquiera de sus cinco titulaciones.** 

**En esta comunicación se presenta una reflexión sobre los contenidos que debe presentar la asignatura que cubra la competencia "Conocimientos de los fundamentos de la Electrónica", analizando los contenidos de las asignaturas que desarrollan esta competencia en algunas de las universidades de España y presentando con detalle la asignatura que la desarrolla en la Escuela Politécnica Superior de la Universidad de Sevilla.** 

*Títulos de grado, fundamentos de electrónica, Ingeniería Industrial.* 

#### I. INTRODUCCIÓN

La adaptación de las titulaciones universitarias españolas al Espacio Europeo de Educación Superior (EEES) ha supuesto un período de reflexión muy importante en las universidades tanto desde el punto de vista de metodologías docentes [1] como de adaptación de contenidos a las nuevas estructuras de los grados [2]. Hay que comentar que ésta es una reflexión que ni es nueva ni se reduce a las universidades españolas o europeas. Basta con echar un vistazo a las bases de datos bibliográficas para ver las múltiples comunicaciones que sobre este tema, tanto actuales como con cierta antigüedad [3][4].

De las muchas cuestiones que la adaptación al EEES plantea, una de ellas es la necesidad de que todos los alumnos de los títulos de Grado en Ingeniería Industrial que habilitan para el ejercicio de la profesión regulada de Ingeniero Técnico Industrial tengan que adquirir unas competencias comunes a todos los títulos. Esto abre una situación con distintas alternativas y que en muchos casos es también novedosa.

La adquisición de estas competencias se articula mediante los contenidos de asignaturas. Por lo tanto, si las competencias Gloria Miró, Carlos León, Antonio López Dpto. de Tecnología Electrónica Universidad de Sevilla Sevilla, España

son comunes, las asignaturas que las desarrollan deberían tener los mismos contenidos y por lo tanto ser idénticas en los distintos títulos. Sin embargo ésta no es la única alternativa, puesto que se puede desarrollar una misma competencia con asignaturas con contenidos diferentes, más adaptados a la titulación en la que se imparte. Esto puede tener mucho más sentido en asignaturas que desarrollan competencias básicas y comunes de los títulos, que siempre son muy generales.

Cada una de estas alternativas tiene sus ventajas e inconvenientes. Por un lado, la creación de asignaturas con contenidos diferenciados tiene como ventaja el poder adaptar los contenidos al título en el cual se imparte, pero dificulta la movilidad de los alumnos entre títulos de grado en Ingeniería Industrial en los primeros cursos. Por el contrario, la unificación de contenidos facilita al estudiante el cambio de titulación en los primeros cursos y a los profesores aunar esfuerzos para montar e impartir dicha asignatura. Pero tiene como inconveniente fundamental, la selección de contenidos, puesto que tienen que ser válidos para alumnos que cursan títulos con contenidos bastante diferentes.

En el caso de las asignaturas que cubren las competencias recogidas en el módulo común a la rama industrial, la selección de contenidos en el caso de optar por una asignatura idéntica en todos los títulos ha de hacerse con mucho cuidado, porque para unas titulaciones la materia impartida es inicial para el alumno, y se profundizará y desarrollará durante el resto del título, mientras que en otras titulaciones esta misma materia será terminal, es decir, no se profundizará más. Ésta es una problemática que aparece con la asignatura relacionada con la competencia común a la rama industrial "Conocimientos de los fundamentos de la Electrónica", que ha de impartirse en las titulaciones de grado de Ingeniería Industrial.

En esta comunicación queremos abrir una reflexión sobre las distintas alternativas para desarrollar la asignatura que cubra esta competencia en las distintas titulaciones de la Ingeniería Industrial. Para ello se pretende, en primer lugar, hacer una reflexión sobre los contenidos que debiera tener, puesto que la descripción de la competencia, al ser muy general, deja muy abiertos los contenidos que debe tener la asignatura que los desarrolle. En segundo lugar se hace un análisis de las soluciones que se han dado en algunas de las Universidades españolas, viendo si han propuesto asignaturas con los mismos o con diferentes contenidos en los distintos títulos y cuáles son dichos contenidos. Finalmente se planteará la alternativa que se ha puesto en marcha en la Escuela Politécnica Superior de la Universidad de Sevilla.

#### II. CONTENIDOS DE LA ASIGNATURA

La elección de los contenidos de la asignatura no es una tarea banal. Una asignatura que tenga como objetivo que el alumno adquiera "conocimientos de los fundamentos de la electrónica" tiene que llevar a cabo una muy cuidadosa selección de contenidos, porque la amplitud de la materia conlleva en cualquier caso que sólo se puedan dar pinceladas de la Electrónica. Lo primero que hay que incluir son tanto conocimientos relativos a la electrónica analógica como digital. En cada uno de estos grupos se pueden seguir diferentes visiones:

#### *A. Visión de dispositivos*

Una primera forma de afrontar los contenidos de la asignatura es partir de los dispositivos básicos: diodos, transistores y amplificadores operacionales, para la parte analógica, y puertas lógicas, biestables y subsistemas combinacionales y secuenciales para la parte digital.

En esta visión los objetivos son el conocimiento del funcionamiento de los dispositivos, su modelado, aplicaciones básicas y ejemplos de circuitos que realicen estas operaciones básicas. Esta visión tiene a su favor que gran parte de la bibliografía básica de Electrónica sigue este enfoque. Así libros ampliamente utilizados como los publicados por Sedra-Smith [5] y Sorber Malik [6], por citar algunos, siguen este enfoque.

#### *B. Visión de sistemas*

Una segunda forma de afrontar el diseño de los contenidos es mediante la visión de sistemas. En este caso los conocimientos incluirían nociones básicas de un sistema electrónico (respuesta en frecuencia, muestreo, realimentación, etc), operaciones básicas (amplificación, filtrado, etc), diferenciando los sistemas analógicos y digitales.

Para esta visión no existe tanta bibliografía. Un posible soporte bibliográfico es el libro publicado por Neil Storey [7], de contenido muy amplio en el que se comienza por una visión de sistemas para terminar dando una visión de dispositivos.

Cada uno de los dos enfoques tiene sus ventajas e inconvenientes. En el caso que nos ocupa, en el que se trata de diseñar una asignatura completamente homogénea para cinco grados distintos de ingeniería (Electrónica, Eléctrica, Mecánica, Química y Diseño Industrial), la *visión de sistemas* tiene la ventaja, para los alumnos de titulaciones no relacionadas con la electrónica, de permitirles la adquisición de una visión global de la disciplina, en un breve lapso de tiempo y sin necesidad de profundizar en exceso. Sin embargo, desde el punto de vista del Grado en Electrónica, quizás es más conveniente una aproximación gradual, que construya el corpus de conocimiento partiendo de nociones básicas (*visión de dispositivos*) y sobre el que se puedan diseñar las asignaturas posteriores destinadas a profundizar en la disciplina.

#### III. REALIZACIÓN EN OTRAS UNIVERSIDADES

En este apartado vamos a analizar cómo se ha llevado a cabo la asignatura que implementa la competencia específica de formación común a la rama industrial "Conocimientos de los Fundamentos de la Electrónica" en los grados de Ingeniería en Electricidad, Electrónica Industrial y Mecánica, en algunas de las universidades españolas. Concretamente, se han seleccionado las cinco primeras del ranking ISI de las Universidades Españolas según campos científicos (Ingenierías) [8], en las que se han implantados los grados señalados. Este análisis se ha llevado a cabo partiendo de la información disponible en el Registro de Universidades, Centros y Títulos (RUCT) del Ministerio de Educación, Cultura y Deporte y ampliándose con la información disponible en la página web de las Universidades seleccionadas. Como consecuencia de este proceso, las universidades consideradas han sido: Universidad Politécnica de Cataluña (UPC), Universidad de Zaragoza (UNIZAR), Universidad Politécnica de Valencia (UPV), Universidad de Vigo (UVIGO) y Universidad del País Vasco (EHU). Hay que señalar que la Universidad Politécnica de Madrid, a pesar de estar dentro de los criterios establecidos, no ha sido considerada al no existir información pública (página web) de la asignatura correspondiente.

En términos generales, pueden distinguirse dos grandes bloques: Aquellas universidades en los que el programa de la asignatura en cuestión es distinta para cada título de los mencionados (UPV y UVIGO) y aquellas otras con el mismo programa (UPC, UNIZAR y EHU). En este segundo caso, cuando el título se imparte en varios centros (UPC y EHU), el programa es distinto en cada uno de ellos.

La carga docente asignada a esta materia suele ser de 6 ECTS, a excepción de UPV en la que tiene asignados 9 ECTS.

En el cuatrimestre de impartición existen dos opciones: el tercero (UPC, UNIZAR, UPV y EHU) y el cuarto (UPC y UVigo).

En cuanto al contenido de dichas asignaturas, encontramos una gran dispersión de planteamientos. No obstante, existe una serie de aspectos que son tratados en la mayoría de los casos. Para facilitar su descripción se han estructurado los contenidos en la forma mostrada en la tabla 1, en la que hemos diferenciado contenidos para electrónica analógica y contenidos para electrónica digital.

En la fila correspondiente a "Componentes" se indican aquellos dispositivos que se estudian a nivel de terminales, sin entrar en detalles internos, sino introduciendo modelos de funcionamiento. Los componentes analógicos introducidos en casi todas las asignaturas son los diodos y transistores y el amplificador operacional. Para el ámbito digital, los componentes introducidos son las puertas lógicas y los biestables.

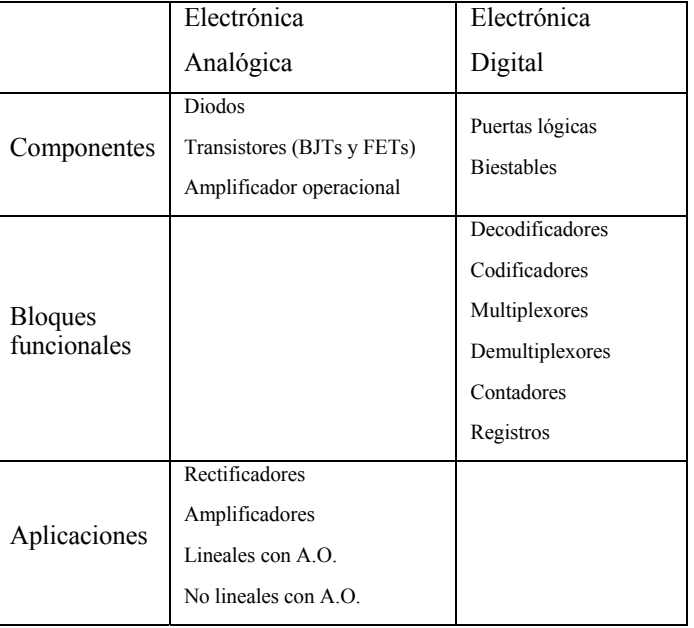

#### **Tabla 1: Contenidos comunes.**

En "Bloques funcionales" se hace referencia a aquellos circuitos, que aunque basados en componentes, sólo se describe su comportamiento a nivel de terminales externos, sin entrar en detalles internos de realización. Aquí se introducen únicamente circuitos digitales, los denominados subsistemas (combinacionales y secuenciales). Los comunes a casi todas las asignaturas son los decodificadores, codificadores, multiplexores, demultiplexores, contadores y registros.

En "Aplicaciones" se anotan los circuitos también basados en componentes, pero para los que se estudia su realización interna. Aquí aparecen únicamente circuitos analógicos que realizan la función de rectificación y amplificación, así como aplicaciones de los amplificadores operacionales, tanto lineales como no lineales.

Sin embargo, aunque las asignaturas en las universidades estudiadas presentan contenidos comunes, también presentan contenidos que las diferencian unas de otras. Estos contenidos son los siguientes:

En la UPC se imparte esta asignatura, con el nombre de Sistemas Electrónicos, en titulaciones ubicadas en cinco centros diferentes. Pues bien, en cada uno de los centros los contenidos son diferentes. Centrándonos en la Escuela Universitaria de Ingeniería Técnica Industrial de Barcelona las diferencias con los contenidos mostrados en la tabla 1 son las siguientes: En componentes se incluye el estudio del tiristor y en aplicaciones también se incluyen los convertidores DC/DC, DC/AC, AC/DC y AC/AC.

En la Universidad de Zaragoza (UNIZAR) la asignatura que implementa esta competencia se llama Fundamentos de Electrónica. Esta asignatura incluye el estudio del tiristor y se excluye el amplificador operacional y sus aplicaciones. No se incluye ningún contenido de Electrónica Digital. Estos se ven en la asignatura Electrónica Digital, pero entre las competencias que desarrolla no se encuentra "Conocimientos de los Fundamentos de la Electrónica".

En la UPV (Grado de Ingeniería en Electrónica Industrial y Automática) la asignatura que recoge las competencias básicas de electrónica es Tecnología Electrónica. En esta asignatura, los contenidos referentes a electrónica analógica son los recogidos en la tabla, sin embargo, respecto a Electrónica Digital no hay ningún contenido relacionado con los sistemas secuenciales. Estos, se supone que se desarrollarán el la asignatura Electrónica Digital (su guía docente aún no está disponible, se imparte en tercer curso).

En UVIGO (Grado de Ingeniería en Electrónica Industrial y Automática) la asignatura que recoge las competencias se llama Fundamentos de Electrónica. En ella se estudia también la simulación de circuitos, los tiristores, los filtros activos y las fuentes de alimentación reguladas. No se incluye ningún contenido de Electrónica Digital. Estos, también se supone que se desarrollarán el la asignatura Electrónica Digital y Microprocesadores (su guía docente aún no está disponible, se imparte en tercer curso).

En EHU (Escuela Universitaria de Ingeniería Técnica Industrial de Bilbao) la asignatura que implementa esta competencia se llama Electrónica Industrial, y sus contenidos incluyen también resistores, condensadores, tiristores, IGBTs, disipadores térmicos, fuentes de alimentación estabilizadas, rectificadores trifásicos y compatibilidad electromagnética.

#### IV. REALIZACIÓN EN LA ESCUELA POLITÉCNICA SUPERIÓR DE LA UNIVERSIDAD DE SEVILLA

En la Escuela Politécnica Superior de la Universidad de Sevilla se imparten cuatro títulos con los que se adquieren las competencias de Ingeniería Técnica Industrial. Los títulos son: Electricidad, Mecánica, Química y Electrónica Industrial.

El planteamiento que se ha llevado a cabo parte de construir una asignatura con los mismos contenidos para todas las titulaciones. La segunda elección es relativa al nombre que deberá tener la asignatura. Se ha optado por el nombre de "Electrónica Industrial", aunque en algunos entornos este nombre esté más asociado a una electrónica de potencia.

La tercera de las elecciones es relativa a los contenidos. Reconociendo en primer lugar que poner contenidos para una competencia tan genérica como "Conocimientos de los fundamentos de la Electrónica" dentro de una asignatura de tan sólo 6 ECTS es muy complejo, porque siempre habrá que dejar fuera contenidos que serán considerados muy importantes para los alumnos. De los contenidos comunes mostrados en la tabla 1, se imparten todos a excepción de los diodos y transistores (sección de componentes analógicos) y las aplicaciones de los amplificadores operacionales (aunque se ven aplicaciones de amplificación y filtrado con dichos circuitos).

Las opciones que se han seguido son varias:

- Dividir los contenidos en tres bloques: un bloque introductorio, en el que ofrecer una idea de conjunto, un bloque analógico y otro digital.
- Dentro del bloque analógico escoger las dos principales operaciones: amplificación y filtrado.

• Dentro del bloque digital ofrecer una visión de qué consiste el diseño digital, los componentes y la forma de desarrollarlos.

La asignatura cuenta además con prácticas de laboratorio, a la que se destinan 1,5 ECTS. Estas prácticas van orientadas a cubrir tres aspectos fundamentales:

- Manejo de instrumental de laboratorio (fuente de alimentación, multímetro, generador de funciones y osciloscopio).
- Realización de simulaciones para verificar el comportamiento de los circuitos.
- Montaje y medida de sistemas analógicos y digitales.

A continuación vamos a explicar detalladamente los contenidos asociados a cada uno de los bloques desglosándolos también por temas. La información de esta asignatura está accesible en [9].

#### *A. Conceptos básicos de la Electrónica*

Este primer bloque tiene como objetivo proporcionar las definiciones básicas de un sistema electrónico y dar una visión de bloques de los componentes de un sistema electrónico, explicando de forma muy sucinta aquellos que no se desarrollen en el resto de los temas. Este bloque se compone de dos temas:

• Tema 1: Introducción y conceptos básicos.

En este tema se presenta una breve historia de la electrónica, las definiciones básicas que todo alumno debe conocer y las partes y funciones de todo sistema electrónico. Se explican las ventajas de los sistemas electrónicos frente a otro tipo de sistemas (mecánicos y eléctricos fundamentalmente). También se explican las diferencias entre los sistemas analógicos y los digitales, analizando la forma y la información contenida en señales analógicas y en señales digitales. Se muestran las ventajas de los sistemas digitales y las aplicaciones de los sistemas analógicos.

• Tema 2: Instrumentación electrónica.

En este tema se hace una muy breve Introducción a la instrumentación electrónica, fundamentalmente en lo relativo al control de procesos. Para ello se presenta un diagrama de bloques general en el que aparecen las principales operaciones que realizar, desde los sensores o transductores hasta los actuadores. Se procede a la explicación de los conceptos básicos asociados a los sensores, sus características estáticas y su clasificación (sensores resistivos, capacitivos e inductivos). Se muestran también algunos de los circuitos de acondicionamiento más utilizados. Finalmente se introducen el concepto de digitalización, viendo su dos componentes, el muestreo y la cuantificación.

#### *B. Sistemas electrónicos analógicos*

En este bloque se explican las dos operaciones analógicas más utilizadas: la amplificación y el filtrado. Ambas

operaciones se analizan desde el punto de vista de su modelado matemático. Como componente básico para la realización de circuitos se utiliza el amplificador operacional. Los contenidos de este bloque se desglosan en dos temas:

• Tema 3: Amplificadores.

Se presenta la definición, los tipos y las características de los amplificadores así como los diferentes modelos que los describen. Dentro de las características se introducen la linealidad, la saturación, la respuesta en frecuencia y el ruido. Entre las configuraciones más habituales están los amplificadores en cascada y las configuraciones con realimentación. Finalmente se presenta el amplificador diferencial y el amplificador operacional, que es el dispositivo utilizado para realizar esta función, aunque siempre desde el punto de vista ideal.

• Tema 4: Respuesta en frecuencia.

Se presenta en primer lugar el espectro en frecuencia de las señales. Después se analiza la respuesta en frecuencia de los amplificadores, la representación de esta respuesta mediante diagramas de Bode y la respuesta en frecuencia del amplificador operacional. Finalmente se analizan y diseñan filtros de primer orden.

#### *C. Sistemas electrónicos digitales*

Este bloque trata del diseño de sistemas digitales. Se compone de tres temas en los que se trata de los circuitos combinacionales, de los circuitos secuenciales y de las características reales de los circuitos digitales. Los contenidos detallados de los temas son los siguientes:

• Tema 5: Codificación binaria y álgebra de conmutación.

Introducción a la codificación binaria. Álgebra de conmutación. Circuitos que realizan operaciones básicas (puertas AND, OR, inversores. Puertas NAND, NOR, XOR y XNOR). El uso del álgebra de conmutación para diseñar circuitos combinacionales. Subsistemas combinacionales (codificador, decodificador, multiplexor y demultiplexor).

• Tema 6: Diseño secuencial y máquinas de estado.

Definición de circuito secuencial. Necesidad de introducción de elementos de memoria. Concepto de estado. Biestable D: Descripción del comportamiento, biestables D disparados por flanco. Entradas asíncronas. Circuitos secuenciales síncronos: máquinas de Moore y de Mealy. Descripción mediante diagramas de estado. Subsistemas secuenciales: contadores (funcionamiento básico) y registros (paralelo-paralelo y serie-serie).

• Tema 7: Circuitos digitales: características reales y tecnologías.

Características eléctricas: Tensión de polarización, potencia disipada, rangos de tensión, márgenes de ruido, rangos de intensidad, fanout. Características temporales: Tiempos de subida y bajada, tiempos de propagación y retraso. Características temporales de los biestables. Restricciones temporales en las entradas asíncronas. Restricciones temporales en las entradas síncronas, tiempos de setup y hold. Otras condensadores de desacoplo, entradas no usadas. Interfaces industriales mediante transistores o mediante relés. Tecnologías digitales: implementación mediante dispositivos SSI, uso de dispositivos programables (PLD hasta FPGA) o microprocesadores.

#### V. CONCLUSIONES

En esta comunicación se ha analizado la forma de llevar a cabo la competencia común a todos los títulos de Ingeniería "Conocimientos de los fundamentos de la Electrónica". La primera cuestión a tener en cuenta es la enorme dificultad de escoger unos contenidos para esta asignatura. Esta dificultad se va a hacer patente en la diversidad de los contenidos de las asignaturas que la desarrollan. Para ello se han analizado dichos contenidos en algunas universidades observándose que, aunque hay contenidos comunes en casi todas ellas, la dispersión es muy grande. Hay Universidades que escogen los mismos contenidos para las distintas titulaciones. Otras sin embargo escogen contendidos diferentes. También se observa que aquellas Universidades que la imparten en distintos campus escogen contenidos diferentes en las asignaturas de los distintos campus.

También se ha observado que en algunos casos se prefiere establecer contenidos exclusivamente de Electrónica Analógica, dejando los contenidos de Electrónica Digital para otra asignatura. Esto puede hacerse en la titulación de Electrónica, puesto que hay una competencia específica de Electrónica Digital, sin embargo en las otras titulaciones de Ingeniería no existe esta competencia.

Finalmente se han explicado los contenidos de la asignatura Electrónica Industrial, que desarrolla esta competencia en la

Escuela Politécnica Superior de la Universidad de Sevilla. En este caso la asignatura es común para todas las titulaciones, se introducen contenidos tanto de Electrónica Analógica como de Electrónica Digital pero no se introducen los diodos y transistores en la sección de componentes.

#### AGRACEDICIMIENTOS

Este trabajo ha sido parcialmente financiado por los proyectos Cripto-Bio, Junta de Andalucía (P08-TIC-03674); MOBY-DIC, CEE (FP7-ICT-2009-4) y CITIES, MCINN (TEC2010-16870/MIC).

#### **REFERENCIAS**

- [1] J.A. Jiménez Tejada, J.A. López Villanueva, C. Pérez Ariza, "Experiencia piloto en asignaturas troncales de ingeniería electrónica para la adapatación al Espacio Europeo de Educación Superior", TAEE 2008, Zaragoza.
- [2] C. Bernal Ruíz, A. Bono Nuez, J.M. López Pérez, A. Otín Acín, F.J. Pérez Cebolla, T. Pollán Santamaría, "Propuesta de Implementación de materias de rama común en el nuevo plan de estudios de grado en Ingeniería Electrónica y Automática de la Universidad de Zaragoza", TAEE 2010, Madrid.
- [3] Susan M. Lord, "A new approach to teaching electronics: Content and Methodology", 24 Frontiers in Education Conference, 1994, pp. 146- 150.
- [4] W- Dehaene, G. Gielen y otros, "Circuits and systems engineering education through interdisciplinary team-based design projects, ISCAS 2011, pp. 1105-1198.
- [5] "Circuitos Microelectrónicos", Adel Sedra y Kenneth Smith, Ed. Oxford University Press4ª edición 1998.
- [6] "Circuitos Electrónicos, Análisis simulación y diseño", Norbert Malik, Editorial Prentice Hall, 1996.
- [7] "Electronics, a system approach", Neil Storey, Editorial Prentice Hall, 4ª edición, 2009.
- [8] Torres-Salinas, Daniel; Moreno-Torres, Jose G.; Robinson, Nicolás; Delgado López-Cózar, Emilio; Herrera, Francisco. Rankings ISI de las Universidades Españolas según Campos y Disciplinas Científicas (2º ed. 2011). Disponible en: http://rankinguniversidades.es [Consultado 27/01/2012].
- [9] Programa de la asignatura Electrónica Industrial (Grado en Electricidad): http://www.us.es/estudios/grados/plan\_200/asignatura\_2000012#progra ma

# **Sistemas Digitales**
# Adaptación de los laboratorios de electrónica digital al grado de ingeniería electrónica en la UB

R. Casanova, A. Dieguez, y A. Herms Departament d'Electrónica de la Universitat de Barcelona SiC Barcelona, Spain rcasanova@el.ub.es

*Abstract***—El Departament d'Electrònica de la Universitat de Barcelona está inmerso des de hace tres años en la implantación del grado de ingeniería electrónica. Este cambio ha implicado pasar de una enseñanza de segundo ciclo que se cursaba en dos años a otra que se cursa en cuatro con lo que se han ampliado y reestructurado temarios y asignaturas. Al mismo tiempo, se ha pasado a una enseñanza por competencias, con objetivos claros de enfoque práctico por lo que se han potenciado todavía más los laboratorios. Este artículo presenta como se han planificado los laboratorios de las asignaturas de electrónica digital, haciendo énfasis en el aspecto de adquisición de competencias por parte de los alumnos. El objetivo de estos laboratorios es generar futuros ingenieros con creatividad, iniciativa, autosuficiencia, capaces de trabajar en equipo, y preparados para aprender constantemente y así poder adaptarse a un entorno laboral cada vez más dinámico y competitivo.**

# *Keywords –Electrónica digital, Verilog, FPGA, ASIC, CMOS.*

## I. INTRODUCCIÓN

Antes de la implantación del grado de ingeniería electrónica, el temario de electrónica digital estaba dividido en tres asignaturas. La asignatura de Sistemas Digitales se centraba en la metodología y diseño de un sistema digital mientras que la asignatura de Diseño Microelectrónico se enfocaba en el diseño de circuitos a nivel de transistor. Ambas asignaturas eran obligatorias. La tercera asignatura se llamaba Diseño de Circuitos Integrados Específicos y se enfocaba en el diseño digital con lenguajes de descripción de hardware. En esta asignatura se enseñaba principalmente a los alumnos a trabajar con el lenguaje de Verilog. El objetivo final era que el alumno fuera capaz de diseñar un circuito a nivel RTL con Verilog y que viera ligeramente como con éste lenguaje se puede mejorar la productividad, el diseño y verificación de circuitos digitales. Esta última asignatura era optativa por lo que muchos alumnos acababan la carrera sin haber visto nunca un lenguaje de descripción de *hardware*. Otro de los problemas con esta asignatura era que debido al temario a dar, apenas quedaba tiempo para que el alumno aprendiera no solo a describir circuitos a nivel RTL, sino que fuera capaz de escribir código sintetizable e implementarlo en una FPGA o en un ASIC. El primer problema se resolvió reformulando las prácticas de la asignatura de Sistemas Digitales e introduciendo en ellas Verilog que hasta ese momento se realizaban por captura de esquemáticos. El segundo problema, síntesis de circuitos, quedaba pendiente pero con la entrada del grado de ingeniería electrónica se decidió usar la ocasión para solucionarlo.

A la hora de adaptar las asignaturas de la licenciatura al grado se tuvo en cuenta todos estos aspectos. Se decidió mantener las dos asignaturas obligatorias de la licenciatura pero se introdujo una nueva asignatura obligatoria llamada Diseño y Síntesis de Sistemas Digitales para solucionar los puntos flojos comentados anteriormente. Esta asignatura hereda parte de los contenidos de la asignatura de Diseño de Circuitos Integrados Específicos pero se eliminan temarios duplicados como enseñar Verilog y se añaden nuevos conceptos como la síntesis de sistemas digitales. Además, la implementación del grado ha servido para introducir una nueva asignatura de electrónica digital básica (algebra de Boole, circuitos combinacionales y secuenciales básicos, etc …) que no había en la licenciatura. El hecho de que estos temarios no estuvieran incluidos en la licenciatura, se debía a que al ser una carrera de segundo ciclo se suponía que el alumno había adquirido esos conocimientos durante los estudios de primer ciclo. Para todos aquellos alumnos que no pudieran acreditar los conocimientos mínimos requeridos, había una asignatura de electrónica digital básica que se debía de cursar dentro de un curso puente de acceso a la ingeniería. Con la introducción de esta asignatura en el grado de la ingeniería los conocimientos de electrónica digital básica quedan homogeneizados.

Con los cambios al grado, se paso de dos asignaturas obligatorias de diseño de electrónica digital a cuatro: Diseño Digital Básico (DDB), Sistemas Digitales y Estructura de Procesadores (SDEP), Diseño Microelectrónico (DM) y Diseño y Síntesis de Sistemas Digitales (DSSD). La tabla 1 muestra la relación entre las asignaturas antiguas de la licenciatura y las nuevas del grado. Los temarios de estas asignaturas y la forma de explicarlos se han adaptado para que los alumnos acaben adquiriendo las siguientes competencias:

-Capacidad de análisis y síntesis.

-Capacidad de resolución de problemas con iniciativa, creatividad y toma de decisiones tecnológicas de acuerdo con criterios de coste, calidad, seguridad, sostenibilidad y tiempo.

-Capacidad de trabajo en equipo o en grupo multidisciplinar y habilidad para trabajar de manera autónoma con capacidad de iniciativa y espíritu emprendedor.

-Conocimiento de materias básicas y tecnológicas, que capacite el alumno para el aprendizaje de nuevos métodos y tecnologías, así como que le dote de una gran versatilidad para adaptarse a nuevas situaciones.

-Capacidad para concebir, diseñar y producir equipos y sistemas electrónicos, especialmente dedicados a la electrónica de consumo y a las tecnologías de la Información y Comunicaciones. En particular se hace énfasis en el diseño de circuitos digitales apoyándose en las tecnologías basadas en lógica programable y circuitos integrados de aplicación específica.

Los laboratorios de las asignaturas son el puente entre conocimientos teóricos y el mundo laboral. Por este motivo, con el paso al grado se han potenciado ciertos aspectos en los laboratorios de electrónica digital que permitan formar futuros ingenieros capaces de afrontar con éxito el cada vez más competitivo mundo laboral. Para ello, en los laboratorios se trabaja con las herramientas más actuales de diseño digital pero como no es posible abarcarlas todas, se intenta que el alumno aprenda no solo el manejo de estas sino el cómo se trabaja con ellas. Esto es muy importante porque los comandos de una herramienta dependen de cada fabricante. Si el alumno aprende bien el método de trabajo con una herramienta de un fabricante, pasar a la herramienta de otro que sirve para lo mismo no debería de ser ningún problema. La curva de aprendizaje solo consistiría en aprender los comandos de la nueva herramienta de manera que el futuro ingeniero podría ser productivo al cien por cien en cuestión de días o pocas semanas.

Otro de los aspectos que más se ha potenciado es la capacidad de los alumnos a solucionar problemas. Para ello, la mayoría de las sesiones de laboratorio no son tutorizadas, lo

TABLA I. EQUIVALENCIA DE ASIGNATURAS DE LICENCIATURA Y GRADO DE INGENIERIA ELECTRÓNICA.

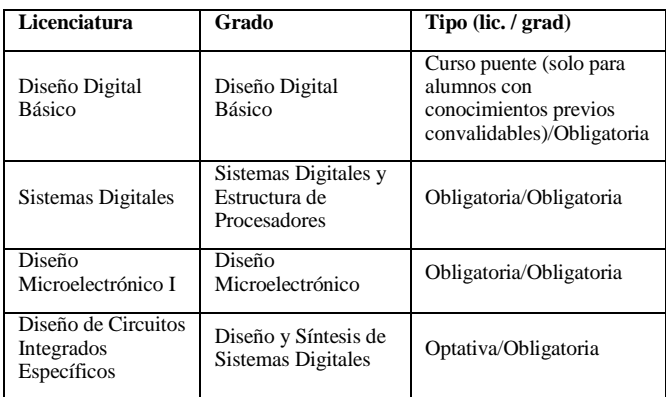

que quiere decir que al alumno se le propone realizar un circuito determinado con unas especificaciones y tiene que ser capaz de realizarlo él solo. Para ello se pone a disposición del alumno herramientas para poder verificar que el circuito funciona correctamente. De esta manera encuentra y corrige fallos de manera autónoma y va habituándose a trabajar como se hace en un entorno profesional. La tarea de los profesores de prácticas es en estos casos es la de ayudar a los alumnos a aprenderá razonar donde están los fallos y encontrar las causas de estos. Esta ayuda es más necesaria en los laboratorios de cursos iniciales, pero poco a poco los alumnos van desarrollado las habilidades necesarias para operar de forma casi autónoma. Otro de los aspectos que se fomenta es que el alumno se dé cuenta que en ingeniería no existe una única solución y que todos los circuitos que cumplan los requerimientos de coste y prestaciones son correctos. Las únicas prácticas tutorizadas son aquellas en las que se enseña a manejar una herramienta determinada. Además, en el laboratorio de Diseño y Síntesis de Sistemas Digitales se potencia en el trabajo de equipo y liderazgo a través de una práctica que intenta emular el desarrollo de un producto dentro de una empresa. Este se

TABLA II. CONOCIMIENTOS Y COMPETENCIAS A ADQUIRIR EN CADA LABORATORIO DE LAS ASIGNATURAS DE DISEÑO DIGITAL.

| Asignatura  | <b>Conocimientos</b>                                                                                                    | Competencias                                                                                                    |
|-------------|----------------------------------------------------------------------------------------------------|----------------------------------------------------------------------------------------------------|
| <b>DDB</b>  | analizar y diseñar<br>-Saber<br>circuitos a partir de funciones<br>lógicas y máquinas de estado<br>a partir de un conjunto de<br>especificaciones                                                                                                    | Capacidad de<br>resolución de problemas<br>con iniciativa.<br>creatividad y toma de<br>decisiones.                                                   |
| <b>SDEP</b> | diseñar<br>-Capacidad<br>de<br>circuitos de electrónica digital<br>aplicaciones<br>de<br>para<br>electrónica<br>general,<br>telecomunicación<br>y<br>computación.<br>-Diseñar sistemas digitales en<br>HDL.<br>muestren<br>que<br>$\mathbf{u}$<br>entendimiento del hardware<br>básico y las herramientas.                                                                                                    | Capacidad de<br>resolución de problemas<br>con iniciativa.<br>creatividad y toma de<br>decisiones.                                                   |
| DM          | -Conocer los principios de la<br>fabricación<br>circuitos<br>de<br>integrados y el impacto de la<br>tecnología en el sistema final<br>diseñar<br>-Saber<br>estructuras<br>CMOS de puertas simples y<br>complejas                                                                                                    | Capacidad de<br>resolución de problemas<br>con iniciativa.<br>creatividad y toma de<br>decisiones.                                                   |
| <b>DSSD</b> | -Entender la diferencia entre<br>código HDL para simulación<br>de hardware y síntesis de<br>hardware.<br>-Usar herramientas de CAD<br>para la síntesis física de un<br>diseño descrito en HDL para<br>la obtención de un layout para<br>fabricación<br>test<br>y<br>$\Omega$<br>implementación FPGA.<br>-Verificar<br>diseños<br>de<br>hardware en varios niveles de<br>abstracción en el flujo de<br>diseño. | Capacidad de<br>resolución de problemas<br>con iniciativa,<br>creatividad y toma de<br>decisiones.<br>Trabajo en equipo y<br>capacidad de liderazgo. |

divide en diferentes módulos cada uno de los cuales es desarrollado por un equipo diferente. Este laboratorio se cursa en tercer año y los alumnos ya están preparados para afrontar este reto. En la tabla 2 se resume los objetivos de aprendizaje de los laboratorios y las capacidades a adquirir.

El objetivo de este artículo es describir como se han planificado los laboratorios de electrónica digital dentro del grado de ingeniería electrónica de la Universitat de Barcelona. Los temarios de las asignaturas no han sufrido muchos cambios ya que estos se han ido adaptando cada año a los cambios que va sufriendo el campo de la electrónica. En cambio, los laboratorios si han sufrido cambios más profundos sobre todo para poder introducir Verilog y síntesis de circuitos. El artículo se ha dividido de tal manera que en cada uno de los siguientes apartados se explica el laboratorio de cada una de las asignaturas. Los laboratorios se presentan en el orden con el que se encuentran los alumnos de manera que se puede ver como los conocimientos adquiridos en un laboratorio se utilizan luego en los siguientes dando una perspectiva global.

# II. LABORATORIO DE DISEÑO DIGITAL BASICO

La asignatura de Diseño Digital Básico se centra en el estudio de la algebra de Boole y se introducen circuitos básicos como multiplexores, comparadores, unidades aritmético lógicas, codificadores y decodificadores. También se enseña a los alumnos circuitos secuenciales simples como flip-flops, contadores y máquinas de estado. Todo ello se desarrolla a nivel de puerta lógica y los alumnos trabajan con esquemáticos.

El laboratorio de la asignatura consta de 9 sesiones, 1 de ellas introductoria y 8 de realización física de diferentes circuitos. Hasta hace 6 años, las prácticas se realizaban con un entrenador lógico NAND 004 de la casa Micronand Aplicaciones Digitales como el que se muestra en la figura 1. El alumno disponía de diferentes circuitos integrados comerciales que debía insertarlos en el entrenador lógico y conectarlos entre ellos para obtener la funcionalidad requerida.

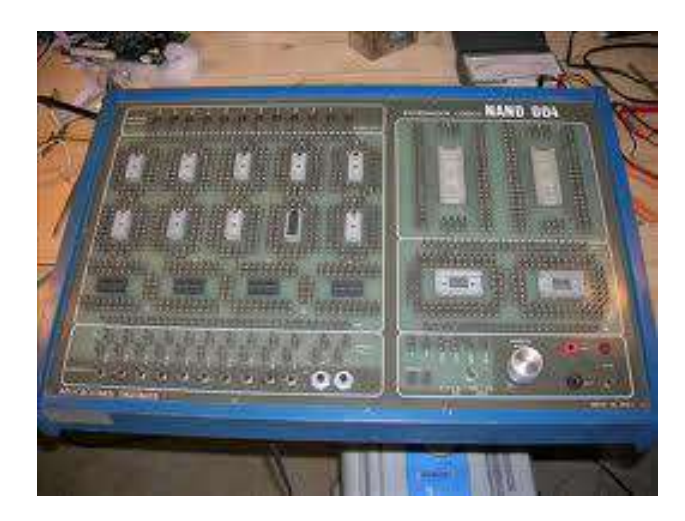

**Figura 1.** Entrenador lógico NAND 004 de la casa Micronand aplicaciones digitales.

Los entrenadores lógicos permitían emular un PCB pero sin la necesidad diseñar una placa ni de soldar componentes, por lo que se podía realizar el circuito en una sola sesión. El principal inconveniente de los entrenadores lógicos era que las conexiones se tenían que hacer con cables que normalmente hacían falso contacto. Esto llevaba de cabeza a los alumnos porque cuando el circuito no funcionaba no sabían si habían cometido un fallo o era un falso contacto. Además, cuando la complejidad de los circuitos requería un elevado número de componentes y conexiones, el entrenador quedaba lleno de una maraña de cables que hacía muy difícil encontrar un fallo. Para los profesores esto también era un problema ya que ellos estaban obligados a resolver el fallo, en caso de haberlo, por tal de impartir una nota justa al alumno.

Debido a estos problemas, y a que el uso de componentes discretos para la implementación de circuitos digitales va quedando un poco obsoleto, se decidió remplazar los entrenadores lógicos por FPGAs. Estos son dispositivos totalmente reprogramables que permiten implementar cualquier tipo de circuito digital (siempre y cuando quepa en la FPGA) y que cada vez son más utilizados en la industria. Para este laboratorio se fabricó una placa de desarrollo que contiene un dispositivo FPGA Cyclone EP1C3T144C8N de la casa Altera, 4 displays de 7 segmentos, 20 interruptores, 20 LEDs, un puerto de expansión, un par de pulsadores, un oscilador de 20 MHz y un conector JTAG. La placa se muestra en la figura 2.

Los alumnos introducen el diseño a través de una herramienta de captura de esquemáticos (dibujan el circuito a nivel de puerta). Esta herramienta de captura se engloba dentro de las herramientas de desarrollo de la casa Altera llamado Quartus. Una vez han introducido el esquemático, éstos deben indicar a que pines de entrada y salida de la FPGA se conectan las entradas y salidas de su circuito y finalmente sintetizar el circuito. El proceso de síntesis lo realiza la herramienta que produce un fichero de configuración de la FPGA que se carga a

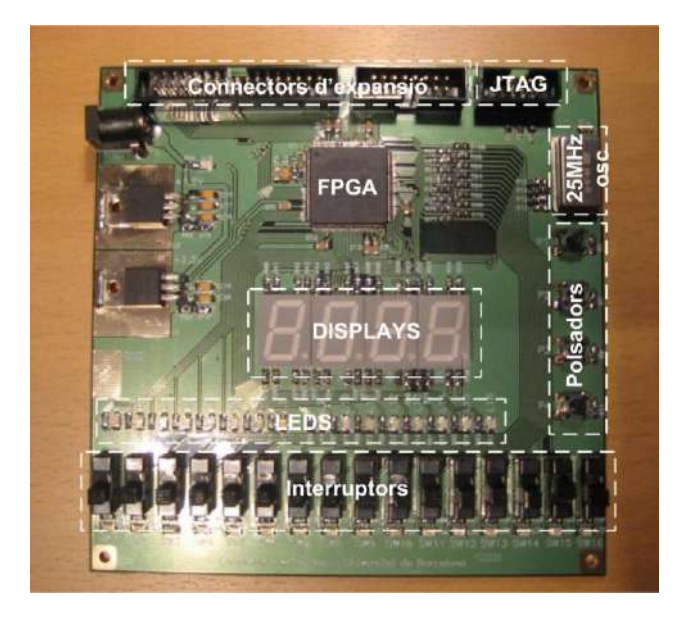

**Figura 2.** Placa de desarrollo usada para los laboratorios de electrçonica digital.

través del puerto JTAG de la FPGA. El proceso de síntesis y lo que es realmente una FPGA se explica de una forma muy básica a los alumnos. Estos aspectos se tratan en asignaturas y laboratorios posteriores.

El hecho de usar un entorno de desarrollo como Quartus, que permite la introducción de un circuito ya sea a través de captura de esquemáticos, de lenguajes de descripción de *hardware*, o una mezcla de ambos, planteó un debate entre los profesores sobre que método deberían usar los alumnos para la realización de este laboratorio. Finalmente, se decidió el uso de esquemáticos básicamente porque de esta manera el alumno trabaja a nivel de puerta y ve claramente que dispositivos está manejando en cada momento. En cambio, con un lenguaje de descripción de *hardware*, los alumnos deberían introducir el diseño a nivel de transferencia de registros (RTL) que es más abstracto y por lo tanto cuesta más visualizar el *hardware*. El paso a un nivel de abstracción mayor se realiza en los laboratorios de las asignaturas de Sistemas Digitales y Síntesis de Sistemas Digitales.

#### III. LABORATORIO DE DISEÑO DIGITAL

En este laboratorio, se introduce el lenguaje de descripción de *hardware* Verilog. El objetivo de las prácticas es enseñar al alumno a describir circuitos digitales a nivel RTL. Para facilitar el proceso de aprendizaje del lenguaje, se limita el número de comandos de éste a aquellos que son necesarios para describir circuitos a nivel RTL y escribir tests de verificación simples. De esta manera el alumno no tiene que lidiar con otros comandos que no son necesarios para este nivel de descripción. Este tipo de enfoque no es lo típico que se encuentra en cualquier libro de Verilog u otro lenguaje de descripción de *hardware*. Estos normalmente presentan primero toda la sintaxis del lenguaje en toda su potencia y luego se pasa a ver como se usa para describir circuitos a diferentes niveles de abstracción: transistor (solo en el caso de Verilog), puerta, RTL y funcional. Las descripciones a nivel de puerta y funcional se deja para la asignatura de Diseño y Síntesis de Sistemas Digitales. En ella, los alumnos ya estarán habituados al lenguaje y a la forma de trabajar en Verilog, por lo que será más fácil ver nuevos usos del lenguaje, nuevos comandos y como con estos facilitan ciertas situaciones con las que el lenguaje a nivel RTL quedaba limitado.

El laboratorio se divide en nueve sesiones, una de ella introductoria y cinco para enseñar los fundamentos básicos de Verilog. El resto se dedica a la realización de un procesador RISC.

En las cinco sesiones donde se explica Verilog, éste es presentado de forma paulatina de manera que en cada sesión el alumno aprende a describir un nuevo grupo básico de circuitos digitales. En la primera sesión, se explican los tipos de variables mínimas para describir circuitos a nivel RTL, como se describe un módulo, sus entradas y salidas, y como hacer una simulación muy simple. También, se enseña a asignar valores a variables a través de los comandos *assign* y *always*. Al final del laboratorio el alumno ha de ser capaz de codificar cualquier circuito combinacional que se exprese como una función Suma de Productos (SP) o Productos de Sumas (PS). El hecho de expresar un circuito como un conjunto de

funciones que son PS o SP, no aporta mucha abstracción respecto a hacerlo con esquemáticos. Para ello, en la segunda sesión se introducen los comandos *if/else* y *case* con lo que se pueden describir de una manera mucho más abstracta cualquier tipo de circuito combinacional, como por ejemplo decodificadores. El código es mucho más legible y es fácil entender la funcionalidad del circuito descrito, cosa que no pasa si se hace como SP o PS. En la tercera sesión se explica cómo describir circuitos secuenciales (latchs, flip-flops, registros, contadores, etc ...) excepto máquinas de estado que se deja para el siguiente laboratorio. Finalmente, en la quinta sesión se explica cómo crear bloques y conectarlos entre ellos para reusarlos en otros diseños o hacer un diseño jerárquico. En cada laboratorio, se propone al alumno realizar un circuito usando los nuevos conceptos de Verilog explicados en la sesión. Estos circuitos se utilizaran luego para las prácticas del procesador RISC.

Al final de las cinco sesiones, el alumno ha de ser capaz de describir cualquier tipo de circuito digital a nivel RTL con Verilog y que sea sintetizable. A demás, al alumno le deben haber quedado claros los pros y los contras de usar un lenguaje de descripción de hardware en vez de esquemáticos. Otro de los aspectos introducidos es el de simulación de un circuito. Mientras que el laboratorio de Diseño Digital Básico los alumnos comprobaban el funcionamiento del el circuito propuesto implementándolo en la placa de desarrollo, aquí se simula la funcionalidad del circuito a nivel RTL. Esto se hace con la herramienta de simulación lógica Modelsim de la casa Mentor Graphics y comprueban el correcto funcionamiento a través de un visualizador de ondas.

Las prácticas del procesador RISC tienen como finalidad que los alumnos vean de manera aplicada como funciona un procesador de este tipo. El procesador usado es de 32bits y fue desarrollado por profesores del departamento de electrónica con propósitos docentes. El hecho de que en prácticas tengan que trabajar con una implementación física del mismo procesador hace que los alumnos entiendan mejor los conceptos y vean como se trabaja con Verilog con un circuito de cierta complejidad. En estas sesiones los alumnos solo deben implementar la unidad de control del procesador RISC que se encarga de decodificar las instrucciones y generar las señales de control pertinentes del resto de etapas. Esto les obliga a tener que estudiar cómo se ejecuta cada instrucción a nivel de *hardware* y como trabajan las diferentes etapas. Para poder comprobar la correcta funcionalidad del procesador y de la unidad de control, los alumnos tienen que pensar programas en lenguaje ensamblador y luego pasarlo a código máquina ya que no existe un compilador para este procesador. De esta manera entran en contacto con la programación a bajo nivel y no se ve en ninguna otra parte de la carrera. Hoy en día estos lenguajes apenas se usan a no ser que se necesite precisamente generar un compilador o generar un código extremadamente eficiente. Aún así, se deben enseñar ya que sino no es posible entender cómo funciona cualquier procesador o máquina programable y podría ser que en el futuro alguno de los alumnos debiera diseñar algún circuito de este tipo.

Por último comentar sobre el diseño del procesador RISC es que éste no es *pipeline*. Esto se hace porque al ejecutarse cada instrucción en un único ciclo de reloj, es mucho más fácil ver como se ejecuta ésta en cada etapa del procesador. En cambio, si el procesador se hace *pipeline*, cuesta mucho más ver como las instrucciones se ejecutan en cada etapa ya que se realizan en diferentes ciclos de reloj. En un principio se pensó en hacer una última sesión donde se trabajara con el procesador pipeline. Lo que pasó es que a los alumnos les costaba aprender el funcionamiento del procesador y manejar un circuito de esta complejidad. Por ello se decidió que no se introduciría le procesador con *pipeline* de manera que el alumno tuviera más tiempo de asimilar los conceptos básicos. Por el contrario, los alumnos no ven de manera práctica conceptos como data *forwarding*.

## IV. LABORATORIO DE DISEÑO MICROELECTRÓNICO I

En este laboratorio los alumnos entran en contacto con el diseño microelectrónico por primera vez. Aquí deberán diseñar una puerta lógica a nivel de transistor y hacer su *layout* teniendo en cuenta que la puerta sea *standard cell*. Así entienden el concepto de *standard cell*, porque están limitadas en altura y no en anchura y como se disponen en filas. Con este primer contacto con *standard cells*, los alumnos salen preparados para afrontar el laboratorio de Diseño y Síntesis de Sistemas digitales, donde deberán hacer la síntesis física de un circuito digital con *standrad cells*.

Este laboratorio también permite ver como se diseña cualquier tipo de circuito digital a nivel microelectrónico. Para ello trabajan con la herramienta Virtuoso de la casa Cadence y usan una tecnología CMOS de 0.35µm. Deben introducir el esquemático de la puerta a nivel de transistor, y dimensionar los transistores para conseguir los tiempos de subida y de bajada requeridos. Luego deben realizar el *layout*. Para comprobar que se cumplen las reglas de diseño y la equivalencia del circuito representado en esquemático y en *layout* (LVS) se usan las herramientas de Assura. Finalmente hay que hacer una extracción de las resistencias y capacidades parásitas del *layout* y volver a simular la puerta para ver los nuevos tiempos debido a éstas.

# V. LABORATORIO DE DISEÑO Y SÍNTESIS DE SISTEMAS DIGITALES

A esta asignatura se le ha dado al aspecto práctico mucha importancia, con lo que se realiza un único mes de teoría y luego el resto de la asignatura se hace en el laboratorio. A pesar del nombre de la asignatura, ésta no solo tiene como propósito enseñar a sintetizar circuitos digitales en ASICs o FPGAs, sino también introducir nuevos aspectos del diseño de de sistemas digitales como verificación, test, modelización funcional y uso de bloques IP.

Las sesiones de laboratorio están divididas en tres grandes bloques. El primer bloque tiene como objetivo mostrar al alumno nuevas potencialidades del lenguaje Verilog para la verificación de sistemas digitales. El segundo bloque, el más extenso, tiene como objetivo enseñar a sintetizar circuitos en FPGAs y ASICs, mostrar las similitudes y diferencias entre ambos procesos, y como se trabaja a nivel de puerta. El tercer bloque es una práctica en la cual los alumnos han de utilizar todo lo aprendido en los dos bloques anteriores para realizar un sistema digital complejo.

En el primer bloque de prácticas se muestran nuevas formas de trabajar con Verilog que aumentan la productividad y facilitan la verificación de sistemas digitales complejos. En laboratorio de la asignatura de sistemas digitales los alumnos verificaban el diseño a través de un visualizador de ondas. Esta forma de proceder puede a llegar a ser inviable cuando hay que monitorizar centenares de señales que ejecutan miles o decenas de miles de conmutaciones en una simulación. Imaginemos por ejemplo, que se quiere comprobar la funcionalidad de una unidad aritmético lógica y se quiere verificar todos los estados y valores posibles de ésta. Está claro que dependiendo del número de estados y bits puede llegar a ser imposible verificar el correcto funcionamiento por inspección visual. Los lenguajes de descripción de hardware permiten escribir rutinas automáticas de generación de estímulos. Estas rutinas se hacen trabajan en paralelo con otras rutinas que miran que el resultado del circuito a los estímulos entrantes sea el esperado. De esta manera la verificación se automatiza escribiendo tests de verificación. Esta forma de proceder y también nuevos comandos de Verilog que permiten hacerlo se explican en esta parte del laboratorio. En éste laboratorio se usa la herramienta de simulación NC-Verilog de la casa Cadence para simular los circuitos. Con ello se quiere que los alumnos vean otras herramientas de simulación diferentes a ModelSim.

En la segunda parte del laboratorio se revisan los estilos de codificación a nivel RTL para generar código sintetizable y se explica cómo se hace la síntesis lógica y física en FPGAs y ASICs. Aunque los alumnos ya habían entrado en contacto con la síntesis en laboratorios anteriores, aquí se introducen los conceptos de restricciones de tiempo, área y consumo así como el análisis temporal estático. También ven que tanto la síntesis lógica como la física producen un netlist, representación del circuito a nivel de puerta, y como se simula para poder verificar la correcta funcionalidad del circuito sintetizado. La herramienta de síntesis usada es DC compiler de la casa Synopsys y la tecnología usada es la misma de las prácticas de Diseño Microelectrónico I.

La realización de la síntesis física en un ASIC es un proceso que requiere una serie de pasos, cada uno con una serie de dificultades. En el laboratorio los alumnos hacen la síntesis física de un circuito con lo que ven aspectos teóricos de una manera aplicada como por ejemplo el *placement* o la realización de un *clock tree*. Esta parte del laboratorio se realiza con sesiones muy guiadas. Se utiliza la herramienta de síntesis física SoC Encounter de la casa Cadence.

En el tercer bloque se propone diseñar un sistema que está basado en el procesador RISC de la asignatura de Sistemas Digitales y de varios periféricos. Primero se debe hacer un modelo funcional de todos los bloques y verificar la funcionalidad del sistema. Una vez está verificado todo el sistema, se tiene que pasar a la implementación a nivel RTL y volverlo a verificar. En este caso la verificación se llevará también a cabo en una FPGA. Finalmente el circuito se sintetizará en un ASIC. Esta parte del laboratorio está pensada para fomentar el trabajo en equipo y entre equipos, emulando un entorno profesional. Por ejemplo, para cada bloque se requieren dos equipos, uno que se encargue de la verificación y de los modelos funcionales y el otro de la codificación en RTL. Estos dos equipos deben a la vez interactuar con los equipos

responsables de los otros bloques con los que su bloque ha de comunicarse. También es necesario que haya un equipo que se encargue de coordinar todo los bloques a nivel de sistema y los equipos que trabajan en ellos. Al ser un sistema modular, se puede ajustar en número de periféricos al número de alumnos que hayan matriculados cada año en el laboratorio. Todos los equipos colaboran en la etapa de síntesis de todo el circuito y su posterior verificación.

# VI. CONCLUSIONES

Los laboratorios de electrónica digital se han planteado de manera que el alumno vea varias maneras y niveles de diseñar circuitos digitales. El más bajo se enseña en el laboratorio de Diseño Microelectrónico ya que hay que realizar una puerta lógica a nivel de transistor. En laboratorio de Diseño Digital Básico el alumno aprende a diseñar circuitos digitales mediante captura de esquemáticos. Esta metodología de diseño tiene sus limitaciones, especialmente porque el diseño no es

transportable a otras tecnologías y no es eficiente cuando el número de puertas lógicas es elevado. Para subsanar estos inconvenientes nacieron los lenguajes de descripción de hardware como Verilog que se enseña en el laboratorio de Sistemas Digitales y Estructura de Procesadores. Por último, en la asignatura de Síntesis y Diseño de Sistemas Digitales los alumnos se les enseña la metodología para diseñar y verificar sistemas digitales de centenares de miles de puertas. En todos estos laboratorios se utilizan las últimas versiones de herramientas de diseño líderes en el mercado por lo que los alumnos salen capacitados para afrontar con éxito los retos del mercado laboral. En todos los laboratorios se enseña a los alumnos a plantear y resolver problemas de ingeniería así como la capacidad de auto aprendizaje y trabajo en grupo.

# Co-procesador matemático de aritmética entera basado en un FPGA

Joel Noyola Bautista, Oscar Alvarado-Nava y Felipe Monroy Pérez<sup>\*</sup> Departamento de Electrónica, \*Departamento de Ciencias Básicas Universidad Autónoma Metropolitana, Unidad Azcapotzalco, México D.F., México joelnb88@gmail.com, {oan,fmp}@correo.azc.uam.mx

*Abstract***—Los sistemas criptograficos modernos de llave ´ publica requieren de operaciones especiales como la multipli- ´ cacion y exponenciaci ´ on modular de enteros muy largos, enteros ´ representandos desde 512 a 2048 bits. Si dichas operaciones se llevan a cabo a traves de un programa que se ejecuta en un ´ sistema de computo tradicional, el tiempo de procesamiento es ´ alto debido a que al utilizar enteros que son representados con mas de 32 o 64 bits no pueden ser procesados directamente ´ en las unidades funcionales de un CPU de proposito general, ´ siendo necesario crear a traves de software, arreglos de enteros ´ de 32 bits para ser procesados en partes. Aplicaciones de sofware orientados al calculo matem ´ atico, como MAPLE y MATHEMAT- ´ ICA, realizan las operaciones de multiplicación y exponenciación modular creando tipos de datos especiales y utilizando algoritmos eficientes para mejorar el tiempo de ejecucion. El algoritmo de ´ Montgomery para la multiplicacion modular es considerado el ´ algoritmo más rápido para calcular**  $a \cdot b \mod n$  **donde**  $a, b \textbf{y} \neq n$ **son enteros muy largos.**

**A traves de dispositivos programables, como los FPGAs, ´ es posible implementar circuitos digitales que lleven a cabo el calculo de operaciones aritm ´ eticas de manera eficiente ´ aprovechando el paralelismo inherente del hardware. El presente trabajo describe el diseño de un co-procesador matemático de aritmetica entera para n ´ umeros representados con 1024 bits en ´ un FPGA. El co-procesador realiza la multiplicacion modular ´** a través de la implementación en hardware del algoritmo de Montgomery acelerando así las operaciones de los sistemas **criptograficos. El coprocesador fue agregado a un sistema de ´**  $c$  *cómputo tradicional a través del sistema de buses.* 

*Index Terms*—Aritmética, Coprocesador, Criptografía, FPGA, **Montgomery, Security.**

# I. INTRODUCCIÓN

La motivación para el estudio de algoritmos eficientes y de alta velocidad para la multiplicación modular viene<br>de las aplicaciones en la criptografía, por ejemplo para la A motivacion para el estudio de algoritmos eficientes y ´ de alta velocidad para la multiplicación modular viene generación de llaves públicas [1]. Ciertamente una de los avances más útiles e interesantes ha sido la introducción al llamado algoritmo de multiplicación modular de Montgomery. El algoritmo de Montgomery [2] es usado para acelerar la multiplicación modular y la exponenciación modular, el algoritmo calcula

$$
MonPro(a, b) = a \cdot b \cdot r^{-1} \mod n \tag{1}
$$

dados a,  $b < n$  y r tales que  $mod(n, r) = 1$ . Por lo tanto el algoritmo trabaja con algún  $r$ , el cual es primo relativo con n. El algoritmo deberá realizar varias operaciones aritméticas.<br>© 2012 TAEE  $\qquad \qquad \, 46$  $@2012$  TAEE

las cuales se pueden llevar de manera sencilla y eficiente si se selecciona  $r$  como un número potencia de 2.

En general, el algoritmo de Montgomery es considerado el más rápido de los algortimos para calcular,  $x \cdot y$  mod n, en computadoras cuando los valores de x,  $y \, y \, n$  son muy grandes [3]. En la siguiente seccion se describe el ´ algoritmo de Montgomery para la multiplicación modular para su implementación en software.

# II. ALGORITMO PARA LA MULTIPLICACION DE **MONTGOMERY**

Supongamos que se quiere calcular  $x \cdot y$  mod n, elegimos un número entero postivo  $r$  más grande que  $n$  y primo realtivo a n. El valor de r deberá ser  $2^k$  para algún entero positivo  $k$ , se elige con esa característica para aprovechar que la multiplicación, la división y el módulo por  $r$  se pueden hacer fácilmente con operaciones lógicas y corrimientos en los registros de una unidad de procesamiento.

Sea n el módulo, un entero de  $k-bits$ , es decir,  $2^{k-1} \leq n <$  $2^k$ , y sea r  $2^k$ . El algoritmo de multiplicación de Montgomery requiere que r y n sean primos relativos, es decir,  $mcd(r, n) =$  $mcd(2^k, n) = 1$ . Este requisito se satisface si n es impar. Con la finalidad de describir el algoritmo de multiplicacion´ de Montgomery, primero definimos el residuo- $n$  de un entero  $a < n$  como  $\bar{a} = a \cdot r \pmod{n}$ . Con esto es fácil mostrar que el conjunto

$$
\{a \cdot r \mod n \mid 0 \le a \le n-1\}
$$

es un sistema de residuos completo [4] [5], es decir, contiene a todos los números entre 0 y  $n - 1$ . Así, hay una correspondencia uno a uno entre los número en el rango 0 y  $n-1$  y los números del conjunto anterior. El algoritmo de reducción de Montgomery aprovecha esta propiedad utilizando una rutina de multiplicación más rápida la cual calcula el residuo- $n$  del producto de dos enteros, los cuales sus residuos- $n$  son dados. Dados dos residuos- $n \bar{a}$  y  $\bar{b}$  el producto de Montgomery está definido como el residuo-n

$$
\bar{c} = \bar{a} \cdot \bar{b} \cdot r^{-1} \pmod{n},\tag{2}
$$

donde  $r^{-1}$  es el inverso de r mod n con la propiedad

$$
r \cdot r^{-1} = 1 \ (mod \ n)
$$

El número  $c$ , resultado de la ecuación 2, es en realidad el residuo-n del producto  $c = a \cdot b \pmod{n}$ , donde

$$
\bar{c} = \bar{a} \cdot \bar{b} \cdot r^{-1} \pmod{n}
$$

$$
= a \cdot r \cdot b \cdot r \cdot r^{-1} \pmod{n}
$$

$$
= c \cdot r \pmod{n}
$$

Para describir el algoritmo de reducción de Montgomery necesitamos calcular  $n'$ , el cual es un entero con la propiedad  $r \cdot r^{-1} - n \cdot n' = 1$ . Los enteros  $r^{-1}$  y n', ambos pueden ser calculados con el Algoritmo Extendido de Euclides. Ya que el  $mcd(r, n) = 1$ , entonces existen dos números  $r^{-1}$  y  $n'$  con  $0 < r^{-1} < n$  y  $0 < n' < r$ .

El cálculo de  $Monpro(\overline{a}, \overline{b})$  realiza con el algoritmo de reducción, el cual se presenta en pseudocódigo en el siguiente cuadro:

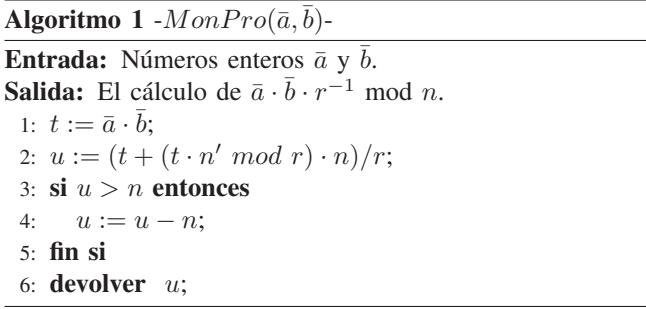

El algoritmo 1 está basado en el hecho de que el cálculo para  $\bar{a} \cdot \bar{b} \cdot r^{-1}$  mod n puede ser hecho eficientemente por algoritmo reducción  $\begin{bmatrix} 3 \end{bmatrix}$   $\begin{bmatrix} 2 \end{bmatrix}$   $\begin{bmatrix} 6 \end{bmatrix}$   $\begin{bmatrix} 1 \end{bmatrix}$ . Esta rutina requiere de la aritmética módulo  $r$  la cual, como se ha comentado, es sencilla de calcular en un sistema de cómputo si  $r = 2^k$ . Así, el producto de Montgomery es un algoritmo potencialmente más rápido que el cálculo ordinario de  $a \cdot b \mod n$  el cual envuelve divisiones por  $n$ . Sin embargo, la conversión de un residuo ordinario a un residuo-n, el cálculo de  $n'$  y volver a convertir al residuo ordinario consumen gran cantidad de tiempo y no es buena idea usar esto si queremos usar el algoritmo de Montgomery para calcular la multiplicación modular de números muy pequeños. Esto alcanza un buen desempeño para enteros largos.

Se implementa el Algoritmo 1 como el procedimiento MonPro para desarrollar el algoritmo de Montgomery y calcular  $c := a \cdot b \mod n$ . El Algoritmo 2 se muestra en el siguiente cuadro:

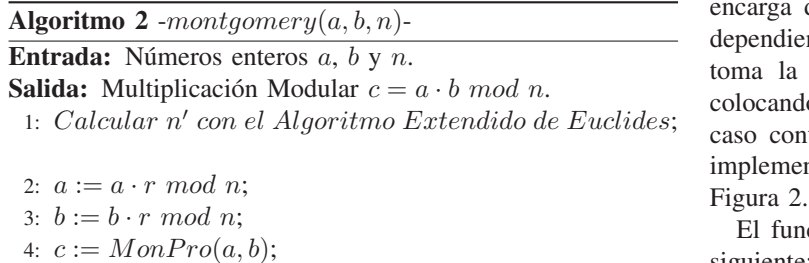

- 5:  $c := Monpro(c, 1);$
- 6: **devolver** c;

# III. DESCRIPCIÓN EN HARDWARE DEL ALGORITMO DE **MONTGOMERY**

La descripción en hardware del algoritmo de Montgomery está compuesta por los módulos Divisor por Restauración (DPR), Multiplicador *n* bits por *m* bits (Mnm), Algoritmo Extendido de Euclides (AEE) para calcular n', Dominio de Montgomery (DM), Cálculo de  $r$  (Cr) y Algoritmo de Montgomery (AM) el cual contiene el módulo Reducción de Montgomery (RM). Para los resultados que requieran de una precisión mayor a 32 bits, se hace uso del módulo Formato. Cada uno de los módulos anteriores es detallado en las siguientes secciones, describiendo su funcionamiento por medio de diagramas de estados, así como las señales de control y sincronización de cada uno.

# *A. Division por restauranci ´ on´*

El algoritmo de división por restauración (DPR) es un algoritmo eficiente para calcular el cociente y el residuo de divisiones enteras [7]. Así como la multiplicación se puede realizar por medio de una serie de sumas y corrimientos, la división se puede realizar por medio de substracciones y corrimientos. Utilizando estos principios se diseñó el divisor de números enteros sin signo representados con  $n$  bits, el cual se muestra en la Figura 1.

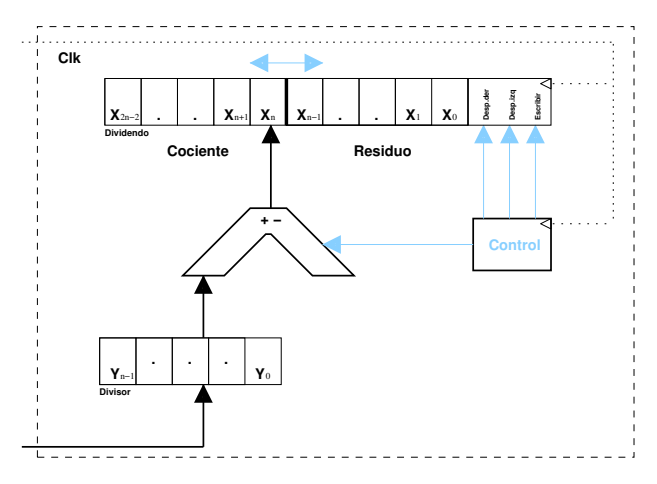

Fig. 1: Circuito del módulo divisor de  $n$  bits.

El módulo DPR está formado por un registro de  $X_{2n-1}$ bits en el cual se carga el dividendo cuando se requiere hacer una división, un registro de  $Y_{n-1}$  bits para cargar el divisor. El divisor cuenta con una unidad aritmética lógica la cual se de hacer operación de substracción y comparación, endo del resultado de la unidad aritmética, el control decisión de hacer un corrimiento a la izquierda, do un 1 si la substracción se pudo hacer y un 0 en ntrario. La unidad de control del circuito divisor es entado en base al diagrama de estados mostrado en la

ncionamiento de la unidad de control del DPR es el siguiente: en el estado  $S_0$ , si la señal  $St = 1$ , se habilita la señal de carga de operandos  $L_d = 1$  e inician las operaciones, de lo contrario el circuito está inactivo. En el estado  $S_1$ , si  $C = 1$ , indica que el cociente requerirá más bits, entonces

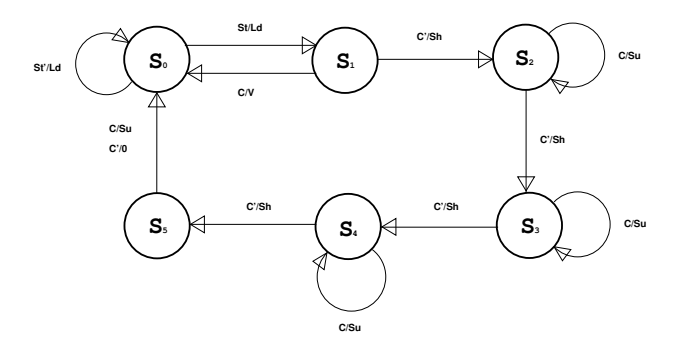

Fig. 2: Máquina de estados para la división por restauración.

 $V = 1$  y se suspenden las operaciones, de lo contrario se realiza un corrimiento a la izquierda  $Sh = 1$ . En los estados  $S_2$ ,  $S_3$  y  $S_4$ , si  $C = 1$ , se realiza la substracción  $Su = 1$  y se realiza el corrimiento a la izquierda  $Sh = 1$  pasando al siguiente estado. En  $S_5$ , si  $C = 1$ , se realiza la substracción  $Su = 1$  y se pasa al estado final.

#### *B. Multiplicacion serial ´*

Fue necesario diseñar un circuito multiplicador de  $n$  (multiplicador) por  $m$  (multiplicando) bits para poder multiplicar enteros muy grandes, por ejemplo de 1024 bits. El algoritmo utilizado sigue los principios básicos del algoritmo para multiplicar números en base 10 [7], como se mencionó anteriormente, la multiplicacion se puede llevar acabo de ´ manera sencilla a través sumas y corrimientos. Es importante aclarar que el modulo multiplicador solo puede multiplicar ´ números sin signo.

El módulo multiplicador está formador por registros de almacenamiento y corrimiento, unidades aritméticas para la suma y comparación y su unidad de control. El diagrama del circuito multiplicador es similar al circuito divisor mostrado en la Figura 1, sin embargo el control sigue un diagrama de estados diferente, el cual se muestra en la Figura 3.

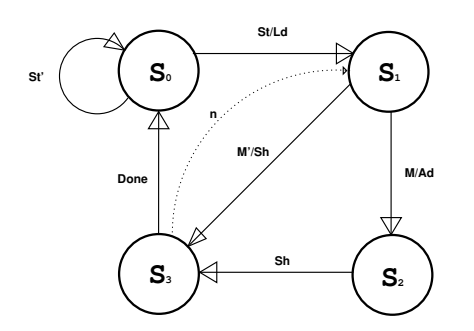

Fig. 3: Máquina de estados para la multiplicación

En la figura anterior se puede observar que la multiplicacion´ se lleva a cabo en los estados  $S_1$ ,  $S_2$  y  $S_3$ , los cuales representan un ciclo que se detiene hasta llegar a n. En el estado  $S_0$  se verifica si está activado el circuito  $St$ , si lo está, entonces se cargan los operandos mediante la señal  $Ld$  y se procede a calcular la operación con los operandos. En  $S_1$  se verifica una bandera  $M$ , si está activada pasa al estado  $S_2$ , además de calcular una suma  $Ad$ ; de lo contrario pasa al estado S<sub>2</sub> con un corrimiento a la derecha Sh. En el estado  $S_2$  simplemente se hace un corrimiento más a la derecha y pasa al estado  $S_3$ . En el estado  $S_3$  verifica si se han cumplido el número de operaciones, dependiendo de la precisión de los registros para efectuar la multiplicación, si se cumplen pasa al estado  $S_0$  terminando así de calcular la multiplicación encendiendo una bandera Done, de lo contrario regresa al estado  $S_1$  y continua hasta terminar el cálculo.

#### *C. Algoritmo Extendido de Euclides*

El Algoritmo Extendido de Euclides (AEE) es utilizado para calcular los inversos modulares. Para la implementación en hardware del AEE se utilizó el módulo Divisor por restauración (DPR). El DPR calcula cocientes y residuos mientras la condición impuesta por el AEE se cumpla. El diagrama de estados del AEE se presenta en la Figura 4 y en la sección donde se explica el Coprocesador, se presenta su correspondiente implementación en hardware.

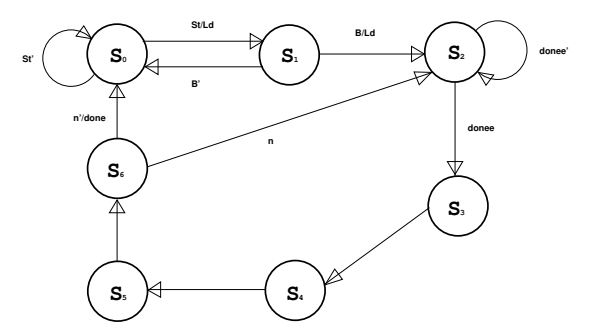

Fig. 4: Máquina de estados para el cálculo de  $n'$  por medio del Algoritmo Extendido de Euclides

En el estado  $S_0$ , si  $St = 1$ , se cargan los operandos activando  $Ld = 1$  e inician las operaciones, de lo contrario el circuito queda inactivo. En el estado  $S_1$ , si  $B = 1$ , indica que el cociente requerirá más bits suspendiendo las operaciones, de lo contrario se pasa al siguiente estado. En el estado  $S_2$  se habilita el divisor y se obtiene el cociente y residuo necesarios para pasar a los siguientes calculos en el siguiente estado. En ´ el estado  $S_3$  se realizan dos multiplicaciones y en los estados  $S_4$  y  $S_5$  se calculan sumas y asignaciones. En el estado  $S_6$ , si  $n > 0$ , se continua con la ejecución de la pasando al estado 2, de lo contrario se habilita la señal  $done = 1$  y pasa al estado final.

#### *D. Dominio de Montgomery*

El módulo Dominio de Montgomery (DM) pasa los operandos a y b a su respectivo Dominio de Montgomery, lo que implica calcular el residuo-n de cada operando. Para la implementación de este módulo en hardware también se utiliza el módulo Divisor por restauración (DPR) y del módulo Cálculo de  $r$  (Cr), el cual realiza corrimientos a izquierda para multiplicar los operandos por r. El diagrama de estados del módulo Dominio de Montgomery se presenta en la Figura 6 y su funcionamiento es el siguiente: en el estado  $S_0$ , si  $St = 1$ , se cargan los operandos con la señal  $L_d = 1$  e inician las operaciones calculando a  $r$ , de lo contrario el circuito está

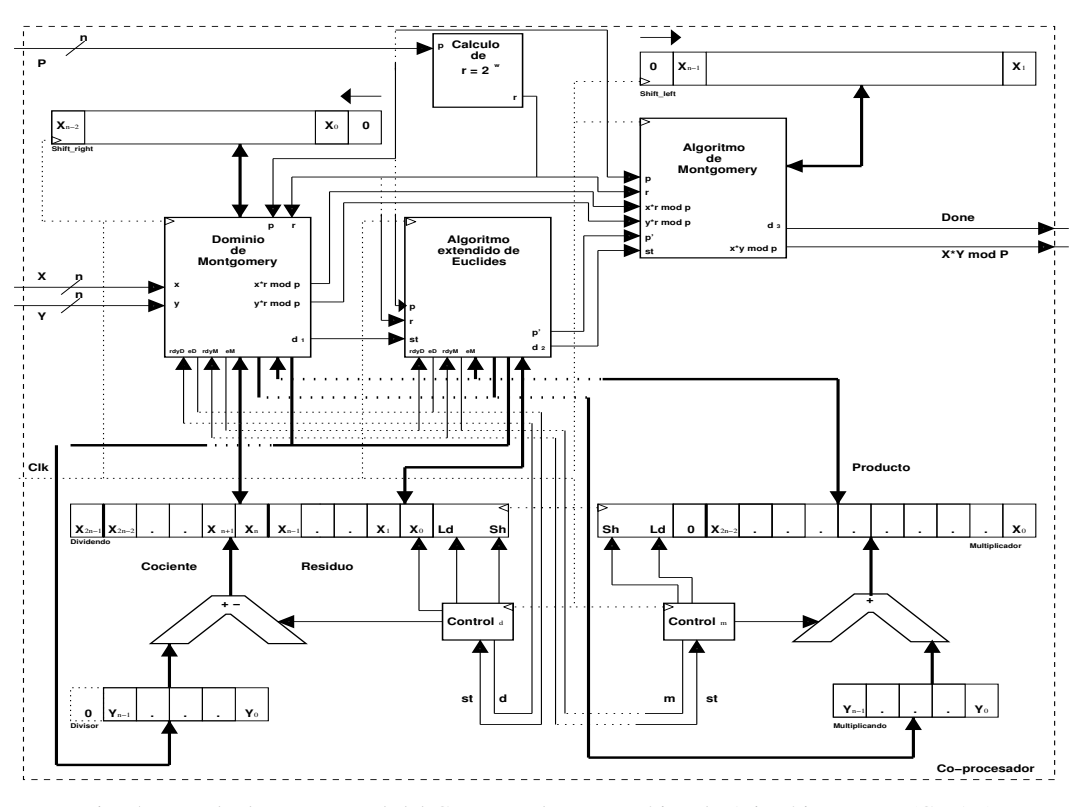

Fig. 5: Ruta de datos y control del Coprocesador Matemático de Aritmética Entera (CMAE).

inactivo. En el estado  $S_1$ , se calculan las multiplicaciones por  $r$  mediante corrimientos a la izquierda. En los estados  $S_2$  y  $S_4$  se activa el divisor y se obtiene el residuo,  $donee = 1$  y pasa al estado final.

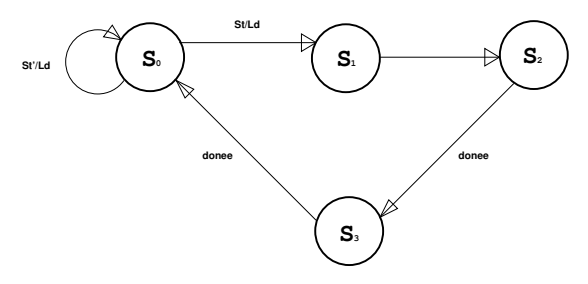

Fig. 6: Máquina de estados para el cálculo de de los residuos- $n$  de a y b

#### *E. Reduccion de Montgomery ´*

El módulo Algoritmo de Montgomery (AM) contiene las operaciones para realizar la Reducción de Montgomery (RM) para calcular  $c = MonPro(\bar{a}, b)$ , y se implementa en base al pseudocódigo mostrado en el cuadro 1. Para ello se requiere previamente calcular a  $r$ , los residuos- $n$  de los operandos  $a$  y  $\overline{b}$  y el inverso modular  $n'$  a través del Algoritmo Extendido de Euclides. El diagrama de estados del módulo Reducción de Montgomery se observa en la Figura 7.

En el estado  $S_0$ , si  $St = 1$  se cargan los operandos con la señal  $L_d = 1$  e inician las operaciones. En los estados  $S_1$  $S_2$  y  $S_3$  se calcula t y u, es decir,  $c = MonPro(a', b')$ . En el estado  $S_4$  si  $B = 0$  se regresa al estado  $S_2$  y se calcula

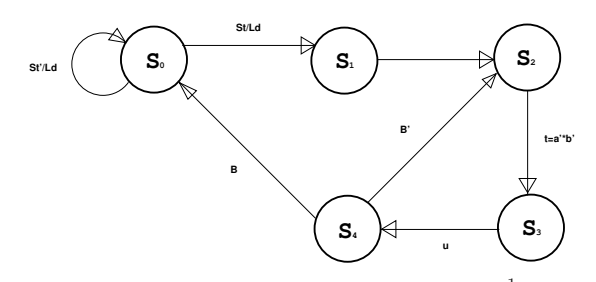

Fig. 7: Máquina de estados para el cálculo de  $a \cdot b \cdot r^{-1} \mod n$  con ayuda del algoritmo de reducción de Montgomery

 $c = MonPro(c, 1)$ , de lo contrario se pasa el estado final  $B=1$ .

# IV. COPROCESADOR MATEMÁTICO DE ARITMÉTICA ENTERA

El Coprocesador Matemático de Aritmética Entera (CMAE), incluye todos los módulos mencionados en la sección anterior y su arquitectura completa se muestra en la Figura 5. El CMAE recibe como entrada tres valores:  $X, Y, Y, P$ , éstos son números enteros de  $n$  de bits y como salida una señal de terminación de la operación y un vector con el resultado: X ∗ Y mod n. Para pasarle los operandos al coprocesador a través del sistema de buses, es necesario dividir  $X$ ,  $Y$  y  $P$  en palabras de 32 bits y almacenarlos en los registros respectivos.

Como se mencionó en la explicación del Algoritmo de Montgomery, para que el coprocesador funcione de manera correcta  $P$  debe ser un número primo,  $X$  y  $Y$  deben de ser números enteros positivos menores que  $P$ . Además recibe una

señal  $rdy$  de parte del divisor, esta señal le indica que se ha terminado la división y que el módulo puede prescindir de los resultador del divisor, también tiene una señal  $e$  la cual habilita al divisor para cargar sus operandos y comenzar los calculos. ´

El coprocesador cuenta con un circuito combinatorio para calcular  $r = 2^w$ , el cual recibe un vector P como entrada, de tal manera que  $med(r, p) = 1$ . Una vez calculado a r se activa el módulo DM para calcular los residuos- $n$  de los operandos de entrada  $X$  y  $Y$ . Este módulo recibe como entrada  $X$ ,  $Y$ números enteros, un número primo  $P$ , el valor de r. Como salida se obtienen  $x * r \mod n$ ,  $y * r \mod n$  y una señal  $d_1$  de habilitación del módulo AEE para calcular el inverso modular. El módulo DM depende del módulo DPR y un registro de  $n$ bits para poder hacer corrimientos a la izquierda.

El módulo AEE recibe como entrada a  $P$ ,  $r$  y su señal de habilitación  $st$ . Esta señal de inicio es enviada por el módulo DM la cual le indicá que puede activarse y comenzar las operaciones. También son enviadas las señales  $rdy$  y e para el control del divisor. Como salida se obtiene  $p'$  el cual es el inverso modular de P.

El módulo AM recibe como entrada, los valores calculados anteriormente por los otros módulos, es decir; recibe al vector P,  $r = 2^w$ ,  $x * r \mod n$ ,  $y * r \mod n$ , el inverso modular  $p'$  una señal de habilitación st, la cual se activa, con la señal de culmincación  $d_2$ , del módulo que calcula el inverso modular p'. Además el módulo está comunicado con un registro que hace corrimientos a la derecha y así realizar divisiones de manera más rápida. Como salida se obtiene el vector  $x * y \mod n$ , este vector contiene la operación hecha por el coprocesador utilizando la multiplicación modular del algoritmo de Montgomery y una señal Done de culminación de las operaciones.

El DPR tiene una señal como entrada  $st$ , la cual está comunicada con los módulos de DM y AEE, ésto habilitará al DPR cuando prescindan del cociente y el residuo de la division. El control decide si hacer un corrimiento a la izquierda ´ modificando el bit menos significativo del registro  $X_0$  o simplemente hacer el corrimiento sin ninguna modificación, además el control también es quien se encarga de cargar los operandos, dividendo y divisor. Cuando se ha terminado de hacer la división el control manda la señal  $d_0$  al módulo que hizo la solicitud de dividir dos núemeros, podrá obtener el cociente y el residuo del registro, siendo  $X_{2n-2} - X_n$  el resultado del cociente y  $X_{n-1} - X_0$  para el residuo.

Los registros del DPR están comunicado con el módulo DM y se encarga de hacer las divisiones a través de corrimientos a la derecha, de manera más rápida y eficiente. El módulo AEE tiene comunicacion con otro registro para hacer corrmientos ´  $shift\_right$ ; se encarga de hacer las multiplicación, a través de corrimientos a la izquierda. Para ambos registros se indica el número de corrimientos que se harán, una vez realizado el el corrimiento, el registro vuelve a cargar el vector de resultados al módulo que hizo la solicitud.

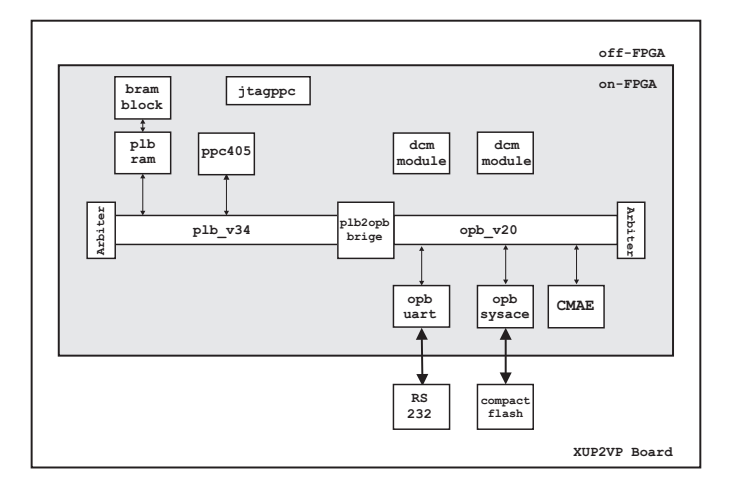

Fig. 8: CMAE en un sistema embebdido basado en un FPGA.

#### V. SISTEMA EN UN CHIP

La tarjeta desarrollo XUPV2P (*Xilinx University Program, Virtex II Pro*) [8], es parte del proyecto de colaboración entre la compañía Xilinx y las universidades, el cual tiene como propósito acercar a los estudiantes y académicos a la tecnología de los circuitos programables, como los FPGAs y sus herramientas de desarrollo. La tarjeta cuenta con un FPGA Virtex-II Pro (XC2VP30) y dispositivos para el desarrollo de aplicaciones, destacando 10/100Mbps Ethernet PHY, una ranura para una tarjeta Compact Flash, dos ranuras para DIMMs de memoria DDR-SRAM, y un puerto RS-232, entre muchos otros. El FPGA XC2VP30 además de contar con una gran densidad de CLBs (*Configurable Logic Block*) para la implementación de circuitos digitales, tiene incrustados dos *hard processors core* PowerPC-405 y varios bloques de SRAM que en conjunto suman 2 MBytes.

Mediante los CPUs y los bloques de SRAM incrustados en el FPGA, es posible cargar y ejecutar programas desarrollados en un lenguaje de alto nivel, como C. Dichos programas deben ser compilados, ensamblados y enlazados previamente por las herramientas de desarrollo, para después ser cargados en los bloques SRAM en el momento de integrar el hardware y software. El programa será ejecutado inmediatamente después de la programación del FPGA.

En el FPGA XC2VP30 se creó el sistema de cómputo embebido mostrado en la Figura 8, el cual está compuesto del procesador incrustrado (*hard core*) PowerPC 405 a 400Mhz (ppc405), un bloque de memoria SRAM *On-Chip* de 128KBytes (bram\_block) con su respectivo módulo de acceso al bus (plb\_ram), un sistema de buses jerárquico compuesto del bus local del procesador (plb), del bus de periféricos en chip (opb) junto con sus respectivos árbitros y un puente entre buses (plb2opb). Para poder enviar los números y almacenar los resultados fue necesario agregar el módulo (opb\_sysace) para el acceso a un sistema de archivos FAT12 sobre *Compact Flash Memory* de 1GBytes. Se incluyó un transmisor-receptor serial para la entrada y salida estándar del sistema (opb\_uart). El CMAE fue agregado como un circuito periférico y por medio del bus opb el

programa que se ejecuta en el PowerPC podra direccionarlo ´ para enviar y recibir datos del mismo.

## VI. RESULTADOS

Para probar el funcionamiento correcto del CMAE se realizaron varios experimentos con números de 512 bits y de 1024 bits. Los experimentos consistieron en realizar la operación  $(a \cdot b \mod p)$  utilizando MAPLE y el CMAE, para después compararlos.

El resultado de la multiplicación modular  $(a \cdot b \mod p)$  con números de 512 bits, es también un número de 512 bits. En la Tabla I se muestran los valores de los de los operandos y el resultado de la operación expresado en dígitos hexadecimales.

TABLA I: Operandos y resultados con números de 512 bits.

| $a_{16}$ | $b_{16}$ | $p_{16}$ | $(a \cdot b \mod p)_{16}$ |
|----------|----------|----------|---------------------------|
| 12345678 | 98765432 | 5D54A5F6 | 286A0277                  |
| 99876543 | 11236547 | EE7D8AF7 | 2562A88A                  |
| 21123456 | 89987654 | 11FDE83A | 375A913C                  |
| 78998765 | 32112345 | E16B4DD0 | 785D3D14                  |
| 43211234 | 67899876 | EE26A39F | 07C9A824                  |
| 56789987 | 54321123 | DA62B2EF | 0E505B93                  |
| 65432112 | 45678998 | AB5C1ED3 | C343419C                  |
| 34567890 | 76543210 | 4F912E6B | 245231C0                  |
| 54321AB0 | 98765432 | B8E54C43 | E8F23147                  |
| 1025BF05 | 1BBBB00C | 2FCDA6D2 | 7E50CF1C                  |
| 012340AB | C1234567 | E2A3D605 | 95ACC9E8                  |
| 1020BF05 | 8B4512AA | A0C66215 | 8488C252                  |
| C1234000 | 0B4512AA | 5B4919A4 | F977AECF                  |
| 00000000 | A000000C | FCA3EAA0 | <b>DE218CB3</b>           |
| C12345AB | C1234567 | 4D32CA00 | 781D1949                  |
| 1025BF05 | 8B4512AA | 00000001 | 95A36FDA                  |

Se pudo verificar que los resultados arrojados por el CMAE son exactamente los mismos que se obtuvieron al utilizar MAPLE. En el segundo experimento se utilizaron números  $a, b, y, p$  (número primo) de 1024 bits, escalándo el CMAE a 1024 bits. De igual forma se obtuvieron resultados exactos entre MAPLE y el CMAE.

#### *A. Tiempo de ejecucion´*

Se realizaron pruebas de tiempo de ejecución únicamente para números de 512 y 1024 bits. La Tabla II muestra la realación en tiempos de ejecución medido en segundos para las diferentes versiones probadas: programa realizado en lenguaje C, ejecución en Maple y el tiempo por el CMAE.

TABLA II: Tabla comparativa de tiempo de ejecución

| <b>Bits</b> | Programa en C | <b>CMAE</b> | <b>MAPLE</b> |
|-------------|---------------|-------------|--------------|
| 512         | 1.376         | 0.003229510 | 0.06         |
| 1024        | 5.814         | 0.012621650 | 0.07         |

# VII. CONCLUSIONES

Para escalar el coprocesador para números muy largos, por ejemplo de 256, 512, 1024 o 2048 bits, se necesita la base del coprocesador para números de 32 bits. Partiendo de esta base es posible escarlo hasta donde los recursos del FPGA lo permita. Una estratégia de escalamiento, es dividir los operandos en palabras de 32 bits formando arreglos de palabras de 32 bits que representen los números de  $n$  bits. El coprocesador alcanzará su máximo desempeño y eficiencia si los operandos con los cuales se desea realizar la multiplicación modular son muy grandes. Esto se debe a que las operaciones necesarias para realizar la multiplicacion modular de Mont- ´ gomery cuando son implementadas en hardware, se convierten en operaciones sencillas, mientras que las mismas operaciones son muy costosas en tiempo cuando son implementadas en software.

#### **REFERENCIAS**

- [1] Çetin Kaya. Koç, *Cryptographic Engineering*. Springer, 2009.
- [2] A. F. Tenca and Çetin Kaya Koç, "Montgomery algorithm for modular multiplication," *IEEE Micro*, vol. 52, pp. 1215–1221, 2003.
- [3] D. J. Guan, "Montgomery algorithm for modular multiplication," *Department of Computer of Science, National Sun Yar-Sen Univeristy, Kaohsiung, Taiwan*, 2003.
- [4] H. S. Z. Niven I., *Introducción a la teoría de números*. Limusa, 1976.
- [5] R. Johnsonbaugh, *Matemáticas Discretas*. Richard Johnsonbaugh, 2005.
- [6] Cetin Kaya Koc and T. Acar, "Analyzing and comparing montgomery multiplication algorithms," *IEEE Micro*, vol. 16, pp. 26–33, 1996.
- [7] D. A. Patterson and J. L. Hennessy, *Computer Organization and Design* . Morgan Kaufmann, 2009.
- [8]  $(2012, Jan.)$  Xupv2p documentation. [Online]. Available: http://www.xilinx.com/univ/xupv2p.html

**Joel Noyola Bautista** Actualmente es ayudante de profesor en docencia e investigación en el Departamento de Sistemas de la Universidad Autónoma Metropolitana, Unidad Azcapotzalco. Su interés se ha centrado en el desarrollo de aplicaciones criptográficas en hardware.

**Oscar Alvarado-Nava** Actualmente es Profesor-Investigador Titular en el Departamento de Electrónica de la Universidad Autónoma Metropolitana, Unidad Azcapotzalco.

Felipe Monroy Pérez Actualmente es Profesor-Investigador Titular en el Departamento de Ciencias Básicas de la Universidad Autónoma Metropolitana, Unidad Azcapotzalco.

# Experiencia de renovación metodológica en la enseñanza de la electrónica digital básica

Jorge Juan, Enrique Ostúa, David Guerrero Departamento de Tecnología Electrónica Universidad de Sevilla Sevilla, España  $\{ijchico, ostua, guerre\}$ @dte.us.es

*Resumen***— Esta contribución presenta una experiencia sobre el proceso de adaptación de una asignatura de electrónica digital básica de primer curso de la titulación de Ingeniería Informática impartida por los autores en uno de sus grupos, con motivo de la implantación de los nuevos títulos de grado. El grupo tiene la particularidad de impartirse en inglés dentro de una experiencia pionera en la Universidad de Sevilla. Aparte de esta singularidad, se han introducido profundas reformas tanto en el enfoque de los contenidos como en la metodología de enseñanza/aprendizaje y en la forma de evaluación. En la contribución, los autores analizan los resultados obtenidos como consecuencia de los cambios metodológicos introducidos teniendo en cuenta los resultados académicos, la opinión de los alumnos y la apreciación de los propios profesores.**

## I. INTRODUCCIÓN

La adaptación de la enseñanza universitaria española que se está llevando a cabo con la paulatina implantación de los títulos de grado es una oportunidad para revisar, no sólo los contenidos, sino también las metodologías de enseñanza/aprendizaje de la electrónica. Esta revisión es útil tanto para las nuevas materias introducidas como para aquellas materias que, por su carácter más básico o fundamental, son una adaptación de materias de los planes de estudio anteriores.

Esta contribución tiene como objetivo mostrar, debatir y presentar resultados y análisis sobre el proceso de adaptación de una asignatura de electrónica digital básica de primer curso de la titulación de Ingeniería Informática impartida por los autores en uno de sus grupos, con motivo de la implantación de los nuevos títulos de grado. La experiencia se basa en los resultados de los cursos 2010/11 y 2011/12. Si bien esta adaptación podría haber seguido una vía meramente continuista al tratarse de una materia general, los autores han optado por introducir profundas reformas tanto en el enfoque de los contenidos como en la metodología de enseñanza/aprendizaje y en la forma de evaluación. Esta renovación metodológica se caracteriza principalmente por la introducción de los lenguajes de descripción de *hardware* (LDH) desde el comienzo de la formación en la electrónica digital y por la búsqueda de mecanismos de evaluación continua que potencien el trabajo individual del alumno y eviten la realización de pruebas con gran acumulación de materia.

Es importante destacar que esta aportación no supone una innovación en cuanto a las metodologías y a las técnicas docentes empleadas en sentido general, ya que el uso de LDH y de sistemas de evaluación continua es algo habitual en la enseñanza universitaria moderna. El interés de esta aportación

Este trabajo ha sido parcialmente financiado por el Ministerio de Ciencia e Innovación del Gobierno de España a

radica en la innovación que supone a nivel local y en la experiencia, resultados y conclusiones que de ella se derivan, los cuales pueden ser de interés para docentes de áreas similares que estén planeando renovaciones similares a las que aquí se describen.

La experiencia ha sido llevada a cabo en uno de los grupos de clase que tiene un atributo diferenciador ya que se trata de un grupo cuya docencia se imparte en inglés, dentro del programa de oferta de títulos en este idioma que lleva a cabo la Universidad de Sevilla y la Escuela Técnica Superior de Ingeniería Informática (ETSII) de la misma. En este entorno, la docencia en inglés tiene una doble finalidad: facilitar el ingreso de estudiantes extranjeros y habituar a los estudiantes, principalmente los locales, a recibir docencia en inglés de cara a una futura continuación de estudios en otro país. En los dos años que lleva impartiéndose la asignatura, los estudiantes has sido mayoritariamente hispanohablantes y residentes en el ámbito geográfico de la universidad, como es de esperar en una asignatura de primer curso y primer cuatrimestre. No obstante durante el segundo curso han asistido varios estudiantes extranjeros que han preferido el grupo de inglés por su escaso dominio del español. En las asignaturas impartidas en inglés en el segundo cuatrimestre, la afluencia de alumnos de este tipo es más notable ya que muchos estudiantes extranjeros se incorporan al curso en ese cuatrimestre. Si bien el aspecto del idioma es una característica diferenciadora del grupo que se analiza, esta contribución se centra más en los cambios metodológicos introducidos que en este aspecto en concreto.

La asignatura analizada tiene por título "Circuitos Electrónicos Digitales" y se imparte en el primer curso y primer cuatrimestre en los tres títulos de grado en Ingeniería Informática impartidos por la ETSII de la Universidad de Sevilla: Ingeniería de Computadores, Ingeniería del Software y Tecnologías Informáticas. La asignatura cubre los contenidos típicos de una asignatura de introducción a la electrónica digital: dispositivos digitales, codificación digital, circuitos combinacionales y circuitos secuenciales. Abarca por tanto el nivel lógico e introduce los conceptos de registro y memoria, dejando el nivel de transferencia entre registros y el nivel de sistemas digitales para una asignatura posterior impartida en el segundo cuatrimestre del mismo curso. La asignatura cubre los mismos contenidos que la asignatura "Fundamentos de Computadores" impartida en las titulaciones del plan de estudios anterior en el mismo curso y cuatrimestre.

Los cambios metodológicos introducidos, y que se detallan en el siguiente apartado, buscan los siguientes objetivos:

• Hacer la asignatura más atractiva a los estudiantes.

través © 2012 TAEE del proyecto TEC2012-27936 (HIPERSYS) y por el Fondo Europeo de Desarrollo Regional (FEDER). 52

- Acrecentar el interés de los alumnos de informática por la electrónica digital y por la ingeniería del computador.
- Mejorar las capacidades de autoaprendizaje de los alumnos.
- Complementar los aspectos teóricos del diseño digital con ejemplos reales y prácticos que los alumnos puedan realizar en el laboratorio.
- Realizar una evaluación continua del alumno.

En el apartado siguiente se analiza la metodología tradicional empleada en este tipo de asignaturas (y en muchas otras, al menos en los ámbitos científicos y técnicos) y se destacan sus limitaciones, a la vez que se presenta la metodología propuesta y los resultados esperados. En el apartado III se recogen y analizan diversos datos sobre los resultados obtenidos y en apartado IV se extraen las conclusiones más relevantes.

# II. METODOLOGÍA

## *A. Metodología tradicional*

Con "metodología tradicional" nos referimos a los métodos y recursos empleados en la asignatura precursora "Fundamentos de Computadores" de los planes de estudio anteriores. Esta metodología hereda características generales y actividades muy extendidas en la enseñanza universitaria en general, como son un predominio de las clases magistrales y una comunicación poco fluida entre el profesor y los alumnos. En el caso particular de la materia que nos ocupa, la metodología tradicional se caracterizaba por los siguientes aspectos:

- Docencia basada en clases expositivas, tanto de los conceptos teóricos como prácticos (resolución de problemas).
- Colecciones de problemas numerosos a disposición del alumno, con soluciones basadas en cálculos con "lápiz y papel".
- Resolución de una selección de los problemas propuestos por parte del profesor, en las horas disponibles.
- Prácticas de laboratorio basadas en montajes con componentes discretos: resistencias, diodos, dispositivos MSI (familia 7400, etc.).

De la experiencia de los autores podemos extraer varias deficiencias del empleo de esta metodología tradicional. Estas deficiencias están principalmente en las competencias para la resolución de problemas y para la realización de montajes prácticos que el alumno es capaz de alcanzar. Estas deficiencias son:

- El alumno se encuentra con un gran número de problemas propuestos cuya realización completa no es abordable en el tiempo disponible, teniendo dificultad para la selección de un subconjunto adecuado.
- El tiempo disponible en clase por parte del profesor para la resolución de problemas permite abarcar sólo

un pequeño conjunto significativo de los mismos, por lo que el alumno no recibe realimentación sobre el resto del trabajo personal realizado.

- La resolución de problemas sólo mediante lápiz y papel queda lejos de una experiencia "realista" del diseño electrónico actual, el cual emplea extensivamente herramientas informáticas.
- La interacción entre el profesor y el alumno es pobre debido, en muchos casos, al gran número de alumnos por grupo y a una reticencia endémica de los alumnos a acudir al profesor para resolver dudas, especialmente en las asignaturas de primer año.
- Las realizaciones prácticas que pueden abordarse en el laboratorio con el empleo únicamente de componentes discretos es muy limitado, quedando muy lejos incluso de las capacidades de resolución de problemas alcanzadas por el alumno en la misma asignatura. Por ejemplo, un alumno es capaz de diseñar un cronómetro digital completo, pero su montaje práctico no es realizable en las sesiones de laboratorio disponible empleando componentes discretos por la elevada complejidad mecánica del montaje.

Al contrario de lo que podría parecer, esta contribución no pretende ser una crítica a esta metodología tradicional, ya que la misma sería injusta teniendo en cuenta que ha sido la masificación de los grupos, especialmente en primer curso, la que ha determinado esta configuración de la docencia en la mayoría de las titulaciones universitarias. No obstante, la configuración de grupos más reducidos en muchas de las nuevas titulaciones actuales permite replantear la organización de la docencia empleando metodologías que se benefician de este hecho.

# *B. Metodología general propuesta*

Como ya hemos mencionado, el grupo analizado en esta contribución recibe la docencia en inglés a lo largo de todos los cursos de la titulación. El grupo está limitado a 25 alumnos, aunque en los dos años que esta iniciativa lleva en marcha no se ha llegado a completar el cupo, contando con 14 y 21 alumnos matriculados en los cursos 2010/11 y 2011/12 respectivamente y en la asignatura analizada (los alumnos pueden elegir el grupo de inglés sólo para algunas de las asignaturas del curso).

Dado que se cuenta con un menor número de alumnos por grupo y en consonancia con el impulso al autoaprendizaje y a la autonomía del alumno que supone el establecimiento del Espacio Europeo de Educación Superior y el sistema de créditos europeo (ECTS), se ha hecho un replanteamiento metodológico general de la materia coincidiendo con la implantación de los nuevo títulos de grado. Los aspectos más importantes de la metodología propuesta son los siguientes:

• Se han conservado prácticamente los mismos contenidos propios de una asignatura de introducción a la electrónica digital.

- Los métodos de resolución mediante lápiz y papel se presentan como una herramienta útil para comprender los conceptos fundamentales, pero no como la herramienta definitiva para la resolución de problemas prácticos.
- Se reduce el número de problemas propuestos a un conjunto significativo que se propone al alumno como tarea evaluable y limitada en el tiempo.
- Se introducen los lenguajes de descripción de *hardware* (LDH) como método formal de representación de la funcionalidad de los circuitos digitales y como medio de acceso a la simulación y diseño automático de circuitos.
- Se ha implementado un sistema de evaluación continua basado en tareas aproximadamente semanales con estrecho seguimiento por parte del profesor.
- Se introduce el diseño sobre dispositivos programables (FPGA) en el laboratorio.

Como pude verse, uno de los aspectos más importantes en la metodología propuesta es la introducción de los LDH. La idoneidad de la introducción de esta herramienta en asignaturas básicas de primer curso es a menudo objeto de discusión. En el panorama nacional de las titulaciones de informática y similares podemos encontrar tanto titulaciones que introducen los LDH desde el principio como aquellas que lo dejan para cursos superiores o asignaturas especializadas. Los principales motivos para la introducción de los LDH en esta propuesta han sido los siguientes:

- Mediante el uso de LDH el alumno es capaz de enfrentarse a problemas de mayor alcance con la misma complejidad conceptual.
- El uso de LDH permite la simulación de los diseños propuestos mediante el uso de bancos de prueba (*testbench*). De esta forma el alumno tiene una valiosísima herramienta de autoaprendizaje, ya que puede comprobar por si mismo si la solución propuesta es correcta o no.
- El uso de LDH permite introducir al alumno al diseño de bancos de prueba sencillos para que comprenda la importancia que tiene el testado en el diseño digital (importancia tan grande o mayor que el propio diseño en si).
- En el laboratorio, el uso de LDH, junto con herramientas de síntesis automática y dispositivos FPGA, permite abordar proyectos de mayor interés y complejidad similar a los vistos en teoría: calculadora, cerraduras electrónicas, cronómetro, etc.; a la vez que dan una visión completa al alumno del proceso de diseño de circuitos digitales moderno.

Si bien el uso de LDH es un aspecto fundamental en la metodología propuesta, es importante aclarar que no es un objetivo de esta metodología el dar al alumno una formación completa en las técnicas de diseño realizables con los LDH, lo cual se deja para asignaturas más avanzadas. La introducción del LDH se hace de forma paulatina, con las estructuras

imprescindibles para describir los elementos digitales que se van introduciendo en cada tema y siempre con el circuito real como referencia.

De entre la diversidad de LDH existentes, los de mejor aplicación, dados los contenidos de la asignatura, son Verilog [1] y VHDL [2]. Aunque ambos lenguajes son perfectamente válidos para los objetivos planteados, se ha preferido Verilog por sus sintaxis más compacta y su mayor simplicidad en los tipos de datos, lo cual permite introducir los conceptos de la asignatura sin tener que profundizar excesivamente en el lenguaje en si, tal como hemos comentado en el párrafo anterior.

## *C. Metodología específica y evaluación.*

Desde un punto de vista más concreto, la metodología propuesta distingue tres tipos de actividades dedicadas a evaluar tres aspectos diferenciados: comprensión de los contenidos teóricos, capacidad para resolver problemas y capacidad para implementar circuitos en el laboratorio.

Las clases teóricas siguen el esquema más tradicional de la clase magistral, apoyándose en ejemplos reales e incluyendo las técnicas que permiten diseñar circuitos digitales de forma sistemática: simplificación de funciones, mapas de Karnaugh, diagramas de estado, etc. No obstante, como se ha mencionado anteriormente, las técnicas sistemáticas se presentan más como ejemplo de la importancia de la automatización de las tareas en el diseño de circuitos digitales que como técnicas aplicables a diseños reales. La síntesis automática a partir de los LDH se introduce como la herramienta práctica derivada de estas técnicas sistemáticas.

En el apartado de resolución de problemas se propone, al final de la parte teórica de cada tema, una colección de 4 o 5 problemas para ser resueltos por los alumnos en un plazo aproximado de una semana. Para la resolución de los problemas se emplean tanto técnicas manuales con lápiz y papel como diseños con Verilog y simulación. Para la resolución de los problemas que requieren descripciones en Verilog, los alumnos cuentan con un conjunto de ejemplos completos elaborados por el profesor. Algunos de los problemas propuestos consisten en modificaciones sobre estos ejemplos mientras que otros requieren una solución completa por parte de los alumnos. Dentro del plazo disponible los alumnos son animados a consultar con el profesor o con los compañeros de clase todas las dudas que puedan surgir con objeto de llegar a resolver todos los problemas de forma completa y correcta al final del plazo dado. Para la resolución de problemas mediante Verilog se recomienda a los alumnos el uso del simulador Icarus Verilog [3] y del programa de visualización de ondas GTKWave [4]. Se trata de programas libres multiplataforma y muy ligeros que permiten una introducción sencilla a la simulación de descripciones Verilog sin necesidad de introducir la complejidad de entornos de diseño completos, lo cual se deja para las tareas de implementación en el laboratorio.

En cuanto al trabajo de laboratorio se proponen seis sesiones prácticas. En las dos primeras se aprende el uso del instrumental del laboratorio de electrónica y el montaje de circuitos combinacionales sencillos con puertas lógicas y componentes LSI/MSI. El resto de sesiones se realizan empleando Verilog e implementación sobre FPGA usando el

entorno de diseño ISE de Xilinx [5] y la plataforma de desarrollo Basys2 de Digilent [6]. En muchos casos, el circuito a implementar en el laboratorio ha sido objeto de alguna de las tareas propuestas, por lo que el alumno ya está familiarizado con la operación del circuito y dispone del diseño, por lo que la tarea de laboratorio se centra en la implementación y test y en realizar mejoras o modificaciones propuestas por el profesor.

La forma de evaluación distingue entre los tres tipos de actividades: teoría, problemas y laboratorio; y se realiza de la siguiente forma:

- Teoría: tras finalizar cada tema se realiza una prueba tipo test con 10 preguntas y 4 respuestas propuestas de las cuales sólo una es la correcta. El objetivo de esta prueba es evaluar la compresión por parte del alumnos de los conceptos fundamentales del tema.
- Problemas: tras finalizar el plazo dado para la tarea propuesta, el alumno debe hacer una defensa de la solución propuesta, bien en clase o en horario de tutoría con el profesor. El profesor evalúa no tanto la solución (que debe ser la correcta) como la capacidad de alumno para explicarla y responder a variantes y alternativas que el profesor proponga. El objetivo es evaluar la capacidad del alumno para resolver los problemas planteados y sus posibles variantes.
- Laboratorio: se evalúa la capacidad del alumno para llegar a una implementación del circuito propuesto en las sesiones de laboratorio y para implementar las mejoras y variaciones propuestas.

De cada tipo de actividad se obtiene una calificación entre 0 y 10 puntos. La calificación final depende de haber asistido a todas las sesiones de laboratorio y de haber obtenido al menos una calificación de 3 en cada tipo de actividad. En este caso se calcula una calificación final ponderada donde la teoría cuenta un 25%, la resolución de problemas un 50% y las prácticas de laboratorio un 25%.

## III. RESULTADOS

Con objeto de evaluar la metodología que se está llevando a cabo, en este apartado se muestran algunos datos sobre los resultados obtenidos durante los dos cursos académicos que lleva impartiéndose la asignatura, y se realiza un análisis de los mismos. Entre los resultados se distinguen los resultados académicos, la opinión de los alumnos y la percepción del profesorado a lo largo de los dos cursos impartidos.

## *A. Resultados académicos.*

En la Tabla 1 se muestran los resultados académicos del grupo analizado (CED-EN) en los cursos 2010/11 y 2011/12, junto con los de otros grupos cuya comparación resulta de interés: el conjunto de grupos de docencia en español en el curso 2010/11 (CED-ES) y el conjunto de grupos de la asignatura Fundamentos de Computadores, equivalente a la asignatura analizada en el plan de estudios anterior, en el último curso académico en que se impartió (FC). Los resultados recogen el número de alumnos matriculados, el número de alumnos presentados y el porcentaje respecto de los matriculados, el porcentaje de aprobados frente a matriculados (%A/Mat), el porcentaje de aprobados frente a presentados

(%A/Pres) y el porcentaje de alumnos con calificación de notable o superior frente a los presentados (%N+/Pres).

En primer lugar, podemos observar que el porcentaje de alumnos presentados no varía significativamente entre las distintas asignaturas, salvo en la asignatura FC, donde el menor porcentaje de presentados puede explicarse en base a la acumulación de alumnos repetidores, hecho que no ocurre en las otras asignaturas al tratarse del primer o segundo curso de impartición, por lo que esta acumulación no ha tenido lugar. Este dato permite evaluar la motivación "extra" que se puede presumir en los alumnos que eligen el grupo de inglés. Aunque es lógico pensar que estos alumnos tienen una motivación especial al elegir una asignatura que, para la mayoría de los alumnos, no se imparte en su idioma nativo, este hecho no se ve reflejado en el porcentaje de alumnos presentados, que es similar al de los grupos impartidos en español.

| Asignatura          | $No$ mat. | Pres.(%) | $\%$ A<br>Mat. | $\%$ A<br>Pres. | $\%N+$ /<br>Pres. |
|---------------------|-----------|----------|----------------|-----------------|-------------------|
| FC 09/10            | 195       | 67(34)   | 14             | 51              |                   |
| <b>CED-ES 10/11</b> | 120       | 67(56)   | 28             | 49              | 22                |
| <b>CED-EN 10/11</b> | 14        | 8(57)    | 43             | 75              | 63                |
| <b>CED-EN 11/12</b> | 21        | 13(62)   | 38             | 62              | 15                |

*Tabla 1: Comparación de resultados académicos.*

En cuanto a los resultados propiamente dichos, se observa un mayor porcentaje de aprobados en el grupo de inglés en el curso 2010/11 respecto a los grupos en español y a los resultados de la asignatura anterior (FC). Estos mejores resultados se dan tanto respecto de los alumnos matriculados como de los presentados y creemos que este dato es significativo aunque no se haya podido completar con los resultados de los grupos en español para el curso 2011/12 ya que a la fecha no están disponibles aun. Es también significativo que los resultados del grupo de inglés han sido sensiblemente peores en el curso 2011/12 que en el curso 2010/11, aunque siguen estando por encima de los resultados de los grupos en español y de FC. Esta diferencia es aun más notable en el porcentaje de alumnos con calificación de notable o superior, habiendo muy buenos resultados en este sentido en el curso 2010/11 y unos resultados más en la media de las otras asignaturas en el 2011/12.

#### *B. Opinión alumnos*

Creemos que en este tipo de experiencias es fundamental la opinión de los alumnos, como protagonistas del proceso de enseñanza-aprendizaje. Para recabar esta opinión se ha pedido a los alumnos del grupo de inglés del curso 2011/12 que rellenen un cuestionario destinado a evaluar la percepción del alumno respecto de la metodología de la asignatura. Dado que la capacidad de evaluación docente en términos absolutos por parte de alumnos de primer curso es limitada, el cuestionario se centra principalmente en una evaluación relativa respecto de otras asignaturas y en aspectos cualitativos. El cuestionario ha sido completado por 9 de los 21 alumnos matriculados. Si tenemos en cuenta que el número de alumnos que han hecho un seguimiento efectivo de la asignatura es de unos 15 y que entre los 9 hay tanto alumnos que han superado la asignatura como que no (el cuestionario se hizo antes de tener las calificaciones

finales) podemos considerar que los resultados son representativos. El hecho de que muchos alumnos abandonen la asignatura, incluso sin asistir a una sola clase, es un problema generalizado en todas las titulaciones del centro y, aunque su análisis es de gran interés, escapa a los objetivos de esta contribución.

Los resultados del cuestionario se muestran en la Tabla 2. Cada alumno valoraba su grado de acuerdo con cada afirmación de 1 a 5. Las afirmaciones están redactadas de forma que 1 corresponde a la valoración más desfavorable y 5 a la más favorable. Valoraciones por encima de 3 se consideran favorables y por debajo se consideran desfavorables. En la tabla se muestra la media de la valoración entre las respuestas de los alumnos junto con la desviación típica.

*Tabla 2: Opinión de los alumnos sobre la metodología empleada en la asignatura. Valoración: 1-completamente en desacuerdo/muy inferior, 3-indiferente/similar, 5 completamente de acuerdo/muy superior..*

| Pregunta                                                                                                    | Media | Desvi<br>ación |
|----------------------------------------------------------------------------------------------------|-------|----------------|
| 1. El inglés no ha sido un problema para seguir la<br>asignatura.                                                    | 4,78  | 0,42           |
| 2. La posibilidad de cursar la asignatura en inglés es<br>positivo y beneficioso para los estudiantes.               | 4,56  | 0,68           |
| 3. El uso de Verilog para la resolución de problemas es de<br>utilidad e interés para la asignatura.                 | 3,33  | 0.94           |
| 4. El uso de Verilog para la realización de prácticas de<br>laboratorio es de utilidad e interés para la asignatura. | 4,11  | 1,20           |
| 5. La metodología empleada basada en tareas es preferible<br>a la realización de exámenes parciales.                 | 5,00  | 0.00           |
| 6. Valore globalmente el interés de la asignatura en<br>comparación con otras asignaturas del mismo curso.           | 3,78  | 0.63           |
| 7. Valore el esfuerzo necesario para seguir esta asignatura<br>en comparación con otras asignaturas del mismo curso. |       | 0.57           |
| 8. Si tuviera que repetir la asignatura solicitaría de nuevo<br>hacerlo en el grupo de inglés.                       |       | 0.31           |

Podemos observar que la valoración es favorable en todos los aspectos planteados. Los alumnos valoran especialmente bien la posibilidad de cursar la asignatura en inglés (cuestiones 1 y 2), no habiendo encontrado mayores dificultades por causas del idioma. Aunque está claro que los alumnos eligieron por voluntad propia cursar la asignatura en inglés, los buenos resultados muestran que no han resultado decepcionados por su elección.

Otro aspecto que los alumnos valoran especialmente bien es la metodología basada en tareas guiadas en vez de en exámenes (cuestión 5), donde la totalidad de los alumnos han valorado esta afirmación con la máxima puntuación. El uso de Verilog también ha sido bien valorado por parte de los alumnos (cuestiones 3 y 4), aunque más para la realización de prácticas que para la resolución de problemas, si bien el primer caso depende en gran medida del segundo.

En comparación con otras asignaturas del mismo curso, todos los alumnos otorgan a la asignatura analizada un interés igual o superior y consideran en un muy alto grado que la asignatura analizada es más fácil de seguir que otras del mismo curso. Finalmente, todos los alumnos declaran, y en prácticamente el mayor grado, que de tener que repetir la asignatura lo harían de nuevo en el grupo de inglés..

## *C. Percepción del profesorado*

Finalmente citaremos algunos detalles del proceso de enseñanza-aprendizaje que son percibidos por el profesorado de la asignatura pero que son difíciles de cuantificar. No obstante, estos detalles suministran información valiosa de cara a la mejora sucesiva de la metodología implementada.

Respecto a las distintas actividades de la asignatura, se percibe que los alumnos obtienen los perores resultados en la evaluación de los contenidos teóricos, realizada mediantes pruebas tipo test como se comentó en el apartado II. El motivo puede estar en el peso relativamente inferior de esta actividad respecto de la resolución de problemas (25% frente a 50%) y en un menor interés del alumno por aquellos conceptos cuya comprensión requiere un cierto esfuerzo intelectual sin que haya una motivación práctica inmediata.

En cuanto a la actividad de resolución de problemas cabe destacar que ha habido una notable diferencia entre el seguimiento que los alumnos han hecho de esta actividad en el curso 2010/11 y el que han hecho en el curso 2011/12. En el primer curso, la mayoría de los alumnos que hacían un seguimiento continuo de la asignatura aprovechaban el trabajo en grupo y realizaban las tareas de forma muy completa y obtenían, a nivel individual, una alta habilidad en las mismas, lo cual se tradujo en calificaciones altas, como se ha mostrado en la Tabla 1. En cambio, en el curso 2011/12, los alumnos han trabajado de forma más individual o en grupos muy reducidos (dos o tres a lo sumo). Las consultas al profesor han sido más escasas y esto se ha traducido en una pobre realización de las tareas y unas peores calificaciones. Además, se han detectado casos en los que alumnos que trabajan en grupo no han sido capaces de demostrar sus habilidades posteriormente a nivel individual, lo cual no ocurría en el curso anterior.

En cuanto a las actividades de laboratorio, éstas han tenido una buena aceptación por parte de los alumnos, siendo la actividad que probablemente les ha supuesto una mayor motivación. La introducción de Verilog y el diseño sobre FPGA ha tenido un papel fundamental en este aspecto ya que los alumnos han podido implementar circuitos útiles de complejidad moderada acordes a los contenidos y habilidades prácticas que se desarrollan en la asignatura, como una calculadora, una cerradura electrónica, o un cronómetro digital. Es de destacar que la mayoría de los alumnos han demostrado habilidad para realizar las modificaciones propuestas por el profesor en los diseños realizados en Verilog y probar estas modificaciones hasta que la simulación y la propia operación del circuito implementado ha sido la correcta.

El empleo en las clases de un idioma no nativo para la práctica totalidad de los alumnos no ha supuesto ninguna dificultad adicional destacable para el desarrollo del curso y así lo valoran los propios alumnos. Se ha utilizado cierta flexibilidad respecto del idioma en el sentido de que, si bien todas las actividades docentes colectivas se han impartido en inglés, el alumno es libre de emplear el castellano en las actividades individuales como las tutorías o las exposiciones en clase. Creemos que esta flexibilidad es importante para

asegurar la participación de alumnos que son perfectamente capaces de seguir la clase en inglés pero que tienen dificultades para expresarse en este idioma.

#### IV. CONCLUSIONES

De los datos anteriores se pueden extraer varias conclusiones de interés. En primer lugar, la experiencia de impartir una asignatura en inglés incluso para una mayoría de alumnos hispanohablantes resulta positiva, es bien valorada por los alumnos, los cuales no encuentran grandes dificultades por causa del idioma, incluso cuando la mayoría de ellos carecen prácticamente de habilidades para expresarse en inglés.

Por otro lado, los resultados académicos del grupo analizado son sensiblemente superiores a los obtenidos en otros grupos de la asignatura y a los que se obtenían en la asignatura precursora del plan de estudios anterior. Estamos convencidos que esta mejora de los resultados se debe a los cambios metodológicos introducidos ya que los mismos están apoyados por la propia opinión de los alumnos, que ven como pueden conseguir superar la asignatura con un menor esfuerzo.

En nuestra opinión, en la obtención de estos resultados juega un papel importante la introducción de Verilog como herramienta para la resolución de problemas y para la implementación de circuitos en laboratorio, aspecto que es especialmente bien valorado por los alumnos.

A pesar de que los resultados generales son satisfactorios, es necesario recabar más información en cursos posteriores y buscar mejoras en la metodología planteada. En este sentido, algunas de las mejoras que se están evaluando para futuros cursos son las siguientes:

- Fomentar el trabajo en grupo y la consulta a los profesores para la resolución de las tareas propuestas.
- Mejorar la exposición de los temas presentando al alumno el objetivo de los mismos mediante ejemplos tangibles, como alguna implementación práctica que será realizada al final del tema.
- Realizar una evaluación más personalizada en el área de resolución de problemas mediante la resolución de problemas en clase de forma individual.
- Incorporación de prácticas de laboratorio abiertas en las que el alumno tenga libre acceso a los laboratorios durante un horario amplio con objeto de que pueda profundizar más en los trabajos prácticos y se puedan abordar proyectos más ambiciosos.

#### **REFERENCIAS**

[1] 1364-2005 - IEEE Standard for Verilog Hardware Description Language. http://standards.ieee.org/findstds/standard/1364-2005.html

- [2] 1076-2008 IEEE Standard VHDL Language Reference Manual. http://standards.ieee.org/findstds/standard/1076-2008.html
- [3] Icarus Verilog. http://iverilog.icarus.com/
- [4] GTKWave. http://gtkwave.sourceforge.net/
- [5] ISE In-Depth Turotial. Xilinx, Inc.
- [6] Digilent Basys2 Board Reference Manual. http://www.digilentinc.com/Data/Products/BASYS2/Basys2\_rm.pdf

#### **BIOGRAFÍAS**

**Jorge Juan** es Licenciado en Física (1994) y Doctor en Física (2000) por la Universidad de Sevilla. Actualmente es Profesor Titular de Universidad en el Departamento de Tecnología Electrónica de la Universidad de Sevilla y es responsable del grupo de investigación "Investigación y Desarrollo Digital (ID2)". Ha sido editor invitado en la colección "Lecture Notes in Computer Science" de Springer-Verlag y en "IET Proceedings on Computers and Digital Techniques". Es miembro del comité director y de programa del "IEEE Workshop on Power and Timing Modelling (PATMOS)". También ha actuado como asesor científico para numerosas revistas como IEEE Trans. on Computers y Elsevier's Integration VLSI Journal; y congresos internacionales como ISCAS y DATE. Ha participado en diversos proyectos del Plan Nacional de Investigación de forma continuada desde el año 1995, en dos de ellos como Investigador Responsable. Ha desarrollado su investigación en diversas áreas relacionadas con el diseño y la verificación de circuitos y sistemas digitales como el modelos de retrasos, la simulación temporal y de potencia y los sistemas empotrados y sus aplicaciones. Es coautor de dos libros monográficos, varios artículos en revistas indexadas y más de 40 contribuciones a congresos internacionales, incluyendo varias publicaciones docentes nacionales e internacionales.

**Enrique Ostúa** trabaja como Profesor Colaborador en el Departamento de Tecnología Electrónica de la Universidad de Sevilla. Nacido en S/C de Tenerife en 1973, es titulado en Ingeniería en Informática y posee el Diploma de Estudios Avanzados. Imparte docencia en la Escuela Técnica Superior de Ingeniería Informática desde 2003. Se integra en el Grupo ID2 (Investigación y Desarrollo Digital) donde realiza sus tareas de investigación, centradas en el desarrollo de aplicaciones empotradas tipo System-on-Chip para FPGA. Hasta la fecha ha participado en diversos proyectos de investigación y ha publicado más de 20 comunicaciones en congresos internacionales y un total de 8 artículos en revistas.

**David Guerrero** es Licenciado en Ingeniería Informática desde 2000. Es miembro del Departamento de Tecnología Electrónica de la misma universidad desde 2002 donde es Profesor Colaborador desde 2003. Es coautor de varios trabajos en congresos y revistas internacionales en el área del análisis temporal, esquemas de distribución de reloj y tolerancia a las desviaciones de la señal de reloj en circuitos digitales.

# Implementación de un procesador académico simple así como de un entorno de programación y depuración para el mismo

J. Ruiz, D. Guerrero, I. Gomez y J. Viejo Departamento de Tecnología Electrónica Universidad de Sevilla Sevilla, España jonathanruizpaez@gmail.com, guerre@dte.us.es , igomez@us.es, julian@dte.us.es

*Resumen***—En este trabajo se desarrolla un procesador académico para su uso en la asignatura Estructura de Computadores de primer curso de las nuevas titulaciones de Grado en Ingeniería Informática. En las prácticas de la asignatura se aplicarán los conceptos de sistemas digitales que ya poseen los alumnos al diseño e implementación de este procesador con el objetivo de que interactúen con una instancia real del mismo desde distintos puntos de vista: modificándola para aumentar su funcionalidad, programándola para comprobar su funcionamiento y analizando su estado interno a medida que ejecuta instrucciones. La posibilidad de que el alumno traslade el diseño teórico a una implementación funcional es fundamental para incrementar su motivación en el aprendizaje.**

*Temática-entrenador; laboratorio; sistemas digitales; procesador; docencia*

# I. INTRODUCCIÓN

A la hora de preparar el proyecto docente de una asignatura, siempre debe comenzarse por establecer claramente cual es el objetivo básico que se persigue. Una vez que está claramente establecido se pasa a construir el programa temático más apropiado para que, tras llevar a cabo el proceso de enseñanza-aprendizaje, se hayan sentado las bases para que el alumno haya alcanzado el nivel de conocimiento previsto en el mismo. El programa de la asignatura consta de un conjunto de temas estructurados de tal forma que se realice la introducción de los conocimientos de forma ordenada y progresiva. En el proceso habitual de enseñanza-aprendizaje de las asignaturas técnicas, esta introducción se realiza en clases teóricas. Sin embargo, está claramente reconocido que para lograr el éxito docente es necesario completar los conocimientos que se adquieren en estas clases teóricas con un conjunto adecuado de prácticas de laboratorio cuya misión fundamental es aclarar y reforzar los conceptos básicos introducidos en teoría, así como potenciar las habilidades prácticas enfrentando al alumno con sistemas reales que se deben manipular. En las materias técnicas electrónicas este aspecto adquiere mucha más relevancia pues los contenidos temáticos siempre hacen referencia al modo de operación de los sistemas electrónicos reales. Es por ello que debe realizarse una elección cuidadosa y adecuada para las prácticas de laboratorio en las asignaturas del campo de la electrónica.

En este trabajo vamos a presentar un procesador académico sencillo cuya descripción constituye un tema en la docencia de la asignatura de Estructura de Computadores de primer curso de las nuevas titulaciones de Grado en Ingeniería Informática de la Universidad de Sevilla. Este tema es previo a otros centrados en la explicación de procesadores comerciales. La extrema simplicidad del procesador propuesto ha permitido exponer en su totalidad su funcionalidad en las clases de teoría así como explicar de forma exhaustiva el diseño de una implementación tanto de forma esquemática como en lenguajes de descripción de hardware. También ha facilitado la implementación en hardware de un sistema completo basado en dicho procesador sobre placas de prototipado de FPGA así como software de ensamblado-desensamblado y herramientas para la programación y depuración de dicho sistema. Esto ha hecho posible la realización de prácticas de laboratorio en las que el alumno interactúa con una implementación real del procesador visto en teoría desde distintos puntos de vista: modificándola para aumentar su funcionalidad, programándola y analizando su estado interno a medida que ejecuta instrucciones, siendo ventajosa esta actividad frente a otras basadas sólo en simulación [1]. De esta manera se trabaja tanto a nivel de transferencia entre registros (RT), como a nivel de manejo de instrucciones del procesador (ISP) constituyendo el sistema diseñado una buena herramienta de adquisición de conceptos importantes que luego deben ser utilizados en el estudio de sistemas comerciales. La posibilidad de que el alumno traslade el diseño teórico a una implementación funcional supone, además, añadir un factor de especial motivación. En [2], [3] y [4] se desarrollan trabajos sobre las ventajas que conlleva la introducción del aprendizaje activo en materias relacionas con los sistemas embebidos y los microcontroladores.

La organización del artículo es como sigue: en la sección siguiente vamos a presentar los contenidos de la asignatura Estructura de Computadores. Luego describiremos el procesador académico mencionado. Posteriormente vamos a presentar el planteamiento general y objetivos de la práctica que proponemos. En la sección V mostramos el montaje que hemos realizado para preparar la práctica. La sección VI está dedicada a mostrar la guía de desarrollo experimental que se le

aporta al alumno para que trabaje en el laboratorio. Por último destacamos las conclusiones más importantes del trabajo.

# II. ORGANIZACIÓN DE LOS CONTENIDOS DE LA **ASIGNATURA**

Para entender los aspectos positivos que supone la introducción de esta nueva práctica en la asignatura de Estructura de Computadores es necesario que hagamos una introducción a su contenido y objetivos. Estructura de Computadores es una asignatura obligatoria en las titulaciones de Grado de Ingeniería Informática de la Universidad de Sevilla que se imparte en el segundo cuatrimestre del primer curso. Tiene como objetivo básico mostrar al alumno el modo de operación interno de un computador. Con este objetivo podemos destacar los siguientes bloques temáticos en la asignatura:

- $\bullet$ Sistemas digitales.
- Diseño de un computador simple.  $\bullet$
- Procesadores comerciales en explotación.

Respecto a los dos últimos bloques mencionados fue necesario elegir tanto el computador simple como el procesador comercial a exponer en clases de teoría y laboratorio. Como sistema comercial se optó por un microcontrolador ATmega328P [5] con la arquitectura AVR de Atmel que ya había sido usado en prácticas de otras asignaturas de electrónica de la titulación, de forma que los docentes ya estaban familiarizados con él. Además, hay mucha información didáctica y placas de desarrollo educativas de hardware muy asequibles basadas en dicho microcontrolador [6]. En cuanto al computador simple cuyo diseño interno debe exponerse en teoría, es deseable que éste sea parecido a los sistemas comerciales actualmente en explotación, especialmente a aquel que se verá en un tema posterior. Sin embargo, no debemos olvidar que estamos en una asignatura de introducción, por lo que no debe plantearse el diseño de un sistema digital demasiado complejo. Por ello se optó por diseñar un procesador específicamente para la docencia de este bloque lo suficientemente simple como para que se pudiera exponer su estructura de la forma más exhaustiva posible y que el alumnado pudiera llevar a cabo su análisis, implementación y modificación con el material de laboratorio propio de esta asignatura. A este procesador se le denominó PAS (Procesador Académico Simple).

### III. DESCRIPCIÓN DEL PROCESADOR ACADÉMICO SIMPLE

A la hora de modelar el PAS se tuvieron en mente los siguientes objetivos:

- Simplificar su modelo de usuario para que sea fácilmente entendible por el alumnado.
- Procurar que el modelo de usuario sea parecido al de sistemas comerciales actuales (especialmente al procesador que se usará en el tema posterior) siempre que esto no aumente demasiado su complejidad.
- Dar una implementación de referencia de la unidad de procesado de datos que sea lo más sencilla posible.
- Priorizar la facilidad de implementación de la unidad de control sobre la simplicidad de la unidad de procesado de datos que se dará como referencia (la unidad de control debe poder ser implementable por el alumnado).

# *A. Modelo de usuario*

Tras cierto número de revisiones de la arquitectura por parte de los docentes se obtuvo el procesador que ahora presentamos. Para simplificar su unidad de datos y de control el procesador tiene las siguientes características:

- Arquitectura Harvard.
- Reducido número de registros visibles y todos del mismo tamaño.
- Todas las instrucciones ocupan una palabra de memoria de código.
- Reducido número de instrucciones y de formatos de instrucción que además comparten campos en las mismas posiciones.
- ISP tipo load/store con un único modo de direccionamiento para operandos en memoria (con la excepción de las instrucciones de manejo de pila)
- Entrada/Salida mapeada en memoria.
- Ausencia de interrupciones, modos de operación especiales, MMU o caches.

Para programar el PAS el usuario necesita conocer el formato y semántica de sus instrucciones (ISP) así como el conjunto de registros a los que hacen referencia las mismas, es decir, el conjunto de registros visibles. También necesita un modelo del sistema de memoria a la que accederá el programa. La semántica de las instrucciones es básicamente la misma de sus homólogas en la arquitectura AVR8 [5]. El resto del modelo se detalla a continuación.

# *1) Memoria y registros visibles*

El PAS cuenta con un espacio de memoria de datos de 256x8 bits y un espacio de memoria de código de 256x16 bits. Sus registros visibles son de 8 bits, disponiendo de ocho de propósito general y tres de propósito específico. Los de propósito general se etiquetan R0, R1, R2, R3, R4, R5, R6 y R7. Los de propósito específico son los siguientes:

- PC o contador de programa: Contiene la dirección de la próxima instrucción que se ejecutará. Se inicializa a cero y se va incrementando a medida que se ejecutan las instrucciones.
- SR o registro de estado: Sus bits útiles se etiquetan Z (cero), V (desbordamiento), N (negativo) y C (carry). Indican, respectivamente, si la última instrucción aritmética/lógica generó un resultado con todos los bits a cero, un resultado no

representable en complemento a 2, un resultado que es negativo al interpretarlo en complemento a dos o si provocó carry/borrow.

SP o puntero de pila: Sirve para implementar la estructura de pila en memoria. Codifica la dirección de la primera posición libre, siendo su valor inicial \$FF. El puntero de pila se va decrementando a medida que se apilan datos y se incrementa al desapilarlos. Estos incrementos y decrementos se hacen de forma automatizada al realizar llamadas y retornos de subrutina.

# *2) Juego de instrucciones*

Se pretende que el juego de instrucciones ensamblador del PAS sea básicamente un subconjunto muy reducido del de la arquitectura AVR. Esto no implica que el formato del código máquina en ambos sistemas sea similar. Por el contrario, el formato de instrucciones del PAS es muchísimo más simple que el del AVR. El código de operación del PAS tiene una longitud fija de 5 bits, lo que permite disponer un máximo de 32 códigos de operación. Tal y como puede verse en la tabla I, hay únicamente tres formatos de instrucción que además comparten campos en las mismas posiciones. Los códigos de operación se han asignado de forma que se simplifica la decodificación. Además se han usado básicamente los mismos nemónicos que en el ensamblador de AVR para facilitar su introducción posterior.

# *B. Implementación propuesta a los alumnos*

A la hora de implementar la arquitectura de un procesador es necesario definir su estructura externa e interna. La unidad de procesado propuesta para el PAS se ilustra en la figura 1. Los registros visibles de propósito general se han implementado con una pequeña RAM síncrona de 8x8 (fichero de registros) de dos puertos de lectura y uno de escritura. Para realizar las operaciones aritmético/lógicas se usa una ALU de 8 bits. La mayor parte de los registros se interconectan por un mismo bus de datos común. Además de estos recursos se ha añadido a la unidad de procesado cuatro registros ocultos: el registro de 16 bits IR se encarga de almacenar el código de la instrucción en ejecución; el registro de 8 bits MAR se encarga de direccionar la memoria de datos; el registro de 8 bits MDR sirve de interfaz entre el bus de datos del sistema de memoria y el bus interno de datos del procesador; el registro AC almacena temporalmente la salida de la ALU. Respecto a la unidad de

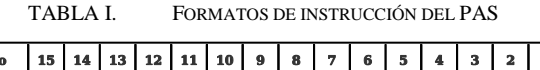

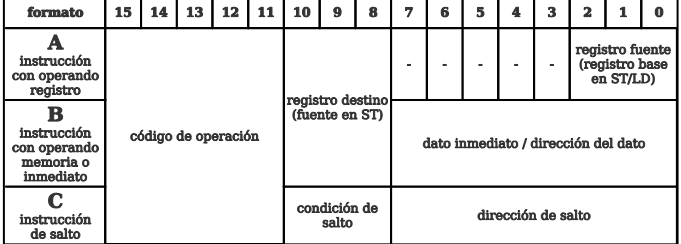

control, ésta se interconecta mediante las siguientes señales:

- WMEM (salida): Indica al sistema de memoria que desea realizarse un acceso en escritura.
- $R_{MFM}$  (salida): Indica al sistema de memoria que desea realizarse un acceso en lectura.
- STOP (salida): Indica al usuario que el sistema se ha detenido.
- $W_{AC}$ ,  $W_{REG}$ ,  $W_{PC}$ ,  $W_{MAR}$  (salidas): Cuando están activas hacen que el dato en el bus común interno se escriba, respectivamente, sobre AC, sobre el fichero de registros, sobre PC o sobre MAR.
- I/O<sup>\*</sup><sub>MDR</sub> (salida): Cuando vale 1 el contenido de MDR se pone sobre el bus interno común. Cuando vale 0 el contenido de MDR se pone sobre el bus de datos externo.
- WMDR (salida): Cuando está activa MDR se escribe con el dato en el bus interno común (si  $I/O*_{MDR}$  vale 1) o con el dato del bus externo (si  $I/O*_{MDR}$  vale 0).
- $W_{IR}$  (salida): Cuando está activa hace que IR se escriba con la salida de la memoria de código.
- $W_{SR}$  (salida): Al activarse hace que SR se escriba con las salidas de overflow, carry, negative y zero de la ALU.
- $I_{SP}$ ,  $I_{PC}$  (salidas): Cuando están activas hacen que se incrementen SP y PC respectivamente.
- $D_{SP}$ ,  $C_{SP}$  (salidas): Cuando están activas hacen que SP se decremente o se ponga a 0 respectivamente.

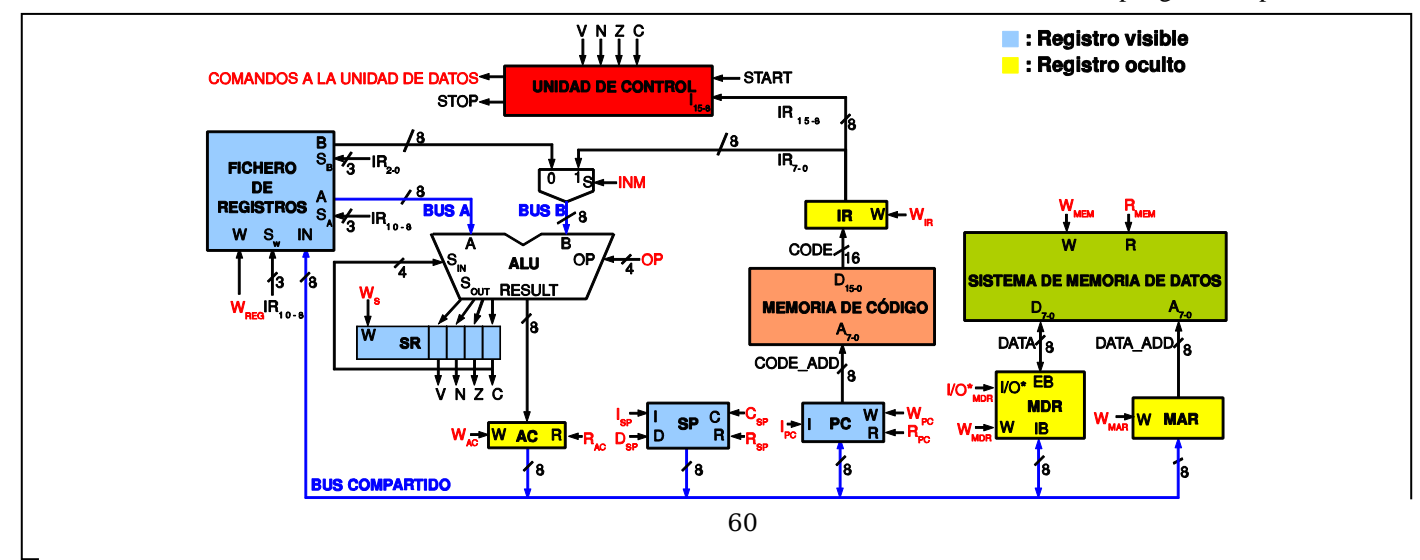

- $R_{AC}$ ,  $R_{PC}$ ,  $R_{SP}$  (salidas): Activas hacen que pongan su contenido en el bus común AC, PC, SP o MDR respectivamente.
- INM (salida): Si vale 1, los bits 7-0 de IR (dato inmediato) se ponen sobre la entrada de operando B de la ALU. En caso contrario se pone en B el contenido del registro de propósito general indicado por los bits 2-0 de IR.
- OP3-0 (salidas): Indican a la ALU que operación debe realizar.
- I15-8 (entrada): Indican el código de operación de la instrucción así como la condición de salto.
- START (entrada): Señal de comienzo de ejecución.

Respecto a la estructura externa, los siguientes buses conectan el PAS con el exterior:

- CODE\_ADD (salida): Bus de 8 líneas para direccionar una memoria de código de lectura incondicional.
- DATA\_ADD (salida): Bus de 8 líneas para direccionar una memoria de datos.
- CODE (entrada): 16 líneas conectadas a la salida de la memoria de código.
- DATA (entrada/salida): 8 líneas conectadas a la entrada/salida de la memoria de datos.

# IV. PLANTEAMIENTO Y OBJETIVOS DE LA PROPUESTA DE PRÁCTICA DE LABORATORIO

Para cubrir los distintos bloques temáticos desde la perspectiva de laboratorio se desarrollan una serie de prácticas de carácter obligatorio. En esta práctica concreta se implementa y programa el PAS presentado en clases de teoría. La ejecución de esta práctica requiere manejar gran parte de los conceptos básicos que se introducen a lo largo de la asignatura. Concretamente el alumno debe:

- conocer cómo opera un sistema digital estructurado en Unidad de Datos y Unidad de Control.
- desarrollar las habilidades de diseño e implementación.
- implementar y comprobar físicamente el sistema diseñado tanto a nivel de micro-operación como a nivel de macro-operación.

Esto cubre gran parte de los contenidos temáticos de la asignatura. Una vez concretado el objetivo de la práctica hay que detallar su contenido. Al igual que en las otras prácticas el enunciado de la misma se da a conocer por escrito a los alumnos antes de su realización. Los enunciados incluyen un

apartado con cuestiones que los alumnos deben responder en un estudio teórico antes de la realización de la sesión de laboratorio, es decir, antes de la parte experimental. Con esto se pretende que el alumno estudie los conceptos tratados en la práctica antes de su realización para que pueda realizarla de forma provechosa. En la parte teórica de esta práctica se pide al alumno que realice programas sencillos en ensamblador para el juego de instrucciones original del PAS, modifique su unidad de control para añadirle nuevas instrucciones y reescriba los programas anteriores usando las nuevas instrucciones. Para ello deberá modificar el archivo Verilog *UnidadDeControl.v* que se le proporciona. En la parte experimental el alumno deberá probar sus modificaciones a la unidad de control ejecutando los programas que ha escrito.

# V. MONTAJE DE LA PRÁCTICA

# *A. Hardware*

La primera tarea a realizar fue la elección de la plataforma de implementación del hardware. Elegimos la placa de prototipado de FPGA Basys2 [7] mostrada en la figura 2 que ya se había usado en prácticas previas por lo que alumnos y docentes estaban familiarizados con ella. La placa incluye una FPGA Spartan-3E de Xilinx [8]. Un sistema completo basado en el PAS fue implementado en Verilog, que es el lenguaje de descripción de hardware que se enseña en las clases teóricas. El sistema implementado incluye los siguientes componentes:

- el procesador.
- dispositivos de entrada-salida mapeados en memoria.
- la memoria de código (instrucciones o programa).
- la memoria de datos.
- una unidad de depuración.

Hay que hacer notar que la plataforma utilizada no permite implementar la unidad de procesado de datos exactamente como se describe en clases de teoría. En particular, la FPGA utilizada no permite buses con capacidad de alta impedancia. No obstante esto es transparente para el alumno ya que todas las líneas de interfaz con la unidad de procesado de datos se mantienen tal y como son expuestas en las clases de teoría y la tarea a realizar en la práctica se centra en el diseño de la unidad de control. Respecto a los dispositivos de entrada-salida, un total de 8 de los disponibles en la placa de prototipado se mapearon en el espacio de direccionamiento de la memoria de datos del PAS. Las memorias externas al procesador son básicamente como las presentadas en teoría, salvo que disponen de puertos adicionales para poder ser accedidas por la unidad de depuración. Dicha unidad es un componente que se comunica con el PC a través del puerto serie y permite a éste leer y escribir la memoria de código y datos. Además, la unidad de depuración hace posible depurar los programas descargados mediante:

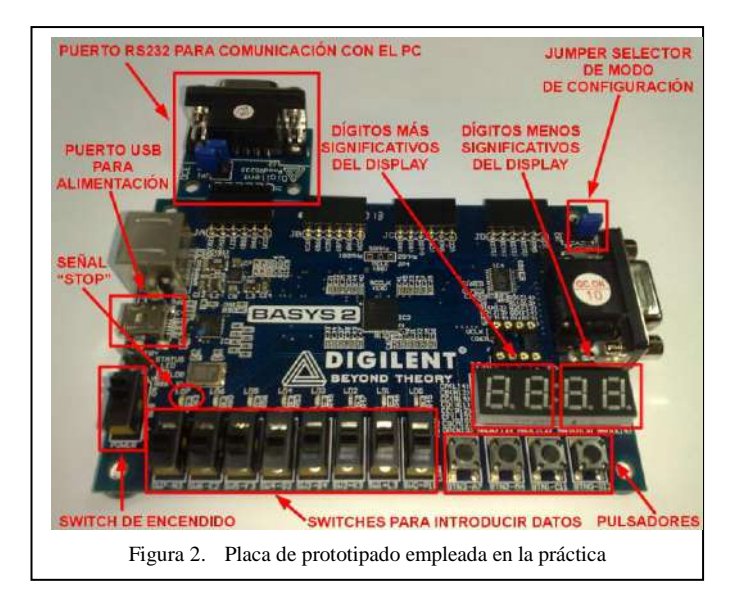

- Ejecución de ciclos de reloj individuales.
- Ejecución de instrucciones individuales.
- Inspección del contenido de la memoria y los registros.
- Inspección del estado de las líneas de control.
- Habilitación/inhibición del reloj del procesador.

### *B. Software*

Además de un ensamblador y un desensamblador para el PAS, fue necesario desarrollar un programa que permitiera interaccionar con la unidad de depuración desde los ordenadores del laboratorio. Su interfaz gráfica se muestra en la figura 3. La parte superior de la ventana de la interfaz contiene una serie de controles para interactuar con la unidad de depuración que se describen a continuación:

- Campo para la ruta del puerto serie: Aparece relleno por defecto con la ruta correspondiente al puerto serie de los ordenadores del laboratorio, por lo que en principio los alumnos no deben cambiarla.
- Campo de fichero de código binario (BIN): este campo debe contener la ruta del fichero binario cuyo contenido se escribirá en la memoria de código cuando se inicialice el PAS. Al rellenarse se muestra en la parte superior derecha de la ventana el contenido de la memoria desensamblado. Normalmente no hay que rellenar este campo ya que se suele usar un fichero en formato ensamblador para especificar el programa que deberá escribirse en la memoria de código.
- Campo de fichero de código ensamblador (ASM): este campo debe contener la ruta de un fichero de código ensamblador correspondiente al programa que será escrito en la memoria de código. Al rellenar este campo la herramienta ensamblará el

fichero informando de los posibles errores y escribirá la ruta del fichero binario resultante en el campo comentado anteriormente. Rellenar este campo no es obligatorio, pero es la forma habitual de trabajar con la herramienta.

- Campo de fichero de datos: si deseamos inicializar la memoria de datos con el contenido de un fichero binario, podemos indicar su ruta en este campo.
- Botón de establecimiento de conexión e inicialización: al pulsarlo el software establece una conexión a través del puerto RS232 con la unidad de depuración, ordena inicializar el PAS y escribe las memorias de código y datos con el contenido de los ficheros especificados. Únicamente tras esto podremos interactuar con la unidad de depuración.
- Botón *Mostrar Unidad De Datos*: al pulsar este botón aparecerá una ventana con un dibujo esquemático de la unidad de datos del PAS. Durante las ejecuciones ciclo a ciclo se resaltarán en esta ventana las señales que se vayan activando.
- Botón *Habilitar Reloj/Deshabilitar Reloj*: Si el reloj del PAS está detenido, este control permite ponerlo en marcha para que se ejecute el programa de forma autónoma hasta encontrar una instrucción de STOP. Si el reloj está ya en marcha permite detenerlo para inspeccionar el estado del procesador y la memoria.
- Botón *Activar Start*: Le indica a la unidad de depuración que genere un pulso alto en la señal de inicio del PAS.
- Botón *Ejecutar Un Ciclo:* Le indica a la unidad de depuración que habilite el reloj durante un solo ciclo.
- Botón *Ejecutar Una Instrucción*: Le indica a la unidad de depuración que habilite el reloj hasta que se ejecute la instrucción en curso o hasta que el procesador se encuentre en el estado de espera al que se llega tras ejecutar la instrucción STOP.

Cuando el reloj del PAS está detenido se muestra el estado del procesador incluyendo el contenido de las memorias de código y datos, el de los registros, el estado de las líneas de control y los valores de los buses de datos conectados a la ALU. Además, la instrucción en curso aparece resaltada. El contenido de las posiciones memoria de datos puede ser editado manualmente. También es posible guardar el contenido de la memoria de datos en un fichero binario pulsando sobre el botón *Guardar Memoria Datos*.

# VI. DESARROLLO DE LA PRÁCTICA EN EL LABORATORIO

Como ya hemos mencionado, la tarea del alumno en laboratorio consiste en probar sus modificaciones al PAS ejecutando los programas que ha escrito en el estudio teórico. Con estos objetivos se le facilita un conjunto de ficheros que permiten implementar el procesador PAS sobre la placa de

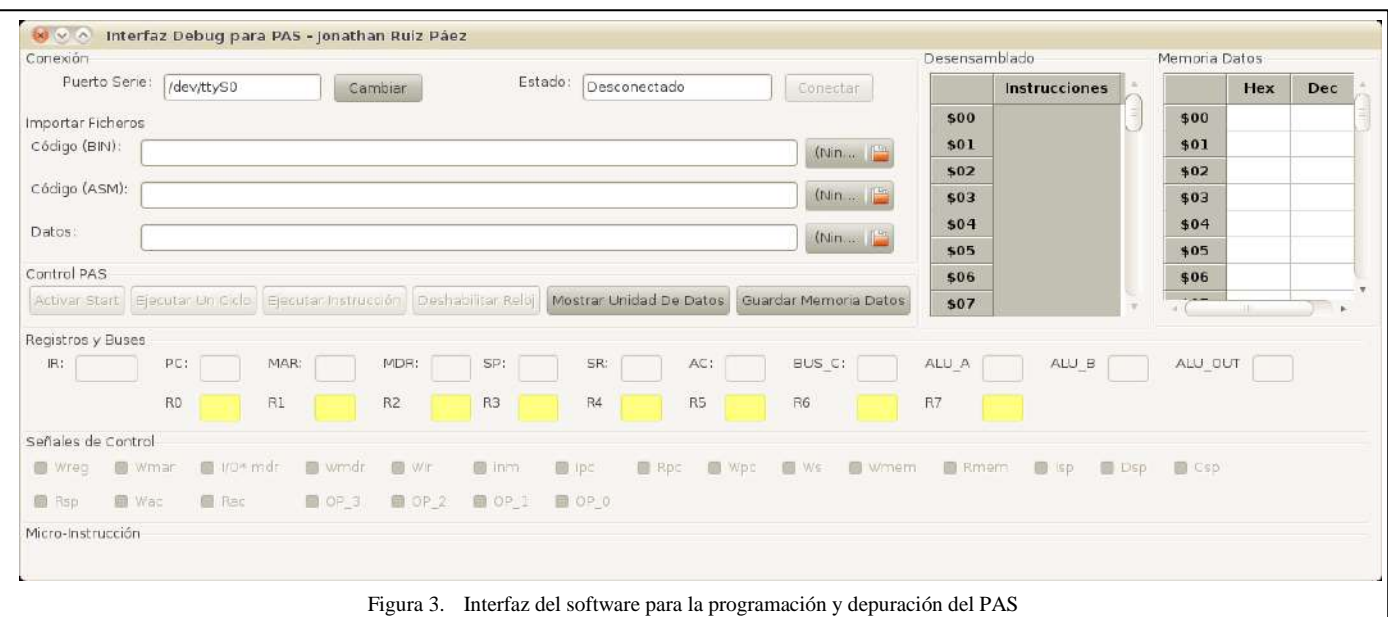

prototipado así como una guía detallada de los pasos que debe seguir. Estos pasos se agrupan en dos partes que se describen a continuación:

# *A. Uso de la arquitectura original*

En esta parte se indica al alumno que configure la placa para que en el arranque la FPGA se configure con el *bitstream* contenido en la memoria no volátil de la misma. Dicho *bitstream* se corresponde con la implementación original del PAS. Tras conectar la placa al puerto RS232 del PC y alimentarla el alumno debe cargar en la memoria de código del PAS los programas que escribiese en la primera parte del estudio teórico y comprobar si funcionan tal y como esperaba.

## *B. Uso de la arquitectura modificada*

En esta parte el alumno debe implementar y probar su modificación de la arquitectura PAS. Para ello debe usar el entorno de desarrollo sobre FPGA de Xilinx ISE [9] con el que ya se familiarizó en sesiones de laboratorio previas. Tras incluir al proyecto su versión modificada del fichero *UnidadDeControl.v* e implementar el sistema en la FPGA de la placa de desarrollo debe cargar en la memoria de código del procesador los programas que usan las nuevas instrucciones y comprobar si funcionan tal y como esperaba.

## VII. CONCLUSIONES

En este trabajo se ha desarrollado un procesador académico para su uso en la asignatura Estructura de Computadores de primer curso de las nuevas titulaciones de Grado en Ingeniería. Esta asignatura tiene como objetivo básico presentar al alumno el modelo de operación básico de un sistema basado en microprocesador, de modo que esta contribución permite cubrir gran parte del contenido temático. Para complementar la exposición teórica de este procesador se ha desarrollado una práctica de laboratorio en la que el alumno implementa, programa y modifica el diseño del mismo siendo capaz de comprobar su funcionalidad y analizar su estado a medida que ejecuta las instrucciones. Para ello se ha desarrollado en Verilog una descripción sintetizable de un sistema completo basado en el procesador académico así como un conjunto de herramientas de software que permiten interactuar con dicho sistema. El que el alumno implemente el diseño teórico del procesador visto en teoría en una instancia física e interactúe con ella incrementa notablemente su motivación en el aprendizaje.

## AGRADECIMIENTOS

Este trabajo ha sido financiado por el Ministerio de Ciencia e Innovación del Gobierno de España a través del proyecto TEC2011-27936 (HIPERSYS).

#### **REFERENCIAS**

- [1] Sandro Neves Soares and Flávio Rech Wagner. T&D-Bench— Innovative Combined Support for Education and Research in Computer Architecture and Embedded Systems . IEEE Transactions on Education. Vol. 54. No. 4. November 2011.
- [2] Antonio Carpeño, Jesús Arriaga, Javier Corredor, and Javier Hernández .The Key Factors of an Active Learning Method in a Microprocessors Course. IEEE Transactions on Education. Vol. 54, No.2, May 2011.
- [3] Debiec, P.; Byczuk, M.Teaching Discrete and Programmable Logic Design Techniques Using a Single Laboratory Board. IEEE Transactions on Education. Vol. 54. No. 4. November 2011.
- [4] Kim, J. An Ill-Structured PBL-Based Microprocessor Course Without Formal Laboratory. IEEE Transactions on Education.Vol. 55, No.1. February 2012.
- [5] Atmel ATmega328P datasheet, http://www.atmel.com/dyn/resources/prod\_documents/doc8271.pdf
- [6] Arduino homepage, http://arduino.cc/
- [7] Digilent Basys2 Board Reference Manual, http://www.digilentinc.com/Data/Products/BASYS2/Basys2\_rm.pdf
- [8] Spartan-3 Generation FPGA User Guide, http://www.xilinx.com/support/documentation/user\_guides/ug331.pdf
- [9] Xilinx ISE 11 User Guides, http://www.xilinx.com/support/documentation/dt\_ise11- 1\_userguides.htm

# **Integración de contenidos multimedia en la enseñanza de la electrónica**

*Un caso práctico en la enseñanza de circuitos digitales en la Universidad de Sevilla.* 

Alberto Olmo, Isabel Gómez, Alberto Molina, Octavio Rivera. Dto. Tecnología Electrónica, Universidad de Sevilla. *Sevilla, Spain. (aolmo@dte.us.es)*

*Resumen* **— En este trabajo se presenta la integración de contenidos multimedia en la enseñanza de Circuitos Electrónicos Digitales y Estructura de Computadores, del primer curso de Ingeniería Informática en la Universidad de Sevilla. Se han utilizado diferentes herramientas de captura de pantalla y grabación de vídeo en la preparación de material audiovisual, integrando este material en la plataforma de aprendizaje utilizada actualmente en la Universidad de Sevilla. La opinión de los alumnos sobre el material preparado ha sido recogida en una encuesta, mostrando el interés y la utilidad encontrada. Los resultados de la evaluación de los alumnos que han preparado sus clases con los vídeos han sido satisfactorios. Las sugerencias de mejora y la futura labor a llevar a cabo se describen también en este documento.**

# *Contenidos multimedia, circuitos electrónicos digitales, estructura de computadores, entorno de aprendizaje virtual.*

# I. INTRODUCCIÓN

El uso de contenidos multimedia en el aprendizaje está comenzando a experimentar un aumento significativo, con muchas universidades y escuelas que incorporan actualmente la distribución de las lecciones en video a través de Internet, para una amplia variedad de temas [1], [2], [3]. El estudio de los circuitos electrónicos digitales puede beneficiarse enormemente de estas técnicas, complementando la enseñanza tradicional de la electrónica, tanto en la teoría y la experimentación, con material de apoyo audiovisual, útil para los estudiantes en la preparación de clases teóricas y prácticas en el laboratorio. La disposición "bajo demanda" de contenido tiene la ventaja adicional de permitir la adaptación a las necesidades de aprendizaje de cada caso en particular, contribuyendo a mejorar la motivación del estudiante y el enfoque al mundo de la electrónica y la microelectrónica.

 Además, se pueden encontrar una serie de ventajas en el caso práctico de estudio en la Universidad de Sevilla, tales como permitir la preparación de material específicamente enseñado en el Departamento de Tecnología Electrónica y la preparación de contenido bajo demanda accesible para estudiantes con limitaciones especiales .

 En este momento hay un gran número de aplicaciones para la preparación de material audiovisual [4], [5], [6]. El uso combinado de estas herramientas integradas en los portales educativos [7], [8] permite innovadoras posibilidades de enseñanza. Sin embargo, hay varios factores que retrasan su uso en el aula física o virtual, entre los que se puede resaltar la dificultad de encontrar el contenido multimedia adecuado o integrar de una manera sencilla estos recursos en la enseñanza [9], [10].

 En este trabajo se utilizan herramientas específicas para la preparación de material audiovisual, integrando los videos en la plataforma de aprendizaje utilizada actualmente en la Universidad de Sevilla, para la preparación de contenidos audiovisuales en las asignaturas de Circuitos Electrónicos Digitales y Estructura de Computadores, del primer curso de Ingeniería Informática. El contenido propuesto se ha diseñado específicamente para estas asignaturas, incluyendo los computadores CS1, CS2 y CS2010 [11], diseñados en la Universidad, y permitiendo un acceso "bajo demanda" de contenido multimedia para los estudiantes.

 En la sección II se explica la selección de los contenidos multimedia y la preparación técnica del material. La sección III está dedicada a los resultados de la evaluación obtenidos en este trabajo, resumiendo la experiencia en la elaboración de materiales didácticos y la opinión de los estudiantes de la metodología y los materiales. Por último, en la sección IV, se presentan las conclusiones, junto con el trabajo futuro a realizar.

## II. MATERIALES <sup>Y</sup> MÉTODOS

### *A. Selección de contenidos multimedia*

Los siguientes contenidos y objetivos fueron elegidos para la preparación de los contenidos multimedia:

Lecciones iniciales de la asignatura de Circuitos Electrónicos Digitales.

 Esta asignatura se imparte en el primer cuatrimestre. El objetivo de la producción de estos videos es proporcionar un material de apoyo para los estudiantes que se incorporan tarde a clases sin que se retrase la planificación de la enseñanza. Esto es de particular importancia para los estudiantes que cambian su matrícula durante el curso académico, que con frecuencia se traduce en altas tasas de abandono.

Lecciones específicas de la asignatura Estructura de Computadores.

 El material de apoyo es especialmente interesante para la enseñanza de los computadores CS1, CS2 y CS2010, diseñados en el Departamento de Tecnología Electrónica [11]. También es interesante para la enseñanza de microcontroladores donde existe una bibliografía insuficiente, aparte del datasheet, como es el caso del microcontrolador Atmel ATMEGA328P.

Lecciones iniciales de clases prácticas en el laboratorio.

 El objetivo es enseñar el funcionamiento de circuitos electrónicos digitales y del instrumental de laboratorio, especialmente en clases prácticas de mayor dificultad.

• Contenido adaptado para estudiantes con limitaciones especiales.

 Los estudiantes con limitaciones especiales, como discapacidad auditiva, pueden encontrar en los contenidos preparados un buen apoyo para el aprendizaje de la electrónica.

 Los contenidos seleccionados deben ser integrados en la planificación general de la asignatura, y deben contribuir a que los alumnos alcancen las competencias genéricas que se persiguen en la asignatura.

# *B. Planificación de la preparación técnica*

 Para la preparación de material audiovisual para las clases teóricas y experimentales, se han utilizado diferentes herramientas.

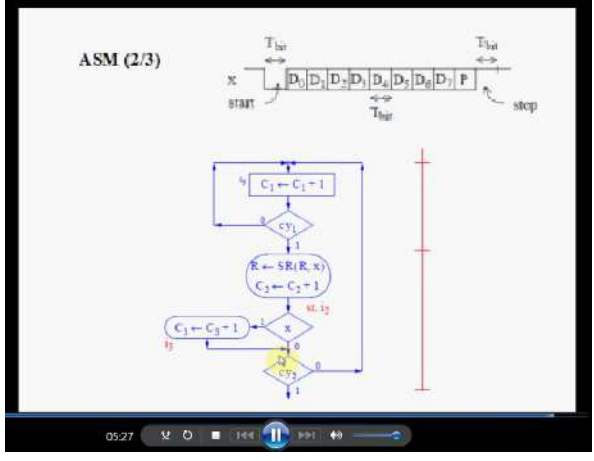

 El sofwtare recordMyDesktop se ha utilizado para captura y grabación de audio. RecordMyDesktop es un software libre y de código abierto para GNU / Linux. El programa se divide en dos partes: una herramienta de línea de comandos que realiza las tareas de captura y codificación, y una interfaz que expone la funcionalidad del programa de forma gráfica. Hay dos front-ends escritos en Python con PyGTK (GTKrecordMyDesktop) y PyQt4 (QT-recordMyDesktop). RecordMyDesktop también ofrece la posibilidad de grabar audio a través de ALSA, OSS o el servidor de audio JACK. El formato de salida de recordMyDesktop es ogv, utilizando Theora para vídeo y Vorbis para el audio [6].

 BB FlashBack recorder, otro software de código abierto, también se ha utilizado, con el objetivo de exportar los vídeos a .avi, y facilitar el acceso a los estudiantes en el sistema operativo Microsoft Windows, como se muestra en la Figura 1.

 Las clases teóricas y de laboratorio también están previstas ser grabadas con cámaras de video disponibles en el Departamento de Tecnología Electrónica, para cubrir los contenidos mencionados en la sección II.A. Unos primeros prototipos de vídeo han sido grabados, como se muestra en la figura 2.

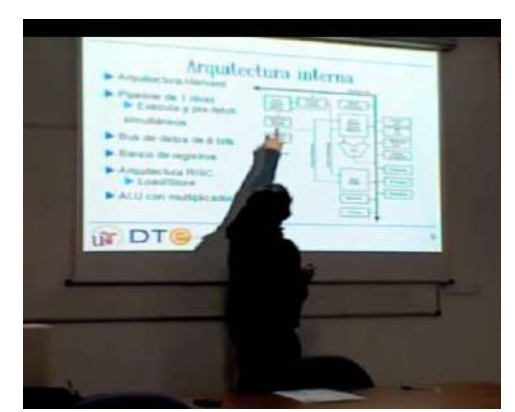

Figura 2: Prototipos iniciales de videos grabados

También está prevista la utilización de un editor de subtítulos, Subtitle Workshop, para crear y editar subtítulos superpuestos y sincronizados con el vídeo, con el fin de implementar los requisitos de accesibilidad.

# III. CASO PRÁCTICO

Un primer caso práctico fue llevado a cabo con material audivisual cubriendo contenidos de la asignatura Circuitos Electrónicos Digitales, impartida en el primer cuatrimestre del primer curso de Ingeniería Informática. El caso práctico tuvo Figura 1: Captura de pantalla de uno de los videos hugar en uno de los grupos de la asignatura, con un número total de 74 alumnos matriculados, quienes tuvieron acceso a los videos.

Los vídeos fueron subidos en la plataforma web utilizada por los estudiantes para acceder a la información necesaria para preparar las clases teóricas y experimentales [11].

 El material audiovisual consistió en capturas de vídeo de corta duración (unos 5 minutos) cubriendo los siguientes temas:

- Lecciones teóricas de análisis de circuitos combinacionales y secuenciales.
- Lecciones teóricas de diseño de circuitos combinacionales y secuenciales.
- Resolución de problemas propuestos en la asignatura.

El formato usado para este primer caso práctico fue ogv (grabado con RecordMyDesktop). A los alumnos se les proporcionó igualmente algunos enlaces a reproductores ogv para facilitarles la reproducción de los videos.

El material audiovisual fue distribuido junto con una encuesta, con el objetivo de recoger la opinión de los alumnos sobre el material preparado y para que proporcionasen sugerencias acerca de la posible mejora del trabajo. Las cuestiones propuestas fueron las siguientes:

1. ¿Crees que es útil acceder a contenidos multimedia para la preparación de la asignatura?

2. ¿En qué parte del temario de teoría o de practicas de la asignatura crees que sería más interesante tener este apoyo mediante contenidos multimedia?

3. ¿Qué te ha parecido el primer video de demostración que se ha preparado? ¿Cómo crees que se podría mejorar?

4. ¿Como te gustaría acceder a estos contenidos multimedia? (página web de la asignatura / webCT / otros portales? )

5. ¿ En qué formato te gustaría disponer de los videos?

 Los estudiantes con algún tipo de discapacidad fueron personalmente entrevistados, para tener una información más detallada sobre sus evaluaciones.

# IV. RESULTADOS

# *A. Resultados de la encuesta*

Un total de 11 encuestas fueron recogidas entre los estudiantes del grupo. Los resultados de la encuesta se resumen en los siguientes puntos:

## 1. Utilidad del material.

Todas las encuestas indicaron la utilidad encontrada por los estudiantes del material audiovisual para preparar la asignatura. En una encuesta se sugirió la inclusión de contenidos distintos a los vistos en clase.

# 2. Contenidos preferidos

Los estudiantes expresaron sus preferencias entre contenidos de los videos referentes a teoría, problemas y clases de laboratorio como muestra la figura 3.

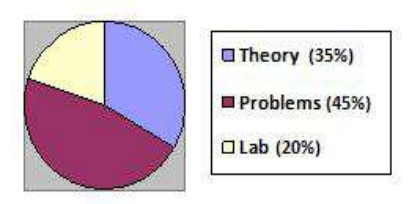

Figura 3: Contenidos preferidos por los estudiantes

Un énfasis especial se mostró en los contenidos que los estudiantes consideraban como difíciles de entender, o importantes en la calificación general de la asignatura, como podría esperarse.

3. Vídeo de demonstración

Todos los cuestionarios expresaron una evaluación positiva del material audiovisual. Sólo algunos problemas menores fueron encontrados en la calidad del sonido o en la baja velocidad de las explicaciones. Una clara comprensión de la materia explicada fue expresada. La utilidad del material específico para la preparación de la asignatura fue comúnmente comentado en esta cuestión.

4. Acceso al contenido multimedia

Se expresó una clara preferencia hacia la descarga del contenido multimedia desde la página web de la asignatura. Los estudiantes encontraron esta forma de acceder a la información más fácil y más organizada que a través de la plataforma de aprendizaje WebCT [7].

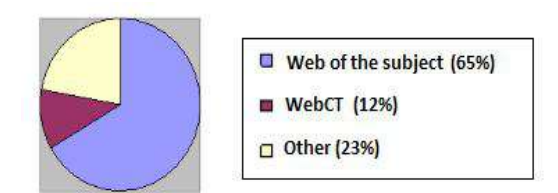

Figura 4: Preferencias en el acceso al contenido.

# 5. Formato de los vídeos.

Una amplia variedad de formatos fue sugerida. Se expresó un interés especial en los formatos compatibles con Windows. En un número significativo de encuestas no se mostró ninguna preferencia en particular para los formatos de los vídeos.

Los estudiantes con necesidades especiales expresaron su interés de tener acceso a contenido multimedia con subtítulos

apropiados. Este reducido grupo de estudiantes encontró el material de particular importancia no sólo en la preparación de teoría, sino también en la preparación de prácticas de laboratorio, especialmente en aquellas cuya documentación era más difícil de encontrar, como en los computadores CS1, CS2 y CS2010.

# *B. Resultados académicos*

De especial interés fueron los resultados del examen final, donde los estudiantes tuvieron que contestar diferentes cuestiones en relación con los conceptos vistos en los vídeos, con muy buenos resultados. En la siguiente tabla se pueden observar los resultados de los tests, en comparación con los resultados obtenidos en el anterior año académico.

| Año académico | % estudiantes<br>presentados | % aprobados (sobre<br>presentados) |
|---------------|------------------------------|------------------------------------|
| $2010 - 2011$ | 38.2%                        | 44.9%                              |
| $2011 - 2012$ | 49.2%                        | 62.6%                              |

Tabla 1: Resultados académicos.

El uso de los videos y la buena aceptación encontrada entre los estudiantes, de acuerdo a la encuesta, podría estar influyendo en el número de alumnos aprobados. Sin embargo, es necesario continuar evaluando el método en otras asignaturas, como con los tests que se están llevando a cabo actualmente en la asignatura de Estructura de Computadores, y también en próximos años académicos para validar los resultados.

#### V. CONCLUSIONES <sup>Y</sup> FUTURO TRABAJO

En este artículo presentamos la integración de contenidos multimedia en la enseñanza de Circuitos Electrónicos Digitales y Estructura de Computadores, impartidas en el primer curso de Ingeniería Informática de la Universidad de Sevilla. Se utilizó RecordMyDesktop para preparar los primeros contenidos audiovisuales, que fueron subidos en la web utilizada para la enseñanza de la asignatura de Circuitos Electrónicos Digitales.

La opinión de los alumnos sobre el material preparado se recogió en una encuesta, mostrando el interés y utilidad encontrada por los alumnos en la preparación de clases teóricas y experimentales con los vídeos. Un énfasis especial se mostró en los contenidos que los estudiantes consideraban como difíciles de entender, o importantes en la calificación general de la asignatura, y se hicieron sugerencias en relación a asuntos técnicos como el formato de los vídeos. Los resultados del examen final muestran muy buenos resultados en las cuestiones específicas tratadas en los vídeos.

El futuro trabajo estará centrado en la preparación de contenidos multimedia para la enseñanza de la asignatura Estructura de Computadores, impartida en el segundo cuatrimestre del primer curso de Ingeniería Informática. La arquitectura y funcionamiento de los computadores CS1, CS2 y CS2010 será mostrada en los vídeos, y se preparará material específico para cubrir tanto clases teóricas como experimentales. Los requerimientos de accesibilidad recogidos en este trabajo serán tenidos en cuenta para mejorar la enseñanza de la electrónica a alumnos con limitaciones.

### **AGRADECIMIENTOS**

Queremos agradecer a los alumnos de la asignatura Circuitos Electrónicos Digitales, del primer curso de Ingeniería Informática de la Universidad de Sevilla, por su inestimable ayuda en la evaluación de los primeros materiales audiovisuales preparados, y por sus valiosas sugerencias de mejora.

## **REFERENCIAS**

- [1] MIT OpenCourseWare http://ocw.mit.edu/OcwWeb/index.htm? gclid=CJfomNzu04wCFQ4wlAodrzcvqw
- [2] Stanford University. Stanford Online http://cetus.stanford.edu/previewList.aspx
- [3] Universitat Politécnica de Valencia http://polimedia.upv.es/catalogo/
- [4] RealPlayer http://spain.real.com/freeplayer\_r1p.html
- [5] Camtasia Studio http://www.techsmith.com/camtasia.asp
- [6] RecordMyDesktop http://en.wikipedia.org/wiki/RecordMyDesktop
- [7] WebCT
- ev2.us.es/webct/ [8] Moodle

www.moodle.org

- [9] Multimedia on-line: recurso docente y su integración en VLEX. Basogain, M. Olabe, Grupo Multimedia – EHU [http://multimedia.ehu.es]. Escuela Técnica Superior de Ingeniería de Bilbao, EHU
- [10] Llamas-Nistal, M.; Caeiro-Rodriguez, M.; Castro, M.; "Use of E-Learning Functionalities and Standards: The Spanish Case," Education, IEEE Transactions on , vol.54, no.4, pp.540-549, Nov. 2011
- [11] Departamento de Tecnología Electrónica. Universidad de Sevilla. http://www.dte.us.es/docencia/etsii/gii-ti/edc, (last visit: April 2012).

# Metodología de enseñanza de diseño electrónico digital a través de la colaboración con PYMEs del entorno de la universidad.

Alfonso Gago Calderón Dpto. I+D+I Fundación Solitec Málaga, España alfonso\_gago@solydi.com

*Resumen***— En este artículo se presenta la descripción de un plan docente desarrollado en dos asignaturas de diseño electrónico cuyas principales características son que utiliza un método de educación basada en proyectos y que se ha desarrollado en colaboración con tres pequeñas empresas del entorno industrial próximo a la universidad. Se fundamenta la idoneidad de la colaboración con pequeñas empresas desde un punto de vista tanto económico como educativo y se exponen de forma detallada las tareas que realizan los alumnos, su temporización y las competencias que deben adquirir en su desarrollo. Por último, se exponen los requisitos que han sido necesarios para llevar a cabo el proyecto y se comentan los resultados de la experiencia y los aspectos a mejorar en el futuro.** 

*Palabras Claves: Educación basada en proyectos; Educación de Ingeniería Electrónica; Aprendizaje activo; Colaboración Universidad-Empresa; Pequeña y mediana empresa.* 

# I. INTRODUCCIÓN

La rápida evolución de las tecnologías de la información y de la producción está produciendo un profundo cambio en todos los ámbitos de la industria y la economía. Este cambio está influyendo en gran medida en las funciones que desempeñan los ingenieros. Como se indica en [1]: *Engineers are asked to join organizations and get up to speed more quickly, with less training, in more complex work arrangements (teaming, concurrent engineering, etc.). As a result, the modern engineering graduate is expected to come to work "fully assembled"*. Esto supone un reto para las instituciones de educación superior de ingeniería, que deben introducir cambios tanto en el enfoque y la metodología del aprendizaje como en el diseño de estrategias de coordinación con la industria, con el objetivo de mejorar la capacitación de los alumnos que desarrollarán su profesión en este nuevo entorno.

En relación al enfoque del aprendizaje y teniendo en cuenta que "*the engineering problems are not naturally restricted to artificial discipline-oriented boundaries"* [2], los enfoques interdisciplinares o multidisciplinares están siendo propuestos para tener en cuenta esta realidad. La necesidad de esta nueva orientación en la enseñanza de la ingeniería es percibida cada vez en mayor medida por los egresados que se enfrentan al nuevo mercado laboral. A modo de ejemplo, en un estudio realizado sobre 280 ingenieros de las mayores José Fernandez Ramos Dpto. de Electronica Universidad de Málaga Málaga, España josefer@ctima.uma.es

empresas electrónicas israelíes que respondieron a un cuestionario. Se concluyo que un buen currículo en ingeniería electrónica requiere, entre otras cosas de una visión completa de los procesos de desarrollo e implementación (*"engineering systems thinking" capability*) [3].

En cuanto a la metodología para implementar este enfoque, la educación basada en proyectos es ampliamente utilizada en la actualidad. Existe una amplia literatura que expone experiencias sobre este método [4-9], con resultados bastante favorables en términos tanto de aprendizaje y competencias adquiridas como de motivación por parte de los alumnos. Deams et al. concluye que "*interdisciplinary project-based education focuses attention on practical skills that the traditional approach neglects; it is an excellent framework to train nontechnical skills essential for every engineer; and finally, it causes a clear motivation boost for the students"* [4]. En esta metodología, "*teaching will primarily consist of providing methods and techniques to the students so that they can obtain knowledge as needed"* [2]. Con esto se pretende conseguir que los alumnos tengan una mayor implicación en su proceso de aprendizaje, de forma que no se vean relegados a una función de receptores pasivos de información. De este modo, la metodología se basa en: bibliografía, tutoriales, uso de software y herramientas de laboratorio y talleres guiados por profesionales de la industria, entre otros, como ayudas para el proceso educativo. "*Projects are the core of the proposed methodology"* [6].

La colaboración con la industria es el otro reto que deben afrontar los centros educativos en este nuevo entorno de aprendizaje que se propone. Está demostrado que la Universidad tiene una gran influencia en la ubicación de las empresas industriales, fundamentalmente en las pequeñas empresas y en las dedicadas a las nuevas tecnologías. No obstante, parece ser que esa influencia está más originada por los "*knowledge spillovers*" que por programas concretos de colaboración universidad/industria. En [10] se expone un estudio realizado en el mercado laboral de los EE.UU. en la década de 1990 en el que se concluye que "*University R & D expenditures are positively related to new firm formations, and these new firm formations are positively related to employment level. Entrepreneurial firms are often, as if not, more innovative than their larger counterparts. The mechanism by which these start-ups are able to innovate is through unidirectional knowledge spillovers from universities* 

*to small firms".* También en los EE.UU., Acs et al. han encontrado que "*R&D spillovers are apparently more decisive in promoting the innovative activity of small firms than of large corporations. R&D expenditures made by private companies play a particularly important role in providing inputs to the innovative activity of large firms, while expenditures on research made by universities serve as an especially key input for generating innovative activity in small enterprises."*[11]. En Alemania, a partir de un estudio en más de 295 empresas del Neuer Markt (correspondiente alemana del NASDAQ) entre 1997 y 2002, Audretsch et al. [12] han encontrado que "*University spillovers have a strong influence in the strategic locational decisions of Firms, shaped not only by the output of universities, but also by the nature of that output. Young firms tend to locate closer to universities with a high academic output and a high number of students in natural sciences".* En España, con datos de 604 empresas and 63 universidades entre 2001 y 2004, Acosta et al. han obtenido resultados similares: "*University spillovers are relevant in explaining the location of new businesses in high technology sectors in Spain. The main source of university spillovers to explain new business location near universities is generated by the number of graduates, while research activities and university technology do not have significant effects. The traditional mission of universities (education) is the only source of spillovers."* [13]. Estos artículos ponen en evidencia que desde el punto de vista de la transferencia de resultados de investigación las pequeñas empresas tienen una mayor relación con las universidades que las grandes.

Hay otros aspectos que son interesantes en relación con las relaciones con las pequeñas empresas. Diaz et al. [14] han analizado los resultados obtenidos en empresas en España entre 1995 y 2001, haciendo incapié en el grado de ineficiencia técnica y concluyen que las pequñas y medianas empresas son mucho más eficientes. Además, sobre datos de 14 empresas de producción electrónica en 13 paises europeos, Carre et al. [15] concluye que países con baja presencia de PYMEs han crecido económicamente mucho menos que países con este tipo de estructuras. Con respecto a creación de empleo, particularmente en España, Calvo [16] afirma que "*employment in small, young and innovating firms has grown more than employment in other type of firms",* en un estudio realizado en 1272 empresas productivas en el periodo de 1990–2000. En el mismo articulo se afirma que "*firms situated in sectors with high technological development also have had higher growth, and innovation has been a key factor for firm survival over the years considered".* En estudios más recientes realizados por el Banco de España [17] que recoge datos de empleo entre 1996 y 2003 se concluye que "*firms with less than 20 employees are responsible for more than 60% of annual manufacturing net employment creation* and *the optimal firm size in Information and Communications Technologies manufacturing industries seems to be decreasing, and this is true for new and mature firms, which suggests that small technology manufacturing firms are gaining comparative advantages over larger ones and that it is a development which is here to stay."*

Estos estudios nos inducen a pensar que la colaboración Universidad/industria tendría mejores resultados si se realizara

con pequeñas empresas tecnológicas en lugar que con grandes firmas. No obstante, es difícil encontrar trabajos que reporten este tipo de colaboración. Por el contrario, son más frecuentes los casos de colaboración entre Universidades y grandes empresas, como los que se citan a continuación: En [18], se expone la experiencia de la constitución de una catedra universitaria basada en programas de colaboración de tecnología de transferencia de calor entre la universidad de Zaragoza y Bosch and Siemens Home Appliances Group. En [19] se presenta el 'Danfoss Professor Program', financiado por Danfoss A/S, el Ministerio Danés de Educación y la universidad de Aalborg. En [2] se presenta una la colaboración entre The Institute for Design and Advanced Technology (IDEATE), la Universidad de Ingeniería Texas Tech University y Raytheon. In [5] se describe el programa de colaboración entre Arizona State University y Motorola University para desarrollar un proyecto de software de gestión y en [20] se registra una colaboración entre the Department of Electrical and Computer Engineering (Ohio State University) y Texas Instruments para generar un curso de pruebas de circuitos integrados. De estos ejemplos puede deducirse que este modelo de colaboración Universidad/Gran Empresa se caracteriza por tener como eje central el trabajo sobre algún producto específico de la empresa colaboradora. Desde nuestro punto de vista, este modelo no fomenta suficientemente la adquisición de una habilidad que consideramos es fundamental para el ingeniero en el entorno actual, que consiste en la capacidad de interactuar con las diferentes empresas que pueden participar en un proyecto.

En un entorno de creciente especialización, cada día es más difícil encontrar un producto que sea producido completamente en una única industria. Es bastante frecuente que cada parte del producto sea realizada por diferentes empresas. Por ejemplo, en la producción de un producto pequeño como es una prótesis auditiva intervienen una gran cantidad de industrias. La carcasa, la PCB, los transductores, los componentes electrónicos, las baterías y el ensamblado final son a menudo realizados por diferentes empresas, cada una con unos criterios de producción y un tipo de especificaciones propios. Además, estas empresas pueden ser las mismas que intervengan en la fabricación de un producto tan diferente como puede ser una lámpara LED para sistemas alimentados por baterías. El ingeniero de diseño de sistemas electrónicos debe estar preparado para integrar en un proyecto concreto todos los requerimientos de las empresas involucradas en su realización.

En este artículo presentamos una experiencia docente basada en la colaboración con tres pequeñas empresas, dos de ellas ubicadas en un entorno muy próximo a la Universidad de Málaga, que cubren la mayor parte del proceso de fabricación de sistemas electrónicos, exceptuando los componentes.

## II. FUNDAMENTOS DEL PROJECTO EDUCATIVO

El diseño electrónico es una tarea esencialmente innovadora y creativa, pero que en la práctica está limitada por una serie de factores tanto económicos como tecnológicos. Un problema que suele ser habitual en la enseñanza de esta disciplina es que este tipo de restricciones no siempre son tenidas en cuenta, reduciéndose la tarea del diseño a que los

circuitos cumplan con una determinada funcionalidad. La consecuencia es que, en la mayoría de las ocasiones, si se quisiera realizar un producto útil y comercializable utilizando estos circuitos habría que realizar modificaciones en su diseño. Estas modificaciones, por pequeñas que sean, pueden ser muy importantes desde un punto de vista económico si hay que realizarlas en una etapa avanzada del diseño. Una solución a este problema sería que el alumno tenga en cuenta, desde las primeras etapas del diseño, no sólo las especificaciones funcionales sino también criterios económicos (selección de componentes en función del coste y el volumen estimado de producción, etc.) y tecnológicos (parámetros de fabricación de PCBs, restricciones de las máquinas de montaje automatizado de componentes, etc. ) y establezca soluciones de compromiso entre todas las especificaciones, ya que están relacionadas entre si.

Desde nuestro punto de vista, mientras que el lugar más adecuado para aprender a resolver los problemas del diseño a nivel funcional es la Universidad, la adquisición de habilidades para integrar los requerimientos económicos y tecnológicos debe realizarse directamente en las empresas donde se desarrollan los procesos de fabricación de los productos. De este modo, pensamos que la formación del alumno debe incluir el conocimiento de los procesos que se llevan a cabo en las empresas del sector y como se debe trabajar integrando muchas disciplinas para generar un producto final.

Para materializar este concepto, proponemos que en la planificación de la actividad educativa esté presente la adquisición de parte de las competencias mediante su vivencia de forma práctica en la interacción con el entorno industrial. Por ello, el plan docente se genera en torno a la realización de un proyecto industrial tutorizado en sus distintas etapas por profesores universitarios y por profesionales de la industria, haciendo trabajar a los estudiantes de manera continua y adecuando cada bloque de conocimientos a una etapa del desarrollo del proyecto.

Planteamos ofrecer a los alumnos conocimientos y habilidades que están fuera de su alcance de manera autónoma (en libros o por Internet) y presentarle y hacerle partícipe de un proceso productivo real, de manera guiada por el personal docente y apoyada por profesionales del sector productivo. Es decir, ofrecer de manera filtrada y condensada parte de la experiencia laboral de profesionales relacionados con el campo de conocimiento tratado. La experiencia se ha desarrollado en dos asignaturas pertenecientes a distintas titulaciones, ambas impartidas durante el segundo semestre del curso 2010/2011. Una asignatura se denomina "Sistemas Electrónicos Avanzados" y se imparte en el último curso de la titulación de "Ingeniero en Electrónica". El contenido de esta asignatura está orientado al diseño de sistemas de tratamiento de señales. La otra asignatura se denomina "Diseño Electrónico Avanzado", pertenece al "Master en Ingeniería Mecatrónica" y está orientada al diseño de sistemas de control de sensores y actuadores industriales. En ambas asignaturas, los alumnos deben adquirir los conocimientos de diseño de circuitos mixtos (analógicos, digitales y de potencia) en lo referente a la inmunidad al ruido y a la compatibilidad electromagnética.

El plan docente se ha articulado en torno un proyecto de diseño de un circuito electrónico que sea funcional, que utilice componentes accesibles en el mercado local y que cumpla con los requisitos de una línea automatizada de producción de un producto electrónico comercializable. De esta forma, el diseño se afronta de forma global, integrando todas las etapas desde las especificaciones de funcionamiento hasta la evaluación del prototipo final y teniendo en cuenta desde el principio las restricciones y límites que impone cada etapa del proceso. El proyecto que se ha propuesto en cada asignatura ha sido diferente, mientras que todo el proceso del diseño ha sido común en ambas. En AES se ha propuesto el diseño de un sistema de adquisición de datos que integre un filtro de capacidades conmutadas y un conversor A/D sigma-delta. En AED el diseño propuesto consistió en un sistema de control de un motor DC de tracción basado en microcontrolador.

Las empresas que han colaborado en el desarrollo de esta experiencia son las siguientes:

- Gallega de Circuitos (Rua B. de Conxo, 17, Santiago de Compostela, Spain): Dedicada a la fabricación de PCBs.
- Clock Technology S.L. (calle La Gitanilla, 17, Málaga, Spain): Dedicada al montaje automatizado de componentes electrónicos en PCBs.
- Dateled S.L. (calle Marea Baja, 19, Málaga, Spain): Dedicada al diseño y ensamblado de productos electrónicos.

Estas tres empresas mantienen entres sí importantes relaciones económicas y convenios para el desarrollo de nuevos productos.

# III. OJETIVOS Y METODOLOGÍA

Los objetivos fundamentales que pretendemos que consigan los alumnos que participan en esta experiencia son los siguientes:

- Adquirir competencias en el diseño de circuitos que, además de satisfacer los requerimientos específicos de funcionamiento, que son particulares de cada asignatura, incluyan la necesidad de integrar los siguientes aspectos:
	- Requisitos de los fabricantes de PCBs.
	- Requisitos de los montadores de componentes en PCBs.
	- Requisitos de los ensambladores que instalan los circuitos en los equipos finales.
- Desarrollar una metodología de trabajo centrada en los procesos de diseño – simulación – montaje – evaluación y que contemple los objetivos fundamentales de los laboratorios docentes: Diseño, Modelado, Instrumentación, Experimentación, Análisis de datos, Aprendizaje a partir de fallos, Creatividad, Seguridad, Comunicación, Trabajo en equipo y ética en el laboratorio [21].

Los resultados de aprendizaje que se espera que obtengan los alumnos pueden ser divididos en dos bloques:

a) Los específicos de cada asignatura, que son los que determinan la funcionalidad del proyecto a realizar.

- b) Los que son comunes a las dos asignaturas, que son los relacionados con los procesos de diseño, fabricación y evaluación del proyecto. Estos resultados comunes pueden ser divididos a su vez en tres grupos:
	- 1) Relacionados con el diseño y la fabricación de circuitos impresos:
	- Fundamentos de diseño de PCBs para circuitos mixtos. Técnicas de reducción de ruidos y emisión e inmunidad electromagnética.
	- Propiedades, ventajas e inconvenientes de los materiales utilizados en la fabricación de PCBs
	- Elección del número de capas de trazado de pistas de la PCB y procesos de fabricación de PCBs multicapa.
	- Configuración del resto de las capas en el diseño de las PCBs: capas de metalización, taladros, 'solder resist' y serigrafía.
	- Clases de diseño y métodos de elección: Características geométricas, coste económico, etc.
	- Procesos de taladrado y realización de vías (taladros metalizados).
	- Técnicas de diseño para ayuda al montaje automatizado: Marcas fiduciales, de posicionamiento y calibración.
	- Panelizados y recrecidos.
	- Repercusión medioambiental de los procesos de fabricación de PCBs: Tratamiento de los residuos.
	- 2) Relacionados con el montaje industrial de componentes sobre circuitos impresos:
		- Optimización del emplazamiento de los componentes en la PCB.
		- Pasta de soldadura y procesos de serigrafía.
		- Procesos de montaje de los componentes de inserción y SMD.
		- Soldadura: Tipos de hornos y su utilización.
		- Sistemas de inspección y gestión de la calidad.
		- Sistemas de testeo: Cama de pinchos y su utilización.
		- Procedimientos para adquisición de componentes y problemas relacionados con el 'stock'.
		- Tipos de empaquetado de los componentes: 'reel', 'sticks', 'bandejas', etc.
		- Normativas RoHS y su aplicación práctica.
	- 3) Relacionados con el diseño del producto electrónico final:
		- Conceptos de diseño global de sistemas electrónicos.
		- Conceptos de economía de escala y rentabilidad de un diseño. Selección de componentes, escalado de precios, consecuencias de los errores, etc.
		- Fundamentos del control de calidad y su repercusión en el diseño de productos electrónicos
		- Importancia de la funcionalidad y la estética en un diseño: presentación y acabado, dimensión física, consumo eléctrico, la disipación térmica, tipos de anclajes en la carcasa, robustez, etc.
- Capacidad de diálogo y aprendizaje en un grupo de trabajo multidisciplinar.
- Capacidad de síntesis y razonamiento en la realización de un informe.

Los métodos utilizados en el proceso de aprendizaje incluyen seminarios, tutoriales, 'workshops' y asistencia en el trabajo de laboratorio. La enseñanza se desarrolla en el laboratorio universitario y en las dependencias de las empresas colaboradoras. Como soporte para el almacenamiento de la información y para su intercambio se ha utilizado de forma intensiva el Campus Virtual de la Universidad de Málaga.

Antes de comenzar el curso, toda la documentación necesaria para su seguimiento se almacena en el Campus Virtual. En esta documentación se han incluido materiales elaborados por los profesores, tutoriales y prontuarios de configuración para el uso de las herramientas de diseño y manuales de estilo de trabajo industrial que utilizan las empresas. También se han incluido referencias a vídeos que muestran de manera visual los procesos productivos de la industria electrónica. Con todo este material se ha intentado que el alumno sea capaz de trabajar sobre el proyecto propuesto con un alto porcentaje de autonomía.

TABLA I SECUENCIA DE TAREAS A COMPLETAR

| <b>TASK</b>                                                                | <b>LOCATION</b>              | <b>WORK PERFORMED</b>               |
|----------------------------------------------------------------------------|------------------------------|-------------------------------------|
|                                                                            |                              | Planteamiento de Proyectos:         |
| Seminario<br>Inicial                                                       | Laboratorio                  | Especificaciones funcionales.       |
|                                                                            | Universitario                | Fundamentos de inmunidad            |
|                                                                            |                              | electromagnética.                   |
| Diseño de                                                                  | Laboratorio                  | Contacto con fabricantes de PCB.    |
| esquemáticos                                                               | Universitario                | Instrucciones de diseño eficiente   |
| de PCB                                                                     |                              | compatible con los procesos de      |
|                                                                            |                              | fabricación.                        |
| Montaje de                                                                 | Clock                        | Línea de ensamblaje real:           |
| componentes                                                                | Technology                   | Problemática de industrialización   |
| automatizado                                                               | S.L.                         | de diseños: prototipos y series.    |
|                                                                            |                              | Como evitarlos desde el diseño.     |
| Diseño de                                                                  |                              | Especificaciones de generación de   |
| productos                                                                  | Dateled S.L.                 | un producto: Diseño e               |
| electrónicos                                                               |                              | industrialización para llevar un    |
|                                                                            |                              | producto electrónico al mercado.    |
| Simulación<br>Laboratorio<br>de circuitos y<br>Universitario<br><b>PCB</b> |                              | Uso de herramientas de diseño       |
|                                                                            |                              | asistido por ordenador de diseño    |
|                                                                            | electrónico.                 |                                     |
| Fabricación<br><b>PCB</b>                                                  | Gallega de<br>Circuitos Ltd. | Revisión de las PCBs de los         |
|                                                                            |                              | estudiantes con el fabricante de    |
|                                                                            |                              | estos equipos y los profesores      |
| Ensamblaje                                                                 |                              | Cada alumno monta la mayoría de     |
| de                                                                         | Laboratorio                  | los componentes de sus diseños      |
| componentes                                                                | Universitario                | asistido por técnicos especialistas |
| en PCB                                                                     |                              | para completarlos                   |
| Pruebas y<br>evaluación en<br>proyectos                                    | Laboratorio<br>Universitario | Uso de instrumentos de              |
|                                                                            |                              | laboratorio para verificar que el   |
|                                                                            |                              | diseño y el montaje funcionan       |
|                                                                            |                              | correctamente.                      |
| Informe final                                                              | Laboratorio                  | Presentación del informe del        |
| y                                                                          | Universitario                | proyecto sobre el trabajo           |
| presentación                                                               |                              | realizado y resultados obtenidos.   |

La tabla I muestra la planificación secuencial de las tareas en que se divide el desarrollo del plan docente. El criterio que se ha seguido consiste en que los resultados del aprendizaje específicos de cada asignatura que afectan a la funcionalidad de los proyectos se obtengan mediante seminarios y trabajo en el laboratorio, mientras que los resultados comunes relacionados con los procesos industriales sean adquiridos mediante 'workshops' realizados en las empresas colaboradoras. Sólo hay dos excepciones a esta regla: El de fabricación de PCBs se ha programado en el laboratorio universitario, debido a que la empresa colaboradora dedicada a esta función se encuentra ubicada en otra ciudad, a gran distancia del Centro Universitario. Por otra parte, el montaje de componentes, pensado en principio para realizarlo en la empresa de montaje, se realizó también en el laboratorio debido a que el grupo de alumnos fue muy reducido y que la complejidad de los proyectos era lo suficientemente baja como para ser montados fácil manualmente.

En lo referente a la evaluación del trabajo del alumno, se ha implementado un sistema de evaluación continua en el que se ha valorado el trabajo realizado en el laboratorio, la participación en los 'workshops', la realización de las tareas en el intervalo de tiempo establecido y, fundamentalmente, la exposición del trabajo y la memoria técnica realizadas.

Al término de las exposiciones, a cada alumno se le propuso una calificación final, que fue comentada y analizada con ellos. Si algún alumno no estuviese de acuerdo con esa calificación, tiene la opción de realizar un examen final para tener la posibilidad de aumentar su calificación. En caso contrario, la calificación propuesta y aceptada por el alumno es la que se trasladará a su expediente. En el presento curso aprobaron todos los estudiantes y ninguno solicitó realizar el examen final.

# IV. DISCUSIÓN Y RESULTADOS

El reto principal que se ha superado para llevar adelante este proyecto docente ha sido buscar la colaboración de tres empresas con amplia experiencia en los campos del diseño electrónico, fabricación de PCBs y montaje de componentes en el entorno de la Universidad de Málaga. Es fundamental que los profesionales de la empresa deben conocer y estar de acuerdo con los objetivos del aprendizaje propuestos y que además deben contar con el tiempo y la motivación necesarios para participar en el proyecto, considerando que no han recibido compensación económica por ello. Sin duda, esto ha sido posible gracias a la larga experiencia de colaboración con empresas que tienen los autores y otros miembros del Departamento de Electrónica de la Universidad de Málaga y a que las dos empresas ubicadas en la ciudad de Málaga ya tienen establecidos lazos de vinculación con la UMA, ya sea por la participación de algunos de sus profesionales en el cuerpo docente universitario (el autor principal en Dateled S.L.) o a través de los convenios de colaboración Universidad-Empresa y premios Spin-Off (Clock Technology S.L).

El otro aspecto fundamental que ha permitido llevar adelante el proyecto docente de forma satisfactoria ha sido el pequeño número de alumnos matriculados en las asignaturas, cuyo número total ha sido de 11 alumnos. Esto ha permitido

que cada alumno haya realizado su propio proyecto y que, antes de pasar a la fase de producción, el proyecto de cada alumno haya sido revisado tanto por los profesores como por los técnicos de las empresas. Para llevar a cabo este proyecto educativo con un número superior de alumnos habría que formar grupos de alumnos que desarrollaran un mismo proyecto, de forma que el número total de proyectos nunca fuese mayor que 10, que es el número máximo que pensamos es razonable en función de los medios de que se dispone. Esto no debe suponer ningún problema, ya que puede ser aprovechado para desarrollar proyectos más complejos que requieran para su ejecución del trabajo coordinado de cada grupo de alumnos. De todas formas, teniendo en cuenta que consideramos que no debería haber más de 3 alumnos por grupo, pensamos que el máximo de alumnos con el que sería viable el desarrollo de este proyecto educativo es de 30.

En lo referente al coste económico del proyecto, hay que resaltar que su ejecución ha sido posible gracias a la colaboración desinteresada de los profesionales de las empresas colaboradoras. El único gasto monetario ha sido el de fabricación de los circuitos impresos diseñados por los alumnos y el de los componentes electrónicos, que ha sido financiado por el Departamento de Electrónica de la Universidad de Málaga. Para las tareas de diseño y evaluación de los prototipos se han utilizado las instalaciones y la instrumentación del laboratorio docente de dicho Departamento y para los 'workshops' las empresas colaboradoras han cedido gratuitamente sus instalaciones y maquinaria. Los desplazamientos a las empresas participantes han sido realizados por los propios medios de los alumnos y profesores, facilitado por la cercanía de todas las instalaciones universitarias y empresariales. (Siempre inferior a los 5 Km).

En cuanto a los problemas que se han presentado en el desarrollo del proyecto docente, la mayor dificultad se ha encontrado en lograr que los alumnos cumplan con las fechas de entrega de los hitos del proyecto. En general, y aunque este es uno de los objetivos del Espacio Europeo de Educación Superior que actualmente se está implantando en España, no ha sido frecuente que a los alumnos se les haya exigido a lo largo de la trayectoria académica el trabajo diario, ni tampoco que tengan previsto con antelación los múltiples requisitos de trabajo de las distintas asignaturas en las que están matriculados, de forma que puedan estar terminados en una fecha fijada. En nuestro caso concreto, un hito fundamental era el de tener terminado el diseño de la PCB en una fecha concreta, para poder realizar el proceso de fabricación en un único lote. El hecho de que algunos alumnos no cumplieron con este requerimiento motivó un retraso en esta fase. Esto se unió además a que, por problemas de producción en la empresa fabricante de PCBs, hubo un nuevo retraso en la fabricación de las placas, que se añadió al retraso anterior. Debido a esto, se dispuso de menos tiempo para el montaje y la evaluación de los proyectos, a causa de lo cual algunos de ellos no alcanzaron la funcionalidad deseada.

Esta experiencia nos demuestra que es fundamental concienciar a los alumnos de que su trabajo influye decisivamente en el de sus compañeros. Si alguno no realiza las tareas necesarias en el tiempo adecuado, se perjudica no sólo así mismo sino también a los demás. No obstante, esta

experiencia también nos ha servido a los profesores para convencernos de que los plazos de realización de los hitos de los proyectos no deben flexibilizarse y que tenemos que hacer mayor hincapié en hacer entender al alumno la gran importancia que tiene cumplir con este requerimiento. Pensamos que a medida que todos los profesores vayamos incorporando técnicas de este estilo, los estudiantes estarán más acostumbrados a trabajar, aprender y participar de manera continua, a respetar los tiempos previamente fijados para cada tarea y, por tanto, estarán mejor preparados para su ingreso en el mercado laboral.

Para finalizar, indicar que los alumnos que han participado en el proyecto han expresado su satisfacción con el desarrollo de la asignatura, especialmente con que el resultado de su trabajo se ha plasmado en un producto final funcional y apto para ser producido de forma industrial.

#### V. CONCLUSIONS

Hemos desarrollado un proyecto educativo basado en la realización de un proyecto de diseño de un sistema electrónico desde un punto de vista global, atendiendo tanto a especificaciones de funcionamiento como a requerimientos de la industria. Este proyecto se ha llevado a cabo en colaboración con tres pequeñas empresas que completan la casi totalidad de procesos que intervienen en la fabricación de un producto electrónico comercializable. La colaboración se ha concretado en la adaptación de los diseños a los requerimientos de sus procesos y en la realización de 'workshops' en las instalaciones de las empresas.

Esta experiencia nos permite afirmar que la colaboración con pequeñas empresas del entorno industrial próximo a la Universidad constituye una herramienta de gran valor educativo para que los alumnos adquieran un conjunto de habilidades que les serán necesarias para una integración eficiente en el tejido empresarial donde desarrollarán su carrera profesional.

#### REFERENCIAS

- [1] Goldberg D.E., "Change in Engineering Education: One Myth, Two Scenarios and Three Foci", Journal of Engineering Education, pp. 107– 116, April 1996.
- [2] Ertas A., Maxwell T., Rainey V.P. and Tanik M.M., "Transformation of higher education: the transdisciplinary approach in engineering", IEEE Transactions on Education, vol. 46, No. 2, pp. 289-295, May 2003.
- [3] Waks S. and Frank M., "Engineering curriculum versus industry needs-a case study", IEEE Transactions on Education, vol. 43, No. 3, pp. 349- 352, August 2000.
- [4] Daems W., De Smedt B., Vanassche P., Gielen G., Sansen W., De Man H., "PeopleMover: an example of interdisciplinary project-based education in Electrical Engineering", IEEE Transactions on Education, vol. 46, No. 1, pp. 157-167, February 2003.
- [5] Collofello J. S., "University/industry collaboration in developing a simulation-based software project management training course", IEEE Transactions on Education, vol. 43, No. 4, pp. 389-393, November 2000.
- [6] Vélez I. And Sevillano J.F., "A Course to Train Digital Hardware Designers for Industry", IEEE Transactions on Education, vol. 50, No. 3, pp. 236-243, August 2007.
- [7] Machado F., Malpica N., Vaquero J., Arredondo B., Borromeo S., "A project-oriented

Telecommunication Engineers", IEEE EDUCON Education Engineering 2010, Madrid-Spain, pp. 99-106, April 2010.

- [8] "An assignment project based approach for engineering education", 2010 IEEE International Conference on Information and Automation, Harbin-China, pp. 191-194, June 2010.
- [9] Sarik J., Akinwande A. I. And Kymissis I., "A Laboratory-Based Course in Display Technology", IEEE Transactions on Education, vol. 54, No. 2, pp. 314-319, May 2011.
- [10] Kirchhoff, B. A., Newbert, S. L., Hasan, I., & Armington, C., "The influence of university R&D expenditures on new business formations and employment growth", Entrepreneurship: Theory and Practice, 31, pp. 543–559, 2007.
- [11] Acs, Z. J., Audretsch D. B., Feldman M. P., "R&D spillovers and recipient firm size", The Review of Economics and Statistics, 76, pp. 336–340, 1994.
- [12] Audretsch, D., Lehmann, E., and Warning, S., "University spillovers: Does the kind of science matter?", Industry and Innovation, 11, pp. 193– 206, 2004.
- [13] Acosta M., Coronado D. and Flores E., "University spillovers and new business location in high-technology sectors: Spanish evidence", Small Business Economics, 36, pp. 365–376, 2011.
- [14] Diaz M. A., Sanchez R., "Firm size and productivity in Spain: a stochastic frontier analysis", Small Business Economics, 30, pp. 315– 323, 2008.
- [15] Carree M. A., Thurik A. R., "Small Firms and Economic Growth in Europe", Atlantic Economic Journal, vol. 26, No. 2, pp. 137-146, 1998.
- [16] Calvo J. L., "Testing Gibrat's law for small, young and innovating firms", Small Business Economics, 26, pp. 117–123, 2006.
- [17] Lopez-Garcia P., Puente S., Gómez Á. L., "Employment Generation by Small Firms in Spain", Banco de España Occasional Paper No. 0903. (March 4, 2009). Available at SSRN: http://ssrn.com/abstract=1353919.
- [18] Lucía O., Burdío J.M., Acero J., Barragán L.A., García J.R., "Educational activities and results obtained from a University-Industry collaborative framework experience", 2011 Promotion and Innovation with New Technologies in Engineering Education (FINTDI 2011), Teruel, SPAIN, Session S5 Paper 3, May 2011.
- [19] Blaabjerg F., Kazmierkowski M. P., Pedersen J. K., Thøgersen P., Tønnes M., "An industry-university collaboration in power electronics and drives", IEEE Transactions on Education, vol. 43, No. 1, pp. 52-57, February 2000.
- [20] Hu J., Haffner M., Yoder S., Scott M., Reehal G., "Industry-Oriented Laboratory Development for Mixed-Signal IC Test Education", IEEE Transactions on Education, vol. 53, No. 4, pp. 662-671, November 2010.
- [21] Feisel L.D., Rosa A.J., "The Role of the Laboratory in Undergraduate Engineering Education", Journal of Engineering Education , pp. 121- 130, January 2005.

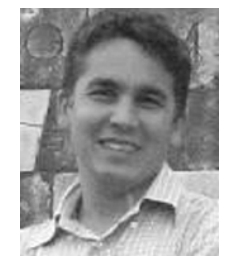

**Alfonso Gago-Calderón** Ingeniero. (best academic achiement), y doctorado en ingeniería industrial en 2002 y 2010, respectivamente, y Master de Postgrado en 2010, todos de la Universidad de Málaga, España.

Desde 2003 es el director del departamento de I+D de Solitec, España.

Lineas de Inestigación: Diseño y algortimos de pantallas LED, procesamienot de imágenes, iluminación LED y circuitos y sistemas de visión por computador.

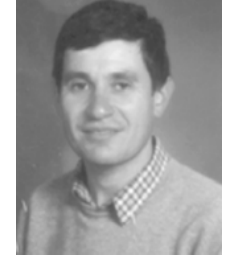

**José Fernández-Ramos** licenciado en fisica por la Universidad de Sevilla, España, en 1984, y doctorado por la Universidad de Málaga, España, en 1998.

En 1991 se unió a la Universidad de Málaga como profesor en Informárica e Ingenieria electrónica. Líneas de Investigación\_: tecnología LED, fuentes

de alimentación y sistemas fotovoltaicos.
## Motivación del alumno en el aprendizaje de la asignatura de Electrónica Digital a través de la doble integración: trabajo autónomo/presencial y clases teóricas/laboratorio

Iñigo Ugarte Olano Departamento TEISA Universidad de Cantabria Santander, España

Víctor Fernández Departamento TEISA Universidad de Cantabria Santander, España

Pablo Sánchez Espeso Departamento TEISA Universidad de Cantabria Santander, España

*Abstract***—Este trabajo presenta una metodología para la enseñanza de una asignatura de Electrónica Digital en los planes de Grado en Ingeniería de Tecnologías de Telecomunicación cuyos principales objetivos son la motivación del alumno en el aprendizaje de la electrónica digital y el afianzamiento de los conocimientos a través de la práctica. Para la consecución de estos objetivos se ha desarrollado un programa en el que parte del trabajo autónomo del alumno es dirigido por el equipo docente y autoevaluado on-line. De igual manera, el trabajo de laboratorio a desarrollar por el alumno es parcialmente propuesto en las clases teóricas incrementando la interdependencia entre ambas facetas: la teórica y la práctica. Asimismo, parte del desarrollo experimental podrá llevarse a cabo por los alumnos de forma autónoma en sus casas lo que incrementará su motivación. La gestión de la asignatura será coordinada a través de Moodle [1].** 

#### *Palabras clave: Electrónica Digital; Metodología de aprendizaje integral; Laboratorio portable; Autoaprendizaje.*

## I. INTRODUCCION

La entrada del Espacio Europeo de Educación Superior (EEES) establece mayor protagonismo al alumno en el proceso de aprendizaje (trabajo personal, trabajo de grupo). Este nuevo enfoque en la educación tiene doble filo pues permite al alumno ser activo en su auto-aprendizaje pero también puede provocar que el alumno abandone la formación continuada al verse desbordado por el temario de la asignatura.

Los aspectos claves para afrontar dicho problema son, primero, guiar al alumno en su aprendizaje a través de una plataforma de gestión de contenidos, como puede ser Moodle, y la segunda, motivarlo mediante el acercamiento a material electrónico que se lleva a casa y con el que puede practicar más tiempo que el restringido por los horarios de laboratorio. El gran atractivo de la electrónica digital, cuando ésta se disfruta, es cuando se ponen en práctica los conocimientos propios de la materia. La metodología propuesta contiene un punto esencial consistente en el préstamo a los alumnos de una placa electrónica para que los alumnos puedan experimentar en sus casas de igual manera que pueden resolver problemas

tradicionales. El alumno adquiere cierto grado de libertad en su aprendizaje, y a la vez, tiene unas pautas temporales, unas pruebas de evaluación continua y un apoyo docente para la consecución de los objetivos marcados por la asignatura.

El seguimiento a través de Moodle, con las herramientas de evaluación y los foros de discusión, permiten al profesor conocer la evolución del alumno a lo largo de la asignatura, sabiendo las dificultades que pueda tener el alumno y ayudarle a resolverlas sin tener que esperar al final del programa.

La posibilidad de tener un laboratorio de electrónica digital portable ha sido posible dada la evolución que la electrónica digital está sufriendo en cuanto a la disminución de sus costes. Esto ha permitido que existan placas de prototipado de bajo coste, como se comentará más adelante. Además, existen herramientas de diseño electrónico digital gratuitas.

Estás claves se integrarán en la impartición de la nueva asignatura de Electrónica Digital en los planes del Grado en Ingeniería de Tecnologías de Telecomunicación basándonos en la experiencia adquirida en los más de 10 años de impartición de esta asignatura en planes de Ingeniería previos a la implantación del EEES con el objetivo de motivar a los alumnos en su aprendizaje. Esto ha sido posible gracias a la colaboración económica de la universidad de Cantabria a través de la convocatoria de Innovación Docente en la que se participa con el título "*Docencia teórico/práctica de Electrónica Digital en Ingeniería de Tecnologías de Telecomunicación*". [2]

### II. ESTRUCTURA GENERAL

En esta sección se presenta la estructura de la asignatura de Electrónica Digital en los planes de Grado de Ingeniería de Tecnologías de Telecomunicación. En su puesta en marcha se han cuidado los siguientes aspectos: la motivación del alumno en el aprendizaje de la electrónica digital y el afianzamiento de los conocimientos a través de la práctica. Estos objetivos se llevan a cabo integrando el trabajo autónomo del alumno y el

trabajo presencial con la práctica. La gestión de la asignatura se apoya en la plataforma Moodle y la transmisión de los conocimientos se ponen en prueba a través de una placa de bajo coste que se les proporcionará al principio de la asignatura a cada uno de los grupos de prácticas y que podrán llevar a sus casas.

La asignatura está estructurada por temas cuya docencia será impartida a través de varios pasos de estudio y práctica integrando "teoría-laboratorio" con "trabajo autónomo y presencial". Para mejorar la doble integración, se ha optado en la utilización del lenguaje VHDL como lenguaje de descripción hardware, permitiendo implementar los diseños digitales en una placa de bajo coste que incorpora una FPGA.

Estructurar de esta manera la asignatura, potencia los siguientes aspectos:

- permiten al alumno ser autónomo en su aprendizaje (a través de Moodle y la placa de bajo coste).

- El alumno es apoyado en los posibles problemas que pueda ir encontrando a través de las clases presenciales, laboratorio, foros o tutorías.

Se establecen unos hitos para ir comprobando que ha asimilado los conocimientos.

El alumno comprueba los resultados de forma experimental a través de la placa de bajo coste.

A través de la plataforma Moodle el profesor dirigirá a los alumnos en el aprendizaje siguiendo una serie de pasos por cada uno de los temas. Los pasos a realizar se engloban en dos bloques: el primero en el que el alumno adquiere los conceptos del tema y el segundo donde afianza y aplica los conocimientos a casos reales (ver Figura 1). En el grafo de la figura se enumeran un conjunto de pasos, que se describen a continuación:

1. Trabajo autónomo inicial: el alumno dispondrá de la documentación del tema a asimilar junto con un conjunto de problemas prácticos dirigidos que podrán ver funcionar en la placa. A través del foro de Moodle se irán planteando dudas que serán contestadas por el profesor o por los propios alumnos.

2. Autoevaluación: se les propondrá un ejercicio a resolver a través de la plataforma Moodle. La solución la podrán comprobar con la placa de bajo coste antes de entregársela al profesor a través de Moodle.

3. Clase presencial teórica y de

resolución de dudas: el profesor se encargará de resolver las dudas que hayan surgido en el tema basándose en las dudas planteadas en el foro y los resultados de los problemas prácticos realizados previamente en la autoevaluación.

Trabajo autónomo y autoevaluación de las prácticas: cada grupo tendrá que resolver un problema más complejo que se dividirá en dos partes. La primera tendrá que resolverla en casa pudiéndola probar con la placa. Esta solución será enviada al profesor a través de Moodle. La segunda parte tendrá que presentarla en el laboratorio delante del profesor.

5. Presentación de resultados en el laboratorio: el profesor resolverá las dudas presentadas en la realización de la práctica y evaluará el trabajo del grupo.

6. Evaluación final del tema: mediante un examen escrito se valorará los conocimientos adquiridos por cada uno de los alumnos. La nota final del tema no solo tendrá en cuenta la calificación obtenida en este examen sino también las calificaciones previas.

7. Tutorías: los alumnos que necesiten un refuerzo por haber suspendido el tema, se les propondrá unos ejercicios adicionales dando apoyo en lo conceptual y en lo práctico. Podrán recuperar el tema al final de la asignatura.

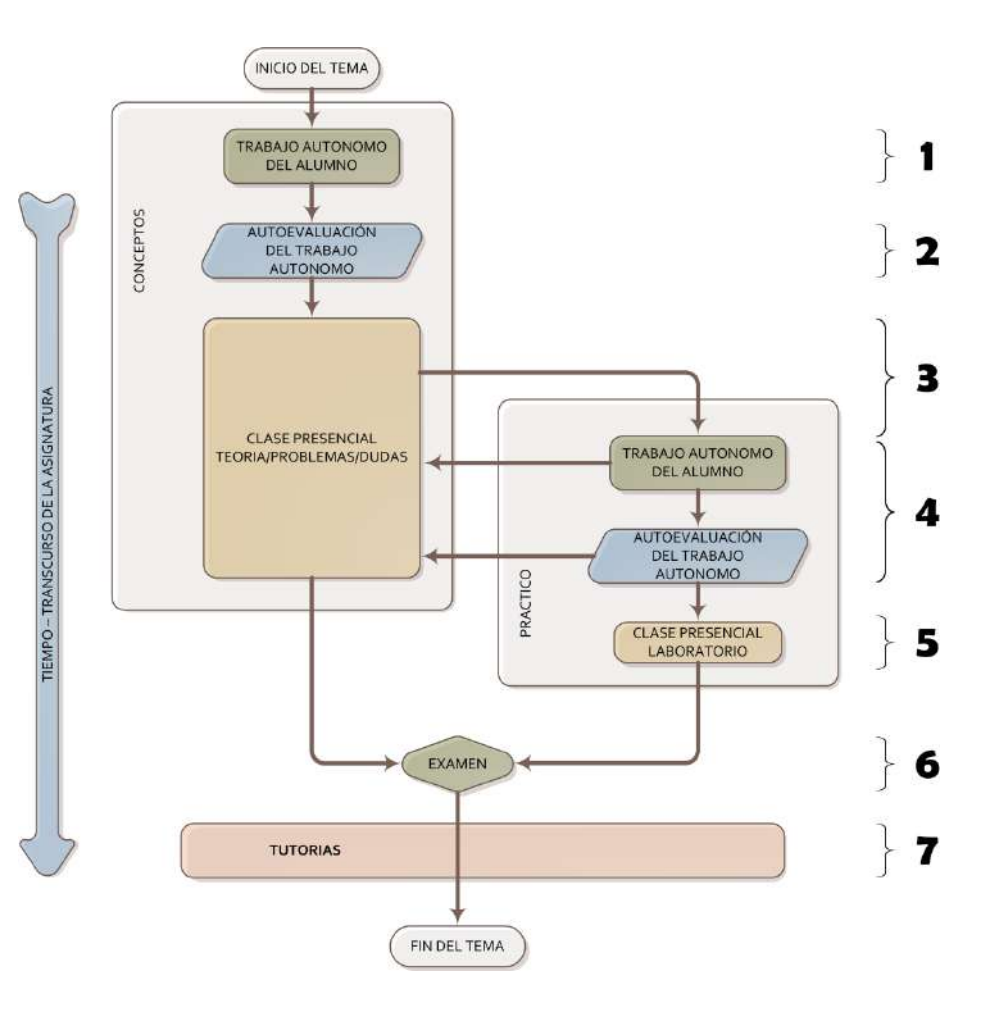

Figura 1.Metodología de la asignatura

## III. DESCRIPCIÓN DE LAS DISTINTAS FASES

En esta sección se va a describir los aspectos clave en cada uno de los pasos presentados en la sección anterior.

La materia se divide, como es habitual en varios temas. Al comienzo de cada tema, se proporciona una documentación básica *(paso 1 en la Figura 1)* que el alumno deberá de trabajar antes de asistir a la clase teórica. En la documentación proporcionada se incluirán unos problemas en los que el alumno podrá ver la aplicación de los conceptos y que, en algunos casos, podrá experimentar en la placa electrónica de bajo coste.

Antes de asistir a clase, el alumno deberá de realizar una evaluación *(paso 2)* a través de la plataforma Moodle. Esta consistirá en unas preguntas conceptuales sobre la documentación proporcionada. Moodle chequeará las respuestas de los alumnos en el mismo momento de hacerla y les proporcionará la solución en caso de no responder adecuadamente. El objetivo de esta prueba es que los alumnos conozcan las deficiencias en su asimilación de la documentación proporcionada. El alumno con un resultado malo en la prueba se le recomienda volver a realizar una nueva prueba pasado un tiempo. En este paso, hay disponibles un conjunto de evaluaciones de cara a los alumnos que tengan que repetir la prueba.

En la realización de los pasos 1 y 2 el alumno tendrá la posibilidad de plantear dudas a través de los foros o chat de Moodle. La principal ventaja de los foros frente al chat es que permite clasificar las diferentes dudas por temas además de que permiten hacer públicas las aclaraciones a las dudas al resto de alumnos. El objetivo de estos dos primeros pasos es guiar al alumno en su trabajo personal de aprendizaje de los conceptos del tema.

Los alumnos dispondrán de un periodo fijado para completar los 2 primeros pasos (visible en Moodle). A partir de esa fecha, el profesor *(paso 3)* explicará el tema avanzando en complejidad con respecto a lo que han realizado en casa y teniendo en cuenta las dudas que se han ido planteando en los foros. El profesor también dispone de información de las pruebas de evaluación del alumno: la nota de la prueba, las preguntas que más han fallado y las respuestas erróneas a cada pregunta. De esta forma, el profesor sabe cuáles son las carencias más importantes de los alumnos en la asimilación del tema.

Una vez finalizados estos primeros pasos, el alumno ya debería de conocer los conceptos del tema, aunque no con soltura ni seguridad. En los siguientes pasos *(4 y 5)*, el objetivo es afianzar esos conocimientos a través de su aplicación a casos prácticos y ello a través del lenguaje VHDL. El método para llevar a cabo dicho objetivo es realizar un caso práctico de mayor complejidad con respecto a lo que han realizado previamente y guiándoles en su desarrollo. Para ello, el caso práctico se dividirá en dos partes. La primera de ellas deberá de realizarla en casa y podrá comprobar su funcionamiento en la placa. Además, el profesor podrá seguir el trabajo realizado por el alumno a través de la herramienta VPL [4] que gestiona las entregas del código VHDL y facilita al profesor su evaluación.

La segunda parte deberán de prepararla para realizarla en el laboratorio donde el profesor podrá observar cómo trabajan los alumnos, detectar malas prácticas de trabajo y ayudarles en las dudas que tengan. Este paso por el laboratorio es clave para evitar que los alumnos que tengan dificultades pierdan la motivación por la asignatura. Finalmente, el profesor evaluará la práctica. Los alumnos, tras pasar la práctica tendrán que recoger en un informe el desarrollo teórico realizado para hacer la práctica y los aspectos más importantes durante su puesta en marcha. Estos informes deberán de entregarse en un plazo máximo (por ejemplo una semana desde la finalización de la práctica) por los siguientes motivos:

- Obligar al alumno a reflexionar sobre el trabajo realizado al dejar constancia por escrito del desarrollo teórico y los resultados prácticos obtenidos.
- Permite al profesor la detección de los alumnos con dificultades para la asimilación y puesta en práctica del tema.
- Limitar el tiempo permite reducir la posibilidad de que unos alumnos se copian a otros. Se avisará a los alumnos de que los profesores disponen de varias herramientas para comprobar si se han copiado, tanto en los códigos VHDL desarrollados como en los informes realizados.

Como un punto clave en la motivación de los alumnos en la realización de los pasos 4 y 5, se propondrán prácticas que sean interesantes para los alumnos, como por ejemplo, el diseño de un reloj digital, el control remoto de un coche o el manejo de un pequeño microprocesador.

De la experiencia adquirida de los profesores en los últimos años en una asignatura en la que se les enseñaba VHDL, se ha observado que en cada año siempre había algunos alumnos con un especial interés por la electrónica digital y con ganas de desarrollar su imaginación. Muchas de las veces, estos alumnos han sorprendido gratamente a los profesores. Por esta razón, en los pasos 4 y 5 se incluirá una parte opcional para los alumnos que tienen mayor capacidad e interés permitiéndoles ampliar la funcionalidad de la práctica según su imaginación. Esto permitirá motivar más a los alumnos y les potenciará más sus habilidades.

Finalmente, tras terminar las prácticas, los alumnos tendrán que demostrar sus conocimientos en un examen individual en clase *(paso 6)*. Este es el hito importante para el profesor donde podrá discernir si el alumno ha adquirido los conocimientos. También permitirá discernir si alguno de los alumnos no se han aplicado en el desarrollo de los pasos 4 y 5 en los grupos de trabajo.

Todos aquellos alumnos que no hayan superado el examen disponen de tutorías *(paso 7)* donde corregir los problemas que se han reflejado en el examen del tema. En estas tutorías se les propondrá una serie de ejercicios que deberán de resolver de forma individual proporcionándoles asistencia tanto a nivel conceptual como a nivel práctico. Este es un buen momento para motivar al alumno, corregir deficiencias personales tanto de aptitud en la asignatura como de metodología de estudio

personal. También permite detectar problemas que pueda haber en los grupos de trabajo.

#### IV. MATERIALES

El conjunto de herramientas necesarias, tanto de software como de hardware, para llevar a cabo la metodología presentada se enumeran a continuación:

## A) SOFTWARE

Para poner en marcha esta asignatura se han utilizado los siguientes programas. En este apartado se presentan programas gratuitos basados en Moodle pero existe otros programas que pueden utilizarse para el mismo propósito.

1.- Moodle [1]: software de gestión de contenidos docentes que permite interactuar entre profesor y alumno, entre alumnos o entre profesores (ventaja importante cuando la asignatura es impartida por varios profesores).

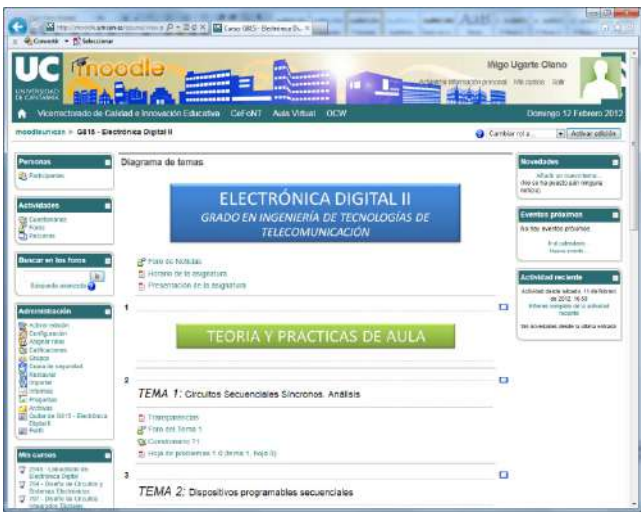

Figura 2. Página Moodle de la asignatura

2.- ISE + ISim [3]: software de diseño de la empresa Xilinx. Existen versiones gratuitas de dichas herramientas, denominadas WebPack. Esta herramienta está formada por un entorno que gestiona los archivos de descripción hardware (VHDL, Verilog) y los archivos de configuración de un sistema digital. Permite implementar el sistema en una FPGA del fabricante Xilinx y simular su comportamiento funcional y temporal. Esta herramienta está disponible para los sistemas operativos Windows y Linux.

3.- VPL (Virtual Programming Lab) [4]: software de gestión de prácticas de programación que se integra en Moodle. Permite la evaluación continua y automática de las prácticas. El objetivo de este software es agilizar al profesor la corrección de los códigos VHDL sin tener que descargar las prácticas de

moodle y evitando la creación de proyectos en ISE por cada práctica/grupo.

4.- Crock Plariarism Checker [5]: software que chequea en qué grado los documentos entregados son una copia de trabajos de otros alumnos o de trabajos de años previos o de internet.

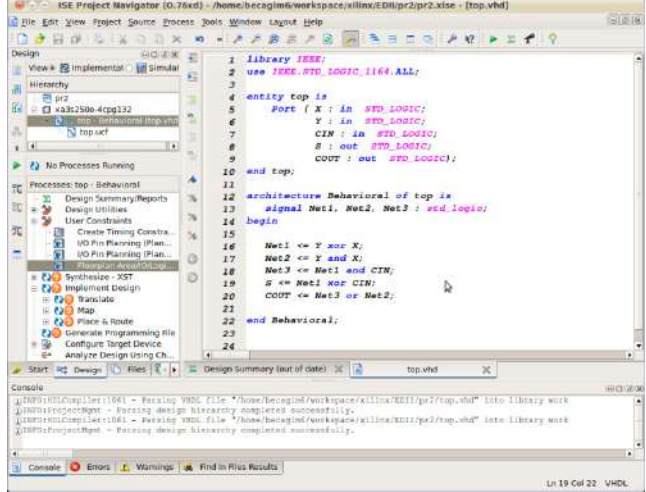

Figura 3: herramienta ISE Webpack v13.3

5.- Moss [6]: software que chequea en qué grado los códigos VHDL son iguales a otros códigos entregados de otros alumnos. Permite conocer si varios alumnos se han copiado entre sí o han copiado de años anteriores.

## B) HARDWARE

La placa de prototipado de bajo coste que se prestará a los alumnos es la BASYS-2 de Digilent [7].

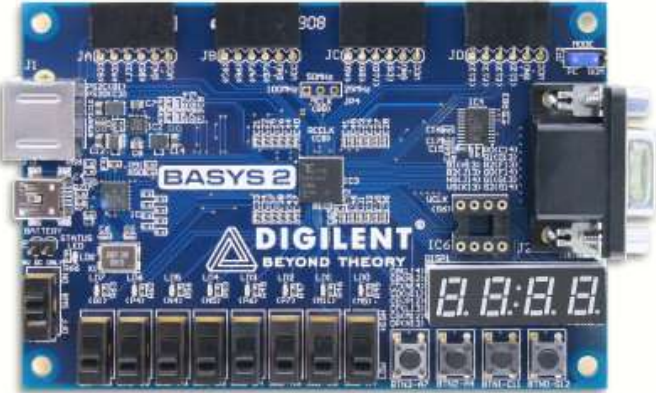

Figura 4: placa de prototipado BASYS-2 de Digilent

Esta placa tiene un gran abanico de dispositivos de entrada/salida que permiten realizar una gran variedad de prácticas y que a su vez sean tangibles y vistosas por parte del alumno: 4 displays de 7 segmentos, 8 leds, 1 puerto PS/2, 1

puerto VGA, 8 interruptores, 4 pulsadores y una FPGA suficientemente grande como para insertar un microprocesador (picoBlaze de Xilinx que es gratuito). Existen dos versiones de la placa en función de la FPGA que incorpore. La placa con una Spartan3E-250 de Xilinx cuyo precio no supera los 52€ y la Spartan3E-100 que su precio no supera los 44€. Otra de las ventajas que presenta esta placa, aparte de su pequeño tamaño (la caja de plástico donde viene la placa es de tamaño similar a la caja de un DVD), es que no necesita alimentación adicional para su utilización pues se alimenta a través del puerto de programación, el puerto USB. Finalmente, esta placa dispone un conjunto de dispositivos de entrada/salida, denominados PMods [8], que pueden ser ensamblados a los conectores de expansión a un bajo coste: micrófonos, conversores A/D, salida de audio, wifi, ethernet, acelerómetro, giróscopo, termostato, etc. (más de 50 periféricos).

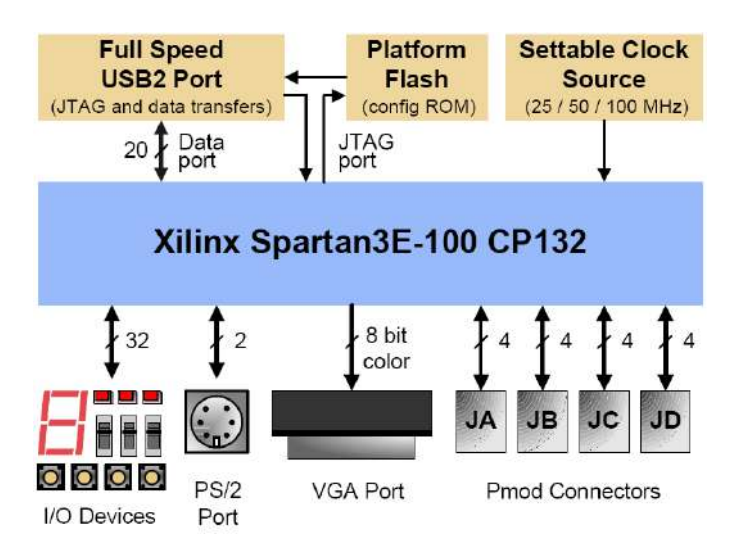

Figura 5: esquema de la BASYS-2 de Digilent

Las características de esta placa hacen viable que se entregue a cada grupo de trabajo (normalmente dos alumnos por grupo) una placa de prototipado junto con el software de diseño (ISE + ISim). Esto permite a los alumnos el poder desplegar parte del laboratorio en cualquiera de los lugares donde estudian.

### V. CONCLUSIONES

 En este trabajo se presenta una metodología adaptada a los laboratorios de electrónica digital donde se presenta la opción de que los alumnos puedan llevarse el laboratorio a su lugar de estudio (biblioteca, casa, aula, laboratorio de la escuela). Esto es posible por el bajo coste de placas de prototipado. Esta nueva situación permite superar la limitación de que los alumnos sólo dispongan de unas pocas horas de laboratorio en la universidad y permite hacer más práctico el aprendizaje de la asignatura.

Esta ventaja es aprovechada en la metodología presentada en el marco del Espacio Europeo de Educación Superior (EEES) con los objetivos de motivar al alumno en el aprendizaje de la electrónica digital y afianzar los conocimientos a través de la práctica. En esta metodología se ha tenido en cuenta la integración del trabajo autónomo/presencial y clases teóricas/laboratorio gracias a la plataforma Moodle.

#### **REFERENCES**

- [1] www.moodle.org
- [2] https://aulavirtual.unican.es/contenidos/proyectos.aspx
- [3] http://www.xilinx.com/support/download/index.htm
- [4] http://vpl.dis.ulpgc.es/
- [5] http://moodle.org/plugins/view.php?plugin=plagiarism\_crot
- [6] http://moodle.org/plugins/view.php?plugin=plagiarism\_moss
- [7] http://www.digilentinc.com/Products/Detail.cfm?NavPath=2,400,790&P rod=BASYS2
- [8] http://www.digilentinc.com/Products/Catalog.cfm?NavPath=2,401&Cat  $=9$

# **Microcontroladores y Microprocesadores**

## Aplicaciones Flash™ para el aprendizaje del Lenguaje de Programación C

Cristobal Tapia García, Luis Dávila Gómez, Luis Castedo Cepeda, Cecilia García Cena,Basil Al Hadithi Departamento de Electrónica, Automática e Informática Industrial Universidad Politécnica de Madrid Madrid, España

cristobal.tapia@upm.es

*Resumen***—Este artículo presenta unos recursos didácticos creados con el fin de facilitar el aprendizaje del lenguaje de programación en C, que se emplea en la asignatura de Informática en el Grado en Ingeniería Electrónica y Automática de la Universidad Politécnica de Madrid. Estos recursos consisten en animaciones interactivas, que permiten a los alumnos analizar de forma dinámica el comportamiento de las estructuras de control más empleadas en el lenguaje de programación C. Los recursos se pueden integran en páginas web, siendo así accesibles a los alumnos a través de Internet.** 

*Palabras Clave: Lenguaje C, Programación, enseñanza por Internet.* 

#### I. INTRODUCCION

En la Escuela Universitaria de Ingeniería Técnica Industrial de la Universidad Politécnica de Madrid se imparten varios títulos de grado en Ingeniería Eléctrica, Ingeniería Electrónica y Automática, Ingeniería Mecánica, Ingeniería Química e Ingeniería de Diseño Industrial y Desarrollo de Producto [1]. En estos grados existe la asignatura Informática, en la cual se expone el lenguaje C. Se trata de una asignatura obligatoria, de primer curso, que se imparte en el segundo cuatrimestre, con 6 créditos ECTS asignados.

Además de explicaciones acerca del lenguaje C y de otros aspectos de informática, los alumnos realizan varias prácticas y trabajos, en los cuales deben usar el lenguaje de programación C para desarrollar un programa. Las prácticas y el desarrollo se realizan empleando una herramienta de desarrollo o entorno de desarrollo, en adelante IDE (Integrated Development Environment). Este tipo de herramientas ([2][3][4]) son muy útiles para el desarrollo de software y presentan muchas ventajas; algunas de estas ventajas son:

- Incluyen un gestor de proyecto, para mantener controlados los distintos ficheros de un proyecto o una aplicación.
- Los editores de código tienen facilidades para la escritura de programas, p. ej. coloreado de sintaxis o autocompletar.
- El proceso de compilado es rápido e integrado en el entorno de desarrollo.
- La depuración del código, ejecución del programa paso a paso e inspección de variables está integrada en el entorno de desarrollo.

En la figura 1 se muestra el interfaz de una de estas herramientas.

Al comenzar a usar estas herramientas aparecen algunas desventajas:

- Los entornos de desarrollo son complejos, disponen de muchas opciones y botones. Pueden intimidar o desorientar inicialmente al usuario principiante.
- Para crear un programa hay que crear un proyecto de forma adecuada a la plataforma que se va a usar (es un proceso con varias opciones que el usuario novato suele desconocer) aunque el usuario quiera escribir un programa pequeño y simple.

En definitiva, los IDEs representan una ayuda inestimable en programación, y los alumnos deben aprender a usarlos, pero están orientados al desarrollo, no a la docencia.

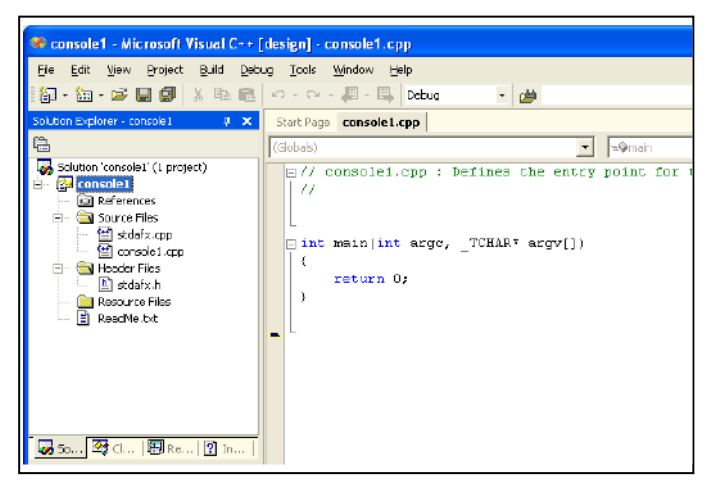

Figura 1. Aspecto del interfaz de un IDE

Este trabajo ha sido financiado con fondos del programa de ayudas a la Innova $10<sub>10</sub>$  O  $2012$  TAEE

Indudablemente el uso de los entornos de desarrollo es fundamental actualmente para programar aplicaciones software, sin embargo en una etapa inicial de aprendizaje es conveniente que los alumnos dispongan de una serie de recursos que les permita experimentar con el lenguaje de programación sin necesidad de acudir a uno de estos entornos de desarrollo.

También es interesante que el alumno pueda comprobar el funcionamiento de las estructuras de control empleadas en los lenguajes de programación sin necesidad de conocer perfectamente la sintaxis del lenguaje concreto. Dichas estructuras de control (secuencial, repetitiva, alternativa) se definen con instrucciones propias de cada lenguaje (for, while, do/while, if/else, switch ) aunque suelen ser muy similares.

Para permitir a los alumnos ver algunas estructuras de control en acción, se han preparado unas pequeñas aplicaciones que permiten ver paso a paso qué sucede cuando se ejecutan determinadas partes del código. Estas aplicaciones o animaciones interactivas fueron preparadas como animaciones Flash que se pueden ver usando un navegador y Adobe Flash Player [5], un plug-in gratuito para navegadores que está muy extendido. De esta forma, las aplicaciones pueden integrarse en el sitio web de la asignatura.

En los siguientes apartados se presentarán los objetivos, los recursos didácticos realizados y cómo se han desarrollado.

### II. OBJETIVOS

Los objetivos principales que se desean obtener con los trabajos incluidos en esta actuación son los siguientes:

- Que el alumno pueda experimentar con una o varias aplicaciones interactivas las estructuras de control más usadas, del lenguaje C.
- Que el alumno pueda acceder desde Internet a estas aplicaciones, localizadas en el servidor web de la asignatura, junto con otros recursos. El alumno no necesita instalar ni configurar un entorno de desarrollo, ni crear un proyecto u otras operaciones auxiliares para comenzar a programar.
- Que el alumno no necesite escribir y corregir código en lenguaje C: no necesita conocer perfectamente la sintaxis de C para poder probar el funcionamiento de las estructuras de control.
- Que las aplicaciones sean sencillas en su interfaz, fáciles de manejar e intuitivas.
- Estas aplicaciones deben usar una tecnología comúnmente usada (Adoble Flash) de forma que los alumnos no requieran instalación ni configuración de software adicional.

Es decir, se quiere completar los recursos que se le proporciona al alumno con unos elementos interactivos, fáciles de usar, que aporten una visión más dinámica del funcionamiento de un programa.

Estas aplicaciones deben poder ser desarrolladas en un tiempo relativamente corto, y fácilmente modificables o ampliables, si es necesario. De esta manera, tras la experiencia del uso de los alumnos de estas aplicaciones, ajustar su funcionamiento y contenido para ser más eficaces y didácticas.

### III. DESCRIPCIÓN DE LAS APLICACIONES

Se han realizado varias aplicaciones distintas, pero tienen una serie de elementos en común. En el interfaz de la aplicación (ver figura 2) aparecen los siguientes elementos:

- Título, indicativo del tipo de estructura de programación (o el concepto) a estudiar.
- Un trozo de código fuente escrito en lenguaje C. Es la parte de código que describe la estructura que el alumno va a explorar, y que pretendemos que estudie.
- Un apartado de variables, donde se muestran las variables usadas en cada aplicación y el valor en cada instante que toman dichas variables.
- Un cuadro de resultados (en negro), donde irá apareciendo la salida por pantalla que genera el trozo de código que se está estudiando
- Botón de Step (Paso), que permite al alumno avanzar un paso en la simulación del código.
- Botón de Reset, para volver a comenzar la simulación.

Existe además una flecha (en color amarillo) que indica la línea de código en la que el programa está en cada momento.

El funcionamiento de las aplicaciones es muy sencillo. Inicialmente la flecha que indica la posición en el programa está al comienzo del trozo de código. Las variables toman valores nulos y la zona de resultados está limpia. El alumno puede pulsar el botón Step para avanzar un paso cada vez.

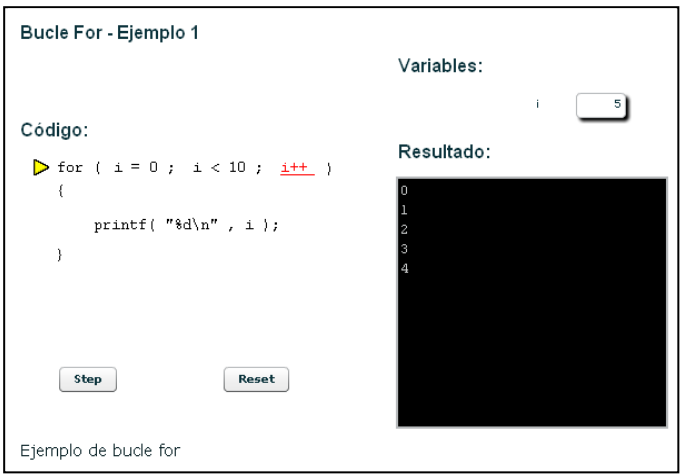

Figura 2. Interfaz de las aplicaciones

Según se realizan pasos en la ejecución del programa, la flecha va avanzando. Puesto que en una línea pueden realizarse varios pasos de ejecución, es necesario también saber en qué parte de la línea está el programa. Se resalta en color rojo y con subrayado aquella parte de la línea que se ejecuta en cada paso. En la figura 3 se muestra una secuencia de ejemplo.

Cuando el valor de una variable cambia, éste se actualiza en el área de variables, mostrando en cada momento el valor de cada variable, de forma similar a los inspectores de variables en los IDEs actuales, durante la depuración de un programa.

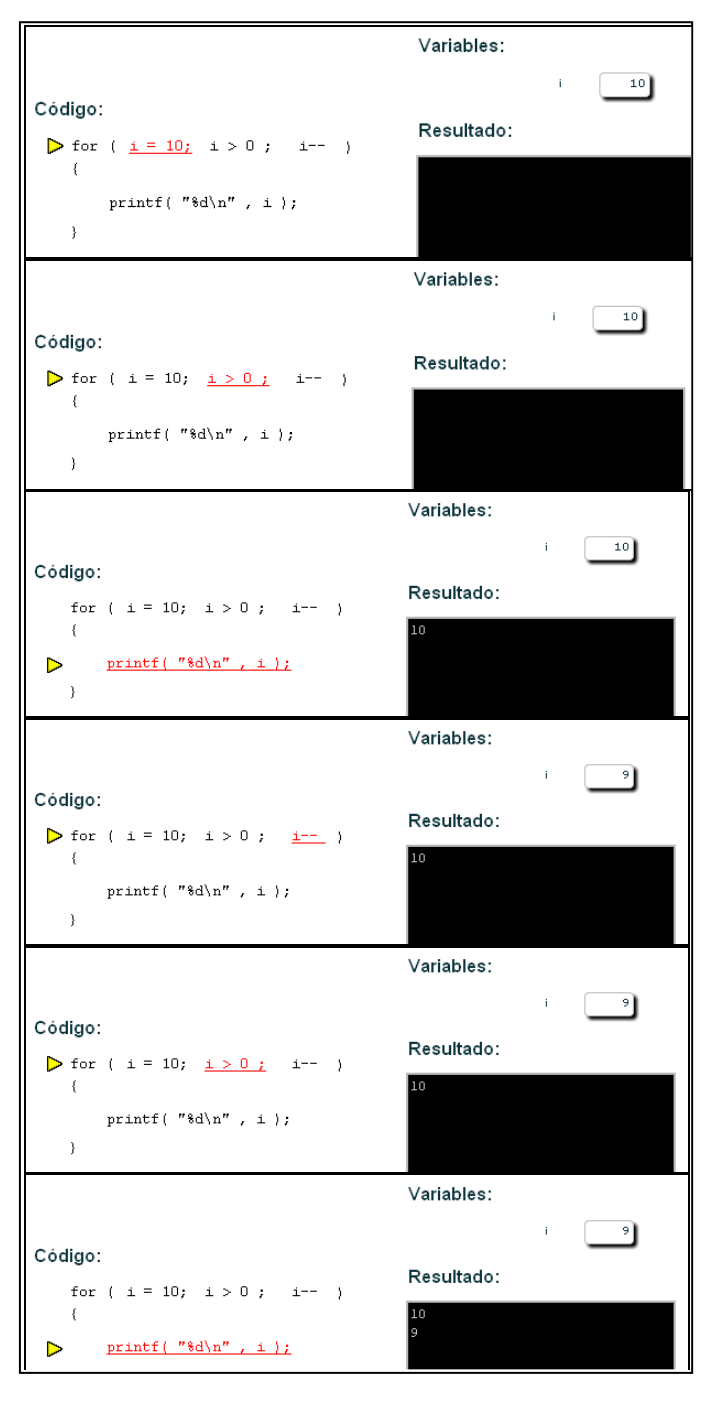

Figura 3. Secuencia de pasos en una de las aplicaciones

El cuadro de resultados muestra la salida estándar del programa. Equivale a una ventana de comandos o de consola en los actuales sistemas operativos. Cuando se produce una salida por pantalla en el programa (printf o funciones similares) el cuadro de resultados se actualiza, reflejando la salida que se produciría como resultado.

Algunas de las aplicaciones tiene valores fijos (como el bucle for de la figura 2), y otras permiten configurar algunos valores, para permitir la experimentación con el código C, sin necesidad de programar en un entorno de desarrollo.

Como se ha comentado, las aplicaciones han sido diseñadas para que puedan ser insertadas en páginas web (ver figura 4), o en un sitio web dedicado a enseñanza como Moodle, como un recurso didáctico más.

En el departamento de Electrónica, Automática e Informática Industrial de la EUITI –UPM se ha habilitado un servidor con Moodle para dar soporte a las distintas asignaturas del departamento. Los alumnos pueden acceder a las asignaturas de las que está matriculado y usar las facilidades de Moodle para facilitar su aprendizaje: apuntes proporcionados por los profesores, avisos, comentarios, calendario, etc.

En la asignatura de informática, además de apuntes y normas de la asignatura, el alumno podrá encontrar estas aplicaciones (ubicadas en el capítulo correspondiente según la estructura de programación de que se trate) y usarlas dentro del sitio. De esta forma el alumno no tiene que acudir a otras páginas web ni descargar programas a su ordenador para poder usar estos recursos didácticos. La plataforma Flash Player sobre la que se han realizado las aplicaciones está disponible para casi todos los navegadores web, por tanto no importa el sistema operativo o navegador que use el alumno, éste siempre podrá usar las aplicaciones casi con seguridad sin cambiar nada en su ordenador.

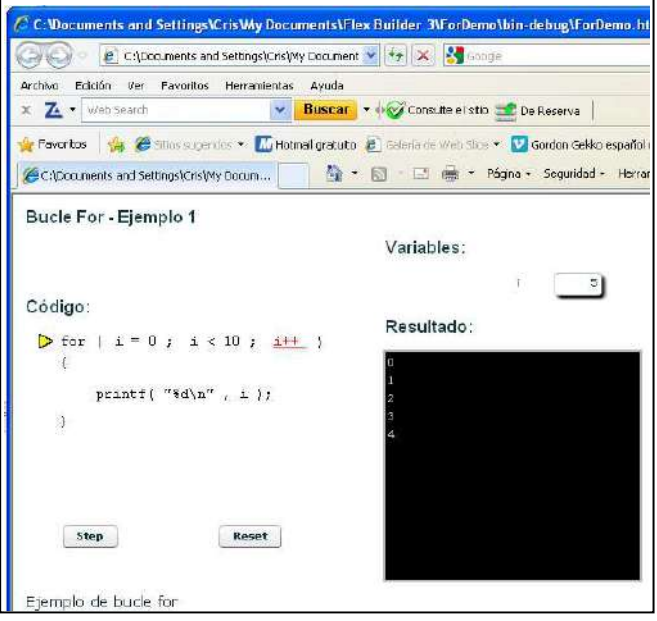

Figura 4. Aplicación dentro de un navegador

## IV. DESARROLLO DE LAS APLICACIONES

Las aplicaciones han sido desarrolladas empleando Adobe® Flex™ [6], que es un framework para la creación de contenidos en formato Shockwave Flash® (swf). Los contenidos Flash® pueden verse usando el reproductor Adobe Flash Player, gratuito y de amplia difusión, usando en un gran porcentaje de sitios web. Flash® permite mostrar animaciones vectoriales, efectos con bitmaps e interactividad, en un formato estandarizado y relativamente ligero. Si Flash® está orientado a diseñadores gráficos sobre todo, Flex™ está orientado a programadores. Flex™ se distribuye como un SDK gratuito de uso libre, pero es conveniente un entorno que facilite el desarrollo, y Adobe ofrece con Flex Builder™, basado en el IDE Eclipse, e incluye un editor de código de ActionScript, además de permitir diseñar una interfaz sencilla. El desarrollo se realizó usando Flex Builder 3.0 Pro, puesto que existía una licencia gratuita para educación y para fines no lucrativos. En la figura 5 se muestra el aspecto de Flex Builder 3, editando en modo diseño una de las aplicaciones realizadas.

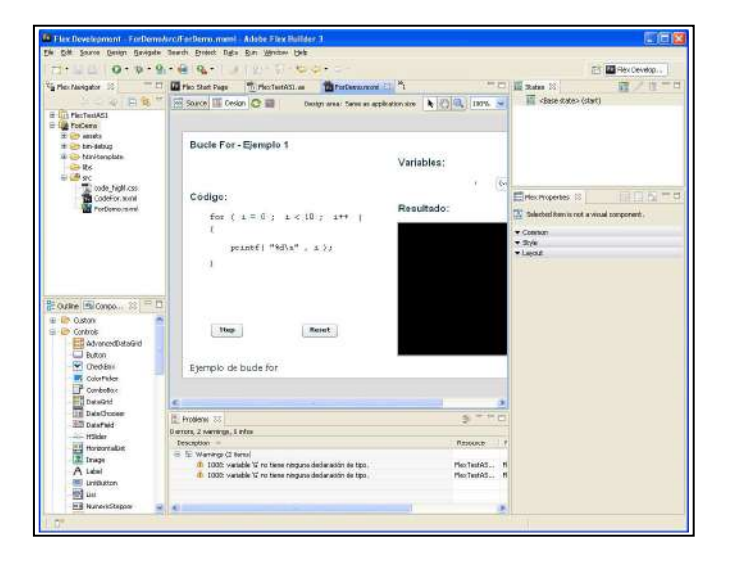

Figura 5. Entorno de desarrollo Flex

Las aplicaciones están divididas en una parte de interfaz, y en una serie de funciones en ActionScript para gestionar la simulación de ejecución paso a paso del código C mostrado.

Cada aplicación tiene un trozo de código distinto, según la estructura de programación que se quiere mostrar, y se centra en los aspectos siguientes:

- Bucle for, con incremento de 1 en 1, muestra por la salida una secuencia del 0 a 9
- Bucle for, con decremento de 1 en 1, muestra del 10 al 1
- Bucle while, incrementando de 2 en 2, muestra del 1 al 9
- Bucle do/while, incrementando de 1 en 1, muestra del 1 al 10
- Bucle for con incremento de 1 en 1, con switch interno, muestra distintas cadenas en cada ciclo del bucle
- Bucle for, con incremento de 1 en 1, configurable: se pueden definir el valor inicial y el valor final del bucle
- Anidamiento de if, 2 niveles.

Se pretende aumentar el número de aplicaciones para ampliar la variedad de instrucciones y aspectos de programación a tratar.

La opción de realizar varias aplicaciones sencillas (frente a la otra opción: una sola aplicación que incluyese los diversos casos que se quieren mostrar) tiene varias ventajas:

- Las aplicaciones son más ligeras, es decir, al usarlas desde Internet, el tiempo de carga es menor
- Se pueden añadir, modificar o eliminar aplicaciones de forma independiente, sin afectar al resto
- Se pueden situar cada aplicación en el apartado correspondiente de la página web (por ejemplo, si la pagina o sitio web tiene una división en capítulos de los distintos temas del lenguaje C)
- El interfaz, de cara al usuario, es más sencillo

## V. CONCLUSIONES

El aprendizaje de un lenguaje de programación además de una parte de teoría, se basa en buena medida en experimentar con el lenguaje, escribir programas y probar su corrección y el resultado que generan. Al alumno que se inicia en la programación puede resultarle frustrante enfrentarse con la complejidad de un IDE y con el rigor de las sintaxis de los lenguajes de programación, además de tener que pensar de forma lógica para plantear el proceso que debe realizar el programa para la solución que se busca.

Con las aplicaciones creadas el alumno puede comprobar cómo funciona una determinada estructura de programación sin necesidad de iniciar el entorno de desarrollo y sin necesidad prácticamente de escribir código. De esta forma se separa en parte el conocimiento de la sintaxis del lenguaje de la estructura de control subyacente, y de la forma de resolver un proceso sencillo mediante un programa.

Si bien aún no se han recogido datos suficientes para evaluar el impacto de estas aplicaciones en la mayor o menor facilidad de aprendizaje para los alumnos y en sus resultados académicos, parece claro que estos recursos viene a sumarse a los ya disponibles, siendo una útil herramienta de aprendizaje. Se ha realizado una consulta a un grupo de unos 30 alumnos acerca del uso y de la eficacia de estas aplicaciones. Sus comentarios son casi todos alentadores, dicen que estas aplicaciones eran útiles y podían facilitar el aprendizaje. Se trata de opiniones subjetivas, pero han aportado algunas ideas para mejorar estas aplicaciones, como adecuar el momento

temporal en el que se les indique que usen dichas aplicaciones o presentar estas aplicaciones en clase como ejemplos

 Para una mayor eficacia de estas aplicaciones se plantean las siguientes opciones:

- Aumentar el número de aplicaciones cubriendo más situaciones o partes de programas.
- Aumentar la flexibilidad de las aplicaciones, es decir, tener aplicaciones con más parámetros configurables por el usuario (por ejemplo, los límites en un bucle, el valor de incremento).
- Incluir otros tipos de datos (como real o enum).
- Además de estructuras de control, mostrar otros aspectos de la programación en C, como el tratamiento de cadenas, struct, vectores.
- Completar con alguna aplicación que muestre paso de parámetros entre funciones.
- Emplear otros tipos de realce, dadas las capacidades de animación de Flash, para indicar al usuario los cambios en cada paso, y en el estado del programa.

## AGRADECIMIENTOS

El proyecto presentado ha sido financiado en gran parte por el programa "Ayudas a la Innovación Educativa en el marco del proceso de implantación del Espacio Europeo de Educación Superior y a la mejora de la Calidad de la Enseñanza" convocado por el Vicerrectorado de Ordenación Académica y Planificación Estratégica de la Universidad Politécnica de Madrid. Agradecemos el apoyo prestado.

#### **REFERENCIAS**

- [1] Portal de la Esc. Universitaria de Ingeniería Técnica Industrial UPM: http://www.euiti.upm.es.
- [2] Sitio web de Microsoft Visual Estudio Express: http://www.microsoft.com/express
- [3] Sitio web del IDE Eclipse: http://www.eclipse.org/
- [4] Sitio web de C++Builder de Embarcadero: http://www.embarcadero.com/products/cbuilder
- [5] Sitio web de Adobe Flash Player: http://www.adobe.com/es/products/flashplayer.html.
- [6] Sitio web de Adobe Flex: http://www.adobe.com/es/products/flex.html

## Arquitectura modular con microcontrolador para la realización de prácticas avanzadas de electrónica

Javier Diz, J. Fernando Garcia, Jorge Dominguez Dept. Electronics IES Escolas Proval Nigran, Spain javier.diz@edu.xunta.es

*Abstract***—La realización de prácticas de electrónica en las que se utilizan circuitos integrados se ve dificultada en muchos casos por el elevado nivel de complejidad de estos circuitos, que sólo pueden explicarse a nivel teórico o requieren equipos especializados de alto coste. La enseñanza tradicional de la electrónica basada en componentes discretos o circuitos integrados de baja escala de integración como puertas lógicas o biestables está quedando claramente desfasada, y se corre el riesgo de crear una brecha entre teoría y práctica que va en contra del espíritu de la formación profesional. En este artículo se presenta un conjunto de elementos hardware y software diseñado para prácticas avanzadas de electrónica cuyo elemento central es un microcontrolador al que se conectan diferentes elementos periféricos como convertidores A/D-D/A, teclados, visualizadores de diferentes tecnologías (incluyendo módulos gráficos lcd de última generación), interfaces de potencia y comunicaciones de diferentes protocolos. Todos estos elementos configuran una arquitectura modular que permite su uso en módulos formativos básicos (como electrónica analógica y digital) pero también en módulos de aplicación como sonido, domótica, robótica o control industrial. Todos los módulos realizados son de bajo coste y pueden construirse en los propios centros educativos. Los esquemas desarrollados y placas de circuito impreso son de uso libre y para su realización se ha empleado también un programa de diseño de código abierto como Kicad. El entorno de programación del microcontrolador está basado en Eclipse-SDCC, que también es de código abierto y multiplataforma. Sobre este entorno se ha desarrollado un programa de prácticas tanto demostrativas como de aplicaciones concretas. El sistema puede además emplearse como plataforma de enseñanza de programación en lenguaje C o ensamblador para microcontroladores. Este sistema se ha desarrollado en el instituto "Escolas Proval" de Nigrán (Pontevedra) por un equipo de profesores del departamento de electrónica contando con la colaboración de alumnos de los módulos de Desarrollo de Proyectos, Prototipos, Electrónica Analógica y Lógica Digital. A lo largo de los últimos cursos se han ido diseñando y construyendo algunos de los módulos y se prevé la incorporación de otros nuevos en función de las necesidades formativas que se vayan detectando y los nuevos títulos de formación profesional, actualmente en fase de implantación.**

*Keywords-component; microcontrollers; electronics practice; programming*

## I. INTRODUCCIÓN

El proyecto descrito en este artículo consiste en la realización de un sistema microprogramable modular (Fig. 1) que sirva como base para el desarrollo de prácticas específicas para los diferentes módulos de ciclos formativos de electricidad-electrónica, eliminando la dependencia tecnológica de los diferentes fabricantes mediante la utilización de herramientas de software libre y hardware de diseño propio y posibilitando la adaptación a las necesidades futuras de las nuevas especialidades de la formación profesional.

El sistema permite la realización de prácticas de electrónica con dificultad creciente, desde los montajes más simples hasta complejas unidades de control que simulen equipos completos para robótica, alarma o telefonía.

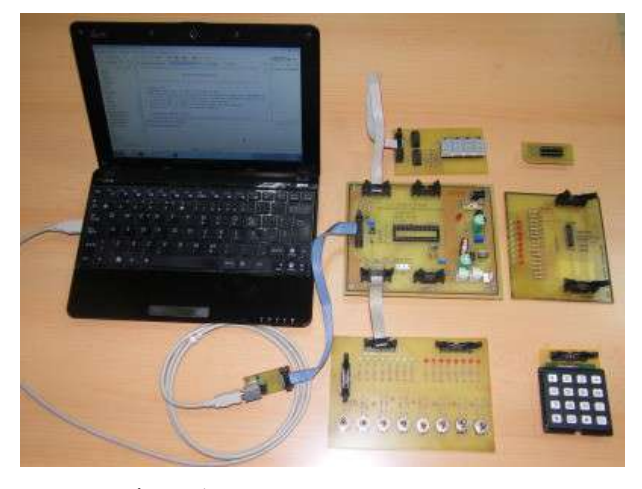

Figure 1. Project general view

Todos los elementos son de bajo coste y fácil construcción para que se puedan implementar en el mayor número de centros educativos posible.

Además para la construcción de los diferentes elementos se reutilizarán materiales disponibles como alimentadores con transformador o conmutados, fuentes de pc, motores paso a paso de impresoras, discos duros o lectores de disco óptico.

El sistema microprogramable es compatible con múltiples dispositivos de grabación en circuito, especialmente los desarrollados para el sistema Arduino (Atmel).

Está previsto el diseño de actividades prácticas para el estudio de componentes fundamentalmente digitales, para módulos con contenidos de programación (ensamblador, C), y prácticas relacionadas con sensores, alarmas, robótica, telefonía y otras. El sistema también puede ser de utilidad en módulos relacionados con eficiencia energética o energías renovables, en los que los sistemas de control y adquisición de datos son una pieza fundamental.

Uno de los puntos fuertes de este proyecto es la posibilidad de utilización de diferentes tecnologías de comunicación, tanto cableadas (puerto serie, usb, red ethernet-internet) como inalámbricas (radiofrecuencia 433MHz, Bluetooth, wifiwimax). Esto permitirá su adaptación a contenidos relacionados con comunicaciones móviles y dispositivos que las utilicen.

#### II. DESCRIPCIÓN DEL PROYECTO

Este proyecto, que hemos denominado SISDECMI-51 (Sistema de Desarrollo de Circuitos con Microcontroladores de la familia 8051) está formado por una placa principal con un microcontrolador de la familia 8051, la fuente de alimentación y el interfaz de comunicaciones, y un conjunto de placas conectables de periféricos pensados para diferentes aplicaciones.

La placa principal permite grabar directamente microcontroladores de la familia AT89S [1] (programables en circuito) mediante el cable de comunicaciones apropiado que también forma parte del proyecto. Pueden usarse también otros microcontroladores con programas grabados mediante programadores externos.

Cada placa de periférico dispone de su propio conjunto de programas de aplicación desarrollados también como parte del proyecto.

El sistema sirve como banco de ensayos para aplicaciones concretas que luego pueden funcionar independientemente, incluso desarrollando placas de circuito impreso específicas.

### III. ELEMENTOS DEL PROYECTO

El sistema está formado por los siguientes elementos y arquitectura:

#### *A. Entorno de desarrollo de programación Eclipse.*

Este entorno de amplia difusión en docencia técnica y universitaria fue creado por IBM y tiene características multiplataforma y permite diferentes lenguajes de programación (microcontroladores, c, c++, java, php, etc).

## *B. Unidad de control con microcontroladores de arquitectura 8051.*

Esta familia está formada por numerosos dispositivos de diferentes fabricantes (Philips, Atmel, Siemens) y tiene una amplia implantación y consolidación en la industria.

## *C. Sistema de grabación de circuítos*

Admite diferentes opciones: programador externo, programación ISP mediante puertos serie, paralelo y USB con diferentes utilidades como el programa libre Avrdude. Está previsto desarrollar un módulo de comunicaciones propio basado en el circuito integrado conversor serie-usb FT232BL.

## *D. Unidades didácticas para la realización de actividades prácticas.*

Cada unidad está formada por un módulo hardware y la documentación precisa para la realización y evaluación de la actividad correspondiente, que podrá estar disponible en formato multimedia. El conjunto de documentos podrá integrarse fácilmente en un entorno web o formando parte de un aula virtual, abriendo la posibilidad de uso del sistema en formación semipresencial o a distancia.

## IV. ENTORNO DE PROGRAMACIÓN

Para este proyecto se ha elegido Eclipse [3] por ser un entorno de desarrollo de programas de uso libre y multiplataforma. Este entorno es de uso general, por lo que para programar en C/C++ debe instalarse el complemento Eclipse-CDT [8]. En el caso de microcontroladores de la serie 8051 existe un complemento específico denominado SDCC (Small Devices C Compiler) [4]. Para la transferencia de programas a la placa principal se ha escogido el programa AVRDUDE [5]. Este programa puede integrarse con el entorno Eclipse y permite la transferencia de código a través del puerto serie, paralelo o usb.

El conjunto de aplicaciones descritas anteriormente configuran un entorno de programación compacto para microcontroladores 8051 en lenguaje C y ensamblador con capacidad de grabación directa a la memoria del microcontrolador en circuito (ISP), lo que permite un rápido desarrollo y depuración tanto de hardware como de software. La Fig. 2 muestra un aspecto de la pantalla principal del entorno.

Para algunas fases del proyecto se ha usado como alternativa el programa de comunicación para el puerto paralelo ISP Programmer de Adam Dybkowski [6], que también es de uso libre.

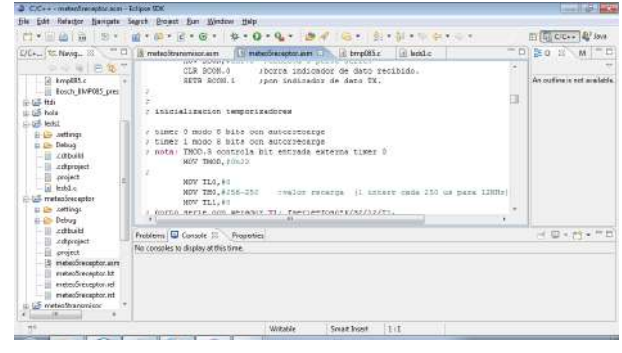

Figure 2. Eclipse IDE screen

## V. PLACA PRINCIPAL

En la primera fase se ha diseñado y construído la placa principal con las siguientes características:

- Fuente de alimentación conmutada de +5V, 1A.
- Admite microcontroladores de la familia 8051 de 40 ó 20 patas (modelos 89S2051/89S4051 [2]).
- Capacidad de programación ISP mediante conector IDC de 10 contactos (2x5).
- Circuito de reset con tres opciones: al inicio (poweron), mediante pulsador o remoto a través del conector ISP.
- Conector de puerto serie.
- 4 conectores IDC-de 10 contactos para los puertos del microcontrolador con conexiones de alimentación y masa.
- Conectores de 5V para alimentación de periféricos.
- Conector de entrada para alimentador externo de baja tensión (máximo 25V), con puente de diodos para entrada alterna o continua de cualquier polaridad. Esta configuración permite el uso de casi cualquier alimentador o cargador disponible.
- Montaje sobre base de plástico

La placa principal incorpora un zócalo para microcontrolador de 40 patas. La soluciòn adoptada para usar microcontroladores de 20 patas es una placa de circuito impreso adaptadora con un zócalo de 20 patas y tiras de pines que se insertan en el zócalo de la placa principal. La Fig. 3 muestra el aspecto de la placa principal y la Fig. 4 el adaptador para micros de 20 patas.

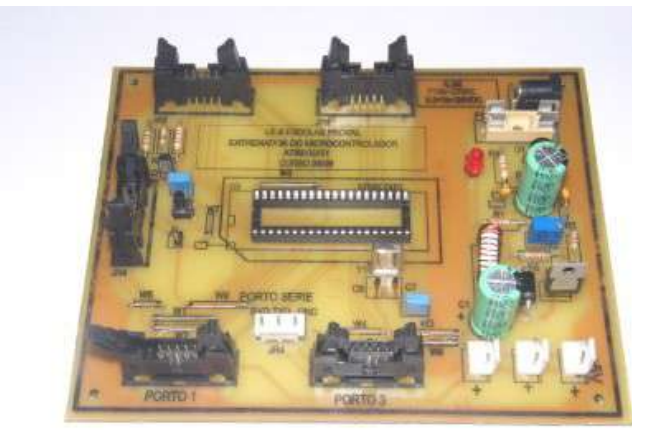

Figure 3. Microcontroller Board

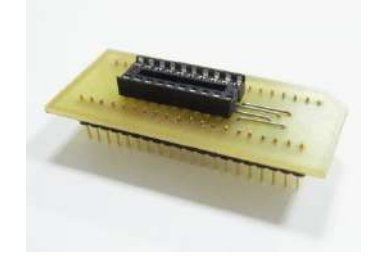

Figure 4. 20-pin microcontroller adapter

VI. FUENTE DE ALIMENTACIÓN

La fuente de alimentación de la placa principal entrega en la salida una tensión continua de +5V, estabilizada y protegida frente a cortocircuitos, con una corriente máxima de 1A.

En el diseño de la fuente de alimentación se ha tenido en cuenta la posibilidad de que el sistema se utilice en equipos portátiles, alimentados a baterías o incluso en vehículos autónomos, por lo que no se ha incluído un transformador conectado a la red eléctrica de 230V. La entrada de alimentación admite un amplio rango de tensiones en alterna o continua de cualquier polaridad, para lo que se ha colocado en la entrada un circuito rectificador con puente de diodos, condensador y elementos de protección frente a sobretensiones (diac, fusible).

La fuente emplea un regulador conmutado LT1074 [7] en configuración reductora (buck). En una modificación posterior se ha cambiado este regulador por el LM2576 [8], con similares prestaciones y un coste menor. El uso de reguladores conmutados mejora la eficiencia energética del sistema, reduce la generación de calor y permite un mayor rango de tensiones de entrada.

Aunque el regulador LT1074 permitiría emplear tensiones de entrada hasta 41V, se ha reducido este valor para facilitar el diseño de la fuente, quedando los límites en 22Vac o 24Vdc.

#### VII. INTERFAZ DE COMUNICACIONES USB

El bus usb se ha convertido en los últimos años en el método habitual de comunicación entre los ordenadores y sus periféricos. Este tipo de bus tiene importantes ventajas,como su velocidad, facilidad de conexión e incluso la capacidad de alimentar directamente elementos de bajo consumo. En cambio la programación y la gestión a nivel de hardware resultaban complicadas en los primeros años de uso. La aparición de circuitos adaptadores de bajo coste como el FT232BL de FTDI [9] que además suministraban controladores gratuitos y de uso libre redujeron notablemente el nivel de complejidad en la utilización de este bus.

El desarrollo de este proyecto ha requerido la adquisición previa de experiencia en el uso del bus usb tanto para la comunicación con el ordenador principal como para la escritura de programas en los microcontroladores mediante el método de programación en circuito (ISP). Para la adquisición de esta experiencia han resultado de gran utilidad los resultados de otros proyectos previos realizados en el departamento, como la automatización de la estación meteorológica del instituto [11].

En este proyecto se ha establecido como requisito que la programación del microcontrolador pueda hacerse en circuito (ISP), lo que requiere o bien un cable de conexión por puerto de impresora (paralelo) o bien el uso de un conversor usb. Como el puerto paralelo está cayendo rápidamente en desuso, para este proyecto se ha optado por desarrollar un convertidor serie-usb en placa independiente. En una primera versión se utilizó el circuito integrado FT232BL [9] de FTDI, pero las complicaciones que presentaba este circuito para su montaje (necesidad de una memoria eeprom y otros componentes) aconsejaron cambiar al circuito FT232R [10].

La Fig. 5 muestra los convertidores que se utilizaron para las pruebas iniciales (USBPROG de Elektor y EVAL232R de FTDI). La Fig. 6 muestra la placa desarrollada para el proyecto que está en uso actualmente.

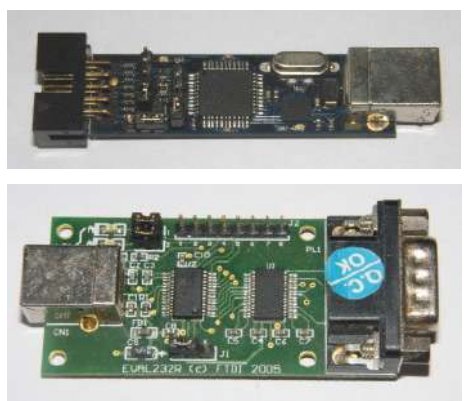

Figure 5. USBPROG and EVAL232R

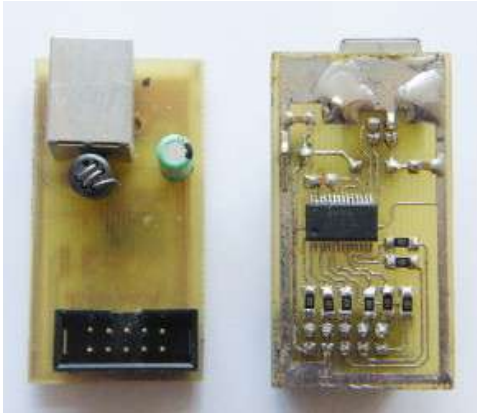

Figure 6. USB-ISP Converter Board

Además de la programación ISP, estas placas pueden utilizarse como convertidores serie-usb de propósito general para la transferencia de datos a través del puerto serie del microcontrolador o para otras aplicaciones.

## VIII. PERIFÉRICOS

Para la segunda fase del proyecto estaba previsto inicialmente la realización de las siguientes placas de periféricos:

- Placa con indicadores luminosos (LED)
- Visualizadores de 7 segmentos estáticos y dinámicos
- Placa con visor LCD de 2x16 caracteres
- Pantallas gráficas lcd monócromas o en color.
- Teclados simples y matriciales
- Circuitos de conversión A/D e D/A
- Circuitos de control de motores paso a paso o lineales con transistores MOSFET.
- Circuitos de control de potencia con triacs y tiristores
- Circuito de conversión Serie-USB
- Circuito de conversión Serie-Ethernet/WIFI
- Conversor de bus serie-485 para domótica.
- Módulos de transmisión inalámbrica de 433/868MHz para telemando, bluetooth.
- Placas de sensores infrarrojos y de ultrasonidos para telemando y aplicaciones de robótica móvil. (detección de obstáculos)
- Placas de sensores de diferentes tipos (temperatura, humedad, presión, posición, aceleración, movimiento).

Durante el curso 2009-2010 se han diseñado y construido las siguientes placas:

- Indicador lógico: esta placa permite introducir entradas en un puerto y ver el estado de las salidas en otros dos puertos mediante diodos led.
- Visualizador 7 segmentos: esta placa presenta 4 dígitos multiplexados con punto decimal.
- Monitor de puertos: esta placa se inserta entre la salida de un puerto y otro periférico, permitiendo verificar el estado de las líneas de datos mediante diodos led.

Las Fig. 7 y Fig. 8 muestran algunas de las placas de periféricos ya realizadas. En los siguientes cursos se realizarán las siguientes placas hasta completar todo el conjunto de prácticas previsto.

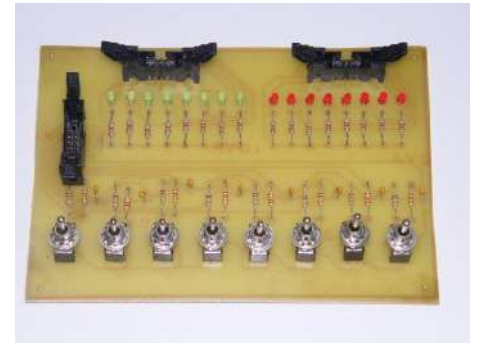

Figure 7. Input-output board

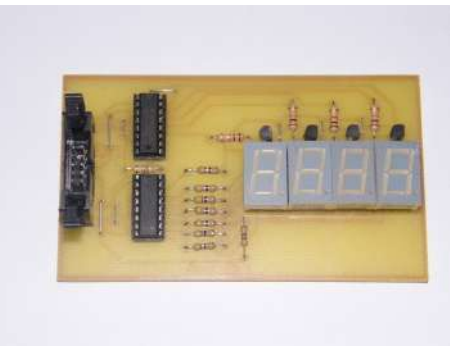

Figure 8. 7-segments display board

## IX. PROGRAMA DE PRÁCTICAS

El conjunto de placas de periféricos desarrollados en este proyecto va acompañado de las unidades didácticas pensadas para su utilización en aula. Cada módulo hardware va asociado a uno o varios programas de aplicación y la documentación precisa para la realización y evaluación de las actividades correspondientes. El conjunto de documentos podrá integrarse fácilmente en un entorno web o formando parte de un aula virtual, abriendo la posibilidad de uso del sistema en formación semipresencial o a distancia.

Las unidades didácticas irán agrupadas por módulos formativos y niveles, por ejemplo, electrónica básica digital o analógica, domótica, radiocomunicación, potencia, robótica.

Para cada una de las actividades se especificarán objetivos, contenidos y metodologías que permitan su evaluación posterior.

## X. OTRAS APLICACIONES DEL PROYECTO

Los circuitos desarrollados para este proyecto ya han servido para introducir mejoras en otros proyectos de los autores, como ejemplo en la Fig. 9 puede observarse la nueva placa de la estación meteorológica automática con conector de programación ISP.

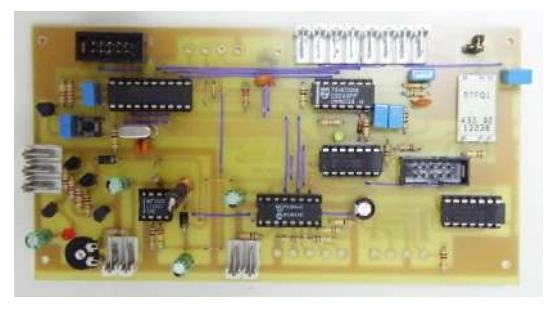

Figure 9. PCB with ISP connector

También se han desarrollado placas de potencia con transistores MOSFET (Fig. 10) para el control de motores paso a paso de un vehículo robótico o una máquina de fresado para circuitos impresos.

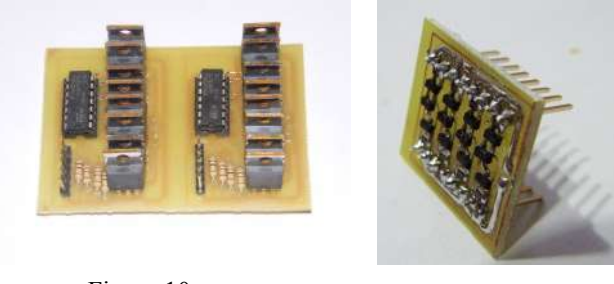

Figure 10. MOSFET power boards

Se ha realizado una versión reducida de la placa de control con microcontrolador 89S4051 e interfaz usb integrado para lectura de sensores infrarrojos y de ultrasonidos en un proyecto de robótica (Fig. 11). Esta placa se está utilizando en el prototipo de osciloscopio usb que forma parte del sistema de instrumentación virtual que estamos desarrollando.

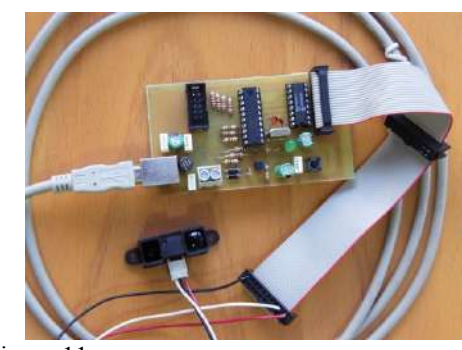

Figure 11. AT89S4051 board with IR sensor

## XI. COMPARACIÓN CON OTRAS ESTRATEGIAS PARA LA DOCENCIA DE LA ELECTRÓNICA

En los últimos tiempos se han desarrollado numerosas metodologías para la docencia de la electrónica tanto en las universidades como en la formación profesional. Existen sistemas comerciales basados en microcontroladores de diferentes familias como los PIC de Microchip [15] y otros desarrollados en universidades [13]. Todos ellos se basan en el entorno de desarrollo MPLAB-IDE que es propiedad del fabricante, así como en diferentes sistemas de programación que en muchos casos son proporcionados también por Microchip. El sistema presentado en este artículo supone una alternativa de código abierto y de coste más bajo. Otros sistemas están basados en la simulación informática combinada con elementos hardware de desarrollo propio [12], y existen sistemas de más alto nivel basados en FPGAS [14] cuyo desarrollo está fuera del alcance de un centro de formación profesional por motivos técnicos y económicos. Por último, el sistema Arduino [16] basado en microcontroladores ATMEGA de Atmel se está implantando con fuerza para aplicaciones educativas fundamentalmente por su facilidad de uso, aunque su orientación a usuarios no especializados dificulta su utilización para la docencia electrónica.

## XII. CONCLUSIONES

En este artículo se ha presentado un sistema modular con microcontrolador para la enseñanza de la electrónica. El sistema es de desarrollo propio, de bajo coste y código abierto. A lo largo de los últimos cursos ya ha sido verificado con estudiantes de diseño electrónico que han participado en su diseño y construcción, y también se ha comenzado a utilizar para la realización de prácticas en diferentes niveles de formación profesional, desde la formación básica en electrónica digital hasta niveles más avanzados de comunicaciones y domótica. Los buenos resultados obtenidos han impulsado la continuación del proyecto con el diseño de nuevos elementos que está previsto continuar en los próximos años.

#### **AGRADECIMIENTOS**

Los autores desean expresar su agradecimiento a los alumnos y profesores del IES Escolas Proval de Nigrán que colaboraron y colaboran en las diferentes fases de desarrollo de este proyecto, en particular los alumnos de los cursos 2008-9, 2009-10, 2010-11 y 2011-12 del Ciclo Superior "Desarrollo de Productos Electrónicos". Al profesor Carlos Vázquez Regueiro de la Universidade de A Coruña que proporciónó los sensores infrarrojos y de ultrasonidos y numerosa documentación sobre robótica y el entorno Player-Stage. También a las empresas Linear Technology y National Semiconductor que proporcionaron muestras gratuitas de los reguladores conmutados utilizados.

#### BIBLIOGRAFÍA

- [1] Atmel AT89 microcontrollers family: http://www.atmel.com/products/mcu8051/. Last accesed 2012, january 11<sup>th</sup>.
- [2] Atmel AT89S4051 microcontroller datasheet. http://www.atmel.com/dyn/resources/prod\_documents/doc3390.pdf. Last accesed 2012, january  $11<sup>th</sup>$ .
- [3] IDE Eclipse: http://www.eclipse.org/ Last accesed 2012, january 11<sup>th</sup>.
- [4] IDE Eclipse-SDCC: http://eclipse-sdcc.sourceforge.net/ Last accesed 2012, january  $11<sup>th</sup>$ .
- [5] AVRDUDE ISP program: http://www.nongnu.org/avrdude/ Last accesed 2012, january 11<sup>th</sup>.
- [6] ISP Programmer: http://sourceforge.net/projects/ispprogrammer/ Last accesed 2012, january 11<sup>th</sup>.
- [7] Linear Technology LT1074 switching regulator: http://www.linear.com/product/LT1074. Last accesed 2012, january 11<sup>th</sup>.
- [8] National Semiconductor LM2576 step-down voltage regulator: http://www.national.com/mpf/LM/LM2576.html. Last accesed 2012, january 11<sup>t</sup>
- [9] FTDI FT232B: http://www.ftdichip.com/Products/ICs/FT232B.htm. Last accesed 2012, january  $11<sup>th</sup>$ .
- [10] USB uart FT232R. http://www.ftdichip.com/Products/ICs/FT232R.htm. Last accesed 2012, january  $11<sup>th</sup>$ .
- [11] IES Escolas Proval Weather Station: http://meteoproval.es. Last accesed 2012, january 11<sup>th</sup>.
- [12] L.Dávila, E. Sancristobal, M. Castro, "Hardware Implementation of Remote Laboratory for Digital Electronics", IEEE EDUCON Education Engineering, April 14-16, 2010, pp. 357-362, Madrid, Spain
- [13] M.A. Vicente, C. Fernández, M.N. Robles, "Metodología desarrollada para prácticas de programación de microcontroladores PIC", VIII TAEE, July 2-4 2008, Zaragoza, Spain, pp. 102-111.
- [14] M.A. Domínguez, C. Quintáns, J. Marcos, "Enseñanza práctica de los microcontroladores y las FPGAS en los nuevos planes de estudios". VIII TAEE, July 2-4 2008, Zaragoza, Spain, pp. 1-8.
- [15] Laboratorio PIC School, http://www.msebilbao.com/tienda/index.php?  $cPath = 23$  87. Last accesed 2012, march 15<sup>th</sup>.
- [16] Sistema de desarrollo Arduino, http://arduino.cc/, Last accesed 2012, march 15<sup>th</sup>.

## Formación en Microprocesadores en el Grado de Ingeniería en Electrónica de Comunicaciones

Fernando Pescador, Julián Nieto, Antonio Carpeño, Javier Corredor, Eduardo Barrera y Juan Manuel López

Departamento de Sistemas Electrónicos y de Control.

Universidad Politécnica de Madrid (UPM).

Madrid, España.

pescador@sec.upm.es

*Abstract***— La implantación de los planes de estudio dentro del EEES en la E.U.I.T. de Telecomunicación de la UPM ha permitido implementar una estructura de las enseñanzas de Microprocesadores basada en el trabajo cooperativo que realizan los estudiantes y el desarrollo de proyectos de creciente complejidad. En este trabajo se detallan las metodologías empleadas en cada asignatura y los recursos utilizados. Si bien las conclusiones obtenidas hasta la fecha no se pueden considerar significativas debido a que aún no se ha implantado todo el plan de estudios, los resultados académicos de los estudiantes que han cursado estas asignaturas han sido muy favorables.** 

*Keywords-component; Microprocesadores, Microcontroladores, ECTS, EEES, Aprendizaje basado en proyectos.* 

## I. INTRODUCCIÓN

La adaptación de los planes de estudio de las Escuelas de Ingeniería al marco del EEES ha dado lugar a modificaciones sustanciales tanto en los contenidos de algunas asignaturas como a cambios metodológicos para mejorar, entre otras cuestiones, el rendimiento académico de los estudiantes.

En el presente artículo se describe la metodología de trabajo que se propone para las asignaturas del plan de estudios de grado en Ingeniería en Electrónica de Comunicaciones relacionadas con la materia de microprocesadores. Adicionalmente se muestran las herramientas tanto hardware como software que se han empleado para poner en marcha las asignaturas. Finalmente, se incluye información relativa a los resultados académicos obtenidos por los estudiantes.

#### II. MARCO DE APLICACIÓN

El objeto de este trabajo es mostrar como se han aplicado estos cambios a la formación en microprocesadores dentro del Plan de Estudios de la titulación de Grado en Ingeniería en Electrónica de Comunicaciones en la Universidad Politécnica de Madrid [1]. Dentro de este plan, las competencias relacionadas con esta materia que se describen en el Real Decreto se pueden resumir en los siguientes apartados:

- Capacidad de análisis y diseño de circuitos combinacionales y secuenciales, síncronos y asíncronos, y de utilización de microprocesadores y circuitos integrados.
- Conocimientos básicos sobre el uso y programación de los ordenadores, sistemas operativos, bases de datos y programas informáticos con aplicación en ingeniería.
- Capacidad de diseñar circuitos de electrónica analógica y digital, de conversión analógico-digital y digitalanalógica para aplicaciones de telecomunicación y computación.
- Capacidad para seleccionar circuitos y dispositivos electrónicos especializados para la transmisión, el encaminamiento o enrutamiento y los terminales.
- Capacidad de realizar la especificación, implementación, documentación y puesta a punto de equipos y sistemas.

A partir de estas competencias se han definido unos resultados de aprendizaje que se han distribuido en tres asignaturas [2] a lo largo del Plan de Estudios:

- Microprocesadores (MIC) ubicada en el 4º semestre con 6 créditos ECTS.
- Sistemas Basados en Microprocesador (SBM) ubicada en el 5º semestre con 6 créditos ECTS.
- Ingeniería de Sistemas Electrónicos (ISE) ubicada en el 8º semestre con 4.5 créditos ECTS.

## III. METODOLOGÍA

La metodología que se aplica en este conjunto de asignaturas varía en función del semestre en el que se encuentra ubicada y del número de estudiantes. A continuación se detalla la metodología aplicada en cada una de ellas:

#### *A. Microprocesadores*

La asignatura Microprocesadores es obligatoria para todas las titulaciones de grado de la E.U.I.T. de Telecomunicación lo que implica que el número de estudiantes matriculado sea superior a 150 en todos los semestres (esta asignatura se imparte tanto en el semestre de primavera como en el de otoño). Los estudiantes matriculados en cada semestre en la asignatura se dividen en grupos de 60 para las clases de teoría. A su vez cada uno de estos grupos da lugar a 4 grupos de laboratorio de 15 estudiantes cada uno.

Debido al elevado número de estudiantes asignados a cada grupo de teoría se ha optado por aplicar una metodología más clásica basada en lecciones magistrales, desarrollo de actividades en grupo y prácticas dirigidas de escasa complejidad.

Las actividades de la asignatura se han programado para 15 semanas lectivas y 2 semanas de evaluación. Por tanto, las horas de trabajo del alumno asignadas a los 6 créditos ECTS de la asignatura se han distribuido entre las 17 semanas de trabajo que realmente tienen los estudiantes.

La Subdirección Académica del centro ha considerado que un crédito ECTS corresponde con 25 horas de trabajo del estudiante por lo que a los 6 créditos de la asignatura se les asignan un total de 150 horas de trabajo lo que implica unas 8.8 semanales. De estas horas, 4 son de actividad presencial quedando el resto para actividades de los estudiantes fuera del aula (4.8 horas/semana).

La asignatura [3] se ha organizado en dos grandes temas, el primero cubre los contenidos relacionados con la arquitectura interna de un procesador sencillo que permite ejemplificar el modo en el que se ejecutan las instrucciones mientras que el segundo aborda la arquitectura interna de un microcontrolador comercial, el C8051F020 de la compañía SiLabs [5]. A lo largo del primer tema, los estudiantes no realizan actividades en el laboratorio por lo que los contenidos se presentan mediante clases magistrales y la realización de actividades, tanto individuales como de grupo, dentro y fuera del aula.

Por otro lado, en el segundo tema los alumnos invierten la mitad del tiempo asignado a las sesiones presenciales en la realización de prácticas en el laboratorio empleando el microcontrolador indicado anteriormente. Por supuesto, durante este segundo tema de la asignatura se mantienen las clases magistrales y los trabajos en grupo añadiendo la realización de pequeños proyectos en el laboratorio.

Un mayor detalle de los contenidos de la asignatura se muestra en la Tabla I.

TABLA 1. CONTENIDOS DE LA ASIGNATURA MICROPROCESADORES

| Tema 1 | Arquitectura de un microprocesador                                  |
|--------|---------------------------------------------------------------------|
| 1.1    | Sistemas secuenciales con memoria. Definición de<br>microprocesador |
| 1.2    | Elementos internos de un microprocesador                            |
| 1.3    | Arquitectura de tres buses                                          |
| 1.4    | Programación de un sistema basado en microprocesador                |
| 1.5    | Mapas de memoria                                                    |
| 1.6    | Temporización de un sistema basado en microprocesador               |
| Tema 2 | Estudio del microcontrolador comercial c8051F020                    |
| 2.1    | Núcleo del microcontrolador. Modelo de programación.                |
| 2.2    | Memoria interna y externa                                           |
| 2.3    | Puertos de Entrada/Salida                                           |
| 2.4    | Gestión de interrupciones                                           |
| 2.5    | Temporizadores                                                      |

En cuanto a la evaluación de la asignatura esta se realiza teniendo en cuenta la calificación obtenida por los estudiantes en los trabajos individuales y en grupo que realizan a lo largo del cuatrimestre (NG), la nota de los dos exámenes escritos que se realizan en la asignatura, uno al finalizar el tema 1 (NE1) y otro al final del tema 2 (NE2) y la nota del laboratorio (NL). El promediado de estas calificaciones se realiza del siguiente modo:

## Nota = 0.2·NG+0.3·NE1+0.3·NE2+0.2·NL

#### *B. Sistemas Basados en Microprocesador*

Esta asignatura es obligatoria para todos los estudiantes de la titulación de grado de Electrónica de Comunicaciones que se imparte en la E.U.I.T. de Telecomunicación de la U.P.M. Se trata por tanto de una asignatura en la que el número de estudiantes es reducido (en torno a 50 por semestre).

Al igual que ocurría en la asignatura microprocesadores esta asignatura tiene asignados 6 ECTS dentro del Plan de Estudios lo que implica una carga de trabajo total del estudiante a la semana de 8.8 horas de las cuales 4 son presenciales y el resto se realizan fuera del aula.

Para la asignatura SBM [4], se ha seleccionado una metodología basada en proyectos de mediana complejidad de modo que los estudiantes realizan dos proyectos a lo largo del cuatrimestre cuyo objetivo es integrar en una aplicación varios de los periféricos que posee el microcontrolador. Todas las actividades presenciales de la asignatura se realizan en el laboratorio estando los estudiantes separados en grupos de unos 12/14 estudiantes. Las actividades del laboratorio se realizan por parejas de modo que un profesor tiene asignadas entre 6 y 7 parejas a las que debe supervisar y evaluar.

El primero de los diseños que realizan los estudiantes es un diseño guiado en el que a lo largo de 8 semanas van desarrollado varios módulos de un frecuencímetro programable con envío de datos a través del puerto serie. El objeto de este diseño es presentar a los estudiantes una metodología que les permita abordar la realización este tipo de aplicaciones de forma autónoma. En cada una de las semanas asignadas a este diseño se les presenta un nuevo periférico a los estudiantes con el que realizan una práctica sencilla e independiente del resto de periféricos. Posteriormente integran el módulo desarrollado con el resto de la aplicación que están construyendo. Como resultado final, los estudiantes disponen de un sistema completo cuya funcionalidad es evaluada por el profesor al finalizar la aplicación (semana 8). Los recursos hardware empleados a lo largo de este primer diseño son los puertos de entrada/salida, los temporizadores, un teclado hexadecimal, un LCD, algunos pines de E/S de propósito general y un puerto de comunicaciones serie asíncronas (UART).

Por otra parte, el segundo de los diseños es abierto de modo que a partir de unos requisitos muy generales los estudiantes deben implementar la aplicación concretando la especificación del sistema. En este diseño se debe incluir, además de algunos de los periféricos ya empleados en el diseño anterior, alguno que todavía no haya sido utilizado anteriormente, con objeto de que los estudiantes realicen de forma autónoma un estudio del mismo aplicando la metodología empleada a lo largo del primer diseño. Si bien se realiza una propuesta de diseño por parte de los profesores de la asignatura, se deja abierta la posibilidad de que los estudiantes propongan sus propios diseños que serán evaluados antes de su realización por parte del profesor para valorar su complejidad y adecuación a los objetivos de la asignatura.

Tras la realización de este segundo diseño los estudiantes deben elaborar una memoria y realizar una presentación al tribunal de la asignatura de las opciones de diseño que han tomado.

La Tabla II muestra de forma resumida los contenidos abordados en la asignatura.

| Diseño 1 | Metodología para el desarrollo de una aplicación de<br>mediana complejidad |
|----------|----------------------------------------------------------------------------|
| 1.1      | Gestión de dispositivos externos                                           |
| 1.2      | Mapa de memoria externa                                                    |
| 1.3      | Temporizadores                                                             |
| 1.4      | Módulos de captura y comparación                                           |
| 1.5      | Generador PWM                                                              |
| 1.6      | Comunicaciones serie asíncronas                                            |
| Diseño 2 | Desarrollo de una aplicación de mediana complejidad                        |
| 2.1      | Desarrollo                                                                 |
| 2.2.     | Pruebas                                                                    |
| 2.3      | Presentación                                                               |

TABLA II. CONTENIDOS DE LA ASIGNATURA SBM

La calificación de esta asignatura se obtiene a partir de tres factores que poseen el mismo peso en la nota final:

- la evaluación de las diferentes fases en las que se divide el primer diseño,
- la realización de un examen escrito tras la finalización del primer diseño (semana 8),
- y el desarrollo y presentación del segundo diseño.

## *C. Ingeniería de Sistemas Electrónicos*

Finalmente, en la asignatura de Ingeniería de Sistemas Electrónicos cada grupo de estudiantes realiza un proyecto en el que se deben integrar subsistemas analógicos, digitales y basados en microprocesador.

La metodología de esta asignatura es basada en un único proyecto que los estudiantes realizan a lo largo de todo el semestre. En la primera semana se presenta el diseño y se concretan las especificaciones. A partir de ese instante, los alumnos desarrollan en grupo el proyecto de forma autónoma.

La asignatura integra conocimientos adquiridos a lo largo de toda la carrera por lo que el proyecto propuesto tiene una mayor complejidad para los estudiantes. Respecto a los conocimientos de microprocesadores es interesante hacer notar que la principal novedad que presenta esta asignatura es que el procesador ejecuta un sistema operativo en tiempo real en el se ejecutan las diversas tareas que realiza el procesador. En cuanto a los periféricos, la aplicación que se debe desarrollar puede integrar cualquiera de los periféricos internos u otros externos que sean necesarios.

En la actualidad esta asignatura aún no ha sido impartida debido a la progresión en la implantación del Plan de Estudios. La primera impartición de esta asignatura se realizará en el semestre de primavera de 2013. En la actualidad se está realizando la programación de la asignatura y la guía de actividades.

## IV. HERRAMIENTAS HW Y SW

Todas las asignaturas indicadas anteriormente emplean como microcontrolador de referencia el C8051F020 [5] de la compañía Silicon Labs. Se trata de un microcontrolador basado en el núcleo 8051 de Intel optimizado para mejorar su rendimiento. También incluye memorias internas de programa y datos así como numerosos periféricos. Las características más significativas son:

- Núcleo capaz de ejecutar 25 MIPS
- Memoria interna de datos de 4kB
- Memoria interna de programa tipo FLASH de 64kB
- Capacidad de acceso a memoria externa de datos
- 2 Convertidores AD de 10 y 12 bits
- Convertidor DA de 8 bits
- 2 Comparadores analógicos y generador de tensión de referencia
- 2 UARTs y un puerto I2C
- 5 temporizadores de propósito general
- Generador de PWM
- Hasta 8 puertos de 8 bits de E/S de propósito general

Para la realización de las prácticas los estudiantes disponen de dos sistemas de desarrollo el ToolStick UniSDK [6] (ver Figura 1) y el C8051F020DK [7] (Figura 4) que incorporan el microcontrolador. El primero de estos sistemas es muy sencillo y económico (alrededor de 25 euros) para que los alumnos que lo deseen puedan adquirirlo y, si lo desean, realizar las prácticas fuera del laboratorio.

Este entorno de desarrollo es el empleado en la asignatura Microprocesadores puesto que incorpora los periféricos (interrupciones externas, leds y microinterruptores) necesarios para realizar la totalidad las prácticas a excepción de la última. Para esta última práctica se ha desarrollado una tarjeta auxiliar como la mostrada en la Figura 2 que añade la posibilidad de trabajar con dos interrupciones externas adicionales, cuatro displays 7 segmentos y ocho microinterruptores.

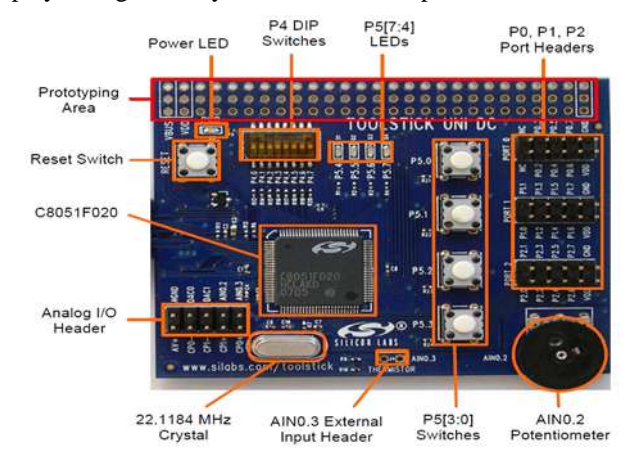

Figura 1. Aspecto del sistema de desarrollo ToolStick UniSDK

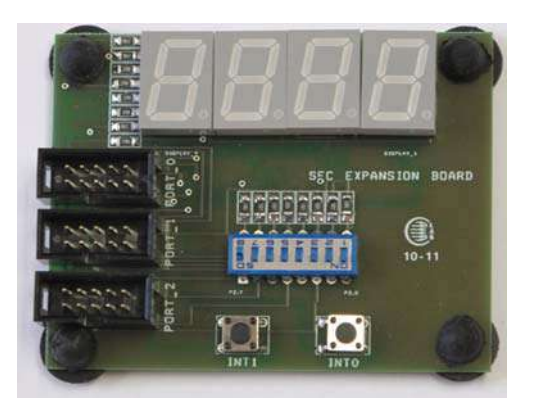

Figura 2. Aspecto de la tarjeta auxiliar del sistema de desarrollo ToolStick UniSDK desarrollada para la asignatura de Microprocesadores.

Para la depuración de las aplicaciones en este sistema de desarrollo se emplea el emulador USB que se puede apreciar en la Figura 3. Se trata de un emulador incluido dentro del paquete "ToolStick y que se integra, bien con el entorno de desarrollo distribuido gratuitamente por SiLabs, bien con el entorno uVision del fabricante Keil [8], ampliamente empleado para trabajar con todo tipo de procesadores.

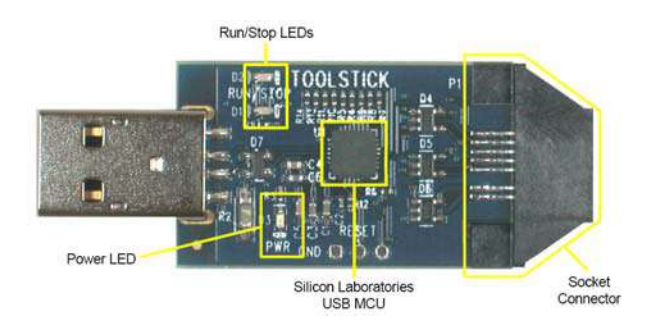

Figura 3. Aspecto del emulador USB empleado con el ToolStick UniSDK

El segundo de los sistemas empleados es más costoso (alrededor de 70 euros) por lo que se encuentra a disposición de los estudiantes en el laboratorio. Este sistema dispone del procesador, un reloj externo, el circuito de reset, una interrupción externa y un puerto RS232. Además incorpora un conector en el que están disponibles todos los pines del procesador lo que lo hace muy interesante para desarrollar placas auxiliares. La Figura 4 muestra el aspecto de esta tarjeta de desarrollo.

Para realizar las prácticas se ha desarrollado una tarjeta denominada "Eagle Board" con numerosos periféricos que se emplea en las asignaturas SBM e ISE. La Figura 5 muestra el aspecto de la tarjeta que incorpora los siguientes periféricos:

- Display LCD de dos líneas de 20 caracteres,
- Teclado hexadecimal,
- Sensor de temperatura,
- Reloj en tiempo real controlador por I2C,
- Led de alta luminosidad conectado al generador de PWM,
- Memoria serie conectada a través de la interface SPI,
- Termómetro digital de un solo hilo,
- Displays 7 segmentos y microinterruptores,
- Controlador para una segunda UART 1,
- Pulsadores de propósito general con conexión a algún pin de E/S o interrupción,
- Circuitos de protección para todas las entradas,
- Señales de expansion que permiten conectar nuevos dispositivos a la placa de prototipos.

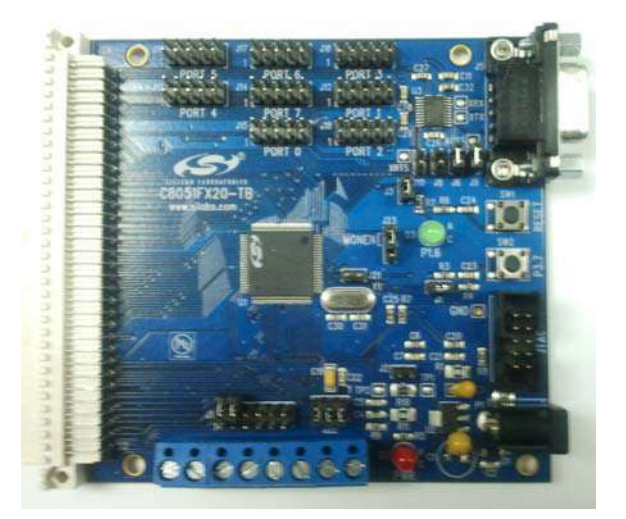

Figura 4. Aspecto de la tarjeta C8051F020DK

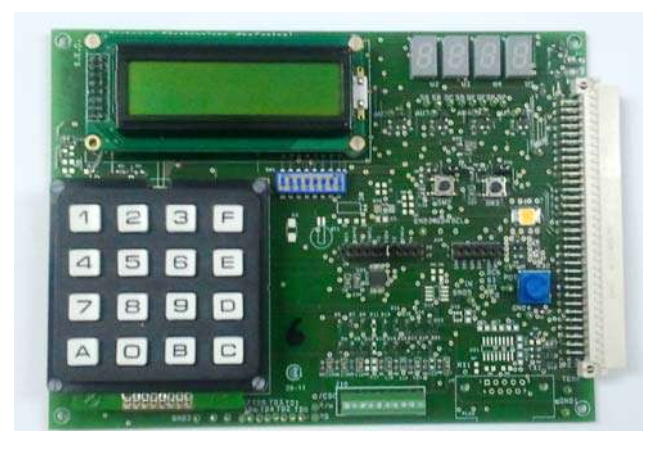

Figura 5. Aspecto de la tarjeta de periféricos desarrollada

#### V. RESULTADOS ACADÉMICOS

En el momento de escribir este documento los resultados académicos que se han obtenido no pueden considerarse significativos puesto que la asignatura Microprocesadores se ha impartido en dos ocasiones (semestre de primavera del curso 10/11 y semestre de otoño del curso 11/12) y la asignatura

Sistemas Basados en Microprocesador en tan sólo una ocasión (semestre de otoño del curso 11/12). La asignatura Ingeniería de Sistemas Electrónicos aún no se ha impartido.

A pesar de la falta de resultados que se puedan considerar generalizables y que permitan extraer conclusiones significativas, se muestran a continuación los resultados obtenidos que se espera se puedan repetir en próximas ediciones de las asignaturas.

La Figura 6 muestra los resultados académicos de la asignatura Microprocesadores en las dos ediciones en las que se ha impartido. Como se aprecia el porcentaje de aprobados es elevado y se encuentra alrededor del 70%. Además los número de estudiantes que no se han presentado al examen de la asignatura es reducido y en puede estimar en un 10%. Ambos datos son sensiblemente mejores a los de otras asignaturas que se encuentran ubicadas en el mismo semestre. Finalmente, cabe reseñar que la nota media que obtienen los estudiantes en esta asignatura es de 6.5 puntos haciendo la media entre ambas convocatorias.

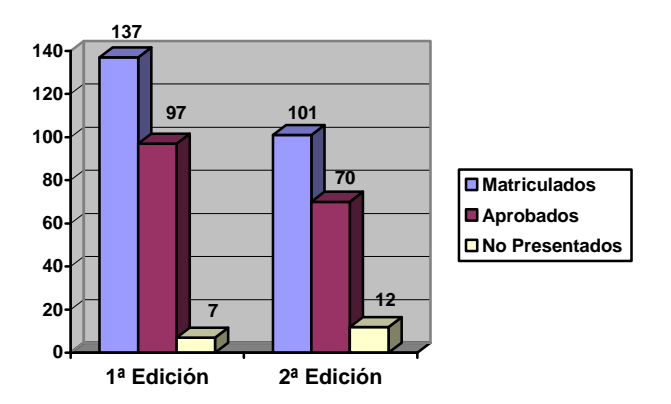

Figura 6. Resultados académicos de la asignatura Microprocesadores.

En relación con la asignatura Sistemas Basados en Microprocesador hay que indicar que en la única convocatoria en la que se ha impartido, sólo había 11 estudiantes matriculados. Todos ellos aprobaron la asignatura siendo la media de las calificaciones de 7.0 puntos.

Estos datos deben analizarse cuidadosamente puesto que se trata de los 11 mejores estudiantes que ingresaron en la titulación de Electrónica de Comunicaciones dos años antes por lo que sus resultados académicos en la mayor parte de las asignaturas son sensiblemente superiores a la media.

#### VI. CONCLUSIONES

En el presente trabajo se ha presentado la estructura de las asignaturas que dan soporte a la materia de microprocesadores dentro del Plan de Estudios de la titulación de grado en Ingeniería en Electrónica de Comunicaciones de la E.U.I.T. de Telecomunicación de la U.P.M. Para cada asignatura se ha justificado la metodología que se ha aplicado y los contenidos que se han incluido en función de su ubicación dentro del Plan de Estudios. Finalmente, se presentan los resultados académicos de las dos únicas asignaturas que se han impartido hasta la fecha. Si bien los resultados estadísticos que se pueden extraer no son significativos debido a las pocas ocasiones en las que se ha impartido cada asignatura, si cabe reseñar que el rendimiento de las asignaturas se ha incrementado respecto a otras propuestas metodológicas que se han empleado anteriormente en otras asignaturas.

## **AGRADECIMIENTOS**

Los autores de este trabajo quieren agradecer su ayuda a todos los profesores que han participado en la elaboración de los contenidos y la revisión de los mismos. Finalmente, no queremos olvidar a nuestro compañero Javier Hernández que desafortunadamente no ha podido ver el resultado de este proyecto en el tanto creía. Su entusiasta trabajo en estas asignaturas ha servido de inspiración para todos los que hemos trabajado en ellas.

#### **REFERENCES**

- [1] http://www.euitt.upm.es/estudios/grado/electronica.
- [2] Boletín Oficial del Estado de día 20 de febrero de 2009. Sección I. Pág. 18150-18157.
- [3] http://www.euitt.upm.es/uploaded/asignaturas/2011/GRADO/12.pdf.
- [4] http://www.euitt.upm.es/uploaded/asignaturas/2011/GRADO/61.pdf.
- [5] http://www.silabs.com/products/mcu/mixedsignalmcu/Pages/C8051F02x.aspx.
- [6] http://www.silabs.com/products/mcu/Pages/MCUniversity.aspx.
- http://www.silabs.com/products/mcu/Pages/C8051F020DK.aspx.
- [8] http://www.keil.com/dd/chip/4200.htm.

## Prácticas de Laboratorio de Linux Empotrado sobre Placas de Desarrollo XUPV2P

ANTONIO GARCÍA MOYA, ÁNGEL BARRIGA BARROS Departamento de Electrónica y Electromagnetismo. IMSE-CNM, CSIC - Universidad de Sevilla. España. barriga@us.es

*Resumen***—En esta comunicación se describe un conjunto de prácticas de desarrollo de sistemas empotrados sobre FPGA que incluye tanto el diseño de la arquitectura hardware del sistema como la configuración, adaptación e implementación de un sistema operativo empotrado.** 

Claves: *Systemas empotrados, Linux empotrado; FPGA* 

#### I. INTRODUCCIÓN

El objetivo de esta comunicación consiste en presentar un conjunto de prácticas orientadas al entrenamiento en los sistemas operativos empotrados. En concreto el trabajo se centra en el sistema operativo Linux para plataformas empotradas sobre FPGA basadas en el procesador MicroBlaze de Xilinx.

El auge de los sistemas empotrados y la complejidad funcional que desde el mercado se impone a estos sistemas requiere disponer de profesionales entrenados en estas materias. Los sistemas empotrados se caracterizan por un fuerte acoplamiento entre el hardware y el software. Ello obliga a que los diseñadores, tanto del sistema empotrado en sí como de aplicaciones, deban aproximarse de manera conjunta tanto a los aspectos hardware como software. En concreto, dentro de los estudios de Informática relacionados con la Ingeniería de Computadores es necesario adquirir las competencias de [1]:

- Desarrollar sistemas empotrados, así como desarrollar y optimizar el software de dichos sistemas.
- Capacidad de analizar, evaluar y seleccionar las plataformas hardware y software más adecuados para el soporte de aplicaciones empotradas y de tiempo real.
- Capacidad para analizar, evaluar, seleccionar y configurar plataformas hardware para el desarrollo y ejecución de aplicaciones y servicios informáticos.

Las prácticas que se describen en esta comunicación pretenden cubrir parte de estas competencias. Para ello se aborda el desarrollo de la plataforma hardware del sistema empotrado mediante el uso de módulos IP (Intelectual Property). Dicha plataforma hardware será personalizada de acuerdo con las especificaciones que se establezcan para el sistema. A continuación se desarrolla y personaliza el software de acuerdo con los requerimientos impuestos por el hardware subyacente. Esto supone configurar los módulos del sistema

operativo, compilar el kernel e implementar y programar el sistema empotrado.

El Proyecto está basado en un curso similar de Xilinx [2] que sirve de base para el entrenamiento de los usuarios de las herramientas y tecnologías de dicho fabricante. La motivación que ha dado lugar a este Proyecto ha sido adaptar dicho curso a la placa de desarrollo XUPV2P (Xilinx University Program Virtex-2 Pro). Esta placa fue desarrollada por Digilent Inc [3] en 2005 y ha sido la plataforma base de prácticas en muchas universidades del mundo.

Actualmente, debido al vertiginoso avance en las tecnologías y arquitecturas de FPGA el dispositivo Virtex-2 Pro está obsoleto y fuera de las líneas de fabricación de Xilinx. Desde la versión 10 de la herramienta ISE para el desarrollo sobre FPGAs de Xilinx dicho dispositivo no está soportado. Dicha versión fue sustituida en 2009 y actualmente nos hallamos en la versión 13.

Ante esta situación nos encontramos con una placa versátil, operativa y que contiene todos los elementos que permiten el entrenamiento de sistemas de alta complejidad y que, sin embargo, no tiene soporte por parte del fabricante. Este hecho ha motivado cubrir este vacío de manera que pueda aprovecharse al máximo la potencialidad de las placas de desarrollo que contamos en los departamentos universitarios.

La comunicación introduce los sistemas empotrados sobre FPGA tanto en los aspectos hardware (arquitecturas, plataforma hardware) como software (sistema operativo Linux empotrado). A continuación se describirá la infraestructura necesaria para realizar las prácticas (placa de desarrollo XUPV2P, procesador MicroBlaze, herramientas de desarrollo EDK y el sistema operativo Petalinux). Finalmente se describirán brevemente las prácticas propuestas.

#### II. SISTEMAS EMPOTRADOS

#### *A. Arquitectura de Sistemas Empotrados*

Un sistema empotrado o embebido (embedded system) puede definirse como un sistema computador de propósito especial integrado en un sistema de ingeniería más general que realiza una o varias funciones específicas, en general, cumpliendo una serie de requisitos funcionales. Básicamente la arquitectura de un sistema empotrado se basa en un elemento

de procesado y elementos de adquisición de datos y comunicación. La figura 1 ilustra dicho esquema.

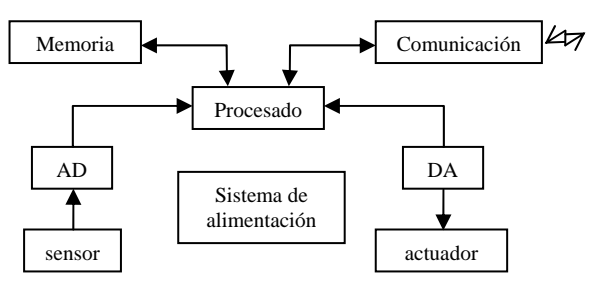

Figura 1.- Arquitectura de un sistema empotrado.

La memoria almacena los programas y datos sobre los que se realiza el procesado. Este bloque suele ser uno de los factores limitantes en un sistema empotrado. Esto da lugar a una limitación en el almacenamiento de los datos y en el tamaño de las aplicaciones software. Otro aspecto que puede dar lugar a limitaciones es la propia gestión de la memoria. En muchos sistemas empotrados los requerimientos de tamaño hacen que el elemento de procesado carezca de unidad de gestión de memoria (MMU, Memory Management Unit). Esto dificulta la gestión de memoria ya que dichos sistemas carecen de mecanismos de protección de memoria y carecen de memoria virtual [4].

El bloque de memoria puede estar constituido por diferentes tipos de memoria y requiere el uso de controladores específicos. Así es posible disponer de memoria interna onchip y de memoria externa (ROM, DRAM o DDR, SRAM, memoria no volátil Flash, etc) [5].

El bloque de comunicación conecta el sistema con el exterior. Es posible que existan diferentes mecanismos de comunicación en un mismo sistema (Wifi, Bluetooth, GSM, etc). El bloque de comunicación deberá implementar los protocolos necesarios, deberá contener las interfaces, sistemas de modulación, antena, conectores etc. Ejemplos de controladores necesarios son MAC Ethernet, controlador USB1.1/2.0, enlaces de alta velocidad tales como LVDS (Low Voltage Differential Signaling), etc.

La adquisición y generación de datos y señales provienen de sensores y actuadores que interaccionan con el mundo externo. Dicha interacción requiere el acondicionamiento de señales adecuado en función del tipo de sensor/actuador.

El sistema empotrado dispone de un mecanismo de alimentación que suministra la energía necesaria para la operación del sistema. Dependiendo del tipo de sistema empotrado tendremos diferentes elementos de alimentación. En determinados sistemas (por ejemplo basado en batería o bien sistemas batteryless) el consumo de potencia es un factor limitante del sistema empotrado.

Finalmente, el elemento de procesado ejecuta las funciones de control y procesado del sistema empotrado. Normalmente se basa en un microcontrolador, microprocesador o en un DSP.

## *B. Linux Empotrado*

En principio podría pensarse que Linux, al ser un sistema operativo que originariamente se diseñó para funcionar en equipos de sobremesa podría resultar demasiado pesado e inadecuado para sistemas empotrados pero realmente no es así. El núcleo de Linux presenta un alto nivel de granularidad y modularidad que hace que sea fácilmente configurable para trabajar sobre una gran variedad de hardware atendiendo a todo tipo de restricciones (de tamaño, de respuesta en tiempo real, consumo de potencia…). Su sistema de configuración permite elegir sólo aquellos elementos que sean necesarios para nuestro sistema, es decir, para un sistema en el que no se necesiten funciones red basta con deshabilitar estos componentes en la configuración del núcleo y mantener el resto. En cualquier caso existen algunas diferencias esenciales entre el Linux usado en equipos de sobremesa y el usado en sistemas empotrados entre las que cabe destacar, en primer lugar, la forma en que se configura el kernel. El sistema de archivos y los drivers son diferentes. Por ejemplo, en un sistema empotrado puede ser necesario que el sistema de archivos sea de tipo flash (CRAMFS o JFFS2) y por tanto se necesitara un driver de este tipo mientras que los sistemas ordinarios no requieren este tipo de controladores y sistema de archivos.

En segundo lugar en los sistemas empotrados se presta gran atención a las herramientas que se necesitan para el desarrollo, depuración y compilación cruzada mientras que en los sistemas de propósito general (no empotrados) el foco se centra en ofrecer al usuario paquetes que faciliten sus tareas como procesadores de texto, gestores de correo electrónico o herramientas de desarrollo web.

Por último, en tercer lugar, los sistemas de ventanas e interfaces gráficas usados en ambos sistemas son completamente distintos. Por ejemplo, sistema X Windows que se usa en Linux de sobremesa es totalmente inadecuado (debido a sus requerimientos) para entornos empotrados.

#### III. PLATAFORMA DEL SISTEMA

#### *A. Plataforma de Desarrollo Hardware&Software*

El desarrollo de las practicas requiere el empleo de una plataforma que permita combinar por una parte elementos y herramientas de diseño hardware y por otra herramientas de desarrollo y depuración software y de sistema operativo. La figura 2 ilustra estos elementos que constituyen la plataforma de desarrollo del sistema. Dicha plataforma se basa en el entorno de Xilinx EDK [6]. En nuestro caso el objetivo de diseño se enfoca hacia la placa de desarrollo Xilinx Virtex-II Pro (XUPV2P). Esto establece una limitación en la versión de la herramienta EDK que corresponde a la versión 10. Versiones posteriores no soportan el dispositivo Virtex II-Pro.

La herramienta XPS (Xilinx Platform Studio) permite definir y configurar la arquitectura hardware del sistema basada en el procesador MicroBlaze. Por otra parte en base a esta arquitectura se configurará un núcleo de sistema operativo Linux (usando las herramientas SDK y el entorno de desarrollo de Petalinux) ajustado a los requerimientos del sistema y que permitirá, además, incorporar nuevas aplicaciones de usuario.

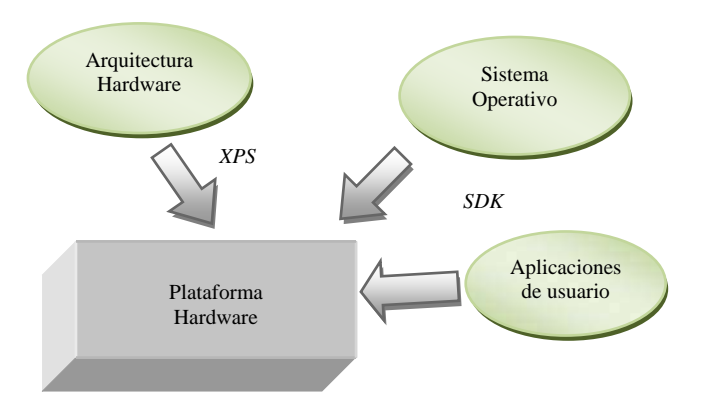

Figura 2.- Esquema de interacción de los elementos.

## *B. Petalinux*

El sistema operativo del sistema es Petalinux, en concreto Petalinux v0.40. Dicho sistema operativo da soporte a las aplicaciones y dispositivos de hardware y proporciona una base sólida y estable al sistema.

El entorno de desarrollo para un sistema empotrado basado en Linux requiere está conformado por una serie componentes tales como herramientas de compilación cruzada (crosscompiler tool chain), Linux kernel, software GNU, depurador o librerías de C. Se necesita agrupar todos estos elementos en un solo framework que, además tiene que ser configurado para el hardware concreto antes de que pueda usarse para crear programas para el dispositivo empotrado. Este proceso se complica aun más cuando estamos ante un dispositivo reconfigurable como un FPGA puesto que se necesita separar el entorno de desarrollo usado para el hardware del proceso de creación de software empotrado[7].

PetaLinux integra todas estas características en un solo entorno de desarrollo que se integra con las herramientas de Xilinx EDK e ISE y que través de la tecnología AutoConfig, simplifica la sincronización entre el hardware y el software.

Petalinux engloba una serie de herramientas (Linux SDK) específicas para el diseño System-on-Chip sobre FPGA's. Sus características principales son las siguientes:

- Software: Código fuente del kernel Linux completo, librerías y utilidades para aplicaciones de usuario, construcción de sistema de archivos raíz del sistema.
- Hardware: Modelos de referencia para FPGA's Xilinx.
- Herramientas: Generador BSP para captar automáticamente nuevas plataformas hardware, herramientas de compilación cruzada (gcc) que incluyen librerías de C estándar, compilador cruzado GDB, generadores de módulos y aplicaciones, estructura de directorios.

Una vez instalado, pueden observarse 3 niveles principales dentro de la jerarquía de directorios de Petalinux: *tools*, *software* y *hardware*. El directorio *tools* contiene la herramientas de compilación de gcc y los scripts propios de petalinux.

El directorio *software* contiene:

- *petalinux-dist*: Es el entorno principal de construcción del sistema desde el que se invoca el script menuconfig para configurar las características de la imagen que vamos a implantar en nuestro sistema.
- *uClinux-2.4.x*: Arbol de ficheros relativo al núcleo de Linux 2.4.
- *linux-2.6.x-petalogix*: árbol de ficheros para el kernel 2.6
- Directorios contenedores de aplicaciones (*userapps*) y módulos (*user-modules*) de usuario.

El directorio *hardware* agrupa los proyectos de EDK y las herramientas de generación de AutoConfig BSP.

La figura 3 muestra el flujo de diseño/desarrollo dentro del entorno SDK de Petalinux. La selección de la plataforma es el primer paso para la creación de una imagen del kernel personalizada para el diseño. Una configuración de plataforma es, esencialmente, un conjunto de configuraciones del núcleo asociadas a la arquitectura de una plataforma determinada. Este proceso automatizado ahorra al usuario tener que configurar individualmente cada una de las características mencionadas.

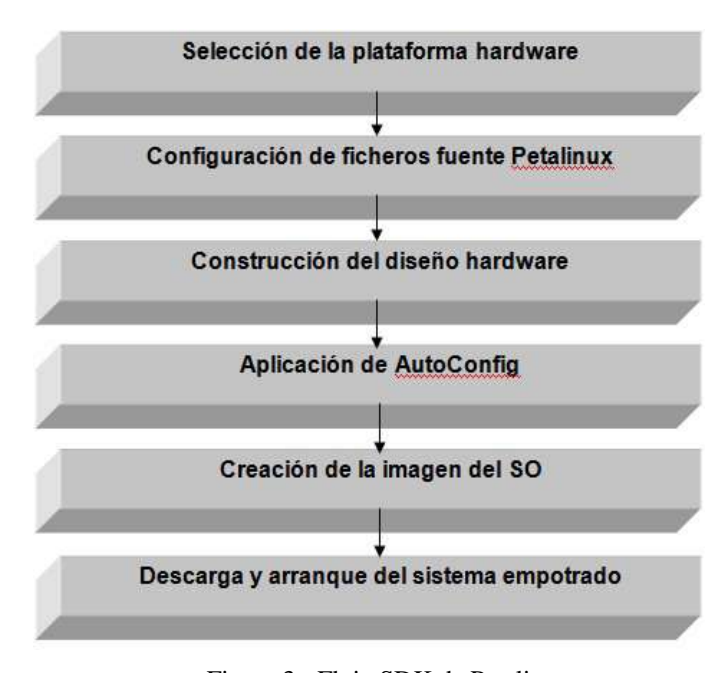

Figura 3.- Flujo SDK de Petalinux

En la fase de configuración de Petalinux se define la configuración completa de la plataforma, que puede dividirse en cuatro áreas: Opciones de proveedor y producto (Vendor/Product Settings), configuraciones y características del kernel (Kernel Settings), opciones configurables por el usuario (Vendor/User Settings) y opciones del sistema (System Settings).

PetaLinux está diseñado para completar el proceso de diseño de Xilinx EDK. Esto permite que los diseños creados desde EDK se puedan integrar fácilmente dentro de Petalinux. Una vez se ha definido la plataforma hardware es preciso generar una serie de parámetros software (del sistema operativo empotrado) basados en la configuración hardware. Petalinux incluye un paquete de soporte de plataformas (BSP) que se utiliza para activar el sistema operativo Linux y para dar soporte al framework de AutoConfig.

El framework AutoConfig de Petalinux permite propagar la configuración del hardware de la plataforma a la configuración del kernel de inux y al bootloader. Para ello, se incluyen una serie de parámetros en el archivo de especificación del microprocesador (system.mss). A continuación se muestra un ejemplo de archivo system.mss:

La creación de la imagen del SO es el proceso más largo (temporalmente) dentro del flujo de diseño. Durante el mismo se crean los archivos que componen el núcleo del sistema operativo y todos aquellos necesarios para el arranque y funcionamiento del sistema. Los mensajes de creación de archivos, de compilación y de configuración van siendo mostrados en la consola mientras dura el proceso.

Una vez generada la imagen del SO, ya solo resta descargarla a la plataforma y arrancar el sistema. Existen diferentes formas de realizar este proceso en función de las características de la plataforma. En el transcurso de las prácticas emplearemos algunas de ellas. En concreto, a través de XMD y a través de la herramienta de Petalinux petalinuxjtag-boot.

### *C. Entorno de Trabajo*

El curso práctico de desarrollo de aplicaciones de Petalinux sobre FPGA Xilinx Virtex II-Pro utiliza la distribución de Linux CentOS 5. El sistema operativo CentOS (Community ENTerprise Operating System) es un clon a nivel binario de la distribución Linux Red Hat Enterprise Linux RHEL, compilado por voluntarios a partir del código fuente liberado por Red Hat. Se trata de un sistema operativo de libre distribución que puede obtenerse desde su sitio web [8].

### IV. DESCRIPCIÓN DE LAS PRÁCTICAS

El objetivo de esta comunicación es describir un curso práctico que ilustre y cubra los aspectos fundamentales del proceso de diseño e implementación de un sistema empotrado basado en la arquitectura Microblaze y haciendo uso de Linux empotrado como sistema operativo para dar soporte a las diferentes necesidades del sistema. Para ello se propone la realización de una serie de prácticas que abarcan los aspectos fundamentales de este proceso:

- Definición, diseño y configuración de una plataforma hardware.
- Creación de una imagen del sistema operativo (Linux) a medida para la plataforma.
- Desarrollo y depuración de aplicaciones de usuario.
- Cambios de configuración de kernel para permitir nuevas funcionalidades.
- Integración con periféricos de terceros.

El sistema de prácticas está organizados en 6 sesiones de dos horas de duración cada una. El alumno recibe para cada sesión el boletín que describe la práctica correspondiente. La estructura de dicho boletín esta ornagizada en 5 apartados:

- 1) Introducción: describe brevemente cada práctica.
- 2) Objetivos: específicos de la práctica
- 3) Vista general: corresponde a un esquema que representa el flujo de tareas a realizar en la sesión
- 4) Desarrollo: describe de manera detallada cada uno de los pasos a realizar en la ejecución de la práctica.
- 5) Resumen final de la sesión

La figura 4 muestra la organización de las prácticas. A continuación vamos a describir cada una de las prácticas mostradas en la figura 4.

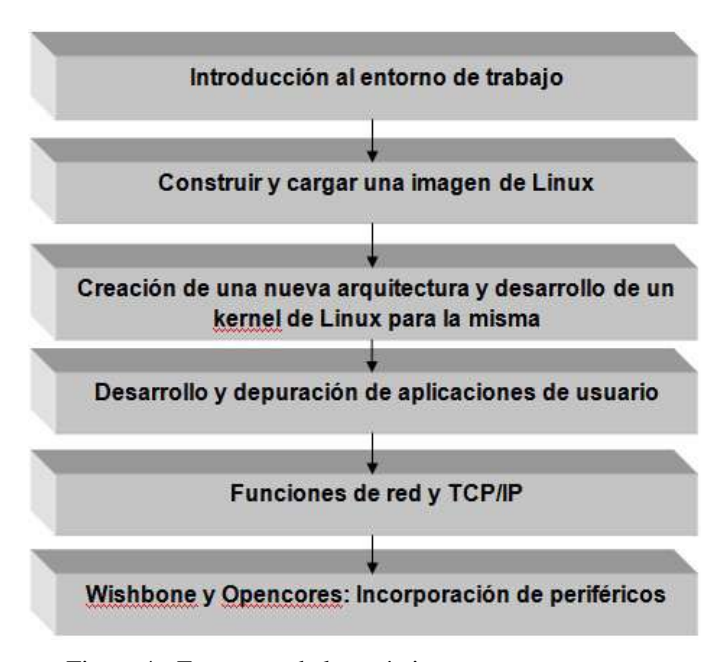

Figura 4.- Estructura de las prácticas.

#### *A. Lab 0: Introducción al entorno de trabajo.*

El objetivo de esta práctica es que el alumno se familiarice con el entorno Linux en el que se desarrolla este curso, con la herramienta de desarrollo Xilinx EDK y con la placa de desarrollo en la cual se encuentra el FPGA Virtex-II Pro con el que se trabaja en este curso.

#### *B. Lab 1: Construcción y descarga de una imagen de Linux*

En esta práctica se van a utilizar las funciones más básicas necesarias para trabajar con Linux empotrado: Construir y cargar el sistema operativo y las aplicaciones. Las aplicaciones y sistemas operativos para sistemas empotrados basados en Linux, como los desarrollados para arquitecturas basadas en MicroBlaze, se desarrollan en lo que se llama un entorno de

compilación cruzado. Esto significa que dichas aplicaciones y el kernel del SO se compilan en un equipo de desarrollo (en nuestro caso un PC con sistema operativo Linux) y después se descargan en la plataforma hardware.

La distribución estándar de uClinux contiene una serie de herramientas y opciones de configuración que automatizan la mayor parte del proceso descrito anteriormente.

## *C. Lab 2: Creación de una nueva arquitectura y desarrollo de un kernel de Linux*

En esta práctica se va a combinar y a profundizar en los conceptos adquiridos en las sesiones anteriores. Por una parte se va a desarrollar una nueva arquitectura hardware basada en MicroBlaze y por otro lado construiremos y configuraremos una plataforma de Linux empotrado a medida para nuestra arquitectura. Finalmente descargaremos ambos elementos a nuestra plataforma y lanzaremos en sistema Linux empotrado.

## *D. Lab 3: Desarrollo y depuración de aplicaciones de usuario*

En las prácticas anteriores hemos visto como configurar y construir un sistema Linux empotrado de propósito general. La distribución estándar de Linux empotrado contiene una gran cantidad de aplicaciones y utilidades pero en determinadas situaciones necesitaremos crear nuestros propios programas e incluirlos en la imagen para descargar a la plataforma.

Linux empotrado permite escribir aplicaciones de usuario y posteriormente incluirlas en el sistema de archivos que conforma la imagen de Linux empotrado. En la mayoría de los casos estas aplicaciones se programan en el equipo de desarrollo (y no en el sistema empotrado en sí) por ello es necesaria una compilación cruzada. Petalinux proporciona herramientas para compilar de forma cruzada las aplicaciones empotradas en el equipo de desarrollo. GDB es un depurador de software GNU que funciona en multitud de sistemas Unix y que permite depurar remotamente las aplicaciones incluidas en la plataforma empotrada.

#### *E. Lab 4: Funciones de red y TCP/IP*

En esta práctica vamos a utilizar las diferentes funciones de red de nuestro sistema Linux empotrado y veremos su utilidad a la hora de desarrollar y testear aplicaciones. Además construiremos una sencilla aplicación web que nos permitirá controlar algunos de los dispositivos físicos de entrada/salida de la plataforma.

#### *F. Lab 5: Wishbone y Opencores: inclusión de periféricos*

Hasta ahora hemos trabajado siempre con la misma arquitectura hardware en nuestra plataforma pero uno de los aspectos más interesantes y que constituye el núcleo de la versatilidad del diseño sobre FPGA's es la posibilidad de diseñar e incorporar nuevos periféricos a una arquitectura para incrementar la funcionalidad o introducir nuevas características a un diseño determinado.

El bus WishBone es un bus de código abierto estándar diseñado con el objeto de interconectar diferentes elementos dentro de un mismo chip. Este bus es el que utilizan mucho de los diseños disponibles en Opencores [9].

En esta práctica vamos a crear un nuevo proyecto hardware basado en nuestra arquitectura de referencia al que agregaremos 2 módulos IP prediseñados: PLB2WishBone bus bridge (interfaz WishBone) y WishBone simple GPIO (un controlador de entrada/salida) con el que controlaremos los LEDs de nuestra plataforma.

## V. CONCLUSIONS

Se ha elaborado un curso dividido en 6 sesiones prácticas que abarca (con dificultad creciente) los procesos básicos de desarrollo de sistemas empotrados sobre FPGA. Para ello se ha desarrollado un protocolo de adaptación del entorno de trabajo para adecuarlo a las características del curso práctico que incluye desde la instalación del sistema operativo a la creación de un modelo predefinido de kernel de Linux para la plataforma de desarrollo (Virtex2-Pro-XUPV2P) pasando por otros procesos necesarios como la instalación de las herramientas Xilinx, instalación de Petalinux y adecuación del entorno "host" de desarrollo mediante scripts de configuración.

#### AGRADECIMIENTOS

Este trabajo ha sido soportado en parte por la Unión Europea bajo el proyecto FP7-IST-248858, por el Ministerio de Ciencia y Tecnología de España bajo el proyecto TEC2011- 24319 y por la Junta de Andalucía bajo el proyecto P08-TIC-03674. Cofinanciación con fondos Feder.

#### **REFERENCIAS**

- [1] Memoria de Verificación del Título de Graduado en Ingeniería Informática en Ingeniería de Computadores por la Universidad de Sevilla, BOE de 4 de agosto de 2009.
- [2] PetaLogix/XUP Professors' Workshop: "Embedded Linux for the Xilinx MicroBlaze Soft Processor", PetaLogix Qld Pty Ltd., 2008.
- [3] http://www.digilentinc.com/
- [4] P. Radhavan, A. Lad, S. Neelakandan: "Embedded Linux System Design and Development", Auerbach Pub. 2006.
- [5] Y-L. S. Lin, editor: "Essential Issues in SOC Design. Designing Complex Systems-on-Chip" Springer, 2006.
- [6] Embedded System Tools Reference Manual. Embedded Development Kit. EDK 10.1 SP3.
- [7] http://www.petalogix.com/
- [8] http://www.centos.org/
- [9] http://www.opencores.org/

## Sistema didáctico de bajo coste para el aprendizaje de dispositivos lógicos programables

Luis Dávila Gómez, Luis Castedo Cepeda, Cecilia García Cena, Cristobal Tapia García Departamento de Electrónica, Automática e Informática Industrial

Universidad Politécnica de Madrid Madrid, España luis.davila@upm.es

*Resumen***—Este artículo presenta las mejoras que se pretenden introducir en la docencia práctica de la materia Sistemas Digitales Programables en el Grado en Ingeniería Electrónica y Automática de la Universidad Politécnica de Madrid. Comprenden la sustitución de los actuales sistemas de desarrollo por entrenadores diseñados expresamente para las prácticas programadas, la reutilización de los sistemas actuales en puestos de acceso remoto y la creación de instrumentos virtuales para el análisis del funcionamiento de los diseños realizados por los alumnos.** 

*Palabras Clave: CPLD, FPGA, dispositivos programables, laboratorios remotos.* 

## I. INTRODUCCION

En la Escuela Universitaria de Ingeniería Técnica Industrial de la Universidad Politécnica de Madrid se imparte el título de Ingeniero Técnico en Electrónica Industrial (ahora en extinción). Los circuitos lógicos programables se estudian en la asignatura Microelectrónica, de carácter optativo y con 7.5 créditos.

Las prácticas relativas a estos circuitos se realizan con sistemas de desarrollo basados en FPGA, de manera similar a como se realizan en la mayoría de los cursos sobre esta materia [1] [2]. El uso de estos sistemas de desarrollo presenta una serie de ventajas:

- su coste no es muy elevado
- el fabricante proporciona herramientas básicas para simulación, depuración, programación, etc. de los dispositivos

Pero también algún inconveniente:

- no están en muchos casos orientados a la docencia
- la salida al mercado de nuevos dispositivos hace que se descataloguen rápidamente

Con la implantación del Grado en Electrónica Industrial y Automática, la docencia de circuitos lógicos programables pasará a realizarse en la asignatura Sistemas Electrónicos Digitales, de carácter obligatorio para todos los alumnos, que tiene asignados 7.5 créditos ECTS. El cambio conlleva, además de la creación de nuevos materiales docentes [3], un aumento

notable en el número de alumnos, por lo que nos vemos obligados a ampliar la capacidad del laboratorio. Al no disponer de suficientes sistemas de desarrollo del modelo actual y debido a que dichos sistemas ya no se encuentran comercialmente disponibles, la renovación del equipamiento implica un cambio completo de equipos. Esto ha permitido poner en marcha un planteamiento distinto a la hora de equipar el laboratorio: se ha desarrollado un sistema didáctico para circuitos programables con especificaciones propias en lugar de adquirir un sistema de desarrollo comercial por cada puesto de trabajo.

En los siguientes apartados se presentará la nueva configuración del laboratorio, mostrando los elementos que se han diseñado con la intención de obtener un mejor aprovechamiento de los recursos por parte de los alumnos que lo utilizarán.

## II. OBJETIVOS

Los objetivos principales que se desean obtener con los trabajos incluidos en esta actuación son los siguientes:

- Que el alumno pueda realizar prácticas sencillas con dispositivos lógicos programables de forma rápida, pudiéndose centrar en su trabajo más que en el aprendizaje del "hardware" que utilice.
- Que el alumno pueda realizar prácticas con una complejidad ascendente utilizando equipamiento que también presente una complejidad adaptada al caso.
- Que el alumno pueda realizar de forma más eficaz las prácticas, poniendo a su disposición herramientas que le permitan analizar los resultados que obtenga y que son difíciles de incluir en un puesto de trabajo tradicional.
- Que la inversión económica necesaria para poner en marcha estas mejoras en el laboratorio no se convierta en un obstáculo para conseguir dicho fin.

En definitiva, que los alumnos puedan obtener un mayor aprovechamiento de las sesiones prácticas del que tienen en la actualidad al trabajar únicamente con los sistemas de desarrollo comerciales.

Este trabajo ha sido financiado con fondos del programa de ayudas a la

Innovación estados de la Universidad de Madrid de Madrid (n. 1051).<br>105

## III. DESCRIPCIÓN "HARDWARE" DEL ENTRENADOR

Para realizar las prácticas se ha desarrollado un entrenador basado en lógica programable. El disponer de un equipo propio presenta una serie de ventajas, como:

- El coste es muy inferior al equipamiento con los sistemas comerciales. Con el entrenador que hemos desarrollado podemos equipar 10 puestos de trabajo con el mismo desembolso que representa un solo sistema de desarrollo del modelo más económico disponible.
- Al ser un diseño propio, se adapta a las necesidades del curso; es más simple de aprender y manejar, contiene los elementos justos para las prácticas programadas, etc.
- No se depende del ciclo de vida de un producto comercial. La vida útil del laboratorio no la dicta el fabricante de la tarjeta.
- El diseño puede orientarse desde el principio a facilitar la implementación de un laboratorio de acceso remoto.

Aunque también tiene algunos inconvenientes:

- Representa un mayor esfuerzo por realizar el desarrollo completo, incluyendo el "hardware" y una parte específica de "software".
- El carácter básico del entrenador no permite la realización de proyectos muy elaborados, en los que se ha de recurrir a sistemas comerciales.

El entrenador, del que se muestra su esquema en la figura 1, consta de una CPLD de Xilinx, en concreto el modelo XC2C32A, de la familia Coolrunner II [4].

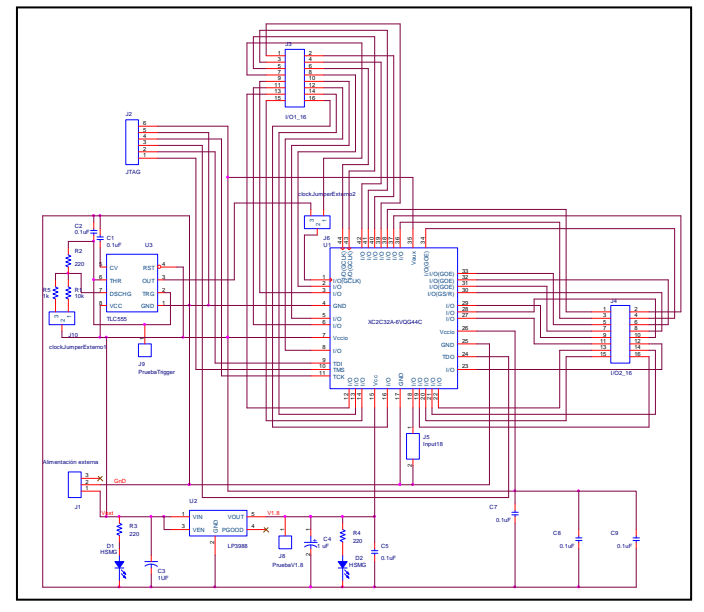

Figura 1. Esquemático del entrenador.

Este dispositivo consta de 32 macrocélulas, con un total de 33 líneas de entrada/salida. Es el más modesto de la familia, pero tiene suficiente capacidad para poder programar en él cualquiera de las prácticas planteadas en el curso e incluso prácticas más complejas.

El entrenador contiene únicamente los elementos indispensables para el funcionamiento de la CPLD: una fuente de alimentación regulada que proporciona 1.8 V para la alimentación del núcleo, un circuito de reloj y los conectores, dos de entrada/salida y uno para la programación JTAG. En la figura 2 se puede ver una fotografía del prototipo.

En el mercado se puede encontrar un diseño similar, denominado C-MOD por su fabricante, Digilent [5], pero orientado al desarrollo de prototipos y con un precio tres veces superior.

Tal como ha sido diseñado, el entrenador cumple con los objetivos primero y cuarto indicados en el apartado anterior. Al no disponer de ningún periférico, la interacción con el entrenador ha de hacerse mediante placas de expansión que incorporen interruptores, LEDs, etc., o bien mediante simulación de éstas mediante un ordenador que disponga de una tarjeta de E/S digitales. En el siguiente apartado se muestra cómo se ha implementado esta segunda opción.

#### IV. DESCRIPCIÓN "SOFTWARE" DEL SISTEMA

 Para poder realizar las prácticas con el entrenador diseñado es necesario programarlo, enviar señales a las entradas, leer las salidas y poder analizar los resultados.

Para programar el dispositivo se utiliza el paquete ISE WebPACK del fabricante de la CPLD. Este paquete es gratuito, y permite la síntesis y simulación de diseños en lenguaje HDL tanto para CPLD como para FPGA, así como la programación del dispositivo vía JTAG [6]. Es el que se ha venido utilizando durante los últimos años en la asignatura de Microelectrónica, demostrando su facilidad de uso y utilidad en el desarrollo de las prácticas.

Para poder interactuar con el entrenador no se han desarrollado placas de expansión, sino que lo que se hace es enviar y recibir las señales desde el mismo ordenador con el que se realiza la programación. La figura 3 muestra la configuración del puesto de trabajo para poder hacerlo. Los ordenadores ya disponen de una tarjeta de adquisición de datos digitales que se utiliza en el laboratorio de Electrónica Digital con otra plataforma de prácticas [7] [8], por lo que se reutiliza ésta sin añadir coste. Con esta tarjeta se pueden enviar señales que simulen, por ejemplo, un interruptor o un pulsador, y recibir las señales salientes del entrenador para ser representadas en la pantalla del ordenador, mediante la simulación de un LED u otros elementos. Así, se ha creado un banco virtual de pruebas con el entorno de programación Labview que permite al alumno conectar al entrenador 8 interruptores, 16 LEDs, un display digital de 7 segmentos que contiene 4 dígitos y un analizador lógico.

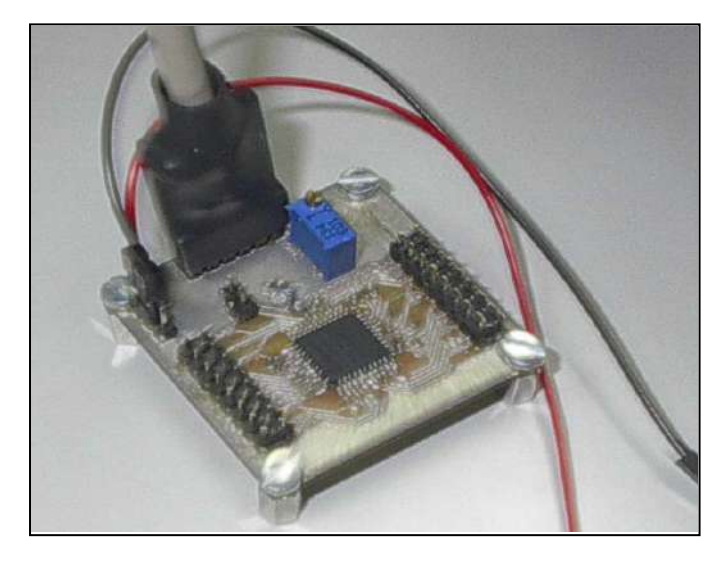

Figura 2. Fotografía del prototipo.

La mayor parte de estos elementos son los que habitualmente se encuentran en las placas de desarrollo comerciales, a excepción del analizador lógico, imposible de implementar en dichas placas.

De hecho, es este elemento lo que diferencia significativamente este diseño de laboratorio de aquellos basados en placas comerciales. Así, con las placas comerciales es habitual que las prácticas se orienten a la observación en sus elementos de salida (LEDs, display, etc.) de la evolución del dispositivo programable a lo sumo ante la actuación sobre algún interruptor o pulsador. La inclusión de un analizador lógico virtual permite que la interacción sea más rica, ya que pueden crearse vectores de prueba a la entrada del dispositivo, temporizar adecuadamente las señales y disponer de cronogramas completos de funcionamiento del entrenador, lo que permite un más rápido y efectivo aprendizaje del diseño propuesto en la práctica.

Aunque podría haberse diseñado el puesto de trabajo con un analizador lógico comercial, la solución adoptada presenta diversas ventajas que queremos destacar:

• Representa una importante reducción en el coste. La diferencia entre el precio de un analizador lógico comercial y el sistema propuesto es notoria. Si deseamos equipar un laboratorio de 10 puesto de trabajo, la plataforma permite ahorrar al menos 12.000 euros.

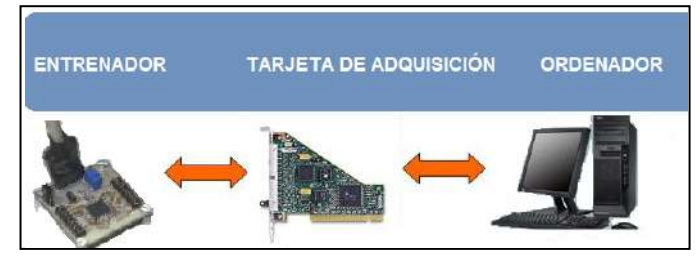

Figura 3. Conexión entre las E/S del entrenador y el ordenador.

• Es más sencillo de manejar, puesto que no es necesario aprender los menús y modos de uso de un analizador lógico, que al ser más completo también es más complejo de utilizar. La programación se realizará de forma que el alumno tenga acceso directo sólo a un botón que ejecuta la función necesaria en cada caso.

Y como desventajas, su menor versatilidad y que al emularlo mediante programación y utilizar una tarjeta de adquisición de bajo coste, la velocidad de adquisición de señales no puede compararse a la del instrumento dedicado. Sin embargo, estos inconvenientes no representan un verdadero problema para las prácticas previstas.

Utilizando los elementos que se han indicado para construir el sistema se consigue cumplir los objetivos tercero y cuarto indicados anteriormente.

En la figura 4 se presenta una pantalla de ejemplo con algunos de los elementos interactivos indicados.

En el siguiente apartado se describe cómo han de realizar los alumnos una práctica del curso.

## V. DESARROLLO DE UNA PRÁCTICA DE LABORATORIO

Una vez presentados los elementos necesarios para realizar las prácticas de dispositivos lógicos programables, veamos cómo se desarrollaría una sesión práctica y como se utilizarían los distintos elementos:

- El alumno recibe previamente el guión de la práctica, en el que se le plantea un diseño digital simple que ha de implementar en lenguaje HDL.
- El alumno realiza un trabajo previo y comienza la práctica con un diseño preliminar. Puede realizarlo con el paquete ISE WebPACK de Xilinx, ya que es gratuito y de libre disposición. Puede escribir el programa y simularlo previamente.
- En el laboratorio, el alumno crea el diseño mediante ISE WebPACK, lo simula y depura si no lo había hecho previamente.
- Introduce su programa en el entrenador utilizando el software IMPACT incluido en ISE WebPACK, mediante la conexión JTAG entre ordenador y entrenador (podemos hacerla por el puesto paralelo o por uno USB).
- Interactúa con el entrenador mediante las herramientas software creadas, que precisan una nueva conexión entre ordenador y entrenador, esta vez mediante el puerto de E/S de la tarjeta de adquisición instalada en el ordenador. Se pueden observar cronogramas, señales de salida e introducir estímulos de entrada, bien de forma manual o programada.
- Cuando considera que el diseño es correcto, puede grabar los resultados (cronogramas, LEDS, etc.) y adjuntarlos posteriormente a su informe.

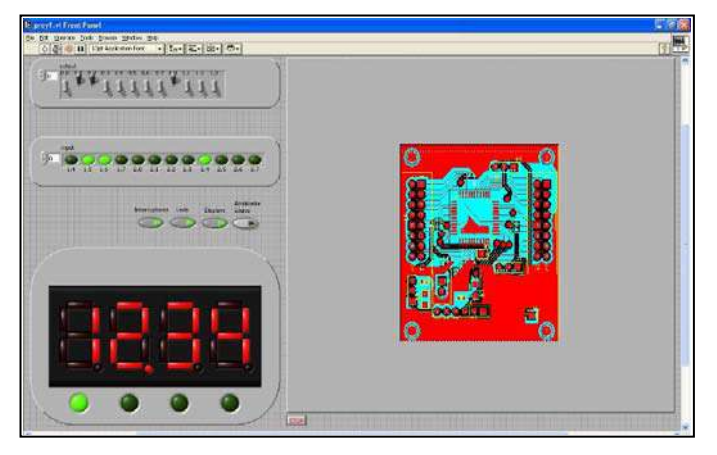

Figura 4. Ejemplo de placas de expansión virtuales.

Como puede observarse, la secuencia es similar a la que se produce cuando se utilizan sistemas comerciales, pero el resultado es más rico por la información obtenida y la simplicidad con la que se puede hacer.

Sin embargo, el sistema diseñado puede quedarse corto para la realización de prácticas más avanzadas, por lo que en el siguiente apartado se propone una solución a este inconveniente.

#### VI. ELEMENTOS COMPLEMENTARIOS DEL LABORATORIO

Al renovar el laboratorio se han sustituido sistemas de desarrollo con una gran potencia por otros más modestos. Esto sería un paso atrás si no fuera porque se ha buscado la forma de reutilizar los sistemas de desarrollo descartados.

Tal y como se ha indicado, los entrenadores diseñados pueden resultar insuficientes para realizar prácticas avanzadas, algunos trabajos de curso o Proyectos de Grado [9]. Por este motivo, se ha decidido destinar la mitad de los sistemas disponibles a la dotación de un laboratorio para realizar Proyectos de Grado y el resto para la puesta en marcha de un laboratorio de acceso remoto de dispositivos programables [10].

Centrándonos en el laboratorio remoto, se ha creado un servidor que permite el acceso a dicho laboratorio a través de la plataforma de teleenseñanza del departamento, implementada en Moodle. Así, los alumnos pueden realizar trabajos remotos sin saturar el laboratorio, ya que los equipos son escasos.

La forma en que los alumnos pueden utilizar el servicio se detalla a continuación:

- El alumno que ha de realizar un diseño más complejo elabora su trabajo fuera del laboratorio utilizando el paquete ISE WebPACK. Ha de simularlo y depurarlo previamente, y también ha de generar el fichero de programación.
- Una vez listo, entra en la plataforma Moodle y pulsa sobre el enlace del laboratorio.
- En la parte central se abre la ventana del laboratorio. Disponemos de un laboratorio remoto

con una CPLD de 256 macroceldas para diseños de mediana complejidad y otro con FPGA para los diseños más complejos.

- El alumno sube el fichero de programación del dispositivo concreto, y una ventana le indica si la programación se realiza correctamente o no.
- Una vez programado, en el dispositivo se ejecuta la práctica. El alumno puede ver la placa de desarrollo a través de una webcam, por lo que puede observar la evolución de LEDs, displays, etc. La única limitación es que no puede actuar sobre pulsadores o interruptores, por lo que los proyectos han de diseñarse teniendo esto en cuenta.

Una vez finalizada la experimentación, el alumno abandona el laboratorio remoto y queda a disposición del profesor la información de acceso del alumno, archivos descargados, etc. Al utilizar la plataforma Moodle, los procesos de autenticación, entrega de informes, acceso condicionado y otras tareas de gestión quedan asignadas a Moodle y el laboratorio remoto se simplifica. Las figuras 5 y 6 muestran dos pantallas del laboratorio remoto implementado con el sistema de desarrollo que incluye una CPLD de 256 macrocélulas.

Con esta propuesta se cumple el objetivo segundo a un coste mínimo.

#### VII. CONCLUSIONES

En los tiempos que corren, con una crisis que produce recortes en las dotaciones económicas para implantar los nuevos Grados, el renovar o ampliar laboratorios docentes se torna una tarea donde las soluciones han de pasar por una moderación en el gasto. Por este motivo hemos planteado una serie de actuaciones encaminadas a:

- dotar al laboratorio de nuevos equipos con los que se pretende realizar prácticas más productivas sin que esto signifique un desembolso elevado
- reutilizar los elementos existentes para que el conjunto sea mejor y más completo que lo anteriormente disponible, ofreciendo equipos adecuados en función de la complejidad del trabajo a realizar.

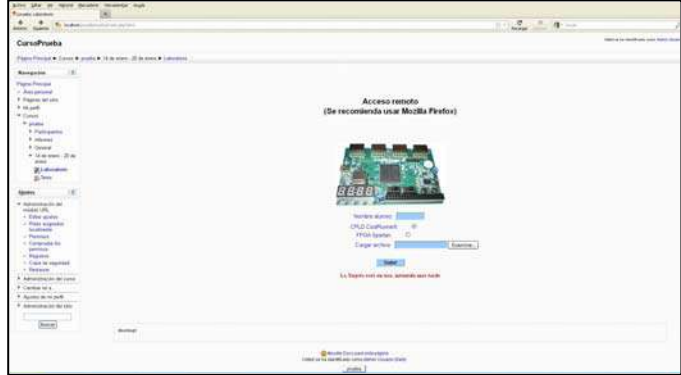

Figura 5. Pantalla de bienvenida del laboratorio remoto.

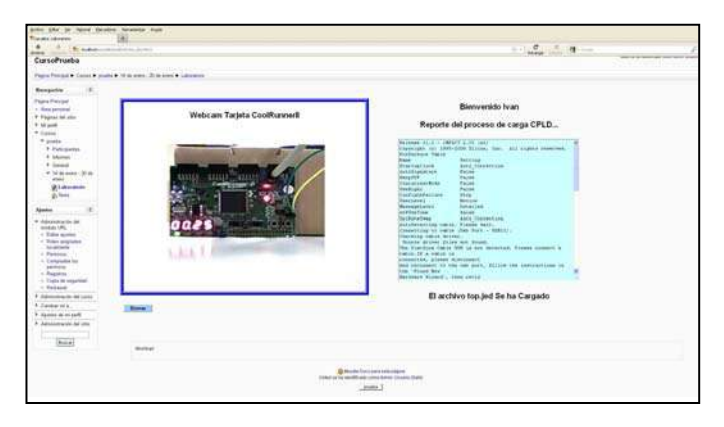

Figura 6. Pantalla de programación y comprobación.

Las pruebas realizadas hasta el momento han dado varias ideas de cómo se ha de orientar el trabajo futuro con el material disponible:

- El entrenador diseñado se podrá utilizar en las prácticas de la asignatura de Grado, que se iniciará el próximo año.
- El laboratorio remoto se utilizará ya en el presente curso para dar soporte a los alumnos de la actual asignatura de Ingeniería Técnica, en proceso de extinción.
- La imposibilidad de interactuar con el laboratorio remoto más allá de la observación de la imagen de la webcam se puede superar si se sustituye la tarjeta comercial por un entrenador de los diseñados, o si se conecta el sistema de desarrollo basado en FPGA a una de las tarjetas de adquisición y se adaptan los programas en Labview para uso remoto.
- Es posible, dado el bajo costo de las placas, alentar a los alumnos para que dispongan de su propio entrenador para poder trabajar en casa, tal y como ya se hace en otros cursos [11].

## **AGRADECIMIENTOS**

El proyecto presentado ha sido financiado en gran parte por el programa "Ayudas a la Innovación Educativa en el marco del proceso de implantación del Espacio Europeo de Educación Superior y a la mejora de la Calidad de la Enseñanza" convocado por el Vicerrectorado de Ordenación Académica y Planificación Estratégica de la Universidad Politécnica de Madrid. Agradecemos el apoyo prestado. También deseamos manifestar nuestro agradecimiento a los alumnos Iván Gónzalez Huerga y Daniel Gabaldón Romero por su colaboración en la realización de los prototipos y los instrumentos virtuales.

#### **REFERENCIAS**

- [1] M. A. Domínguez, C. Quintáns y J. Marcos, "Enseñanza práctica de los microcontroladores y las FPGAS en los nuevos planes de estudios". TAEE 2008. Zaragoza, 2 al 4 de julio de 2008.
- [2] J. Viejo, E. Ostua, M. J. Bellido, J. Juan, D. Guerrero y A. Muñoz, "La primera experiencia en el diseño de sistemas digitales sobre FPGAs". TAEE 2008. Zaragoza, 2 al 4 de julio de 2008.
- [3] J. Cerdá, M.A. Martinez, M.A. Larrea, R. Gadea, and R.J. Colom, "An Active Methodology for Teaching Electronic Systems Design", IEEE Transactions on Education, vol. 49, pp. 355-359, Agosto 2006.
- [4] Familia Coolrunner II de Xilinx. Disponible en: http://www.xilinx.com/products/silicon-devices/cpld/coolrunner-ii/.
- [5] Página de productos de Digilent: http://www.digilentinc.com/Products/CatalogLandPage.cfm.
- [6] Software de diseño ISE WebPACK: http://www.xilinx.com/products/design-tools/ise-design-suite/isewebpack.htm.
- [7] L. Dávila, C. Santos, L. Castedo, S. López y R. González, "Plataforma interactiva para la realización de practicas de electrónica digital". 17º Congreso Universitario de Innovación Educativa en las Enseñanzas Técnicas. Valencia, 15 a 18 de septiembre de 2009.
- [8] L. Dávila, C. García, S. López, P. Sansegundo y D. Rodríguez-Losada, "SITED: Un laboratorio interactivo y protable de electrónica digital". TAEE 2010. Madrid, 13 al 15 de abril de 2010.
- [9] J.D. Muñoz, S. Alexandres y C. Rodríguez-Morcillo, "Microprocesador RISC sintetizable en FPGA para fines docentes". TAEE 2008. Zaragoza, 2 al 4 de julio de 2008.
- [10] J. García, "Laboratorio Weblab aplicado a la lógica programable: Weblab PLD". TAEE 2004.Valencia, 14 al 16 de julio de 2004.
- [11] J. P. Oliver y F. Haim, "Lab at home: hardware kits for a digital design Lab". IEEE Transactions on Education, vol. 52, pp. 46-51, febrero 2009.

# **Instrumentación Electrónica**
## Asignatura de Sensores Electrónicos para Estudiantes Procedentes de Titulaciones de Química y Medio Ambiente

 Javier Ibáñez, Luis Gil-Sánchez, Eduardo Garcia-Breijo Departamento de Ingeniería Electrónica Universitat Politècnica de Valencia Valencia, España jibanyez@eln.upv.es

*Resumen***— En esta presentación se describe la experiencia docente en la impartición de una asignatura de sensores electrónicos siguiendo los criterios de los Másteres de Erasmus Mundus y aplicado al "International Master in Materials and Sensor Systems for Environmental Technologies" que se impartió en la Universidad Politécnica de Valencia. El principal reto docente era ofrecer una asignatura de claro contenido electrónico a alumnos procedentes de titulaciones relacionadas, en su mayoría, con la química y el medio ambiente. Para ello, se desarrolló un programa con un gran componente práctico y se construyeron y aplicaron módulos electrónicos de prácticas para realizar medidas con diversos tipos de sensores.**

*Palabras Clave: Sensores Químicos, Sensores de Medio Ambiente, Lengua Electrónica* 

## I. INTRODUCCIÓN

Erasmus Mundus es un programa educativo de la Comisión Europea que tiene como objeto la mejora de la calidad en la educación superior a través de becas y la cooperación académica entre Europa y el resto del mundo. Este programa ofrece apoyo financiero a las instituciones participantes y becas para los estudiantes. La financiación está disponible para la unión de organismos educativos europeos para realizar Másteres y Doctorados (incluyendo becas), asociaciones con organizaciones no-europeos de enseñanza superior y becas para estudiantes, profesores y proyectos que permitan la promoción de la educación superior europeos en todo el mundo [1].

Los másteres Erasmus Mundus constan de cursos integrados y de alta calidad, que son impartidos por un consorcio de instituciones de educación superior de al menos tres países europeos.

## *A. International Master in Materials and Sensor Systems for Environmental Technologies*

In el año académico 2008-09 la Universitat Politècnica de Valencia (UPV) puso en marcha en colaboración con la Università degli Studi (UNIBE) de Bolonia, Italia y la Kungl Tekniska Högskolan (KTH) de Estocolmo (Suecia) un master Erasmus Mundus denominado: "*International Master in materials and sensor systems for Environmental Technologies*"

Nicolás Laguarda<sup>1</sup>, M.-Dolores Marcos<sup>2</sup> <sup>1</sup>Departamento de Ingeniería Química y Nuclear <sup>2</sup>Departamento de Química Universitat Politècnica de Valencia Valencia, España

(IMMSSET). Este Master tuvo un marcado enfoque interdisciplinario. Los estudios se programaron en dos años (120 créditos ECTS) y los estudiantes estaban obligados a realizar los estudios en dos de las tres universidades asociadas.

El objetivo del curso era formar a investigadores altamente cualificados y profesionales que sean capaces de utilizar nuevos materiales y sistemas sensores para desarrollar e implementar soluciones integradas a los problemas ambientales que surgen de los procesos industriales. El curso está dirigido a titulados universitarios con un título de Ingeniería Técnica Industrial.

El programa de estudios en la UPV se estructura en tres módulos: Diseño del Proceso Industrial, Ciencia de los Materiales y Sistemas Sensores. Los estudios se completan con Lengua Extranjera y Proyecto Fin de Carrera.

En este Máster se han aplicado distintas técnicas docentes que permitan el desarrollo de las capacidades de los alumnos. Las tareas docentes incluyen: conferencias, seminarios aprendizaje on line, etc. Algunas de las actividades educativas se han llevado a cabo en un entorno profesional

Los autores de esta comunicación impartieron una asignatura del grupo Sistema de Sensores denominada Sensores Electrónicos (denominación oficial *Electronic Sensors*) con una carga docente de 5 créditos ECTS implantada en el segundo semestre del primer curso

## II. ASIGNATURA DE SENSORES ELECTRÓNICOS

El objetivo general del curso fue suministrar un contenido que pudiera ser útil y asequible para los estudiantes de otras disciplinas diferentes a la electrónica, pero al mismo tiempo, tuviese el nivel y el rigor necesario para unos estudios de máster de este tipo.

El reto inicial del profesorado de la asignatura era crear ilusión e interés de alumnos, que se acercaban con cierto temor y escepticismo por una materia que ellos suponían difícil de abordar adecuadamente porque no poseían los conocimientos suficientes de materias previas, como son la electrotecnia y electrónica básica, tanto analógica como digital.

Otro de los inconvenientes era la diferente procedencia de los alumnos, el máster tenía una clara vocación internacional por lo que los alumnos poseían distintas lenguas maternas. No obstante la docencia se realizaba en castellano, por ello había asignatura de español para extranjeros.

Los autores de la presente comunicación también pertenecen al centro de investigación denominado: "Centro de Reconocimiento Molecular y Desarrollo Tecnológico" (IDM) de la UPV, en el cual han desarrollado su carrera de investigación trabajando, fundamentalmente, en el campo de sensores electrónicos para la medida de diversos parámetros químicos y medio ambientales. Esta circunstancia ha sido de gran utilidad para la elaboración del programa de la asignatura, para la preparación de las prácticas, con la creación de módulos electrónicos de medidas. Estas tareas son la que se desarrollan en la presente presentación.

## *A. Objetivos de la asignatura*

La asignatura se desarrolló para cumplir unos objetivos marcados al inicio del curso y que fueron los siguientes:

- Elegir el sensor adecuado para resolver cada problemática de medida.
- Determinar sus características más importantes a partir de los datos facilitados por los fabricantes.
- Caracterizar los circuitos electrónicos de adaptación de señal.
- Exponer resultados científico-técnicos de forma clara y concisa.
- Conocer las aplicaciones de los sensores en el sector industrial.

#### *B. Contenidos*

Para lograr los objetivos, la asignatura debe tener un carácter totalmente práctico, donde los estudiantes tengan un contacto con los sensores y sus aplicaciones. El contenido se divide en dos partes: la primera dedicada a los sensores físicos (temperatura, luz, humedad, presión, tacto, etc.), y una segunda sección dedicada a los sensores químicos (pH, conductividad, potencial redox, etc.). En cada caso, además de la descripción del sensor, también se analizaba el circuito electrónico para el acondicionamiento de la señal obtenida. Esta tarea es la más complicada debido a que era difícil de explicar el circuito electrónico a los alumnos con poco conocimiento de la electrónica.

Para reforzar los conocimientos impartidos, cada estudiante tuvo que hacer un trabajo de aplicación con un sensor y exponerlo en clase ante el resto de sus compañeros de clase y el profesor. Además del estudio de cada sensor por separado, se realizó una introducción a los sistemas multisensores, presentando los sistemas de lenguas electrónicas.

Los autores de este trabajo también tienen experiencia en investigación en la mayoría de estos tipos de sensores, tales como: iluminación [2], [3], conductividad [4], oxígeno disuelto [5], etc. Este hecho ha servido para ayudar a que el programa, especialmente para los laboratorios de módulos.

## *C. Metodología Docente*

A la hora de plantearse el método docente de esta asignatura había que tener en cuenta los criterios básicos de los máster de Erasmus Mundus más los específicos derivados del los objetivos de la asignatura. En el primer caso, implicaba realizar un máster integrado y de alta calidad con lo que obligaba a poner un nivel elevado en los contenidos y en el segundo debía tener un elevado componente práctico.

Una característica fundamental de la docencia es que este máster pudiera ayudar a mejorar y potenciar las perspectivas profesionales de los estudiantes, por lo que los contenidos de la asignatura debían de ser prácticos y con clara aplicación en la industria y la promoción del entendimiento intercultural mediante la cooperación con terceros países. En nuestro caso, obligaba a que los contenidos y las formas de impartirlos debían ser lo más generalistas posibles, que fuesen útiles para estudiantes de todo tipo de procedencia, tanto de países desarrollados con un gran desarrollo industrial, como procedentes de países en vías de desarrollo con infraestructuras industriales limitadas.

La naturaleza de la asignatura también afectaba a su metodología docente. El estudio de los sensores electrónico puede caer en unas clases muy descriptivas, donde el profesor haga un gran uso de información para la descripción de cada uno de sus sensores y sus aplicaciones. Este tipo de docencia puede dar lugar a sesiones de clases monótonas, donde el profesor se limite a trasladar la información técnica que aparece en catálogos y hojas características que facilitan los fabricantes de cada uno de los sensores. De esta forma, lo más habitual es que el alumno pierda la atención del profesor y se limite a recoge la información para estudiarla en un examen. Para evitar estos problemas, el método docente debía de ser eminentemente práctica y activa, donde la clase magistral debía ser mínima para exponer las líneas maestras de la lección, pero el alumno debía de buscar la información necesaria para el uso de cada dispositivo. Las clases de prácticas deben de tener un peso importante, con ejemplos que sean útiles para la mayoría de los alumnos, en nuestro caso procedentes de titulaciones de química. Para lograr la mayor actividad de los alumnos se prepararon diversas actividades, como la preparación y presentación pública de trabajos de al menos dos sensores y las visitas activas a industrias con importante contenido de sensores para las medidas de parámetros químicos y de medio ambiente.

#### *D. Programa de la Asignatura*

El programa de la asignatura quedó confeccionado con cinco temas, más una introducción a la asignatura y a los sensores. En los primeros temas se estudiaron sensores de los parámetros físicos más importantes y en la segunda parte de los parámetros químicos, utilizando fundamentalmente técnicas de medidas electroquímicas, como son la potenciometría, conductividad, voltametría y espectroscopía de impedancia.

El último tema se realizó una introducción a los sistemas multisensores, enfocando a aquellos sensores no específicos pero que trabajando en conjunto pueden obtenerse una evaluación fundamentalmente cuantitativa de las muestras analizadas. Para ello se han de aplicar técnicas de análisis

multivariante que permiten trabajar con un gran número de datos utilizado para ello programas de análisis como el Matlab y su software anexo PLS Toolbox. Entre los análisis realizados destaca el Análisis de Componentes Principales (PCA), donde se realiza una reducción de la dimensión de datos para así mostrar la mayor parte posible de un conjunto de medidas procedente de un gran número de sensores en una gráfica bidimensional, y poder comprobar si se produce agrupaciones espontaneas de los datos. También se realizó una introducción a las técnicas supervisadas, como las redes neuronales artificiales, donde se pretende clasificar unos datos a partir de unas categoría ya establecidas con anterioridad, para ello hace falta una etapa inicial de entrenamiento donde se establece unos pesos a cada una de las neuronal de la red y, posteriormente, una etapa de validad donde se le aplicad a la red nuevos datos y se comprueba si la red los clasifica adecuadamente. Por último, también fueron realizados análisis de regresión, como el *Partial Least Square* (PLS) para comprobar la correlación entre las medidas electroquímicas obtenidas con los sensores y los datos de otras medidas obtenidas con otros medios.

TABLA I. PROGRAMA DE LA ASIGNATURA

| Tema | <b>Títulos</b>           | <b>Horas</b> | Teoría/Práctica |
|------|--------------------------|--------------|-----------------|
|      | Introducción             |              | 2/0             |
|      | Medida de la Temperatura |              | 2/3             |
| 2    | Desplazamiento y Presión |              | 2/3             |
| 3    | Sensores Ópticos         | 8            | 4/4             |
|      | Medidas Electroquímicas  | 15           | 6/9             |
|      | Sistemas Multisensores   | 15           |                 |

#### *E. Practicas*

La parte de la asignatura que más trabajo y dedicación llevó a los docentes fue, sin duda, las prácticas de laboratorio. Las prácticas se encaminaron a comprobar las características de los sensores y los circuitos de medición, a realizar medidas y a analizar resultados realizados con los principales sensores aprendidos en las clases de teoría

Para realizar la mayoría de las prácticas fueron construidos unos módulos electrónicos específicos que permiten realizar las medidas de forma rápida y sencilla.

Así, para la medida de la conductividad de una disolución se desarrolló un sencillo circuito electrónico donde se aplicaba a unos electrodos de grafito sumergido en la disolución a medir, se aplica una tensión eléctrica alterna, para así evitar los fenómenos de electrolisis (Figura 1). Se mide la corriente que circula por la disolución y junto con la medida de la tensión aplicada se obtiene fácilmente el valor de la resistividad.

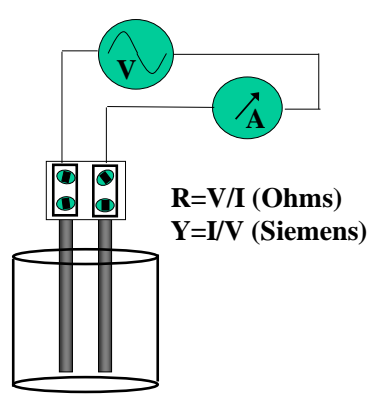

#### **Figura 1. Medida de la Conductividad en Disoluciones**

Un segundo módulo construido para las prácticas es un sistema para realizar voltametría cíclica, formado por tres electrodos, uno de ellos es el electrodo de trabajo, otro de contralectrodo, entre ambos electrodos se hace pasar una corriente y se mide la tensión obtenida entre el electrodo de trabajo y un tercero electrodo de referencia por el que no pasa corriente. De esta forma, se analiza los procesos de oxidoreducción que se produce en la interfase entre el electrodo de trabajo y la disolución. En el electrodo de referencia, como no circula corriente, no se produce la interfase. El circuito de medida lo desarrollaron los propios alumnos sobre una placa board utilizando circuitos integrados de amplificadores operacionales convencionales (Figura 2).

Este circuito de medida esa una versión muy simplificada de otros equipos me medida que los autores han desarrollado para realizar diversas medidas voltamétricas en tareas de investigación [6].

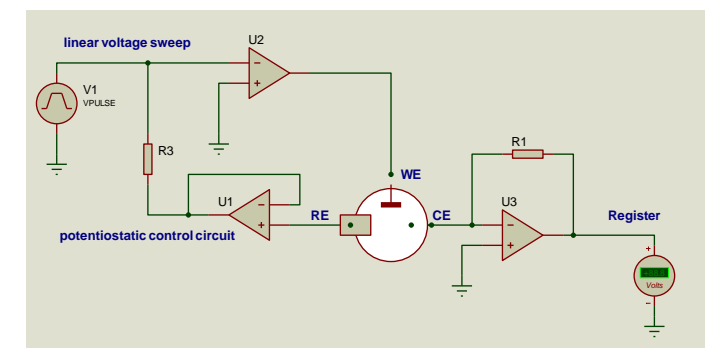

**Figura 2. Circuito para Medida Voltamétrica**

Las prácticas de laboratorio que más trabajo y tiempo necesitaron fueron aquellas que utilizaban sensores no específicos, ya que por un lado se utilizaban varios sensores y por otro lado, se precisaban de un análisis estadístico de los resultados obtenidos.

La primera práctica con múltiples sensores fue aquella que utilizaban sensores ópticos. Para ello, se construyó un sistema de medida formado por varios diodos LED que emiten luz de diferentes longitudes de onda, tanto visible (rojo. amarillo y verde), como UVA e infrarrojo cercano. Estos diodos LED se asociaron a unos fotodiodos que actuaban como sensores y se interponían entre ellos la muestra que estaba contenida en un recipiente transparente. Mediante un amplificador de transconductancia, se obtenía una tensión continua (Figura 3) proporcional a la transparencia de la muestra a esa determinada longitud de onda. El circuito era único, por lo que el alumno repetía el proceso de medida para cada uno de los LED y fotodiodos. Con ellos se realizaron medidas de observancia de diferentes muestras líquidas. El sistema actúa como un "ojo electrónico", ya que con los datos de las medidas se realizan análisis multivariante para determinar si el sistema es capaz de discriminar las muestras de diferente naturaleza [7].

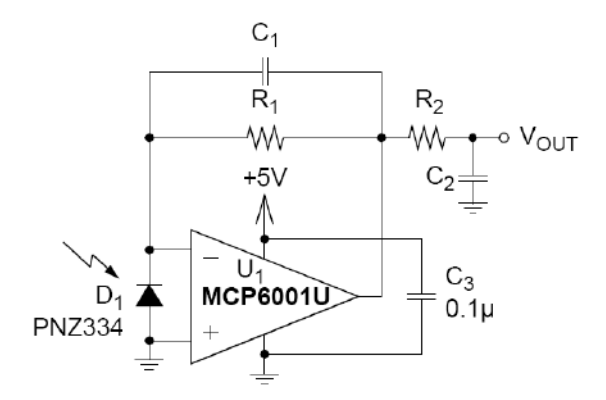

**Figura 3. Sistema de medida óptico. Circuito adaptación fotodiodo. Cortesía de Microchip Technology Inc.**

Pero el equipo de medida que fue más utilizado fue aquel que permite realizar medidas electroquímicas con varios electrodos no específicos y con los resultados se aplican técnicas matemáticas de reconocimiento de patrones. Estos módulos de medida fueron creados a partir de la experiencia de los autores en sistemas de lenguas electrónicas [8] y narices electrónicas [9]. Para ello, se desarrolló y construyó un sistema de medidas formado por cuatro bloques (Figura 4): un conjunto de electrodos que actúan como sensores electrolíticos de diferente tipo, una segunda etapa de acondicionamiento de la señal eléctrica obtenida por los electrodos, una etapa de adquisición de la señal y una cuarta etapa de almacenamiento, procesado y análisis de los datos obtenidos de las diversas medidas.

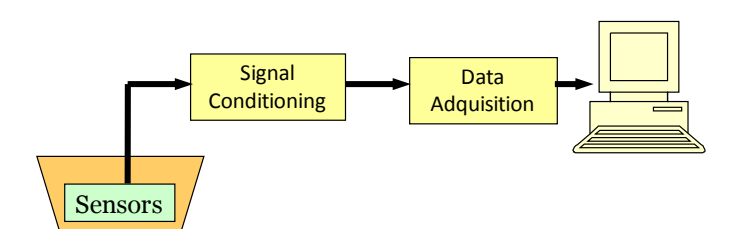

**Figura 4. Diagrama de Bloques del Sistema de Medida de Multisensores**

Las medidas potenciométricas consisten en medir la tensión eléctrica que se genera espontáneamente entre dos electrodos cuando son sumergidos en una disolución electrolítica.

Como sensores se utilizaron simples cables metálicos de distintos materiales: plata, cobre, cinc, plata oxidada con cloruro de plata (Ag/AgCl), de un grosor de 0,8 mm y varios centímetros de longitud para que así pudieran sumergirse en una disolución (Figura 5). El potencial eléctrico generado depende del material del electrodo y de la concentración de la disolución [10]. Uno de los electrodos, normalmente el de Ag/AgCl, se tomaba como electrodo de referencia realizando las medidas entre cada uno de los restantes electrodos respecto al de referencia. Los valores usuales obtenidos están dentro del rango de ±1V.

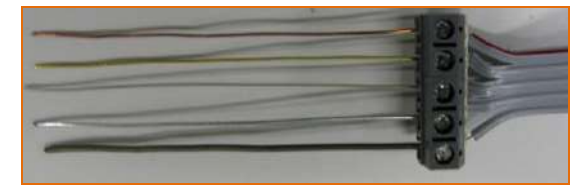

**Figura 5. Electrodos Metálicos**

Otra forma de obtener electrodos metálicos es mediante una placa aislante de alúmina donde se depositan diferentes pastas que se utilizan en la tecnología de capa gruesa (thick-film) para crear circuitos electrónicos híbridos. Para ello se aprovecha que los fabricantes de pastas o tintas les añaden diversos componentes para así variar sus propiedades conductoras y aislantes. Para la construcción de estas placas se aplicaron técnicas serigráficas que fueron desarrolladas y construidas en el laboratorio del Grupo de Microelectrónica Híbrida del instituto de investigación IDM. De esta forma, se obtiene un sistema de sensores no específicos que poseen la ventaja de su rigidez, durabilidad y bajo precio [11]. El desarrollo de este tipo de sensores ha sido impartido en otras materias de la carrera de ingeniero técnico industrial, creando un curso multimedia para la fabricación de dispositivos electrónicos híbridos y su utilización como sensores [12].

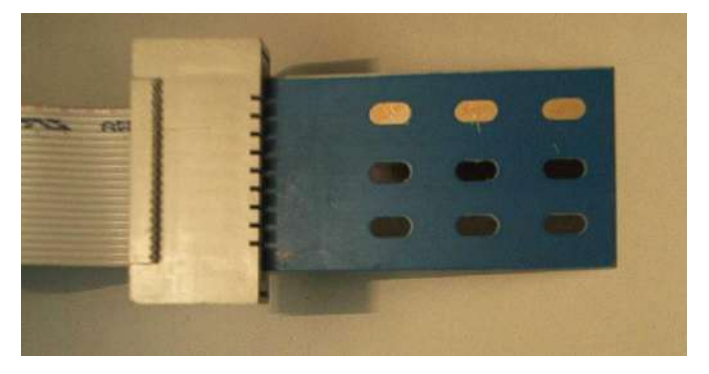

**Figura 6. Placa multisensora construida en tecnología Thick-Film**

La señal eléctrica generada por los electrodos posee bajo voltaje y sobretodo muy baja potencia, por lo que es necesario una etapa de acondicionamiento de la señal formada básicamente por Amplificadores Operacionales de baja corriente de polarización (MCP604) con un circuito de desplazamiento de la señal de 2,5 V para así obtener todas las señales positivas ya que el procesador que realiza la

adquisición de datos solo admite señales positivas en el rango de [0-5V].

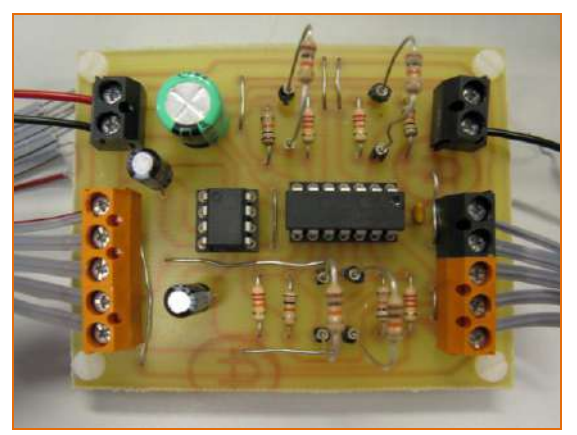

**Figura 7. Circuito de Acondicionamiento de la Señal**

La señal analógica obtenida por el sistema de acondicionamiento de la señal era digitalizada mediante un módulo de adquisición de datos (Figura 7). La placa construida para la adquisición de datos está formada por un microcontrolador PIC16F876 que se incorporó programas que permiten realizar medidas de hasta cinco señales analógicas y una entrada digital para así realizar el disparo del muestreo de la señal. Como puerto de salida posee un puerto RS232 que es controlado por el CI driver (MAX233) que permiten la conexión a un PC. Todo el circuito está controlado desde por el usuario con simplemente dos pulsadores P1 y P2, que controlan el menú de navegación del programa y es mostrado en una pantalla LCD (16x2 dígitos) que permite la lectura de los datos. Estos datos se trasladan, vía serie, a un computador donde se puede visualizar los datos y realizar con ellos distintos tipos de análisis multivariante. Este circuito es especialmente útil para los alumnos, porque sin necesidad de especiales conocimientos de microprocesadores, pueden realizar las medidas fácilmente.

Una vez realizadas las medidas deben recoger los datos de las medidas, normalmente con una hoja Excel, y realizar un resumen de ellas por medio de tablas y gráficas.

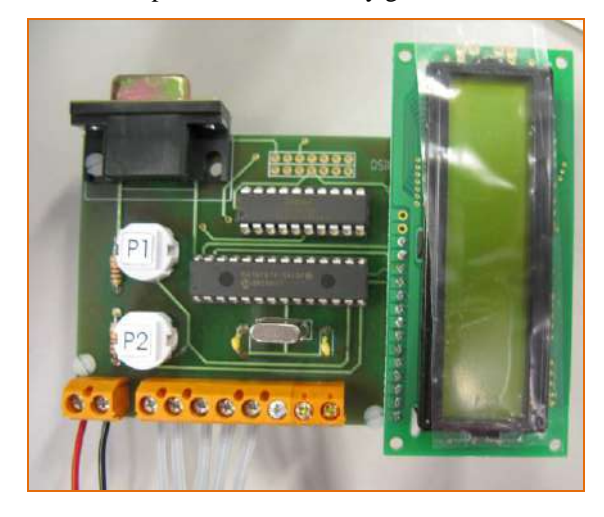

**Figura 8. Placa de Adquisición de Datos**

Identify applicable sponsor/s here. If no sponsors, delete this text box.

La práctica consistió en preparar diversas disoluciones salinas y de otros compuestos, tanto simples como complejas, y comprobar si el sistema era capaz de discriminarlas. Para ello, debían de utilizar las herramientas de cálculo que se citan en el apartado de programa.

#### *F. Trabajo de Curso*

Otro de los métodos de aprendizaje utilizados en esta asignatura era el denominado trabajo de curso, que consiste en la elección por parte de cada alumno, o pareja de alumnos, de un sensor de parámetro físico y otro sensor de parámetro químico y realizar un estudio lo más completo posible. Pero debía de tratar, al menos, los siguientes puntos: principio de funcionamiento del sensor-transductor, características técnicas más importantes, tipos comerciales y precios orientativos y por último circuitos electrónicos de adaptación de la señal eléctrica obtenida.

Una vez realizados los trabajos, eran expuestos en clase ante el profesorado y el resto de los alumnos, contestando a las preguntas y dudas que posteriormente se planteaban. Algunos de los sensores y temas que fueron elegidos fueron los siguientes:

## Parámetros Físicos

- Detectores de Humo
- Sensores para la medida de caudal
- Sensores para la Industria Petroquímica
- Medida de Masa
- Control de Nivel
- Sensores para Autentificación de la Huella Digital
- Espesor de Láminas
- Humedad en Cámaras
- Detectores de Objetos

#### Parámetros Químicos

- Detección de Oxígeno
- Detección de O<sub>2</sub> en Agua
- Determinación de Nitratos
- Biosensores Celulares

## *G. Visitas a Industrias*

Las clases regladas se complementaron con visitas a algunas instalaciones industriales en los que existieran una gran cantidad de sensores. Durante estas visitas se pudo comprobar la necesidad de usar los sensores estudiados en clase y cómo aplicarlos en los procesos industriales. Las visitas realizadas fueron los siguientes:

La principal planta de tratamiento de agua del área metropolitana de Valencia: En este centro, los alumnos pudieron aprender todo el proceso de purificación del agua, desde la entrada de las aguas residuales urbanas e industriales a las etapas de salida de suministro de agua potable. En todos estos procesos se encontraron aplicaciones de diversos sensores físicos, tales como: turbidez, temperatura, presión y conductividad, y químicas sensores, pH, potencial redox, etc.

Una fábrica de curtido de pieles, donde se comprobó el proceso de curtido, desde la piel fresca de animales hasta el producto final para varias aplicaciones industriales. En este tipo de industria es especialmente importante el control de residuos en los procesos de teñido de la piel porque puede ser muy perjudicial para el medio ambiente. Por lo tanto, había múltiples sensores y sistemas de gestión de residuos.

Fabricación de los biocombustibles: una instalación que, a partir de restos de producción agrícola, se obtiene alcohol para fabricación de biocombustibles para motores de automóviles. En esta visita se comprobó una manera eficaz y sencilla de reciclaje para la reducción del consumo de combustibles fósiles.

Con estas visitas los alumnos podían conocer importantes procesos industriales con especial énfasis en aspectos de medio ambiente y además debían reconocer los sensores que eran utilizados en las diferentes etapas y compararlos con los estudiados en clase. Después de realizar las visitas los alumnos debían de escribir un trabajo donde indicaban los sensores y sistemas de medias que habían observado en las industrias.

#### *H.* Evaluación

Para realizar la evaluación final de la asignatura se tomó las notas de cada una de las partes de la asignatura y se ponderó según los criterios expuestos al inicio del curso. Estos criterios fueron: examen teoría-problemas: 40%, prácticas: 30%, trabajos de curso: 15%, memorias visitas 15%. Los resultados de la evaluación fueron altamente satisfactorios.

#### III. CONCLUSIONES

A lo largo de la experiencia en la docencia de esta asignatura puso de manifiesto que se puede lograr la integración de diferentes disciplinas y técnicas, para hacer frente a un tema multidisciplinario, tales como sensores electrónicos para aplicaciones en la industria química y el medio ambiente. Por otro lado, la experiencia de la investigación del profesor puede servir al desarrollo de la enseñanza, en este caso la creación de módulos prácticos para la medición con sensores diferentes, tanto individualmente como en forma conjunta.

#### AGRADECIMIENTOS

Los autores agradecen al gobierno español por la ayuda MICINN (MAT2009-14564-C04-02) y a la UPV por la concesión de ayuda de un Proyecto para Nuevas Líneas de Investigación Multidisciplinares (PAID-05)

## **REFERENCIAS**

- [1] http://ec.europa.eu/education/external-relationprogrammes/doc72\_en.htm
- [2] J. Ibáñez Civera, I. Romero Gil, N. Laguarda-Miro, E. Garcia-Breijo, L. Gil-Sánchez and R. Martínez-Guijarro, "Instrument for sunlight extinction measurement in water bodies" Sensors & Act. A, 168, August 2011, pp. 267-274.
- [3] J. Ibañez, E. Garcia, L. Gil, M. Mollar and B. Marí, "Frequencydependent light emission and extinction of electroluminescent ZnS:Cu phosphor", Displays, 28, July 2007, pp. 112-117.
- [4] E. García-Breijo, J. M. Barat, O. L. Torres, R. Grau, L. Gil, J. Ibáñez, M. Alcañiz, R. Masot and R. Fraile, Development of a puncture electronic device for electrical conductivity measurements throughout meat salting", Sensors and Actuators A: Physical, Volume 148, November 2008, pp. 63-67.
- [5] R. Martínez-Máñez, J. Soto, J. Lizondo-Sabater, E. García-Breijo, L. Gil, J. Ib ñez, I. Alcaina and S. Alvarez, "New potentiomentric dissolved oxygen sensors in thick film technology", Sensors and Actuators B: Chemical, 101, July 2004, pp. 295-301.
- [6] J. Ibáñez Civera, E. Garcia Breijo, N. Laguarda Miró, L. Gil Sánchez, J. Garrigues Baixauli, I. Romero Gil, R. Masot Peris, M. Alcañiz Fillol, "Artificial neural network onto eight bit microcontroller for Secchi depth calculation", Sensors and Actuators B: Chemical, 156, August 2011, pp. 132-139
- [7] I. Campos, R. Masot, M. Alcañiz, L. Gil, J. Soto, J. L. Vivancos, E. García-Breijo, R. H. Labrador, J. M. Barat, R. Martínez-Mañez, "Accurate concentration determination of anions nitrate, nitrite and chloride in minced meat using a voltammetric electronic tongue", Sensors and Actuators B: Chemical, 149, August 2010, pp. 71-78
- [8] J. Ibáñez, J. González del Rio, I. Romero, N. Laguarda, E. Garcia-Breijo, L. Gil, "New instrument for measure the water column sunlight extinction", IEEE International Symposium on Industrial Electronic (ISIE-2011), Bari (Italy)
- [9] R. Mart nez-Máñez, J. Soto, E. Garcia-Breijo, L. Gil, J. Ibáñez, E. Llobet, An "electronic tongue" design for the qualitative analysis of natural waters, Sensors and Actuators B: Chemical, 104, 24 January 2005, pp. 302-307
- [10] L. Gil-Sánchez, J. Soto, R. Martínez-Máñez, E. Garcia-Breijo, J. Ibáñez, E. Llobet, "A novel humid electronic nose combined with an electronic tongue for assessing deterioration of wine", Sensors and Actuators A: Physical, 171, November 2011, pp. 152-158.
- [11] J. Soto, R H. Labrador, M. D. Marcos, R. Martínez-Máñez, C. Coll, E. García-Breijo, L. Gil, "Introduction of a model for describing the redox potential in faradic electrodes", Journal of Electroanalytical Chemistry, 594, September 2006, pp. 96-104.
- [12] R. Martinez-Máñez, J. Soto Camino, L. Gil Sánchez, E. Garcia Breijo J. Ibañez Civera, E. Gadea Morant, "System for Determining Water Quality with Thick-Film Multisensor", 5ª Spanish Conference on Electronic Devices (2005), Tarragona (Spain).
- [13] E. Garcia-Breijo, L. Gil-Sánchez, J. Ibáñez, E. Gadea, A. Tormos, "Curso multimedia de la tecnología de circuitos híbridos en capa gruesa" TAEE 2004, Valencia, Spain

## **Desarrollo de un instrumento virtual con fines docentes para la asignatura Sistemas de Adquisición de Datos.**

M. Torres, C. Rus, J.V. Muñoz y F.J. Muñoz Departamento de Ing. Electrónica y Automática. Escuela Politécnica Superior de Jaén. Universidad de Jaén. España. Correo-e: crus@ujaen.es.

**Resumen — En la actual formación universitaria, se reflexiona sobre los métodos usados en la enseñanza, así como en el tiempo empleado por los alumnos en asimilar los conocimientos ligados a cada materia. Ambos aspectos, se reflejan en la elaboración de la guía particular de cada asignatura. Esta visión hace que el método de enseñanza tradicional de las materias, utilizando clases magistrales, sólo es una parte en la cadena del aprendizaje. Con el ánimo de contribuir a esa nueva perspectiva, se ha creado el trabajo que a continuación se presenta. Un instrumento virtual, desarrollado con el software LabVIEW® (Laboratory Virtual Engineering workbench), que permite la conexión entre el ordenador y el puesto del laboratorio. Con esta aplicación, se quiere favorecer el grado de implicación por parte del alumno en el proceso de enseñanza – aprendizaje y proporcionar herramientas con las que los alumnos puedan construir su conocimiento.** 

**Palabras Clave: Instrumentación electrónica, LabVIEW®, Espacio Europeo de Educación Superior.** 

## I. INTRODUCCIÓN

En el nuevo contexto educativo del Espacio Europeo de Educación Superior (EEES), se desea que el alumno desarrolle sus capacidades y pase a ocupar el lugar central del aprendizaje. El modelo académico tradicional en el que el profesorado universitario es la fuente y el transmisor de conocimiento, deja paso a un nuevo modelo menos dirigido en el que el docente es formador y orientador. La competencia fundamental que el estudiante debe adquirir es aprender cómo aprender con lo que los estudiantes universitarios no permanecerán pasivos ante la información su nuevo rol, los convierte en los protagonistas en su proceso de aprendizaje. Para ello se implementan los métodos y herramientas que permitan que el alumno se

implique de manera activa. Esto implica cambios en la organización, planificación y evaluación de la docencia universitaria. Pero, también, la necesidad de desarrollar una mayor autonomía y responsabilidad entre el colectivo estudiantil para su propio proceso formativo [1, 2].

Partiendo de esta forma de entender tanto la enseñanza como el aprendizaje, la herramienta diseñada en este trabajo integra el uso del ordenador para mejorar la motivación y participación en las actividades prácticas, por parte del estudiante, y da la posibilidad de enfrentarse y comparar el uso de una instrumentación nueva para este de forma "real", físicamente con el instrumento o mediante un entorno software.

Esto abrirá nuevas posibilidades a la hora de la realización de ejercicios en el laboratorio, relacionados con el control remoto de los instrumentos y la adquisición de datos automatizada, permitiendo a los estudiantes el uso de un equipamiento y una instrumentación real y facilitando una introducción a esta de forma más cómoda e intuitiva. Existiendo distintos estudios que muestran la eficacia de este tipo de aplicaciones en el proceso de aprendizaje en enseñanzas técnicas, [3 - 7].

La aplicación software diseñada administra los recursos del ordenador, así como la comunicación con los equipos del Laboratorio de Electrónica [8, 9]. Además de presentar los datos y participar en el análisis de las señales procedentes de los diferente circuitos electrónicos en estudio.

Para el diseño de la aplicación se ha optado por un software de instrumentación de National Instruments, LabVIEW®. Este software es flexible, para poder abordar futuros cambios. Permite elaborar algoritmos de control y adquisición de datos de los instrumentos. Los programas desarrollados mediante LabVIEW®, se denominan Instrumentos Virtuales (VIs), porque su apariencia y funcionamiento imitan los de un instrumento real, como es el caso de la aplicación que nos ocupa [10, 11]. A través del instrumento virtual, que a continuación se presenta, el alumno adquirirá las competencias instrumentales para que quede capacitado en el diseño, cálculo y análisis de los distintos circuitos electrónicos propuestos en la parte práctica de la asignatura Sistemas de Adquisición de Datos.

El trabajo que a continuación se presenta se ha estructurado de forma: en primer lugar se plantea el entorno de la asignatura dentro de la titulación, los objetivos que se persiguen con la realización del mismo para continuar con la metodología seguida para abordar estos objetivos, posteriormente se hará una descripción con detalle de la aplicación diseñada y por último se enumeran las conclusiones obtenidas en la utilización del instrumento virtual desarrollado en la asignatura sistemas de adquisición de datos.

## II. ENTORNO DE LA ASIGNATURA SISTEMAS DE ADQUISICIÓN DE DATOS

La titulación de Ingeniero Técnico Industrial en Electrónica Industrial, tiene una gran carga de créditos prácticos en las asignaturas que la componen. En las asignaturas relacionadas con la especialidad como se muestra en la figura 1. Una vez que el alumno supera las asignaturas de primer y segundo curso y cursa Instrumentación electrónica II, estará en disposición de afrontar la asignatura en la que se encuadra este trabajo: Sistemas de Adquisición de Datos.

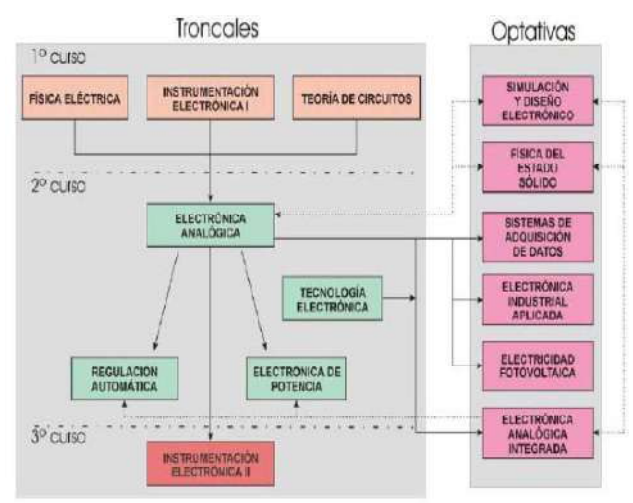

Figura 1. Esquema de las asignaturas de la titulación.

En el trascurso de la asignatura se dan las directrices necesarias para que el alumno sepa cómo conseguir la medida de la información, bien de magnitudes físicas, bien de un proceso industrial, analizando cada uno de los elementos que forman un sistema de adquisición de datos. En cuanto a la práctica se pretende que el alumno sea capaz de automatizar procesos de medida.

El programa teórico de la asignatura Sistemas de Adquisición de Datos consta de los siguientes puntos:

- Introducción a los sistemas de adquisición de datos.
- Señales y sistemas.
- Medida y acondicionamiento de las señales de entrada.
- Ruido en un sistema de medida.

• Interconexión del sistema de medida. Interfaces.

El programa práctico de la asignatura se compone de:

- Programación gráfica e instrumentación virtual.
- Configuración y manejo de un sistema de adquisición de datos.

Para la docencia de esta asignatura, así como el resto de asignaturas de la especialidad de Electrónica Industrial, en el Departamento de Ingeniería Electrónica y Automática, se cuenta con dos laboratorios de electrónica general, uno con instrumentos básicos, más robustos y con menos prestaciones, usados sobretodo en las primeras asignaturas de la titulación. En el laboratorio de Electrónica Básica el alumno va tomando contacto con la instrumentación y posteriormente en el laboratorio de Electrónica Avanzada se desarrollan las asignaturas optativas, ya cuenta con equipos que cuentan con funcionalidades que permiten un amplio abanico de posibilidades.

Con esta trayectoria curricular cuando el alumno cursa la asignatura Sistemas de Adquisición de Datos, el conocimiento y manejo de la instrumentación electrónica que forma el puesto del laboratorio es algo que se le presupone al alumno*.* La aplicación que se presenta en este trabajo, trata de eliminar el hándicap que supone para el alumno el manejo de diferentes puestos de laboratorio al cursar las distintas asignaturas de la especialidad. Esto, puede suponer un motivo de desánimo y desorientación, en algunos casos. Con esta panorámica por parte del alumno se establecen los objetivos que a continuación se detallan.

#### III. OBJETIVOS

Con la herramienta interactiva PC-LAB se persiguen los siguientes objetivos:

- Cambiar el entorno clásico de un laboratorio de instrumentación, por uno diseñado en el PC y que desde ése se puedan controlar prácticamente todas las funciones de los instrumentos reales.
- Pasar de unos instrumentos totalmente aislados entre sí a un entorno en el que desde una sola aplicación software, se pueda trabajar con todos los instrumentos a la vez.
- Fomentar que los alumnos se impliquen de forma activa en el proceso de diseño, motivarlos para que experimenten por su cuenta, así como su participación en la ampliación del instrumento virtual según el uso que realicen del mismo.

Estos objetivos serán materializados siguiendo la metodología que a continuación se detalla.

## IV. METODOLOGÍA EMPLEADA EN EL DESARROLLO DEL INSTRUMENTO VIRTUAL.

Para la construcción de la aplicación software, se ha realizado un estudio previo de las necesidades y las principales dificultades que encuentra el estudiante, a la hora de manejar los distintos instrumentos del laboratorio. El instrumento virtual desarrollado, PC-Lab, imita al máximo el entorno de trabajo real, tanto en apariencia como en funcionalidad. Además la aplicación software se encarga de manipular y controlar los cuatro instrumentos básicos, del puesto de laboratorio, a través del PC (Personal Computer).

Además, el presente trabajo ha logrado establecer una red GPIB, formada por los instrumentos del puesto del Laboratorio de Electrónica Avanzada: la fuente de alimentación, el multímetro digital, el generador de funciones y el osciloscopio. La red está conectada a un PC, mediante el adaptador GPIB-USB "82357B" de la marca Agilent®, siguiendo la estructura que refleja la figura (Fig. 2).

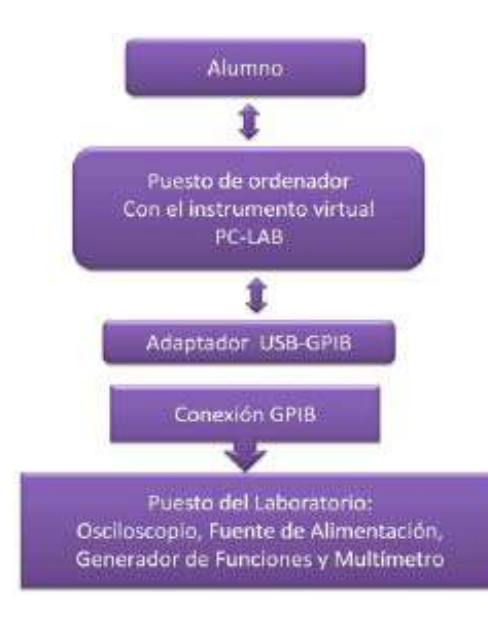

Figura 2. Estructura en el diseño del instrumento virtual.

A continuación se enumeran los pasos que se han seguido para la puesta en marcha de la aplicación:

- 1. Conexión e instalación del adaptador Agilent® "82357B" GPIB (General Purpose Interface Bus, Bus Interface de Propósito General) -USB (Universal Serial Bus, Bus Serie Universal) en el PC.
- 2. Conexión GPIB de los instrumentos al adaptador.
- 3. Instalación de los drivers del adaptador y de los instrumentos que forman el puesto del laboratorio.
	- V. DESCRIPCIÓN DE LA APLICACIÓN

La aplicación, realiza la comunicación de los distintos instrumentos situados en el laboratorio, figura 3, con un PC. En este ordenador debe encontrarse instalado el instrumento virtual desarrollado PC-LAB. Posteriormente, mediante el

adaptador de Agilent® "82357B" se realiza la conversión USB del PC a GPIB de los instrumentos del laboratorio y se establecerá la comunicación en ambos sentidos.

Para la comunicación entre los distintos instrumentos del puesto de laboratorio, como ya se ha comentado, se utiliza el protocolo GPIB disponible en todos ellos.

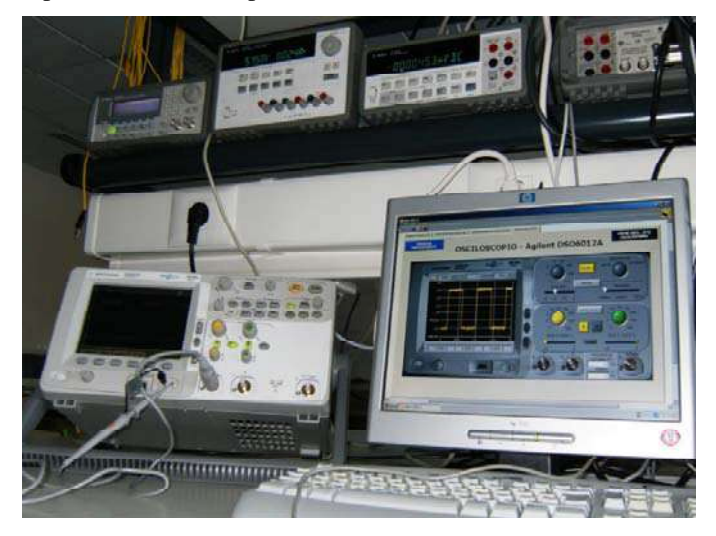

Figura 3. Puesto de instrumentación del laboratorio de Electrónica Avanzada.

Este protocolo cumple el estándar IEEE 488 de comunicaciones, que permite de forma remota, programar dichos instrumentos para que realicen las distintas funciones que tienen implementadas. De esta forma desde el instrumento virtual instalado en el PC se tienen las mismas funciones que desde el panel frontal de los instrumentos.

La aplicación de usuario se ha diseñado utilizando el entorno de desarrollo grafico de Nacional Instruments, LabVIEW®. Este lenguaje de programación permite un entorno de programación gráfica de alto nivel en el que se pueden crear aplicaciones de una forma rápida y sencilla. La implementación del programa, en este caso denominado instrumento virtual, se realiza construyendo diagramas de bloques de forma gráfica. El programa además posee multitud de funciones integradas para acelerar el desarrollo de cualquier aplicación. Hay que destacar que la mayoría de los objetos que van a formar parte del interfaz de usuario ya están construidos y solo es necesario adaptarlos a la aplicación que se desee implementar para que formen parte de ella y utilizarlos a la hora de diseñar la aplicación.

Todas estas características de LabVIEW® son las que influyeron para elegir este software para el desarrollo de esta aplicación. Como resultado de la programación con LabVIEW® se obtiene una interfaz de usuario vistosa y una aplicación compleja de forma rápida. Al mismo tiempo el tipo de programación que utiliza, programación modular, permite la reutilización del código, y facilita la modificación y depuración de los programas desarrollados. A todo esto hay que unir que el instrumento virtual desarrollado puede ser utilizado por un alumno que no tenga, necesariamente, conocimientos de programación de LabVIEW® y a su vez puede ser modificado por un programador con

conocimientos básicos. Para facilitar la reprogramación se han creado un conjunto de SubVI con funciones semejantes a los bloques que se utilizan en teoría y se han agrupado las conexiones para facilitar la visualización del esquema

En nuestro caso el instrumento virtual diseñado PC-LAB, va a disponer de una interfaz que permita manejar correctamente y de manera ágil el instrumental del que se dispone en el laboratorio, a pesar de ser bastante compleja su utilización. Una vez instalado el software con el que se desarrolla la aplicación, así como las librerías necesarias para gestionar los instrumentos vía GPIB.

Desde la aplicación principal se va a poder acceder indistintamente a los cuatros instrumentos, pudiendo utilizar cada instrumentos por separado de forma independiente al resto. El aspecto de la aplicación PC-LAB desarrollada con el software LabVIEW®, se muestran en la figura 4, con las siguientes capturas de pantalla.

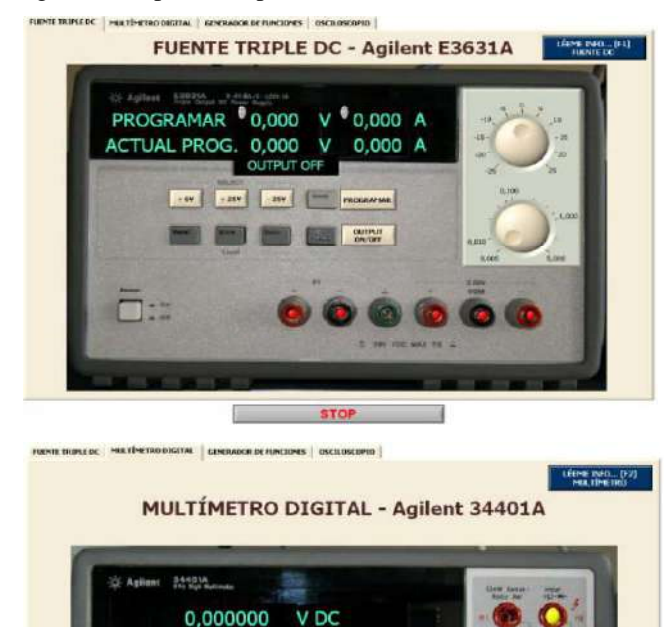

**STOP** 

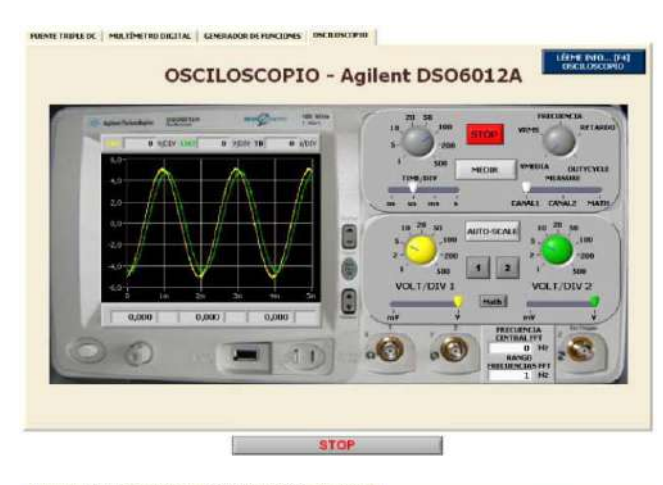

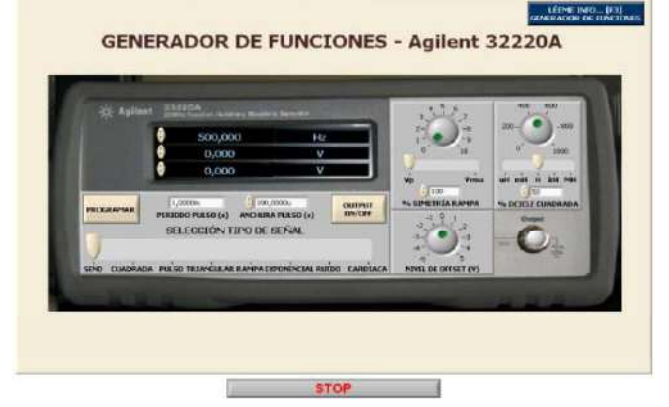

Figura 4. Estructura de la metodología empleada en la creación del instrumento virtual.

La selección de los distintos instrumentos se realiza mediante una serie de pestañas, pulsando sobre ellas se podrá acceder al instrumento en cuestión. Como se puede apreciar en la figura anterior, los instrumentos tienen el aspecto de los instrumentos reales, incluso se ha respetado la posición y funcionalidad de los distintos botones del panel frontal para que su uso sea más intuitivo y agradable.

En cuanto a la programación, la herramienta PC-LAB, internamente y de forma transparente al usuario, en este caso el alumno, cuando interactúa con los instrumentos puede utilizar tanto comandos, SCPI (Standard Commands for Programmable Instrumentation), como los drivers VISA (Virtual Instrument Software Arquitecture) específicos para cada instrumento.

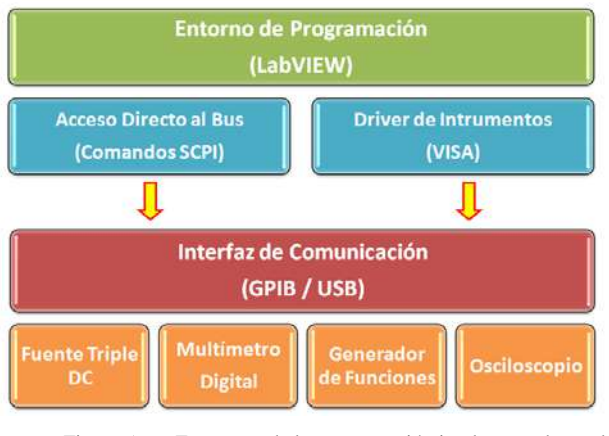

Figura 5. Estructura de la programación implementada en el instrumento virtual.

Cada uno de los instrumentos virtuales tiene implementadas las funciones que se podrían utilizar desde el panel frontal del instrumento, como pueden ser la programación de las salidas de la fuente de alimentación, la medida de distintas magnitudes a través del multímetro digital o la visualización de distintas señales mediante la ventana del osciloscopio.

Conjuntamente con la aplicación principal se ha incluido una ventana de ayuda en cada uno de los paneles frontales. En esta ventana se detallan las características técnicas más importantes a tener en cuenta a la hora de trabajar con ese instrumento elegido. Además, se incorpora una breve guía de funcionamiento de la aplicación que controla dicho instrumento para que la familiarización con esta herramienta y con el puesto de laboratorio sea lo más rápida y efectiva posible. El alumno ahora tiene la opción de enfrentarse a los instrumentos del laboratorio de una forma sencilla e intuitiva, ya que la herramienta permite que todos los instrumentos queden controlados desde el PC.

La herramienta desarrollada permite el manejo de los instrumentos del Laboratorio de Electrónica Avanzada, así como en el análisis de las señales captadas por ellos en los circuitos electrónicos que se diseñan en las diferentes asignaturas, con lo que se facilita la adquisición de las competencias de tipo instrumental.

## VI. CONCLUSIONES

A modo de conclusiones se quieren destacar dos aspectos fundamentales: Se ha conseguido cambiar el entorno clásico de un laboratorio de instrumentación por uno virtual desde el PC, con el que se pueden controlar prácticamente todas las funciones de los instrumentos.

Por otro lado, se ha pasado de unos instrumentos totalmente aislados entre sí a otro ámbito en el que desde una misma aplicación y un mismo elemento de control en este caso el PC, se puede trabajar con todos a la vez. Además se ha fomentado la participación activa por parte del alumno, aunque dirigida por el profesor ya que los alumnos pueden experimentar por su cuenta, así como modificar el instrumento virtual según el uso que realicen del mismo.

Este trabajo deja abierta una línea para futuros trabajos relacionados con los sistemas automatizados de medida. De esta forma se podría llegar a trabajar con un entorno de instrumentación electrónica vía WEB, con lo que se posibilitaría impartir virtualmente algunas sesiones de laboratorio.

#### **REFERENCIAS**

- [1] A. Pérez.. Aprender cómo aprender: Autonomía y responsabilidad, el aprendizaje de los estudiantes. Junta de Andalucía, Consejería de Innovación, Ciencia y Empresa. (2009a)
- [2] A. Pérez Orientar el desarrollo de competencias y enseñar cómo aprender: la tarea del docente. Junta de Andalucía,Consejería de Innovación, Ciencia y Empresa. (2009b).
- [3] Palop, J.M.G.; Teruel, J.M.A.; , "Virtual work bench for electronic instrumentation teaching," *Education, IEEE Transactions on*, vol.43, no.1, pp.15-18, Feb 2000.
- [4] Martínez-Jiménez, P., Varo, M., García, M. C., Pérez, G. P., Martínez-Jiménez, J. M., Posadillo, R. and Varo-Martínez, E. P., "Virtual web sound laboratories as an educational tool in physics teaching in engineering," Computer Applications in Engineering Education, vol 19, no 4, pp.759–769, 2011.
- [5] Gonçalves e Silva, R. H., Dutra, J. C. and Locatelli, G., "A didactic computational tool for monitoring and control of arc welding processes—Teaching and research," Computer Applications in Engineering Education, doi: 10.1002/cae.20390, November 2009.
- [6] Abdulwahed, M. and Nagy, Z. K., "Developing the TriLab, a triple access mode (hands-on, virtual, remote) laboratory, of a process control rig using LabVIEW and Joomla," Computer Applications in Engineering Education, doi: 10.1002/cae.20506, December 2011.
- [7] Garcia, I. A., Pacheco, C. L. and Garcia, J. N., "Enhancing education in electronic sciences using virtual laboratories developed with effective practices," Computer Applications in Engineering Education, doi: 10.1002/cae.20554, June 2011.
- [8] R.Pallas Instrumentos Electrónicos Básicos. Primera Edición. Escuela Politécnica Superior de Castelldefels (EPSC), Universidad Politécnica de Cataluña (UPC), Marcombo, 2006
- [9] J RUI et Al. Sistemas de Instrumentación. Primera Edición. Barcelona (UPC), 1995.
- [10] J. Lajara LabVIEW Entorno Gráfico de Programación. Marcombo, Barcelona, 2007.
- [11] H Bishop . Learning with LabVIEW 8. Pretince Hall, 2006.

## Experiencia de laboratorio para la determinación de permitividades relativas

Alejandro Ayala Alfonso, Silvestre Rodríguez Pérez, Oswaldo González Hernández, Beatriz Rodríguez Mendoza y Manuel Rodríguez Valido

> Dpto. de Física Fundamental y Exp., Electrónica y Sistemas Universidad de La Laguna La Laguna, Tenerife, España aayala@ull.es, srdguezp@ull.es, oghdez@ull.es, bmendoza@ull.es, mrvalido@ull.es

*Abstract***— This work presents the design and implementation of an electronic device based on the microcontroller PIC 16F877, which is capable to measure the relative permittivity of liquids. The development of such a measurement prototype, whose implementation has been conceived as a project for undergraduates in their final course of Electronics Engineering, allows the students to understand how their knowledge in electronics can be applied to develop devices useful for other experimental disciplines, in this case, an electronic instrument for the measurement of electrical properties of liquids.** 

*Microcontroladores, dieléctricos, circuitos resonantes, conversores analógicos digitales y digitales analógicos* 

#### I. INTRODUCCIÓN

El objetivo del presente trabajo se ha centrado en el diseño e implementación de un sistema electrónico para la determinación de la permitividad relativa  $(\varepsilon_r)$  de sustancias líquidas [1, 2]. Dicha experiencia, dirigida a alumnos de electrónica, constituye un ejemplo donde éstos pueden aplicar sus conocimientos a la medida de dicha variable, permitiéndoles aunar conceptos puramente electrónicos con otros propios del campo de la física.

Para la medida de  $\varepsilon_r$ , el sistema basa su funcionamiento en un circuito resonante RLC serie donde se hace uso de una de sus características fundamentales: la "frecuencia de resonancia"  $(f_0)$  [3, 4], para la cual la tensión entre los extremos de los componentes L y C será mínima (idealmente cero voltios). Si hacemos que la capacidad C sea la célula de medida, al introducir ésta en una muestra líquida desconocida, la misma actuará como dieléctrico modificando, a su vez, dicha frecuencia f<sub>o</sub>. De esta forma, y mediante el calibrado correspondiente, seremos capaces de medir ε<sub>r</sub> de manera indirecta a partir de la frecuencia de resonancia del circuito RLC.

El valor de  $f_0$  se determina mediante la realización de un barrido en frecuencia con objeto de calcular para qué valor de esta variable la tensión entre los extremos de L y C es mínima. A tal fin, se ha hecho uso de un Oscilador Controlado por Tensión (VCO) [3, 4]. Todo el sistema es controlado mediante un microcontrolador PIC ( PIC16F877 ) [5, 6], que será el encargado de detectar tanto la resonancia como la frecuencia a la que ésta tiene lugar. Los valores de  $\varepsilon_r$ , la temperatura a la que se efectúa la medida y la frecuencia de resonancia, serán mostrados en un display conectado al PIC. La Fig. 1 muestra el diagrama general de bloques del sistema implementado.

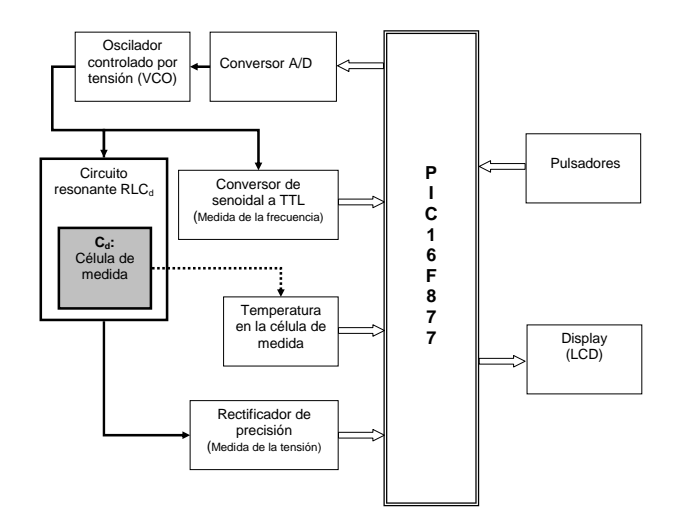

Figura 1. Diagrama general de bloques del sistema

#### II. CÉLULA DE MEDIDA

Para la determinación de  $\varepsilon_r$  se ha hecho uso de la célula de medida mostrada en la Fig. 2 y construida mediante el uso de dos placas de aluminio separadas cierta distancia, lo que le confiere una geometría de "condensador de placas planoparalelas" y donde la sustancia, de la que se desea obtener su permitividad relativa, actuará como dieléctrico de la misma al ser situada, por inmersión, entre sus placas [3].

En la Fig. 3, se muestra el circuito equivalente de dicha célula y que está constituido por la resultante en paralelo entre una componente capacitiva  $(C_d)$  y otra resistiva  $(R_d)$ , cuyos valores vienen definidos por (1) y (2), respectivamente.

$$
C_d = \varepsilon_o \varepsilon_r \frac{s}{d} \tag{1}
$$

 $\odot$ 2012 TAEE 125

$$
R_d = \rho \frac{d}{s} \tag{2}
$$

Donde s es la superficie de las placas, d su separación,  $\varepsilon_o$  la permitividad del vacío y ρ representa la resistividad del medio bajo estudio. En este caso,  $s = 12$  cm<sup>2</sup> y d = 3 mm.

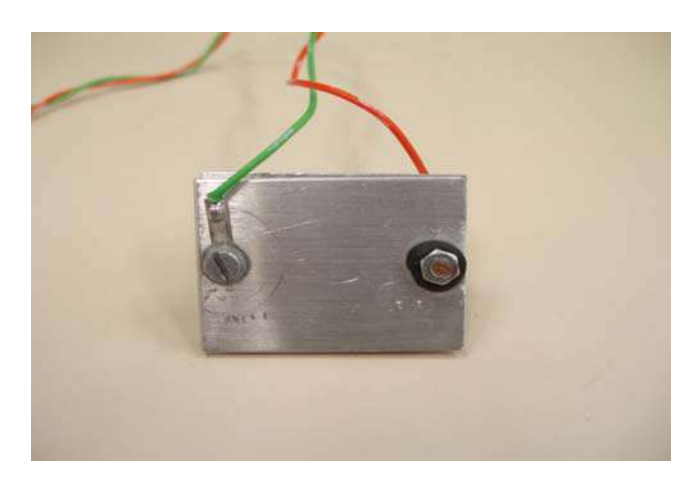

Figura 2. Célula capacitiva de medida

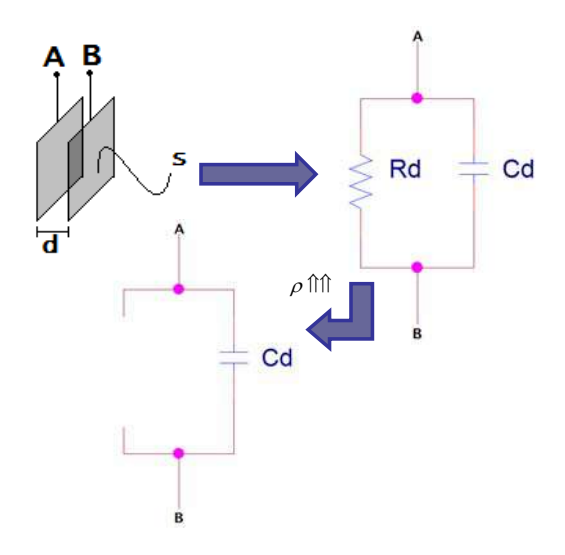

Figura 3. Circuito equivalente de la célula de medida

Para el caso de medios no conductores, podemos suponer ρ lo suficientemente alta para considerar la célula de medida únicamente como un condensador de placas plano-paralelas de capacidad  $C_d$  (Fig. 3). Ésta, como ya se ha indicado, se introduce como parte de un circuito resonante  $RLC<sub>d</sub>$  serie (Fig. 4), cuya frecuencia de resonancia viene dada por (3), y donde la capacidad de la célula se ha sustituido por el valor mostrado en (1). Observando (3), podemos comprobar que la frecuencia de resonancia depende teóricamente sólo del valor de la ε<sub>r</sub> del medio dieléctrico que se encuentra entre sus placas.

$$
f_O = \frac{1}{2\pi\sqrt{L\varepsilon_O \varepsilon_r \frac{s}{d}}}
$$
(3)

#### III. DESCRIPCIÓN DEL DISPOSITIVO

Como se ha manifestado con anterioridad, el núcleo central del presente trabajo lo constituye el circuito resonante  $RLC<sub>d</sub>$ serie capaz de modificar el valor de  $f_0$  en función de  $\varepsilon_r$ . Sin embargo, como muestra el diagrama general de la Fig. 1, es el microcontrolador PIC16F877 el encargado de gestionar todo el sistema y el que, a su vez, se comunica con el usuario mediante

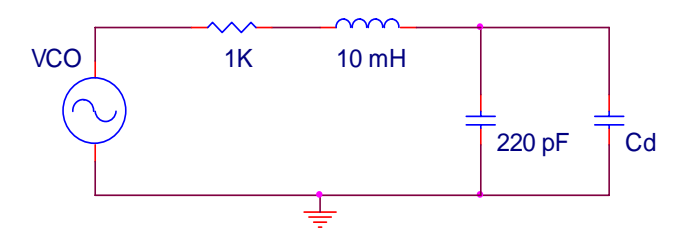

pulsadores y un display.

#### Figura 4. Circuito RLC serie

Para determinar f<sub>o</sub>, el barrido en frecuencia se efectúa haciendo uso de un generador de señal que opera como VCO (concretamente el modelo GF-232 de la casa Promax). Dicho generador, posee en su parte posterior una entrada de tensión capaz de controlar la frecuencia de la señal senoidal que genera (Fig. 5). Dicha tensión de control será proporcionada por el

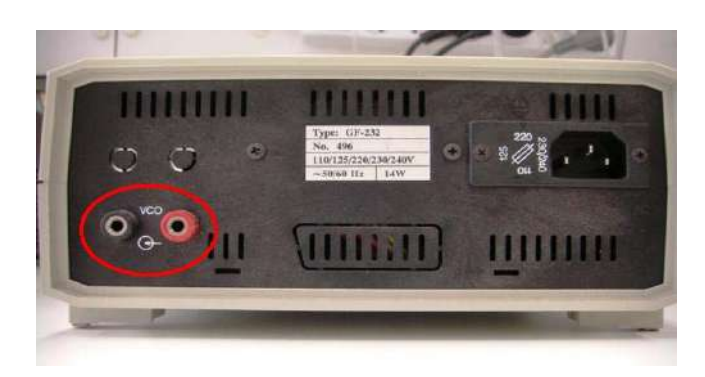

Figura 5. Entrada de control del VCO

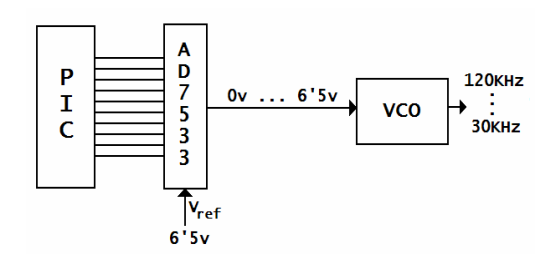

Figura 6. Diagrama de bloques del circuito de control del VCO

circuito cuyo diagrama de bloques es mostrado en la Fig. 6, y donde el microcontrolador PIC envía un dato comprendido entre 0 y 1024 a un Conversor Digital Analógico (CDA) de 10 bits (concretamente el AD7533) permitiendo con ello variar la frecuencia de la señal entre los extremos del circuito  $RLC<sub>d</sub>$ entre 30 y 120 KHz, que es el valor máximo capaz de medir el PIC. La Fig. 7 muestra su esquema eléctrico.

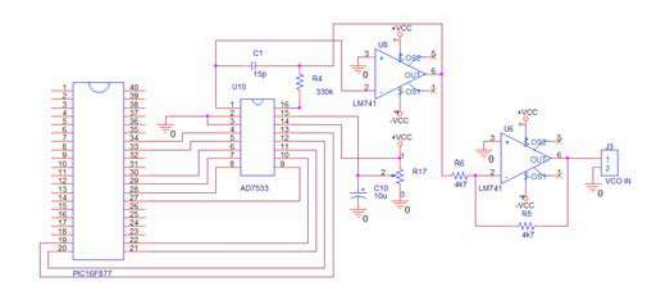

Figura 7. Esquema eléctrico del circuito de control del VCO

Para lograr que en todo momento  $f_0$  se encuentre por debajo de 120KHz, y con ello poder detectar la resonancia, se ha hecho necesario incluir un condensador de 220 pF en paralelo con C<sub>d</sub> (ver Fig. 4). De esta forma, incluso en medios dieléctricos con  $\varepsilon_r$  próximos a la unidad como el aire, es posible efectuar la medida.

La resonancia se detecta cuando la tensión entre los extremos de L y  $C_d$  pasa por un mínimo, midiendo en ese momento la frecuencia de la señal generada por el VCO. Para medir la variación de dicha tensión, se ha recurrido a un rectificador de precisión que nos permitirá obtener una tensión de continua (Fig. 8) que es llevada a una de las entradas multiplexadas del Conversor Analógico Digital interno (CAD) [4] que posee el PIC16F877. De esta forma, el microcontrolador determina el momento en el que el circuito está en resonancia.

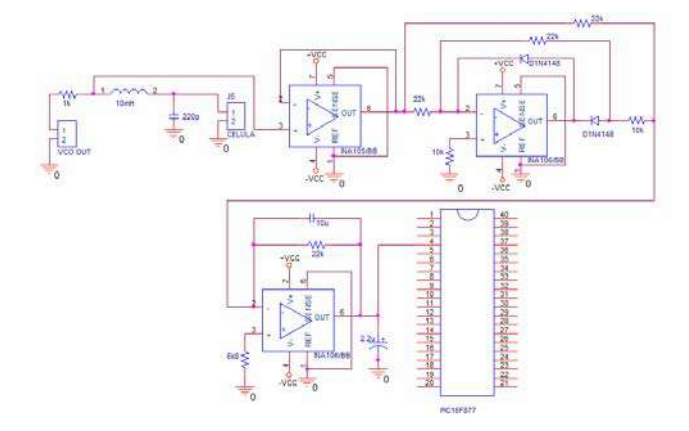

Figura 8. Esquema eléctrico del circuito rectificador de precisión

En cuanto a la medida de la frecuencia, el PIC efectúa su lectura a partir de la señal cuadrada de niveles TTL obtenida mediante el uso de un comparador de señal [4] a la salida del VCO a través del pin RA2 del 16F877. Las Figs. 9 y 10 muestran, respectivamente, el circuito eléctrico del comparador y una comparativa entre sus señales de entrada y salida.

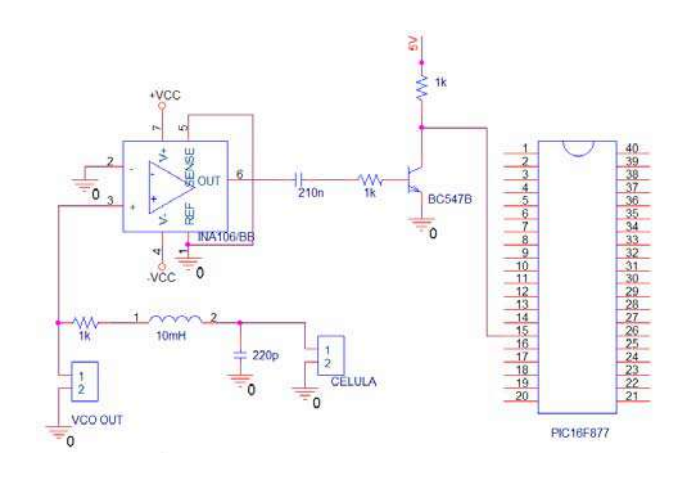

Figura 9. Esquema eléctrico del comparador de señal

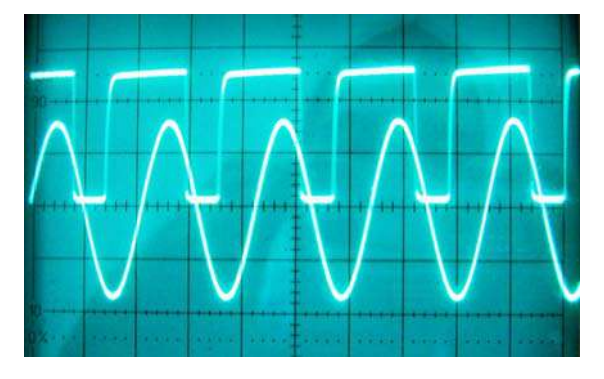

Figura 10. Señales de entrada y salida del comparador

Otra de las entradas del CAD que incorpora el 16F877, fue utilizada para medir la temperatura de la muestra, haciendo uso como sensor del circuito LM35 que aporta una tensión lineal con un factor de escala de 10 mV/ºC (Fig. 11). Dicha variable cobra especial importancia en el caso de sustancias polares, donde la polarizabilidad por orientación, marcadamente dependiente de la temperatura, influye de manera importante en la medida de ε.

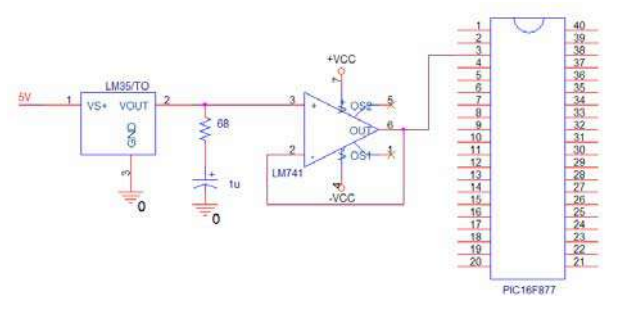

Figura 11. Circuito para la medida de la temperatura

La relación experimental entre la permitividad relativa del medio a estudio y la frecuencia de resonancia del circuito RLC<sub>d</sub>, necesaria para que el microcontrolador determine  $\varepsilon_r$ , se efectuó haciendo un calibrado cuyo resultado es mostrado en la Fig. 12. Para el mismo, se utilizaron siete sustancias de  $\varepsilon_r$ conocida y donde, por regresión, se obtuvo la expresión algebraica dada en (4).

$$
\mathcal{E}_r = \left(a + \frac{b}{\sqrt{f_o}}\right)^2
$$
  
\n
$$
a = -15.788154
$$
  
\n
$$
b = 5477.8142
$$
\n(4)

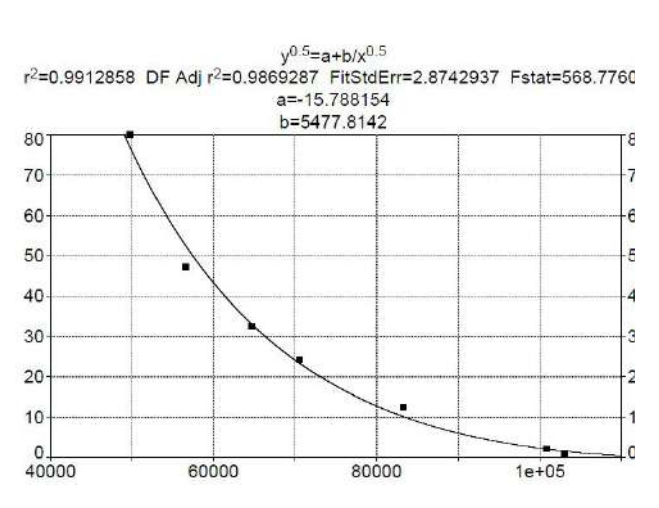

Figura 12. Variación de  $\varepsilon_r$  con f<sub>o</sub>

Los diferentes bloques electrónicos indicados con anterioridad conforman el sistema de medida, cuyo aspecto final es el mostrado en la Fig. 13. En ésta, es posible observar, en la parte superior central, el pulsador del Reset del microcontrolador, mientras que en el lado derecho de la placa son visibles los dos pulsadores utilizados para hacer las medidas.

Figura 13. Placa de circuito impreso del sistema de medida

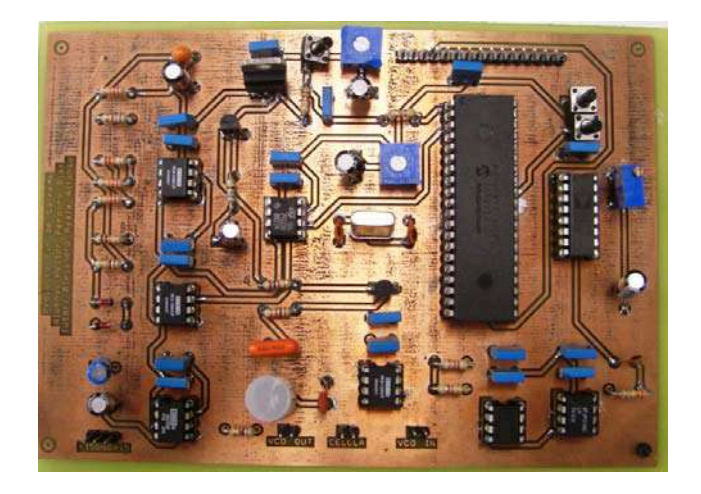

IV. RESULTADOS EXPERIMENTALES

Para comprobar el correcto funcionamiento del sistema, se utilizaron diferentes sustancias a las que se les determinaba el

valor de εr, siendo el resultado comparado con los tabulados en la bibliografía. El proceso consistía en añadir éstas en un recipiente en cantidad suficiente para cubrir la célula conjuntamente con el sensor de temperatura.

Tras cada medida, era necesario limpiar y secar la célula antes de ser introducida en otra muestra.

La Fig. 14 muestra un ejemplo de la presentación de los datos por parte del dispositivo y en donde podemos observar que, conjuntamente con el valor de  $\varepsilon_r$ , se muestran la frecuencia de resonancia y la temperatura en ºC a la que se efectuó la medida. En todos los casos, los resultados arrojaron diferencias menores al 6% respecto a los valores tabulados.

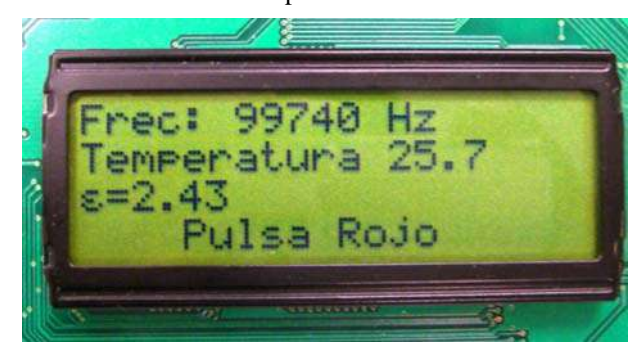

Figura 14. Ejemplo de medida

## V. CONCLUSIONES

El sistema implementado conforma una experiencia de laboratorio de carácter didáctico donde los alumnos pueden comprobar como los conocimientos de tipo meramente electrónico que poseen pueden ser aunados para obtener un dispositivo de utilidad práctica. En ese sentido, éstos pueden:

- Diseñar e implementar un circuito electrónico en una placa de circuito impreso.
- Trabajar con diferentes circuitos integrados e instrumentos de laboratorio.
- Aprender a programar un microcontrolador PIC.
- Determinar la  $\varepsilon_r$  de una sustancia, comprobando las diferencias entre tipos de dieléctricos (polares y apolares), tanto en la magnitud de  $\varepsilon_r$  como en su dependencia con la temperatura.

#### **REFERENCIAS**

- [1] J. O´M. Bockris y A. K. N. Reddy, "Electroquímica Moderna". Editorial Reverté, S.A. Barcelona, 1978.
- [2] K. Cheng, David, "Fundamentos de electromagnetismo para ingeniería". Editorial Addison Wesley Longman, Mejico, 1998.
- Pallás Areny, Ramón, "Sensores y acondicionadores de señal". Editorial Marcombo, S.A., Barcelona, 2003.
- [4] N. R. Malik, "Circuitos Electrónicos", Editorial Prentice Hall, S.A., Madrid, 1996.
- [5] J. Mª Angulo y otros, "Microcontroladores PIC", Editorial Paraninfo, Madrid, 1997.
- [6] PIC16F877 data sheet, http://www.microchip.com

## Sistema de instrumentación virtual de bajo coste y código abierto para la enseñanza de la electrónica en formación profesional

Javier Diz Departamento Electrónica IES Escolas Proval Nigran, España javier.diz@edu.xunta.es

*Abstract***—En este artículo se presenta un sistema de instrumentación virtual de desarrollo propio para la enseñanza de la electrónica en módulos de ciclos formativos de formación profesional. El sistema reproduce el funcionamiento de un generador de funciones y osciloscopio reales que los estudiantes pueden utilizar libremente tanto en el centro educativo como fuera de éste. Está formado por un conjunto de programas informáticos que pueden funcionar con diferentes plataformas y sistemas operativos (windows y linux) y un módulo opcional externo conectado por usb. Los programas son de código abierto, por lo que no suponen ningún coste para el alumnado. Está en proceso de desarrollo una unidad externa que puede ser construida por los propios estudiantes a un coste muy reducido, mejorando considerablemente las prestaciones del sistema.** 

*Keywords-instrumentación virtual; código abierto; formación profesional*

#### I. INTRODUCCIÓN

El aprendizaje y uso de instrumentación electrónica supone uno de los principales obstáculos en la formación básica de los estudiantes de formación profesional. En muchos casos se entra en contacto por primera vez con instrumentos de medida cuyo manejo resulta complicado y el tiempo de uso presencial en el centro educativo resulta claramente insuficiente. Pero el alto coste de estos instrumentos, especialmente el osciloscopio, unido a las incógnitas del futuro profesional de los estudiantes, no permite su adquisición a nivel particular a pesar de que en los últimos tiempos el precio de los instrumentos ha bajado considerablemente e incluso existen soluciones económicas de instrumentación virtual comercial.

Para intentar cubrir estas carencias, en este artículo se presenta un sistema de instrumentación virtual de bajo coste y código abierto para la enseñanza de la electrónica en formación profesional. El desarrollo de este sistema comenzó hace 12 años como un simple simulador virtual de instrumentación. Desde entonces se modificó para permitir la adquisición y generación reales a través de la tarjeta de sonido del ordenador, se construyó un módulo externo conectable por puerto paralelo y actualmente se trabaja en el desarrollo de un módulo usb con convertidor analógico-digital de alta velocidad. También está

prevista la adaptación del sistema a tecnologías móviles como bluetooth y presentación a través de tabletas o teléfonos con sistema android.

Los programas informáticos desarrollados para este proyecto se ofrecen de forma gratuita y se proporciona el código fuente, permitiéndose su modificación y adaptación libre. Aunque el sistema se ha desarrollado bajo el sistema operativo windows está previsto su migración a linux. Los módulos hardware desarrollados son de bajo coste y complejidad, de forma que sea posible su construcción con los medios existentes en los centros educativos donde se imparta electrónica o tecnología.

Este sistema no pretende sustituir a un laboratorio profesional real, pero sus prestaciones permiten la realización de numerosas actividades tanto teóricas como prácticas. La pantallas pueden proyectarse en clase para la explicación teórica de los instrumentos comprobándose su funcionamiento en tiempo real.

El sistema consta de un generador de formas de onda programable y un osciloscopio de dos canales (Fig. 1), que pueden funcionar en modo de simulación, en modo real a través de la tarjeta de sonido del ordenador, con un módulo externo con microcontrolador conectado a través del puerto paralelo o con un módulo de alta velocidad conectado a través del puerto usb.

|                                                                                           |   | Base de Tempos                                                                | POS X                              | <b>TEMPO DIV</b>                                                                                       |
|-------------------------------------------------------------------------------------------|---|-------------------------------------------------------------------------------|------------------------------------|----------------------------------------------------------------------------------------------------|
| sistema Tutmal Intelocu                                                                   |   | $8-7$ $\sqrt{9}$<br><b>DISPARO</b><br>┓<br><b>HIVEL</b><br>PEHD.<br>$16 + 10$ | <b>MODO</b><br>CH 16               | 5-2-1-50 pm<br>ms<br>s)<br>10<br>$\begin{array}{c} \mathbf{25}\\ \mathbf{30}\\ \mathbf{4} \end{array}$ |
| para a medición de formas de anda da osciloscopio<br>(C) 1999.2001.2005 Javis Diz Bugarin |   | CAILE<br>TR16<br>$\nabla$ AITO TR2 $\cap$<br>$-$ CH <sub>1</sub>              | CH <sub>2</sub> C<br>Dod (<br>AH C | ×<br>DS-<br>٠<br>反应<br><b>BANK</b>                                                                     |
| - 14                                                                                      | . | <b>VOLTIOS.DIV</b><br>کا سرو<br>'nз                                           | <b>POS1</b><br>BCC                 | CH2<br><b>VOLTIOS DIV</b><br>$2 - \frac{1}{2}$<br><b>POS 2</b><br>ò<br><b>DCC</b>                      |
|                                                                                           |   | v<br><b>TmV</b><br>٠<br><b>E MAG RECAL ET INV</b>                             | $AE$ $F$<br>$GBD \cap$             | ACG<br>$CND \subset$<br>mv<br>U<br>FING RIGHT INV                                                      |
|                                                                                           |   | Memoria                                                                       |                                    |                                                                                                    |

Figure 1. Pantalla del osciloscopio virtual

Se ha desarrollado un módulo de prácticas guiadas para la formación del alumnado en el manejo del equipo o para la realización de medidas. El objetivo final sería un sistema inteligente capaz de guiar el proceso de aprendizaje de los alumnos y la corrección automática de los errores que se cometan. Para este fin se han analizado las tipologías de errores más frecuentes cometidas en las medidas electrónicas y su forma de detección para automatización posterior.

## II. FASES DEL PROYECTO

Este proyecto se ha planteado como un sistema abierto y en constante evolución en función de las necesidades docentes del autor y las nuevas titulaciones que se vayan implantando. El desarrollo inicial comenzó en 1998 como un programa de simulación, en 2001 se implementó la adquisición de datos mediante la tarjeta de sonido, en 2003 se desarrolló el primer módulo hardware para el puerto paralelo, y por último en 2010 comenzó el desarrollo del módulo usb que se está poniendo a punto en la actualidad.

#### *A. Modo de simulación*

En este modo el programa presenta dos generadores y un osciloscopio (Fig. 2), con los generadores conectados directamente a los canales de entrada del osciloscopio. En la pantalla de éste aparecerán las formas de onda generadas. Se pueden modificar los ajustes de los generadores y ver el efecto que producen en la visualización del osciloscopio. También se pueden modificar los controles del osciloscopio y ver cómo cambian las formas de onda visualizadas.

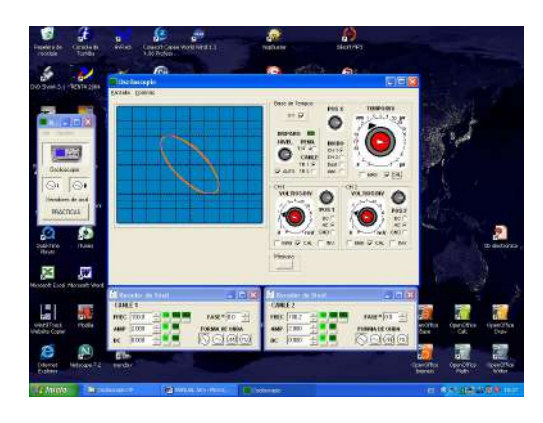

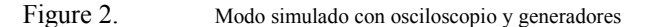

#### *B. Modo real con tarjeta de sonido*

En este modo las entradas y salidas del osciloscopio y generadores están conectadas a los canales de audio de la tarjeta de sonido del ordenador. Se pueden insertar circuitos electrónicos simples (por ejemplo, una red RC) y observar el efecto que producen sobre las formas de onda de los generadores. También se puede visualizar la forma de onda de la voz o un fragmento musical reproducido en el ordenador (Fig. 3). Los cables de entrada y salida (Fig. 4) se conectan mediante pinzas de cocodrilo a los circuitos que se desea medir. Los cables pueden ser construidos por los propios alumnos como experiencia didáctica y para reducir su coste.

La tarjeta de sonido supone una solución simple y de coste nulo para el usuario que disponga de un ordenador, pero el rango de frecuencias es muy limitado y especialmente tiene el problema de que elimina la tensión continua de entrada.

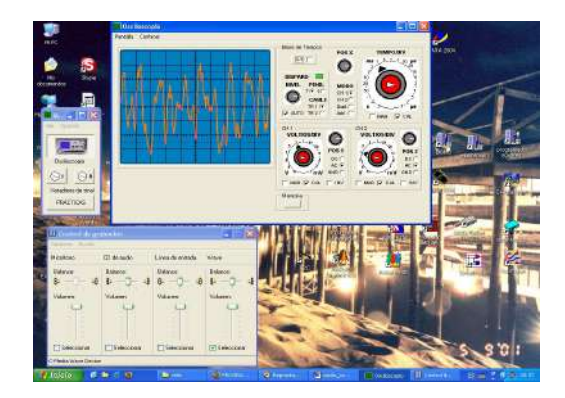

Figure 3. Onda sonora visualizada en el osciloscopio

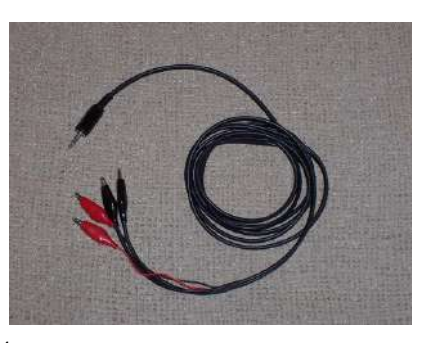

Figure 4. Cables de conexión a la tarjeta de sonido

## *C. Módulo externo para puerto paralelo*

Este módulo se desarrolló en el año 2003 como parte de la asignatura Proyecto Integrado del ciclo superior de Sistemas de Telecomunicación e Informáticos en el Instituto Ribeira do Louro de O Porriño (Pontevedra). Está compuesto por un microcontrolador PIC16F876 [2] que incorpora un convertidor analógico-digital y un conjunto de circuitos de acondicionamiento de señal. La Fig. 5 representa el esquema desarrollado por los alumnos, en la Fig. 6 puede verse el diseño de la placa de circuito impreso y la Fig. 7 el prototipo construido.

Las características del módulo desarrollado son las siguientes:

- Resolución: ±20 mV.
- Tensión máxima: ±80 V.
- Número de canales de entrada: 2.
- Frecuencia máxima: 50KHz
- Resolución convertidor: 9 bits (error del 0.2%)
- Error absoluto de medida: <1%
- Conexión al PC: puerto paralelo en modo SPP.

Como limitaciones de este módulo se pueden señalar un rango de frecuencias muy limitado, aunque mejor que la tarjeta de sonido, y limitaciones en la velocidad de transmisión de datos a través del puerto paralelo.

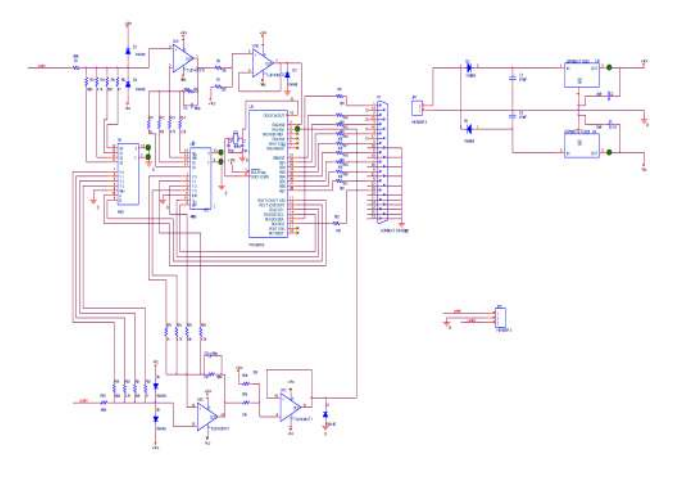

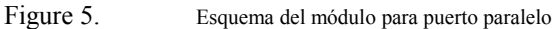

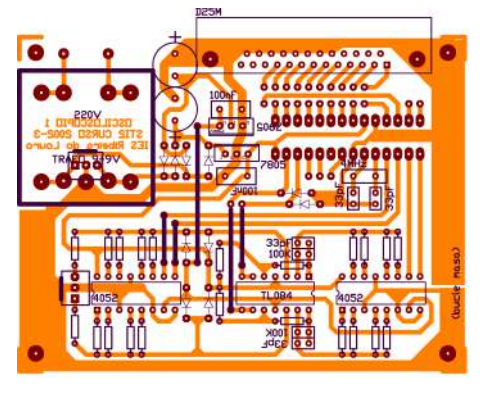

Figure 6. Placa de circuito impreso

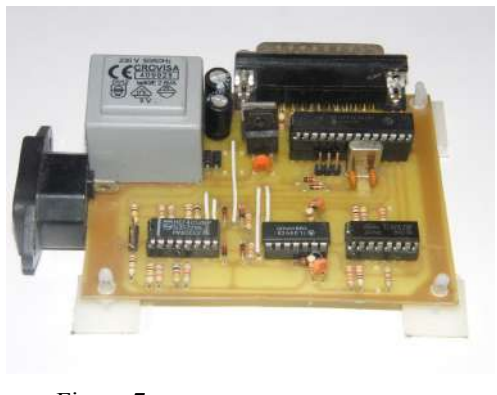

Figure 7. Prototipo montado

## *D. Módulo usb de alta velocidad*

El prototipo actual de módulo externo desarrollado para este proyecto está formado por un microcontrolador Atmel 89S4051 [3] y un convertidor analógico-digital MCP3208 [4] para las pruebas iniciales, estando previsto sustituirlo por un convertidor de alta velocidad como el AD9288 [5]. La

conexión al ordenador se realiza mediante un convertidor serieusb FT232R [6]. La Fig. 8 muestra el primer prototipo de este módulo ya montado.

Todos los circuitos integrados son de muy bajo coste, por lo que si el montaje lo realizan los alumnos el coste total del módulo también será reducido. El circuíto convertidor serieusb FT232R dispone de controladores para windows y linux de uso libre, y puede integrarse fácilmente con distintos sistemas de desarrollo (es el mismo que se emplea en los sistemas Arduino, pero también en entornos especializados como Player-Stage). Cmo los microcontroladores de la serie AT89S pueden programarse en circuíto mediante un conector ISP específico el sistema puede reprogramarse fácilmente para otras aplicaciones. De este modo, además de su uso para este proyecto, este módulo puede emplearse como un sistema de adquisición de datos genérico para ordenador. El desarrollo del programa del microcontrolador se ha realizado bajo el entorno de código abierto Eclipse-SDCC [7], y para la transferencia de código al microcontrolador se ha utilizado el programa AVRDUDE [8] también de código abierto.

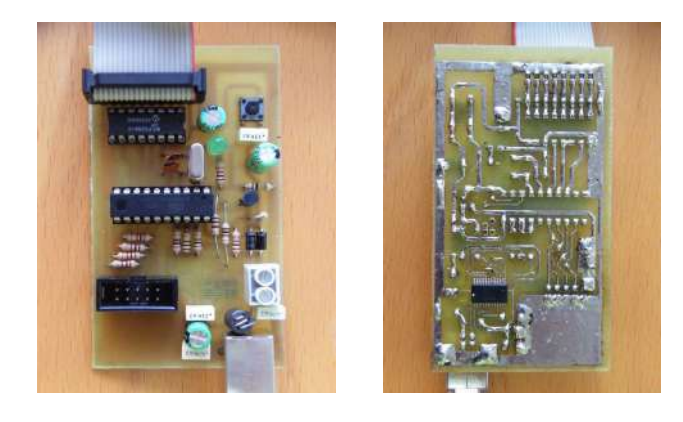

Figure 8. Módulo externo usb

#### III. PRÁCTICAS GUIADAS

El sistema desarrollado permite difentes usos, tanto como instrumentación general para medidas de circuitos en prácticas de clase, para la realización de exámenes bajo control del profesor o para la realización de prácticas guiadas. Para este fin dispone de un editor de prácticas que luego podrá ir realizando el alumno de forma secuencial. Las prácticas predefinidas en el sistema están basadas en un estudio de la tipología de errores más frecuentes que se cometen en la realización de medidas con el osciloscopio, que se revisan a continuación:

## *A. Tipología de errores frecuentes*

A partir de la experiencia acumulada durante varios años en el trabajo diario con alumnos de primeros cursos de formación profesional y la bibliografía consultada [1], se ha elaborado una clasificación de los errores más frecuentes que se van a encontrar en la realización de medidas con instrumentación electrónica básica. Estos errores se deben a diferentes causas, desde una simple confusión en la conexión de las puntas de prueba a errores de conceptos teóricos o de cálculo matemático:

## *1) Errores en medidas de amplitudes*

Errores cometidos en medidas de tensión o corriente con polímetro o osciloscopio:

- Confusión entre escalas de tensión y corriente (polímetro)
- Confusión entre escalas de continua y alterna (polímetro)
- Lectura incorrecta de escalas (confusión entre prefijos m y u, 1 y .1, etc).
- Confusión entre divisiones y subdivisiones en pantalla (osciloscopio).
- Lectura incorrecta de valor (contar mal los cuadros en pantalla, marcas en polímetro analógico)
- Operaciones matemáticas incorrectas: hacer mal el producto valor x escala
- Cálculo incorrecto de valores de pico, eficaces, medios (osciloscopio)
- Conexión inadvertida de los magnificadores o atenuadores (osciloscopio)
- Modo de acoplo incorrecto (AC,DC, GND) en el osciloscopio.

## *2) Errores en medidas temporales*

- Errores cometidos en medidas de tiempo (período), frecuencia y desfases con osciloscopio:
- Lectura incorrecta de escalas (confusión entre prefijos m y  $\mu$ , 1 y .1, etc).
- Confusión entre divisiones y subdivisiones en pantalla (osciloscopio).
- Lectura incorrecta de valor (contar mal los cuadros en pantalla)
- Operaciones matemáticas incorrectas: hacer mal el producto valor x escala
- Conexión inadvertida de los magnificadores o atenuadores (osciloscopio)

A partir de los errores anteriores y otros que se puedan detectar se elaborará un protocolo de diagnóstico dirigido a determinar en cada caso qué error (o errores) se pudieron cometer. En la mayor parte de los casos, cuando se trata de errores de un único tipo, es relativamente simple aislar la causa y guiar al alumno para que pueda solucionar por sí mismo el error cometido.

#### *B. Métodos de diagnóstico*

A continuación se proponen métodos de diagnóstico para algunas de las tipologías de errores más frecuentes:

## *1) Acoplo incorrecto (uso de modo AC)*

Las medidas efectuadas tienen todas el mismo valor (0 u otro, pero constante). Proponer al alumno dos medidas consecutivas de diferentes tensiones continuas. Si ambas tienen el mismo valor es muy probable que se esté cometiendo este tipo de error.

#### *2) Nivel de referencia incorrecto*

Las medidas están desplazadas en el mismo valor. Proponer al alumno dos medidas consecutivas de diferentes tensiones continuas. Si la diferencia es correcta pero la suma no (o bien cada una de ellas es errónea por separado) es muy probable que se esté cometiendo este tipo de error.

#### *3) Factores de escala incorrectos.*

Todas las medidas quedan multiplicadas por una constante. Proponer al alumno dos medidas consecutivas de diferentes tensiones continuas. Si ambas son incorrectas pero se cumple que m<sub>2</sub>/r<sub>2</sub>=m<sub>1</sub>/r<sub>1</sub> (donde m<sub>1,2</sub> son los valores medidos y r<sub>1,2</sub> son los valores reales correspondientes) es muy probable que se esté cometiendo este tipo de error.

#### *4) Medida de período en lugar de frecuencia*

Este caso se produce cuando se asocia erróneamente período (valor medido sobre la pantalla) y frecuencia, lo que es un fallo relativamente común. Resultando las medidas resultan inversamente proporcionales a las frecuencias asociadas. Proponer al alumno dos medidas consecutivas de diferentes frecuencias. Si se cumple que m<sub>2</sub> r<sub>2</sub>=m<sub>1</sub> r<sub>1</sub> (donde m<sub>1,2</sub> son los valores medidos y  $r_{1,2}$  son los valores reales correspondientes) es muy probable que se esté cometiendo este tipo de error.

## *5) Medida de valor pico a pico o eficaz en lugar de valor de pico:*

En este caso existe una constante de proporcionalidad pero es de valor conocido (2,  $\sqrt{2}$ ,  $\sqrt{3}$ ). Para detectarlo se procede igual que en el caso de factor de escala incorrecto, verificando si el error cometido coincide con alguna de las constantes mencionadas.

## *6) Medida del valor de pico incluyendo la componente continua*

En este caso el valor de pico queda aumentado en una constante que coincide con el valor medio de la onda. Proponer al alumno dos medidas consecutivas y comprobar si ambas cumplen que el valor medido de pico es el correcto sumándole la componente continua.

En estas tipologías de error no se ha considerado la posibilidad de errores concurrentes, que requerirían métodos de diagnóstico mucho más elaborados, ni errores esporádicos que serían muy difíciles de detectar. También queda pendiente discriminar diferentes causas para cada tipo de error (por ejemplo, un factor de escala incorrecto puede deberse al conmutador de escalas, magnificador, atenuador e incluso a una lectura incorrecta de las divisiones en pantalla por parte del alumno, causas que pueden ser verificadas individualmente proponiendo las prácticas apropiadas).

## *C. Prácticas predefinidas*

En función del estudio anterior elaboramos un primer conjunto de prácticas orientadas a la detección de los errores considerados. Estas prácticas son las siguientes:

#### *1) Medidas de Componente Continua*

Esta práctica consiste en presentar al alumno varias pantallas con diferentes valores de continua (traza plana del osciloscopio) que deberá ser capaz de medir. Si los valores son incorrectos o siempre dan cero indicaría un mal ajuste del osciloscopio (conmutadores de entrada o mandos de posición vertical).

## *2) Identificación de formas de onda*

Esta práctica consiste en presentar al alumno varias formas de onda diferentes de la misma amplitud que deberá ser capaz de identificar correctamente.

#### *3) Medidas de Frecuencia*

Esta práctica consiste en presentar al alumno varias formas de onda del mismo tipo (senoidal) y amplitud pero diferente frecuencia, que deberá ser capaz de medir de forma aproximada. Si no lo hace puede intentar detectarse la causa planificando prácticas más específicas, orientadas a verificar la posición de la base de tiempos, magnificador horizontal, modo de disparo, etc.

#### *4) Formas de onda con continua*

Esta práctica consiste en presentar al alumno varias pantallas con formas de onda de la misma frecuencia y amplitud pero diferentes valores de continua (valor medio). El alumno deberá ser capaz de identificar amplitud de pico y valor medio por separado, si no lo hace puede intentar detectarse la causa planificando prácticas más específicas.

## *5) Desfase entre ondas*

Esta práctica consiste en presentar al alumno varias pantallas con formas de onda de la misma amplitud y frecuencia pero desfasadas entre ellas (una en cada canal del osciloscopio). El alumno deberá ser capaz de medir y calcular el desfase aproximado entre las ondas.

#### *D. Edición de prácticas*

El programa permite la modificación de las prácticas existentes o añadir otras nuevas. Para eso dispone de la opción de menú Editor de ondas, que abre una nueva ventana en la que se presenta una lista con los parámetros de las formas de onda que componen cada práctica. Estos datos pueden modificarse, borrarse, añadir otros, guardarlos en ficheros de texto o importarlos de ficheros existentes.

#### IV. DESARROLLOS FUTUROS

El objetivo último de este sistema de instrumentación es el desarrollo de un sistema tutorial inteligente que permita la autoformación de los alumnos en el manejo de instrumentación electrónica. Este sistema tendría diferentes aplicaciones tanto en la formación presencial como a distancia, ya que su bajo coste permitiría que cualquier estudiante pudiera disponer de él fuera del centro educativo.

El módulo usb que se ha descrito es un primer prototipo al que está previsto realizar diferentes mejoras, como el aumento de velocidad de conversión, incorporación de memoria para almacenamiento de tramas de mayor longitud, circuitos de acondicionamiento de señal con diferentes ajustes (escala, offset, etc). Este módulo podría además acoplarse a otro tipo de dispositivos distintos del pc, como tabletas con sistema android o teléfonos móviles.

#### V. COMPARACIÓN CON OTROS SISTEMAS

En los últimos años han aparecido en el mercado numerosas alternativas de instrumentación de bajo coste con prestaciones aceptables para uso académico. Como ejemplo podemos mencionar los osciloscopios usb como Picotech [10], con modelos de 10Mhz de ancho de banda desde 150 euros y los osciloscopios digitales de OWON [9] como el PDS5022 (25Mhz) con un precio aproximado de 300 euros.

Un sistema comercial de instrumentación virtual de amplia difusión y versatilidad es el entorno Labview de National Instruments [11]. Este sistema no es de código abierto, aunque es posible agregar módulos de desarrollo propio. Su principal problema es el elevado coste de las licencias y complementos, ya que una licencia múltiple para uso académico cuesta un mínimo de 8000 euros.

El sistema desarrollado en este proyecto es gratuito si se usa la adquisición mediante la tarjeta de sonido del ordenador, y para el módulo externo de construcción propia sólo tienen que adquirirse los materiales, como ejemplo el conversor ad9218 (40Msps) tiene un coste aproximado de 10 euros, el microcontrolador at89s4051 2 euros, el adaptador serie-usb ft232rl 4 euros, y el módulo completo se estima en menos de 50 euros.

## VI. CONCLUSIONES

En este artículo se ha presentado un sistema de instrumentación virtual para la enseñanza de la electrónica. El sistema es de desarrollo propio, de bajo coste y código abierto. Las versiones anteriores del sistema (simulado y tarjeta de sonido) ya han sido ampliamente utilizadas en la docencia práctica y han contribuido a facilitar la formación del alumnado, así como la realización de exámenes específicos asistidos por ordenador de forma semi-automática. En este tiempo de uso se ha detectado la necesidad de mejorar las prestaciones, por lo que actualmente está en desarrollo un módulo hardware específico de alta velocidad y bajo coste con conexión por puerto usb.

#### **AGRADECIMIENTOS**

El autor desea expresar su agradecimiento a los alumnos y profesores del IES Escolas Proval de Nigrán por su colaboración para la puesta a punto y las pruebas de las diferentes versiones de este sistema, y a los alumnos del curso 2002-3 del Ciclo Superior "Sistemas de Telecomunicación e Informáticos" del Instituto Ribeira do Louro que desarrollaron el módulo externo por puerto paralelo.

#### **REFERENCIAS**

- [1] E. Mandado, P. Mariño, A. Lago, Instrumentación Electrónica, Barcelona, España: Marcombo, 1995.
- [2] Microchip 16F876 microcontroller datasheet. http://ww1.microchip.com/downloads/en/devicedoc/30292c.pdf. Acceso 11 de enero de 2012.
- [3] Atmel AT89S4051 microcontroller datasheet. http://www.atmel.com/dyn/resources/prod\_documents/doc3390.pdf. Acceso 11 de enero de 2012.
- [4] Microchip MCP3208 analog to digital converter. http://ww1.microchip.com/downloads/en/devicedoc/21298c.pdf. Acceso 11 de enero de 2012
- [5] High speed A/D converter AD9288. http://www.analog.com/en/analogto-digital-converters/ad-converters/ad9218/products/product.html. Acceso 11 de enero de 2012.
- [6] USB uart FT232R. http://www.ftdichip.com/Products/ICs/FT232R.htm. Acceso 11 de enero de 2012.
- [7] IDE Eclipse-SDCC: http://eclipse-sdcc.sourceforge.net/ Last accesed 2012, january  $11^{th}$ .
- [8] AVRDUDE ISP program: http://www.nongnu.org/avrdude/ Last accesed 2012, january 11<sup>th</sup>.
- [9] Osciloscopio OWON PDS5022: http://www.owon.com.cn/eng/pds.asp, Last accesed 2012, march 15<sup>th</sup>.
- [10] Pico usb oscilloscopes: http://www.picotech.com/oscilloscopespecifications.html, Last accesed 2012, march 15<sup>th</sup>.
- [11] National Instruments Labview: http://www.ni.com, Last accesed 2012, march 15<sup>th</sup>.

## Un proyecto docente para la asignatura Electrónica e Instrumentación del nuevo Máster Ingeniero Industrial

Francisco Javier Azcondo, Miguel Ángel Allende ETS I. Industriales y de Telecomunicación Dept. TEISA Universidad de Cantabria Santander, España {azcondof, allendem}@unican.es

*Abstract***— La asignatura "Electrónica e Instrumentación" del Máster Ingeniero Industrial de la Universidad de Cantabria, que se imparte desde el curso 2011-2012, es la única del plan de estudios dedicada a la enseñanza de tecnología electrónica y, por un lado, cumple el requisito establecido por la Orden CIN/311/2009, que se refiere a la "capacidad para diseñar sistemas electrónicos y de instrumentación industrial", y por otro aprovecha la formación previa, en muchos casos diversa y siempre multidisciplinar, para plantear unos contenidos que sirven tanto de revisión como de nuevo aprendizaje para alumnos con un bagaje en formación en electrónica diferente. Al mismo tiempo, se busca la integración de las capacidades a alcanzar por los alumnos con el resto de contenidos tecnológicos del plan de estudios, especialmente con la ingeniería de sistemas, sin dejar de lado el conocimiento del coste de las soluciones a las especificaciones de un proyecto resueltas mediante la tecnología electrónica.**

#### *Palabras clave; Electrónica, instrumentación, filtros, convertidores analógico-digitales, sensores, acondicionadores de señal.*

## I. INTRODUCTION

Los estudios de Ingeniero Industrial se inician en la Universidad de Cantabria con un programa de segundo ciclo de 24 de octubre de 1988, publicado en el BOE del 18 de noviembre. En este programa se incluyó la asignatura "Instrumentación" de 6 créditos. En el plan de estudios Ingeniero Industrial, de fecha de homologación 4 de diciembre de 1994, que actualmente está proceso de extinción, existen 18 créditos dedicados a asignaturas de Tecnología Electrónica. En los seis primeros, que corresponden a la asignatura "Sistemas Electrónicos" se imparten contenidos de análisis de circuitos eléctricos y electrónicos, y en la siguiente asignatura "Ampliación de Sistemas Electrónicos" se imparten los fundamentos de la electrónica digital. Las asignaturas "Electrónica Industrial" y "Ampliación de Electrónica Industrial" recogen los fundamentos de las técnicas de conversión de potencia, componentes y modelado. Se puede decir, por tanto, que en este Plan de Estudios no existe una asignatura cuyos contenidos sean directamente asimilables a los que se proponen en la asignatura "Electrónica e Instrumentación" del nuevo Máster Ingeniero Industrial.

En el nuevo Grado en Ingeniería en Tecnologías Industriales se incluye, dentro del módulo "Común a la Rama Industrial", la materia de 12 créditos ECTS "Electrónica y Automática", 6 de los cuales se dedican a la asignatura "Electrónica", donde se estudia la aplicación de las leyes básicas de teoría de circuitos, se realiza un introducción a los semiconductores con aplicaciones en circuitos realizados con diodos, pasando posteriormente al estudio del transistor MOS y los amplificadores basados en este dispositivo, finalizando con los amplificadores operacionales y algunas de sus aplicaciones básicos como la realización de sumadores, restadores y funciones integrales y diferenciales. La asignatura "Electrónica" del Grado en Ingeniería en Tecnologías Industriales" es en la que más directamente se apoya la asignatura "Electrónica e instrumentación" del Máster Ingeniero Industrial. En el "Grado en Ingeniería en Tecnologías Industriales", dentro del módulo de Selección de Tecnología Específica, que toma asignaturas de los módulos de Tecnología Específica de los diferentes grados de la familia industrial, se incluye la materia de 12 créditos ECTS "Ampliación de Electrónica y Automática", que dedica 6 créditos a la asignatura "Ampliación de Electrónica" con contenidos de electrónica digital y de potencia, que se ampliarán en las asignaturas del módulo optativo de Electrónica y Automática del mismo plan de estudios.

El Máster Ingeniero Industrial se imparte desde el curso 2011-12, tres años antes de que se incorporen alumnos que hayan finalizado el "Grado en Ingeniería en Tecnologías Industriales". Los alumnos de los que se nutre el Plan de Estudios son titulados Ingenieros Técnicos Industriales que han superado el curso de "Adaptación al Grado en Ingeniería en Tecnologías Industriales", verificado por la ANECA, y que otorga el título de Graduado en Ingeniería en Tecnologías Industriales y, por lo tanto, el acceso sin más complementos al Máster Ingeniero Industrial de la Universidad de Cantabria. En este plan de adaptación se incluye la asignatura "Ampliación de Electrónica", circunstancia que se tiene en cuenta a la hora de diseñar la asignatura "Electrónica e Instrumentación".

El artículo se organiza de la siguiente forma. En la sección II se explican las bases sobre las que se diseña el Máster Ingeniero Industrial. En la sección III se realiza un breve

análisis de los estudiantes que cursan el plan de estudios. En las secciones IV y V se explican los contenidos y el programa de prácticas de la asignatura, respectivamente. La sección VI se dedica a la organización de la evaluación, mientras que en la sección VII se indican las competencias que se alcanzan al cursar la asignatura, finalizando con las conclusiones.

#### II. PLAN DE ESTUDIOS MÁSTER INGENIERO INDUSTRIAL

Según se recoge en la memoria Verifica, el plan de estudios Máster en Ingeniería Industrial tiene como objetivo completar los estudios de "Grado en Ingeniería en Tecnologías Industriales" u otros grados de la familia de la Ingeniería Industrial con objeto de proporcionar una formación avanzada de carácter multidisciplinar para adquirir las atribuciones de la profesión Ingeniero Industrial. El plan de estudios forma en las técnicas de los diferentes Grados de la familia de la Ingeniería Industrial y debe conseguir un titulado con conocimientos multidisciplinares avanzados. El título de Máster en Ingeniería Industrial está diseñado para proporcionar todas las atribuciones profesionales del Ingeniero Industrial. Se pretende que esta titulación sea de gran interés para una buena parte del tejido industrial de España, como el formado por las PYMES industriales que no pueden permitirse contratar varios titulados de las diferentes especialidades, o donde se requiere que la especialización de sus ingenieros no sea incompatible con un conocimiento de otras disciplinas necesarias para el diseño de productos y procesos industriales. Es también factible que, tanto en PYMES como en grandes empresas, este tipo de titulados puedan actuar como líderes y coordinadores de equipos multidisciplinares, formados por varios titulados especializados cada uno en su rama de conocimiento. De esta forma, se prevé que accedan al mercado de trabajo con garantías de ocupar empleos de calidad, aportando gran valor añadido y con oportunidades en un entorno internacional.

El plan de estudios consta de 72 créditos, distribuidos en dos módulos obligatorios, cada uno de 6 asignaturas de 5 créditos ECTS y un Proyecto Fin de Máster de 12 créditos. Cada módulo se ubica en un cuatrimestre. El denominado de "Tecnología Industrial" en el primero y el módulo de "Gestión" en el segundo.

Las competencias descritas en la Orden CIN/311/2009, de 9 de febrero, por la que se establecen los requisitos para la verificación de los títulos universitarios oficiales que habiliten para el ejercicio de la profesión de Ingeniero Industrial, referentes al módulo de Tecnología Industrial se cubren por el módulo de la Memoria Verifica denominado "Tecnologías Industriales".

## III. PERFIL DE LOS ESTUDIANTES

Actualmente, los alumnos que reciben esta asignatura son titulados Ingenieros Técnicos Industriales de las distintas especialidades: Electrónica Industrial, Electricidad, Mecánica y Química, que son también titulados en el Grado en Ingeniería en Tecnologías Industriales por haber superado el Curso de Adaptación a este Grado. La formación de origen es, por tanto, diversa dentro del ámbito industrial, pero las asignaturas de "Ampliación de Electrónica" y "Ampliación de Automática" del Curso de Adaptación garantizan que los alumnos parten con los fundamentos suficientes para abordar la asignatura.

A partir del curso 2014-15, el grupo de alumnos estará formado principalmente por titulados del Grado en Ingeniería en Tecnologías Industriales, que incluye una formación más extensa de fundamentos sobre los contenidos de la asignatura "Electrónica e Instrumentación" a través de la asignatura "Electrónica".

Aunque a partir del curso 2014-15 se podrán plantear algunas modificaciones, debidas a la evolución del perfil del alumnado y a la experiencia en el desarrollo de la asignatura, al menos hasta entonces se propone incluir unos fundamentos de análisis de circuitos y conceptos de realimentación que permitan tanto revisar, o estudiar desde un punto de vista diferente, temas aprendidos en asignaturas previas, así como aprovechar esta revisión para presentar criterios de explicación y notación. De esta forma, incluso alumnos que tengan una procedencia diferente a la descrita hasta este punto, tales como graduados de otras universidades españolas o extranjeras, pueden seguir la asignatura sin encontrar "huecos" de formación previa que no estén contemplados en el programa.

## IV. CONTENIDOS DE LA ASIGNATURA

### *A. Antecedentes*

La Electrónica es una tecnología que permite tratar la tensión y la intensidad eléctrica como señales que contienen información, en lugar de cómo energía que se transforma. El valor añadido está, por tanto, en la calidad, cantidad y velocidad de adquisición, transformación y utilidad del resultado de la información que se puede extraer de las variables eléctricas. Por supuesto, en este proceso debe considerarse el coste general que requiere adquirir y tratar la información, particularmente el coste energético.

En este sentido, los antecedentes de la utilización de las variables eléctricas para manejar información se pueden remontar a la transmisión de señal en el campo de las comunicaciones por cable y por radiofrecuencia iniciadas entre otros por Tesla, Marconi, Popov y cabe mencionar a Julio Cervera [1], a los que se les puede atribuir el invento de la radio y por Graham Bell con la invención del teléfono.

La Electrónica, tal y como hoy la conocemos, se sitúa en la aparición del diodo semiconductor (basado en los trabajos de Russel Ohl), este descubrimiento no se comunica por motivos bélicos hasta 1946, casi al mismo tiempo en que William Shockley, John Bardeen y Walter Brattain [2] construyen el transistor bipolar en los laboratorios de la compañía Bell Telephone en 1947. Este dispositivo es considerado como el punto inicial de la electrónica y por ello sus inventores recibieron el premio Nobel de Física en 1956.

La palabra operacional aparece por la capacidad de los amplificadores de realizar operaciones matemáticas. George Philbrick fue pionero en la utilización y comercialización de amplificadores operacionales, inicialmente realizados con un tubo de vacío [3].

Desde el transistor de puntas de contacto (*cat whiskers*) de 1947 hasta el transistor planar comercial de Jean Hoerni de Fairchild en 1960 (empleando técnicas fotolitográficas y utilizando los procesos de difusión por Gordon Moore y Robert Noyce), este dispositivo sufre una constante evolución. La

tecnología planar permite la integración de varios transistores en un mismo sustrato semiconductor.

El primer circuito integrado, un amplificador operacional, fue desarrollado por Jack Kilby de Texas Instruments en 1958 y posteriormente es fabricado por Noice en Fairchild junto con las primeras familias lógicas digitales. En 2000, Kilby [4] recibe el premio Nobel de Física por ser considerado el padre de los circuitos integrados.

La aparición de los computadores digitales en los sesenta abre el camino al tratamiento digital de la información. A principios de los setenta Intel lanza el primer microprocesador (i4004) en un chip. El primer procesador dedicado al tratamiento de señal [5], es decir diseñado para realizar eficientemente el cálculo reiterado de la combinación producto - acumulación, que es la operación básica de la convolución, con éxito comercial es el TMS32010 de Texas Instruments.

En ámbito industrial, los sistemas electrónicos son la base de la mayoría de los elementos que se utilizan para la automatización, monitorización, transmisión de información y regulación de las operaciones de máquinas y procesos, siendo también la tecnología de base que permite la interacción con los operarios. Este es el aspecto sobre el que desarrollar la formación en la asignatura "Electrónica e Instrumentación" y que se trata de resumir en la Fig. 1., donde se presenta el diagrama de bloques de un sistema en el que se realiza una adquisición de información de las variables de interés traducida a variables eléctricas por medio de sensores y unos primeros circuitos acondicionadores. De la información obtenida, se selecciona la parte aprovechable, ya que toda medida tiene error [6], a la escala adecuada. Es habitual que el tratamiento de la información recogida se realice por métodos digitales y por tanto la conversión de señal analógica a digital [7] se incluye en el proceso. Una vez obtenida, la información se emplea para mostrarse al usuario, transmitirse, para compararse con una determinada referencia o predecir una evolución de la operación del sistema. En estos últimos casos, el resultado de la comparación de la información con la referencia o de la predicción con el resultado esperado se denomina error, diferente al error de medida, y es una nueva información a procesar con el objetivo de determinar las acciones necesarias, para minimizar o anular el error en unas condiciones de operación viables y lo más favorables desde el punto de vista del rendimiento del proceso. En la Fig. 1. se destacan los bloques que son objeto de estudio en la asignatura.

## *B. Objetivos de la asignatura*

Los objetivos técnicos de la asignatura son:

- Dotar a los alumnos con capacidad de diseñar circuitos electrónicos utilizando amplificadores operacionales para extraer información de las señales eléctricas.

- Dotar a los alumnos con capacidad de diseñar algoritmos digitales materializados en circuitos electrónicos para extraer información de datos digitales previos.

- Dotar a los alumnos con los conocimientos necesarios sobre las técnicas de conversión de señales analógicas a digitales y la caracterización de este proceso.

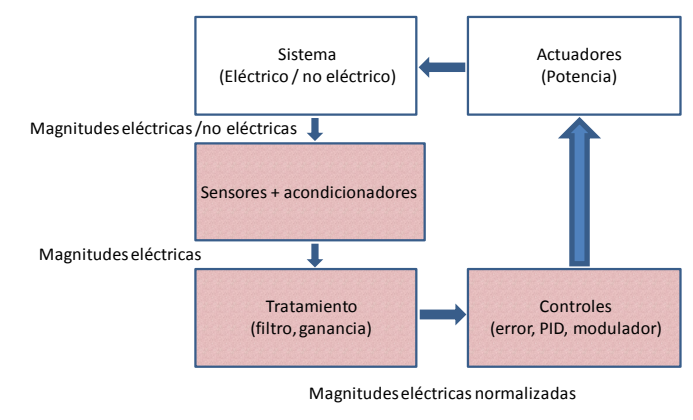

Figure 1. Diagrama de bloques de un sistema industrial

- Dotar a los alumnos con la capacidad de diseñar sistemas de sensado de variables físicas obteniendo señales eléctricas y acondicionarlas para su posterior tratamiento.

- Dotar a los alumnos con la capacidad de caracterizar un sistema de instrumentación: intervalo de operación, linealidad, precisión, exactitud, ancho de banda, efecto del muestreo, etc.

#### *C. Descripción de la asignatura*

El programa se inicia con la revisión de los conceptos que se aplican al análisis de circuitos lineales e invariantes en el tiempo (LTI), el significado del análisis en pequeña señal y el diagrama de Bode. Esto sirve para que los alumnos, que pueden tener conocimientos previos diversos, encuentren fácilmente un hilo conductor asumido por todos. Se generaliza el concepto función de transferencia de un sistema LTI a toda relación entre una perturbación de entrada (denominador) y una de salida (numerador) incluyendo tanto ganancias como inmitancias. Este inicio sirve también para indicar criterios de notación y de presentación de las expresiones de las funciones de transferencia a fin de que se evidencien sus propiedades tales como valores de ganancia constante, ubicación de polos y ceros y factores de calidad [8]. El efecto de diferentes componentes se debe también evidenciar en la expresión de las funciones de transferencia, tratando de conseguir términos en los que se observe la importancia relativa de un valor frente a otro, de forma que se puedan establecer criterios de simplificación. Se trata, por tanto, de realizar el análisis de circuitos [9] evitando resolver sistemas de ecuaciones resultantes de un análisis sistemático de nudos y mallas, simplificando el sistema con los teoremas de Thevenin y Norton y observando los efectos a bajas y a altas frecuencias.

Estos conceptos se aplican a un conjunto de circuitos pasivos de resistencias y condensadores, RC (cuadripolos), que tendrán utilidad posterior en la realización de filtros analógicos. Desde el punto de vista de seguimiento del aprendizaje, estas redes RC son enunciados que sirven para presentar ejemplos, que se resuelven en grupo y de forma individual.

A continuación se revisan la técnica de dibujo "a mano" de diagramas de Bode, atendiendo a la existencia de polos, polos invertidos, y ceros y ceros invertidos de primer orden [10] o términos de segundo orden donde se destaca el efecto del factor de calidad [11]. La utilización de polos y ceros invertidos permite realizar la construcción del diagrama de Bode desde la zona de ganancia constante en lugar de empezar siempre a bajas frecuencias. Las funciones de transferencia a caracterizar son principalmente la ganancia en tensión con la salida en circuito abierto y la transadmitancia directa con la salida cortocircuitada, ya que son los parámetros que se utilizarán para determinar la ganancia de los circuitos realizados con amplificadores operacionales.

Se dedica un apartado a revisar la solución de ecuaciones de segundo grado, de forma que se haga evidente la relación entre las raíces y que, como primer paso, se extraiga el factor de calidad.

A fin de profundizar en el análisis de los circuitos lineales y con la idea de realizar una aproximación orientada al diseño donde se destaque la importancia relativa de los componentes, se enseña el teorema del elemento extra de Middlebrook [12] realizando ejercicios inicialmente con circuitos pasivos RC. El análisis de circuitos lineales continúa con la presentación de relaciones entre impedancias admitancias y ganancias que conducen a los teoremas de impedancia de entrada y de salida.

El primer bloque introductorio finaliza con una revisión de la realimentación y el efecto que tiene sobre la ganancia y ancho de banda de un amplificador.

A continuación se presenta un apartado dedicado a las estructuras básicas y genéricas de amplificadores de ganancia positiva y negativa, finalizando en una estructura que utiliza un amplificador operacional a partir de la cual se puede obtener a la salida una combinación lineal de un determinado número de entradas, según se indica en la Fig. 2. El análisis de estas estructuras se realiza considerando el amplificador operacional ideal y se recuerda que el análisis es en pequeña señal para presentar de forma diferenciada las condiciones de polarización. Por motivos de estrategia docente, se realiza un repaso rápido de los aprendido hasta el momento, que son los elementos que van a formar parte de los circuitos (filtros activos) que se estudian a continuación y los fundamentos de su análisis.

El capítulo de filtros se desarrolla siguiendo la lección dedicada a Filtros y Amplificadores Sintonizados de Sedra / Smith [13] y Pérez y otros [14], si bien se revisan las técnicas de análisis de circuitos y la presentación de las funciones de transferencia según lo estudiado en los temas anteriores. Inicialmente se definen los conceptos que permiten especificar la respuesta de un filtro y se indica el papel que juegan los polos y los ceros. A continuación se explica cómo dar solución a unas especificaciones dadas a través de funciones de transferencia que corresponden a filtros Butterworth y Chevyshev. El siguiente paso es dar una solución circuital a las funciones de transferencia que resulten del diseño de un filtro. Como bloques constructivos se presentan circuitos que realizan funciones bilineales utilizando redes RC y amplificadores operacionales.

A continuación se presenta la respuesta de filtros que responden a funciones bicuadráticas, cuya solución circuital se presenta con redes pasivas RLC. Estas redes se transforman en circuitos RC con amplificadores operacionales sustituyendo la inductancia por el circuito de Antoniou. Al mismo tiempo, se indica la propiedad de mantener el denominador de la función

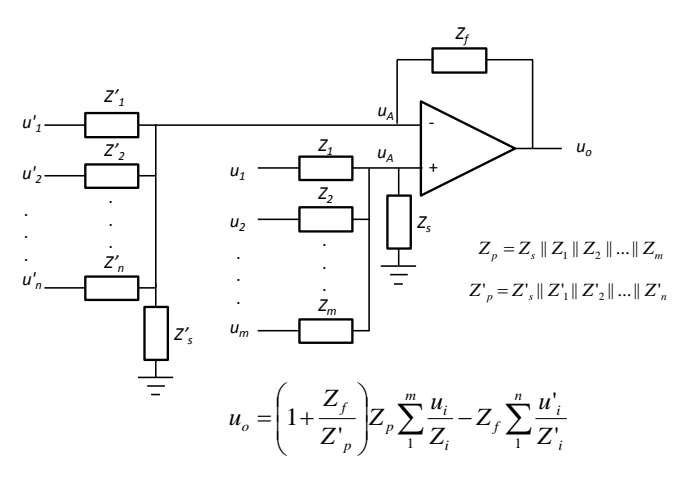

Figure 2. Estructura genérica realizada con un amplificador operacional

de transferencia de circuitos que mantienen la misma estructura para ir deduciendo los diferentes filtros. Posteriormente, se presentan otras soluciones a los filtros bicuadráticos utilizando lazos de dos integradores y los circuitos de Tow-Thomas.

Lo estudiado en la primera lección dedicada al análisis de circuitos LTI y a la realimentación es de gran utilidad para presentar el apartado dedicado a filtros bicuadráticos realizados con un amplificador llegando a deducir la estructura Sallen-Key. El tema finaliza presentando el principio de funcionamiento de los filtros de capacidades conmutadas, completando así una secuencia de materialización de filtros de menor a mayor integración.

Se considera adecuado completar la lección de circuitos que implementan funciones de transferencia con el diseño de reguladores lineales. Se presenta el caso de diseño de la acción integral (regulador tipo 1), proporcional integral (regulador tipo 2) y proporcional integral derivativa (regulador de tipo 3), mediante una técnica sistemática de obtención de la función de transferencia a través del factor *k* [15] y unas topologías concretas que los implementan, basadas en un amplificador operacional y redes RC. Se finaliza este bloque con la medida de funciones de transferencia utilizando un analizador de redes.

La lección sobre filtros digitales se inicia con una justificación, clasificación y estudio de la correspondencia entre semiplano negativo del dominio de Laplace y el círculo unidad en el plano z utilizando la transformación  $z = e^{sT}$ , que surge de forma natural a partir de las definiciones matemáticas de las transformadas de Laplace y *z*. Se indica el efecto del muestreo [16]. Posteriormente se presenta el diseño de filtros y controladores digitales apoyándose en [17] y el capítulo 3 de la Tesis del Dr. Ángel de Castro [18], mediante la obtención de la función de transferencia equivalente a la diseñada en el dominio de Laplace en el dominio z, según las técnicas:

- Respuesta invariante al impulso
- Equivalente ZOH
- Métodos de integración numérica
- Transformación bilineal (método de Tustin)
- Transformación bilineal con prewarping
- Ajuste de ceros y polos,

indicando las consecuencias esperadas de cada una de ellas, en términos de coincidencia de la respuesta en frecuencia con la original, expresada en el dominio de Laplace, entre otras propiedades y, en su caso, la correspondencia con el comando *c2d* de Matlab.

El tema finaliza presentando estructuras hardware compuestas por bloques sumadores, multiplicadores y registros que permiten la implementación de los filtros digitales según diferentes estrategias. Se muestran ejemplos de descripción en VHDL.

El siguiente bloque temático, para el que se utiliza principalmente el documento Tesis del Dr. Camilo Quintáns [19] y [14], está dedicado a los convertidores analógico digitales, ADCs, que se divide en dos partes. La primera está dedicada a conocer las especificaciones disponibles en este tipo de circuitos y a la caracterización de éstas, divididas en especificaciones estáticas y dinámicas [20], para posteriormente establecer los criterios de selección de la resolución y velocidad de conversión en función de la relación señal ruido comparada con la de la señal a convertir, la amplitud y componente de frecuencia más elevada de esta señal a convertir. La segunda parte está dedicada a la tecnología de convertidores ADC. Se explica con especial atención el convertidor sigma-delta estudiando los tres bloques: modulador sigma-delta, filtrado y diezmado y ecualizador, fundamentando el efecto del sobremuestreo en la resolución final, las mejoras de resolución que obtiene el filtrado y describiendo las especificaciones del diseño del ecualizador. En base a diagramas de bloques se explica el funcionamiento del convertidor ADC que utiliza la técnica de segmentación (pipeline), tras presentar someramente antecedentes, como los ADC flash, aproximaciones sucesivas y semiparalelo. La simulación de un modulador sigma-delta constituye la parte práctica de este bloque, si bien se prevé ampliarlo a una práctica de laboratorio con una tarjeta de evaluación de un ADC.

El último bloque de contenidos está dedicado a sensores y acondicionadores de señal [14] y [21] dividido a su vez en dos apartados. El primero está dedicado a sensores pasivos, resistivos, capacitivos e inductivos, incluyendo el transformador lineal diferencial (LVDT). Junto con los sensores se estudian circuitos que permiten traducir la variación de la impedancia o relación de transformación en una variable eléctrica: puente de Wheatstone, amplificador diferencial, amplificador de instrumentación, etc..., los errores a considerar [22-23] y su corrección. Se estudia también el origen de las interferencias: resistiva, capacitiva e inductiva, técnicas para mitigarlas, como la medida a tres y cuatro hilos, apantallamiento, puesta a tierra, etc... El segundo apartado está dedicado al principio de funcionamiento de algunos sensores generadores como los termopares, piezoeléctricos, piroeléctricos, fotovoltaicos y electroquímicos. Se termina el tema con una introducción a los Sistemas de Adquisición de Datos con los sistemas de instrumentación basados en el bus VXI y el software LabView [14].

Finaliza el programa con ejercicios sobre el tema y una revisión de contenidos de cara al examen.

## V. PROGRAMA DE PRÁCTICAS

El objetivo es tanto alcanzar las competencias prácticas necesarias en la asignatura como ayudar en la comprensión de los contenidos teóricos, por ello el orden del programa es:

## Práctica 1. Análisis y simulación de redes RC en ac.

Objetivos: Análisis y simulación de una red RC con estructura puente en *T*. Cada alumno debe conocer sus capacidades iniciales de análisis de circuitos y verificar su desenvoltura con la herramienta de simulación. Asimismo, se entrena la utilización del teorema del elemento extra.

Práctica 2. Diseño de un filtro analógico.

Objetivos: Simulación y realización de un filtro para seleccionar un tono de una señal de audio. Conocer y potenciar las capacidades de establecer especificaciones de un filtro analógico, decidir la estructura y realización con componentes discretos, y adquirir capacidades de medida de funciones de transferencia.

Práctica 3. Simulación de un filtro digital.

Objetivos: Obtención de la función de transferencia en el dominio z del filtro previamente diseñado utilizando la transformación bilineal con prewarping. Verificar el resultado con el programa Matlab y comparar la respuesta con el filtro analógico, viendo la influencia del periodo de muestreo. Conocer y potenciar las capacidades de plantear filtros y funciones de transferencia en el dominio discreto.

Práctica 4. Simulación de un modulador sigma-delta.

Objetivos: Obtener la respuesta de un modulador sigma delta ante una determinada entrada y de sus señales intermedias, error e integral del error. Tener experiencia del principio de operación del modulador sigma-delta observando el efecto de aumentar la frecuencia de muestreo en relación a la frecuencia de la señal de entrada.

Práctica 5. Transformación de una señal con un ADC.

Objetivos: Utilizando una placa de evaluación obtener el resultado de digitalizar una determinada señal y medir parámetros indicados en las hojas de datos. Adquirir competencias en la selección y evaluación de ADCs.

Práctica 6. Medida de una variable física.

Objetivos: Utilización de un sensor, típicamente un termistor (NTC) para obtener una tensión que signifique un valor de temperatura. Diseño del circuito acondicionador. Determinación del error de medida y mejora de la linealidad.

Práctica 7. Caracterizar un filtro utilizando un sistema de instrumentación VXI

Objetivos: Utilizar un entorno de programación LabView para ajustar los instrumentos virtuales necesarios (fuentes de alimentación, generador de funciones, osciloscopio, etc.) para caracterizar el comportamiento en frecuencia del filtro diseñado anteriormente (diagrama de Bode).

#### VI. EVALUACIÓN

El objetivo de la evaluación es determinar el grado de adquisición de competencias y de consecución de los objetivos del aprendizaje.

Como idea general, la evaluación continua constituye el 60% de la calificación final y el examen final determina el 40% restante.

Los puntos que conforman la evaluación continua son el seguimiento de las clase (20% del total) constituido por la resolución de los ejercicios de cada tema (prácticas de aula), participación en las clases y tutorías y en general la percepción de las capacidades que adquieren los alumnos en la interacción con los profesores. Lógicamente, tienen mayor peso en esta parte de la evaluación la resolución de ejercicios ya que queda constancia documental del trabajo realizado. El resto de la calificación de la evaluación continua (40% sobre el total) lo constituyen las prácticas de simulación, de realización de circuitos y de medida de laboratorio sobre las que los alumnos realizan una memoria, que se evalúa junto con la observación por parte del profesor de la evolución de la realización práctica.

El examen final está constituido por cuatro ejercicios semejantes a los que se han planteado en las prácticas de aula con contenido teórico práctico, tratando de cubrir aspectos de todo el temario.

### VII. COMPETENCIAS Y RESULTADOS DEL APRENDIZAJE

Para el desarrollo de este apartado se emplean términos y métodos de clasificación inspirados en el texto [24].

#### Competencias genéricas

- Tener conocimientos adecuados de los aspectos científicos y tecnológicos de: métodos matemáticos, analíticos y numéricos en la ingeniería, ingeniería eléctrica, electrónica industrial, automática, etc.

- Poseer las habilidades de aprendizaje que permitan continuar estudiando de un modo autodirigido o autónomo.

Competencias específicas

- Capacidad para diseñar sistemas electrónicos y de instrumentación industrial.

Por otro lado, los resultados esperados del aprendizaje son:

- Capacidad de resolver la adquisición de variables físicas mediante señales eléctricas y acondicionarlas para su procesado.

- Capacidad de diseñar filtros activos analógicos y digitales para procesar señales eléctricas.

- Capacidad de diseñar y caracterizar un sistema de medida electrónico.

#### **CONCLUSIONES**

El diseño de la asignatura "Electrónica e Instrumentación" está condicionado por la orden Ministerial que enuncia las capacidades a adquirir para ser Ingeniero Industrial en España a

través del "Máster Ingeniero Industrial". La motivación de los alumnos no tiene porqué estar orientada hacia esta materia, que es obligatoria, sino que en principio lo está, de forma más general, a la formación vinculada a la Ingeniería Industrial, extremo que ha de considerase en el planteamiento de la asignatura. La utilidad de los contenidos debe ligarse, no sólo a un posible desarrollo profesional en el campo de la electrónica, sino con la relación que pueda tener con el resto de asignaturas del plan de estudios y como herramienta de capacitación tecnológica que apoye la realización del proyecto fin de carrera y en un ejercicio profesional amplio dentro de la ingeniería.

#### **REFERENCES**

- [1] Página web del Colegio Oficial de Ingenieros de Telecomunicación http://www.coit.es/foro/pub/ficheros/librosapendice\_1\_981ff066.pdf.
- [2] http://www.nobelprize.org/nobel\_prizes/physics/laureates/1956/
- [3] R.F Coughlin, F.F. Driscoll. *Amplificadores operacionales y circuitos integrados lineales*. Prentice Hall. 1991.
- [4] http://www.nobelprize.org/nobel\_prizes/physics/laureates/2000/
- [5] Jose B. Mariño Ed. Tratamiento digital de la señal. Edicions UPC. 2003
- [6] Derek MacLachlan. "Getting Back to the Basics of Electrical Measurements." White paper. Keithley Instruments, Inc. 2010.
- [7] Robert H. Walden. "Analog-to-Digital Converter Survey and Analysis." IEEE Journal in selected areas in communications. Vol. 17, No. 4. pp. 539 - 550. April 1999.
- [8] R.D. Middlebrook. "Low-entropy expressions: the key to designoriented analysis". Proc. of the Frontiers in education conference pp. 399-403.1991.
- [9] V. Vorperian. *Fast analytical techniques for electrical and electronic circuits*. Cambridge University Press. 2004.
- [10] R.D. Middlebrook. "Teaching design oriented analysis at the first level". Proc. of the Frontiers in education conference pp. 20-23.1993.
- [11] R.D. Middlebrook. "Methods of Design-Oriented Analysis: The Quadratic Equation Revisited". Proc. of the Frontiers in education conference pp. 95-102.1992.
- [12] R.D. Middlebrook. "Null double injection and the extra element theorem". IEEE Trans. on Education. Vol. 32. pp. 167 -180. 1989.
- [13] Sedra / Smith. *Microelectronics Circuits*. Oxford University Press. 2011
- [14] M. A. Pérez García y otros. *Intrumentación electrónica*. Thomson. 2004.
- [15] H. Dean Venable. "The k factor: a new matematical tool for stability analysis and synthesis". Linear Technoogy. Reference reading #4. 1983.
- [16] Walt Kester. "What the Nyquist Criterion Means to Your Sampled Data System Design." Tutorial. Analog Devices 2009.
- [17] G.F.Franklin, J.D. Powell and M. Workman. *Digital control of dynamic systems*. Pearson Education. 3rd Ed. 2005.
- [18] Ángel de Castro. *Aplicación del control digital basado en hardware especifico para convertidores de potencia conmutados*. Tesis doctoral. UPM. 2003.
- [19] Camilo Quintáns. *Estructuras avanzadas de convertidores analógico digital: Metodologías de diseño, simulación y enseñanza*. Tesis doctoral UNED. 2008.
- [20] Robert H. Walden. " Analog-to-Digital Converter Survey and Analysis". IEEE Journal in selected areas in communications. Vol. 17. No. 4. pp 539 - 550. April 1999.
- [21] R. Pallás Areny. *Sensores y acondicionadores de señal* 4ª Ed. Marcombo. 2007.
- [22] Derek MacLachlan. "Getting Back to the Basics of Electrical Measurements." White Paper. Keithley Instruments, Inc. 2010.
- [23] Dale Cigoy. "Accurate Low-Resistance Measurements Start with Identifying Sources of Error." White Paper. Keithley Instruments, Inc. 2010.
- [24] Aurelio Villa y Manuel Poblete. Aprendizaje Basado en Competencias. Ediciones Mensajero. 2007.

# **Electrónica de Potencia**

## Análisis Comparativo de Diferentes Técnicas de Modulación PWM en Convertidores de Potencia

Joel Prieto, Federico Barrero, Sergio Toral, Manuel Perales Departamento de Ingeniería Electrónica. Escuela Superior de Ingenieros. Universidad de Sevilla, España. E–mail: jprieto@esi.us.es, fbarrero@esi.us.es, toral@esi.us.es, mperales@us.es

Abstract— Buena parte del desarrollo y aplicación industrial de los convertidores de potencia se debe al avance experimentado en la generación de cualquier forma de onda de tensión deseada. La aparición de las técnicas de modulación, unido a la posibilidad de implementarlas en modernos microprocesadores o dispositivos electrónicos configurables (FPGA), ha favorecido el uso de los convertidores de potencia y el desarrollo industrial y comercial de propulsores eléctricos en vehículos, generadores eólicos, ascensores ecológicos, etc., por citar algunos ejemplos. Diferentes métodos de modulación, centrados en la generación de portadora o en la resolución analítica de un problema n-dimensional (modulación conocida como Space Vector Pulse Width Modulation o SVPWM), permiten que un convertidor de potencia imponga cualquier forma de onda de tensión que se desee a la carga a la que se encuentra conectado. Las diferentes estrategias de modulación se han ido complicando para lograr la mayor fiabilidad en la generación de la tensión deseada (menor ruido eléctrico). En este trabajo se analizan y comparan diferentes técnicas de modulación basadas en portadora o Space Vector, empleando herramientas de simulación basadas en Matlab y Simulink. El objetivo es plantear un análisis comparativo, que permita al alumno entender el interés y funcionamiento de cada técnica de modulación, observando las ventajas e inconvenientes asociadas.

Keywords—Electrónica de Potencia, Microcontroladores y microprocesadores, Experiencias Educativas

## I. INTRODUCCIÓN

Las técnicas de modulación por ancho de pulso (PWM - Pulse Width Modulation) se basan en el principio de balance volt-sec [1], que modifica el ciclo de trabajo controlando la cantidad de energía que se envía a una carga. Su importancia en la conversión energética deriva de su adecuación a los interruptores de potencia que deben funcionar sólo en estado de encendido (ON) y apagado (OFF). El ciclo de trabajo del tren de pulsos generado en cada rama de interruptores del convertidor de potencia está determinado por la tensión de referencia, de frecuencia y amplitud variables, siendo innumerables los esquemas de modulación que se han desarrollado en los últimos años para su generación de esta referencia de

modulación mediante portadora (carrier-based PWM o CBPWM) o de tipo Space-Vector (SVPWM), y entre métodos continuos y discontinuos, diferenciados porque en los métodos discontinuos una o más ramas del convertidor de potencia no conmutan de estado durante todo el periodo de muestreo, mientras que en los métodos continuos todas las ramas del convertidor conmutan de estado al menos una vez durante el tiempo de muestreo [1]. Si bien las técnicas basadas en portadora son más fáciles de implementar, las técnicas que utilizan SVPWM son más intuitivas para estudiarlas en conjunto con el control de un sistema dinámico.

La elección del método empleado en la conversión depende del indicador de rendimiento que se desee mejorar para la aplicación concreta. Entre estos indicadores de rendimiento, los más importantes son el contenido armónico de la tensión de salida (que se relacionan con los armónicos de la corriente entregada a la carga), la minimización de pérdidas en el conmutador, la facilidad de realizar el filtrado de la onda resultante o una relación de compromiso entre dichos indicadores puesto que la mejora en uno de ellos, repercute negativamente en los otros.

En este trabajo se analizará la implementación y comparación de diferentes técnicas de modulación, tanto CBPWM como SVPWM, en sistemas trifásicos [2] y multifásicos [3,4]. Si bien la modulación PWM no es novedosa, no se ha establecido hasta hace poco tiempo la correspondencia biunívoca entre ambos esquemas de modulación [3], por lo que se considera interesante ahondar en este tema con el objetivo final de desarrollar una herramienta de análisis que permita seleccionar la técnica a utilizar en una aplicación de conversión concreta, bien por su sencillez de implementación o por los indicadores de diseño planteados. Empleando herramientas de simulación como Matlab/Simulink, se desarrolla una práctica que aúna conceptos tales como modelado de sistemas dinámicos complejos (en nuestro caso accionamientos electromecánicos multifásicos) y simulación (manejo de la herramienta Matlab y Simulink). La experiencia práctica se completa con la experimentación en un sistema real para que los alumnos trabajen con convertidores de potencia reales basados en

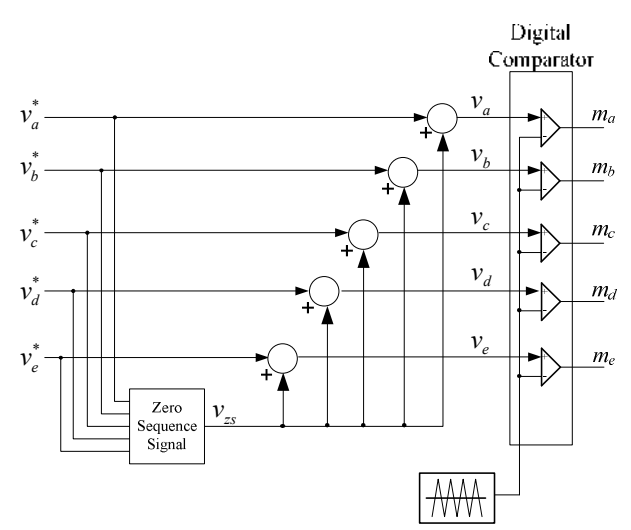

Fig. 1. Principio de operación de PWM con portadora triangular e inyección de señal de secuencia cero.

## II. TÉCNICAS DE MODULACIÓN EN CONVERTIDORES DE POTENCIA Y ACCIONAMIENTOS ELÉCTRICOS

El principio de operación de los moduladores basados en portadora para los sistemas trifásicos y multifásicos son los mismos, y se muestran en el esquema de la figura 1. Las señales moduladoras se obtienen utilizando  $n$  (en este caso 5) señales senoidales con una frecuencia fundamental, desplazados en el tiempo  $2\pi/n$  radianes, a las que se suma una señal apropiada de secuencia cero. Las señales moduladoras se comparan con una onda portadora de alta frecuencia (por lo general una señal triangular). Cualquier señal moduladora está definida por  $v_k(t) = v_k^*(t) + v_{zs}(t)$ , donde  $v_k^*(t)$  es la referencia senoidal para las fases  $k = a,b,c,d,e$  y  $v_{zs}(t)$  representa la señal de secuencia cero. El índice de modulación se define como  $M = V_1/(V_{dc}/2)$ , donde  $V_1$  es la tensión pico de la señal senoidal de referencia y  $V_{dc}$  la tensión del bus de continua del convertidor. Las señales de referencia  $v_k^*(t) = M$ cos( $\theta - k2\pi/n$ ) así como la portadora triangular se encuentran todas en el rango [-1,1] .

Una selección apropiada de la señal de secuencia cero puede extender el rango lineal del PWM [5], modificando la calidad de la forma de onda [6] o reduciendo las pérdidas de conmutación de los dispositivos de potencia [7]. Aunque la cantidad de posibles señales de secuencia cero pueden ser muy variadas, las restricciones de rendimiento y simplicidad reducen las posibilidades a un número pequeño de opciones viables [8]. Las diferentes opciones permiten la implementación de técnicas de modulación, tanto continuas como discontinuas. El uso de técnicas discontinuas permiten la reducción de pérdidas debido a la conmutación, ya que los cambios de estados durante un periodo son menores que para las técnicas de modulación continuas.

En este artículo, las señales de secuencia cero en el PWM basado en portadores, también llamada señal de offset, está definida por  $v_{\infty} = -0.5$ (max $\{v_i^*\}$ +min $\{v_i^*\}$ ).

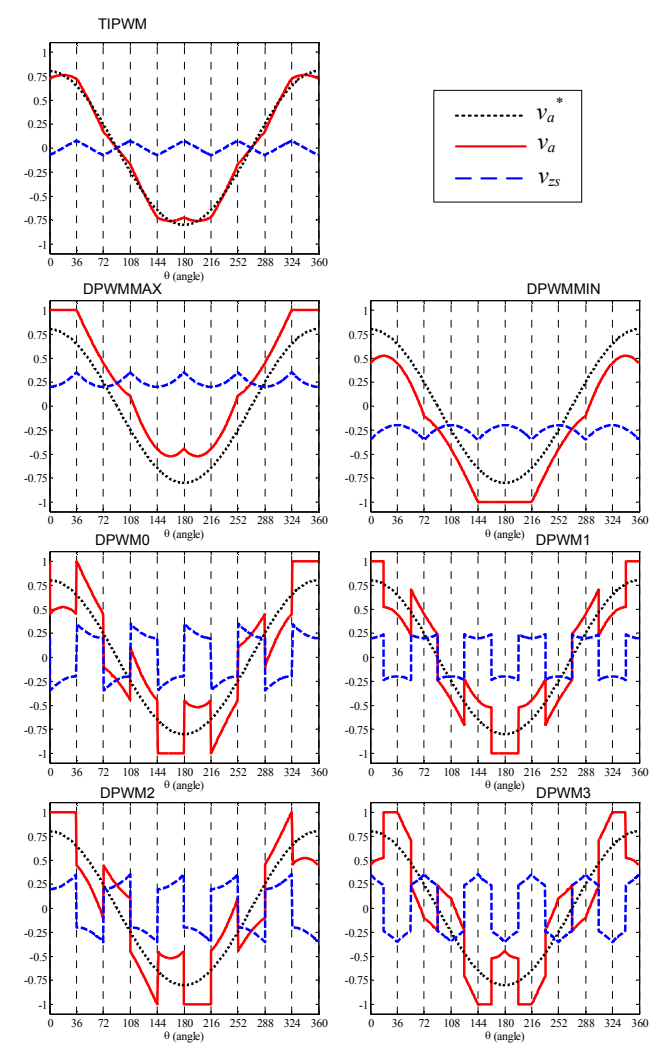

Fig. 2. Señales moduladoras y de secuencia cero para técnicas de modulación continuas y discontinuas basadas en portadora (TIPWM), para  $M=0.8$ 

Como resultado se obtiene señal de secuencia cero con forma triangular (llamada de aquí en adelante TIPWM en el caso de las modulaciones PWM continuas). Esta selección está justificada por el hecho que este método basado en portadora conlleva la utilización de los mismos vectores en el mismo orden y tiempo como lo hace la técnica de SVPWM consideradas en la próxima sección.

La fig. 2 ilustra las señales de modulación y de secuencia cero de los métodos de modulación PWM continuos con suma de offset (TIPWM), así como un conjunto de posibles técnicas PWM discontinuas. Los gráficos se han hecho para la fase 'a'. Como las señales de referencia  $v_k^*(t)$  son las mismas para todos los métodos (senoidales con un mismo módulo y desfasadas eléctricamente), solamente las señales de secuencia cero son cambiadas entre todas las técnicas de modulación discontinuas. Las diferencias en la determinación de las señales de secuencia cero son explicadas a continuación, extendiendo las técnicas de modulación discontinuas utilizadas en los moduladores de tres fases [1]:

• TIPWM: la señal de secuencia cero de este modulador se genera utilizando la expresión  $v_{z} = -0.5$  $(\max\{v_i^*\}+\min\{v_i^*\})$ . Como resultado se obtiene una técnica PWM continua.

• DPWMMAX: La señal de secuencia cero está determinada por la señal de referencia con el valor máximo. Considerando el caso  $v_d^* \le v_c^* \le v_e^* \le v_b^* \le v_a^*$ , la señal de secuencia cero será  $v_{zs} = -(V_{dc}/2) - v_a^*$ . Por tanto, la fase no modulada es la que tiene el máximo valor (en este ejemplo, la fase 'a').

• DPWMMIN: La señal de secuencia cero está determinada por la señal de referencia con el mínimo valor. Teniendo en cuenta el mismo ejemplo donde  $v_d^* \le v_c^* \le v_e^* \le v_d^*$ , la señal de secuencia cero será  $v_{zs} = -(V_{dc}/2) - v_d^*$ . Para este caso, la fase en la cual no se modula es la que tiene el mínimo valor (para este caso, la fase  $d$ ).

• DPWM3: la señal de secuencia cero está determinada por la señal de referencia que tiene la segunda mayor magnitud. Considerando el caso  $|v_a|^*$ |  $\leq$  $|v_c^*| \le |v_e^*| \le |v_b^*| \le |v_a^*|$ , luego  $v_{zs} = \text{sign}(v_b^*)(V_{dc}/2) - v_b^*$ . En este ejemplo, la señal no modulada es 'b'.

• DPWM0, DPWM1, DPWM2: Otras técnicas de modulación, conocidas para los sistemas trifásicos, pueden ser utilizados en sistemas multifásicos. Todos ellos fueron generalizados en [8] como GDPWM (PWM general para modulación discontinua) para convertidores de tres fases. Esto puede ser extendido al caso de 5 y en general de n fases. Para estos métodos de modulación discontinuos, la señal de secuencia cero es igual a la diferencia entre la línea de saturación y la señal de referencia con la máxima magnitud. Dependiendo de la señal de referencia, la línea de saturación podría ser  $V_{dc}/2$ o  $-V_{dc}/2$ . En la prueba de máxima magnitud, todas las señales de referencia  $v_a^*$ ,  $v_b^*$ ,  $v_c^*$ ,  $v_d^*$ ,  $v_e^*$  se encuentran desfasadas en  $\psi$ -( $\pi$ /10) radianes, y, entre las nuevas señales, aquella con la magnitud máxima determina la señal de secuencia cero. Tres técnicas son estudiadas empleando este método, llamadas DPWM0, DPWM1, DPWM2; para  $\psi = 0$ ,  $\psi = (\pi/5)$  y  $\psi = (\pi/10)$ , respectivamente.

Una limitación de los métodos DPWMMIN y DPWMMAX es que un conmutador se encuentra siempre apagado (encendido) en 72º de región no modulada, mientras otros se encuentran encendidos (apagados). Por esta razón, las pérdidas de conmutación no son las mismas en cada rama [7]. Basados en la figura 2, se pueden particularizar estos estados en aquellas regiones en que la señal moduladora (en trazo continuo) tiene valor 1 o -1. Como ejemplo, en el caso de DPWMMIN esto ocurre entre θ=[144,216]. Esta limitación puede ser superada si cada rama se encuentra en un estado determinado durante medio periodo con un patrón alternado de encendido/apagado. Este es el caso de las técnicas DPWM0, DPWM1 y DPWM2, donde una rama no se modula por 36º. La técnica DPWM3 es diferente de las anteriores porque las ramas se quedan enclavadas en

## III. TÉCNICAS DE MODULACIÓN SVPWM PARA CONVERTIDORES DE CINCO FASES.

Para convertidores de 5 fases, existen  $2^5 = 32$  posibles vectores de tensión que pueden ser aplicados (30 activos y 2 ceros). Como la carga considerada tiene una topología estrella con neutro aislado, el convertidor de 5 fases puede ser descrito en dos planos, utilizando una matriz de descomposición para sistemas multifásicos donde  $(\varphi = 2\pi/5)$ :

$$
C_5 = \frac{2}{5} \begin{bmatrix} 1 & \cos\varphi & \cos 2\varphi & \cos 3\varphi & \cos 4\varphi \\ 0 & \sin\varphi & \sin 2\varphi & \sin 3\varphi & \sin 4\varphi \\ 1 & \cos 2\varphi & \cos 4\varphi & \cos 6\varphi & \cos 8\varphi \\ 0 & \sin 2\varphi & \sin 4\varphi & \sin 6\varphi & \sin 8\varphi \\ 1/2 & 1/2 & 1/2 & 1/2 & 1/2 \end{bmatrix}
$$
(1)

Las nuevas variables pertenecen a dos planos ortogonales entre sí, mostrados en la figura 3, los cuales son llamados de aquí en adelante  $\alpha-\beta$  y  $x-y$ . La quinta variable, la componente de secuencia cero, puede ser omitida para consideraciones futuras debido a la conexión en estrella de la carga, donde el neutro se encuentra aislado.

Para obtener la tensión de referencia en el plano  $\alpha-\beta$  y anular (en promedio) la tensión en el plano  $x-y$ , el esquema de modulación SVPWM debe seleccionar durante cada periodo de conmutación cuatro vectores activos y el vector cero [7,9]. Hay dos enfoques principales para seleccionar los cuatro vectores activos. Uno de ellos, llamado (2L+2M) SVPWM coincide totalmente con los métodos de modulación basados en portadoras explicado anteriormente, y se basa en la elección de dos vectores largos y dos medianos, que son adyacentes a la referencia en el plano α–β. Utilizando un vector de tensión de referencia en el primer sector del plano  $\alpha-\beta$  como ejemplo, los cuatro vectores activos seleccionados están señalados en la figura 4. En general, en el plano  $\alpha-\beta$  se puede generar cualquier vector con

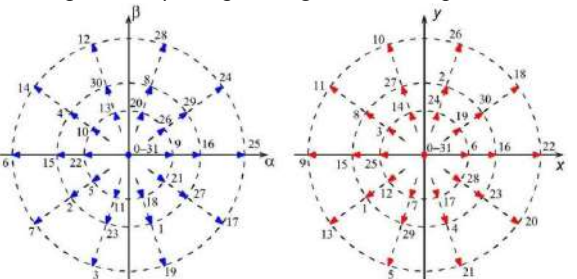

Fig. 3. Vectores de tensión en los planos  $\alpha$ - $\beta$  y x-y para un inversor de cinco fases.

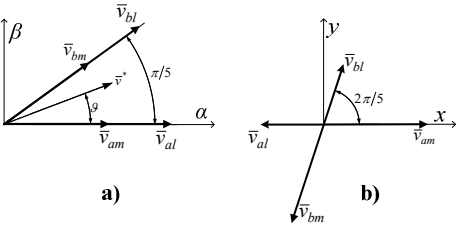

Fig. 4. Vectores seleccionados cuando la referencia está en el sector 1,  $p_{\rm 16}$ 

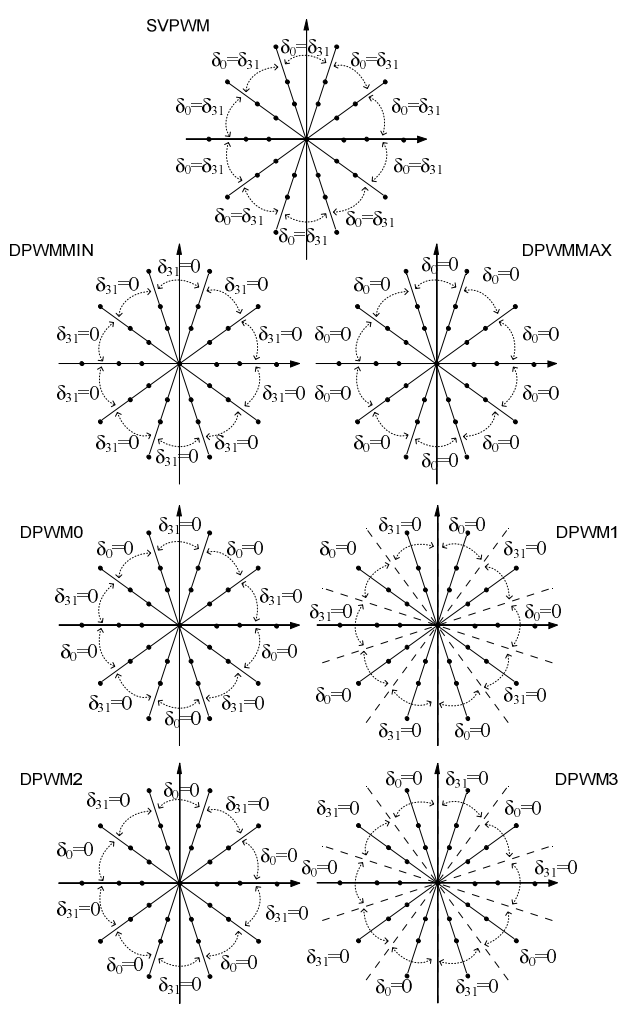

Fig. 5. Partición del estado cero para las técnicas SVPWM analizadas. Las siguientes relaciones se aplican: para SVPWM  $\delta_{31} = \delta_0 = 0.5\delta_0$ ; para DPWMAX  $\delta_0 = 0$ ; y para DPWMIN  $\delta_{31} = 0$ , independientemente del sector donde se encuentre la referencia.

índice de modulación menor que 1/cos 18° [10] para la operación en la región lineal del PWM. Sin embargo, la referencia de tensión en el plano x–y es siempre cero. Las proyecciones de los vectores escogidos en el plano  $x-y$ están también incluidas en la figura 4.b.

Sean  $\delta_{km}$  y  $\delta_{kl}$  los ciclos útiles (*duty cycle*) correspondientes a los vectores medianos y largos, respectivamente, y sean  $K_1$ = sin  $\pi/5$ ,  $K_2$ = sin  $2\pi/5$  y  $J_1$ = cos π/5. Los ciclos útiles en el sector s se encuentran determinados por las ecuaciones (2):

$$
\delta_{am} = MK_1 \sin\left(s \frac{\pi}{5} - \vartheta\right); \qquad \delta_{bm} = MK_1 \sin\left(\vartheta - (s - 1)\frac{\pi}{5}\right)
$$
  
\n
$$
\delta_{al} = MK_2 \sin\left(s \frac{\pi}{5} - \vartheta\right); \qquad \delta_{bl} = MK_2 \sin\left(\vartheta - (s - 1)\frac{\pi}{5}\right)
$$
  
\n
$$
\delta_0 = 1 - MK_2 \cos\left((2s - 1)\frac{\pi}{10} - \vartheta\right)
$$
 (2)

donde  $\delta$ <sup>o</sup> representa el ciclo útil del vector cero, el cual estará compartido entre los vectores  $\delta_0$  y  $\delta_{31}$ , según el método de modulación y el sector en que se encuentra la referencia, como lo indica la figura 5.

Un hecho importante relacionado con los métodos de modulación (2L+2M) SVPWM es la correlación con

## IV. MATLAB Y SIMULINK COMO HERRAMIENTAS DE ANÁLISIS

Varias plataformas informáticas son utilizadas para la creación de modelos de simulación para propósitos educacionales describiendo circuitos y procesos. El objetivo es lograr la simplicidad en el diseño, manteniendo la exactitud del modelo y una interfaz gráfica amigable. Entre ellas, se encuentran el paquete MATLAB/SIMULINK®. MATLAB es un programa de cálculo numérico orientado a matrices, y SIMULINK es una herramienta de MATLAB con un entorno de programación visual con el cual se puede realizar la simulación de sistemas en forma modular, con cierto grado de abstracción de los sistemas físicos.

Los modelos de simulación de las distintas técnicas de modulación, así como el modelo del motor se han realizado con este paquete de software. De esta manera, el entorno de simulación permitirá a los alumnos desarrollar destrezas en la construcción lógica de modelos matemáticos complejos, a la vez de comprobar que los modelos y algoritmos desarrollados funcionen correctamente antes de implementarlos en el sistema real.

En las figuras 6-9 se muestran los distintos niveles del diseño modular del sistema para el caso de los moduladores SVPWM. La figura 6 representa el sistema completo, donde los elementos principales nombrados de izquierda a derecha son: el generador de referencia, el modulador, el convertidor de potencia y el motor. Para la modulación SVPWM, se explicó en la sección anterior que se necesita un vector de referencia por cada plano, sin

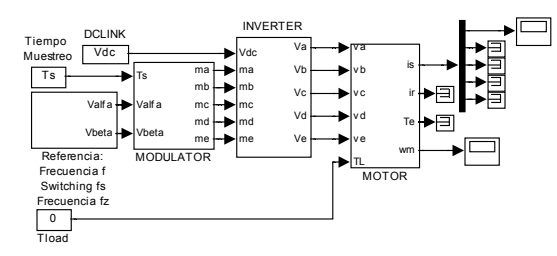

Fig. 6. Diagrama de bloques del sistema de pruebas.

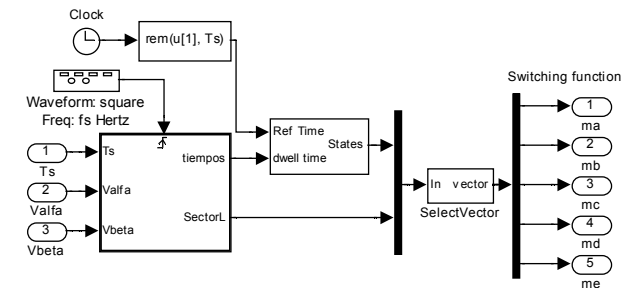

Fig. 7. Diagrama de bloques del modulador.

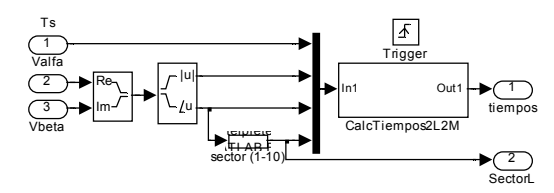

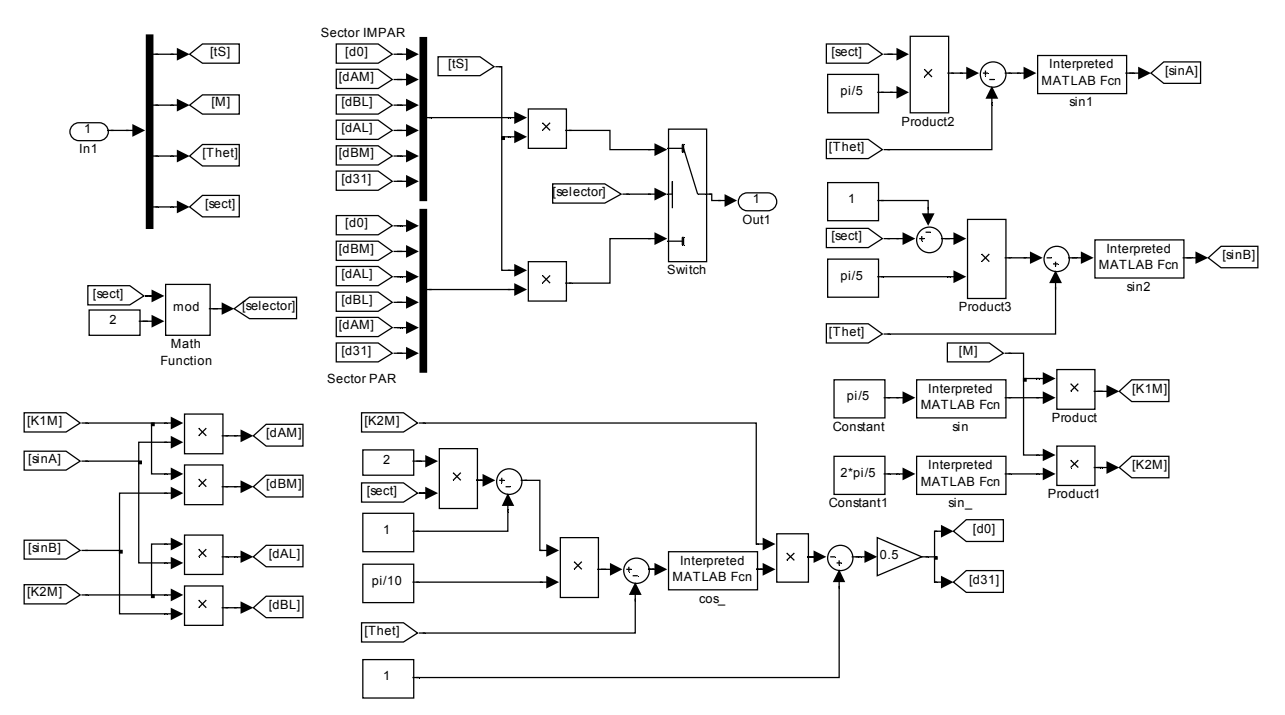

Fig. 9. Diagrama de bloques del calculador de tiempos correspondientes a la ecuación (2) utilizados en las distintas técnicas de modulación.

embargo, como la implementación se realiza en el rango de modulación lineal, la referencia en el plano x–y es cero. Por lo tanto, el módulo generador de referencias debe generar solamente las componentes  $\alpha-\beta$ .

En las figuras 7-9 se detallan los sub-bloques pertenecientes al bloque de modulación. En particular, debe notarse que en la figura 7, y según la explicación dada en la sección III, el cálculo de tiempos de los vectores activos es el mismo para todas las técnicas comparadas, por lo que un solo bloque puede ser utilizado para realizar los cálculos de la ecuación (2). Sin embargo, los tiempos de aplicación de los vectores cero  $(\delta_0 \, y \, \delta_{31})$  determinan el tipo de modulador que será aplicado. Por esta razón también se detalla el funcionamiento del bloque de cálculo de tiempo en la figura 9. En este bloque se generan los disparos correspondientes a cada rama del convertidor de potencia. Por último, estas señales pasan al modelo correspondiente del convertidor y del motor, y los resultados son visualizados en el osciloscopio virtual.

Es importante remarcar la importancia que tiene el sistema de simulación para la depuración de modelos complejos. Además, basados en el mismo modelo se pueden realizar pequeñas modificaciones para proponer otras técnicas de modulación que cumplan con requerimientos especiales en la minimización de armónicos de tensión a la frecuencia de conmutación, o incluso minimización de la tensión en modo común.

#### V. EXPERIMENTACIÓN EN UN SISTEMA REAL

Para la comparación entre las distintas técnicas de modulación y la posterior comparación de las formas de ensayos en una bancada experimental, consistente en un sistema de control manejado por un DSP TMS320F28335 de Texas Instruments, un convertidor multifásico construido por la asociación de dos módulos trifásicos de la marca Semikron, y un motor de 5 fases de bobinados distribuidos. El sistema de control tiene la adaptación de señales necesarias para generar los disparos en el convertidor, y a la vez, obtener datos de monitorización del sistema. En la figura 10 se muestra un gráfico donde se identifican los principales componentes de la bancada de ensayos.

Para cada una de las técnicas de modulación explicadas en las secciones II y III, se ha programado el DSP para que genere una frecuencia fundamental de 25Hz, teniendo la frecuencia de la portadora triangular a 2kHz, y funcionando con un índice de modulación M=0.5. Para cada una de las técnicas de modulación, se capturó la imagen de un osciloscopio digital Tecktronix 3014B. En la figura 11 se muestran las imágenes con tres señales: La inferior (verde) es la tensión de fase 'a', la señal del medio (azul) corresponde a la corriente de la misma fase 'a', y por último la curva superior (magenta) tiene el estado de conmutación de la rama 'a'. Resulta interesante observar que si bien las técnicas de modulación son distintas, todas ellas generan la misma frecuencia fundamental, y la única diferencia se encuentra en el rizado de corriente de fase. También se puede apreciar que aunque para las técnicas de modulación discontinua hay una fase que no conmuta, de igual manera se genera una onda senoidal con la misma frecuencia fundamental. Esto se debe a que las tensiones de fase (curva inferior) se mantienen narecidas (nor más que las tensiones de rama

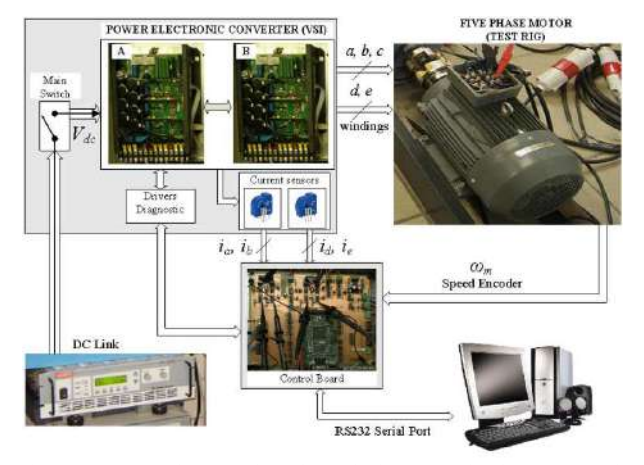

Fig. 10. Sistema de control, incluyendo la fuente de alimentación, los módulos de control, y la máquina de inducción de 5 fases.

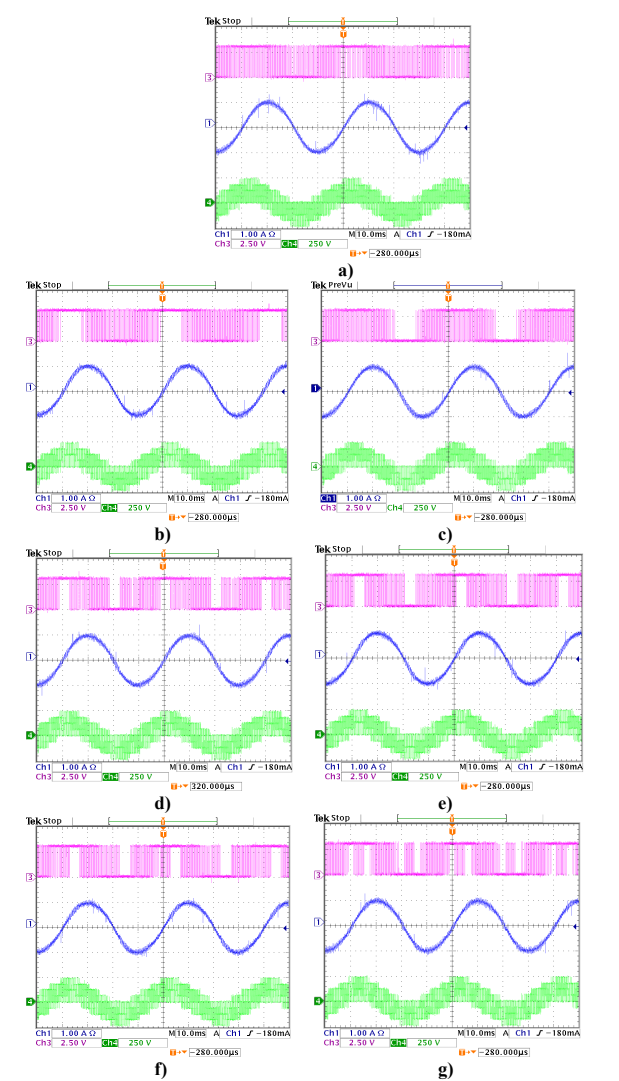

Fig. 11. Métodos de modulación implementados en la bancada de ensayos. Curva superior: señal de conmutación de una rama con respecto al negativo del bus de continua; Curva central: corriente de fase del motor; curva inferior: tensión de fase; para los métodos de modulación: a) SVPWM, b) DPWMMAX, c) DPWMMIN, d) DPWM0, e) DPWM1, f) DPWM2, g) DPWM3.

modulación de las figuras 2 y 11 incluso se podrían identificar los sectores de modulación según sea la fase que no cambia de estado.

## VI. CONCLUSIONES

En este trabajo se presenta una actividad práctica basada el diseño de moduladores para sistemas de potencia, su validación a través de simulaciones con el paquete de software MATLAB/SIMULINK y finalmente la implementación en un sistema real controlado con un DSP. Mediante la implementación en un entorno de simulación como el tratado, el diseño y la validación del modelo puede realizarse de modo intuitivo y con una interfaz amigable para los alumnos que realizan las prácticas. Por último, la implementación en un sistema real permite que los alumnos utilicen microprocesadores, equipos de electrónica de potencia y manejen instrumentación electrónica avanzada.

#### **AGRADECIMIENTOS**

Los autores agradecen al PTI-Itaipu Binacional y el Gobierno Español (Proyecto Plan Nacional DPI2009- 07955), Proyecto de la Junta de Andalucía TEP-5791 y al Ministerio de Educación por el soporte financiero para desarrollar este trabajo.

#### **REFERENCIAS**

- [1] D. Holmes, T. Lipo, Pulse Width Modulation for Power Converters: Principles and Practice, IEEE Press - Series on Power Engineering, Piscataway, NJ, 2003.
- [2] V. Blasko, "Analysis of a hybrid PWM based on modified spacevector and triangle-comparison methods," IEEE Trans. on Industry Applications, vol. 33, pp. 756-764, 1997.
- [3] D. Dujic, M. Jones, E. Levi, "Continuous Carrier-Based vs. Space Vector PWM for Five-Phase VSI," The International Conference on "Computer as a Tool", EUROCON, 2007, pp 1772-17790.
- [4] J. Prieto, M. Jones, F. Barrero, E. Levi, S. Toral, "Comparative Analysis of Discontinuous and Continuous PWM Techniques in VSI-Fed Five-Phase Induction Motor," IEEE Trans. on Industrial Electronics, vol. 58, no. 12, 2011.
- [5] A. Iqbal, E. Levi, M. Jones, S.N. Vukosavić, "Generalised sinusoidal PWM with harmonic injection for multi-phase VSIs," Proc. IEEE Power Electronics Specialists Conf. PESC, Jeju, Korea, 2006, pp. 2871-2877.
- [6] D. Dujic, M. Jones, E. Levi, "Analysis of output current ripple rms in multiphase drives using space vector approach," IEEE Trans. on Power Electronics, vol. 24, no. 8, 2009, pp. 1926-1938.
- [7] L. Zarri, M. Mengoni, A. Tani, G. Serra, D. Casadei, "Minimization of the power losses in IGBT multiphase inverters with carrier-based pulse width modulation," IEEE Trans. on Industrial Electronics, vol.57, no.11, 2010, pp.3695-3706.
- [8] A.M. Hava, R.J.Kerkman, T.A. Lipo, "Simple analytical and graphical methods for carrier-based PWM-VSI drives," Trans. on Power Electronics, vol. 14, no. 1, 1999, pp. 49-61.
- [9] J.W. Kelly, E.G. Strangas, J.M. Miller, "Multiphase space vector pulse width modulation," IEEE Trans. on Energy Conversion, vol. 18, no. 2, 2003, pp. 259-264.
- [10] A. Iqbal, E. Levi, "Space vector PWM techniques for sinusoidal output voltage generation with a five-phase voltage source inverter," Electric Power Components and Systems, vol. 34, no. 2, 2006, pp. 119-140.
# Experiencia Práctica de tipo Interdisciplinar para Manejo de Dispositivos de Potencia, Instrumentación Electrónica, Sistemas Microprocesadores e Identificación Paramétrica en Sistemas Dinámicos

J. Riveros<sup>1</sup>, F. Barrero<sup>1</sup>, J. Prieto<sup>1</sup>, B. Bogado<sup>2</sup>, S. Toral<sup>1</sup>, D. Gutiérrez<sup>1</sup>, M.J. Durán<sup>3</sup>

<sup>1</sup>Dpto. de Ingeniería Electrónica y  ${}^{2}$ Dpto. de Ingeniería de Sistemas y Automática Escuela Superior de Ingenieros de Sevilla Avda. Camino de los Descubrimientos sn 41092, Sevilla, España jariveros@esi.us.es, fbarrero@esi.us.es, jprieto@esi.us.es, bbogado@esi.us.es, toral@esi.us.es, d.gutierrez.reina@gmail.com

*Abstract***— El cambio en el entorno y en las dimensiones internas de las instituciones de educación superior provoca la necesidad de revisar el modelo educativo. Actualmente asistimos a la transformación de la Universidad provocada en gran medida por la revolución del conocimiento y las nuevas tecnologías de la información, que generan cambios tanto en el entorno como en los recursos internos disponibles en las universidades. El reto imperativo durante la próxima década es el cambio que debe producirse tanto en los productos que la Universidad ofrece (titulaciones, programas de postgrado, investigación, difusión, etc.) como en la forma en la que ofrece estos productos, resultando necesario revisar los procesos docentes y haciéndose imperativa la introducción de la formación multidisciplinar. En este trabajo se presenta una experiencia práctica de tipo multidisciplinar, que aúna conceptos relacionados con el manejo de herramientas de simulación basadas en Matlab y Simulink para el estudio de sistemas electrónicos digitales, analógicos y de potencia, así como el procesamiento de la señal y la identificación paramétrica de sistemas dinámicos. Se describirá el sistema con el que se trabajará (una máquina de inducción de 5 fases gobernada por un convertidor de potencia de 2 niveles), para posteriormente definir su modelado empleando Matlab y Simulink y plantear los objetivos del trabajo de simulación a realizar por los alumnos.** 

*Keywords: Enseñanza en laboratorios, instrumentación electrónica, identificación, electrónica de potencia.* 

# I. INTRODUCCIÓN

La función de la Universidad es la de descubrir, transmitir, aplicar, conservar y superar el conocimiento desde una aproximación crítica. Todas estas funciones deben buscar la adaptación continua a las demandas de la sociedad en cada momento [1]. El conocimiento puede definirse en la actualidad como un recurso imprescindible para el desarrollo, porque la

<sup>3</sup>Dpto. de Ingeniería Eléctrica Escuela Superior de Ingeniería Industrial de Málaga Calle Doctor Ortiz Ramos sn 29071, Málaga, España mjduran@uma.es

transformación de los recursos de que disponemos en los bienes y servicios que necesitamos se realiza por medio del conocimiento [2]. El incremento del capital humano en la denominada "nueva economía" fuerza la necesidad de reformular los modelos educativos. Por otro lado, el desarrollo de la sociedad del conocimiento dependerá de la capacidad para producir nuevos conocimientos, de su transmisión a través de la educación y la formación, de su divulgación a través de las tecnologías de la información y la comunicación, y de su empleo por medio de nuevos procedimientos industriales o servicios. El papel que las universidades van a desempeñar en el nuevo entorno del conocimiento es fundamental, ya que participan en todos estos procesos mediante la educación y la formación, la investigación y la explotación y transferencia de tecnología al entorno. Esta es la razón por la que desde la Unión Europea se considera a la Universidad como uno de los pilares fundamentales para el desarrollo de la sociedad del conocimiento, definiendo las estrategias necesarias para que el entorno universitario europeo logre la excelencia y permita la consecución de los objetivos fijados en el Consejo Europeo de Lisboa [3].

El logro de la excelencia universitaria, tanto en docencia como en investigación, pasa por el enfoque multidisciplinar, inexistente en la mayoría de las Universidades españolas. La sociedad demanda profesionales no únicamente con ciertas habilidades técnicas, sino con la capacidad de aprender a saber, aprender a aprender y aprender a trabajar juntos, y estas habilidades son más fáciles de obtener rompiendo los límites entre disciplinas [2], por lo que la formación multidisciplinar deberá asumir un papel predominante en la denominada sociedad del conocimiento. Sin embargo, el planteamiento de los grados (incluso muchos de los nuevos grados) se ha realizado extrapolando los métodos tradicionales, a todas luces carentes de cualquier rigor científico y, en muchos casos, carente de la realimentación social. Los cambios de planes de estudio en las Escuelas de Ingeniería de España podrían favorecer el cambio en la metodología docente, fomentando la multidisciplinaridad de los grados. El grupo de investigación ACETI, reconocido por la Junta de Andalucía, nace con este carácter multidisciplinar. En él, confluyen miembros y profesores de diferentes Universidades (Universidad de Sevilla, Málaga y Jaen) y áreas de conocimiento (tecnología Electrónica, Eléctrica y Automática y control de sistemas). La multidisciplinaridad no es absoluta dentro del grupo ACETI, pero la colaboración de miembros de este grupo con otros de áreas tan diversas como la económica y organización empresarial (grupo SEJ-115 reconocido por la Junta de Andalucía) ha permitido la publicación de resultados tan interesantes como varios artículos en revistas educativas [4] [5] o incluso la realización de alguna Tesis Doctoral [6]. utomática y control de sistemas). La<br>absoluta dentro del grupo ACETI,<br>niembros de este grupo con otros de<br>o la económica y organización<br>115 reconocido por la Junta de<br>la publicación de resultados tan<br>artículos en revistas

En este trabajo se presenta una experiencia práctica de tipo interdisciplinar con objeto de desarrollarla en varias asignaturas del nuevo grado de ingeniería en tecnologías industriales, como complemento de los trabajos que desarrollan en el laboratorio los alumnos. La experiencia aúna conceptos tales como modelado de sistemas dinámicos complejos (en nuestro caso un accionamiento electromecánico multifásico) y simulación (manejo de la herramienta Matlab y Simulink), con la utilización práctica de convertidores de potencia (IGBTs), electrónica de medida, e identificación paramétrica d y permite encontrar un punto común de aplicación a diferentes temáticas tratadas en el grado. El sistema consiste en una máquina eléctrica de 5 fases, controlada por un convertidor de 2 niveles y 5 fases. Los accionamientos multifásicos se han utilizado como punto de partida por su reciente interés en el mundo científico e industrial, debido a las ventajas que ofrecen desde el punto de vista de la fiabilidad (la pérdida de una fase permite seguir accionando la máquina), menor generación de armónicos o mejor distribución de la corriente por las fases de la máquina. Aplicaciones tales como vehículos eléctricos [7] o generadores eólicos (especialmente off-shore) [8] ofrecen armónicos o mejor distribución de la corriente por las fases de la máquina. Aplicaciones tales como vehículos eléctricos [7] o generadores eólicos (especialmente off-shore) [8] ofrecen nichos de interés para estos accionam describirá el modelo del sistema físico y el entorno de simulación que deberán utilizar los alumnos. icos complejos (en nuestro caso un<br>nico multifásico) y simulación<br>a Matlab y Simulink), con la<br>vertidores de potencia (IGBTs),<br>tificación paramétrica de sistemas,

### II. DESCRIPCIÓN DE LA EXPERIENCIA PLANTEADA

Los accionamientos electromecánicos y máquinas eléctricas tienen una amplia repercusión en diferentes sectores industriales y en el consumo energético mundial. Su manejo eficiente requiere un conocimiento exhaustivo del sistema para estimar su comportamiento dinámico y mejorar sus prestaciones y consumo. El sistema que se ha escogido para la experiencia práctica que se presenta en este artículo es una máquina multifásica, por el reciente interés científico que han atraído, y por el amplio juego que ofrecen desde el punto de vista de la experiencia planteada. En concreto, se ha elegido una máquina de 5 fases, por tratarse de uno accionamientos multifásicos de mayor interés en aplicaciones tales como la propulsión eléctrica. En la Fig. 1 se muestra un esquema del sistema a ser estudiado, que consta de una fuente de alimentación de continua, un convertidor de 5 fases y dos . El sistema que se ha escogido para la<br>e se presenta en este artículo es una<br>or el reciente interés científico que han<br>o juego que ofrecen desde el punto de<br>planteada. En concreto, se ha elegido<br>fases, por tratarse de uno

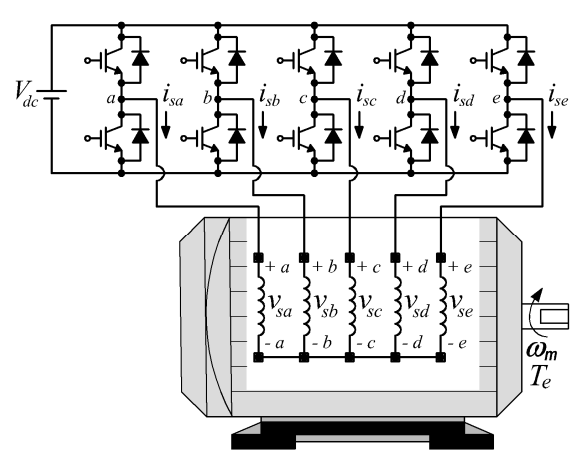

Fig. 1. Diagrama esquemático de convertidor y motor de inducción de 5 fases

nociolo por la Juranta de Fig. J. Diagrama esperanicio de convertidor y motor de inducción de 5 fases<br>
na revistã es ducción de Fig. A motor de tensión de 5 fases y dos niveles) y rior de resultados tan<br>
ne revistã estuen niveles (variador de tensión de 5 fases y dos niveles) y la propia máquina de 5 fases, de tipo AC, inducción y rótor de jaula de ardilla. El objetivo de la experiencia será la identificación paramétrica del sistema dinámico equivalente a la máquina de inducción de 5 fases. Para ello, el alumno necesita conocer el modelo dinámico del sistema él, deberá implementar en Matlab/Simulink una herramienta de simulación que le permita ensayar métodos de<br>identificación paramétrica. Posteriormente, se podría identificación paramétrica. Po implementar los algoritmos desarrollados en lenguaje C y en un sistema microprocesador basado TMS320F28335 de Texas Instruments, que dispone de periféricos de tipo PWM para gobernar los interruptores del variador de potencia. De esta forma, se podrá proceder a la estimación de los parámetros del sistema real. El variador de potencia del sistema real se basa en dos módulos trifásicos de 10 kW desarrollados por el fab fabricante Semikron (SKS21F), que permiten una frecuencia de conmutación máxima de los interruptores de potencia de 10 kHz. La experiencia es, por tanto, de tipo interdisciplinar y permite al alumno manejar conceptos relacionados con el modelado y simulación de sistemas reales, programación de microprocesadores y DSPs, control de interruptores de potencia y técnicas de modulación, así como métodos de identificación paramétrica de sistemas. dentificación paramétrica del sistema dinámico equivalente a<br>a máquina de inducción de 5 fases. Para ello, el alumno<br>necesita conocer el modelo dinámico del sistema. A partir de el DSP

### III. MODELO DEL SISTEMA FÍSICO

La máquina de 5 fases disponible es del tipo bobinados distribuidos y espaciados uniformemente un ángulo eléctrico equivalente de 72°, Fig. 2. El modelo de la máquina se obtiene de la teoría general de máquinas eléctricas, suponiendo que la fuerza magneto motriz tiene distribución espacial sinusoidal, despreciando la saturación magnética y suponiendo un único neutro aislado en el sistema, Fig. 2 2.

En este caso, el comportamiento eléctrico de la máquina se describe mediante un conjunto de ecuaciones diferenciales para cada fase que, en forma matricial, quedan como sigue ortamiento eléctrico de la máquina<br>onjunto de ecuaciones diferencia<br>rma matricial, quedan como sigue:

$$
\begin{aligned} [v_s] &= [R_s] \cdot [i_s] + \frac{d}{dt} [\lambda_s] \\ &= [R_s] \cdot [i_s] + [L_{ss}] \frac{d}{dt} [i_s] + \frac{d}{dt} [L_{sr}(\theta)] \cdot [i_r] \end{aligned} \tag{1}
$$

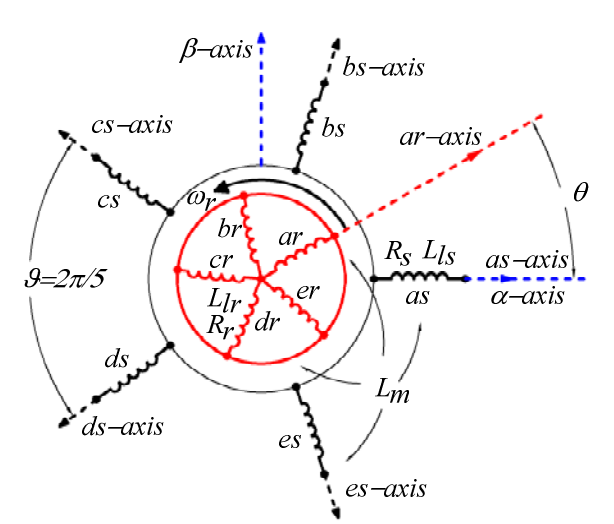

Fig. 2. Representación del bobinado distribuido en la máquina de inducción de 5 fases.

$$
[v_r] = [R_r] \cdot [i_r] + \frac{d}{dt} [\lambda_r]
$$
  
= [R\_r] \cdot [i\_r] + [L\_{rr}] \frac{d}{dt} [i\_r] + \frac{d}{dt} [L\_{rs}(\theta)] \cdot [i\_s] (2)

$$
\begin{bmatrix} v_{sa} \\ v_{sb} \\ v_{sc} \end{bmatrix} = \frac{V_{dc}}{S_{bd}} \begin{bmatrix} 4 & -1 & -1 & -1 & -1 \\ -1 & 4 & -1 & -1 & -1 \\ -1 & -1 & 4 & -1 & -1 \\ -1 & -1 & -1 & 4 & -1 \end{bmatrix} \begin{bmatrix} S_a \\ S_b \\ S_c \\ S_d \end{bmatrix}
$$
 (3)

$$
\begin{bmatrix} v_{sd} \\ v_{se} \end{bmatrix} \begin{bmatrix} -1 & -1 & -1 & 4 & -1 \\ -1 & -1 & -1 & -1 & 4 \end{bmatrix} \begin{bmatrix} S_d \\ S_e \end{bmatrix}
$$
  
\n
$$
[v_r] = [v_{ra} \quad v_{rb} \quad v_{rc} \quad v_{rd} \quad v_{re}]^T = [0 \quad 0 \quad 0 \quad 0 \quad 0]^T
$$
 (4)

$$
\begin{aligned}\n\mathbf{u}_{r,1} &= \mathbf{u}_{ra} \quad \mathbf{v}_{rb} \quad \mathbf{v}_{rc} \quad \mathbf{v}_{rd} \quad \mathbf{v}_{re1} = \mathbf{0} \quad \mathbf{0} \quad \mathbf{0} \quad \mathbf{0} \quad \mathbf{0} \\
\mathbf{u}_{s} &= \begin{bmatrix} \mathbf{i}_{sa} & \mathbf{i}_{sb} & \mathbf{i}_{sc} & \mathbf{i}_{sd} & \mathbf{i}_{se} \end{bmatrix}^{T}\n\end{aligned}\n\tag{5}
$$

$$
[i_r] = [i_{ra} \quad i_{rb} \quad i_{rc} \quad i_{rd} \quad i_{re}]^T
$$
 (6)

$$
[\lambda_s] = [\lambda_{sa} \quad \lambda_{sb} \quad \lambda_{sc} \quad \lambda_{sd} \quad \lambda_{se}]^T
$$
 (7)

$$
[\lambda_r] = [\lambda_{ra} \quad \lambda_{rb} \quad \lambda_{rc} \quad \lambda_{rd} \quad \lambda_{re}]^T
$$
 (8)

$$
[R_s] = R_s \cdot [t_5] \tag{9}
$$

$$
[R_r] = R_r \cdot [I_5]
$$
  
\n
$$
[L_{\infty}] = L_{\infty} \cdot [I_5] + L_{\infty} \cdot [\Lambda(\vartheta)]
$$
\n(11)

$$
\begin{array}{l}\n[L_{rs3} - I_3 \cdot (-3) \cdot -m + [(\infty) \cdot 1] \\
[L_{rr}] = L_{rr} \cdot [I_5] + L_{rr} \cdot [\Lambda(\vartheta)]\n\end{array} \tag{12}
$$

$$
[\Lambda(\vartheta)] = \begin{bmatrix} 1 & \cos(\vartheta) & \cos(2\vartheta) & \cos(3\vartheta) & \cos(4\vartheta) \\ \cos(4\vartheta) & 1 & \cos(\vartheta) & \cos(2\vartheta) & \cos(3\vartheta) \\ \cos(3\vartheta) & \cos(4\vartheta) & 1 & \cos(\vartheta) & \cos(2\vartheta) \\ \cos(2\vartheta) & \cos(3\vartheta) & \cos(4\vartheta) & 1 & \cos(\vartheta) \\ \cos(\vartheta) & \cos(2\vartheta) & \cos(3\vartheta) & \cos(4\vartheta) & 1 \end{bmatrix}
$$
(13)

$$
[L_{sr}(\theta)] = [L_{rs}(\theta)]^T = L_m \cdot [\Psi(\theta)] \tag{14}
$$

$$
[\Psi(\theta)] = \begin{bmatrix} \cos(\Delta_1) & \cos(\Delta_2) & \cos(\Delta_3) & \cos(\Delta_4) & \cos(\Delta_5) \\ \cos(\Delta_5) & \cos(\Delta_1) & \cos(\Delta_2) & \cos(\Delta_3) & \cos(\Delta_4) \\ \cos(\Delta_4) & \cos(\Delta_5) & \cos(\Delta_1) & \cos(\Delta_2) & \cos(\Delta_3) \\ \cos(\Delta_3) & \cos(\Delta_4) & \cos(\Delta_5) & \cos(\Delta_1) & \cos(\Delta_2) \\ \cos(\Delta_2) & \cos(\Delta_3) & \cos(\Delta_4) & \cos(\Delta_5) & \cos(\Delta_1) \end{bmatrix}
$$
(15)

Donde *i*, *v* y λ representan respectivamente la corriente, la tensión y el flujo magnético generados en el sistema y los subíndices *s* y *r* indican que las variables corresponden al estator o al rotor. Las variables de rotor se han referenciado al estator a través de la relación de bobinado, representando el ángulo θ la posición instantánea del rotor respecto al plano de

referencia estático. *Vdc* representa la tensión del bus de corriente continua a la entrada del convertidor de potencia o DC-link, *Si* representa el estado de la rama *i* del convertidor (encendido el interruptor de potencia que conecta con el terminal + o - del DC-link), y el superíndice *T* indica la operación matricial transpuesta. *I5* es la matriz identidad, representando *R<sup>s</sup>* y *R<sup>r</sup>* las resistencias de estator y rotor, *Lls* y *Llr* las inductancias de fuga del estator y rotor, *Lm* la inductancia de magnetización y <sup>∆</sup>*i=*θ*+(i−1)*ϑ*,* con *i*=1,2,3,4,5.

El sistema está sobredeterminado debido a la conexión del bobinado (neutro aislado), que impide la existencia de componente de secuencia cero, por lo que su modelo puede simplificarse empleando la transformación generalizada de Clarke, que define dos sub-espacios ortogonales de referencia más simples [9]. Uno de ellos, denominado (α*-*β), contiene las componentes responsables del flujo de magnetización y par. El otro, denominado (*x-y*), contiene las componentes que no generan par. La transformación necesaria para referir a la máquina de 5 fases a estos nuevos espacios de referencia se detalla en la ecuación (16), obteniéndose el modelo descrito por las ecuaciones (17)-(26), donde los subíndices  $\alpha$ .  $\beta$ ,  $x \in y$ representan las nuevas componentes después de la transformación, *M*=5·*Lm*/2, *Ls=M+Lls*, *Lr=M+Llr* y <sup>ω</sup>*<sup>r</sup>* es la velocidad del rotor de la máquina eléctrica.

$$
\begin{bmatrix} v_{s\alpha} \\ v_{s\beta} \\ v_{sx} \\ v_{sy} \\ v_{sz} \end{bmatrix} = \frac{2}{5} \begin{bmatrix} 1 & \cos(\vartheta) & \cos(2\vartheta) & \cos(3\vartheta) & \cos(4\vartheta) \\ 0 & \sin(\vartheta) & \sin(2\vartheta) & \sin(3\vartheta) & \sin(4\vartheta) \\ 1 & \cos(2\vartheta) & \cos(4\vartheta) & \cos(\vartheta) & \cos(3\vartheta) \\ 0 & \sin(2\vartheta) & \sin(4\vartheta) & \sin(\vartheta) & \sin(3\vartheta) \\ 1/2 & 1/2 & 1/2 & 1/2 & 1/2 \end{bmatrix} \begin{bmatrix} v_{sa} \\ v_{sb} \\ v_{sv} \\ v_{sv} \\ v_{sc} \end{bmatrix}
$$
 (16)

$$
v_{s\alpha} = R_s \cdot i_{s\alpha} + d\lambda_{s\alpha} / dt \tag{17}
$$

$$
v_{s\beta} = R_s \cdot i_{s\beta} + d\lambda_{s\beta} / dt
$$
\n
$$
0 = R_{s\beta} + d\lambda_{s\beta} / dt + d\lambda_{s\beta} \tag{19}
$$

$$
0 = R_r \cdot i_{r\alpha} + d\lambda_{r\alpha} / dt + \omega_r \cdot \lambda_{r\beta}
$$
  
\n
$$
0 = R_r \cdot i_{r\beta} + d\lambda_{r\beta} / dt - \omega_r \cdot \lambda_{r\alpha}
$$
\n(19)

$$
v_{sx} = R_s \cdot i_{sx} + L_{ls} \cdot di_{sx} / dt \tag{21}
$$

$$
v_{sy} = R_s \cdot i_{sy} + L_{ls} \cdot di_{sy}/dt \tag{22}
$$

$$
\lambda_{s\alpha} = L_s \cdot i_{s\alpha} + M \cdot i_{r\alpha} \tag{23}
$$

$$
\lambda_{s\beta} = L_s \cdot i_{s\beta} + M \cdot i_{r\beta} \tag{24}
$$

$$
\lambda_{r\alpha} = M \cdot i_{s\alpha} + L_r \cdot i_{r\alpha} \tag{25}
$$

$$
\lambda_{r\beta} = M \cdot i_{s\beta} + L_r \cdot i_{r\beta} \tag{26}
$$

A partir de estas expresiones es posible determinar el par eléctrico generado por la máquina, así como su velocidad de giro (será necesario para ello saber el par de carga del sistema y conocer un par de parámetros que determinan el comportamiento mecánico del accionamiento: el coeficiente de fricción y la inercia).

### IV. ESTUDIOS PREVIOS BASADOS EN MATLAB

El entorno de simulación que ofrece la herramienta Matlab-Simulink facilita el desarrollo de una plataforma para simular el comportamiento del sistema real y probar diferentes algoritmos para la estimación de los parámetros del sistema, todo ello sin exponer al sistema físico, en este caso el motor, a

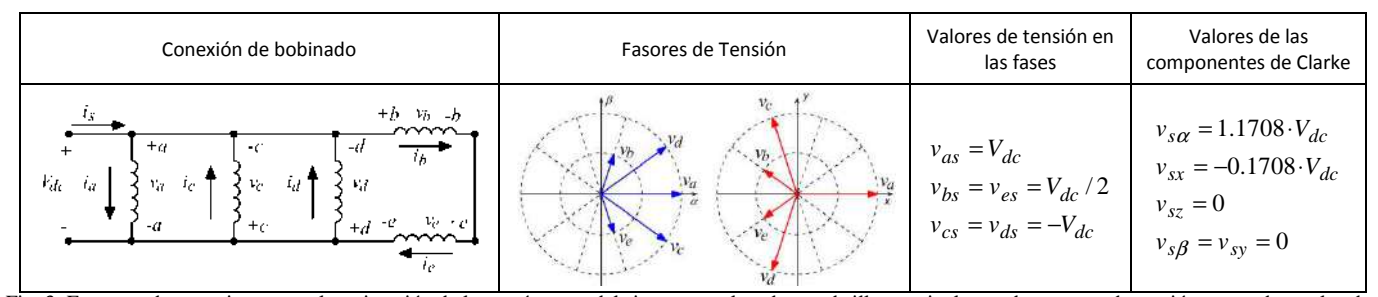

Fig. 3. Esquema de conexiones para la estimación de los parámetros del sistema empleando standstill, y equivalentes de vectores de tensión generados en los dos planos ortogonales generados por la transformación de Clarke.

límites de corriente y tensión que podrían dañarlo. Por otro lado, la utilización de este entorno en la experiencia permite lado, la utilización de este entorno en la experiencia permite<br>que el alumno se familiarice con las herramientas de simulación, y compruebe su interés y semejanza a cualquier situación real. La estimación de los parámetros se ha planteado empleando un procedimiento de estimación denominado *standstill*, que no provoca el movimiento de la máquina al no crear campo giratorio y que permite realizar la estimación sin que el sistema esté en funcionamiento normal. Es necesario realizar una conexión de los bobinados del estator que impida la generación del campo giratorio. Se ha optado por la conexión que se muestra en la Fig. 3, aunque otras conexiones son posibles, porque se minimiza la generación de corriente en las componentes del plano *x-y*, y se maximiza las del plano α*-*β (en la práctica práctica, la corriente generada se corresponde en su mayor parte con la componente  $\alpha$ , se genera asimismo una pequeña corriente en la componente *x* y corriente nula en las componentes  $\beta$  e *y*). La estimación de parámetros se concentra por tanto en el plano α*-*  $\beta$ , donde se proyecta la componente fundamental y se realiza la transformación de la energía. Las ecuaciones que describen el comportamiento en la componente  $\alpha$  son las siguientes:

$$
v_{s\alpha} = (R_s + s \cdot L_s) \cdot i_{s\alpha} + s \cdot M \cdot i_{r\alpha} \tag{27}
$$

$$
0 = (R_r + s \cdot L_r) \cdot i_{r\alpha} + s \cdot M \cdot i_{s\alpha} \tag{28}
$$

Definiéndose la función de transferencia que describe la respuesta de corriente del estator frente a la tensión en tiempo continuo como:

$$
\frac{v_{s\alpha}}{i_{s\alpha}} = (R_s + s \cdot \sigma L_s) + \frac{s \cdot K_T}{1 + s \cdot \tau_r}
$$
\n(29)

Siendo  $K_T = M^2 / L_r$ ,  $\sigma L_s = L_s - K_T$  y  $\tau_r = L_r / R_r$ .

Aparecen dos términos que se identifican con la respuesta transitoria del estator y la dinámica de acoplamiento del estator con el rotor. La identificación de los parámetros de la máquina se puede realizar discretizando (29) y aplicando una mínimos cuadrados regresivos. Sin embargo, la forma habitual de realizar la estimación pasa por el análisis de la función de transferencia y su simplificación por escalas de tiempo. Así, s si se analiza la respuesta en un intervalo de tiempo más corto que la constante de rotor esperada, la respuesta de corriente de estator se reduce a la del sistema de primer orden:

$$
\frac{v_{s\alpha}}{i_{s\alpha}} = R \cdot (1 + s \cdot \tau) \tag{30}
$$

Con  $k_r = M/L_r$ ,  $R = R_s + k_r^2$ <sup>2</sup>· $R_r$  y  $\tau = \sigma L_s / R$ . Es posible por tanto definir un algoritmo de identificación que estime los

parámetros  $R y \tau$ si se discretiza el modelo reducido de primer orden usando un mantenedor de orden cero y un periodo de muestreo de *Tm*:

$$
\frac{i_{s\alpha}}{v_{s\alpha}} = Z \left\{ \frac{\left(1 - e^{-T_m \cdot s}\right)}{s} \cdot \frac{1}{R \cdot (1 + s \cdot \tau)} \right\} = \frac{(1 - e^{-\frac{T_m}{\tau}}) z^{-1}}{R \cdot (1 - e^{-\frac{T_m}{\tau}} z^{-1})}
$$
\n
$$
= \frac{\theta_2 z^{-1}}{(1 - \theta_1 z^{-1})}
$$
\n
$$
\theta_1 = e^{-\frac{T_m}{\tau}}, \quad \theta_2 = (1 - e^{-\frac{T_m}{\tau}}) / R
$$
\n(32)

La estimación del sistema empleando este modelo, se puede hacer usando mínimos cuadrados recursivos como sigue:

$$
\hat{y}(t/\hat{\theta}) = x^T(n) \cdot \hat{\theta}(n)
$$
\n
$$
\hat{y}(t/\hat{\theta}) = i_{s\alpha}(n)
$$
\n
$$
\hat{\theta}(n) = [\theta_1 \quad \theta_2]^T
$$
\n
$$
x(n) = [i_{s\alpha}(n-1) \quad v_{s\alpha}(n-1)]^T
$$
\n
$$
\sigma L_s = -\frac{T_m \cdot (1-\hat{\theta}_1)}{\hat{\theta}_2 \cdot \ln(\hat{\theta}_1)}
$$
\n(34)

$$
R_s + k_r^2 \cdot R_r = \frac{(1 - \hat{\theta}1)}{\hat{\theta}_2}
$$

El resto de parámetros de la máquina se puede determinar con posterioridad, empleando los parámetros estimados previamente y empleando la respuesta del modelo completo. Será necesario conocer el parámetro  $R_s$  de la máquina, para lo cual se aplican otros procedimientos más simples especificados en la normativa [10]. El procedimiento a seguir pasa por la evaluación de la variable *vsr*, ecuación (35), que depende a su vez de los parámetros estimados anteriormente, y la discretización del modelo, ecuaciones (36) a (38). Con posterioridad se aplica mínimos cuadrados recursivos entre la respuesta real y la estimada, ecuación (39), obteniéndose los parámetros definidos en la ecuación ( (40).

$$
v_{sr} = v_{s\alpha} - (R_s + s \cdot \sigma L_s) \cdot i_{s\alpha} \tag{35}
$$

$$
\frac{di_{s\alpha}(n)}{dt} = \frac{i_{s\alpha}(n+1) - i_{s\alpha}(n-1)}{2 \cdot T_m}
$$
(36)

$$
\frac{i_{s\alpha}}{v_{sr}} = Z \left\{ \frac{\left(1 - e^{-T_m \cdot s}\right)}{s} \cdot \frac{\left(1 + s \cdot \tau_r\right)}{K_T \cdot s} \right\} = \frac{\tau_r + (T_m - \tau_r) z^{-1}}{K_T (1 - z^{-1})}
$$
\n(37)

$$
= \frac{\theta_3 + \theta_4 z^{-1}}{(1 - z^{-1})}
$$
  
\n
$$
\theta_3 = \tau_r / K_T, \quad \theta_4 = (T_m - \tau_r) / K_T
$$
\n(38)

$$
\hat{y}(t/\hat{\theta}) = x^T(n) \cdot \hat{\theta}(n)
$$
  
\n
$$
\hat{y}(t/\hat{\theta}) = i_{s\alpha}(n)
$$
  
\n
$$
\hat{\theta}(n) = [\theta_3 \quad \theta_4 \quad 1]^T
$$
  
\n
$$
x(n) = [v_{sr}(n) \quad v_{sr}(n-1) \quad i_{s\alpha}(n-1)]^T
$$
  
\n
$$
K_T = \frac{T_m}{\hat{\theta}_3 + \hat{\theta}_4}
$$
  
\n(40)  
\n
$$
T_{m} \cdot \hat{\theta}_2
$$

$$
\tau_r = \frac{T_m \cdot \theta_3}{\hat{\theta}_3 + \hat{\theta}_4}
$$

Los modelos detallados en las ecuaciones (33)-(34) y (39)- (40) son los que se usarán para la estimación de los parámetros de la máquina de 5 fases. La primera parte de la experiencia propuesta consiste en la evaluación de ambos modelos empleando Matlab y Simulink. Para ello, se ha implementado un simulador de la máquina de inducción de 5 fases basado en su modelo en variables de fases no transformadas (1)-(2). Los parámetros eléctricos empleados se detallan en la Tabla I, utilizándose un paso de integración en el entorno de simulación de 1 µs. En el entorno de simulación se aplican las tensiones de fases necesarias para el procedimiento de identificación, almacenándose las señales de tensión y de respuesta de corriente de la máquina, necesarias para el algoritmo de estimación.

La señal aplicada para el primer modelo de estimación, al que denominamos de inductancia de fuga total por contener al parámetro  $\sigma L_s$ , consiste en una secuencia de pulsos de +/-60 V con un patrón de alta frecuencia y una componente fundamental de 25 Hz, empleando una frecuencia de conmutación de los interruptores de potencia de 200 Hz, Fig. 4(a). La respuesta de corriente estimada y del modelo en el eje *α* se superponen, obteniéndose una adecuada estimación de los parámetros de la máquina, Fig.5. El algoritmo recursivo utiliza inicialmente 1 y 0 como valores de  $\theta$ <sup>*l*</sup> y  $\theta$ <sup>2</sup>, respectivamente, ajustándose hasta el valor final de convergencia que aparece indicado en la figura.

TABLA I PARÁMETROS ELECTRICOS UTILIZADOS EN EL ENTORNO DE SIMULACION

| Parameter         | Value  |
|-------------------|--------|
| $R_s(Q)$          | 12.85  |
| $\sigma L_s$ (mH) | 151.65 |
| $K_T(mH)$         | 617.33 |
| $\tau_r$ (ms)     | 179.49 |
| $L_s(mH)$         | 768.80 |
|                   | 0.896  |

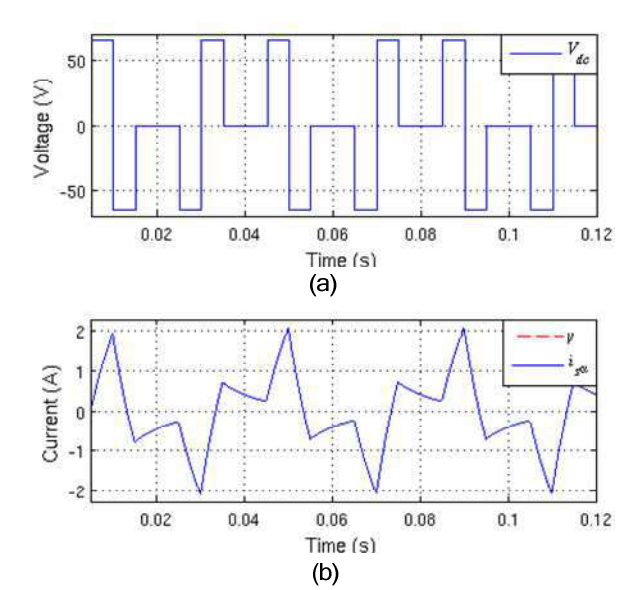

Figura 4 Estimación de los parámetros en el modelo de la inductancia de fuga total. (a) Tensión aplicada al modelo; (b) respuesta de corriente evaluada y estimada.

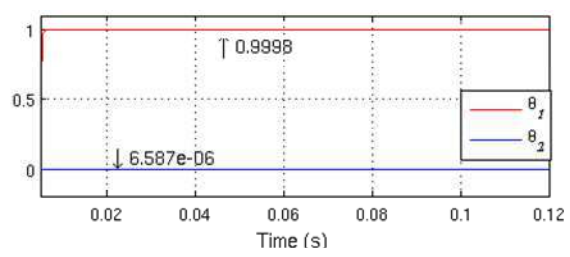

Figura 5. Evolución de los parámetros identificados empleando el modelo de estimación de la inductancia de fuga total.

La señal aplicada en el segundo modelo de estimación, que denominamos de constante de tiempo del rotor *τ<sup>r</sup>* , consiste en una secuencia de pulsos de +/-20 V a con una frecuencia de 0.5 Hz, Fig. 6(a). En la Fig. 6(b) se muestra la evolución de la señal auxiliar de retroalimentación propuesta, calculada mediante la estimación discreta de la derivada de la corriente y los parámetros obtenidos en el ensayo anterior ( $R_s$  y  $σL_s$ ). La respuesta de corriente de la máquina en el eje α se superpone con la obtenida con el modelo de estimación, Fig. 6(c). En la Fig. 7 se muestra la evolución de los parámetros eléctricos estimados, observándose nuevamente una alta velocidad de convergencia en el método de estimación. Los valores inicialmente adoptados para los parámetros  $\theta_3$  y  $\theta_4$  fueron  $1/k_r^2 \cdot R_r$ , y  $-1/k_r^2 \cdot R_r$ , respectivamente. En la Tabla II se resume los resultados obtenidos, comparándose con los valores que utiliza el modelo de la máquina en el entorno de simulación. Se observa un adecuado comportamiento del proceso de estimación, especialmente del modelo de inductancia de fuga total.

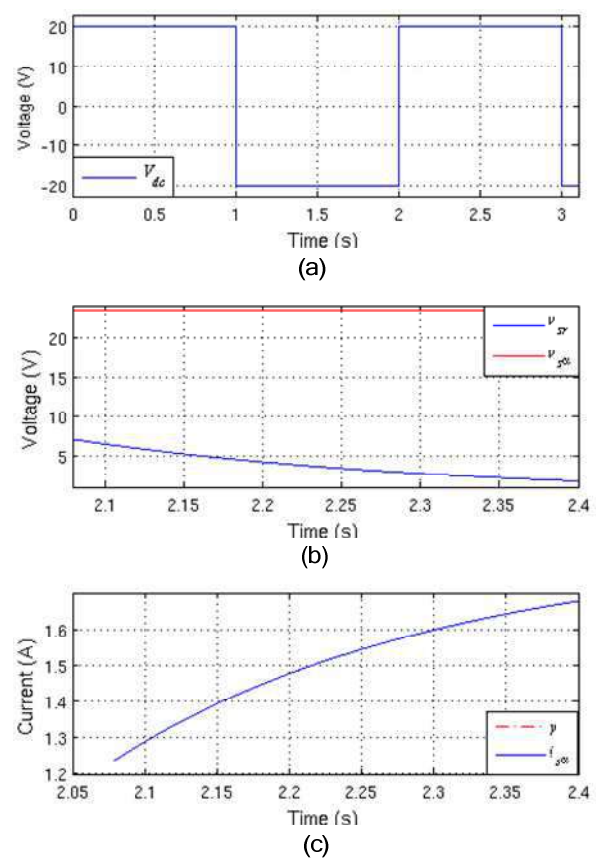

Figura. 6. Estimación de los parámetros en el modelo de la constante de tiempo del rotor. (a) Tensión aplicada al modelo. (b) Variable auxiliar de retroalimentación evaluada para el modelo de estimación. (c) Respuesta de corriente de la máquina y evaluada con el modelo de estimación.

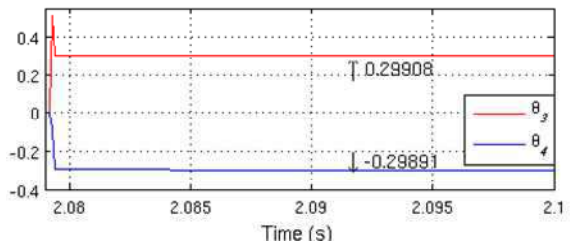

Figura 7. Evolución de los parámetros estimados con el modelo de estimación de la constante de tiempo del rotor.

TABLA II RESULTADOS DE ESTIMACIÓN EMPLEANDO EL ENTORNO DE SIMULACIÓN

| Parámetro         | Parámetro<br>simulado | Parámetro<br>estimado | Error $(\%)$ |
|-------------------|-----------------------|-----------------------|--------------|
| $\sigma L_s$ (mH) | 151.65                | 151.78                | 0.08         |
| $K_T(mH)$         | 617.25                | 615.35                | 0.31         |
| $\tau_r$ (ms)     | 179.49                | 178.93                | 0.31         |
| $L_s(mH)$         | 768.90                | 767.12                | 0.23         |

## I. CONCLUSIONES

El desarrollo de los nuevos planes de estudio ofrece la posibilidad de implantar en las carreras experiencias prácticas de tipo interdisciplinar que permitan una educación integral más completa. En este trabajo se presenta una experiencia que aúna conceptos relacionados con el manejo de sistemas electrónicos digitales, analógicos, electrónica de potencia, así como la identificación paramétrica de sistemas dinámicos y el trabajo con herramientas de simulación. La experiencia consiste en la identificación paramétrica de un sistema multivariable basado en una máquina de inducción de 5 fases. En este artículo se ha presentado y analizado el modelo del sistema, se ha descrito el conexionado que debe emplearse en el procedimiento de estimación y se han presentado las experiencias previas que deberán realizar los alumnos empleando Matlab y Simulink.

#### **REFERENCIAS**

- [1] Carta magna de las universidades europeas. Disponible online en http://www.crue.org/cmue.htm
- [2] Arias Oliva, M. "El espacio europeo de educación superior: una oportunidad de desarrollo multidisciplinar a través del aprendizaje y la tecnología",
- [3] Consejo Europeo de Lisboa de 23 y 24 de marzo de 2000. Disponible online en http://www.europarl.europa.eu/summits/lis1\_es.htm
- [4] S. Toral, M.R. Martínez-Torres, F. Barrero, "Reforming ICT Graduate Programs to Meet Professional Needs," *Computer*, vol. 43, no. 10, pp. 22-29. 2010.
- [5] S. Toral, F. Barrero, M.R. Martínez-Torres, S. Gallardo, M.J. Durán, "Modelling Learner Satisfaction in an Electronic Instrumentation and Measurement Course Using Structural Equations Models," *IEEE Transactions on Education*, vol. 52, no. 1, pp. 190-199, 2009.
- [6] Estudio y Análisis de las Listas de Distribución en Proyectos de Software de Código Abierto como medio para compartir Conocimiento. Tesis Doctoral. Sergio L. Toral Marín. Noviembre de 2010.
- [7] J. Prieto, J.A. Riveros, B. Bogado, F. Barrero, S. Toral, "Electric Propulsion Technology Based in Predictive Direct Torque Control and Asymmetrical Dual Three-Phase Drives," *13th International IEEE Conference on Intelligent Transportation Systems (ITSC 2010)*, Madeira, Portugal, pp. 397-402.
- [8] M.J. Durán, S. Kouro, B. Wu, E. Levi, F. Barrero, S. Alepuz, "Six-Phase PMSG Wind Energy Conversion System Based on Medium-Voltage Multilevel Converter," *14th European Conference on Power Electronics and Applications (EPE 2011)*, Birmingham, United Kingdom.
- [9] E. Levi, R. Bojoi, F. Profumo, H. Toliyat, S. Williamson, "Multiphase induction motor drives–a technology status review," *IET Electric Power Applications*, vol. 1, no. 4, pp. 489–516, 2007.
- [10] IEEE Standard Test Procedure for Polyphase Induction Motors and Generators, IEEE Power Engineering Society Std., Nov. 2004.

# GIDEP\_UVa: Modelo de planificación y coordinación en la materia Electrónica de Potencia

L. Carlos Herrero de Lucas, J. Miguel Ruiz González

Depto. de Tecnología Electrónica Universidad de Valladolid Valladolid, España lcherrer@tele.uva.es ; j\_miguel@tele.uva.es

*Abstract***—En esta comunicación el Grupo de Innovación Docente en Electrónica de Potencia de la Uva, describe el modelo de planificación y coordinación de las asignaturas de la materia Electrónica de Potencia en la Escuela de Ingenierías Industriales de la Universidad de Valladolid. Este modelo se basa en un trabajo colaborativo entre empresas y docentes que permitió definir las competencias específicas, objetivos formativos y las metodologías a emplear en la materia. Además en esta comunicación se describen los mecanismos de evaluación externa de la planificación y las actividades realizadas en las asignaturas, así como los resultados y conclusiones obtenidos en esta evaluación.**

*Keywords-Competencias específicas, Objetivos formativos; Colaboración Universidad-Empresa; Evaluación externa; Electrónica de potencia.*

## I. INTRODUCCIÓN

La Escuela de Ingenierías Industriales de la Universidad de Valladolid (UVa), actualmente se encuentra en el proceso de implantación de las nuevas titulaciones de Grado y Máster. Dentro de estas titulaciones se impartirán nueve asignaturas relacionadas con la materia Electrónica de Potencia (EP). Este hecho animó a un grupo de profesores, del Departamento de Tecnología Electrónica de la Uva**,** relacionados con la materia EP por temas de docencia y/o investigación, a solicitar la creación del Grupo de Innovación Docente en Electrónica de Potencia de la UVa (GIDEP\_UVa), que se encargaría, entre otros objetivos, de coordinar los contenidos específicos de las asignaturas de Grado y Máster de la materia.

La definición de contenidos específicos de una asignatura no debería ser establecida solamente bajo el prisma docente [1,2]. Conocer qué demanda la sociedad al alumnado que se forma en nuestras aulas es un punto clave para el establecimiento de estos contenidos específicos. Con este propósito, se estableció un procedimiento de cooperación entre empresas del sector de la EP y el profesorado del GIDEP UVa, cuyos objetivos iniciales fueron:

1. Determinar las competencias específicas que debía

adquirir el alumnado que cursase asignaturas de EP [3-5]. 2. Establecer los principales objetivos de aprendizaje para cada una de las competencias específicas [6,7].

3. Articular el procedimiento que permita que la propuesta de competencias específicas y de objetivos generales de aprendizaje pueda ser incluida en las nuevas María Luisa González González

Asesora del comité de Título del Grado en Ingeniería en Electrónica y Automática. Universidad de Valladolid, Valladolid, España marisag@mat.uva.es

programaciones de las diferentes asignaturas de Grado y Máster de la materia EP.

El grupo consideró necesario no sólo coordinar los contenidos específicos de las asignaturas sino también establecer criterios metodológicos, de evaluación y validación comunes a éstas. Para ello, se incorporó al GIDEP\_UVa profesorado no relacionado con la materia EP, pero con una dilatada experiencia en la coordinación de grupos de innovación docentes, con los objetivos de:

- 1. Establecer normas para la elaboración de las fichas de las asignaturas y el diseño de las actividades.
- 2. Establecer criterios de evaluación de las actividades a desarrollar en las asignaturas y en la propia asignatura.

Con la finalidad de analizar y evaluar los resultados de los objetivos reseñados, estos fueron aplicados en las asignaturas de EP con docencia en el curso 2011-2012: EP II en I.T.I., Esp., Electrónica Industrial (EN), EP en I.T.T. Esp., Sistemas Electrónicos (TSE), asignaturas equivalentes en cuanto a contenidos y distribución horaria (45 h. de clases de aula y 14 h. de prácticas de Laboratorio) y EP en I.T.I., Esp. Electricidad (EL) que se corresponde en 2/3 con las anteriores. Éstas tienen, en cuanto a los contenidos, características similares a las que se impartirán en los Grados en Ingeniería en Electrónica Industrial y Automática, y en el Grado en Ingeniería en Electricidad en el curso 2012-2013.

Para facilitar la comunicación entre los integrantes del grupo para el desarrollo del trabajo se diseñó y creó un espacio virtual en la plataforma Moodle en la que, además, se incluyeron enlaces y artículos de interés en el ámbito de la Innovación Docente.

# II. DESCRIPCIÓN DEL TRABAJO

El trabajo se realizó en cuatro etapas:

**Etapa 1**: En primer lugar la atención se centró en conocer las principales competencias específicas demandas por las empresas del sector al alumnado que cursará asignaturas de la materia EP. Para lo cual, se elaboró una encuesta que nos permitió realizar un sondeo entre algunas de las principales empresas del sector.

En esta encuesta se buscaba, en función de la tipología de la labor profesional a realizar, obtener información sobre los conocimientos temáticos que cada encuestado consideraba necesarios (ahora y en el futuro), conocer su opinión sobre las

mejores metodologías de enseñanza-aprendizaje que preparan para el ejercicio profesional y además, se solicitaba añadir los comentarios que se consideraran convenientes.

Una vez elaborada la encuesta se efectuó una labor de búsqueda de empresas y profesionales a los que enviarla. Para lo cual, se contactó personalmente con cada uno de ellos, explicándoles el objetivo de la misma antes de enviarles el cuestionario. Estas encuestas se remitieron a profesionales relacionados con los diferentes departamentos: comerciales, de mantenimiento, de compras y de I+D, de algunas de las principales empresas relacionadas con la materia EP. Las características de las empresas con las que se contactó para la realización de la encuesta han sido muy variadas, tanto desde el aspecto de la titularidad jurídica, como del número de empleados, del sector económico al que pertenecen y del ámbito de actividad. Sin embargo, nuestro interés no fue disponer de un número elevado de encuestas, sino de dirigirlas hacia los responsables de las principales áreas en las que trabajan los egresados.

Una vez procesada, la información obtenida junto con la experiencia docente/investigadora del grupo de profesores del GIDEP\_UVa permitió establecer las competencias específicas que debe adquirir el alumnado que cursará asignaturas de la materia EP.

**Etapa 2**: Finalizada la etapa 1, los esfuerzos del grupo se centraron en el establecimiento de los objetivos de aprendizaje dentro de cada una de las competencias [8,10].

**Etapa 3**: La actividad en esta etapa se centró en lograr que el diseño de las guías docentes de las asignaturas del curso 2012-2013 de la materia EP, incluyeran las competencias específicas y los objetivos generales de aprendizaje derivados del trabajo realizado en las etapas 1 y 2.

**Etapa 4**: Con el fin de establecer los mecanismos de evaluación externa del proceso de innovación seguido, se ha trabajado en los siguientes aspectos [11]:

 Establecer los mecanismos de diseño e implementación de las diferentes actividades que se desarrollarían dentro de los procesos de innovación educativa. Para ello se han elaborado y transmitido al grupo:

1. Normas de diseño de la actividad, junto con ejemplos de actividades realizadas y validadas en diferentes materias por miembros del GIDEN [10]. 2. Criterios para la evaluación y validación de las actividades realizadas. Se elaboró un documento en el que se explicitan los datos que deben recogerse para evaluar la actividad.

- Establecer los criterios de evaluación externa de las actividades realizadas en las diferentes asignaturas, que se basarán en la presentación de un informe final.
- Establecer los criterios de evaluación para las asignaturas de la materia [12]. El proceso de evaluación se basará en:
	- 1. El informe final de la asignatura. Para lo que se elaboró un documento que se presentará en un formato Excel, Fig. 1.
	- 2. Una encuesta de opinión, para ser cumplimentada por el alumnado, que permitirá disponer de un criterio más de evaluación de las actividades realizadas, el criterio del estudiante. En ésta se recogen las opiniones mediante preguntas cerradas y se completa con dos preguntas abiertas relativas a aquello que han considerado mejor para promover el aprendizaje y qué cambios introducirían para mejorar las actividades.
- Establecer los mecanismos de realimentación que permitirán la mejora continua de los procesos de innovación. Estos se basan en una reflexión crítica de los informes finales de las actividades y de la asignatura, y en la encuesta de opinión realizada al alumnado.

|    | <b>INFORME FINAL DE LA ASIGNATURA</b>                                                                                                    |                                                                                                    |                                                                                                    |                |                       |   |                       |   |   |                     |
|----|----------------------------------------------------------------------------------------------------|----------------------------------------------------------------------------------------------------|----------------------------------------------------------------------------------------------------|----------------|-----------------------|---|-----------------------|---|---|---------------------|
|    | Nombre Asignatura y Código Sigma                                                                                                    |                                                                                                    |                                                                                                    |                |                       |   |                       |   |   |                     |
| 2  | Número de estudiantes matriculados                                                                                                    |                                                                                                    |                                                                                                    |                |                       |   |                       |   |   |                     |
| з  | Número de estudiantes que han seguido la asignatura                                                                                                    |                                                                                                    |                                                                                                    |                |                       |   |                       |   |   |                     |
|    | Media de asistencia a las sesiones presenciales de teoría /Problemas (marcar con una "x" donde<br>corresponda)                                                                                         |                                                                                                    | Menor del 25%                                                                                        |                | Entre el 25% y el 50% |   | Entre el 50% y el 75% |   |   | Mayor del 75%       |
|    |                                                                                                    |                                                                                                    |                                                                                                    |                |                       |   |                       |   |   |                     |
| 5  | Media de asistencia a las sesiones presenciales prácticas (marcar con una "x" donde corresponda)                                                                                                    | Menor del 25%                                                                                        |                                                                                                    |                | Entre el 25% y el 50% |   | Entre el 50% y el 75% |   |   | Mayor del 75%       |
| 6  | Indicar si es obligatoria la asistencia a las sesionespresenciales de los puntos 4 y 5                                                                                                    |                                                                                                    |                                                                                                    |                |                       |   |                       |   |   |                     |
|    | Transparencia y publicidad de la información dada al alumno (programa, evaluaciones, actividades, )                                                                                                    |                                                                                                    |                                                                                                    |                |                       |   |                       |   |   |                     |
| 8  | Opinión de la acción tutorial desarrollada en la asignatura                                                                                                    | (Re-alimentación de las actividades, asistencia a tutorías,)                                         |                                                                                                    |                |                       |   |                       |   |   |                     |
| 9  | Comentarios sobre el nivel de cumplimiento del programa de la asignatura.                                                                                                    |                                                                                                    |                                                                                                    |                |                       |   |                       |   |   |                     |
|    | 10 Descripción de cada una de las actividades realizadas                                                                                                    |                                                                                                    | Actividad 1: (Título, Tipo de actividad, Breve descripción de la actividad; Peso en la calificación) |                |                       |   |                       |   |   |                     |
|    |                                                                                                    | Actividad 2: (Título, Tipo de actividad, Breve descripción de la actividad; Peso en la calificación) |                                                                                                    |                |                       |   |                       |   |   |                     |
|    | 12 Opinión del estudiante recogida en encuestas, CUIC,                                                                                                    |                                                                                                    |                                                                                                    |                |                       |   |                       |   |   |                     |
|    | 13 Dificultades encontradas en el desarrollo de las actividades.                                                                                                    |                                                                                                    |                                                                                                    |                |                       |   |                       |   |   |                     |
|    | 14 Peso de la prueba final                                                                                                    |                                                                                                    |                                                                                                    |                |                       |   |                       |   |   |                     |
| 15 | % de Participación en las actividades o diferentes fases de las actividades sobre los estudiantes que siguen                                                                                           | Actividad                                                                                            |                                                                                                    | 2              | 3                     |   | 5                     | 6 |   | <b>Prueba Final</b> |
|    | la asignatura                                                                                                    |                                                                                                    |                                                                                                    |                |                       |   |                       |   |   |                     |
|    | Resultados: Éxito (Estudiantes que superan la actividad/Estudiantes presentados). Rendimiento<br>Rendimiento<br>(Estudiantes que superan la actividad/Estudiantes que realizan al menos una actividad) |                                                                                                    | 1                                                                                                    | $\overline{ }$ | 3                     | Δ | 5                     | 6 | 7 | Prueba Final        |
|    |                                                                                                    |                                                                                                    |                                                                                                    |                |                       |   |                       |   |   |                     |
| 16 |                                                                                                    |                                                                                                    |                                                                                                    |                |                       |   |                       |   |   |                     |
|    |                                                                                                    |                                                                                                    |                                                                                                    |                |                       |   |                       |   |   |                     |
|    | 17 Tasa de EXITO en la asignatura (Estudiantes que superan la asignatura/Estudiantes presentados)                                                                                                    |                                                                                                    |                                                                                                    |                |                       |   |                       |   |   |                     |
|    | 18 Tasa de RENDIMIENTO en la asignatura (Estudiantes superan asignatura/Estudiantes matriculados)                                                                                                    |                                                                                                    |                                                                                                    |                |                       |   |                       |   |   |                     |
|    | 19 Propuestas de mejora                                                                                                    |                                                                                                    |                                                                                                    |                |                       |   |                       |   |   |                     |

Figura 1. Modelo de informe final de asignatura.

## III. RESULTADOS Y CONCLUSIONES

**Etapas 1 y 2**: A continuación mostramos brevemente los resultados y conclusiones más relevantes que se desprenden de las encuestas a los egresados:

 En cuanto a la formación del titulado, consideran que esta debe permitir al recién egresado, al comienzo de su actividad profesional, fundamentalmente una capacidad adecuada de evolución profesional, Fig. 2.

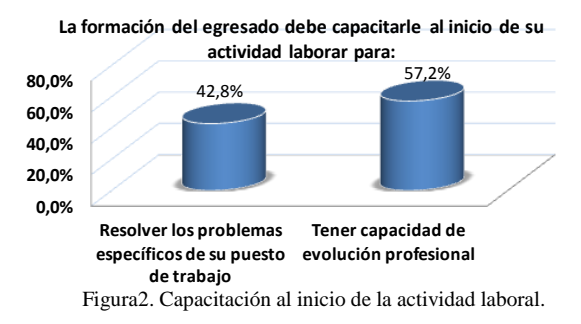

 Respecto al tipo de formación consideran en el mismo plano de importancia la formación teórica, la práctica y la orientada hacia la realización y/o gestión de proyectos, Fig. 3.

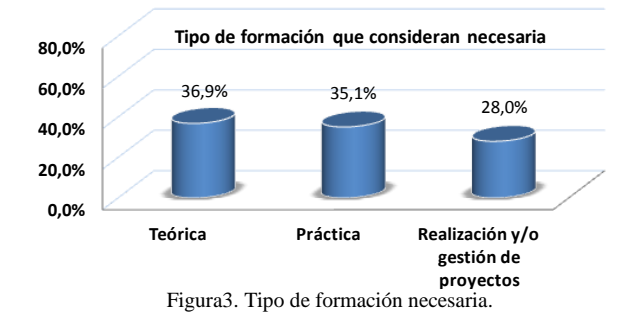

- Para determinar las competencias específicas que podrían considerarse como básicas en la formación, se han tenido en cuenta los resultados de las cuestiones relativas a los conocimientos que han precisado durante la realización de la actividad profesional combinados con los resultados obtenidos de los conocimientos que los profesionales de las empresas consideran que debe recibir el alumnado durante su formación en la Universidad, en la Fig. 4 se muestran los valores medios de cada uno de ellos en una escala de 1 a 4.
- En cuanto a los conocimientos específicos que, en un futuro próximo, consideran necesarios y que por consiguiente se entiende que deberían recibir también los titulados, destacan los siguientes aspectos:
	- i. Los conocimientos que se demandan no sólo afectan a la EP, sino en muchos casos a otras materias. No debemos de olvidar que estamos ante una materia muy interdisciplinar, que necesita de contenidos tratados en materias de las áreas de Electricidad (sistemas eléctricos, redes, máquinas), Electrónica (electrónica analógica, instrumentación, electrónica digital), Control…, etc. Sin embargo su formación se produce normalmente dentro de un

área con escasa coordinación con el resto, creemos que esto es la fuente de muchos de los problemas de formación en esta materia (repetición de contenidos o, en el peor caso, lagunas formativas).

- ii. Como conocimientos específicos de EP, necesarios en un futuro próximo, se hace especial énfasis en:
	- a. La actualización de las herramientas de simulación.
	- b. El tratamiento de las nuevas técnicas de control digital de convertidores de potencia.
	- c. Las nuevas aplicaciones industriales, por ejemplo, la electrónica de potencia aplicada a la movilidad eléctrica (VH), a las energías renovables, al transporte de energía (FACTS), etc.
	- d. Los dispositivos de potencia basados en nuevos materiales (CSi).
	- e. Las nuevas topologías de convertidores (Multinivel, HERIC, H5, etc.).

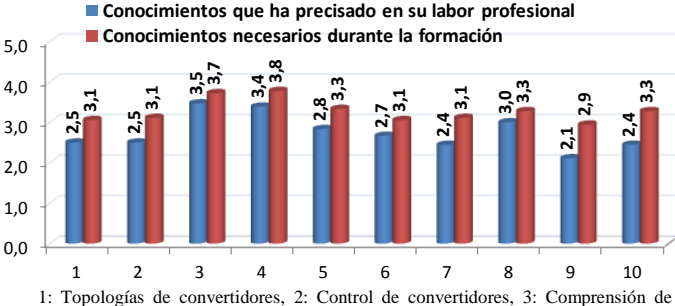

características o especificaciones técnicas, 4: Fundamentos de las aplicaciones industriales, 5: Dispositivos de potencia, 6: Diseño asistido por ordenador, 7: Redes y sistemas eléctricos de potencia, 8: Máquinas eléctricas (generadores, motores, transformadores), 9: Modelización de dispositivos/convertidores de potencia, 10: Manejo de programas de simulación. Figura 4. Conocimientos precisados y demandados.

- Algunos comentarios que hemos considerado
- relevantes y que condicionan la forma de planificar las asignaturas son:
- i. "*La necesidad de una sólida formación en conceptos básicos*" ya que son clave pues permiten, posteriormente, ampliar los conocimientos en el ejercicio de la actividad profesional.
- ii. "*La necesidad de ampliar la formación práctica, fomentando desarrollo de proyectos*". El uso de metodologías docentes, como el Aprendizaje Basado en Proyectos (ABP), puede ser una forma excelente de cubrir esta necesidad [9].
- iii. "*Fomentar el contacto Universidad-Empresa*".
- iv. "*Aumentar dentro de las ingenierías la formación orientada hacia la gestión empresarial y comercial*".
- v. "*En general se debe enseñar al alumno a practicar el método científico en el desarrollo del trabajo*"*.*

Una vez analizados los conocimientos temáticos actuales y futuros que demandan las empresas del sector y teniendo en cuenta la experiencia en la formación de estudiantes en la materia de EP del profesorado del GIPEPUVa, se establecieron las competencias específicas que debería adquirir el alumnado que curse la materia:

- Reconocer los principales dispositivos semiconductores empleados en EP, expresar sus características principales y evaluar sus rangos de utilización.
- Analizar y modelar las principales topologías de los convertidores de potencia, relacionando esta actividad con las diferentes circunstancias particulares de las aplicaciones y los rangos usuales. "*Topologías. Hay que conocer las principales tanto en monofásica como en trifásica…",* "*Centrar el estudio de las topologías a situaciones reales, con comportamientos normales dentro de la industria y dentro de rangos de potencia comunes."*
- Analizar las principales técnicas de control de los convertidores de potencia, no únicamente bajo el punto de vista de los sistemas de control sino, sobre todo, con los aspectos característicos y peculiares de estos convertidores en sus distintos modos de funcionamiento y de otras técnicas que sean de interés. "*Hay que tener las nociones básicas de todos los bloques que se utilizan en el control de la electrónica de potencia (realimentación, bloques PI*..*), pero sobre todo los relacionados con las transformaciones de Park y de Clarke (sistema dq)…*"
- Establecer y comprender las principales especificaciones técnicas que permiten definir a los convertidores comerciales y seleccionar el más adecuado para cada aplicación.
- Analizar, desde el punto de vista de la EP, las principales aplicaciones industriales en las que se utilicen convertidores de potencia y seleccionar el más apropiado para cada una. "… *no ya el funcionamiento específico y al detalle de cada convertidor, pero si tener clara la funcionalidad de cada uno…*"
- Revisar los conceptos fundamentales de las principales máquinas eléctricas empleadas en aplicaciones de electrónica de potencia (Transformador, Motor de CC, Motor de CA).
- Revisar los conceptos fundamentales de los sistemas eléctricos de potencia.

Si tenemos en cuenta que la materia EP, en la UVa, se impartirá en diferentes titulaciones y en cada una de ellas, la materia, se divide en distintas asignaturas de diferente tipo, se complica la tarea de establecer los objetivos de aprendizaje específicos de cada una de ellas. Bajo esta consideración se establecieron los principales objetivos para cada una de las competencias específicas. Es decir, nuestra finalidad fue establecer unas pautas que permitan definir posteriormente, en cada asignatura, los contenidos y los objetivos de aprendizaje.

**Etapa 3**: Los resultados de las etapas anteriores y los relativos a los cambios metodológicos se pusieron en práctica en las asignaturas impartidas en el curso 2011-2012, para ser analizados y extraer conclusiones que fueron aplicadas en la elaboración de las fichas de las asignaturas de los Grados: Electrónica de Potencia del Grado en Ingeniería en Electrónica Industrial y Automática, y Electrónica de Potencia para aplicaciones en sistemas eléctricos del Grado en Ingeniería en Electricidad. Se decidió cumplimentar las guías de la UVa,

introduciendo aspectos no contemplados explícitamente en ella, por ejemplo la carga de trabajo presencial y no presencial correspondiente a cada uno de los temas y las actividades a desarrollar en las asignaturas, éstas fueron revisadas y evaluadas.

La evaluación de ambas fichas ha permitido unificar el tipo y la forma de la información dada al estudiante. Destacar que la evaluación externa permite detectar algunos aspectos a mejorar y transferir aquellos recogidos en una de las fichas que resultan ser relevantes para ser incorporados en la elaboración final de la otra.

**Etapa 4**: Por lo reseñado anteriormente se decidió evaluar las asignaturas de EP impartidas el curso 2011-2012 para tener en cuenta, en la docencia de las asignaturas de los Grados, las fortalezas y debilidades detectadas. Por considerar relevante la opinión del alumnado, pasamos a continuación a analizar los resultados de la encuesta cumplimentada por estos.

Interesaba conocer su opinión sobre la información dada en: la asignatura, las pautas para la realización de las actividades, la documentación y materiales, Fig. 5. Se constata en las respuestas el alto grado de satisfacción a este respecto, aunque consideramos que se deben introducir mejoras del tipo de las que aparecen en las respuestas abiertas, "*En cuanto a las clases podrían incluirse algún tipo de material informático tales como vídeos en los que se puedan ver aplicaciones de los conceptos vistos en clase*".

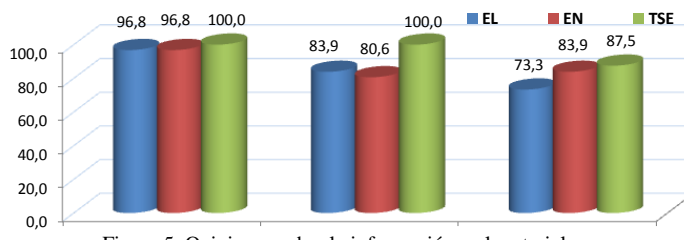

Figura 5. Opiniones sobre la información y el material.

El grado de satisfacción con los métodos docentes y las actividades es dispar. Aunque los resultados son positivos en las preguntas relativas a si les han facilitado la compresión de los conceptos básicos y la implicación en el aprendizaje de la asignatura estos son mejores en las titulaciones de EN y TSE que en la de EL, conjeturamos que ello es debido a la mayor proximidad de la EP con la formación general en éstas titulaciones. Sin embargo, en la pregunta sobre si les han ayudado a llevar al día la asignatura son negativos en el caso de EN (48,4%), en sus comentarios el alumnado manifiesta "*Tenemos muy poco tiempo para dedicar el tiempo que nos gustaría a las practicas (asignatura en general)*".

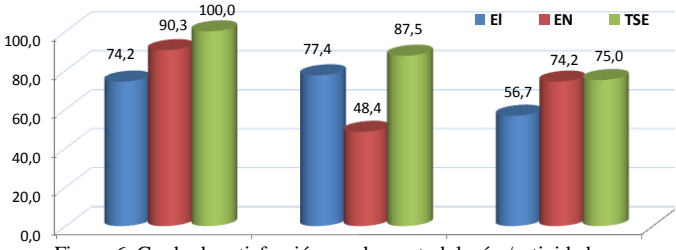

Figura 6. Grado de satisfacción con las metodologías/actividades. docentes utilizadas te han docentes utilizadas te han

Siempre resulta de interés para el profesorado conocer los métodos docentes, la modalidad de las actividades y la forma de implementación de las mismas que el alumnado considera que les ayudan en mayor medida al logro de los objetivos formativos y al desarrollo competencial. En cuanto a los métodos docentes destacan la resolución de ejercicios y problemas, el aprendizaje basado en problemas y la clase expositiva, respecto a ésta última los siguientes comentarios "*el profesor está abierto a la resolución de dudas en clase*", "*Explicaciones de las aplicaciones actuales de lo que estamos dando para tener un enfoque de lo que nos habla*", ponen de manifiesto que el alumnado es altamente receptivo a las clases expositivas participativas. Señalar que en EN y TSE les ayuda, además, el Aprendizaje Cooperativo (AC) y el alumnado de TSE opina que el ABP (66,7%) se muestra eficaz.

Las tres modalidades que destacan son las clases teóricas de aula, las prácticas de laboratorio y el estudio/trabajo. En cuanto al modo de implementar las mismas, los resultados con un porcentaje superior al 75% indican que las opiniones se decantan por las actividades presenciales y el trabajo individual. Sin embargo, en EN y TSE optan por el trabajo en grupo más del 74% y un 87,5% por las actividades no presenciales/on-line en TSE. La dispersión de resultados en algunas de las modalidades y modo de implementación, conjeturamos que está motivada por: a) la tipología del alumnado y número de estudiantes matriculados, b) impartir teoría y práctica el mismo docente a todos los subgrupos, por ello, consideramos importante al optar por un tipo u otro de actividad y su modo de implementación tener en cuenta estos factores.

Dos aspectos que cobran importancia en la planificación de las asignaturas son: a) la coordinación de los contenidos con otras asignaturas de la misma materia y de otras, b) la coordinación en la distribución de las actividades, Fig. 7. Sólo

en el caso del alumnado de TSE la opinión mayoritaria en ambas preguntas es positiva, esto pone de manifiesto la necesidad de establecer mecanismos que permitan superar estos porcentajes. Los Comités de las titulaciones pueden y deben facilitar la comunicación entre Departamentos, en este sentido cobran importancia los comentarios de los egresados sobre los conocimientos que consideran necesarios en la formación del alumnado.

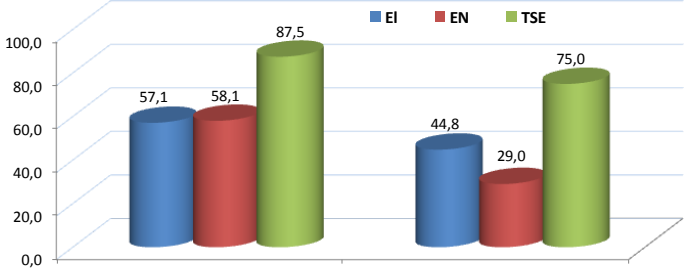

Figura 7. Opiniones sobre la coordinación.

El trabajo realizado, actualmente, por los Comités de las titulaciones ya ha introducido mejoras en los resultados relativos a la distribución de la carga de trabajo del alumnado, en este sentido el esfuerzo realizado por el profesorado del GIDEP\_UVa estimando la carga de trabajo no presencial del estudiante relativa a: lecturas, problemas recomendados, entrega de ejercicios, proyecto y laboratorio; resultan un buen ejemplo a seguir.

En los títulos de Grado no sólo se han de cubrir los objetivos formativos sino también el desarrollo de un conjunto de competencias genéricas. Esto resulta novedoso para numerosos docentes, por ello consideramos importante conocer la opinión del alumnado sobre en qué medida los métodos docentes y actividades han logrado desarrollar las competencias consideradas en la materia EP, Fig. 8.

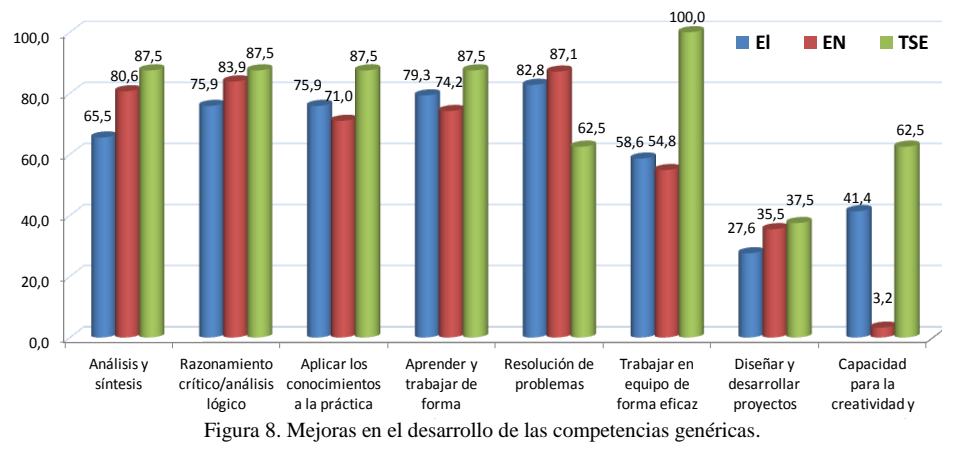

Los resultados, en general, muestran que se ha realizado un esfuerzo en la selección de los métodos docentes y diseño de las actividades para no sólo lograr los objetivos formativos sino también el desarrollo competencial. Sin embargo, es importante subsanar las deficiencias en la capacidad de trabajar en equipo, entre los comentarios destacamos "*El trabajo en grupo hace que comprendamos mejor algunos conceptos ya que hay veces que aprendemos más entre nosotros (preguntas dudas más evidentes, más confianza…)*", "*Aprendizaje cooperativo, siempre hay conflictos*", el primero

pone el énfasis en la eficacia del trabajo grupal, y, el último en que el problema no es exactamente el método, sino que el profesorado debe formarse en la gestión de los equipos para facilitar la resolución de los conflictos que surgen al aplicarlo. Preocupan los resultados correspondientes al diseño y desarrollo de proyectos que pueden ser subsanados al introducir el ABP. Aunque pobres, los relativos a la creatividad e innovación resultan menos preocupantes al ser más importantes en los másteres.

Si bien en el análisis realizado hasta el momento nos hemos referirnos únicamente a la acción formativa y no al proceso evaluativo, no se puede prescindir de una reflexión sobre éste. Aunque, se podría pensar que las opiniones del alumnado, Fig. 9, pueden derivarse de una mayor o menor facilidad para superar las asignaturas, hemos constatado que no existe una relación determinante, TSE tiene una tasa de éxito en la convocatoria ordinaria del 33,3%, mientras que en EN es de un 78%. Excepto en la opinión respecto a la información dada antes de cada prueba, se observa una dispersión en las relativas a si las pruebas se ajustan a los contenidos desarrollados, disponen de tiempo suficiente y la calificación obtenida está de acuerdo con su nivel de conocimiento. En cuanto a los resultados menos positivos, el alumnado optó por indicar que respondía no a su opinión concreta sobre la asignatura sino al conjunto de la titulación "*depende de las asignaturas, varía desde mucho hasta muy poco*", a la falta de coordinación "*Algunas semanas las tenemos "libres" y en otras se juntan entregas de muchas asignaturas*", a la re-alimentación "*En las prácticas de laboratorio me hubiese gustado que hubieran estado corregidas antes de entregar la siguiente para poder corregir errores*", al auto-aprendizaje "*No me ha gustado que dejen un tema entero por nuestra cuenta y que luego entre en el examen*", y a la planificación horaria "*Mejorar el horario de horas libres de disponibilidad del laboratorio de potencia"*.

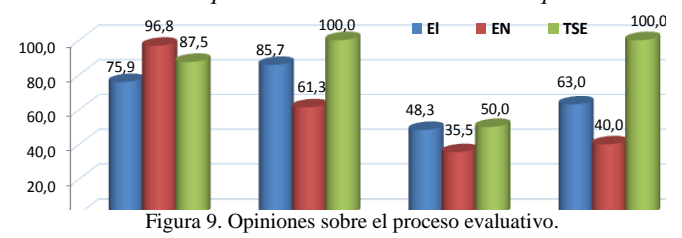

En los comentarios nos encontramos con sugerencias que están en consonancia con los realizados por los egresados: "Más contenidos prácticos aplicables a la posible vida laboral. Aspectos teóricos y prácticas enfocadas al día de mañana", "*Aumentar el número de actividades prácticas, con el objetivo de conocer mejor el uso de lo aprendido en clases (ver ejemplos, equipos comerciales en funcionamiento)*".

Conclusiones finales:

- Las opiniones recogidas en las encuestas a egresados y estudiantes, coincidentes en algunos aspectos, muestran la importancia de introducir este tipo de obtención de datos en la planificación y organización de la docencia, y de las materias para una mejora en la coordinación del currículo.
- Se debe compatibilizar una buena formación en los conceptos básicos de las asignaturas con una ampliación de la formación práctica de los mismos.
- Es importante vincular los contenidos a la realidad lo que se pone de manifiesto en los comentarios de las encuestas.
- Las opiniones y la experiencia desarrollada en el curso 2011-2012 nos lleva a proponer una disminución de las

clases de aula, 44 h., y un incremento de las de prácticas, 8 h., en los Planes de Estudio de los Grados.

- Se hace necesario realizar una revisión en la programación horaria/semanal de las actividades (clases de aula, prácticas,…) con el objetivo de lograr una mejora en la distribución de la carga de trabajo del alumnado.
- Es imprescindible la comunicación interdepartamental para que las materias/asignaturas no se consideren compartimentos estancos.
- Se debe orientar la enseñanza a las especificaciones propias del Título, generalizando el uso del ABP y el AC.

#### AGRADECIMIENTOS

Agradecemos al Vicerrector de Docencia de la UVa el apoyo prestado, a los egresados y estudiantes su colaboración sin la cual este trabajo no hubiese sido posible.

#### **REFERENCIAS**

- [1] "Competencias y habilidades del alumnado egresado de la Universidad de Alicante. La visión de los empleadores". Vicerrectorado de Planificación Estratégica y Calidad, Mayo 2010. http://web.ua.es/va/vrpeq/documentos/utc/informe-ocupadors.pdf
- [2] Carlos J. van der Hofstadt Román, José María Gómez Gras. "Competencias y habilidades profesionales para universitarios". Díaz de Santos, 2006. ISBN: 84-7978-796-1.
- [3] A. Cernuda, C. Luengo, A. Belén Martínez, M. Riesco, D. F. Lanvín, J. E. Labra, M. D. Fondón, J. M. Redondo. "Definición de competencias específicas y genéricas del Ingeniero en Informática". Aula Abierta, Revista del ICE Universidad de Oviedo. 2006.
- [4] Carlos Marcelo García. "Definición de competencias genéricas y específicas de las titulaciones". http://www.psico.uniovi.es/Fac Psicologia/paginas\_EEEs/competencias/Def-compete-gener-especi.pdf
- [5] R. E. Terry; J. N. Harb; W. C. Hecker and W. V. Wilding, Definition of Student Competencies and Development of an Educational Plan to Assess Master Level, International Journal of Engineering Education, Vol 18(2), 2002, pp. 225-235.
- [6] Martínez Navarro, Susana y otros. "Los objetos de aprendizaje como recurso de calidad para la docencia: criterios de validación de objetos en la Universidad Politécnica de Valencia". IV Simposio Pluridisciplinar sobre Diseño y Evaluación de Recursos Educativos Reutilizables (SPEDECE2007). Bilbao. Septiembre 2007.
- [7] L. C. Herrero, F. Pardo, M.L. Fernando, M.L. González, "Reflections and conclusions on the work developed by the group of teaching innovation in electronics at the university of valladolid", Journal of Technology and Science Education, JOTSE, Vol :1 (2), 2011, pp 3-15. ISSN 2013-6374; DOI: 10.3926/jotse.2011.21.
- [8] F. Martínez; L. C. Herrero and S. De Pablo, "Project-Based Learning and Rubrics in the Teaching of Power Supplies and Photovoltaic Electricity, IEEE Transactions on Education", Vol 54(1), 2011,pp.87-96.
- [9] Martínez Monés, A., Gómez.Sánchez, E., Dimitriadis, Y., Jorrín Abellán, I.M., Rubia-Avi,B.,Vega-Gorgojo, G. Multiple Case Studies to Enhance PBL in a Computer Arquitecture Course. IEEE Transactions on education,Vol. 48, No. 3, pp.482-489, 2005.
- [10] M. L. González, L.C. Herrero, F., Pardo, M., Fernando "Análisis, estudio e implementación de métodos docentes, de evaluación y de coordinación en asignaturas de la titulación I.T.I. Esp. Electrónica Industrial". Universidad de Valladolid ISBN 978-84-694-1988-5.
- [11] F. Trillo Alonso "Evaluación de programas, estudiantes, centros y profesores", Edit. Ciss Praxis, 2002, ISBN: 84-7197-745-1.
- [12] Jorrín Abellán, Iván (2009). ¿Evaluando o Bordando Retales? Un modelo de Evaluación Receptivo Centrado en el Evaluando para escenarios CSCL. REIFOP, 12 (4),pp.25-37, 2009.

# Herramienta educativa para la formación en baterías de Litio-Ión

A. Pintos, J. Marcos, S. Pérez, R. Iglesias, C. Quintans y A. Lago Dpto. Tecnología Electrónica, Universidad de Vigo Vigo, España e-mails: apintos83@gmail.com,acevedo@uvigo.es, sperez@uvigo.es, ramiro.iglesias@uvigo.es, quintans@uvigo.es,alago@uvigo.es

*Resumen***—En este trabajo se muestra una herramienta educativa que tiene el objetivo de formar al alumno, mediante un proceso de autoaprendizaje, en los aspectos básicos del funcionamiento interno de las baterías de Litio-Ión, así como en sus características, aplicaciones más importantes y precauciones de uso. La aplicación ha sido desarrollada para que el alumno la pueda utilizar a través de una conexión a internet.**

*Palabras clave: Baterias Litio-Ion; autoaprendizaje; enseñanza a distancia*

## I. INTRODUCCIÓN

Existen determinadas materias que son importantes y por lo tanto deberían de ser comunes en la formación de cualquier ingeniero. Por diversas razones, a veces estas materias no forman parte de los planes de estudio. Un caso típico son las baterías, como elementos almacenadores de energía.

Las baterías son dispositivos de uso común en muchos sistemas, que a su vez forman parte de otros cuyas tecnologías abarcan distintas especialidades, tanto desde el punto de vista del diseño como desde el punto de vista del usuario. Por ello, la formación en estos dispositivos debería de formar parte de los planes de estudio en las escuelas de ingeniería. Por otra parte, si se tiene en cuenta la multitud de aplicaciones existentes en la realidad que utilizan baterías (Vehículos eléctricos, sistemas de comunicación, etc.), parece adecuado pensar que los alumnos de las escuelas técnicas tengan una formación mínima en estos dispositivos de los que la mayoría de ellos serán usuarios, de una u otra forma, en el desarrollo de su actividad profesional.

Las baterías de Plomo-ácido son elementos ampliamente conocidos y ampliamente usados. Existen herramientas para simular su funcionamiento y cumplir con las necesidades antes mencionadas [1]. Pero actualmente las baterías de Litio-Ión parece que están llamadas a jugar un papel importante en el almacenamiento de energía, sobre todo en el campo de los vehículos eléctricos.

La formación en baterías lleva asociada la formación en los siguientes aspectos:

- Bases físico-químicas en las que basan su funcionamiento
- Características técnicas de las baterías

X. Novoa Dpto. Ingeniería química, Universidad de Vigo Vigo, España e-mail:,rnovoa@uvigo.es

- Procedimientos de carga y descarga
- Limitaciones
- Precauciones de uso
- Fabricantes

En el Departamento de Tecnología Electrónica de la Universidad de Vigo se han desarrollado previamente varias herramientas de este tipo para otros temas y sobre los que se han realizado evaluaciones y encuestas a los alumnos [1]-[8]. Los resultados obtenidos muestran el interés de este tipo de herramientas para otras aplicaciones, por lo que es uno de nuestros campos de trabajo. Además estos desarrollos se realizan con la implicación de los alumnos, lo que facilita el diseño de los contenidos de las herramientas, así como la forma de representarlos. Esto facilita la orientación dada a estas aplicaciones, ya que finalmente los alumnos son los destinatarios de las mismas.

Para la creación de las animaciones interactivas se optó por usar el programa Flash CS4 de Macromedia cuya principal ventaja con respecto a otras alternativas es su facilidad de uso, además de permite crear animaciones de todo tipo, de un modo fácil y rápido. Para la implementación de las animaciones y de la información adicional en la aplicación final, se utilizaron documentos de hipertexto en formato HTML (HyperText Markup Language), por ser un lenguaje de programación sencillo que se utiliza en la creación de páginas web y que permite insertar enlaces entre documentos, imágenes, animaciones y videos. La elección del lenguaje HTML permite que para la visualización de la aplicación, únicamente se necesite un browser (navegador), programa que le permite al usuario interpretar el lenguaje HTML, independientemente del sistema operativo instalado en el ordenador en el que se desea visualizar la aplicación. Para escribir código en HTML solo se necesita un editor de texto ASCII, como el Bloc de notas de Windows, sin embargo, existen editores de código HTML que hacen más fácil la edición de dicho código. Por ello se optó por usar como editor HTML el programa Dreamweaver MX de Macromedia, ya que además este programa también nos permite el diseño y la administración de sitios y páginas Web, [9]- [11].

En este artículo se muestra una aplicación informática que muestra al usuario los conceptos básicos de esta tecnología, así como, las limitaciones, precauciones de uso y carga y descarga de las mismas. La aplicación se ejecuta vía internet por el usuario, a través de una página web.

### II. BATERÍAS LITIO-IÓN

Las baterías primarias (no recargables) de ánodo de litio metálico, basadas en electrolitos no acuosos, se desarrollaron a comienzos de los setenta. En 1979, John Goddenough creó una celda recargable que usaba  $LiCoO<sup>2</sup>$  como cátodo y litio metálico como ánodo.

En 1981, Bell Labs ya habían cambiado el ánodo de litio metálico por uno de grafito y Rachid Yazimi en 1982 demostró la posibilidad de una inserción reversible de litio en grafito, a través de un mecanismo electroquímico.

A mediados de los ochenta se descubrió que el ciclado forma dendritas en el ánodo de litio, lo que provoca cortocircuitos internos que aumentan la temperatura, lo que puede causar la explosión de la celda. Posteriormente se empezaron a investigar las baterías de litio no metálico, basándose en el uso de iones de litio. La densidad de energía es ligeramente menor, pero es más segura.

En 1985, Akira Yoshino, creó la primera batería de ión litio (LIB), un prototipo que usaba material carbonáceo como ánodo  $\frac{1}{2}$  LiCoO<sup>2</sup> como cátodo, que era estable en aire. Finalmente en 1991 apareció la primera LIB comercial, fabricada por Sony y que usaba coque como ánodo, que fue sustituido por grafito en 1997, ya que proporciona una corriente de descarga mayor.

A pesar de que las baterías de NiMH siguen siendo las más utilizadas actualmente en la fabricación de vehículos eléctricos, las investigaciones se centran en las LIB. Además de capacidades más altas, son más fáciles de cargar y tienen una tasa de autodescarga más baja, aunque son más caras y necesitan circuitos de protección. Su alta energía específica, el doble que las de NiCd y el triple que las de NiMH, las hace atractivas para aplicaciones sensibles al peso o al volumen, como pueden ser las aplicaciones relacionadas con los vehículos eléctricos. Tienen una larga vida útil, no tienen efecto memoria y además pueden operar en un amplio margen de temperatura.

Las celdas LIB operan en el rango de 2,5V a 4,2V, el triple de lo que ofrecen NiCd o NiMH y además tienen una alta tensión en circuito abierto, en comparación con las anteriores, lo que incrementa la cantidad de energía que puede transferirse a baja corriente.

## III. FUNCIONAMIENTO DE LAS BATERIAS LIB

El funcionamiento de las LIB se basa en el proceso de inserción-desinserción de iones de litio usando dos compuestos de intercalación (o inserción) como electrodos [12]-[14]. Una reacción de inserción es una reacción de estado sólido en la que el huésped reacciona ocupando los sitios vacíos en la estructura del anfitrión. Si los cambios estructurales provocados por el huésped en el anfitrión no son muy drásticos, la reacción es reversible. En este caso el huésped son los iones de litio, que se caracterizan por su capacidad donadora de electrones. La red anfitrión es el óxido o grafito, es decir, el material de los electrodos y debe cumplir las siguientes características:

- Ser estable a la temperatura de reacción y con huecos que puedan ser ocupados por el huésped.
- Alta movilidad del huésped en el anfitrión a la temperatura de reacción.
- Propiedades conductoras que permitan la movilidad de electrones a través del circuito externo.
- Como el potencial de salida de la batería es la diferencia de potencial entre los electrodos, debe escogerse un cátodo que tenga un potencial de intercalación alto respecto al litio, y un ánodo que lo tenga lo más bajo posible.

## *A. Proceso de carga*

Se suministra energía en forma de corriente eléctrica a la batería, de forma que los iones de litio fluyen desde el cátodo hasta el ánodo a través del electrolito. Se produce en el ánodo una reacción de reducción del anfitrión que provoca la inserción del huésped (Li<sup>+</sup>) entre las capas de grafito. Durante este proceso el cátodo se oxida. Al mismo tiempo los electrones fluyen del cátodo al ánodo a través del circuito externo, ya que el electrolito no permite su paso. Este paso provoca un aumento de la diferencia de potencial entre los electrodos, y por tanto, del voltaje de la celda.

#### *B. Proceso de descarga*

La batería suministra corriente eléctrica. Los electrones fluyen por el circuito externo hacia el cátodo saliendo del ánodo. Este proceso fuerza a los iones de litio a salir (desinserción) del ánodo, produciéndose su oxidación, a la vez que se insertan en el cátodo, lo que origina su reducción.

#### *C. Limitaciones, riesgos y mecanismos de seguridad*

Uno de los defectos de las LIB es el recubrimiento del ánodo, que ocurre cuando al cargar una celda esta dona iones de litio más rápido de lo que puede aceptarlos el ánodo. Este problema puede aparecer a bajas temperaturas o en sobrecarga lo que reduce la absorción e incrementa el número de iones de carbón hasta que empiezan a reaccionar con el oxígeno en el electrolito. Esto genera un calor considerable, con los riesgos que ello conlleva.

El segundo problema después del escape térmico es la vida limitada, medida en número de ciclos de carga/descarga, ya que su aplicación en automoción requiere un número elevado de ciclos durante la vida útil de la batería.

Debido a que las LIB pueden sufrir un daño considerable en condiciones de sobrecarga o sobredescarga, se incluyen circuitos de control/seguridad en cada módulo, ya que el fallo en una celda se puede extender a las adyacentes. El sistema de control externo básico es un circuito interruptor controlado por un microchip. Cuando la celda alcanza un determinado estado de carga (o de descarga) antes que el resto de celdas del pack, el circuito interruptor se activa, se para el proceso de carga (o de descarga) hasta que las celdas vuelven a estar balanceadas. El controlador de la celda mide la tensión y activa (o desactiva) el interruptor cuando la celda está próxima a la carga (o

descarga) completa. Así, se mantiene el balanceado y se evita el daño a una celda individual.

El sistema de protección monitoriza las temperaturas de las celdas y activa un sistema de enfriamiento si es necesario, también ofrece protección contra cortocircuitos y otros transitorios.

En ocasiones también se incluye un fusible, que corta la corriente si los interruptores de control alcanzan una temperatura excesiva.

En caso de mal funcionamiento, es posible que las LIB estén expuestas a altas corrientes dañinas. Muchas celdas incluyen un dispositivo limitador de la corriente (un termistor de coeficiente de temperatura positivo, PTC), que se coloca en serie con los electrodos. Si aumenta la temperatura sube la resistencia de la PTC y se limita la corriente.

### IV. HERRAMIENTA DESARROLLADA

De los apartados anteriores se deduce la complejidad en el uso de las baterías de Litio-Ión, lo que justifica el desarrollo de aplicaciones como la que se muestra en este artículo, de forma que el alumno pueda tener formación sobre el proceso físicoquímico que se produce en la batería, así como las características y comportamiento de ésta, para su uso de una forma correcta, segura y eficaz. La aplicación desarrollada incluye varios apartados, que son los siguientes:

- Introducción: En este apartado se muestra un pequeño resumen de la evolución histórica de estas baterías, desde los comienzos hasta nuestros días.
- Estructura y clasificación: Se muestra la estructura interna típica de una celda litio-ión, así como las agrupaciones entre celdas.
- Materiales empleados: En este apartado se muestran los materiales utilizados en la fabricación de estas baterías, así como sus características.
- Principio de funcionamiento: Este es uno de los apartados fundamentales de la aplicación y en él se muestran las reacciones químicas que aparecen, así como la generación y el movimiento de las distintas cargas eléctricas (Iones y electrones) que tienen lugar durante los procesos de carga y descarga. Estos procesos se muestran al usuario animaciones.
- Carga de una batería: En este apartado se muestra el comportamiento de la batería durante el proceso de carga, así como sus limitaciones y precauciones de uso.
- Descarga de una batería: Aquí se muestra el comportamiento de la batería durante el proceso de descarga, así como sus limitaciones y precauciones de uso.
- Gestión de la batería: Se muestra el sistema de gestión de una batería litio-ión o BMS (Battery Management System) que describe el sistema utilizado por los fabricantes para monitorizar y registrar las variables internas de la batería a lo largo de su vida útil, que

resulta de especial importancia en las aplicaciones de automoción.

- Mecanismos de seguridad: Se describe en este apartado los mecanismos de seguridad que incluyen estas baterías para garantizar su correcto funcionamiento (Equilibrio entre celdas, medida de temperatura, etc.).
- Ventajas y limitaciones: En este apartado se describe brevemente las ventajas y desventajas de estas baterías frente a otras de distinta tecnología.
- Posibles fallos: Se incluyen aquí los fallos más habituales en baterías de litio-ión.
- Aplicaciones: Se muestran algunas de las aplicaciones que actualmente incluyen estas baterías, como dispositivo de almacenamiento energético.
- Futuro: En este apartado se pretende dar una pequeña muestra de lo que cabe esperar de esta tecnología, como resultado de las actividades de I+D que realizan los fabricantes.
- Fabricantes: En este apartado se incluyen enlaces a páginas web de fabricantes de baterías de litio-ión, así como de cargadores para las mismas.
- Animaciones: En este apartado se incluyen todas las animaciones de las que consta la herramienta. El motivo de incluir esto es debido a que a veces los usuarios de la herramienta acceden a ella para ver solamente el proceso químico o el funcionamiento de la batería a través de las animaciones. De esta forma se facilita el acceso a la información a dichos usuarios.
- Evaluación: Se incluye un sistema de autoevaluación que consiste en una batería de preguntas tipo test, que pretende mostrar al usuario su nivel de formación en el tema.
- Glosario: Se incluye un apartado con la definición de los términos más importantes que aparecen a lo largo de la aplicación.

La herramienta presenta un menú en la parte izquierda de la pantalla que permite al usuario navegar por la aplicación y acceder a todos los apartados de la misma, que se mencionaron anteriormente, figura 1.

A lo largo de la aplicación se muestran todos los aspectos técnicos de la batería, así como su funcionamiento interno. Para realizar esto se muestran las ecuaciones, se describe el funcionamiento y se muestra éste mediante animaciones, que permiten visualizar el comportamiento de los materiales activos y el movimiento de electrones e iones, durante los procesos de carga y descarga.

Las figuras 2 y 3 muestran diversos aspectos técnicos y constructivos de las baterías de litio-ión, así como materiales para su construcción, que es necesario conocer para comprender el resto de apartados de la herramienta.

La figura 4 muestra la pantalla de principio de funcionamiento en la que aparecen las ecuaciones del proceso

físico-químico interno de la batería, así como la explicación del mismo.

La figura 5 muestra la pantalla dedicada al proceso de carga en la que el usuario activa el proceso al cerrar el interruptor. A partir del instante que se inicia la carga la pantalla muestra dicho proceso mediante el movimiento de los iones hasta los electrodos de la batería.

De igual forma la figura 6 muestra el proceso interno que ocurre durante la descarga de la batería. Para ello utiliza también, una animación que muestra el movimiento de los iones dentro de la batería.

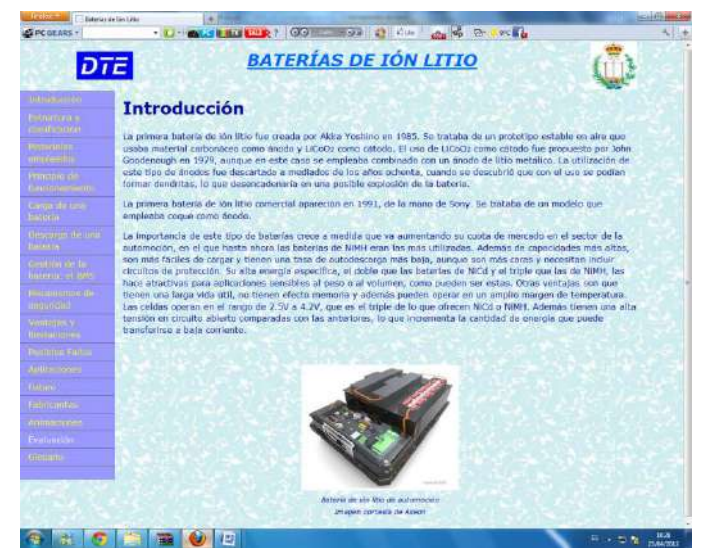

Figura 1. Pantalla de la aplicación

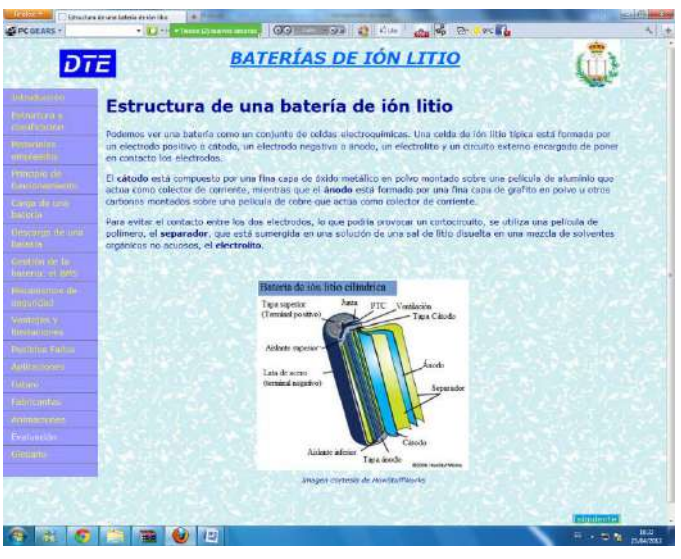

Figura 2. Estructura de una batería Litio-Ión

La herramienta incluye simulaciones en las que el alumno puede interactuar. En concreto se incluyen las siguientes animaciones:

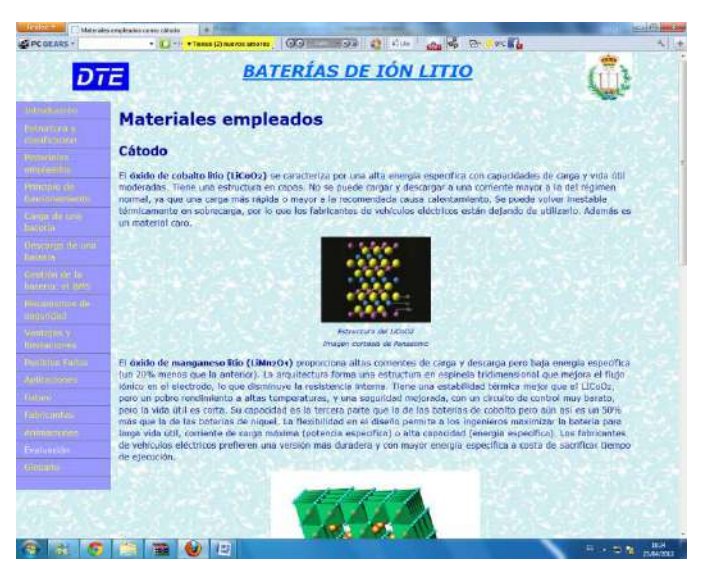

Figura 3. Materiales activos

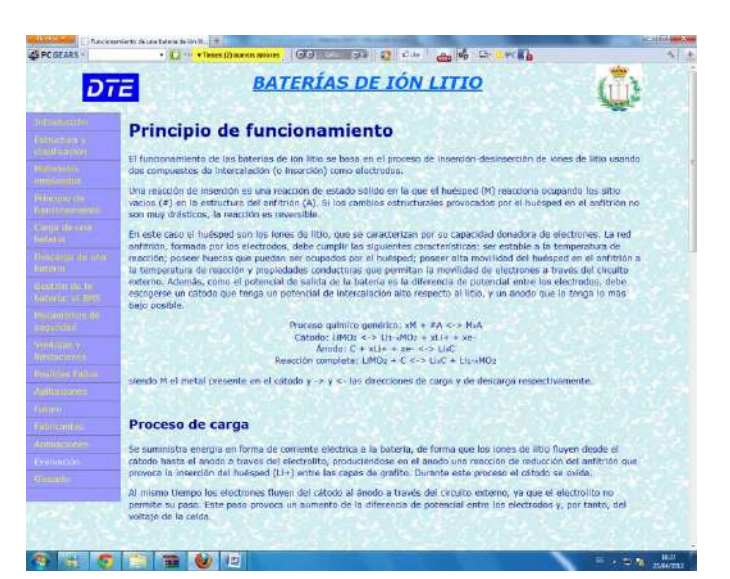

Figura 4. Principio de funcionamiento

- Proceso de carga.
- Proceso de descarga.
- Curvas de carga de una batería de ión litio: Se indican distintas curvas en función de la tasa de carga (dispone cuatro botones para seleccionar la tasa y permite ver como evoluciona la curva).
- Curvas de descarga de una batería de ión litio: distintas curvas en función de la tasa de descarga (mismo comportamiento que el anterior).
- Tasa de autodescarga de una batería de ión litio: curvas de autodescarga de una batería cuando se encuentra almacenada a distintas temperaturas.
- Proceso químico durante la autodescarga.

 Efecto de la utilización de celdas desajustadas: simula el efecto de cargar una batería formada por varias celdas cuando no tienen todas la misma tensión.

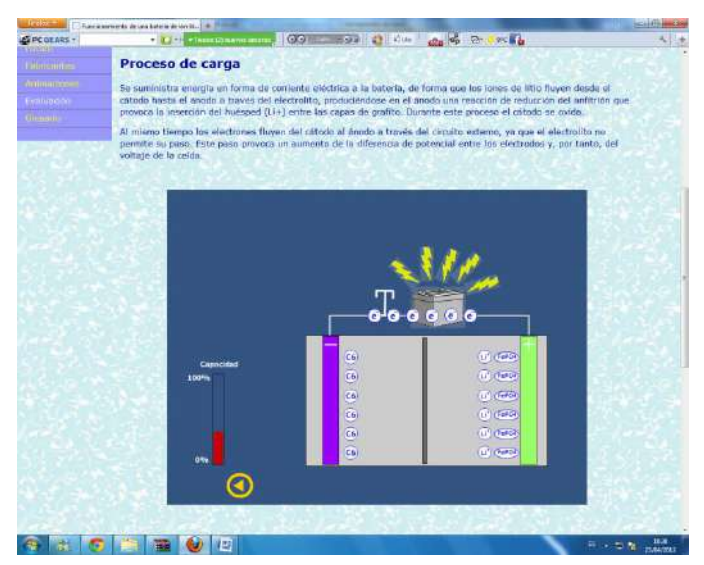

Figura 5. Proceso de carga

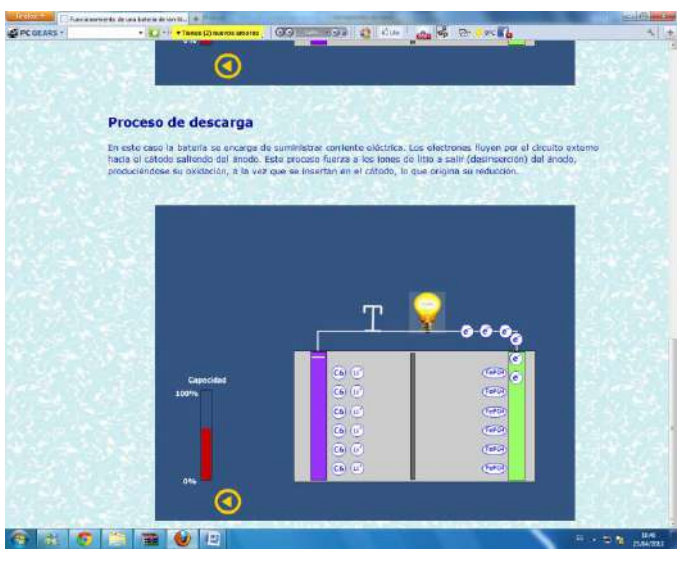

Figura 6. Proceso de descarga

## V. RESULTADOS

La aplicación desarrollada incluye, como ya se ha mencionado anteriormente, un apartado de evaluación en el que el usuario dispone de un conjunto de preguntas tipo test que le permite autoevaluar el nivel de conocimientos adquirido. Este nivel se organiza en tres posibilidades, alto, medio o bajo.

Los resultados logrados con herramientas similares [1], que es posible utilizar mediante el enlace [15], nos ha permitido comprobar su utilidad en la formación de los alumnos de ingeniería. Esta herramienta resulta especialmente adecuada para la formación de los alumnos que en su actividad profesional van a ser usuarios de estos sistemas de almacenamiento de energía. Además, como usuarios, deben tener unos conocimientos mínimos del proceso interno que se produce en el interior de la batería, con el fin de utilizar y gestionar, de forma eficiente, un banco de baterías. Por otra parte hay que destacar que su utilidad se ve incrementada porque, generalmente, estos temas no aparecen incluidos en las asignaturas de las escuelas de ingeniería, aunque los alumnos de estos centros serán usuarios de estos sistemas.

La aplicación que se presenta en este artículo es muy reciente y todavía no ha sido utilizada por un número importante de alumno, pero la experiencia de herramientas anteriores nos hace pensar que su utilización será de interés, tanto para alumnos de las escuelas técnicas como para técnicos de la empresa privada.

## VI. CONCLUSIONES

Esta herramienta, junto con otros recursos desarrollados en el Departamento de Tecnología Electrónica de la Universidad de Vigo, se utilizan habitualmente en la formación de los alumnos de las escuelas técnicas en las que impartimos docencia.

Esta herramienta es de reciente creación y todavía no ha sido utilizada por muchos alumnos, pero desarrollos anteriores han demostrado el interés de las mismas por parte de los alumnos que las han utilizado. Además las encuestas realizadas a los alumnos que utilizaron dichas herramientas nos ha permitido llegar a las siguientes conclusiones:

- Facilita el aprendizaje y reduce el tiempo que el alumno debe dedicar a esta tarea. Esto se debe, por una parte a que se muestran los conceptos teóricos con la ayuda de animaciones y por otra porque el alumno puede interactuar con la herramienta mediante la modificación de diversos parámetros.
- La característica anterior hace que la herramienta desarrollada resulte especialmente adecuada de cara a las nuevas titulaciones, en las que el alumno deberá ser parte activa del aprendizaje.

En concreto esta aplicación permitirá a los alumnos de las escuelas técnicas formarse en el funcionamiento y uso de las baterías de litio-ión que parecen estar llamadas a ocupar una cuota de mercado importante en un futuro cercano, especialmente debido al previsible incremento del mercado de vehículos eléctricos e incluso el de almacenamiento energético de fuentes renovables, para una mejor gestión en las demandas del mercado.

Una de las razones que garantiza el interés de los alumnos en este tipo de herramientas es porque ellos mismos están implicados en la realización de las mismas. El motivo de buscar esta implicación es porque son los alumnos los más adecuados para indicar qué tipo de información necesitan, así como, la secuencia y la forma en que se les debe presentar.

Los alumnos tienen estas herramientas a su disposición en la web del Departamento y las pueden usar en cualquier momento y desde cualquier punto que tenga conexión a internet.

### AGRADECIMIENTOS

Este trabajo, en parte, está soportado por la Xunta de Galicia en el marco del Plan Galego de I+D+i 2010-2013, bajo el proyecto de investigación 10DPI303007PR.

### **REFERENCIAS**

- [1] J. Marcos-Acevedo, O. Omaña-García and J. Doval-Gandoy. Multimedia Learning Tool for Lead-Acid Batteries. 21st Worldwide Battery, Hybrid and Fuel Cell Electric Vehicle Symposium & Exhibition EVS-21. Mónaco, 2005.
- [2] J. Marcos, A. Nogueiras, R. Rodríguez. "Herramienta de ayuda para la enseñanza de los sensores optoelectrónicos". Proceedings SAAEI´01, 2001.
- [3] J. Marcos, A. Nogueiras, A. López. "Aplicación multimedia para la enseñanza de sensores de proximidad capacitivos". Proceedings SAAEI´03, 2003.
- [4] J. M. Vilas Iglesias y J. Marcos Acevedo. " Multimedia system for the learning about proximity sensors". International Conference on Education, IADAT. Bilbao, España, 2004.
- [5] Jorge Marcos-Acevedo, Oscar Omaña-García y Jesús Doval-Gandoy. " Multimedia Learning Tool for Lead-Acid Batteries". 21st Worldwide Battery, Hybrid and Fuel Cell Electric Vehicle Symposium & Exhibition EVS-21. Mónaco, 2005.
- [6] José Manuel Vilas, Luis Seco y Jorge Marcos. "Sistema multimedia para la enseñanza de los sensores de caudal". Simposio Nacional de Tecnologías de la Información y de las Comunicaciones en la Educación (SINTICE2005). Granada, España, 2005.
- [7] Serafín A. Pérez-López, María José González-Braña, Jorge Marcos-Acevedo, María Dolores Valdés y Enrique Mandado. Java-Based Le3arning of Algorithms for VLSI Physical Design Automation. The Internacional Journal of Engineering Education. Pp 306-317. ISSN: 0949-149X.
- [8] J.Marcos-Acevedo, J.M.Villas- Iglesias, S.A.Perez- Lopez. Multimedia System for the Teaching of Proximity Sensors. The Internacional Journal of Engineering Education. pp. 1304-1318. ISSN: 0949-149X.
- [9] Phillip Kerman. "ActionScript con Flash MX". Prentice Hall.
- [10] David Crowder, Rhonda Crowder. " Dreamweaver 3". Anaya Multimedia.
- [11] Jaime Peña, Mª Carmen Vidal. "Flash practico: guía de aprendizaje". Mn Graw 2004.
- [12] N. Gholam-Abbas, P. Gianfranco. Lithium Batteries. Science and Technology. Springer, 2003.
- [13] P. Dutton. General Chemistry. Principles and Modern Applications. Prentice-Hall, 2007.
- [14] R. Huggins. Advanced Batteries. Materials Science Aspects. Springer, 2009.
- [15] http://www.dte.uvigo.es/recursos/baterias/. Consultada el día 23-04- 2012.

# Herramientas para la docencia de créditos prácticos en asignaturas directamente relacionadas con la energía solar fotovoltaica.

J. de la Casa, M. Fuentes, J. V. Muñoz, D.L. Talavera, G. Nofuentes, J. Aguilera.

Grupo de Investigación IDEA Departamento de Ingeniería Electrónica y Automática. Escuela Politécnica Superior. Universidad de Jaén. Campus de las Lagunillas s/n CP 23071, Jaén, España. Tlf: +34 953 212804, Fax: +34 953 211967 email: delacasa@ujaen.es

*Abstract***— Cada vez son más las universidades españolas que están incorporando dentro de su oferta académica asignaturas o materias directamente relacionadas con las energías renovables.** 

**En concreto, la Escuela Politécnica Superior de Jaén (EPS-JAÉN), dentro del título de Grado en Ingeniería en Electrónica Industrial, recoge en su plan de estudios verificado por la ANECA, la posibilidad de que sus estudiantes obtengan su título con una mención en "Sistemas Fotovoltaicos".** 

**La Universidad de Jaén, y dentro de su Plan Propio de Innovación Docente - Bienio 2010-2012, está financiando un proyecto que tiene como objetivo principal, evaluar la viabilidad de incorporar como equipamiento docente para impartir créditos prácticos aquellas "herramientas de diseño propio" que actualmente se están utilizando de forma exclusiva en los laboratorios de investigación del Grupo IDEA (Investigación y Desarrollo en Energía Solar).** 

**Las materias y asignaturas que se beneficiaran de la ejecución de este proyecto son las directamente relacionadas con la Ingeniería de los Sistemas Fotovoltaicos responsabilidad del área de Tecnología Electrónica del Departamento de Ingeniería Electrónica y Automática de la Universidad de Jaén.** 

**Se presentará en esta ponencia, el contexto académico en el que se desarrolla este proyecto, el estado actual del mismo y los resultados más relevantes obtenidos hasta la fecha.** 

*Index-Terms -- Docencia en energía solar fotovoltaica. Menciones en nuevos títulos de Grado. Módulos didácticos para prácticas.* 

## I. PRESENTACIÓN Y OBJETIVOS

Para una adecuada formación en cualquier ámbito de la ingeniería, el carácter experimental de los créditos prácticos tiene una importancia vital para la formación del alumno.

Desde esta premisa, algunos profesores del área de Tecnología Electrónica de la Universidad de Jaén, implicados en la puesta en marcha del nuevo título de Grado en Ingeniería en Electrónica Industrial, y especialmente, dado nuestro perfil investigador, en las materias directamente relacionadas con la tecnología fotovoltaica, detectamos un serio inconveniente: Bajo nuestro punto de vista, no existe un "equipamiento comercial orientado a la docencia universitaria" que pueda adquirirse en el mercado y ayudarnos a conseguir los objetivos de formación que se pretenden para un ingeniero de esta especialidad.

Por otro lado, durante los últimos veinte años, investigadores del Grupo de Investigación y Desarrollo en Energía Solar (Grupo IDEA) hemos desarrollado "INSTRUMENTOS" diseñados y construidos por nosotros mismos, y que han sido claves para poder ejecutar nuestras labores de investigación. Entiéndase instrumentos o herramientas en un sentido amplio, ya que no se refiere exclusivamente a una clase o tipo de equipo, sino a un variado conjunto de propuestas; por ejemplo: programas software específicos desarrollado para dar respuesta a estudios teóricos puntuales, prototipos electrónicos de diseño propio pensados con el propósito de resolver alguna cuestión o problema específico, o macro-sistemas diseñados "ad hoc" utilizando equipamiento comercial que han sido programados o configurados para un fin específico.

Esto ha sido posible gracias a que somos conocedores del problema a solucionar, y como ingenieros, poseemos la capacidad y las aptitudes para construir nuestras propias herramientas. Puede considerarse como una situación especial que se podría definir como "autarquía por necesidad", ya que en la mayoría de los casos, y de modo parecido a la situación que se exponía al principio relativa al equipamiento didáctico, nuestras necesidades iban por delante de la oferta que el mercado ofrecía.

En este marco se desarrolla el proyecto de innovación docente que tiene como título el mismo que el de la presente ponencia y como objetivo principal la elaboración de **Material Didáctico Manipulable** correctamente documentado, y orientado para su aplicación en tareas docentes de asignaturas relacionadas con la tecnología fotovoltaica.

Las mejoras en el proceso de aprendizaje de los alumnos, consecuencia de la ejecución del proyecto, se derivan de su objetivo:

- 1. Este proyecto sería un primer paso que permitiría dotar a los laboratorios docentes del departamento de Ingeniería Electrónica y Automática de módulos didácticos. Los estudiantes podrán realizar prácticas experimentales con las ventajas intrínsecas que este hecho supone.
- 2. Las asignaturas de grado objeto de este proyecto se integran dentro de una mención del título de Grado en Ingeniería Electrónica. La mayoría de los conceptos teóricos utilizados para el diseño y desarrollo de las herramientas son estudiados previamente por los alumnos en las materias de los módulos comunes de la rama industrial y el módulo de tecnología específica de la rama de Electrónica Industrial. Que los estudiantes realicen las prácticas de las asignaturas de esta mención con módulos diseñados por sus profesores, y en base a conocimientos que ellos ya han estudiado, redundará muy positivamente en su formación integral como ingenieros de la especialidad.

Este proyecto se encuentra todavía en proceso de ejecución, estando prevista su finalización en diciembre 2012. Por otro lado, se tardaran años en ver los resultados completos del mismo; faltan al menos dos cursos académicos completos para que el plan de estudios se implante en su totalidad, y los resultados de este tipo de acciones no pueden evaluarse hasta que no se reciba realimentación por parte del alumnado, pero aprovecharemos esta ponencia para presentar algunos de los avances realizados hasta la fecha. De forma previa, en el siguiente apartado, se describirá el contexto académico en que se desarrolla la acción.

## II. LA MENCIÓN DE SISTEMAS FOTOVOLTAICOS EN EL GRADO DE INGENIERO EN ELECTRÓNICA INDUSTRIAL EN LA ESCUELA POLITÉCNICA SUPERIOR DE JAÉN.

En todos los títulos de Grado en Ingeniería que oferta la Universidad de Jaén [ 1 ], para completar los 240 créditos exigidos, los estudiantes deberán cursar al menos 30 créditos de asignaturas optativas (5 asignaturas) que se sumarán a los 210 créditos correspondientes a los módulos de Formación Básica, Común a la Rama Industrial, de Tecnologías Específicas y Trabajo Fin de Grado (12 créditos).

El estudiante puede escoger libremente entre las 14 asignaturas optativas ofertadas para cada uno de los Grados, pero con el propósito de que pueda cursar de modo coherente estos 30 créditos optativos, consiguiendo de este modo una especialización real que redunde de manera positiva en su

futuro laboral, la Escuela Politécnica Superior de Jaén ha implantado el concepto de **Mención**.

Un estudiante recibirá su titulo de Grado en Ingeniero en una especialidad (Mecánica, Eléctrica, Electrónica Industrial u Organización Industrial) con una mención en el caso de que curse de manera conjunta un paquete de asignaturas optativas de una misma materia.

Se ha procurado que, en la medida de lo posible, se relacionara estrechamente la investigación llevada a cabo por los profesores y grupos de investigación directamente implicados en el centro con las menciones o especializaciones propuestas.

Para que el estudiante obtenga la correspondiente mención es preciso que cumpla alguna de las tres siguientes condiciones:

- 1. Elegir en su itinerario curricular cinco asignaturas optativas de una misma mención.
- 2. Elegir en su itinerario curricular cuatro asignaturas optativas de una misma mención y además realizar prácticas de empresa (6 créditos) en trabajos específicos de la mención.
- 3. Elegir en su itinerario curricular cuatro asignaturas optativas de una misma mención y además realizar el Trabajo Fin de Grado en la especialidad de la mención.

| <b>MENCIÓN</b>                         | <b>MATERIAS</b>                        | <b>ASIGNATURA</b>                                                                                                    |  |  |  |  |  |
|----------------------------------------|----------------------------------------|----------------------------------------------------------------------------------------------------|--|--|--|--|--|
| <b>SISTEMAS</b><br><b>ELECTRÓNICOS</b> | Electrónica<br>Avanzada                | Sistema Digitales<br>Sistemas Electrónicos de<br>Alimentación y Potencia<br>Tecnología Electrónica y<br>Desarrollo de Prototipos<br>Electrónicos<br>Microelectrónica |  |  |  |  |  |
|                                        | Programación                           | Programación                                                                                                    |  |  |  |  |  |
|                                        | Sistemas de<br>Adquisición de<br>Datos | Sis. Adq. de Datos                                                                                                    |  |  |  |  |  |
|                                        | Automática<br>Avanzada                 | Sistemas de Percepción<br>Industrial<br>Robótica Industrial<br>Control y Regulación de                                                                               |  |  |  |  |  |
|                                        |                                        | Máquinas Eléctricas                                                                                                    |  |  |  |  |  |
| <b>AUTOMÁTICA</b>                      | <b>Automática</b><br>Aplicada          | Aplicación de la<br>Automatización en Edif.                                                                                                    |  |  |  |  |  |
|                                        | Programación                           | Programación                                                                                                    |  |  |  |  |  |
|                                        | Sistemas de<br>Adquisición de<br>Datos | Sis. Adq. de Datos                                                                                                    |  |  |  |  |  |
|                                        |                                        | <b>Instalaciones FVs</b> (*)                                                                                                    |  |  |  |  |  |
|                                        | <b>Instalaciones de</b>                | Electrónica Aplicada a los<br><b>SFV</b> (*)                                                                                                    |  |  |  |  |  |
| <b>SISTEMAS</b>                        | Energía Solar<br><b>Fotovoltaica</b>   | Gestión y Mantenimiento<br>de SFV                                                                                                    |  |  |  |  |  |
| <b>FOLTOVOLTAICOS</b>                  |                                        | Tecnología Eléctrica en SFV                                                                                                    |  |  |  |  |  |
|                                        | Programación                           | Programación                                                                                                    |  |  |  |  |  |
|                                        | Sistemas de<br>Adquisición de<br>Datos | Sis. Adq. de Datos                                                                                                    |  |  |  |  |  |

Tabla 1. Oferta de asignaturas optativas en el Grado de Ingeniería en Electrónica Industrial en la EPS-JAÉN.

En la Tabla 1 se muestran las asignaturas optativas ofertadas para el titulo de **Grado en Ingeniería en Electrónica Industrial,** en cuya memoria verificada aparece reflejada la puesta en marcha de la mención en **Sistemas Fotovoltaicos**.

La decisión parece adecuada. El Grupo IDEA, formado mayoritariamente por profesores del área de Tecnología Electrónica y adscritos al departamento de Ingeniería Electrónica y Automática (departamento que impartirá casi a totalidad de los créditos específicos de la rama), lleva realizando labores de investigación en esta tecnología de producción eléctrica desde 1989, especialmente centrados en el campo de la ingeniería de sistemas.

Con el objeto de poder formar a nuestros estudiantes en los entresijos de esta tecnología, y dentro del plan de estudios de Grado en Ingeniería en Electrónica Industrial, la EPS-JAÉN ha previsto ofertar las siguientes asignaturas:

- 1. Una asignatura obligatoria cuya finalidad sea presentar e introducir a los estudiantes en este campo del conocimiento. La asignatura Introducción a los sistemas fotovoltaicos se impartirá en 5º semestre de Grado, será cursada por todos los estudiantes del Grado y abordara temas básicos fundamentales como son el recurso solar, la célula, módulo, etc.
- 2. Ofertar una materia optativa denominada Instalaciones de Energía Solar Fotovoltaica, impartida de manera conjunta entre las áreas de conocimiento de Ingeniería Eléctrica y Tecnología Electrónica. Está materia está compuesta por cuatro asignaturas donde se estudiará en profundidad el diseño, componentes, cálculo, evaluación, mantenimiento, aspectos económico- financieromedioambiental, etc. de instalaciones y sistemas fotovoltaicos tanto autónomos como conectados a la red.

Las asignaturas de la Tabla 1 resaltadas en negrita serán las impartidas por el área de conocimiento de Tecnología Electrónica. De ellas, las marcadas con **(\*)** son las que consideramos más propicias para enfocar la presente acción, especialmente la asignatura de *Electrónica Aplicada a los Sistemas Fotovoltaicos*.

# III. BREVE DESCRIPCIÓN DEL PROTOTIPO DIDÁCTICO DE PROPÓSITO GENERAL DISEÑADO PARA INCLUIR EN LAS PRÁCTICAS. MOTIVACIONES DE LA PROPUESTA.

A la hora de proponer los módulos didácticos que se desea utilizar en las asignaturas de esta mención, se parte de dos premisas fundamentales:

1. Los estudiantes que realizan estas prácticas tienen unos conocimientos previos de electrónica analógica, de potencia y de sistemas digitales, en especial de programación de sistemas microprocesadores. No olvidemos que fundamentalmente, las asignaturas de esta mención se impartirán en el 7º y 8º semestre de la titulación, habiéndose cursado previamente por los estudiantes asignaturas obligatorias de tecnologías específicas del grado como son: Electrónica Analógica, Digital, de Potencia, Instrumentación Electrónica, etc..

2. Nada ayuda más a la compresión del funcionamiento de una tecnología o de un sistema que estar obligado a diseñarlo, construirlo y testearlo o, al menos, a utilizarlo. Desgraciadamente, bajo nuestro punto de vista, en la mayoría de las ocasiones, los docentes universitarios en ingeniería nos vemos abocados a utilizar, para impartir créditos prácticos, herramientas software que simulan el funcionamiento de los sistemas, por ejemplo herramientas tipo matlab, simulink, etc. , donde la herramienta se convierte en el fin, y el estudiante se olvida del objetivo de su uso.

La idea básica de la propuesta se fundamenta en el diseño y posterior construcción de un sistema procesador, basado en un PIC de bajo coste (hasta la fecha todos los prototipos construidos se han realizado en base a la familia 16F8XX), que permita abordar de manera experimental prácticas en el laboratorio de energía solar.

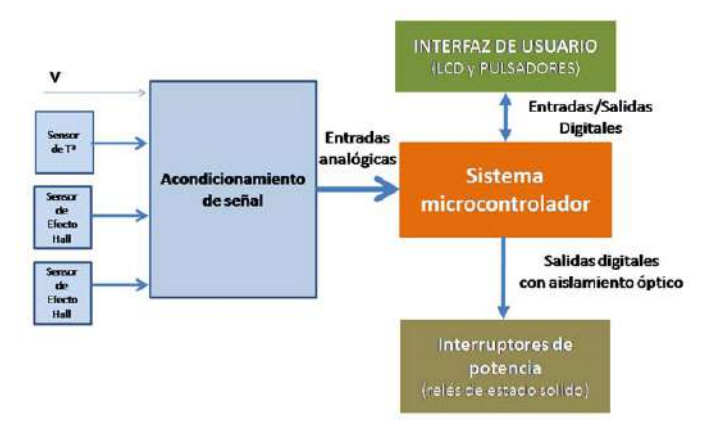

Figura 1. Diagrama de bloques simplificado del módulo de prácticas de propósito general propuesto.

El sistema contará con un máximo de cuatro entradas analógicas previamente acondicionadas, utilizadas para medir las variables eléctricas del sistema bajo test, unos interruptores de potencia (entre dos y cuatro en función de la aplicación), y un interfaz de usuario muy simple, integrado por un LCD de 2 líneas, 16 caracteres y 3 entradas digitales por pulsador.

Su concepción modular, dota al sistema de gran versatilidad. La etapa de acondicionamiento de señal se diseñará en función de las variables eléctricas adquiridas, adecuándose a unos márgenes de tensión de entrada a la etapa de control entre 0-2,5 voltios. Por otro lado, la etapa de potencia se diseñará en función de la misma que se desee controlar y podrá basarse en diversos dispositivos, también de potencia. Para el caso que nos ocupa, donde se manejarán pequeñas potencias, siempre inferiores a 500 Watios, por su simplicidad y facilidad de uso se propone la utilización de relés de estado sólido controlados a partir de niveles TTL. Independientemente del tipo de etapa de potencia utilizada, hay que utilizar aislamiento entre control y potencia, en nuestro caso de tipo óptico.

La estructura propuesta lleva siendo probada con éxito durante los dos últimos años con fines de investigación en diferentes desarrollos. Por ejemplo, en una carga electrónica para generadores FV de gran potencia que permite obtener curvas características de generadores de hasta 300 A de corriente de cortocircuito y de 900 V de tensión de circuito abierto [2].

 El nivel de complejidad de la práctica propuesta a los alumnos que utilicen los módulos didácticos desarrollados dependerá de la asignatura en la que se utilicen. Podrá ir desde una práctica de carácter demostrativo, en la que el profesor utilice los módulos para ilustrar algún conocimiento teórico en la asignatura de *Fundamentos de la Energía Solar Fotovoltaica*, a un diseño completo del sistema (cálculo de las etapas de acondicionamiento, programación del microcontrolador, etc.) en la asignatura de *Electrónica aplicada a los sistemas FV*.

Pasaremos a continuación a describir alguna de las propuestas desarrolladas.

## IV. CARGA ELECTRÓNICA CAPACITIVA MICROCONTROLADA PARA LA OBTENCIÓN DE LA CURVA CARACTERÍSTICA V-I DE UN MÓDULO FV.

La obtención, posterior comprensión y translación a Condiciones Estándar de Medida (CEM) [3] de las curvas características V-I tomadas a sol real de una célula, módulo o generador fotovoltaico, probablemente sea una de las prácticas imprescindibles en cualquier asignatura relacionada con la tecnología FV.

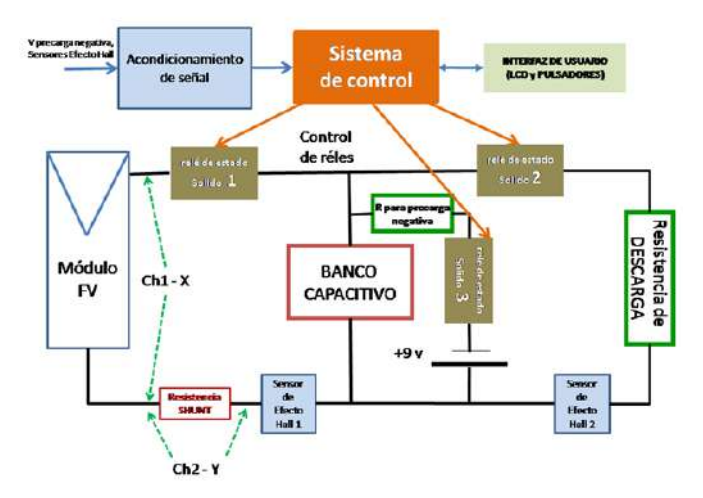

Figura 2. Diagrama de bloques de la Carga Electrónica Capacitiva propuesta implementado utilizando como base el módulo de prácticas propuesto.

El mercado podemos encontrar diversos equipos comerciales que permiten trazar esta curva [4], pero todos ellos están orientados a su uso profesional y se utilizan fundamentalmente en labores de mantenimiento y control de calidad de este tipo de sistemas. El mercado no ofrece ningún equipo con fines didácticos que ayude a comprender el proceso de medida y los fundamentos que se deben manejar durante el mismo.

Para su uso en esta práctica, se propone realizar un conexionado del sistema de propósito general descrito en el apartado anterior, tal y como se muestra en la figura 2.

La elección del tamaño y capacidad del banco capacitivo, formado por condensadores electrolíticos, será función de las características en CEM del módulo FV bajo test y se calculará utilizando las recomendaciones indicadas en [5] y [6].

La resistencia de descarga deberá ser de potencia, y se utilizara un valor óhmico que proporcione una descarga lo más rápida posible del banco capacitivo por un lado y por otro asegurar que, en ningún caso, la corriente máxima de descarga supera los límites admitidos por el RELE 2 (de estado sólido).

El protocolo de funcionamiento que debe seguir el módulo didáctico que automatiza el proceso de medida de la curva característica es el siguiente:

**1.** Partiendo del banco capacitivo totalmente descargado y todos los reles en OFF, el bloque de control cierra el RELE 3 para cargar negativamente el banco de condensadores. Esta precarga negativa asegura la captura del valor de Isc del módulo FV. El valor de la precarga no deberá de superar los -2 voltios, y será testeada, después de su acondicionamiento, gracias a las entradas analógicas del bloque de control. Acabado este proceso, el RELE 3 pasará de nuevo a OFF.

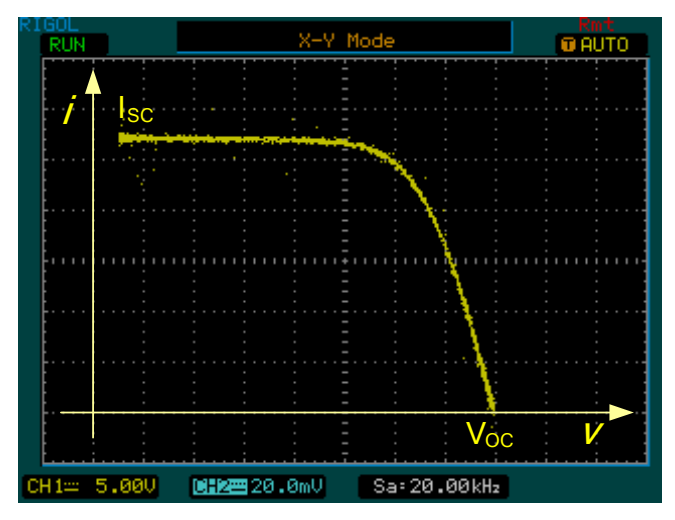

Figura 3. Curva característica de un módulo FV obtenida por el diseño propuesto y un osciloscopio digital de bajas prestaciones.

**2.** Una vez precargado negativamente el banco de condensadores se procederá al trazado de la curva. Para ello, el RELE 1 pasará a estado de ON. Para realizar la captura puede utilizarse un osciloscopio que registre simultáneamente, durante el transitorio de carga del banco de condensadores, la tensión en bornes del módulo FV y la corriente que proporciona. El osciloscopio debe estar configurado en modo de disparo único por flanco ascendente y controlado en este caso, por el canal 2. Se recomienda que el osciloscopio

utilizado disponga de canales totalmente independientes, pero con la configuración propuesta, no es imprescindible. En la figura 3 puede observarse un ejemplo de captura cuando se configura el osciloscopio en modo X-Y. Si el osciloscopio dispone de capacidad de registro de medidas y comunicación con PC, los valores obtenidos pueden utilizarse para su posterior paso a CEM tal y como se propone en [7]. El proceso de carga finalizará cuando el sensor de efecto HALL 1 nos indique que la corriente es igual a cero, procediéndose a continuación a situar el RELE 1 en estado de reposo.

**3.** El proceso finaliza con la descarga del banco para capacitivo activando el RELE 2. Para facilitar la disipación de potencia en la resistencia de descarga se recomienda utilizar una técnica software de modulación por ancho de pulsos (PWM) para el control del interruptor. El proceso de descarga finalizará cuando así nos lo indique el sensor de efecto HALL 2 con un valor nulo.

Durante todo el proceso de diseño del programa de control para el microcontrolador habrá que insistir al alumno en que tenga especial cuidado en dos aspectos fundamentales:

- En ningún caso, puede estar activado más de un RELE simultáneamente.
- Los sensores de efecto HALL no solo tienen la función de indicar cuándo se han finalizado los procesos de carga y descarga. También tienen una función implícita de seguridad dentro del sistema. Si en algún instante se detecta paso de corriente por ambos de manera simultánea es que se ha producido alguna situación de mal funcionamiento del sistema, por ejemplo, rotura de uno de los interruptores de estado sólido quedándose enclavado en situación de cortocircuito. Esta situación obligaría a una parada de emergencia, desconectando todos los interruptores que en ese instante de tiempo se encuentre activos.

## V. PROPUESTA DE MÓDULO DE PRÁCTICAS PARA SU USO COMO REGULADOR O CONTROLADOR DE CARGA DE INSTALACIONES FOTOVOLTAICAS AUTÓNOMAS.

En una instalación fotovoltaica aislada de la red o autónoma, es el controlador o regulador de carga de la batería el dispositivo electrónico encargado del control de todo el sistema [8]. La función principal del mismo es preservar la vida de las baterías, ya que estas son el punto más débil del sistema y las que cumplen con la labor imprescindible de adecuar el perfil de generación-consumo intrínseco a la mayoría de las aplicaciones de la tecnología FV cuando se encuentran en ausencia de conexión a red de distribución convencional.

El regulador de carga deberá evitar situaciones de sobrecarga o sobredescarga de la batería, procurando que el "estado de carga" de la misma (SOC) se encuentre dentro de sus márgenes funcionamiento óptimo. Para ello, se aplican diferentes estrategias tanto para la carga de las baterías como

para la determinación del SOC de la misma en un instante dado [9].

Las estrategias de gestión de la batería por parte del regulador de carga son uno de los temas más propicios para realizar prácticas de este tipo de sistemas porque obliga a un conocimiento exhaustivo del funcionamiento de la instalación completa.

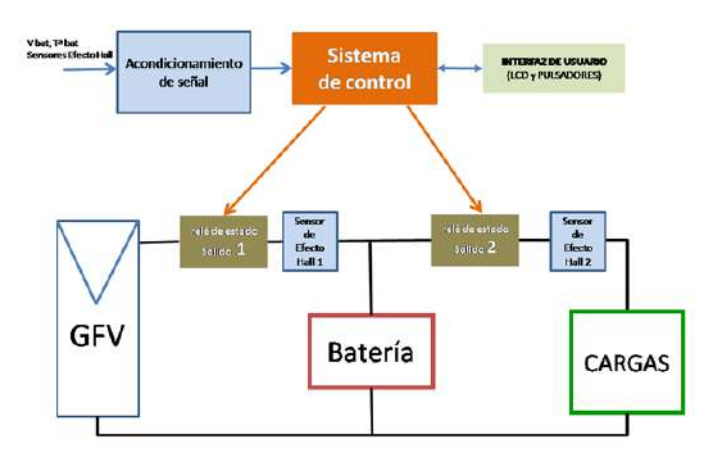

Figura 4. Diagrama de bloques del Controlador de Carga didáctico implementado utilizando como base el módulo de prácticas propuesto.

Por ello se propone el uso de un sistema genérico con la configuración que se muestra en la figura 4.

El esquema propuesto, con configuración de regulador serie, permite diferentes modos de carga de la batería (todonada, PWM), diferentes regímenes de carga (normal, flotación y gaseado), así como diferentes algoritmos o estrategias para determinar el SOC de la batería. Pueden implementarse algoritmos tan simples como la medida directa de la tensión de la batería en ausencia de carga y descarga (para evitar los efectos de la resistencia interna), incluir compensaciones por temperatura de trabajo o algoritmos que evalúen el balance neto de flujo de energía de carga-descarga. , Incluso utilizar técnicas de control fuzzy o inteligencia artificial que permitan optimizar los rendimientos energéticos del sistema [ 10 ], aunque para ello será imprescindible utilizar un microcontrolador con mayor capacidad que el propuesto en el diseño implementado.

Con el objetivo de realizar una recreación lo más realista del funcionamiento de la Instalación Fotovoltaica Autónoma, el puesto básico de laboratorio podrá completarse con el programa GECON 2.0.

Este programa de elaboración propia en el seno del grupo IDEA y desarrollado en lenguaje C++ permite la generación rápida de perfiles de consumo de hasta ocho cargas independientes con base de tiempo horaria, diaria o mensual.

El programa puede ejecutarse sobre plataforma PC, utilizando en este caso el puerto paralelo para el control de las etapas de potencia que gobiernan las cargas, o también transferir la información a una memoria tipo I2C para que funcione de manera autónoma sobre un sistema basado en microcontrolador.

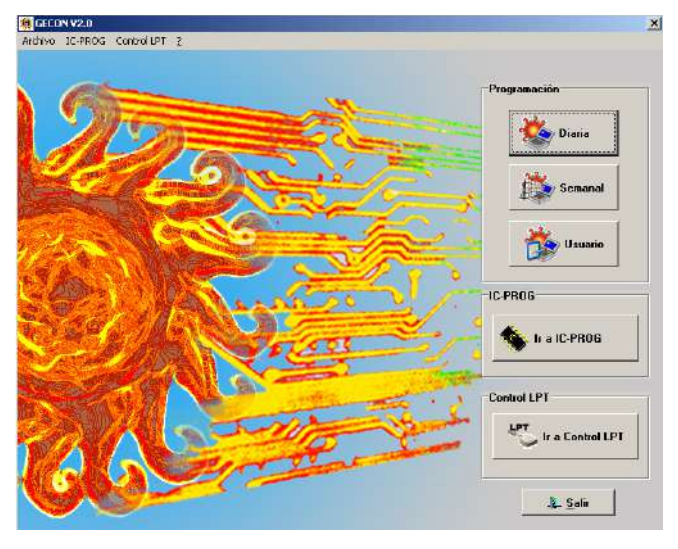

Figura 5. Pantalla de entrada de la aplicación GECON 2.0.

Por ejemplo, en la figura 6 se muestra un prototipo del sistema emulador de los perfiles de carga completo. En la parte inferior izquierda nos encontramos con la placa de control, realizada utilizando un microcontrolador de ATMEL. Las etapas de potencia se han desarrollado a partir de tecnología MOSFET.

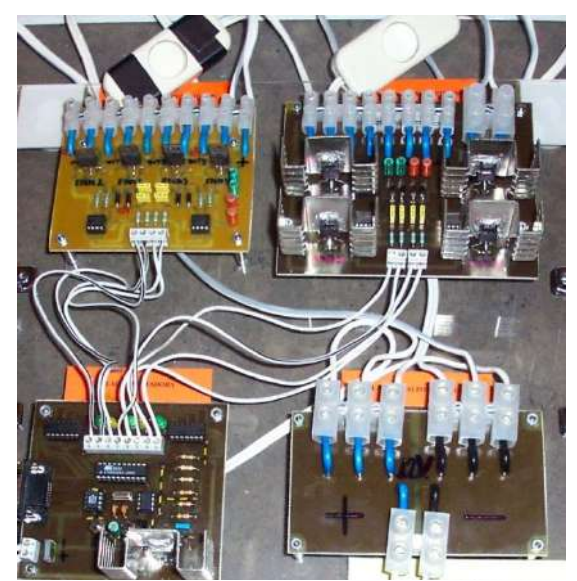

Figura 6. Prototipo para la generación automática de perfiles de consumo.

### **CONCLUSIONES**

La conclusión más interesante que se puede extraer de este trabajo es que existe una vía de transferencia en el binomio Investigación - Docencia que la mayoría de los profesores universitarios realizamos en nuestra labor diaria.

La trayectoria de veinte años de trabajo en tecnología FV de un grupo de investigación ha posibilitado la puesta en marcha una mención específica, a priori, no directamente relacionada con el título de Grado en Ingeniería en Electrónica Industrial.

## AGRADECIMIENTOS

Este trabajo ha sido promovido y financiado por el Vicerrectorado de Ordenación Docente de la Universidad de Jaén dentro de su Programa Bianual de Proyectos de Innovación Docente 2010-2012.

## **REFERENCES**

- [1] Memorias de Verificación de los Títulos de Grado en Ingeniería de la Universidad de Jaén. Disponibles para su consulta y descarga en http://eps.ujaen.es.
- [2] J.V. Muñoz, J. de la Casa, M. Fuentes, J. Aguilera, J.C. Bertolin, "New portable capacitive load able to measure PV modules, PV strings and large PV generators. Proceedings of  $26<sup>th</sup>$  European Photovoltaic Solar Energy Conference , 4276 – 4280, Hamburgo, Alemania. Septiembre 2011.
- [3] "IEC 1829. Crystalline silicon photovoltaic PV array on-site measurement of I–V characteristics". Electrotechnical Commission IEC, 1995.
- [4] C.Podewils, J.Neuenstein, "Los módulos y sus curvas"*.* Photon. La revista de fotovoltaica (Edición Española), 54-71, November 2009.
- [5] G.Blesser and D.Munro, "Guidelines for Assessment of Photovoltaic Plants. Document A. Initial and periodic test on PV plants". Report EUR 16340 EN. Issue 2 (1995).
- [6] J. Muñoz, E. Lorenzo, "Capacitive load based on IGBTs for on-site characterization of PV arrays", Solar Energy, 80, pp. 1489-1497, (2006).
- [7] F. Martínez-Moreno, E. Lorenzo, J. Muñoz and R. Moretón , "On the testing of large PV arrays". Progress in Photovoltaics: Research and Applications. (2011) doi: 10.1002/pip.1102.
- [8] Varios autores, "Fundamentos, dimensionado y aplicaciones de la energía solar fotovoltaica". Serie Ponencias. CIEMAT. Madrid 2003
- [9] F.J. Muñoz, I. Echbarthi, G. Nofuentes, M. Fuentes, J. Aguilera, "Estimation of the potential array output charge in the performance analysis of stand-alone photovoltaic systems without MPPT (Case study: Mediterranean climate)". Solar Energy, Volume 83, Issue 11, Pages 1985–1997. November 2009.
- [10] S.G.Galán, J.C. Bago, J. Aguilera, J.R. Velasco, L. Magdalena, "Genetic Fuzzy Systems in Stand-Alone Photovoltaic Systems". I International Workshop in Genetic Fuzzy Systems. Granada, Marzo 2005.

# Laboratorio Remoto para el Aprendizaje de los Sistemas Fotovoltaicos Autónomos

F.J. Muñoz<sup>†</sup>, M. Torres<sup>†</sup>, J.V. Muñoz<sup>†</sup>, C. Rus<sup>†</sup>, J.D. Aguilar<sup>†</sup>, J. Aguilera<sup>†</sup>.

<sup> $\dagger$ </sup>Grupo de Investigación IDEA Departamento de Ingeniería Electrónica & Automática Escuela Politécnica Superior. Universidad de Jaén Campus de Las Lagunillas, s/n. CP 23071, Jaén, Spain Tlf: +34 953 212810. Fax: +34 953 211967 Email: fjmunoz@ujaen.es

*Resumen*—La enseñanza de disciplinas técnicas como la Electrónica requieren que el alumno esté en contacto con sistemas reales, donde puedan aplicar los conocimientos teóricos de forma práctica. Sin embargo, normalmente los recursos prácticos de los que se disponen son en su mayoría reducidos y suelen estar limitados a un número de alumnos. No obstante, existen herramientas, como son los laboratorios remotos, que facilitan al alumnado el acceso a estos equipos prácticos a traves de internet, lo que permite el optimizar los recursos ´ disponibles y llegar a un mayor número de alumnos y en un abanico horario mayor. En este sentido, el objetivo principal de esta comunicacion es presentar una herramienta docente ´ que permite al alumno estudiar y analizar de una manera dinamica, interactiva e independiente el funcionamiento de ´ los sistemas fotovoltaicos autónomos (SFA). A través de esta última, el alumno tendrá acceso a tres sistemas fotovoltaicos autónomos reales que se encuentran actualmente operativos y monitorizados en la Universidad de Jaén. A través de una interfaz web podrá modificar el perfil de consumo del sistema durante unos días determinados. El objetivo será, para ese perfil de consumo escogido por el mismo, analizar el ´ funcionamiento del sistema a partir de los documentos que ya existen a tal efecto. El análisis del mismo le proporcionará al alumno una completa vision del modo de funcionamiento ´ global de los SFAs, así como de la operación individual de cada unos de los elementos que lo conforman. Este analisis ´ será posible ya que se le proporcionará un archivo \*.txt con las diferentes variables monitorizadas durante el periodo de estudio dado y por las condiciones de trabajo por él definidas.

*Index Terms*—Sistemas Fotovoltaicos Autónomos, Laboratorio Remoto, LabVIEWTM, Herramienta Docente, Autoaprendizaje.

## I. INTRODUCCIÓN

En el Grado de Ingeniero Industrial especialidad Electrónica Industrial se abrirá en breve una intensificación en Electricidad Fotovoltaica donde el alumno que escoja esa trayectoria curricular deberá cursar varias asignaturas, con el fin de adquirir las competencias necesarias, a nivel cognitivo, procedimentalinstrumental así como actitudinal para quedar capacitado en el diseño, cálculo y análisis de instalaciones fotovoltaicas, tanto conectadas a red como autónomas.

El alumnado se enfrenta a un gran salto a nivel conceptual, tanto en su vertiente teórica como práctica, ya que es la primera vez que el primero entra en contacto con la Energía Solar Fotovoltaica. Todo ello pone de manifiesto la dificultad con la que se encuentra el alumno cuando cursa estas asignaturas, haciéndose totalmente necesario que el docente considere y aproveche todos los medios a su alcance para favorecer el aprendizaje de la misma.

El objetivo principal de esta comunicación es presentar una herramienta docente que permite al alumno estudiar y analizar de una manera dinamica, interactiva eindependiente ´ los sistemas fotovoltaicos autónomos (SFA). A través de la primera, el alumno tendra acceso a tres sistemas fotovoltaicos ´ autónomos reales que se encuentran actualmente operativos en la Universidad de Jaén. A través de una interfaz web, podrá modificar, dentro de unos límites permitidos, el perfil de consumo del sistema durante unos días determinados. El objetivo será, para ese perfil de consumo escogido por él mismo, analizar el funcionamiento del sistema a partir de los documentos que ya existen a tal efecto. El análisis del mismo le proporcionará al alumno una completa visión del modo de funcionamiento global del sistema así como de la operacion individual de cada unos de los elementos que lo ´ conforman. Este análisis será posible ya que la propia interfaz web le proporciona un archivo \*.txt con las diferentes variables monitorizadas durante el periodo de estudio dado y por las condiciones de trabajo por él definidas.

## II. SISTEMAS FOTOVOLTAICOS AUTÓNOMOS. MONITORIZACIÓN Y ANÁLISIS DEL FUNCIONAMIENTO

El grupo de Investigación IDEA (Investigación y Desarrollo en Energía Solar) dispone de tres SFAs que están siendo monitorizados. Adicionalmente se ha desarrollado una herramienta web donde se muestran en tiempo real las variables monitorizadas, lo que permite establecer un entorno de monitorización remoto y online.

La aplicación ha sido desarrollada basándose en los siguientes elementos:

- 1. Aplicación en LabVIEW<sup>TM</sup>para la monitorización de los tres sistemas fotovoltaicos autónomos.
- 2. Interfaz Web en la que se habilitan unas opciones de menú para mostrar:

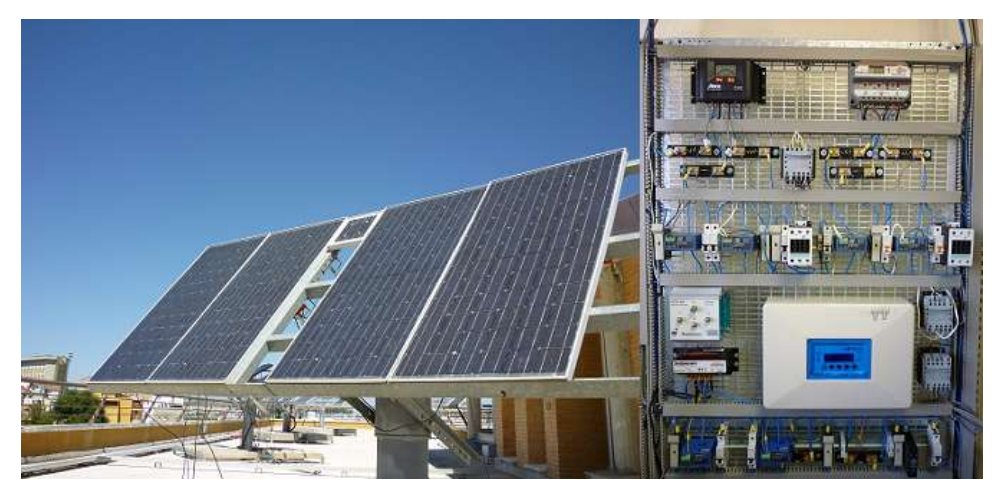

Figura 1: Sistemas Fotovoltaicos Autónomos. Armario de Conexiones Eléctricas.

- a) *Variables Monitorizadas y Parámetros de Análisis de Funcionamiento de los SFAs.* El alumno podra obser- ´ var de manera grafica y en tiempo real las distintas ´ variables que se están monitorizando y que definen el comportamiento de un SFA en su operación normal. Así mismo, también tendrá la posibilidad de descargarse un archivo en formato \*.txt con las mismas para así poder abordar el estudio del funcionamiento del sistema acorde a los documentos normalizados a tal efecto.
- b) *Entorno para el Control del Perfil de Consumo.* En esta misma Interfaz se habilitará una página en la que el alumno una vez que se haya identificado a través de una contraseña accederá al menú de control del SFA. En él podrá seleccionar el perfil de consumo que él en concreto quiera estudiar. Se le dará la posibilidad de escoger diferentes valores de corriente para la caja de cargas a lo largo de tramos horarios durante un número de días determinado.
- c) *Biblioteca y Recursos Docentes*. Así mismo se ha incorporado una biblioteca con documentos de referencia de libre distribución, así como, elaborados por el profesorado donde se puedan encontrar los conceptos teóricos necesarios para el diseño de SFA, el análisis del funcionamiento de los mismos así como la diferente Normativa que existe a tal efecto.

Como ya se ha comentado anteriormente, la herramienta que aquí se presenta tendrá una funcionalidad principal y destacada que será la de servir de laboratorio remoto, utilizando para ello los SFAs instalados en la terraza de la Escuela Politécnica de la Universidad de Jaén. En la actualidad existen tres SFA, de los cuales dos de ellos utilizan un regulador de carga sin seguidor del punto de máxima potencia, mientra que el tercero si cuenta con un regulador que incorpora este seguimiento. Todos ellos están siendo monitorizados al mismo tiempo que se muestra en la herramienta anteriormente indicada un analisis de su ´ funcionamiento a través del estándar IEC 61724 [1] y del nuevo método de análisis del Grupo IDEA [2].

Los sistemas están instalados en la terraza de la Escuela Politécnica de la Universidad de Jaén (latitud: 37°46'N y longitud:  $3°46'$ O) y tienen la misma orientación e inclinación, Figura 1.

Los módulos están inclinados 50° respecto de la horizontal y orientados al sur. Cada generador está compuesto por 2 módulos I-106/12 (Isofotón) conectados en paralelo. El Sistema #1 incorpora un regulador de carga serie con modulacion PWM ´ (MORNING STAR. ProStar–15), el Sistema #2 un regulador de carga paralelo con modulación PWM (STECA PR2020) y por último el Sistema #3 tiene incorporado un regulador de carga con seguidor del PMP (MORNING STAR. SS–MPPT– 15L), Tabla I.

La principal función de la herramienta web, comentada anteriormente, va a ser la de facilitar al alumnado donde pueda visualizar la evolución diaria de las variables monitorizadas, así como los parámetros de análisis más destacados. Además, va a ofrecer la posibilidad de permitir la descarga de elementos graficos y de ficheros de texto relacionados con las variables ´ monitorizadas y los parámetros de análisis de los dos métodos considerados, IEC 61724 y el Método IDEA.

De esta forma el alumno podrá establecer de manera offline su propio análisis y comparar los resultados obtenidos con los ofrecidos a través de la herramienta web. Además de esta opción, los alumnos, a través del entorno web, podrán establecer un perfil de consumo personalizado, durante un periodo de tiempo limitado, para estudiar el comportamiento de los SFA instalados en la Universidad de Jaén y el efecto que sobre estos provoca ese determinado perfil.

Para conseguir un determinado perfil de consumo se podrán modificar los parametros de control de la caja de cargas que ´ tiene incorporada cada unos de los SFA instalados y que simula un consumo eléctrico sobre el sistema. Estas cajas de cargas están compuestas por 4 lámparas halógenas. Todas ellas pueden ser encendidas y apagadas de una forma automatizada y horaria para establecer diferentes corrientes de descarga que oscilan entre 0,90 A y 13 A.

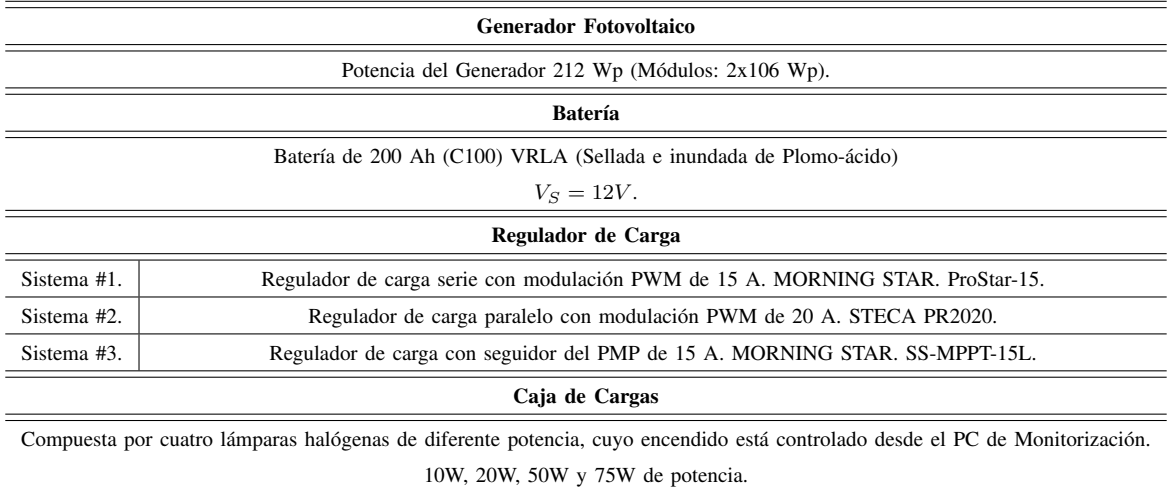

Tabla I: Generador fotovoltaico y componentes de los sistemas #1, #2 and #3.

## III. WEB EDUCACIONAL DE SISTEMAS FOTOVOLTAICOS **AUTÓNOMOS**

 $\overline{a}$ 

÷.

Ė

La herramienta educacional que aquí se presenta está basada en un sistema robusto y fiable que une flexibilidad, automatización y un fácil acceso a la información que se genera durante el funcionamiento de los sistemas fotovoltaicos autónomos.

El diagrama de bloques del sistema online de monitorización de sistemas fotovoltaicos autónomos se muestra en la Figura 2. El funcionamiento de este sistema se basa en dos elementos como serían el Sistema de Monitorización y el Portal Web para SFA.

*III-1.* Sistema de Monitorización: El Sistema de Monitorización se componen del Sistema de Adquisición de Datos (SAD) y del PC de Monitorización. El SAD es el encargado de medir de forma directa las variables físicas, meteorológicas y eléctricas que están presentes en el funcionamiento de los SFAs. Por otro lado, el PC de Monitorización se encarga de gestionar la comunicación con el SAD, de tal manera que la adquisición de las distintas variables se haga de forma automatizada, para luego pasar a almacenar los datos recogidos en un formato adecuado. Además, se encarga del control del perfil de consumo a través de la gestión del encendido y apagado de las lámparas de la caja de cargas. Por otro lado, se encarga también de porprocionar la información necesaria al servidor web, que aloja el portal web. En el caso concreto del sistema experimental que aquí se presenta, instalado en la Universidad de Jaén, el PC de Monitorización se comunica via GPIB con el SAD (Data Logger [Agilent 34970A]) usando una serie de comandos estandares remotos (SCPI – IEEE ´ 488.2), debido a que están muy próximos y ubicados en el mismo lugar. Esta comunicación, así como la adquisición, almacenamiento y visualización de los datos recogidos se hace a través de un Virtual Instrument (VI) desarrollado en el entorno de programación de LabVIEW<sup>TM</sup>.

*III-2. Portal Web para SFA:* Al sistema de monitorización se le ha incorporado una página web de tal forma que, a través de Internet, y para cualquier usuario HTTP, está disponible en tiempo real la evolución diaria de las variables recogidas, así como un histórico de los parámetros de análisis del funcionamiento calculados previamente. Dentro de lo que sería la aplicación web cada SFA tiene habilitado un espacio donde se muestran toda la información referente al mismo. Este portal web está alojado dentro del servidor que dispone el Departamento de Ingeniería Electrónica y Automática de la Universidad de Jaén, a través de la URL http://voltio.ujaen.es/sfa. La interfaz web se ha desarrollado intentando que el uso de ésta sea lo más sencillo e intuitivo posible, presentando los parámetros más representativos del funcionamiento de los SFAs, de ahí que pueda tener un impacto considerable sobre el proceso de aprendizaje de los alumnos. Es el servidor web el que ofrece una interfaz común al usuario, siendo su principal tarea la de gestionar y responder las peticiones que se realicen por parte de los usuarios externos. Este sitio web está creado usando lenguaje HTML y se encuentra alojado en el PC Servidor Web, por lo que se puede acceder a la informacion externamente desde cualquier ´ tipo de navegador (I. Explorer, M. Firefox, G.Chrome,...) y desde cualquier dispositivo con conexión a Internet (Android, Apple, BB,...). Por lo que los datos son accesibles para cualquier usuario que los solicite desde cualquier parte del mundo.

El portal web es el encargado de actualizar los datos relativos al funcionamiento de los tres SFAs e interactuar con los usuarios que soliciten la información almacenada en él. Se encarga de mostrar las imagenes generadas por el Sistema de ´ Monitorización, al mismo tiempo este último, es el responsable de gestionar la creación de una copia de seguridad, así como garantizar el flujo de datos entre los dos ordenadores para copiar en el Servidor Web todos los ficheros (imagenes y ficheros ´ de texto) generados previamente en el PC de Monitorización.

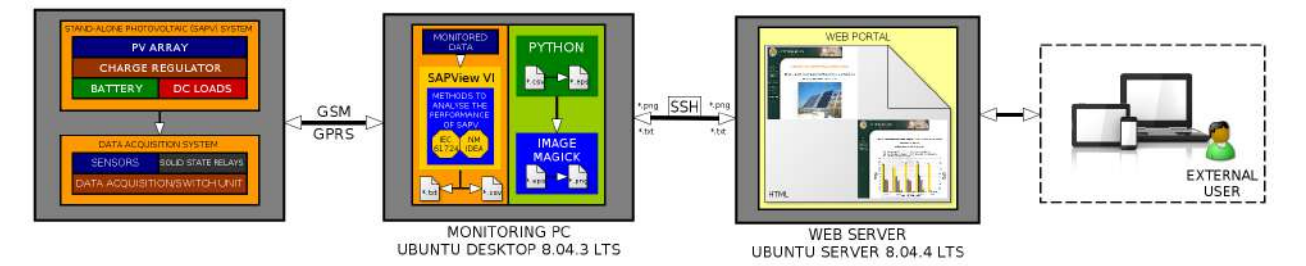

Figura 2: Sistemas de Monitorización Online. Diagrama de Bloques.

Además de esto, el portal web se ofrece la posibilidad de poder descargar tanto las figuras como los ficheros de texto que contienen los parámetros monitorizados y de análisis incluidos en los métodos de análisis considerados. Estos ficheros siguen el formato propuesto en el estandar IEC 61724. De esta ´ manera, cualquier usuario externo podra realizar su propio ´ analisis del funcionamiento de los SFAs de forma offline. En ´ este sentido, el alumnado va a poder realizar su propio análisis del funcionamiento de los SFAs y comparar los resultados obtenidos con los ofrecidos en la web. Además de esta opción, se ha habilitado la posibilidad de que estos definan un perfil de consumo al sistema para analizar los efectos que este tiene sobre los tres SFAs disponibles. Para acceder a esta opcion´ de personalizar la configuración del sistema será necesario únicamente una conexión a Internet, así como los permisos adecuados para acceder a esta zona del portal web. De esta forma un usuario/alumno habilitado podra establecer ´ un perfil de consumo personalizado durante un periodo de cinco días y así desarrollar el estudio correspondiente. Este perfil personalizado de consumo se establecerá definiendo las corrientes de descarga horarias existiendo un rango de corrientes disponibles entre 0,90 A y 13 A.

## IV. UTILIZACIÓN DE LA WEB EDUCACIONAL DE SFAS

Actualmente son tres los SFAs que están en funcionamiento y siendo monitorizados en la Escuela Politécnica Superior de la Universidad de Jaén. A continuación, en este apartado, se van a exponer tres actividades prácticas de uso de la herramienta educacional que aquí se presenta. Estas actividades son las más representativas de la herramienta web.

*IV-3. Variables Monitorizadas y Parámetros de Análisis* de Funcionamiento: El primer ejemplo práctico de uso la herramienta web está relacionado con el acceso a las variables monitorizadas y a los parámetros de análisis del funcionamiento. La herramienta desarrollada permite el acceso en tiempo real a la evolución diaria de las variables monitorizadas, así como a un histórico de los datos almacenados, Figura 3. Los pasos a seguir para acceder a esta información serían los siguientes,

- Se parte de la página Web de inicio, http://voltio.ujaen.es/sfa.
- Se selecciona el SFA que se pretende estudiar, e.g. SFA #1. (Regulador de Carga Serie).

Se hace click en el boton (Variables Monitorizadas) y a continuación se selecciona la variable a representar, e.g. Intensidad de Corriente en la Batería  $(I<sub>S</sub>)$ .

Los pasos expuestos arriba para visualizar la evolución diaria de las variables monitorizadas son válidos también a la hora de visualizar los valores diarios de los parámetros de análisis del funcionamiento, con la única diferencia en que en lugar de seleccionar "*Variables Monitorizadas*", se seleccionar´ıa el apartado relacionado con el "*Parametro de ´ Análisis Diario*" que se quiera visualizar.

*IV-4. Definicion de un Perfil de Consumo Personalizado: ´* Otra de las funcionalidades que incorpora esta herramienta es la capacidad de personalizar y configurar un perfil de consumo estableciendo las diferentes corrientes de descarga horarias para un periodo de cinco días y de esta forma estudiar el efecto que este perfil tiene sobre el funcionamiento de los SFAs instalados. Los pasos a seguir para definir un perfil de consumo personalizado serían los siguientes,

- Se parte de la página Web para el control del perfil de consumo y se accede como usuario autorizado Figura 4, http://voltio.ujaen.es/sfa/login.html.
- Se selecciona las intensidades de corriente de descarga horarias y una fecha disponible para iniciar a aplicar el perfil de consumo personalizado Figura 5.
- Se confirma y comprueba que los valores introducidos son correctos Figura 5.

## *IV-5. Acceso a Recursos Docentes y Documentacion: ´*

Otra funcionalidad que permite este herramienta es el acceso a documentos y recursos docentes relacionados sistemas fotovoltaicos autónomos. El conjunto de documentos que se ofrecen online podrán ser útiles a la hora del estudio de la asignaturas relacionas con los SFA. Los documentos que aquí se facilitan son documentos que permiten ser distribuidos libremente. Como ya se ha indicado, la web educacional que aquse presenta es una herramienta que se ha implantado ´ recientemente, por lo que la biblioteca de documentos, es reducida y se irá ampliando conforme pase el tiempo. Los pasos para acceder a esta informacion son los siguientes, ´

- Se parte de la página Web donde está recogida la documentación, http://voltio.ujaen.es/sfa/doc.html.
- Se selecciona el formato del documento y se procede a su descarga.

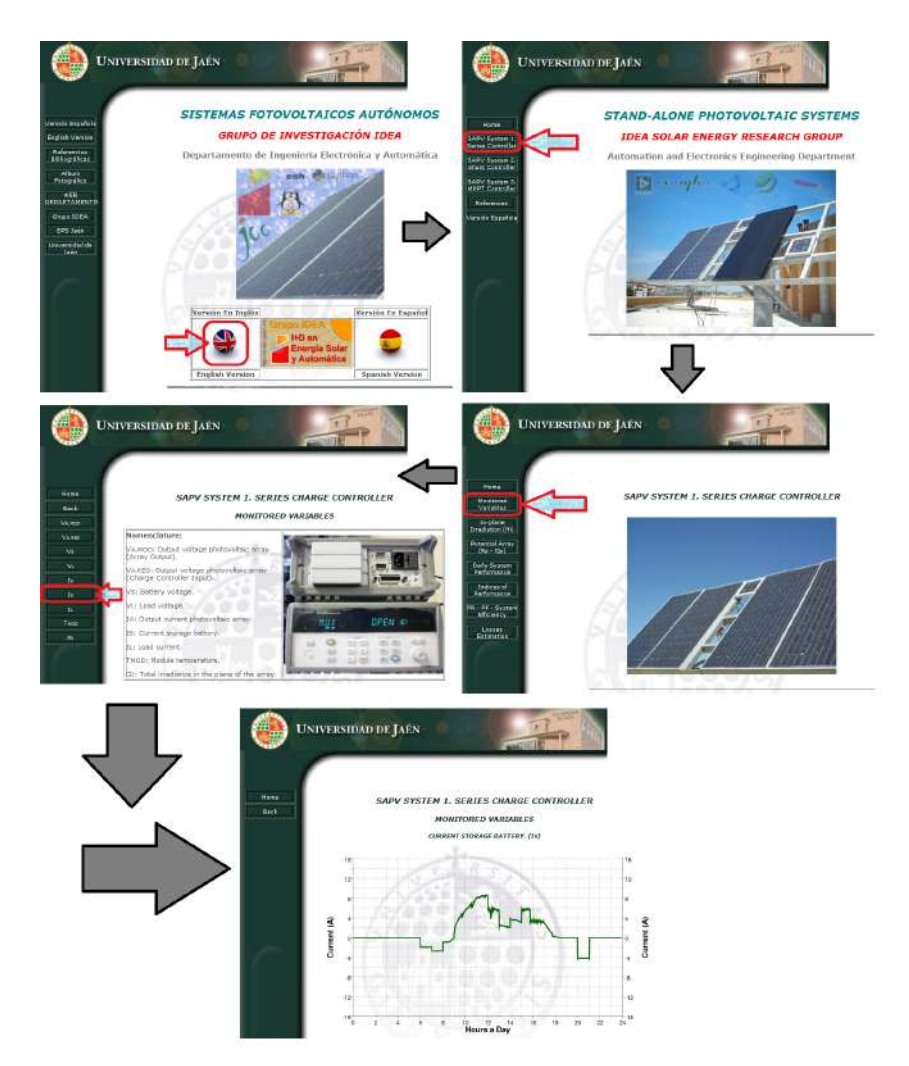

Figura 3: Web para la Monitorización de SFAs. Evolución Diaria de las Variables Monitorizadas. Intensidad de Corriente en la Batería SFA #1.

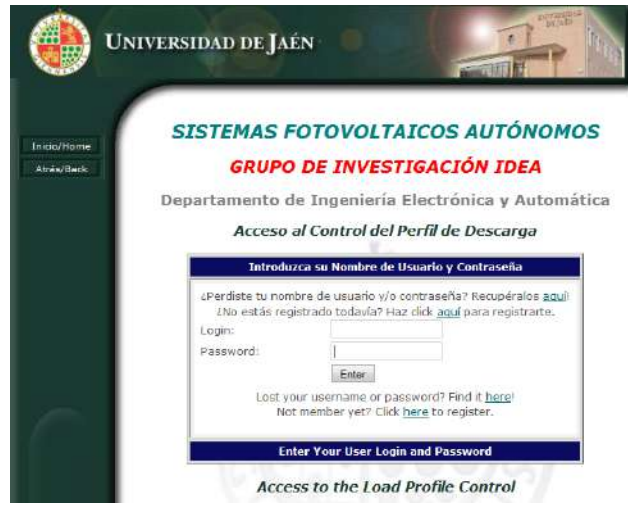

Figura 4: Web para la Monitorización de SFAs. Página para Acceder al Control del Perfil de Carga.

*IV-6. Evaluacion del Uso de la Herramienta: ´* La evaluacion de la herramienta por parte de los usuarios se ´ está llevando a cabo durante el presente curso académico. Para obtener la opinión de los usuarios se ha elaborado una encuesta de selección múltipleque sobre utilidad de la herramienta, facilidad de uso, nivel de aprendizaje y competencias adquiridas a través de la misma, que se le pasará a los alumnos del Máster de Energías Renovables de la Universidad de Jaén a la finalización del periodo lectivo. Los comentarios que hasta el momento se han recibido indican una tendencia positiva en cuanto al impacto pedagógico que implica en la docencia el uso de esta herramienta, al entrar en contacto con sistemas reales instalados y en funcionamiento.

Para finalizar la descripción de la herramienta, destacar que en principio no tendría limitaciones de uso en cuanto a número de usuarios o en cuanto al horario para su utilización. La única limitación relativa vendría impuesta en el apartado del control del perfil de consumo para los sistemas, ya que para ser representativo y poder obtener resultados sobre el

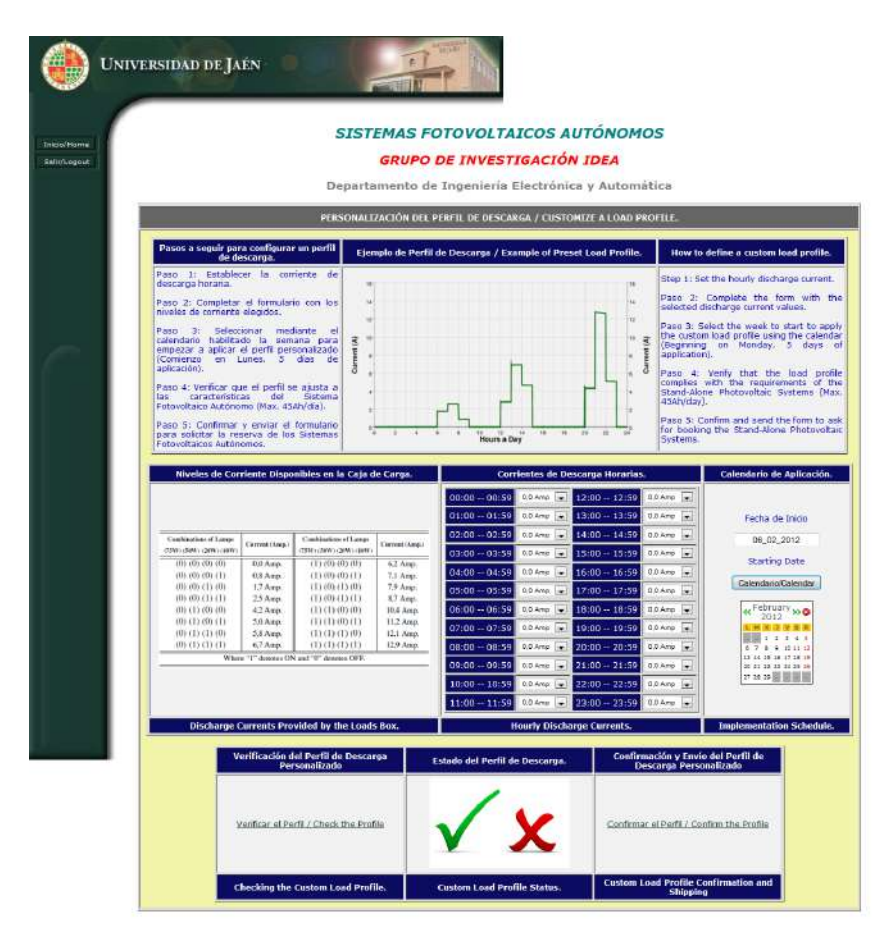

Figura 5: Web para la Monitorización de SFAs. Definición del Perfil de consumo Personalizado.

análisis del funcionamiento de los mismos, como mínimo debe de aplicarse durante una serie de días sobre los SFA. Esta situación implica que los sistemas queden reservados para un único usuario durante este periodo de tiempo. Durante el presente curso académico, la solución que se ha ofrecido a los alumnos del Máster de Energías Renovables de la Universidad de Jaén ha sido la de hacer agrupaciones de alumnos que establecerían un perfil de consumo conjunto para poder atender de esta forma durante el periodo de la asignatura a todos ellos.

## V. CONSIDERACIONES FINALES

Los beneficios que implican el uso de laboratorios remotos en disciplinas técnicas son considerables. El uso de sistemas reales a través de Internet es un incentivo que ayuda a los estudiantes a consolidar los conceptos teóricos adquiridos de forma práctica. Por otro lado, estas herramientas incrementan el número de usuarios que pueden utilizar estos equipos, normalmente muy específicos y costosos. Además, estudiantes y docentes, gracias a este tipo de herramientas, pueden acceder a los recursos desde cualquier lugar y en cualquier momento sin la necesidad de estar físicamente presente en el laboratorio, con el único requisito de una conexión a Internet. En ese sentido, esta comunicación presenta una herramienta web educacional para la docencia de los Sistemas Fotovoltaicos Autónomos. La herramienta cubre conceptos relacionados con los Sistemas Fotovoltaicos Autónomos y su funcionamiento que se impartirán en el Grado de Ingeniero Industrial especialidad Electrónica Industrial en una intensificación en Electricidad Fotovoltaica o que actualmente se imparten en el Máster Oficial de Energías Renovables de la Universidad de Jaén. La herramienta esta basada en una aplicación web alojada en la URL: http://voltio.ujaen.es/sfa, y permite la visualización online y en tiempo real de la evolución de las variables monitorizadas de tres SFAs instalados en la Escuela Politécnica de la Universidad de Jaén. Además, de se muestran los parámetros calculados para el análisis del funcionamiento de estos SFAs, que permiten el análisis de estos a través de dos métodos como son el estándar internacional IEC 61724 y el método de análisis desarrollado por el Grupo de Investigación IDEA de Universidad de Jaén [2]. Así mismo, esta herramienta va a permitir la descarga de los ficheros de monitorizacion por ´ parte de los alumnos, lo que va a permitir que estos desarrollen su propio análisis del funcionamiento y puedan comprobar los resultados obtenidos con los mostrados en la web. Por otro lado, se ha habilitado la posibilidad de poder definir el perfil de consumo durante un periodo de tiempo concreto, con lo que los estudiantes podrán estudiar los efectos que este perfil personalizado provoca en el funcionamiento de los SFAs. En este sentido, la aplicación que se desarrolló inicialmente con un perfil investigador se ha empezado a utilizar con fines educacionales para dar a conocer entre los estudiantes los aspectos técnicos más destacados relacionados con el funcionamiento de los sistemas fotovoltaicos autónomos. Hay que indicar que esta herramienta educacional se ha implantado durante el presente curso académico y será a la finalización de este cuando se pueda evaluar de forma completa el impacto educacional que ha tenido esta sobre los estudiantes.

#### AGRADECIMIENTOS

Este trabajo ha sido financiado en el marco del proyecto de innovación docente PID 681012, "Herramienta docente para el estudio y análisis del funcionamiento de los Sistemas Fotovoltaicos Autónomos a partir de datos monitorizados", concedido por la Universidad de Jaén.

#### **REFERENCIAS**

- [1] International Standard IEC 61724, *Photovoltaic system performance monitoring — Guidelines for measurement, data exchange and analysis* , International Electrotechnical Commission (IEC), Geneve, First, 1998.
- [2] F.J. Muñoz, G. Almonacid, G. Nofuentes, y F. Almonacid, A new method *based on charge parameters to analyse the performance of stand-alone photovoltaic systems.*, Solar Energy Materials and Solar Cells, 90 (2006), pp 1750–1763.
- [3] Commission of the European Communities *Photovoltaic System Monitoring, Documents A & B* Guidelines for the Assessment of Photovoltaic Plants, version 4.3, 1997.<br>National Instruments, *LabVIEW*,
- [4] National Instruments, *LabVIEW*, Más información: http://www.ni.com/labview
- [5] Python Programming Language, *PYchart*, Más información: http://home.gna.org/pychart
- [6] The Apache Software Foundation, *Apache HTTP Server*, Mas´ información: http://httpd.apache.org

# Metodología de Diseño de un Convertidor Flyback Orientado a la Docencia

Alfonso Lago Ferreiro, Andrés Nogueiras Meléndez, Carlos Martínez-Peñalver Freire, Jorge Marcos Acevedo. Departamento de Tecnología Electrónica, Universidad de Vigo. 36310 Vigo - España emails: alago@uvigo.es, aaugusto@uvigo.es,penalver@uvigo.es, acevedo@uvigo.es.

*Resumen***—El convertidor flyback es una de las topologías CC-CC más comunes tanto a nivel industrial como doméstico, dada su combinación de características, bajo coste y sencillez. Se trata de una fuente conmutada adecuada para que el alumnado en período de aprendizaje se familiarice con su funcionamiento y diseño. En este artículo se describe un módulo orientado a la docencia, con el cual se optimiza la flexibilidad de las clases prácticas y el estudio exhaustivo del convertidor.** 

#### I. INTRODUCCIÓN

Con el objetivo de asentar los conocimientos teóricos de la asignatura "Convertidores Electrónicos de Potencia" de 5º curso de la titulación de Ingeniero en Automática y Electrónica Industrial de la Universidad de Vigo, se ha diseñado un módulo flyback 48/12V y 24W con su correspondiente metodología de diseño [1], adaptado para funcionar en un banco de pruebas en el que puede ser manipulado por el alumno a través de una plataforma "online" desde cualquier lugar con acceso a Internet [2].

Este tipo de módulos debe caracterizarse por su flexibilidad, orden y claridad. Los valores de conversión se han seleccionado por ser típicos en la industria, mientras que la potencia alcanza un compromiso entre los costes y dimensiones del módulo y la funcionalidad de la PCB, teniendo en cuenta la robustez necesaria al ser manipulada repetidamente en las clases prácticas.

Las principales partes del módulo son los filtros de entrada y de salida, el transformador, los semiconductores con sus redes snubber, y el lazo de control, que incluye la posibilidad de elegir entre control en modo tensión y control en modo corriente. Los componentes más importantes están encajados en zócalos, de forma que cada alumno puede adaptar el convertidor a las especificaciones que se le indiquen, previa revisión por parte del profesor de sus cálculos y diseño. Además, en el módulo se han añadido varios puntos de prueba y lazos para el análisis de las formas de onda del convertidor.

Por tanto, se pretende que el alumno tome un contacto auténtico con el laboratorio, y que al mismo tiempo que observe en un convertidor todo aquello que se le ha explicado en las clases teóricas, se familiarice con el uso del osciloscopio,

José María Rey Casado. Neureus Technologies. Galdakao - España email: jose.rey@elytt.com

José Manuel Gómez Pérez. Marine Instruments. Nigrán - España email: jmgomez@marineinstruments.es

las sondas de tensión y de corriente, las fuentes electrónicas programables, el generador de funciones, el medidor de inductancias, etc., elementos imprescindibles en un trabajo como ingeniero que habitualmente se dejan de lado en la enseñanza debido a la gran carga teórica de los estudios, siendo frecuente encontrarse con alumnos en el final de su etapa universitaria con falta de soltura en el uso de estos aparatos básicos.

## II. ETAPA DE POTENCIA

#### *A. Filtros de entrada y de salida*

El alumno debe tener clara la importancia del filtrado en una fuente conmutada, preguntarse la diferencia entre el uso de condensadores electrolíticos, de tántalo o cerámicos, y establecer una relación entre la ESR y la capacidad de los condensadores con el rizado mínimo en la salida y el pico de corriente que deben suministrar, estimada a partir de las formas de onda teóricas del convertidor (Figura 1).

Para dimensionar el filtro de entrada se propone el cálculo de la corriente eficaz de entrada máxima (1), y se introduce además el concepto de coeficiente de seguridad  $C<sub>S</sub>$  en el dimensionamiento del condensador (2), recomendándose un valor comprendido entre 1,5 y 2.

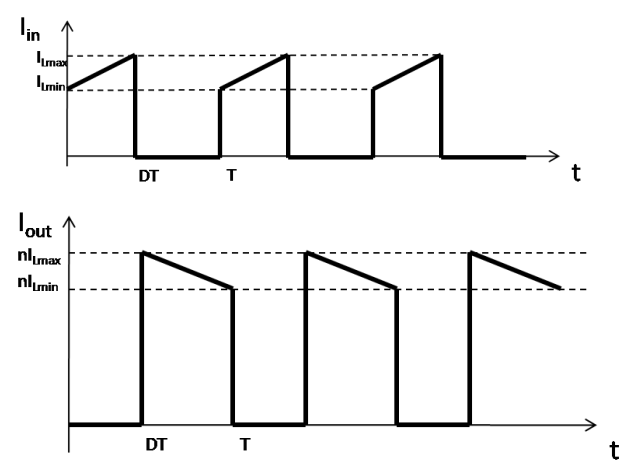

Figura 1 Corrientes de entrada y de salida en un convertidor flyback

© 2012 TAEE 181

$$
i_{in_{rms}} = \sqrt{i_{L_{max}} i_{L_{min}} D + \frac{1}{3} D (i_{L_{max}} - i_{L_{min}})^2}
$$
 (1)

$$
V_{Cmin} = C_s V_{in} \tag{2}
$$

En el caso del filtro de salida, además del cálculo de la corriente eficaz (3), y del dimensionamiento de la tensión máxima de los condensadores (4), se introducen los conceptos de rizado  $\Delta V$ <sup>*O*</sup> (5) y *ESR* (6).

$$
i_{o_{rms}} = \sqrt{\frac{(ni_{Lmax} - ni_{Lmin})^2}{3}(1 - D) + n^2 i_{Lmax} i_{Lmin}(1 - D)}
$$
(3)

$$
V_{Cmin} = C_s V_{out} \tag{4}
$$

$$
C_{min} = \frac{V_O D}{\Delta V_O R f} \tag{5}
$$

$$
ESR_{max} = \frac{\Delta V_O}{\Delta i_C} \tag{6}
$$

Una vez realizados los cálculos, el alumno deberá conjugar los parámetros capacidad, tensión a soportar y valor de la ESR para decidir qué tipo de condensador o combinación de ellos (electrolíticos, cerámicos, etc) es el óptimo para suministrar picos de corriente ante demandas puntuales.

### *B. Transformador flyback*

Este punto será uno de los fundamentales en la realización de las prácticas, dado el gran número de conceptos necesarios para el diseño de un transformador.

El alumno debe tener clara la diferencia entre un transformador y un transformador flyback. En el primer caso, se cumple que la potencia de entrada es igual a la potencia de salida, sin que exista almacenamiento de energía.

Sin embargo, la configuración de los puntos en el segundo caso lo convierte en bobinas acopladas. Con el interruptor cerrado, se produce el almacenamiento de energía en el transformador a través de su inductancia magnetizante (Figura 2), mientras que cuando se abre, entra el diodo en conducción y posibilita la descarga de dicha energía (Figura 3).

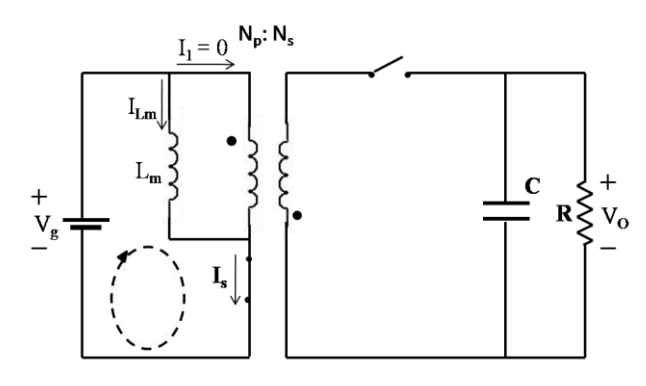

Figura 2 Carga de la bobina con el interruptor cerrado

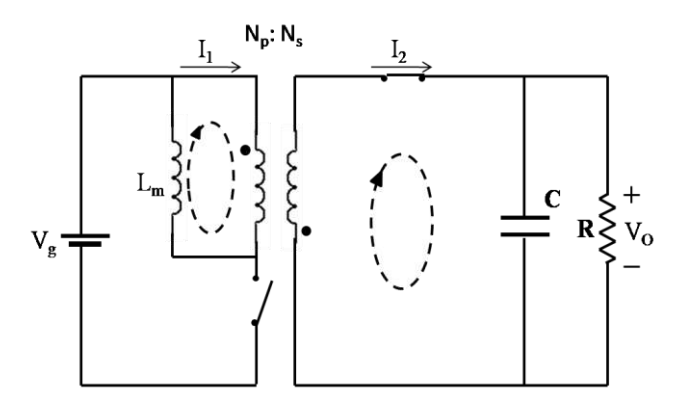

Figura 3 Descarga de la energía del núcleo a través del diodo

La relación de transformación *n* y la inductancia magnetizante *L<sup>m</sup>* vendrán determinadas por los valores y el modo de conducción –continuo o discontinuo- especificados al alumno, a partir de los cuales deberá definir el número de vueltas con el que va a construir su transformador (7), (8).

$$
N_p = \frac{L \cdot imax_p}{B_{max} \cdot A_e} \tag{7}
$$

$$
N_s = \frac{N_p}{n} \tag{8}
$$

Para seleccionar el tamaño del núcleo se propone utilizar el área producto (9), método seguido en [3].

$$
AP\ (cm^4) = \left(\frac{L_m \cdot i_{maxp} \cdot i_{rmsp}}{B_{max} \cdot K_1}\right)^{\frac{4}{3}} \tag{9}
$$

Una vez elegido el núcleo, el alumno deberá seleccionar el hilo del primario y del secundario. El diámetro máximo del hilo de cada devanado está restringido por parámetros geómetricos del núcleo: el ancho de ventana (10) y la altura de ventana (11), siendo  $A_V$  el ancho de ventana,  $N_C$  el número de capas, *N<sup>V</sup>* el número de vueltas, *N<sup>H</sup>* el número de hilos que compondrán el devanado y  $H<sub>D</sub>$  el alto lateral disponible. De ambas restricciones se debe considerar la más crítica.

$$
D_{max} = \frac{A_V \cdot N_C}{N_V \cdot N_H} \tag{10}
$$

$$
D_{max} = \frac{H_D}{N_C} \tag{11}
$$

Para comprobar si su diseño es correcto, el alumno deberá estimar las pérdidas del transformador, teniendo que rehacer los cálculos si el valor obtenido no es asumible en un convertidor de estas características. Estas fundamentalmente se dividen en pérdidas del núcleo y pérdidas del cobre.

En el primer caso, al depender las pérdidas de cada tipo de material, se deben consultar las hojas características del fabricante. En el módulo construido, se seleccionó la ferrita N87 de EPCOS, que facilita en su página web un software para definir las pérdidas del núcleo (Figura 4).

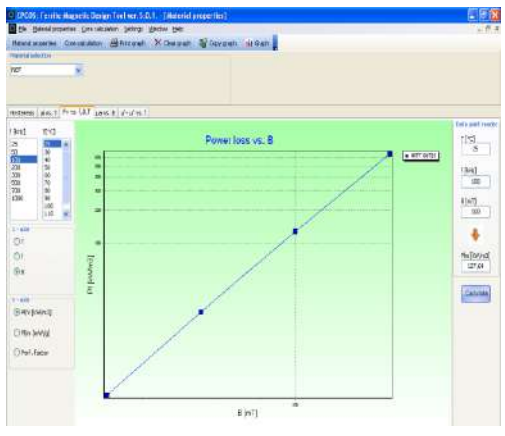

Figura 4 Pérdidas del núcleo para el material N87

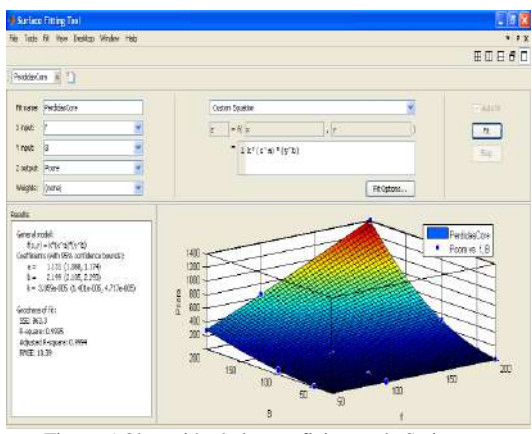

Figura 5 Obtención de los coeficientes de Steinmetz

El alumno deberá manejar el software facilitado por el fabricante para comprobar la validez de la fórmula de Steinmetz (12) [4], y obtener los coeficientes característicos de la ferrita *k*, *a* y *b* mediante Matlab (Figura 5). En el caso de la ferrita N87, la estimación de las pérdidas del núcleo se indica en (13).

$$
P_{core} = k \cdot f^a \cdot \Delta B^b \tag{12}
$$

$$
P_{N87} \left( \frac{mW}{cm^3} \right) = 3.059 \cdot 10^{-5} \cdot f(KHz)^{1.131} \cdot \Delta B(mT)^{2.199} \tag{13}
$$

A su vez, las pérdidas del cobre se dividen en dos: las pérdidas por efecto skin y las pérdidas por proximidad. Ambos efectos pueden ser estimados [5], [6]

Una vez analizado el transformador, el alumno podrá proceder a su montaje, con el número de vueltas y el hilo que haya seleccionado en su diseño, ajustando el entrehierro hasta obtener la inductancia magnetizante deseada (Figura 6).

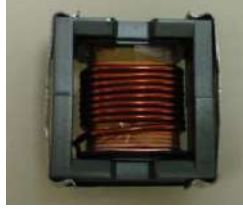

Figura 6 Transformador flyback

## *C. Bucle abierto*

Para poder probar exclusivamente la etapa de potencia del convertidor, se da la opción de trabajar en bucle abierto, disparando el MOSFET del flyback a través de un driver, el IR4427, y ajustando el ciclo de trabajo mediante un generador de funciones.

#### *D. Redes snubber*

En un principio, se le dará al alumno el módulo sin redes snubber, para que observe la diferencia entre las formas de onda teórica y las reales (Figura 7), y la mejoría en el funcionamiento del convertidor si las redes están bien calculadas.

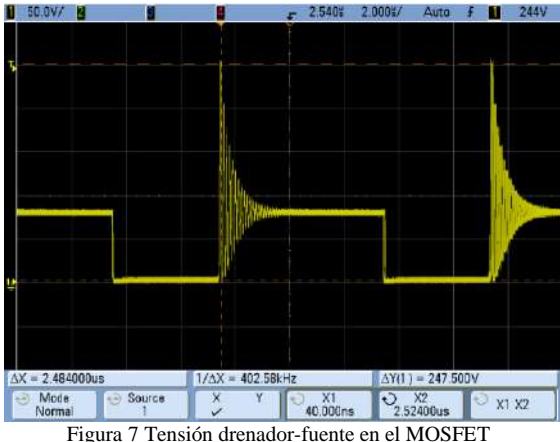

Para su diseño se propone el método explicado en [7]. En primer lugar, el alumno deberá estimar la inductancia de dispersión  $L_{\text{u}}$ del transformador, cortocircuitando el secundario y realizando la medida con un medidor de inductancias. También es necesario medir la frecuencia de oscilación *f<sup>r</sup>* de la onda, con lo cual ya se puede definir el valor de la resistencia de la red snubber (14).

$$
R = 2\Pi f_r L_u \tag{14}
$$

Con este valor se puede optimizar el condensador de la red snubber (15), y comprobar la mejoría en la calidad de la onda (Figura 8).

$$
C = \frac{1}{2\pi f_r R} \tag{15}
$$

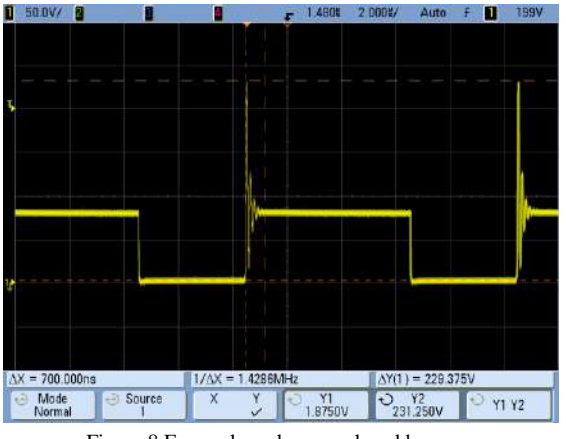

Figura 8 Forma de onda con red snubber

El diseño de la red snubber del diodo es similar, teniendo en cuenta que la inductancia de dispersión se refleja en el secundario dividida por el cuadrado de la relación de transformación.

*E. Red RCD*

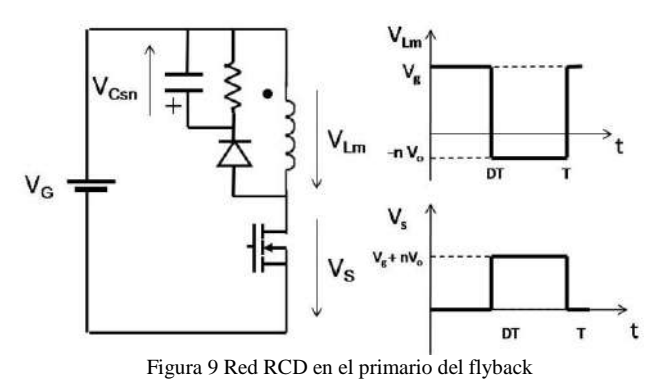

Cuando la disminución del pico inicial de tensión en la conmutación del MOSFET sea insuficiente, se puede añadir una red RCD para que lo absorba (Figura 9). El alumno debe llegar a una solución de compromiso entre la reducción de la tensión de pico y la disipación de la red.

## III. LAZO DE CONTROL

Una vez terminada la etapa de potencia, se debe estabilizar la salida del convertidor trabajando en bucle cerrado. El controlador utilizado es el UC3825 de Texas Instruments, que permite seleccionar entre control en modo tensión y control en modo corriente, de forma que el alumno podrá probar ambos tipos de control, calcular sus correspondientes reguladores, y observar las ventajas e inconvenientes de cada método.

El método que se ha elegido para el ajuste de los reguladores es el factor k [8]. Mediante este sistema, se sitúan los polos y los ceros según corresponda en función de la frecuencia de corte y del tipo de regulador [9].

*A. Control en modo tensión* El esquema se muestra en la Figura 10.

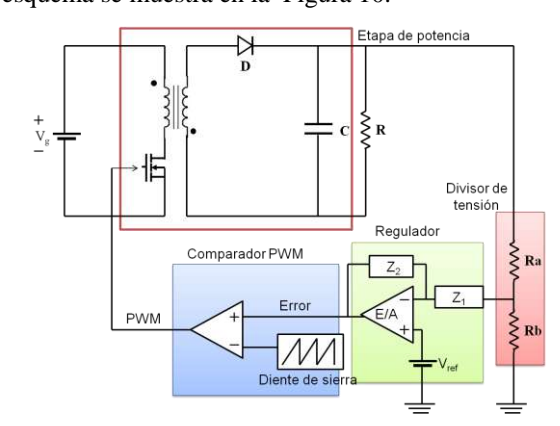

Figura 10 Esquema del control en modo tensión

Para hallar la frecuencia de corte óptima se ha optado por desarrollar la función de transferencia teórica del convertidor [10]. Un método más preciso sería realizar un barrido de frecuencia mediante un analizador, pero es un aparato que por su alto precio no suele estar disponible en laboratorios de docencia. En su lugar, se le facilita al alumno un script de Matlab en el que introduciendo los parámetros de su convertidor representa el diagrama de Bode teórico, y a partir del mismo, seleccionará el tipo de regulador a utilizar (Figura 11).

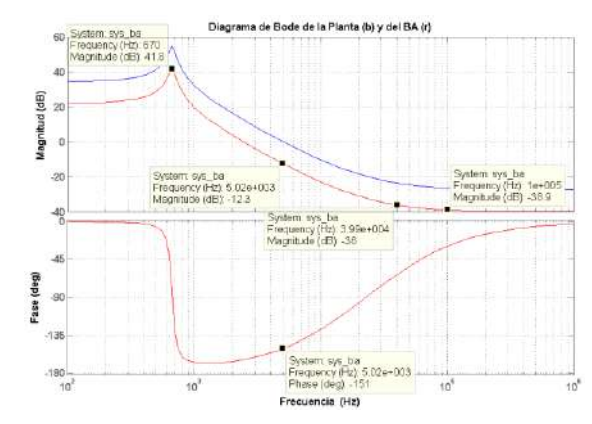

Figura 11 Diagrama de Bode en bucle abierto con control en modo tensión

Definiendo correctamente la frecuencia de corte [11], y siguiendo los cálculos teóricos del regulador [9], el alumno podrá volver a simular en Matlab el diagrama de Bode del convertidor en bucle cerrado para el regulador que haya seleccionado , comprobando que el margen de fase es el deseado (Figura 12), y asegurándose de que el funcionamiento sea correcto antes de observar la respuesta real del módulo flyback ante un salto de carga (Figura 13).

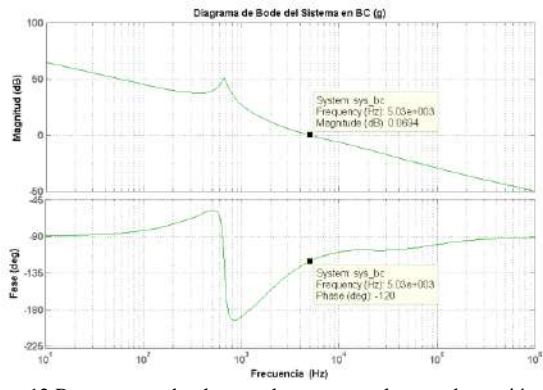

Figura 12 Respuesta en bucle cerrado con control en modo tensión

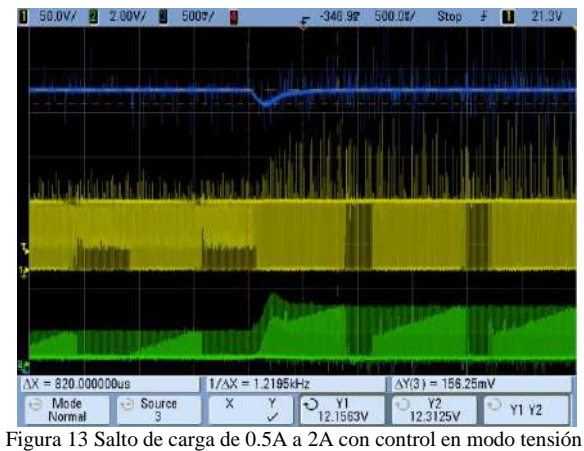

*B. Control en modo corriente*

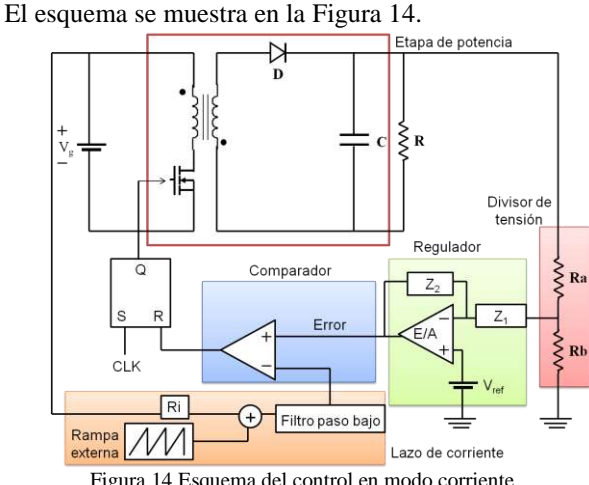

Figura 14 Esquema del control en modo corriente

Este método de control es más complejo y precisa de más elementos que el anterior. Adicionalmente, se debe medir la corriente en el primario del transformador. En el módulo para prácticas se ha optado por utilizar un transformador de corriente y una resistencia de sensado. Además, a esta información se le debe sumar una rampa de compensación para evitar suboscilaciones armónicas para ciclos de trabajo superiores al 50%. [12].

Para el ajuste del regulador el método propuesto es muy similar al caso de control en modo tensión. En un script de Matlab se facilita al alumno un desarrollo de la función de transferencia de la planta en modo corriente [13], [14], en el que se incluye un factor constante para todos los convertidores debido a la modificación en el comportamiento que implica la inclusión de la rampa externa [15].

El alumno deberá repetir el proceso de elección de la frecuencia de corte adecuada a partir del diagrama de Bode en bucle abierto (Figura 15), seleccionar y diseñar el regulador según la teoría impartida, y comprobar en la simulación en bucle cerrado que el margen de fase es el deseado (Figura 16). Una vez hecho esto, podrá volver a probar la respuesta del convertidor ante un salto de carga (Figura 17), y así establecer una comparativa entre ambos modos de control.

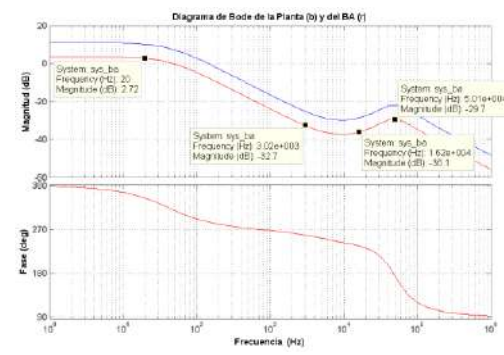

Figura 15 Diagrama de Bode en bucle abierto con control en modo corriente

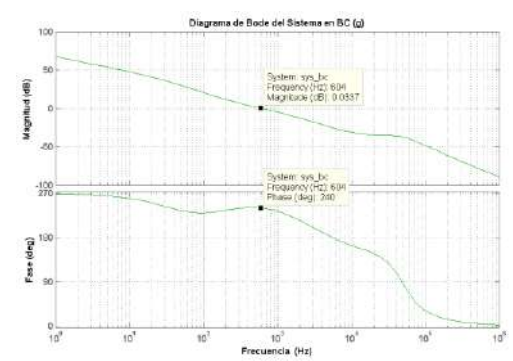

Figura 16 Respuesta en bucle cerrado con control en modo corriente

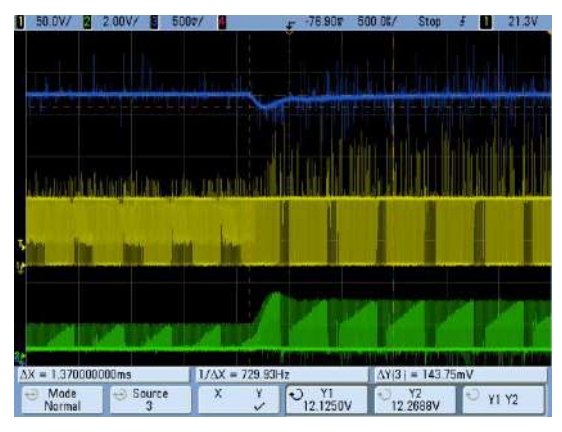

Figura 17 Salto de carga de 0.5A a 2A con control en modo corriente
# IV. CONCLUSIONES

Un módulo flyback orientado a la docencia (Figura 18) es una opción sencilla y económica que ofrece múltiples posibilidades a la hora de realizar las prácticas de una asignatura como es el caso de "Convertidores Electrónicos de Potencia" impartida en la Universidad de Vigo.

Al estar los principales componentes encajados en zócalos y postes, se permite al alumno experimentar y probar las partes fundamentales de un convertidor. Así, tiene la posibilidad de tomar contacto con temas cuyo estudio exclusivamente teórico es insuficiente para asentar unos conocimientos básicos, como el diseño de un transformador, la estimación de sus pérdidas o la estabilización de un lazo de control, a la hora de cumplir las especificaciones de los enunciados de las prácticas.

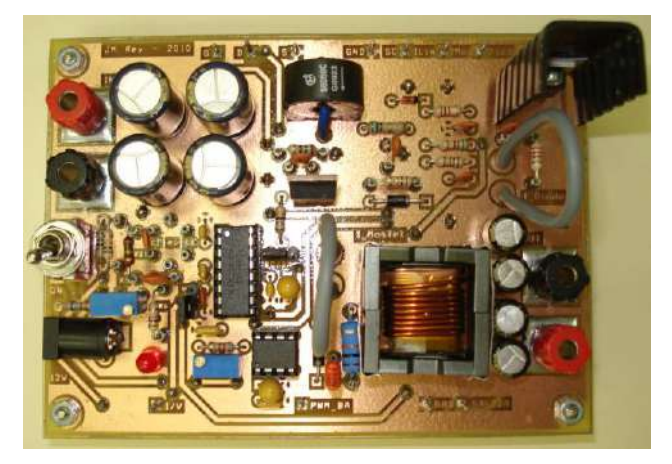

Figura 18 Módulo flyback orientado a la docencia

Finalmente, el alumno podrá realizar las pruebas de funcionamiento del convertidor a través de la plataforma "online" desde cualquier lugar con acceso a Internet. Esta opción es utilizada por los alumnos que no pueden asistir presencialmente a la materia.

## AGRADECIMIENTOS

Este trabajo, en parte, está soportado por la Xunta de Galicia en el marco del Plan Galego de I+D+i 2010-2013, bajo el proyecto de investigación 10DPI303007PR.

#### **REFERENCIAS**

- [1] José M. Rey, "Metodología de Diseño e Implementación de un Convertidor Flyback Orientado a la Docencia", PFC Universidad de Vigo, 2010.
- [2] Andrés A. Nogueiras Meléndez, Alfonso Lago Ferreiro, Alexia Montero Nuñez, Alfonso Otero Alonso, Luis E. Eguizabal Gándara, Carlos Martínez-Peñalver, "A Course on dc-to-dc Converters towards the ECTS using the B-Learning Methodology", ICELIE 2009.
- [3] Unitrode/TI Magnetics Design Handbook, "Inductor and Flyback Transformer Design", Slup127.
- [4] Ray Ridley, "Modeling Ferrite Core Losses," Switching Power Magazine, 2006.
- [5] Lloyd H. Dixon, "Eddy Current Losses in Transformer Windings and Circuit Wiring", Unitrode/TI Magnetics Design Handbook, Slup197.
- [6] Ray Ridley, "Proximity Loss in Magnetic Windings", Switching Power Magazine, 2005.
- [7] Ray Ridley, "Flyback Converter Snubber Design", Switching Power Magazine, 2005.
- Dean Venable, "The k-Factor: A New Mathematical Tool for Stability Analysis and Synthesis", Proceedings of Powercon, 1983.
- [9] Christophe Basso, "Switch-Mode Power Supplies Spice Simulations and Practical Designs", McGraw-Hill*,* 2008*.*
- [10] R.W. Erickson, "Fundamentals of Power Electronics", Chapman and Hall, 1997.
- [11] Ray Ridley, "Power Supply Design Workshop", Ridley Engineering, 2009.
- [12] Christophe Basso, "Ramp Compensation for the NCP1200", Application Note AND8029/D ON Semiconductor, 2001.
- [13] Vatché Vorpérian, "Simplified Analysis of PWM Converters Using Model of PWM Switch Part I: Continuous Conduction Mode", IEEE Transactions on Aerospace and Electronic Systems Vol. 26 Nº , 1990.
- [14] Ray Ridley, "A New Small-Signal Model for Current-Mode Control", Virginia Polytechnic Institute and State University*,* 1990*.*
- [15] Ray Ridley, "A More Accurate Current-Mode Control Model", Ridley Engineering, 2008.

**Alfonso Lago Ferreiro,** nació en Lalín, España, en 1962. Graduado en Física por la Universidad de Santiago de Compostela, en 1988, y doctor en Ingeniería Eléctrica de la Universidad de Vigo, en 1994. En la actualidad es profesor titular en la Universidad de Vigo. Su actividad investigadora incluye temas de fuentes de alimentación conmutadas y control aplicado a los convertidores de potencia y temas de innovación educativa. Alfonso Lago es miembro de la IEEE Industrial Electronics Society, IEEE Power Electronic Society, IEEE Education Society y la Asociación EPE.

**José María Rey Casado,** nació en Vigo, España en 1984. Graduado en Ingeniería Industrial en 2010. Actualmente trabaja en la empresa Neureus Technologies, dedicada al diseño y fabricación de electroimanes para aceleradores de particulas y sistemas de almacenamiento de energía.

**Andrés Augusto Nogueiras Meléndez,** nació en Rosario, Argentina, en 1967. Se graduó en ingeniería industrial y recibió el doctorado (cum laude) en Ingeniería Industrial por la Universidad de Vigo, en 1994 y 2003, respectivamente. En la actualidad es profesor contratado doctor en el Departamento de Tecnología Electrónica de la Universidad de Vigo. Su actividad investigadora incluye temas de convertidores conmutados de potencia, control, modelado no lineal y aplicaciones para la innovación educativa.. Andrés A. Nogueiras Meléndez es miembro de la IEEE Industrial Electronics Society del IEEE y de la IEEE Power Electronic Society.

**Carlos Martínez-Peñalver Freire,** nació en A Coruña, España en 1950. Se graduó y recibió el doctorado en ingeniería eléctrica de la Universidad Politécnica de Madrid en 1977 y 1982, respectivamente. En la actualidad es catedrático en la Universidad de Vigo. Su actividad investigadora se centra en las áreas de convertidores de potencia, conversión y almacenamiento de energía eléctrica, filtros activos de potencia y drivers para máquinas electricas.

**Jorge Marcos Acevedo,** nació en Taspia de Casariego, España, en 1958. Recibió el doctorado en Ingeniería Eléctrica de la Universidad de Vigo, en 1994. Actualmente es profesor titular en la Universidad de Vigo. Sus principales temas de interés son los sensores de fibra óptica, sistemas electrónicos de carga rápoida de baterías, la fiabilidad de los dispositivos electrónicos y sistemas de e-learning. Jorge Marcos es miembro de la IEEE Industrial Electronics Society, IEEE Power Electronic Society, IEEE Education Society e IEEE Reliability Society.

**José Manuel Gómez Pérez,** nació en Vigo, España en 1983. Graduado en Ingeniería Industrial en 2008. Fue becario de investigación en el grupo de Electrónica de Potencia de la Universidad de Vigo hasta 2010. Actualmente trabaja en la empresa Marine Instruments, dedicada a sistemas de seguimiento para pesca de altura.

# Placa de trabajo para las prácticas de electrónica de potencia: regulación de un convertidor reductor

F. Javier Díaz, Alejandro Navarro, Francisco J. Azcondo, Rosario Casanueva, Christian Brañas y Victor López Dept. Tecnología Electrónica, Ingeniería de Sistemas y Automática

Universidad de Cantabria

Santander (Cantabria), España

diazrf@unican.es, anavarro@teisa.unican.es, azcondof@unican.es, casanuer@unican.es, branasc@unican.es, lopezvm@unican.es

*Abstract***— En este trabajo se presenta una placa de prácticas de laboratorio para su utilización en las prácticas de la asignatura Electrónica de Potencia perteneciente al nuevo Grado en Ingeniería en Electrónica Industrial y Automática que se imparte en la Universidad de Cantabria donde se capacita a los alumnos en el diseño y medida de convertidores de potencia reduciendo el tiempo dedicado al montaje del circuito y pudiendo concentrar el estudio en los diferentes aspectos de los convertidores. Sobre esta placa de laboratorio los estudiantes realizan un convertidor reductor que previamente diseñan. El convertidor puede ser controlado como fuente de tensión, o como fuente de corriente para regular el flujo luminoso en una matriz de diodos LED de potencia. El tiempo empleado en el laboratorio se concentra en conseguir los objetivos de diferentes prácticas dotando de mayor fiabilidad da las realizaciones de los alumnos. La placa está preparada para que el alumno realice medidas de tensión e intensidad sobre diferentes dispositivos y desarrollar medidas en pequeña señal con el objetivo de medir funciones de transferencia del convertidor, como paso previo al diseño de los reguladores que constituye la parte final de los ejercicios prácticos.** 

*Palabras clave: EEES, Convertidor reductor, LEDs, control analógico.* 

### I. INTRODUCCIÓN

La adaptación de los estudios universitarios españoles al Espacio Europeo de Educación Superior (EEES) está suponiendo una profunda transformación, especialmente en el ámbito de los estudios de ingeniería [1], si bien estas técnicas de enseñanza son conocidas y aplicadas habitualmente en la dirección de proyectos de fin de carrera.

Los objetivos formativos de las enseñanzas oficiales de nivel del grado han de tener, con carácter general, una orientación profesional, es decir, deberán de proporcionar una formación universitaria en la que se integren armónicamente las competencias genéricas básicas, las competencias transversales relacionadas con la formación integral de las personas y las competencias más específicas que posibiliten una orientación profesional que permita a los titulados una integración en el mercado de trabajo. Con esta idea se ha realizado la organización docente de la asignatura Electrónica de Potencia perteneciente al nuevo Grado en Ingeniería en Electrónica Industrial y Automática que se imparte en la Universidad de Cantabria. Se trata de una asignatura

Este trabajo está financiado por el gobierno español a través del proyecto

obligatoria de 6 créditos que comenzará a impartirse durante el curso 2012-2013 en el tercer curso del grado.

En las prácticas de laboratorio de la asignatura, se plantea como objetivo que los alumnos sean capaces de resolver pequeños diseños a partir de unas especificaciones dadas, con el propósito de no caer en prácticas "demostración" ni en montajes en los que se emplee mucho tiempo en resolver la fiabilidad de las conexiones y en general los problemas de montaje. Este planteamiento limita la complejidad de los sistemas que manejan, pero permite abordar con claridad el estudio y diseño de la conmutación y mando de semiconductores de potencia, así como el diseño de componentes magnéticos y la realización de la regulación en convertidores electrónicos de potencia.

A lo largo del curso los alumnos realizan cinco prácticas que se basan en un mismo convertidor reductor. Las prácticas constarán de una parte de simulación y otra de montaje y medida, en las que se estudia cada uno de los componentes del convertidor. La parte de simulación apoya la labor de diseño del convertidor y los reguladores que realizan los alumnos y les permite ver los efectos que tienen sobre el convertidor la variación de ciertos parámetros como el valor de la resistencia de puerta del MOSFET o de la carga. El montaje y las medidas sobre el circuito real les ayuda a ver la diferencias entre la teoría y la práctica y como poder realizar mejoras en el convertidor.

Este artículo parte de la actividad desarrollada en las asignaturas de Electrónica Industrial y Ampliación de Electrónica Industrial que se imparten en los estudios a extinguir de ingeniería industrial. En este sentido, se propone que en las prácticas de laboratorio se trabaje principalmente con una topología, en este caso el convertidor reductor, sobre la que estudiar desde los principios más generales de la electrónica de potencia, el papel de sus componentes, efectos de los parásitos, hasta su comportamiento en las diferentes frecuencias de interés, que en electrónica de potencia cubren nueve órdenes de magnitud; desde la frecuencia de corte de la regulación de tensión de un corrector del factor de potencia hasta la banda de emisiones electromagnéticas. Se pretende, de esta forma, que los estudiantes adquieran el hábito de obtener datos experimentales de todos los componentes y subcircuitos que forman la etapa de conversión de potencia y su control. La caracterización de los componentes en el tiempo y en la

C © 2012 TAEE 187

frecuencia dota al alumno con el verdadero conocimiento de su ámbito de aplicación. Una idea, que complementa a la anterior es que el aprendizaje requiere conocer los principios de funcionamiento de los elementos y sistemas y también tener experiencia de los límites y fallos para motivar de forma crítica el conocimiento de las especificaciones.

Con el objetivo de que los alumnos tengan mayor contacto con lo que pueden encontrarse en el mundo laboral, se ha determinado que la mitad del curso se debe realizar de forma práctica, y por tanto la mitad de la evaluación final vendrá determinada por su trabajo en el laboratorio. El circuito desde el que se generan las señales de mando, se basa en un controlador PWM SG3525. La posibilidad de utilizar una matriz de LEDs de potencia como carga, permite hacer una práctica más atractiva para el alumno, está en sintonía con la demanda de nuevos diseños de convertidores, y ayuda a una mejor comprensión del resultado final del lazo de control.

#### II. DESCRIPCIÓN DE LAS PRÁCTICAS

Como circuito de pruebas se utiliza un convertidor reductor, como el que se muestra en la Fig. 1, que trabaja en conducción continua [2] [3]. Los alumnos deben diseñar el circuito para que trabaje a una frecuencia de conmutación *f*, con un ciclo de trabajo *D*. Bajo estas condiciones de funcionamiento, el convertidor es alimentado por una fuente de tensión de entrada *Vg*, proporcionando una tensión de salida *v*, una corriente *io* y una potencia *Po*.

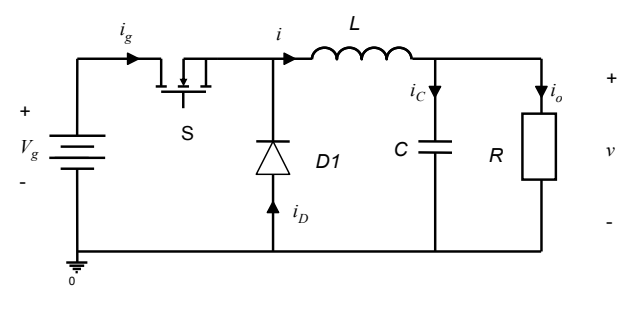

Figura 1. Convertidor reductor (Buck).

La ecuación que define el funcionamiento del convertidor reductor en modo de conducción continua es

$$
V = D \cdot V_g \tag{1}
$$

Se diseña el filtro paso bajo *LC*, para limitar el rizado de la corriente por la inductancia a  $\Delta i_L$ , y el rizado de la tensión de salida a *Δv*, como se muestra en la Fig. 2. El valor de la inductancia *L* y del condensador *C*, se calculan respectivamente, como

$$
L = \frac{V_g - V}{\Delta i_L} DT,
$$
\n(2)

y

$$
C = \frac{\Delta q}{\Delta v} = \frac{T \cdot \Delta i_L}{8 \cdot \Delta v},
$$
\n(3)

donde *T* es el periodo de conmutación,  $T = 1/f$ . En el caso de la inductancia *L*, el alumno debe de realizar el diseño y realización de la misma, para lo que disponen de hilo de cobre y un kit de montaje, como se muestra en la Fig. 3. El alumno calcula los parámetros característicos de la inductancia (número de vueltas, entrehierro y sección del cobre), para cumplir un margen de pérdidas en el cobre *ΔPcu*, siguiendo el método *kg* descrito en [2]. Cuando se finaliza el diseño, la bobina se realiza sobre un núcleo ETD29 con material magnético N97.

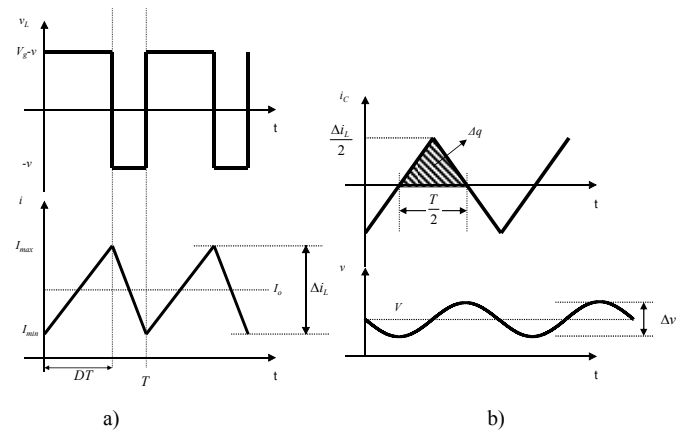

Figura 2. Formas de onda en el convertidor reductor. a) Tensión e intensidad en la inductancia *L*, b) tensión e intensidad por el condensador *C*.

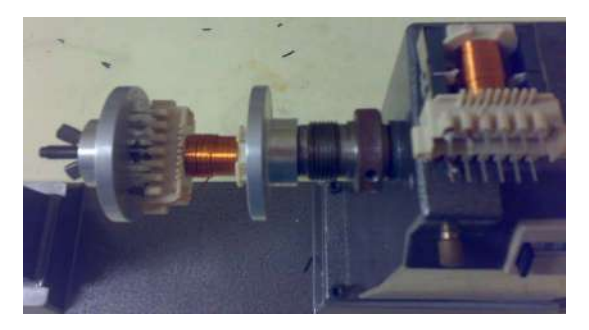

Figura 3. Realización práctica de la inductancia *L* con una bobinadora manual.

Una vez quedan definidos todos los parámetros del convertidor, se debe de realizar una simulación para verificar que el diseño es correcto. A continuación, se realiza el montaje del convertidor y se comprueba que cumple con las especificaciones solicitadas en la práctica. Inicialmente, el convertidor trabaja sin control con un ciclo de trabajo *D*. Para generar las señales de mando de los interruptores, se utiliza un circuito PWM SG3525 y un *driver* optoacoplado HCPL-3120, con una estructura similar a la que se muestra en la Fig. 4. Posteriormente, el convertidor reductor se utiliza para realizar medidas sobre el interruptor *S* (MOSFET) y el diodo *D1*, de forma que los alumnos puedan caracterizar su funcionamiento, y comparar los resultados obtenidos con los datos proporcionados por el fabricante de los mismos. Sobre este mismo circuito, se comprueba el efecto de añadir *snubbers*.

Las primeras prácticas del curso sirven para que los alumnos se familiaricen con el funcionamiento del convertidor y con los dispositivos electrónicos empleados. Además aprenden a actuar sobre las conmutaciones de los dispositivos y a incrementar el rendimiento del convertidor. En las últimas prácticas del curso los alumnos aprenden a medir la función de transferencia del convertidor y a realizar reguladores con los que van a controlar la tensión o la corriente de salida.

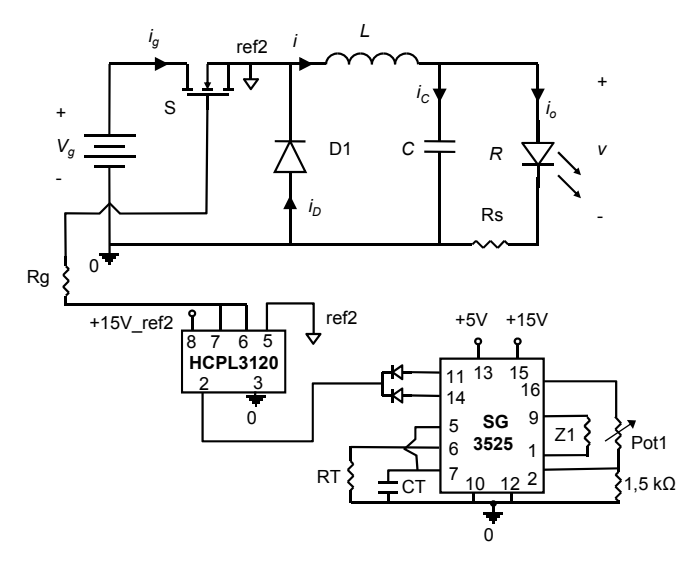

Figura 4. Circuito empleado para trabajar en lazo abierto.

### III. PLACA DE TRABAJO

Con el propósito de que los alumnos ajusten el tiempo empleado en el laboratorio a conseguir los objetivos propuestos, se ha diseñado una placa sobre la que el alumno

configura el convertidor que deben diseñar: por un lado colocarán el diodo y MOSFET de potencia que van a caracterizar durante el curso, a los que se les añade un circuito *snubber* que previamente han estudiado; por otro lado, colocarán el filtro *LC* de salida necesario para cumplir con las especificaciones dadas en la práctica. En la Fig. 5 se muestra la placa que se les da a los alumnos junto con los dispositivos que forman el convertidor reductor, posteriormente en la Fig. 6 se detalla el esquema de la placa de trabajo, en el que se aprecian los diferentes bloques del circuito: el convertidor reductor, los sensores de corriente y tensión de salida, el circuito PWM y circuito del *driver* opto-acoplador HCPL3120 utilizado para controlar el MOSFET.

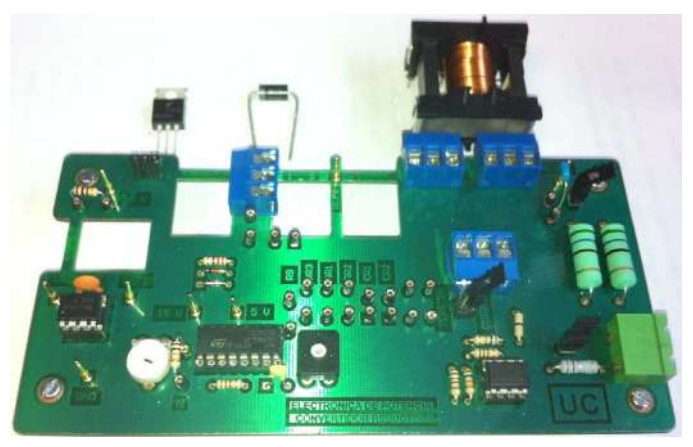

Figura 5. Placa de trabajo. En la parte superior se muestran el MOSFET, diodo e inductancia con los que trabaja el alumno.

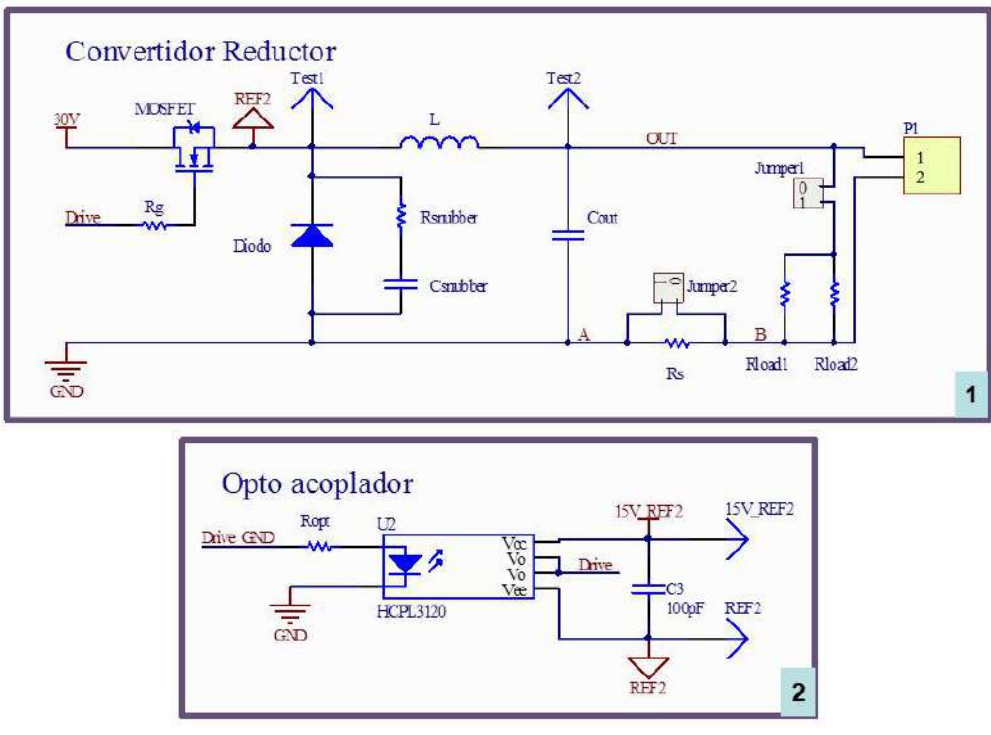

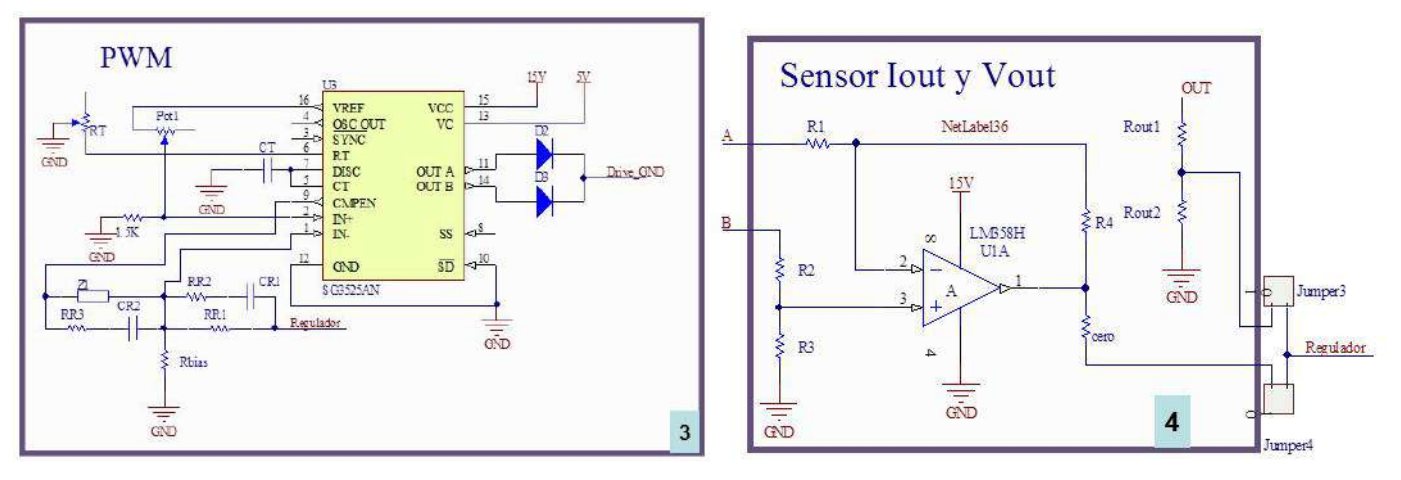

Figura 6. Esquema de la placa de trabajo. 1) Circuito convertidor reductor, 2) driver optoacoplador que alimenta al MOSFET, 3) circuito de control (PWM) y 4) circuitos empleados para tomar muestra de tensión y de corriente de salida.

El convertidor puede trabajar sin regulación (en lazo abierto) ajustando la frecuencia de funcionamiento y el ciclo de trabajo mediante potenciómetros. Para trabajar en ese modo se debe de configurar la placa para obtener un circuito como el que se muestra en la Fig. 4.

En la Fig. 7 se detallan las diferentes partes de la placa y su configuración básica para comenzar a trabajar con ella:

- 1) *Regulador*: Se muestran los pines en los que se aloja el regulador diseñado. Trabajando en lazo abierto únicamente se coloca una resistencia de 10 kΩ en la posición de *Z1* en la Fig. 7, que también se muestra en el esquema de la Fig. 6.
- 2) *Muestra de tensión Vout*: Se detallan los pines sobre los que se colocan las resistencias *Rout1* y *Rout2*, que se emplean para tomar la muestra de la tensión de salida cuando se trabaja en lazo cerrado.
- 3) *Muestra de intensidad Iout*: Se trata del circuito que aparece en la Fig. 6 con el que se toma la muestra de la intensidad de salida.
- 4) *Alimentación y referencias*: Son los puntos entre los que se deben de aplicar las fuentes de alimentación del circuito.
- 5) *Rg*: en este punto se coloca la resistencia de puerta del MOSFET.
- 6) *Snubber*: Puntos en los que se conecta un circuito *snubber RC* en paralelo con el diodo.
- 7) *Filtro LC*: Se muestra la zona en la que se colocan la inductancia *L* y el condensador de salida *C*.

 La placa está preparada para que el alumno realice medidas de tensión e intensidad sobre el diodo, el MOSFET, la inductancia y la carga. En la Fig. 8 se muestra: la posición de los potenciómetros con los que se ajusta el punto de trabajo del convertidor cuando trabaja en lazo abierto, diferentes *jumpers* con los que se pueden seleccionar distintos modos de funcionamiento, y los puntos en los que se pueden tomar medidas de corriente.

Configuración de la placa

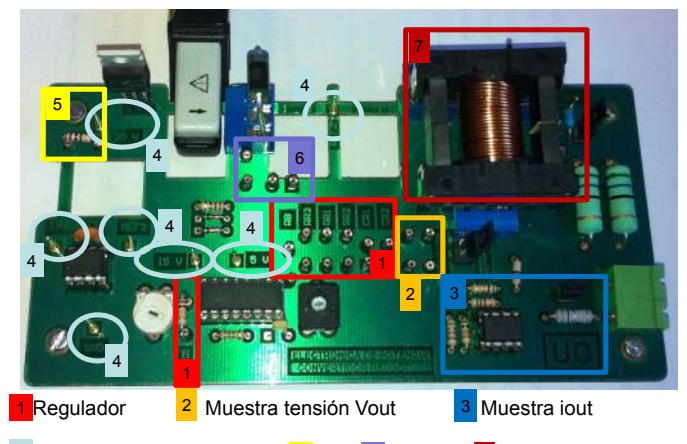

4 Alimentaciones y referencias 5 Rg 6 Snubber 7 Filtro LC

Figura 7. Configuración de la placa: montaje de los dispositivos que forman el convertidor y de las alimentaciones del circuito.

A continuación se describe cada una de estas funcionalidades que se muestran en la Fig. 8:

- 1) *Selector modo de regulación*: Con este *jumper* se selecciona si se va a realizar control de la tensión o intensidad de salida y el tipo de regulación.
- 2) *Medida de intensidades*: Se muestran las zonas de la placa preparadas para introducir la sonda y poder medir las siguientes intensidades: de puerta y drenador-fuente por el MOSFET, la que atraviesa el diodo, y la que circula por la inductancia *L*.
- 3) *Ajuste de ciclo de trabajo*: Con el potenciómetro Pot1 de la Fig. 6 se ajusta el ciclo de trabajo del convertidor cuando trabaja en lazo abierto.
- 4) *Ajuste de frecuencia*: Con el potenciómetro RT de la Fig. 6 se ajusta la frecuencia de conmutación del convertidor.
- 5) *Cambio de carga*: Este *jumper* se utiliza para trabajar con una carga fija de  $30 \Omega$  o con otra carga alternativa, como en el caso de una matriz de LEDs.
- 6) *Desactivar sensor de corriente*: Este *jumper* se emplea para activar o desactivar la resistencia empleada para tomar la muestra de corriente de salida.

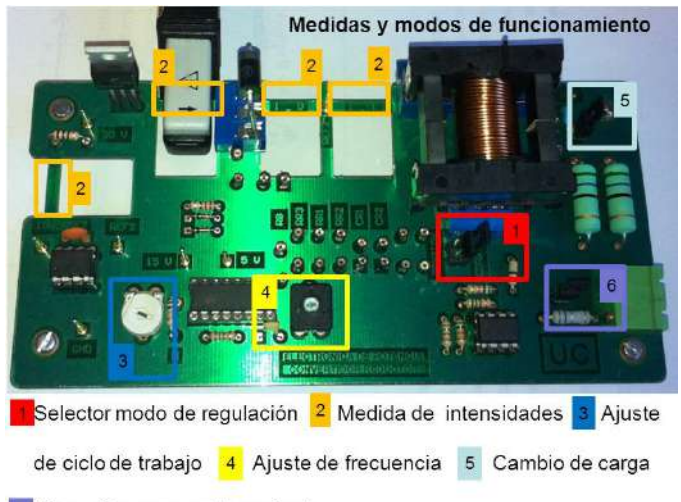

6 Desactivar sensor de corriente

Figura 8. Puntos sobre los que realizar medidas de tensión e intensidad y configuración y ajuste de los modos de funcionamiento.

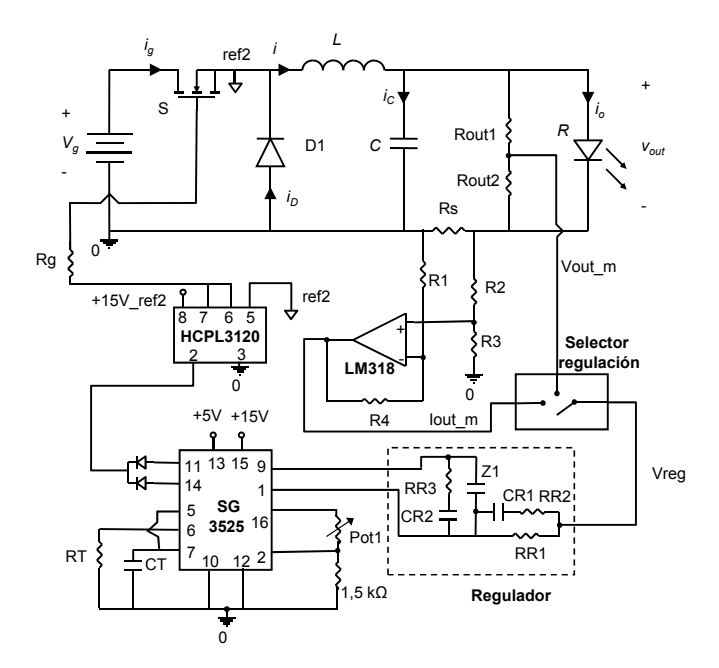

Figura 9. Circuito empleado para trabajar en lazo cerrado.

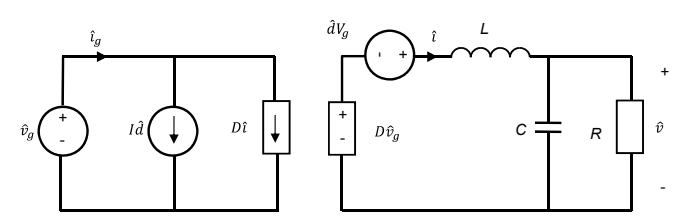

Figura 10. Modelo en pequeña señal del convertidor reductor ideal.

Además, la placa está preparada para recibir perturbaciones con el objetivo de medir funciones de transferencia del convertidor. Como se ha descrito con la ayuda de las Figs 7 y 8, la placa cuenta con unos puntos en los que situar un regulador. De esta forma, seleccionando el modo de funcionamiento correcto mediante los *jumpers* de la Fig. 8, se puede regular el convertidor en modo tensión o en modo corriente. Para configurar ambos casos, el alumno debe diseñar el regulador adecuado y montarlo sobre la placa para su evaluación. En la Fig. 9 se muestra como quedaría el circuito empleado para trabajar en lazo cerrado.

#### IV. REGULACIÓN DEL CONVERTIDOR REDUCTOR

La placa del convertidor está preparada para trabajar en dos modos: fuente de tensión y fuente de corriente. Tal como se ha indicado en la ayuda de la Fig. 7, será necesario configurar los pines para tomar la muestra de la tensión o corriente de salida.

Los alumnos son capaces de obtener el modelo en pequeña señal del convertidor reductor, como el que se muestra en la Fig. 10, a partir del que podrán calcular la función de transferencia del sistema a controlar. En el caso de querer regular la tensión de salida, la función de transferencia del convertidor es,

$$
G_{vd}(s) = \frac{\hat{v}}{\hat{d}} = V_s \frac{1}{1 + s \frac{L}{R} + s^2 LC}.
$$
 (4)

En la Fig. 11 se muestra la representación gráfica de la ganancia y fase de *Gvd* para el caso práctico. De igual forma, en el caso de regular la corriente de salida [4][5], se obtiene la función de transferencia del sistema a controlar, *Gid*, como,

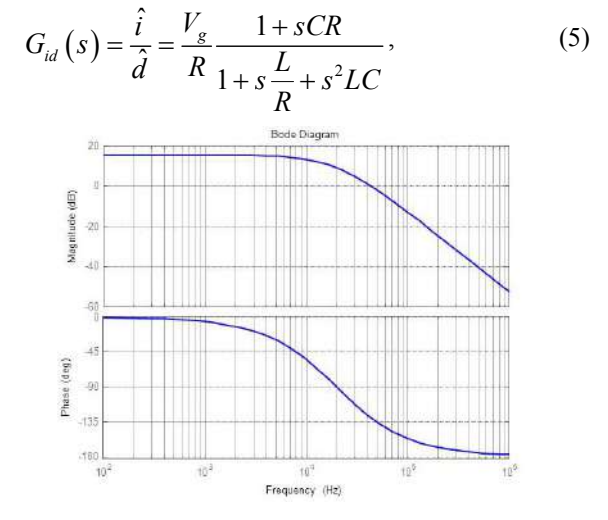

Figura 11. Diagrama de bode de la función de transferencia  $G_{vd}(s)$ . Arriba se representa la ganancia en dB, y abajo la fase.

Los alumnos también disponen de un analizador de señal Agilent 35670A, con el que miden la función de transferencia del convertidor, y pueden compararla con la obtenida a partir del modelo. Una vez se ha obtenido la función de transferencia del convertidor, se debe de diseñar el regulador adecuado. El sistema a controlar se ha representado en la Fig. 12, donde *Hi* y *Hv* son, respectivamente, la ganancia del sensor de corriente y

de tensión empleados, y *Gc* es la función de transferencia del regulador a diseñar por el alumno. Para diseñar el regulador se utiliza Matlab y su herramienta de diseño SISOtool [6][7].

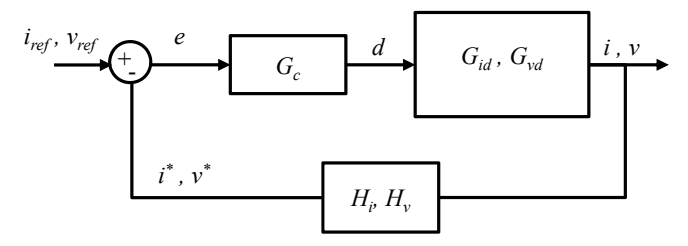

Figura 12. Lazo de control de la tensión o la intensidad de salida del convertidor reductor.

Una vez se ha diseñado el regulador adecuado, el siguiente paso será introducirlo en la placa de trabajo y así poder verificar su funcionamiento en un circuito real. Atendiendo al esquema que se muestra en la Fig. 6 y a los pines donde se configura el regulador, tal como se muestra en la Fig. 7, se puede realizar un regulador tipo I, II y III, sabiendo que los componentes que forman cada uno de ellos se definen como aparecen en la Fig. 13. De esta forma, para configurar un regulador tipo I, se pondría una resistencia RR1 y un condensador Z1 en los pines que se muestran en la Fig. 7.

Cada puesto de trabajo del laboratorio dispone de un osciloscopio digital TDS210, una fuente de alimentación programable PS2520, un multímetro digital y un ordenador. También dispone de un entorno virtual LabVIEW, bajo el estándar IEEE488, de forma que el alumno pueda acceder al control de los equipos desde el ordenador, y de esta forma realizar las medidas necesarias [8][9][10]. Este sistema facilita la obtención de resultados y mejora la presentación de resultados finales [11] [12].

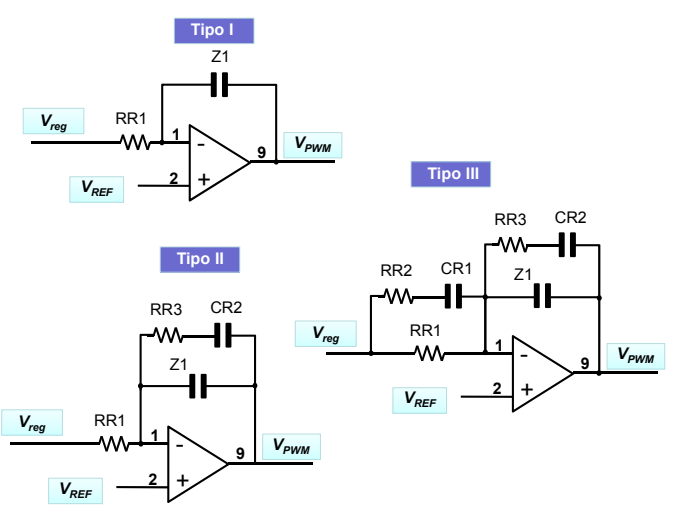

Figura 13. Configuración en la placa de diferentes reguladores.

# V. CONCLUSIONES

La placa de prácticas sobre la que se configura el diseño y control de un convertidor reductor, combinada con la utilización de herramientas de simulación mejora la fiabilidad de las conexiones, la protección de los componentes así como la repetitividad de las medidas realizadas. El contenido que se alcanza impartir es mayor que en el caso de utilizar *protoboards*. Se consiguen también mejoras en la trazabilidad de desarrollo de la práctica y mayor claridad en la percepción de los resultados obtenidos por los alumnos que, a su vez disponen de un vínculo más directo con los contenidos teóricos.

#### **REFERENCIAS**

- [1] F. J. Azcondo, E. Mora. Propuesta de grados en electrónica en la Escuela Técnica Superior de Ingenieros Industriales y de Telecomunicación de la Universidad de Cantabria. Congreso de Tecnologías Aplicadas a la Enseñanza de la Electrónica, TAEE 2010. Pp. 511-516.
- [2] R. W. Erickson, D. Maksimovic. Fundamentals of Power Electronics. 2nd Edition. Kluwer Academic Publisher. 2004.
- [3] A. Barrado, A. Lázaro. Problemas de Electrónica de Potencia. Pearson Prentice Hall. 2007
- [4] F. J. Díaz, F. J. Azcondo, R. Casanueva, C. Brañas, R. Zane. Digital control of a Low-Frequency Square-Wave electronic ballast with resonant ignition. IEEE Transactions on Industrial Electronics, vol. 55, no. 9, pp. 3180-3191, Sept. 2008.
- [5] J. M. Alonso, C. Ordiz, D. Gacio, J. Ribas, A. J. Calleja. Closed-loop regulated power supply for ozone generation based on buck converter and current-fed push-pull resonant inverter. Power Electronics and Applications, 2009. EPE '09. 13th European Conference. pp. 1-10, Sept. 2009.
- [6] D. G. Lamar, P.F. Miaja, M. Arias, A. Rodriguez, M. Rodriguez, A. Vazquez, M.M. Hernando, J. Sebastian, "Experiences in the Application of Project-Based Learning in a Switching-Mode Power Supplies Course," IEEE Transactions on Education, vol.55, no.1, pp.69-77, Feb. 2012.
- [7] Wei-Hsin Liao, Shun-Chung Wang, Yi-Hua Liu, "Generalized Simulation Model for a Switched-Mode Power Supply Design Course Using MATLAB/SIMULINK," IEEE Transactions on Education, vol.55, no.1, pp.36-47, Feb. 2012.
- [8] R. Mozuelos, M. A. Allende, M. Martinez. Distance Access to Test Equipment in an on-line IC Test Course. Proc. of 4rd European Workshop on Microelectronics Education, pp 69-72 (2002).
- [9] C. Salzmann, D. Gillet, and P. Huguenin. Introduction to Real-time Control using LabVIEW with an Application to Distance Learning. International Journal of Engineering Education: Special Issue: LabVIEW Applications in Engineering Education, paper 10, 1999.
- [10] M. Valderrama, S. Bracho, F. J. Azcondo, F. J. Díaz. Laboratorio remoto de electrónica industrial basado en el estandar IEEE488. En Actas del XI<br>Seminario Anual de Automática. Electrónica Industrial e Seminario Anual de Automática, Electrónica Industrial Instrumentación SAAEI 2004, Sept. 2004.
- [11] A.Nogueiras, A.Lago, A.Montero Nuñez, A.Otero Alonso, J.Marcos. Mejoras en la Interfaz Web de Acceso para un Laboratorio Remoto de Electrónica de Potencia. En Actas del Seminario Anual de Automática, Electrónica Industrial e Instrumentación SAAEI 2009, Junio 2009.
- [12] F. Javier Díaz, Francisco J. Azcondo, Christian Brañas, Rosario Casanueva. Entorno virtual aplicado a la regulación analógica y digital de un convertidor reductor en las prácticas de electrónica industrial. Congreso de Tecnologías Aplicadas a la Enseñanza de la Electrónica, TAEE 2010. Pp. 855-864.

# **Dispositivos Electrónicos**

# Curso multimedia interactivo sobre electromagnetismo

D. Alonso, C. Quintáns, Dpto. Tecnología Electrónica, Universidad de Vigo Vigo, España e-mails: ganicho@yahoo.es, quintans@uvigo.es

*Resumen*— **En este trabajo se muestra una aplicación informática, que permite al usuario conocer los principios básicos del electromagnetismo y sus aplicaciones. Mediante un conjunto de animaciones y simulaciones interactivas, en las que el usuario puede modificar determinados parámetros, se explican los distintos fenómenos magnéticos y electromagnéticos, así como el comportamiento de los dispositivos que funcionan basándose en dichos principios. Esta aplicación se puede utilizar vía web desde cualquier punto con conexión a internet y constituye una herramienta de autoaprendizaje muy útil para los alumnos de las escuelas técnicas.**

*Palabras clave: Electromagnetismo, autoaprendizaje, dispositivos magnéticos*

## I. INTRODUCCIÓN

Una de las dificultades que aparecen en la enseñanza de las materias técnicas es poder mostrar al alumno determinados fenómenos físicos y el comportamiento de ciertos dispositivos. Un ejemplo de esto son los dispositivos magnéticos y sus aplicaciones, como las células Hall, etc. Estas dificultades se pueden superar si se dispone de imágenes dinámicas y aplicaciones en los que además el alumno pueda interactuar con el sistema a través de la posibilidad de modificar algunos parámetros. Por otra parte el autoaprendizaje es una actividad que cada vez será de más utilidad, sobre todo en el nuevo marco de educación superior en el que el alumno debe ser parte activa del aprendizaje.

En este artículo se muestra una aplicación que se ha desarrollado para ayudar al alumno en la formación relacionada con el electromagnetismo y que se incluye en los planes de estudio de cualquier ingeniero en general y de los ingenieros industriales en particular.

En asignaturas de cursos superiores se nota, a veces, que algunos de los conceptos relacionados con el electromagnetismo están parcialmente olvidados por lo que una aplicación informática cuyo objetivo sea la formación en este tema, puede ser de utilidad para los alumnos de los primeros cursos, en los que se imparte esta docencia, y para los alumnos de cursos superiores donde esta formación se supone conocida.

El objetivo es desarrollar una aplicación informática que representase los conceptos básicos del electromagnetismo. Dicha aplicación debe ser interactiva, para que el alumno pueda repasar los conceptos básicos y ver el fenómeno físico

J. Marcos y M. A. Domínguez Dpto. Tecnología Electrónica, Universidad de Vigo Vigo, España e-mails: acevedo@uvigo.es, mdgomez@uvigo.es

mediante animaciones y además que le permita realizar cambios en algunos de los parámetros para ver su efecto. Por otra parte la herramienta desarrollada debe ser ejecutable a través de una página web. El contenido de la aplicación debe abarcar desde los conceptos básicos hasta las aplicaciones de dispositivos electromagnéticos (bobinas, máquinas, etc.) [1]- [4]. Otra característica importante que tiene la herramienta es un apartado de autoevaluación en el que el usuario puede comprobar el nivel de conocimientos adquirido, mediante un conjunto de preguntas tipo test que le permite al sistema realizar una evaluación que posiciona al usuario en uno de los tres niveles posibles, y según los conocimientos adquiridos.

En el Departamento de Tecnología Electrónica de la Universidad de Vigo se han desarrollado previamente varias herramientas de este tipo para otros temas y sobre los que se han realizado evaluaciones y encuestas a los alumnos [5]-[14]. Los resultados obtenidos muestran el interés de este tipo de herramientas para otras aplicaciones, por lo que es una de los campos de trabajo. Además estos desarrollos se realizan con la implicación de los alumnos, lo que facilita el diseño de los contenidos de las herramientas, así como la forma de representarlos. Esto facilita la orientación dada a estas aplicaciones, ya que finalmente los alumnos son los destinatarios de las mismas.

Para la creación de las animaciones interactivas se optó por usar el programa Flash CS4 de Macromedia cuya principal ventaja con respecto a otras alternativas es que es de fácil uso y se pueden crear animaciones de todo tipo, de modo fácil y rápido. Para la implementación de las animaciones y de la información adicional en la aplicación final, se utilizaron documentos de hipertexto en formato HTML (HyperText Markup Language), por ser un lenguaje de programación sencillo que se utiliza en la creación de páginas web y que permite insertar enlaces entre documentos, imágenes, animaciones y videos. La elección del lenguaje HTML permite que para la visualización de la aplicación, únicamente se necesite un browser (navegador), programa que le permite al usuario interpretar el lenguaje HTML, independientemente del sistema operativo instalado en el ordenador en el que se desea visualizar la aplicación. Para escribir código en HTML solo se necesita un editor de texto ASCII, como el Bloc de notas de Windows, sin embargo, existen editores de código HTML que hacen más fácil la edición de dicho código. Por ello se optó por usar como editor HTML el programa Dreamweaver MX de

Macromedia, ya que además este programa también nos permite el diseño y la administración de sitios y páginas Web, [15]- [17].

#### II. APLICACIÓN DESARROLLADA

La aplicación desarrollada incluye varios apartados, que de forma resumida, se puede decir que abarcan los siguientes campos:

- Magnetismo: Este apartado explica cómo surge este fenómeno, cómo afecta a los materiales y muestra algunos ejemplos y aplicaciones del magnetismo.
- Electromagnetismo: Este tema repasa algunos de los conceptos de electricidad, se estudian las leyes del electromagnetismo y se finaliza con un análisis de los conceptos de rotacional y divergencia, así como la inducción mutua.
- Dispositivos: Se muestran algunas máquinas eléctricas elementales que tienen como base de funcionamiento los fenómenos electromagnéticos tratados en los temas anteriores.
- Evaluación: En este apartado se incluye la evaluación mediante un conjunto de 35 preguntas tipo test de respuesta múltiple, que sirve para que el usuario pueda conocer el nivel de conocimientos adquiridos. El sistema utiliza tres niveles distintos de conocimiento (bajo, medio y alto) para realizar la evaluación.
- Enlaces: En este apartado se incluyen enlaces a páginas web de interés para el tema.

Lo que se pretende con esta herramienta es explicar los conceptos básicos del electromagnetismo y sus aplicaciones. Para ello la herramienta, además de los conceptos teóricos, contiene un conjunto de animaciones, de las que algunas de ellas son interactivas para que el usuario pueda cambiar alguno de los parámetros que intervienen, para que se muestre de una forma intuitiva el concepto que se pretende enseñar.

#### *A. Contenido de la aplicación*

En concreto la herramienta desarrollada tiene un desplegable en su parte izquierda con todos los apartados de la aplicación. La figura 1 muestra la página de inicio. A su vez, cada una de los apartados de esta tabla contiene un conjunto de subapartados que pretenden abarcar todos los conceptos que consideramos básicos. La herramienta tiene una estructura en forma de árbol que le permite al usuario entrar en todos los apartados de la aplicación para ver el contenido teórico de los conceptos, así como las animaciones desarrolladas para facilitar la comprensión de los mismos.

La figura 2 muestra el conjunto de definiciones que contempla la herramienta, la figura 3 incluye el análisis de los campos magnéticos más habituales, la figura 4 muestra una clasificación de los materiales según sus propiedades magnéticas, la figura 5 muestra los apartados dedicados al análisis de las pérdidas producidas en los componentes y circuitos magnéticos, la figura 6 muestra las simulaciones incluidas en la herramienta y que permiten el cálculo del campo magnético para los casos más habituales. En estos

cálculos el alumno puede ajustar varios parámetros. Las tablas I y II muestran los conceptos relacionados con la electricidad y el electromagnetismo que se estudian en la aplicación. La figura 7 muestra la relación de puntos tratados para que el usuario entienda los conceptos básicos relacionados con los circuitos magnéticos y sus aplicaciones. Finalmente la tabla III muestra las máquinas que se estudian a través de la herramienta y como aplicación de los dispositivos magnéticos.

Además del desarrollo de los conceptos teóricos y la utilización de animaciones para mostrar al alumno, de forma intuitiva, el alcance de los distintos conceptos relacionados con el electromagnetismo, merece especial mención la parte de simulación, en la que se puede ver la aplicación de las leyes del electromagnetismo para el cálculo del campo creado por los tipos de conductores más habituales, al ser recorridos por una corriente eléctrica.

También resultan atractivos para el usuario la parte de evaluación en la que mediante un conjunto de preguntas la herramienta permite al alumno conocer el nivel de conocimientos adquiridos. Las preguntas son tipo test y a medida que la evaluación avanza la aplicación utiliza preguntas que proceden de tres bloques distintos y con distintos niveles de dificultad. Finalmente la aplicación muestra al usuario el nivel de conocimientos adquirido, según las respuestas contestadas correctamente.

Los apartados finales de bibliografía y enlaces facilitan al usuario el acceso a diversas fuentes de información relacionada con el electromagnetismo. Finalmente se incluye un apartado de ayuda que tiene como objetivo suministrar la información básica para la correcta utilización de la aplicación.

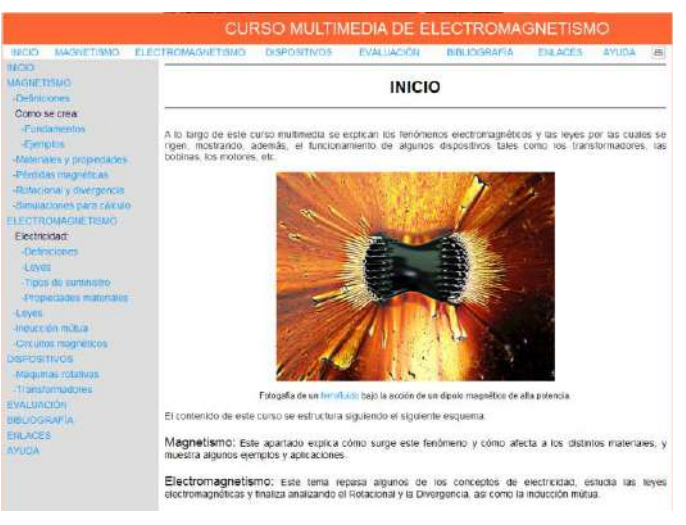

Figura 1. Página principal

#### *B. Funcionamiento de la herramienta*

La herramienta desarrollada tiene una página principal y en su parte izquierda aparece el menú con las distintas opciones indicadas en el apartado anterior, figura 1.

# **MAGNETISMO**

# **DEFINICIONES**

-Imanes -Líneas de campo magnético -Dipolo magnético -Monopolo magnético -Imanación -Eje fácil imanación -Magnetómetro -Célula de efecto Hall -Campo magnético -Excitación magnética -Intensidad de campo magnético -Flujo magnético

-Fluio en superficies cerradas -Flujo a través de superficies abiertas -Flujo variable -Permeabilidad magnética -Permeabilidad magnética vacío -Permeabilidad magnética absoluta -Permeabilidad magnética relativa -Susceptibilidad magnética -Tabla de susceptibilidades y permeabilidades -Reluctancia magnética -Temperatura de Curie

**MAGNETISMO** 

#### PÉRDIDAS MAGNÉTICAS

-Introducción -Curva de magnetización -Ciclo de histéresis -Pérdidas por histéresis magnética -Foucault

Figura 5. Pérdidas de los dispositivos magnéticos

# **SIMULACIONES**

-Cálculo del campo creado por una carga en movimiento -Cálculo del campo creado por una corriente rectilínea -Calculo del campo creado por un toroide -Cálculo del campo creado por una espira -Cálculo del campo creado por un solenoide -Câlculo del campo en un circuito magnético mediante una célula de efecto Hall

Figura 2. Pantalla de definiciones

# **EJEMPLOS**

-Temperatura de Néel

#### -Campo magnético terrestre

- -Campo creado por una carga en movimiento
- -Campo creado por una corriente rectilinea
- -Campo creado por una espira
- -Campo creado por una bobina o solenoide
- -Campo creado por un toroide
- -Campo creado por una bobina Helmholmt

Campo magnético terrestre

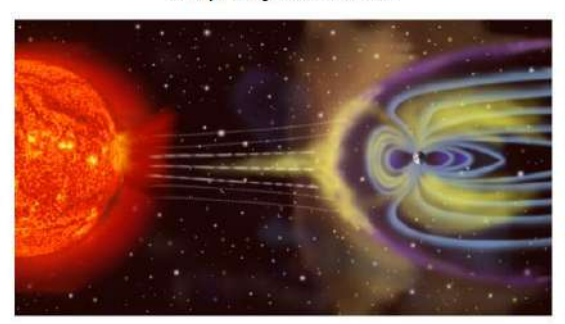

Figura 3. Ejemplos de campos magnéticos

#### **MAGNETISMO**

TIPOS DE MATERIALES SEGÚN SUS PROPIEDADES MAGNÉTICAS

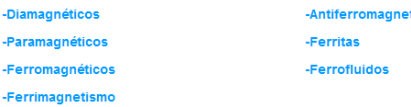

Figura 4. Tipos de materiales magnéticos

Aplicación para el cálculo del campo creado por una carga en movimiento

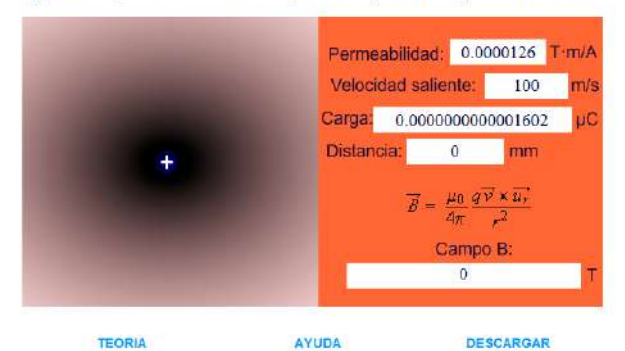

Figura 6. Simulaciones incluidas

#### TABLA I ELECTROMAGENTISMO: ELECTRICIDAD

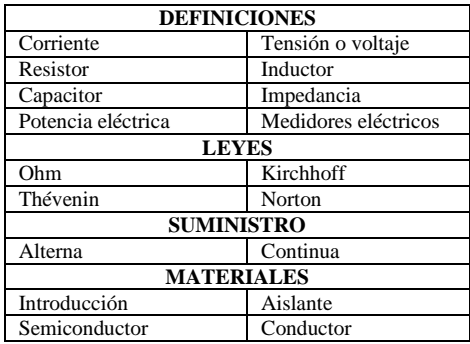

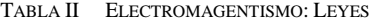

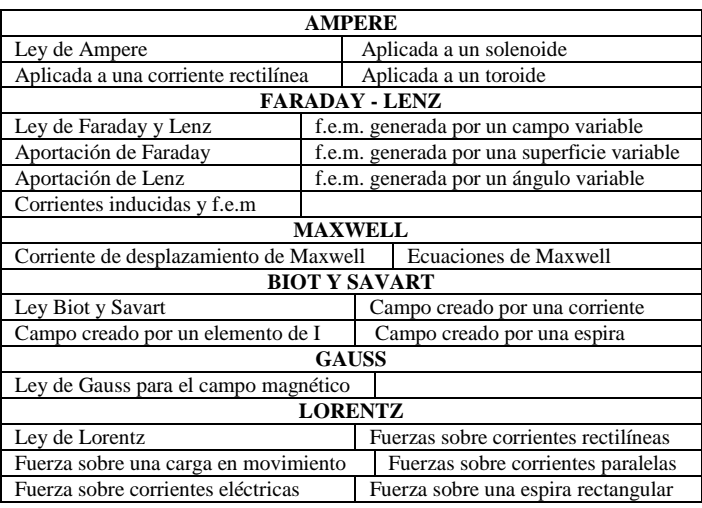

#### **ELECTROMAGNETISMO**

#### **CIRCUITOS MAGNÉTICOS**

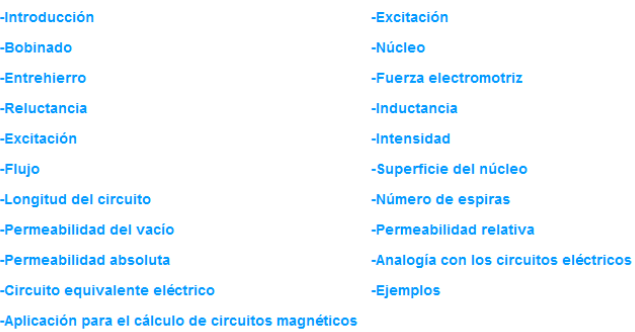

#### Figura 7. Página principal

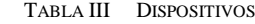

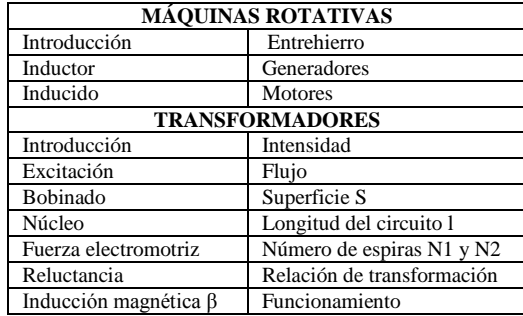

A partir de la pantalla principal el usuario puede seleccionar el apartado sobre el que quiera trabajar. En cada uno de los apartados aparecen los conceptos teóricos, las ecuaciones fundamentales y gráficos con animaciones para facilitar la interpretación del fenómeno físico. Además del menú lateral, comentado anteriormente, la aplicación dispone de un menú superior que también permite el desplazamiento por los temas principales de la aplicación.

Por ejemplo la figura 9 muestra una de las pantallas correspondiente a los distintos tipos de materiales y su comportamiento ante campos magnéticos, mediante la utilización de flechas que se mueven y muestran la orientación de los dipolos magnéticos.

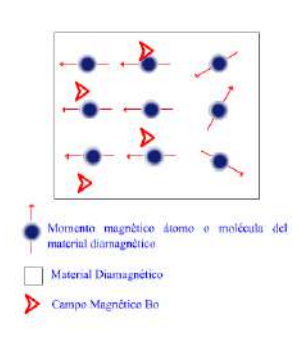

#### Figura 2

Figura 2<br>
Esta oposición de campos nace que en el interior del material el campo resultante B sea un campo menor al<br>
campo Bm que se origina en el interior del material por la orientación de los momentos de sus moléculas.

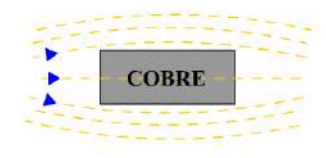

Figura 8. Tipos de materiales magnéticos

De forma similar están desarrollados el resto de apartados de la herramienta. Por ejemplo en el apartado de simulaciones aparecen varias aplicaciones para calcular el campo magnético creado por una corriente en distintos tipos de conductores, figura 9. En este apartado de la aplicación el usuario puede interactuar con la misma mediante la variación de diversos parámetros de forma que le permitan comprender el fenómeno físico. Además se puede acceder a la teoría de ese cálculo y descargar la aplicación.

#### III. METODOLOGÍA

La utilización de herramientas informáticas de apoyo a la docencia, como la que se muestra en este artículo, son de gran ayuda, tanto para el alumno como para el profesor, ya que para ambos el tiempo de dedicación se reduce en gran medida, para lograr el objetivo formativo que se pretende. En nuestro caso disponemos de amplia experiencia en la utilización de herramientas similares.

Por otra parte, el EEES exige que el alumno sea protagonista principal de su aprendizaje, por lo que el profesor pasa a ser un dinamizador e impulsor de actividades formativas para que el alumno aprenda. En este sentido las herramientas educativas que muestran principios físicos, así como el funcionamiento y modo de operación de sistemas tecnológicos, son de gran ayuda para los alumnos porque pueden visualizar y entender los contenidos teóricos gracias a las animaciones y aplicaciones que aparecen.

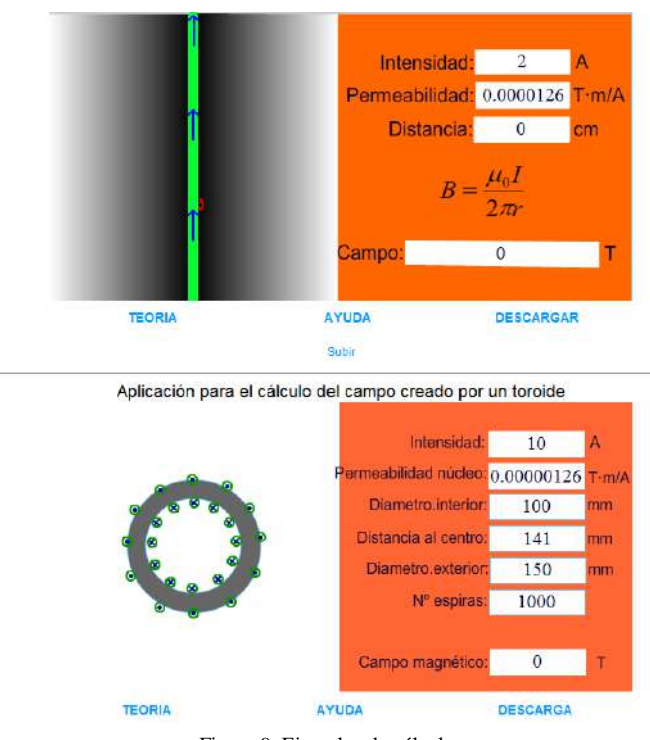

Figura 9. Ejemplos de cálculo

En este sentido, la herramienta que se expone en este artículo tiene un contenido que permite tanto la formación teórica como práctica del alumno, por los ejemplos de cálculo que aparecen y en los que el alumno puede interactuar modificando parámetros del circuito electromagnético y observando los resultados.

La metodología recomendada cuando se dispone de herramientas de este tipo es la siguiente:

- 1) Explicación de la materia por parte del profesor.
- 2) Utilización de la herramienta, por parte del alumno, para la fijación de los conceptos teóricos y para la comprensión del fenómeno físico.
- 3) Entrega a los alumnos del enunciado de las prácticas de laboratorio.
- 4) Utilización de la herramienta por los alumnos para preparar las prácticas de laboratorio.
- 5) Finalmente el alumno puede comprobar el nivel de conocimientos adquiridos mediante el apartado de autoevaluación.

La figura 10 muestra la pantalla de evaluación. El sistema de evaluación consiste en preguntas de dificultad baja, media y alta y en la que, en función de las respuestas acertadas, la herramienta determina el nivel de conocimientos adquirido por el usuario.

Otra opción contemplada en esta herramienta son los enlaces a diversas fuentes de información y a páginas web de fabricantes de dispositivos y sistemas magnéticos. La figura 11 muestra la pantalla de la herramienta con los enlaces

mencionados. De esta forma el usuario puede completar su formación y puede acceder a páginas web en las que aparecen dispositivos comerciales cuyo funcionamiento se basa en los principios y leyes físicas estudiadas.

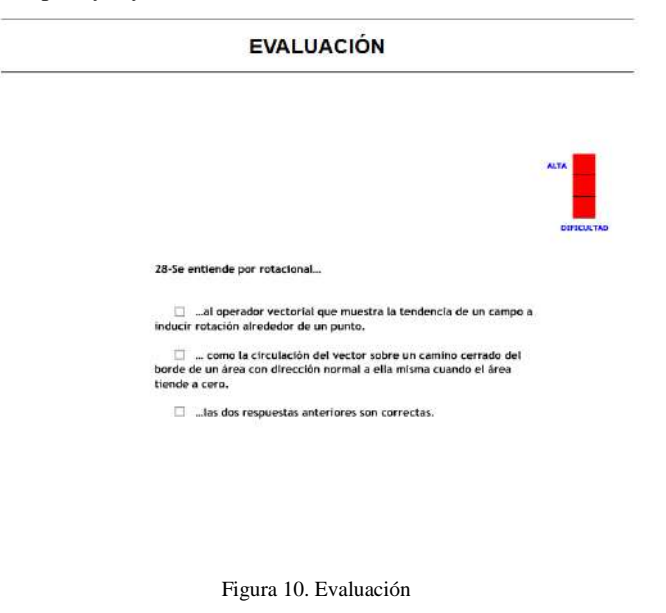

## **ENLACES**

#### **APUNTES**

-DTE (Departamento de tecnología electrónica de la Universidad de Vigo) " http://www.dte.uvigo.es " -EUETI (Escuela Universitaria de Ingeniería Técnica Industrial de Vigo) " http://www.eueti.uvigo.es " -WIKIPEDIA (Enciclopedia de contenido libre) " http://es.wikipedia.org/wiki/Wikipedia:Portada " -OUIMICAWER (Blog con contenido variado para estudiantes de todo tino) " http://www.quimicaweb.net/ " -LABDEMFI (Universidad de Los Andes, Facultas de Ciencias) " http://webdelprofesor.ula.ve/ciencias.

#### **FABRICANTES**

-E.M.N. (Elementos Magnéticos Navarra) " http://www.elementosmagneticos.com/ -IMANES HAMSA (Imanes Alnico, Neodimio y Ferrita) " http://www.imanes-hamsa.co -APLI-MAG (Expertos en aplicaciones magnéticas) " http://www.apli-mag.com/ " -INDAEL (Fabricante de transformadores, imanes, electroimanes....) " http://www.indael.com/ " -ROENTGEN (Transformadores rectificadores y especiales) " http://www.roentgen.es/ " -SUESA (Subconiuntos electrónicos S.A.:Fabricante de transformadores y bobinas) " www.suesa.net/ ' -OMECA (Fabricante de transformadores) " http://www.omeca.net/ -ABB (Fabricante de productos electronicos) " http://www.abb.es/ " -ELMEQ (Fabricante de motores) " http://www.elmegmotor.es/ "

#### Figura 11. Pantalla de enlaces

#### IV. CONCLUSIONES

Esta herramienta, junto con otros recursos desarrollados en el Departamento de Tecnología Electrónica de la Universidad de Vigo, se utilizan habitualmente en la formación de los alumnos de las escuelas técnicas en las que impartimos docencia. Esta herramienta es de reciente creación y todavía no ha sido utilizada por muchos alumnos, pero desarrollos anteriores han demostrado el interés de las mismas por parte de los alumnos que las han utilizado. Posteriormente se realizaron encuestas a dichos alumnos y el resultado de éstas nos ha permitido llegar a las siguientes conclusiones:

- Facilita el aprendizaje y reduce el tiempo que el alumno debe dedicar a esta tarea. Esto se debe, por una parte a que se muestran los conceptos teóricos con la ayuda de animaciones y por otra porque el alumno puede interactuar con la herramienta mediante la modificación de diversos parámetros.
- La característica anterior hace que la herramienta desarrollada resulte especialmente adecuada de cara a las nuevas titulaciones, en las que el alumno deberá ser parte activa del aprendizaje.

Una de las razones que garantiza el interés de los alumnos en este tipo de herramientas es porque ellos mismos están implicados en la realización de las mismas. El motivo de buscar esta implicación es porque son los alumnos los más adecuados para indicar qué tipo de información necesitan, así como, la secuencia y la forma en que se les debe presentar.

Los alumnos tienen esta herramienta a su disposición en la web [1] y la pueden utilizar en cualquier momento y desde cualquier punto que disponga de conexión a internet.

#### **REFERENCES**

- [1] Raymond A.Serway. "Física Tomo II". McGraw-Hill 1997.
- [2] Raymond A.Serway. "Electricidad y magnetismo". McGraw-Hill.
- [3] Paul A. Tipler. "Física Tomo II". Editorial Reverté.
- [4] Juan M. Suárez creo, Blanca Nieves Miranda Blanco. "Máquinas eléctricas: Funcionamiento en régimen permanente". Tórculo Artes Gráficas, S.A.L
- [5] J. Marcos, L. Molinelli and S. Fernández. "Software-aided reliability education". 31st ASEE/IEEE Frontiers in Education Conference, 2001.
- [6] J. Marcos, A. Nogueiras, R. Rodríguez. "Herramienta de ayuda para la enseñanza de los sensores optoelectrónicos". Proceedings SAAEI´01, 2001.
- [7] J. Marcos, A. Nogueiras, J. Vilariño. "Aplicación multimedia para la enseñanza de sensores de proximidad inductivos". Proceedings SAAEI, 2002.
- [8] J. Marcos, A. Nogueiras, A. López. "Aplicación multimedia para la enseñanza de sensores de proximidad capacitivos". Proceedings SAAEI´03, 2003.
- [9] J. M. Vilas Iglesias y J. Marcos Acevedo. " Multimedia system for the learning about proximity sensors". International Conference on Education, IADAT. Bilbao, España, 2004.
- [10] Jorge Marcos Acevedo, Andrés Nogueiras Meléndez y Roberto Crespo Freiria. "Aplicación educativa para sensores de proximidad ultrasónicos". Seminario Anual de Automática y Electrónica Industrial (SAAEI 04). Toulouse, Francia.
- [11] Jorge Marcos-Acevedo, Oscar Omaña-García y Jesús Doval-Gandoy. " Multimedia Learning Tool for Lead-Acid Batteries". 21st Worldwide Battery, Hybrid and Fuel Cell Electric Vehicle Symposium & Exhibition EVS-21. Mónaco, 2005.
- [12] José Manuel Vilas, Luis Seco y Jorge Marcos. "Sistema multimedia para la enseñanza de los sensores de caudal". Simposio Nacional de Tecnologías de la Información y de las Comunicaciones en la Educación (SINTICE2005). Granada, España, 2005.
- [13] Serafín A. Pérez-López, María José González-Braña, Jorge Marcos-Acevedo, María Dolores Valdés y Enrique Mandado. Java-Based Le3arning of Algorithms for VLSI Physical Design Automation. The Internacional Journal of Engineering Education. Pp 306-317. ISSN: 0949-149X.
- [14] J.Marcos-Acevedo, J.M.Villas- Iglesias, S.A.Perez- Lopez. Multimedia System for the Teaching of Proximity Sensors. The Internacional Journal of Engineering Education. pp. 1304-1318. ISSN: 0949-149X.
- [15] Phillip Kerman. "ActionScript con Flash MX". Prentice Hall.
- [16] David Crowder, Rhonda Crowder. " Dreamweaver 3". Anaya Multimedia.
- [17] Jaime Peña, Mª Carmen Vidal. "Flash practico: guía de aprendizaje". Mn Graw 2004.
- [18] http://www.webs.uvigo.es/quintans/recursos/Web\_electromagnetismo/. Consultada el día 27-05-2012.

# **Sistemas electrónicos de Control**

# Laboratorio de Mecatrónica para el Análisis Dinámico de Sistemas Mecánicos

Gerardo Peláez<sup> $(1,3)$ </sup>, Camilo Quintáns $(2,3)$ , Enrique Mandado $^{(2,3)}$ 

(1) Dept. Ingeniería Mecánica de la Universidad de Vigo (2) Dept. Tecnología Electrónica de la Universidad de Vigo (3) Instituto de Electrónica Aplicada (Univ. de Vigo) 36310 Vigo, España gpelaez $\overline{a}$ uvigo.es

*Abstract***—This work fancy to give the keys for the primary get inside to the mechatronics technology. Therefore it introduces some benchmark cases, mentioned in the following. The establishment by empirical resources of the validity of multibody dynamic models described by differential algebraic equations, specifically dealing with overhead transportation systems and gantry cranes. The availability of the rotating machinery vibration response that reflects the combined interaction of dynamic and stationary machine elements in order to solve the field balancing plus the diagnosis of machinery malfunctions. The identification of a fluid parameter through its sloshing measurement. This works will show how a well suited mechatronics lab can help the engineers to solve the trade off between theory and practice. (Abstract)**

#### *Mechatronics Multibody Rotodynamics Sloshing (key words)*

#### I. INTRODUCCIÓN

La Mecatrónica es un área compleja de la Tecnología que combina la Mecánica y la Teoría de Control con todas las tecnologías vinculadas a los fenómenos electromagnéticos, como son la Electrónica, la Informática, y la Telecomunicaciones. De acuerdo con esto la Sociedad Americana de Ingenieros Mecánicos, conocida como ASME (acrónimo de American Society of Mechanical Engineers) define los sistemas mecánicos del siglo XXI como un "Conjunto de elementos mecánicos y electromecánicos, coordinados y controlados por redes de información (computadores y seres humanos) que desarrollan tareas dinámicas que involucran fuerzas y flujos de energía". Esta definición pone en evidencia que los sistemas mecatrónicos son complejos y afectan a muchas ramas del conocimiento tecnológico.

 El estudio de la Mecánica se ha realizado tradicionalmente dividiéndola en tres partes: la Estática, la Cinemática y la Dinámica. En particular la Dinámica trata de la relación entre el movimiento y las fuerzas causantes del mismo. Aunque en las tres áreas, las medidas que indican la evolución real del sistema mecánico se consideran en general un elemento clave, hay un consenso generalizado en que la Dinámica es la que

Pilar Fernández-Sanchez<sup>(1,2)</sup> (1) Dept. Electrónica y Telecomunicaciones de la Universidad del País Vasco. (2) Instituto de Electrónica Aplicada (Univ. de Vigo) Donosti, Spain pilar.fernandez@ehu.es

exige un esfuerzo técnico mayor, porque incluye entre otras subáreas la tribología, la rotodinámica, el análisis de sistemas multicuerpo, y la dinámica de sistemas no lineales.

Por las razones explicadas anteriormente, es de gran importancia para garantizar la calidad de la formación de los ingenieros especializados en Mecatrónica, disponer de los recursos adecuados, para contrastar la respuesta teórica de un sistema dinámico, con la respuesta real del mismo o de otro muy similar, implementado en el laboratorio. Esto motivó el desarrollo de un laboratorio para el que se diseñaron y construyeron un conjunto de sistemas mecánicos a los que se les conectaron los sensores adecuados en cada caso. A continuación se describe cada uno de ellos mediante una exposición teórica, los resultados de su simulación y el experimento real correspondiente.

# II. DESCRIPCIÓN DEL LABORATORIO

De acuerdo con lo indicado en el apartado anterior, se desarrollaron los siguientes proyectos experimentales en el laboratorio de Mecatrónica:

- Elevación industrial: Dinámica de sistemas con cargas suspendidas y sistemas multicuerpo.
- Rotodinámica: Análisis dinámico de una máquina rotativa de referencia
- Identificación de Sistemas Dinámicos: Análisis del desplazamiento de un contenedor de fluidos (*Sloshing*).

En cada uno de los proyectos, la Mecatrónica facilita la verificación experimental de la respuesta teórica esperada o resuelve la identificación de parámetros. Además, mediante técnicas de filtrado Kalman, se mejora la precisión y se ajustan a la realidad industrial los modelos que se utilizan en simulación.

## *A. Elevación industrial: Dinámica de sistemas con cargar suspendidas*

El amplio grupo de sistemas mecatrónicos denominados sistemas de elevación industrial, se pueden dividir en puentes grúa y grúas con accionamientos eléctricos y sistemas multicuerpo de transporte de piezas en cabeza. A continuación se describen los proyectos correspondientes

# *Puentes grúa y grúas con accionamientos eléctricos*

En este tipo de sistemas la dinámica se puede describir mediante ecuaciones diferenciales ordinarias [*Ordinary Differential Equations* (ODE)], que se obtienen de forma intuitiva asumiendo algunas simplificaciones. En la Fig.1.a se indica un modelo basado en la partícula material aplicado a un puente grúa, en el que se supone que toda la masa de la carga suspendida es puntual. En este caso, se realiza una aproximación newtoniana Fig.1.b, en la que se explicitan las fuerzas y las aceleraciones de la carga. La proyección de ambas, en la dirección tangencial descrita por el vector e, permite, de acuerdo con la segunda ley de newton, escribir la ecuación:

$$
\widehat{e}_{\varphi}) - m_1 \cdot g \cdot \sin(\varphi) = m_1 \cdot L \cdot \ddot{\varphi} - \ddot{x} \cos(\varphi) \cdot m_1 \qquad (1)
$$

a partir de la cual, por reordenación de los términos, se obtiene la ecuación:

$$
m_1 \cdot L \cdot \ddot{\varphi} + m_1 \cdot g \cdot \sin(\varphi) = \ddot{x} \cdot \cos(\varphi) \cdot m_1 \quad (2)
$$

en la cual ϕ es la desviación respecto de la vertical de la carga puntual, *m1* es la masa de la carga, *L* es la longitud de sustentación y  $\ddot{x}$  es la aceleración del patín (*trolley*) en su guía. Cuando las desviaciones respecto de la vertical de la carga son inferiores a 10<sup>°</sup> esta ecuación se puede linealizar, con un error inferior al 5%, para obtener la ecuación diferencial de segundo orden de coeficientes constantes completa :

$$
\ddot{\varphi} + \frac{g}{L} \cdot \varphi = \frac{\ddot{x}}{L} \tag{3}
$$

La Fig.2 muestra el resultado de simulación de la respuesta dinámica del modelo descrito por la ecuación (3), mediante integración numérica realizada con la herramienta informática (*software*) Matlab [1]. Los métodos numéricos de integración tienen como objetivo obtener, a partir de un sistema contínuo expresado mediante una ecuación diferencial ordinaria, en un espacio de estados, una secuencia de valores del vector de estado  $\varphi$  (t1),  $\varphi$  (t2),...,  $\varphi$ (ti) que aproxima la solución de la ecuación anterior, con el intervalo de integración  $h = t_i - t_{i-1}$ . Además ! *x*!,que es la parte no homogénea de la ecuación diferencial, puede, en general, no ser lineal. En Matlab se dispone de librerías de integración numérica que contienen funciones denominadas solucionadores (*solvers*), entre los cuales se puede elegir uno de paso simple o múltiple.

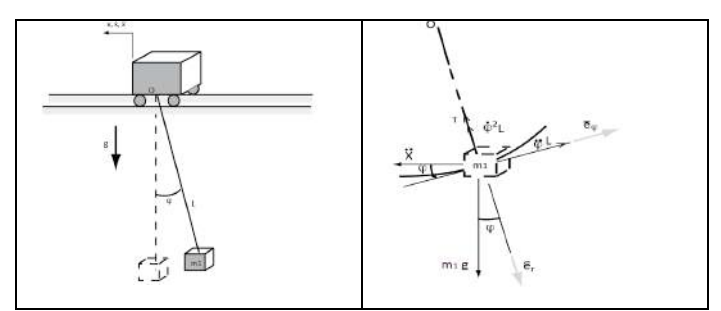

Fig 1.-a) Modelo newtoniano de un puente grúa. b) Fuerzas y aceleraciones.

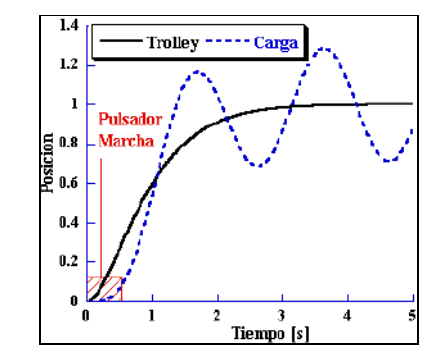

Fig.2.- Simulación de la respuesta dinámica por integración numérica de la ecuación diferencial mediante un solucionador (*solver*) de Matlab.

Para realizar el análisis experimental se diseñó y construyó un minipuente grúa (*gantry\* crane*) (Fig.3.a), que consiste en tres guías lineales sobre barras de aluminio para montaje rápido. Dos de las guías son paralelas y actúan como juntas prismáticas de desplazamiento longitudinal y la tercera es perpendicular a las otras dos y está emplazada en la viga transversal. El mini puente grúa está accionado mediante dos servomotores POSMO-A (75w) de Siemens, que transmiten el par, mediante una reductora Puyol-Muntalá 10:1, a sendas poleas dentadas de 75mm de diámetro. La correa dentada que subtienden las poleas transmite el movimiento mediante un acoplador que cierra la correa y es solidario con la viga transversal. Un segundo mecanismo de polea dentada y correa desplaza también el carro de la guía lineal transversal mediante un acoplador de cierre. Los ángulos de desviación respecto de la vertical de la carga se miden mediante dos potenciómetros montados uno sobre otro que son ortogonales entre sí y coincidentes con las dos direcciones de desplazamiento del minipuente grúa. Dichos potenciómetros forman de hecho dos juntas rotativas que proporcionan unívocamente la información correspondiente a la desviación de la carga suspendida respecto de la vertical.

Las órdenes de movimiento de los servomotores, son consignas de velocidad, que se envían mediante una red de control PROFIBUS conectada a un autómata programable S7-313 que posee un procesador de comunicaciones CP 342-5.

#### *Sistemas multicuerpo de transporte de piezas en cabeza*

Son sistemas cuya dinámica se puede plantear de forma coherente a partir de la teoría de la dinámica del sólido rígido (euleriana).

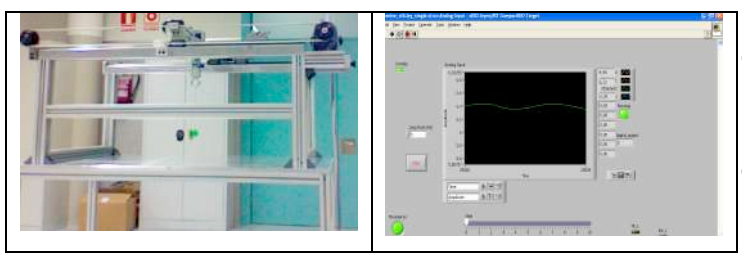

Fig.3.- Mini puente grúa con una carga puntual suspendida: (a) fotografía.Señal proporcionada por el sensor potenciométrico que indica la desviación de la carga mediante instrumentación virtual (b)

Para ello es necesario asumir ciertas condiciones en el sistema, especialmente que el número de sólidos no sea muy elevado, porque en este caso el número de ecuaciones que se pueden plantear intuitivamente resulta necesariamente elevado y el planteamiento euleriano vectorial es ineficiente. Debido a ello, la teoría mas reciente de sistemas multicuerpo, relativa a los cuerpos que interactúan entre sí mediante juntas cinemáticas, proporciona resultados más ágiles y fáciles de obtener, porque se trata de un conjunto de métodos matemáticos que resuelven ecuaciones algebraicas diferenciales [*Differential\* Algebraic\* Equations* (DAE)] mediante herramientas numérico-computacionales [2]. Estos métodos representan una aproximación más directa y eficiente, basada, en parte, en la dinámica variacional o de Lagrange y no utilizan los planteamientos intuitivos de la dinámica newtoniana. En la Fig. 4 se indican dos sistemas multicuerpo. El sistema de la Fig.4a es un patín (*trolley*) cuya carga suspendida es un doble péndulo, formado por los tres cuerpos siguientes, que interactúan unos con otros a través de juntas cinemáticas:

- ! Una junta prismática entre el cuerpo "1" y el marco de referencia fijo "0".
- ! Una junta de articulación A entre el cuerpo "1" y el cuerpo "2" que es la primera barra del doble péndulo.
- ! Una junta de articulación B, que permite el giro relativo entre la segunda barra del péndulo (cuerpo 3) y la primera (cuerpo "2").

Con referencia a la Fig.4a las ecuaciones de restricción correspondientes a cada articulación son las siguientes:

! Para la A se asume que está situada en el centro de masas del patín (o trolley) donde se han colocado los ejes locales ( $\xi_1, \eta_1$ ) del sólido "1".

Los vectores r son las coordenadas del punto A en los ejes globales (X,Y). Dichas coordenadas son unívocas, y se estiman a partir de los ejes locales de cualquiera de los dos sólidos que deben representar el mismo punto. Su diferencia por tanto es el vector nulo, condición que explicita la ecuación (4) y se desarrolla en la ecuación (5). Mediante esta aproximación se puede, escribir para esta articulación la ecuaciones siguientes:

$$
{}^{(r,2)}\phi = r_2^A - r_1^A = 0 \tag{4}
$$

$$
\begin{Bmatrix} x_2 \\ y_2 \end{Bmatrix} + \begin{Bmatrix} \cos\phi_2 & -\sin\phi_2 \\ \sin\phi_2 & \cos\phi_2 \end{Bmatrix} \begin{Bmatrix} \xi_2^A \\ \eta_2^A \end{Bmatrix} - \begin{Bmatrix} x_1 \\ y_1 \end{Bmatrix} = \begin{Bmatrix} 0 \\ 0 \end{Bmatrix}
$$
 (5)

Con idéntico planteamiento para la articulación B la ecuación de restricción es

$$
r^{(n)}\phi = r_3^B - r_2^B = 0\tag{6}
$$

que desarrollada resulta ser

$$
\begin{Bmatrix} x_3 \\ y_4 \end{Bmatrix} + \begin{Bmatrix} \cos\phi_3 & -\sin\phi_3 \\ \sin\phi_3 & \cos\phi_3 \end{Bmatrix} \begin{Bmatrix} \xi_3^B \\ \eta_3^B \end{Bmatrix} - \begin{Bmatrix} x_2 \\ y_2 \end{Bmatrix} - \begin{Bmatrix} \cos\phi_2 & -\sin\phi_2 \\ \sin\phi_3 & \cos\phi_2 \end{Bmatrix} \begin{Bmatrix} \xi_2^B \\ \eta_2^B \end{Bmatrix} = \begin{Bmatrix} 0 \\ 0 \end{Bmatrix}
$$
 (7)

Finalmente el par prismático que existe entre el cuerpo "1" y el marco de referencia "0" se puede describir de forma analítica mediante el par de ecuaciones:

$$
^{(t,2)}\phi = \left\{ \begin{array}{c} \tilde{u_1} \cdot \overrightarrow{d} \\ \phi_1 \end{array} \right\} = 0 \tag{8}
$$

En las cuales las coordenadas del vector  $u_1$  en los ejes locales  $(\xi_1, \eta_1)$  son  $u_1 = \{ 1 \ 0 \}$ , las coordenadas en los ejes globales de este vector también son las mismas pues la matriz de cambio de los ejes locales (ξ<sub>1</sub>, η<sub>1</sub>) a los ejes universales (X,Y) es la unidad, Fig.4a. Sin pérdida de generalidad el vector **d** (**d** = {  $x_1-0$ ,  $y_1 - 0$ } = {  $x_1, y_1$ } va desde un punto del eje de deslizamiento del cuerpo "0" a otro punto del eje de deslizamiento del cuerpo "1". Finalmente, según la ecuación (8), el producto escalar del vector  $\mathbf{u}_1$  girado 90 $^{\circ}$  por el vector **d** es:

$$
^{(t,2)}\phi = \left\{ \begin{array}{c} -u_{1y}d_x + u_{1x}d_y \\ \phi_1 \end{array} \right\} = \left\{ \begin{array}{c} -0 \cdot x_1 + 1 \cdot y_1 \\ \phi_1 \end{array} \right\} = \left\{ \begin{array}{c} 0 \\ 0 \end{array} \right\} \tag{9}
$$

En suma la existencia del par prismático conlleva que  $y_1$  sea la constante 0 y que también sea constante y nulo el ángulo  $\phi_1$ que forma el eje local ξ1 con el eje global de abscisas X.

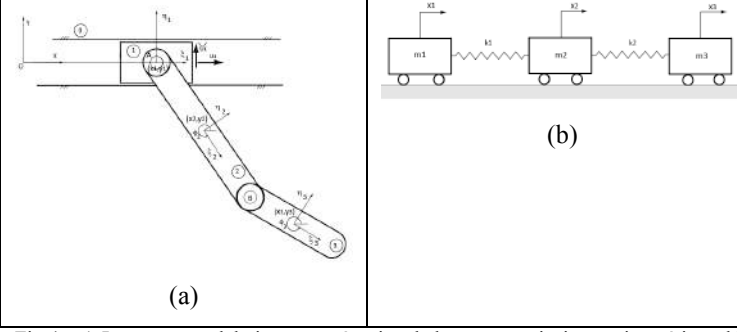

Fig.4.- a) Los cuerpos del sistema están vinculados por restricciones cinemáticas. b) Los cuerpos del sistema están vinculados mediante fuerzas elásticas.

A las restricciones cinemáticas expuestas, se debe añadir que la posición de la abscisa  $x_1$  del centro de masas del patín está definida por una función del tiempo *f(t)\** conocida en cada instante. Esto hace que la ecuación de restricción a la que debe responder el controlador (*driver*) sea

$$
^{(d-x_1,1)}\phi = \{x_1 - f(t)\} = 0 \tag{10}
$$

Si los tres cuerpos se pudiesen desplazar libre e independientemente en el plano constituirían un sistema de nueve grados de libertad explicitado por el vector de coordenadas  $n_v$  pero como el sistema se encuentra sometido a las siete ecuaciones de restricción (4 a 10) que se acaban de describir, el número de grados de libertad (*degrees of freedom*   $DOF$ ) es 2, de acuerdo con la expresión  $DOF = n_v - n_c$ 

$$
c = \begin{Bmatrix} x_1 \\ y_1 \\ \phi_1 \\ x_2 \\ y_2 \\ \phi_2 \\ x_3 \\ y_3 \\ \phi_3 \end{Bmatrix}
$$
 (11)

Las dos variables independientes son los ángulos  $\phi_2$  y  $\phi_3$ que forman las dos barras "2" y "3" con la vertical. Dichos ángulos son los ángulos que forman los ejes locales de abscisas respectivos con el eje de abscisas global.

Las correspondientes ecuaciones de restricción de velocidad y aceleración son:

$$
\dot{\phi}(c) = D \cdot \dot{c} = 0 \tag{12}
$$

$$
\ddot{\phi}(c) = D \cdot \ddot{c} + \dot{D} \cdot \dot{c} = 0 \tag{13}
$$

en las cuales D es la matriz jacobiana de las ecuaciones de restricción  $\phi(c) = 0$ . En este punto del análisis, de acuerdo con [3], la dinámica del sistema responde a la ecuación

$$
m\ddot{c} - D' \cdot \lambda = h^c \tag{14}
$$

En la cual *m* es la matriz inercial,  $\lambda$  son los multiplicadores de Lagrange que modelan las fuerzas de contacto y  $h^c$  son las fuerzas y pares exteriores aplicados. Esta ecuación integrada por alguno de los métodos numéricos para DAEs mediante computador permite estimar la respuesta del sistema a la entrada de movimiento del driver.

Nótese que la dinámica del sistema multicuerpo formado por el patín y el doble péndulo se describe mediante ecuaciones algebraicas y diferenciales (DAE). Por contraposición al sistema de la Fig 4b, que es un sistema de tres grados de libertad para explicitar la posición de las masas  $m_1$ ,  $m_2$  y  $m_3$  las cuales interactúan entre sí con fuerzas elásticas en lugar de mediante juntas cinemáticas. Este sistema masas-resortes, podría modelarse también con técnicas de sistemas multicuerpo, sin embargo aplicar dinámica newtoniana es mucho más fácil pues proporciona ecuaciones diferenciales ordinarias (ODE), que se resuelven de forma muy ágil y expeditiva, con los solucionadores (solvers) de la herramienta Matlab.

Para llevar a cabo el análisis experimental, el controlador (*driver*) R88D-KT01H de Omron, actúa por corriente sobre un servomotor síncrono del mismo fabricante. Este tipo de controlador permite introducir ordenes de movimiento proporcionales en el patín a través de un conjunto engrane corona cremallera ambas de módulo 1. El eje del servo es solidario a la corona y el patín de la guía lineal es solidario a la cremallera que es desplazada por la corona. Alternativamente

El Instituto de Electrónica Aplicada ha dado soporte y fomentado este

en un segundo sistema, con un diseño mecánico simétrico del anterior, cremallera fija y motor sobre el patín, se emplea un simple motor de cc, cuya maniobra de corriente básica permite solo órdenes de movimiento ON-OFF. Ambos se muestran en la Fig.5.

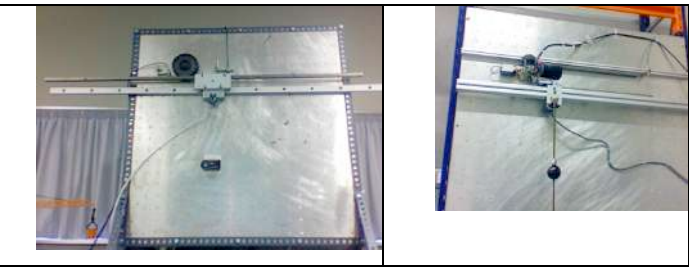

Fig.5.- Sistemas multicuerpo experimentales de transporte de piezas.

# *B. Rotodinámica:Análisis dinámico de una máquina rotativa de referencia.*

En este experimento se describe, a modo de ejemplo, el sistema mecánico constituido por una máquina rotativa de referencia, que está formada por un rotor que tiene una sola etapa inercial en su zona media (rotor de Jeffcott), representado en la Figura 6. En dicho sistema, se utilizan dos sensores electromagnéticos de medida de distancia y un sensor inductivo de proximidad (todo-nada) que genera la clave de fases.

En la Fig.7 se representa el esquema de bloques del sistema mecatrónico, que está constituido por un procesador en tiempo real que muestrea las señales analógicas y las tansmite, mediante un procesador de comunicaciones que utiliza los protocolos TCP/IP, a un computador personal que la visualiza en un instrumento virtual (Fig. 8). Con estas señales es posible:

- Equilibrar el rotor a una determinada frecuencia de rotación (Fig.8a) [4].
- Obtener la respuesta en frecuencia: la órbita del rotor Fig.8b [5].

### *C. Identificación de sistemas dinámicos.*

En este experimento se analiza la oscilación de un fluido (*Sloshing*), que posee una respuesta muy poco amortiguada, cuando se desplaza el recipiente rectangular que lo contiene (Fig. 9). En algunos casos, las características del líquido (como por ejemplo su temperatura) hace que la citada oscilación no se pueda medir con un sensor en contacto con el fluido, y la mejor opción es utilizar un sensor de ultrasonidos y medir con él experimentalmente la frecuencia fundamental de vibración del fluido. Se logra de esta manera disponer de un dato que proporciona información sobre las características dinámicas del sistema El valor teórico de la frecuencia natural enésima del fluido contenido en el recipiente (*container*) está dado por la ecuación:

$$
\omega_n(n) = \sqrt{\left(g \cdot K(n) + \frac{\sigma}{\rho} \cdot K^3(n)\right) \cdot \tanh(K(n))} \tag{15}
$$

en la cual *K* es el número de onda que depende de la geometría del recipiente  $K = n\pi/L$ ,  $L$  es la longitud del recipiente,

 $\sigma$  es la tensión superficial del fluido,  $\rho$  es la densidad del fluido y *h* es la profundidad del fluido. Por tanto a partir de la medida de la frecuencia fundamental (n=1), y mediante la ecuación (15) se puede calcular un parámetro desconocido.

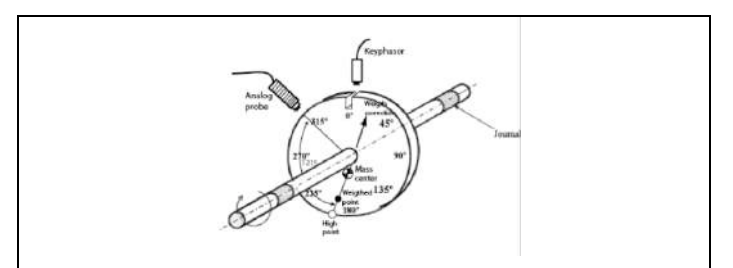

Fig.6.- Construcción de los ejes de medida de la deflecsión del árbol con las sondas analógicas y la referencia angular con la clave fases.

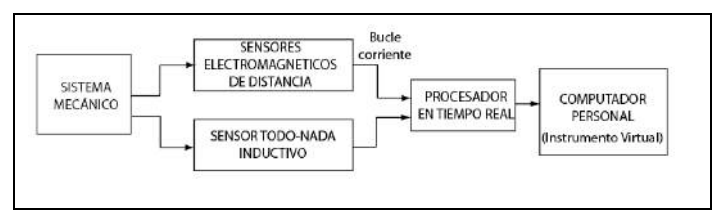

Fig. 7.- Esquema de bloques del sistema.

## III. CONCLUSIONES Y TRABAJOS FUTUROS

Este trabajo describe sucintamente algunas aplicaciones de la Mecatrónica vinculadas a la dinámica de sistemas mecánicos y pone en evidencia el amplísimo campo de investigación aplicada y desarrollo tecnológico que existe en Mecatrónica. La verificación experimental de modelos de sistemas multicuerpo, la síntesis de órbitas para detectar fallos en maquinaria rotativa, la identificación de parámetros sin introducir magnitudes de influencia, son solo algunos casos suficientemente descriptivos y valiosos para utilizarlos como referencia e incorporarlos en un laboratorio básico de Mecatrónica.

Este trabajo pone en evidencia que la Mecatrónica no es Robótica ni Teoría de Sistemas, sino la intersección entre la Tecnología electronica, la Teoría de Máquinas, y la Teoría de Control. Los trabajos futuros contribuiran a establecer los límites de la Mecatrónica.

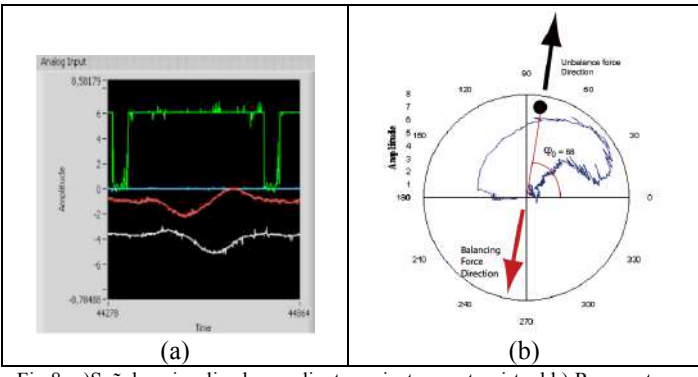

Fig.8.-a)Señales visualizadas mediante un instrumento virtual.b) Respuesta en frecuencia u órbita del rotor con la fase de desequilibrio.

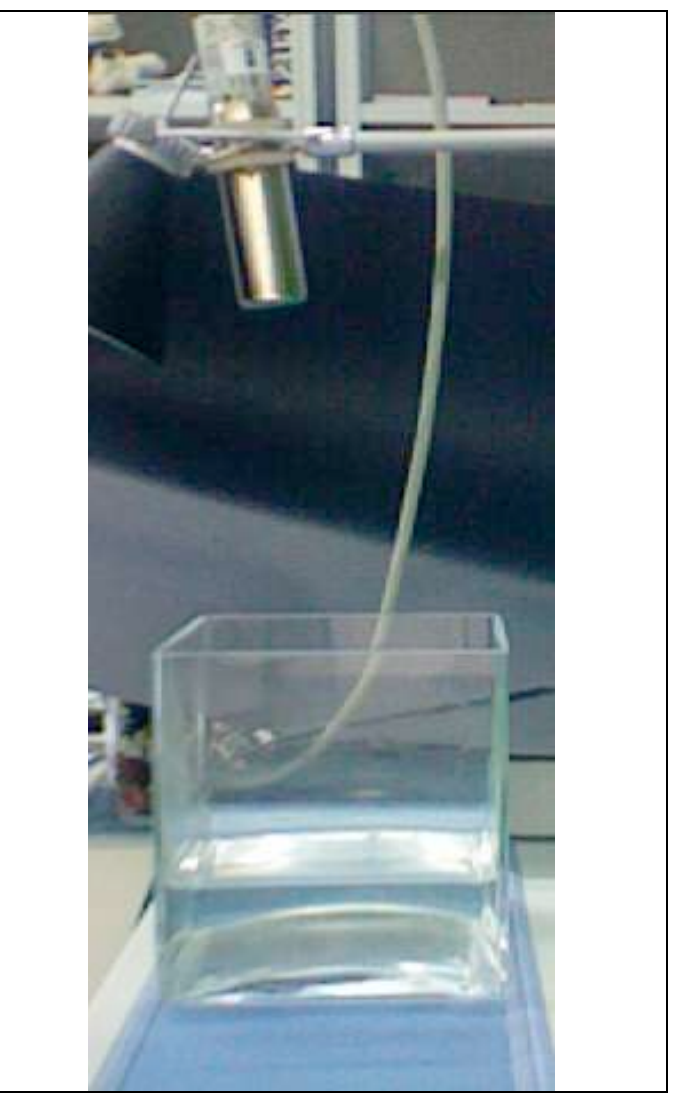

Fig. 10.- Fotografía del recipiente con el fluido y el sensor de ultrasonidos.

#### **REFERENCES**

- [1] Edward B. Magrab, Shapour Azarm, Balkumar Balchandran, James H. Duncan, Keith E. Herold, Gregory C. Walsh. An Engineer's Guide to MATLAB: with Applications from Mechanical, Aerospace, Electrical, and Civil Engineering. Second Edit.Pearson Prentice Hall, 1995.
- [2] Edward J. Haug. Computer Aided Kinematics and Dynamics of Mechanical Systems. Allyn and Bacon Series in Engineering. 1989.
- [3] Parviz E. Nikravesh. Planas Multibody Dynamics: Formulation, Programming and Applications, CRC Press Taylor & Francis Group 2008.
- [4] F.M. Dimentberg. Flexural Vibrations of Rotating Shafts. Butterworth & CO (Publishers) LTD, London 1961.
- [5] Robert C. Eisenmann Sr., Robert C Eisenmann, Jr. Machinery Malfunction : Diagnosis and Correction. Prentice-Hall, 2000 (Nov).

# Plataforma basada en elementos industriales para la realización de prácticas de control.

Joaquín López Fernández, Matías García Rivera, Enrique Paz Domonte, Miguel Díaz-Cacho Medina Departamento de Ingeniería de Sistemas y Automática Universidad de Vigo Vigo, España Email: {joaquin, mgrivera, epaz, mcacho}@uvigo.es

*Abstract***—En este artículo se presenta una plataforma que se está utilizando en la enseñanza relacionada con la regulación automática y control. La plataforma consiste en un tubo de metacrilato en posición vertical dentro del cual se encuentra una pelota de tenis de mesa que puede moverse a lo largo del tubo. Para lograr este movimiento se dispone de un motor de soplado cuya velocidad es controlada por un variador. El objetivo es controlar la altura de la pelota que es medida por un sensor de ultrasonidos. Además de la descripción del mismo se describe el desarrollo de una sencilla práctica de sintonía de PIDs usando para ello un Autómata Programable Industrial como los disponibles en la mayor parte de los laboratorios en los que se enseñan temas de automatización. Se describe también un ejercicio sobre sintonía de reguladores mediante el método de Ziegler-Nichols en lazo cerrado que puede fácilmente extenderse a otros métodos. A nivel docente esta planta se puede también utilizar en otro tipo de prácticas relacionadas con el control como en identificación.** 

*Keywords: PID; Autómata Programable Industrial; Diseño de reguladores;* 

# I. INTRODUCCIÓN

En las enseñanzas de ingeniería, la formación experimental de los alumnos juega un papel importante. Tal y como se describe en [1], es necesario proporcionar al alumno experiencias de aprendizaje interesantes, novedosas para él, trascendentes, con las que el alumno adquiera el hábito de observar sistemáticamente los fenómenos naturales, razonar sobre el funcionamiento de un sistema y encontrar respuestas a sus preguntas. Estas experiencias es muy difícil obtenerlas si no se observan sobre algún sistema físico en funcionamiento. Los simuladores son muy importantes en la enseñanza dado que es prácticamente imposible dotar a los laboratorios de plantas físicas en las que los alumnos puedan adquirir los conocimientos y hábitos necesarios. No obstante, es necesario también, para un aprendizaje completo, que el alumno pueda manipular sistemas físicos de forma que vaya asociando estos con lo aprendido en teoría.

Dentro del aprendizaje y enseñanza de la electrónica, la utilización de distintas plantas tanto comerciales [2] como prototipos realizados en distintos laboratorios docentes [3], se han venido aplicando en los últimos tiempos de forma exitosa a la docencia en control.

En esta ponencia se presenta un prototipo utilizado en el Departamento de Ingeniería de Sistemas y Automática para la enseñanza de distintos conceptos relacionados con el control entre los que se encuentran técnicas de sintonía de reguladores e identificación de plantas. Se trata de una planta que se compone de elementos comerciales usados con frecuencia en la industria. El montaje de esta planta, a partir de estos elementos, se puede realizar de forma sencilla como se mostrará más adelante.

Plantas similares han sido utilizadas por su facilidad de construcción en la comprobación de diferentes algoritmos de control [4][5][6]. Los elementos que componen la planta (soplante, variador, autómata, …) se pueden encontrar en muchos sistemas industriales reales y son distribuidos por la mayoría de fabricantes de material industrial. La dinámica de la planta es no lineal y además existe un significativo retardo en la respuesta del sistema. Muchas técnicas de control pueden ser aplicadas para comprobar sus prestaciones en sistemas no lineales y con retardos.

El resto del artículo se encuentra estructurado de la siguiente forma. En la siguiente sección se describen los componentes, las conexiones entre ellos y el funcionamiento de la planta. A continuación, en la sección III se describe un ejemplo de utilización de la misma para la enseñanza en temas de sintonía de reguladores. Por último, se comenta de forma breve la experiencia obtenida en su utilización y la forma de resolver alguno de los problemas encontrados tales como la forma de compartir una misma planta entre los distintos puestos del laboratorio.

#### II. DESCRIPCIÓN DE LA PLATAFORMA

En la Fig. 1 puede verse el esquema general de una plataforma de prácticas en el laboratorio de automatización y control. Los distintos elementos se pueden englobar en dos grandes grupos que son por un lado la planta y por otro lado el equipo de control. En la siguiente subsección se describe la planta y a continuación se representa el equipo de control utilizado en nuestro laboratorio.

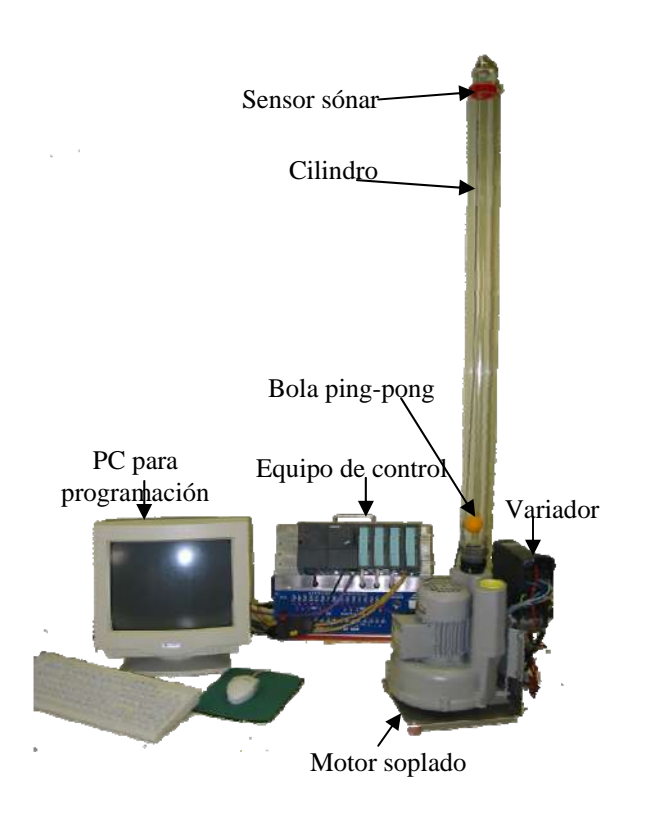

Figura 1. Vista general dela plataforma conectada a un puesto de prácticas

#### *A. Descripción de la planta*

Como puede verse en la Fig. 1, los principales elementos de la planta son:

- Cilindro hueco transparente de metacrilato.
- Una pelota de ping pong.
- Soplador trifásico Siemens-AG D-97615/Airtech de  $250$  w (Pint max = 2 Bar Abs).
- Un variador o convertidor de frecuencia Siemens MICROMASTER 6SE92.
- Un sensor de distancia por ultrasonidos SIEMENS BERO.
- Un autómata para el control.

El tubo se coloca verticalmente y la bola en su interior, en el extremo inferior se conecta la salida del soplador y en superior se fija el sensor de distancia dejando espacio para que salga el aire como puede apreciarse en la Fig. 2. El soplador generara un flujo de aire en el interior del cilindro que permite que la bola se mueva dentro de él. El diámetro del cilindro es bastante mayor que el de la pelota lo cual permite que el aire fluya alrededor de esta. El variador provee la señal trifásica que alimenta el soplador, regulando así su velocidad.

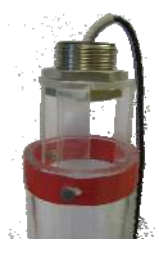

Figura 2. Vista en detalle de la parte superior del cilindro de metacrilato donde se encuentra ubicado el sensor sónar.

El sensor de ultrasonidos está situado en el extremo superior del cilindro y mide la distancia a la bola desde un extremo del tubo. Las entradas y salidas analógicas del variador y del sensor respectivamente, están conectadas al autómata, el cual realiza el control de la planta.

El comportamiento de la planta en lazo abierto es el siguiente. Al ir aumentado la velocidad del soplador la pelota empieza a vibrar en el extremo inferior, hasta que llegado un punto se comienza a elevar. Algunas veces cuando la pelota empieza a elevarse aunque se mantenga la velocidad del variador, la pelota sigue subiendo hasta el tope del cilindro.

Si la bola bajara hasta el fondo del tubo, haría una especie de tapón y saldría disparada al alcanzar una determinada velocidad el motor. Para evitar esto se ha colocado un fino alambre que atraviesa el cilindro y que impide bajar a la pelota por debajo de un determinado nivel. Tampoco es deseable que la pelota se acerque a la parte superior del tubo, debido al rango de lectura del sónar y los orificios de salida del aire como puede verse en la Fig. 2.

Las dificultades en el control de esta planta se encuentran por lo tanto en la alta complejidad de la física que rige el proceso, así como las no linealidades de los efectos del flujo de aire sobre la bola [7] [8]. Además, la dinámica del sistema tiene un significativo retardo entre la respuesta de la pelota y la actuación realizada sobre el motor, sobre todo debido a la inercia del motor del soplador.

El sistema es fácilmente perturbable, con la mano se puede modificar la salida del aire por el extremo superior del tubo tapando la entrada de éste al motor.

#### *B. Descripción del equipo de control*

En la mayor parte de los laboratorios en los que se imparte este tipo de enseñanza ya se suele disponer de algún equipo de control que frecuentemente incluye un Autómata Programable Industrial (API). Aunque en la descripción que a continuación se hará se va a usar el equipo de control disponible en nuestro laboratorio, se puede realizar con cualquier otro sistema que disponga de al menos un par de entradas analógicas y una salida digital. También se puede realizar con algún PID industrial.

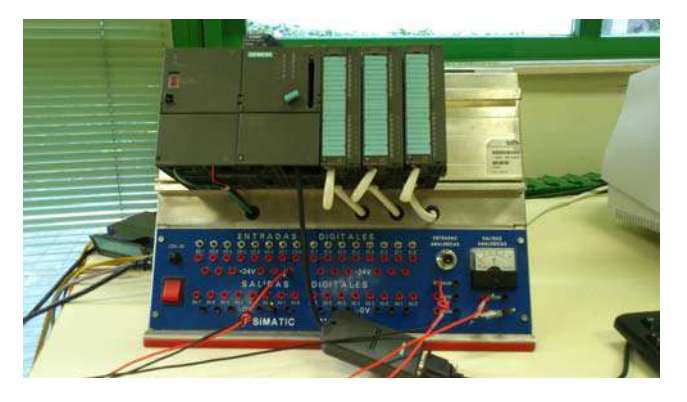

Figura 3. Equipo de control de cada puesto.

En la Fig. 3 se muestra la configuración del sistema de control que se utiliza en nuestro laboratorio para las distintas prácticas sobre APIs compuesto, de izquierda a derecha, por:

- Fuente de alimentación PS 307 5a.
- CPU 315-2 DP. Ref.: 6ES7 315-2AF03-0AB0
- Módulo de entradas digitales DI16xDC24V. Referencia: 6ES7 321-1BH01-0AA0
- Módulo de salidas digitales DO16xDC24V/0.5a. Referencia: 6ES7 322-1BH01-0AA0
- Módulo de entradas/salidas analógicas AI4/AO2x8/8Bit. Ref.: 6ES7 334-0CE01-0AA0

En nuestro caso los módulos de entradas/salidas están ya cableados al tablero de interruptores, conexiones de entradas, potenciómetro y voltímetro que puede verse justo debajo del bastidor donde está el API.

#### III. PRÁCTICAS SOBRE SINTONÍA DE REGULADORES

En este apartado se describe un ejemplo de una práctica de sintonía de reguladores que el alumno puede realizar utilizando la planta descrita en los apartados anteriores. En el ejemplo se puede utilizar el método de Ziegler-Nichols en lazo cerrado. En el desarrollo de la práctica el alumno adquirirá entre otros los siguientes conocimientos:

- Configuración de proyectos mediante Step 7. El alumno deberá configurar un proyecto a partir de cero. Para ello primero debe crear la configuración hardware del proyecto siguiendo las referencias de los módulos conectados al API.
- Tratamiento de señales analógicas en un autómata. En particular se tratarán los problemas de representación en los registros del API y el escalado de las señales.
- Programación de un PID utilizando la función CONT\_C incluida en la librería de funciones.
- Sintonía de un PID mediante el método de Ziegler-Nichols en lazo cerrado.

Se trata de que el alumno trabaje con un regulador PID aplicado en un ejemplo práctico con una planta para poder observar el efecto de los distintos parámetros de regulador. El regulador se implementará en un API que leerá las medidas del sensor sónar y actuará sobre el variador que controla la velocidad del motor para llevar y mantener a la pelota en la altura determinada.

## *A. Conexiones de la planta al Autómata*

La mayor parte de los laboratorios de control docentes incluyen puestos con un API que dispone de una serie de entradas y salidas analógicas y digitales. Se trata de aprovechar esta infraestructura para hacer una práctica en la que tengan que controlar la altura de la pelota de la planta descrita anteriormente.

A continuación nos disponemos a describir la realización de un ejercicio con la configuración del sistema de control disponible en nuestro laboratorio pero esta puede realizarse en cualquier laboratorio con puestos similares que dispongan al menos de dos entradas y una salida analógica. Una entrada analógica para conectar el sensor sónar, otra para conectar un potenciómetro y un módulo de salidas analógico para el variador.

Como se indicaba anteriormente, en esta práctica se usa el módulo de 4 entradas y 2 salidas analógicas (AI4/AO2x8/8bit) situado en la tercera ranura del bastidor. El número de referencia de dicho módulo es el 6ES7 334-0CE01-0AA0. Los bytes de entrada van del 288 al 295 y los de salida del 288 al 291. Cada entrada-salida ocupa 16 bits.

En cuanto a los sensores, se usa un único sensor sónar de tres hilos con un conector métrica 12. Estos cables están etiquetados: Masa, alimentación 24 voltios y señal. Se conectarán en el tablero de entradas/salidas analógicas. En la actualidad la señal está conectada a la entrada 290 (PEW290).

Se usa como referencia la señal del potenciómetro de forma que el usuario pueda modificar la altura de referencia. El potenciómetro está conectado a la entrada 288 (PEW288).

El único actuador de esta planta es el variador y está conectado a la salida 288 al mismo tiempo que dicha salida puede verse en el voltímetro.

#### *B. Ejercicio a realizar por los alumnos*

Una vez descritas las conexiones de la planta se plantea a los alumnos la tarea de realizar el programa del API que consiste en realizar los ejercicios que a continuación se describen.

*1) Realización de un regulador proporcional con ganancia unidad.* 

En primer lugar se ha de realizar un regulador donde la actuación sobre el potenciómetro ha de ser proporcional a la diferencia entre la referencia y la medida del sensor tal y como se muestra en la Fig. 4. Para ello se ha de tener en cuenta que el sensor no mide la altura sino la diferencia entre la longitud del tubo y la altura.

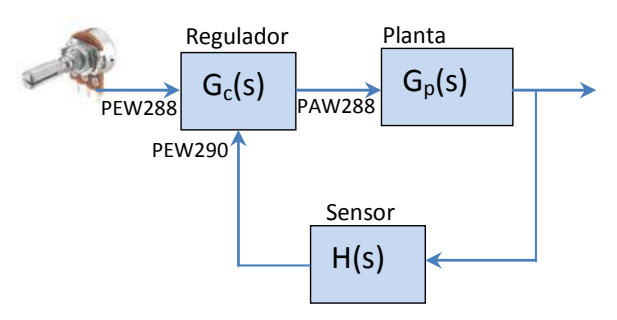

Figura 4. Diagrama de bloques del sistema.

El alumno tiene que programar el bloque Gc(s) que es el regulador. La programación del regulador se ha de realizar en el OB35 dado que este módulo se puede forzar su ejecución de forma periódica pudiendo cambiarse el período de ejecución.

El programa ha de incluir los siguientes pasos:

- Escalado de la señal de referencia (potenciómetro) conectada a la entrada PEW288. Este escalado se hará entre los valores -100 y +100.
- Escalado de la señal medida por el sensor conectado a la entrada PEW290 entre los valores +100 y -100 (recordar que esta medida es inversamente proporcional a la altura de la pelota).
- Realización de la acción proporcional haciendo uso de la función CONT\_C. En caso de otro tipo de API se usará la función que corresponda.
- Escalado de la actuación (salida PEW288).

#### *2) Cálculo de los parámetros del regulador.*

Una vez programado un regulador proporcional se usará este para el cálculo de los parámetros del regulador PID de acuerdo con el criterio de Ziegler-Nichols en lazo cerrado. Para ello se comenzará utilizando en el regulador proporcional desarrollado en el apartado anterior una ganancia  $\overline{K}$ =0,5 que se irá incrementando hasta que la pelota llegue a oscilar de forma "indefinida".

### *C. Posible solución del ejercicio*

Pasamos a describir una posible solución para la cual nos hemos aprovechado de algunas herramientas que facilitan la medida de datos como el período y amplitud de señales. La solución aquí presentada es para los API de SIEMENS porque son los que tenemos en el laboratorio en el que impartimos las prácticas pero se puede implementar de forma similar con otros sistemas similares.

*1) Realización de un regulador proporcional con ganancia unidad.* 

A modo de ejemplo se muestra en la tabla 1 la programación mínima del módulo OB35 que consta de dos llamadas a la función SCALE para escalar las dos entradas (potenciómetro y sensor), una llamada a la función CONT\_C que implementa el regulador y finalmente el acondicionamiento de la salida mediante la función UNSCALE.

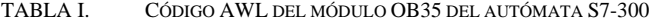

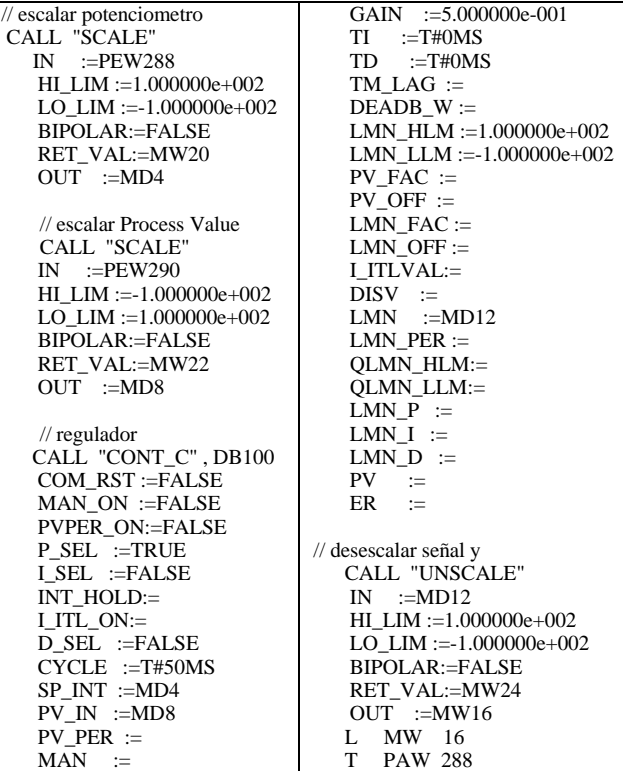

Por otro lado, se puede programar en el OB100 una llamada a la función CONT\_C para resetear los valores del bloque de datos asociado (en este caso OB100). Para ello basta con poner en la llamada a la función el campo COM\_RST :=TRUE y dejar el resto de ellos al valor por defecto.

#### *2) Cálculo de los parámetros del regulador.*

Para calcular los parámetros del regulador según Ziegler-Nichols en lazo cerrado es necesario ir variando la ganancia del regulador del apartado anterior hasta que se obtenga un sistema que oscile. En ese caso se han de obtener el período de oscilación y el valor de la ganancia y se obtendrán los parámetros según las relaciones de la tabla 2.

Para obtener la K con la que se obtiene un sistema oscilatorio se va probando con distintos valores de K (se sugiere al alumno que comience con K=0.5). Para cada valor, se trata de "manipular" el potenciómetro para elevar la pelota a la mitad del cilindro y a continuación se introduce una perturbación (tapar levemente el tubo de entrada de aire del motor) para ver si recupera la posición o se mantiene oscilando.

En el caso de Step 7 la herramienta "Parametrizar Regulación PID" que se puede encontrar dentro del menú SIMATIC nos puede ayudar a realizar las mediciones sobre las señales correspondientes.

Al conectar una realimentación proporcional con distintos valores de K esto es lo que hemos obtenido:

1.- Para k=0.5 se parte con el sistema estable (pelota más o menos estable) y luego se tapa la entrada de aire para que la pelota baje. De esta forma metemos una perturbación en el sistema y se ha obtenido la gráfica de la Fig. 5 donde se ha introducido la perturbación en dos puntos.

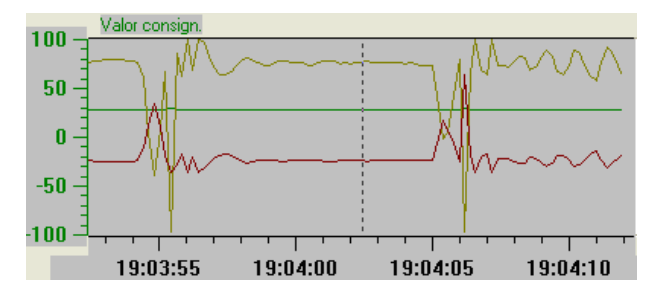

Figura 5. Gráfica con la consigna (verde), la altura medida (marrón) y la actuación (rojo) para el caso de K=0.5 al intrudicir una perturbación.

Donde el valor consigna en verde, el valor real en marrón y el valor de la salida del controlador en rojo.

Se puede apreciar que el sistema se estabiliza. Probamos con una k un poco mayor.

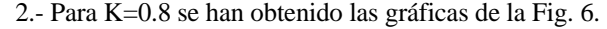

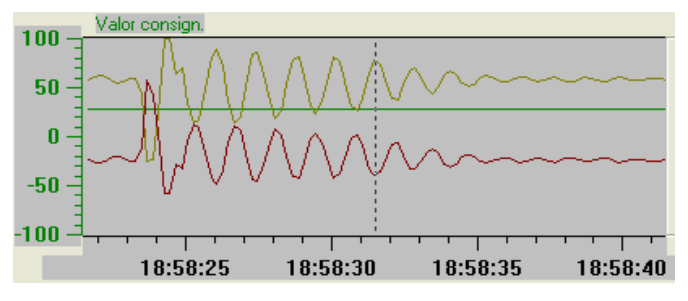

Figura 6. Gráfica para el caso de K=0.8 al intrudicir una perturbación.

Se puede apreciar que el sistema se sigue estabilizando. Probamos con una k un poco mayor.

3.- Para k =0.9 se han obtenido las gráficas de la Fig. 7.

Por tanto parece que ahora el sistema si es inestable pues la pelota se mantiene oscilando entre dos posiciones. Pasamos pues a hacer los cálculos.

A.- El regulador que se va a obtener es el de "libro" con la siguiente ecuación:

$$
u(t) = K_p \left[ e(t) + \frac{1}{T_l} \int_0^t e(\tau) d\tau + T_D \frac{de(t)}{dt} \right]
$$

B.- De la gráfica anterior para k=0.9 se puede ver que en 10,5 segundos tiene 7 picos. Por lo tanto: Tc=1,5

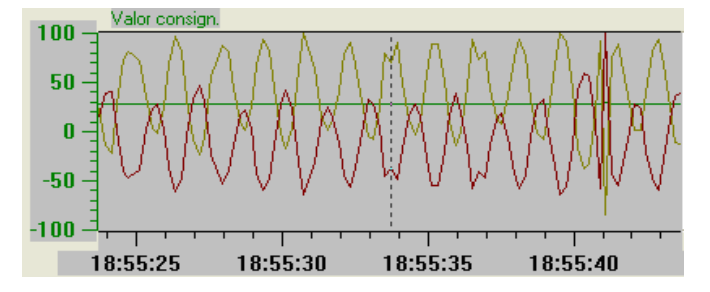

Figura 7. Gráfica para el caso de K=0.9.

Dado que Kp=0,9 y Tc=1,5, los parámetros del controlador según Ziegler-Nichols (L.C.) se obtendrán según la tabla II.

TABLA II. CÁLCULO DE PARÁMETROS PARA EL REGULADOR

| Tip        | Kp            | 1/Ti               | Td           |
|------------|---------------|--------------------|--------------|
| $\bf{0}$   |               |                    |              |
| P          | $Kp=Kc/2=$    |                    |              |
|            | 0.45          |                    |              |
| PI         | $Kp=Kc/2,22=$ | $1/Ti=1/(0.833*T)$ |              |
|            | 0,4054        | $c) = 0.8$         |              |
| <b>PID</b> | $Kp=Kc/1,66=$ | $1/Ti=1/(0,5*Tc)$  | $Td=0.12*Tc$ |
|            | 0.542         | $= 1,3333$         | $=0,1875$    |

Veamos ahora las gráficas para los dos primeros caso (regulador tipo P y regulador tipo PI)

Caso P (Kp=0,45):

 Cuando la bola está más bien estable tenemos los resultados mostrados en la Fig. 8.

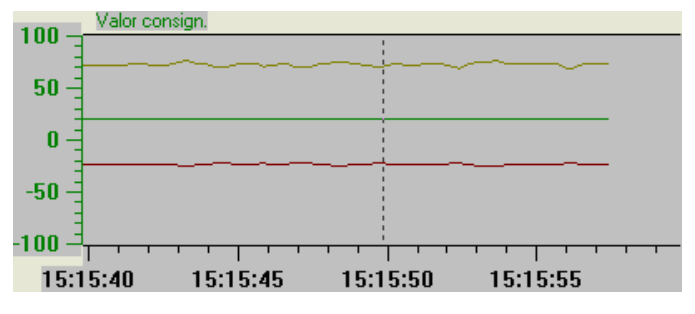

Figura 8. Gráfica con la consigna (verde), la altura medida (marrón) y la actuación (rojo) para el regulador P en regimen estable.

Se puede observar que hay un error constante lo cual se explica porque de otra forma no habría actuación.

Al introducir una perturbación tapando la entrada del aire con lo cual la bola cae un poco, vemos como recupera la posición (Fig. 9).

#### *3) Regulador PI.*

Los constantes de integración y proporcional asignadas se pueden ver en la tabla II. Cuando la bola está estable tenemos los resultados que se muestran en la Fig. 10.

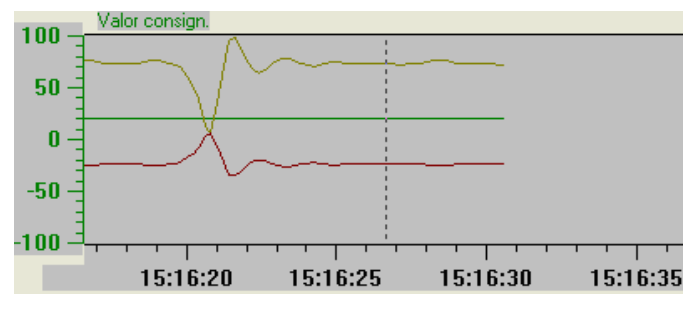

Figura 9. Gráfica con la consigna (verde), la altura medida (marrón) y la actuación (rojo) para el regulador P al introducir una perturbación.

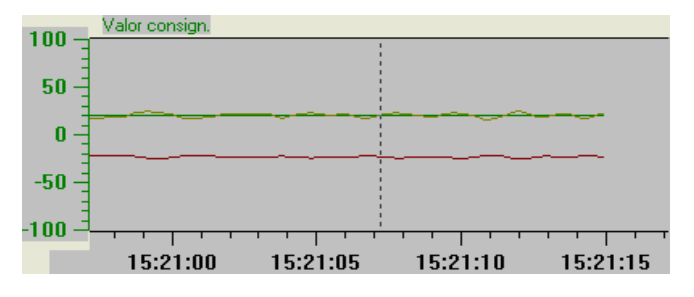

Figura 10. Gráfica con la consigna (verde), la altura medida (marrón) y la actuación (rojo) para el regulador PI en regimen permanente.

Por tratarse de un PI no hay error en régimen permanente. Al introducir una perturbación similar a la del caso anterior, se obtienen los resultados de la Fig. 11.

De forma similar se puede obtener las gráficas para el caso del PID si bien no se obtiene mejora alguna.

#### IV. RESULTADOS

Esta planta lleva utilizándose desde el año 2003 en prácticas de distintas asignaturas entre las que se encuentra la asignatura de Ingeniería de Control. En general el alumno muestra bastante interés y curiosidad por su funcionamiento obteniendo una respuesta muy favorable. La práctica se desarrolla en dos sesiones de dos horas para dar tiempo al alumno a realizar distintas pruebas.

En el primer prototipo se obtenía la posición de la pelota mediante una cámara pero este sistema era muy complejo para poder ser abordado en la mayoría de las asignaturas. No obstante, puede ser una propuesta interesante si se quiere introducir algo de procesado de visión.

El principal problema que se planteó en un principio fue cómo compartir una única planta entre los distintos puestos sin tener que mover y cablear en cada equipo. En el laboratorio se dispone de 8 puestos permitiéndose un máximo de tres alumnos por puesto. Para compartir la planta de una forma más ordenada se ha configurado una red Profibus dado que los APIs de del laboratorio incluyen una controladora de dicho bus.

El autómata 315-2 DP incluye una controladora de Profibus DP que nos permite realizar distintos tipos de conexiones. La primera opción planteada seria utilizar un módulo de entradas/salidas distribuidas con una cabecera Profibus. A este módulo se conectaría un cable lo suficientemente largo para que llegara a todos los puestos del laboratorio de forma que se fueran alternando en las pruebas los distintos grupos.

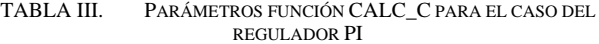

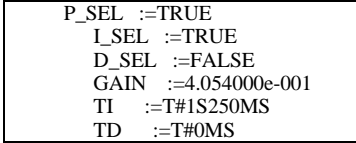

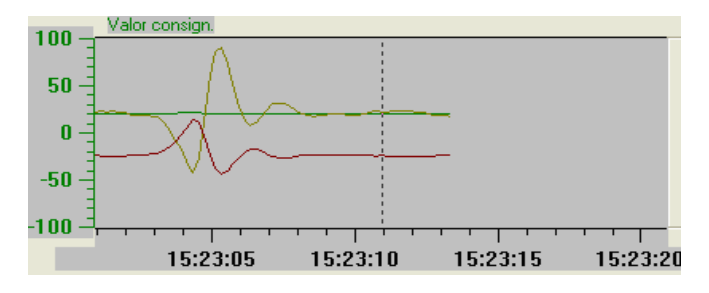

Figura 11. Gráfica para el regulador PI al introducir una perturbación.

El problema con el anterior planteamiento es que tendríamos que comprar la periferia distribuida. En su lugar, la solución final ha sido la de conectar la planta a un equipo de control y configurarlo como una estación esclava de forma que hace las veces de módulo de entradas/salidas distribuidas. Es decir, periferia distribuida.

La principal ventaja del uso de esta planta que los distintos profesores que la han utilizado en su docencia han observado se refiere principalmente a dos puntos: El primero es la asociación de distintos parámetros con magnitudes físicas referidas a entradas, salidas, etc. Antes de la realización de esta práctica, aunque algunos alumnos lo habían visto con simuladores u otras herramientas del tipo Matlab, no lo tenían nada claro. El segundo se refiere al efecto de la utilización de distintos tipos de reguladores.

#### AGRADECIMIENTOS

Quisiéramos agradecer la colaboración del resto de profesores del Departamento de Ingeniería de Sistemas y Automática que usan o han usado esta planta.

#### **REFERENCIAS**

- [1] Díaz-Barriga Arceo, Frida y Hernández Rojas Gerardo. "Estrategias docentes para un aprendizaje significativo". Mc Graw Hill. México, 2007.
- [2] M.A. Pérez Cisneros, P. Wellstead, "Sistema de Balancín y Pelota: Principios Básicos", http://www.control-systemsprinciples.co.uk/whitepapers/spanishwp/04BallandBeam1SP.pdf
- [3] S. Dormido, "Control learning: present and future", Annual Reviews in Control , Vol. 28, Issue: 1, pp. 115-136, 2004.
- [4] O. Ziwei, S. Michael, Wei Kexin , "The experiment "Ball-in-tube" with Fuzzy-PID controller based on dspace," Systems, Man and Cybernetics, 2007. ISIC. IEEE International Conference on , vol., no., pp.877-881, 7- 10 Oct. 2007.
- [5] S. Bouras, M. Kotronakis, K.. Suyama, Y. Tsividis, "Mixed analogdigital fuzzy logic controller with continuous-amplitude fuzzy inferences and defuzzification," Fuzzy Systems, IEEE Transactions on , vol.6, no.2, pp.205-215, May 1998.
- [6] J.S. Pereira, J.B. Bowles, "Comparing controllers with the ball in a tube experiment," Fuzzy Systems, 1996., Proceedings of the Fifth IEEE International Conference on , vol.1, no., pp.504-510 vol.1, 8-11 Sep 1996.
- [7] R. Baumann, R. Schwaneberg, "Interpretation of Bernoulli's Equation", The physics Teacher, Vol. 32, Nov. 1994, pp. 478-488
- [8] I.N. Sokolova, "Effect of Spherical Recesses on the Characteristics of Coanda Flow", Fluid Dynamics, Vol. 38, No. 6, 2003, pp. 969-972.

# **Robótica**

# Desenvolvimento de uma Célula Automatizada para o Ensino de Sistemas Integrados de Manufatura

José Alberto Naves Cocota Júnior, Rafael de Souza, Giulianna Ferreira Santos e Roberto Akira Kitahara

Instituto de Ciencias Exatas e Tecnologia ˆ

Universidade Paulista (UNIP)

Brasília, Brasil

 $Resumo$ —Esse artigo relata a experiência de docência da **disciplina de sistemas integrados de manufatura, associada ao projeto e desenvolvimento de uma celula de manufatura. O ´**  $\frac{1}{2}$  conteúdo da disciplina de sistemas de manufatura do curso de **engenharia eletrica da UNIP ´ e amplo e compreende, e.g., sistemas ´**  $CAD$ ,  $CAE$ ,  $CAM$  e  $CIM$ , robótica fixa, redes de automação, **modelagem matematica, controle e acionamento de motores. ´ Como metodologia, optou-se pelo ensino do conteudo te ´ orico e o ´ desenvolvimento de um trabalho pratico, que consistiu em desen- ´ volver uma celula de manufatura com controle descentralizado, ´ que representa o processo de tratamento termico de uma pec¸a ´ que e manuseada por um manipulador serial com dois graus de ´ liberdade e uma garra de dois dedos.**

 $Palavras-chave$ —manufatura integrada, educação, barramento de comunicação digital, sistemas embutidos, arquitetura distribuída.

# I. INTRODUÇÃO

O objetivo da educação de Manufatura Integrada por Computador (CIM) é prover a indústria de uma nova geração de engenheiros, que possuam habilidades interdisciplinares necessarias para lidar com o estado da arte da tecnologia ´ em projeto, manufatura, manutenção, seleção e aquisição de sistemas de engenharia de manufatura [1]. Um sistema de manufatura é composto por um grupo de estações de processamento, interligadas por um sistema automatizado de manuseio e armazenamento de material e controladas por um sistema distribuído de computação [2]. O controle distribuído, que permite o controle das partes de um processo de forma independente, formando ilhas de automação independentes, passou a ser considerado como uma possibilidade de controle, conforme foram sendo introduzidos os dispositivos digitais programaveis ´ de reduzidas dimensões e baixo custo (microprocessadores, microcontroladores, PLC e DSP) [3].

Em aplicações de manuseio de materiais em células de manufatura, o robô é comumente encontrado tendo uma forte relação com sistemas flexíveis de manufatura (FMS). Uma das primeiras instalações de robô industrial foi feita em 1961, quando o primeiro manipulador Unimate foi usado em uma linha de montagem em uma fabrica da General Motors em ´ Nova Jersey para levantar e empilhar peças de metal fundido retiradas quentes de seus moldes.

Do ponto de vista das disciplinas de engenharia clássica, um curso de nível superior que objetiva abordar o sistema CIM para um engenheiro deveria tipicamente conter topicos ´

relacionados ao Projeto Auxiliado por Computador (CAD) e a Manufatura Auxiliada por Computador (CAM), Planejamento de Processos, Automação, Programação de Computadores, Robótica, Planejamento das Necessidades de Materiais (MRP) e Controle de Qualidade [1]. Além desses, a comunicação entre os elementos que compõem um sistema é outro tópico também importante. A cada dia, o uso de controladores automáticos e de dispositivos de medida, na industria, torna-se cada vez mais ´ comum, passando a comunicação a ser uma tarefa essencial na coordenação dos elementos, para que realizem um trabalho útil. Em geral, a comunicação moderna entre os dispositivos é realizada por meio das denominadas redes digitais [3].

Devido à característica multidisciplinar do tema, no campo de ensino e de pesquisa existem diversos trabalhos que abordam desde a programação de robôs, para operarem em uma célula de manufatura, a estratégias de planejamento e controle de processos de manufatura. O desenvolvimento de uma célula de manufatura robotizada de arquitetura aberta, para realizar tarefas cooperativas envolvendo múltiplos robôs compartilhando e trocando informações por meio de uma rede, foi apresentado em [4]. Uma inovadora interface homem-máquina para um sistema de controle de uma célula de manufatura robotizada, que permite fácil reconfiguração do sistema de controle, como um sistema flexível de manufatura (FMS), para reagir a mudanças em ambas as operações de sequências de manuseio de peças e na configuração do hardware do sistema de manufatura foi implementada em uma bancada [5]. Trabalhos para reduzir o *lead-time* de processos de engenharia de manufatura, desde a fase de projeto do sistema de manufatura à fase de implementação do sistema de manufatura, foram discutidos em [6] [7]. Outro tópico que tem atraído a atenção das indústrias é a aplicação de ferramentas e princípios de manufatura enxuta [8].

Nesse artigo, o desenvolvimento de uma célula de manufatura, para representar o processo de tratamento térmico de uma peça com o uso de um robô com dois graus de liberdade (GDL) para carregar e descarregar peças em uma câmera de tratamento térmico, é proposto como prática para a disciplina de sistemas integrados de manufatura. O principal objetivo do trabalho proposto foi desafiar os alunos de graduação, que alcançariam a motivação plena quando concluído o trabalho.

## II. SISTEMAS INTEGRADOS DE MANUFATURA

A disciplina de sistemas integrados de manufatura do curso de graduação em Engenharia Elétrica da UNIP possui um conteúdo amplo e uma carga horária limitada a 40 horasaula, sendo duas horas-aula por semana, incluindo o tempo necessário para a avaliação dos alunos no semestre. Para o ensino da disciplina, o conteúdo foi organizado como apresentado na Tabela I. O trabalho proposto aos alunos ajudou no aprendizado da disciplina, suprindo o tempo limitado do curso, facilitando na fixação de conceitos relacionados ao controle, robótica, redes digitais, sensores inteligentes, programação e acionamento de motores e cargas.

Tabela I CONTEÚDO PROGRAMÁTICO

| Semana    | Conteúdo                                                   |  |
|-----------|------------------------------------------------------------|--|
| 1         | Apresentação do curso e da proposta de trabalho aos alunos |  |
| 2         | Laboratório: apresentação e discussão do trabalho prático  |  |
| $3 - 4$   | Projeto Auxiliado por Computador (CAD)                     |  |
| 5         | Engenharia Auxiliada por Computador (CAE)                  |  |
| 6         | Laboratório: esclarecimento de dúvidas sobre o trabalho    |  |
| 7         | Manufatura Auxiliada por Computador (CAM)                  |  |
| 8-9       | Introdução a Robótica                                      |  |
| 10        | Manufatura Integrada por Computador (CIM)                  |  |
| 11        | Redes Industriais                                          |  |
| 12        | Avaliação teórica                                          |  |
| $13 - 15$ | Modelagem matemática de sistemas mecânicos, elétricos      |  |
|           | e de servomecanismos                                       |  |
| 16        | Acionamento de motores                                     |  |
| 17        | Laboratório: esclarecimento de dúvidas sobre o trabalho    |  |
| 18        | Laboratório: avaliação do trabalho - primeira fase         |  |
| 19        | Definição do protocolo para integração dos dispositivos    |  |
| 20        | Laboratório: avaliação do trabalho - segunda fase          |  |

A avaliação dos trabalhos foi efetuada em duas etapas, valendo 50% da nota do semestre. Primeiro, o funcionamento dos dispositivos foi demonstrado de forma isolada, como ocorre em testes de *start-up* em plantas industriais. Depois, os alunos apresentaram o funcionamento dos dispositivos de forma integrada, comunicando em uma rede industrial, para a realização de uma tarefa em conjunto, como em uma célula de manufatura. A nota da avaliação dos trabalhos foi dividida entre apresentação, relatório e trabalho prático.

#### III. FILOSOFIA DE TRABALHO

As atividades relacionadas ao projeto e à construção do robô foram realizadas por quatro grupos de alunos e envolveram dois encontros para a apresentação de seus trabalhos.  $\acute{E}$  importante notar que a escolha do material, componentes e linguagem da programação foi de responsabilidade dos alunos, dando a eles maior liberdade. Apenas as metas a serem alcancadas pelos grupos foram definidas e, eventualmente, algumas sugestões foram dadas para solucionar os problemas que surgiam durante a execução do projeto. Essa filosofia foi denominada de: "sem regras, apenas metas", o que estimulou a

criatividade dos alunos e o espírito de equipe, e.g., liderança, a execução das atividades, o cumprimento das metas e dos prazos. Tais atividades os preparariam melhor para enfrentar os desafios no futuro, na condição de profissionais.

#### *A. Grupos*

As atividades de cada grupo apresentaram um certo grau de interação com os demais grupos. O grupo 1 ficou responsável pelo desenvolvimento do hardware para o acionamento das juntas do robô manipulador de 2 GDL e da garra de dois dedos. O grupo 2 desenvolveu o hardware para a comunicação de um PC em um enlace RS-485 e um sensor inteligente para medir a temperatura, como mostrado em [9]. O terceiro grupo ficou responsavel pelo desenvolvimento de um encoder ´ incremental para a leitura da posição angular do giro do corpo do manipulador. O grupo 4 construiu uma caixa de madeira para representar uma câmara de tratamento térmico e desenvolveu o hardware necessario para o acionamento de ´ um aquecedor (secador de cabelo) e um resfriador (*cooler* de uma fonte de computador).

#### $B.$  *Apresentações*

A primeira apresentação do trabalho tinha como finalidade verificar o funcionamento de cada dispositivo de forma isolada. Assim, foram verificados o acionamento das juntas do robô e da garra, a leitura da temperatura, a amostragem da rotação do eixo da junta do giro do corpo do robo, bem como o ˆ acionamento do aquecedor e do resfriador do processo de tratamento térmico. O grupo 3 também apresentou a leitura da velocidade angular, acoplando o disco do encoder incremental no eixo de um motor de corrente contínua acionado por uma ponte H de transistores.

A segunda apresentação foi realizada no final do semestre e marca a consolidação do trabalho. Os alunos necessitavam apresentar o funcionamento de todos os dispositivos em conjunto, de forma coordenada para representarem uma célula de manufatura responsável pelo processo de tratamento térmico, no qual o manuseio de uma peca seria realizado por um robô.

#### IV. PROJETO

Os conceitos relacionados ao projeto e sua execução são apresentados a seguir:

# *A. Componentes e Estrutura do Roboˆ*

O robô com estrutura em cinemática aberta, com 2 GDL, possui configuração geométrica RP (sequência começando da junta mais próxima à base), onde R denota uma junta de rotação, e P uma junta prismática (ver Fig. 1).

Os elos que compõem a estrutura do manipulador foram confeccionados com chapas de compensado, um material barato, leve e fácil de ser encontrado. Para o acionamento das juntas foram utilizados dois motores de passo de quatro fases. O sistema mecânico que permite efetuar o movimento prismático foi aproveitado de um driver de disquete de 5.25  $[in]$  em desuso. Para abrir e fechar a garra do manipulador foi utilizado um servomotor.

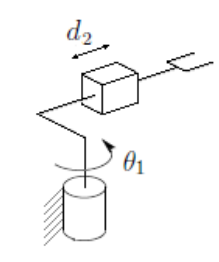

Figura 1. A estrutura do robô.

#### *B. Camara de Tratamento T ˆ ermico ´*

A câmara de tratamento térmico foi representada por uma caixa feita com chapas de compensado. A fonte de calor foi um secador de cabelo acoplado em uma das faces da caixa. Para o resfriamento do interior da caixa utilizou-se um *cooler* de 12  $[Vdc]$  na parte superior da caixa para a exaustão do ar quente ao final do processo de tratamento térmico da peça. Para o acionamento do secador de cabelo  $(1,800)$  [W] de potência em uma rede elétrica de 220  $[Vac]$ ) foi utilizado um contator.

# *C. Hardware*

O hardware foi totalmente desenvolvido pelos alunos, sem intervenção do docente. Todos os dispositivos eram microcontrolados para que fosse possível a identificação em uma rede digital com topologia do tipo barramento. Eles deveriam possuir um circuito integrado para a conversão dos sinais TTL dos microcontroladores em sinais do enlace RS-485, e vice-versa, como mostrado na Fig. 2. O PC supervisório era conectado ao enlace RS-485 através de um hardware desenvolvido pelos alunos para a conversão dos sinais da porta USB em sinais do enlace RS-485, e vice-versa (ver Fig. 3).

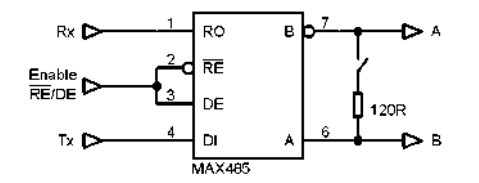

Figura 2. Diagrama esquemático da interface TTL-RS-485.

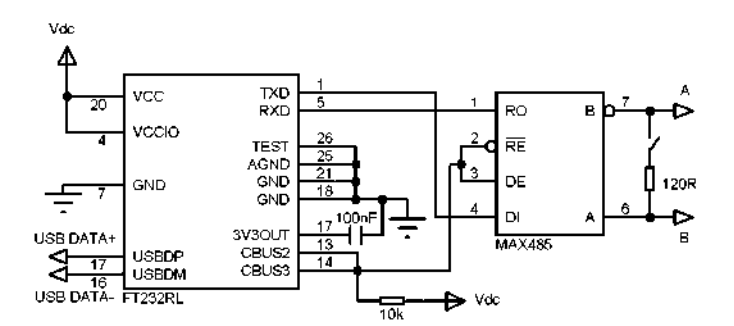

Figura 3. Diagrama esquemático da interface USB-RS-485.

Para o comando dos motores de passo das duas juntas do robô, o grupo 1 optou por utilizar o microcontrolador ATmega168. Ao todo foram utilizados dez (10) canais de E/S desse microcontrolador, sendo oito (8) saídas digitais para o acionamento dos dois motores de passo das juntas atraves´ do circuito integrado UNL 2003, uma (1) saída digital para enviar o sinal de referência do servomotor da garra, e uma (1) entrada digital para a leitura do sinal do fototransistor que indica quando a junta prismática está na posição inicial. Um diagrama esquemático da interface de comando do robô manipulador é apresentado na Fig. 4.

O grupo 2 utilizou o microcontrolador PIC16F690 para a medição da saída analógica do sensor de temperatura LM35, que apresenta uma tensão de saída linear e proporcional à variação de temperatura. O microcontrolador utilizado, com conversor A/D de 10-bit, possibilita obter aproximadamente a resolução de 5  $[mV/bit]$ . Na Fig. 5 temos o diagrama esquemático para essa interface.

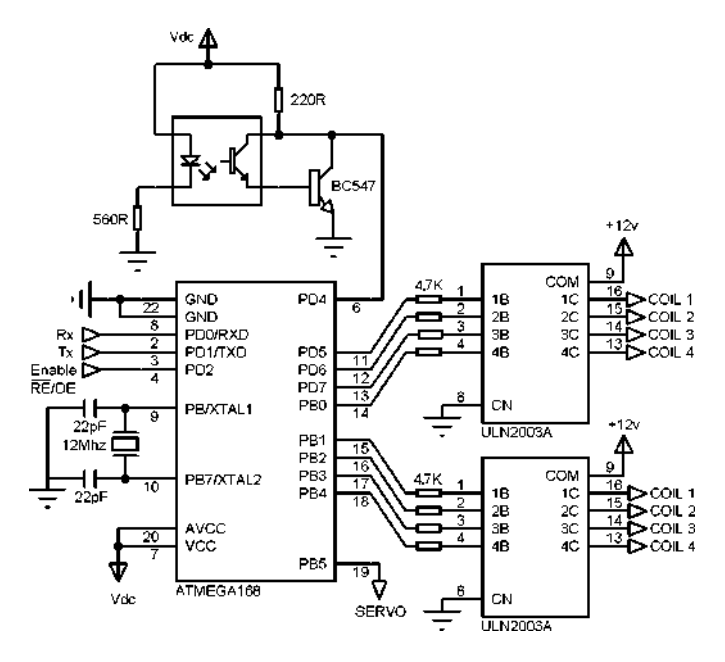

Figura 4. Diagrama esquemático da interface de comando do robô manipulador.

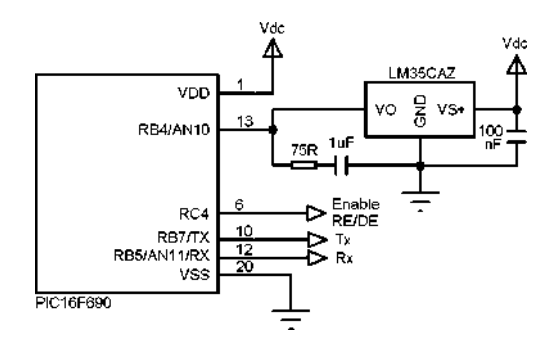

Figura 5. Diagrama esquemático do sensor inteligente de temperatura

Para desenvolver o encoder incremental, o grupo 3 utilizou
o microcontrolador PIC16F690 e um fotodiodo para a leitura da rotação do disco do encoder que foi acoplado no eixo da junta R (ver Fig. 6). O grupo 4 optou pelo microcontrolador PIC12F675 para acionar o resfriador em CC, e um optoacoplador MOC3021 para ligar/desligar o aquecedor em CA, conforme diagrama esquemático da Fig. 7.

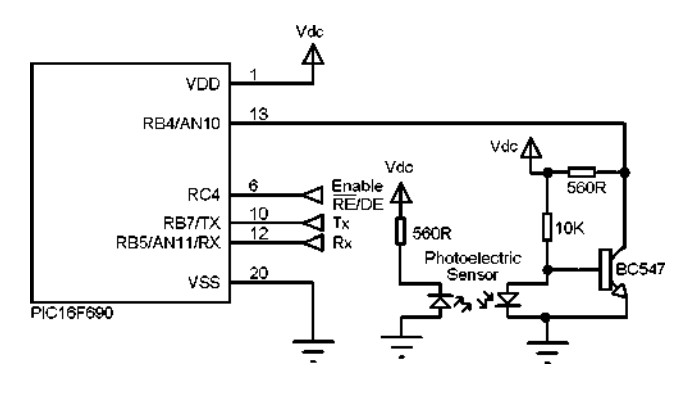

Figura 6. Diagrama esquemático do encoder incremental.

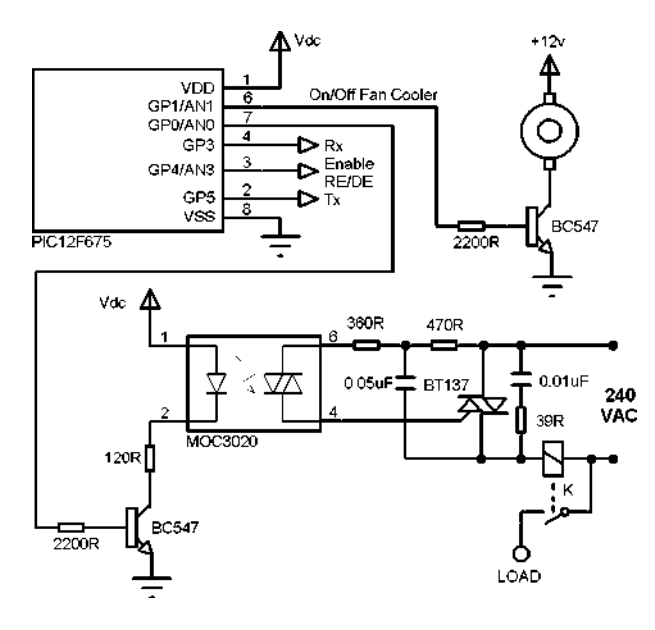

Figura 7. Diagrama esquemático da interface para acionamento do *cooler* e do aquecedor.

# *D. Rede Digital*

Para a comunicação dos terminais em uma rede digital optou-se pelo enlace RS-485, que permite a implementação de um barramento de campo com conexão multiponto. A transmissão dos dados é serial do tipo *half-duplex*. Esse enlace é um dos mais utilizados na indústria, por apresentar alta imunidade a ruído e necessitar de apenas dois fios para transmissão do sinal.

Foi implementada uma rede com arquitetura distribuída, ao desenvolver um protocolo que usa a estratégia de mestre flutuante por meio da técnica de controle de acesso à rede

por *token passing*. O diagrama da rede implementada esta´ apresentado na Fig. 8.

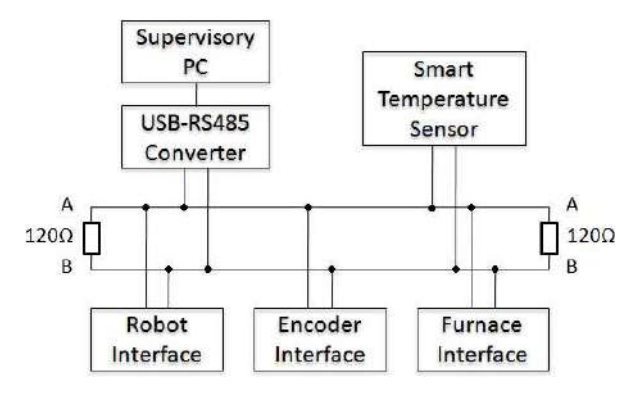

Figura 8. Diagrama de conexão da rede.

# *E. Software*

Cada grupo desenvolveu o seu próprio programa para o microcontrolador. Entretanto, os alunos precisaram definir um protocolo comum para que os dispositivos trabalhassem de forma integrada. O fluxo de dados ocorria pela troca de caracteres, como apresentado na Tabela II.

Tabela II CARACTERES UTILIZADOS NA COMUNICAÇÃO

| Caractere | Descrição da Tarefa           | <b>Emissor</b> | Receptor |
|-----------|-------------------------------|----------------|----------|
| A         | Pegar a peça                  | PC             | Grupo 1  |
| B         | Medir a posição angular       | Grupo 1        | Grupo 3  |
|           | durante o giro do robô        |                |          |
|           | no sentido horário            |                |          |
| C         | Angulo alcançado, depositar   | Grupo 3        | Grupo 1  |
|           | a peça na câmara              |                |          |
| D         | Peça na câmara, ligar         | Grupo 1        | Grupo 4  |
|           | o aquecedor                   |                |          |
| E         | Medir temperatura             | Grupo 4        | Grupo 2  |
| F         | Temperatura máxima alcançada, | Grupo 2        | Grupo 4  |
|           | desligar o aquecedor          |                |          |
|           | e ligar o cooler              |                |          |
| G         | Medir temperatura             | Grupo 4        | Grupo 2  |
| H         | Temperatura mínima alcançada, | Grupo 2        | Grupo 4  |
|           | desligar o cooler             |                |          |
| I         | Pegar a peça na câmara        | Grupo 4        | Grupo 1  |
| J         | Medir a posição angular       | Grupo 1        | Grupo 3  |
|           | durante o giro do robô        |                |          |
|           | no sentido anti-horário       |                |          |
| K         | Angulo alcançado, depositar   | Grupo 3        | Grupo 1  |
|           | a peça no cesto               |                |          |
| Z         | Tarefa finalizada             | Grupo 1        | PC       |

Dessa forma, o processo de tratamento térmico de uma peça em uma célula de manufatura pode ser efetuado executando-se as atividades na sequência abaixo:

1) o grupo 1 aciona o robô para capturar a peça que passará pelo tratamento térmico;

- 2) o robô gira no sentido horário até a câmara, tendo como referência a posição angular medida pelo grupo 3;
- 3) o robô deposita a peca no forno a partir de um comando do grupo 1, o aquecedor é acionado pelo grupo 4, mantendo-se ligado até alcançar a temperatura máxima medida pelo grupo 2;
- 4) o *cooler* é acionado pelo grupo 4, a peça é resfriada até alcançar a temperatura mínima medida pelo grupo 2;
- 5) o robô retira a peça da câmara a partir de um comando do grupo 1, que tambem faz girar seu corpo no sentido ´ anti-horário até alcançar uma posição determinada para o depósito da peça, tendo como referência a posição angular medida pelo grupo 3.

O sistema supervisório foi realizado em Delphi e permite testar a comunicação de todos os dispositivos, acionar o processo e monitorar todas as fases das tarefas efetuadas na célula de manufatura.

# V. RESULTADO

O principal resultado foi a motivação dos alunos pela prática do projeto, desenvolvimento e programação dos dispositivos que comunicavam em um barramento executando um controle de forma descentralizada em uma célula de manufatura integrada. A fim de ilustrar o trabalho, na Fig. 9 são apresentados os elementos da celula de manufatura conectados em um ´ barramento.

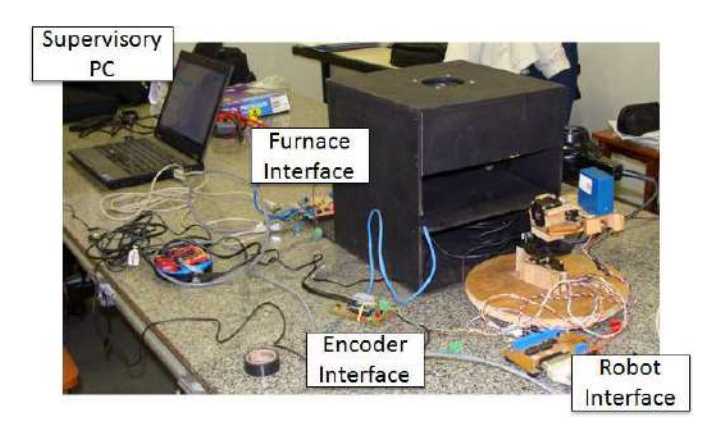

Figura 9. Os elementos da celula de manufatura (o sensor inteligente de ´ temperatura está no interior da câmara de tratamento térmico).

# VI. CONCLUSÕES

Esse trabalho propôs o desenvolvimento de um sistema para representar uma célula de manufatura de um processo de tratamento térmico, que fosse de baixo custo, e que pudesse motivar os alunos de graduação no ensino de sistemas integrados de manufatura. O desenvolvimento de todos os elementos da célula custou aproximadamente US\$ 200. A execução do trabalho possibilitou desenvolver habilidades com os estudantes de engenharia elétrica nas áreas de eletrônica, sistemas embarcados, instrumentação, controle, redes e robótica, configurando um trabalho multidisciplinar.

Em trabalhos futuros, a celula de manufatura desenvolvida ´ pode receber novos elementos ou ate mesmo interagir com ou- ´ tras celulas em uma cadeia de um processo maior, explorando, ´ assim, o uso de outros sensores, atuadores e mecanismos.

#### AGRADECIMENTO

Os autores gostariam de agradecer a todos os alunos que se dedicaram ao desenvolvimento do projeto.

#### **REFERÊNCIAS**

- [1] A. A. Chowdhury and A. M. Mazid, "Computer integrated manufacturing education to mechanical engineering students: Teaching, research and practice," *IEEE Int. Conf. on Ind. Technol.*, pp. 1–5, Feb. 2009.
- [2] M. P. Groover, *Industrial Automation and Manufacturing Systems*. São Paulo: Pearson Prentice Hall, 2011, (in Portuguese).
- [3] M. A. P. García, J. C. A. Antón, J. C. C. Rodríguez, F. J. F. Martín, and G. J. G. Ortega, *Electronic Instrumentation*. Madrid: Thomson, 2008, (in Spanish).
- [4] M. Moallem and R. Khoshbin, "An environment for programming and control of multi-robot manipulators," *IEEE Int. Conf. on Mechatronics*, pp. 587–591, Jul. 2006.
- [5] C. D'Onofrio and M. Bruccoleri, "A user-friendly control system to easy reconfigure a manufacturing cell," *IEEE Int. Conf. on Ind. Technol.*, pp. 1642–1647, Dec. 2006.
- [6] H. Hibino and Y. Fukuda, "Emulation in manufacturing engineering processes," *IEEE Winter Simulation Conf.*, pp. 1785–1793, Dec. 2008.
- [7] H. Hibino, "Simulation model driven manufacturing to control and monitor manufacturing cell," *IEEE Int. Conf. on Ind. Informat.*, pp. 875– 879, Jul. 2010.
- [8] N. Fang, R. Cook, and K. Hauser, "Work in progress an improved teaching strategy for lean manufacturing education," *Frontiers in Education Conf.*, pp. T3C–1–T3C–2, Oct. 2007.
- [9] J. A. N. J. Cocota, "Temperature and humidity monitoring system, and proposal for control of air conditioning in museums," B. Eng. monograph, Departament of Control and Automation Engineering, Federal University of Ouro Preto, Ouro Preto, Brazil, Jun. 2005, (in Portuguese).

# Diseño De Un Robot Modular Para La Enseñanaza

Alberto Linero González, Beatriz Amante García Dept. Proyectos de Ingeniería. Universitat Politècnica de Catalunya (BarcelonaTECH) Terrassa, Spain beatriz.amante@upc.edu

*Resumen—***Se presenta en este artículo el diseño de un robot modular para la enseñanza, escalable en dificultad que ha sido desarrollo para el nuevo grado de Ingeniería en Tecnologías Industriales de la Escuela Técnica Superior de Ingenieros Industriales y Aeronáuticos de Terrassa de la Universitat Politècnica de Catalunya.**

*Keywords-Robot modular; programación; desarrollo de módulos; motivación del estudiantado.*

# I. INTRODUCCIÓN

Actualmente, el plan de estudios de "Ingeniería en Tecnologías Industriales" (ITI) adaptado al Espacio Europeo de Educación Superior, contiene 34,5 créditos, de un total de 243 créditos de carácter troncal u obligatorio con contenido centrado en el campo de la electrónica, electricidad y programación de dispositivos digitales. Es decir, un 14,9 % de los conocimientos adquiridos durante la misma. Este conjunto de créditos a superar por el alumnado, se encuentran distribuidos en los diferentes cursos y en asignaturas que se puede observar en la tabla I.

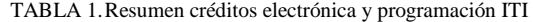

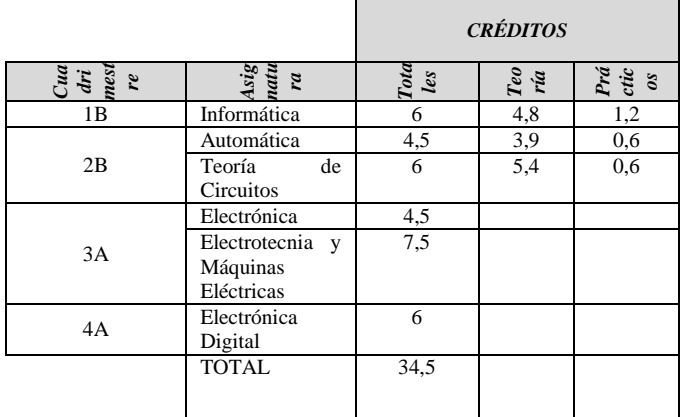

Si nos fijamos en la columna de la tabla I veremos "Cuatrimestre", donde está codificado con números y letras cuya nomenclatura corresponde el 1 al primer año formativo al que corresponde (del 1º al 4º con ese primer número) y la letra el cuadrimestre "A indica si es de septiembre a enero o B si corresponde de febrero a Julio".

Dichas asignaturas tienen una parte de contenido teórico  $d_0$  © 2012 TAEE

mismas y otra práctica, donde se ponen de manifiesto tanto las competencias específicas además de competencias genéricas o profesionales. Por ello, en este artículo presentaremos un nuevo robot modular cuyo desarrollo consiste en una base móvil programable a la que es posible conectar una serie de bloques dotados de dispositivos electrónicos que permiten aumentar la complejidad del conjunto de forma gradual. El alumno podrá trabajar con esta plataforma en su propia residencia, desarrollando allí casi la totalidad de las prácticas. Con esta medida se persigue reducir los costes económicos que supone la inserción de este nuevo elemento en el entorno universitario (que actualmente se encuentra en una delicada situación económica) sin que el estudiante perciba un deterioro de la calidad educativa, buscando como estrategia el auto aprendizaje del alumno.

Según los principios fundamentales del constructivismo en el campo de la educación se sostiene que el aprendizaje activo y colaborativo aumenta la transferencia del conocimiento [9, 10] haciendo que el aprendizaje sea más eficaz [1-8] Por tanto este robot a través de la práctica permitirá a los estudiantes obtener las competencias específicas desarrolladas en las sesiones magistrales, estar motivados en el desarrollo de los módulos o modificaciones, así como en la programación de los mismos.

En el presente trabajo se presentará alguno de estos módulos desarrollados que servirán de ejemplo a los estudiantes en los primeros cursos y como base para el desarrollo de nuevos y más complejos en los últimos.

Dichos módulos se han orientado al plan de estudios que marca el nuevo grado de "Ingeniería en Tecnologías Industriales". La finalidad del robot no es otra que la de asentar los conocimientos teóricos adquiridos en las diversas asignaturas, sobre una plataforma que permita al alumnado comprobar empíricamente la utilidad de dichos conceptos aplicados a un elemento físico real, utilizando una estructura motivadora para el estudiante.

En la actualidad estas prácticas son por lo general propias de cada asignatura y no se encuentran interconectadas entre sí, por lo que al estudiante le resulta complicado relacionarlas. Por ello, en el presente artículo presentamos una única plataforma en forma de robot utilizable en las diferentes asignaturas y con grados de dificultad escalables en función de la necesidad, aplicable a diferentes asignaturas de una titulación.

La principal ventaja que aporta el desarrollo de proyectos basados en robots para los estudiantes de ingeniería, es que  $\odot$ 2012 TAEE 227 conocimientos adquiridos. En [11] se argumenta que el desarrollo de este tipo de proyectos favorece el asentamiento de los conocimientos adquiridos a lo largo de la carrera, al tiempo que es un factor motivador para el alumno, que se ve interesado en el desarrollo del proyecto. Del mismo modo se defiende que la construcción de robots permite que el alumnado sea capaz de mejorar el aprendizaje durante su periodo formativo y añade que se ha de buscar una nueva perspectiva al mundo de la robótica, haciendo que los robots no tengan únicamente aplicaciones industriales, sino que también se les dé un uso como herramienta para el aprendizaje [12]. Es con esta idea con la que se propone un robot completamente modulable y personalizable para cada asignatura, pero que engloba todo el conjunto, permitiéndoles a los alumnos encontrar esa relación y diferencia entre las mismas, así como relacionar la teoría abstracta en muchas ocasiones, con la práctica. De esta forma y como punto final del proyecto, falta establecer firmemente una coordinación entre las diferentes asignaturas que utilicen el robot como plataforma de desarrollo de prácticas, con el objeto de seleccionar el conjunto de contenidos que se busca que queden reflejados durante la utilización del dispositivo.

# II. CARACTERÍSTICAS PRINCIPALES DEL ROBOT

A la hora de desarrollar el proyecto, se han fijado una serie de requisitos básicos que garanticen el correcto funcionamiento del dispositivo dentro de un entorno como es el educativo. Algunas de estas características más destacables son:

#### *A. Carácter económico*

Dada la actual situación económica que ataca a todos los sectores del país, incluido el educativo, se ha tenido en consideración minimizar los costes que supone la construcción de cada uno de estos prototipos. De esta forma el coste asociado a la construcción seriada de cada robot tiene un coste asociado del orden de los 280 €. Incluyendo en este precio el robot, cinco módulos de desarrollo, el programador PIC-kit II, el software MPLab y un conjunto de cables para el conexionado de los módulos con el robot.

### *B. Rigidez mecánica*

Se ha construido el robot sobre un chasis formado por perfiles de aluminio, cerrando los huecos existentes con placas de metacrilato transparente. En la Figura 1 se observa el aspecto del modelo 3D del chasis utilizado en las etapas de diseño.

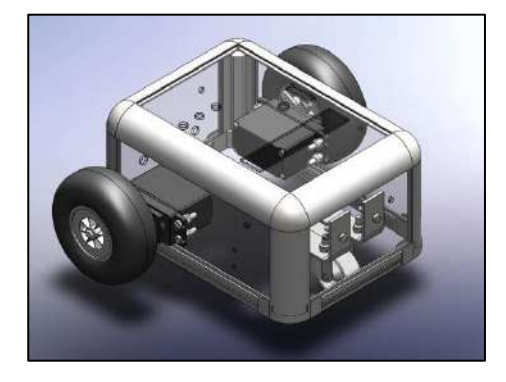

Figura 1. Modelo 3D del chasis del robot

De esta forma se asegura que no se ve comprometida la integridad física del robot, amenazada por la utilización constante de éste por parte de los alumnos durante el desarrollo de las prácticas.

# *C. Conexión/desconexión sencilla y rápida de los módulos al robot.*

Para la unión de módulos al robot, se ha utilizado como estándar conectores del tipo RJ-11, utilizados en telefonía y comunicaciones debido a su fácil e intuitiva conexión.

Los módulos son atornillados al chasis quedando físicamente unidos a éste.

# *D. Se garantiza una autonomía mínima de dos horas de funcionamiento nominal.*

La autonomía del robot cumple el citado requisito incluso con cuatro módulos en funcionamiento al mismo tiempo, con lo que se puede garantizar que funcionará correctamente durante al menos toda la sesión de prácticas programada.

# *E. Conexión sencilla del robot con el dispositivo programador.*

Con el objetivo de simplificar la programación del dispositivo por parte del alumno, se ha dispuesto de un conjunto de seis pines que sobresalen del chasis y que permiten acoplar el grabador PIC-KIT II de forma sencilla tal como muestra la Figura 2.

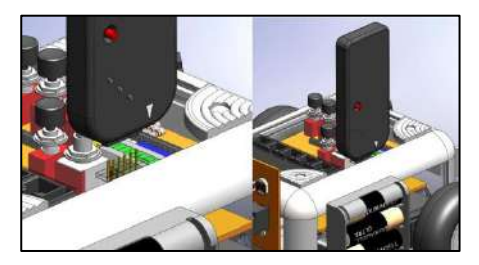

Figura 2. Conexión grabador al robot

Con esta medida se evita la necesidad de emplear complicados procedimientos para reprogramar el dispositivo.

# III. ARQUITECTURA GENERAL DEL ROBOT

En este trabajo se ha desarrollado el bloque principal del robot (constituido por la electrónica de control, el sistema motriz y el conjunto de baterías de alimentación) y un conjunto de cinco módulos de expansión con distintas funciones que cubren parte de los contenidos de las asignaturas descritas en la tabla 1 para cada uno de los cursos en los que está dividida la titulación. Estos módulos conectan con el bloque principal siguiendo una arquitectura similar a la que muestra el esquema de la Figura 3.

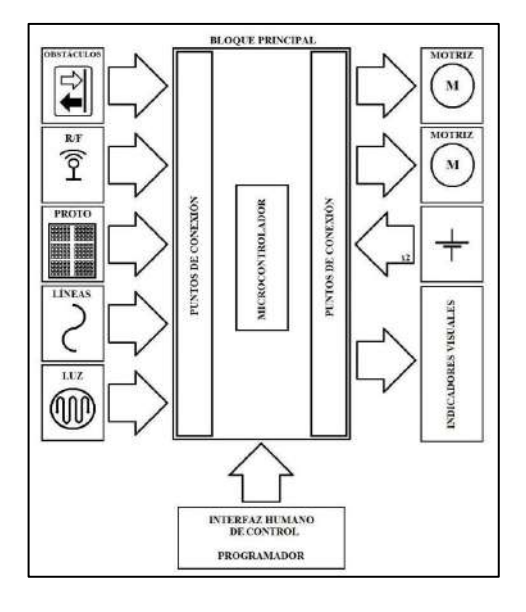

Figura 3. Arquitectura general del robot

En la imagen de la Figura 3 se observa que el bloque principal está compuesto por una serie de puertos de conexión E/S tanto para señales de datos, como para tensiones de alimentación. El robot dispone de un sencillo interfaz de comunicación con el usuario y el programador del dispositivo.

En el lado izquierdo de la Figura 3 se observa un logotipo identificativo de cada uno de los cinco módulos desarrollados, (de arriba abajo) detector de obstáculos, Radio Frecuencia, prototipado, seguidor de líneas y seguidor lumínico.

El objetivo perseguido durante el diseño de esta arquitectura ha sido el de diferenciar claramente el bloque principal del robot de los módulos de expansión, haciendo que el robot sea fácilmente ampliable en sus funciones sustituyendo o añadiendo módulos al conjunto con distintas funciones.

En lo que respecta a los aspectos estructurales sobre los que está construido el robot, se ha optado por implementar una base móvil con una configuración diferencial del sistema motriz, siendo dos servomotores conectados a unas ruedas los encargados de propulsar el conjunto, sirviendo como tercer punto de apoyo una rueda de giro libre oculta bajo el chasis. En la parte superior del prototipo se encuentran los elementos que conforman el interfaz de control, programación y el conjunto de clavijas que permiten la conexión de los módulos. (Figura 4).

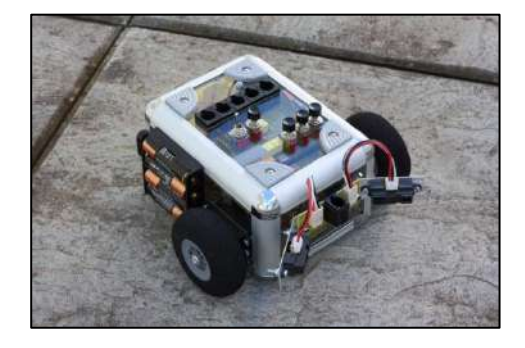

Figura 4. Aspecto final del robot

Los laterales del robot se han reservado para anclar los bloques de baterías y en la parte delantera y trasera albergan los puntos de anclaje de los módulos de expansión.

# IV. MÓDULOS DESARROLLADOS

Se describirá brevemente cada uno de los cinco módulos desarrollados en este trabajo, así como los objetivos lectivos que persiguen.

# *A. Detector de obstáculos.*

Este módulo está compuesto por un conjunto de dos sensores ópticos reflectivos "GP2D12" que mediante una señal de tensión analógica informan al controlador de la distancia a la que se encuentra un obstáculo. (Ver Figura 5).

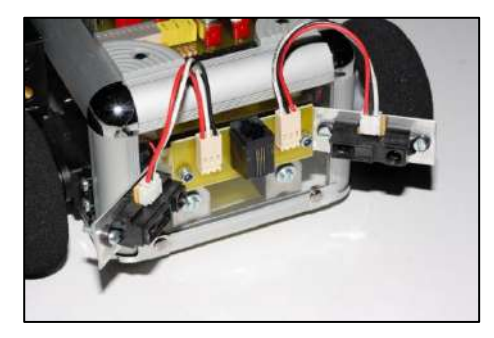

Figura 5. Módulo detector de obstáculos unido al robot

El objetivo que se persigue con este módulo, es introducir al alumno en los principios básicos de funcionamiento de los sensores ópticos reflectivos, al tiempo que se le instruye en la configuración y modo de operación de los convertidores A/D empotrados en un microcontrolador. Superado este nivel, se busca proponer al estudiante la programación del conjunto para que realice tareas diversas, como navegar esquivando obstáculos, escapar de laberintos, localizar objetos, etc. a modo de reto personal, viéndose recompensado su esfuerzo con el funcionamiento del robot.

# *B. Radio Frecuencia*

Los módulos de Radio Frecuencia permiten una comunicación del robot con otro dispositivo mediante protocolo RS-232 sin hilos. (Ver Figura 6).

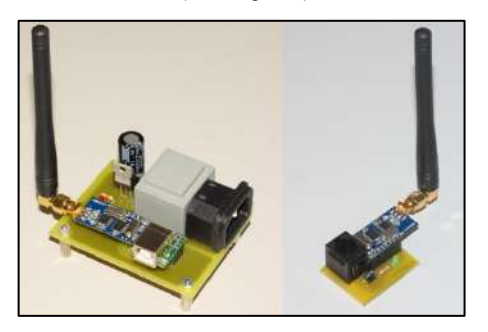

Figura 6. Pareja Emisor/Receptor RF.

En la imagen de la Figura 6 se aprecia el conjunto compuesto por el módulo de conexión con el PC (izquierda) y el módulo de conexión con el robot (derecha). Ambos módulos tienen la posibilidad de funcionar como emisor y receptor del tipo "Half Duplex".

El módulo de conexión con el PC conecta con éste a través del puerto USB del ordenador y es alimentado directamente de la red eléctrica doméstica.

El carácter lectivo de este módulo busca como objetivo formar al estudiante en el funcionamiento de los protocolos de comunicación básicos como por ejemplo el RS-232 y ofrecerle un abanico de posibilidades en los que respecta a la programación del robot. Aprenderá a configurar el microcontrolador para llevar a cavo una comunicación con otro dispositivo enviando y recibiendo datos entre ambos, entre otros.

Además esta pareja de emisor receptor podría utilizarse para realizar conexiones entre dos robots, ya que no es necesario que uno de los dispositivos sea estrictamente un PC.

#### *C. Prototipado*

El módulo de prototipado de circuitos ofrece al alumno la posibilidad de desarrollar sus propios diseños e implementarlos sobre el robot, aplicando de este modo los conocimientos adquiridos en las asignaturas de electrónica, teoría de circuitos o similares. La importancia de este módulo reside en la infinidad de posibilidades que ofrece el dejar la creatividad del diseño en manos del alumno o el tutor de la asignatura. Buscando con el desarrollo de la creatividad, el desarrollo de la competencia de aprendizaje autónomo.

El módulo (que se muestra en la Figura 7) está compuesto por una placa de prototipado rápido (proto board) y una etapa previa de acondicionamiento de señal a modo de protección del robot que además permite configurar las E/S al robot como el alumno disponga mediante unos Jumpers.

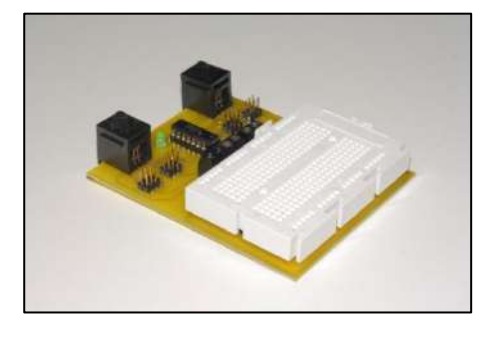

Figura 7. Módulo de prototipado

Queda conectado al robot a través de los conectores RJ-11 estándar al mismo tiempo que las señales y alimentación conectan con la proto board a través de una bornera que se encuentra junto a ella.

#### *D. Seguidor de líneas.*

Lo conforman un total de cuatro opto-acopladores reflectivos montados sobre una placa de circuito impreso conjunto con la circuitería de adaptación de señal necesaria para la conexión con el robot, todo ello orientado hacia la superficie de desplazamiento del robot, anclado a la base del mismo (ver Figura 8).

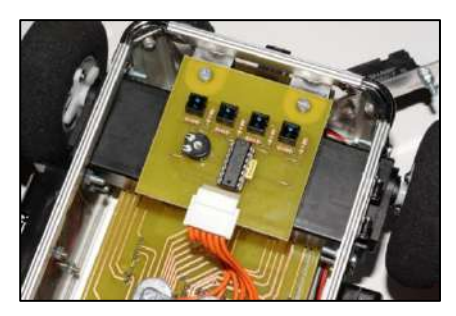

Figura 8. Módulo seguidor de líneas

Es capaz de distinguir cambios bruscos de contraste sobre la superficie de desplazamiento y pretende hacer que el alumno desarrolle sus conocimientos en programación para crear rutinas capaces de guiar de forma óptima al robot dentro de un circuito cualquiera, trazado mediante una línea de color oscuro sobre una superficie clara. Además, el alumno podrá experimentar el funcionamiento de los opto-acopladores reflectivos en una aplicación real.

#### *E. Seguidor lumínico*

Este módulo permite al robot fijar una trayectoria que le permita alcanzar un foco luminoso que se encuentre dentro de su alcance. El circuito de control se basa en una pareja de fotoresistores capaces de captar la señal lumínica y una lógica de control basada en puertas lógicas NAND (ver Figura 9) que ofrecen una respuesta lógica al módulo de control indicando a los motores los movimientos a llevar a cavo para alcanzar el foco.

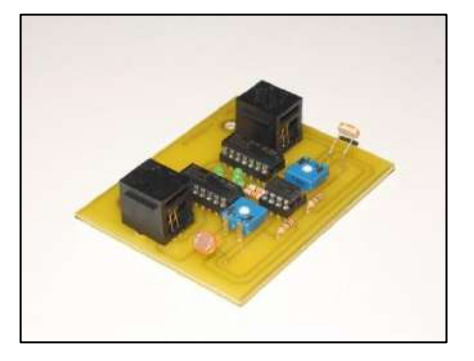

Figura 9. Módulo seguidor lumínico

La sensibilidad de la placa es ajustable mediante dos potenciómetros dispuestos sobre la propia placa.

El alumno no solo experimentará sobre una aplicación física el funcionamiento de los foto-resistores, sino que deberá analizar el circuito lógico aprendiendo su funcionamiento, reforzando así los conocimientos sobre electrónica digital adquiridos.

#### V. METODOLOGÍA

La metodología a seguir para la implantación del robot en las aulas, es responsabilidad de los docentes especializados, quienes disponen de los conocimientos y la experiencia para llevar a cabo con éxito esta labor.

La idea de aplicación que se persigue está basada en un sistema de prácticas a realizar por el estudiante en su domicilio o en las aulas, escaladas en dificultad y que buscan fomentar el auto aprendizaje.

En una primera instancia se le propondrán al alumno una serie de prácticas guiadas de reducida complejidad que busquen como objetivo familiarizarle con los nuevos conceptos introducidos en las asignaturas y a experimentarlos con el uso del robot. Superado este nivel, se le propondrá que de forma autónoma desarrolle un proyecto de mayor complejidad, valiéndose para ello del conjunto de módulos que se considere preciso y que será evaluado por el conjunto de profesores de las asignaturas que se estén coordinando en cada cuatrimestre. A medida que el alumno avance en la titulación, la dificultad de las prácticas irá incrementando gradualmente en su dificulta e irán utilizando los conceptos estudiados también en cursos precedentes, reforzando constantemente los conocimientos adquiridos.

En nuestro caso el trabajo hasta la fecha se ha centrado en el diseño y construcción de este robot como herramienta docente y así se ha presentado en este artículo. Queda pendiente un estudio de su funcionamiento en un entorno lectivo que ofrezca resultados que poder someter a análisis. Pero como hemos visto en [11] o [12], ya existen ejemplos de robots utilizados en aulas y que ayudan a fomentar el aprendizaje y aumentan la motivación de los alumnos.

# VI. CONCLUSIONES

Ha sido en este segundo año de existencia de la titulación, cuando hemos podido percibir como ha afectado la precaria situación económica en que se encuentra inmerso el país al

desarrollo del nuevo plan de estudios. Es por ello que nos hemos planteado un sistema de prácticas para el mantenimiento de la calidad en la formación de los alumnos, que además fomenta el desarrollo de la competencia de aprendizaje autónomo y la creatividad, haciendo hincapié en la metodología de aprendizaje a través del juego [13]. A fin de evitar un empobrecimiento de la calidad formativa percibida por los estudiantes, el prototipo desarrollado busca reducir el coste asociado al desarrollo de las prácticas, aumentando el número de horas de aprendizaje autónomo al poder el alumno trabajar en su domicilio con el robot.

De esta forma, en el presente trabajo se han desarrollado los módulos descritos con el objeto de demostrar la versatilidad de un robot y la viabilidad de la idea inicial, que no es otra que la de construir un robot polivalente con fines lectivos y utilizable durante toda la titulación de forma económica y sencilla. Es posible implementar nuevos módulos, aumentando así las posibilidades que brinda esta herramienta educativa, además de incrementar en cada uno la dificultad en función de los conocimientos que se quieran adquirir.

Como valoración, señalar que la herramienta desarrollada y descrita en el presente artículo, busca como objetivo romper con las tradicionales prácticas de laboratorio que han seguido invariantes en el tiempo, en lo que se refiere al soporte sobre las que se desarrollan. Al introducir un robot de estas características en los planes de estudio actuales, aprovechando el cambio que la adaptación al sistema europeo de educación superior y la reforma actual como una oportunidad de crear algo nuevo y cambiante, motivante y económico. Queda por lo tanto pendiente comprobar los efectos que esta herramienta tiene sobre el alumnado, al ponerla en práctica en un entorno lectivo.

#### **AGRADECIMIENTOS**

Agradecemos al "Grupo Grapa" (Grup d'Avaluació de la Pràctica Acadèmica) su apoyo en el desarrollo de este proyecto, así como al departamento de Proyectos de ingeniería de la Universitat Politècnica de Catalunya.

#### REFERENCIAS

- [1] Jonassen, D. H.; Davidson, M.; Collins, M.; Campbell, J. & Haag, B. B. (1995). Constructivism and computer-mediated communication in distance education. The American Journal of Distance Education, 9; 7– 23. Publicado.
- [2] Juniu, S. Use of Technology for Constructivist Learning in a Performance Assessment Class . Measurement in Physical Education and Exercise Science.Volume 10, Issue 1, 2006, Pages 67 – 79. Publicado.
- [3] Gijbels, D; Loyens, SMM Constructivist learning (environments) and how to avoid another tower of Babel: reply to Renkl INSTRUCTIONAL SCIENCE Volume: 37 Issue: 5 Pages: 499-502 Published: 2009. Publicado.
- [4] Meichun Lydia Wen, Chin-Chung Tsai, Hung-Ming Lin,Shih-Chyueh Chuang. Cognitive–metacognitive and content-technical aspects of constructivist Internet-based learning environments: a LISREL analysis. Computers & Education 43 (2004) 237–248. Publicado.
- [5] Liang, LL; Gabel, DL . Effectiveness of a constructivist approach to science instruction for prospective elementary teachers. International Journal of Science Education Volume: 27 Issue: 10 Pages: 1143-1162 Published: AUG 19 2005. Publicado.
- [6] Ben-Ari, M. (2001). Constructivism in computer science education. Journal of Computers in Mathematics and Science Teaching, 20(1), 45– 73. Publicado.
- [7] Li-Ling Hsu. Developing concept maps from problem-based learning scenario discussions. Journal of Advanced Nursing. Volume 48, Issue 5, pages 510–518, December 2004. Publicado.
- [8] Brooks, J.G., & Brooks, M.G. (2001). The case for constructivist classrooms. Alexandria, VA: Association for Supervision and Curriculum Development. Publicado.
- [9] Jonassen, D. H. Peck, K. L. & Wilson B. G. (1999). Learning with technology: a constructivist perspective. Upper Saddle River, NJ: Prentice Hall. Publicado.
- [10] Taber Keith S. Building The Structural Concepts Of Chemistry: Some Considerations From Educational Research Chemistry Education: Research And Practice In Europe 2001, Vol. 2, No. 2, Pp. 123-158. Publicado.
- [11] Richard Mitchell, Kevin Warwick, Will N. Browe, Mark N. Gasson & Jim Wyatt. Engaging Robots: Innovative Outreach for Attracting Cybernetics Students. IEEE TRANSACTIONS ON EDUCATION, VOL. 53 Nº 1, FEBRUARY 2010. Publicado.
- [12] Josep M. Mirats Tur, Carlos F. Pfeiffer. Mobile Robot Design in Education. IEEE ROBOTICS & AUTOMATION MAGAZINE, MARCH 2006. Publicado.
- [13] Paula Chacón. El juego como estrategia de enseñanza y aprendizaje ¿Cómo crearlo en el aula? Nueva Aula Abierta nº 16 julio-diciembre 2008. Publicado.

# Diseño de un Robot Móvil para Docencia en la Materia de Robótica

Matías García Rivera, Ángel Delgado Rodríguez, Joaquín López Fernández, Miguel Díaz-Cacho Medina Departamento de Ingeniería de Sistemas y Automática, Universidad de Vigo, España Email: {mgrivera, joaquin, mcacho}@uvigo.es, andelrod@yahoo.es

*Resumen*—En este artículo se presenta una plataforma que está siendo utilizada en la enseñanza de la robótica móvil. La plataforma consiste en la base móvil de un juguete, que ha sido modificada añadiendo sensores y actuadores fáciles de encontrar comercialmente, hasta crear un robot móvil totalmente funcional. De esta forma, los alumnos de la materia Robótica pueden construir este robot y proponer rediseños para modificar o añadir funcionalidades. Hasta la fecha se han utilizado robots sencillos para las prácticas de esta materia, con los que realizar ejercicios muy básicos de seguimiento de líneas o salir de un laberinto. Este nuevo robot es lo suficientemente complejo para ejecutar herramientas de alto nivel, con las cuales poder realizar mapas o planificar trayectorias.

### I. INTRODUCCIÓN

La materia Robótica es común tanto en las hoy todavía existentes ingenierías informáticas, como en los ya presentes grados en informática. En esta materia integra diversos conocimientos adquiridos por los alumnos en asignaturas precedentes: física, matemáticas, electrónica e informática. El alumno trabajará con sensores y actuadores, controladores de motores, buses de comunicaciones, y programará diversos algoritmos en algún lenguaje de programación.

En las prácticas de Robótica suelen usarse robots como los MARK III [1] y PicBot [2], los dos robots de la parte superior de la figura 1. Estos robots se caracterizan por su sencillez, tienen un conjunto reducido de sensores (infrarrojos, de luz visible, de sonido, bumpers), los actuadores se reducen a los motores y en su microcontrolador se pueden ejecutar sencillos programas en C o ensamblador. Con estos robots se suelen hacer prácticas de rastreo de un camino trazado en el suelo, salir de un laberinto siguiendo sus paredes, o persecusión de una fuente de luz o sonido.

Los Robot MARK III y PicBot son productos comerciales, que bien ya han sido diseñados por otros o bien pueden comprarse montados o no. Existen también la posibilidad de construcción de un sencillo robot uno mismo [3] [4].

Otros robots más completos como el PIONEER [5] o el RATO [6], los dos robots de la parte inferior de la figura 1, suelen dedicarse únicamente a tareas de investigación. Estos robots portan un PC o un portatil que permite ejecutar programas más complejos, y disponen de sofisticados sensores que aportan mucha más información sobre el entorno (un conjunto de sonars o un LASER). Este tipo de robot permite realizar mapas de recintos, planificar trayectorias y evitación de obstaculos.

Hasta ahora en las prácticas de la materia Robótica de la titulación de Ingeniero Informático en la Escuela Superior de Ingeniería Informática de Ourense, se han utilizado los sencillos robots MARK III. Pero nuestra idea siempre fue trabajar con un robot más complejo, pero robots como el PIONEER son comprados ya acabados y tienen un coste muy alto. Para ello, se ha diseñado un robot a partir de una plataforma móvil, añadiendo sensores y etapas de potencia comerciales pera relativamente económicos. Esto permitirá a los alumnos tanto participar en la construcción del robot, como posteriormente ejecutar programas de alto nivel sobre él.

Los objetivos que se persiguen son tanto a nivel hardware como software:

- Empleo de componentes electrónicos tales como: relés, LEDs, transistores, resistencias, diodos, optoacopladores, sensores, actuadores, microcontroladores, etc.
- Ampliar el conocimiento del alumnado en la aplicación de equipos informáticos en el control de sistemas electrónicos.
- Posibilidad de reutilizar componentes de equipos informáticos, pequeños electrodomésticos y juguetes, viejos o en desuso.
- Aplicación de distintos lenguajes de programación, de bajo nivel como el ensamblador y de lato nivel como C o Java, para resolver problemas de robótica.

En resumen, crear un espacio donde los alumnos diseñen, construyan y programen robots en un entorno basado en la creatividad y la experimentación.

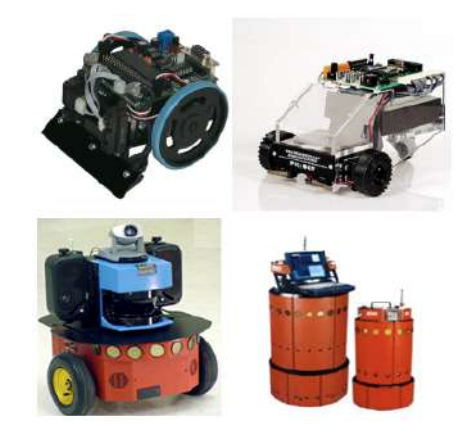

Figura 1. Robots MARK III, PicBot, PIONEER y RATO.

#### II. DESCRIPCIÓN DEL ROBOT

Los criterios de selección de los componentes tanto hardware como software del robot han sido su bajo coste, facilidad para encontrarse en el mercado (incluso componentes similares de otros fabricantes) y acceso mediante buses de amplio uso.

#### *II-A. Componentes*

Los componentes de este robot incluyen la base del robot, el sistema motriz y el sistema sensorial básico. Estos son:

- Plataforma, ruedas, reductoras, motores y batería del Dareway.
- 2 encoders procedentes de los motores EMG30.
- Placa de control de motores MD22.
- Placa de control de encoders MD23.
- 2 circuitos interfaz USBI2C.
- **Láser Hokuyo URG-04LX.**
- 8 sensores sónar SRF08.
- 6 bumpers.
- Chip GPIO14 para control de bumpers.
- Batería de 12 voltios, convertidor de tensión a 5 voltios y filtro de corriente continua.
- Ordenador portátil.
- Cámara web.

El Dareway es un vehículo con batería de 12 voltios, que permite a un niño montado en él avanzar y girar [7]. Perteneciente a la empresa Famosa, fue diseñado para su uso como juguete probablemente tomando como referencia el Segway [8], pero para evitar la complejidad de mantener el equilibrio con dos ruedas que el Segway soluciona con el uso de un giroscopio, el Dareway incorpora una tercera rueda de apoyo. El vehículo tiene unas dimensiones de 620 mm de ancho, por 600 mm de largo y una altura de 870 mm.

El Dareway servirá de base para el robot, ya que de él utilizaremos la plataforma, las ruedas, las reductoras, los motores y la batería. Eliminaremos la estructura para la sujección del pasajero y será sustituida por una plataforma horizontal donde posteriormente se colocarán los sensores sonar y laser, además del un PC portatil. Los motores se pueden accionar individualmente teniendo una configuración diferencial. No obstante no disponen de encoder para realizar la odometría o medición del desplazamiento, con lo cual deberá ser añadidos posteriormente. La figura 2 muestra el Dareway tal como puede ser adquirido, y las modificaciones que se han realizado sobre él.

El resto de los componentes que acompañan al Dareway y sus interconexiones pueden verse en la figura 3. Los encoders del motor EMG30, las placas de control de motores MD22 y MD23, los circuitos interfaz USB-I2C, los sensores sónar SRF08 y chip GPIO14 para el control bumpers, fueron escogidos por buena disponibilidad y su bajo coste [9].

El EMG30 es un motor de corriente continua de 12 voltios que incluye un encoder o codificador de cuadrante, el cual manda un tren de impulsos cuando gira el eje del motor permitiendo que un circuito externo pueda calcular la velocidad real a la que está girando el eje y cuantas vueltas da. El

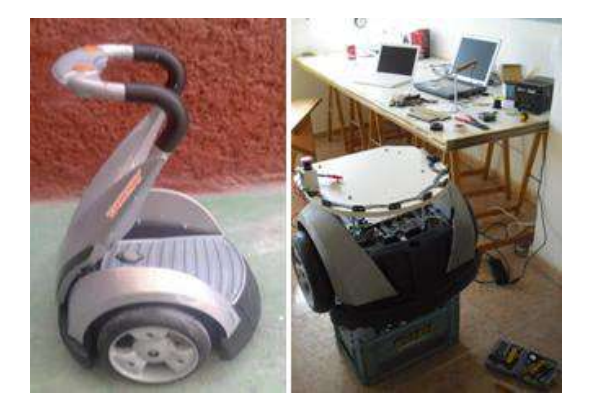

Figura 2. Dareway: la base del robot

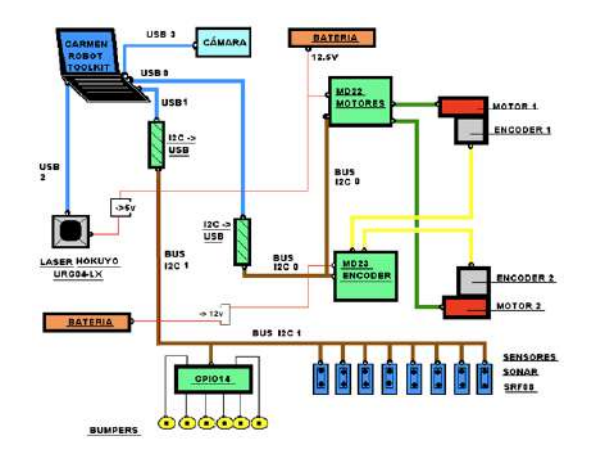

Figura 3. Arquitectura del robot

encoder está formado por dos sensores de efecto hall, que proporcionan un total de 360 pulsos por cada vuelta del motor. El motor tiene una potencia nominal de 4,22 watios y ofrece una fuerza de 1,5 kg/cm, insuficiente para desplazar todo el peso del Dareway más un ordenador portátil incorporado. Por lo tanto, los motores usados son los propios del Dareway, pero modificados para incorporarles los encoders del EMG30. Para ello es necesario desmontar los encoder del EMG30 y montarlos ahora en los motores del Dareway tal como muestra la figura 4.a.

El MD22 de la figura 4.b es un controlador para 2 motores de corriente continua de mediana potencia. El controlador usa dos alimentaciones, una a 5 voltios para la lógica, y otra alimentación para el motor que está comprendida entre los 5 y los 24 V. Para cada uno de los motores el controlador es capaz de entregar hasta 5A de intensidad de corriente. Este controlador alimentará los motores de la base del Dareway y se controla mediate un bus I2C.

El MD23 en la figura 4.c es capaz de controlar dos motores de corriente continua de hasta 3 A y 12 V. Este circuito cuenta con entradas para leer la señal de los encoders de los motores. Se accede externamente mediante un bus I2C, y cuenta con numerosos registros que controlan la aceleración, la velocidad, la corriente de cada motor y los contadores de los encoders de cada motor. El circuito actúa a modo de regulador, aplicando

mayor o menor corriente a los motores para conseguir que alcance la velocidad real deseada. De esta forma se consigue que la velocidad sea siempre la misma independientemente de la carga o la resistencia que encuentre el motor. Los impulsos también pueden leerse externamente para determinar la distancia real recorrida o los giros realizados. Esta placa se usará sólo para la lectura de los encoders, ya que los 3 A de corriente que ofrece para cada motor son insuficientes para mover los motores del Dareway.

El GPIO14 de la figura 4.d es un chip para entradas y salidas digitales de propósito general accedido por bus I2C. También cuenta con la posibilidad de emplear 5 líneas como puertos de entrada analógicos con conversión de 10 bits y una salida PWM controlada por un convertidor digital a analógico de 8 bits. Este chip da acceso a la lectura de los sensores de contacto o bumpers de los cuales dispone el robot para detectar choques con obstáculos. Cuando todos los demás sensores han fallado y se produce un impacto, el robot debe detenerse y modificar su trajectoria. El funcionamiento de estos sensores es muy simple, se trata de interruptores que se conectan a un circuito eléctrico y que por lo tanto lo abren o lo cierran.

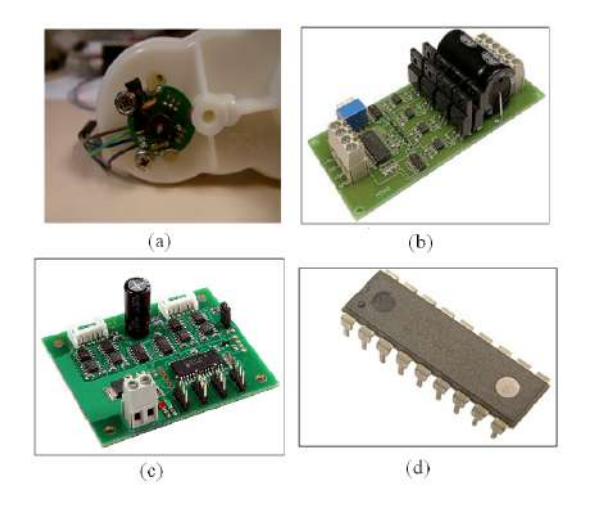

Figura 4. Varios componentes del robot:

El SRF08 de la figura 5.a es un medidor ultrasónico de distancias para robots que representa la última generación en sistemas de medidas de distancias por sónar, consiguiendo niveles de precisión y alcance únicos e impensables hasta ahora con esta tecnología. El sensor es capaz de detectar objetos a una distancia de 6 metros con facilidad además de conectarse al micro-controlador mediante un bus I2C, por lo que se pueden conectar cuantos sensores sean necesarios en el mismo bus. Con una alimentación única de 5 voltios, sólo requiere 15 mA para funcionar y 3mA mientras está en reposo, lo que representa una gran ventaja para robots alimentados por pilas. El sensor SRF08 incluye además un sensor de luz que permite conocer el nivel de luminosidad usando igualmente el bus I2C y sin necesidad de recursos adicionales.

EL Hokuyo URG-04LX de la figura 5.b es un láser destinado a su uso en robótica, con una relación aceptable calidadprecio, que lo hace asequible para desarrollos no industriales. Ofrece tanto interfaz serie (RS-232) como USB, para ofrecer escáneres láser extremadamente aproximados. El campo de visión es de 240 grados, y la resolución angular es de 0.36 grados, con una tasa de actualización de hasta 10 MHz. Es capaz de detectar objetos situados en un plano horizontal desde 20 mm hasta 4 m. Se alimenta con una tensión de 5 voltios y 500 mS.

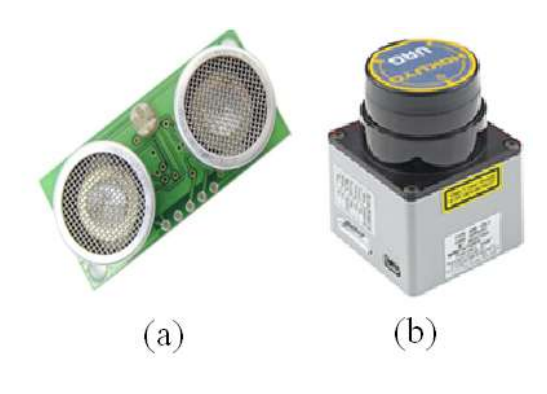

Figura 5. Sonar y laser empleados.

#### *II-B. Interconexiones*

Los componentes anteriormente descritos se conectan entre sí y al ordenador mediante buses I2C y USB, además de alimentarse con tensión aquellos que lo necesitan. La estructuración del hardware se observa en la siguiente figura. Las conexiones se realizan de la siguiente forma:

*II-B1. Bus USB 0 (puerto serie: /dev/ttyUSB0):* Se corresponde con el sistema motriz y sensorial interno. Este primer bus USB se conecta a un interfaz USBI2C, mediante el cual se accede al primer bus I2C. A este primer bus se conectan en serie las placas MD22 y MD23. La placa MD22, de control de motores usa dos alimentaciones, una para la lógica, a 5 voltios, que obtiene del propio bus I2C, y otra a 12.5 voltios para los motores, que obtiene de la batería. La placa tiene dos entradas que la conectan directamente con cada uno de los motores para enviar las ordenes de movimiento. La placa MD23, de control de encoders se alimenta de la misma manera que la placa MD22, una alimentación a 5 voltios generada en la propia placa para la lógica, y otra a 12.5 voltios para los encoders, que se toma de la batería adicional. Antes de la conexión con la placa, se conecta el filtro de corriente continua, para mantener una corriente continua constante en la placa, evitando intrusiones de señales variables que se pueden producir por ruido en los motores, y que pueden variar la tensión de entrada y bloquear la placa. La placa se conecta con cada uno de los encoders para recibir los pulsos enviados y registrarlos. Los motores y encoders usan la tensión de 12.5 voltios, que obtienen a partir de la batería. Los motores se conectan directamente a ella para alimentarse.

*II-B2. Bus USB 1 (puerto serie: /dev/ttyUSB1):* Se corresponde con parte del sistema sensorial externo, la parte de los sensores sónar y los sensores de contacto. El bus USB se conecta a otro interfaz USBI2C, a través del cual accede al segundo bus I2C. A este bus se conectan en serie cada uno de los sensores sónar y el chip GPIO14 de control de los bumpers. A parte de la conexión al bus I2C, el chip GPIO14 dispone de otros pines de entradas digitales. Se usarán seis de ellas para conectar a cada uno de los seis bumpers usados. Los bumpers funcionan como interruptores conectados en paralelo en un circuito eléctrico, por lo tanto al ser activados cerrarán el circuito mandando una tensión a la entrada correspondiente del chip GPIO14.

*II-B3. Bus USB 2 (puerto: /dev/ttyACM0):* Se corresponde al láser, parte del sistema sensorial externo. La conexión con el sensor láser es directa por bus USB, y este necesita alimentarse externamente con 5 voltios de manera uniforme, por lo que no es válida la alimentación del bus. Se usa el convertidor de tensión a 5 voltios, conectado a la batería para alimentar el sensor.

*II-B4. Bus USB 3 (puerto serie: /dev/video0):* Es el puerto correspondiente a la conexión usada por la cámara web, utilizada como parte del sistema sensorial externo. La cámara se conecta únicamente con el bus USB, ya que no utiliza una alimentación extra.

# *II-C. Software*

Carmen (Carnegie Mellon Robot Navigation Toolkit) [10], es un conjunto de módulos software de código abierto para control de robots móviles. Es un software modular creado para ofrecer soporte para primitivas como: control de la base y sensorial, registro de datos, evitación de obstáculos, localización, planificación de rutas y creación de mapas. Las comunicaciones entre los distintos módulos de Carmen son manejadas usando un paquete adicional llamado IPC, creado en 1991 por Christopher Fedor y Reid Simmons. IPC se distribuye junto con Carmen, pero es un desarrollo independiente. Este paquete se basa en el paso de mensajes, que constituyen la información intercambiada. Los módulos publican mensajes con información, y otros módulos que necesiten esa información se suscriben a esos mensajes. Carmen tiene licencia GNU Public License (GPL), y ha sido desarrollada en la universidad de la cual hereda el nombre, Carnegie Mellon University. A continuación se resumen sus funcionalidades principales:

- Es un software modular para control de robots móviles.
- Usa la plataforma IPC para la comunicación entre procesos.
- Monitorización de procesos.
- Soporte para el hardware de distintas plataformas robóticas.
- Soporte hardware para láser SICK o Hokuyo, y recibidores de GPS.
- Simulador en 2 dimensiones del robot y sensores.
- Módulo de planificación de caminos.
- Módulo de localización.
- Módulo de análisis sensorial y creación de mapas a partir de la información de los sensores.
- Registro de mensajes, y funcionalidad de repetición de acciones.
- Servidor de parámetros centralizado.
- Distintas funcionalidades muy útiles para trabajo y programación de robots.
- Módulos desarrollados en lenguaje C, pero con soporte para lenguaje JAVA.
- Ejecución bajo sistema operativo Linux, y disponible bajo lice

El nivel alto del sistema se ocupa de la recopilación de información recibida y su procesamiento, de la fusión sensorial, de la localización, la planificación de trayectorias, y la supervisión, detección y corrección de errores. Se corresponde con la herramienta Carmen, de control de robots móviles autónomos, que se ejecuta bajo sistema operativo Linux Ubuntu. La herramienta se compone de diversos módulos, cada uno con su función que se comunican mediante el paso de mensajes con la tecnología IPC. Existe un módulo central que controla el intercambio de mensajes entre los demás. El resto de módulos tienen fines distintos:

- Servir parámetros generales del robot.
- Modificación de parámetros generales.
- Obtener información de la base.
- Obtener información de los sensores.  $\blacksquare$
- Control del movimiento del robot. Ē
- Localización.
- Navegación.
- Creación de mapas a partir de archivos de log.
- Interfaz gráfico usando información sensorial, odometría y mapas.
- Registrar información en un archivo de log.

Dentro de la herramienta Carmen, se adapta el módulo robot, que interactúa directamente con la base del robot, para el funcionamiento deseado en este robot.

#### III. APLICACIONES

Con el desarrollo de Internet las aplicaciones de teleoperación en los robots móviles están más extendidas [11]. La transimisión de datos de un punto a otro del planeta en tiempos de milisegundos, hace posible que un usuario pueda dar ordenes de movimiento al robot, mediante el teclado u otro dispositivo, y ver por donde se está moviendo este robot. En nuestro caso utilizando la red inalámbrica de la Escuela de informática hemos podido hacer la teleoperación del robot móvil tal como se puede apreciar en la figura 6.

Uno de los mayores problemas en la navegación de robots móviles es su localización con un alto grado de precisión dentro de su entorno [12]. Los problemas en la localización y construcción de mapas son debidos a la existencia de ruido en las medidas de los sensores y su limitaciones de alcance. Carmen puede crear un mapa a partir de las medidas obtenidas teleoperando al robot. Dispone además de herramientas para corregir los errores en las medidas. La figura 7 muestra el mapa obtenido de la tercera planta del edificio de la Escuela de Informática.

Finalmente el robot puede se utilizado por los alumnos para desplazarse por la Escuela. Se puede indicar en el mapa de la planta, las posiciones inicial y final, y empezar la

navegación autónoma del robot para que, a través de cálculo de trayectorias, evitación de obstáculos y localización, llegue a su destino. La figura 8 muestra la navegación por una zona de la Escuela.

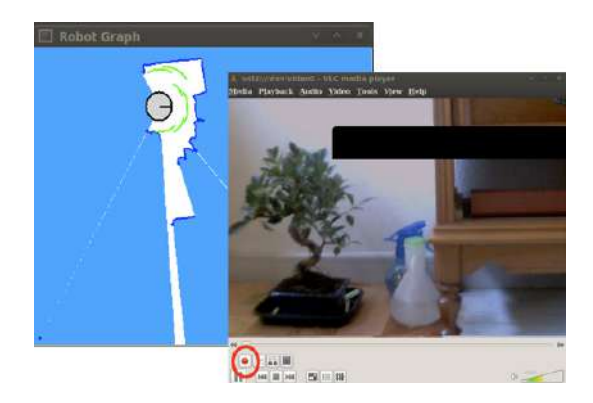

Figura 6. Teleoperación: imágenes de la cámara y de los sensores.

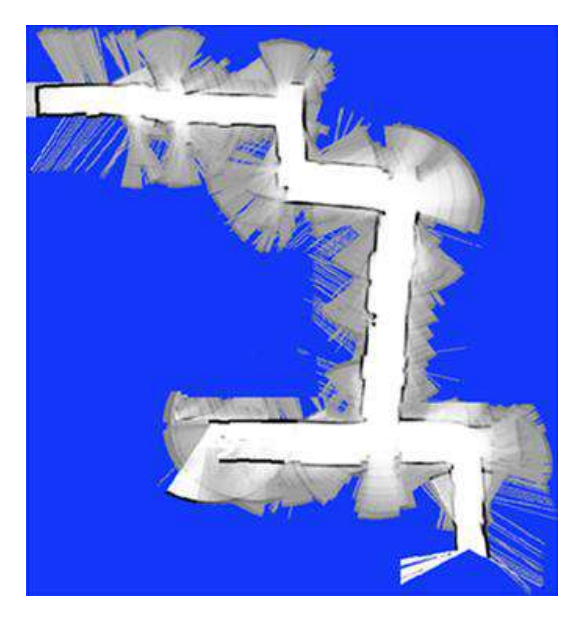

Figura 7. Creación de mapas.

# IV. CONCLUSIONES

El robot diseñado puede ser construido con componentes económicos y fáciles de encontrar en el mercado. Deja la abierta la posibilidad de añadir nuevos componentes o ser sustituidos por otros. El alumno tendrá la posibilidad de modificar el diseño del robot y añadir nuevos componentes software a la herramienta Carmen para añadir nuevas funcionalidades.

#### **REFERENCIAS**

- [1] Sitio web del robot MARKIII. [Online]. Available: http://www.junun.org/MarkIII/
- [2] Sitio web del robot PICBOT. [Online]. Available: http://www.msebilbao.com/tienda/index.php?cPath=53
- [3] J. M. Angulo, *Introducción A La Robótica*. Paraninfo, 2005.
- [4] J. W. M. James M. Conrad, *Stiquito: Advanced experiments with a simple and inexpensive robot*. IEEE Computer Society, cop., 1998.

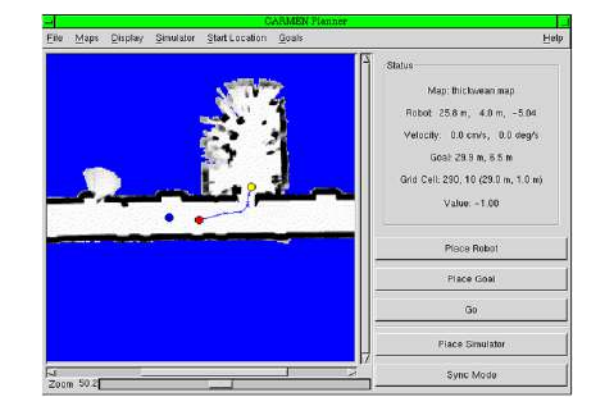

Figura 8. Navegación.

- [5] Sitio web del robot PIONNER. [Online]. Available: http://www.mobilerobots.com/researchrobots/PioneerP3DX.aspx
- [6] Sitio web del robot RATO. [Online]. Available: http://webs.uvigo.es/vigobot/ride.php?content=robocan
- [7] Sitio web del fabricante del juguete Dareway. [Online]. Available: http://www.famosa.es
- [8] Sitio web del distribuidor en españa del Segway. [Online]. Available: http://www.segway.es
- [9] Distribuidor de componentes electrónicos. [Online]. Available: http://www.superrobotica.com
- [10] Carmen: Robot navigation tool.
- [11] V. F. J. Benali A., Wasiak, "Remote robot teleoperation via internet. a first approach," *Proceedings of the 10th IEEE International Workshop on Robot and Human Interactive Communication*, 2001.
- [12] A. J. R. G. Diego Rodríguez-Losada, Fernando Matía and G. Lacey, "Implementing map based navigation in guido, the robotic smartwalker," *In IEEE International Conference on Robotics and Automation*, 2005.

# Incorporación de Teléfonos Móviles en Pequeñas Aplicaciones Robóticas como herramienta docente

*Artal J.S., Caraballo J. y Bandrés R.*

*Departamento de Ingeniería Eléctrica. EINA, Escuela de Ingeniería y Arquitectura. Universidad de Zaragoza, Campus Río Ebro. María de Luna nº 3. Edificio Torres Quevedo, 50018. Zaragoza, Spain. E-mail: jsartal@unizar.es. Tlfno: 976 762823. Fax 976 762226.*

*Abstract***— El Aprendizaje basado en Proyectos y/o Problemas PBL-Problem/Project Based Learning, Método del caso MdC o Problema Reto CP-Challenge Problem permiten que los estudiantes adquieran un aprendizaje más significativo asumiendo, a su vez, la responsabilidad de su propio aprendizaje. Al mismo tiempo los alumnos desarrollan otra serie de competencias transversales relacionadas como: el trabajo en equipo, capacidad de liderazgo, pensamiento crítico,... Así la utilización de una estrategia didáctica motivadora que sea capaz de crear la intención de aprender sobre los estudiantes se considera como un factor clave y dinamizador en el aula. En este documento se muestra una aplicación sencilla basada en la incorporación de un viejo teléfono móvil Nokia 3310, Ericsson 750i o Siemens A55 a un pequeño robot móvil autónomo con objeto de transmitir las instrucciones relacionadas con su orientación, navegación y desplazamiento. La aplicación presentada constituye un factor de motivación extra sobre los estudiantes debido principalmente a la curiosidad y relevancia del proyecto planteado.**

*Keywords-component; Mobile Robot, Microcontrollers, Cellular Phone, Telecontrol, Problem/Project Based Learning, Challenge Problem.*

# I. INTRODUCCION

En la actualidad, uno de los paradigmas educativos asociados a la docencia universitaria relacionada con la aplicación del PBL –Problem/Project Based Learning-, Método del Caso MdC o del CP –Challenge Problem- es encontrar una pequeña aplicación que incluya un factor de motivación extra sobre los estudiantes; factores a tener en consideración pueden ser la curiosidad y relevancia del proyecto. Al mismo tiempo este pequeño proyecto debe constituir un reto y/o desafío en el desarrollo de la formación del alumnado, sin salirse de los estándares de la disciplina de conocimiento donde se encuentra ubicada la asignatura.

En estos últimos años además, se ha producido un gran apogeo en el ámbito de las Telecomunicaciones lo que ha traído consigo que la mayor parte de los estudiantes cambien de forma sucesiva, casi compulsiva, de teléfono móvil como consecuencia de las campañas de promoción ofrecidas por las grandes compañías de telefonía. Esto ha provocado que un gran número de dispositivos o terminales electrónicos queden abandonados sin estar completamente obsoletos, pudiendo llegar a ser un buen caldo de cultivo para el desarrollo de pequeñas aplicaciones destinadas al telemando o telecontrol, por parte del usuario, de diferentes equipos estáticos o su incorporación en sistemas robóticos móviles con objeto de desempeñar un tipo de tarea efectiva de forma autónoma [1].

La comunicación aquí planteada expone la incorporación de un teléfono móvil tipo Nokia 3310, Erikson 750i o Siemens A55, aunque puede ser cualquier otro, como elemento de comunicación sobre un pequeño robot móvil autónomo ya desarrollado como proyecto final de carrera PFC en anteriores cursos académicos. Su objetivo no es otro que el envío de información y datos destinados al control, direccionamiento, desplazamiento y navegación de un pequeño robot móvil autónomo -coloquialmente denominado MicroBot- [2].

Para el desarrollo de esta aplicación se hace uso de la comunicación serie asíncrona que incorpora el terminal móvil (por lo general en su interior, debajo de la batería de alimentación). De esta forma se ha analizado y desarrollado una aplicación constituida por el microprocesador PIC 16F876, el cual decodifica y traduce la información de forma bidireccional entre el MBot y el terminal móvil. Así pues, mediante el uso y envío de comandos de fácil implementación (AT Command) es posible transmitir información entre dos terminales ubicados en cualquier parte del globo terráqueo, siempre y cuando se encuentren dentro de una zona con cobertura telefónica.

# II. DESARROLLO DE LA APLICACIÓN

#### *A. Nokia 3310*

A la hora de seleccionar un teléfono móvil para su reciclado, se han considerado diversos factores entre los que podemos destacar: que el terminal sea ampliamente utilizado, que pueda ser conectado físicamente a un microcontrolador de forma flexible y sencilla, que sea posible su control de manera externa a un PC y que posea un protocolo de comunicación compatible con nuestro microcontrolador.

El teléfono móvil de la compañía Nokia 3310, sacado al mercado en el año 2000, ha sido uno de los terminales más vendidos de la historia de la telefonía móvil, con un total de 126 millones de unidades aproximadamente [3]. Esta es la principal causa por la cual este modelo fue de los más

conocidos del mercado y de los que con mayor probabilidad se puede obtener como consecuencia de una donación o al acercarse a una tienda de móviles. Además, en tiendas de segunda mano, es frecuente encontrar este modelo a la venta por un bajo precio, así como piezas de recambio o sustitución.

El puerto de comunicaciones del Nokia 3310, se encuentra disponible debajo de la batería y está constituido por 4 pads visibles situados en la placa de control. Estos pines hacen posible su interconexión a un sistema mínimo de comunicación, ya sea por medio de un pequeño adaptador o mediante la soldadura de un bus cableado sobre dichos terminales. Con este sencillo interfaz, es posible la comunicación del Nokia 3310 con el microcontrolador µC, ya que el protocolo de comunicación sigue un standard de puerto serie asíncrono, fácilmente controlable desde el sistema. Mediante este puerto, es posible enviar y recibir instrucciones desde la CPU del teléfono, en este supuesto el interfaz de sistema está constituido por el teclado y la pantalla del dispositivo.

Debido a su antigüedad, más de 10 años, el dispositivo de Nokia únicamente opera bajo la red GSM, más que suficiente para el envío y recepción de llamadas o mensajes cortos de texto, SMS. Con unas dimensiones de 113x48x22mm y 133g de peso, lo hacen útil para su adaptación a una aplicación portable como puede ser la integración sobre un robot móvil autónomo.

#### *B. Tarjeta de control del teléfono móvil.*

Para realizar el control del teléfono móvil ha sido desarrollada una tarjeta de expansión basada en el microcontrolador Microchip PIC 16F876. Este µC dispone de un puerto serie asíncrono (pin RC7/RX y pin RC6/TX) con una velocidad de transferencia de datos compatible con el Nokia 3310. Existe una diferencia entre los valores de las tensiones que aceptan los dispositivos; la tensión de salida del µC, para la señal serie, es aceptada por el teléfono móvil en cambio la señal de salida del Nokia 3310 no es aceptada por el PIC. De esta manera se hace necesaria la realización de un adaptador para este nivel lógico.

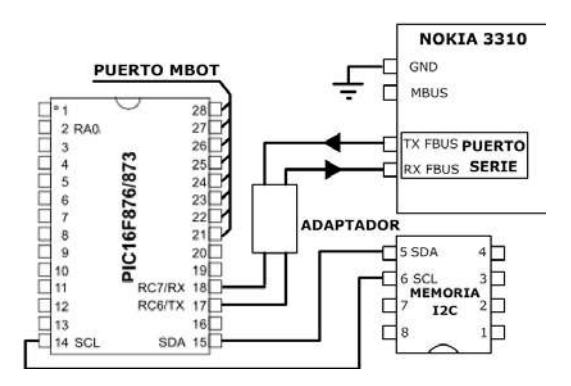

*Figura 1. Conexionado sencillo entre el móvil Nokia 3310 y el sistema de desarrollo constituido por el* <sup>µ</sup>*P PIC 16F876.*

Para la comunicación con el Nokia 3310, existen 2 posibles buses de comunicación, M-BUS y F-BUS. El primero es una línea de comunicación bidireccional, mientras que el segundo se trata de un pequeño puerto de comunicación constituido por un pin de transmisión y un segundo pin de recepción de datos. Esta estructura, compatible con una comunicación serie asíncrona convencional, es la utilizada para la conexión a la tarjeta de comunicación.

Debido a la baja capacidad de almacenamiento del PIC 16F876, ha sido añadida a la tarjeta una memoria Microchip 24LC16 de 16kbits (formada por 8 bloques de 256 bytes). Esta memoria se encuentra controlada por el µC por medio del puerto I2C, ver figura 1.

Para realizar las primeras pruebas de control del teléfono móvil, los datos enviados por el mismo han sido monitorizados a través del ordenador [4]. Debido a las diferencias de tensiones lógicas entre el puerto serie RS232 del PC (-12V, +12V) y las correspondientes al puerto serie del Nokia 3310 (+3V, 0V) fue necesario añadir a la tarjeta de control un dispositivo MAX222, ver figura 2. Como este IC está constituido por dos conversores, el segundo de ellos fue utilizado para adaptar la tensión del teléfono al µC.

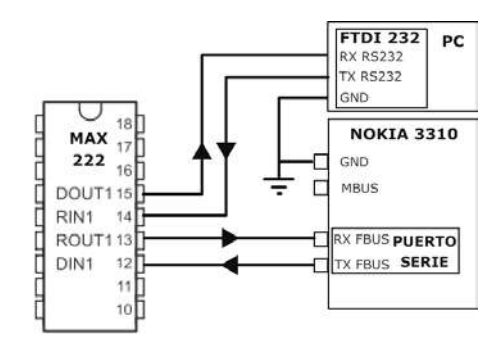

*Figura 2. Interconexión del Nokia 3310 a la computadora por medio del FTDI 232.*

El programa Hércules de gestión del puerto serie, fue utilizado para realizar las primeras pruebas con el teléfono móvil. Los datos enviados desde el mismo, son almacenados en archivos de texto para su posterior análisis y estudio. En la actualidad el uso masivo del USB (Universal Serial Bus) como protocolo estándar para la comunicación del PC con diversos periféricos, ha supuesto que los fabricantes de equipos informáticos hayan dejado de comercializar aparatos con puertos serie COM -necesarios para la actividad con programas como semejantes al Hyperterminal o Hércules-. Esta problemática, ha sido solventada mediante el uso de módulos conversores como el FT232R o UM245R, distribuido por FTDI, que conectados al puerto USB crean un puerto serie virtual en el PC -Virtual Serial Port-.

#### *C. Protocolo de comunicaciones del Nokia 3310.*

A pesar de existir en telefonía el uso generalizado de los comandos AT, (serie de instrucciones sencillas basadas en el código ASCII), los celulares Nokia 3310 hacen uso de un protocolo de comunicación propio, llamado F-BUS. Este último protocolo ha sido seleccionado para el desarrollo de la pequeña aplicación robótica planteada.

La velocidad de transferencia de datos para este bus es de 115200bps (bits por segundo), donde cada paquete de datos está formado por 8 bits de información, un bit de parada y no posee ningún bit de paridad, ver figura 3. (Por ello, tanto el puerto de comunicaciones de la tarjeta de control como el puerto serie del ordenador deben estar configurados bajo estos parámetros). A diferencia de los comandos AT, la comunicación F-BUS no está constituida por caracteres ASCII legibles en un archivo de texto. En su lugar, las instrucciones y los diferentes paquetes de información están constituidos por valores hexadecimales. Esto conlleva la necesidad, a la hora de visualizar y enviar información a través del ordenador, de un programa de monitorización del puerto serie distinto al clásico Hyperterminal de Windows. El programa Hércules, versión 3.2.4 de la compañía HW Group, fue el utilizado, ya que permite la visualización en pantalla de los diferentes bytes recibidos en su formato hexadecimal, así como el envío de los mismos, ver figura 4.

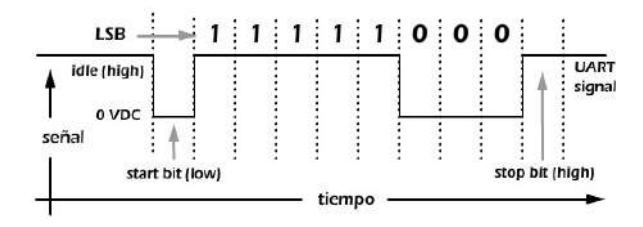

*Figura 3. Formato de datos 8-N-1 (bits - parity - stop) a transmitir.*

# *D. Inicio de la comunicación con el teléfono móvil.*

Para iniciar la comunicación con el teléfono en primer lugar es necesaria una sincronización del dispositivo con la tarjeta de expansión. Esta sincronización se efectúa a través del envío repetido de un paquete de datos.

| Hercules SETUP utility by HW-group.com                                                                                                    |        |                                                     |  |  |  |
|----------------------------------------------------------------------------------------------------|--------|-----------------------------------------------------|--|--|--|
| <b>UDP</b> Setup                                                                                                    | Serial | TCP Client   TCP Server<br>UDP<br>Test Mode   About |  |  |  |
| Received/Sent data                                                                                                    |        |                                                     |  |  |  |
| {1E}{0C}{00}{D1}{00}{07}{00}{01}{00}{03}{00}<br>{01}{60}{00}{72}{D5}<br>{1E}{0C}{00}{7F}{00}{02}{D1}{00}{CF}{71}{1E}<br>{OC}{OO}{D2}{OO}{26}{O1}{OO}{OO}{OO}{O3}{56}{20}<br>{30}{34}{2E}{35}{30}{0A}{31}{32}{2D}{31}{30}<br>{2D}{3O}{31}{0A}{4E}{48}{4D}{2D}{36}{0A}{28}<br>{63}{29}{20}{4E}{4D}{50}{2E}{00}{01}{47}{3F}<br>{A2} |        |                                                     |  |  |  |

*Figura 4. Ejemplo de la secuencia de código enviado y recibido por el Nokia 3310.*

Sirva como ejemplo de envío, la siguiente trama de código hexadecimal:

1E 00 0C D1 00 07 00 01 00 03 00 01 60 00 72 D5

Esta secuencia del código de información devuelve la versión del hardware y software del dispositivo.

Una posible respuesta del dispositivo podría ser la mostrada a continuación:

1E 0C 00 7F 00 02 D1 00 CF 71 (reconocimiento de la trama)

1E 0C 00 D2 00 26 01 00 00 03 56 20 30 34 2E 35 30 0A 31 32 2D 31 30 2D 30 31 0A 4E 48 4D 2D 36 0A 28 63 29 20 4E 4D 50 2E 00 01 47 3F A2 (versión del software y hardware del dispositivo).

Una vez que el teléfono móvil y la tarjeta de expansión implementada se encuentran sincronizados, es posible el control de las funciones básicas del teléfono Nokia 3310 por medio de la tarjeta de control y el envío de una serie de instrucciones y parámetros específicos.

# *E. Compresión de los mensajes de texto según Standard GSM.*

Una de las funciones más utilizadas en la aplicación es el envío y recepción de SMS. Para ello se hace uso de una trama de datos en la que deberán aparecer varios parámetros. En la estructura de dicha trama, aparecen codificados datos como el número de teléfono al que enviar o recibir el mensaje, así como el número del centro de servicio para SMS de la compañía que ofrece el servicio GSM. Según el estándar GSM, el envío de SMS se encuentra limitado a 140 octetos. Esto significa que sólo es posible enviar 140 caracteres ASCII de 8 bits. Sin embargo, el protocolo de Nokia hace uso de códigos ASCII de 7 bits, por lo que en 140 octetos pueden llegar a aparecer 160 caracteres. Este es un factor a tener en consideración a la hora de manejar los SMS, ya que el paquete de datos dedicado al contenido de los mensajes deberá ser "empaquetado" en el proceso de envío y "desempaquetado" tras la recepción. Esta serie de procesos son realizados por el microcontrolador [5].

Como ejemplo, el resultado de convertir a hexadecimal el texto "zzzzz1" formado por código ASCII es "7A 7A 7A 7A 7A 31". Sin embargo, tras el empaquetamiento, el resultado es "7A BD 5E AF 8F 01", que sería el paquete de octetos a introducir en la trama de envío de SMS.

Debido a la corta longitud del mensaje, no se observa una disminución del número de octetos enviados. Sin embargo, el texto "Recepción correcta", formado por 19 caracteres, se convierte en un paquete de 17 octetos: "D2 F2 B8 0C 1F A7 DF 6E D0 F8 2D 97 97 C7 F4 B0 0B". En este caso se observa el beneficio de operar con el modelo standard de "empaquetamiento".

#### *F. Ericsson 750i y Siemens A55.*

A la hora de seleccionar un teléfono móvil para dotar de comunicación GSM a un pequeño sistema constituido por microcontrolador, varias alternativas al dispositivo Nokia 3310 fueron planteadas. En primer lugar, se implementó el control de un teléfono de la compañía Sony Ericsson, el modelo k750i del año 2005. A través de su cable de conexión USB para PC, fue posible su manejo y control mediante la utilización del programa Hyperterminal de Windows, haciendo uso de los comandos AT (cuya lista de instrucciones específicas y standard es proporcionado por el fabricante) [6, 7]. Entre las pruebas efectuadas se encontraba el realizar y recibir llamadas, así como el envío y recepción de mensajes SMS. A pesar de que aparentemente es un terminal sencillo con un control externo, el dispositivo no posee un puerto serie externo compatible con el microcontrolador. Este hecho condicionó inicialmente el desarrollo de la aplicación debido a que el

microcontrolador de baja gama seleccionado no disponía de puerto USB.

Otro de los teléfonos móviles objeto de estudio para su control externo fue el teléfono de la compañía Siemens, modelo A55, puesto en el mercado en el mes de marzo del año 2003. Como la mayoría de los modelos Siemens de la época (modelos A56, C65...), dispone en su conector externo de un puerto serie adaptable al standard RS-232. De este modo, el control del teléfono puede ser efectuado por medio de comandos AT, de la misma manera que el modelo de Sony Ericsson. Indicar también que al disponer de un puerto serie externo accesible, puede ser controlado por medio del computador o mediante un µC de gama baja que disponga de un puerto USART interno, como por ejemplo el PIC 16F876 utilizado en la aplicación.

Entre los comandos AT disponibles en telefonía se encuentran, el comando "ATDXXXXXXXXX" para realizar una llamada, "AT" para confirmar comunicación con el dispositivo, "AT+CMGS" para el envío de mensajes cortos de texto o "AT+CMRG" para la lectura de mensajes SMS recibidos y almacenados en la memoria de la tarjeta SIM, ver en profundidad referencia [6].

La menor disponibilidad de estos últimos modelos en el mercado con respecto al famoso Nokia 3310, provocó que la serie de ensayos y en definitiva la aplicación fuera realizada sobre este teléfono móvil.

# III. APLICACIÓN DEL NOKIA 3310 SOBRE EL ROBOT

La tarjeta de expansión del teléfono Nokia 3310, ha sido integrada en un robot móvil autónomo de pequeñas dimensiones (coloquialmente denominado MicroBot). De esta manera, el robot posee la capacidad de comunicación inalámbrica con el usuario mediante la red GSM [8 - 10]. La información derivada de las diversas incidencias del robot puede ser recibida por parte del usuario. Así pues, por medio de sencillos mensajes de texto SMS el usuario puede disponer en tiempo real, por ejemplo de diversos parámetros internos así como de variables obtenidas durante la navegación del vehículo. De igual forma el estudiante es capaz de enviar diferentes comandos e instrucciones para que sean ejecutadas por el MBot.

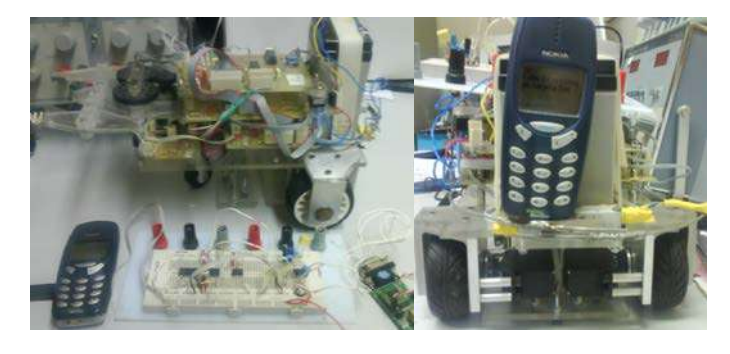

*Figura 5. Desarrollo de la tarjeta de expansión incorporada al robot móvil autónomo.*

La unión entre la tarjeta controladora del Nokia 3310 y el MBot ha sido efectuada por medio del puerto de expansión de uno de los microcontroladores internos que posee el robot y del puerto B del µC que integra la tarjeta de expansión [11], ver figura 5 y 6.

# IV. DESARROLLO DE LA EXPERIENCIA

El proceso de convergencia en el marco del Espacio Europeo de Educación Superior (EEES) ha supuesto una gran revolución dentro de la educación universitaria, produciéndose un importante cambio en el paradigma enseñanza/aprendizaje en el ámbito de la sociedad educativa. Asumir este cambio en el paradigma educativo, supone que el profesor debe plantearse la introducción de nuevas metodologías en su tarea docente, que darán lugar a modificaciones tanto en la organización del aprendizaje como en los sistemas de evaluación. En ese sentido, la incorporación en diversas áreas de la ingeniería de metodologías activas y colaborativas tales como: el Aprendizaje basado en Problemas y/o Proyectos (PBL-Problem and Proyect Based Learning), Problema Reto (CP-Challenge Problem) o el Método del caso (MdC) permiten que el estudiante alcance un aprendizaje mucho más significativo asumiendo, a su vez, la responsabilidad de su propio aprendizaje. Al mismo tiempo con la aplicación de este tipo de metodologías docentes el alumno desarrolla otro tipo de competencias genéricas o transversales como: el trabajo en equipo, la búsqueda de información, la capacidad de análisis y síntesis, el liderazgo, la planificación y gestión del tiempo, el autoaprendizaje, la presentación de ideas propias y la cooperación, el pensamiento crítico o el trabajo bajo presión.

Un elemento clave y dinamizador en el aprendizaje de los estudiantes es la utilización de una estrategia motivadora que sea capaz de crear la intención de aprender. Factores a considerar pueden ser la curiosidad, relevancia del problema, reto y/o noción del desafío. La propuesta aquí planteada propone la aplicación del Project-Based Learning "PBL" sobre el desarrollo de estructuras robóticas móviles de tamaño reducido y bajo coste. Así la temática abordada despierta la curiosidad de los estudiantes y les estimula el reto de elaborar una aplicación para un artefacto robótico móvil autónomo que realice una tarea sencilla pero concreta y de manera más o menos eficiente. El desarrollo de pequeños dispositivos o sistemas aplicados sobre los robot móviles autónomos -MicroBots- se muestra como una ciencia multidisciplinar flexible que se acopla adecuadamente a los objetivos marcados [12]; por un lado permite al profesorado aplicar diversas metodologías docentes innovadoras y por otra parte el estudiante está claramente motivado por desarrollar habilidades, destrezas y/o capacidades relacionadas con esta materia.

El diseño de aplicaciones destinadas a microbots es una actividad muy interesante y atractiva aunque su diseño mecánico comenzando de cero es una tarea muy compleja para un curso de iniciación salvo que se parta de un conjunto de piezas que haya que ensamblar o de una estructura inicial compleja. En nuestro caso, el diseño mecánico del robot está constituido por una estructura realizada en aluminio y metacrilato que le confiere la suficiente rigidez estructural como para soportar todos los componentes, sensores y

transductores que forman parte del desarrollo del sistema electrónico, ver figura 5. En concreto los alumnos trabajan aspectos relacionados con un robot móvil rastreador capaz de desplazarse de forma autónoma, siguiendo una trayectoria marcada, y reaccionando ante la posible colisión con otros objetos mediante técnicas de retroceso y cambio de dirección.

Parece clara la preferencia de los estudiantes por procedimientos de enseñanza/aprendizaje más flexibles, dinámicos, participativos y con evaluación continua, a pesar de que la impresión de los alumnos es que les exige un mayor esfuerzo y un incremento en su dedicación con respecto al procedimiento convencional [13, 15]. La metodología docente encaja mejor en el EEES que el basado únicamente en las clases magistrales, ya que considera todo el trabajo que debe hacer el estudiante y desarrolla otro tipo de competencias transversales.

Desde el punto de vista del estudiante; poder disponer de un nuevo elemento tecnológico que permite aplicar de forma experimental nuevos conocimientos ha constituido todo un desafío. El hecho de poder experimentar de inmediato nuevas soluciones electrónicas les ha motivado especialmente en el proceso de aprendizaje basado en prueba y error. Aunque para ello el profesor debe estar muy atento y detectar cuando el estudiante entra en una dinámica negativa de probar por probar, sin reflexionar lo suficiente sobre los resultados obtenidos y cuestiones cruciales de funcionamiento del sistema.

Desde el punto de vista del docente; la construcción de un pequeño prototipo ha sido un elemento que ha incrementado de forma espectacular la motivación del estudiante, permitiendo que el profesor se convierta en un transmisor de conocimientos que el alumno, a su vez, intuye como necesarios. El profesor posee un mayor feedback sobre el proceso enseñanzaaprendizaje de los estudiantes, pudiendo corregir pequeños defectos de forma que van apareciendo durante el proceso educativo. Del mismo modo hay que indicar, que el tiempo de profesor necesario para el correcto desarrollo del curso académico aumenta considerablemente con respecto a los procedimientos convencionales.

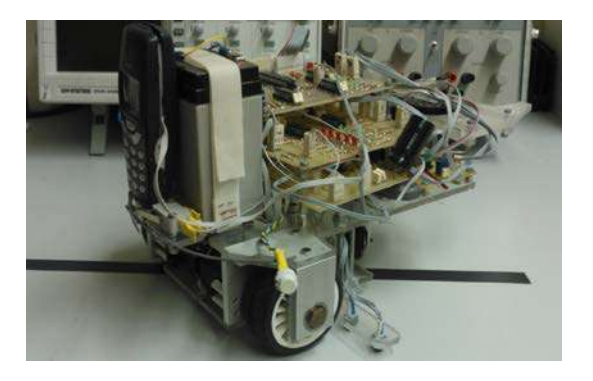

*Figura 6. Robot móvil autónomo "Teseo" junto con el sistema de expansión del Nokia 3310 implementado.*

#### V. CONCLUSIONES

Un elemento clave y dinamizador en el aprendizaje de los estudiantes es la utilización de una estrategia didáctica motivadora que sea capaz de crear la intención de aprender. Así la motivación se concibe como fundamental en la enseñanza de las disciplinas de conocimiento en Ingeniería Eléctrica y Electrónica; factores a tener en consideración en esta serie de actuaciones docentes pueden ser la curiosidad, noción del desafío y relevancia o actualidad del problema propuesto. Del mismo modo la realización de un pequeño proyecto -aplicación del Project Based Learning o del Hands-on Laboratory Experience- como herramienta educativa en el ámbito o contexto de las ingenierías, permite la evaluación de destrezas, habilidades, conocimientos y competencias adquiridas por los estudiantes a lo largo de todo el proceso educativo.

Por otra parte el aprendizaje basado en proyectos PBL y/o el problema reto CP, permite a los estudiantes adquirir conocimientos y poner en práctica numerosas bases teóricas de una forma amena y divertida, lo que permite mostrar al estudiante que las clases teóricas clásicas resultan interesantes y útiles. El procedimiento propuesto encaja mejor que el basado exclusivamente en clases magistrales según el sistema enmarcado por el Espacio Europeo de Educación Superior, ya que no sólo tiene en consideración el trabajo que debe desarrollar el alumno y su evolución dentro del proceso de aprendizaje sino que permite proporcionar una evaluación global y objetiva del estudiante.

#### ACKNOWLEDGMENT

Los autores agradecen la ayuda financiera concedida por la Universidad de Zaragoza para el desarrollo del presente trabajo, a través del Programa de Incentivación de la Innovación Docente, línea 2: proyectos de implantación de actividades de aprendizaje innovadoras en el ámbito de la docencia de una materia o asignatura específica PIIDUZ\_11\_2\_419 y del Programa de Enseñanza Semipresencial, línea 5: utilización de herramientas TIC en nuevas metodologías de aprendizaje PESUZ\_11\_5\_555.

#### **REFERENCIAS**

- [1] Manikandan D., Pareek P. and Ramesh P. "Cell phone operated robot". International Conference on Emerging Trends in Robotics and Communication Technologies (INTERACT), 2010. 3-5 Dec. 2010. Pp 183 to 184.
- [2] Yun Chan C. and Jae Wook J. "Remote robot control system based on DTMF of mobile phone". 6th IEEE International Conference on Industrial Informatics, 2008. INDIN 2008. 13-16 July 2008.
- [3] http://press.nokia.com/2005/09/21/nokia-introduces-nokia-2652 fold-design-for-new-growth-markets-major-milestone-reached- one-billionth-nokia-mobile-phone-sold-this-summer/
- [4] Haeil H., Jonghyun P., Yunchan C. and Jae J. "PC Application Remote Control via Mobile Phone". International Conference on Control, Automation and Systems, 2010. Oct. 27-30, 2010 in KINTEX, Gyeonggi-do, Korea. Pp 2290 to 2294.
- [5] "Digital cellular telecommunications system (Phase 2+); Alphabets and language-specific information (GSM 03.38 version 7.2.0 Release 1998).
- [6] Artal J.S., Caraballo J. y López D. "Control y Guiado de un Robot Móvil Autónomo mediante Tecnología GSM." SAAEI, Seminario Anual de Automática, Electrónica Industrial e Instrumentación. Badajoz 2011.
- [7] Artal J.S., López D. y Caraballo J. "Aplicación GSM destinada al control de un Robot Móvil Autónomo mediante Java ME" SAAEI, Seminario Anual de Automática, Electrónica Industrial e Instrumentación. Badajoz 2011.
- [8] López D. Vázquez J.I. Ruiz J. and Sainz D. "An Architecture for Sentient GPRS-enable MicroBots". Proceedings 2005 IEEE Internacional Symposium on Computacional Intelligence in Robotics and Automation. June 27/30, 2005 Espoo (Finland). Pp 145 to 150.
- [9] Sai K.V. and Sivaramakrishnan R. "Design and Fabrication of Holonomic Motion Robot Using DTMF Control Tones". International Conference Control, Automation, Communication and Energy Conservation, INCACEC 2009.4/6 June 2009.
- [10] Suvad S. and Raveendran P. "Comparative Analysis of Methods Used in the Design of DTMF Tone Detectors". Proceedings of the 2007 IEEE International Conference on Telecommunications and Malaysia International Conference on Communications, 14- 17 May 2007, Penang, Malaysia. Pp <sup>335</sup> to 339.
- [11] J.S. Artal, D. Aznar, J. Caraballo y J.I. Otín. "Desarrollo de MicroBots destinados a una Pequeña Aplicación Logística como Proyecto Final de Carrera". VIII Congreso de Tecnologías Aplicadas a la Enseñanza de la Electrónica. Proceeding del Congreso TAEE, Zaragoza (2008).
- [12] Artal J.S. y Artacho J.M. "La Robótica como herramienta PBL en la enseñanza de la Electrónica en la Ingeniería". Proceedings de la Conferencia Internacional sobre Aprendizaje, Innovación y Competitividad, Septiembre 2011, Madrid.
- [13] Christian Eugène. "How to teach at the university level through an active learning approach?. Consequences for teaching basic electrical measurements". Elsevier Science Direct. Measurement, vol. 39, issue 10. December, pp 936 to 946, (2006).
- [14] M. Ali Yousuf, R. Montúfar and V. Cueva, "Robotic projects to enhance student participation, motivation and learning", Fourth International Conference on Multimedia, Information and Communication Technologies in Education, vol. 6, nº 1; pp 1989 to 1994. (2006).
- [15] C. Hsieh, L. Knight, "Problem-Based Learning for Engineering Students: An Evidence-Based Comparative Study". The Journal of Academic Librarianship, Vol. 34, pp. 25-30, (2008).

# La construcción del concepto de fracciones con Etoys

Quintanilla Cóndor, Cerapio Grupo de Investigación Stellae Universidad de Santiago de Compostela, **LISC** Santiago de Compostela, España quintanilla\_cn@hotmail.com

Fraga Varela, Fernando Grupo de Investigación Stellae Universidad de Santiago de Compostela, **IISC** Santiago de Compostela, España nandofv@yahoo.es

# Gewerc Barujel, Adriana

Grupo de Investigación Stellae Universidad de Santiago de Compostela, **LISC** Santiago de Compostela, España adriana.gewerc@usc.es

*Resumen***—Se presenta el resultado de un estudio sobre la construcción del concepto fracción haciendo uso de un robot virtual a través del lenguaje de programación Squeak-Etoys, con niños de 5to de educación primaria. El objetivo principal del trabajo de investigación es que los niños/as diseñen un software que permita poner en movimiento el robot virtual y, a través de éste, construyan el concepto matemático de fracción. Para la construcción de este concepto se planteó realizar una simulación, primero en papel y luego en Squeak-Etoys del edificio de la Casa de las Ciencias de La Coruña, España. Los resultados muestran que 19 niños/as del total (25) lograron alcanzar el nivel más óptimo e integrar diferentes objetos matemáticos en el diseño de programación con Squeak-Etoys para la construcción del concepto fracción.**

*Palabras clave-Robot virtual, Squeak-Etoys, construccionismo, fracción y Descomposición genética*

#### I. INTRODUCCION

Squeak-Etoys es un lenguaje de programación orientado a objetos de libre distribución[1], está inspirado en LOGO, PARC–Smalltalk, Hypercard, and starLOGO [2]. El lenguaje de programación Logo fue el primero en ser diseñado específicamente para niños. Papert usó un robot "tortuga de piso" en el laboratorio de inteligencia artificial del Massachusetts Institute of Technology (MIT) que los niños podrían guiar mediante comandos [3]. Squeak- Etoys es una herramienta educativa muy poderosa, fue elaborada bajo el paradigma del construccionismo de Papert y el constructivismo de Piaget, mediante ella, los niños construyen sus conocimientos interactuando con los objetos del mundo real. Alan Kay [4] enfatiza que el aprendizaje de matemáticas y de ciencias es esencial para entender el mundo que nos rodea. El objetivo de Squeak no es convertir a los niños en científicos, sino en hacer de ellos una generación capaz de usar conocimientos que vayan más allá del sentido común para entender el mundo que les rodea. Además Squeak-Etoys es un ambiente amigable para que los niños trabajen mediante proyectos y aprendan matemáticas haciendo programación [2].

El *construccionismo* es una teoría de la educación desarrollada por Seymour Papert, profesor del MIT que tiene su base teórica en la teoría del aprendizaje de Jean Piaget [5] y el aprendizaje por descubrimiento de Bruner. El *construccionismo* involucra dos ideas acerca del aprendizaje: la primera, afirma que es un proceso activo en el que los individuos construyen conocimiento a través de sus experiencias en el mundo (idea basada en las teorías de Jean Piaget). Y la segunda, enfatiza que esos nuevos conocimientos se construyen con especial eficacia cuando están comprometidos con productos personalmente significativos.

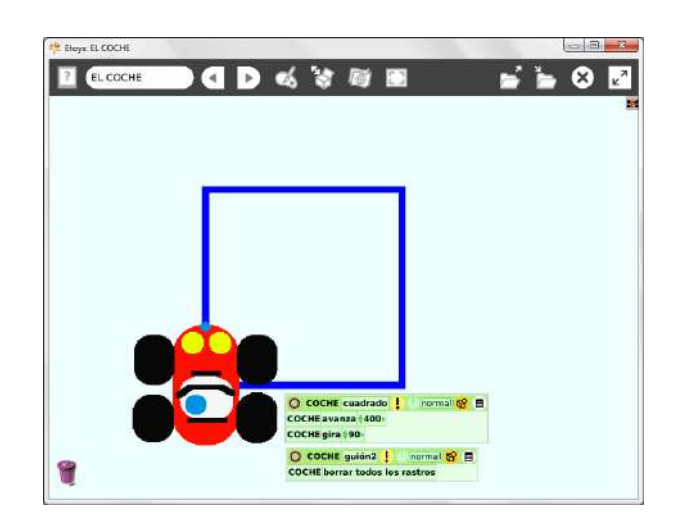

Figura 1. Robot virtual (coche) en el mundo de Etoys graficando un cuadrado.

Para Papert, la actividad de ensayar, errar y corregir el error (ensayo-error) conduce a niños y niñas a crear y aprender. A este acto le denomina un proceso de depuración (corrección del error). Añade que "… los errores nos benefician porque nos llevan a estudiar lo que sucedió, a comprender lo que anduvo mal y a través de comprenderlo a corregirlo" [6]. Y cuando se trabaja con Squeak Etoys ocurre este fenómeno, por lo cual la retroalimentación y corrección de los proyectos se transforman en una actividad muy poderosa [7].

#### II. TECNOLOGÍA EN EL AULA

Es fundamental el uso de Squeak Etoys en la actividad de los estudiantes, porque es un programa amigable de fácil comprensión, es intuitivo y una herramienta desafiante que permite diseñar diversos proyectos de programación, así como controlar el robot virtual; al mismo tiempo el alumno/a, al realizar estas acciones, construye su conocimiento integrando diversas áreas y materias. Además, el estudiante, al usar Squeak Etoys tiene un laboratorio virtual que pone retos a su creatividad.

Por otro lado, un proyecto desarrollado con Squeak implica un primer nivel de programación para que los niños inicien su labor haciendo simulaciones en el campo de la robótica y la electrónica con Etoys, además existe una extensión de Etoys denominada Physical Etoys [8] que permite trabajar con Lego Educativo (Mindstorms) y también en la electrónica, utilizando una placa Arduino. Además Squeak Etoys permite interrelacionar las matemáticas con otras materias, tales como la robótica, la electrónica, la biología, la física, de manera integrada. De esta forma, las clases de robótica se pueden relacionar con matemáticas, que es su principal componente.

# III. METODOLOGÍA

La estructura de investigación tiene cuatro fases: elaboración del marco teórico; implementación y diseño de proyectos (experiencias) en un contexto de laboratorio en una escuela de Galicia, observación, análisis y evaluación de los resultados [9] y conclusiones.

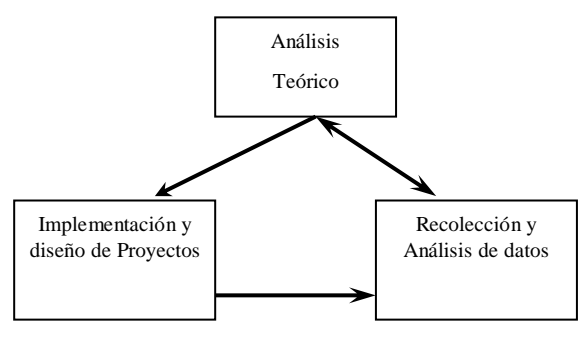

Figura 2. Diagrama de la investigación.

El marco teórico se basa en las teorías del constructivismo de Piaget, fundamentalmente en sus aportaciones en relación con las equilibraciones cognitivas; la teoría APOS de Dubinsky (descomposición genética y los niveles de las estructuras mentales); el construccionismo de Papert, asentado en los objetos para pensar, las entidades públicas y micromundos. El objetivo básico de la investigación es analizar el proceso de construcción del concepto de fracción por parte de niños/as de educación primaria, utilizando el lenguaje de programación Etoys. Para ello se diseñó una experiencia a realizar por los estudiantes que le permitiese poner en práctica sus nociones previas y evidenciaran ese proceso de construcción.

Se selecciona la reconstrucción de la Casa de las Ciencias de La Coruña por su forma geométrica (octágono). En la experiencia participaron 25 niños/as con un promedio de edad de 10 años que cursan 5to grado de primaria. Para el desarrollo de las sesiones se utilizaron las horas de matemáticas (dos semanas, 4 sesiones por semana y una hora por día). Las sesiones se llevaron a cabo en el laboratorio de informática de una escuela de Santiago de Compostela. El trabajo se realizó en parejas y los estudiantes tenían la libertad de hacer consultas con el compañero designado. Tomando como base el marco conceptual del construccionismo, el rol de los profesoresinvestigadores fue de guía y moderador del proceso, ofreciendo pistas, a los alumnos/a que tenían problemas y no encontraban rápida solución. En otros momentos de la experiencia, los mismos niños fueron protagonistas al explicar las decisiones que fueron tomando en las diversas situaciones.

Todas las sesiones fueron grabadas en video y en audio. Además los alumnos/as guardaron cada día de trabajo en una carpeta, lo que permitió analizar el proceso y las acciones llevadas a cabo por cada uno de ellos

Para la construcción del concepto de fracción, primero, se inició con una exploración en Internet con el objeto de buscar información sobre la Casa de las Ciencias de La Coruña y poder determinar su forma geométrica, luego plasmaron en papel los bosquejos necesarios de la distribución; finalmente realizaron las programaciones hasta construir en la pantalla, con Squeak Etoys, el plano del edificio de la Casa de las Ciencias de La Coruña, España, utilizando un robot virtual (coche).

Para el análisis de los datos se utilizaron las categorías teóricas de la *descomposición genética* de la teoría APOS, basada en cuatro niveles de constructos mentales: *acción, proceso, objeto y esquema* [10]. Estas estructuras parten de los mismos esquemas que la abstracción reflexiva de Piaget:

- El nivel de *acción* se evidencia cuando los estudiantes conciben el concepto de fracción como algo externo, memorístico y sin analizar. En la experiencia realizada, con el uso de Squeak Etoys, este nivel se produce cuando dibujan objetos con la paleta de pintor y diseñan guiones para mover el robot, sin explicar las razones de su movimiento.
- El nivel de *proceso* se produce cuando una acción es repetida y el estudiante reflexiona sobre ella; entonces, puede interiorizar tal acción en proceso. Esto puede verse en la experiencia que realizamos cuando los estudiantes analizan los componentes del plano de la Casa de las Ciencias (segmentos, ángulos, triángulos y polígonos) e intentan realizar los trazos. En el uso de Squeak Etoys, los alumnos/as experimentaron con el diseño de guiones de programación midiendo las distancias, tomando sistemas de referencia y trazado de los ángulos y explicando las funciones de los guiones.
- El nivel de *objeto* se evidencia cuando los estudiantes reflexionan sobre las acciones aplicadas a un proceso específico y, por ejemplo, logran diseñar triángulos y cuadrados para la construcción de las fracciones. En cuanto a Squeak-Etoys, este nivel se produce cuando los niños tienen cierto dominio en el diseño de la programación para construir recorridos geométricos y el robot virtual puede graficar un cuadrado o un triángulo.
- El último nivel, el de *esquema*, hace referencia a que, una vez construido el o los objetos, éstos y los procesos pueden interconectarse en varias formas. En este nivel los alumnos/as logran construir el plano de la Casa de las Ciencias utilizando como herramienta el robot virtual de Squeak Etoys y logran integrar diversos esquemas de conceptos matemáticos y otras materias para construir el concepto fracción.

Durante el desarrollo de las experiencias los niños/as han pasado por los cuatro niveles cognitivos; el paso de un nivel a otro nivel no son consecutivos, puede ocurrir que exista un

salto cualitativo del nivel inferior al nivel superior. Para Piaget [10] no existe un punto de detención en la equilibración cognitiva; porque, el proceso de construcción del conocimiento se realiza mediante un espiral cualitativo. Finalmente, el niño/a habrá alcanzado el nivel relativo máximo o equilibración maximadora cuando logra construir el plano de la Casa de las Ciencias expresado mediante el concepto de fracción.

#### IV. RESULTADOS

El desarrollo de la experiencia evidenció que cuando los niños exploran con las herramientas de Etoys, se encuentran en el nivel de acción. La figura 3 muestra el momento de la actividad, cuando utilizan las herramientas Etoys por ensayoerror [6], intentando hacer memoria de situaciones aprendidas con anterioridad. Sin embargo, como se trata de nuevas situaciones, los esquemas anteriores no son útiles, por lo que ingresan a una fase de desequilibrio, que requiere una equilibración [10].

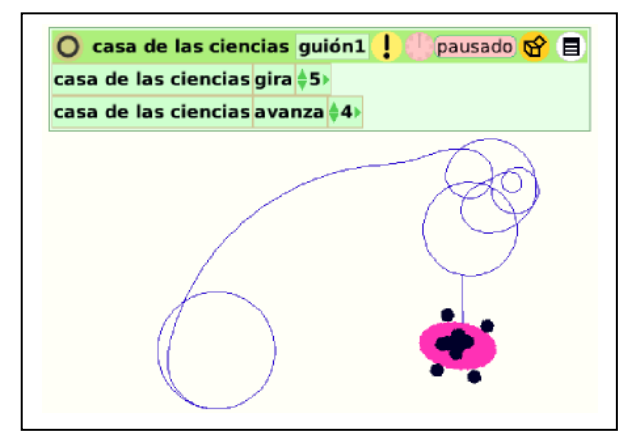

Figura 3. Robot virtual, mediante un guión intenta graficar una circunferencia.

Los resultados muestran que los niños tuvieron que pasar por diferentes niveles para diseñar el plano de redistribución de la Casa de las Ciencias. Se inician con los dos elementos básicos de matemática para dar orden al robot virtual, el trazado de un segmento, y el ángulo de giro (positivo a la derecha, negativo a la izquierda). Luego diseñaron el triángulo.

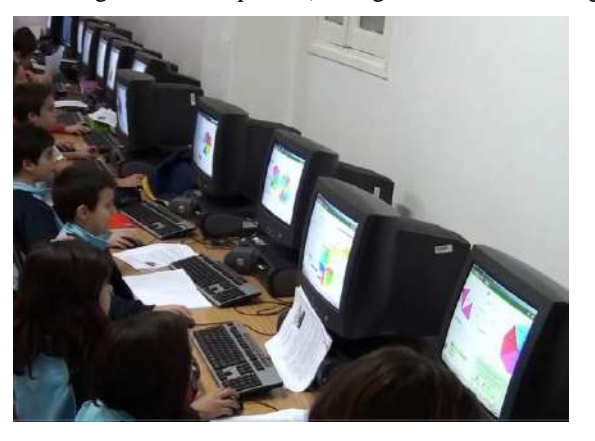

Figura 4. Los niños en el laboratorio diseñando sus programaciones.

Una vez diseñado el guión (programación del software) del triángulo, éste fue reutilizado nuevamente para diseñar el guión del octágono, que es la forma que tiene la base de la Casa de las Ciencias.

La evaluación de los resultados se realizó haciendo énfasis en el uso de Squeak Etoys, porque la construcción del concepto fracción es el resultado de las operaciones realizadas por el robot virtual. Los resultados, de acuerdo a la descomposición genética, se resumen en el siguiente:

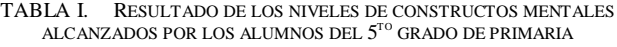

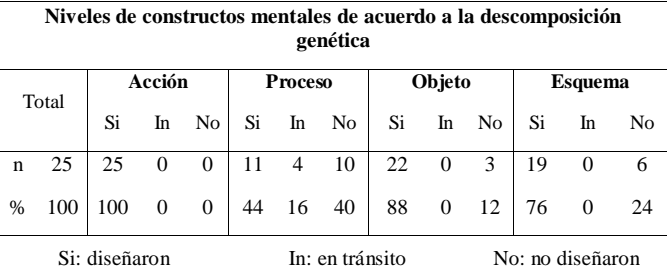

En el primer nivel todos los niños realizan las operaciones mecánicamente; es decir consideran una fracción como la idea de repartir un objeto circular, fenómeno aprendido en la escuela; en cuanto a Squeak Etoys, los guiones son utilizados haciendo memoria de los proyectos desarrollados anteriormente.

En el nivel de *proceso,* las acciones se repiten con cierto análisis, tanto en lo relativo al concepto de fracción como al diseño del software para ordenar el movimiento del robot virtual mediante guiones. Sólo 11 estudiantes lograron comprender el proceso, 4 se encuentran en tránsito y 10 no lograron desarrollar las actividades.

En el nivel *objeto*, de los 25 alumnos/as, 22 lograron realizar los triángulos, diseñando guiones para que el robot virtual los ejecutara. Esta diferencia con el nivel de *proceso*, puede deberse a que en las sesiones muchos estudiantes compartieron información o ayuda de sus compañeros. En tal sentido; según Ed Dubinsky[11], para Piaget, en este nivel ya alcanzaron el la abstracción reflexiva, porque al diseñar los guiones de las figuras geométricas (triángulo, cuadrado) encuentran ciertos patrones y secuencias similares (líneas, distancias, ángulos de giro, sentido); entonces los niños/as interiorizan y coordinan las acciones llegando a reglas de generalización en el diseño de los guiones.

Finalmente, 19 niños lograron alcanzar el nivel de *esquema* (que puede considerarse el más óptimo) e integrar diferentes objetos matemáticos en el diseño de programación Squeak Etoys para la construcción del concepto fracción. En este nivel según Piaget, los niños nuevamente alcanzan el nivel de abstracción reflexiva llamado también coordinación general de acciones, porque al diseñar el plano de la Casa de las Ciencias, lo conciben como la agrupación de las partes; es decir, la división del plano en ocho partes, es expresado como la agrupación de triángulos que forman el octágono.

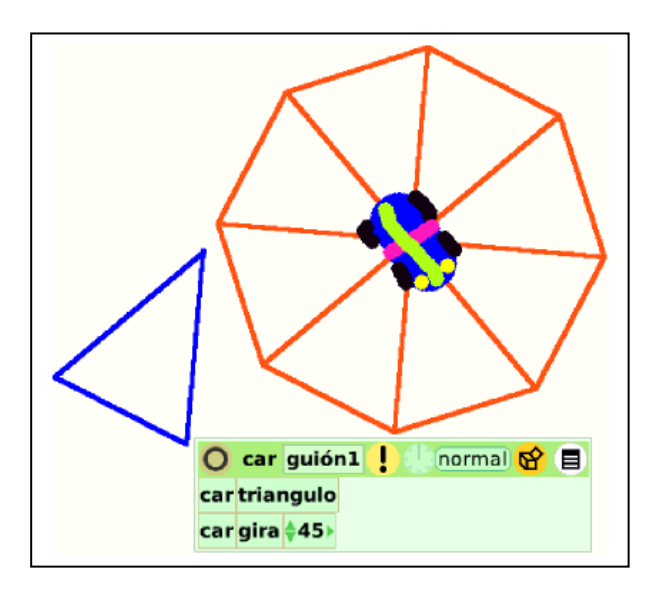

Figura 5. Robot virtual, diseñando la forma octogonal de la Casa de las Ciencias expresado como una fracción.

Por tanto, el concepto de fracción no se relaciona solamente con la idea de dividir, sino también con la de agrupar. En cuando a la programación, estos niños se ubican en dos niveles: el diseño básico, al construir una figura geométrica y luego usar el guión básico para diseñar otro guión de mayor jerarquía.

# V. CONCLUSIONES

Los resultados muestran que un alto porcentaje de los participantes logran alcanzar el nivel de *esquema*. En este nivel y a su edad, los niños logran dos aspectos:

- a) diseñar software utilizando el lenguaje de programación Squeak Etoys para poner en acción el robot virtual; y
- b) construir el concepto de fracción utilizando diferentes esquemas u objetos matemáticos: rectas, ángulos (complementarios-suplementarios), distancia, giro, sistema de referencia, vector (dirección, sentido y magnitud), triángulos, polígonos y números enteros.

El estudio demuestra que Squeak Etoys es una herramienta educacional que permite integrar diversos objetos matemáticos, logrando que los alumnos aprendan incluso elementos curriculares que están en un nivel superior. Además, diseñan simulaciones y programas muy complejos, de diversas áreas de matemáticas, ciencias e ingeniería, convirtiendo a Squeak Etoys en su laboratorio virtual.

# **REFERENCIAS**

- [1] C. Bouras, V. Poulopoulos, y V. Tsogkas, «Squeak Etoys: Interactive and Collaborative Learning Environments», in *Gaming and Simulations: Concept, Methodologies, Tools and Applications*, vol. 3, Management Association, USA, I, Ed. IGI Global, 2010, pp. 898-909.
- [2] A. Kay, «Squeak Etoys, Children & Learning», *Viewpoints Research Institute*, pp. 1-8, 2005.
- [3] G. Bull, «Children, Computers, and Powerful Ideas», *Contemporary*  Issues in Technology and Teacher Education, vol. 5, nº. 3/4, pp. 349-352, 2005.
- [4] A. Kay, *Squeakers*. Squeakers. In Viewpoints Research Institute. A documentary film celebrating a new way of teaching math and science to young children using computers. Ball State University, 2002.
- [5] A. Falbel, «Construccionismo». Enlaces 2001. Abriendo las Fronteras del Aula, 1993.
- [6] S. Papert, *Desafio a la mente: Computadoras y Educación*. Buenos Aires: Galápagos, 1987.
- [7] A. Kay, «Programming and Programming Languages». Viewpoints Research Institute. VPRI Research Note RN-2010-001, 2010.
- [8] G. Zabala, R. Morán, y S. Blanco, «Arduino Etoys: a programming platform for Arduino on Physical Etoys», presented at the 1st International Conference on Robotics in Education (RIE 2010), Bratislava, Eslovaquia, 2010.
- [9] M. Asiala, A. Brown, D. J. Devries, E. Dubinsky, D. Mathews, y K. Thomas, «A Framework for Research and Curriculum Development in Undergraduate Mathematics Education», *CBMS. Issues in Mathematics Education: Research in Collegiate Mathematics Education*, vol. 6, pp. 1-32, 1996.
- [10] J. Piaget, *La equilibración de las estructuras cognitivas: Problema central del desarrollo*. Madrid: Siglo XXI, Editores S.A, 1990.
- [11] E. Dubinsky, «Reflective abstraction in advanced mathematical thinking», in *Advanced Mathematical Thinking*, vol. 11, D. Tall, Ed. Dordrecht / Boston / London: Kluwer Academic Publishers, 1991, pp. 95-126.

# Metodología para la realización de Proyectos Fin de Carrera basados en la robótica mediante un planteamiento por etapas

M. Arias, D.G. Lamar, M. Rodríguez, A. Rodríguez, P.F. Miaja, A. Vázquez, M. Fernández, M. Hernando

*Grupo de Sistemas Electrónicos de Alimentación Escuela Politécnica de Ingeniería de Gijón. Universidad de Oviedo.* Gijón, SPAIN

ariasmanuel@uniovi.es

*Abstract***— Los Proyectos Fin de Carrera (PFC) constituyen una herramienta fundamental para lograr que los alumnos pongan en práctica muchos de los conocimientos y competencias que han ido adquiriendo a lo largo de la carrera y para que adquieran otros nuevos centrados en la temática del PFC en el que trabajan. En este artículo se presenta una metodología para extraer el máximo partido docente a la realización de PFCs centrados en el desarrollo de micro-robots para participar en concursos de robótica. Esta metodología se ha planteado como una serie de etapas, a superar por el alumno, con una dificultad técnica creciente. De esta forma, y de manera progresiva, el alumno aumenta su nivel de autonomía con respecto al profesor a medida que diseña y construye los diversos circuitos que componen el robot. La efectividad de la metodología se ha valorado mediante el análisis de dos aspectos: las notas obtenidas por los proyectantes que realizaron sus PFC al amparo de esta metodología y los resultados de las encuestas que rellenaron acerca de la misma.**

*Keywords-Autonomía, Etapas, Proyecto Fin de Carrera, Robótica*

#### I. INTRODUCCIÓN

La realización del Proyecto Fin de Carrera (PFC) constituye una etapa fundamental en la formación del futuro ingeniero. No sólo le permite poner en práctica los conocimientos y competencias adquiridos a lo largo de los distintos cursos académicos, sino que le permite profundizar en ciertos temas más específicos, aquellos en los que se centra el PFC que desarrolla. Además, el PFC constituye un paso intermedio entre la Universidad y la empresa, ya que el alumno se involucra en el desarrollo de un proyecto que tiene ciertas similitudes con la forma de trabajar que se encontrará en la empresa (plazos, soluciones abiertas, cierto grado de independencia en la realización de las tareas, etc.) sin perder el carácter docente y la supervisión de un profesor (tutor) [1]. No obstante, estos beneficios sólo se consiguen si el alumno afronta la realización de su proyecto con un elevado grado de implicación y participación, y no como un mero trámite a cubrir en el menor tiempo posible y con la menor cantidad de esfuerzo [2, 3]. En este aspecto, la robótica constituye un tema realmente interesante para el desarrollo de un PFC. Por un lado, el diseño y construcción de un robot atrae a un gran número de estudiantes. Por otro lado, los avances obtenidos durante la

realización del PFC resultan tangibles y llamativos para el alumno (movimiento de las piezas mecánicas y de los motores, comportamiento cada vez más "inteligente" del robot a medida que mejora su programación, etc.), y le ayudan a mantener un nivel de motivación elevado durante todo el desarrollo del PFC.

Desde el punto de vista del profesor, el desarrollo de un robot constituye una gran oportunidad. Es un PFC fácil de supervisar si se escoge cuidadosamente el tipo de robot a construir. Además, tiene un marcado carácter multidisciplinar [4]. Esto último permite que el alumno ahonde en diversos aspectos de la electrónica dentro de un mismo PFC: la electrónica de potencia es necesaria en la circuitería encargada del control de los motores, la instrumentación electrónica y la electrónica analógica en la adaptación de las señales suministradas por los sensores y la electrónica digital en el control del robot. Desde el punto de vista de otras temáticas distintas a la electrónica, ciertos aspectos y temas también se ven potenciados. Por ejemplo, el control de los motores (e incluso del robot) implica el uso de competencias propias de la regulación automática.

Obviamente, el desarrollo de un robot como PFC no está carente de inconvenientes. El principal es la complejidad. Al abarcar tantos aspectos y sistemas distintos (motores, sensores, etc.) la dificultad puede llegar a ser muy elevada. Esto se puede traducir en una duración excesiva del PFC que lo haga inviable. Existen dos posibles soluciones ante este problema:

- Centrar el PFC únicamente en el desarrollo de una o varias de las partes que componen el robot. De esta manera, es posible reducir el tiempo de duración del PFC y ajustarlo a los tiempos estipulados. No obstante, esta solución hacer perder parte del carácter multidisciplinar y atractivo del PFC.
- Reducir la complejidad del robot. El desarrollo de un robot relativamente sencillo permite que, en tiempos acordes a la duración de un PFC estándar, un proyectante pueda desarrollar de forma completa un robot. El carácter multidisciplinar y atrayente se mantiene, pero no se ahonda tanto en cada tema a tratar dentro del PFC.

Cualquiera de las dos alternativas es perfectamente válida. La primera es más adecuada cuando se dispone de un robot

completo y complejo. De esta forma, aunque el alumno trabaje sólo en una parte del mismo, la visión de conjunto y el carácter motivacional no se pierden ya que su trabajo se prueba sobre un robot operativo y funcional. La segunda es más adecuada cuando se quiere un PFC con trabajo multidisciplinar.

En este artículo se propone una metodología para el desarrollo de micro-robots de competición como PFC. Es decir, está basada en la segunda de las alternativas anteriormente propuestas. Estas competiciones no requieren robots de una elevada complejidad ya que son robots de reducidas dimensiones y cuya finalidad son tareas relativamente sencillas: competiciones de resolución de laberintos, velocistas, sumo, etc. De esta forma, se cumple el que se considera el principal objetivo de esta metodología: que el PFC sea multidisciplinar. Así, los proyectantes pueden diseñar todos los aspectos de su robot sin alargar excesivamente la duración del mismo. La metodología propuesta se centra en el diseño y construcción de micro-robots siguiendo una serie de etapas. Con esta idea se busca ir dotando al alumno, de una manera progresiva, de un mayor grado de independencia (lo que constituye el segundo objetivo de esta metodología). Además, este planteamiento gradual del desarrollo también permite al alumno ir trabajando en tareas cada vez más complejas, aprovechando parte de las competencias y conocimientos adquiridos o potenciados en etapas anteriores.

En el apartado II se detallan las principales fases de las que consta la metodología. En el apartado III se explican algunos de los robots construidos durante el desarrollo de los PFC. En el apartado IV se muestra el análisis de la efectividad de la metodología propuesta. Por último, en el apartado V se plantean una serie de conclusiones y consideraciones finales.

# II. METODOLOGÍA POR ETAPAS

Para poder entender la metodología propuesta, conviene explicar brevemente la estructura básica del tipo de robots que se proponen. Son robots sencillos que emplean motores de pequeño tamaño, típicamente motores de cc, motores paso a paso o servomotores. Los sensores pueden variar según el propósito final del robot, pero suelen ser ópticos o de ultrasonidos. Por último, el control suele basarse en microcontroladores o, en algunos casos particulares, DSPs. En función del tipo de competición (seguidor de línea velocista, seguidor de línea para resolución de laberintos, lucha de sumo, etc.), la ubicación de los distintos elementos, su número, etc. puede variar.

Resulta importante resaltar que en este apartado se pretende dar una organización básica y una serie de consejos genéricos válidos para cualquier PFC centrado el diseño y construcción de robots. Existen muchos detalles, consejos e, incluso, sub-etapas dependientes del tipo de robot y de su diseño particular. Por lo tanto, cada tutor debe considerar estas recomendaciones como una guía o punto de partida a completar y particularizar en función de cada alumno y robot a diseñar.

# *A. Diseño inicial*

Una vez el alumno decide que quiere realizar un microrobot de competición como PFC, tutor y proyectante deben decidir la finalidad del mismo (i.e.: tipo de competición), ya que eso influirá en su diseño. Esta decisión puede ser tomada

unilateralmente por el tutor en función de proyectos previos, competiciones que se realicen en su universidad, ideas que quiere probar, etc., por el alumno, en función de parámetros similares o de manera bilateral tras una reunión entre ambos. Las tres opciones han sido llevadas a la práctica y ninguna de ellas destaca sobre las otras dos. Su idoneidad viene marcada por las circunstancias particulares de cada PFC y tan sólo resulta conveniente resaltar que en caso de ser el alumno el que conciba la finalidad del robot, el tutor debe asegurarse de que no se está marcando objetivos demasiado ambiciosos (lo que suele ser habitual).

Una vez la finalidad del robot está clara, se establece un período de diseño inicial en el que el alumno debe decidir, a grandes rasgos, ciertos aspectos funcionales del robot: tipo de conducción (diferencial o con rueda guía), tipo de motores (motores de cc, servomotres, motores paso a paso, *brushless*), tipo de sensores (ópticos, ultrasonidos, CCD), número y colocación de los mismos, principio de funcionamiento del algoritmo de control del robot (uso de información analógica de los sensores o sólo información digital, tipos de acción de control, etc.), colocación de todos los elementos necesarios (motores, ruedas, pilas, placas de circuito impreso) en el espacio disponible, etc. La finalidad no es que el alumno llegue a una solución definitiva, sino que bosqueje un boceto inicial que le dé idea de todos los elementos implicados y su relación entre sí para lograr que el robot sea operativo. Esto debe lograrse mediante una combinación de trabajo autónomo del alumno (estudio de la literatura recomendada por el tutor) y acción tutorial directa. Resulta conveniente indicar que la literatura recomendada en esta etapa debe tener un carácter genérico y global, ya que presumiblemente es la primera toma de contacto del alumno con el tema de la robótica. Como se ha comentado, son demasiados los aspectos a considerar y muy dependientes de la finalidad de robot y de las ideas que se quieran poner a prueba. Por lo tanto, no se puede dar una solución óptima única para llevar a cabo esta etapa. No obstante, sí que se puede tener en cuenta los siguientes aspectos a la hora de plantear el robot:

- La conducción diferencial es más sencilla de implementar mecánicamente. La conducción con rueda guía es más compleja salvo que se parta de un chasis ya construido (e.g.: coche teledirigido).
- Un robot con rueda guía es más difícil de controlar que uno de conducción diferencial, lo que añade complejidad al algoritmo de control.
- Los sensores ópticos reflexivos son más sencillos de manejar e interpretar que los sensores de ultrasonidos [5], especialmente cuando la información de los primeros se usa en formato digital (presencia o no presencia de objeto o de línea en función de un comparador con histéresis).
- Los algoritmos de control de resolución de laberintos (donde los robots avanzan más despacio) son más fáciles de implementar que en el caso del control de robots velocistas (donde los robots avanzan a velocidades elevadas).
- Los algoritmos de control de robots para sumo, orientación en entornos no controlados (sin línea), etc. son de una complejidad muy variable y dependen enormemente de la versatilidad y calidad final de la solución que se busca [5].

Esta etapa debe ser cuidadosamente supervisada por el profesor. Un planteamiento inicial erróneo (entendiendo como tal uno que dé como resultado una complejidad de implementación elevada) debe ser reconducido a un planteamiento que, manteniendo el nivel de compromiso del alumno con el PFC, no implique una duración excesiva.

#### *B. PCI de motores*

En esta segunda etapa, el alumno no sólo va a desarrollar la parte motriz del robot y buena parte de su chasis, sino que va a tener la primera toma de contacto con todos los programas a emplear, con las técnicas de diseño de Placas de Circuito Impreso (PCIs), con las técnicas de montaje y depuración de errores *hardware*, etc. Por lo tanto, esta segunda etapa conlleva un grado de supervisión muy alto por parte del tutor.

En esta etapa, es recomendable que el tutor explique los conceptos básicos de electrónica de potencia en los que se basa el control de motores (caso de ser preciso según el plan docente de la titulación) y deje al alumno un estudio autónomo de aspectos suplementarios como, por ejemplo:

- Diseño de la circuitería lógica de control para lograr regular el sentido y la velocidad de giro de cada motor (i.e.: señales de gobierno de los interruptores) mediante una señal de sentido y otra de PWM, en el caso de motores de cc, o señales equivalentes en el caso de motores paso a paso, servomotores, etc.
- Dimensionamiento de semiconductores y circuitos integrados para la parte de control.

Una vez el alumno ha finalizado estos puntos, puede pasar a diseñar el circuito completo encargado de controlar los motores del robot a partir de señales de PWM y sentido de giro (o equivalentes para el caso de motores distintos a los de cc). Tanto el estudio previo como el diseño del esquemático del circuito (potencia y control) deben ser convenientemente supervisados por el tutor de una forma continuada. Una forma muy sencilla es revisar el circuito diseñado por el alumno. Cualquier error en la comprensión de los conceptos puede ser fácilmente detectado por la forma en la que se ha diseñado el esquemático del circuito de control de motores.

Una vez se ha revisado el diseño del esquemático, el alumno debe pasaralo un programa de diseño de PCIs. El circuito para el gobierno de los motores es relativamente sencillo en cuanto a número de componentes y este es otro motivo para que sea la primera PCI a diseñar. El tutor puede usarla para explicar al alumno, no sólo el manejo del programa de diseño (ORCAD, ALTIUM, etc.), sino para algo más importante como son las técnicas de un diseño eficiente: tratar de que las pistas de potencia sean anchas y cortas, juntar lo más posible los componentes para evitar ruidos, técnicas de trazado de pistas para evitar el uso de innumerables vías, etc. De nuevo, esta fase requiere una supervisión cercana del tutor, ya que, presumiblemente, es la primera PCI real a diseñar por el alumno. Normalmente, el primer diseño requiere bastantes correcciones y modificaciones hasta lograr una PCI de motores válida y eficiente (2 ó 3 revisiones y rediseños son habituales en esta etapa).

Por último, viene la fase de montaje y puesta en funcionamiento de la PCI diseñada. El montaje tan sólo requiere

unas breves explicaciones sobre como soldar, pero la puesta en funcionamiento es el primer gran hito de esta metodología. Cuando la PCI presente fallos, se debe ayudar al alumno a buscarlos y solucionarlos, pero explicándole cómo localizarlos, cómo corregirlos y cómo extrapolar lo que se acaba de explicar para un error específico a cualquier otro error que le pueda surgir. De esta forma, la supervisión se centra no en que alumno logre depurar los errores de la PCI de motores, sino en que alumno aprenda a buscar y solucionar los errores de cualquier circuito electrónico.

Como se puede ver, la idea de esta primera fase es que el alumno tome contacto con las herramientas básicas del diseño de PCIs y, lo que es más importante, comience a experimentar con la depuración y puesta en funcionamiento de sus diseños. Algo fundamental en esta etapa es que ambos aspectos los asimile el alumno mediante la guía y supervisión del tutor. La duración de esta fase es variable según el número y tipo de motores, pero ronda las 5-7 semanas. Al finalizar esta fase, el alumno debe tener un chasis de robot (motores, ruedas y PCI de control de motores integrados en un soporte) con capacidad de movimiento controlado mediante una señal PWM y otra de sentido para cada motor. Resulta conveniente destacar que la construcción del chasis debe tener en cuenta, de manera aproximada, la situación y tamaño de los sensores y las PCIs asociadas para poder dejarles el espacio necesario.

# *C. PCI de sensores*

La PCI de sensores no sólo va a incluir el diseño de los circuitos de adaptación de los sensores a emplear, sino que, presumiblemente, actuará como soporte de los propios sensores (por ello, es posible que en lugar de una, sea preciso diseñar varias PCIs de sensores). El tipo de sensores puede ser una elección realizada por el profesor, explicando al alumno el motivo de dicha elección en función de la finalidad del robot, o un aspecto a determinar por el alumno. En este último caso, antes de seguir con el diseño de la PCI de sensores, el alumno debe exponer al tutor las razones de la elección. El motivo es evitar que el alumno diseñe el circuito de adaptación de un tipo de sensores que luego no van a ser usados en el robot, lo que implicaría repetir todo el proceso de diseño de la circuitería.

Una vez el tipo de sensor está definido, el diseño de los circuitos de adaptación, el cálculo de los valores de los componentes, el dimensionamiento de los semiconductores, etc. es parte del trabajo autónomo del alumno. Es decir, no hay una explicación previa por parte de tutor acerca de estos temas. Una vez seleccionado el sensor y desarrollado el circuito de adaptación, el tutor revisa el trabajo de alumno. Aún siendo un diseño correcto, es fundamental que el tutor se asegure de que el alumno ha comprendido todos los aspectos claves de la circuitería desarrollada, le explique otros aspectos relevantes que quiere que le queden claros y no son habituales en la literatura, etc. Asimismo, si el circuito seleccionado no es el idóneo, el profesor puede, usando el bagaje adquirido por el alumno, darle una alternativa más correcta y explicarle los motivos.

Tras esto, el alumno puede proceder al diseño de la PCI mediante el programa correspondiente. Debe tenerse en cuenta que en la fase anterior se han dado al alumno todas las indicaciones necesarias para un diseño de PCIs adecuado. Aún

así, es posible que alguno de ellos no haya sido del todo asimilado. Por ello, resulta fundamental revisar el trabajo final desarrollado por el alumno y aprovechar para detectar esos consejos y técnicas no asimilados. No obstante, la autonomía del alumno en esta fase es notoriamente mayor.

Esta fase, incluyendo la puesta en funcionamiento de las PCIs y su colocación en el chasis es la etapa más corta de todas, siendo de unas 4 semanas aproximadamente. La circuitería es, salvo casos particulares, de una complejidad similar a la de la etapa anterior, con la salvedad de que en aquella el alumno debía aprender a manejar los programas de diseño de PCIs y debía familiarizarse con las técnicas de depuración de errores *hardware*. Es decir, la autonomía del alumno ha aumentado del mismo modo que la supervisión por parte del profesor ha disminuido con respecto a la fase anterior.

### *D. PCI de control*

En la PCI de control se incluye el microcontrolador, o sistema equivalente, encargado de recibir la información obtenida por los sensores, analizarla y determinar cuáles deben ser las acciones de control sobre los motores. Es decir, determinar las señales de sentido y PWM para cada motor, en caso de ser motores de cc, o señales equivalentes en el caso de motores *brushless*, paso a paso o servomotores. Esta placa puede incluir, además, una serie de elementos adicionales como LEDs, zumbadores, sistemas de comunicación serie, etc., para monitorizar el comportamiento del robot.

Normalmente, la selección del fabricante es un aspecto determinado por la experiencia previa del tutor. No obstante, la selección del microcontrolador específico es una tarea a desarrollar por el alumno. Antes del diseño de todo el circuito, como en la etapa anterior, el tutor debe supervisar que la selección es adecuada y corregirla en caso de ser incorrecta. Los otros hitos de revisión deberían ser el diseño del circuito y el diseño de la PCI.

La puesta en funcionamiento de esta PCI en particular no resulta especialmente difícil, ya que es infrecuente cometer errores en este circuito. Por un lado, porque es una PCI que simplemente se encarga de conectar el microcontrolador con las dos PCIs anteriores (motores y sensores) y, por otro, porque el proyectante ya tiene experiencia previa.

El verdadero reto de esta etapa es el desarrollo del programa de control. Esto, junto con su implementación en el microcontrolador, resulta una tarea compleja ya que implica la puesta en funcionamiento de un sistema que combina *hardware* y *software*. Durante esta fase, no existen hitos de revisión fácilmente identificables, sino una labor de supervisión y ayuda bajo demanda por parte del tutor. Es decir, el alumno tiene claro el objetivo a conseguir (un robot funcional) y debe desarrollar el *software* para lograrlo. En caso de encontrarse un problema, el alumno debe tratar de resolverlo poniendo en práctica todos los conocimientos relativos a la depuración de errores adquiridos en las etapas anteriores. Si no es capaz, debe acudir al tutor explicándole el problema y las pruebas realizadas para tratar de localizarlo y/o solucionarlo. En esta situación, el tutor no debe dar la solución directamente, sino involucrarse con el alumno en la tarea de depuración tratando de guiar al alumno hacia la solución y dejándolo solo de nuevo cuando vuelve a estar encaminado. Lo que sí conviene es remarcar al alumno que las

placas ya desarrolladas (motores y sensores) no son inamovibles. Es posible que el problema detectado durante esta etapa tenga una solución basada en la modificación o rediseño de las PCIs desarrolladas en etapas anteriores. Lógicamente, es tarea del tutor determinar si ese rediseño hace que el proyecto sea demasiado complejo y extenso y sea preciso adoptar una solución de compromiso.

La duración de esta etapa es de unas 12 semanas, considerando todas las posibles modificaciones de diseño que puedan afectar a las PCIs de etapas anteriores.

#### *E. Otros aspectos relevantes*

Aunque están fuera del alcance de este artículo, resulta interesante citar una serie de iniciativas paralelas al planteamiento metodológico aquí presentado:

- Cada 2-3 meses, todos los proyectantes realizan una presentación de su trabajo al resto de compañeros y tutores para mejorar la técnica expositiva [6].
- Todos los proyectantes trabajan en la misma sala, fomentándose el aprendizaje en grupo y colaborativo.

# III. ALGUNOS PFCS DESARROLLADOS

En este apartado se pretende explicar brevemente las principales características de los robots desarrollados como PFC hasta la fecha siguiendo la metodología propuesta. Conviene destacar que incluso en los casos en los que la finalidad era la misma, todos los robots han sido desarrollados desde cero para no perder el carácter multidisciplinar del PFC.

# *A. Robot sigue-líneas en categoría de velocistas (conducción diferencial)*

Emplea dos motores de cc con tren de engranajes (uno para cada rueda). Los sensores son de tipo óptico-reflexivo de corta distancia (CNY70). El microcontrolador es un PIC 16f877A (Fig. 1a). El robot cuenta con una matriz de 3x3 sensores en su parte frontal, permitiéndole obtener una fotografía de baja definición (9 "píxeles") de la zona de la línea a la que se acerca. En función de dicha fotografía, se actúa sobre los motores.

# *B. Robot sigue-líneas en categoría de resolución de laberintos (conducción diferencial)*

Tiene una estructura similar al anterior, incluyendo el tipo de componentes electrónicos utilizados (Fig. 1b). La principal diferencia es que cuenta con 5 sensores dispuestos en línea en el frontal del robot. Los tres sensores centrales determinan la desviación del robot con respecto a la línea y fijan la acción necesaria para mantenerlo sobre la misma. Los sensores extremos detectan las posibles bifurcaciones de laberinto.

# *C. Robot sigue-líneas en categoría de velocistas (conducción con rueda guía)*

Emplea dos motores de cc con tren de engranajes (uno para las ruedas motrices y otro para la orientación de la rueda directriz). Los sensores son de tipo óptico-reflexivo de corta distancia (CNY70). El microcontrolador es un PIC 16f876A (Fig. 1c). Cuenta con 3 sensores dispuestos en una línea en el frontal del robot. La placa de sensores es solidaria a la rueda

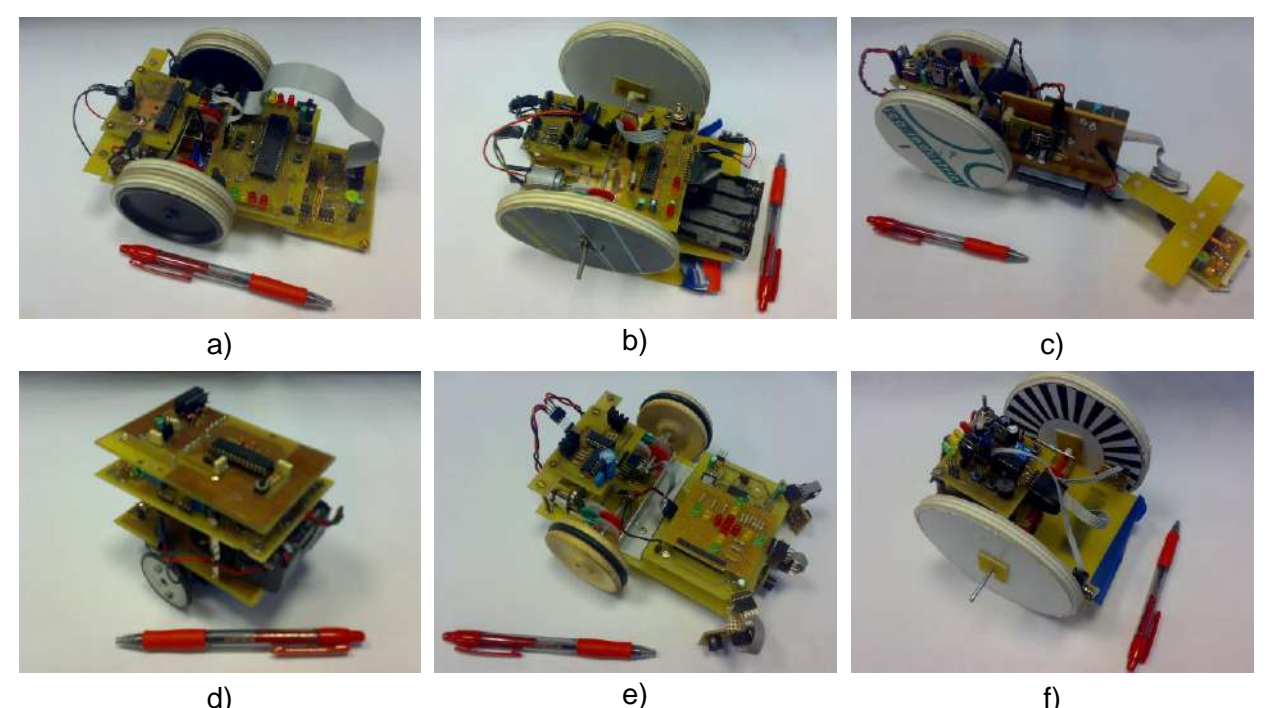

Fig. 1. a) Robot sigue-líneas velocista; b) Robot sigue-líneas laberinto; c) Robot sigue-líneas velocista (conducción con rueda guía); d) Robot resolución de laberintos con paneles verticales; e) Robot de exploración en entorno libre; f) Robot controlado por captación de imágenes.

directriz, de forma que el algoritmo de control trata de mantener los sensores centrados sobre la línea.

# *D. Robot de resolución de laberintos hechos con paneles verticales (conducción diferencial)*

Emplea dos motores de cc con tren de engranajes. Los sensores son de tipo óptico-reflexivo de media distancia. El microcontrolador es un PIC 16f877A (Fig. 1d). Cuenta con 4 sensores: dos en las esquinas frontales, uno en la parte posterior y otro en la delantera. Los sensores proporcionan información analógica de la cercanía de las paredes. Con esta información, el robot puede reajustar su posición para centrarse dentro del pasillo y, además, buscar la salida del laberinto.

# *E. Robot de búsqueda por entornos abiertos (conducción diferencial).*

Emplea dos motores de cc con tren de engranajes y sensores de ultrasonidos. El microcontrolador es un PIC 16f877A (Fig. 1e). Cuenta con 4 sensores: dos en las esquinas frontales, uno en la parte posterior y otro en la delantera. Los sensores proporcionan información analógica de la cercanía de cualquier tipo de objeto. De esta forma, el robot es capaz de deambular por entornos abiertos no predefinidos.

# *F. Robot de persecución (conducción diferencial).*

Emplea dos motores de cc con tren de engranajes. El microcontrolador es un PIC 16f1933 (Fig. 1f). Una *webcam* capta una imagen del entorno de juego, la envía a un ordenador y este la analiza. En función de este análisis se determina la posición de robot dentro de la zona de juego, su orientación y la posición de la "liebre" (objeto móvil al que debe perseguir). El ordenador envía entonces las órdenes adecuadas al robot para lograr que este persiga a la "liebre".

# IV. ANÁLISIS DE RESULTADOS

Los autores consideran que la efectividad de la metodología puede analizarse desde dos perspectivas distintas. Por un lado, las notas obtenidas por los proyectantes en la defensa de sus PFCs. Por otro, los resultados obtenidos en una encuesta realizada a los proyectantes con la idea de analizar su opinión respecto a la metodología empleada.

# *A. Nota obtenida por el alumno en el PFC*

Las notas obtenidas por los proyectantes en sus PFC son todas de Sobresaliente 10, lo que supone una nota 0,5 puntos superior a la media de la titulación (Ingeniería de Telecomunicación) en el PFC. Además, seis de los siete proyectos obtuvieron la mención de Matrícula de Honor. Aún cuando estos resultados son muy satisfactorios, hay que tener en cuenta una serie de aspectos.

Por un lado, la nota obtenida por los alumnos es un compendio de la calidad del trabajo realizado, de la calidad de la exposición, de la calidad de la memoria redactada y de la capacidad de responder a las preguntas del tribunal. Por lo tanto, también entran en juego aspectos personales propios del proyectante (conocimientos previos, capacidad expositiva, nervios, etc.) y no sólo de la efectividad de la metodología.

Por otro lado, el número total de PFCs dirigidos mediante esta metodología es de siete en cinco años. Por lo tanto, los resultados deben ser analizados y tenidos en cuenta desde un punto de vista individual y pormenorizado, no desde un punto de vista de análisis estadístico.

#### *B. Encuesta realizada a los alumnos*

Para tener una visión de la efectividad de la metodología propuesta más allá de las notas obtenidas en los PFC, se realizó

una encuesta a los 7 proyectantes una vez pasado algo de tiempo desde la defensa de los mismos. De nuevo, el número de participantes es muy limitado para una validez estadística formal, pero resulta imposible obtener una muestra más elevada dada las peculiaridades de la actividad que se analiza.

En Fig. 2 se muestran los resultados obtenidos. Como se puede comprobar, la metodología ha cubierto satisfactoriamente todos los aspectos que se pretendían potenciar (preguntas 1 a 4): han adquirido, de manera progresiva, las competencias para el diseño, fabricación y puesta en funcionamiento de circuitos electrónicos de diversa índole. Además, el tiempo invertido en la realización del PFC ha sido provechoso si se tiene en cuenta los conocimientos adquiridos y el tiempo invertido (preguntas 6 y 7). Este tiempo es de unos 7 meses incluyendo la redacción de la memoria. Los ensayos periódicos de presentación también han sido útiles (pregunta 5).

#### V. CONCLUSIONES

Los PFC constituyen una herramienta fundamental para lograr que los alumnos pongan en práctica los conocimientos y competencias que han ido adquiriendo a lo largo de la carrera, pero para ello es preciso lograr un elevado grado de implicación y motivación en los alumnos. La robótica constituye un tema que suscita, en muchos de los alumnos, dicho niveles de motivación e implicación.

El principal problema de la robótica como tema de PFC es que el desarrollo de un robot íntegro por parte del alumno puede implicar un PFC de una duración excesiva. La solución puede ser el diseño de robots de reducidas dimensiones, con lo que el carácter multidisciplinar y motivacional se mantienen, ya que el alumno desarrolla de forma íntegra el robot, pero su duración es

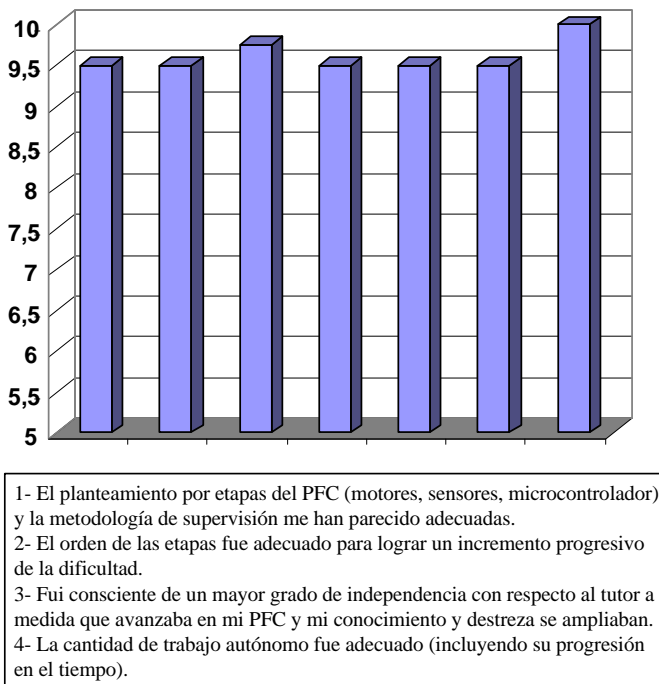

<sup>5-</sup> Los ensayos de presentación intermedios y finales me resultaron útiles y me permitieron mejorar mi técnica expositiva.

- 6- La relación tiempo dedicado/conocimientos adquiridos es adecuada
- 7- Estoy satisfecho con lo que he aprendido en el PFC
- 

razonable, ya que su complejidad es menor.

El planteamiento por etapas propuesto en este artículo busca que el alumno comience el desarrollo de robot por las partes más sencillas con una supervisión continuada del tutor. De esta forma, el alumno adquiere, de una forma progresiva, las competencias específicas que no ha adquirido durante la carrera. En las etapas sucesivas, de una complejidad creciente, el alumno puede enfrentarse al diseño, construcción y puesta en funcionamiento de los circuitos con un mayor grado de independencia con respecto del tutor. En la etapa final, la puesta en funcionamiento del robot, el alumno es capaz de hacerlo sin prácticamente supervisión por parte del tutor.

La efectividad de la metodología queda patente tanto en las notas obtenidas por los proyectantes como en los resultados de las encuestas que los alumnos rellenaron acerca de la misma.

# **REFERENCIAS**

[1] A. Mohan, D. Merle, C. Jackson, J. Lannin, and S. S. Nair, "Professional Skills in the Engineering Curriculum," *Education, IEEE Transactions on*, vol. PP, pp. 1-1, 2009.

[2] A. J. Lopez-Martin, "Attracting Prospective Engineering Students in the Emerging European Space for Higher Education," *Education, IEEE Transactions on*, vol. 53, pp. 46-52, 2010.

[3] P. Sancho and B. Fernandez-Manjon, "Experiences in using a MUVE for enhancing motivation in engineering education," presented at Education Engineering (EDUCON), 2010 IEEE, 2010.

[4] J. K. Archibald and R. W. Beard, "Competitive robot soccer: a design experience for undergraduate students," presented at Frontiers in Education, 2002. FIE 2002. 32nd Annual, 2002.

[5] D. Huan and T. Inanc, "Low cost mobile robotics experiment with camera and sonar sensors," presented at American Control Conference, 2009. ACC '09., 2009.

[6] D. Lopez, F. Sanchez, J. L. Cruz, and A. Fernandez, "Developing nontechnical skills in a technical course," presented at Frontiers In Education Conference - Global Engineering: Knowledge Without Borders, Opportunities Without Passports, 2007. FIE '07. 37th Annual, 2007.

#### BIOGRAFÍAS

- Manuel Arias ha sido profesor ayudante de la Universidad de Oviedo desde 2007. Intereses: electrónica de potencia, UPSs e iluminación basada en LEDs.

- Diego G. Lamar es profesor titular de la Universidad de Oviedo. Intereses: Electrónica de potencia, CFP e iluminación basada el LEDs.

- Miguel Rodríguez trabaja actualmente en la Universidad de Colorado (Boulder). Intereses: convertidores a muy alta frecuencia, control digital.

- Alberto Rodríguez es becario FPU de la Universidad de Oviedo. Intereses: Electrónica de potencia, convertidores bidireccionales, baterías.

- Pablo F. Miaja es becario FPI de la Universidad de Oviedo. Intereses: Electrónica de potencia, convertidores a muy alta frecuencia., control digital.

- Aitor Vázquez es becario FPI de la Universidad de Oviedo. Intereses: Electrónica de potencia, convertidores bidireccionales, CFP.

- Marcos Fernández es becario predoctoral de la Universidad de Oviedo. Intereses: Electrónica de potencia, iluminación basada en LEDs.

- Marta Hernando es catedrática de la Universidad de Oviedo. Intereses: Electrónica de potencia, convertidores bidireccionales, CFP.

- Javier Sebastián es catedrático de la Universidad de Oviedo. Intereses: Electrónica de potencia, CFP, iluminación basada en LEDs.<br>Fig. 2. Resultados de las encuestas rellenadas por los proyectantes.

# Plataforma de telerrobótica para laboratorios docentes

Miguel Díaz-Cacho Esc.Ing.Sup.Informatica University of Vigo, Spain Email: mcacho@uvigo.es

*Resumen***—La telerrobótica a través de Internet permite abordar muchos campos de la ingeniería que de forma aislada resultan mas complejos de transmitir en escenarios de docencia teórica o práctica. Este trabajo presenta la creación de una plataforma de telerrobótica abierta basada en tres componentes fundamentales, un dispositivo háptico Falcon, un robot móvil SRV1 y un sistema de emulación de Internet. La creación de esta plataforma genera en sí misma suficientes experiencias para servir de base a enseñanzas prácticas de programación, robótica e integración de sistemas, y su uso posterior permite abordar**

I. INTRODUCCIÓN La teleoperación es una parte de la ingeniería de control,

**nuevas experiencias operativas para su mejora.**

Matías G. Rivera Esc.Ing.Sup.Informatica University of Vigo, Spain Email: mgrivera@uvigo.es

Joaquín L. Fernández Esc.Ing.Sup.Industrial University of Vigo, Spain Email: joaquin@uvigo.es

Antonio Barreiro Esc.Ing.Sup.Industrial University of Vigo, Spain Email: abarreiro@uvigo.es

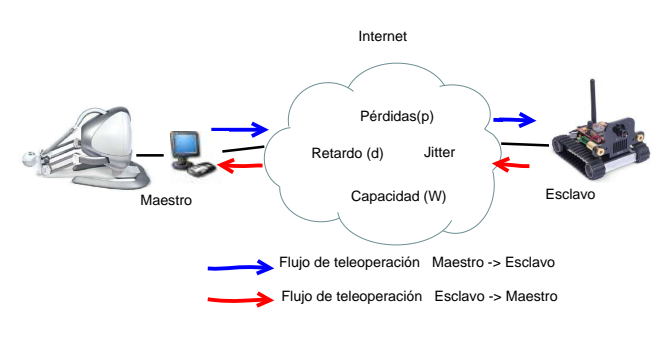

Figura 1. Teleoperación a través de Internet.

y en particular de los sistemas de control en red, en el que el controlador es un dispositivo maestro operado por un ser humano, y la planta es un dispositivo esclavo que reproduce en la medida de lo posible los movimientos del operador. De esa forma, es posible controlar el movimiento y la fuerza ejercida por un robot esclavo ubicado en una zona remota o entorno hostil del que haya que proteger al operador, a través del manejo del controlador maestro ubicado en el punto de trabajo del operador. El movimiento del esclavo debe reproducir lo mas fielmente posible los movimientos que el operador provoca en el maestro. De esa forma, el operador debe comprender de manera muy intuitiva cómo mover el dispositivo maestro para conducir al dispositivo esclavo por una determinada trayectoria y además realizar las labores o trabajos requeridos.

Los últimos estudios de teleoperación se concentran fundamentalmente en la adaptación de los parámetros de estabilidad y pasividad de las variables de onda a redes con retardos y con pérdida de paquetes. Las mejoras encontradas en los casos en los que se implementen retardos constantes en las redes animaron a su ampliación a las redes con retardos variables. Uno de los fundamentos de estas líneas de investigación está basado en la posibilidad del uso de Internet como medio de comunicación entre los dispositivos que componen un entorno de teleoperación, lo que abre enormes espectativas en su aplicación dado el carácter abierto y universal de Internet. Un esquema habitual para la teleoperación a través de Internet se representa en la figura 1.

La enseñanza de sistemas de teleoperación tiene además de diferentes atractivos, el reto de englobar disciplinas muy dispares del campo de la ingeniería. Debería por tanto aplicarse

de forma relativamente sistemática en los últimos cursos de carreras de ingeniería, en particular en las ramas de automática, robótica, ingeniería de control y comunicaciones, tras los requerimientos de los acuerdos de Bolonia. En el entorno de nuestro laboratorio ya se han realizado experiencias de teleoperación utilizando robots móviles, una grúa o cámaras pan/tilt [1], [2], pero estos han estado hasta ahora mas centrados en la apertura de líneas de investigación que en la creación de plataformas docentes para la misma. Para poder integrar la teleoperación a la docencia, se hace necesaria la localización de dispositivos hápticos y robóticos abiertos y de bajo coste con medias o altas prestaciones; si la teleoperación se realiza a través de Internet, será necesario habilitar algún mecanismo que permita reproducir los retardos y las pérdidas, pero manteniendo ambos extremos de la teleoperación ubicados en el laboratorio para poder ser manipulados por el alumnado.

Este paper presenta la puesta en marcha de un sistema de teleoperación a través de Internet para el ámbito docente, utilizando dispositivos asequibles y de caracter abierto para poder ser utilizados de forma adecuada y ofrecer suficiente integración y adaptabilidad a diversas disciplinas de la ingeniería de control, informática y redes de computadoras.

Técnicamente, la plataforma consiste en la disponibilidad de un esclavo móvil con capacidad abierta de programación de software de comunicaciones sobre plataformas Linux, su ampliación con capturas de sónar y la capacidad de empaquetarlo y enviarlo como retorno a un dispositivo maestro háptico a través de una red local tipo Ethernet. En paralelo, para la reproducción de las características de Internet sobre la red local, se pondrá en marcha un sistema de emulación de

Internet para teleoperación. La plataforma servirá como base para posteriores ampliaciones.

# II. PLATAFORMA DE TELEOPERACIÓN A TRAVÉS DE INTERNET

Los diferentes elementos que componen la plataforma son el dispositivo maestro basado en un mando háptico, el dispositivo esclavo basado en un robot móvil y la red Internet, basada en un sistema de emulación sobre la red local.

#### *II-A. Dispositivo maestro*

Como maestro se necesita un dispositivo háptico de buenas prestaciones y bajo coste, que tenga posibilidad de comunicación con un sistema controlador y ser conectado a una red de datos.

Existen diversos dispositivos hápticos en el mercado que cumplen dichas especificaciones, incluso algunos de alta gama, como el mando háptico modelo Phantom Omni de SensAble Tech, que consta de seis articulaciones de tipo rotacional, lo que le confiere otros tantos grados de libertad y de dos botones de control. No obstante, sus objetivos y precio se salen del ámbito de la docencia, de forma que se ha optado por un modelo de gama media, el dispositivo háptico Novint Falcon, desarrollado por Novint Technologies Inc., inicialmente para uso doméstico pero con prestaciones mas que suficientes, y que dispone de una librería de desarrollo abierta para el sistema operativo Linux.

El diseño del mando háptico Falcon (figura 2) está basado en el robot delta, diseñado por Reymond Clavel [3], cuya característica principal es el uso de paralelogramos en los brazos del robot para mantener la orientación de un efector final. Posee tres brazos que unen su base con un efector final y que dotan al dispositivo de tres grados de libertad, además de un conjunto de cuatro botones en el manipulador. Los sensores de Falcon pueden manejar posiciones con una resolución milimétrica y las actualizaciones de motor permiten tasas de 1kHz, consiguiendo unas fuerzas máximas de atracción o repulsión aproximadas de 10 Newtons.

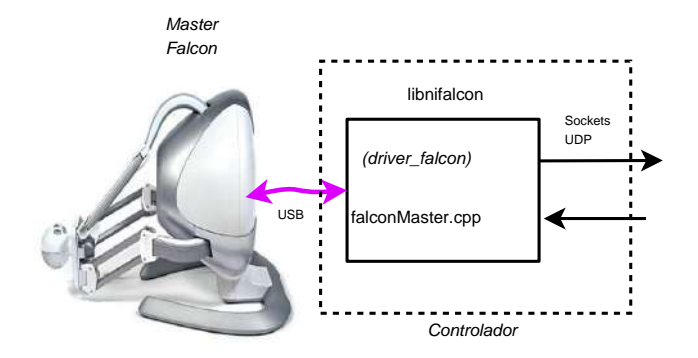

Figura 2. Dispositivo maestro Falcon

La librería utilizada para la integración con los movimientos del esclavo es la librería libnifalcon [4], que permite desarrollar un controlador multiplataforma y de código abierto para manejar el dispositivo háptico Falcon. Para ello, implementa

los algoritmos necesarios para el control del dispositivo, como las comunicaciones, la cinemática o la geometría. El cálculo de la cinemática inversa se realiza con la algoritmia de la tesis redactada por Richard E. Stamper [5], y para el cálculo de la cinemática directa, se sigue un método de resolución iterativo basado en el algoritmo de Newton-Raphson para sistemas lineales.

# *II-B. Dispositivo esclavo*

El dispositivo esclavo debe ser un robot móvil con posibilidad de comunicación a través de redes de datos inalámbricas y capacidad de enviar algún tipo de retorno para utilizarse de forma háptica. El robot seleccionado es un mini-robot móvil SRV-1, que dispone de un sistema de tracción en las cuatro ruedas mediante motores reductores de contínua y una cámara a color de 1,3M pixels en su parte frontal. El corazón del sistema de control del robot es un procesador Blackfin BF537 de Analog Devices a  $500MHz$ . El conjunto lleva una placa Matchport 802.11b/g de Lantronix para comunicaciones inalámbricas, que se conecta al procesador a través de dos puertos serie, puenteados con dos puertos TCP/UDP que sirven se puertos de salida y entrada para las comunicaciones inalámbricas. La figura 3 muestra una imagen del robot y un esquema en bloques.

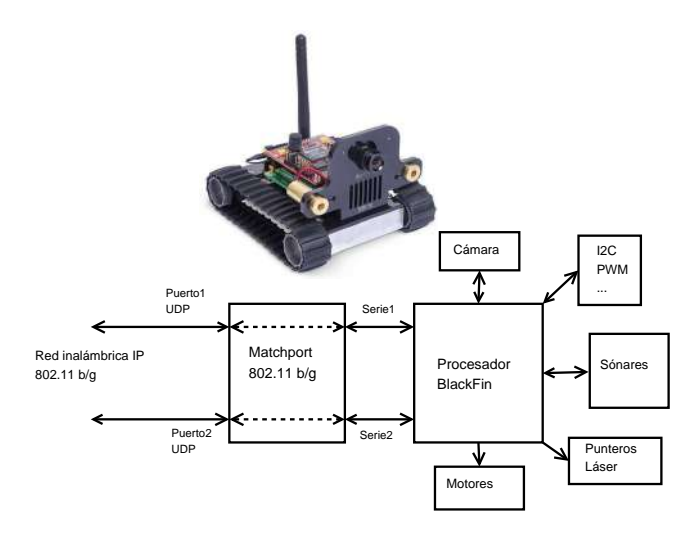

Figura 3. Robot esclavo SRV1

El firmware del robot está escrito en lenguaje C bajo licencia de código abierto GPL, con dos *toolchains* disponibles. Asímismo puede programarse directamente gracias a un intérprete sencillo de C, con funciones específicas para el robot. Este firmware incluye todo el sistema de control de motores, permitiendo cambios de velocidad en cualquiera de los cuatro motores y de sentido de movimiento, e incluye funciones de retorno de datos de sónares, de datos visuales e incluso un cálculo de distancias gracias a una algoritmia de visión artificial utilizando dos punteros láser.

Para implementar datos de retorno, el robot dispone de cuatro entradas adaptadas a medidas de sonar, complementadas con la lógica y los comandos necesarios integrados en el firmware. Los sonares seleccionados son del tipo MaxSonar-EZ1, de muy bajo consumo. Los EZ1 son capaces de detectar objetos entre 0 y 254 pulgadas (6,45 metros) y proporcionar una información de salida en el rango de 6 a 254 pulgadas con una resolución de 1 pulgada. La distancia medida se ofrece en tres formatos de salida: anchura de pulso, tensión analógica y salida digital en serie. Gracias a estos tres formatos de salida el sónar EZ1 puede conectarse de forma sencilla con cualquier sistema basado en microcontrolador.

Para la conexión modular de los sónares, se ha desarrollado una placa de circuito impreso a dos caras, que permite ser insertada mediante un conector macho de 32 pines en la placa base del robot donde se encuentra el procesador.

# *II-C. La red*

Para poder teleoperar un dispositivo a través de Internet es necesario disponer de uno de los elementos maestro/esclavo en una ubicación remota con conexión con la otra parte a través de la red Internet. Para ello sería necesario disponer de dos equipos de personas, uno en cada ubicación, en permanente comunicación en el proceso de desarrollo de experiencias, y haría que estas se convirtiesen en complejas y engorrosas. Habitualmente esto se resuelve mediante el uso de modelos de Internet en simuladores.

Al disponer de Internet de forma generalizada en todos los entornos donde se realiza docencia, investigación y experiencias de automática y en particular de telecontrol y teleoperación, se puede plantear utilizar la red como elemento real de las experiencias, en lugar de su simulación mas o menos fiable o mediante algoritmos a tal efecto.

El uso de un sistema de emulación de Internet (IES) permitirá, aumentar la fiabilidad a la hora de implementar la red Internet en laboratorio para la realización de pruebas experimentales de teleoperación. Asímismo, el proceso de monitorización de la red Internet en tiempo real, permitirá reproducir los datos adquiridos y por tanto reflejarlos sobre el tráfico local de teleoperación, y permitirá además utilizar los datos recopilados para la mejora de diferentes procesos intrínsecos a la teleoperación.

Como parámetros básicos de operación a través de Internet para ser reproducidos en simuladores, se utilizan el retardo y las pérdidas de paquetes. Conocido el retardo en tiempo real se puede calcular a su vez la variación del retardo. El IES consiste básicamente en un sistema que envía paquetes de sondeo tipo ICMP a una ubicación remota, y recoge los retardos y las pérdidas que se producen sobre cada uno de esos paquetes. Estos retardos o pérdidas son aplicados a los paquetes de teleoperación que en ese momento le están llegando desde el maestro o el esclavo. Para ello, bufferiza cada paquete de teleoperación que le llega, y le asocia el último retardo calculado por los paquetes de sondeo, una etiqueta de si el paquete de sondeo se ha perdido y la dirección IP de destino. Un hilo de proceso del IES se encarga de comprobar los paquetes del buffer en los que ya ha pasado su tiempo de retardo, en cuyo caso los reenvía a su destino. Una descripción mas detallada del IES se encuentra en [6], y

una visión de su funcionalidad comparada con otras soluciones está representada en la figura 4.

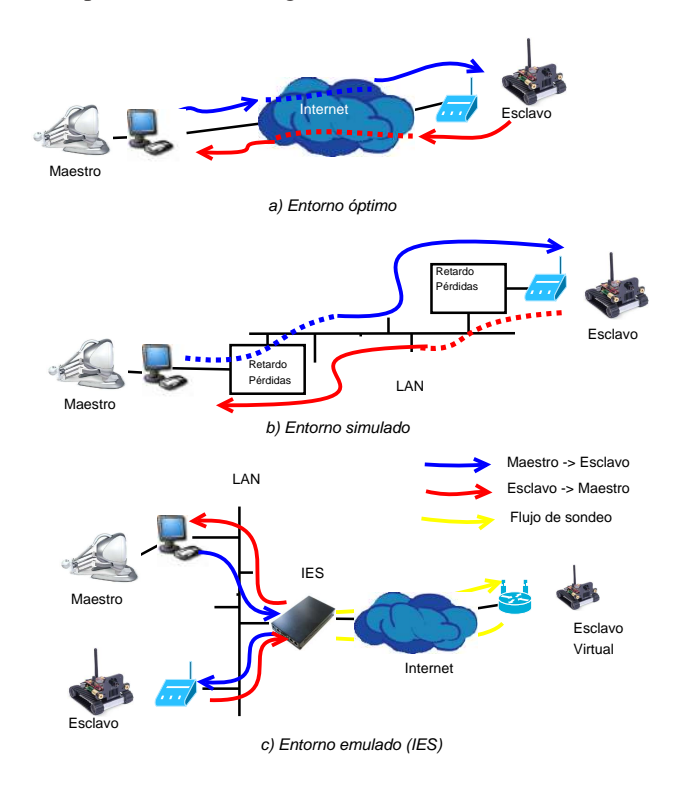

Figura 4. Sistema de emulación de Internet (IES).

#### III. INTEGRACIÓN DEL SISTEMA DE TELEOPERACIÓN

La integración de los distintos elementos y conceptos que componen un sistema de teleoperación permiten abordar de forma amena distintos campos de la enseñanza de la ingeniería de sistemas, como la ingeniería de control y las redes. En entornos docentes, puede ser compleja la implementación de plataformas de teleoperación a través de redes compartidas y a largas distancias. Ello es debido a la necesidad de disponer de un entorno que presente de forma abierta y controlada a los tres elementos fundamentales de la teleoperación: el dispositivo maestro, la red y el dispositivo esclavo.

El controlador del maestro se debe de encargar de procesar los datos de posición capturados por el mando háptico Falcon, de realizar una conversión a parámetros de velocidad y enviar los diferentes comandos operativos al controlador del robot móvil SRV1 a través de la red de interconexión, que incluye el sistema de emulación de Internet (IES). A su vez, el maestro recibe la respuesta del esclavo, con la información relativa al entorno de actuación del robot, básicamente la información de sónares (distancias a los objetos) y actúa en consecuencia, aplicando fuerzas sobre el mando háptico para evitar la colisión con los objetos del entorno teleoperado.

Las fuerzas de repulsión ejercidas en el mando háptico, permiten el control de las velocidades máximas de movimiento del robot, limitándolas proporcionalmente a las distancias del robot con los objetos del entorno. Son varios los parámetros

a considerar para el cálculo de fuerzas sobre los ejes del dispositivo háptico: distancias mínimas y máximas a los objetos, constante de fuerza, radio de acción y punto origen de la fuerza.

Las distancias mínimas y máximas a los objetos determinan la distancia a la que el mando háptico comienza a ejercer fuerzas de repulsión y la distancia a la que la fuerza de repulsión es máxima. La constante de fuerza indica la dureza de la fuerza, regulando el grado de penetración de las posiciones de los ejes del mando en las coordenadas de la fuerza y determina el efecto muelle que se produce en el campo de la fuerza. Este parámetro debe determinarse antes de la ejecución del programa de control del mando. El radio de acción determina el campo de acción de las fuerzas, siendo mayor cuanto más cercanos son los valores de posición de los ejes del mando en relación con el punto origen. Finalmente, el punto origen de la fuerza son los valores de las coordenadas del mando donde tiene origen la fuerza.

La fuerza se calcula en base a la distancia de los objetos en el entorno teleoperado, es decir, en base a los valores que devuelven los sónares del esclavo. El punto origen de la fuerza es el centro del campo de fuerza, por lo que se debe calcular cada vez que se recibe un valor de distancia de los sonares. Por cada sonar se crea un campo de fuerza que variará su posición en función del posicionamiento del sonar en el robot, el ángulo al que apunta dicho sonar, y la distancia al objeto del entorno (dato recibido de la lectura de sonar). Se realiza un escalado entre las distancias mínimas y máximas a los objetos del robot, y los valores máximos y mínimos de los valores del mando, además de aplicar las fórmulas trigonométricas para el cálculo de la posición. En las ecuaciones (1) se muestran las fórmulas para el cálculo del punto origen del campo de fuerza en el espacio de actuación del mando háptico.

$$
C_{x_i} = \frac{D_i \cdot \sin(\alpha_i) \cdot \max(J_x)}{M - N}
$$

$$
C_{y_i} = \frac{D_i \cdot \sin(\alpha_i) \cdot \max(J_y)}{M - N}
$$
(1)
$$
C_{z_i} = \frac{D_i \cdot \sin(\alpha_i) \cdot \max(J_z)}{M - N}
$$

Donde  $(C_{x_i}, C_{y_i}, C_{z_i})$  son los valores calculados para la posición en los ejes del mando háptico del punto origen de la fuerza,  $D_i$  es la distancia retornada de cada sonar i, M y N son las distancias máximas y mínimas permitidas con los objetos del entorno del robot,  $\alpha_i$  es el ángulo de apuntamiento de cada sonar i respecto a los ejes de coordenadas del robot, y  $(J_x, J_y, J_z)$  son valores de originales del mando.

El robot esclavo manejará e interpretará las peticiones recibidas del maestro, controlando su movimiento y reenviando las de tramas de respuesta en forma de distancia a los objetos devuelta por los sónares. El diseño de la placa donde se integran los sónares, situa un sónar a cada uno de los cuatro lados del robot. Ello indica que en un movimiento lineal, con

un posicionamiento adecuado de los ejes de referencia, sólo se tendrá en cuenta un eje del mando, al ser el ángulo de posición  $\alpha_i$  para los sónares laterales de valor 0 o  $\pi$ , y en el sónar trasero su velocidad negativa respecto al sentido de movimiento.

Los paquetes de datos tanto del maestro como del esclavo son enviados hacia el sistema de emulación de Internet (IES) que los bufferiza y reenvía a su destino dependiendo del estado de la red Internet hacia una ubicación remota predeterminada.

El sistema completo puede verse en la figura 5.

# IV. CONCEPTOS TEÓRICOS

Además de los conceptos prácticos de la conversión de sistemas de referencia, creación de matrices jacobianas, robótica, programación de sockets y redes en general, el trabajo con la plataforma de teleoperación permite la introducción de conceptos teóricos de la ingeniería de control, como lo son la estabilidad, la pasividad y la transparencia.

La *estabilidad* es una condición indispensable para cualquier sistema de control, y permite que en entornos teleoperados, el sistema esclavo no pierda el control respecto a los comandos del maestro. Las interferencias y las perturbaciones, además de los retrasos en las comunicaciones son los orígenes mas habituales de la pérdida de estabilidad de un sistema de control. Un diseño correcto de los controladores permite asegurar la estabilidad de un sistema en un entorno acotado, pero el estudio de la estabilidad en entornos variables sigue abierto. Existen estudios de estabilidad en sistemas de control en red utilizando redes con retardos y pérdidas variables [7], y actualmente se trabaja con transformaciones que permiten asegurar la pasividad (y por tanto la estabilidad) de los sistemas teleoperados [8], transmitiendo en lugar de la fuerza y la velocidad, unas variables de onda.

La *pasividad* es un concepto relacionado con la cantidad de energía que se consume en el sistema de teleoperación. Existe una propiedad que relaciona la pasividad con la estabilidad, que se resume en que un sistema pasivo es a su vez un sistema estable. Se dice que un sistema de teleoperación es pasivo cuando la cantidad de energía que recibe un extremo es igual o inferior a la cantidad de energía que envía el origen.

La *transparencia* es una relación entre las percepciones del operador y las acciones del sistema esclavo remoto, y por tanto es un concepto específico del mundo de la teleoperación. Para disponer de suficiente precisión en las acciones del esclavo, el control de la posición del mismo no es suficiente, y se hace necesario un retorno de variables que el controlador del maestro convierta en sensaciones para el operador. Esto es un sistema de teleoperación con reflexión de fuerza. Una transparencia cero indica que el operador no recibe ningún retorno sensorial del robot, y una transparencia infinita indica que el operador recibe las mismas sensaciones que si estuviese realizando las mismas acciones y en el mismo entorno que el esclavo.

## V. EXPERIENCIAS

La plataforma permite realizar experiencias en el desarrollo de software, en la integración hardware, en configuración de

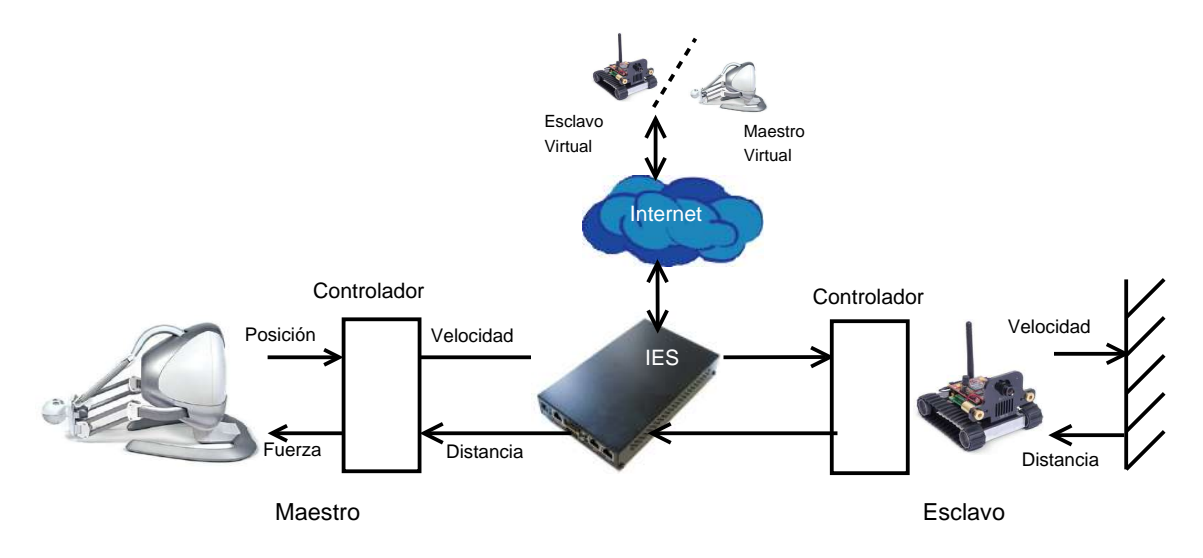

Figura 5. Plataforma de teleoperación de robot móvil.

redes de ordenadores y en la programación de dispositivos hápticos, además de la adquisición de conceptos teóricos, como la estabilidad, pasividad y la transparencia.

#### *V-A. Desarrollo de software*

Para poner en funcionamiento del sistema de teleoperación ha sido necesario el desarrollo de software utilizando varios conceptos, como sockets de comunicaciones tipo DATA-GRAM y STREAM, estructuración de datos, hilos e interrupciones con la función SELECT. El desarrollo se ha producido íntegramente en lenguaje C/C++, al ser este mas cercano al hardware y disponer de entornos de compilación para la arquitectura del procesador del mando háptico y del robot.

Los progamas han sido creados en un computador independiente del robot, y ejecutados en el equipo al que está conectado el mando háptico Falcon. En esta puesta en funcionamiento del sistema, se han aprovechado los comandos de operación que provee el firmware del robot y su protocolo de aplicación, basado en un sencillo modelo de comando/respuesta, y que se resumen en la tabla I para las necesidades concretas de este proyecto. Todos los comandos desde el mando al robot SRV1 se componen de caracteres ASCII seguidos de caracteres binarios de 8-bits o caracteres ASCII decimales. Todos los comandos envían una confirmación del robot al host, que es, o bien un carácter '#' seguido del comando, o '# #' para las respuestas de longitud variable.

El programa de control de las comunicaciones en el maestro tiene su corazón en la función *select*, que permite ejecutar las funciones asociadas a un evento determinado, en particular, a la expiración de un temporizador, a la llegada de un paquete de datos del robot y la variación de la posición de los ejes del mando háptico. El diagrama de bloques queda representado en la figura 6

Para proyectos futuros, el SRV1 integra un compilador de microC, sobre el que pueden desarrollarse nuevas funcionalidades en el "lazo de control local" del mismo.

Cuadro I PROTOCOLO COMUNICACIÓN SRV1

| Comando | Respuesta      | Descripción                                                                                                    |
|---------|----------------|----------------------------------------------------------------------------------------------------|
| Mabc    | #M             | Control directo del motor<br>a: velocidad dcha<br>b: velocidad izq<br>c: tiempo                                                                 |
| p       | ##ping X Y Z K | Consulta de sónares<br>X: valor en pulgadas pin 27<br>Y: valor en pulgadas pin 28<br>Z: valor en pulgadas pin 29<br>K: valor en pulgadas pin 30 |

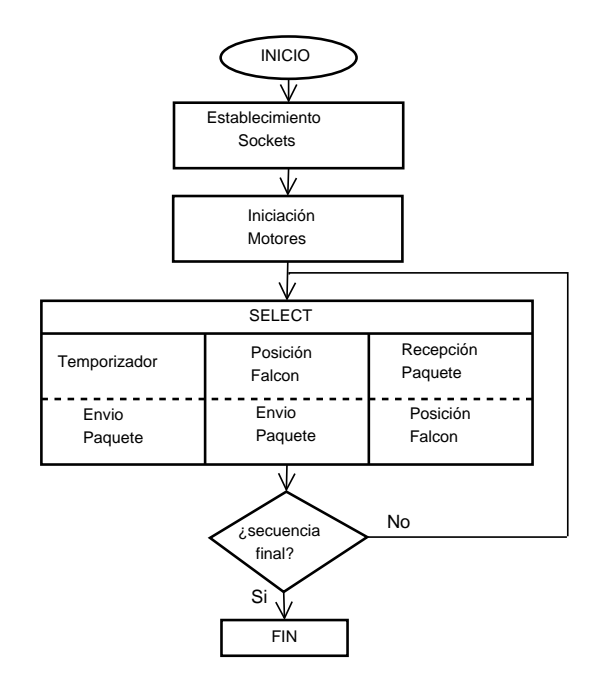

Figura 6. Diagrama de control de las comunicaciones en el maestro.

#### *V-B. Integración de nuevos componentes*

El robot móvil SRV1 dispone en su firmware la posibilidad de realizar lecturas de sónar sobre los pins 27-30 de la placa de control. Ello ha permitido diseñar una placa de circuito impreso de dimensiones adecuadas al robot donde se integran cuatro sónares. El diseño y realización de esta placa permit e acercar al alumnado a las técnicas básicas de realización de circuitos impresos. En el caso de esta plataforma, los sónares han sido ubicados uno a cada lado del robot, pero las experiencias de medidas indican que pueden realizarse diferentes otros diseños mas adecuados a entornos concretos.

El diseño del robot permite además incluir dispositivos sensores utilizando el bus I2C o dos servos, además de motore s contínuos para ser controlados por las dos salidas PWM de que dispone.

#### *V-C. Sistemas de control en red*

La integración del sistema de emulación de Internet en la plataforma de teleoperación ha permitido estudiar los parámetros fundamentales de Internet en los sistemas de teleoperación, como son los retardos y las pérdidas de paquetes. Asímismo ha permitido mostrar la idoneidad de la transmisión de datos a través de protocolos de transporte no orientados a conexión, para evitar retransmisiones y reordenaciones de datos en lo s extremos, que aumentarían de forma notable los retardos en las comunicaciones.

### VI. CONCLUSIONES Y LÍNEAS FUTURAS

La enseñanza de la teleoperación o telerrobótica a través de Internet permite ofrecer al alumnado de posibilidades de aprendizaje integrado de numerosos problemas comunes en la ingeniería de sistemas y automática, electrónica, redes e ingeniería de control. El desarrollo de una plataforma de telerrobótica utilizando robots móviles pequeños pero de altas prestaciones y mandos hápticos inicialmente destinados al uso doméstico pero reconvertidos para uso docente, es en sí mism a una experiencia suficientemente completa para ser ofrecida como complemento a las enseñanzas teóricas y prácticas de las carreras de ingeniería.

El mando háptico Falcon y el robot móvil SRV1 son elementos adecuados para implementar de forma flexible y gradual conceptos de telerrobótica, y el sistema IES de emulación de Internet es un complemento adecuado, que también puede desarrollarse

El alumnado adquiriría competencias en programación, en diseño de circuitos integrados, en redes y en robótica, así como en integración de sistemas. En paralelo adquiriría competencias transversales de trabajo en equipo y de presentación de trabajos.

Existen varias líneas futuras que pueden abordarse tomando como punto de partida la plataforma creada, a destacar:

■ La programación de un nuevo controlador para el robot, permitiendo una mejor integración de los comandos entrantes de velocidad con la respuesta de los sónares hacia el mando Falcon.

- El trabajo sobre el retorno de vídeo, que no ha sido abordado en este paper.
- La integración de nuevos componentes en el SRV1, como un módulo de odometría y unos servos que permitan convertir la cámara en PanTilt.
- El trabajo sobre robótica colaborativa, al permitir el precio de adquisición disponer de varios mandos hápticos Falcon y varios robots SRV1.

# AGRADECIMIENTOS

Este trabajo ha sido parcialmente subvencionado por el Ministerio Español de Ciencia y Tecnología en el proyecto **DPI2010-20466-C02-01.**<br>REFERENCIAS

- [1] D. Bustelo, R. Ramos, E. Delgado, M. Diaz-Cacho, and A. Barreiro, "Sistema de teleoperación cooperativa con retorno sensorial de fuerza," in *VI Jornadas CEA EIWISA: Enseñanza a través de Internet-Web de la Ingeniería de Sistemas y Automática*. CEA, Junio 2010, pp. 32 –38.
- [2] M. Diaz-Cacho, A. Fernandez, and A. Barreiro, "Sistema de teleoperacion colaborativa grua-camara con retorno de estado," in *XXIX Jornadas de Automática*, 2008, p. 271.pdf, http://www.ceaifac.es/actividades/jornadas/XXIX/pdf/271.pdf.
- [3] R. Clavel and C. W. Burckhardt, "Conception d'un robot parallèle rapide à 4 degrés de liberté," Ph.D. dissertation, Lausanne, 1991. [Online]. Available: http://library.epfl.ch/theses/?nr=925
- [4] K. Machulis, "libnifalcon open source driver for the novint falcon," Website, 2010, http://qdot.github.com/libnifalcon/index.html.
- [5] R. Stamper and M. D. o. M. E. University of Maryland (College Park, *A three degree of freedom parallel manipulator with only translational degrees of freedom*. University of Maryland, College Park, Md., 1997. [Online]. Available: http://books.google.es/books?id=k3s1GwAACAAJ
- [6] M. Diaz-Cacho, A. Fernandez, M. Garcia, and A. Barreiro, "Internet emulation system for udp-based teleoperation," *Control and Automation, 2008 16th Mediterranean Conference on*, pp. 1417–1422, June 2008.
- [7] M. García-Rivera and A. Barreiro, "Analysis of networked control systems with drops and variable delays," *Automatica*, vol. 43, no. 12, pp. 2054–2059, 2007.
- [8] G. Niemeyer and J.-J. Slotline, "Stable adaptive teleoperation," *Oceanic Engineering, IEEE Journal of*, vol. 16, no. 1, pp. 152–162, Jan 1991.

# *Plataforma robótica de bajo coste basada en la arquitectura software Player/Stage y en el hardware de La Fonera*

Guillermo Asín, Julio Pastor Departamento de Electrónica, Universidad de Alcalá Alcalá de Henares, España guillermo.asin.prieto@gmail.com, pastor@depeca.uah.es

*Resumen*— **Se presenta en este trabajo una propuesta de bajo coste para el desarrollo de un laboratorio remoto, ofreciendo la posibilidad de proporcionar aprendizaje en el campo de la robótica a usuarios sin necesidad de permanecer en el laboratorio físicamente, o simplemente de tener que coger la plataforma robótica cada vez para su programación, así como se ofrece la posibilidad de que una misma plataforma sea utilizada por un grupo de usuarios por turnos para la prueba de sus algoritmos. El sistema está basado en un router Wi-Fi al que se le ha actualizado el firmware introduciendo el sistema operativo Linux y al que se ha conectado una tarjeta de control que gestiona el hardware de un robot móvil. En el procesador se ha introducido, además del nuevo sistema operativo, el entorno Player Server muy utilizado en plataformas de robótica comercial en investigación.** 

#### **Keywords- robot, laboratorio remoto, bajo coste, La Fonera, Player/Stage**

#### I. INTRODUCCIÓN

En la Universidad de Alcalá se trabaja desde hace varios años en investigación con los robots de Pioneer [1] de MobileRobots [2] en conjunción con el software de desarrollo y simulación Player/Stage [3][4][7], que además de presentar una interfaz estándar de comunicación con el robot, incorpora un simulador (Stage). Este software se ejecuta en un PC adosado al robot con sistema operativo Linux. Pioneer pertenece a una familia de robots móviles, orientados a ser plataformas robóticas para investigación con un coste relativamente elevado no estando al alcance de todas las personas que quieran utilizarlos.

El gran uso de esta plataforma robótica por la comunidad científica la ha convertido en una plataforma que se utiliza para comparar prestaciones de algoritmos de posicionamiento y control y existen diferentes aplicaciones de software abierto o comerciales que han desarrollado drivers para hacerlos compatibles. Un ejemplo de esto es la plataforma Player/Stage.

Player es un servidor en red, que permite controlar los dispositivos de un robot y obtener información de sus sensores. Funciona como una capa de abstracción del hardware, es decir, permite operar con multitud de robots (incluso otras máquinas, si están soportadas en su extensa biblioteca de drivers) sin preocuparse del hardware específico de los mismos. La arquitectura utilizada está basada en sockets TCP/IP, de tal manera que por una parte se tiene el propio servidor de Player corriendo en la máquina conectada al robot, y por otra se tiene el cliente que se comunica con el mismo para la obtención y/o envío de datos de y hacia el robot, para su operación. Para comunicarse como cliente con el servidor Player, pueden usarse las aplicaciones que a tal efecto es posible instalar en el momento de instalación de las bibliotecas y del servidor; así como las propias bibliotecas en diversos lenguajes: C, C++, Java, Python, etc.

Stage es un simulador de robots móviles con visualización en 2'5D (2'5 dimensiones), es decir, en un modo de presentación que podría denominarse pseudo-3D: es un 2D, pero con altura, dándole una tercera dimensión ficticia, en la que no hay formas, que se usa en conjunción con Player. Permite la simulación de los programas clientes realizados por el usuario, antes de ser probados en hardware real, lo cuál facilita y agiliza el trabajo. Es tremendamente personalizable, permitiendo realizar modelos del robot que va a utilizarse, si es que no existen ya, incluyendo no sólo modelos de los sensores, sino distancias reales a escala, obstáculos móviles, fijos...

Para utilizar la plataforma Player/Stage con los robots Pioneer, se suele añadir al robot un PC empotrado ejecutando el Player sobre Linux conectado al robot mediante un cable serie intercambiando información utilizando el protocolo *Advanced Robotics Control and Operations* (ARCOS) [1] establecido por MobileRobots en sus sistemas.

### II. DESCRIPCIÓN GENERAL DEL SISTEMA

En el proyecto que se presenta en este artículo se ha desarrollado una plataforma robótica de bajo coste con el robot Cyborg/DepecaBot del Departamento de Electrónica de la Universidad de Alcalá que implementa el protocolo ARCOS como elemento de comunicación con el exterior. Como plataforma de comunicación y control de alto nivel se ha utilizado el entorno Player/Stage implementado, en vez de sobre un PC empotrado de altas prestaciones, sobre un punto de acceso Wi-Fi "La Fonera" [8] [9] con OpenWRT (distribución de Linux para sistemas empotrados, disponible para muchas plataformas, routers).
Además de utilizar Player para leer información de los sensores reflexivos del robot, se ha desarrollado un modelo para prueba y simulación de algoritmos del sistema en Stage.

Todo ello se completa con el desarrollo de una interfaz web que elimina la dependencia del sistema operativo del usuario, al ofrecer un entorno para la compilación y carga de programas en la plataforma robótica de manera remota. Esta interfaz permite la monitorización de los sensores reflexivos en un ejemplo de programa de usuario, así como el control de manera remota por medio de cursores en pantalla del movimiento del robot, todo ello monitorizado desde una cámara que presenta en tiempo real el movimiento de la plataforma.

La plataforma desarrollada se puede utilizar, además de para asignaturas relacionadas con la robótica, como un ejemplo de integración de sistemas operativos y aplicaciones de alto nivel en hardware específico como en este caso es un router o punto de acceso Wi-Fi, y su interconexión con aplicaciones de control mediante microcontroladores de bajo coste.

El objetivo de este trabajo es por tanto el de ofrecer la posibilidad de tener un entorno de desarrollo robótico independiente de la máquina y sistema operativo utilizados por el usuario, y favoreciendo una deslocalización, para su uso como laboratorio remoto.

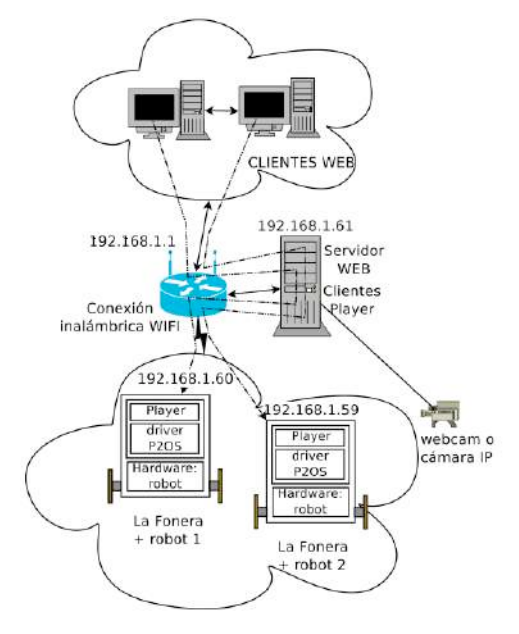

Figura 1. Diagrama general del sistema

# III. ARQUITECTURA HARDWARE

#### *A. Diagrama de bloques*

En la Figura 1 se muestra un esquema general del sistema con varios robots, cada uno con un sistema Linux sobre el que corre el Player Server, un router que gestiona las comunicaciones Wi-Fi, los ordenadores remotos que ejecutan clientes HTML donde permite controlar parámetros del robot y cargar nuevos programas y un ordenador principal que ejecuta un servidor web que sirve a los clientes remotos y que presenta

las aplicaciones necesarias para recibir de los clientes el código a ejecutar y lo carga en los robots. El sistema permite tanto la posibilidad de la simulación como de la prueba sobre hardware real. El objetivo como se ha comentado es el de realizar un laboratorio remoto, en el que pueda practicarse la programación de robots con lenguaje de alto nivel a través de una interfaz que permita abstraerse del sistema operativo.

#### *B. Plataforma Cyborg/DepecaBot*

La plataforma Cyborg/DepecaBot (Figura 2 consiste en una pequeña plataforma robótica móvil de bajo coste de tamaño 16 x 11,5 x 9,5 cm, montada sobre una estructura de aluminio, con tracción diferencial con dos ruedas, movidas por un servomotor trucado y situadas diametralmente opuestas en un eje perpendicular a la dirección del robot. Además tiene un apoyo en la parte trasera para mantener la horizontal en todo momento y evitar cabeceos al cambiar de dirección.

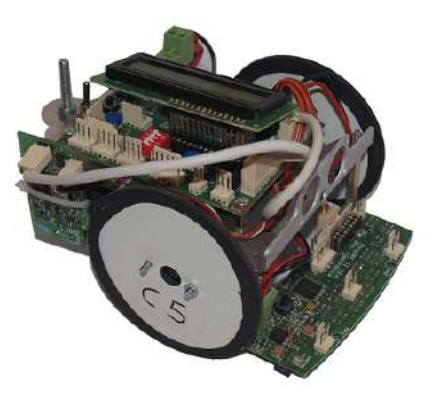

Figura 2. Robot Cyborg

En cuanto a la electrónica, el robot esta formado por dos tarietas diseñadas en el Departamento de Electrónica de la Universidad de Alcalá, visibles en la Figura 3.

- La tarjeta AlcaDspic es parte central del sistema de control, cuyo nombre se debe a que el procesador central es un microcontrolador de la familia dsPIC de Microchip. [5][6]
- La tarjeta AlcaCnyII que posee diez sensores reflexivos y que envía la información captada por estos mediante I2C a la tarjeta principal.

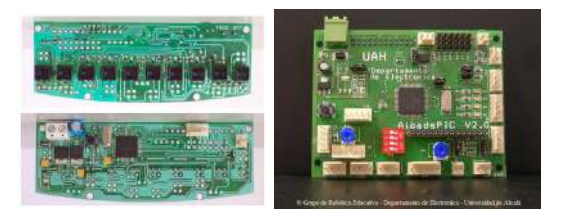

Figura 3. Tarjetas electrónicas. De izquierda a derecha: AlcaCny II y AlcaDspic.

El control de los dos servomotores que mueven las ruedas se realiza utilizando señales PWM generadas por el microcontrolador central. Todas las tarjetas que forman el robot, así como los servomotores, están alimentados mediante una batería de Litio-Polímero de 7,4V.

# *C. Punto de acceso Wi-Fi "La Fonera"*

La Fonera tiene su origen en la empresa FON con la idea de compartir Wi-Fi y hacer una red social. FON es una iniciativa empresarial de Martín Varsavsky surgida en el año 2005 con el objetivo de fundar una comunidad Wi-Fi global, que permite a sus usuarios la conexión gratuita a los puntos de acceso de otros usuarios, repartidos por todo el mundo, a la vez que brinda acceso de pago a terceros mediante un sistema en el que las ganancias se reparten entre la compañía y el usuario que presta su conexión [9]. Para ello, comenzó proveyendo routers Linksys WRT54G/GL y Buffalo AirStation G54 con un firmware basado en OpenWRT modificado; en Octubre de 2006 empezó con la distribución de La Fonera, un "Access Point" con su hardware basado en los routers que comenzó distribuyendo, y por tanto compatible con el firmware.

Si bien hay varias revisiones y actualizaciones de La Fonera, a continuación se comentan las versiones 2100/2200, que han sido las utilizadas en este trabajo. Cabe mencionar que siendo la versión más básica de La Fonera, es probable que pueda ser aplicable sin cambios importantes a versiones más avanzadas (La Fonera +, La Fonera 2.0, La Fonera 2.0n).

La Fonera incorpora un firmware basado en Linux, concretamente, una modificación personalizada para FON de OpenWrt [10]. Existen dos distribuciones "libres" (no personalizadas) que son OpenWrt y DD-WRT [11]; en este proyecto se ha optado por usar OpenWrt por ser la más extendida y por tanto haber más documentación en la red. También incorpora un sistema muy sencillo para la compilación de firmwares personalizados. La versión elegida es la "Kamikaze", concretamente la versión 8.09.2 por ser la última versión existente en el momento en que se comenzó el trabajo.

El Linux de La Fonera es un Linux normal, pero sin entorno gráfico. Por ello, para poder acceder a él, se ha de hacer a través de un terminal de comandos, y para hacerlo, pueden utilizarse dos canales: vía puerto serie, vía red. El acceso a través del puerto serie requiere únicamente un programa de terminal (como por ejemplo "putty"), y una conexión a la UART de La Fonera, con la única limitación a tener en cuenta de que la conexión deberá tener la correspondiente conversión de niveles de tensión si fuese necesario (la UART de La Fonera utiliza niveles TTL). Por su parte, el acceso a través de red, bien puede realizarse por Ethernet (con cable de red cruzado), bien por Wi-Fi.

El espacio disponible en La Fonera es de 8 Megabytes, aunque el firmware original de la misma sólo permite el uso de 4 MB. La razón probablemente sea que debido a que hay algunas de la versión 2100 que sólo disponen de 4 MB, es más cómodo tratarlas a todas como la versión más limitada. Es por ello que se parte de la premisa de que sólo hay disponibles 4 MB de ROM para dar soporte a Las Foneras con sólo 4 MB y no 8MB.

# *D. Arquitectura Hardware del robot*

La plataforma completa está formada por la base del robot Cyborg/DepecaBot unido a La Fonera por una comunicación serie. En la Figura 4 se muestra la apariencia final del robot, en la Figura 5 el diagrama de bloques del sistema completo y en la Figura 6 el detalle de la unión entre La Fonera y la tarjeta de control del robot.

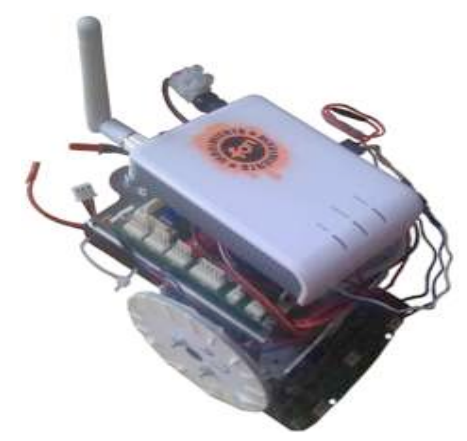

Figura 4. Plataforma completa

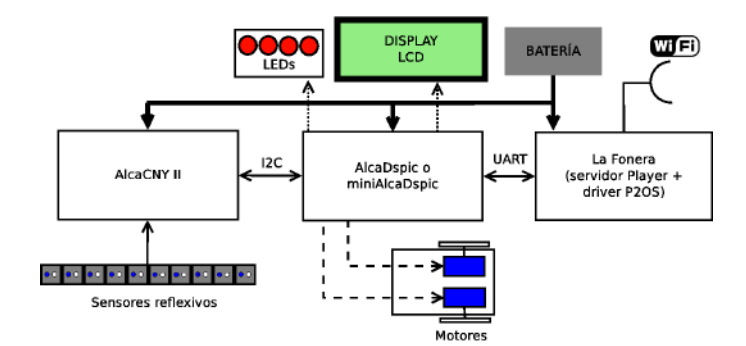

Figura 5. Diagrama de bloques de la Arquitectura Hardware

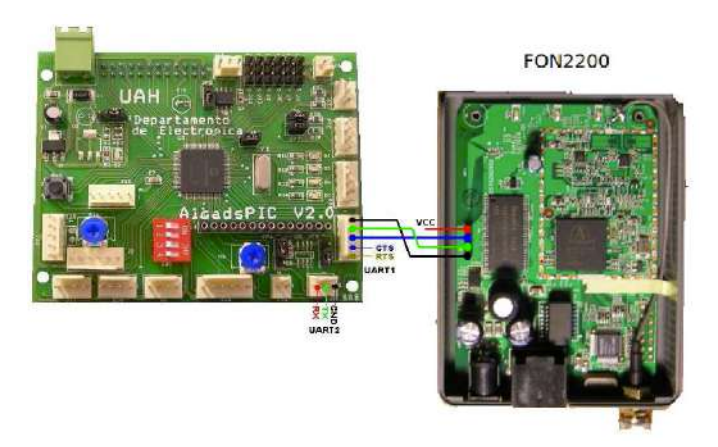

Figura 6. Detalle de la interconexión AlcaDspic –La Fonera

# IV. SIMULACIÓN CON STAGE

En el proyecto, además de instalar implementar el Player en la plataforma robótica Cyborg/DepecaBot/La Fonera, se implementó una simulación de la misma utilizando el simulador Stage simulando un robot rastreador. Para ello se implementó un modelo de robot "dpkbot", así como las definiciones de "suelo" y "reborde". En el archivo .world se definen características tanto para los elementos de la simulación, como para la propia ventana que alberga la simulación.

Cada uno de los diez sensores reflexivos del robot siguelíneas se simula con el modelo de Stage de un sensor de distancia y el suelo se simula por una superficie con relieve donde todo aquello que no es blanco se le da una altura mínima. Midiendo la información de los sensores de distancia se detecta si están encima de una línea negra o no en función de la distancia que miden.

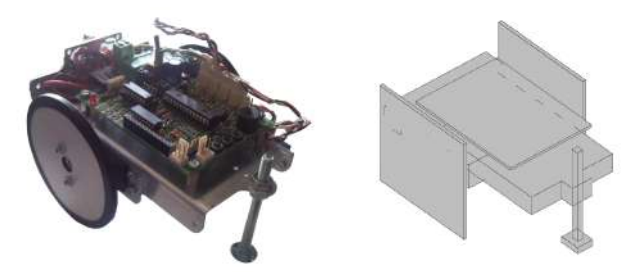

Figura 7. Robot real y modelo en el Stage

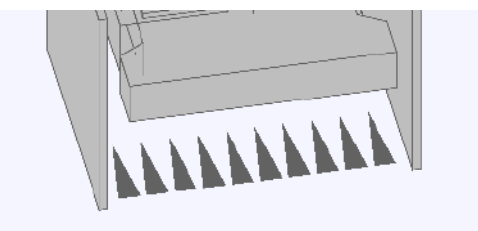

Figura 8. Detalle del modelo de Stage de los sensores del robot

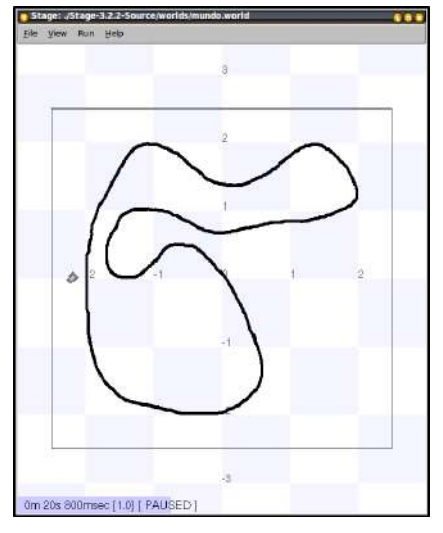

Figura 9. Entorno de simulación

En la Figura 7 se muestra el robot real y su modelo en Stage. En la Figura 8 se aprecia el detalle de la implementación de los sensores en el modelo y en la Figura 9 se presenta un ejemplo de pista por donde el robot se va a mover y que se obtiene de una imagen en blanco y negro.

#### ARQUITECTURA DEL SISTEMA COMPLETO

El sistema se compone, como puede observarse en el diagrama de bloques de la Figura 10 de las siguientes partes:

- Clientes web, desde los que los usuarios, a través del navegador de Internet, suben y compilan sus programas clientes.
- Router con conexión inalámbrica.
- PC con sistema operativo Linux, que hace las veces de servidor web, y de cliente Player.
- Webcam o cámara IP para el visionado de la plataforma robótica en tiempo real.
- Plataformas robóticas en sí, compuestas por la conjunción de La Fonera y Cyborg conectados por puerto serie.

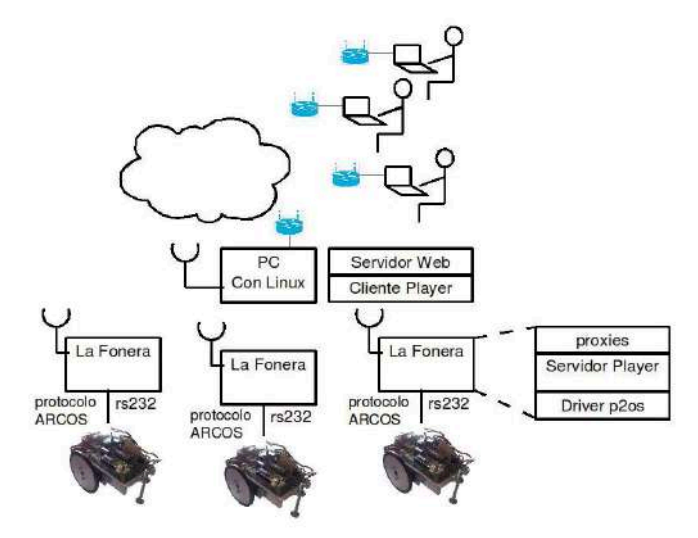

Figura 10. Arquitectura del sistema completo

La Fonera incorpora una distribución de Linux orientada a dispositivos empotrados, OpenWRT y sobre este Linux, corre el servidor de Player, utilizando el driver p2os que implementa el protocolo ARCOS sobre RS232 que utiliza para intercambiar información con el hardware del robot (plataforma Cyborg/DepecaBot).

# VI. EJEMPLO DE APLICACIÓN

A continuación se presentan un ejemplo de aplicación del sistema consistente en la realización del código de un robot siguelíneas que es primeramente simulado con el Stage y posteriormente ejecutado en el robot real. Debido a que el robot Cyborg/DepecaBot con los diez sensores de infrarrojos, emula el comportamiento de un robot Pionner con sus sensores de ultrasonidos, el mismo código se puede implementar, con pequeñas modificaciones, para que un robot Pioneer siga a un objeto que tiene delante.

# *A. Estructura del programa del robot siguelíneas*

En la Figura 11 se muestra el diagrama de bloques de una posible implementación del programa del siguelíneas como cliente del Player Server que se ejecuta en La Fonera. Los bloques de inicio y final son comunes a todas las aplicaciones siendo necesario cambiar sólo el bucle principal.

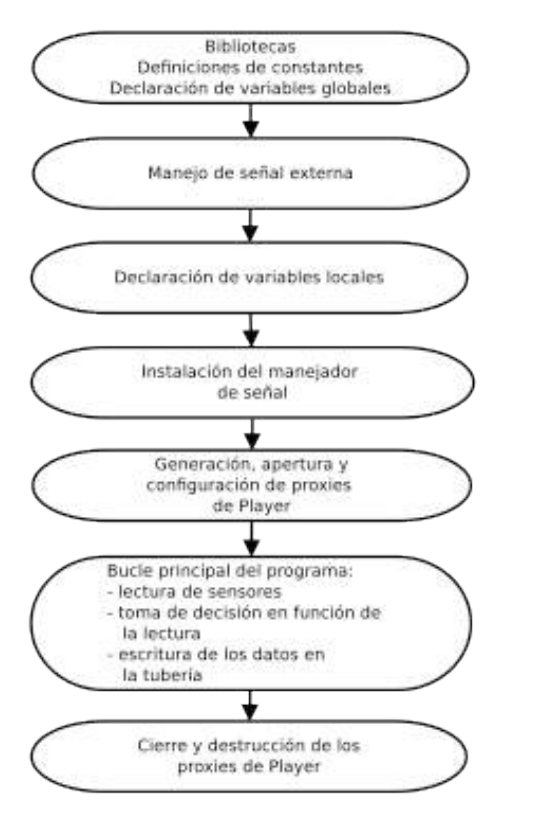

Figura 11. Esquema del programa de un siguelíneas con Player

# *B. Entorno de carga y monitorización remota*

El acceso remoto a los robots se realiza mediante una página web en la que en primer lugar se elige el robot con el que se quiere conectar y posteriormente solicita al usuario que suba y compile el código del programa a ejecutar en el robot (Figura 12).

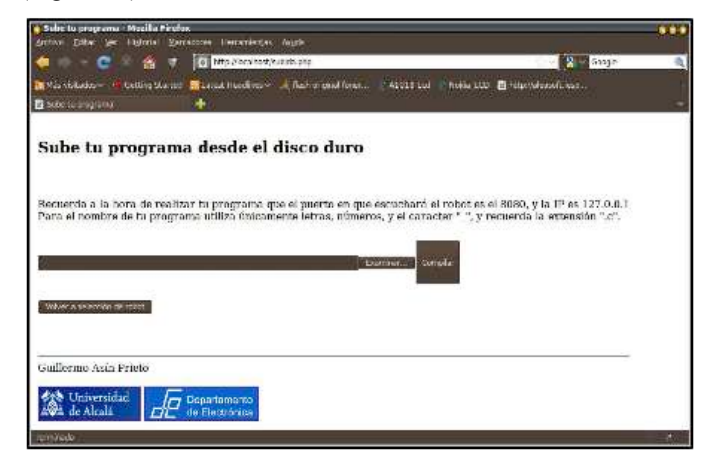

Figura 12. Pantalla de subida del código

El programa es compilado en el ordenador remoto e informa al usuario de los posibles fallos que haya podido haber en la compilación (Figura 13).

| Biding base ser<br>Historial Marcelone, Nertaniterial Avola-<br><b>NEW Coock</b><br>of http://koaf.co.haciba.php<br><b>Ed Wikipediatorum</b><br><b>Nether Starred</b><br>Entrier endings  task registration  - alminister - sales (CD  [8] here as recent less<br><b>B</b> Constantin<br>Reporte de errores de la compilación:<br>/domestick/anagrams arror.c. To hinchino 'main';<br>Appointida/programs.error.coze enters "player client t" underland (first use in this function)<br>/comparinda/arogeness arranycedis arror: (Dach undertaral standstor is reported only uses<br>consisted is programs occar av 25. occars for oach function it appears in 3<br>dossustida/orograma arror.c:22: arror: "client" undeclared (first use in this function)<br>(compartida/orbajnama_atron.c)30, arror, "player_position34_t" underlaned (first use in this fination)<br>/compartida/orbajnama_orba(c)35; error: "position" underlaned (first use in this function)<br>Compartida/oraginals arror.c.55; various; comparison between pointer and integer<br><b>SEP ETPOSITIES</b><br>Guillermo Asin Prieto<br><b>Ste Universidad</b><br>Departamento |  |
|----------------------------------------------------------------------------------------------------|--|
|                                                                                                    |  |
|                                                                                                    |  |
|                                                                                                    |  |
|                                                                                                    |  |
|                                                                                                    |  |
|                                                                                                    |  |
|                                                                                                    |  |
|                                                                                                    |  |
|                                                                                                    |  |
|                                                                                                    |  |
|                                                                                                    |  |
|                                                                                                    |  |
|                                                                                                    |  |
|                                                                                                    |  |
|                                                                                                    |  |
|                                                                                                    |  |
|                                                                                                    |  |
|                                                                                                    |  |
|                                                                                                    |  |
|                                                                                                    |  |
| <b>Ba</b> de Alcalá<br>ce Electronica                                                                                                    |  |
| <b>Terraneon</b>                                                                                                    |  |

Figura 13. Pantalla que muestra los resultados de compilación

El funcionamiento del programa puede verse utilizando una ventana de simulación basada en Stage o se puede cargar y ejecutar en el robot y monitorizar su funcionamiento utilizando una cámara IP o webcam (Figura 14).

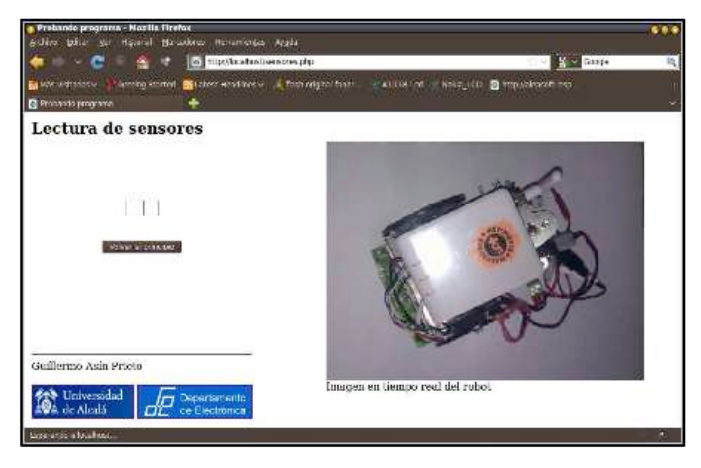

Figura 14. Monitorización en tiempo real del funcionamiento del robot

#### VII. TRABAJOS FUTUROS

A continuación se exponen algunas ideas y propuestas de trabajos futuros para complementar o ampliar éste:

### *A. Implementación de otros sensores en la interfaz web*

Pueden incluirse en la interfaz la monitorización de más sensores del mismo tipo, u otros de los que se provea al robot como pueden ser encoders, sensores de ultrasonidos, …

#### *B. Sistemas completamente autónomos*

Implementación del servidor web dentro de la propia La Fonera, ampliando sus capacidades de almacenamiento por medio de una modificación para el uso de tarjetas SD.

#### *C. Desarrollo de un driver específico*

Se ha modificado el driver p2os existente en el repositorio de Player, pero puede implementarse un driver específico que tenga en cuenta las peculiaridades del hardware de Cyborg.

# *D. Utilización de hardware alternativo*

El desarrollo ha sido pensado utilizando un sistema operativo como es Linux disponible para muchas plataformas hardware, y Player, que abstrae del hardware subyacente si está soportado. Se podría utilizar por tanto otros router o sistemas empotrados que soporten Linux, y otros plataformas robóticas soportadas por Player.

#### VIII. CONCLUSIONES

Con el proyecto que se presenta se ha conseguido un sistema completo y funcional para la realización de un laboratorio remoto para el aprendizaje de la robótica a nivel de algorítmica, que además permite la independencia del hardware y software desde el que se trabaje siempre que se disponga de un dispositivo con acceso a internet, y navegador web.

Esta implementación por tanto facilita el aprendizaje de la robótica sin necesidad de laboratorios presenciales.

#### AGRADECIMIENTOS

El proyecto ha sido posible por el apoyo del Departamento de Electrónica de la Universidad de Alcalá y por la cofinanciación de la Fundación Española para la Ciencia y la Tecnología (FECYT) – Ministerio de Ciencia e Innovación.

### **REFERENCIAS**

- [1] MobileRobots Inc., Pioneer 3 Operations Manual, Pioneer 3 Operations Manual v.3 (ARCOS-based DX and AT).pdf, 2006.
- [2] RAIN. (2010) "Mobile Robots Autonomous mobile robot cores, bases and accessories". Comprobada el 7 de Noviembre de 2010. [Online]. Disponible: www.mobilerobots.com/
- [3] (2009, Diciembre) "The Origins of the Player/Stage Project". Comprobada el 3 de Septiembre de 2010. [Online]. Disponible: playerstage.sourceforge.net/wiki/PlayerHistory
- [4] (2010, Junio) "Player Project". Comprobada el 3 de Septiembre de 2010. [Online]. Disponible: http://en.wikipedia.org/wiki/Player Project
- [5] "Tarjeta miniAlcadsPIC". Comprobada el 3 de Septiembre de 2010. [Online]. Disponible: geiser.depeca.uah.es/moodle robot/course/view.php?id=22
- [6] "Tarjeta AlcadsPIC". Comprobada el 3 de Septiembre de 2010. geiser.depeca.uah.es/moodle robot/course/view.php?id=4
- [7] O. Colomina y M. A ́ngel Cazorla. (2007, Noviembre) "Introducción a Player/Stage". Comprobada el 3 de Septiembre de 2010. [Online]. Disponible: rua.ua.es/dspace/bitstream/10045/11427/1/intro-ps.pdf
- [8] (2010, Agosto) "La Fonera". Comprobada el 3 de Septiembre de 2010. [Online]. Disponible: es.wikipedia.org/wiki/Fonera
- [9] (2010, Julio) "FON". Comprobada el 3 de Septiembre de 2010. [Online]. Disponible: es.wikipedia.org/wiki/FON
- [10] "OpenWrt Wireless Freedom". Comprobada el 3 de Septiembre de 2010. [Online]. Disponible: www.openwrt.org/
- [11] "dd-wrt.com". Comprobada el 3 de Septiembre de 2010. [Online]. Disponible: www.dd-wrt.com/

# "Siéntete un Cyborg II"

Sistema demostrativo del funcionamiento de un Robot

Francisco Javier Vera, Julio Pastor Mendoza, Esther Samper Domeque Departamento de Electrónica Universidad de Alcalá Alcalá de Henares (Madrid) - España fjvera04@gmail.com, pastor@depeca.uah.es, esamper\_18@hotmail.com

*Abstract***— Este documento presenta un sistema de monitorización y telecontrol de una plataforma móvil robótica, con posibilidad de comunicación vía RS232 o conexión inalámbrica mediante Bluetooth.** 

**Se han diseñado tres aplicaciones o GUIs (Graphical user interfaces) con interfaz de usuario amigable y accesible con el fin de que cualquier persona pueda interactuar, en tiempo real y de forma remota, a través de ellas con los diferentes tipos de robot móviles que permite controlar. Para ello se pone a disposición del usuario un volante USB con pedales de aceleración y freno, desde los cuales se le permite pleno control sobre los parámetros de movilidad del robot. Para este desarrollo software se ha trabajado en lenguaje de programación JAVA fundamentalmente por ser un lenguaje multiplataforma.** 

**Este sistema es una herramienta para acercar el mundo de la robótica a personas con diferentes niveles de conocimiento, permitiendo explicar de forma sencilla los diferentes elementos que forman un robot, así como su funcionamiento y su interacción con el entorno. El sistema también puede ser utilizado como herramienta didáctica para prácticas de asignaturas donde se estudien Sistemas Empotrados, Java y Robótica Básica.**

*Keywords – robótica, monitorización, telecontrol, Bluetooth, RS232, Netbeans, java, J2SE, ARCOS*

#### I. INTRODUCCIÓN

El sistema presentado pretende ser una herramienta de acercamiento al mundo de la robótica con el que poder enseñar el funcionamiento de un robot. El objetivo principal para el que se diseñó fue para ser utilizado en exhibiciones, ferias de divulgación y en actividades de promoción de la ciencia, la tecnología y la ingeniería entre los más jóvenes como demostrador didáctico.

En concreto, este diseño permite experimentar cómo funciona el sistema sensorial de un robot para captar información del entorno, y cómo, en base a esa información, el robot toma decisiones que, en este caso, se traducen en movimiento. Los usuarios ven en una pantalla lo que percibe el robot por sus sensores, toman decisiones de movimiento y las ejecutan moviendo un volante siendo éstas transmitidas al robot como órdenes de movimiento. El usuario pone, por tanto, la inteligencia del robot.

El proyecto Cyborg II es la evolución del proyecto Cyborg I [1] [2] presentado con éxito en diversas ferias de promoción de la robótica y la tecnología, introduciendo un interfaz gráfico basado en Java que facilita su uso en diversas plataformas diferentes y ampliando sus funcionalidades permitiendo a los participantes telecontrolar tres tipos de robots mediante un volante con pedales de freno y acelerador, con ayuda de una comunicación Bluetooth para la transmisión de datos.

Mediante esta actividad práctica el usuario interactúa con el robot y de una forma lúdica se capta su atención, para posteriormente captar su interés por conocer el sistema y al principal protagonista, el robot.

Otra aplicación del sistema puede ser su utilización como herramienta docente en asignaturas en las que se enseñe a programar microcontroladores, programación en java o teoría de control. Los alumnos de forma práctica, amena y divertida podrán realizar diferentes aplicaciones y aprender sobre distintas áreas de conocimiento.

Finalmente hay que añadir que este sistema puede ser de gran utilidad también desde el punto de vista técnico, ya que puede utilizarse para facilitar el proceso de perfeccionamiento de la programación de un robot. En muchas ocasiones resulta complicado averiguar la causa de un determinado comportamiento no deseado de un robot, pero gracias a este sistema, que ofrece una monitorización y un telecontrol continuo y en tiempo real, se podría realizar una completa depuración de su funcionamiento de una forma extremadamente sencilla e intuitiva que permitiría estudiar y corregir los problemas.

# II. DESCRIPCIÓN GENERAL DEL SISTEMA

Una visión general del sistema, se puede observar en la Figura 1. , en ella se muestra un esquema de la estructura general y los elementos principales del sistema, pudiéndose observar los dos robots sobre los que van a trabajar las aplicaciones software: el robot denominado "Cyborg", desarrollado por el Departamento de Electrónica de la Universidad de Alcalá y justamente debajo el robot "Pioneer", de la compañía MobileRobots [3] ampliamente utilizado en proyectos de investigación. En la figura también se muestra que el sistema incluye una interfaz de usuario gráfica que se ejecuta en un ordenador al que se conecta un volante y unos

pedales de acelerador y freno. La comunicación entre el ordenador y los robots puede realizarse mediante un cable serie o utilizando Bluetooth.

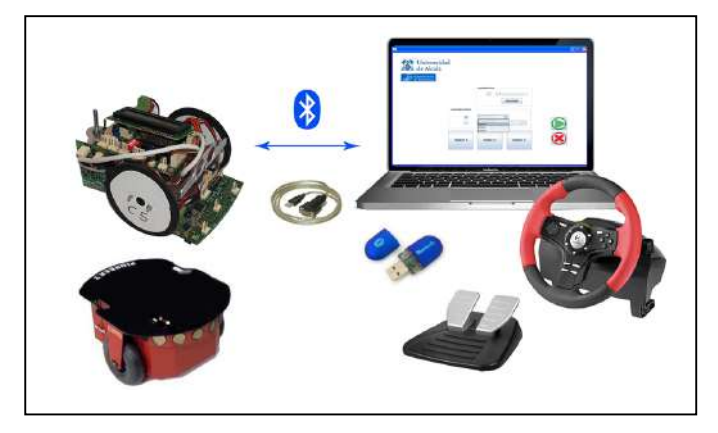

Figura 1. Estructura general del sistema.

En este sistema los robots no son autónomos sino que envían la lectura de sus sensores al ordenador que ejecuta la interfaz gráfica la cual presenta la medida gráficamente. Un usuario, con la información de la pantalla, actúa sobre el volante y los pedales y telecontrola el movimiento del robot.

Por tanto, en este sistema la inteligencia del control está en el operador cumpliendo así su principal objetivo que es que los usuarios sean conscientes de las acciones que suelen realizar los robots de forma autónoma.

La comunicación entre el ordenador de visualización y el robot se realiza utilizando el protocolo ARCOS desarrollado por la empresa MobileRobots como interfaz entre el sistema empotrado que controla el hardware del robot y un ordenador que ejecuta las acciones de alto nivel. En el robot Cyborg se ha emulado el protocolo ARCOS [4] para mantener la compatibilidad con los robots Pioneer.

# III. PLATAFORMA ROBÓTICA MÓVIL

El robot desarrollado por la Universidad de Alcalá y utilizado, como robot principal en este sistema, es el robot denominado "Cyborg", representado en la Figura 2.

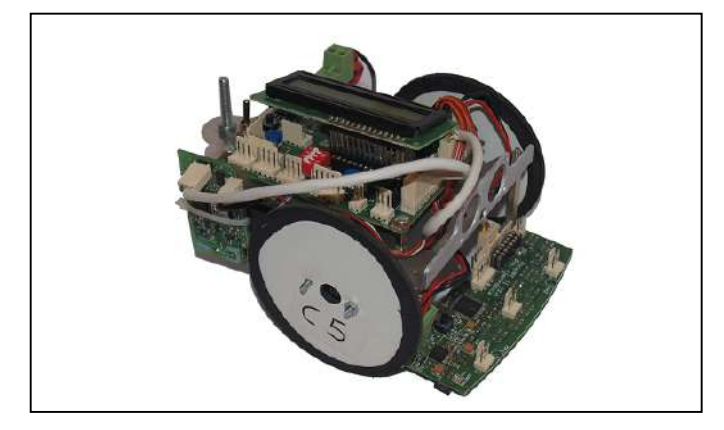

Figura 2. Robot Cyborg

Consiste en una pequeña plataforma robótica móvil de bajo coste de tamaño 16 x 11,5 x 9,5 cm, montada sobre una estructura de aluminio, Figura 3. , de 1,5 mm de espesor cortada por láser y plegada, diseñada a medida para poder fijar los distintos componentes que forman el robot.

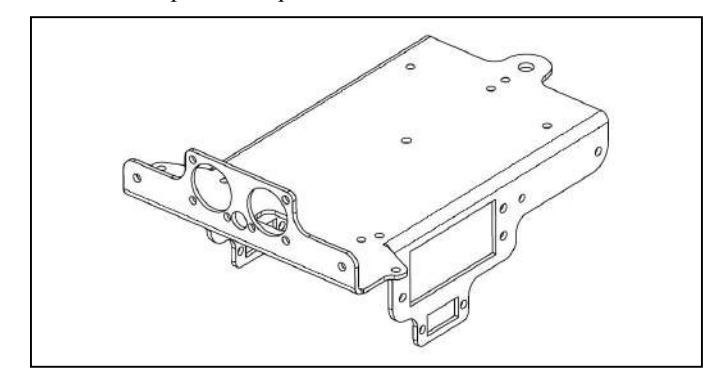

Figura 3. Estructura de aluminio

"Cyborg" es un robot de tracción diferencial con dos ruedas, movidas por un servomotor trucado y situadas diametralmente opuestas en un eje perpendicular a la dirección del robot. Además tiene un apoyo en la parte trasera para mantener la horizontal en todo momento y evitar cabeceos al cambiar de dirección.

En cuanto a la electrónica, el robot esta formado por cuatro tarjetas diseñadas en el Departamento de Electrónica de la universidad de Alcalá, visibles en la Figura 4. .

- La tarjeta AlcaDspic es parte central del sistema de control, cuyo nombre se debe a que el procesador central es un microcontrolador de la familia dsPIC de Microchip.
- La tarjeta AlcaCnyII que posee diez sensores reflexivos y que envía la información captada por estos mediante I2C a la tarjeta principal.
- La tarjeta AlcaBluetooth que dota al robot de conectividad Bluetooth, contiene una antena y el módulo Bluetooth comercial GS-BT2416C1.AT1 fabricado por ST Microelectronics, y se conecta a una de las UARTs del microcontrolador de la tarjeta principal, por lo que el intercambio de datos entre estas dos tarjetas se realiza mediante una comunicación serie.
- Por ultimo, se ha desarrollado una tarjeta para control de ochos sensores de ultrasonidos con conexión I2C. Los sensores utilizados han sido los SRF02, que disponen de nivel de tensión TTL y capacidad de medida de 15 a 600 cm, además de poder conectar hasta 16 sensores en el mismo bus I2C cambiando la dirección interna de cada uno de ellos para que no se produzcan duplicidades. Utiliza un único traductor tanto para enviar la ráfaga ultrasónica como para recibir el eco. Esta placa se encuentra en fase de ensayo y se ha verificado su funcionamiento con éxito en la aplicación software que permite al robot "laberinto" la detención de obstáculos alrededor de si mismo, permitiendo su uso en este tipo de entornos.

El control de los dos servomotores que mueven las ruedas se realiza utilizando señales PWM generadas por el microcontrolador central. Todas las tarjetas que forman el robot, así como los servomotores, están alimentados mediante una batería de Litio-Polímero de 7,4V.

En la Figura 5. se puede observar el esquema electrónico descrito anteriormente.

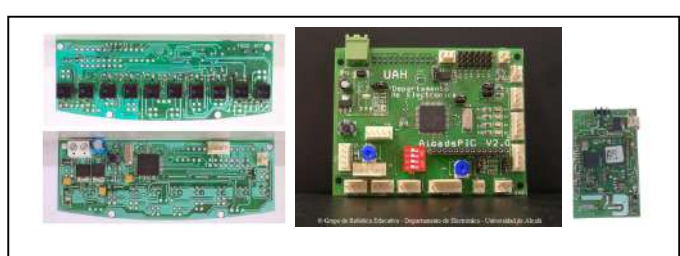

Figura 4. Tarjetas electrónicas. De izquierda a derecha: AlcaCny II, AlcaDspic, y AlcaBluetooth.

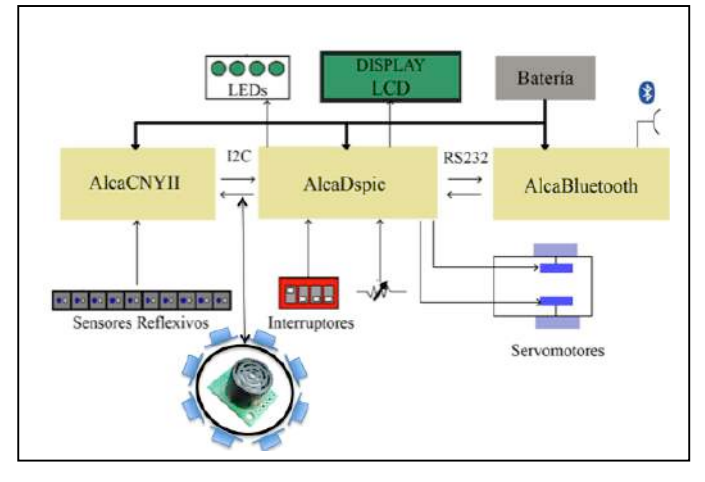

Figura 5. Esquema Hardware del robot "Cyborg".

# IV. COMUNICACIÓN

En este proyecto, la comunicación que se establece entre el robot y la aplicación de usuario se puede realizar a través de una conexión RS232 o Bluetooth, usándose RS232 para la parte de desarrollo en laboratorio y Bluetooth para pruebas finales y demostraciones ya que el alcance y la velocidad que ofrece esta tecnología son suficientes para el correcto funcionamiento de esta aplicación, siendo su coste y su consumo considerablemente inferior al de la tecnología WiFi.

La comunicación inalámbrica mediante Bluetooth se realiza utilizando el perfil de Bluetooth SPP (SerialPort Profile), basado en los estándares de telecomunicaciones europeos ETSI 07,10 y en el protocolo de comunicación RFCOMM, el cual realiza la emulación de un cable serie, sobre el protocolo L2CAP encargado de reestructurar de forma correcta los datos a enviar, facilitando el desarrollo de la aplicación puesto que permite implementar la comunicación como si se utilizase un cable físico.

Este desarrollo utiliza la API BlueCove de Java que maneja comunicaciones a través de dispositivos Bluetooth. Fue, Originalmente desarrollado por Intel y actualmente es mantenido por voluntarios. Utiliza la biblioteca de funciones JSR-82 para J2SE. Esta biblioteca hace de software intermedio entre la aplicación en java y el SO del ordenador de visualización, el cual interactúa con el Bluetooth externo conectado por USB.

Para poder llevar a cabo esta comunicación, tanto el ordenador en el que se ejecuta la aplicación de usuario, como la plataforma robótica móvil con la que se desea conectar, deben poseer la tecnología Bluetooth necesaria. Si el ordenador no posee capacidad de conectividad Bluetooth se utiliza un adaptador externo USB-Bluetooth, y en cuanto al robot, se utiliza la tarjeta AlcaBluetooth comentada anteriormente. Esta tarjeta, en concreto el módulo que contiene, permite realizar la comunicación Bluetooth utilizando el perfil de puerto serie (SPP), conectándolo directamente a la UART del microcontrolador, de esta forma el programador se abstrae de la comunicación Bluetooth y sólo debe pensar en usar el puerto serie del microcontrolador.

Con respecto a la comunicación entre el software y el periférico USB, volante y pedales, se ha usado la biblioteca de funciones de Centralnexus para manejadores de eventos desde el puerto USB. Esta API, al igual que la de Bluecove, hace de software intermedio entre las clases creadas en la aplicación en java y el SO del ordenador de visualización.

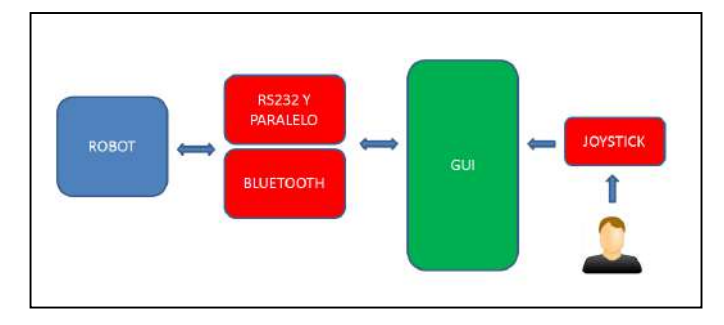

Figura 6. Esquema de funcionamiento.

Finalmente, hay que señalar que este intercambio de información entre los diferentes robots y las aplicaciones de telecontrol java, siguen las especificaciones del protocolo estándar de comunicación de datos ARCOS, protocolo utilizado por el software del mismo nombre, ARCOS (Advanced Robotics Control Operating System), software cliente/servidor de bajo nivel que hace de interfaz para el control del robot en las plataformas de MobileRobots. ARCOS define un protocolo para la comunicación mediante paquetes entre cliente y servidor. La plataforma robótica es el servidor, que espera recibir órdenes de la aplicación de monitorización y telecontrol, que actúa como cliente. Las tramas que envía el servidor tienen la función de informar al cliente del estado del robot: velocidad, alimentación, lectura de los sensores, valores en las entradas,… Sin embargo, las tramas enviadas por el cliente contienen órdenes para configurar, controlar y manejar el robot, así como para solicitar el envío de determinada información.

Este protocolo define una estructura de trama que se representa en la Figura 7. Como se puede observar, estará formada por dos bytes de cabecera, un byte de cuenta, los datos y dos bytes de checksum. La trama no puede ser mayor de 207 bytes, por lo que el campo datos no puede contener mas de 202 bytes.

| Cabecera | Cuenta | Datos | Checksum |
|----------|--------|-------|----------|
|----------|--------|-------|----------|

Figura 7. Esquema de tipo de trama.

Mediante una comunicación serie y utilizando este software se puede realizar el control de los motores, las lecturas de los sensores y otros procesos básicos sin necesidad de manejar directamente el hardware del robot y permitiendo la portabilidad a otros robots que tengan instalado este software. Además dicho control se puede realizar utilizando Player que es un servidor multihilo de código abierto para el control de robots móviles, que se comporta como una capa de abstracción hardware y que posee implementados un conjunto de drivers que permiten controlar muchos robots comerciales, entre ellos el driver p2os que se utiliza para controlar los robots de MobileRobots utilizando el protocolo de comunicación ARCOS. Por tanto, este protocolo se eligió porque no sólo permite controlar el intercambio de información, que es el objetivo principal que se deseaba conseguir, sino que también permitía ampliar la funcionalidad del sistema.

El software implementado para el robot "Cyborg" ofrece la posibilidad de controlar el robot utilizando Player y además, al ser un protocolo implementado en todas las plataformas de MobileRobots, la aplicación de monitorización y telecontrol diseñada podrá utilizarse también con estos robots. Esto es importante ya que las plataformas de MobileRobots se utilizan como plataformas estándar de investigación en muchas Universidades y Player es la herramienta software para el control de robots móviles más utilizada del mundo.

# V. DESCRIPCIÓN DE LA ARQUITECTURA **SOFTWARE**

El Software que se ha desarrollado para este proyecto se divide en dos grandes bloques: la programación del robot "Cyborg", concretamente de su microcontrolador principal ubicado en la tarjeta AlcaDspic, y la aplicación usuario de monitorización y telecontrol programada en JAVA.

# *A. Software del Robot Cyborg*

El lenguaje que se ha utilizado para programar el robot "Cyborg" es el lenguaje C, el entorno de desarrollo MPLAB-IDE y el compilador MPLAB C30, proporcionados por Microchip para poder programar sus microcontroladores, en este caso el dspic30F6010A. Una descripción detallada de esta implementación se puede observar en trabajos anteriores [1].

# *B. Aplicación de usuario monitorización y telecontrol*

La aplicación de usuario se ha desarrollado en lenguaje de programación JAVA por ser más fácil de actualizar y mantener que las versiones anteriores realizadas en LabView y por ser multiplataforma permitiendo ser ejecutado en sistemas operativos como Windows, Linux, Mac, etc... Actualmente se está trabajando en realizar las modificaciones necesarias para que también pueda ejecutarse en dispositivos móviles.

La función principal de la aplicación desarrollada es monitorizar y telecontrolar, de forma remota y en tiempo real, una plataforma móvil robótica, utilizando para ello una conexión Bluetooth y el protocolo de comunicación ARCOS, enviando las órdenes recogidas de un mando de control y visualizando la información recibida de los sensores y actuadores.

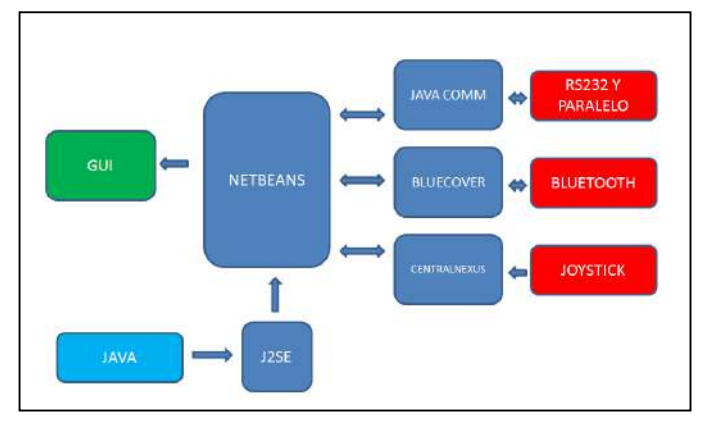

Figura 8. Diagrama general modular de la aplicación.

Como panel principal, visible en la Figura 9. , se ha desarrollado una pantalla en que se permite al usuario calibrar, tanto en velocidad lineal como en velocidad angular, el movimiento del robot. Con ello se corrigen errores en el movimiento inicial, aplicando dicha corrección a lo largo de todo el desplazamiento o conexión de la aplicación, pudiéndose corregir o modificar esos valores de calibración si así lo desea el usuario.

También permite seleccionar entre comunicación vía RS232, usada habitualmente para pruebas de laboratorio y verificación de la aplicación, y comunicación vía Bluetooth, usada como base principal de comunicación con los diferentes robots con fines educativos.

Dispone también de botones para seleccionar entre los diferentes tipos de robot a telecontrolar, robot siguelíneas, robot laberinto y robot de posicionamiento, lanzando la aplicación pertinente al robot seleccionado. Además, dispone de botones para poner en marcha la aplicación y cierre de la misma.

# *1) Telemonitorización de Robot Rastreador*

Al trabajar con un robot siguelineas, se lanza el panel representado por la Figura 10. En este panel se encuentra como punto central la representación de los 10 sensores de la tarjeta "AlcaCny", para los cuales se ha diseñado un sistema de "recuerdo" para que el usuario pueda observar, sin necesidad de tener en visión directa al robot, el desplazamiento que desarrolla sobre el terreno, aplicando una línea en forma de circuito.

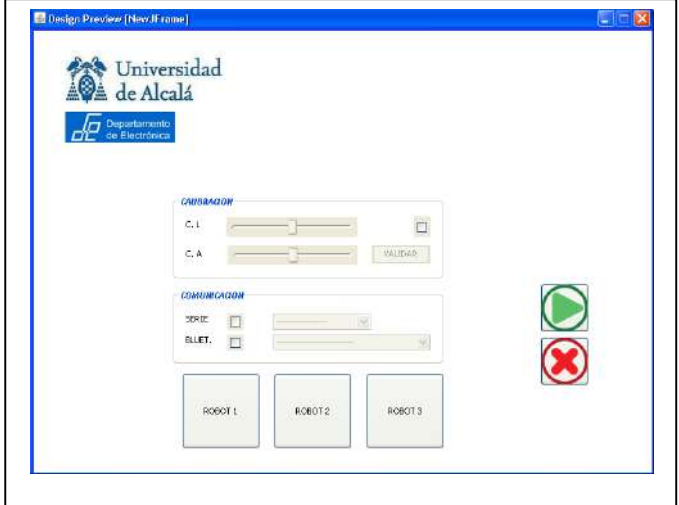

Figura 9. Panel principal de inicio de aplicación.

También dispone de una representación del volante, barra de velocidad positiva/negativa y pedal de freno/aceleración, con el fin de que el usuario y los espectadores puedan observar las acciones que se ejercen desde los periféricos hacia el software y éste sobre el robot.

Por otro lado se le ha dotado de iconos para la medición del nivel de batería, para la monitorización de una posible perdida de comunicación por perdida de carga, así como botones de puesta en marcha, parada y salida de la aplicación.

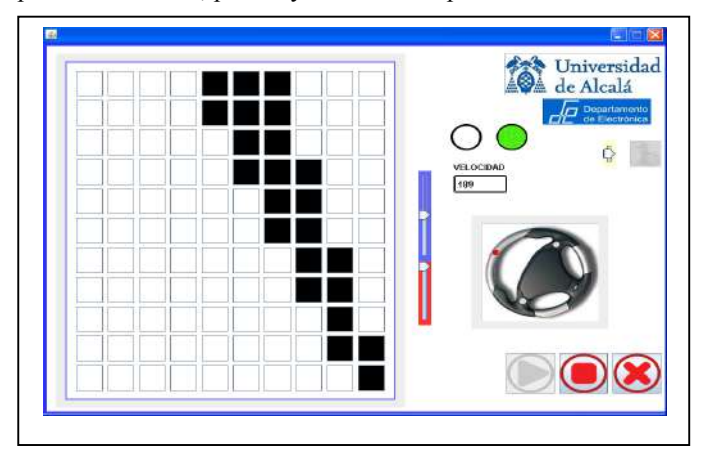

Figura 10. Panel robot siguelineas.

#### *2) Telemonitorización de Robot de Laberinto*

Para el robot laberinto, se debe incorporar al robot "Cyborg" la tarjeta con 8 sensores de ultrasonidos y la aplicación de monitorización permite visualizar gráficamente las medidas de cada uno de ellos como se puede observar en la Figura 11. El operador deberá intentar conducir el robot por un laberinto con la información visualizada en la pantalla.

El panel se ha desarrollado con el fin de poder usar un número de sensores entre 1 y 8, siendo configurable a través de la selección de los 8 radio-button representados bajo la etiqueta "sensores".

El resto de los controles y señales son iguales a los del panel del robot siguelineas. Pudiéndose observar, la representación del volante, barra de velocidad positiva/negativa y pedal de freno/aceleración, como iconos para la medición de la batería.

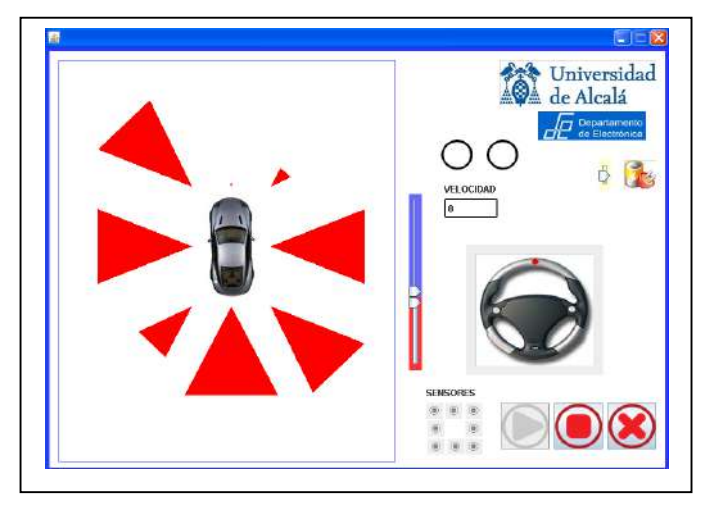

Figura 11. Panel robot laberinto.

# *3) Telemonitorización de Robot de Posicionamiento*

Para el robot de posicionamiento, primeramente hay que cargar la imagen que va a hacer las funciones del mapa a recorrer o circuito deseado con ayuda de un mensaje Pop-Up donde se inserta el nombre del mapa a cargar en formato imagen, como representa la Figura 12. Se debe representar este mismo mapa de forma real y proporcional para poder estudiar las posibles derivas de posicionamiento y comportamiento tanto del software como del hardware.

Una vez cargado el mapa y lanzada la aplicación, el operador debe intentar que el robot siga un camino representado en la pantalla del ordenador de telecontrol y que será el mismo que el representado en el suelo del área de presentación. Debido a los errores de odometría en poco tiempo se observan diferencias entre la información monitorizada en la pantalla (donde el robot cree que está) y la posición real del robot (Figura 13. ). Mostrar este fenómeno es el objetivo de esta aplicación.

La aplicación dispone de un panel informativo en color verde claro en el cual se le indica la posición en el eje y, eje x y del ángulo de giro que toma el robot en tiempo real con el fin de poder explicar las posibles derivas y funcionamientos del robot "Laberinto".

El resto de los controles y señales son idénticos a los anteriormente explicados en los anteriores robots.

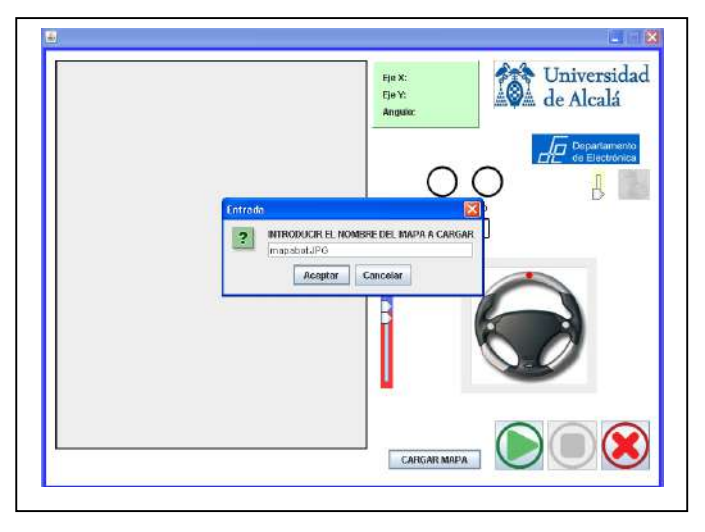

Figura 12. Panel robot posicionamiento. Carga de mapa.

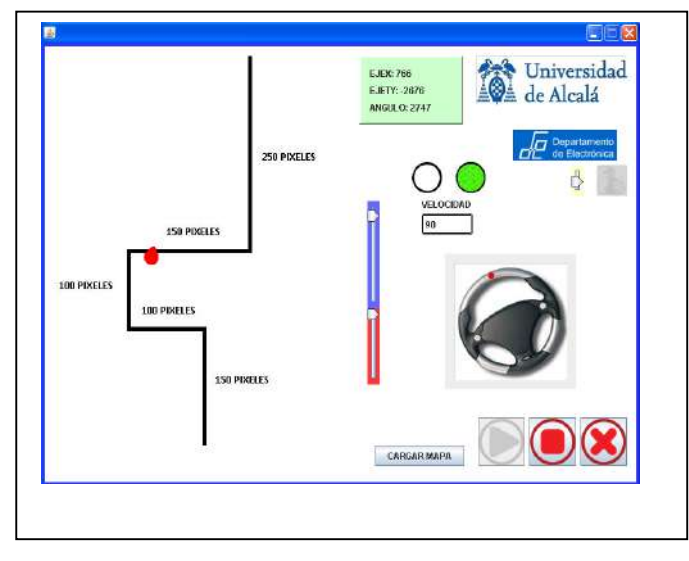

Figura 13. Panel robot posicionamiento. Control de posición.

La aplicación de posicionamiento se realiza con el robot Pioneer debido a que éste tiene un buen sistema de encoders que ayuda a demostrar cómo un robot puede conocer su posición durante un determinado periodo de tiempo y cómo le influyen factores como el deslizamiento de las ruedas en el suelo o el desplazamiento lateral del robot. Con el robot Cyborg se observa que el robot se pierde mucho antes debido a la baja calidad de sus encoders.

# VI. UTILIDAD COMO HERRAMIENTA DE APRENDIZAJE

Claramente el sistema Cyborg sirve para que, personas de todas las edades, comprendan lo que es un sensor y tenga idea de lo que percibe un robot en los diferentes escenarios que se han desarrollado en estas aplicaciones software.

Estos mismos escenarios son fácilmente reproducibles en talleres o laboratorios de iniciación a la robótica como apoyo en la explicación de conceptos básicos. En esta línea, en el Departamento de Electrónica de la Universidad de Alcalá tiene dos asignaturas donde se muestra y que son Introducción al Diseño de Microrrobots Móviles y Robótica para Todos.

También se puede utilizar en asignaturas de especialización en robótica para mostrar fundamentalmente el comportamiento de la odometría en el posicionamiento de robots móviles.

El uso del lenguaje de programación JAVA posibilita el uso en diferentes plataformas y la labor de adaptación de la aplicación a esas plataformas puede ser objeto de prácticas de asignaturas de sistemas empotrados.

Por último, al estar muy definido el protocolo de comunicación entre el ordenador y el robot, da pie a ser utilizado en asignaturas de diseño electrónico de sistemas empotrados animando a los alumnos a realizar sus propios robots móviles que cumplan con mismo interfaz de comunicación y por tanto, que puedan ser telecontrolados desde la aplicación.

# VII. CONCLUSIÓN Y TRABAJOS FUTUROS

En los cursos, talleres y exhibiciones en los que se ha utilizado este material ha demostrado atraer el interés de todos los públicos con lo que se cumple uno de los objetivos de su desarrollo. La presentación sencilla de conceptos básicos de robótica también ha demostrado ser muy útil en asignaturas de robótica.

El paso de la programación gráfica de LabView a JAVA ha sido un gran avance al darle mucha más flexibilidad para adaptarse a diferentes plataformas y presenta una plataforma abierta para desarrollar futuros desarrollos.

En la plataforma Cyborg II se han introducido las funcionalidades de laberinto y posicionamiento donde se puede estudiar el comportamiento de los sensores de ultrasonidos y las ventajas e inconvenientes de su uso así como todos los conceptos relacionados con el posicionamiento por odometría.

En el futuro se trabajará en un mejor integración con dispositivos móviles, en el desarrollo de una nueva versión de robots móviles de bajo coste y en sistemas demostradores multirrobots.

#### AGRADECIMIENTOS

El proyecto ha sido posible por el apoyo del Departamento de Electrónica de la Universidad de Alcalá y por la cofinanciación de la Fundación Española para la Ciencia y la Tecnología (FECYT) – Ministerio de Ciencia e Innovación dentro de los programas de Ayudas para el Programa de Cultura Científica y de la Innovación 2009 y 2011.

#### **REFERENCIAS**

- [1] E. Samper Domeque, J. Pastor Mendoza, "'Siéntete un Cyborg': Sistema demostrativo del funcionamiento de un robot". Resúmenes de trabajos del IX Congreso TAEE 2010 (ISBN: 978-84-96737-69-3). Abril 2010. Madrid.
- [2] E. Samper Domeque, Proyecto Fin de Carrera "Sistema de monitorización y telecontrol de robots móviles con fines educativos". Universidad de Alcalá (2009).
- [3] Pioneer Robot. Mobile Robots Company. http://www.mobilerobots.com/ResearchRobots/P3AT.aspx
- [4] MobileRobots, "Pioneer 3 Operations Manual," (2007).

# Um Robô Manipulador de Baixo Custo para a Educação

José Alberto Naves Cocota Júnior, Hideo Silva Fujita e Itamar Jorge da Silva

Instituto de Ciencias Exatas e Tecnologia ˆ

Universidade Paulista (UNIP)

Brasília, Brasil

 $Resumo$ —Nos últimos anos, o ensino de robótica industrial **associado a pratica tornou-se uma metodologia indispens ` avel ´** na condução dessa disciplina. Entretanto, a maioria dos robôs  $a$  **z** *aplicáveis* **no ensino em nível de graduação, ou de pós-graduação, e muito cara ou possui uma arquitetura fechada de ´** *hardware* **e**  $softmax$ **.** Isso restringe a exploração do conteúdo pelos alunos **para compreensão das matérias relacionadas à robótica. Neste artigo, descreve-se uma experiencia de ensino de rob ˆ otica, que ´ envolve o projeto e desenvolvimento de um robo manipulador ˆ com quatro graus de liberdade. Além disso, são apresentadas as** atividades efetuadas pelos alunos durante a execução do trabalho. **O robo desenvolvido pode ser uma plataforma ideal para pesquisa ˆ e ensino de robotica. ´**

 $P$ *alavras-chave*—robô manipulador fixo, educação, cinemática, **planejamento de trajetoria. ´**

# I. INTRODUÇÃO

Em geral, os professores que ministram, pela primeira vez, a disciplina de robótica industrial ficam pensando em como motivar os alunos ao longo do curso. Robótica é um campo relativamente novo da tecnologia moderna que cruza as fronteiras tradicionais de engenharia. Compreender a complexidade dos robôs e sua aplicação requer conhecimento em engenharia elétrica, engenharia mecânica, engenharia industrial e de sistemas, ciência da computação, economia e matemática [1]. Devido a natureza multidisciplinar desse campo, o ensino ` de robótica é mais efetivo quando conceitos teóricos são associados a experimentos tangíveis. Fazer essa associação tornar-se efetiva requer uma maneira pragmática de aplicação do material tradicional de robótica em trabalhos de laboratórios motivadores [2].

O uso de robôs como plataformas experimentais nas universidades e nos institutos de pesquisa tem se tornado cada vez mais comum. Entretanto, a maioria dos sistemas disponíveis é destinada à robótica móvel e há poucas empresas que desenvolvem robôs manipuladores para cursos de robótica industrial. A Quanser possui em seu catálogo um robô de dois graus de liberdade (GDL) e o robô Hexapod, que são manipuladores em cadeia cinemática fechada [3]. Para criar um robô manipulador em uma cadeia cinematica aberta, com um controlador de ´ arquitetura aberta, foi sugerido o uso do modelo de robô CRS CataLyst-5 da Thermo Fisher Scientific Inc. com uma placa de controle da Quanser [2]. Mas os sistemas da Quanser são caros para as universidades dos países em desenvolvimento. Para superar esse problema foi proposto o uso do LEGO <sup>R</sup> MINDSTORMS<sup>(R)</sup> devido ao seu custo acessível, permitindo aos alunos adquirir experiência no projeto cinemático de robôs manipuladores fixos [4]. Embora tenha sido um esforço no sentido de ampliar o acesso a experiências práticas de robótica, o kit de robótica produzido pela  $LEGO(\overline{R})$  não é adequado para o ensino e pesquisa na universidade, devido as suas ` limitações de *hardware*. Mais recentemente, um robô modular de baixo custo para a pesquisa e educação de sistemas de controle, de mecatrônica e robótica foi introduzido em [5]. Há uma variedade de linhas de pesquisa para robótica, incluindo sistemas para cooperação de robôs manipuladores e sistemas de controle avançado. O desenvolvimento de um sistema com arquitetura aberta para executar tarefas de cooperação entre vários robôs foi apresentado em [6]. Na mesma linha de pesquisa, o conceito de projeto, para o desenvolvimento de um robô manipulador industrial, para uma fácil e segura cooperação humano-robô, usando um atuador inteligente com sensor de torque para cada junta, foi introduzido em [7]. Na área de controle há, e.g., o sistema de controle híbrido de posição e força proposto em [8]. Os resultados experimentais com um sistema robótico servovisual, usando uma câmera fixa, mas não-calibrada, com um controle por modo deslizante foram citados em [9]. Uma linha de pesquisa que tem ganhado força nesses últimos anos é o desenvolvimento de um robô manipulador com uma plataforma móvel, seja para uso doméstico ou industrial. Referência [10] propôs um sistema de robô manipulador móvel com 6 GDL, que representa uma estrutura similar ao do braço humano para ser usado em casa. A empresa KUKA desenvolveu uma plataforma aberta de um manipulador móvel, KUKAyouBot, com o objetivo de preencher a lacuna entre a pesquisa em manipuladores, o desenvolvimento de aplicação em manufatura e o ensino de robótica móvel [11].

Neste artigo apresenta-se o desenvolvimento de um manipulador em série (i.e., os elos são dispostos em uma cadeia cinematica aberta) com 4 GDL e uma garra de dois dedos. ´ Ao desafiar os alunos de graduação com uma proposta de trabalho que envolva o projeto e a construção de um robô manipulador de baixo custo, deseja-se motivar os estudantes de Engenharia de Controle e Automação. Quando a disciplina de robótica industrial é conduzida com essa metodologia, os alunos se sentem como donos do projeto, adquirem maior responsabilidade e se sentem compromissados a alcançar o objetivo. Entretanto, para que o sucesso na execução desse trabalho seja alcançado em um semestre letivo, é importante

que os requisitos do projeto mecânico e da eletrônica sejam os mais simples possíveis. Isso possibilita que os alunos adquiram experiência com o projeto mecânico dos elementos do robô, com desenvolvimento da eletrônica para o acionamento dos motores e para a aquisição dos sinais dos sensores de deslocamento angular, no desenvolvimento de um protocolo de comunicação dos dispositivos, na programação de microcontroladores e da interface com o usuário em MATLAB (R). Além disso, permite explorar os conteúdos da disciplina de robótica industrial, e.g., o estudo das forças envolvidas; a determinação da cinemática (direta e inversa) e do espaço de trabalho do robô; e o planejamento de trajetória pelo método de aprendizagem por movimento ponto-a-ponto.

#### II. FILOSOFIA DE TRABALHO

As atividades relacionadas ao projeto e à construção do robô foram realizadas por quatro grupos de alunos e envolveram dois encontros para a apresentação de seus trabalhos. É importante destacar que a escolha dos materiais, dos componentes e da linguagem de programação foi de responsabilidade dos alunos, dando a eles maior liberdade. Apenas as metas a serem alcancadas pelos grupos foram definidas e, eventualmente, algumas sugestões para solucionarem os problemas que surgiam durante a execução do projeto. Essa filosofia foi denominada de "sem regras, apenas metas", o que estimulou a criatividade dos alunos e o espírito de equipe, e.g., liderança, a execução das atividades, o cumprimento das metas e dos prazos. Tais atividades os preparariam melhor para enfrentar os desafios no futuro, na condição de profissionais.

#### *A. Grupos*

As atividades de cada grupo requeriam um certo grau de interação com os demais grupos. O grupo 1 ficou responsável pelo projeto e construção do braço do robô com 3 GDL, bem como pelo desenvolvimento do *hardware* para o acionamento das juntas do brac¸o. O grupo 2 desenvolveu o *hardware* para medir a rotação dos eixos das quatro juntas do robô e do ângulo de abertura da garra, e a programação da interface gráfica do usuário para a cinemática direta e inversa do robô. O terceiro grupo ficou responsável pelo projeto e construção do punho com 1 GDL, relativo ao movimento de rolamento (*rool*), e da garra de dois dedos, e pelo desenvolvimento do *hardware* para o acionamento dos motores do punho e da garra. O grupo 4 ficou responsável pela documentação do projeto, determinação do espaco de trabalho e simulação da cinemática direta e inversa usando o Toolbox de Robótica para o MATLAB(R) [12].

# $B.$  *Apresentações*

A primeira apresentação foi realizada no meio do semestre e tinha como finalidade verificar o acionamento dos atuadores das juntas do manipulador e da garra, medir a rotação dos eixos das juntas e do ângulo de abertura da garra, bem como apresentar a implementação da solução por trigonometria do problema de cinemática direta de posição para os diferentes valores dos ângulos das juntas que movimentam o braço e o

antebraço do manipulador no espaço, executando movimentos planares no plano cartesiano com as demais juntas fixas, como no exemplo do robô planar de dois elos em [1].

A segunda apresentação foi realizada no final do semestre e marca a consolidação do trabalho. Os alunos necessitavam apresentar a cinemática direta de posição de acordo com a convenção de Denavit-Hartenberg (DH) *standard*, a cinemática inversa de posição por aproximação geométrica, as singularidades, o controle de trajetória por ponto-a-ponto, e o desenho do espaço de trabalho conforme o algoritmo apresentado em [13].

#### III. PROJETO

Os conceitos relacionados ao projeto e sua execução são apesentados a seguir.

### *A. Componentes e Estrutura do Roboˆ*

Em relação ao projeto mecânico do robô, foi especificado que apresentasse uma estrutura em cinemática aberta com 4 GDL, possuindo a configuração de um manipulador articulado (i.e., antropomórfico) em que as três primeiras juntas fossem de geometria do tipo RRR (sequência começando da junta mais próxima à base), onde R denota uma junta de rotação, responsáveis pelo posicionamento da garra. O último grau de liberdade é responsável pelo movimento de rolamento do punho para a orientação da garra do robô. Um modelo em CAD da estrutura do manipulador é apresentado na Fig. 1.

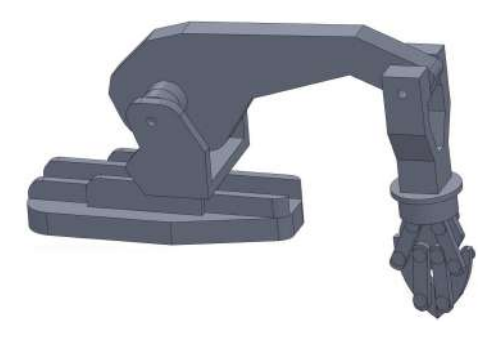

Figura 1. Um modelo em CAD do manipulador.

A garra foi feita com acrílico e os elos que compõem a estrutura do manipulador foram confeccionados com uma placa do tipo sanduíche, com a parte interna preenchida com poliestireno expandido (EPS) de densidade nominal de 18  $[kg/m<sup>3</sup>]$ , faceado com PVC expandido com espessura de 2 [mm]. Foram utilizados dois modelos de servomotores que são comumente empregados em aeromodelos. O servomotor TowerPro MG995 foi utilizado para o acionamento das duas primeiras juntas do manipulador, para a rotação do corpo e para o movimento do elo do braço. Esse servomotor possui engrenagens metálicas, pesa 55  $[g]$  e pode apresentar um torque superior a  $9.8 \times 10^{-1}$  [N.m]. Para o movimento do antebrac¸o, o giro do punho e o acionamento da garra foram utilizados três servomotores TG9e com um torque de 1.47 × 10<sup>-1</sup> [N.m], pesando apenas 9 [g] cada um, o que auxilia na distribuição do peso na estrutura do robô.

# *B. Cinematica Direta ´*

O objetivo da análise da cinemática direta é determinar o efeito acumulativo do conjunto das variaveis das juntas, i.e., ´ determinar a posição e orientação do efetuador final (nesse caso a garra) dadas as variáveis de junta (ângulos entre os elos). É possível realizar essa análise fixando um sistema de coordenadas em cada elo. Para fazer isso de forma sistemática, a versão *standard* da convenção de DH foi utilizada. Dada a geometria do robô (ver a Fig. 2), os parâmetros de DH foram encontrados, e consistem em um conjunto de quatro quantidades, que descrevem a posição e orientação de um sistema de coordenadas de um elo em relação ao sistema de coordenadas do elo precedente ao longo da cadeia cinematica. ´ Os parâmetros de Denavit-Hartenberg estão especificados na Tabela I.

Em relação aos sistemas de coordenadas, que foram definidos de acordo com a convenção DH, o parâmetro  $a_i$  é a distância entre os eixos  $z_{i-1}$  e  $z_i$  e é medido ao longo do eixo  $x_i$  (normal comum). O ângulo  $\alpha_i$  é o ângulo entre os eixos  $z_{i-1}$  e  $z_i$ , medido ao redor do eixo  $x_i$ . O parâmetro  $d_i$  é a distância entre o sistema de coordenadas  $O_{i-1}$  e a interseção do eixo  $x_i$  com  $z_{i-1}$  medido ao longo do eixo  $z_{i-1}$ . Para a junta prismática,  $d_i$  é a variável da junta i. Finalmente,  $\theta_i$  é o ângulo entre os eixos  $x_{i-1}$  e  $x_i$  medido ao redor do eixo  $z_{i-1}$ . Para a junta de revolução,  $\theta_i$  é a variável da junta i.

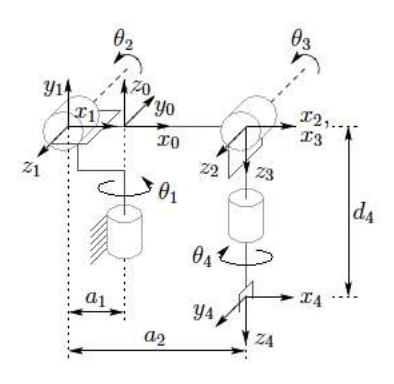

Figura 2. Representação do sistema de coordenadas do robô pela convenção de Denavit-Hartenberg.

Tabela I PARÂMETROS DE DENAVIT-HARTENBERG

| Elo            | $a_i$ | $\alpha_i$      | $d_i$          | $\theta_i$ |
|----------------|-------|-----------------|----------------|------------|
|                | $a_1$ | $\frac{\pi}{2}$ | $\overline{0}$ | $\theta_1$ |
| $\mathfrak{D}$ | $a_2$ | 0               | $\overline{0}$ | $\theta_2$ |
| 3              | 0     | $\frac{\pi}{2}$ | 0              | $\theta_3$ |
|                |       | 0               | $d_4$          | $\theta_4$ |

Note que o arranjo cinemático do robô é diferente do tradicional manipulador articulado, pelo fato de a junta 2 estar posicionada na parte de trás do eixo da junta 1. Os valores dos parâmetros de DH são  $a_1 = 5$  [mm],  $a_2 = 138$  [mm] e  $d_4 = 136$  [mm]. As principais características das juntas estão resumidas na Tabela II.

Dados os parâmetros de DH, os estudantes puderam escrever um *script* em MATLAB<sup>(R)</sup> para calcular a transformada homogênea que fornece a posição e orientação do efetuador expressas em coordenadas da base.

#### *C. Cinematica Inversa ´*

A cinemática inversa possibilita determinar as variáveis das juntas em função da posição e orientação do efetuador. O conhecimento da solução do problema de cinemática inversa é indispensável para o controle de trajetória. Quando a posição do centro do efetuador não é alterada com o movimento das suas juntas, é possível utilizar o método de desacoplamento cinemático, que permite dividir o problema da cinemática inversa em dois problemas mais simples, conhecidos, respectivamente, por cinemática inversa de posição (em função das juntas do braço), e cinemática inversa de orientação (em função das juntas do punho).

Devido ao curto período para se projetar e construir o manipulador durante o semestre acadêmico, apenas a cinemática inversa de posição foi implementada.

Considere o manipulador mostrado na Fig. 3, com as componentes no centro da garra denotados por  $p_x$ ,  $p_y$ ,  $p_z$ . Essas componentes são descritas em relação ao sistema de coordenadas  $O_0$ , e  $r$  é a projeção dos elos do braço e antebraço no plano  $x_0 - y_0$ .

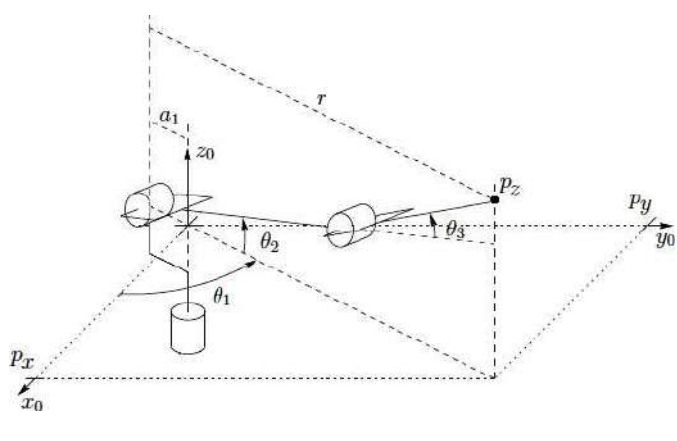

Figura 3. Robô Manipulador.

Vemos a partir dessa projeção que

$$
\theta_1 = \operatorname{atan2}(p_y, p_x),\tag{1}
$$

se  $p_x$  e  $p_y$  não forem nulos, posição que caracteriza uma singularidade quando o centro da garra cruza o eixo  $z_0$ . Nessa

Tabela II CARACTERÍSTICAS GERAIS DAS JUNTAS

| Joint      | <b>Range</b> $\lceil rad \rceil$ | <b>Speed</b> $\left[ rad/s \right]$ |
|------------|----------------------------------|-------------------------------------|
|            |                                  | $\pi$                               |
| $\theta_2$ | $+2.618/$                        |                                     |
| $\theta_3$ | $+2.269/ -0.873$                 |                                     |
|            |                                  |                                     |

configuração ( $p_x = p_y = 0$ ) infinitas soluções existem para  $\theta_1$ .

Note que a origem do sistema não coincide com a extremidade da projeção  $r$  na junta 2, como mostrado na Fig. 4, que permite que a expressão r seja encontrada por

$$
r = \sqrt{(p_x)^2 + (p_y)^2} + a_1.
$$
 (2)

Uma vez que  $\theta_1$  é calculado, é possível encontrar  $\theta_2$  e  $\theta_3$ usando a lei do cosseno para a projeção dos elos 2 e 3 no plano formado por  $r \in p_z$  (ver Fig. 5), como em

$$
r^{2} + (p_{z})^{2} = (a_{2})^{2} + (d_{4})^{2} - 2a_{2}d_{4}\cos(\pi - \theta_{3}).
$$
 (3)

Substituindo-se  $\cos(\pi - \theta_3)$  por  $-\cos(\theta_3)$  em (3), tem-se

$$
\cos(\theta_3) = \frac{r^2 + (p_z)^2 - (a_2)^2 - (d_4)^2}{2a_2d_4}.\tag{4}
$$

Então, considere

$$
\sin(\theta_3) = +\sqrt{1 - (\cos(\theta_3))^2},\tag{5}
$$

a partir de (4) e (5),  $\theta_3$  pode ser expresso por

$$
\theta_3 = \frac{\pi}{2} \pm \operatorname{atan2}(\sin(\theta_3), \cos(\theta_3)),\tag{6}
$$

onde existem duas soluções, representando a singularidade do cotovelo para cima (sinal negativo) e cotovelo para baixo (sinal positivo). A constante  $\pi/2$  foi inserida em (6) de forma que a posição angular referente ao zero da junta 3 corresponda à representação apresentada na Fig. 2.

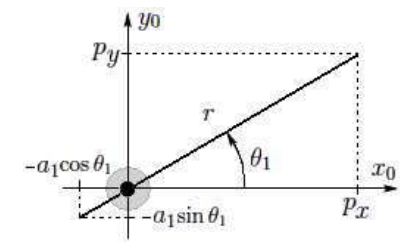

Figura 4. Projeção do centro da garra no plano  $x_0 - y_0$ .

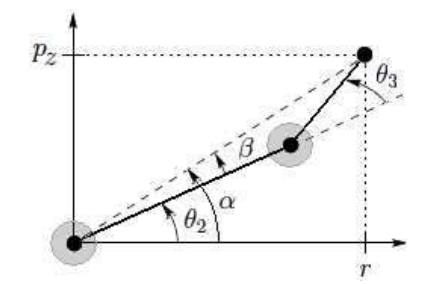

Figura 5. Projeção no plano formado pelos elos 2 e 3.

A variável  $\theta_2$  é calculada usando-se a seguinte relação (como mostrado na Fig. 5)

$$
\theta_2 = \alpha \pm \beta,\tag{7}
$$

onde o sinal positivo corresponde a postura do cotovelo para ` cima e o sinal negativo a postura do cotovelo para baixo, de ` forma que

$$
\alpha = \operatorname{atan2}(pz, r),\tag{8}
$$

$$
\beta = \arccos\left(\frac{r^2 + p_z^2 + a_2^2 - d_4^2}{2a_2\sqrt{r^2 + p_z^2}}\right).
$$
\n(9)

Depois de determinadas as expressões para o cálculo da cinemática inversa de posição, os alunos escreveram um script para encontrar as variáveis das juntas a partir da posição do centro da garra. Além disso, o código deveria detectar se as soluções encontradas estavam dentro dos limites apresentados na Tabela II, caso contrário, a solução deveria ser descartada.

#### *D. Espac¸o de Trabalho*

Devido à geometria do robô (Fig. 2) e aos limites de deslocamento das juntas (Tabela II), o manipulador aqui apresentado demonstrava grande liberdade de movimento no espaço de trabalho, sendo capaz de alcançar objetos abaixo da sua base, e, com relativa liberdade, poderia ate posicionar seu efetuador ´ acima de seu corpo (ver Fig. 6).

Os alunos implementaram um *script* em MATLAB(R) para plotar os gráficos da visão lateral e visão superior do espaço de trabalho. Eles posicionaram o robô em diferentes configurações, nas quais se alterava uma variável de junta por vez, gerando trajetórias que representavam o volume total coberto pelo efetuador, de acordo com o algoritmo apresentado para a projeção do espaço de trabalho do robô planar de dois elos em [13]. Com o propósito de melhor visualizar os gráficos da visão lateral e superior foi usado um passo de  $7.65 \times 10^{-2}$  $[rad]$  para a iteração de cada junta, e o passo de 9  $[mm]$  para a projeção dos elos dos braço e antebraço no plano  $x_0 - y_0$ .

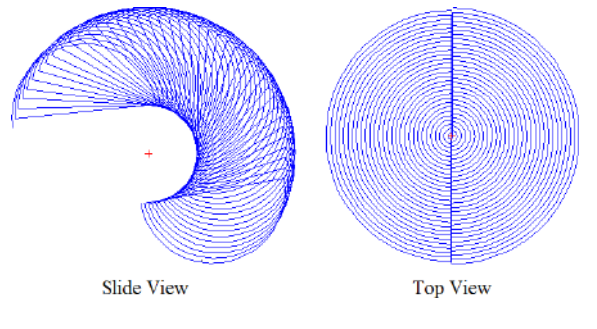

Figura 6. Espaco de trabalho.

# *E. Singularidades*

A configuração da geometria desse manipulador permite abordar o tema de singularidades com os alunos. O robô apresenta as singularidades típicas de um manipulador articulado para a cinemática inversa de posição, e.g., a configuração na qual o centro do efetuador intercepta o eixo  $z_0$  ou para as configurações do cotovelo para cima e cotovelo para baixo (em ambos os casos, ver Fig. 7). Na primeira situação, infinitas soluções existem para obter o valor da variável para a junta 1 pela cinemática inversa de posição. Na segunda situação, duas soluções existem para a configuração do manipulador, para que o efetuador alcance a mesmo ponto no espaço. As outras configurações de singularidade são determinadas pelos alunos usando-se a matriz Jacobiana para o manipulador.

Depois de identificarem as singularidades, os alunos devem incorporar as singularidades como obstáculos no espaço de configuração.

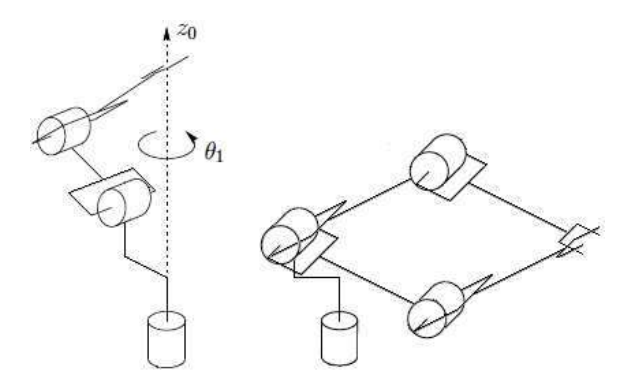

Figura 7. Singularidades do manipulador. Esquerda: o centro da garra intercepta o eixo  $z_0$ . Direita: configurações do cotovelo para cima e cotovelo para baixo.

#### *F. Hardware*

O *hardware* foi totalmente desenvolvido pelos alunos sem intervenção do docente. O *hardware* consistia em um mínimo de 10 canais de E/S, incluindo 5 saídas para enviar os sinais de referência para os servomotores e 5 entradas analógicas para medir os transdutores de deslocamento (potenciômetros) dos servomotores. Os circuitos deveriam ter uma interface para comunicação serial com um PC usando uma conexão USB com um chip FTDI [14] para a conversão dos sinais TTL em sinais USB e vice versa.

Para acionar os servomotores a partir das 3 primeiras juntas do robo, o grupo 1 optou por utilizar um microcontrolador ˆ ATmega328P. Por sua vez, o grupo 3, responsável pelo desenvolvimento do circuito para acionar os motores do punho e da garra, optou pelo microcontrolador MSP430G2231. O *hardware* de ambos os grupos era simples e necessitou apenas comunicar com um PC e ter 5 saídas para enviar os sinais de referência para os servomotores. Um diagrama esquemático simplificado para o circuito de comandos dos servomotores é mostrado em Fig. 8.

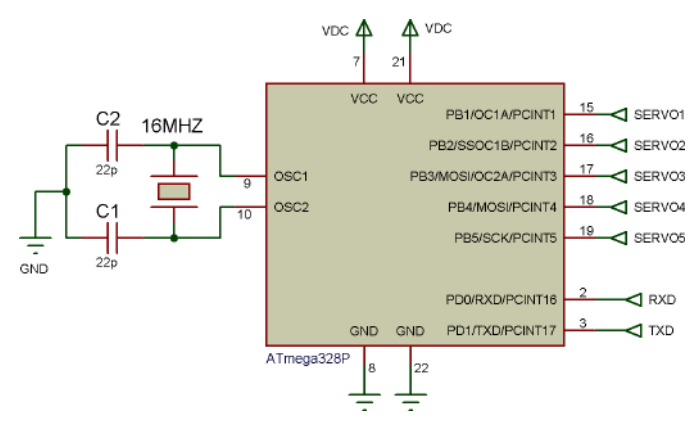

Figura 8. Diagrama esquemático do circuito para o comando dos servomotores.

O grupo 2 usou um microcontrolador PIC16F877 para medir as saídas analógicas dos potenciômetros dos servomotores. Como as saídas do potenciômetro tinham uma escala típica de valores de 0 a 2.5  $[Vdc]$ , dois circuitos integrados LM324 foram usados para amplificar esse sinais com uma configuração que permite um ganho de 2. O microcontrolador usado com conversor A/D de 10-bit apresenta uma resolução de  $1.53 \times 10^{-2}$  [rad/bit]. A Fig. 9 é um diagrama esquemático simplificado para essa interface.

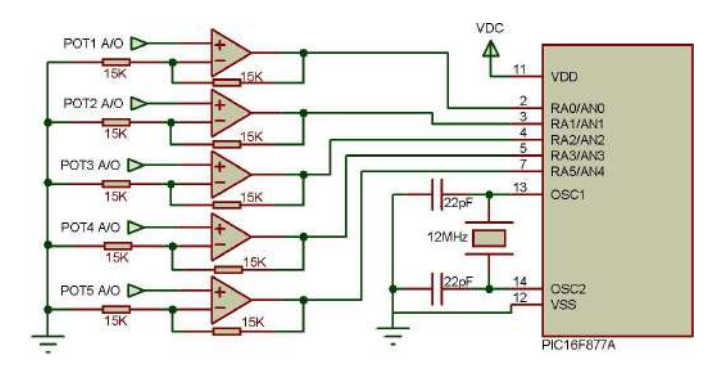

Figura 9. Diagrama esquemático da interface de amostragem.

Uma das vantagens do desenvolvimento do *hardware*, além da motivação dos alunos, é o completo domínio da eletrônica utilizada para a interface com o robô, o que não é viável com placas de controle comerciais que são como caixas-pretas.

#### *G. Software*

Para as práticas de cinemática direta e cinemática inversa, uma interface gráfica com o usuário foi desenvolvida em MATLAB®. O usuário pode optar pelo modo de cinemática direta, na qual o PC requisita ao circuito de medida os valores dos angulos de cada junta do manipulador para uma dada ˆ configuração no espaco. Depois de realizar as medidas, os dados são transmitidos ao PC, que calcula a transformada homogênea e fornece a posição e orientação do efetuador expressas em coordenadas da base. O segundo modo disponível

permite ao usuário executar a trajetória pelo controle pontoa-ponto, no qual a sequência de pontos pode ser inserida pelo usuario ou obtida pela amostragem usando o modo ´ de cinemática direta (como método de aprendizagem para o movimento ponto-a-ponto). Assim, por meio do calculo da ´ cinemática inversa de posição, a sequência de valores para as variáveis das juntas do manipulador é encontrada. Esse vetor é enviado ao circuito responsável pelo acionamento dos servomotores que posicionarão os elos dos manipuladores na sequência desejada para realizarem uma trajetória ponto-aponto. Em ambos os modos, a visualização do robô em 3D e gerada usando o Robotic Toolbox. A arquitetura do ´ *software* e apresentada na Fig. 10. ´

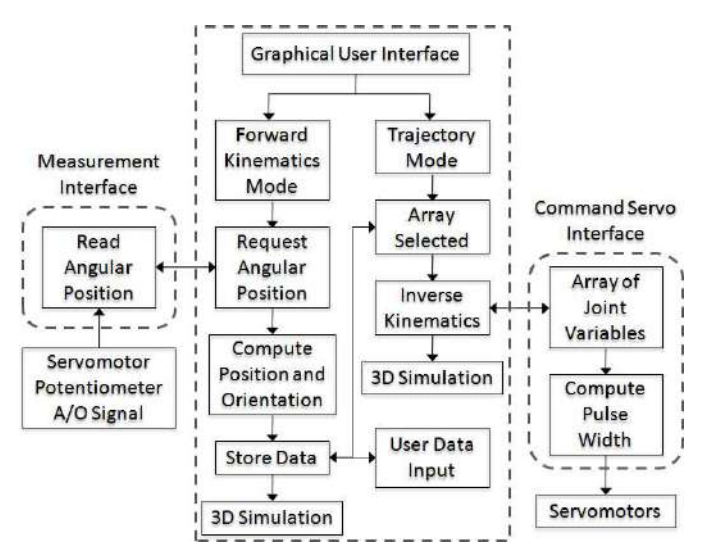

Figura 10. A arquitetura do *software*.

# IV. RESULTADO

O principal resultado foi a motivação dos alunos pela prática do projeto, construção e programação do robô, auxiliada pelo conteúdo da disciplina de robótica industrial que foi apresentado em sala de aula. A fim de ilustrar o trabalho, a Fig. 11 mostra a plataforma robótica desenvolvida.

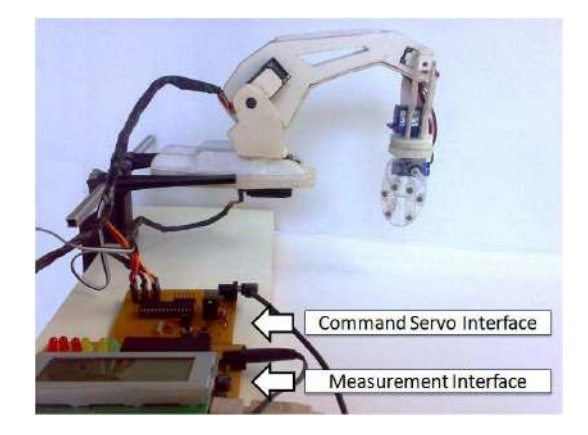

Figura 11. A plataforma robótica desenvolvida.

# V. CONCLUSÕES E PESQUISA FUTURA

Esse trabalho propôs o desenvolvimento de um robô com o objetivo de motivar os alunos de graduação da disciplina de robótica industrial. Para que fosse possível executar o projeto no semestre escolar, algumas simplificações foram determinadas, e.g., o uso de servomotores no manipulador, que facilitou a montagem mecânica e o controle de posição de cada junta. Todas as fases do desenvolvimento do manipulador e suas relações com o curso de robótica industrial foram apresentadas. O custo do robô foi de aproximadamente US\$ 150, o que o tornou uma excelente e acessível plataforma para pesquisa e docência em robótica.

Em trabalhos futuros, o manipulador pode ser fixado a uma plataforma móvel, ou os potenciômetros dos servomotores podem ser desacoplados e substituídos por encoders incrementais desenvolvidos pelos alunos, o que permitirá implementar algoritmos para o controle da velocidade de cada junta e ate´ mesmo implementar o controle da orientação do efetuador final durante a execução de uma trajetória, explorando, assim, a área de controle relacionada à robótica.

#### AGRADECIMENTO

Os autores gostariam de agradecer a todos os alunos que se dedicaram ao desenvolvimento do robô.

#### **REFERÊNCIAS**

- [1] M. W. Spong, S. Hutchinson, and M. Vidyasagar, *Robot Modeling and Control*. USA: John Wiley & Sons, 2005.
- [2] R. J. Wood, "Robotic manipulation using an open-architecture industrial arm: A pedagogical overview," *IEEE Robot. Autom. Mag.*, pp. 17–18, Sep. 2008.
- [3] Quanser Consulting Inc., Mechatronics Controls Collection. [Online]. Available: http://www.quanser.com/
- [4] S. Galvan, D. Botturi, A. Castellani, and P. Fiotini, "Innovative robotics teaching using lego sets," *IEEE Int. Conf. on Robot. and Autom.*, pp. 721–726, May 2006.
- [5] Z. Fang, Y. Fu, and T. Chai, "A low-cost modular robot for research and education of control systems, mechatronics and robotics," *IEEE Int. Conf. on Ind. Electron. and Appl.*, pp. 2828–2833, May 2009.
- [6] M. Moallem and R. Khoshbin, "An environment for programming and control of multi-robot manipulators," *IEEE Int. Conf. on Mechatronics*, pp. 587–591, Jul. 2006.
- [7] C. Park, J. H. Kyung, and D. I. Park, "Development of an industrial robot manipulator for the easy and safe human-robot cooperation," *IEEE Int. Conf. Contr., Autom. and Syst.*, pp. 678–681, Oct. 2010.
- [8] A. C. Leite, F. Lizarralde, and L. Hsu, "Hybrid vision-force robot control for tasks on unknown smooth surfaces," *IEEE Int. Conf. on Robot. and Autom.*, pp. 2244–2249, May 2006.
- [9] T. R. Oliveira, A. J. Peixoto, A. C. Leite, and L. Hsu, "Sliding mode conrol of uncertain multivariable nonlinear systems applied to uncalibrated robotics visual servoing," *IEEE American Contr. Conf.*, pp. 71–76, Jun. 2009.
- [10] J. Lee, B. Park, Y. Lee, J. Ahn, S. Lee, S. Lim, and C. Han, "The development of 6 d.o.f. robot manipulator with human-friendly design," *IEEE Int. Conf. Adv. Intell. Mechatronics*, pp. 1–6, Sep. 2007.
- [11] R. Bischoff, U. Huggenberger, and E. Prassler, "Kuka youbot a mobile manipulator for research and education," *IEEE Int. Conf. on Robot. and Autom.*, May 2011.
- [12] P. Corke. (2011, Sep.) Robotics Toolbox. [Online]. Available: http://www.petercorke.com/
- [13] L. Siavicco and B. Siciliano, *Modelling and Control of Robot Manipulators*. Great Britain: Springer, 2000.
- [14] Future Technology Devices International. [Online]. Available: http://www.ftdichip.com/

# **Sistemas de Procesado Electrónico de la Señal**

# Metodología de diseño en FPGA usando Xilinx System Generator

Manuel Rodriguez Valido Dpto. Física Fund. Exp. Electrónica y Sistemas Universidad de La Laguna, ULL La Laguna, Tenerife, España mrvalido@ull.es

Eduardo Magdaleno Castello Dpto. Física Fund. Exp. Electrónica y Sistemas Universidad de La Laguna, ULL La Laguna, Tenerife, España emagcas@ull.es

Fernando Pérez Nava Dpto. Estadística, Investigación Operativa y Computación Universidad de La Laguna, ULL La Laguna, Tenerife, España fdoperez@ull.es

Martín Gutiérrez Castañeda Dpto. Física Fund. Exp. Electrónica y Sistemas Universidad de La Laguna, ULL La Laguna, Tenerife, España mgc0001@gmail.com

David Hernández Expósito Dpto. Física Fund. Exp. Electrónica y Sistemas Universidad de La Laguna, ULL La Laguna, Tenerife, España davidhdeze@gmail.com

Lucas Guerrero Vidal Dpto. Física Fund. Exp. Electrónica y Sistemas Universidad de La Laguna, ULL La Laguna, Tenerife, España lucas.guerrero@gmail.com

*Resumen***—En este trabajo se describe una metodología de diseño de sistemas digitales en FPGA mediante el uso de la herramienta Matlab-Simulink. Como ejemplo de aplicación resolvemos el algoritmo anaglifo para obtener imágenes 3D. Anaglifo es un algoritmo que a partir de imágenes estéreos se obtiene una imagen 3D que mediante gafas con filtros podemos ver la escena tridimensional. El método se aplicó con alumnos de quinto curso en ingeniería en automática y electrónica industrial.**

*Keywords; XSG, IP-CORE,S FPGAs Co-simulacion, diseño digital, HDL, 3D video.*

#### I. INTRODUCTION

El gran crecimiento tecnológico y de uso que está experimentando las FPGAs, las cuales incluyen con mas frecuencia en silicio procesadores embebidos, memorias, elementos aritméticos, interfaces de comunicaciones , etc.., posibilita la portabilidad de integrar algoritmos mas y mas complejos en ellas. Uno de los objetivos del diseño electrónico es reducir los tiempos de lanzamiento de un producto al mercado. Este hecho permite tanto reducir los costes asociados al proceso como amortizar rápidamente el proceso con los frutos de su aplicación.

Desde el punto de vista metodológico, esto se puede conseguir mediante la programación de alto nivel, que permite elevar sustancialmente la complejidad del diseño abstrayendo al diseñador de las particularidades del mismo. A esto le

añadimos la posibilidad de emplear IP Cores que agilizan el procedimiento, a la vez que nos permite realizar modelos de co-diseño hardware/software para la verificación y evaluación del diseño que se plantea.

Actualmente cada fabricante de FPGA posee un entorno de desarrollo para sus dispositivos, ya sea Xilinx con el Xilinx IDE, Altera con Quartus, etc. Estos entornos pese a poseer distintas interfaces y metodologías de trabajo comparten un elemento común para la descripción de los diseños, HDL.

En el empeño de reducir el tiempo de diseño, cada vez aparecen más herramientas que permite diseñar en alto nivel. Matlab-Simulink [1,2] nos permite crear y simular el diseño mediante bloques similares a los antiguos esquemáticos. Este entorno hace uso de una librería desarrollada por Xilinx que se integra en Simulink y una herramienta denominada System Generator para DSP. Con estos dos elementos, se podrá obtener la traducción del diseño en lenguaje de más bajo nivel HDL e incluso cargar dicho diseño en una FPGA.

Los lenguajes HDL juegan un papel vital en este proceso de diseño. Los fabricantes de herramientas, en su afán de acortar el ciclo de diseño, tienen siempre como reto o sueño el siguiente límite "de la idea al Chip". Este límite está lejos, pero no es imposible de alcanzar. Matlab-Simulink, por un lado, pretende acercarse a esta idea y por otro, extender el uso de las FPGAs a entornos científicos-profesionales que actualmente hacen uso de este entorno [3,4].

El objetivo de este trabajo es presentar un metodología, para prototipado rápido de diseños digitales con FPGA, basada en un entorno de alto nivel Matlab-Simulink . Utilizaremos un enfoque basado Xilinx System Generator (XSG) y VHDL. Para mostrar la potencia de esta metodología le presentamos al alumno un diseño complejo, es decir, generar una imagen 3D (anáglifo) a partir de dos escena tomadas por dos cámaras desde dos puntos de vistas diferentes.

Hemos aplicado esta metodología en una asignatura optativa denominada Diseño Electrónico Avanzado de la titulación Ingeniería en Automática y Electrónica Industrial. Los alumnos de esta asignatura son alumnos con conocimientos en VHDL y Diseño digital en FPGA, además han usado el entorno MATLAB en algunas otras materias de la titulación. Partiendo de la experiencia previa del alumno, y en nuestra opinión, el uso de esta metodología ha sido satisfactorio ya que los alumnos de forma rápida pueden diseñar e implementar un primer prototipo de sistemas o procesador digital en FPGA.

La estructura de este trabajo es la siguiente, en primer lugar, se hace una breve descripción del entorno del trabajo así como de sus principales características, seguidamente, se detallan los pasos seguidos para elaborar el diseño, y por último se presenta la aplicación empleada para analizar el sistema así como los resultados obtenidos y conclusiones.

#### II. DESCRIPCIÓN DEL ENTORNO

XSG es un conjunto de bloques (librerías) integradas con MATLAB-Simulink. Dicha herramienta nos permite simular funcionalmente los diseños y usar el entorno MATLAB para verificar los modelos a nivel de bit y ciclo con los resultados de los modelos de referencias. Estos resultados de referencias pueden estar generados dentro o fuera del MATLAB. En adición a esto la herramienta nos permite programar la FPGA desde el mismo entorno proporcionado por XSG y MATLAB.

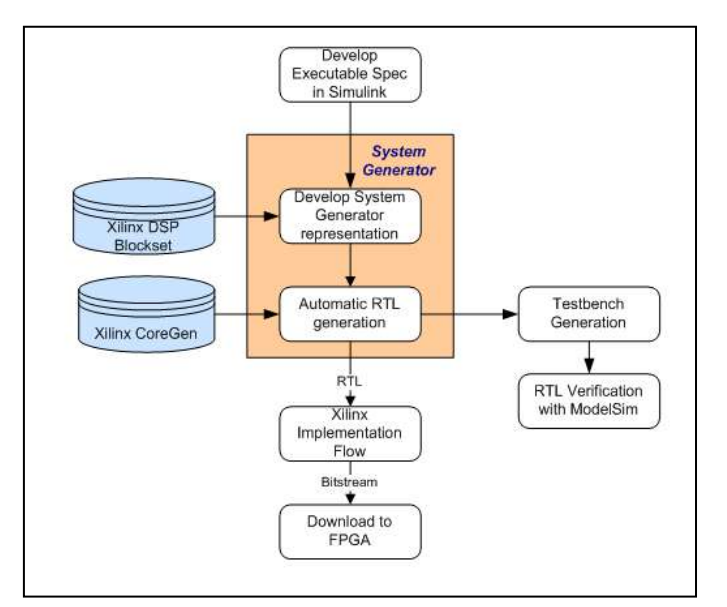

Figure 1. Flujo de diseño de System Generator

 XSG complementa a las tareas convencionales de diseño con lenguajes de descripción hardware proporcionándonos un banco de pruebas fácilmente configurable tanto para la simulación funcional como la verificación hardware.

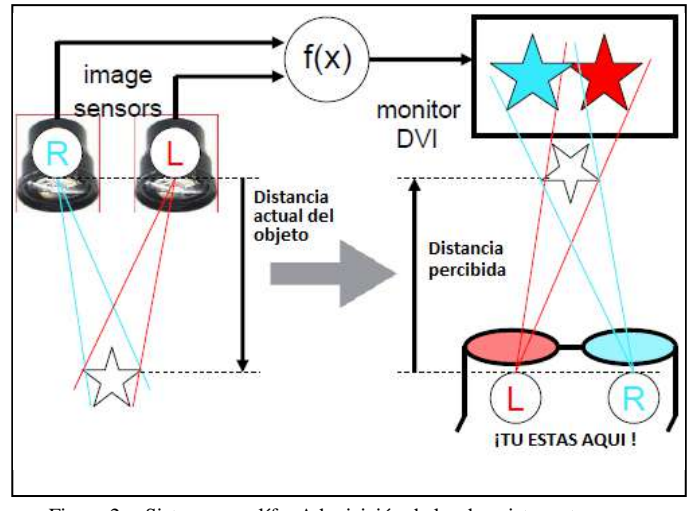

Figure 2. Sistema anaglífo. Adquisición de las dos vistas estereos y trasformación para generar la imagen 3D

La figura 1 muestra un diagrama de bloque del flujo de diseño con XSG.

Simulink proporciona un entorno gráfico para crear y modelizar un sistema. XSG consiste de una librería Xilinx blockset y Cores IP, un software para traducir los modelos Simulink a una realización hardware del modelo.

Por otro lado, XSG mapea los parámetros definidos en Simulink (mascaras y variables de las blockset) en la versión hardware del modelo (puertos, señales y atributos). En adición a esto y de forma automática XSG produce un fichero de comandos para la síntesis en la FPGA, un modelo de simulación en HDL y implementación, de tal forma no es necesario dejar el entorno grafico en ningún momento o etapa del diseño.

#### III. CASO A ESTUDIO

Anaglifo es una técnica que usa un par de imágenes estéreos para transmitir información de profundidad a un observador humano Fig 2. El sistema anaglifo está formado por dos sensores situados aproximadamente a 7 cm uno respecto del otro. Ambos aptan la escena y mediante una transformación matemática, la cual pondera los colores de las dos imágenes capturada genera una imagen de salida la cual tiene información ·3D de la escena percibida.

Las imágenes de anaglifo o anáglifos son imágenes de dos dimensiones capaces de provocar un efecto tridimensional, cuando se ven con lentes especiales (lentes de color diferente para cada ojo). Estas imágenes se componen de dos capas de color, superpuestas pero movidas ligeramente una respecto a la otra para producir el efecto de profundidad.

El observador, mediante las gafas anaglifo (con filtros de papel de distinto color para cada ojo) percibe la sensación de tridimensionalidad. Los filtros permiten separar el anaglifo en las dos imágenes a partir de las cuales se creó, y hace llegar cada una de ellas a cada ojo. De esta manera conseguimos que cada ojo vea la misma escena pero desde posiciones ligeramente distintas, como lo haría al observar cualquier entorno 3D, dando así sensación de profundidad [5].

Matemáticamente La técnica anaglifo viene dada por la siguiente transformación. Similar a la corrección del color de una imagen pero con dos. La salida de este proceso es una imagen obtenida partir de una combinación pesada de las imágenes capturada por los sensores izquierdos y derecho.

$$
\begin{pmatrix}\nR_a \\
G_a \\
B_a\n\end{pmatrix} = \begin{pmatrix}\nk_{rari} & k_{ragj} & k_{rabi} \\
k_{garl} & k_{gagi} & k_{gabi} \\
k_{barl} & k_{bagl} & k_{babl}\n\end{pmatrix} \times \begin{pmatrix}\nR_l \\
G_l \\
B_l\n\end{pmatrix} + \begin{pmatrix}\nk_{rarr} & k_{ragr} & k_{rabr} \\
k_{garr} & k_{gagr} & k_{gabr} \\
k_{barr} & k_{bagr} & k_{babr}\n\end{pmatrix} \times \begin{pmatrix}\nR_r \\
G_r \\
B_r\n\end{pmatrix}
$$
\n(1)

El video lo podemos ver como un flujo "*streaming*" continuo de. Se caracteriza porque el flujo de datos es continuo desde el inicio de la reproducción de los contenidos hasta el fin de la misma. A menudo, en los sistemas de streaming es necesario hacer operaciones sobre el flujo de datos, esto implica que los operadores encargados de llevar a cabo estas operaciones deban hacerlas en modo en tiempo real para no interrumpir el flujo datos organizados y procedentes de una fuente. Los elementos básicos de este flujo de datos son las señales de sincronismos, los frames y los pixeles perteneciente a cada frame. Normalmente con el video suele viajar el audio.

El procesado que infiere esta expresión matricial, (1) es hecha a nivel de pixeles por cada par frame derecho e izquierdo. El procesador de streaming que implementaremos tiene que ser capaz de seguir el flujo continuo del dato. Por este motivo se basa en una arquitectura pipeline para dicha tarea.

En cuanto a las matrices de transformación *L* y *R* existen muchas variantes, para nuestro caso hemos elegido anaglifo optimizado. Las componentes del color de la imagen de salida de esa transformación esta formada como sigue:

El color rojo, *R*a, por un 70% del color verde y un 30% por el azul de la imagen izquierda, el color verde *G<sup>a</sup> y* color azul *B<sup>a</sup>* es directamente el verde y azul de la imagen derecha.

Conocido los pesos de las matrices anaglifo derecha (*R*) e izquierda *(L*) y a partir video par estéreo vamos calculando en tiempo real la imagen 3D o anáglifo..

#### *A. Metodología de diseño*

La metodología de diseño con esta herramienta consiste en los siguientes pasos

#### *1) Desarrollar el algoritmo a nivel de sistema*

*2) Desarrollar la implementación hardware*

*3) Valididar el algoritmo mediante hardware Co.simulation*

*4) Implemetar el dieño final para la FPGA.* 

Como fuentes de video hemos elegido unos datos generados por Visual Media Group de Microsoft Research [6]. En esta base de datos de videos 3D encontramos una secuencia de 100 imágenes tomadas por 8 cámaras y a una frecuencia de 15 frames por segundos.

Un factor importante para los diseñadores con FPGA es como mover los datos al procesador diseñado en estos dispositivos. Cada día mas los fabricantes de estos dispositivos desarrollan interfaces para facilitar la tareas de conexión de sensores con estos dispositivos. Gracias a la uso de la metodología Matlab-Simulink-XSG centramos toda nuestra atención en el desarrollo del algoritmo ya que la herramienta nos proporciona todo el soporte para ingresar y egresar los datos a las FPGA disminuyendo así el tempo de diseño y consecuentemente el "*time to marker*" . Además de esto, dicha metodología facilita y nos abstrae el uso de aritmética en punto flotante y/o en punto fija, tarea esta que puede ser muy ardua dependiendo de la complejidad del sistema. Las librerías de XSG no soportan punto flotante para ser trasladado dentro el hardware pero esta aritmética puede ser usada para la simulación a nivel de sistema y tomar los resultados como referencia y con la aritmética en punto fijo.

La figura 3 muestra un diagrama de bloques del sistema implementado. Los datos procedente de los sensores izquierdo y derecho, son generado en los bloques imagen R y imagen L . de sendas imágenes se extraen las componentes de color RGB y son introducidas en el bloque Anaglifo para aplicar el algoritmo.

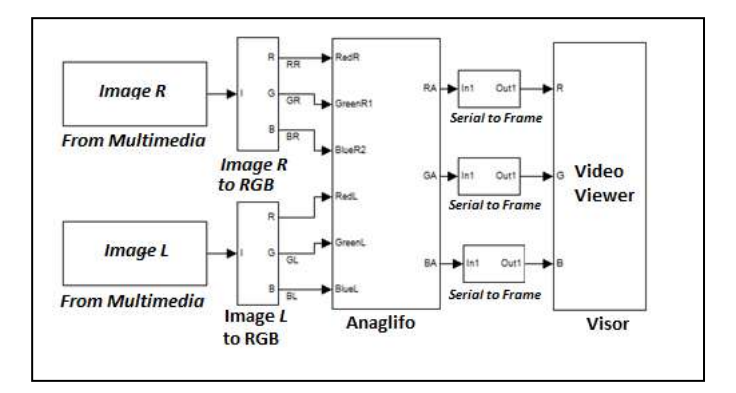

Figure 3. Diagrama de bloques del modelo implementado en Simulink

Como comentamos anteriormente nuestra metodología se basa en 4 pasos. En el primero generamos un modelo del algoritmo a nivel de frames solo haciendo uso de las librerías de Matlab-Simulink. Este modelo funcional nos permite ver la bondad de nuestros sistemas y sus límites. Opcionalmente, podríamos usar en lugar de aritmética punto flotante aritmética

.

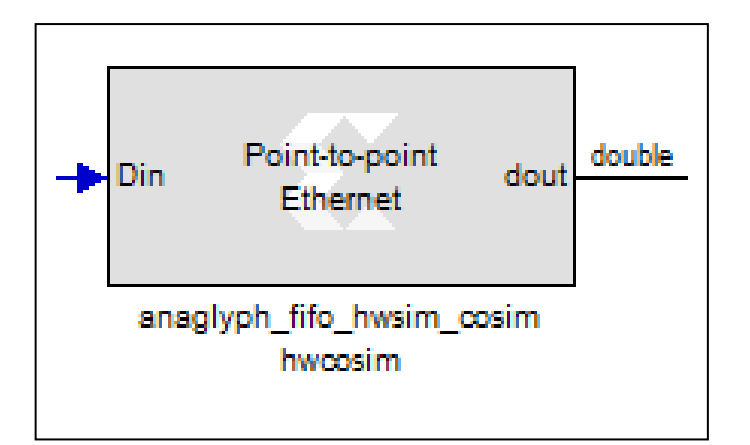

Figure 4. Componente Herdware para la co-simulación Sotfware/Hardware

en punto fijo. Esto nos permitiría generar una solución lo mas parecida posible. Una vez comprobado podría y haciendo uso de la librería Xilinx blockset realizamos la implementación hardware de nuestro sistema. En la etapa dos y tres desarrollamos la versión hardware del algoritmo el cual lo podemos comprobar al mismo tiempo que se esta ejecutando en la FPGA, Hardware co-simulacion. Una vez comprobado el modelo hardware con el teórico, se pasó a generar el componente de co-simulación (Fig. 4) y el fichero de configuración mediante la herramienta de System Generator.

El algoritmo anaglifo implementado en nuestro sistema lo podemos ver en la figura 4. En ella y a modo de diagrama de bloques podemos ver los distintos elementos de la librería blockset comentado anteriormente

# IV. RESULTADOS Y CONCLUSIONES

El resultado final de nuestro sistema puede variar según empleemos una matriz de transformación u otra. Para este ejemplo se optó por el anaglifo optimizado, con el que se obtuvieron los siguientes resultados (Fig. 5). Hemos hecho uso de una metodología de diseño basada en un entorno de alto nivel basado en MATLAB –Simulink para prototipado rápido en FPGA. Comparando esta metodología con las basadas en HDL, concluimos que: La metodología basada en Matlab-Simulink hace más intuitivo el proceso de diseño, ya que nos permite abstraernos de las particularidades hardware. Por otro lado, también se reduce el tiempo del proceso de diseño, obteniendo de forma rápida un primer modelo para poder ser implementado en la FPGA. Desde el punto de vista de simular sistemas, el hecho de hacer co-simulación hardware del modelo, reduce considerablemente el tiempo de simulación en comparación con una simulación hecha en el PC.

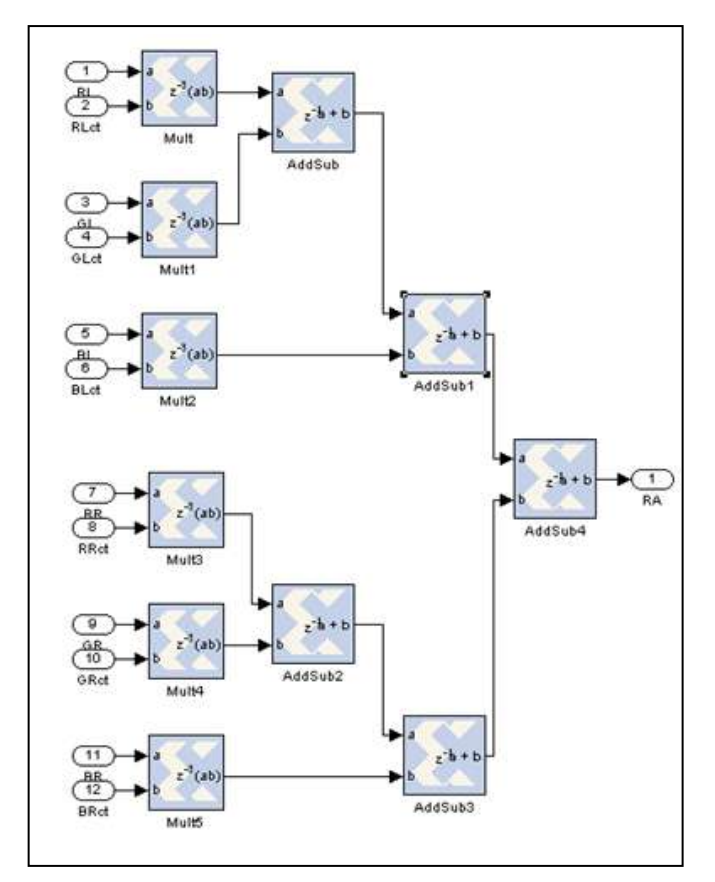

Figure 5. Algoritmo anaglifo implemntado mediante las librería Blockset de XSG

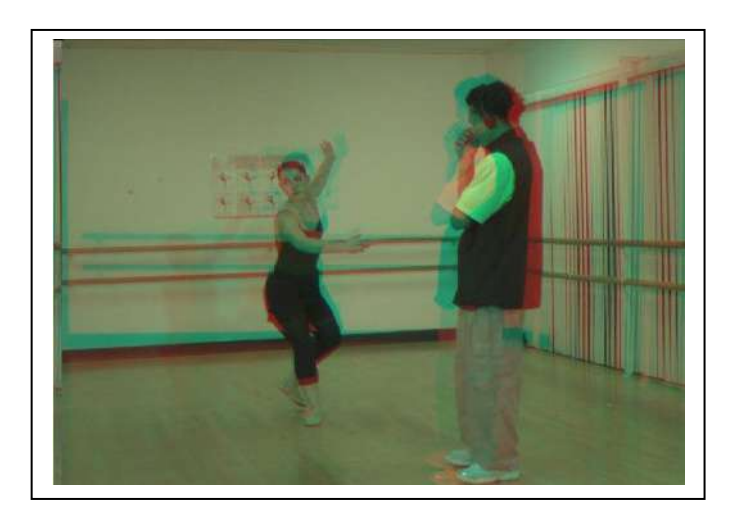

Figure 6. Imagen de salida en 3D procesada por el algoritmo Anáglifo

#### REFERENCES.

- [1] Xilinx System Generator User's Guide,2010, downloadable from;http:// www. Xilinx.com.
- [2] Mathworks Inc., "Simulink  $3.0$ ", http://www.mathworks.com/products/simulink/.hh
- [3] Manuel Gil Rodríguez, Introducción rápida a Matlab y Simulink para ciencia e ingeniería, Ediciones Díaz de Santos, 2003
- [4] Manuel Gil Rodríguez, Introducción rápida a Matlab y Simulink para ciencia e ingeniería, Ediciones Díaz de Santos, 2003.
- [5] Husak, M., Guide to making your own digital stereo-video movies in DVD quality for playing on computers, 1999
- [6] http://research.microsoft.com/enus/um/people/sbkang/3dvideodownload Hhhh
- [7] Rajul Dubey, Introduction to Embedded System Design Using Field Programmable Gate Arrays, Springer, 2009.

# Un sistema empotrado para DSP. Aplicación a sistemas de comunicaciones digitales

*F.* Segovia<sup>∗</sup>, R. Serrano<sup>†</sup>, J. M. Górriz<sup>\*</sup>, J. Ramírez<sup>\*</sup> C. G. Puntonet<sup>‡</sup> and J. González<sup>‡</sup>

*\**Departamento de Teoría de la Señal Telemática y Comunicaciones, Universidad de Granada, (España) <sup>†</sup>ATIS (España)

<sup>‡</sup>Departamento de Arquitectura y Tecnología de Computadores, Universidad de Granada, (España)

*Resumen*—En los últimos años los sistemas embebidos basados en microprocesadores han progresado significativamente. Esto ha posibilitado el uso de potentes sistemas operativos y lenguajes de programacion con un alto nivel ´ de abstraccion que facilitan el desarrollo de aplicaciones. ´ Este trabajo muestra un sistema de comunicaciones diseñado para funcionar sobre una BeagleBoard, un dispositivo de bajo coste basado en el chip OMAP 3530. El sistema permite manejar señales de audio, compartirlas con otros dispositivos, de forma inalámbrica mediante la tecnología Bluetooth, y filtrar el ruido de las señales siguiendo la metodología de Wiener. Este trabajo supone el punto de partida para la implementación de un conjunto de aplicaciones de procesamiento de señales en la BeagleBoard.

# I. INTRODUCCIÓN

Durante los últimos años se ha producido un gran avance en el desarrollo de los llamados sistemas empotrados basados principalmente en microcontroladores [1], como los de la familia OMAP de Texas Instruments, que presentan procesadores multimedia con un consumo energético mínimo para propósitos específicos [2]. El incremento de potencia de estos procesadores permite trabajar en un nivel de abstraccion superior mediante ´ la instalación y configuración en ellos de sistemas operativos potentes como Linux, estableciendo un puente entre la programación clásica de los sistemas empotrados y la de un PC estándar. Este trabajo supone el punto de partida para la implementación de un conjunto de aplicaciones de procesamiento de señales en la BeagleBoard  $(BB)$  [2], de propósito específico y utilizable en un amplio repertorio de aplicaciones que van desde los servidores web hasta el procesamiento de vídeo en tiempo real.

La BB fue diseñada con la idea de desarrollar procesadores abiertos tanto en software como en hardware, de manera que se pudiera usar en un entorno educativo demostrando la habilidad de procesamiento del OMAP3530 implementado en chip (vease figura 1). En ´

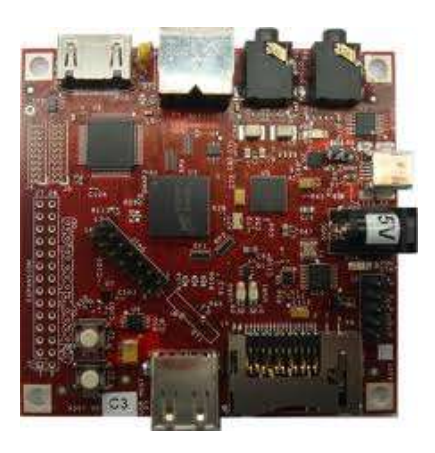

Figura 1. BeagleBoard (plataforma de desarrollo)

la actualidad se ha aplicado en una enorme variedad de contextos como son los proyectos en desarrollo [2]:

- BeagleBot. La BB aplicada como núcleo de un robot que presenta un carácter autónomo evitando colisiones debidas al uso de sensores de rango ultrasónico.
- **BB Home security.** La BB aplicada al campo de la domótica para definir sistemas de control que monitoricen sensores y cámaras en una residencia para proteccion industrial y en el hogar. ´
- Vehículo todo terreno autónomo. El objetivo es construir un vehículo autónomo explorando la fusión de sensores en varios niveles que conducen al desarrollo de APIs para varios sensores, planificadores de rutas, constructor de mapas etc.

Para el desarrollo del sistema se dota a la BB de un Sistema Operativo (SO), en este caso GNU/LINUX, que dispone de un conjunto de librerías específicas para la aplicación a desarrollar (véase sección II). Esto permite el ahorro de una gran cantidad de horas de trabajo por parte del programador y aprovechar tanto las funcionalidades, como la potencia de la CPU en cuestion (basada ´ en la arquitectura ARM). En los sistemas embebidos, a diferencia del PC de sobremesa, la parte hardware suele ser muy específica y restrictiva, por lo que se debe ajustar con gran precision y eficiencia cada uno de los aspectos ´ del sistema, a fin de minimizar el uso de memoria y el tamaño del sistema operativo y optimizar, al mismo tiempo, el rendimiento y las funcionalidades del mismo. Una vez configurado el SO, se monta una capa superior donde programar las aplicaciones de usuario, en este caso la plataforma JAVA, que es una de las mejores opciones en la actualidad para el desarrollo de software, dado su amplia biblioteca estándar, su capacidad para generar codigo para ejecutar en distintas plataformas y ´ su flexibilidad y abstracciones de alto nivel. Finalmente se propone, en la sección III, el desarrollo de un sistema de comunicaciones digitales que presenta una etapa de filtrado en receptor basado en la metodología de Wiener [3]. La finalidad de esta aplicación es servir de ejemplo de la potencialidad del marco de desarrollo. El sub-sistema emisor transmite todo tipo de señales por Bluetooth, por ejemplo señales de voz, que se ven afectadas por ruido ambiente; el sub-sistema receptor las recibe y filtra, representándolas en pantalla y analizando la calidad de la respuesta del sistema. El repertorio de algoritmos de filtrado es variado, recogiendo algunos de los algoritmos más importantes en la literatura, como el algoritmo Normalizado de mínimos cuadrados (NLMS) [4], [5]. Estos algoritmos se aplicarán en un repertorio variado de esquemas de filtrado, por ejemplo el problema de supresión de ruido [3], en el que se suprime una interferencia de banda ancha, que contamina la señal deseada. Este proceso se realiza mediante la adquisicion´ de la señal contaminada, su retardo en k instantes en el receptor y su posterior filtrado. El criterio de diseño del filtro es la minimización del error cuadrático medio, definido como la diferencia entre la salida del filtro, que evoluciona adaptativamente siendo un algoritmo iterativo para el conjunto de pesos que lo definen, y la señal contaminada de entrada.

# II. UN SISTEMA EMPOTRADO DE BAJO COSTE: LA BEAGLEBOARD

La tarjeta BB [2] es una plataforma de bajo coste diseñada específicamente para su uso por parte de la comunidad "Open Source". No es una plataforma completa de desarrollo dado no permite acceder a todas las funcionalidades e interfaces del OMAP 3530.

# *II-A. Descripcion hardware ´*

En la figura 2 se muestra el diagrama de bloques de la BB en el que se observan las numerosas opciones

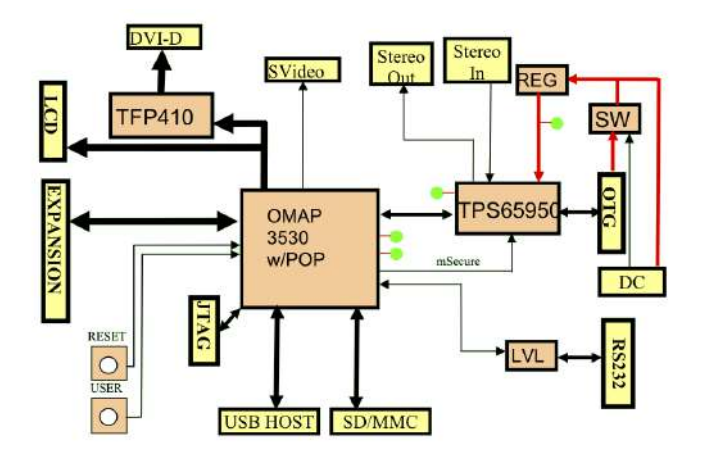

Figura 2. Diagrama de bloques de la BeagleBoard

de conectividad que ofrece aproximándose en gran medida a lo que podemos encontrar en un PC y que se controlan a través de un microprocesador de apoyo que se comunica con el microprocesador central mediante el protocolo I2C [6]. El microprocesador central de la serie OMAP (del inglés "Open Multimedia Application Platform") de Texas Instruments está pensado para el desarrollo de aplicaciones multimedia en dispositivos móviles [7]. Estos microprocesadores actualmente se utilizan en multitud de teléfonos móviles de alta gama, como la serie N de Nokia. Dentro de la serie OMAP, la OMAP3 es la familia de mayores prestaciones, contando con procesadores suficientemente potentes como para ejecutar sistemas operativos de un peso considerable, como Linux. El OMAP 3530 cuenta en un solo chip con un núcleo ARM Cortex A8 funcionando a 720 MHz, una GPU, un DSP y un ISP, que lo hacen indicado para aplicaciones tales como el procesamiento de vídeo en tiempo real.

#### *II-B. Descripcion software ´*

Para el arranque de un sistema operativo libre en esta placa de desarrollo se opta por la distribución Ånströn [8], una novedosa distribución creada por un pequeño grupo de gente que han trabajado en proyectos como OpenEmbedded, OpenZaurus y OpenSimpad, intentando unir esfuerzos para conseguir una distribución estable y amigable con el usuario para un gran abanico de dispositivos empotrados como es el caso de la BB. Se han incluido las librerías básicas para su funcionamiento, incluyendo un entrono grafico Gnome, librerías para manejo de dispositivos bluetooth como blu-z y la maquina virtual de Java para el funcionamiento del programa desarrollado.

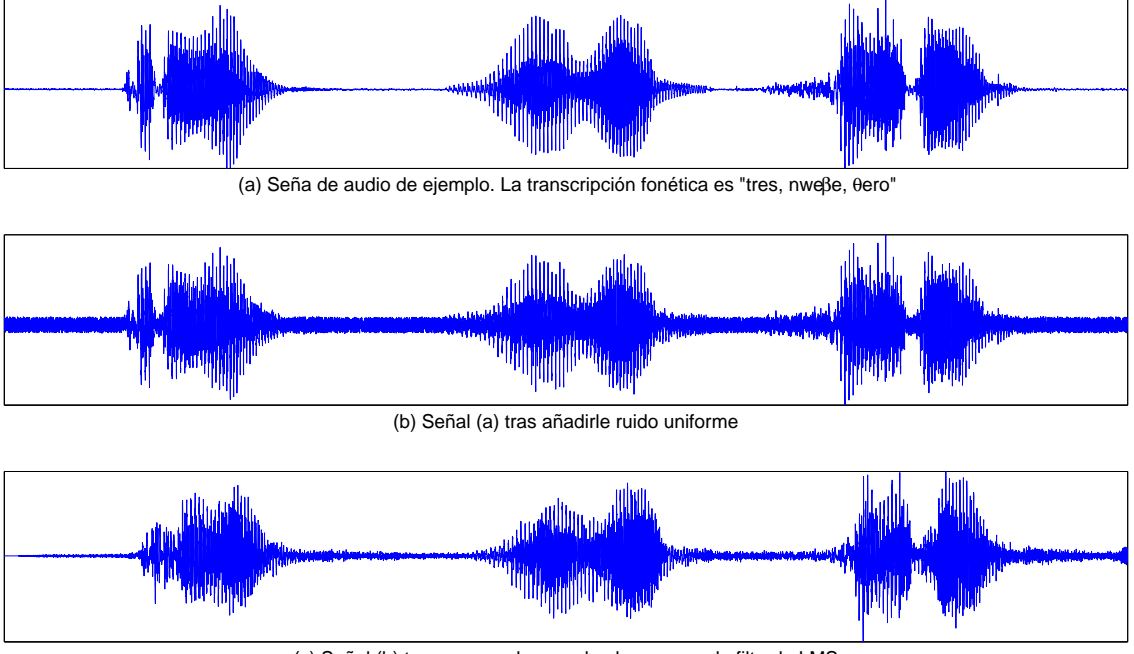

(c) Señal (b) tras procesada usando el esquema de filtrado LMS

Figura 3. Funcionamiento del sistema de comunicaciones desarrollado.

La BB utiliza como disco de almacenamiento, una tarjeta SD de 4 GB, en la que se ha instalado la distribución libre Ånströn usando dos particiones de disco realizadas con el software Gparted. La primera particion´ del tipo Fat32 con una capacidad de 100Mb, donde se encuentra el archivo de carga del SO que permite una vez se conecta la BB arrancar el SO Ånströn que se instala en la segunda partición. La segunda partición ocupa el resto de la capacidad de la tarjeta del tipo EXT3 donde se encuentra todo el SO y la aplicación de filtrado y comunicaciones desarrollada. Para la correcta instalacion´ del SO en la tarjeta SD de la BB, se utiliza el SO Ubuntu en su versión 11.10. Para ello se descomprime el contenido del archivo con la imagen del SO Angström en la segunda particion de la tarjeta SD usada en la BB ´ y se copian los archivos arranque que se integran dentro de la compilación en la primera partición de la tarjeta SD por orden estricto: MLO, Uboot y Uimage.

# III. DSP MEDIANTE LA BEAGLEBOARD

Tradicionalmente el procesamiento digital de señales (DSP) suele llevarse a cabo sobre un hardware especializado, debido al propósito del mismo y al elevado número de operaciones numéricas que requiere. Un hardware optimizado es especialmente importante cuando el procesamiento de la señal se realiza en tiempo real,

como es el caso, por ejemplo, de los procedimientos de cancelación de ruido que realiza un teléfono móvil. El chip OMAP3530 integrado en una BB, junto con el software adecuado, proporcionan la capacidad de cómputo necesaria para el procesamiento de señales, además de algunas ventajas propias de los sistemas empotrados, como son su bajo coste y unos requerimientos energéticos contenidos.

#### *III-A. Modelado del canal*

Las señales de audio pueden verse afectadas por diferentes formas de ruido debido, por ejemplo, al ruido ambiente existente durante la captura de la señal o al canal de comunicaciones en caso de que la señal haya sido transmitida de un dispositivo a otro, etc. El sistema de comunicaciones desarrollado permite simular estos ruidos y añadirlos artificialmente a las señales. Más concretamente hemos definido dos tipos de ruido:

- **Ruido uniforme.** Los valores del ruido se generan aleatoriamente y con la misma probabilidad dentro de un intervalo preestablecido.
- Ruido gaussiano. Los valores del ruido se generan a partir de una distribucion gaussiana de media y ´ desviación típica determinada.

Tanto el intervalo, en el caso del ruido uniforme, como la media y desviación típica, en el caso del ruido gaus-

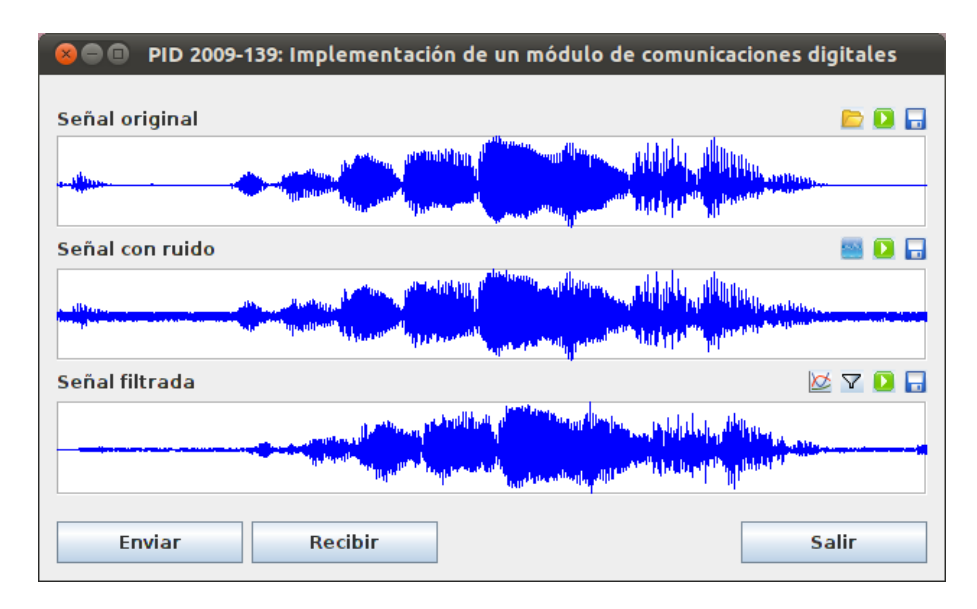

Figura 4. Ventana principal de la aplicación

siano, están parametrizados y pueden ser modificados por el usuario. No obstante, para evitar que el ruido sea tan elevado que oculte la señal, estos parámetros serán relativos a los de la señal.

La figura 3 contiene una representación de tres señales de audio que ilustran el funcionamiento del sistema. La primera (rectángulo superior) es un sonido de la base de datos SpeechDat-Car [9], [10], cuya transcripción fonética es "tres, nweβe, θero". La segunda (rectángula central) es una señal ruidosa formada al añadir ruido uniforme a la primera señal. En este caso el ruido esta compuesto por valores procedentes de ´ una distribucion uniforme es el rango ´ [*−x, x*], donde  $x = \frac{1}{2}$ 2 *∗* (*Smax − Smin*) y *Smax* y *Smin* son el valor mayor y el valor menor de la señal respectivamente. Por último, la tercera señal (rectángulo inferior) se obtiene al procesar la señal anterior usando un esquema de filtrado LMS.

# *III-B. Filtrado adaptativo*

El filtrado de una señal tiene como finalidad mejorar su relación señal-ruido (SNR) reduciendo el ruido de la misma. Existen en la literatura diferentes metodos para ´ realizar este proceso, si bien en este trabajo nos hemos centrado en los filtros adaptativos más sencillos, que van ajustando sus parametros iterativamente a lo largo ´ del tiempo en base a un criterio de minimización del error cuadrático medio. Más concretamente, hemos implementado una variante de los filtros LMS, ampliamente usados para este propósito. En líneas generales, estos filtros constan de dos procesos basicos, que se repiten ´ iterativamente:

- Un proceso de filtrado que implica:
	- *•* Generar la salida del filtro lineal en respuesta a la señal de entrada.
	- Calcular una estimación del error comparando esta salida con la respuesta deseada
- Un proceso adaptativo que ajusta los parametros del ´ filtro automaticamente de acuerdo al error estimado ´ en el paso anterior.

Una característica significativa de la familia de algoritmos LMS es su simplicidad, ya que no requiere realizar mediciones de las funciones de correlación, ni inversiones matriciales. A continuación mostramos algunas variantes de estos algoritmos:

- LMS Estándar. Es el primer algoritmo de esta familia que se desarrolló y también el más simple [11]. Su funcionamiento es el siguiente:
	- 1. Establecer  $\hat{w}_0 = 0$  a menos que se disponga de los coeficientes del filtro  $\hat{\mathbf{w}}_k(n)$ . En tal caso, usarlos para seleccionar un valor apropiado para  $\hat{\mathbf{w}}_0$ .
	- 2. Para  $n = 0, 1, 2, \dots$ , calcular:

$$
e(n) = d(n) - \widehat{\mathbf{w}}_n^H \mathbf{u}(n)
$$
 (1)

$$
\widehat{\mathbf{w}}_{n+1} = \widehat{\mathbf{w}}_n + \mu \mathbf{u}(n) e^*(n) \tag{2}
$$

donde  $d(n)$  es la señal deseada y  $\hat{\mathbf{w}}_n^H \mathbf{u}(n)$  es la salida del filtro, que se calcula como el producto interno entre el vector de coeficientes del filtro  $\hat{\mathbf{w}}_k(n)$  y la señal de entrada  $\mathbf{u}(n)$ . El superíndice  $H$  denota transpuesta conjugada y el asterisco conjugación.

LMS Normalizado (NLMS). Esta variante normaliza la expresión  $\mu$ **u** $(n)e^{*}(n)$  mediante  $||\mathbf{u}(n)||^{2}$ , modificando la magnitud (pero no la direccion) del ´ vector de gradiente estimado, lo cual provoca que la convergencia del algoritmo sea más rápida [12]. La ecuación 2 modificada es, por tanto:

$$
\widehat{\mathbf{w}}_{n+1} = \widehat{\mathbf{w}}_n + \mu \frac{\mathbf{u}^*(n)e(n)}{\|\mathbf{u}(n)\|^2}
$$
(3)

donde  $\mu$  es el tamaño del paso,  $e(n)$  es el error en el instante  $n \times u(n)$  es la señal de entrada del filtro.

LMS normalizado por momento (MNLMS). Al igual que la variante anterior, esta variante normaliza la expresión  $\mu$ **u** $(n)e^{*}(n)$  [13], quedando la ecuación 2 de la siguiente forma:

$$
\widehat{\mathbf{w}}_{n+1} = \widehat{\mathbf{w}}_n + \frac{\mu \mathbf{u}^*(n)e(n)}{\mu \|\mathbf{u}(n)\|^2 + 1}
$$
 (4)

donde  $\mu$  es el tamaño del paso,  $e(n)$  es el error en el instante  $n \times u(n)$  es la señal de entrada del filtro.

Los filtros adaptativos, van adaptando iterativamente sus coeficientes con el fin de que la señal de salida (señal filtrada) se parezca cada vez más a la señal deseada (señal sin ruido). Una forma de evaluar esta adaptación es mediante el error cuadrático instantáneo  $e_c(n)$ , que se define como sigue:

$$
e_c(n) = (d(n) - u(n))^2 \quad \forall n \tag{5}
$$

donde  $d(n)$  y  $u(n)$  son la señal deseada y la señal de salida respectivamente.

# *III-C. Sistema de comunicaciones*

La figura 4 muestra el sistema de comunicaciones desarrollado. Ha sido implementado para procesar señales de audio y permite visualizar simultáneamente tres señales: i) una señal de partida, ii) la señal de partida con ruido aditivo, y iii) esta última señal una vez filtrada. Está diseñado para, partiendo una señal de audio almacenada en formato Wave [14], comprobar los efectos del ruido, tanto uniforme como Gaussiano y aplicarle uno o más filtros de forma de que se suavicen los efectos del ruido. Además calcula el error cuadrático instantáneo del proceso de filtrado, según se ha definido en la ecuación 5.

El sistema permite el envío de señales entre diferentes dispositivos. Dicha transmisión se realiza mediante Bluetooth, una tecnología concebida para la creación de redes inalámbricas de área personal (WPANs), esto

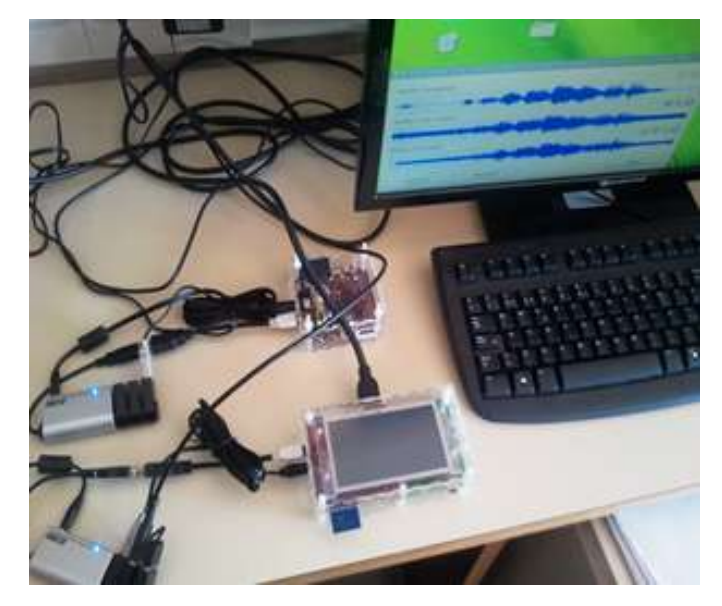

Figura 5. Sistema de comunicaciones funcionando *in situ*

es, redes de corto alcance destinadas a conectar dispositivos próximos entre sí. Dado que nuestro sistema está destinado a utilizarse en recintos de tamaño reducido (típicamente un aula o laboratorio de una facultad o escuela universitaria), la limitacion del protocolo Bluetooth ´ relativa a la distancia entre los dispositivos no supone un problema y, en cambio, sí que aporta una ventaja importante: permite crear redes Ad-hoc, sin necesidad de dispositivos adicionales (como puntos de acceso, routers, etc.).

# IV. CONCLUSIONES

Se ha presentado el desarrollo de un sistema de comunicaciones digitales sobre un dispositivo empotrado. El dispositivo usado ha sido una BeagleBoard [2], basada en el chip OMAP3530 de Texas Instruments. El sistema se ha desarrollado en varias capas. En primer lugar se ha preparado una versión mínima del sistema operativo GNU/Linux capaz de ejecutarse en dicho hardware. A continuación se ha instalado una máquina virtual de Java que ha proporcionado un entorno de programación de alto nivel y las bibliotecas necesarias para manejar el dispositivo. Por último, usando el lenguaje de programación Java, se ha implementado una aplicación que, mediante una interfaz gráfica, es capaz de manejar señales de audio, añadir diferentes tipos de ruido a las mismas y filtrar dicho ruido usando algoritmos basados en la metodología de Wiener [3]. Además, el sistema permite el envío de señales entre diferentes dispositivos mediante Bluetooth. Existen numerosas alternativas para la extensión y mejora del sistema desarrollado en este trabajo, algunas de las cuales estan siendo ya aborda- ´ das en la actualidad. Por un lado, cabe la posibilidad de extender el sistema dotandolo de la capacidad de ´ obtener las señales de audio a partir de un micrófono e implementando otros tipos de comunicaciones, como redes WIFI. Otro objetivo, más ambicioso, consistiría en extender su funcionamiento para trabajar con imágenes además de señales de audio o, incluso, dotarlo de una interfaz web que permita usar el sistema a través de Internet.

#### AGRADECIMIENTOS

Este trabajo ha sido parcialmente financiado por el MICINN bajo el proyecto TEC2008-02113, la Consejería de Innovación y Ciencia y Empresa (Junta de Andalucía, España) bajo los proyectos de excelencia P07-TIC-02566, P09-TIC-4530 y P11-TIC-7103, y la Universidad de Granada bajo el proyecto de Innovacion´ Docente "IMPLEMENTACIÓN DE UN MÓDULO DE COMUNICACIONES DIGITALES" (Ref 09-139).

#### **REFERENCIAS**

- [1] S. Kuo, B. H. Lee, and W. Tian, *Real-time digital signal processing: implementations and applications*. John Wiley & Sons, Jun. 2006.
- [2] "Beagleboard.org." [Online]. Available: http://beagleboard.org/
- [3] M. H. Hayes, *Statistical Digital Signal Processing and Modeling*, 1st ed. Wiley, Apr. 1996.
- [4] J. M. Górriz, J. Ramírez, S. Cruces-Alvarez, C. G. Puntonet, E. W. Lang, and D. Erdogmus, "A novel LMS algorithm applied to adaptive noise cancellation," *IEEE Signal Processing Letters*, vol. 16, no. 1, pp. 34–37, Jan. 2009.
- [5] J. M. Górriz, J. Ramírez, S. Cruces-Alvarez, D. Erdogmus, C. G. Puntonet, and E. W. Lang, "Speech enhancement in discontinuous transmission systems using the constrained-stability least-mean-squares algorithm." *Journal of the Acoustical Society of America*, vol. 124, no. 6, pp. 3669–3683, 2008.
- [6] D. Paret, *El bus 12C: de la teorAa a la pr ˜ A¡ctica ˜* . Paraninfo, 1995.
- [7] G. Martin and F. Schirrmeister, "A design chain for embedded
- systems," *Computer*, vol. 35, no. 3, pp. 100-103, Mar. 2002.<br>
"The ångström distribution." [Online]. Available [8] "The ångström distribution." [Online]. Available: http://www.angstrom-distribution.org/
- [9] A. Moreno, B. Lindberg, C. Draxler, G. Richard, K. Choukri, S. Euler, and J. Allen, "SpeechDat-Car. A large speech database for automotive environments," in *International Conference on Language Resources & Evaluation*, 2000.
- [10] J. M. Górriz, J. Ramírez, E. W. Lang, and C. G. Puntonet, "Hard c-means clustering for voice activity detection," *Speech Commun.*, vol. 48, no. 12, pp. 1638–1649, Dec. 2006. [Online]. Available: http://dl.acm.org/citation.cfm?id=1222682.1223178
- [11] S. Haykin, *Adaptive Filter Theory*, 4th ed. Prentice Hall, Sep. 2001.
- [12] Widrow, J. R. Glover, J. M. McCool, J. Kaunitz, C. S. Williams, R. H. Hearn, J. R. Zeidler, J. Eugene Dong, and R. C. Goodlin, "Adaptive noise cancelling: Principles and applications," *Proceedings of the IEEE*, vol. 63, no. 12, pp. 1692–1716, 1975.
- [13] S. C. Douglas and T. H. Meng, "Normalized data nonlinearities for LMS adaptation," *IEEE Transactions on Signal Processing*, vol. 42, no. 6, pp. 1352–1365, Jun. 1994.
- [14] E. Fleischman, "WAVE and AVI codec registries," http://tools.ietf.org/html/rfc2361. [Online]. Available: http://tools.ietf.org/html/rfc2361

# **Sistemas Electrónicos de Comunicación**

# DESARROLLO DE PRÁCTICAS DE LABORATORIO SOBRE LA CAPA FÍSICA WIMAX 802.16D DE LA IEEE

Yakdiel Rodríguez-Gallo Guerra, Juan Pablo Barrios Rodríguez, Carlos Roche Beltrán Departamento de Telecomunicaciones y Electrónica. Facultad de Ingeniería Eléctrica Universidad Central "Marta Abreu" de Las Villas, UCLV Santa Clara, Cuba yrodriguez-gallo@uclv.edu.cu, barrios@uclv.edu.cu, croche@uclv.edu.cu

*Resumen*- **La Radio Definida por Software (SDR) se ha convertido en una solución para el desarrollo de sistemas de comunicación inalámbricos por las ventajas que brinda. La mayor parte de las plataformas SDR son implementadas en FPGAs debido a que ellas son capaces de soportar el procesamiento de la señal de los más modernos protocolos inalámbricos de alta velocidad. En este trabajo se presenta el diseño de prácticas de laboratorio sobre la implementación de la capa física WirelessMan-OFDM del estándar de la IEEE 802.16d (WiMAX) utilizando las herramientas System Generator de Xilinx y MATLAB/SIMULINK. Se presenta la implementación en hardware reconfigurable de módulos desarrollados en System Generator. Estas prácticas se conciben con la finalidad de contribuir a que el alumno interactúe con los elementos que conforman la capa física de este sistema de comunicación; y así profundicen sus conocimientos sobre esta tecnología.**

*Palabras clave- WiMAX; SDR; Capa Física; Prácticas de Laboratorio; SysGen; Simulink; FPGA.*

# I. INTRODUCCIÓN

Las tecnologías inalámbricas están cada vez más presentes en el mundo. Ellas están siendo incorporadas en aplicaciones como documentos de identidad, sistemas de pago, casas inteligentes, dispositivos médicos. La tecnología WiMAX es un sistema de acceso inalámbrico de banda ancha de largo alcance que puede entregar grandes cantidades de información de forma económica y se utiliza principalmente para ofrecer cobertura a zonas de difícil acceso. Además, brinda a las empresas y a los consumidores un acceso ininterrumpido a una gran variedad de aplicaciones como: juegos en línea, música digital, televisión, videoconferencias y otros servicios en tiempo real. WiMAX es realmente importante para los países en vías de desarrollo y la familia 802.16 de la IEEE ayuda a solucionar los problemas de conectividad de "última milla" [1].

Hace algunas décadas, los sistemas de comunicación eran analógicos, pero el progreso de la tecnología hizo posible la transmisión de los datos de forma digital. En los últimos años la Radio Definida por Software (SDR) ha ido en aumento. Este término fue introducido por Joseph Mitola de la Corporación MITRE en 1991. Su primer artículo sobre este tema fue publicado en 1992 en la IEEE National Telesystems Conference [2]. En SDR el procesamiento de las señales en la comunicación de radio son hechas en software en vez de en hardware. De este modo, en SDR la señal será tratada en la esfera digital y no en la esfera analógica como ocurre en la radio convencional. De forma general, SDR (Fig.1) es definida como un software basado en una plataforma de comunicación con características que pueden ser reconfiguradas y modificadas para realizar funciones diferentes en tiempos diferentes [3].

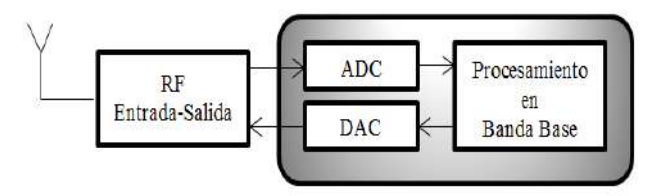

Figura 1. Diagrama en bloque de la Radio Definida por Software.

Los constantes avances en el desarrollo de dispositivos lógicos programables como los FPGAs (Field-Programmable Gate Arrays) han propiciado que ellos sean usados para implementar las funciones del procesamiento de las señales de las capas físicas en sistemas de comunicación inalámbricos [4]. En los últimos años se han desarrollado una serie de herramientas, como el entorno System Generator (SysGen) de Xilinx, que facilitan el diseño de algoritmos de Procesamiento Digital de Señales (DSP) sobre FPGAs [5]. SysGen es una herramienta de software que se integra con la herramienta Simulink en Matlab y permite la descripción y síntesis de sistemas de procesado de señales. Matlab es un software matemático que ofrece un entorno de desarrollo integrado (IDE) con un lenguaje de programación propio (lenguaje M). Se ha convertido en la herramienta de preferencia usada para investigaciones de alta productividad, desarrollo y análisis [6].

Este trabajo aborda el desarrollo de prácticas de laboratorio sobre la capa física WirelessMan-OFDM del estándar de la IEEE 802.16 del 2004. Se presentan características de los estándares 802.16, de las herramientas de software utilizadas para las prácticas; así como el flujo de diseño elaborado. A

continuación aparecen características del modelo implementado y se hace referencia a los módulos desarrollados usando SysGen, basándose en el concepto de SDR. Finalmente se explica cómo están conformadas las prácticas de laboratorio creadas.

#### II. ESTÁNDARES WIMAX IEEE 802.16

La tecnología WiMAX está basada en el estándar de la IEEE 802.16, que también se conoce como redes inalámbricas de banda ancha de área metropolitana (WirelessMAN). El grupo de trabajo 802.16 se formó en julio de 1999. La primera versión del estándar IEEE 802.16 fue aprobada en diciembre de 2001. En la Tabla I aparece una comparación de varias de estas versiones [7], [8], [9].

|                 | <b>IEEE 802.16-</b><br>2001 | <b>IEEE 802.16d-</b><br>2004                                                | <b>IEEE 802.16e-</b><br>2005                                               |
|-----------------|-----------------------------|-----------------------------------------------------------------------------|----------------------------------------------------------------------------|
| Completado      | Diciembre<br>2001           | Junio 2004                                                                  | Diciembre<br>2005                                                          |
| <b>Espectro</b> | $10-66$ GHz                 | $< 11$ GHz                                                                  | $<$ 6GHz                                                                   |
| Propagación     | LOS                         | NLOS                                                                        | <b>NLOS</b>                                                                |
| Modulación      | OPSK,<br>160AM.<br>640AM    | OFDM con 256<br>subportadoras,<br>BPSK, OPSK,<br>160AM.<br>640AM,<br>2560AM | <b>OFDMA</b><br>escalable.<br>OPSK,<br>160AM<br>64-OAM, 256-<br><b>OAM</b> |
| Movilidad       | Sistema<br>Fijo             | Sistema<br>Fijo                                                             | Sistema<br>Móvil                                                           |

TABLA I. DATOS BÁSICOS DEL ESTÁNDAR IEEE 802.16

#### III. CAPAS FÍSICAS DEL ESTÁNDAR IEEE 802.16D

La capa física es la primera de las siete capas del modelo OSI. Es la encargada de las conexiones físicas, funciones (tipo de modulación, codificación, tasa de transmisión binaria) que se requieren para transportar los bits de datos entre los extremos físicos del enlace de comunicación. Para las redes WirelessMAN basadas en el estándar 802.16 del 2004 se definen cinco interfaces aéreas distintas para la capa física, las cuales se muestran en la Tabla II con algunas de sus características.

TABLA II. INTERFACES FÍSICAS DEL ESTÁNDAR IEEE 802.16D

| <b>Interfaces físicas</b> | <b>Banda de</b>    | Alternativas de |
|---------------------------|--------------------|-----------------|
|                           | operación          | duplexación     |
| WirelessMAN-SC            | 10-66 GHz          | TDD, FDD        |
| WirelessMAN-SCa           | Bandas licenciadas | TDD, FDD        |
| WirelessMAN-OFDM          | Bajo los 11 GHz    | TDD, FDD        |
| WirelessMAN-OFDMA         | Bandas licenciadas | TDD, FDD        |
| WirelessHUMAN             | Bajo los 11 GHz    | TDD             |

#### IV. HERRAMIENTAS DE SOFTWARE Y FLUJO DE DISEÑO

System Generator es una herramienta de modelado que facilita el diseño en el hardware (FPGA). Es útil para la exploración de algoritmos, el diseño de prototipos y el análisis de modelos. Proporciona que sistemas de alto nivel sean compilados automáticamente en una FPGA [10]. Esta herramienta incluye en Simulink la librería llamada "Xilinx Blockset". Además, permite el traslado del modelo implementado a los lenguajes de hardware VHDL o Verilog. Este software al estar incluido dentro del Simulink tiene como ventaja que permite usar las potencialidades que brinda Matlab para la comprobación del correcto funcionamiento del sistema programado, pudiéndose interrelacionar con las demás librerías que aparecen en Simulink. SysGen puede generar un proyecto desde Matlab que se utiliza para terminar el diseño en el software Xilinx ISE y de ahí implementarlo en FPGAs de Xilinx o se puede implementar directamente en FPGAs de Xilinx utilizando la Co-Simulación a través del puerto JTAG. Se puede verificar la funcionalidad del diseño con la herramienta ModelSim de Mentor Graphics, la cual constituye la entrada a las herramientas de síntesis e implementación en las FPGAs [11].

Xilinx ISE (Integrated Software Environment) es un software profesional de diseño de circuitos que permite realizar un diseño completo basado en lógica programable (tanto CPLD como FPGA). El código obtenido en SysGen puede ser sintetizado con la herramienta "Xilinx Synthesis Technology" (XST), integrada en ISE [12].

Matlab es un software que contiene programación de alto nivel, que se acompaña de un conjunto de librerías o herramientas (toolboxes); y las de Simulink, con los paquetes de bloques (blocksets). Dentro de sus prestaciones se encuentran: la manipulación de matrices, la implementación de algoritmos, la creación de interfaces de usuario, la comunicación con programas en otros lenguajes y con dispositivos de hardware [6].

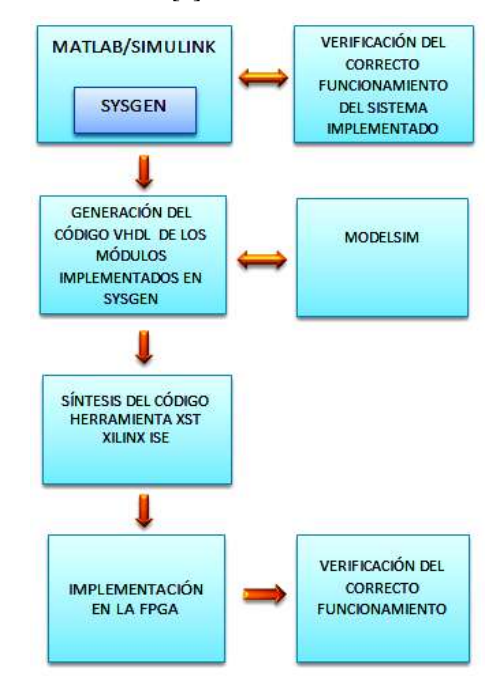

Figura 2. Flujo de diseño.

Para el desarrollo de las prácticas de laboratorio se utiliza el flujo de diseño que aparece en la Fig. 2. Este le permite a los alumnos guiar su actuación durante la actividad de aprendizaje para la implementación de los módulos creados en SysGen en la FPGA.

#### V. DIAGRAMA EN BLOQUES DE LA CAPA FÍSICA WIRELESSMAN-OFDM DEL ESTÁNDAR IEEE 802.16D

En la Fig.3 se presenta la capa física WirelessMan-OFDM del estándar IEEE 802.16d implementada utilizando Simulink y SysGen. Esta capa física utiliza 256 subportadoras, las cuales se asignan de la forma siguiente: 192 subportadoras son para los datos, 56 son subportadoras nulas usadas como bandas de guarda, 28 al inicio y 27 al final, y una central como frecuencia DC; y 8 subportadoras para pilotos. El sistema de bloques es dividido en tres secciones principales: el transmisor, el receptor y el canal. A continuación se realiza un acercamiento a los bloques que integran el modelo desarrollado.

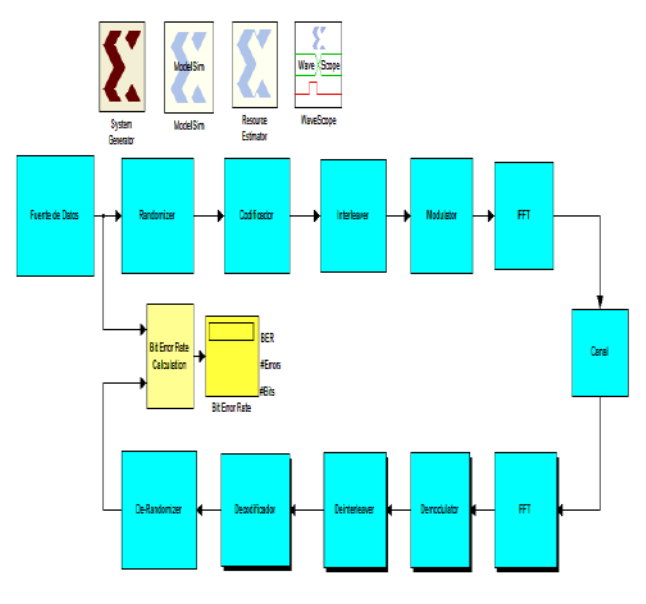

Figura 3. Capa Física WirelessMan-OFDM del estándar IEEE 802.16d.

### *A. Randomizer*

Es un mecanismo de prevención de errores implementado en los sistemas de transmisión digital. El Randomizer se realiza sobre cada ráfaga de datos, tanto en el DL como en el UL. El generador de Secuencia Binaria Pseudo-Aleatoria (PRBS) usado para la aleatorización se muestra en la Fig. 4. Los datos provenientes del randomizer son enviados al codificador, que es el encargado de añadir los bits de redundancia, de acuerdo con la tasa de codificación interna.

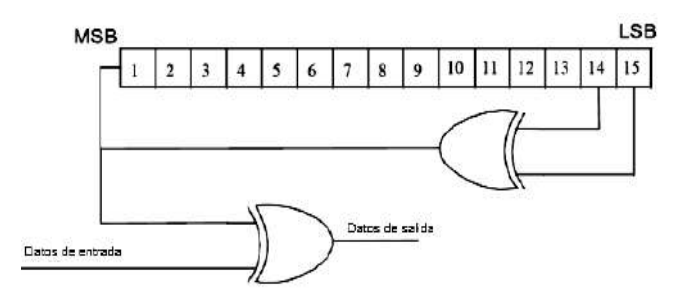

Figura 4. PRBS para aleatorización de datos. [7].

# *B. Codificador Reed Solomon*

El codificador Reed Solomon (RS) opera de la siguiente forma: el codificador toma k bytes de información y añade bytes de paridad para obtener una palabra de código de n bytes. Un decodificador puede corregir hasta t bytes errados por palabra de código, donde  $t = ((n-k))/2$ . Un código RS y sus variables n, k y t puede escribirse como un vector de la siguiente forma RS (32, 24, 4), lo cual indica que es un código RS con una palabra de código,  $n = 32$  bytes, de los cuales son bytes de información  $k = 24$ , y puede corregir hasta  $t = 4$  bytes de error. En la Tabla III aparecen las especificaciones del código RS para esta capa física.

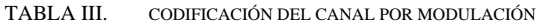

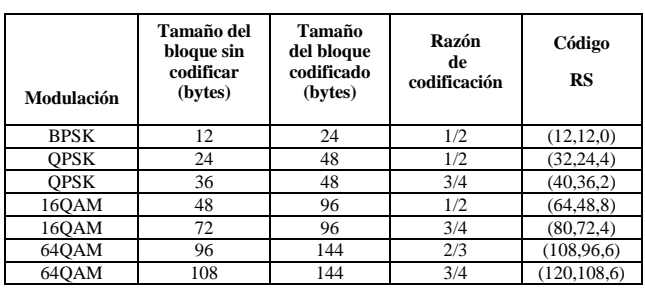

#### *C. Codificador Convolucional*

El código convolucional es un código lineal. Se utiliza para mapear k bits de información dentro de la palabra de código de n bits. La implementación de este tipo de código da una codificación de forma continua, donde la secuencia de bits codificados depende de los bits actuales y de los bits previos. En la Fig. 5 está la representación de un codificador convolucional de tasa ½, con los polinomios generadores: G1=171oct, para la salida X, y G2 =133oct, para la salida Y.

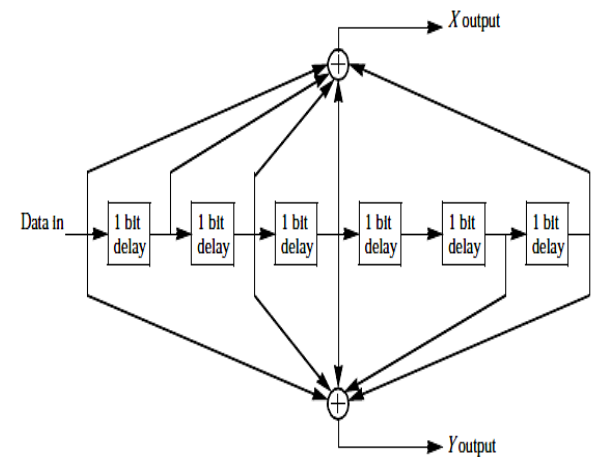

Figura 5. Codificador Convolucional de Razón ½[7]

#### *D. Puncturing*

Después de la codificación se remueven algunos de los bits de paridad, este proceso es conocido como puncturing. El patrón de puncturing sirve para adaptar la tasa de los canales de transporte a la velocidad binaria disponible en los canales
físicos. En algunos sistemas este patrón es sustituido por un patrón de repetición con el mismo fin. Los patrones de puncturing y orden de señalización que son usados para realizar diferentes tasas de codificación se definen en el estándar.

## *E. Interleaver*

El interleaving se define por una permutación de dos pasos. La primera asegura que los bits codificados adyacentes sean destinados a subportadoras no adyacentes. La segunda permutación asegura que los bits codificados adyacentes sean destinados, alternativamente, en bits menos o más significativos de la constelación, evitando así que la fiabilidad de los datos baje demasiado.

### *F. Modulación*

Los esquemas de modulación usados son BPSK, QPSK, 16QAM y 64QAM. De ellos BPSK y QPSK fueron implementados utilizando SysGen para su posterior implementación en una FPGA de Xilinx.

En la modulación BPSK son posibles dos fases de salida para la portadora con una sola frecuencia. Una fase de salida representa un 1 lógico y la otra un 0 lógico. Conforme la señal digital de entrada cambia de estado, la fase de la portadora de salida se desplaza entre dos ángulos que están desfasados 180°. En la Fig. 6 aparece su simulación utilizando SysGen.

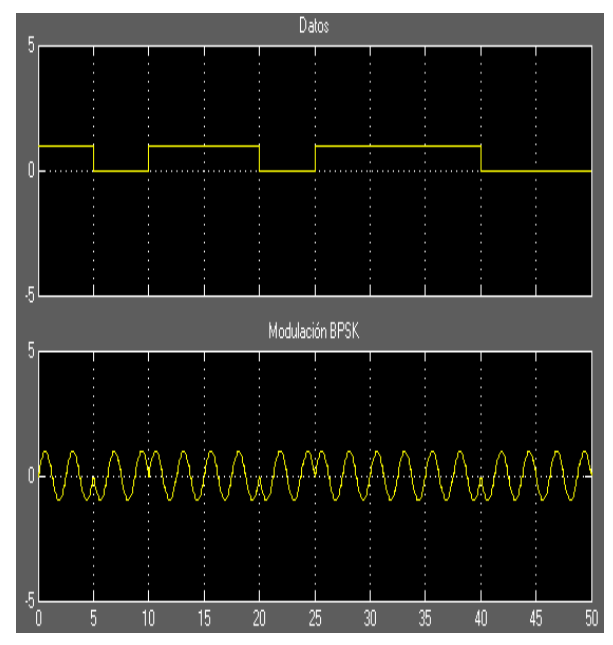

Figura 6. Simulación de la modulación BPSK utilizando SysGen.

La modulación por cambio de fase en cuadratura (QPSK) está conformada por dos moduladores BPSK combinados en paralelo. En esta modulación hay cuatro fases en las que se representan los dígitos 00, 01, 11, 10; donde cada fase transmite dos bits. En la Fig. 7 se muestra el módulo implementado usando SysGen.

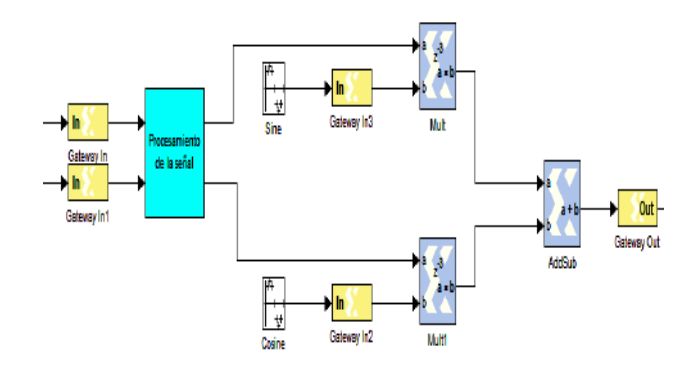

Figura 7. Módulo QPSK desarrollado con SysGen.

En la modulación de amplitud en cuadratura (QAM) la información está contenida tanto en la amplitud como en la fase de la portadora. En la modulación 16QAM hay dieciséis fases (Fig. 8) y se representan los dígitos 0000, 0001, 0010, 0011, 0100, 0101, 0110, 0111, 1001, 1010, 1011, 1100, 1101, 1110, 1111; donde cada fase transmite cuatro bits.

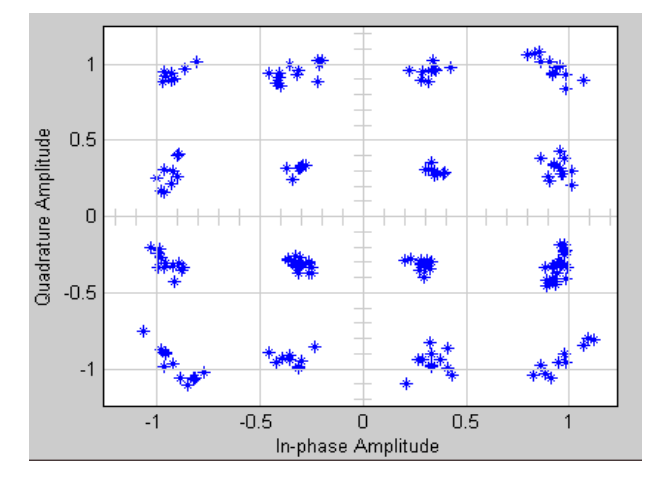

Figura 8. Constelación del modulador 16QAM.

El modulador 64QAM es una extensión del concepto anterior con 6 paquetes de datos en paralelo en lugar de 4. La Fig. 9 muestra la distribución de códigos en cada fase con 64 combinaciones de bits.

| Quadrature Amplitude |             |    | 111010 110010 100010 1010h0 001010 000010 010010 011010                            |                    |  |     |  |
|----------------------|-------------|----|------------------------------------------------------------------------------------|--------------------|--|-----|--|
|                      | 0<br>$-0.5$ |    | $0.5$ ---- $11000 - 110000 - 100000 - 101000 - 001000 - 000000 - 100000 - 0110000$ |                    |  |     |  |
|                      |             |    | 111001 110001 100001 101001 001001 000001 010001 011001                            |                    |  |     |  |
|                      |             |    | 11101 110101 100101 101101 001101 000101 010101 011101                             |                    |  |     |  |
|                      |             |    | 11100 110100 100100 101100 001100 000100 010100 011100                             |                    |  |     |  |
|                      |             |    | 11110 110110 100110 101110 001110 000110 010110 011110                             |                    |  |     |  |
|                      | -1.         |    | - 311111 310111 300111 301111 301111 901111 900111 300111 310111 311111            |                    |  |     |  |
|                      |             | -1 | $-0.5$                                                                             |                    |  | 0.5 |  |
|                      |             |    |                                                                                    | In-phase Amplitude |  |     |  |

Figura 9. Distribución de códigos en la modulación 64QAM.

## *G. Transformada Rápida Inversa de Fourier (IFFT)*

Esta operación es utilizada para la transformación de los datos del dominio de la frecuencia al dominio del tiempo. Es usada para generar símbolos OFDM. IFFT es definida por la siguiente ecuación [13]:

$$
x(n) = \frac{1}{N} \sum_{k=0}^{N-1} X(k) W^{-nk}, k = 0, 1 \dots
$$
 (1)

## *H. Canal y Receptor*

El receptor realiza básicamente las mismas operaciones que el transmisor, pero en orden inverso. El modelo del canal usado es el de ruido blanco gaussiano (AWGN).

### VI. IMPLEMENTACIÓN EN LA FPGA

Para la implementación de los módulos desarrollados en SysGen se utiliza el flujo de diseño que aparece en la Fig. 2. Se utilizan dispositivos externos para la comunicación con la FPGA como son los convertidores análogo-digital y digitalanálogo. El kit Nexys2 de Digilent, el cual posee una FPGA XC3S500E Spartan-3E de Xilinx es uno de los dispositivos que se usa (Fig. 10).

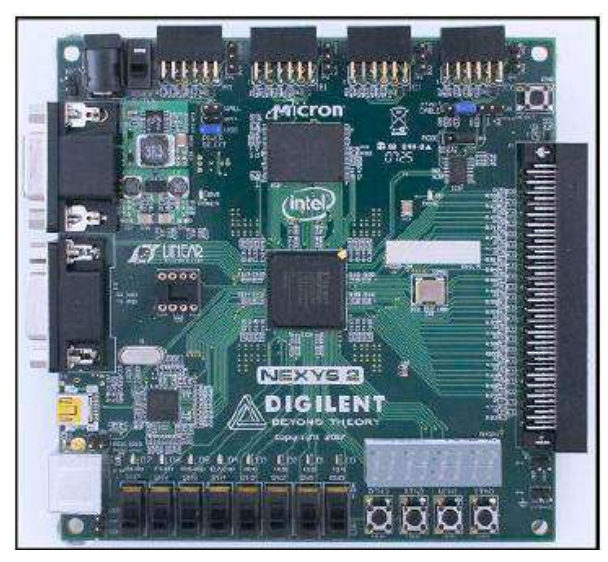

Figura 10. NEXYS2 Spartan 3E Kit.

### VII. PRÁCTICAS DE LABORATORIO ELABORADAS

Las prácticas de laboratorio sobre la capa física se concibieron como parte de la formación de los alumnos en la carrera de Telecomunicaciones y Electrónica. Ellas se encuentran ubicadas en la asignatura de Fundamentos de las Comunicaciones III. Están estructuradas en dos grupos. En el primero se introducen las características principales de la tecnología WiMAX y los alumnos se familiarizan con los software mencionados anteriormente y los FPGAs de Xilinx. El segundo grupo contiene prácticas donde los alumnos tienen que usar todo el conocimiento que han aprendido durante el primer grupo de prácticas, junto con otros conocimientos adquiridos durante la carrera, para solucionar los problemas propuestos.

Las prácticas se realizan en los laboratorios especializados interactuando con el modelo confeccionado en Simulink y se hace la descarga de los módulos implementados en SysGen en la FPGA, analizando los resultados. Los estudiantes comprueban el funcionamiento de los módulos de la capa física WirelessMan-OFDM al compararlos y validarlos con lo que indica el estándar e investigadores prestigiosos del tema.

## VIII. CONCLUSIONES

Este trabajo presenta el desarrollo de prácticas de laboratorio relacionadas con la capa física WirelessMan-OFDM del estándar de la IEEE 802.16d. Dichas prácticas contribuyen a que los alumnos adquieran conocimientos sobre la tecnología WiMAX. Además, los estudiantes pueden experimentar con el modelo simulado, lo cual les brinda un mejor aprendizaje de los conocimientos teóricos recibidos sobre los fundamentos de las comunicaciones en asignaturas de la carrera de Telecomunicaciones y Electrónica. Se evidencia que los FPGAs son una alternativa válida para la implementación de funciones del procesamiento de las señales de las capas físicas en sistemas de comunicación inalámbricos. Se manifiestan las ventajas que brinda SysGen y Simulink para la confección de sistemas complejos de las comunicaciones.

### **REFERENCIAS**

- [1] M. A. Kadhim and W. Ismail, "Implementation of WIMAX IEEE 802.16e Baseband Transceiver on Multi-Core Software Defined Radio Platform," International Journal of Computer Theory and Engineering, vol. 2, pp. 1793-8201, 2010.
- [2] J.Mitola, "Software radios-survey, critical evaluation and future directions," presented at the IEEE National Telesystems Conference, 1992.
- [3] A. Marwanto, M. A. Sarijari, N. Fisal, S. K. S. Yusof, and R. A.Rashid, "Experimental Study of OFDM Implementation Utilizing GNU Radio and USRP - SDR," presented at the IEEE 9th Malaysia International Conference on Communications, 2009.
- [4] M. S. Naghmash, "FPGA Implementation of Software Defined Radio Model based 16QAM," European Journal of Scientific Research, vol. 35, pp. 301-310, 2009.
- [5] J. Hwang, B. Milne, N. Shirazi, and J. Strooner, "System level tools for DSPs in FPGAs."
- [6] MathWorks. (2011). MATLAB. Available: http://www.mathworks.com
- [7] I. S. 2004, "IEEE Standard for Local and Metropolitan Area Networks Part 16: Air Interface for Fixed Broadband Wireless Access Systems," ed, 2004.
- [8] I. S. 2001, "IEEE Std. 802.162001 IEEE Standard for Local and Metropolitan area networks Part 16: Air Interface for Fixed Broadband Wireless Access Systems," 2001.
- [9] I. S. 802.16e-2005, "Part 16: Air Interface for Fixed and Mobile Broadband Wireless Access Systems. Amendment 2: Physical and Medium Access Control Layers for Combined Fixed and Mobile Operation in Licensed Bands," 2005.
- [10] Xilinx. (2010). System Generator for DSP. Available: http://www.xilinx.com
- [11] Xilinx. (2011). ModelSim. Available: http://www.xilinx.com
- [12] Xilinx. (2010). XST User Guide. Available: http://www.xilinx.com
- [13] K. A. B. KADIRAN, "Desing and Implementation of OFDM Transmitter and Receiver on FPGA Hardware," Master of Electronics and Telecommunication, Electrical Engineering, Malaysia, 2005.

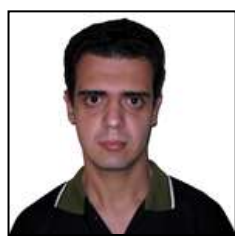

**Yakdiel Rodríguez-Gallo Guerra** Graduado con título de oro como Ingeniero en Telecomunicaciones y Electrónica en la Universidad Central "Marta Abreu" de Las Villas en el 2009, Cuba. Actualmente está terminando la Maestría en Telemática. Es profesor

del Departamento de Telecomunicaciones y Electrónica desde el 2009 en dicha Universidad. Sus principales investigaciones son en el campo de los circuitos reconfigurables y en los circuitos digitales de comunicación.

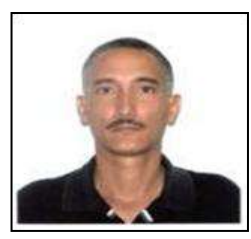

**Juan Pablo Barrios Rodríguez** Ingeniero Electrónico graduado en la Universidad Central "Marta Abreu" de Las Villas, en 1984. Graduado del "First Regional Course on Advanced VLSI Design Techniques" de la Universidad de Trieste, en 1996. Máster en

Electrónica por la Universidad Central "Marta Abreu" de Las Villas, en 1996. Doctor en Ciencias Pedagógicas, Universidad Central "Marta Abreu" de Las Villas, en 2006. Profesor de Electrónica Digital y Diseño Digital VLSI en dicha universidad por más de 25 años. Actualmente Decano de la Facultad de Ingeniería Eléctrica de la Universidad Central "Marta Abreu" de Las Villas.

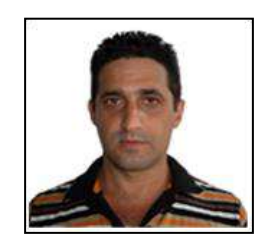

**Carlos Roche Beltrán**. Profesor Titular del Departamento de Telecomunicaciones y Electrónica de la Facultad de Ingeniería Eléctrica de la Universidad Central "Marta Abreu" de Las Villas (UCLV). Cuba. Cuenta con 20 años de experiencia en la docencia de asignaturas de la

disciplina Electrónica. Posee los siguientes títulos: Ingeniero Electrónico, UCLV, 1992; Máster en Ingeniería Electrónica, UCLV, 1999; Doctor en Ciencias de la Educación, Universidad de Oviedo, España, 2005.

# Desarrollo de una Aplicación de Radio-Frecuencia de bajo coste destinada para la Docencia

*Artal J.S., Caraballo J. y Bandrés R.*

*Departamento de Ingeniería Eléctrica. EINA, Escuela de Ingeniería y Arquitectura. Universidad de Zaragoza, Campus Río Ebro. María de Luna nº 3. Edificio Torres Quevedo, 50018. Zaragoza, Spain. E-mail: jsartal@unizar.es. Tlfno: 976 762823. Fax 976 762226.*

*Abstract***— La utilización de pequeños experimentos como herramienta docente universitaria en el aula incrementa la motivación del estudiante, considerándose elementos útiles para la mejora de la docencia y en particular de las competencias, capacidades, destrezas y habilidades del futuro ingeniero. Este motivo le permite al estudiante dirigir su experiencia en el proceso de enseñanza/aprendizaje permitiéndole al mismo tiempo adquirir una serie de competencias transversales que podrá poner de manifiesto en el ejercicio de su profesión. Al mismo tiempo, el desarrollo de pequeños dispositivos electrónicos se muestra como una ciencia multidisciplinar flexible que se adapta de forma adecuada a los objetivos marcados; por un lado permite al profesorado aplicar diversas metodologías docentes innovadoras (Problem-Project Based Learning PBL, Challenge Problem CP, Método Caso MdC,…) y por otra parte el estudiante está claramente motivado por desarrollar habilidades y capacidades relacionadas con esta materia. En base a ello, se ha implementado un pequeño circuito de aplicación destinado al control del transceptor comercial de Radio-Frecuencia FM-RXQ1-433RF que maneja una frecuencia de operación de 433,92MHz con objeto de mostrar al estudiante un sencillo ejemplo de aplicación de la Electrónica Industrial.**

*Keywords-component; Experimentos en el aula, Codificación Banda Base, Radio-Frecuencia, Project/Problem Based Learning, Challenge Problem, Microprocesadors.*

### I. INTRODUCCIÓN

La comunicación por radiofrecuencia es una de las más utilizadas por su probada eficacia y sencillez, derivada de la teoría electromagnética de James C. Maxwell, conocida desde finales del siglo XIX. Este tipo de comunicación proporciona la posibilidad de trabajar en el rango de frecuencias libres sin necesidad de licencia, respetando las regulaciones que limitan los niveles de potencia transmitida.

*Tabla 1. Bandas ISM (Industrial, Scientific and Medical) definidas por la norma ITU-R en los puntos 5.138 y 5.280*

| <b>Bandas</b>         | Frecuencia Central |
|-----------------------|--------------------|
| $6765 - 6795$ kHz     | 6780kHz            |
| $433,05 - 434,79$ MHz | 433,92MHz          |
| $61 - 61,5$ GHz       | 61,25GHz           |
| $122 - 123$ GHz       | 122,5GHz           |
| $244 - 246$ GHz       | 245GHz             |

Muchas aplicaciones industriales y tecnologías actuales se basan en ella (RFID - Radio Frequency Identification) como medio de control e identificación, por medio de etiquetas, de diferentes materiales en almacenes o centros logísticos, [1 - 5]. El International Telecommunication Union (ITU) es el organismo especializado de las Naciones Unidas encargado de regular las telecomunicaciones a nivel internacional, entre las distintas administraciones y empresas operadoras. El rango de frecuencias libres para radiofrecuencia depende de la normativa vigente en cada país y de la normativa internacional. En el caso de España se rige por la ORDEN ITC/3391/2007 del Ministerio de Industria de 15 de noviembre de 2007. En las tablas 1 y 2 se muestran las diferentes bandas, rango de frecuencias y longitudes de onda que nos propone la norma en su punto 5.138.

*Tabla 2. Denominación de las diferentes bandas pertenecientes al espectro de frecuencias.*

| <b>Nombre</b>         | Rango de           | Longitud Onda     |  |  |
|-----------------------|--------------------|-------------------|--|--|
|                       | <b>Frecuencias</b> | $\omega$          |  |  |
| HF. High Frequency    | $3 - 30MHz$        | $100m - 10m$      |  |  |
| VHF. Very High Freq.  | $30 - 300$ MHz     | $10m - 1m$        |  |  |
| UHF. Ultra High Freq. | $300 - 3000 MHz$   | $1m - 100mm$      |  |  |
| SHF. Super High Freq. | $3-30$ GHz         | $100$ mm $-10$ mm |  |  |
| EHF. Extra High Freq. | $30 - 300$ GHz     | $10mm - 1mm$      |  |  |

El módulo seleccionado para la aplicación propuesta opera con una frecuencia central de 433,92MHz, perteneciente al espectro de frecuencias comprendida entre 433,05 - 434,79MHz. Así pues, es posible hacer uso de esta frecuencia puesto que pertenecemos a la región 1 y no nos encontramos dentro de la excepción marcada por el punto 5.280. En el item de la norma "UN-32 Aplicaciones ICM en 433MHz" se indica que esta banda está designada para aplicaciones industriales, científicas y médicas no servicios de radiocomunicaciones. La utilización de estas frecuencias para esta serie de aplicaciones se considera de uso común (aplicaciones ISM - Industrial, Scientific and Medical).

Hay que indicar que a diferencia de otras tecnologías la radiofrecuencia posee carácter omnidireccional, lo que le confiere una mayor robustez y permite la comunicación entre dispositivos móviles de una forma sencilla, dinámica y flexible; como ejemplo de aplicación didáctica puede citarse la comunicación entre varios robots móviles autónomos.

## II. CIRCUITO DE APLICACIÓN EN RADIO-FRECUENCIA

Se ha implementado un circuito de aplicación destinado al control del transceptor comercial de Radio-Frecuencia FM-RXQ1-433RF distribuido por Rfsolutions (módulo RF) que maneja una frecuencia de operación de 433,92MHz, ver figura 1. El circuito está constituido por el transceptor FM comercial, una pequeña antena para emisión-recepción (1/4 Wavelength Compressed Helical Antenna 433MHz) y por un microcontrolador PIC 16F876 (Microchip) que gobierna el módulo RF. En este supuesto para realizar el intercambio de datos no es necesario hacer uso de ningún periférico interno especial del µP. Por otra parte el módulo RF trabaja en sus terminales de entrada salida de información (RX/TX Data) con niveles de tensión TTL, al igual que el microcontrolador PIC, por lo que resulta innecesario un circuito intermedio de adaptación de niveles (p.e. MAX222). Así pues es posible realizar la conexión entre los puertos serie de ambos módulos de forma directa, figura 2.

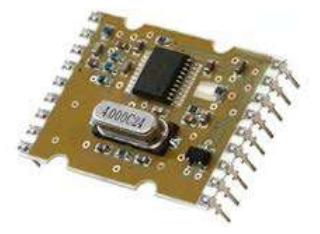

*Figura 1. Imagen del módulo de Radio-Frecuencia utilizado para el desarrollo de la aplicación, FM-RXQ1-433RF.*

El módulo de Radio-Frecuencia es controlado por el µP por medio de tres pines de salida, que son necesarios para llevar a cabo la configuración del dispositivo en la comunicación. Así la selección del canal -pin Channel Select- correspondiente a la frecuencia 433,92 ó 434,33MHz es conectado al terminal RA0 del PIC. A través de sus salidas RA1 y RA2 se efectúa la selección del modo de funcionamiento (Emisor, Receptor, o Stand-by) del módulo RF -terminales TX/RX Select-. Mientras que los paquetes de información recibidos por el módulo RF -disposición modo Receptor- son enviados hacia el µP por medio del terminal RX Data (entrada pin RA4). De igual forma, la información emitida por el módulo RF -disposición modo Emisor- es enviada por el PIC (salida RA3) a través del pin TX Data.

Gracias a la configuración efectuada por el fabricante, el manejo del módulo de Radio-Frecuencia se simplifica notablemente; no precisando de ningún tipo de configuración previa por software, lo que permite incorporarlo fácilmente como experimento de aula, práctica de laboratorio o problema reto para los estudiantes. De esta manera, tras ser alimentado a +5V y completada su rutina de inicialización el módulo se encuentra preparado para funcionar de forma automática en alguno de los tres modos de operación posibles. La selección del modo de funcionamiento se realiza con los terminales RX/TX Select según el estado de sus niveles lógicos. Con solo TX Select en estado bajo (TX Select = low  $\rightarrow$  Emisor), se encuentra en modo emisor. Con solo RX Select en estado bajo

(RX Select = low  $\rightarrow$  Receptor) actúa en modo receptor, mientras que si ambos terminales se sitúan a nivel bajo, (TX  $Select = RX Select = low \rightarrow Stand-by)$  se encuentra en estado suspensión.

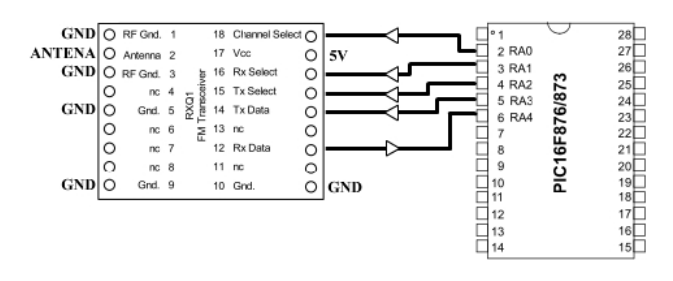

*Figura 2. Conexionado sencillo entre el módulo de Radio-Frecuencia FM-RXQ1-433RF y el* <sup>µ</sup>*P PIC 16F876.*

En la configuración Emisor, previa selección de la frecuencia de emisión, no es necesario ningún protocolo predeterminado para el envío de paquetes de información. Básicamente el módulo transmite por FM codificado el estado en que se encuentra el terminal TX Data, lo que disminuye la dificultad a la hora de realizar una comunicación. Los paquetes de datos enviados en la comunicación wireless pueden utilizar los códigos de banda base o ser encriptados mediante diferentes técnicas como, la codificación Manchester, retardo o Miller, Multipolar, HDBn,... lo que permite al estudiante comparar las ventajas e inconvenientes entre las diferentes técnicas utilizadas en la comunicación asíncrona, así como su complejidad de implementación.

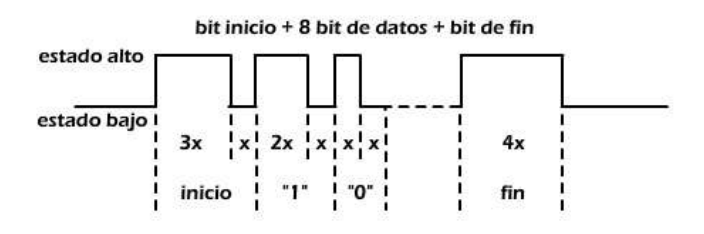

*Figura 3. Ejemplo de codificación usada "tipo SONY" implementada por el* µ*P para la comunicación con el módulo.*

Por ejemplo un caso sencillo de implementación es la codificación seguida por el fabricante SONY en sus antiguos módulos de infrarrojos IrDA, donde los paquetes de datos enviados a través del canal de comunicación se encuentran adaptados a un paquete de 8 bits, acorde a la capacidad de procesamiento del µP utilizado. Todo paquete de información comienza con un bit de inicio, formado por un estado alto de 1500µs y un estado bajo de 500µs; 8 bits de datos donde el "1 lógico" está constituido por un estado alto de 1000µs y un estado bajo de 500µs mientras que el "0 lógico" está compuesto por un estado alto y bajo de 500µs respectivamente. Por último un bit de finalización, formado únicamente por 2000µs de estado alto, ver ejemplo de codificación mostrado en la figura 3. En el diseño planteado el µP es el encargado de codificar o decodificar, mediante su temporización interna -timer-, los diferentes estados altos y bajos correspondientes a los estados lógicos de la señal de datos.

En disposición de Receptor, el módulo RF decodifica y remite al PIC el conjunto de señales recibidas en la frecuencia seleccionada. En el circuito de aplicación -ver figura 2- el  $\mu$ P se ha programado para filtrar las señales, comprobando los flancos de subida y bajada así como el tiempo transcurrido entre ambos. Las pruebas experimentales desarrolladas han revelado que se trata de un sistema de filtrado robusto y fiable ante las perturbaciones ocasionadas. Indicar también que cuando un módulo está en estado emisor siempre envía información (estado alto o bajo) ocupando el canal de comunicación creado.

## *A. Ejemplo de Codificación: Manchester.*

La interconexión entre el usuario y la red de comunicación se efectúa a través de topologías físicas, en árbol, point to point, estrella, etc... Sus prestaciones y costes son función del medio empleado. Este tipo de codificaciones son técnicas muy populares para la transmisión de datos y se usan comúnmente como señales de entrega para los sistemas de modulación en fibra óptica, así por ejemplo el código Manchester es utilizado con relativa frecuencia en redes de área local.

La codificación Manchester, denominada también codificación bifase-L, es un método de codificación de una señal binaria donde en cada tiempo de bit hay una transición entre los dos niveles de tensión. Su principal utilización es en redes LAN Ethernet. Una desventaja es que consume el doble de ancho de banda que una transmisión asíncrona, como por ejemplo la codificación NRZ (Non Return to Zero).

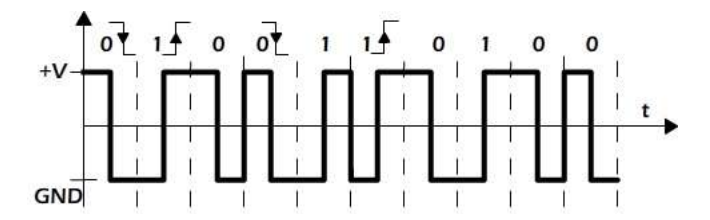

## *Figura 4. Ejemplo de un diagrama representativo en una codificación Manchester.*

El tipo de codificación Manchester asocia dos niveles de tensión a cada valor lógico, efectuándose la transición a mitad del intervalo de cada bit. Cuando se tienen bits iguales y consecutivos se produce una transición al inicio del segundo bit, la cual no es tenida en consideración por el receptor en el momento de decodificar, ver figura 4, solo las transiciones separadas uniformemente en el tiempo son las consideradas por el receptor. Hay algunas transiciones que no ocurren a mitad de bit. Estas transiciones no llevan información útil, y solo se utilizan para colocar la señal en el siguiente estado donde se llevará a cabo la siguiente transición. De este modo el cero lógico "0" se codifica como la transición +VCC/GND -flanco descendente- mientras que el uno lógico "1" se codifica como la transición o cambio GND/+VCC -flanco ascendente-, ver figura 4. El encargado de analizar por muestreo los diferentes niveles de tensión en la red de comunicación (detección de los "1 y/o 0 lógicos") es el µP conectado al módulo RF Emisor con

objeto de decodificar la información digital. Esta labor de muestreo es desarrollada en la zona intermedia del intervalo, lo que permite detectar los diferentes flancos ascendentes o descendentes.

### *B. Ejemplo de Codificación: RZ (Return to Zero).*

En el código RZ unipolar, para caracterizar al "1 lógico" se mantiene en alto el valor de la señal de línea durante la primera mitad del intervalo de bit y a cero en la otra mitad, ver figura 5. Mientras que al "0 lógico" se le asigna el valor nulo durante todo el tiempo de bit. Por ello el intervalo del impulso más estrecho corresponde siempre con T/2. La principal cualidad de este tipo de codificación es su sencillez de implementación, mientras que como inconveniente posee una componente continua significativa y un alto contenido de bajas frecuencias. Este tipo de formato de señal encuentra aplicación en la grabación magnética de datos.

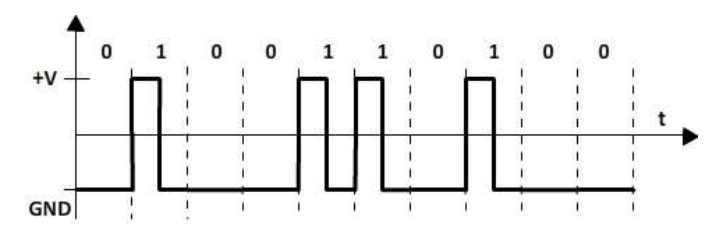

*Figura 5. Ejemplo de un diagrama representativo en una codificación RZ -Return to Zero-.*

## *C. Ejemplo de Codificación: Miller.*

Este tipo de código no posee más de una transición por tiempo de bit, pero tiene al menos una por cada dos intervalos de bit, ver ejemplo mostrado en la figura 6. El criterio de codificación consiste en dar una sola transición en el centro del intervalo cuando se trata de un "1 lógico" mientras que no se produce cambio en el interior del intervalo cuando se trata de un "0 lógico", a no ser que vaya seguido de otro "0 lógico". En esta situación se efectúa la transición al final del intervalo. Posee el inconveniente de incrementar su complejidad de implementación con respecto a los códigos mostrados con anterioridad.

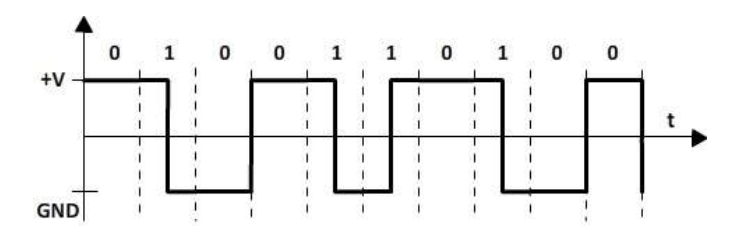

*Figura 6. Ejemplo de un diagrama representativo en una codificación Miller.*

### III. IMPLEMENTACIÓN DE LA COMUNICACIÓN ASÍNCRONA

Debido al protocolo elegido para la transmisión de paquetes de datos, no es preciso el uso de los puertos especiales de comunicación integrados en el PIC 16F876. Ello no impide el uso de los mismos si se considera necesaria una transmisión serie asíncrona. En este supuesto, la comunicación de los datos del dispositivo de Radio-Frecuencia debe realizarse por medio del módulo interno USART (Universal Synchronous Asynchronous Receiver Transmitter) integrado en el µP. Al mismo tiempo, este módulo USART es configurado para realizar una comunicación serie asíncrona. Los terminales TX/RX del PIC son los encargados de la transmisión y recepción de los paquetes de datos serie, debiendo conectarse a los pines TX/RX Data del módulo RF, ver figura 7. En este supuesto, la limitación en la configuración del USART y por tanto en la transferencia de información, viene indicada por el fabricante al igual que la velocidad máxima de transferencia del módulo de Radio-Frecuencia de valor 19,2kbps. Dejar libre la USART en la comunicación con el módulo RF, nos permite utilizar este puerto en la integración del circuito dentro de un sistema constituido por la comunicación de varios µPs -cuya comunicación puede ser realizada a través del protocolo serie asíncrono-.

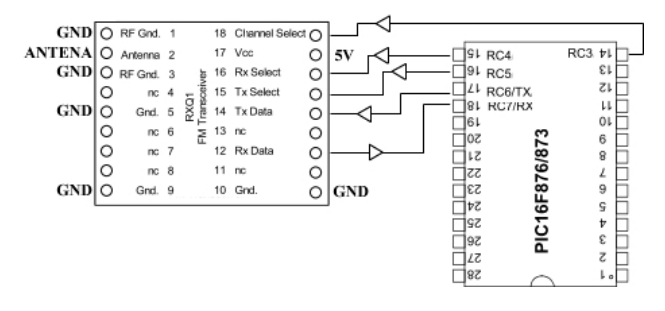

*Figura 7. Módulo de Radio-Frecuencia en comunicación serie asíncrona con el* µ*P PIC 16F876.*

Para la posible integración del módulo RF en una red compuesta por varios dispositivos, se ha empleado una configuración master-slave, donde se produce un pequeño diálogo bilateral iniciado siempre por el master. La comunicación se efectúa mediante el intercambio de varios paquetes de datos y cambios en los modos de operación de los diferentes módulos (emisor  $\leftrightarrow$  receptor). Por seguridad, estos cambios se realizan por medio del modo stand-by con una duración aprox. 15ms (fabricante recomienda t<sub>CHANGE</sub>  $\geq$  3ms). Para evitar colisiones o interferencias en el intercambio de los paquetes de datos, los módulos RF slave permanecen en modo receptor a la espera de la llamada del módulo RF master para entablar diálogo (Red comunicación master-slave). En los bits de menor peso se codifica el identificador del módulo RF al que va destinado el paquete de datos, de este modo la información puede ser fácilmente desechada por el resto de los dispositivos que conforman la red de comunicación.

El modulo de Radio-Frecuencia utilizado FM-RXQ1- 433RF opera siguiendo el principio de modulación GFSK -Gaussian Frequency Shift Keying-, donde el "1 lógico" se representa mediante una desviación positiva (∆ω > 0) de la frecuencia de la señal portadora, mientras que un "0 lógico" se caracteriza mediante una desviación negativa (∆ω < 0) de la misma. El sistema planteado es una versión mejorada de la modulación por desplazamiento de fase FSK -Frequency Shift Keying-, permitiendo mayores velocidades de transferencia de información sobre un mismo canal de comunicación, ver principio de operación en la figura 8.

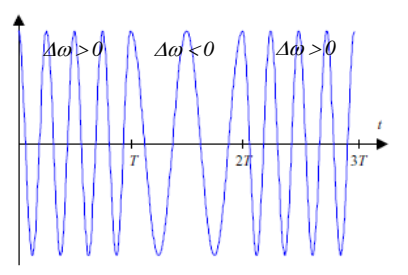

*Figura 8. Tipo de modulación digital GFSK, donde se observa la desviación* ∆ω <sup>&</sup>gt; *0 ó* ∆ω <sup>&</sup>lt; *0 en función del bit a transmitir por el canal de comunicación.*

Una posible mejora en la aplicación desarrollada consiste en la incorporación de un controlador específico RF600T (RfSolutions) para transceiver de baja potencia. Este componente permite el control del módulo RF a través de un protocolo serie síncrono o asíncrono (convierte el sistema en un módem conectable a un puerto serie del PC) realizando además una codificación Manchester de la información -encriptación de datos-. Entre las características que aporta al sistema destaca la capacidad de direccionamiento, un buffer de 190 bytes y un bit de chequeo CRC (cyclic redundancy check). En el caso que nos ocupa se desestimo esta opción puesto que se pretende que los estudiantes sean capaces de implementar un sencillo algoritmo de codificación de los datos en el µP.

El dispositivo de Radio-Frecuencia FM-RXQ1-433RF utilizado es un módulo de bajo coste que presenta pequeñas dimensiones (23x48mm), permitiendo comunicaciones en un rango óptimo  $d \le 200m$  siempre según información proporcionada por el fabricante. Indicar del mismo modo que posee una potencia de emisión de 5dBm (transmitter) junto con una sensibilidad en la recepción de -100dBm (receiver). Su consumo de corriente -supply current- es función del modo de operación del dispositivo: transmit mode = 26mA, receive mode  $= 12 \text{mA}$  y stand-by mode  $= 8 \mu \text{A}$ . Este elemento dispone de 2 canales de comunicación seleccionables (433,92 ó 434,33MHz) con una desviación ±15kHz. Los paquetes de datos son transferidos a través de una señal intermedia portadora invisible para el usuario en el rango 65kHz / 85kHz. La frecuencia de esta señal limita la velocidad máxima de transmisión del dispositivo, por lo que el máximo baud rate permitido para una transmisión serie estándar es 19,2kbps.

## IV. APLICACIÓN DEL MÓDULO DE RADIO-FRECUENCIA COMO HERRAMIENTA DOCENTE.

Como punto de partida se tiene en consideración que las clases magistrales de teoría y problemas indican una baja motivación del alumnado. Independientemente del tema teórico, descriptivo o aplicado, la participación en el aula en forma de preguntas, comentarios o ejercicios es escasa. De ahí la necesidad de aplicar la metodología de aprendizaje basada en proyectos en asignaturas inicialmente pensadas de teoría y problemas. Mientras que en las clases de laboratorio los estudiantes trabajando en grupo muestran un carácter mucho más dinámico y participativo, comentando con sus compañeros la tarea a realizar, con continuas preguntas y comentarios al profesor.

Numerosos autores han usado y utilizan el desarrollo de pequeños problemas reto y/o desafío (llamados coloquialmente Challenge Problem) [6] como una herramienta docente; siendo la conclusión común el fuerte factor de motivación que representa para el estudiante el hecho de poder interactuar de forma física y real con conceptos abstractos transmitidos en sesiones teóricas impartidas de forma magistral.

De esta manera, un pequeño proyecto es una herramienta de docencia universitaria en el ámbito de las ingenierías que permite la transmisión, adquisición, descubrimiento y evaluación de habilidades y conocimientos de los estudiantes de forma objetiva y global. Se trata pues de un proceso formador único que implica la coordinación de elementos humanos, técnicos y sociales hacia la consecución de un objetivo específico en un marco de tiempo prefijado y con una cantidad determinada de recursos [7, 8].

La utilización de este dispositivo tiene por objeto acercar y dar a conocer a los estudiantes una tecnología de comunicación inalámbrica -wireless- de fácil aplicación. En la actualidad casi todo el mundo hace uso de este tipo de tecnología de una u otra manera. El uso diario de las redes GSM de telefonía o las redes WiFi para conexión a Internet son dos claros ejemplos del uso de esta tecnología. La gran mayoría de los estudiantes nunca han tenido una toma de contacto con los dispositivos que gestionan este tipo de comunicaciones wireless, por lo que se encuentran motivados frente a la utilización de un dispositivo de comunicación por Radio-Frecuencia.

|              |              |              |              | 5 | $\Omega$                   | 1                 | $\mathbf{0}$      | l                   | $\bf{0}$            | 1                   | $\theta$         |                         |
|--------------|--------------|--------------|--------------|---|----------------------------|-------------------|-------------------|---------------------|---------------------|---------------------|------------------|-------------------------|
|              | <b>Bits</b>  |              |              | 6 | $\theta$<br>$\overline{0}$ | 0<br>$\mathbf{0}$ | 1<br>$\mathbf{0}$ | 1<br>$\overline{0}$ | $\overline{0}$<br>1 | $\overline{0}$<br>1 | 1<br>1           | 1                       |
|              |              |              |              | 7 |                            |                   |                   |                     |                     |                     |                  |                         |
| 1            | $\mathbf{2}$ | 3            | 4            |   |                            |                   |                   |                     |                     |                     |                  |                         |
| $\mathbf{0}$ | 0            | $\mathbf{0}$ | $\mathbf{0}$ |   | <b>NUL</b>                 | DEL               | SP                | $\mathbf{0}$        | $\widehat{a}$       | P                   | $\ddot{\bullet}$ | р                       |
| 1            | $\mathbf{0}$ | 0            | $\Omega$     |   | <b>SOH</b>                 | DCI               | ĩ                 | 1                   | A                   | Q                   | a                | q                       |
| $\mathbf{0}$ |              | $\mathbf{0}$ | $\theta$     |   | <b>STX</b>                 | DC2               | $\overline{11}$   | $\overline{2}$      | B                   | R                   | b                | r                       |
| 1            |              | $\theta$     | $\theta$     |   | <b>ETX</b>                 | DC3               | #                 | 3                   | $\mathcal{C}$       | S                   | Ċ                | $\overline{\mathbf{s}}$ |
| $\Omega$     | $\Omega$     |              | $\Omega$     |   | <b>EOT</b>                 | DC4               | $\frac{0}{6}$     | $\overline{4}$      | D                   | T                   | d                | t                       |
| 1            | $\bf{0}$     |              | $\mathbf{0}$ |   | <b>ENQ</b>                 | <b>NAK</b>        | S                 | 5                   | Е                   | U                   | e                | $\mathbf{u}$            |
| $\bf{0}$     |              |              | $\bf{0}$     |   | <b>ACK</b>                 | <b>SYN</b>        | &                 | 6                   | F                   | V                   | f                | V                       |
|              |              |              | $\theta$     |   | BEL                        | ETB               | ¢                 | 7                   | G                   | W                   | g                | w                       |
| $\theta$     | $\Omega$     | $\Omega$     | 1            |   | <b>BS</b>                  | CAN               |                   | 8                   | Н                   | X                   | h                | x                       |
| 1            | $\Omega$     | $\Omega$     | 1            |   | HT                         | EM                |                   | 9                   | I                   | Y                   | i                | ٧                       |
| $\Omega$     |              | $\Omega$     | 1            |   | LF                         | <b>SUB</b>        | 咏                 | t                   | J                   | Z                   | i                | Z                       |
| 1            |              | $\theta$     |              |   | VT                         | <b>ESC</b>        | $^{+}$            | ٠<br>۷              | K                   |                     | k                |                         |
| 0            | $\Omega$     |              |              |   | FF                         | FS                | ٠                 | $\,<\,$             | L                   |                     | 1                |                         |
| 1            | 0            |              |              |   | CR                         | GS                | ۰                 | =                   | M                   |                     | m                |                         |
| $\Omega$     |              |              | 1            |   | SO                         | RS                | J.                | $\geq$              | N                   | $\wedge$            | n                | ×.                      |
|              |              |              | 1            |   | SI                         | US                |                   |                     | O                   |                     | $\alpha$         | <b>DEL</b>              |

*Tabla 3. Código ASCII. Caracterización en binario, pesos de los bits b8...b5 b4...b1*

Como medio de introducción en el PBL-Problem Based Learning se ha hecho uso de la tarjeta de control descrita en los apartados anteriores. Dicha tarjeta es capaz de transmitir y recibir señales a una frecuencia base de 433,92MHz, siendo el estudiante quien mediante la programación del µP genera la señal portadora (con un valor de frecuencia variable), en función del bit que se desea transmitir, ver figura 8. De igual forma el alumno, por medio de los métodos de codificación descritos con anterioridad, desarrolla un algoritmo de encriptación con objeto de codificar/decodificar la información a transmitir por los módulos de Radio-Frecuencia.

Como objetivo de aprendizaje, el estudiante debe ser capaz de enviar y recibir información mediante las tarjetas implementadas. Como ejemplo de aplicación se toman los siguientes mensajes de texto "HELLO" y/o "THINK" que se codifican mediante caracteres ASCII, ver tabla 3. En esta tabla están representados los 127 códigos ASCII incluyendo algunos caracteres especiales; en este supuesto el bit más significativo del código " $b_8$ " se considera en estado bajo  $b_8 = 0$ . De este modo el paquete de información queda integrado en la señal portadora. En hexadecimal este pequeño paquete de datos está formado por los siguientes bytes:

HELLO  $\rightarrow$  0×48, 0×45, 0×4C, 0×4C, 0×4F. THINK  $\rightarrow$  0×54, 0×48, 0×49, 0×4E, 0×4B.

La información contenida en el texto esta constituida por una secuencia de caracteres alfanuméricos, de esta forma cuando se transmiten digitalmente primero son codificados en una secuencia denominada cadena de bits, ver figura 9. Así el codificador de forma de onda utiliza dos señales diferentes para representar el "1 y/o el 0 binario". En este ejemplo se puede observar la relación entre "mensaje", "carácter" y "bit".

En la figura 10 se muestra un ejemplo de partición de una cadena de bits. El mensaje textual muestra las palabras "HELLO" y "THINK". De este modo, utilizando el código ASCII de 8bits (ver tabla 3) se proporciona una cadena de 40bits. El sistema en su conjunto considera los caracteres como una cadena de dígitos a ser transmitida; sólo el usuario final interpreta el significado en la secuencia final de bits recibidos.

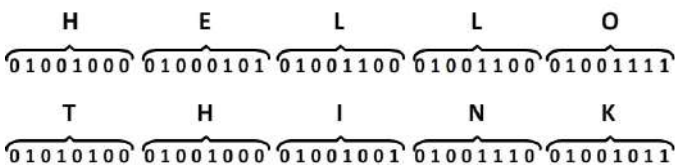

## *Figura 9. Ejemplo de codificación ASCII, se aprecia la diferencia entre mensajes, caracteres y símbolos.*

Debido a que la mayor parte de los estudiantes no poseen una formación específica en este microcontrolador, el programa del mismo se encuentra constituido por una plantilla, donde el alumno solo debe añadir una serie de funciones básicas, como bucles, delays, etc..., operaciones típicas de cualquier lenguaje de programación estructurado. En este caso, el lenguaje a utilizar es el "ensamblador", principalmente debido a que no requiere de ninguna licencia de pago para su utilización. Así por ejemplo, en el protocolo de comunicación RS-232, el estudiante solo debe realizar un pequeño bucle con los 5 bytes que conforman la palabra "HELLO" y/o "THINK" a transmitir. Con objeto de evitar errores en la comunicación, cada paquete de datos es enviado en 3 ocasiones de manera consecutiva. El resto de programa, contiene la parte más compleja de la programación, como es la configuración de los puertos de entrada-salida, etc... De esta manera el estudiante puede apreciar las ventajas e inconvenientes de la comunicación serie asíncrona -donde los bits que componen

cada carácter se transmiten en n ciclos de 1bit cada uno- frente a la comunicación paralelo -donde los n bits que componen cada byte o carácter se transmiten en un solo ciclo de reloj-.

Durante el desarrollo del problema el estudiante utiliza varios métodos de comunicación: protocolo de comunicación serie asíncrono para aplicaciones cableadas, protocolo SONY destinado a aplicaciones inalámbricas (utilizado por algunos fabricantes de electrodomésticos en los mandos a distancia IrDA) y protocolo de comunicación codificado (codificación Manchester, RZ -return to Zero- o Millar).

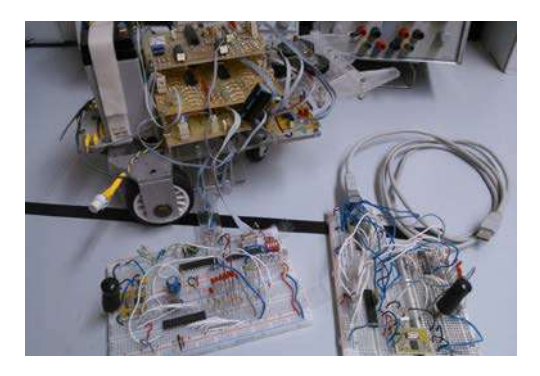

*Figura 10. Implementación del sistema de comunicaciones por Radio-Frecuencia en un robot móvil autónomo.*

El estudiante por medio del osciloscopio digital puede observar, en todo instante, las señales de salida del microcontrolador con objeto de apreciar el correcto funcionamiento del transceiver de RF. Esta herramienta resulta de gran interés debido a la frecuencia de las señales portadoras, de modo que algunas funciones del osciloscopio como "stop" o "trigger" permiten obtener una correcta visualización de la señal con objeto de efectuar su análisis y una correcta comprensión del funcionamiento del sistema. Ya por último a modo de ejemplo, los sistemas de RF desarrollados son implementados en un grupo de pequeños robots con objeto de comprobar el correcto funcionamiento de sus comunicaciones.

## V. CONCLUSIONES

La enseñanza dentro del ámbito universitario se ha basado tradicionalmente en la impartición de clases magistrales por parte del profesorado. Este modelo tradicional se ha caracterizado por clases fundamentalmente expositivas; con la incorporación, en ocasiones de experimentos de cátedra, donde el profesor actúa como transmisor de conocimientos y donde el estudiante se limita a tomar apuntes de forma metódica. Este modelo favorece un aprendizaje memorístico provocando, a su vez, una comunicación unidireccional en el binomio profesoralumno. Así el estudiante recibe gran cantidad de información en poco tiempo, que debe interiorizar a través de apuntes y textos reflexionando sobre su contenido bajo la dirección y tutela de sus profesores.

De ahí la necesidad de un modelo de enseñanza-aprendizaje alternativo en el que las clases sean dialogadas; donde el profesor actúe de estimulador de la participación (planteando actividades variadas y formulando preguntas al alumnado) el estudiante adopte un papel activo; clases donde se fomente el aprendizaje comprensivo, la aplicación de conocimientos y la toma de decisiones; de forma que la comunicación en el binomio profesor-alumno sea bidireccional.

Muchos autores coinciden en que la utilización de pequeños experimentos como herramienta docente universitaria incrementa la motivación del estudiante, considerándose como elementos útiles en la mejora de la docencia y en particular de las competencias, capacidades, destrezas y habilidades del futuro ingeniero. En este sentido el documento presentado muestra un circuito de aplicación de RadioFrecuencia, donde al mismo tiempo que se muestran los principios de funcionamiento del dispositivo es posible introducir al estudiante en la implementación de diferentes protocolos de codificación de señal observando las ventajas e inconvenientes que presenta su uso.

### ACKNOWLEDGMENT

Los autores agradecen la ayuda financiera concedida por la Universidad de Zaragoza para el desarrollo del presente trabajo, a través del Programa de Incentivación de la Innovación Docente, línea 2: proyectos de implantación de actividades de aprendizaje innovadoras en el ámbito de la docencia de una materia o asignatura específica PIIDUZ\_11\_2\_419 y del Programa de Enseñanza Semipresencial, línea 5: utilización de herramientas TIC en nuevas metodologías de aprendizaje PESUZ\_11\_5\_555.

## **REFERENCIAS**

- [1] B. Nath, F. Reynolds and R. Want. "RFID Technology and Applications". IEEE Pervasive Computing. Vol. 5, issue 1. Jan-March 2006, pp 22 to 24.
- [2] W. Gueaieb and S. Miah. "An intelligent Mobile Robot Navigation Technique using RFID Technology". IEEE Transaction on Instrumentation and measurement. Vol. 57, issue 9. September 2008. pp 1908 to 1917.
- [3] C.M. Roberts. "Radio Frequency Identification (RFID)". Elsevier Computer & Security. Vol. 25, issue 1, February 2006. pp 18 to 26.
- [4] T. Sanpechuda and L. Kovavisaruch. "A review of RFID localization: Applications and Techniques". 5th International Conference on ECTI-CON 2008. Electrical Engineering Electronics, Computer, Telecommunications and Information Technology 2008. Vol. 2, 14/17 May 2008. pp 769 to 772.
- [5] Hickman Ian "Practical RF Handbook". Third Edition (EDN Series for Design Engineers). ISBN: 978-0750653695.
- [6] C. Hsieh, L. Knight, "Problem-Based Learning for Engineering Students: An Evidence-Based Comparative Study". The Journal of Academic Librarianship, Vol. 34, pp. 25-30, (2008).
- [7] N.J. Powell, A. Renfrew, W.S. Truscott, P.J. Hicks and B. Canavan. "Seeding Enquiry-Based Learning in Electrical and Electronic Engineering: Case Study 1 - Optoelectronics". International Conference on Engineering Education, ICEE Coimbra, 2007.
- [8] N.J. Powell, A. Renfrew, W.S. Truscott, P.J. Hicks and B. Canavan. "Seeding Enquiry-Based Learning in Electrical and Electronic Engineering: Case Study 2 - Robotics". International Conference on Engineering Education, ICEE Coimbra, 2007.

## Estudio y Evaluación de un Sistema Radar como Práctica de Laboratorio en Ingeniería de Telecomunicación

Yuri Álvarez López, Fernando Las-Heras Andrés Área de Teoría de la Señal y Comunicaciones, Departamento de Ingeniería Eléctrica Universidad de Oviedo Edificio Polivalente, Módulo 8, Campus Universitario de Gijón. 33203, Gijón (Asturias) yalopez@tsc.uniovi.es ; flasheras@tsc.uniovi.es

*Abstract***— En esta comunicación se describe la realización de una práctica para la asignatura de "Radar y Radiolocalización", de 5º Curso de la titulación de Ingeniero de Telecomunicación. Dentro del contexto del nuevo Espacio Europeo de Educación Superior (EEES), uno de los objetivos es la motivación del alumnado mediante la inclusión de prácticas de laboratorio que permitan ilustrar de forma práctica los conceptos teóricos. Si bien en algunas materias dicha puesta en práctica es sencilla, en otras, como Radar y Radiolocalización, se requieren recursos hardware algo más sofisticados. Dichas metas son las que se pretenden alcanzar con el desarrollo de la práctica presentada. Como objetivos, se persigue que los alumnos sean capaces de poner en práctica los conocimientos teóricos adquiridos en la asignatura, experimentando las prestaciones de un sistema radar: detección de blancos en un entorno real, así como dotarles de iniciativa para realizar diferentes experimentos de medidas radar. La práctica abarca las competencias de organización y planificación, trabajo en equipo, aprendizaje autónomo, resolución de problemas. El desarrollo de la práctica abarca las siguientes fases: i) Familiarización con los instrumentos de medida, y puesta a punto del sistema radar. ii) Realización de medidas radar bajo diferentes configuraciones. iii) Elaboración de rutinas para el procesado numérico de las medidas. iv) Análisis e interpretación de los resultados. Esta práctica se impartirá por primera vez en el segundo cuatrimestre del Curso 2011/2012, por lo que los resultados de aprendizaje se expondrán en el congreso.** 

*Palabras clave-Prácticas de laboratorio; sistema radar; competencias de aprendizaje; aprendizaje basado en problemas; ingeniería de telecomunicación.* 

## I. MOTIVACIÓN DEL TRABAJO

La realización de prácticas de laboratorio que permitan ilustrar de forma aplicada los contenidos teóricos de las asignaturas es una de las necesidades existentes en gran parte de las titulaciones de carácter científico / técnico. Esta necesidad es más acuciante en el ámbito de las asignaturas relacionadas con el electromagnetismo y las comunicaciones, donde se trabaja con magnitudes físicas que no son perceptibles por los sentidos, exigiendo a los alumnos de una gran capacidad de abstracción para comprender y entender los conceptos que se imparten.

Aprovechando la adaptación a los nuevos grados y másteres del Espacio Europeo de Educación Superior (EEES) [1],[2], en el Área de Teoría de la Señal y Comunicaciones de la Universidad de Oviedo se está llevando a cabo el desarrollo de nuevas prácticas de laboratorio que permitan afianzar el contenido teórico de las asignaturas, así como hacerlas más atractivas. La presente comunicación se centra en la asignatura de "Radar y Radiolocalización" [3], asignatura optativa de 5º curso, que tendrá su continuidad en la asignatura de grado "Sistemas de Radiodeterminación" [4] en un par de años. Como experiencia piloto en el curso 2011-2012, se propone un demostrador de radar utilizando instrumentación disponible en los laboratorios.

### II. OBJETIVOS Y COMPETENCIAS CUBIERTAS

### *A. Descripción de competencias*

La práctica pretende orientarse hacia la filosofía del Aprendizaje Basado en Problemas. Para ello, se plantean diversas cuestiones a lo largo del desarrollo de la práctica que los alumnos han de resolver a partir de la observación del problema bajo estudio: en este caso, el problema a resolver es la determinación de la distancia de un objeto –blanco– mediante medidas con un sistema radar [5]-[8].

En cuanto a las **competencias generales**, la práctica abarca i) planificación, ii) trabajo en equipo, iii) aprendizaje autónomo, iv) resolución de problemas.

Asimismo, las competencias específicas y resultados de aprendizaje que se han definido para esta asignatura son las siguientes [3], [4]:

**Competencias de formación de Tecnología Específica** para el itinerario en Sistemas de Telecomunicación: *CST4*: Capacidad para la selección de circuitos, subsistemas y sistemas de radiofrecuencia, microondas.

Otras competencias que también se abordan son: i) Evaluación de impacto humano de las emisiones electromagnéticas. ii) Integración de diversas tecnologías de radiocomunicaciones. iii) Empleo de técnicas inductivas de aprendizaje.

Este trabajo ha sido financiado por el Ministerio de Ciencia e Innovación de  $\odot$ 2012 TAEE 308

 $\mathbb{C}$ 

Telefónica-Univ. de Oviedo, y por el Gobierno del Principado de Asturias, Plan de Ciencia, Tecnología e Innovación de Asturias bajo los proyectos EQUIP08-06, FC09-COF09-12, EQUIP10-31, y PC10-06 (FLEXANT).

**Resultados del aprendizaje:** *RA-14.13:* Construir un sistema completo a partir de diferentes subsistemas. *RA-14.14:* Seleccionar la tecnología y los componentes más adecuados para cada aplicación en las diferentes bandas de frecuencia. *RA-14.15*: Comprender y aplicar los principios fundamentales de la radiodeterminación. *RA-14.16*: Programar aplicaciones para la simulación de navegación y localización. *RA-14.17*: Identificar y seleccionar circuitos y subsistemas para sistemas de radiodeterminación.

### *B. Contexto de la práctica*

La asignatura de "Radar y Radiolocalización" comprende cuatro prácticas de laboratorio, de las cuales 3 son de simulación con ordenador, con una duración de 2 horas cada una (1 sesión de prácticas), y la cuarta, que es la que se describe en este documento, tiene programada una duración de 4 horas (2 sesiones de prácticas). En la primera sesión se realizarán las medidas indicadas en la Sección III, mientras que la segunda sesión se destina a que los alumnos implementen las rutinas necesarias para el procesado y representación de los datos medidos. El peso de las prácticas en la nota de la asignatura es de un 30 %, el examen final es un 50 %, y la realización de trabajos un 20 %. Para superar la asignatura se requiere que el promedio de la nota obtenida en cada una de las 3 partes (examen, prácticas, trabajos) sea superior a 5 sobre 10, exigiéndose mínimo de 3,5 sobre 10 en cada parte.

Con respecto a conocimientos previos, la asignatura se imparte en el segundo cuatrimestre del quinto curso de la titulación [3], con lo que se asume que el alumno ya ha cursado las asignaturas de "Radiación y Radiopropagación", "Microondas", "Antenas", y "Tecnologías de Alta Frecuencia". Estas cuatro asignaturas introducen los conceptos teóricos y prácticos necesarios para la realización de la práctica, como por ejemplo, el concepto, modo de funcionamiento y operación de un analizador vectorial de redes, necesidad de calibración del equipo, parámetros básicos de un circuito de microondas, etc. En este sentido, se requiere que los alumnos hayan leído y entendido las tareas indicadas en la memoria de prácticas antes de acudir a las sesiones de prácticas, lo cual conlleva una dedicación por parte de los alumnos de media hora aproximadamente.

Uno de los requisitos del éxito de este tipo de prácticas es la capacidad de disponer de un número reducido de alumnos por grupo (máximo de 5-6), tal y como sugieren las directrices del EEES. En el presente curso académico, el número de alumnos matriculados y la disponibilidad de los laboratorios permite la viabilidad de la práctica.

### III. METODOLOGÍA DOCENTE

En la siguiente sección se llevará a cabo la descripción de la práctica. Dicha descripción se ha dividido en dos partes: en primer lugar, se muestra el guión de la práctica que se entregará a los alumnos. El desarrollo de dicha práctica estará supervisado en todo momento por el profesor responsable de la asignatura. En segundo lugar, se presentarán algunos de los resultados obtenidos durante la preparación de la práctica.

## *A. Guión de la práctica*

## Introducción

Con el fin de analizar de forma experimental los elementos que intervienen en un sistema radar, se propone la realización de un radar elemental, utilizando la instrumentación disponible en los laboratorios del Área de Teoría de la Señal y Comunicaciones de la Universidad de Oviedo. La idea es realizar un radar portable, como el que muestra en la Figura 1.

Las medidas se almacenarán para su posterior postprocesado y análisis. La idea es comprobar de forma experimental las capacidades de detección de blancos de un sistema radar sencillo.

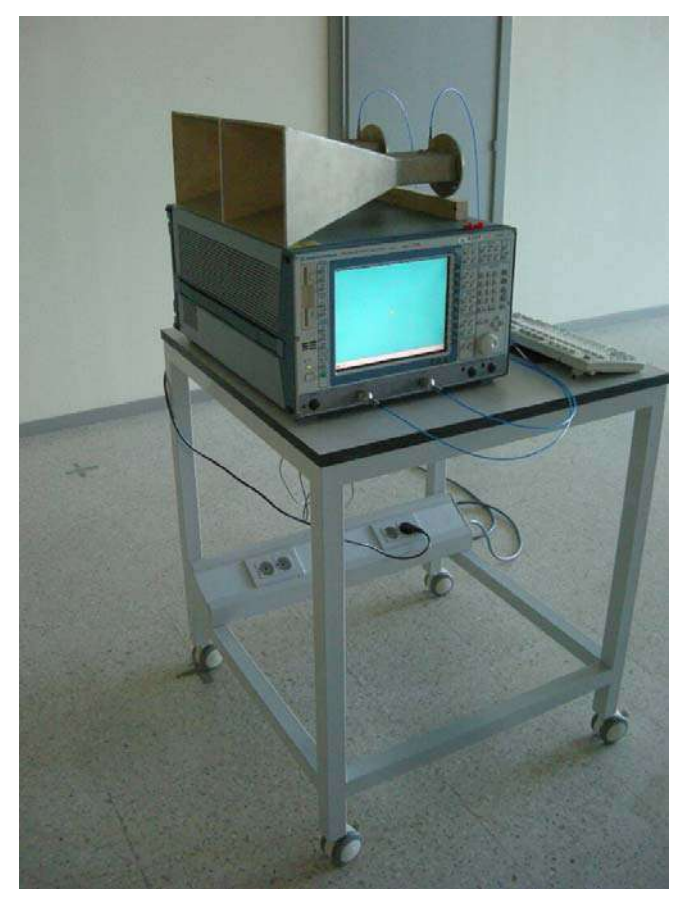

Figura 1. Sistema radar portable.

### *Características del sistema radar:*

- Ancho de banda disponible: 2 GHz, con un muestreo en frecuencia de 2 MHz

- Configuración cuasi-monoestática (se utilizan dos antenas de tipo bocina piramidal, para emitir y recibir).

*Instrumentación disponible/requerida:* 

- Analizador vectorial de redes de la serie ZVRE de la empresa Rohde & Schwarz. Hasta 4 GHz.

- Kit de calibración del analizador vectorial de redes. Puertos con conectorización N hembra.

- Bocinas piramidales en la banda de 2 a 3.9 GHz, con conectorización SMA hembra.

- Cables de radiofrecuencia de 50 cm de longitud, con conectorización SMA macho.

- Conectores de SMA hembra a N macho.

- Listón de madera.

- Canalón metálico de sección cuadrada de 5x5 cm, y 3 m de longitud. Nota: valdría cualquier otro objeto metálico de sección constante y longitud > 2 m (ej. una varilla metálica).

- Disco de almacenamiento de 3 ½''

El radar portable se montará sobre un carrito que dispone de toma de corriente, con un cable alargador de 10 m, tal y como se muestra en la Figura 1.

## Desarrollo de la práctica:

*Parte 1: montaje del sistema radar (tiempo estimado: 1 h)* 

El profesor dispondrá la instrumentación requerida para la práctica en el carrito, comprobando que está todo el material necesario.

En primer lugar, se encenderá el analizador vectorial de redes, y se resetearán los parámetros por defecto (botón "reset"). A continuación, se llevará a cabo la calibración del analizador vectorial de redes. Para ello, habrá que definir el ancho de banda requerido así como el muestreo en frecuencia.

Calcule dichos parámetros teniendo en cuenta que:

Las pérdidas de retorno de las bocinas están por debajo de 10 dB en la banda de funcionamiento de 2 a 4 GHz

La ambigüedad en distancia viene dada por [5],[6]:

$$
R_{\text{unamb}} = \frac{c}{2 \cdot \Delta f} \tag{1}
$$

Donde  $\Delta f$  es el muestreo en frecuencia. Se desea una  $R_{\text{unamb}}$ ≥ 15 m

Una vez configurados el analizador vectorial de redes con el ancho de banda y la resolución en frecuencia indicados, se procederá a calibrarlo siguiendo el asistente de calibración indicado. La calibración se realizará utilizando como referencia conectores SMA hembra ("female"). Para ello, se conectarán los adaptadores de N macho a SMA hembra a cada uno de los puertos del analizador de redes, y a continuación se pulsará el botón "cal" para comenzar la calibración.

Para realizar la calibración, se utilizará el conjunto de cargas ("open", "short", "load 50 ohm", "through") que se muestran en la Figura 2. A la hora de seleccionar las cargas, compruebe que la conectorización es la complementaria a la de los puertos.

Una vez calibrado el analizador vectorial de redes, coloque las bocinas encima del analizador, de forma que la polarización de las mismas sea vertical con respecto al suelo. Intente colocarlas de forma que la apertura sea lo más vertical posible, y que ambas bocinas tengan la apertura en el mismo plano (es decir, paralelas). Para cada uno de los cables SMA, conecte un extremo a una bocina, y el otro extremo, a un puerto del analizador. El montaje resultante debería parecerse al que se ha mo strado en la Figura 1.

Indique cuál es la importancia de dicho parámetro en el correcto funcionamiento del sistema radar. Represente el parámetro S11 (pérdidas de retorno). Compruebe el valor de dicho parámetro en la banda de trabajo seleccionada, y compare el S11 y el S22 ¿Son parecidos?

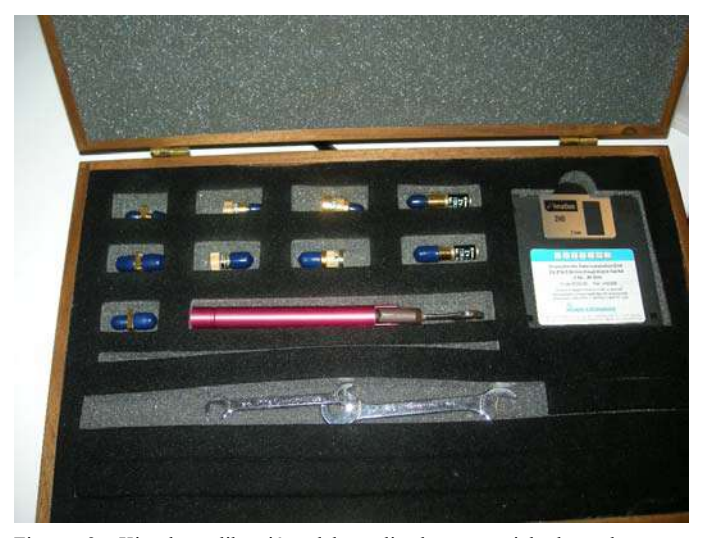

Figura 2. Kit de calibración del analizador vectorial de redes para conectorización SMA.

parámetro? Comente la relación entre el nivel del parámetro S21 y el margen dinámico del sistema radar. Ahora, represente el parámetro S21 y analice el nivel observado. En ausencia de objetos, ¿qué representa dicho

analizador de la siguiente forma: i) Directorio: A: $\setminus$  (diskette). ii) Formato: ASCII. iii) Unidades: amplitud (dB) / fase (°). Finalmente, para guardar las trazas medidas, configure el

*Parte 2: medidas (tiempo estimado: 1 h)* 

continuación, mida la distancia entre la pared y la apertura de las bocinas. Coloque el sistema radar portable de forma que las antenas queden enfrentadas a una pared. Guarde el campo medido (además, almacene la traza medida en memoria), y a

carrito. ¿Observa un efecto parecido al mostrado en la Figura 3? Repita el experimento desplazando el carrito de metro en metro en dirección a la pared. ¿Qué observa en la traza medida? Compare los niveles medidos según va acercando el

pared y las bocinas. Guarde los resultados de la medida sin el obj eto y con el objeto. Coloque el carrito en la posición inicial, y sitúe un objeto metálico de sección constante en altura (por ejemplo, el canalón metálico que se muestra en la Figura 4 (b)) entre la

*opcionales (orientados a fomentar la iniciativa Apartados del alumno):* 

a) Pruebe a realizar diversas pruebas variando el apuntamiento de las bocinas con respecto a la pared: para ello, gire el carrito sobre un eje de giro que pasaría por la línea donde los bordes de las bocinas hacen contacto. Anote el ángulo que forma el sistema. Guarde estas medidas para la práctica 4 (procesado de imágenes SAR). Nota: si realiza este apa rtado, se recomienda medir haciendo giros de 10-15º entre - 60º y +60º con respecto a la pared.

b) Sitúe a una persona a cierta distancia de las bocinas: espere a que se estabilice la medida, y guarde la traza. Compare los resultados con los obtenidos cuando no hay una persona.

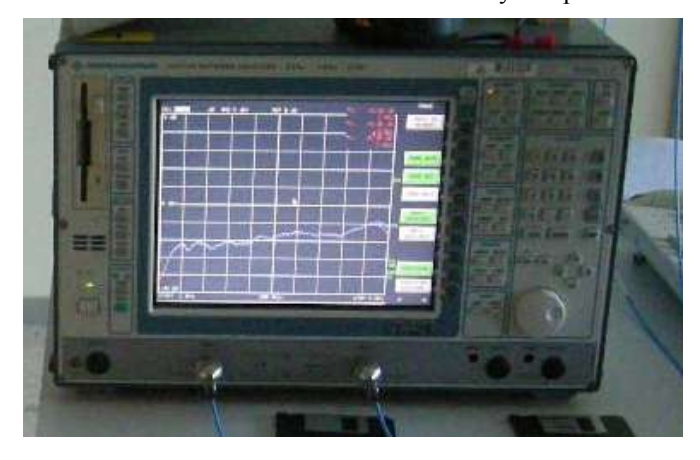

Figura 3.(a) Medida correspondiente a una distancia  $D = 430$  cm

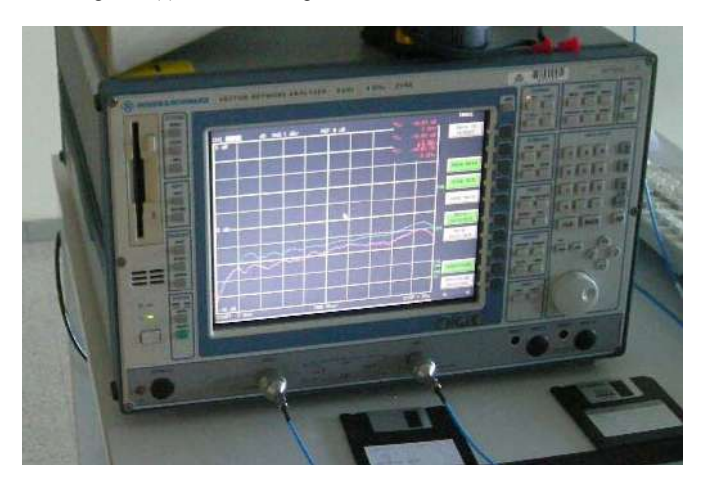

Figura 3.(b) Medida correspondiente a una distancia  $D = 330$  cm

*Parte 3) Procesado de las medidas (tiempo estimado: 2 h)* 

Los ficheros de medidas generados contienen el siguiente for mato: una cabecera de datos, seguida de 3 columnas, donde cad a columna es: frecuencia (Hz), amplitud (dB), fase (grados).

Para procesar las medidas, se pueden emplear dos técnicas:

*3.1) Procesado SAR:* la reflectividad en cada punto viene dada por  $[5]$ , $[6]$ :

$$
\rho = \sum_{n=1}^{N} RCS_n e^{+2jk_{0,n}d}
$$
 (2)

Donde  $\rho$  es la reflectividad,  $N$  es el número de frecuencias, *RCS*n es la *n*-ésima medida de RCS (en parte real e ima ginaria), *k*0,n es el número de onda de la *n*-ésima frecuencia, y *d* es la distancia a las bocinas.

distancias  $d = [0:0.01:10]$  m Represente los resultados para los diferentes ficheros de medidas. Normalice las gráficas, y represente un margen entre -60 dB y 0 dB. Implemente esta ecuación considerando un rango de

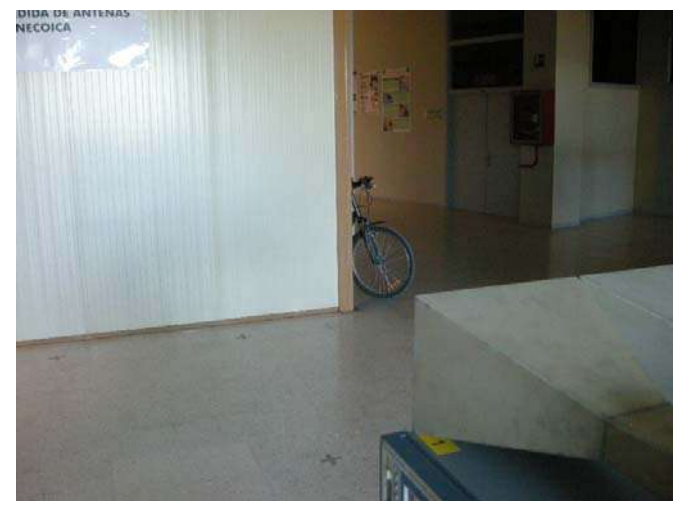

Figura 4.(a) Medida sin obstáculo.

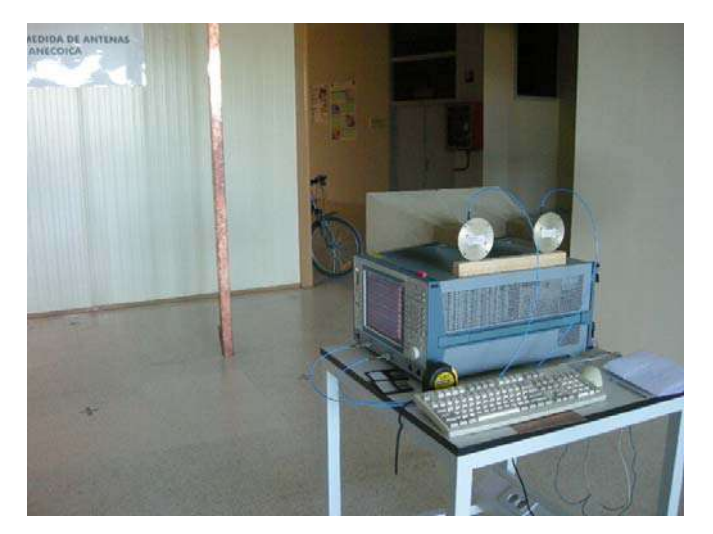

Figura 4.(b) Medida con obstáculo.

 ¿Es capaz de identificar la posición del objeto? ¿A qué podrían deberse los errores en la estimación de la distancia? (Pi sta: piense en los elementos del sistema de medida, y en qué punto se ha realizado la calibración del sistema).

que ha sido muestreada en frecuencia con una frecuencia de muestreo  $\Delta f$ . El eje de abscisas será un eje de distancias, el cual *3.2) Cálculo de la Transformada Inversa de Fourier:* calcule la transformada inversa de Fourier de *RCS*<sub>n</sub> [5], [6]. Tenga en cuenta que está trabajando con una señal discreta, vendrá determinado por la máxima distancia sin ambigüedad.

Compare los resultados de los apartados 3.1) y 3.2)  $\zeta$ son igu ales? A la vista de las gráficas, justifique un nivel de decisión (en dB) para la detección de blancos.

### *Parte 4: análisis de los resultados (tiempo estimado: 2 h)*

Finalmente se analizarán las prestaciones del sistema. Para evi tar tener que repetir las medidas, los parámetros utilizados se han seleccionado para ofrecer suficiente resolución, y poder detectar bien los blancos.

decrementar el ancho de banda disponible: para ello, tome me nos muestras del fichero (por ejemplo, 1 GHz, 0.5 GHz, etc) *4.1) Discriminación de blancos:* este parámetro está determinado por el ancho de banda del sistema. Pruebe a y observe los resultados obtenidos. ¿Qué sucede al pulso centrado en torno al objeto?

RCS de ficheros correspondientes a medidas tomadas a dife rentes distancias. Repita el experimento en este caso. ¿Cuál Sugerencia: para simular varios blancos, puede sumar la es el ancho de banda mínimo para poder discriminar los blancos?

*mbigüedad:* este parámetro está *4.2) Distancia sin a* det erminado por el muestreo en frecuencia, de forma que cuanto más fino sea el muestreo en frecuencia, mayor será la distancia sin ambigüedad.

el efecto que supone muestrear con pocas frecuencias. ¿Cuál es la tasa de muestreo mínima para poder diferenciar el blanco correctamente? ¿Es más evidente utilizar el procesado SAR o la T ransformada de Fourier? Para simular el efecto de un menor muestreo en frecuencia, tome las muestras del fichero de p en p filas, donde el muestreo en frecuencia vendrá dado por:  $\Delta f = p \times (f(2) - f(1))$ . Analice

## Sugerencia: código para los apartados 4.1 y 4.2

```
p  % Muestreo en frecuencia
df = (freqn(2) - freqn(1))^*p;BW % Ancho de 
banda a utilizar, en GHz 
ind=find(freqn/1e9<(freqn(1)/1e9+BW));<br>ind=ind(1:p:end); freqn=freqn(ind);
                         freqn = freqn(int),RCS=RCS(ind);
```
### *B. Resultados*

montaje descrito en el guión de la práctica, así como realizado div ersas medidas. Los ficheros de datos se han postprocesado, Con el fin de verificar el correcto funcionamiento de la instrumentación a emplear en la práctica, se ha realizado el obteniéndose las representaciones gráficas que se muestran a continuación.

 la pared y las bocinas se coloca una me cuando entre la pared y las bocinas se coloca una barra En la Figura 5 se muestra la respuesta del sistema radar tálica (ver Figura 4). Se observa que si se colocara un umbral de detección de -6 dB, ambos objetos serían fácilmente detectables.

del guión de la práctica) se muestra en la Figura 6. Se observa cóm o cuando se emplea un ancho de banda menor de 500 El estudio de la resolución del sistema radar (apartado 4.1 MHz, el sistema radar no es capaz de distinguir entre blancos situados a menos de 30 cm.

alumnos sean capaces de generar e interpretar gráficas como las mostradas en este apartado. Dentro de los objetivos de la práctica, se espera que los

### IV. INDICADORES DE LA ADQUISICIÓN DE COMPETENCIAS

Con el fin de comprobar si los alumnos han adquirido las competencias indicadas en el apartado de introducción, el profesorado de la asignatura ha previsto evaluar la práctica empleando los siguientes indicadores:

implementación de las rutinas), evaluando así la competencia de trabajo en equipo. Asimismo, este seguimiento permitirá i) Mediante el seguimiento personalizado de los alumnos, de forma que se pueda evaluar el grado de participación de cada alumno en el trabajo en equipo (realización del montaje de medidas, división de tareas en las medidas e evaluar las competencias de tecnología específicas: capacidad para la selección de circuitos, subsistemas y sistemas de radiofrecuencia, microondas.

escrita permite la evaluación objetiva de las competencias de tec nología específicas y los resultados de aprendizaje ii) Entrega de una memoria de prácticas. Se limitará la extensión de la misma a 4 hojas a doble columna, en formato artículo. De esta forma, se obliga a los alumnos a seleccionar los contenidos de mayor interés, trabajando la competencia de expresión escrita. Asimismo, la realización de una memoria especificados para esta práctica. El tiempo estimado para la realización de la memoria es de 2 horas, requiriendo 30 minutos la corrección por parte del profesor.

pru eba escrita permite la evaluación de las competencias de tiempo para realizar la prueba escrita se estima en un máximo de 2 horas, requiriendo 15 minutos de corrección por examen. iii) Mediante una prueba escrita (examen final de la asignatura). En dicha prueba, parte de las cuestiones teóricas están relacionadas con los conceptos que de forma experimental se han visto en la práctica. Por tanto, es esperable que los alumnos que hayan sacado mayor aprovechamiento a la práctica resuelvan mejor estas cuestiones. Al igual que en ii), la tecnología específicas y los resultados de aprendizaje. El

iv) Realización de una encuesta a los alumnos de satisfacción específica relativa a la práctica realizada.

### V. CONCLUSIONES

procesado de las medidas realizadas requiere la revisión de los conceptos teóricos, lo que fuerza a los alumnos a repasar dicho temario. Asimismo, la práctica contempla apartados optativos Se ha presentado una práctica para ilustrar de forma aplicada algunos de los parámetros que intervienen en un sistema radar. De esta forma, los alumnos podrán relacionar de forma visual conceptos como resolución espacial y ancho de banda, o muestreo y ambigüedad en distancia. Además, el par a estimular a los alumnos a proponer de diferentes experimentos de medida radar.

### **REFERENCIAS**

[1] "Realizing the European Higher Education Area". Communiqué of the Conference of Ministers responsible for Higher Education in Berlin on 19 September 2003.

- [2] R. W. Cole, E. K. Miller, S. Chakbarti, S. Gogineni*.,* "Learning about Fields and Waves Using Visual Electromagnetics," *IEEE Transactions on Education*, vol. 33, pp. 81-95, February 1990.
- [3] Ficha de la asignatura "Radar y Radiolocalización". Quinto Curso de la Titulación de Ingeniería de Telecomunicación. Escuela Politécnica de Ingeniería de Gijón. Universidad de Oviedo. https://directo.uniovi.es/catalogo/FichaAsignatura.ASP?asignatura=1401
- [4] Memoria Verifica del Grado en Ingeniería en Tecnologías y Servicios de Telecomunicación. Escuela Politécnica de Ingeniería<br>Oviedo. Disponible Universidad de Oviedo. Disponible en: http://www.epigijon.uniovi.es/doc/memorias/Ingenieria\_Telecomunicaci on-memoria.pdf
- [5] Merril I. Skolnik. *Introduction to Radar Systems*. 3rd edition (August 15, 2000). McGraw-Hill Higher Education; ISBN: 0072909803.
- [6] Eugene F. Knott, John F. Shaeffer and Michael T. Tuley*. Radar Cross Section*. 2nd edition (December 1993) Artech House; ISBN: 0890066183.
- [7] A. Cardama, L. Jofre, et al. *Antenas*. Ediciones UPC, Noviembre 2002.
- [8] C. A. Balanis. *Advanced Engineering Electromagnetics*. John Wiley & Sons, 1989.

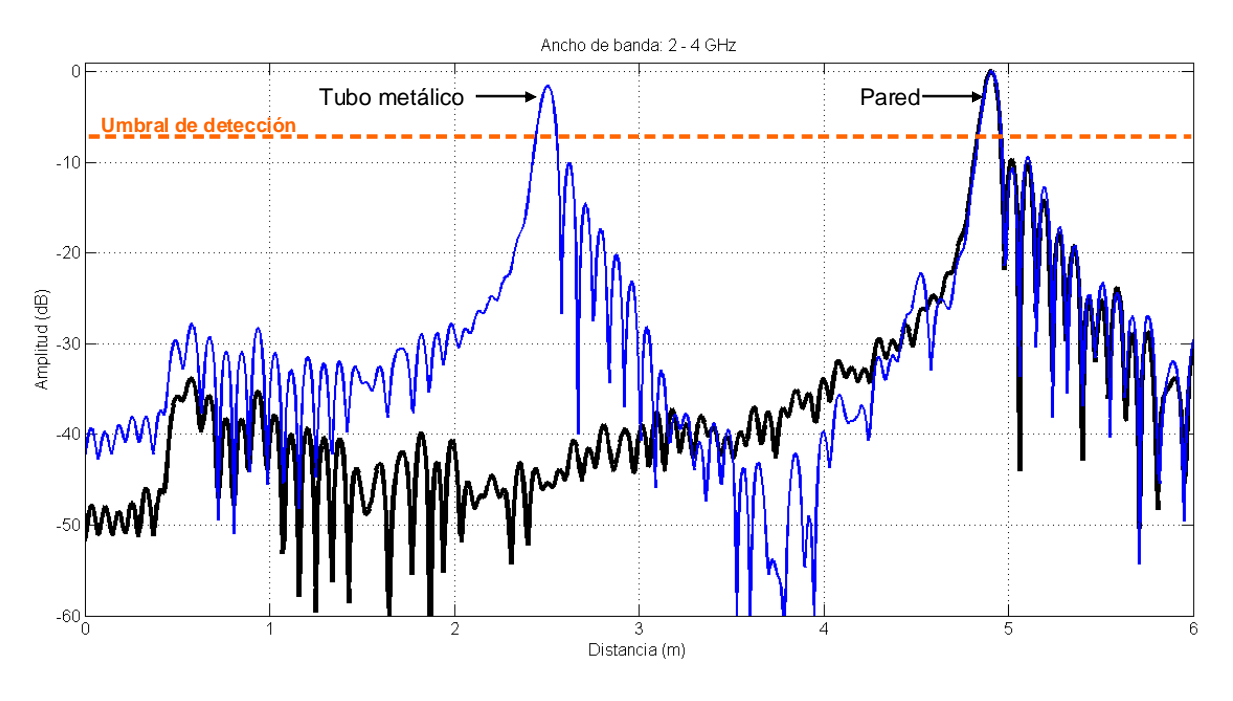

Figura 5. Respuesta de un tubo metálico y de una pared medida con el sistema radar.

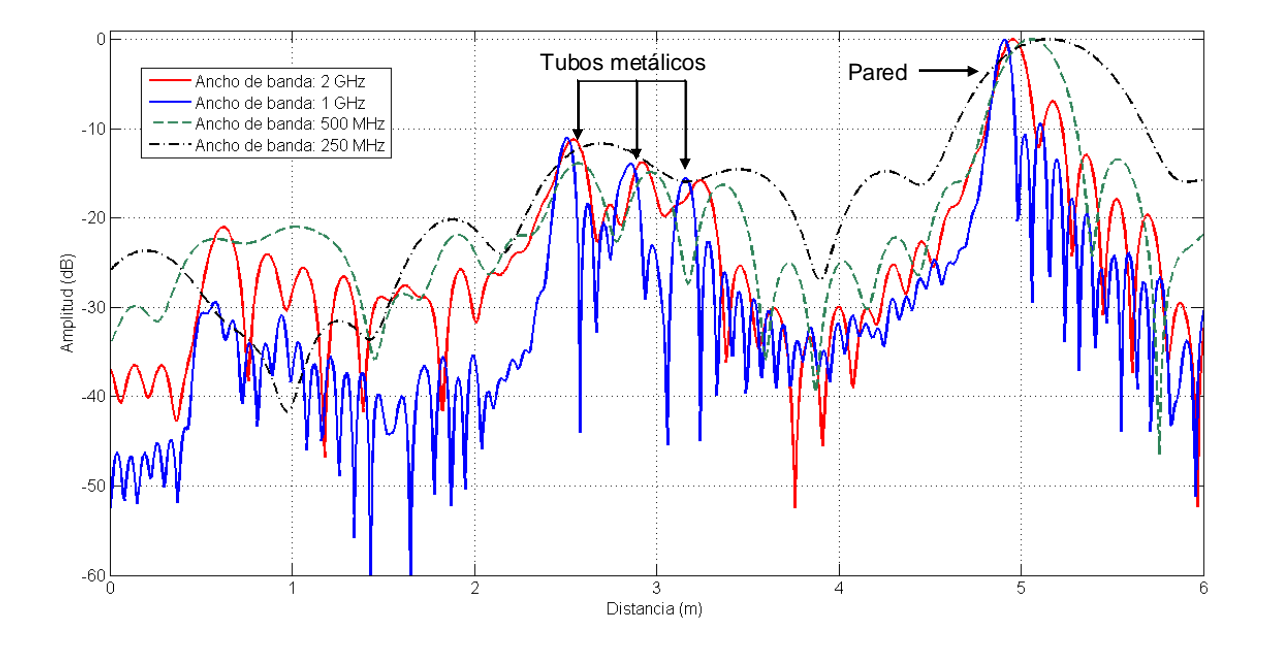

Figura 6. Análisis de la influencia del ancho de banda del sistema en la resolución del radar: capacidad para distinguir varios blancos.

## Experiencia de laboratorio para la transmisión digital de audio mediante modulación por codificación de pulsos

S. Rodríguez, A. Ayala, B.R. Mendoza, O. González Dpto. de Física Fundamental, Electrónica y Sistemas Universidad de La Laguna, ULL La Laguna, Tenerife, España srdguezp@ull.es

*Resumen***—***En este trabajo se presenta una experiencia práctica de laboratorio concebida para estudiantes de Ingeniería Electrónica y del Master en Ingeniería Electrónica dentro del proyecto docente de asignaturas relacionadas con Sistemas de Comunicaciones Digitales. El objetivo principal de la experiencia es el diseño e implementación de la electrónica de un sistema de transmisión digital de señales de audio mediante modulación por codificación de pulsos (PCM).*

*Modulación por codificación de pulsos; transmisión de audio; código Mancheste;, sincronización* 

### I. INTRODUCCIÓN

Hoy en día los sistemas de comunicación constituyen un sector de rápido crecimiento e importancia dentro del conjunto de la industria. Este hecho queda de manifiesto a través de las diferentes materias que en la actualidad se ofertan como troncales y obligatorias como parte de los planes de estudios de los títulos oficiales que se pueden cursar en las Universidades.

En este trabajo se presenta una experiencia hardware de laboratorio orientada a alumnos que cursan las asignaturas de Sistemas de Comunicaciones II y Sistemas de Comunicaciones Digitales, respectivamente recogidas en los planes de estudios de la titulación de Ingeniero en Electrónica y del Master en Ingeniería Electrónica que se imparten en la Universidad de La Laguna. Dicha experiencia se puede afrontar dentro de una metodología basada en la elaboración de proyectos con grupos formados por tres o cuatro alumnos.

La experiencia consiste en el diseño e implementación de la electrónica de un sistema de transmisión digital de señales de audio basado en la modulación por codificación de pulsos (PCM), que permite al alumno trasladar a la práctica algunos de los siguientes conceptos: acondicionamiento de señal, códigos de línea, muestreo de señales, conversión analógica/digital y digital/analógica, modulación/demodulación y circuitos de sincronización [1, 2]. Durante el desarrollo de la misma, el alumno deberá diseñar y realizar los tres elementos básicos que conforman un sistema de transmisión digital en banda base: el sistema transmisor, el sistema receptor y la electrónica encargada de llevar a cabo el sincronismo de símbolo y de trama, que comparten tanto el sistema transmisor como el receptor.

El sistema transmisor está formado por dos bloques: el bloque de formato, cuya función consiste en proporcionarle un carácter digital a la señal de audio suministrada por un micrófono y su circuito acondicionador, y el modulador, cuya misión es conformar los pulsos que serán enviados al canal. Debido a que la información suministrada por el micrófono y acondicionador tiene carácter analógico, en el bloque de formato se deberá efectuar un proceso de conversión analógica a digital, en el que se ha optado por codificar las muestras de la señal con ocho bits. Con la idea de realizar el sincronismo de trama se ha utilizado uno de los procedimientos más sencillos, insertar una palabra clave antes de cada uno de los ocho bits que conforman el dato propiamente dicho. Además, con el objetivo de facilitar la sincronización de símbolo o de bit, se ha utilizado como código de línea el Manchester, que posee características intrínsecas de reloj.

Al igual que el transmisor, el sistema receptor está compuesto por el bloque de formato y el demodulador PCM, que realizan las funciones inversas a sus homólogos del sistema transmisor. Mientras que el demodulador realiza la decodificación Manchester/NRZ (*Non Return to Zero*), el bloque de formato tiene como misión reconstruir la señal analógica de audio a partir de los símbolos binarios proporcionados por el demodulador, que tras someterla a un proceso de amplificación es aplicada a la entrada de un altavoz.

A continuación se describen el sistema transmisor y receptor PCM, así como el sincronizador de símbolo o de bit, especificando en cada caso los diferentes bloques que los forman.

### II. DESCRIPCIÓN DEL SISTEMA

En la Fig. 1 se representa el diagrama de un sistema de comunicación digital en banda base para una fuente que proporciona a su salida una señal de tipo analógica [3, 4]. En él se pueden distinguir el bloque de formato, el modulador y demodulador en banda base y, por último, el bloque de sincronización.

El bloque de formato se encarga de proporcionar un formato digital a la información en el caso de que la naturaleza original de la misma no lo sea; aún en caso contrario, si el formato no es adecuado, es en este bloque donde se realizan las transformaciones oportunas para conseguir dicho objetivo. El

Este trabajo ha sido financiado por el Ministerio de Ciencia e Innovación de  $\odot$ 2012 TAEE 314

modulador en banda base tiene como función dar forma a las señales que irán hacia el canal y que se le asocian a los símbolos que proceden del bloque de formato (dígitos binarios). Al tratarse de un sistema en banda base, la información digital se transmite mediante pulsos con una forma concreta (códigos de línea). En este caso, y con la idea de facilitar la sincronización de símbolo, se ha optado por utilizar como código de línea el *Manchester* o *bi-*φ*-L* [3]. El bloque de formato y el demodulador en banda base que forman parte del sistema receptor, realizan funciones opuestas a sus homólogos del sistema transmisor.

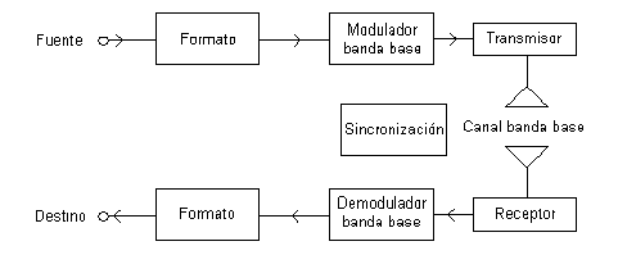

Figura 1. Sistema de comunicación digital en banda base

La sincronización es un elemento que se distribuye a lo largo de todo el sistema. En el transmisor no supone conceptualmente ningún problema, pero en el receptor es uno de los bloques más complejos de realizar. En un sistema de comunicación en banda base son necesarios dos tipos de sincronización, las de símbolo y trama.

### *A. Sistema Transmisor PCM*

En la Fig. 2 se muestra el diagrama de bloques de la fuente y del sistema transmisor especificando los elementos utilizados en la experiencia que aquí se presenta.

Como se puede observar, la fuente está constituida por un micrófono y su circuito acondicionador de señal, que a su vez está compuesto por un filtro paso bajo (filtro antialiasing) y un amplificador basado en el operacional 741. El amplificador de ganancia y *Offset* ajustables, permite adaptar los niveles de

tensión de la señal de audio procedente del micrófono al margen de entrada del conversor analógico/digital, que constituye la entrada del bloque de formato.

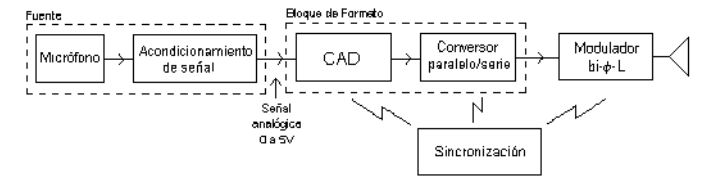

Figura 2. Diagrama de bloques del sistema transmisor y la fuente

El bloque de formato está compuesto por un conversor analógico digital (CAD) y un conversor de paralelo a serie. Para realizar la conversión de analógico a digital se ha utilizado un CAD de ocho bits de resolución de *National Semiconductor*, el circuito integrado ADC0801. Debido a que la transmisión es serie, tras la digitalización es necesario realizar una conversión de paralelo a serie de los ocho bits proporcionados por el conversor para cada una de las muestras de la señal analógica de audio proveniente de la fuente.

Con la idea de establecer el sincronismo de trama, es decir, a partir del flujo de bits de datos que recibe el circuito detector obtener una referencia temporal del comienzo y final de los 8 bits de datos, se ha utilizado uno de los procedimientos más simples, insertar una cabecera o palabra clave al principio de la trama. En definitiva, al canal se enviarán los datos organizados en tramas de 16 bits, donde los ocho primeros corresponden a la cabecera y los restantes a los datos propiamente dichos. Para implementar la conversión de paralelo a serie, e insertar la palabra clave, se han utilizado dos registros de desplazamiento de ocho bits con carga paralela (integrados 74165).

El modulador en banda base tiene como misión conformar los pulsos que serán enviados al canal. Como se ha indicado con anterioridad, y con la idea de facilitar la sincronización de símbolo, se ha optado por conformar los pulsos según se establece en el código de línea *Manchester* o *bi-*φ*-L*, con niveles de amplitud de –5V y +5V.

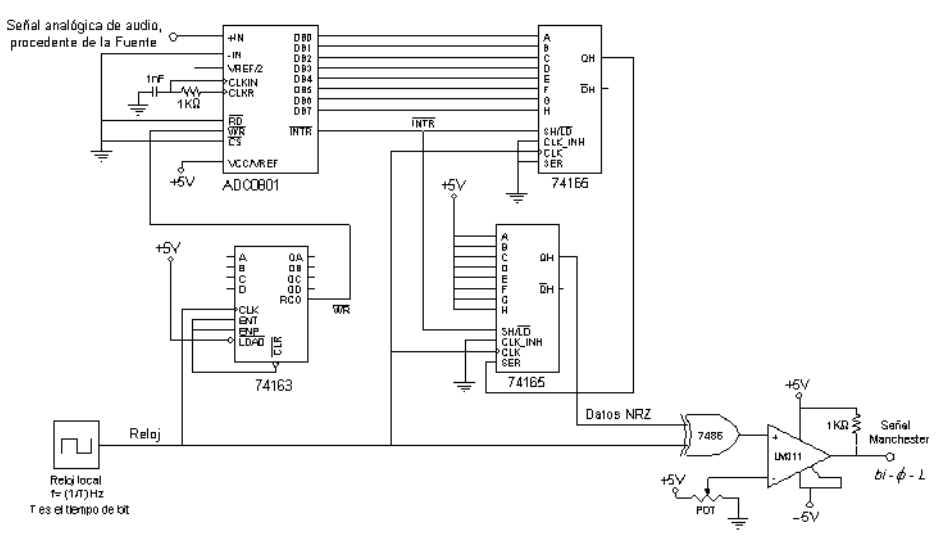

Figura 3. Esquema eléctrico del sistema transmisor

En las Figs. 3 y 4 se muestran, respectivamente, el esquema eléctrico del sistema transmisor y una secuencia temporal de las principales señales que describen su funcionamiento.

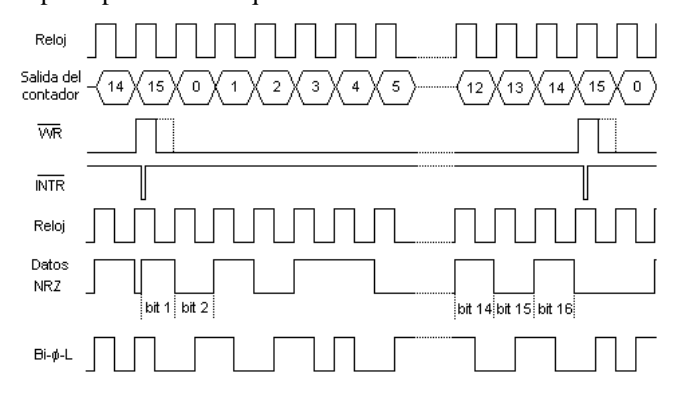

Figura 4. Secuencia de señales relacionadas con el funcionamiento del sistema transmisor

### *B. Sistema Receptor PCM*

En la Fig. 5 se muestra el diagrama de bloques del destino y del sistema receptor implementado en la experiencia práctica que se presenta.

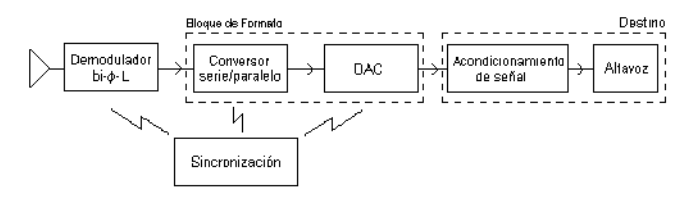

Figura 5. Diagrama de bloques del sistema receptor y del destino

Como se puede observar, el destino está compuesto por un altavoz y su circuito acondicionador de señal, que a su vez está constituido por un filtro paso bajo, similar al filtro antialiasing utilizado en el sistema transmisor, y un amplificador de audio basado en el amplificador de potencia KA386. El bloque de formato y el demodulador realizan las funciones opuestas a sus homólogos del sistema transmisor. El demodulador es el encargado de convertir la señal *Manchester* en NRZ, mientras

que el bloque de formato tiene como misión reconstruir la señal analógica de audio transmitida a partir de los datos recibidos. En este caso, el bloque de formato está compuesto por un conversor de serie a paralelo y un conversor digital analógico (DAC).

En la Fig. 6 se representa el esquema eléctrico del sistema receptor, donde se pueden distinguir los circuitos encargados de detectar la palabra clave o establecer el sincronismo de trama, los conversores de serie a paralelo y el conversor digital analógico utilizado, el DAC0808. En este caso, la implementación del circuito de sincronismo de trama se ha basado en la utilización de puertas lógicas AND y de dos registros de desplazamiento de ocho bits con salida paralela (circuitos integrados 74164).

## *C. Sincronismo de Símbolo*

Una parte importante del receptor consiste en la electrónica encargada de realizar el sincronismo de símbolo o de bit. Dicho sincronismo se basa en obtener, a partir de la señal recibida, una señal con forma de onda cuadrada cuyas transiciones indican el instante de comienzo y final del símbolo o bit, es decir, obtener una réplica en fase de la señal de reloj utilizado en el sistema transmisor. Básicamente existen dos tipos de circuitos que se pueden emplear para realizar este tipo de sincronismo: los sincronizadores en lazo abierto y en lazo cerrado. Los primeros obtienen el sincronismo realizando varias operaciones sobre la señal recibida desde el medio de transmisión. Los segundos se basan en comparar una señal de referencia generada internamente con la señal recibida, realizando una medida de la exactitud del sincronismo entre ambas que permite ajustar dicha señal de referencia. En este trabajo, se ha optado por implementar un sincronizador de símbolo en lazo abierto cuyo diagrama de bloques se representa en la Fig. 7.

El filtro paso bajo está diseñado para que presente una frecuencia de corte a -3dB igual a la frecuencia del reloj (*1/T*, donde *T* representa el tiempo de símbolo o de bit). Su función consiste en eliminar el resto de componentes de alta frecuencia que presenta la señal debido a su forma de onda cuadrada. Este filtro, conjuntamente con el rectificador de precisión de onda

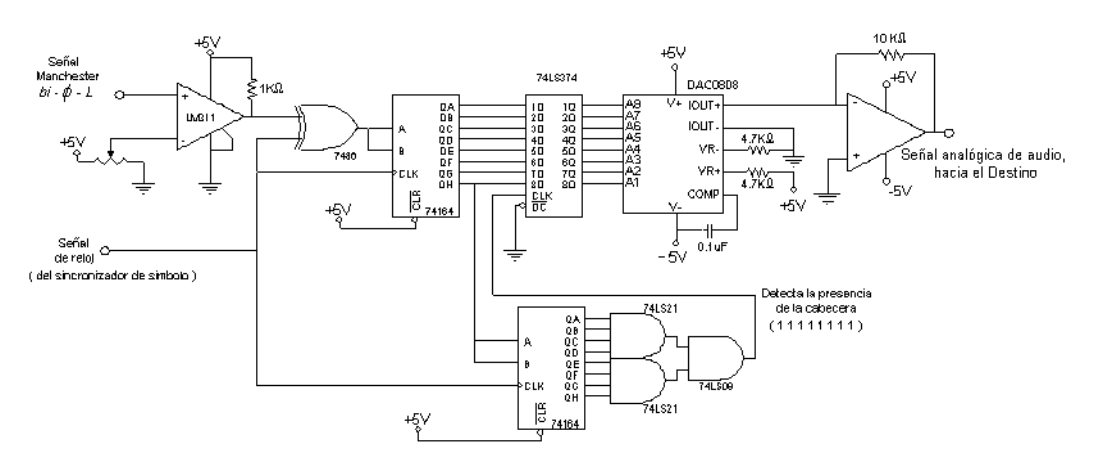

Figura 6. Esquema eléctrico del sistema receptor

completa (operador módulo) [5], son los encargados de realizar la operación no lineal sobre la señal *Manchester* que asegura que la señal resultante tenga una componente de frecuencia al doble de la frecuencia de reloj (*2/T*). De esta manera, un posterior filtrado paso banda permitirá obtener una sinusoide a dicha frecuencia, que se transformará en una señal cuadrada mediante la utilización de un comparador.

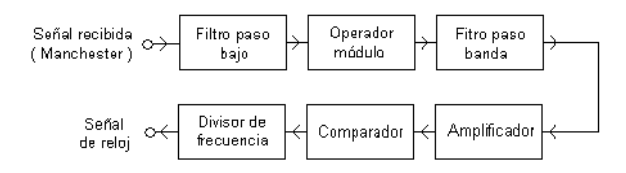

Figura 7. Diagrama de bloques del sincronizador de bit en lazo abierto

Si esa señal se introduce en un divisor digital de frecuencia, obtendremos como resultado una señal con forma cuadrada cuyas transiciones le proporcionará al receptor información sobre el inicio y final del bit, en otras palabras, la señal de reloj.

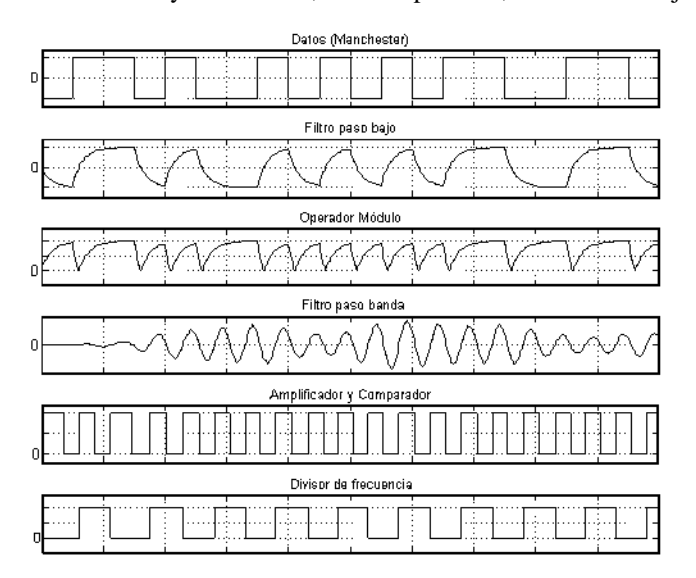

Figura 8. Secuencia de señales asociadas al funcionamiento del sincronizador de símbolo o bit

En la Fig. 8 se muestra una secuencia temporal de las principales señales que describen el funcionamiento del sincronizador y, en la Fig. 9, su esquema eléctrico.

Como se puede observar en la representación eléctrica, se ha optado por utilizar un filtro de realimentación múltiple para realizar el filtrado paso banda, puesto que permiten alcanzar factores de calidad elevados [6]. La frecuencia central del filtro es el doble de la de reloj (*2/T*) y se ha diseñado para que presente un factor de calidad de *Q=8*. Asimismo, se ha utilizado como comparador uno de histérisis o *Schmitt Trigger*, y como divisor de frecuencia, un biestable tipo D realimentado a través de su salida invertida.

## *D. Planificación de la experiencia*

Como se comentó en el apartado de introducción, la experiencia de laboratorio está orientada a alumnos que cursan asignaturas relacionadas con los sistemas de transmisión digital, recogidas en los plantes de estudios de las titulaciones de Ingeniero en Electrónica y del Master en Ingeniería Electrónica. Aunque para implementar el sistema de transmisión PCM se podrían emplear dispositivos lógicos programables, como los CPLD y FPGA, se ha optado por utilizar tecnología discreta con la finalidad de facilitar su realización y aportarle un carácter más didáctico. De esta manera, el alumno puede relacionar los diferentes bloques del sistema con los elementos básicos de los que consta un sistema de transmisión digital en banda base.

 En general, la experiencia se puede abordar desde una metodología basada en la elaboración de proyectos donde los alumnos se organizan en grupos formados por tres o cuatro miembros. Dentro de cada grupo se elige un coordinador, cuya función es la de repartir y coordinar las tareas que cada uno de los miembros del grupo, para llevar a buen fin la realización de la práctica. Asimismo, dentro del horario de la asignatura se establecen unas sesiones específicas para trabajar y avanzar en el diseño y realización de la experiencia práctica de laboratorio.

### III. CONCLUSIONES

La experiencia hardware de laboratorio que se presenta en este trabajo forma parte del proyecto docente de las asignaturas de Sistemas de Comunicaciones II y Sistemas de Comunicaciones Digitales, respectivamente recogidas en los

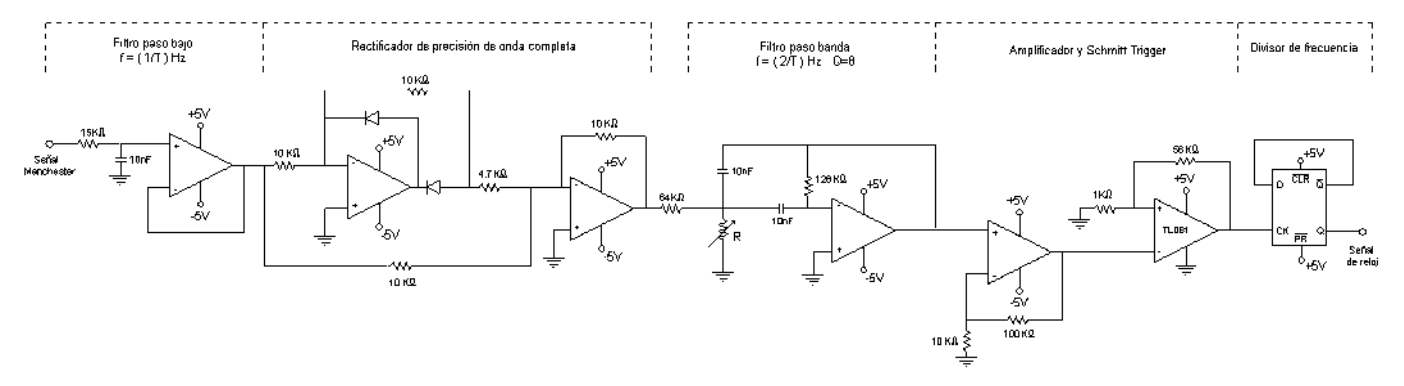

Figura 9. Esquema eléctrico del sincronizador de símbolo o bit

planes de estudios de la titulación de Ingeniero en Electrónica y del Master en Ingeniería Electrónica que se imparten en la Universidad de La Laguna. Dicha experiencia, consistente en el diseño y realización de la electrónica de un sistema de transmisión digital de señales de audio basado en la modulación por codificación de pulsos (PCM), permite al alumno trasladar a la práctica algunos de los conceptos impartidos en las correspondientes clases teóricas: acondicionamiento de señal, códigos de línea, digitalización y reconstrucción de señales, modulación PCM, circuitos de sincronización de símbolo y de trama, etc.

## **REFERENCIAS**

- [1] F.J. Martínez Zaldívar, J.R. Vidal Catalá, Transmisión digital. Servicio de Publicaciones de la Universidad Politécnica de Valencia. SPUPV-97.74, 1994.
- [2] M. Faúndez Zanuy, Sistemas de Comunicaciones. Ed. Marcombo, Barcelona, 2001.
- [3] B. Sklar, Digital Communications. Ed. Prentice Hall International Editions, 1988.
- [4] Leon W. Couch II, Sistemas de Comunicación Digitales y Analógicos. Ed. Prentice Hall, Quinta Edición, 1998.
- [5] Norbert R. Malik, Circuitos Electrónicos: Análisis, Diseño y Simulación. Ed. Prentice Hall, 2000.
- [6] A.P. Malvino, Principios de Electrónica. Ed. McGrawHill, 2000.

## Práctica de Laboratorio de Captura de Energía de Radio Frecuencia

L. Boquete, R. Barea, J. M. Rodríguez-Ascariz, J. J. Cantos, J. M. Miguel

Departamento de Electrónica Universidad de Alcalá Alcalá de Henares, España {boquete, barea, jmra}@depeca.uah.es

*Resumen***— La obtención de energía por medios alternativos, amigables con el medio ambiente, y que no dependan de baterías contaminantes a las que haya que recargar y asegurar un mantenimiento periódico, se plantea como una opción interesante en la alimentación de sistemas electrónicos autónomos de bajo consumo. En este trabajo se presenta una práctica de laboratorio que permite obtener energía eléctrica a partir de una señal de radio frecuencia (RF). El alumno aprende a diseñar y a caracterizar una antena de parche básica, comprende el proceso de sintonización de señales de RF y comprueba el funcionamiento del sistema. También se plantean posibles ampliaciones y modificaciones que ayudan al alumno a enriquecer su conocimiento sobre potenciales aplicaciones de los sistemas de captura de energía de RF. Se incluye finalmente la opinión de los alumnos que han realizado esta práctica en el laboratorio durante tres cursos académicos.**

*Keywords: Energía de RF, Comunicaciones Inalámbricas, Rectenna.*

## I. INTRODUCCIÓN

El concepto de Energy Harvesting consiste en un conjunto de técnicas que permiten obtener energía eléctrica a partir de medios no convencionales como puede ser el sol, viento, movimiento, etc. El objetivo es obtener energía eléctrica suficiente para alimentar sistemas autónomos. Como ejemplo de aplicaciones se pueden indicar dispositivos portátiles de bajo consumo, como redes inalámbricas de sensores [1], actuadores, dispositivos para inteligencia ambiental [2], sistemas médicos [3][4][5].

La energía se puede obtener de diferentes fenómenos físicos: movimiento o vibraciones [6],[7], diferencias de temperatura (efecto Seebeck) [8], efecto fotovoltaico [9], viento, o incluso del adenosín trifosfato [10].

Una alternativa interesante consiste en captar energía de las señales de radiofrecuencia presentes en el entorno [11][12], fenómeno conocido como RF Energy Harvesting (RFEH). A grandes rasgos, un sistema de RFEH captura la señal de RF con una antena sintonizada y la convierte en una tensión continua. Prácticamente en cualquier espacio existe este tipo de energía en mayor o menor medida y puede provenir de antenas de radio/TV comerciales, o de otros equipos que actúan como emisores de energía, como puede ser el caso en identificación por radio frecuencia (RFID) o en implantes cocleares [13].

Este trabajo presenta una práctica de laboratorio cuyo objetivo es introducir al alumno en el mundo de RFEH y dar a conocer sus posibles aplicaciones prácticas. Debido a la relativa novedad del concepto de RFEH, al gran número de potenciales aplicaciones y a sus capacidades didácticas, pues ayuda a aclarar muchos de los conceptos de recepción de señales de radio, se presenta en esta comunicación la experiencia relativa a la implementación de una práctica de laboratorio. La práctica se denomina "*Captura de Energía de Radio Frecuencia*", y se imparte en la asignatura de Comunicaciones Inalámbricas, dentro del Máster en Sistemas Electrónicos: Sistemas Inteligentes de la Universidad de Alcalá. El objetivo de la práctica es obtener sin contacto la energía de RF emitida por un teléfono móvil en funcionamiento y alimentar un diodo LED. Previamente el alumno tiene que diseñar y fabricar una antena, caracterizar su respuesta, montar el circuito adecuado y comprobar el funcionamiento del sistema completo.

Este documento se ha organizado del siguiente modo: en la Sección II se describe el Máster y la asignatura en la que se enmarca la práctica. En la Sección III se describen los aspectos tecnológicos y los resultados obtenidos; la Sección IV está dedicada a posibles mejoras a realizar y la sección V a la evaluación y experiencias aprendidas en los tres años de su implementación. Finaliza el documento resaltando sus principales conclusiones

### II. UBICACIÓN DE LA PRÁCTICA

El Máster Universitario en Sistemas Electrónicos Avanzados: Sistemas Inteligentes de la Universidad de Alcalá consta de 90 ECTS (European Credit Transfer System) distribuidos en dos cursos académicos y divididos en 3 módulos. Todas las asignaturas son de 6 ECTS (teóricosprácticos). El programa se estructura del siguiente modo:

• Módulo obligatorio (30 ECTS): compuesto por 5 asignaturas relacionadas con los sistemas electrónicos.

• Módulo de optatividad (36 ECTS): el alumno debe elegir 6 asignaturas de la oferta existente (12 asignaturas) en áreas de Control y Automatización, Robótica, Comunicaciones e Ingeniería Biomédica.

• Trabajo Fin de Máster (24 ECTS) de carácter obligatorio.

Los alumnos que acceden al Máster provienen de una formación universitaria, como mínimo, de grado (3 años) en áreas de Telecomunicaciones, Informática, Física, Matemáticas, etc. Esto supone que en general, disponen de conocimientos de análisis de señal, modulaciones analógicas y digitales, diseño hardware, manejo de instrumentación electrónica, etc., lo que permite abordar con éxito las asignaturas que configuran el Máster.

Dentro del módulo de optatividad y en el área de Comunicaciones, la asignatura de Comunicaciones Inalámbricas se imparte en el segundo semestre del primer año, durante 15 semanas. Su principal objetivo es que el alumno conozca y ensaye a nivel práctico los sistemas de comunicación inalámbrica más utilizados: comunicaciones de radio (emisión-recepción) y los protocolos ZigBee, Bluetooth y Wi-Fi (Tabla I). El temario tiene puntos en común con otras asignaturas similares impartidas en otras universidades  $[14][15]$ .

Los créditos ECTS miden la carga de trabajo necesaria por el alumno para alcanzar los objetivos de la asignatura. El esfuerzo necesario para cada asignatura es de 150 horas. Cada crédito ECTS equivale a 25 horas de trabajo del alumno y se programan actividades de asistencia a clase (30 horas de teoría y 15 de prácticas), seminarios o presentaciones de trabajos (6 horas), tutorías individuales (3 horas), estudio individual (83 horas), preparación de trabajos (10 horas) y exámenes (3 horas).

| <b>TEORÍA</b><br>(2 horas por semana)                               | <b>SEMANA</b>  | <b>LABORATORIO</b>                                                          |
|---------------------------------------------------------------------|----------------|-----------------------------------------------------------------------------|
| 1. Introducción y visión general<br>$(1$ semana)                    | 1              | 1. Instrumentación y<br>seguridad en el laboratorio<br>(1 <sub>hora</sub> ) |
| 2. Conceptos básicos: antenas,                                      | $\overline{c}$ |                                                                             |
| ecuación de Friis, diagramas de<br>bloque de emisores-receptores (3 | 3              | 2.A. Captura de energía de<br>RF (2 horas)                                  |
| semanas)                                                            | $\overline{4}$ |                                                                             |
|                                                                     | 5              | 2.B. Captura de energía de<br>RF (2 horas)                                  |
| 3. Protocolo ZigBee (3 semanas)                                     | 6              |                                                                             |
|                                                                     | 7              | 3.A. Diseño ZigBee (2)<br>horas)                                            |
|                                                                     | 8              |                                                                             |
| 4. Protocolo Bluetooth (4                                           | 9              | 3.B. Diseño ZigBee (2)<br>horas)                                            |
| semanas)                                                            | 10             |                                                                             |
|                                                                     | 11             | 4.A. Práctica Bluetooth (2)<br>horas)                                       |
|                                                                     | 12             |                                                                             |
| 5. Protocolo Wi-Fi (4 semanas)                                      | 13             | 5.A. PrácticaWi-Fi (2<br>horas)                                             |
|                                                                     | 14             |                                                                             |
|                                                                     | 15             | 5.B. Práctica Wi-Fi (2<br>horas)                                            |

Tabla I. Temporización de la asignatura

En la Tabla I se muestra la temporización de la asignatura. Se alternan las clases de teoría con las prácticas de laboratorio; de este modo, al inicio de una práctica de laboratorio el alumno conoce los conceptos teóricos más importantes para su desarrollo. El temario comprende una presentación inicial de la asignatura, el estudio de los conceptos generales (antenas, propagación de señales, etc.), y los protocolos ZigBee, Bluetooth, Wi-Fi y sus correspondientes prácticas.

El alumno dispone del siguiente material: a) apuntes y las presentaciones del profesor; b) documentación adicional: bibliografía, problemas, ejemplos resueltos; c) tests de autoevaluación; y d) guía completa de la asignatura.

Se evalúa al alumno en la parte teórica mediante un examen escrito y de la parte de laboratorio, siendo el porcentaje del 60% y 40% respectivamente. Para superar la asignatura se tienen que aprobar la parte de teoría y la parte de laboratorio. La nota de laboratorio (4 puntos) se distribuye del siguiente modo: Práctica de captura de energía de RF: 1 punto; protocolo ZigBee: 1 punto; protocolo Bluetooth: 0.5 puntos; protocolo Wi-Fi: 1.5 puntos.

Dentro del tema de Conceptos Básicos de señales y Equipos de Emisión y Recepción de Radio se ubica la práctica de Captura de Energía de RF. Los aspectos que el alumno aprenderá durante su realización son las siguientes:

• Conocer y analizar el proceso de RFEH.

• Estudiar con detalle algunos sistemas que permiten hacer RFEH.

• Diseñar una antena parche básica, fabricarla y obtener su respuesta.

• Diseñar un circuito para captura de energía de RF a partir de un teléfono móvil en funcionamiento, estudiando los componentes más idóneos para el correcto funcionamiento.

• Medir la energía captada a diferentes distancias y diferentes orientaciones emisor-receptor.

• Que sea capaz de proponer nuevas aplicaciones a la posibilidad de captar energía de RF del entorno o de determinados dispositivos electrónicos.

La práctica se realiza en dos sesiones (2.A, 2.B) de 2 horas cada una, separadas una semana. Los grupos de trabajo están formados por 2 alumnos. Antes del inicio de la primera sesión (2.A) los alumnos disponen del enunciado y de la información necesaria. Durante la sesión 2.A el profesor resume los objetivos, resuelve dudas y explica el funcionamiento básico del software de diseño de antenas (Sonnet Lite™). También los alumnos proceden al diseño de la antena, del circuito rectificador y multiplicador y del circuito impreso. Entre la sesión 2.A y 2.B, se procede a la fabricación del circuito impreso y a soldar los componentes.

La primera parte de la sesión 2.B (aproximadamente 1 hora), se realiza en un laboratorio homologado para la realización de medidas de antenas (Centro de Alta Tecnología y Homologación) para caracterizar el funcionamiento de la antena y la segunda parte en el laboratorio de la asignatura.

### III. ASPECTOS TECNOLÓGICOS

Aunque existen dispositivos comerciales para obtener energía de señales de RF, como el circuito P2110 [16], se considera didácticamente más interesante que el alumno construya su propio sistema, a partir de componentes electrónicos discretos. Para capturar la energía de un teléfono móvil cuando está estableciendo una llamada supone utilizar un circuito sintonizado a la frecuencia adecuada. En su versión más sencilla, este circuito es una "rectenna", combinación de antena y rectificador [17], dando como salida una tensión continua. La antena se sintoniza a las frecuencias de interés (GSM: 1710-1785 MHz) y la señal se rectifica y se amplifica con un multiplicador de voltaje [18] [19]. La tensión se almacena en un condensador de capacidad elevada.

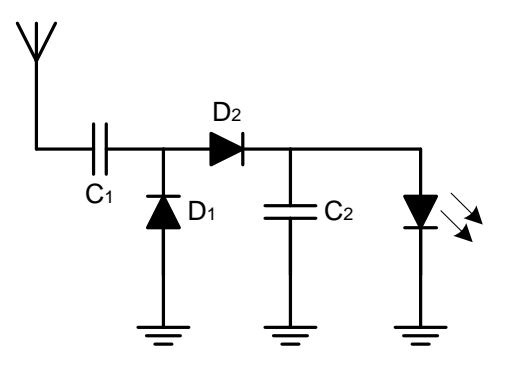

Fig. 1. Diagrama de la rectenna (C1=C2=100nF, D1=D2=BAT62)

En la Figura 1 se muestra uno de los circuitos implementados. La antena se diseña para la banda de 1750 MHz. Se utiliza un multiplicador tipo Villard para rectificar la señal y obtener la señal de salida, que se almacena en C2.

El funcionamiento del multiplicador Villard es el siguiente: para señales de RF negativas, el condensador C1 se carga a la tensión de pico de la señal de entrada (D1 on, D2 off). Durante el semiciclo positivo, la tensión de C1 se suma a la señal de entrada, obteniéndose en C2 el doble de la amplitud de entrada (teóricamente). En la práctica se deben considerar las pérdidas en los diodos, que además deben funcionar en alta frecuencia. Por este motivo se utilizan diodos Schottky de bajo umbral (BAT62), con frecuencia de trabajo de varios GHz (capacidad típica: 0.35 pF).

En el laboratorio se puede ensayar el comportamiento del multiplicador Villard con diferentes tipos de diodos. En la Figura 2 se representa la tensión en C2 utilizando diodos BAT62, diodos OA90 de germanio (VF=0.18 v., C=3 pF) y el modelo 1N4148 (VF= 0.8 v, C= 4 pF). En todos los casos, la amplitud de entrada es 370 mV de pico y la frecuencia de 1.7 GHz.

### *A. Diseño y caracterización de la antena*

El grupo de trabajo debe diseñar y caracterizar una antena tipo parche en la banda de 1750-MHz. Para su diseño se utiliza el software Sonnet Lite<sup>TM</sup> en su versión libre. Esta versión no comercial está limitada a simulaciones que no requieran más de 16 MB de memoria RAM. Debido a esta limitación, es necesario reducir la resolución en la longitud y anchura del diseño, con lo que también se limita la precisión de la simulación.

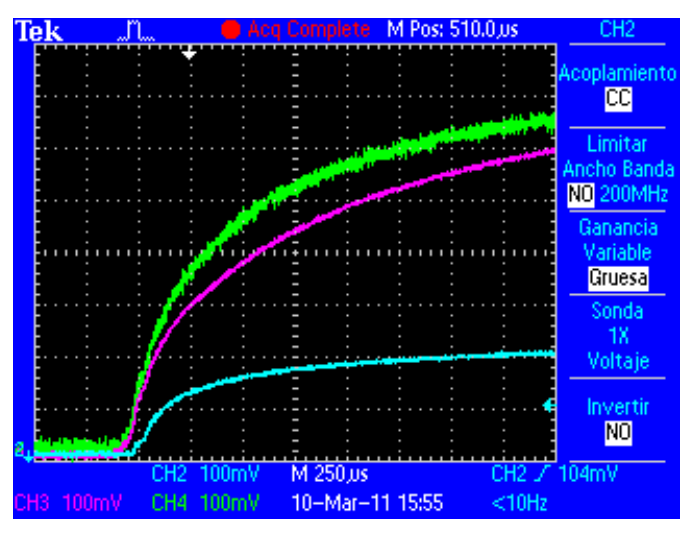

Fig. 2. Tensión en C2 con diferentes modelos de diodos (Verde: BAT62; Violeta: OA90; Azul: 1N4148).

Como diseño de partida se toman las dimensiones de una antena de un teléfono móvil comercial. Mediante el software Sonnet Lite<sup>TM</sup>, los estudiantes obtienen la respuesta de la antena (Fig. 3). Uno de los objetivos de esta tarea es comprobar como pequeñas variaciones en la geometría y dimensiones de la antena provocan grandes cambios en su respuesta.

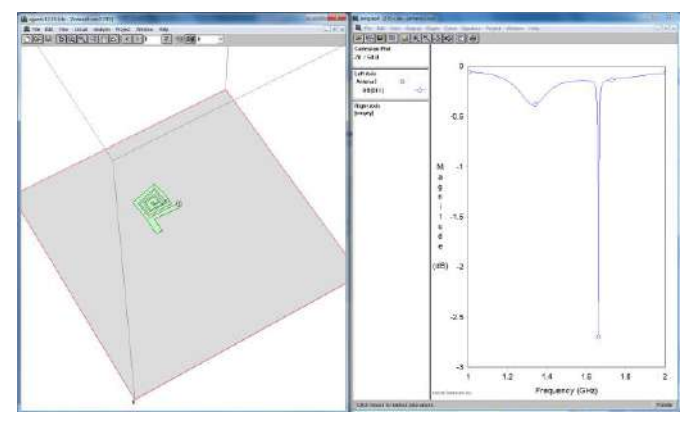

Fig. 3. Diseño de la antena y resultados de la simulación (s11) utilizando<br>Sonnet Lite™

Mediante el software Eagle, los estudiantes diseñan el circuito impreso (Fig. 4). La fabricación se realiza en un laboratorio especializado ubicado en la misma Escuela Politécnica y los propios estudiantes sueldan los componentes electrónicos.

La caracterización de la antena (sesión 2.B) se realiza en el Centro de Alta Tecnología y Homologación de la Universidad de Alcalá, por parte del personal técnico de este centro, en colaboración con los alumnos, que reciben explicaciones sobre el proceso realizado. El diagrama de radiación se mide en una cámara anecoica (dimensiones: 6.26m. x 3.96 m. x 3.96 m.) con un medidor de potencia de radio frecuencia modelo Agilent E4418B. Se utiliza un sistema de medida de antenas esférico ubicado en el interior de la cámara anecoica (Fig. 5).

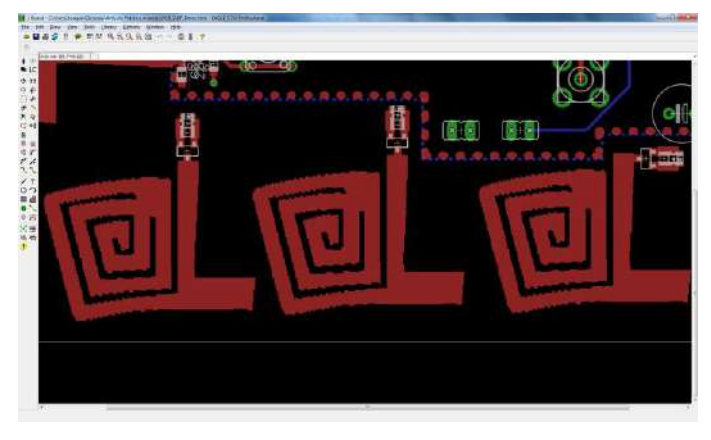

Fig. 4. Diseño del circuito impreso.

Las medidas se realizan con la antena en recepción, con una sonda (antena transmisora) alineada con la antena bajo test. Mediante el medidor de potencia y un controlador de posición se registran los valores medidos por la antena en función de la posición de la misma, obteniendo los diagramas de radiación.

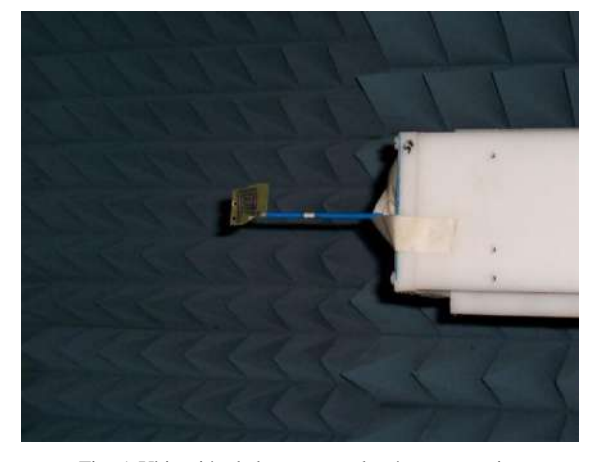

Fig. 5. Ubicación de la antena en la cámara anecoica

La medida del coeficiente de reflexión (S11) se realiza directamente sobre uno de los puertos del medidor de potencia de RF, previa calibración del mismo. Para la medida de ganancia se utiliza el método de sustitución de antena: apoyándose en una antena patrón de ganancia conocida se obtiene la ganancia de la antena bajo test por comparación de los niveles medidos. El grupo de trabajo se lleva los informes gráficos de las medidas realizadas sobre su antena (Fig. 6). Como puede comprobarse en la figura 6, normalmente los resultados prácticos no coinciden con los teóricos, pues pequeñas variaciones en la fabricación de la antena influyen en su respuesta.

Las discrepancias entre la simulación (Fig. 3) y los resultados prácticos en la cámara anecoica (Fig. 6) se deben a los siguientes factores:

Restricciones en el software libre de simulación, ya comentadas.

El software solamente simula el diseño de la antena. Sin embargo, en la cámara anecoica se tiene en cuenta el circuito ensamblado con sus conectores.

Estas diferencias entre simulación y valores reales son normales en el diseño electrónico y este ejercicio permite que el alumno se familiarice con esta realidad.

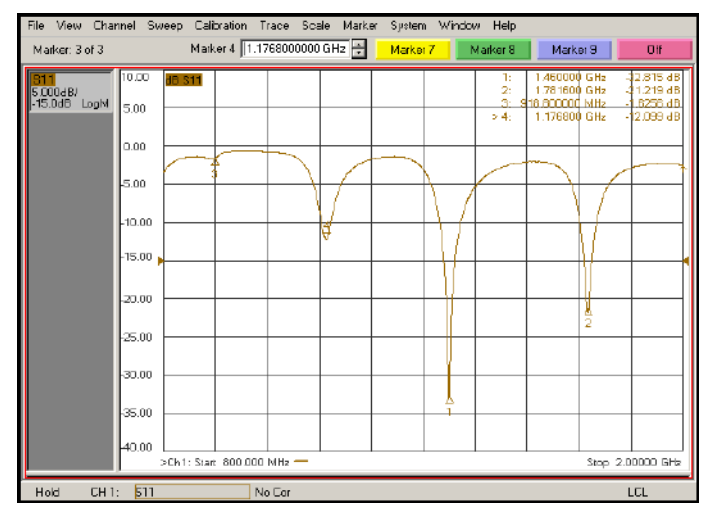

Fig. 6. Coeficiente de reflexión (S11) de una antena

## *B. Prueba del circuito*

Una vez caracterizada la antena, se procede a la realización de las pruebas para comprobar el funcionamiento del sistema RFEH. La primera prueba consiste en la medida de la tensión captada en función de la distancia a la fuente de energía (teléfono móvil). En la Figura 7 se muestra un ejemplo de la tensión obtenida a diferentes distancias del teléfono móvil mientras se realiza una llamada. Cuando el teléfono está inactivo, la señal obtenida es mínima. Al establecer una llamada, la potencia obtenida varía de forma inversa con la distancia. La respuesta también depende de la orientación relativa entre ambas antenas, por lo que el alumno tiene la posibilidad de explorar la influencia de la polarización para la transferencia de energía.

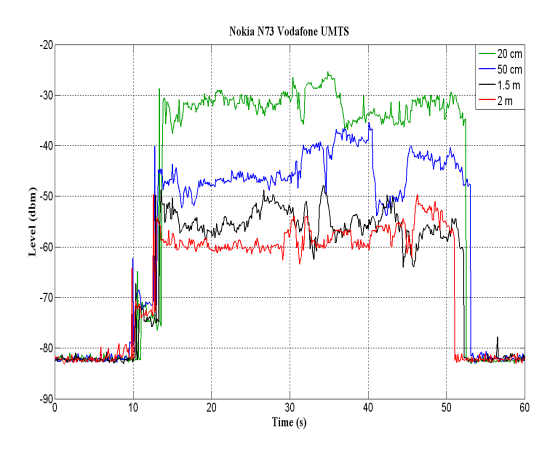

Fig. 7. Potencia obtenida a diferentes distancias

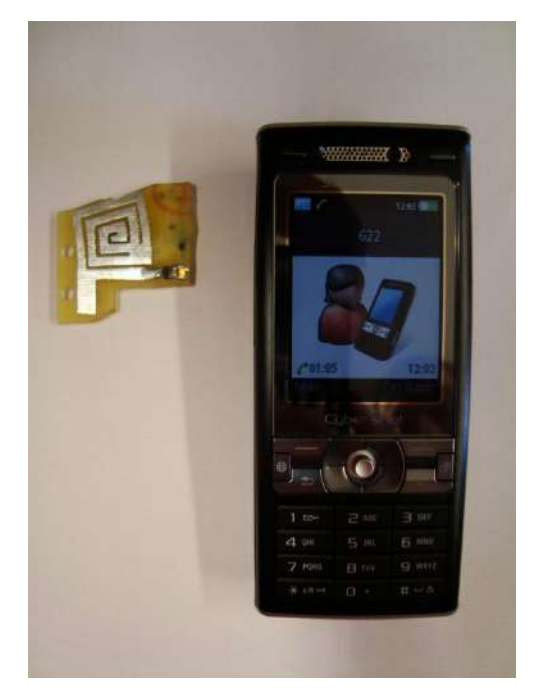

Fig. 8. Iluminación de un diodo LED

La siguiente comprobación consiste en acercar el circuito diseñado por los alumnos a un teléfono móvil que tiene establecida una llamada y si el sistema es capaz de captar la energía suficiente para iluminar un diodo LED. En la fotografía de la figura 8 se comprueba como es posible la activación del diodo LED. Se ha utilizado un terminal Sony-Ericsson K800i con una potencia de salida de 2W.

### IV. MEJORAS PROPUESTAS A LA PRÁCTICA

Entre las mejoras que pueden implementarse sobre la idea expuesta hasta ahora, se incluyen las siguientes: a) obtención de energía de otras fuentes, como puede ser una emisora comercial de TV o radio en la banda de FM (87.5–108 MHz); b) utilizar varios circuitos RFEH en paralelo, cada uno sintonizado a un frecuencia, incrementando de este modo la energía capturada; c) prueba de un multiplicador Villard de varias etapas, como el multiplicador de Greinacher [20]; d) utilización del circuito comercial P2100 con un supercondensador; e) diseño de un circuito especializado en la generación de una señal de RF, de igual modo que RFID o f) utilizar un sintonizador entre la antena y el multiplicador, para obtener la máxima tensión de salida.

El tiempo dedicado a esta práctica (4 horas) impide la realización de estas mejoras. Sin embargo, se recomienda que en la memoria entregada por los estudiantes se analice alguna de estas alternativas; este análisis permite evaluar con mayor precisión el rendimiento del grupo de trabajo.

### V. VALORACIÓN DE LA PRÁCTICA

Esta práctica se ha realizado en tres cursos académicos: 2007–2010. Un total de 38 (12 +16 +10) estudiantes han participado formando grupos de 2 personas. El criterio de calificación (1 punto) ha sido:

- Realización práctica + demostración de funcionamiento y respuesta de las preguntas del profesor: 75%.
- Memoria escrita: 25%. En este documento se ha valorado especialmente el apartado dedicado a posibles mejoras y aplicaciones de la práctica.

De los 38 estudiantes que han realizado la práctica durante los 3 cursos académicos, la nota media ha sido 0.74 (Figura 9). Por año, la media ha sido 0.80, 0.67 y 0.77, respectivamente.

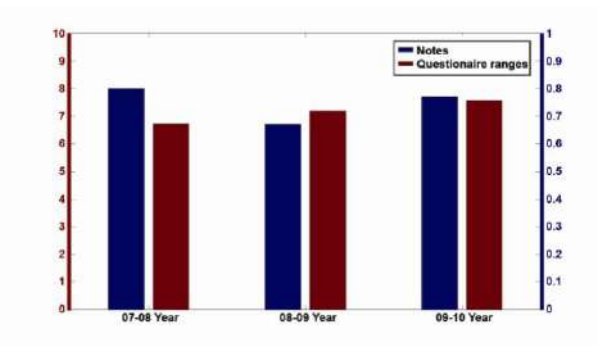

Fig. 9. Notas de la práctica y resultado de las encuestas

Al final del curso, se realiza una encuesta anónima antes de que los alumnos conozcan su nota final. La encuesta plantea cuestiones relativas al curso completo, incluyendo la actividad del profesor, documentación disponible, grado de dificultad de los exámenes, etc. Una de las cuestiones pregunta al alumno sobre el grado de interés y la documentación disponible de esta práctica. En una escala de 0-10, se han recogido 31 respuestas con una valoración media de 7.12. Analizando las respuestas por año académico, el primer año el valor medio ha sido 6.72 (n=10), el segundo 7.19 (n=11) y el tercer año 7.56 (n=9). Consideramos que esta evolución positiva se debe a las mejoras realizadas en la documentación inicial.

En la encuesta, el estudiante tiene la oportunidad de comentar los aspectos más relevantes de la asignatura. De las 31 encuestas disponibles, 8 han incluido comentarios sobre esta práctica, considerando la misma muy interesante, principalmente por tener la oportunidad de diseñar una antena de parche y caracterizar la misma en un laboratorio con instrumentación profesional.

## VI. CONCLUSIÓN

En este trabajo se ha presentado una práctica de laboratorio para la captura de energía a partir de señales de RF. Además de los conceptos relativos a la captura de energía, permitir abordar aspectos sobre diseño de antenas, sintonización de señales, rectificación en alta frecuencia, simulación, medida de parámetros en condiciones reales, etc.

Las encuestas realizadas a los alumnos indican que consideran muy interesante el trabajo planteado.

### AGRADECIMIENTOS

Se agradece la colaboración del Centro de Alta Tecnología y Homologación de la Universidad de Alcalá en la realización de las medidas prácticas.

#### **REFERENCIAS**

- [1] G. K. Ottman, H. F. Hofmann, A. C. Bhatt, and G. A. Lesieutre, Adaptive piezoelectric energy harvesting circuit for wireless remote power supply, IEEE Trans. on Power Electronics, vol. 17, no 7, pp. 669–  $676, 2002.$
- [2] L. Benini, E. Farella, and C. Guiducci, Wireless sensor networks: Enabling technology for ambient intelligence, Microelectronics Journal, vol. 37, no 12, pp. 1639–1649, 2006.
- [3] E. K. Reilly, E. Carleton, and P. K. Wright, Thin film piezoelectric energy scavenging systems for long term medical monitoring, International Workshop on Wearable and Implantable Body Sensor Networks, 2006. BSN 2006.
- [4] B. Gyselinckx, J. Penders and R. Vullers, Potential and challenges of body area networks for cardiac monitoring, Journal of Electrocardiology, vol. 40, no 6, Supplement 1, pp. S165–S168, November–December 2007.
- [5] Z. Xiaoyu, J. Hanjun, Z. Lingwei, Z. Chun, W. Zhihua and C. Xinkai, An energy-efficient ASIC for wireless body sensor networks inmedical applications, IEEE Transactions on Biomedical Circuits and Systems, vol. 4, no 1, pp 11–18, 2010.
- [6] P. D. Mitcheson, T. C. Green, E. M. Yeatman, and A. S. Holmes, Architectures for vibration-driven micropower generators, Microelectromechanical Systems, vol. 13, no 3, pp. 429–440, 2004.
- [7] N.S. Schenck and J.A. Paradiso, Energy scavenging with Shoe-Mounted piezoelectrics, IEEE Micro, vol. 21, no 3, pp. 30–42, 2001.
- [8] D. Samson, M. Kluge, T. Becker, and U. Schmid, Energy harvesting for remote monitoring of aircraft seats, Sensor Letters, vol. 8, no 2, pp. 328– 335(8), April 2010.
- [9] J. A. Paradiso and T. Starner, Energy scavenging for mobile and wireless electronics, IEEE Pervasive Computing, vol. 4, no 1, pp. 18–27, 2005.
- [10] Z. L. Wang, Energy harvesting for self-powered nanosystems, Nano Research vol. 1, no 1, pp. 1–8, 2008.
- [11] A. P. Sample, D. J. Yeager, P. S. Powledge, A. V. Mamishev, and J. R. Smith, Design of an RFID-Based Battery-Free programmable sensing platform, IEEE Trans. on Instrumentation and Measurement, vol. 57, no. 11, pp. 2608 – 2615, 2008.
- [12] B. Jiang, J. R. Smith, M. Philipose, S. Roy, K. Sundara-Rajan, and A. V. Mamishev, Energy scavenging for inductively coupled passive RFID systems, Instrumentation and Measurement Technology Conference, 2005. IMTC 2005. Proceedings of the IEEE
- [13] C.-S.A. Gong, Muh-Tian Shiue, Kai-Wen Yao, Tong-Yi Chen, Yin Chang, and Chun-Hsien Su, A truly Low-Cost High-Efficiency ASK demodulator based on Self-Sampling scheme for bioimplantable applications, IEEE Trans. on Circuits and Systems I: Regular Papers, vol. 55, no 6, pp. 1464 – 1477, 2008.
- [14] N. I. Sarkar and T. M. Craig, Teaching wireless communication and networking fundamentals using Wi-Fi projects, IEEE Trans. Educ., vol. 49, no 1, pp. 98–104, Feb. 2006.
- [15] Virginia Tech, New course gives students hands-on experience with network interface, wireless networking, Mar. 7, 2011 [Online]. Available: http://www.ecpe.vt.edu/news/ar03/newcourse.html
- [16] http://www.powercastco.com/
- [17] J. A. G. Akkermans, M. C. van Beurden, G. J. N. Doodeman, and H. J. Visser, Analytical models for low-power rectenna design, IEEE Antennas Wireless Propag. Lett., vol. 4, pp. 187–190, 2005.
- [18] H. Yan, J. G. Macías Montero, A. Akhnoukh, L.C.N. de Vreede, and J. N. Burghartz, An integration scheme for RF power harvesting, In Proceedings of the SAFE 2005 Conference, Utrecht, The Netherlands, 2005; pp. 64–66.
- [19] P. Hudec, M. Polivka, and P. Pechac, Microwave system for the detection and localization of mobile phones in large buildings, IEEE Trans. Microw. Theory Tech., vol. 53, pp. 2235–2239, 2005.
- [20] J. P. Curty, M. Declercq, and C. Dehollain, Design and optimization of passive UHF RFID systems. Springer, 2007.

# **SimuMANET: desarrollo colaborativo de una herramienta de software libre para el laboratorio**

Ana Vazquez Alejos, Manuel García Sánchez Dept. of Teoría de la Señal y Comunicaciones University of Vigo Vigo, SPAIN analejos@uvigo.es, manuel.garciasanchez@uvigo.es

*Abstract***— En esta contribución se describe una experiencia realizada sobre el uso del software de libre distribución aplicado a la realización de tesis de máster. Se ha diseñado para ello una metodología de enseñanza colaborativa. A pesar de su indudable valor educativo, la herramienta ofrece una dimensión investigadora importante. Actualmente, es innegable la importancia de las tecnologías de software libre y abierto en todas las áreas TIC. Los estudiantes deben, por tanto, adquirir competencias en esta tecnología durante sus estudios. Más tarde, podrán usar las habilidades adquiridas en sus respectivas disciplinas profesionales. El trabajo en equipo deriva de metodologías colaborativas a cualquier nivel. En este artículo, presentamos el uso de una experiencia colaborativa a nivel de tesis de máster.** 

*Keywords-colaborativo; código fuente abierto; MANET; red; radio-propagación* 

## I. INTRODUCCIÓN

La importancia del software de simulación en la investigación de las redes MANET es vital. Tales herramientas proporcionan un mecanismo versátil válido para entender todos los aspectos relacionados con estos sistemas, desde el interfaz radio hasta la capa de comunicación.

En este artículo presentamos el proyecto SimuMANET, una herramienta que posibilita tanto la simulación como el trabajo de campo. Permite el desarrollo de redes inalámbricas ad-hoc reconfigurables o MANETs, asistido por un entrono de interfaz gráfico en tiempo real para monitorizar el tráfico de red y gestionar las características eléctricas de los enlaces establecidos entre los nodos activos [1].

A pesar de su indudable valor educativo de este tipo de experiencias [2], la herramienta ofrece una dimensión investigadora importante. La herramienta aquí descrita permite analizar el retardo, flujos de tráfico y pérdidas de paquetes bien para la red completa como para un nodo particular. Esta funcionalidad permite determinar las causas que limitan el logro de la calidad de servicio (QoS) para una particular topología de red, escenario, algoritmo de enrutado, etc.

Mediante un conjunto de funcionalidades, tales como la GUI, el visualizador de la topología de red, de tráfico y el configurador del patrón de movimiento de los nodos, junto al

Francisco Falcone Lanas Dept. of Ingeniería Eléctrica y Electrónica Universidad Pública de Navarra Pamplona, SPAIN francisco.falcone@upna.es

análisis del estado de red en tiempo real, el simulador desarrollado se convierte en un herramienta válida tanto para objetivos de investigación como de educación.

La presente experiencia educativa constituye una demostración práctica del uso de software libre o código abierto (Open Source) a nivel de realización de dos tesis de máster en el ámbito de ingeniería [3-6]. Así mismo, se diseñó una metodología de trabajo que permitiera a dos alumnas de la titulación de Ingeniería de Telecomunicación llevar a cabo un proyecto con un marcado carácter de finalidad práctica y de gran dificultad técnica.

Se han simulado dos escenarios con diferente tipo de movimiento y tráfico de nodos mediante la herramienta SimuMANET, y los resultados se muestran y comentan aquí para ilustrar la capacidad de la herramienta diseñada.

Así, el propósito de este artículo es, en primer lugar, dar una visión global de los métodos de enseñanza existentes que pueden emplearse satisfactoriamente en el ámbito de ingeniería. Dentro del análisis del estado del arte, discutiremos la opción dada por la teoría del juego. Continuación, describiremos la opción seleccionada para nuestra experiencia: la técnica colaborativa. También presentaremos la evaluación de la experiencia y sus resultados principales. Finalmente, se puntualizan los desafíos educativos a afrontar en futuras Las conclusiones cierran esta contribución con una valoración de conjunto.

## II. CÓDIGO ABIERTO PARA E-LEARNING: VENTAJAS, DESAFÍOS Y RIESGOS

El entorno social y laboral de los jóvenes del siglo XXI requiere individuos activos, flexibles, creativos y válidos para trabajo en equipo capaces de proporcionar soluciones innovadoras a los desafíos de hoy [7]. Entre este conjunto de requisitos ideales y la realidad presente e la enseñanza, se deben dar algunos pasos en la dirección de desarrollar metodologías más atractivas y eficientes, que tengan en cuenta otras formas de hacer las cosas. A pesar del hecho de que tales métodos alternativos se han postulado desde hace varias décadas, todavía encuentran reticencias para ser aplicados de forma práctica.

Un objetivo habitual de las diferentes metodologías de enseñanza/aprendizaje es atraer y mantener el interés de los estudiantes durante la clase sin perder de vista la dimensión cognitiva de la experiencia [8-10]. Así, la teoría de aprendizaje a través del juego aparece como un modo aceptable de alcanzar este objetivo. Se trata de una metodología de aprendizaje moderna y sorprendente, que además representa un desafío para los educadores que tratan de aplicar dicha técnica en sus clases, especialmente en los niveles de enseñanza primaria y secundaria. Las metodologías tradicionales se encuentran más extendidas en el campo de la educación en general que los medios innovadores, y en ocasiones la teoría del juego encuentra reticencias entre los educadores que piensan que esta metodología basada en el juego sólo se compone de un factor de "diversión" [9, 10].

En la Figura 1 se ilustra la idea anterior así como los beneficios derivados del tiempo dedicado actividades extracurriculares como un espacio para desarrollar eventos orientados a potenciar futuras competencias del estudiante.

La herramienta SimuMANET fue desarrollada como parte central de dos tesis de máster (MT) con un doble objetivo: educativo y técnico.

El objetivo educativo llevó a la realización de ambas MTs por medio de la implementación de una estrategia colaborativa entre las dos estudiantes involucradas. Así, el proyecto fue dividido en tareas que a su vez se mapearon sobre diferentes módulos del programa.

El objetivo técnico del proyecto consistió en el desarrollo de una herramienta con validez de simulador y de trabajo de campo. Permite el desarrollo de redes inalámbricas ad-hoc reconfigurables o MANETs, asistido por un entrono de interfaz gráfico en tiempo real para monitorizar el tráfico de red y gestionar las características eléctricas de los enlaces establecidos entre los nodos activos de la red. La influencia del terreno también se ha considerado con el fin de proporcionar unas condiciones de radio-propagación realistas y precisas.

El éxito de la experiencia fue debido, entre otros, a los siguientes factores:

- En primer lugar se tomó como punto de partida una colección de herramientas disponibles en forma de scripts o pequeños programas con código no ejecutables de libre distribución, proporcionados por la *Navy Research Lab* de EE.UU. [1,11,12]. El código disponible estaba orientado al entorno *Fedora 5*.
- Estas herramientas proporcionaban un conjunto de códigos fuentes individuales que debía ser analizado, corregido y actualizado con el fin de ponerlo en marcha y adaptarlo a las necesidades del proyecto, obteniendo así un conjunto de módulos interrelacionados. Un script central actuaría como lanzador de los módulos actualizados, y de los otros módulos desarrollados exprofeso para alcanzar las especificaciones requeridas. Finalmente, se empleó otro software de libre distribución para el diseño de la interfaz gráfica, basado en la librería *Qt*.
- La metodología de trabajo consistió en dividir el proyecto en tareas o módulos progresivos, todos ellos interrelacionados y encadenados.
- Las tareas individuales fueron asignadas a dos alumnas de tal forma que la realización dos módulos se entrelazara: el módulo *n*+1 a realizar por la alumna A depende del módulo *n* a realizar por la alumna B. La división del trabajo y la asignación de tareas se ilustra en la Figura 2.
- De esta forma se logra una división colaborativa del trabajo que exige trabajo en grupo, favoreciendo el desarrollo del sentido de la responsabilidad profesional en el alumno.

El resultado fue la realización de dos MTs que lograron el objetivo de implementar una herramienta teórico-práctica de gran calidad haciendo uso de software de libre distribución.

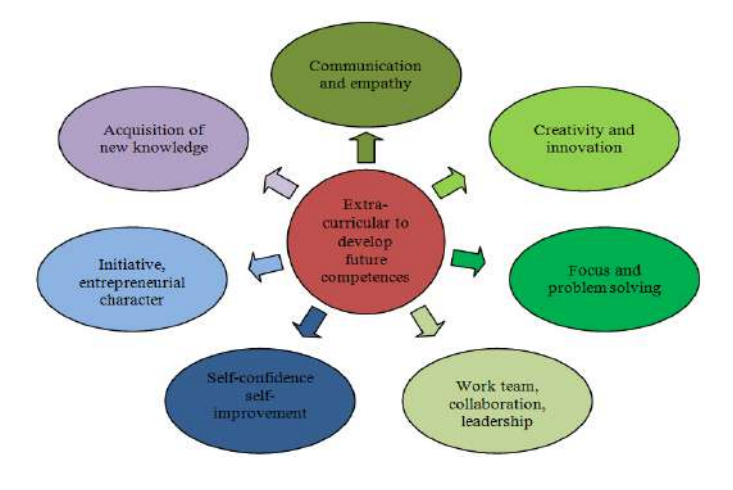

Figure 1. Beneficios de actividades extra-curriculares [7].

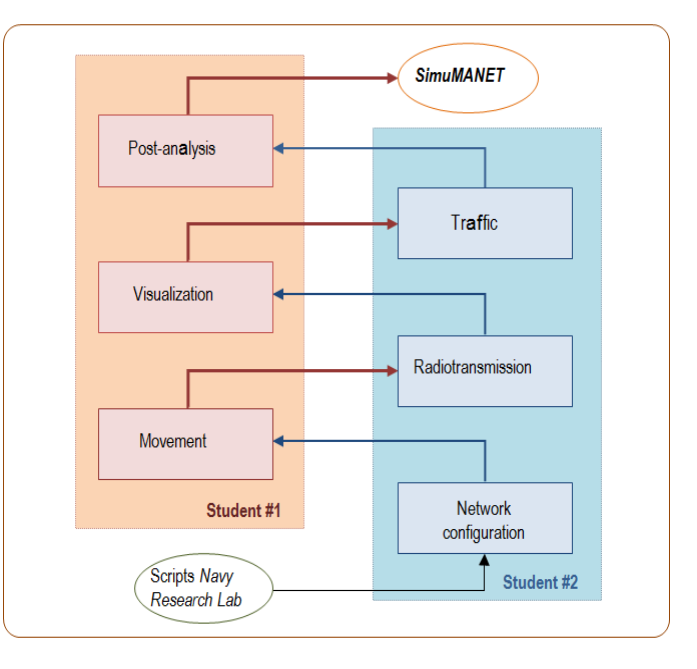

Figure 2. Correspondencia entre el esquema colaborativo y la organización de la herramienta en módulos.

El código resultante se encuentra libremente disponible a través de la web del Grupo de Sistemas Radio de la Universidad de Vigo [13].

Otro aspecto realmente importante a tener en cuenta en esta clase de metodología de enseñanza, es cómo evaluar la adquisición de conocimiento. Resulta esencial recopilar información en las dimensiones afectiva y cognitiva. Esta información debe ser analizada para evaluar una disyuntiva clásica: el nivel de satisfacción y el aprendizaje cognitivo efectivo logrado en los participantes.

Por esta razón se ha elaborado un método de evaluación para examinar los resultados de la experiencia. A través de dicho método, hemos intentado identificar los pros y contras de la metodología aplicada además de conocer las fortalezas y debilidades del trabajo realizado para su uso en el futuro.

### III. DESARROLLO DE LA HERRAMIENTA

### *A. Origen de la experiencia*

Tal como mencionamos anteriormente, el punto de aprtida del proyecto consistió en una colección de software en forma de scripts o piezas de código no ejecutables, libremente proporcionadas y distribuidas por el *US Navy Research Lab*. El código abierto disponible estaba orientado al sistema operativo *Fedora 5*.

Este conjunto de scripts proporcionaban piezas de código individuales que debían ser analizadas, corregidas y actualizadas antes de poder ponerlas en marcha. Por otra parte, también era necesario llevar a cabo cambios en el código fuente, de acuerdo con las necesidades del proyecto para lograr la interoperabilidad de los diferentes módulos que se desarrollarían tomando de base dichos scripts.

Como novedad, se ha desarrollado una herramienta adicional que analiza los modelos alternativos de radiopropagación. Esta característica permite así el desarrollo de proyectos a nivel de investigación con buenos resultados, incluso para su uso en el laboratorio.

Se determine que la herramienta de simulación debe incluir las siguientes funcionalidades:

- − interfaz gráfico
- script inicializador automático
- − representación geográfica de la topología de red
- − modelo básico de radio-propagación
- − configuración de nodos (movimiento, tráfico,…)
- − análisis del estado del tráfico de red

En las siguientes secciones se describe los paquetes de software abierto seleccionados para conseguir implementar la herramienta SimuMANET dotándola de las funcionalidades anteriormente listadas.

### *B. Topología de configuraciones virtuales/remotas*

SimuMANET no solo permite la utilización de nodos virtuales para simulación, sino que además tiene la posibilidad de incorporar nodos reales. Los nodos reales se dividen en estáticos o móviles. Los primeros se disponen en condiciones de exterior al aire libre, como parte de la red Wi-Fi del Campus, por ejemplo. Estos nodos son accesibles de forma remota desde el laboratorio, a través de un módulo específico de SimuMANET, que permite realizar la configuración de la potencia de transmisión, la sensibilidad del receptor, tamaño de la pila IP, etc. Esto permite simular diferentes condiciones de trabajo de los enlaces radio disponibles: línea de visión directa / obstruida / línea de no visión, capacidad de datos, la congestión, etc.

### IV. APLICACIÓN EN EL LABORATORIO

Con el fin de llevar a cabo la implementación de prácticas de laboratorio, es necesario desplegar una red inalámbrica de tipo IEEE 802.11g mediante el uso de ordenadores que se convertirían, asimismo, en los nodos de la red. Los nodos estáticos reales remotos se pueden agregar o ignorar, de acuerdo con el objetivo de la práctica. El interfaz gráfico para administrar de forma remota estos nodos estáticos representa una de las principales aportaciones de la herramienta.

El módulo simulador del movimiento desplegará el conjunto de nodos sobre un terreno, tal como el campus, generando un vector de movimiento aleatorio pero de acuerdo con un patrón previamente seleccionado en el módulo de configuración de cada nodo. El módulo de la radiopropagación estima las condiciones radioeléctricas de todos los enlaces radio que se establecen entre los nodos de la red (virtuales o reales), teniendo en cuenta las condiciones del terreno (suelo, vegetación, altura, ubicación...).

Es posible incorporar nodos móviles reales mediante el uso de ordenadores equipados con GPS. Estos nodos retransmitirán su posición a los otros nodos, por lo que es posible estimar en cualquier momento la ruta óptima de encaminamiento de información para una entrega segura de los paquetes de información.

## *A. Ejemplo de aplicación*

Se incluye una captura de pantalla de la herramienta desarrollada (Figura 3), así como algunas imágenes de una prueba desarrollada en el laboratorio (Figura 4) y otras que ilustran la salida gráfica de datos (Figura 5 y Figura 6).

Para la realización de una prueba de operación de la herramienta fue necesario desplegar una red de acuerdo con el protocolo 802.11g, con cinco ordenadores portátiles (Figura 4). Estos equipos se convirtieron en los nodos de la red real, y el módulo para la simulación de movimiento los sitúa sobre un terreno (en este caso el Campus de la Universidad de Vigo, véase la Figura 5 y Figura 6), mediante la generación de un vector de movimiento que sigue el patrón de movimiento seleccionado en el menú de configuración de cada nodo. Como se indicó antes, el módulo de propagación radio estima las condiciones radioeléctricas de todos los posibles enlaces radio.

## *B. Resultados de simulación*

También se muestran los resultados de la simulación realizada en un escenario en el que los nodos se mueven de acuerdo a un patrón bidimensional de puntos de referencia o way-points. Las rutas establecidas en los archivos de patrones de movimiento de tipo way-point corresponden a rutas entre las escuelas y facultades ubicadas en el campus de la Universidad de Vigo. Los nodos se mueven a una velocidad constante de 3m/s, y se detienen un tiempo máximo de 240 segundos una vez que alcanzan el punto de destino. En este caso, no hay obstáculos incluidos en el área de simulación.

El tráfico intercambiado entre los usuarios-nodo es de tipo BURST o ráfaga. Hemos escogido este modelo porque caracteriza una gran parte del tráfico existente en una red inalámbrica real. Cada nodo transmite cuatro flujos de datos destinados a otros nodos de la red, con una duración temporal de 600 segundos consistente en ráfagas periódicas según las propiedades indicadas en la Tabla 1. En términos de parámetros radio, se emplearon los valores por defecto fijados por SimuMANET, como también se indica en dicha Tabla 1.

El análisis puede realizarse y representarse gráficamente desde el punto de vista de la red o de cada nodo. En la Figura 7 observamos de forma clara el tráfico de tipo ráfaga recibido por el *Nodo01*.

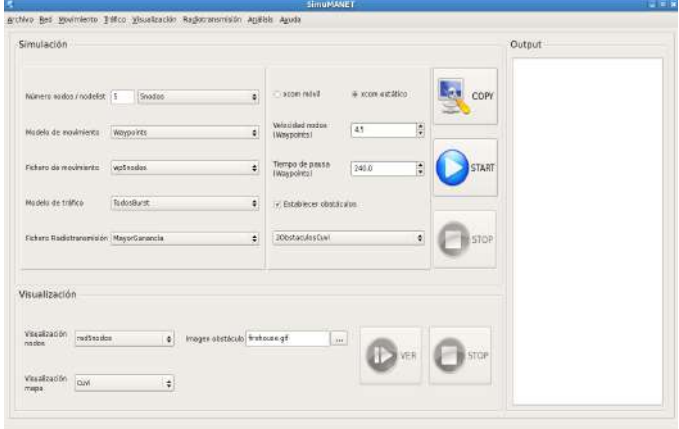

Figure 3. Módulo principal del software desarrollado.

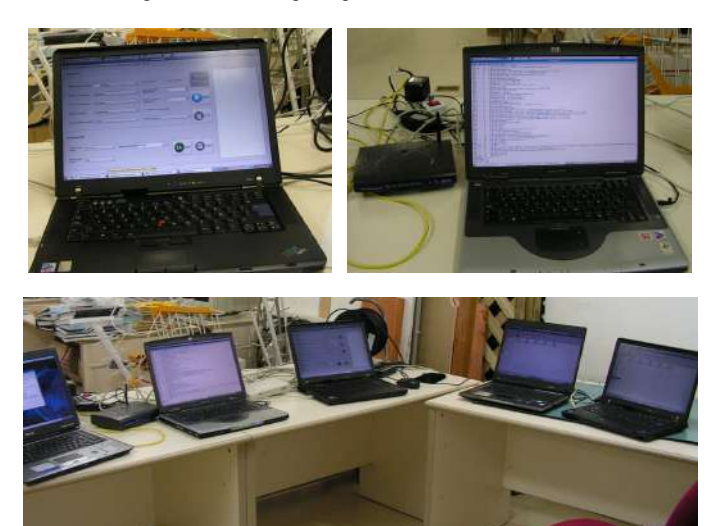

Figure 4. Fotos de una prueba de simulación realizada en el laboratorio con varios nodos.

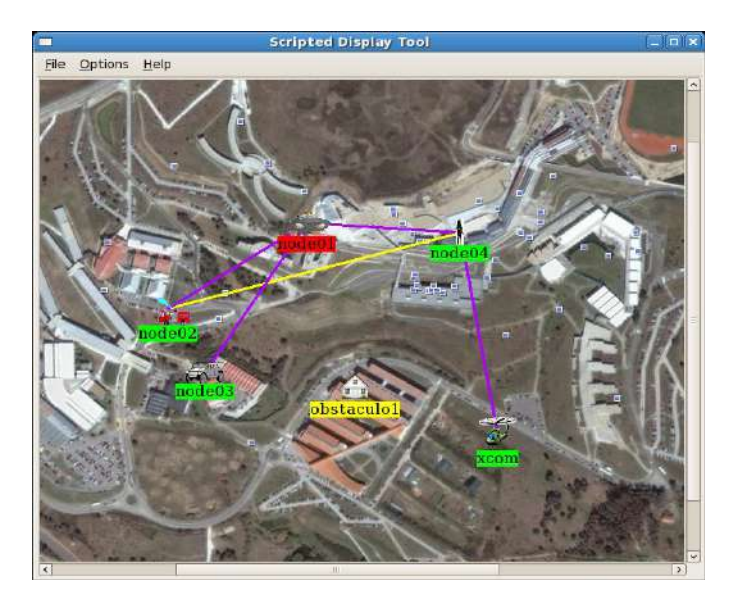

Figure 5. Visualización gráfica de la prueba realizada en el laboratorio.

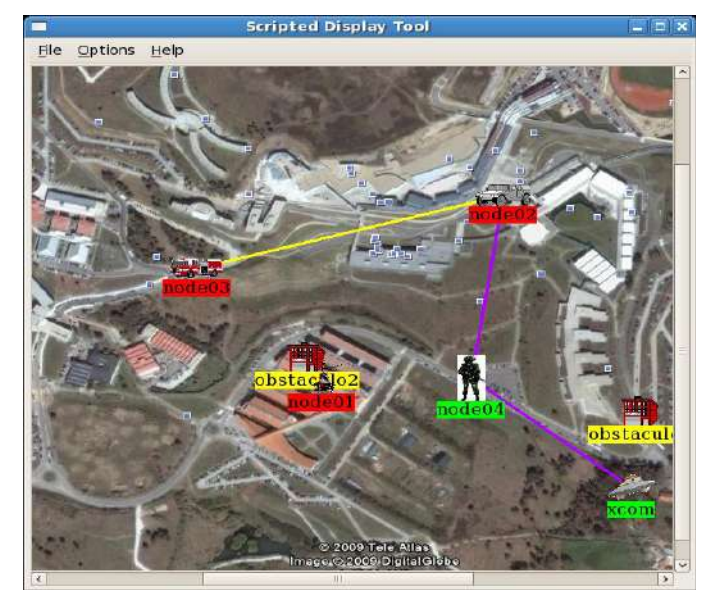

Figure 6. Visualización gráfica de las pruebas realizadas en el laboratorio para un perfil 3D del terreno.

Este tipo de redes puede encontrar su aplicación práctica en situaciones de emergencia, como los incendios forestales, donde resulta necesario desplegar una red de comunicaciones de banda ancha que optimice y asegure la entrega de información al nodo destino.

Para dicha aplicación, cada equipo de contraincendios sería representado por un nodo que registraría su posición mediante un GPS y a continuación la retransmitiría a los restantes nodos, de forma que fuese posible estimar en cada instante la ruta óptima para la radio transmisión de los paquetes de información.

## V. VENTAJAS DE LA EXPERIENCIA

La herramienta propuesta permite analizar el retardo, flujos de tráfico y pérdidas de paquetes tanto para la red completa como para un nodo particular. Esta funcionalidad permite analizar, entre otros, las causas que limitan el logro de la calidad de servicio (QoS) para una particular topología de red, escenario, algoritmo de enrutado, etc.

A la vez que un indiscutible valor como herramienta de investigación, de este tipo de experiencias [2], SimuMANET presenta una dimensión educativa notable. Así, desde un punto de vista educativo, las principales ventajas derivadas de esta experiencia pueden resumirse como sigue a continuación:

- Carácter educativo multidisciplinar involucrando parte del currículo académico do alumno.
- Introduce a los alumnos en la metodología de los proyectos de software libre, de creciente importancia en el ámbito tecnológico.
- Recompensa curricular para os alumnos involucrados a través de publicaciones de carácter científico.
- Posibilita el retorno de la experiencia al aula como material docente de probada gran calidad.
- Escalabilidad: el carácter modular ofrece la posibilidad de ampliación de la herramienta completando o definiendo nuevas especificaciones (nuevos modelos de tráfico y movimiento, protocolos de enrutamiento, interfaces radio…).
- Ofrece la posibilidad de completar la herramienta con otras metodologías de aprendizaje basadas en la resolución de problemas, en proyectos o en colaboración.
- Posibilita el acceso a la investigación práctica para el alumnado.

## VI. CONCLUSIONES

En la actualidad, la experiencia retornó al laboratorio, aunque no a las asignaturas de origen, en forma de prácticas. Se pretende incorporar novedades que permitan la evolución de la herramienta, así como la incorporación de elementos diferenciadores para cada asignatura que emplee SimuMANET.

Desde el punto de vista de investigación, se pretende incorporar en el modelo de propagación radio, la influencia de tales como la presencia de vegetación. Este tipo de redes puede encontrar un uso práctico en situaciones que requieran un despliegue rápido de red, como las de emergencia (rescate, lucha contraincendios…), donde es preciso desplegar una gran red de comunicación que precise una transmisión segura y garantizada de información entre el nodo fuente y los nodos destino, con independencia de las condiciones del radioenlace y del tráfico de red.

En nuestra herramienta es posible además incorporar nodos móviles reales si se equipan con GPS y se crearán ficheros de seguimiento o *GPSlogger*. Estos nodos, al igual que cualquier nodo estático o simulado, retransmitirían su posición a los restantes nodos de la red, posibilitando la estimación óptima de la ruta en cualquier instante para una entrega fiable de la información.

Otro aspecto importante a considerar es la forma de evaluar la adquisición del conocimiento. Para ello se hacía esencial conseguir información en las dimensiones cognitivas y afectivas con el fin de evaluar un compromiso clásico: el grado de satisfacción y el aprendizaje cognitivo efectivo. Por esta razón, se ha elaborado un método de evaluación de los resultados de la experiencia. A través de ello hemos identificado ventajas e inconvenientes de la metodología aplicada así como de los puntos fuertes y debilidades de la experiencia desarrollada.

### AGRADECIMIENTO

Este trabajo ha sido financiado por el People Program del 7<sup>°</sup> Programa Marco de la Unión Europea (2008 Marie Curie IOF Action).

Table 1. Patrón de tráfico y parámetros de interfaz radio para el escenario #1

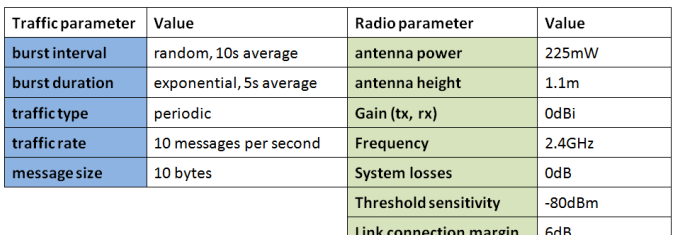

Air/ground threshold  $30<sub>m</sub>$ 

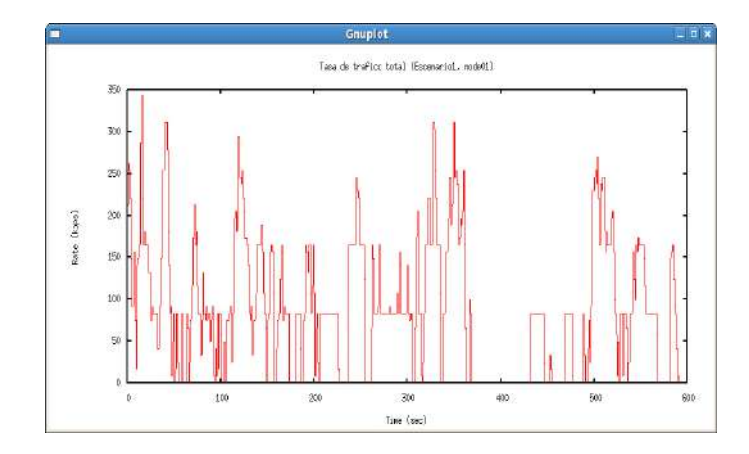

Figure 7. Escenario #1: Node01 total traffic rate.

## **REFERENCIAS**

- [1] A. Vazquez Alejos, P. Gómez Pérez, M. Garcia Sanchez, M. Dawood, Chapter: "SimuMANET: an Open-Source based remote tool in the lab", Book: "Technological Advancements and Applications in Mobile Ad-Hoc Networks: Research Trends", *Ed. IGI Global*, 2012.
- [2] J. Frolik, "A low-cost wireless platform for first-year interdisciplinary projects", *IEEE Trans. on Education*, 49, 1, 2006, pp. 105- 112.
- [3] K. St. Amant, B. Still. *Handbook of Research on Open Source Software: Technological, Economic, and Social Perspectives*. Hershey, USA: IGI Global, 2007.
- [4] J. Feller, B. Fitzgerald. *Understanding Open Source Software Development*. Harlow, England: Pearson Education Limited, 2002.
- [5] T. Hart. *Open Source in Education*. Maine, USA: University of Maine, 2003.
- [6] Online Education Database, 2007. *How the Open Source Movement Has Changed Education*. http://oedb.org
- [7] Lego Education Center. Retrieved March 15, 2011, from http://www.legoeducationcenter.es.
- [8] D. A. Kolb. *Experiential Learning-Experience as the Source of Learning and Development*. New Jersey: Prentice-Hall, 1984.
- [9] A. Vazquez Alejos, M. Garcia Sanchez, I. Cuiñas, "Innovative experimental approach of learning-through-play theory in electrical engineering", *International Journal of Engineering Education*. – 2011. – no. 27, vol 3, pp. 535–549, 2011.
- [10] A.Vazquez Alejos, M. Garcia Sanchez, J.A. Gay Fernandez, I. Cuiñas, "Platform for teaching of location technologies based on Zigbee Wireless Sensor Networks by learning-through-play theory", *IEEE Education Engineering*, 2010.
- [11] Naval Research Laboratory, http://cs.itd.nrl.navy.mil/products/.
- [12] W. Chao, J. P. Macker, J. W. Weston, "NRL Mobile Network Emulator", RL/FR/5523--03-10,054, 2003.
- [13] http://www.sistemasradio.com, website of Radio Systems Research Group, University of Vigo (Spain).

# Sistema de monitoreo de una red de comunicacion´ basado en un FPGA y Linux

Alberto Rodríguez Sánchez, Oscar Alvarado-Nava y Francisco Javier Zaragoza Martínez\* Departamento de Electrónica, <sup>\*</sup>Departamento de Sistemas Universidad Autónoma Metropolitana, Unidad Azcapotzalco, México D.F., México al204303680@alumnos.azc.uam.mx, {oan,franz}@correo.azc.uam.mx

*Abstract***—Los paradigmas de computacion distribuida, ´**  $c$  *c*ómputo móvil y los actuales sistemas colaborativos, han gene**rado la creciente interconexion de sistemas de c ´ omputo en redes ´ de comunicacion. El permitir el acceso a m ´ ultiples dispositivos ´** móviles a una red de comunicación, ha creado la necesidad de diseñar aplicaciones autónomas y de bajo consumo de energía capaces de monitoriar y generar estadísticas sobre el uso del **ancho de banda y la deteccion de actividades sospechosas, con el ´ fin de mantener una comunicacion confiable entre dispositivos. ´ El presente trabajo describe creacion de un sistema de monitoreo ´ de red en un FPGA ejecutando linux, el cual utiliza el protocolo SNMPv2 para gestionar los dispositivos que estan conectados ´ a la red. Los agentes SNMP son ejecutados como aplicaciones de linux y almacenan la informacion en una base de datos ´ relacional utilizando el manejador SQLite. El sistema muestra que es posible crear una aplicacion embebida con soporte de ´ bases de datos relacionales, para almacenar la informacion del ´ uso de la red de comunicacion y as ´ ´ı poder realizar distintos analisis de tr ´ afico y seguridad. ´**

*Index Terms***—FPGA, Linux, Network, SNMP, SQLite, Security.**

### I. INTRODUCCIÓN

E<sup>L</sup> desarrollo de aplicaciones de cómputo sobre dispo-<br>
sitivos embebidos tiene gran interés para la industria de sitivos embebidos tiene gran interés para la industria de dispositivos de bajo consumo de energía, ya que permiten crear sistemas de cómputo orientados a una tarea específica sin la necesidad de tener un sistema de cómputo completo.

Un disposivo autónomo capaz de manipular y realizar estadísticas del tráfico de red, puede ser de gran utilidad para la administración y seguridad en redes de computadoras, ya que permitiría detectar actividades mal intensionadas en el uso del ancho de banda al mantener un histórico y así modelar el comportamiento del uso de la red con respecto al tiempo.

El presente trabajo se centra en la descripción del desarrollo de un sistema embebido basado en un FPGA, en el cual se ejecutan aplicaciones y servicios a través del sistema operativo Linux. El sistema es capaz de monitoriar las estaciones conectadas en una red almancenado información, estadísticas y graficas del uso del ancho de banda de la red. Los resultados ´ se pueden consultar al ingresar al sistema embebido para gestionar directamente la base de datos o puden ser mostrados a través de imágenes de gráficas insertadas en una página WEB generada de manera automatica. En la Figura 1 se muestra un ´ esquema en capas del sistema embebido a desarrollado.

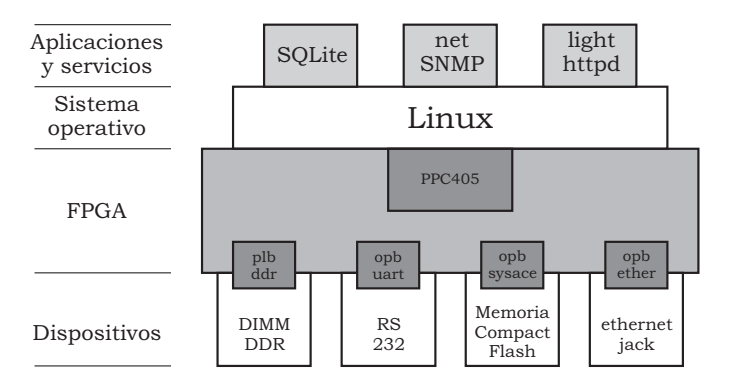

Fig. 1. Sistema embebido en capas.

En la actualidad el desarrollo de este tipo de sistemas cómputo simplificado, permiten explicar de manera práctica y a la vez concisa, los distintos niveles de abstraccion para ´ el diseño y desarrollo de sistemas embebidos, considerando los temas de diseño digital, arquitectura de computadoras, sistemas operativos y redes de computadoras en favor de una formación integral de un ingeniero en electrónica o ingeniero en computación.

### II. PLATAFORMA DE DESARROLLO

En el diseño e implementación de aplicaciones embebidas, es de gran importancia conocer tanto el proceso como las herramientas de desarrollo. El proceso de diseño considera el desarrollo de software y el desarrollo de hardware, los cuales pueden darse de manera simultanea o de manenera independiente, integrandose finalmente en el proceso de implementación o programación del dispositivo. Cabe destacar que una caraterística de las herramientas de desarrollo actuales, es desarrollar una aplicación completa presindiendo del dispositivo objetivo, incluso en muchos casos, sólo será necesario cambiar algunos parámetros para la implementación del proyecto en un dispositivo con una tecnología diferente. Lo anterior es debido a que actualmente en las herramientas de desarrollo se cuenta con varios tipos de simuladores y aplicaciones para la depuracion de errores, tanto para software ´ como para hardware. En general, las compañías fabricantes de dispositivos, ofrecen IDE's (*Integrated Development Environment*) de desarrollo que incluyen el software necesario para la planificación, edición, compilación-síntesis e implementación de aplicaciones, creando así toda una plataforma de desarrollo.<br>331

En la siguientes secciones describiremos la plataforma de desarrollo Linux-ISE-EDK y la tarjeta de desarrollo de proyectos universitario XUPV2P, ambos de la compañía Xilinx [1].

### *A. Linux-ISE-EDK*

La plataforma de desarrollo conformada por los entornos de desarrollo Xilinx ISE 10.1 y Xilinx EDK 10.1, se instalo´ sobre una computadora de escritorio HP ProLiant DL365G5; la cual cuenta con dos procesadores AMD Opteron cada uno con dos núcleos, 4GBytes de SRAM y el sistema operativo Debian GNU/Linux 5.0, kernel 2.6.26-1-686. El Xilinx ISE (*Integrated Software Environment*) es utilizado para el analisis ´ y síntesis de proyectos desarrollados con lenguajes de descripcion de hardware (HDL), el cual incluye simuladores fun- ´ cionales y analizadores de desempeño en el tiempo. A través del Xilinx EDK (*Embedded Development Kit*) se desarrolla tanto el software del proyecto como la configuración del sistema cómputo embebido, seleccionado por ejemplo ya sea un *hard processor core* y/o un *soft processor core*; la cantidad de bloques de SRAM y los IP (*Intellectual Property*) *cores* que funcionarán como periféricos del sistema cómputo embebido.

Instalar la plataforma de desarrollo sobre un sistema estable, libre y fácilmente replicable como Debian GNU/Linux, es de gran ayuda para obtener las herramientas de software básicas y su documentación sin que esto represente un gasto económico extra. Dichas herramientas de software van desde un manejador de versiones distribuido, hasta el uso aplicaciones y herramientas más complejas como un compilador cruzado, depuradores, bases de datos relacionales, etc.

### III. HARDWARE DEL SISTEMA

## *A. Tarjeta XUPV2P*

La tarjeta desarrollo XUPV2P (*Xilinx University Program, Virtex II Pro*) [2], es parte del proyecto de colaboración entre la compañía Xilinx y las universidades, el cual tiene como propósito acercar a los estudiantes y académicos a la tecnología de los circuitos programables, como los FPGAs y sus herramientas de desarrollo. La tarjeta cuenta con un FPGA Virtex-II Pro (XC2VP30) y dispositivos para el desarrollo de aplicaciones, destacando 10/100Mbps Ethernet PHY, una ranura para una tarjeta Compact Flash, dos ranuras para DIMMs de memoria DDR-SRAM, y un puerto RS-232, entre muchos otros. El FPGA XC2VP30 además de contar con una gran densidad de CLBs (*Configurable Logic Block*) para la implementación de circuitos digitales, tiene incrustados dos *hard processors core* PowerPC-405 y varios bloques de SRAM que en conjunto suman 2 MBytes.

Mediante los CPUs y los bloques de SRAM, es posible cargar y ejecutar programas desarrollados en un lenguaje de alto nivel, como C. Dichos programas deben ser compilados, ensamblados y enlazados previamente por las herramientas de desarrollo, para después ser cargados en los bloques SRAM en el momento de integrar el hardware y software. El programa será ejecutado inmediatamente después de la programación del FPGA.

Si se agregan módulos DDR-SRAM en las ranuras de la tarieta XUP, el sistema será canaz de ejecutar programas más

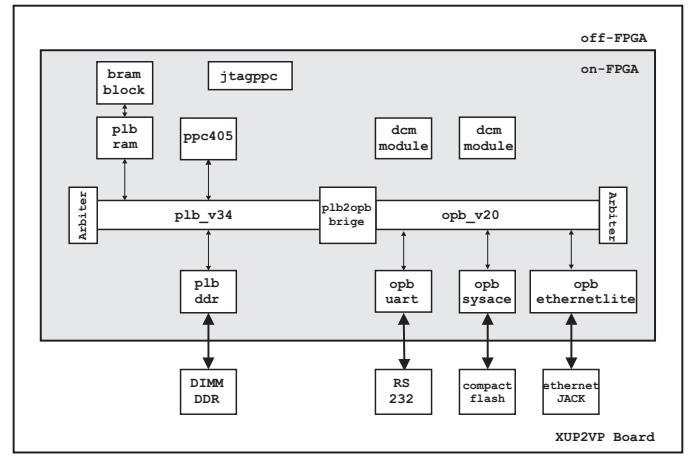

Fig. 2. Hardware del sistema embebdido basado en un FPGA.

grandes y complejos, como un sistema operativo moderno. El sistema operativo deberá ser compilado previamente para la arquitectura objetivo, ya sea para el PowerPC o para el *soft processor core* MicroBlaze [3], y así mismo deberá contener los *drivers* para el árbol de periféricos seleccionado.

La elección del tipo procesador (hard core o soft core) es relevante tanto para el desempeño y como para la utilización de recursos del FPGA. Por ejemplo, al utilizar un *hard core* permite la inclusión de más componente de hardware o periféricos, logrando una mayor funcionalidad al proyecto. Además de la elección del procesador, es necesario generar el arbol de dispositivos dentro del proyecto de hardware, ´ para esto se puede utilizar las herramientas disponibles en los repositorios de Xilinx.

### *B. Sistema en un Chip*

En el FPGA XC2VP30 se creó el sistema de cómputo embebido mostrado en la Figura 2, el cual esta compuesto ´ del procesador incrustrado (*hard core*) PowerPC 405 a 400Mhz (ppc405), un bloque de memoria SRAM *On-Chip* de 128KBytes (bram\_block) con su respectivo módulo de acceso al bus (plb ram), un sistema de buses jerárquico compuesto del bus local del procesador (plb), del bus de perifricos en chip (opb) junto con sus respectivos arbitros y ´ un puente entre buses (plb2opb). Para el almacenamiento de la información fue necesario agregar el mdulo (opb\_sysace) para el acceso a un sistema de archivos ext2 sobre una *Compact Flash Memory* de 1GBytes. Así mismo, para poder ejecutar el sistema operativo Linux se agregró al espacio de direcciones del procesador un módulo de memoria externo DIMM DDR SDRAM de 256 MBytes (plb\_ddr). Se incluyo´ un transmisor-receptor serial para la entrada y salida estandar ´ del sistema (opb\_uart).

### IV. SOFTWARE DEL SISTEMA

## *A. Cross toolchain*

Una toolchain es un conjunto herramientas de software para crear un producto, el producto puede ser desde un programa ejecutable hasta una anlicación completa. Se le llama toolchain

por que las herramientas que la conforman son utilizadas una detrás de otra hasta lograr el producto final. Así, se puede configurar una toolchain para que contenga tanto los elementos necesarios como la secuencia de ejecución de los mismos para crear un sistema operativo, su *bootloader* y las aplicaciones de usuario final que podrán ser utilizadas. Una toolchain típica basada en GNU incluye las herramientas mostradas en la Tabla I. En la Tabla II se muestran las variables de ambiente necesarias por la toolchain asi como los binarios generados.

TABLA I TOOLCHAIN BASADA EN GNU.

| Herramienta           | Descripción                                  |
|-----------------------|----------------------------------------------|
| binutils              | Binarios básicos: ensamblador y ligador      |
| $_{\rm gcc}$          | GNU Compiler Collection: C/C++               |
| glibc, uclibc, eglibc | Bibliotecas de C del sistema                 |
| linux-headers         | Encabezados del kernel para bibliotecas de C |
| gbd                   | GNU debugger                                 |

TABLA II VARIABLES DE AMBIENTE POR ÁMBITO DE CONSTRUCCIÓN.

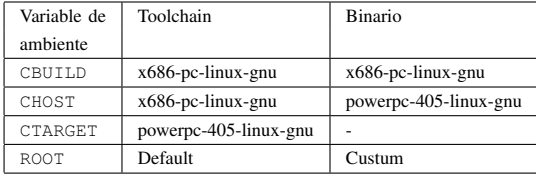

Al proceso de compilar un programa para una plataforma distinta a la que se lleva a cabo la compilacón, se le denomina compilación cruzada. Debido a que tradicionalmente los sistemas embebidos cuentan con recursos limitados de cómputo, la compilación cruzada es una práctica común en el desarrollo de sus aplicaciones y se lleva a cabo en sistemas de cómputo con mayores recursos de cómputo beneficiando el tiempo de desarrollo.

Para el proyecto que se describe, se creó una toolchain basada en la crosstool-ng [4], la cual además de ser constantemente actualizada es escalable, permitiendo configurar características avanzadas como la inclusión de locales (idiomas e internacionalizacion) y funciones de red como IPv6. El ´ resultado de generación de una toolchain debe ser evaluado usando herramientas que permitan hacer *test regretion*, para asegurar su correcto funcionamiento.

## *B. Linux kernel*

Una característica importante de los sistemas operativos es que permiten a los programadores aumentar el nivel abstracción para la interacción con el hardware, generando un ambiente mas sencillo en el desarrollo de aplicaciones. ´ Además de lo anterior, el kernel linux proporciona una interfaz estándar creando la portabilidad de aplicaciones entre diferentes plataformas de hardware. Para el presente proyecto, se compiló la versión 3.0 Xilinx [5] del kernel de Linux para dar soporte al hardware mostrado en la Figura 2.

El resultado de la compilación de las fuentes del kernel de Linux, es una imagen almacenada en el archivo **vmlinux**.

Dicha imagen puede ser cargada directamente en la memoria, sin embargo, es preferible crear una imagen comprimida y autoextraibles (**zImage**) o en un formato especial para algún *bootloader*, como por ejemplo U-boot (**uImage**), con el fin de maximizar el espacio de almacenamiento. La imagen esta´ compuesta de los subsistemas principales, como el *Scheduler*, el *Virtual File System*, el *Memory Manager* y el *Inter Process Comunication*, así como los *drivers* necesarios para el acceso a los dispositivos. Ya que los *drivers* pueden ocupar una gran parte de la imagen, es importante configurar adecuadamente los parámestros de compilación para soportar solo hardware seleccionado y las funcionalidades del kernel necesarias en el proyecto.

## *C. Root file system*

Un sistema de archivos jerárquico o *Root File System* (RFS), es la clasficacion de los archivos de las aplicaciones por su ´ tipo, función y acceso de acuerdo a un estándar. El RFS es una parte muy importante en el desarrollo de un sistema embebido basado en el kernel de Linux, ya que a diferencia de otros sistemas operativos embebidos, Linux requiere de un sistema de archivos para funcionar.

Ya que el espacio de almacenamiento también es limitado en un sistema embebido, el crear un sistema de archivos pequeño pero suficiente para almacenar los archivos necesarios ha sido una gran preocupacion para los desarrolladores. El ´ *Filesystem Hierarchy Standard* (FHS) [6] establece el sistema de archivos mínimo con el que debe contar un sistema Linux para poder funcionar, el cual es mostrado en la Tabla III.

TABLA III SISTEMA DE ARCHIVOS MÍNIMO.

| Directorio | Descripción                                     |
|------------|-------------------------------------------------|
| /bin       | Comandos comunes, compartidos                   |
|            | por el administrador y los usuarios del sistema |
| /dev       | Referencias a todos los periféricos de hardware |
|            | que son representados como archivos especiales  |
| /et.c      | Principales archivos de configuración tanto     |
|            | para aplicaciones del sistema como de servicios |
| $/1$ ib    | Archivos bibliotecas de aplicaciones de sistema |
| /sbin      | Aplicaciones para el sistema y el administrador |
| /tmp       | Espacio para archivos temporales                |
| /var       | Archivos de sistema y de usuarios de tamaño     |
|            | variable como bitácoras, spoolers, etc.         |

El kernel podría ser compilado para contener una versión comprimida del RFS y de esta forma no necesitar de un dispositivo externo para almacenar los archivos, de manera similar a como funcionan los sistemas operativos *live*. A pesar de que con un RFS cargado en memoria se podría obtener una mejora en el rendimiento y en el almacenamiento, no siempre es recomendable ya que si no se hace un análisis minucioso del archivos requeridos, la imagen podría alcanzar un tamaño considerable y consecuentemente no podría cargarse en la limitada RAM del sistema embebido.

La solución comunmente utilizada para poder contar con un sistema de archivos completo, es crear inicialmente un sistema de archivos nequeño en un dispositivo de arranque (como una memoria flash) y posteriormente montar un sistema de archivo más grande almacenado en otro dispositivo de mayor capacidad, o incluso montarlo desde un servidor NFS a través de una red de datos. El RFS se puede montar desde el proceso de arranque del kernel al indicarle por medio del Kernel Command Line (KCL) el dispositivo y en el cual esta´ el RFS.

Para crear el sistema de archivos por medio de una toolchain externa, se utilizó buildroot [7] la cual es una herramienta para generar sistemas de archivos, kernels e incluso *bootloaders* con una configuración relativamente sencilla.Así mismo, buildroot hace uso de busybox [8] que es un conjunto de herramientas populares y acertadamente creadas para el desarrollo de sistemas embebidos. Busybox es un binario independiente que proporciona soporte para muchas utilidades comunes de línea de comandos de Linux.

En el presente proyecto se creó un sistema de archivos mínimo almacenado en una partición ext2 de 750MB sobre una Compact Flash de 1 GByte. Las principales aplicaciones utilizadas en el proyecto se listan en la Tabla IV.

TABLA IV APLICACIONES UTILIZADA EN EL PROYECTO.

| Aplicación | Descripción                                  |
|------------|----------------------------------------------|
| tcpdump    | Muestra una descripción del contenido de     |
|            | un paquete almacenado en una interfaz de red |
| net-snmp   | Conjunto de herramientas que facilitan el    |
|            | el uso del protocolo SNMP                    |
| iptables   | Programa de usuario y módulo del kernel      |
|            | para la administración de firewalls          |
| OpenSSH    | Conjunto de herramientas de para la          |
|            | comunicacin segura en redes                  |
| lighttpd   | Servidor web ligero                          |
| tcl        | Lenguaje de script de sintaxis sencilla      |
| sqlite3    | Sistema ligero de gestin de para             |
|            | bases de datos relacionales                  |
| dhclient   | Cliente DHCP                                 |

### V. CONFIGURACIÓN

Una vez programado el FPGA y lanzado el sistema operativo, se realizan configuraciones propias del sistema, las cuales van desde la seguridad del mismo hasta el inicio ordenado de los servicios. Las configuraciones se realizan por medio de scripts de *shell* y se encargan de probar e iniciar dispositivos, acceder a archivos de configuracion, lanzar las aplicaciones e ´ iniciar bitácoras.

### *A. Fortificacion´*

Las primeras configuraciones consisten en la fortificación o disminución de la vulnerabilidad del propio sistema (*Hardening*), el cual consiste por ejemplo, en deshabilitar o remover servicios inecesarios e iniciar en una secuencia adecuada los servicios que se requieren para que el sistema realice su función. Una vez inciado el servcio de red, se activa un *firewall* a través iptables. Las reglas en iptables tienen la siguiente finalidad: filtrar o desechar todo el trafico que no este asociado ´ a algún servicio activo en el sistema, el reenvió (forwarding) de paquetes queda deshabilitado y todo el tráfico saliente del sistema es permitido. Adicionalmente se activa en el kernel del sistema el *Reverse Path Filtering* (rp filter) para evitar ataques de suplantación (*spoofing*) dentro de la red a monitorear. Así, solo se permite el tráfico de *loopback* y de los servicios SSH, SNMP, DHCP, ICMP y HTTP. El servicio SSH permite tanto la administración del sistema de manera remota como el envío y recepcion segura de archivos. El monitoreo del estado de ´ distintos dispositivos en la red se lleva a cabo por medio de SNMP. El protocolo DHCP es utilizado para configurar de manera dinamica la interfaz de red del sistema. El servicio ´ HTTP se utilizará para mostrar resultados del análisis a través de la generación de páginas WEB.

### *B. SNMP*

El servicio snmpd se configura con opciones de lectura pública dentro de la red local y escritura protegida localmente, permitiendo así que agentes externos a la red puedan solicitar el estado del dispositivo con el propósito de verificar su funcionalidad. Se decidió utilizar la versión SNMPv2 ya que la versión SNMPv3 cifra los mensajes entre agentes SNMP con el algoritmo AES y verifica la integridad de los mismos con el algoritmo SHA1, generando una carga de procesamiento innecesaria para el proyecto.

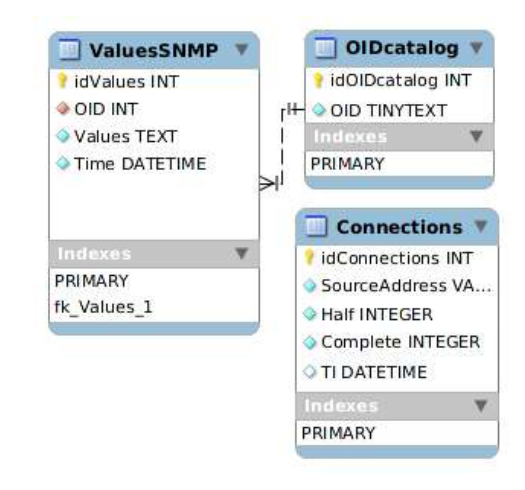

Fig. 3. Base de datos manejada por SQLite.

## *C. SQLite*

Por medio de scripts del lenguaje interpretado TCL [9], se invoca a un sistema manejador de bases de datos relacionales (RDBMS), el cual almacena la información en una base de datos. La selección de un RDBMS para un sistema embebido tienen que ver tanto con la simplicidad y como el tamaño del mismo. SQLite [10] es un RDBMS libre y compatible con SQL que al ser desarrollado totalmente en lenguaje C, cumple con los requerimientos de tamaño y desempeño de un sistema embebido. La integración entre SQLite y TCL es transparente y solo se creará un archivo que contendrá toda la base de datos. Facilitando su recuperación y posterior análisis.

La base de datos creada se muestra en la Figura 3 y consiste en tres tablas. La tabla **Connections** observa las
peticiones completas e incompletas y las asocia a una marca de tiempo, básicamente cada 5 minutos, esto cuenta el total de conexiones en el intervalo. La tabla **ValuesSNMP** almacena una instantanea de las variables disponibles por snmp. El OID ´ (*Object Identifiers*) de cada variable se guarda en un catalogo solo referenciado su índice con la tabla **OIDcatalog**. El Valor del OID consiste en una cadena de números separados por puntos, por ejemplo 1.3.6.1.4.1.2682.1. Dada que su longitud varia y es dependiente del MIB (*Management Information Base*), se usa texto pequeo para guardarlo, de igual forma, el campo *Values* de la tabla **ValuesSNMP** puede guardar campos que sean descripciones o notas y tienen una longitud variable, por tanto en campo será de texto. Todos estos tipos de datos están soportados en SQLite y se ha probado su afinidad.

#### *D. Solicitud de informacion y almacenamiento ´*

Por medio de scripts de TCL se invocan a las funciones snmpwalk, snmpget y tcpdump para obtener y dar un formato estándar a la información obtenida de los agentes SNMP residentes en un dispositivo administrado. La ejecución del script se puede llevar de manera periódica calendarizado por el demonio crond.

El comando tcpdump se ejecuta todo el tiempo pero solo registra las conexiones completas (SYN/ACK) y los intentos de conexión (SYN). Observar el comportamiento de solicitudes y estableciemientos de conexiones, pude ayudarnos a descubir el mal funcionamieto de un aplicación o un dispositivo e incluso operaciones mal intensionadas. Por ejemplo, las conexiones incompletas pueden dar un indicio de un posible inundamiento SYN generando un ataque DOS (*Denial-Of-Service*). Los datos sobre la conexiones se almacenan en la tabla **Connections** y su análisis se podría llevar por medio de un script TCL.

#### VI. RESULTADOS

El sistema de monitoreo embebido se integró en una LAN clase C con otras cuatro estaciones. Dos estaciones generan peticiones HTTP cada tres minutos, una tercera estación funciona como servidor DHCP y la cuarta envía peticiones de conexion con la herramienta hping. Las solicitudes de ´ conexión se intentan cada 4 minutos con 100 paquetes.

Se realizó el experimento durante 48 minutos. La base de datos adquirió un total de 239 registros nuevos adicionales al los 22 originales del catalogo y su tamaño aumento a 14.3KB. En la Figura 4 se muestra una gráfica generada con MRTG [11] la cual muestra el uso del ancho de banda por una de las estaciones monitoreadas. La imagen puede ser incrustada en una página WEB y accedida desde un navegador desde una estación.

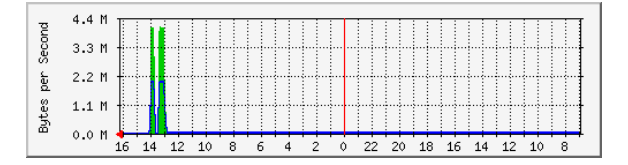

#### VII. CONCLUSIONES

El presente proyecto demuestra que es posible crear todo un sistema de cómputo de propósito general o de propósito específico en un solo chip. Al estar embebido en un chip el sistema cómputo adquiere dos grandes ventajas: un bajo consumo de energía y un nivel de vulnerabilidad mínimo. Además, al contar con un sistema operativo el sistema embebido logra una gran flexibilidad en su configuración y modificacion, permitiendo mejorar su funcionamiento en un ´ tiempo de desarrollo corto.

El sistema descrito fue desarrollado en un FPGA ejecutando Linux, sin embargo con los IDEs de desarrollo actuales es posible migrar facilmente el proyecto a otras arquitecturas o plataformas más poderosas y populares como MIPS o ARM y ganar con ello valor agregado en la industria.

Es importante señalar que generalmente el precio a pagar por una gran flexibilidad, es un impacto negativo sobre el rendimiento del sistema. Por ejemplo, el uso de un lenguaje de programación interpretado ayuda en la integración de aplicaciones mejorando el tiempo de desarrollo, pero debido a las numerosas capas de sofware necesarias, aumenta el tiempo de ejecución de la aplicación.

Debido al amplio rango de conocimientos requerido, el proyecto descrito tiene el suficiente nivel de dificultad para que un estudiante de Ingeniería Electrónica o Ingeniería en Computacion pueda aplicar los conocimientos adquiridos du- ´ rante su formación. En este tipos proyectos es recomendable desarrollarlo en fases dentro de un taller complementario a un curso avanzado de sistemas embebidos. El beneficio para el alumno tiene que ver con elevar su percepcion de la ´ complejidad de los sistemas de computo actuales y motivarlo a realizar mejoras graduales al sistemas.

#### VIII. TRABAJO FUTURO

Para que este proyecto pueda funcionar en un medio no controlado, será necesario llevar el almacenamiento a un medio masivo, por ejemplo, un disco duro SATA o un incluso a un NAS (*Network-attached storage*) tomando en cuenta que este generará tráfico que deberá ser obviado. Aunado al almacenamiento, se deberá mejorar el diseño de la base de datos para guardar valores que cambian poco o no cambian en una tabla aparte y solo actualizar cuando exista algún cambio.

El uso de la tarjeta de desarrollo XUPV2P nos confina a una sola interfaz de red, trabajos futuros incluyen llevar este proyecto a las tarjetas de desarrollo más modernas como la XUPV5 y NET-FPGA. Fuera del mundo de los FPGAs, es viable llevar el proyecto a las arquitecturas ARM y MIPS. Estas últimas son populares en dispositivos embebidos y ampliamente usadas en el mundo de las redes.

Variantes de esta proyecto ofrecen posibilidades de explotar temas específicos de temas relacionados con arquitectura de computadoras, sistemas operativos, sistemas distribuidos y redes de computadoras.

#### **REFERENCIAS**

Fig. 4. Gráfica de uso de ancho de banda.

[1] Xilinx. (2012, Jan.) Fpga, cpld, and epp solutions from xilinx, inc. [Online]. Available: http://www.xilinx.com/

335

- [2]  $(2012, Jan.)$  Xupv2p documentation. [Online]. Available: http://www.xilinx.com/univ/xupv2p.html
- [3] Xilinx. (2012, Jan.) Microblaze soft processor. [Online]. Available: http://www.xilinx.com/tools/microblaze.htm
- [4] (2012, Jan.) Crosstool ng. [Online]. Available: http://www.crosstoolng.org/
- [5] K. Sievers. (2012, Jan.) git.xilinx.com git. [Online]. Available: http://git.xilinx.com
- [6] D. Quinlan. (2004, Jan.) Filesystem hierarchy standard. [Online]. Available: http://www.pathname.com/fhs/
- [7] E. Andersen. (2005, Jan.) Buildroot. [Online]. Available: http://buildroot.uclibc.org/
- [8] ——. (2008, Jan.) Busybox. [Online]. Available: http://busybox.net/
- [9] (2010, Jan.) Tcl developer site. [Online]. Available: http://www.tcl.tk/ [10] (2010, Jan.) Sqlite home page. [Online]. Available: http://www.sqlite.org/
- [11] T. Oetiker. (2012, Jan.) Mrtg tobi oetiker's mrtg the multi router traffic grapher. [Online]. Available: http://oss.oetiker.ch/mrtg/

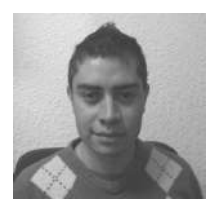

Alberto Rodríguez Sánchez Actualmente es estudiante de la carrera en Ingeniería en Computación en la Universidad Autónoma Metropolitana Unidad Azcapotzalco. Su interés se ha centrado en el desarrollo de aplicaciones con orientación educativa.

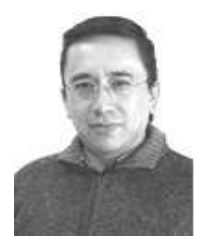

**Oscar Alvarado-Nava** He graduated as Electronic Engineer from the Universidad Autnoma Metropolitana, Unidad Azcapotzalco, and earned mater's degree in Computer Science at CINVESTAV, I.P.N, Mexico City. Currently is Full Professor in the Departamento de Electrónica of UAM Azcapotzalco.

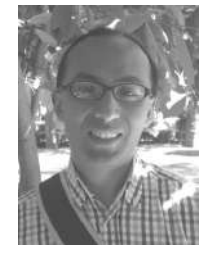

**Francisco Javier Zaragoza Martínez** was born in Mexico City. He obtained his bachelor degree in electronic engineering from UAM Azcapotzalco, his master's degree in Computer Science from CINVES-TAV and his PhD from University of Waterloo. He is Full Professor at Departamento de Sistemas, UAM Azcapotzalco.

## Utilización de un microcontrolador PIC18F8722 para la automatización de una experiencia de laboratorio

Alejandro Ayala Alfonso, Silvestre Rodríguez Pérez, Oswaldo González Hernández, Beatriz Rodríguez Mendoza, Manuel Rodríguez Valido y Efrén García Hernández

> Dpto. de Física Fundamental y Exp., Electrónica y Sistemas Universidad de La Laguna La Laguna, Tenerife, España aayala@ull.es, srdguezp@ull.es, oghdez@ull.es, bmendoza@ull.es, mrvalido@ull.es

*Abstract***— This work presents the design and implementation of a laboratory practice for first course undergraduates of Bachelors of Science, specifically to consolidate concepts relative to the subject of Physics. The laboratory experience implements a plane whose inclination can be manually modified by the user (student or lecturer), and contains a processing device based on microcontroller PIC 18F8722, which manages the acquisition and treatment of the data supplied by different sensors located along the plane. In consequence, the kinetic parameters (speed and acceleration) associated to the fall of a ball rolling down the plane can be automatically and accurately measured. Moreover, the developed system has a radio communication module that allows it to send information to the student's laptops if these are provided with another radio module. Therefore, the experience can be performed in the laboratory by students who directly control all the process or by the teacher while the students observe the results in their own laptops. The implementation of this practical experience has been carried out as a project for undergraduates in their final course of Electronics Engineering. The designers (students) of this project have been able to see how their knowledge in Electronics can help them to implement complex applications which can be very useful to teaching activities.** 

*Microcontroladores, conversores analógicos digitales y digitales analógicos, enlace hertziano, protocolos de comunicación* 

#### I. INTRODUCCION

En la actualidad, los microcontroladores [1] forman parte de multitud de dispositivos de nuestra vida cotidiana, ya sea en nuestro hogar (lavadoras, microondas, etc.) como fuera de él (automóviles, industria, etc.), en un sinfín de aplicaciones. Es importante, por tanto, que alumnos de electrónica puedan realizar experiencias basadas en este tipo de dispositivos que les permitan aplicar sus conocimientos en el desarrollo de proyectos que consoliden su formación. En ese sentido, el presente trabajo centra su objetivo en el diseño e implementación de una experiencia práctica de laboratorio que posibilita realizar el estudio del desplazamiento de una bola a lo largo de la superficie de un plano inclinado.

El sistema, cuyo diagrama general de bloques es mostrado en la Fig. 1, es controlado mediante un microcontrolador PIC18F8722 [1, 2] lo que ha permitido la adquisición, con gran precisión, de datos del espacio recorrido por la bola en función del tiempo, para lo que se ha hecho uso de sensores de infrarrojo que detectaban el paso de la misma en su desplazamiento por el plano inclinado.

Los datos así obtenidos son mostrados en la pantalla de un ordenador conectado al sistema de adquisición mediante un puerto RS232. El usuario dispone de un interfaz gráfico que facilita enormemente su gestión. En concreto, a través del mismo y con un simple "clic" de ratón, podrá visualizar y, si es necesario, calibrar el ángulo de elevación del plano inclinado, soltar la bola a la par de iniciar el cronometraje de tiempos u obtener en la pantalla del ordenador las representaciones del espacio, velocidad o aceleración frente al tiempo.

Para aumentar sus prestaciones, se ha diseñado el que se ha denominado "módulo del alumno" que, conectado por puerto USB al ordenador, le permite visualizar vía radio mediante modulación GFSK [3] y en tiempo real los mismos datos que el PC del profesor.

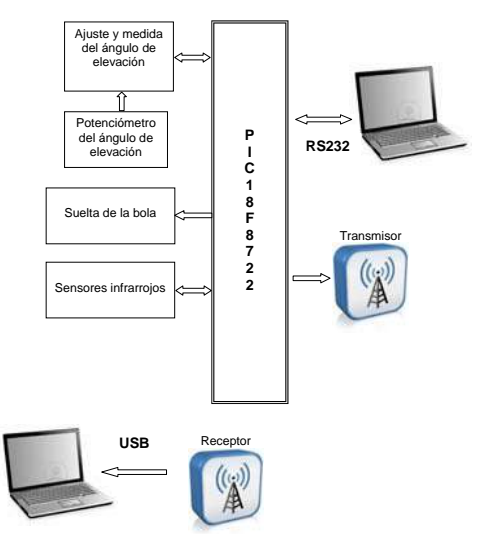

Figura 1. Diagrama de bloques del sistema

### II. CARACTERÍSTICAS DEL PLANO INCLINADO

Como paso previo al diseño de los diferentes bloques electrónicos, se hizo necesaria la construcción del plano

©2012 TAEE 337

inclinado que debía albergar los distintos sensores necesarios para detectar la bola durante su desplazamiento, así como medir el ángulo de elevación del mismo.

Para su construcción, se contó con la colaboración del taller de carpintería de la Universidad de La Laguna, siendo su forma y dimensiones finales las mostradas en la Fig. 2. Su longitud viene determinada por la finalidad de disponer de diez puntos de medida a lo largo del mismo, separados cada uno de ellos una distancia de 10 centímetros. En cuanto a su ancho, éste ha sido el suficiente para albergar con comodidad, tanto el carril por donde discurrirá la bola, como la circuitería electrónica situada en cada uno de los puntos de medida anteriormente citados. El material empleado ha sido la madera, resultando el conjunto de un peso no elevado, lo que facilita su transporte.

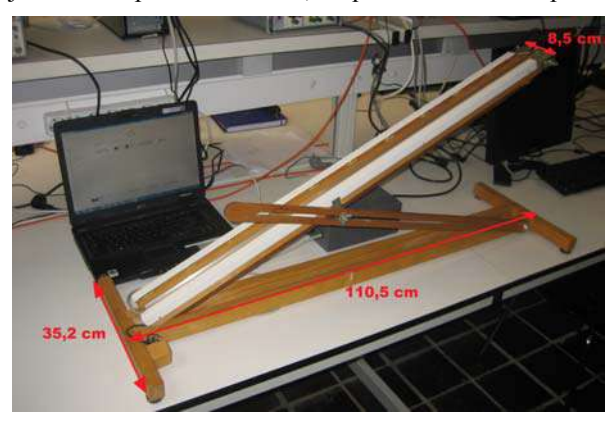

Figura 2. Aspecto y dimensiones del plano inclinado

Durante el diseño, también se tuvo en cuenta ocultar los distintos cables utilizados así como las placas de los receptores y transmisores que conforman los sensores de movimiento, y con ello dotar al plano inclinado de cierta estética.

## III. DETERMINACIÓN DEL ÁNGULO DE ELEVACIÓN

El sistema ha sido diseñado con el fin de que el usuario disponga de una interfaz gráfica desde donde se controlen y visualicen todas las variables, entre ellas, el ángulo de elevación (α). Para su medida se ha utilizado un potenciómetro lineal operando como partidor de tensión, el cual se encargará de generar un voltaje directamente proporcional al mismo. Este potenciómetro girará su eje de forma solidaria al movimiento del plano y esto será lo que provoque un cambio en la tensión de su patilla central. La Fig. 3 muestra la colocación del potenciómetro en el sistema.

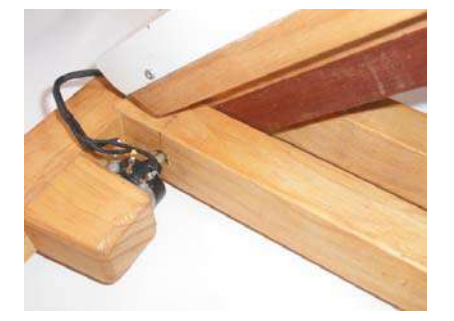

Figura 3. Potenciómetro para la medida del ángulo de elevación

Una vez recibida la señal analógica procedente del potenciómetro, dicha tensión es remitida al Conversor Analógico Digital (CAD) [4] interno que posee el PIC18F8722 (configurado con una precisión de 8 bits), donde es digitalizada para que, haciendo uso del correspondiente calibrado, obtener el valor de α.

Sin embargo, cuando el plano está en posición horizontal (α = 0º) el potenciómetro se encuentra aproximadamente a la mitad de su recorrido, lo que significa que con 0º el CAD estaría recibiendo cierta tensión que implicaría una pérdida de parte de la resolución de los 256 niveles disponibles. Para solventar este problema, se ha recurrido a efectuar las siguientes modificaciones:

- La señal procedente del potenciómetro no se manda directamente al CAD interno del microcontrolador, sino que se le resta el voltaje obtenido a la salida de un Conversor Digital Analógico (CDA), el DAC0808 [4], controlado por el propio microcontrolador (Fig. 4). De esta forma, cuando α=0º, a la salida del restador (conectada a la entrada del CAD del PIC18F8722 a través de  $U_{21}$ ) tendremos 0 voltios y, por tanto, un cero digital. Este ajuste del cero, se puede repetir cuantas veces desee el usuario y se realiza directamente mediante la interfaz del mismo.
- Mediante un partidor de tensión, se envía el voltaje de referencia Vref+ al PIC, de manera que cuando α=0º el valor mostrado por el CAD será 0, y 255 cuando α alcance su valor máximo (Tabla 1).

La ecuación (1) muestra la relación entre  $\alpha$  y el valor digital (VD) aportado por el CAD necesaria para que el microcontrolador determine su valor.

$$
\alpha = 0.212 \cdot VD \tag{1}
$$

TABLA I.

| Ángulo                | Tensión de<br>salida del<br>restador | Valor<br>digital |  |  |
|-----------------------|--------------------------------------|------------------|--|--|
| $\alpha = 0^{\circ}$  |                                      |                  |  |  |
| $\alpha = 54^{\circ}$ | $Vref+$                              | 255              |  |  |

#### IV. SUELTA DE LA BOLA

La realización de cada experiencia implica la suelta de una bola desde un punto inicial fijo y, en ese mismo instante, la puesta en marcha de la medida del tiempo invertido por la misma en recorrer cada uno de los tramos en los que se ha dividido el recorrido.

Para ello se ha recurrido a un electroimán extraído de un relé, que se ha situado en el extremo superior del plano inclinado (Fig. 5). Si se hace pasar una corriente por el electroimán, éste se imanará y la bola permanecerá retenida. Al ser su núcleo de "hierro dulce", el corte de la corriente dará lugar a su suelta y al inicio del cronometraje del tiempo.

Como las bolas pueden poseer diferentes diámetros se ha diseñado una pieza metálica que, una vez sujeta la bola al electroimán, permite desplazarla longitudinalmente y centrarla

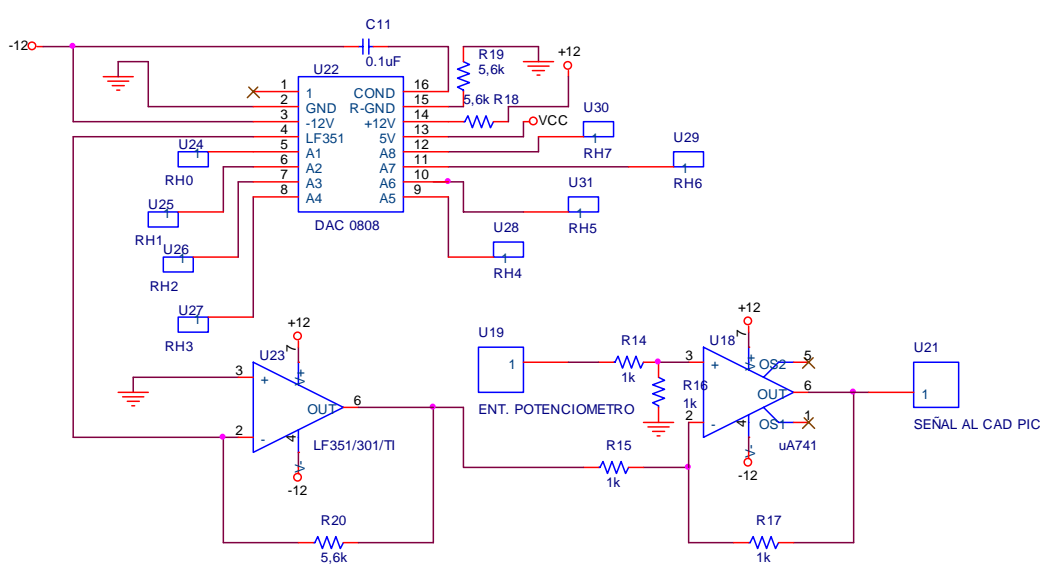

Figura 4. Esquema eléctrico para el ajuste del cero del ángulo de elevación

respecto a la línea de salida (ver Fig. 5). El microcontrolador, actuando sobre un transistor que opera en corte y saturación, imanará o no el electroimán.

#### V. REALIZACIÓN DE MEDIDAS

Mediante esta experiencia de laboratorio, partiendo del reposo, una bola metálica (de la que podemos elegir su masa) se hace rodar por el plano inclinado para determinado α, pretendiéndose medir el tiempo que ésta tarda en recorrer tramos de 10 centímetros hasta completar una distancia de 1 metro.

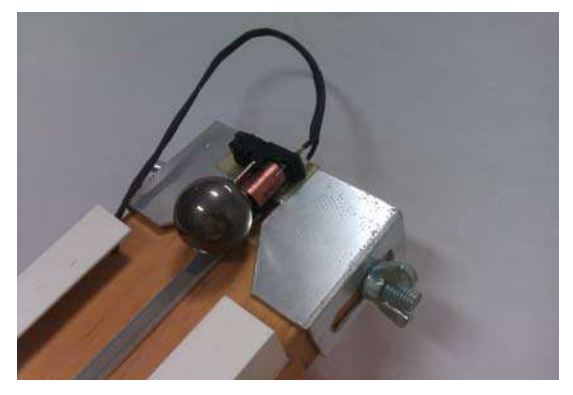

Figura 5. Dispositivo de sujeción y suelta de la bola

Para detectar el paso de la bola por cada tramo se ha procedido a situar, en cada punto de medida, un diodo infrarrojo (IR) cuyo haz de emisión se hace incidir sobre un fotodiodo. El paso de la bola interrumpe dicho haz y, con ello, genera una señal que es empleada por el PIC para medir el tiempo. La Fig. 6 muestra la distribución de los diodos y fotodiodos a lo largo del plano inclinado. Estos últimos, conectados todos en serie, proporcionan al ser iluminados una tensión  $V_0$  (terminal U4 de la Fig. 7) que es comparada con la suministrada por el partidor de tensión  $R_{11}$  de la misma figura, de forma que esta última siempre es menor que la primera. Cada vez que la bola pasa por delante de un fotodiodo, y con

ello cortando el haz de luz, la tensión disminuye por debajo de la aportada por el partidor. Ello se traduce en un cambio en el nivel lógico a la salida del LM339, que será detectado por el PIC 18F8722. Es decir, al rodar la bola a lo largo del plano inclinado se generará un tren de diez pulsos que serán utilizados por el microcontrolador para determinar el tiempo empleado por ésta en recorrer cada tramo de 10 centímetros.

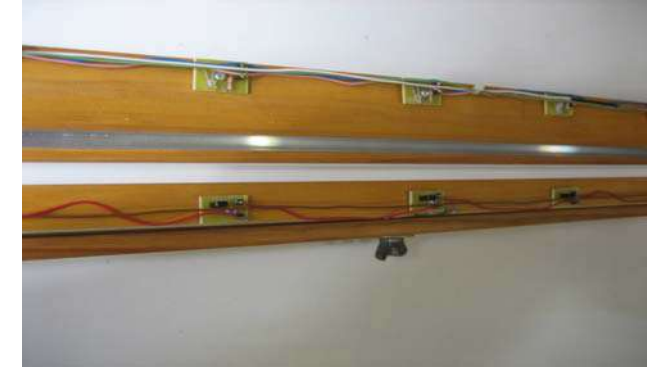

Figura 6. Distribución de diodos y fotodiodos a lo largo del plano inclinado

Sin embargo, el diseño presentaba el inconveniente que los fotodiodos eran sensibles a la luz ambiental, lo que se traducía en un aumento de la tensión en el extremo de los mismos que tenía como consecuencia que los cortes del haz luminoso no producían cambios de tensión lo suficientemente grandes como para modificar la tensión de salida del comparador LM339.

Para solventar este problema, el potenciómetro R<sub>11</sub> de la Fig. 7 fue sustituido por el circuito de la Fig. 8 que hace uso de un segundo CDA (el DAC0808). Así, antes de cada experiencia, el sistema va aumentando la tensión de referencia hasta alcanzar la de los fotodiodos (el PIC detectará este hecho por el cambio de nivel a la salida del comparador), momento en el que disminuía su valor hasta situarse algunos milivoltios por debajo de V0, asegurando con ello que la disminución de voltaje por el paso de la bola ante cada punto de medida modificará la salida del comparador.

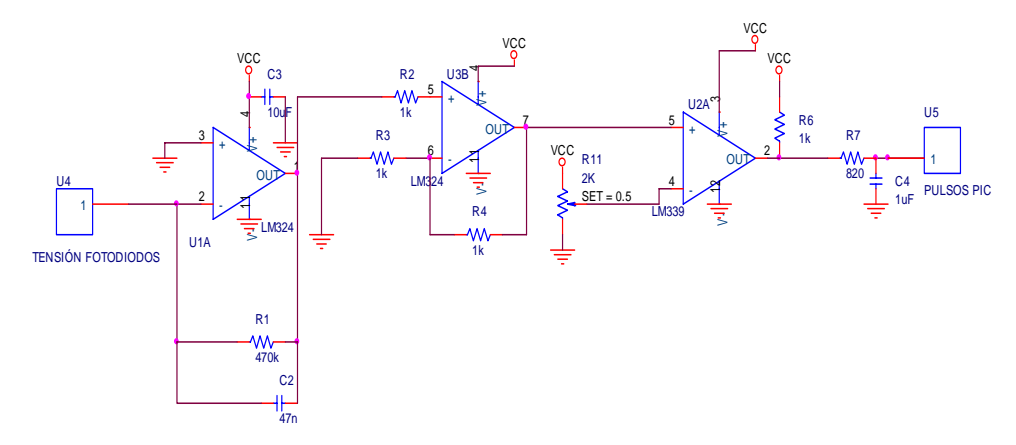

Figura 7. Esquema eléctrico del circuito para la medida de tiempos

#### VI. INTERFAZ DE USUARIO

Para un mejor manejo por parte del usuario del sistema implementado, se llevaron a cabo dos interfaces que denominaremos, respectivamente, interfaz del profesor y del alumno (mediante Nokia Qt Creator). El aspecto de la primera es el mostrado en la Fig. 9 que, como se puede observar, consta de una serie de botones seleccionables mediante el uso de un ratón y que se describirán atendiendo a la secuencia a seguir durante el inicio de una experiencia práctica.

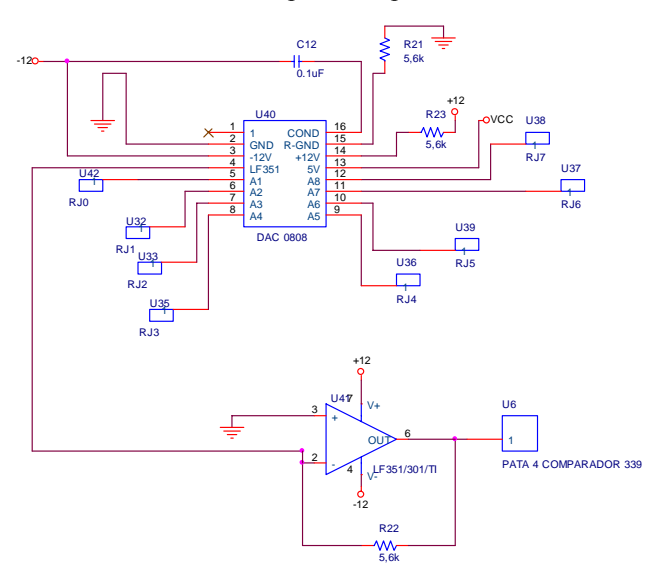

Figura 8. Circuito de compensación de la luminosidad ambiental

En primer lugar, y una vez ejecutado el programa que daría lugar a la aparición de la citada interfaz, es necesario seleccionar con el ratón el puerto de comunicaciones COM que utilizará el PC para comunicarse con el PIC vía RS232 [3]. Para ello, desplegaremos la pestaña correspondiente y elegiremos entre los puertos mostrados (en este ejemplo se ha seleccionado COM3).

Seguidamente, se procede a activar la comunicación entre el microcontrolador PIC18F8722 y el PC, para lo que pulsaremos la tecla "ON". Ambos pasos no se repiten más.

Al comenzar, debemos comprobar que cuando el plano se encuentra en posición horizontal, su ángulo de elevación α debe ser 0º. Para visualizar α, seleccionaremos la tecla "MOSTRAR INCLINACIÓN", lo que hará que su valor sea mostrado

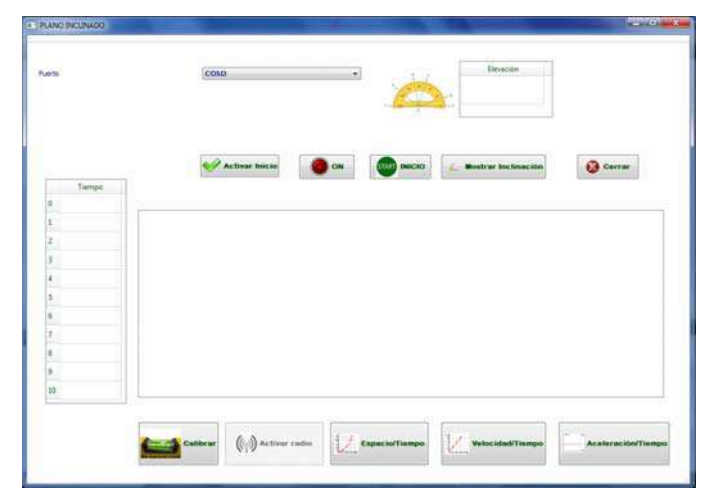

Figura 9. Interfaz del profesor

en el rectángulo superior situado junto al transportador bajo el rótulo de "ELEVACIÓN". Si éste, para el caso citado, difiere de 0º, pulsaremos la tecla "CALIBRAR" situada en la parte inferior izquierda de la pantalla, lo que dará lugar a que el valor de  $\alpha$  se ajuste a 0<sup>°</sup>.

Se ha incluido la opción de mostrar o no el ángulo de elevación para facilitar al profesor la posibilidad de obligar a los alumnos a calcular dicho parámetro, y no a leerlo simplemente en la pantalla.

Una vez efectuado este ajuste, se procederá a elevar al plano inclinado hasta el valor de  $\alpha$  deseado. En ese momento, y tras fijar el plano, procederemos a seleccionar el botón "ACTIVAR INICIO". Ello, dará lugar a que se active el electroimán de la Fig. 5 posibilitando la retención de la bola. En este instante, y si es necesario, desplazaremos el conjunto bola/electroimán hasta situar la primera en la posición de inicio. Este paso es sólo necesario si se modifica el diámetro de la bola seleccionada.

Seguidamente, procederemos a pulsar la tecla "STAR INICIO", que cortará la corriente al electroimán liberando la bola e iniciando la cuenta del tiempo.

En ese instante podremos comprobar como de forma consecutiva van apareciendo los tiempos expresados en milisegundos, correspondientes a cada uno de los diez puntos de medida que atraviesa la bola, en la tabla situada en el extremo izquierdo de la pantalla.

En este punto, las tres teclas situadas en la parte inferior de la pantalla ("ESPACIO/TIEMPO", "VELOCIDAD/TIEMPO" y "ACELERACIÓN/TIEMPO") posibilitan la representación de dichas gráficas en el rectángulo central de la pantalla. La Fig. 10 muestra un ejemplo de las mismas.

Por otro lado, el menú también permite transmitir vía radio los datos en tiempo real a múltiples usuarios. Para ello, es necesario seleccionar el botón "ACTIVAR RADIO" (en ese instante, éste cambia el texto apareciendo en su lugar "DESACTIVAR RADIO").

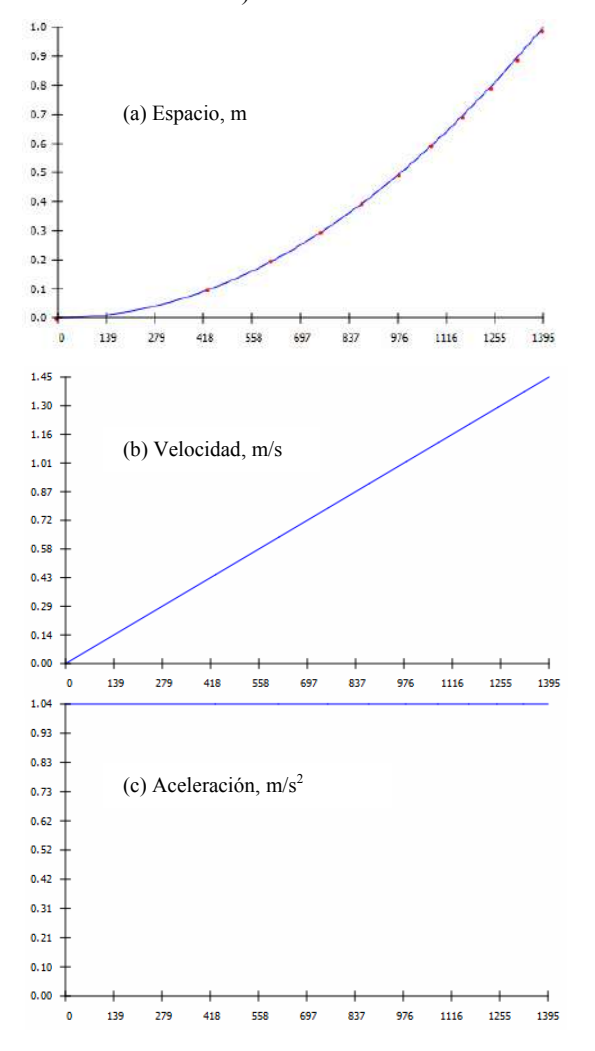

Figura 10. Representaciones gráficas de las variciones del espacio, velocidad y aceleración frente al tiempo (ms).

De esta forma, el PIC remite los datos a través de una USART al ordenador de cada alumno haciendo uso de un transmisor/receptor GFSK semiduplex con un alcance máximo de 1000 metros, que opera en la banda de 431-478 MHz al que es posible configurar la frecuencia de la portadora, potencia de transmisión, velocidad de modulación y la desviación en frecuencia, siendo compatible tanto con niveles TTL como RS232.

Cada alumno dispondrá de un receptor cuya salida RS232 es llevada a un adaptador de RS232 a USB, siendo este último puerto el usado para conectarse a su PC, y donde se instalará el interfaz de usuario para alumno. Éste es similar al mostrado en la Fig. 9, pero al que se han eliminado algunas utilidades, de tal forma que el alumno no podrá iniciar la suelta de una bola, ajustar el cero de α, etc. pero si seleccionar entre los tres tipos de representaciones de los datos que le llegan (Fig. 11).

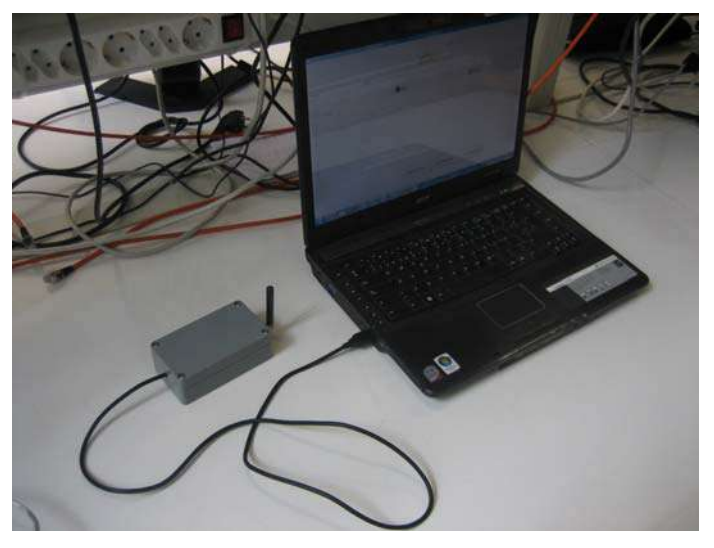

Figura 11. Sistema para el alumno

### VII. RESULTADOS EXPERIMENTALES

El sistema implementado permite realizar medidas teniendo en cuenta cuatro variables: tiempo (t), ángulo de elevación (α), masa de la bola (M) y espacio recorrido por ésta (e). Es decir, seremos capaces de determinar el tiempo que una bola de masa M es capaz de recorrer una distancia de 100 cm (medido a intervalos de 10 cm) cuando el plano inclinado posee una elevación de α grados. Con los datos experimentales obtenidos, es posible determinar de forma inmediata las representaciones gráficas de e/t, v/t y a/t.

Por lo anteriormente expuesto, el sistema posee una gran versatilidad a la hora de efectuar diferentes experiencias y, con ellas, obtener múltiples representaciones gráficas complementarias a las anteriores que posibiliten al estudiante una mejor compresión de la física del plano inclinado.

Para las medidas se utilizaron tres bolas cuyas masas  $M_1$ ,  $M<sub>2</sub>$  y  $M<sub>3</sub>$  fueron, respectivamente, 63,93 g, 40,27 g y 32,76 g. Dichas medidas consistían en obtener la velocidad y aceleración para cada una de las masas, a diferentes valores de α, para su posterior representación.

A modo de ejemplo, la Fig. 12 muestra la variación de la velocidad de la bola con el tiempo para diferentes masas y ángulos de elevación, mientras que la Fig. 13 lo hace con la aceleración frente a la masa para distintos valores de α.

Esta última resulta especialmente interesante, ya que si bien la aceleración es teóricamente independiente de la masa, se puede observar que ésta aumenta cuando lo hace α. Dicho fenómeno posibilita la discusión por parte de los alumnos de su posible causa, no siendo otra que el deslizamiento de la bola.

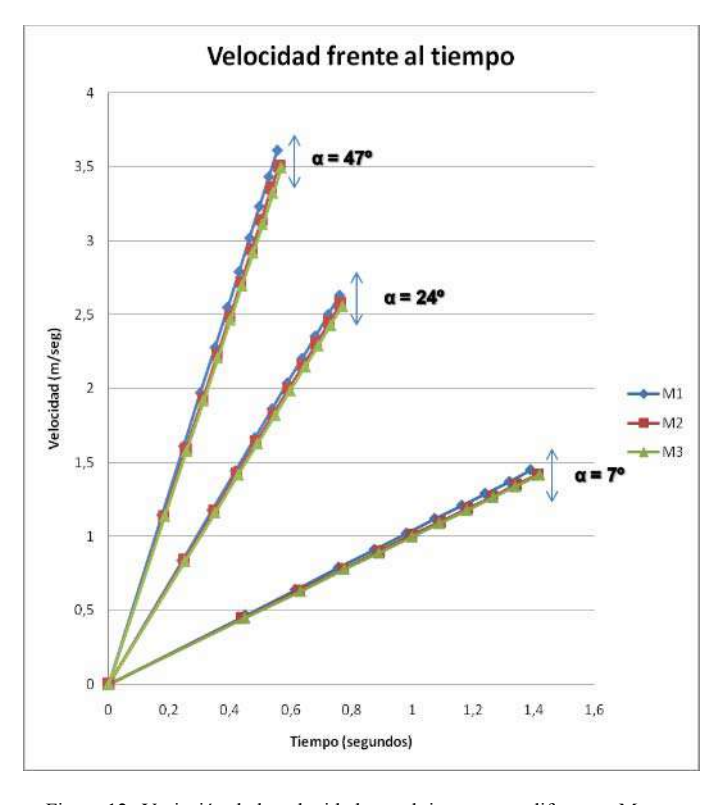

Figura 12. Variación de la velocidad con el tiempo para diferentes M y  $\alpha$ 

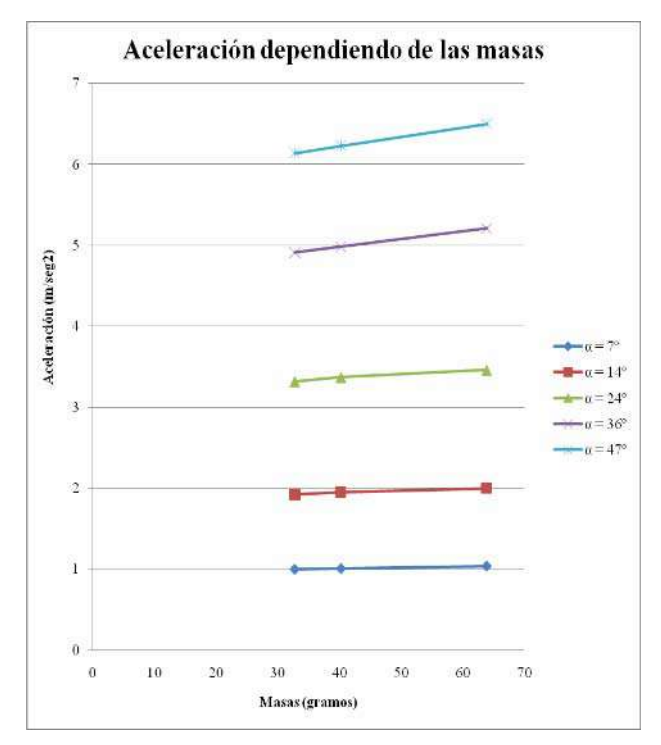

Figura 13. Variación de a con M para diferentes  $\alpha$ 

## VIII. CONCLUSIONES

El sistema implementado constituye una propuesta de carácter didáctico donde los alumnos pueden comprobar como los conocimientos de carácter meramente electrónico que poseen pueden ser aunados para conformar un dispositivo de utilidad práctica para un laboratorio de física general. En ese sentido, éstos pueden:

- Diseñar e implementar un circuito electrónico.
- Trabajar con diferentes instrumentos de laboratorio.
- Aprender a programar un microcontrolador PIC.
- Diseñar un interfaz de usuario.
- Realizar la transferencia de datos mediante enlace hertziano así como puertos RS232 y USB.

#### **REFERENCIAS**

- [1] J. Mª Angulo y otros, "Microcontroladores PIC", Editorial Paraninfo, Madrid, 1997.
- [2] PIC16F877 data sheet, http://www.microchip.com
- [3] Roy Blake, "Sistemas Electrónicos de Comunicaciones", Thomson Editorial Learning, Madrid, 2004.
- [4] N. R. Malik, "Circuitos Electrónicos", Editorial Prentice Hall, S.A., Madrid, 1996.

# **Ámbito especial del área educativa - I. Adaptación e implementación al sistema de créditos europeo**

## ¿Por qué conocer el enunciado del examen final con antelación no es suficiente para aprobar?

Una experiencia de aprendizaje colaborativo en el aula

Rafael Navas-González Dept.de Electrónica. E.T.S.I. Informática Universidad de Málaga, UMA Málaga, España rjnavas@uma.es

*Resumen***—En esta ponencia se presenta una experiencia docente basada en técnicas de aprendizaje colaborativo. En ella se ha planteado, como actividad central, participar en la resolución de un posible examen final de la asignatura. Además de las estrategias propias de esta metodología didáctica, como parte importante en esta experiencia, se han trabajado también competencias transversales, como son las de comunicación oral y escrita; se han empleado recursos y actividades del campus virtual, como Foros y Wikis; y se ha implicado a los alumnos en las tareas de evaluación. Aunque la principal conclusión es que conocer el enunciado del examen final con antelación suficiente no ha sido garantía de buenos resultados, el análisis de los diferentes elementos puestos en juego en la experiencia, y de cómo los alumnos han participado en ella, proporcionan material para la reflexión y la mejora de la práctica docente.**

*Palabras clave -- Aprendizaje colaborativo; competencias transversales, empleo de recursos electrónicos, campus virtual, evaluación y autoevaluación.* 

## I. INTRODUCCIÓN

Disponer de ejemplos de enunciados de examen de cursos anteriores es una petición recurrente por parte de los alumnos. Por mi parte nunca he puesto obstáculo a ello [1], y los exámenes resueltos de otros años siempre han estado a disposición de mis alumnos en la página web de la asignatura, o en el campus virtual (Plataforma Moodle). Sin embargo, la experiencia ha demostrado que disponer de este material, o incluso del posible enunciado del examen final de la asignatura con suficiente antelación, tampoco es garantía de buenos resultados.

 En esta ponencia se presenta una experiencia docente en este sentido, llevada a cabo durante el segundo cuatrimestre del curso 2009/2010 en la asignatura Dispositivos Electrónicos (DE) en la titulación Ingeniero Técnico en Informática de Sistemas que se impartía en la E.T.S. de Ingeniería Informática de la Universidad de Málaga (UMA), en el marco del plan piloto de adaptación al Espacio Europeo de Educación Superior (EEES) [2][3][4]. En ella se planteó al conjunto de la clase, como actividad central a desarrollar a lo largo del cuatrimestre, participar en la resolución de un conjunto de enunciados de posibles exámenes, uno de los cuales habría de ser el examen final de la asignatura. Como método de trabajo, se propuso llevar a la práctica estrategias y técnicas propias del aprendizaje colaborativo [5][6].

En las siguientes secciones se presentan en primer lugar los principales aspectos de la metodología empleada, el planteamiento inicial de la experiencia y sus principales objetivos. A continuación se describen brevemente los principales ítems de su desarrollo y puesta en práctica; y finalmente se discuten en más detalle lo que, a juicio del autor, son los principales resultados y conclusiones.

#### II. METODOLOGÍA. PLANTEAMIENTO Y OBJETIVOS.

#### *A. Metodología*

En un esquema de aprendizaje colaborativo, los alumnos se organizan en grupos para resolver un problema real. (En este caso, proporcionar la mejor respuesta posible a un examen de la asignatura, que garantice el aprobado). En cada equipo de trabajo, los estudiantes se reparten los diferentes roles, planifican las tareas, estudian, buscan e intercambian información, realizan reuniones de puesta en común y trabajan para resolver el problema planteado, aprendiendo a través de la colaboración y la interacción con el grupo. En definitiva, se trata de asumir una parte importante de la responsabilidad en el proceso de aprendizaje, y aprender de los demás y con los demás [7].

En este contexto, el papel del profesor también cambia respecto al que desempeña en un esquema tradicional, pasando de ser casi el único responsable del aprendizaje de los alumnos y la fuente de conocimiento, a actuar ahora como diseñador y organizador de escenarios de trabajo, a constituirse en asesor y mediador entre los contenidos y objetivos de aprendizaje y las actividades que desarrollan los alumnos para su consecución, y finalmente en evaluador, tanto del proceso, como de los logros alcanzados [8].

Es importante destacar también el papel que los recursos disponibles en las plataformas de enseñanza virtual deben desempeñar en la puesta en práctica de las técnicas de aprendizaje colaborativo, tanto desde el punto de vista del profesor, en su papel de diseñador y gestor de la experiencia, como desde el punto de vista de los alumnos, sobre todo como elemento facilitador de la interacción y cohesión del grupo [9].

 Para el primero, resultan de gran utilidad, no sólo como escaparate del material docente ofrecido a los alumnos como referencia básica, sino también como herramienta de gestión y organización de los grupos, propuesta y asignación de actividades y archivo histórico; lo que facilita en gran medida su tarea como monitor y evaluador. Por otra parte, para los estudiantes supone una muy buena herramienta para el funcionamiento y dinamización de los grupos de trabajo. Por ejemplo, al facilitar las posibilidades de interacción entre los miembros de cada grupo, más allá de las horas presenciales en el aula, o de estos con el profesor: tutoría virtual; o bien con su uso para tareas tales como las de intercambio, discusión y puesta en común de la información que se maneja y se genera. En este sentido, los Foros de Debate por un lado, y las actividades de tipo Wiki resultan especialmente útiles y su uso ha sido promovido en esta experiencia.

Por lo que respecta al espacio físico y los recursos tecnológicos disponibles en el aula, que también resultan importantes a la hora de la puesta en práctica de este tipo de estrategias [6], cabe destacar, en este sentido, el esfuerzo de inversión que en los últimos años se ha hecho desde la dirección de la escuela de informática de la UMA, en adaptar las aulas a los requerimientos de los nuevos tiempos, no sólo en la dotación de elementos multimedia: ordenadores, cañones de proyección, red wifi, etc.; sino también en la remodelación y adaptación de los espacios físicos y el mobiliario, con la creación de aulas de capacidad más reducida, y en las que es posible reconfigurar los puestos de los alumnos para facilitar la realización actividades en grupo.

Así pues, en resumen, las principales componentes metodológicas de la experiencia puesta en práctica han sido:

- El diseño de la propuesta y del propio escenario de aprendizaje colaborativo: establecimiento de las condiciones de trabajo, objetivos académicos, conocimientos mínimos, mecanismos de seguimiento y evaluación, etc.
- El empleo de recursos del campus virtual: soporte para el intercambio y archivo de documentación, trabajo en equipo y gestión de grupos.
- El aprovechamiento de las mejoras en los recursos multimedia y en el espacio físico en el aula: exposición de trabajos, reuniones de grupo.

## *B. Planteamiento y Objetivos*

Las circunstancias en las que se iba a desarrollar el curso 2009/2010 proporcionaban una oportunidad para realizar una experiencia radical y ambiciosa. Por una parte, este curso era el último en el que la asignatura iba a ser impartida con clases presenciales, dado que la puesta en marcha durante el curso 20010/2011 de los nuevos títulos de grado, ha supuesto una renovación de titulaciones y planes de estudios, en los que esta asignatura se ha visto afectada de modo sustancial. Por otra parte, la reducción en el número de alumnos que se ha producido en estos últimos años, ha facilitado que un solo profesor pueda poner en práctica este tipo técnicas. En concreto esta experiencia ha participado un total de 34 alumnos, de un total de 58 matriculados, en su mayoría repetidores.

En el plan de estudios de informática, DE era una asignatura obligatoria, que tenía entre sus principales objetivos proporcionar al alumno un conocimiento básico de los principios de funcionamiento de los dispositivos y circuitos electrónicos, y de las tecnologías de fabricación de circuitos integrados, que constituyen el soporte físico de los sistemas de información. Por lo general, esta materia ha sido vista por los alumnos como materia complementaria y algo ajena a sus principales intereses al cursar esta titulación. En definitiva, es una asignatura de primer curso que hay que pasar, por lo que se acercan a ella con una baja motivación. Por todo ello, una propuesta como ésta, en estas circunstancias podía resultar atractiva a los alumnos y factible para el profesor.

De forma más concreta, la propuesta, y el reto, que se hizo a los alumnos consistió en trabajar y colaborar para lograr un objetivo común: tener la mejor respuesta posible del examen final de la asignatura. Éste sería, finalmente, seleccionado al azar de entre el conjunto de propuestas trabajadas a lo largo del curso. Para concretar la estrategia de trabajo, se propuso organizar la clase en equipos, cada uno de los cuales tenía como principales actividades y objetivos los siguientes:

- Resolver una propuesta de examen de la asignatura, generando un documento elaborado con claridad y suficientemente argumentado, que proporcione una solución correcta y lo más completa posible de las cuestiones y problemas planteados.
- Revisar y evaluar los documentos generados por otros grupos, valorando en cada respuesta tanto los aspectos formales, como son su claridad y orden, así como aspectos de contenido, como son su corrección y adecuada justificación; y teniéndola en cuenta como parte de la evaluación de final la asignatura.
- Presentar el trabajo realizado al conjunto de la clase, destacando las claves de cada respuesta y resolviendo las dudas que se planteen.
- Reflexionar sobre la actividad, y evaluar, tanto el trabajo en el grupo, en general, como el trabajo en particular de cada miembro del grupo, también como parte de la evaluación de final la asignatura.

Así, con todas las tareas y subtareas que la consecución de estos objetivos conlleva, y que los miembros de cada grupo tienen la responsabilidad de proponer, organizar, distribuir y ejecutar, se trata de que cada alumno:

- Adquiera los conocimientos y competencias propias de la asignatura: con el estudio del material docente, el trabajo de las propuestas de examen y la interacción con los compañeros.
- Desarrolle competencias de comunicación escrita: con la participación en la elaboración de un documento de calidad, dirigido principalmente a los compañeros de clase, destinatarios últimos del trabajo de todos los grupos.
- Desarrolle competencias de comunicación oral: con la participación en la presentación a la clase del trabajo realizado y la respuesta a las cuestiones planteadas.

• Utilice, amplíe y reflexione sobre los conocimientos adquiridos: con la participación en la revisión y valoración del trabajo de los compañeros y el suyo propio, desde el punto de vista del objetivo común de la clase: resolver adecuadamente el mayor número de posibles de exámenes.

### III. DESCRIPCIÓN DE LA EXPERIENCIA

A continuación se concretan los diferentes aspectos organizativos, que han recaído principalmente en el profesor, como *Diseñador* [8] de la experiencia:

#### *A. Materiales y recursos docentes*

La asignatura se organizó en base a la plataforma virtual Moodle, que es la que está disponible en la UMA. Ésta, se configuró para poder albergar grupos de alumnos que pudiesen trabajar de forma independiente. Así, en la página principal de asignatura virtual, había una zona común donde estaba disponible un documento con las principales directrices y recomendaciones a seguir para trabajar con las técnicas del aprendizaje colaborativo, así como el material docente común; y una zona de acceso restringido, visible inicialmente sólo por cada uno de los grupos, aunque hecha pública posteriormente para la fase de evaluación. En esta última zona estaba disponible un Foro de Debate, y una Wiki, esta última con una doble misión: 1) archivar las actas de las reuniones, según el formulario propuesto; 2) construir el documento respuesta al examen final asignado al grupo.

 Se prepararon 5 propuestas de examen final de dificultad semejante. En cada propuesta se trataba de cubrir los contenidos más importantes del temario de la asignatura. Todas ellas seguían el esquema habitual de anteriores exámenes de la asignatura: cada propuestas constaba de 3 preguntas de teoría, y 2 problemas, cada uno con diferentes apartados. El resto del material docente lo constituía, además de la bibliografía específica de cada tema, el conjunto de transparencias empleadas en las clases magistrales como introducción a cada uno de los temas del curso [10]. Además se han generado un conjunto de documentos auxiliares, entre los que cabe destacar las fichas de evaluación de las diferentes actividades.

## *B. Organización*

*1) Formación de Grupos*. Los alumnos participantes formaron equipos de entre 4 y 5 personas, seleccionados con el criterio de que en cada uno de ellos coincidieran alumnos repetidores y de primera matrícula. Los grupos se formarón a iniciativa de los alumnos, con la supervisión del profesor para garantizar que se cumplía este criterio. En total se formaron 8 grupos.

*2) Reuniones de trabajo*. El objetivo de cada reunión era la puesta en común las aportaciones de cada miembro del grupo, y el reparto de tareas y objetivos individuales para la próxima reunión. En cada una de estas reuniones era obligatorio la elaboración y entrega de un acta, según el esquema propuesto en la Wiki creada a tal efecto la plataforma Moodle. Se estableció un número mínimo de reuniones de trabajo, que se realizaron en horario de clase y por tanto fueron consideradas como horas de trabajo presencial. Esto no excluía que cada grupo por su cuenta pudiera organizar otras reuniones fuera del horario de clase. En cada reunión, los alumno de cada grupo se debían alternar en el desempeño de diferentes roles, con objeto de que todos participaran de diferentes maneras*.* Los principales roles que los alumnos debían desempeñar son:

- *Coordinador*. Es el encargado de presidir, moderar y dinamizar la reunión, y supervisar que se cumplen los objetivos marcados en el orden del día. Además de consensuar el orden del día de la siguiente reunión
- *Secretario*. Es el encargado de cumplimentar el acta de la reunión según el modelo proporcionado en la wiki, y actualizar o poner en limpio los avances realizados en cada sesión.
- *Vocales*. Deben participan activamente aportando en cada reunión el resultado de la tarea asignada. Y consensuando y estableciendo los objetivos de la siguiente.

## *C. Evaluación*

La implicación de los alumnos en la tarea de evaluación ha sido un aspecto al que se ha dado especial importancia en esta experiencia. Así pues, para concretar y facilitar las tareas de seguimiento y evaluación de los diferentes aspectos de la experiencia se confeccionaron el conjunto de fichas de evaluación que a continuación se detallan:

- *Ficha de Evaluación de la respuesta al examen*. Para cada pregunta del enunciado se valoran tres aspectos de la respuesta: - La Corrección - La Justificación - La Claridad-. Esta ficha ha sido empleada tanto por el profesor, como por los grupos.
- *Ficha Evaluación de la Presentación*. Para cada presentación se ha valorado 5 aspectos: - Los Contenidos - La Organización - La Claridad - Dominio del tema - Resolución de Dudas -. Esta ficha ha sido empleada sólo por el profesor.
- *Ficha de Auto-Evaluación del grupo*. Encuesta en la que se realizan 10 preguntas que abordan cuestiones relativas a la organización, participación y trabajo desarrollado, y objetivos conseguidos. Cada grupo por consenso valora la actividad realizada y el funcionamiento del grupo en conjunto, y cumplimenta una ficha.
- *Ficha de Evaluación de los miembros del grupo*. Encuesta en la que se realizan 12 preguntas que abordan cuestiones relativas a la participación y contribución de cada uno de los miembros del grupo. Cada miembro valora el trabajo individual de cada uno de los demás miembros del grupo.

Siguiendo las indicaciones de la guía docente, la actividad de aprendizaje colaborativo aquí presentada tenía asignada una participación del 30% en la calificación final de la asignatura. Además, dado que la experiencia se basaba en obtener la respuesta al examen final de la asignatura, la no participación

en la actividad de aprendizaje colaborativo suponía la renuncia a esta componente de la calificación final.

La contribución de los distintos componentes evaluados durante la actividad de aprendizaje colaborativo en la calificación final de la asignatura quedó fijada así:

- Valoración del profesor de la respuesta al examen asignado a cada grupo. Contribución 15%
- Valoración del profesor del seguimiento del trabajo durante las reuniones y presentación en clase. Contribución 3%.
- Valoración de los alumnos de la respuesta al examen. Contribución 8%.
- Autoevaluación del trabajo en grupo. Contribución 4%.

## *D. Programación de las actividades*

La experiencia completa se desarrolló a lo largo de todo el cuatrimestre, con un total de 24 sesiones presenciales de 2 horas (el resto de horas presenciales fueron las de laboratorio).

Las principales actividades realizadas y su temporización fueron las siguientes:

- Presentación de la experiencia. En la primera sesión se presentaron y describieron los principales aspectos de la experiencia que se pretendía desarrollar en ese curso.
- Ensayo. Durante las primeras clases se realizó un ensayo de Aprendizaje Colaborativo con los contenidos del Tema 2 (Teoría de Circuitos).
- Presentación de Propuestas**.** En esta sesión se formaron los grupos definitivos y se asignaron los exámenes que cada grupo debería trabajar y solucionar en los plazos marcados.
- Desarrollo del temario y reuniones de trabajo. Durante 9 sesiones se fueron introduciendo los contenidos y objetivos básicos del resto de temas del temario oficial de la asignatura, compaginándolo con las reuniones de trabajo de los grupos. De las dos horas de clase por sesión, una se ha dedicado a avanzar en la presentación de los contenidos y otra a reunión. Este tiempo es dedicado por el profesor a tareas de observación y seguimiento del funcionamiento de los grupos, asumiendo un rol de *Mediador Cognitivo* [8].
- Reunión de trabajo Final. Se dedicó una sesión a revisar y dar el visto bueno al documento completo, respuesta al examen propuesto.
- Sesiones de evaluación por pares. Se dedicaron dos sesiones a la evaluación. En ellas cada grupo se encargó de poner en común el resultado de la revisión de los dos exámenes asignados, y a completar, para cada uno, la correspondiente ficha de evaluación.
- Presentación a la clase. A esta actividad se dedicaron tres sesiones. En ellas, uno o varios representantes, de cada grupo presentaron y defendieron sus resultados ante la clase, respondiendo a las cuestiones y dudas de

los compañeros y el profesor. Esta actividad, fue aprovechada por profesor para comentar las principales deficiencias y errores detectados en cada trabajo y dar las directrices oportunas para subsanarlas.

Sesión de autoevaluación de la actividad y selección del examen final. En la última clase cada grupo rellenó las encuestas de autoevaluación de la actividad. Además, en ella se realizó el sorteo del examen final. El resultado permaneció guardo en un sobre cerrado firmado por dos testigos, hasta ser abierto y comunicado a los alumnos el día de la convocatoria oficial del examen final de la asignatura.

#### IV. RESULTADOS Y DISCUSIÓN

Si para la valoración de esta experiencia nos atenemos solamente a las calificaciones obtenidas por los alumnos de forma individual en el examen final, la conclusión parece obvia: Para una gran mayoría, haber conocido el enunciado del examen final con antelación suficiente, o incluso disponer de la respuesta que entre todos han elaborado y evaluado, no ha sido garantía de buenos resultados. Tan sólo dos de los treinta alumnos presentados al examen final obtuvieron una calificación superior a 5 puntos, y sólo cuatro más superaron los 4 puntos. ¿Cuál es la razón de esta situación? ¿Ha sido la experiencia un absoluto fracaso? Aunque lo parezca, puede que la contestación a estas preguntas no sea tan obvia.

En general, puede decirse que todos los grupos trabajaron y presentaron sus respuestas en el plazo acordado; utilizaron los recursos del campus virtual; revisaron y evaluaron los enunciados de examen asignados y, finalmente, presentaron su trabajo a la clase utilizando los recursos multimedia disponibles. En definitiva, al menos formalmente, cumplieron con las tareas asignadas, lo que podría significar un logro en sí mismo en una primera experiencia de este tipo. Quizá ahí esté la razón del sentimiento general de autosatisfacción detectada en las encuestas de auto-evaluación que completaron los alumnos a final del curso.

Por otra parte, parece claro que los alumnos han querido participar en la novedosa experiencia que se les proponía, y lo han hecho, en su mayoría, de manera honesta. Algún compañero profesor ha comentado:

*"… no se entiende cómo, sabiendo las preguntas del examen, no acudieron de inmediato y en masa a pedir ayuda a alguien experto para que se las respondieran; por ejemplo, a una academia de las que se ofertan a menudo en las aulas; sobre todo cuando en este curso había una mayoría de alumnos repetidores*"

En mi opinión, más que una evidencia de pasotismo, ésta es una prueba de esa honestidad, y de que los alumnos han asumido el reto y han creído que podrían conseguir el éxito. Prueba de ello es también la importante motivación inicial observada, además de la asistencia regular a clase y el bajo índice de abandono, sobre todo respecto al que venía siendo habitual en cursos anteriores.

Sin embargo, a juicio del profesor, los logros alcanzados están aún lejos de ser considerados satisfactorios por diversas razones:

- Los documentos presentados por cada grupo resultaron claramente incompletos: De las 15 preguntas de teoría, propuestas en conjunto, apenas 1 fue calificada por el profesor con la máxima nota posible, y la mayoría de ellas apenas con el suficiente. Por otra parte, de los 10 problemas planteados, sólo 4 fueron solucionados y justificados de manera aceptable, aunque ninguna de las respuestas obtuvo la máxima calificación posible.
- No se ha sacado el partido suficiente a los recursos multimedia: en general hubo poca participación en los Foros de Debate y tutorías virtuales, así como Wikis incompletas y no muy organizadas.
- En las presentaciones, en general ha estado más cuidado el aspecto formal: uso de soporte informático; que el contenido: con especial dificultad en destacar lo fundamental de cada trabajo.
- Los resultados de la revisión y evaluación no han contribuido en su aspecto formativo, con disparidad de criterio entre grupos evaluadores y el profesor.

 Esta disparidad de criterio en la evaluación, se puede ilustrar analizando los datos de las figuras. La Fig.1 recoge la nota media de la calificación otorgada a cada grupo, por los dos grupos que revisaron cada trabajo; mientras que la Fig.2, recoge la calificación del profesor. En ambas figuras, las distintas secciones de cada columna muestran la contribución de las tres componentes contempladas en la correspondiente

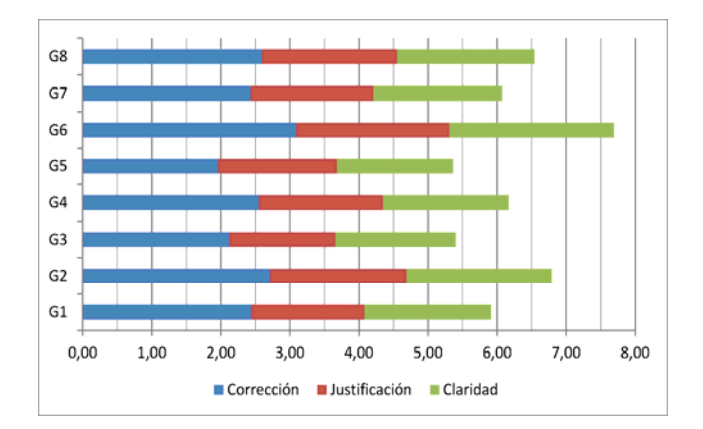

Figura 1. Calificación de los Alumnos al documento de los grupos.

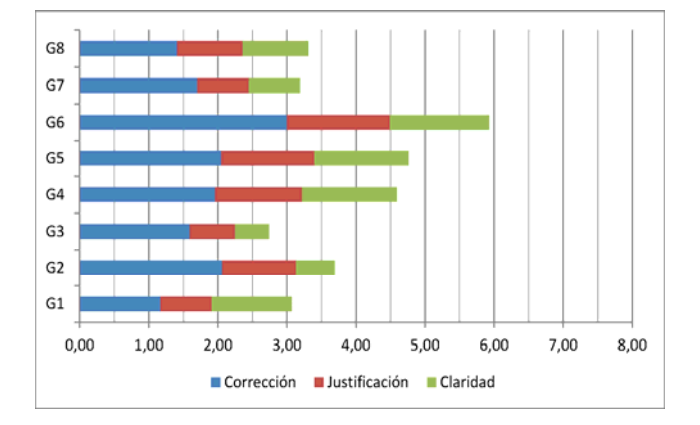

Figura 2. Calificación del Profesor al documento de los grupos

ficha de evaluación: *Corrección, Justificación y Claridad* de la solución aportada; cada una de las cuales ha contribuido con un máximo de 4, 3 y 3 puntos respectivamente, a la calificación global. La comparación de ambas gráficas muestra claramente la sobrevaloración que los alumnos hacen de todos los ítems, especialmente de los de *Justificación* y *Claridad*. Cabe destacar que ambas evaluaciones coinciden en señalar como mejor trabajo el del Grupo 6, sin embargo la diferencia es notable en la calificación de otros grupos, como son: Gr1, Gr3, Gr7 y Gr8.

Por otra parte, también merece la pena notar que, si atendiéramos sólo a la componente que evalúa la *Corrección* en la solución, el número de trabajos que superan el aprobado, desde el punto de vista del profesor, se incrementaría. Y es claro que éste disminuye al incorporar el resto de componentes. Esto pone de manifiesto la importancia de esta diferencia en la evaluación del profesor, y que probablemente se manifiesta más drásticamente en la evaluación del examen final.

Por su parte, las encuestas no muestran insatisfacción, ni con la experiencia, ni con el funcionamiento del grupo. La Tabla I resume la valoración de cada uno de los ítems recogidos en la encuesta de *Auto-evaluación de grupos*. En dicha encuesta, la mayoría de los grupos valoran su actividad de forma positiva; mientras que en la encuesta de *Evaluación de los miembros del grupo*, la mayoría de los alumnos reciben el aprobado de su propio grupo. Aunque también son autocríticos, y en sus comentarios reconocen su falta de experiencia y habilidades en la gestión del trabajo en grupo: organización de tareas, definición objetivos parciales, disciplina de trabajo. También manifiestan que quizá se debería haber dedicado un poco más de tiempo a la tarea de evaluación.

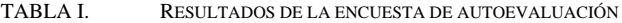

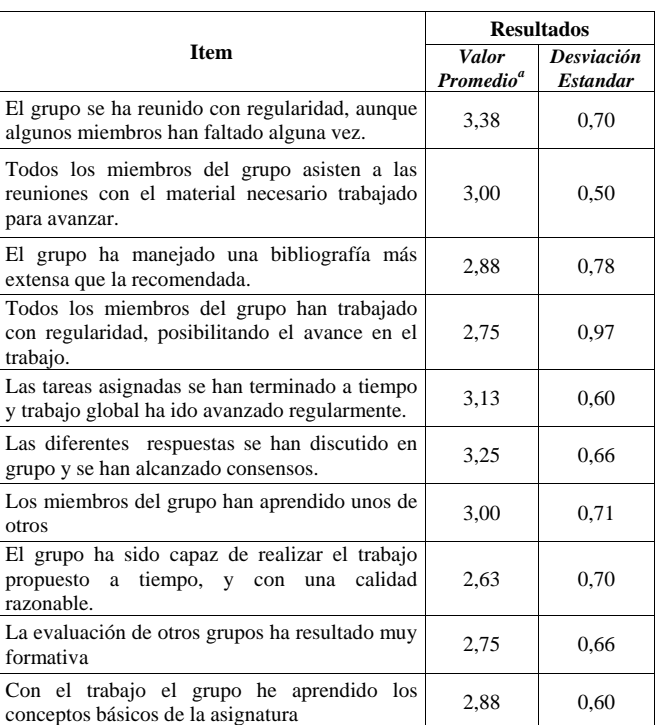

*a*. 1: Totalmente en desacuerdo; 2: En desacuerdo; 3: De acuerdo; 4: Totalmente de acuerdo

Estos comentarios resultan muy pertinentes, puesto que apuntan a las principales cuestiones sobre las que, a mi juicio, se debería incidir para mejorar los resultados.

En resumen los aspectos a destacar de la experiencia pueden concretarse en los siguientes:

- *1) Puntos fuertes:* 
	- Implicación de un buen número de alumnos: Alta motivación.
- Consecución formal de objetivos instrumentales.
- *2) Puntos débiles:*
- Dificultades en la gestión de grupos: Poca experiencia en la definición, organización y reparto de tareas. Mayor dificultad en alumnos novatos.
- Poca fluidez en la presentación y defensa del propio trabajo.
- Empleo pobre de los recursos del campus virtual.
- Escaso uso de la tutoría.

## V. CONCLUSIONES

En este trabajo se han presentado los aspectos más relevantes de una experiencia de aprendizaje colaborativo llevada al aula: planteamiento y objetivos, organización, recursos empleados y principales actividades realizadas.

Además, como parte importante de en esta experiencia, y dentro de las actividades de aprendizaje, se ha impulsado el trabajo de competencias transversales, como son las de comunicación oral y escrita, con la elaboración de un documento y su presentación y defensa ante toda la clase; se ha fomentado el uso de recursos y actividades del campus virtual, por ejemplo las de tipo Foro de Debate y Wiki para el soporte, seguimiento, archivo e intercambio de la información generada por cada grupo; y se ha implicado a los alumnos en las tareas de evaluación, a través de actividades en las que se ha realizado la revisión y evaluación de los trabajos de los compañeros, así como de la propia actividad del grupo, y todo ello como parte de la evaluación final de la asignatura.

Aunque la valoración global de la experiencia no pueda calificarse de completamente satisfactoria desde el punto de vista del rendimiento académico de los estudiantes, sin embargo, sí se puede decir que ha ayudado a identificar diferentes aspectos susceptibles de revisión y mejora. En particular, cabe señalar en primer lugar que el planteamiento inicial de la experiencia ha resultado excesivamente ambicioso, dado que intentaba englobar demasiados aspectos tanto desde el punto de vista de los objetivos de aprendizaje de los contenidos de la asignatura, como desde la diversidad de posibilidades y opciones que caben dentro de la estrategia de aprendizaje colaborativo. En este sentido, cabe destacar necesidad de ayudar y orientar explícitamente a los alumnos en las habilidades específicas para este tipo de propuestas: organización del trabajo en grupo, liderazgo, estrategias y reparto de tareas; e incidir en la importancia que tienen los compromisos que se adquieren con los compañeros y con el grupo. Lo mismo puede decirse de las competencias de

comunicación que se han trabajado, respecto a la necesidad de orientación; e incluso, el uso que debe hacerse de los propios recursos tecnológicos, que ha de ir enfocado más como herramienta de aprendizaje y de expresión, que como fin en sí mismo. Por otra parte, al menos en etapas iniciales, la participación de los alumnos en las tareas de evaluación ha de partir de modelos y esquemas más concretos, que permitan unificar criterios y contribuyan al proceso formativo.

Se debe, y se puede, incidir en mejorar en estos aspectos al poner en práctica este tipo de experiencias, pero en definitiva, como se afirma en [8]:

*"… la palabra aprendizaje colaborativo describe una situación en la cual se espera que ocurran formas particulares de interacción que conllevarán a mecanismos de aprendizaje, pero no hay una garantía total que éstas condiciones ocurran efectivamente.*"

Y en última instancia, recogiendo la cita que de E. Gibbon hace R. Feynman en el prólogo de su célebre libro *FISICA*:

*"El poder de la instrucción rara vez es de mucha eficacia, excepto en aquellos felices casos en los que es casi superfluo"*

#### AGRADECIMIENTOS

Este trabajo ha recibido el apoyo del Departamento de Electrónica de la UMA, y de la E.T.S. Ingeniería Informática.

#### **REFERENCIAS**

- [1] Navas-González R. Dispositivos electrónicos: exámenes resueltos (2002-2009), Servicio de Publicaciones e Intercambio Científico de la UMA, en prensa.
- [2] E. Millan Valdeperas y E. Pimentel Sanchez. "Cuatro cursos de experiencia de adaptación al EEES en la Escuela Técnica Superior de Ingeniería Informática de Málaga", Actas de las XIV Jornadas de Enseñanza universitaria de la Informática (JENUI2008).
- [3] R. Navas-González. "Experiencia de adecuación al Espacio Europeo de Educación Superior en asignaturas de electrónica para informáticos", Resúmenes de los trabajos del VII congreso TAEE 2006, pp. 103 y 104., disponible en la dirección web: . http://taee.euitt.upm.es/Congresosv2/2006/papers/2006S1J04.pdf
- [4] R. Navas-Gonzalez. "Fomentando el estudio de la teoría: empleo de algunos recursos Moodle. Valoración por parte de los alumnos" Resúmenes de los trabajos del IX congreso TAEE 2010, pp. 134. ISBN: 978-84-96737-69-3. Artículo completo en CD-ROM, Sesión 09B. ISBN: 978-84-96737-68-3, disponible en la dirección web: http://e-spacio.uned.es/fez/view.php?pid=taee:congreso-2010-1058
- [5] Roger T. and David W. Johnson, "An overview of cooperative learning," in Creativity and Collaborative Learning, J. Thousand, A. Villa and A. Nevin, Eds, Brookes Press, Baltimore, 1994.
- [6] A. Escribano González, "Aprendizaje cooperativo y autónomo en la enseñanza universitaria", Enseñanza & Teaching: Revista interuniversitaria de didáctica, Nº 13, 1995, págs. 89-102
- [7] Las Estrategias y técnicas Didácticas en el Rediseño. Aprendizaje Colaborativo, disponible en la dirección web: www.itesm.mx/va/dide2/tecnicas\_didacticas/ac/Colaborativo.pdf
- [8] C. Collazos, L. Guerrero, A. Vergara, "Aprendizaje colaborativo: un cambio en el rol del profesor", Procc. of the 3rd Workshop on Education on Computing, Punta Arenas, Chile, Nov, 2001.
- [9] B. de Benito, J. Salinas, "Los entornos tecnológicos en la universidad" *Pixel-Bit. Revista de Medios y Educación, Nº 32 Marzo 2008 pp. 83-101*
- [10] Navas-González R. y Vidal-Verdú F. Curso de dispositivos electrónicos en informática y problemas de examen *resueltos*. Manual 70. Servicio de Publicaciones e Intercambio Científico de la UMA.. 2006.

## Acciones Tutoriales a través de la Carpeta de Aprendizaje Aplicada a la Elaboración de Trabajos en el Ámbito de los Estudios de Ingeniería

A. Morales, V. De Armas, F. Tobajas

Departamento de Ingeniería Electrónica y Automática. Escuela de Ingeniería de Telecomunicación y Electrónica Universidad de Las Palmas de Gran Canaria Las Palmas de Gran Canaria, España

*Abstract***—La enseñanza centrada en el aprendizaje del estudiante y en la adquisición de competencias a través del trabajo autónomo y continuo, así como el cambio del rol de profesores y estudiantes que esto implica, son algunas de las características propias del contexto actual de la enseñanza universitaria que obligan a buscar metodologías y herramientas que hagan posible alcanzar los nuevos retos que se plantean. En este trabajo se presenta una experiencia de aplicación de la carpeta de aprendizaje como metodología de tutoría e instrumento favorecedor de la adquisición de competencias por parte de los estudiantes, a partir del seguimiento y evaluación de trabajos escritos y presentaciones orales, en el ámbito de la Ingeniería.** 

*Keywords-acción tutorial; carpeta de aprendizaje; trabajos escritos; presentaciones orales; ingeniería* 

#### I. INTRODUCCIÓN

El contexto actual de la formación universitaria responde, no sólo a un cambio estructural, sino también a un cambio de metodologías docentes que está suponiendo la transición desde un modelo centrado en la enseñanza, hacia un modelo centrado en el aprendizaje del estudiante [1]. Se ha pasado, por tanto, de un enfoque basado en la transmisión de conocimiento, a otro donde el objetivo se centra en la adquisición de competencias por parte de los estudiantes, sin excluir el tradicional planteamiento fundamentado en actividades presenciales. En consecuencia, se debe hacer énfasis en los métodos de aprendizaje de dichas competencias, así como en los procedimientos adecuados para evaluar su adquisición [2].

Esto implica que hay que preparar a los estudiantes para un tipo de aprendizaje autónomo, considerando la doble condición de progresividad y continuidad en la formación [3]. La adopción de una enseñanza basada en el aprendizaje del estudiante, conlleva además una modificación del rol que se asigna en dicho modelo al estudiante y al profesor. Así, el rol fundamental del estudiante es el de planificar, desarrollar, controlar y valorar la resolución de la tarea (incluyendo eventualmente la búsqueda, comprensión y apropiación del conocimiento necesario para resolverla), asumiendo cotas cada vez mayores de control y responsabilidad sobre su propio proceso de aprendizaje. Por su parte, el rol fundamental del profesor es el de apoyar y ayudar al estudiante de diversas maneras en este proceso de resolución [4], acompañándolo y

guiándolo en una metodología de aprendizaje tutelado o tutorado como parte de la pluralidad de métodos de enseñanza que oferta el profesor [5].

Todos estos cambios han traído consigo nuevos escenarios de aprendizaje en los que se hace necesario disponer de metodologías y herramientas que hagan posible el desarrollo del aprendizaje del estudiante y la labor de tutela del profesor, permitiendo realizar una correcta definición y planificación de las actividades no presenciales a desarrollar por el estudiante, así como una adecuada labor de seguimiento y valoración por parte del profesor que le facilite la evaluación, tanto del trabajo realizado, como del nivel de competencias adquirido.

En este artículo se propone el uso de la carpeta de aprendizaje, con un contenido y un procedimiento de aplicación definidos, como herramienta para el desarrollo de una metodología de tutoría, seguimiento y evaluación de trabajos escritos y presentaciones orales que favorezca el aprendizaje autónomo del estudiante, además de exponer los resultados obtenidos a partir de una experiencia práctica en estudios de Ingeniería.

## II. REALIZACIÓN Y PRESENTACIÓN DE TRABAJOS **ESCRITOS**

Los trabajos escritos, ya sean individuales o en grupo, son una excelente manera de organizar una enseñanza más centrada en el aprendizaje y en la actividad del estudiante, y menos dependiente del profesor como único transmisor de información [6][7]. El aprendizaje basado en la lectura y la transmisión de información mediante la escritura, son instrumentos que permiten generar e interiorizar nueva información, puesto que el estudiante construye su propio conocimiento al organizarlo y expresarlo, al tiempo que desarrolla, mediante su ejercicio, la lectura comprensiva y la comunicación escrita, que son competencias genéricas instrumentales básicas [8]. Estas tareas facilitan además el desarrollo posterior de una presentación, lo que hace posible ejercitar, aparte de la expresión escrita, la expresión oral del estudiante. Por otro lado, cuando se evalúa mediante trabajos se suele dar con más claridad la relación entre enfoque profundo en el estudio y mejores resultados, premiando a los que abordan su aprendizaje de una manera más seria y deseable [9].

Este trabajo ha sido financiado por la Universidad de Las Palmas de Gran Canaria a través del Proyecto de Innovación Educativa *Acciones Tutoriales en*  $A<sub>g</sub>$ s conto de la Tecnología y la Tecnología y la Tecnología y la Tecnología y la Tecnología y la Tecnología y la Tecnología y la Tecnología y la Tecnología y la Tecnología y la Tecnología y la Tecnología y la Tecno

 $\frac{1}{G}$  ©2012 TAEE 352 pertenecen los autores.

Los trabajos pueden tener orientaciones muy distintas, pero con todos se pueden conseguir objetivos importantes, entre los que destacan crear hábitos de trabajo académico, de búsqueda y selección de información, manejo de fuentes bibliográficas, organización, pensamiento crítico y presentación formal, aspectos todos ellos que preparan al estudiante para trabajos futuros de mayor envergadura, como puede ser la realización del Trabajo Fin de Título.

Sin embargo, a partir de las experiencias acumuladas durante los últimos años, en el ámbito universitario se detecta que por lo general se producen deficiencias en la realización de los trabajos encomendados a los estudiantes, como son [6]:

- Los resultados del trabajo no siempre son los esperados, tanto por el profesor como por el estudiante.
- A pesar de incidir en la importancia de una buena planificación, algunos estudiantes esperan al último momento para la realización de los trabajos.
- En ocasiones, los conflictos surgidos durante el desarrollo del trabajo se plantean el día de su presentación, o incluso con posterioridad.
- Se detectan deficiencias en la metodología aplicada durante la realización de los trabajos.
- El estudiante no hace un uso adecuado de la tutoría.

En consecuencia, se evidencia que para que estos trabajos sean eficaces hay que procurar establecer determinadas condiciones que eviten que el estudiante los realice de forma inadecuada, invierta excesivo tiempo, se limite a copiar de otros, o a resumir información sin llegar a entenderla, ni a realizar una organización y una síntesis personal de la misma. Por tanto, para un correcto desarrollo de las competencias del estudiante, el profesor tiene que reflexionar previamente sobre cómo deben ser los trabajos, qué objetivos pretende satisfacer, o cómo los va a evaluar, y todo esto debe traducirse en normas y orientaciones coherentes con los objetivos de aprendizaje [6]. Se pone de manifiesto la necesidad real, tanto para el profesor como para el estudiante, de que el proceso sea más guiado, así como que los estudiantes conozcan previamente, y de manera documental, los criterios de evaluación de sus trabajos y presentaciones, planteándose en este artículo el uso de la carpeta de aprendizaje como herramienta de apoyo a una metodología que de respuesta a esta demanda.

#### III. LA CARPETA DE APRENDIZAJE

La *carpeta de aprendizaje* se puede definir como un conjunto estructurado de documentos elaborados por el estudiante, con la acción tutorial del profesor, que se ordenan de forma cronológica o temática, y que evidencian el progreso y el grado de cumplimiento con los objetivos planteados, además de reflejar las estrategias de cada estudiante para la indagación, el pensamiento reflexivo, el rigor y el análisis. La carpeta de aprendizaje del estudiante tiene finalidad formativa y evaluativa [10]. Esta concepción de la carpeta como instrumento formativo y recurso para la evaluación, permite utilizarla con finalidades diversas, como:

 Supervisar la evolución del conocimiento, habilidades y actitudes.

- Fomentar el esfuerzo y aprendizaje continuados.
- Reflejar la evolución del aprendizaje y conocer en cada momento el progreso de cada estudiante.
- Incrementar la responsabilidad del estudiante en su madurez académica y profesional.

La carpeta de aprendizaje puede tener estructuras muy diversas. De hecho, cualquier selección y ordenación es válida si obedece a una reflexión previa, y muestra el proceso y los resultados de la actividad de aprendizaje [11].

### *A. Contenido de la Carpeta de Aprendizaje*

La carpeta de aprendizaje se integra en la asignatura como elemento que sirve para organizar el trabajo continuo del estudiante en el desarrollo de la actividad. En cuanto a su contenido conceptual, puede ser *cerrada*, *abierta* o *mixta* [10]. En la experiencia que se presenta en este artículo se ha optado, en primera instancia, por una carpeta de aprendizaje *cerrada*, en soporte papel, constituida por 9 documentos principales elaborados por el profesor –en la Figura 1 se muestra, como referencia, el aspecto de algunos de ellos–, y 2 rúbricas de evaluación (Figura 2), una para los trabajos escritos y otra para las presentaciones orales, tanto individuales como en grupo. En función del contenido y el momento del desarrollo de la actividad en la que se van a emplear, estos elementos pueden estructurarse en los siguientes bloques:

- *1) Bloque I: Planteamiento del trabajo.*
- *Documento nº 0: Índice* En este documento se especifica si el trabajo es individual o en grupo, indicando el autor o los autores y el coordinador, en cada caso, así como el título del trabajo y el índice de contenidos de la carpeta de aprendizaje, relacionando todos los documentos incluidos.
- *Documento nº 1: Elección del tema del trabajo* En este documento se realiza una breve descripción de los objetivos del trabajo, indicándose si éste es elegido a partir de una relación proporcionada por el profesor, o bien sobre un tema propuesto. También se pide al estudiante que describa cuál ha sido su motivación para elegir/proponer el trabajo a realizar, sus conocimientos iniciales sobre el tema, y el grado en que considera acabará desarrollando una serie de competencias relacionadas con la actividad, señalando las tres que a su juicio son más importantes para su correcta finalización.
- *Documento nº 2: Planificación inicial* En este documento se especifica el periodo estimado para la realización del trabajo, así como las tareas planificadas inicialmente, los miembros que participan en cada tarea, y las reuniones de coordinación previstas, en el caso de trabajos en grupo.
- *Documento nº 3: Fuentes de información* En este documento se enumeran las fuentes de información básicas consultadas durante la realización del trabajo (hasta un máximo de 6), indicando para cada una de ellas: título, fecha de consulta, tipo de fuente de información (libro, artículo científico, presentación,

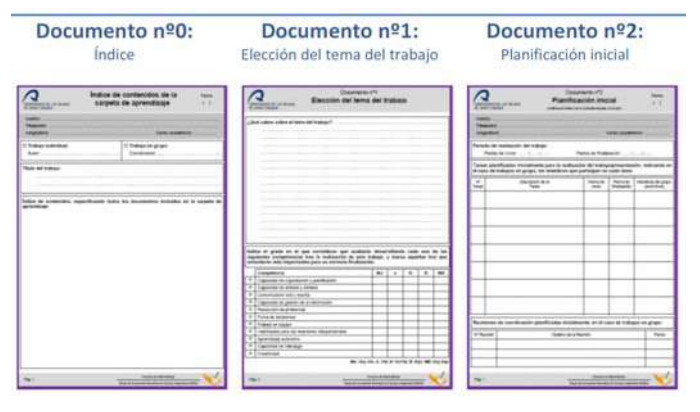

Figura 1. Contenido de la Carpeta de Aprendizaje

…), medio de acceso a la fuente de información (biblioteca, Internet, …), aspectos más destacables, y su relevancia (baja, normal, alta). Además, se recogen las fuentes de información complementarias, especificando su título y fecha de consulta. Finalmente, junto con este documento se aportan como evidencias las fuentes de información básicas utilizadas, incluyendo las anotaciones realizadas, en su caso.

- *Documento nº 4: Índice de contenidos* En este documento se recoge el índice de contenidos propuesto para el trabajo, realizando una breve descripción de cada apartado con indicación de las fuentes de información básicas a utilizar en cada uno de ellos. Además, se aporta una revisión del índice de contenidos, realizada por el profesor, así como las conclusiones/reflexiones del estudiante tras el proceso de revisión. Finalmente, junto con este documento se adjuntan como evidencias las diferentes versiones elaboradas del índice de contenidos.
- *2) Bloque II: Desarrollo del trabajo.*
- *Documento nº 5: Desarrollo del trabajo* En este documento se describen las tareas acometidas a lo largo de cada una de las semanas de realización del trabajo, indicando las horas de dedicación y el porcentaje de finalización de cada tarea, así como los miembros que han participado en cada una de ellas, para los trabajos en grupo. Asimismo, en este documento se especifican las reuniones de coordinación celebradas, de haberlas, los temas tratados, los acuerdos adoptados, los miembros del grupo que asistieron, la fecha de reunión, y su duración. Del mismo modo, se recogen las tutorías mantenidas con el profesor, y las cuestiones consultadas. Finalmente, se refleja el grado de cumplimiento de las tareas acometidas a lo largo de la semana con respecto a la planificación inicial, especificando las incidencias que se hayan dado, y las soluciones adoptadas, así como las tareas a acometer para la siguiente semana, si fuera necesario.
- *3) Bloque III: Evaluaciones.*
- *Documento nº 6.1: Autoevaluación / Documento nº 6.2: Evaluación entre iguales / Documento nº 6.3:*

*Evaluación por el profesor -* En estos documentos se recoge la evaluación del trabajo realizado, tanto por el autor o cada uno de los miembros del grupo *(Documento nº 6.1)*, como por otros estudiantes *(Documento nº 6.2)*, y por el profesor *(Documento nº 6.3)*. En todos los casos se especifica el título del trabajo evaluado, si éste es individual o en grupo, una breve descripción del mismo, el resultado de la evaluación a partir de los criterios establecidos en la rúbrica para trabajos escritos (Figura 2a), los principales aspectos a mejorar en base al resultado de la evaluación, y el tiempo dedicado al proceso de evaluación. Adicionalmente, en el caso de trabajos en grupo, en el documento de autoevaluación se incluye una valoración de la labor realizada por cada uno de los miembros del grupo en diferentes aspectos relativos al proceso de elaboración del trabajo. Finalmente, en los documentos que recogen la evaluación realizada por estudiantes, se indican los problemas encontrados en la aplicación de la rúbrica.

- *Documento nº 7.1: Evaluación de la presentación entre iguales / Documento nº 7.2: Evaluación de la presentación por el profesor -* En estos documentos se recoge la evaluación de la presentación oral del trabajo, tanto entre iguales *(Documento nº 7.1)* como por el profesor *(Documento nº 7.2)*. En todos los casos se especifica el título de la presentación evaluada, si ésta es individual o en grupo, y el resultado de la evaluación a partir de los criterios establecidos en la rúbrica para presentaciones orales (Figura 2b). Adicionalmente, en el caso de la evaluación entre iguales, el estudiante indica si la necesidad de evaluar la presentación oral a partir de la rúbrica ha contribuido de forma favorable o desfavorable a su atención y comprensión, así como los problemas encontrados en la aplicación de la rúbrica.
- *Documento nº 8: Valoración de la carpeta de aprendizaje -* En este documento se indica el grado en el que el estudiante, a su juicio, ha acabado desarrollando cada una de las competencias consideradas inicialmente, tras la finalización de la actividad, señalando las tres más importantes, además de realizar una reflexión sobre las principales diferencias, de haberlas, con respecto a lo establecido al comenzar la realización del trabajo. Finalmente, se describen los aspectos positivos y negativos de la carpeta de aprendizaje en el desarrollo de la actividad.
- *4) Bloque IV: Rúbricas.*  Las rúbricas se utilizan como método de evaluación integral y formativo, sirviendo para que el profesor unifique los criterios de evaluación y para que los estudiantes conozcan a priori los objetivos y las metas de su aprendizaje. Con su uso se pretende mejorar la calidad del proceso de realización de los trabajos y presentaciones, así como el resultado final [12].
- *Rúbrica para la evaluación de trabajos escritos* Este documento está compuesto por una tabla de doble entada. En el eje vertical se sitúan los criterios de evaluación que se corresponden con los objetivos

formulados para la realización de trabajos escritos, indicado su peso en la evaluación final, y en el horizontal los niveles de valoración con el rango de puntuaciones asignado a cada uno (Figura 2a).

 *Rúbrica para la evaluación de presentaciones orales -*  Este documento tiene la misma configuración que el anterior, sólo que los criterios de evaluación se corresponden con los objetivos formulados para la realización de presentaciones orales (Figura 2b).

Los documentos que constituyen la carpeta de aprendizaje propuesta se han elaborado con el objetivo de que no representen un mero contenedor de información, adecuando su contenido a la fase de selección, reflexión o evaluación en la que se encuentre el estudiante, en el desarrollo de la actividad.

## IV. PROCEDIMIENTO DE APLICACIÓN DE LA CARPETA DE APRENDIZAJE

La aplicación de la carpeta de aprendizaje se realizará a partir de un procedimiento que comienza explicando a los estudiantes qué es la carpeta de aprendizaje, cuál es su contenido, los objetivos a satisfacer, las competencias a adquirir, y la forma de trabajo que requiere, además de darle a conocer los documentos que la componen –destacando la importancia de seguir la secuencia de trabajo planteada–, los tiempos, las tutorías, la reflexión, las evaluaciones entre compañeros, y el proceso de autoevaluación. Esta presentación

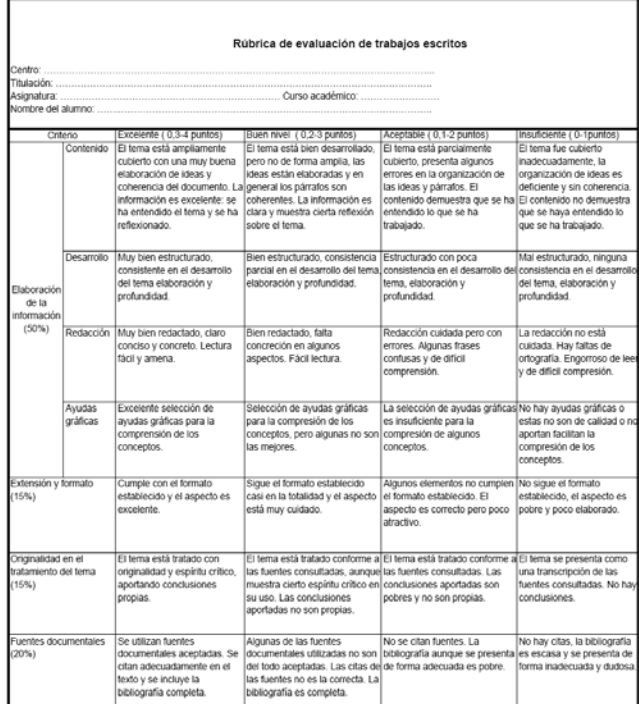

se realizará en una sesión de clase presencial previamente planificada, con todos los estudiantes, y con tiempo suficiente para resolver las dudas que se puedan plantear. En esta sesión también se formarán los grupos de trabajo, si es el caso, y se tratarán los siguientes aspectos:

*1) Tema del trabajo:* Elección del tema del trabajo por parte de los estudiantes, bien mediante una lista cerrada propuesta por el profesor, por asignación directa, o por libre elección, según el caso.

*2) Normas formales:* El resultado del trabajo se presenta mediante un documento escrito y una presentación oral, proporcionándose las normas formales sobre su diseño y estructura.

*3) Fecha de entrega:* Para la realización del trabajo se establece un tiempo y una fecha límite de entrega.

*4) Criterios generales de evaluación:* Se explican a los estudiantes los criterios generales de evaluación, tanto para el trabajo escrito como para la presentación oral, que están recogidos en las correspondientes rúbricas. Es importante que los estudiantes conozcan bien las rúbricas y se ejerciten en su aplicación con antelación, siempre que sea posible, con otros trabajos de menor envergadura.

*5) Secuencia de acciones a seguir:* De acuerdo con los documentos que conforman la carpeta de aprendizaje, se propone a los estudiantes la siguiente secuencia de acciones a realizar:

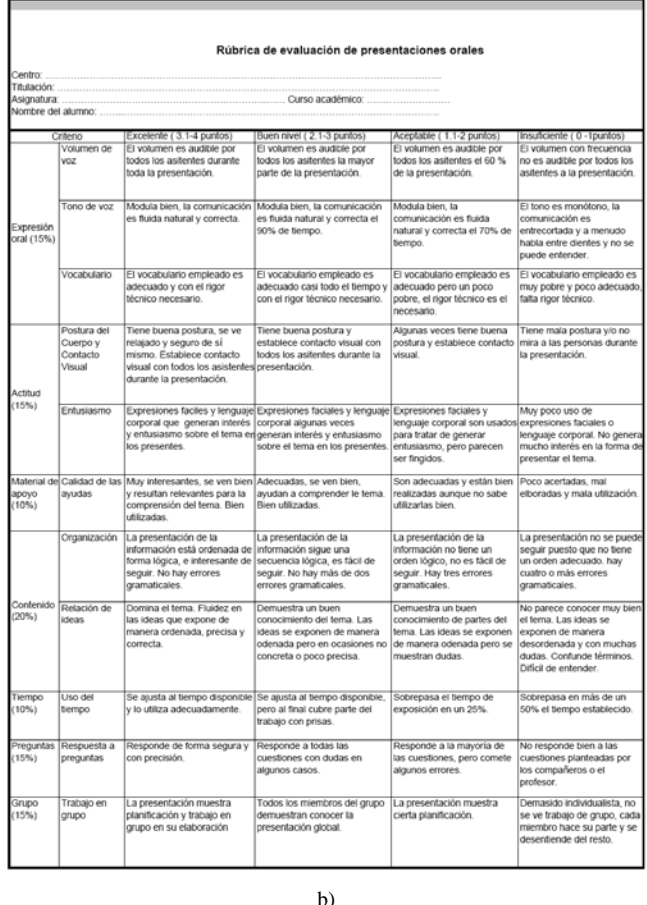

a)

Figura 2. Rúbrica para la evaluación de a) trabajos escritos y b) presentaciones orales

*a)* Que reflexionen, una vez concretado el tema del trabajo y la bibliografía aportada por el profesor, sobre los conocimientos previos que tienen del tema y las capacidades que creen podrán desarrollar y en qué grado. *Documento nº 1 (Elección del tema del trabajo).*

*b)* Que realicen la planificación inicial de tareas para el desarrollo del trabajo y de la presentación. *Documento nº 2 (Planificación inicial)*.

*c)* Que lean en profundidad la documentación, elaboren las primeras notas y localicen fuentes de información adicionales, tanto básicas como complementarias. *Documento nº 3 (Fuentes de información).*

*d)* Que generen una propuesta de índice de contenidos del trabajo, a partir de las notas y la bibliografía revisada. *Documento nº 4 (Índice de contenidos).* 

*e)* Que desarrollen el trabajo y confeccionen los documentos semanales. *Documento nº 5 (Desarrollo del trabajo)*. Durante este tiempo se recomienda realizar de forma voluntaria las consultas necesarias al profesor sobre las dudas que se originen en la realización del trabajo. También es importante establecer al menos una tutoría de seguimiento del mismo un par de semanas antes de la fecha de entrega, con el propósito de revisar su nivel de desarrollo.

*f)* Que elaboren una presentación de 15 minutos sobre el tema del trabajo a partir del documento final realizado. De manera voluntaria, se puede consultar con el profesor el contenido y formato de la misma. Una vez finalizada la presentación, se enviará al profesor al menos con un día de antelación sobre la fecha establecida para la presentación.

*g)* Se recomienda a los estudiantes que antes de realizar la presentación en el aula, hagan los ensayos necesarios para controlar el tiempo y la coherencia en el discurso.

*h)* Que entreguen el trabajo, junto con la autoevaluación realizada por cada uno de los miembros del grupo, en la fecha prevista siguiendo la rúbrica para trabajos escritos. *Documento nº 6.1 (Autoevaluación)*.

*i)* Posteriormente, el profesor asignará los trabajos presentados entre el resto de grupos para la evaluación entre iguales, que se realizará con los criterios recogidos en la misma rúbrica mencionada en el apartado anterior. *Documento nº 6.2 (Evaluación entre iguales)*.

*j)* La presentación oral de los trabajos será evaluada por el resto de estudiantes, siguiendo los criterios recogidos en la rúbrica para presentaciones orales. *Documento nº 7.1 (Evaluación de la presentación entre iguales)*.

*k)* El profesor utilizará las mismas rúbricas para realizar su evaluación. *Documento nº 6.3 (Evaluación por el profesor)* en el caso del trabajo escrito, y *Documento nº 7.2 (Evaluación de la presentación por el profesor).*

*l)* Para finalizar, cada estudiante hará una valoración de la carpeta de aprendizaje, en un ejercicio de reflexión sobre el proceso seguido en su trabajo, los aciertos y errores en la planificación del mismo, y los aspectos tanto positivos como negativos que a su juicio presenta la carpeta, y que el profesor utilizará como elemento de retroacción del proceso. *Documento nº 8 (Valoración de la carpeta de aprendizaje)*.

*6) Calendario de entrega de documentos:* Se considera importante establecer un calendario de entrega de documentos, lo que permite orientar al estudiante en cómo tiene que ir distribuyendo su esfuerzo a lo largo del tiempo. En caso contrario, se corre el riesgo de que se deje para las últimas semanas todo el trabajo y se produzcan retrasos en la entrega. El orden de entrega propuesto es el siguiente:

*a)* El *Documento nº 1* y el *Documento nº 2* se entregarán conjuntamente una semana después de asignado el trabajo.

*b)* El *Documento nº 3* y el *Documento nº 4* se entregarán conjuntamente dos semanas después de la entrega anterior.

*c)* El *Documento nº 5* y el *Documento nº 6.1* se entregarán tres semanas después de la entrega anterior.

*d)* El *Documento nº 6.2* se entregará después de asignado el trabajo para evaluar.

*e)* El *Documento nº 7.1* se entregará inmediatamente después de la presentación oral del trabajo en el aula.

*f)* Concluido el proceso, se pedirá a los estudiantes que cumplimenten el *Documento nº 8*, dándoles un plazo no superior a una semana para ello.

*g)* El profesor proporcionará su evaluación a los estudiantes en un periodo máximo de una semana después de la entrega, tanto del trabajo escrito como de la presentación oral, de ser posible, con las recomendaciones pertinentes.

*7) Tipos de acción tutorial:* Las sesiones de tutoría no deberán sobrepasar los 20 minutos, y tanto la fecha como la hora se acordará con los grupos o los estudiantes si el trabajo es individual, bien en clase presencial o a través del correo electrónico. Los momentos que se consideran relevates son:

*a)* La elección o adjudicación del tema del trabajo, así como las normas, condiciones y plazos para su realización, que se realizarán en clase presencial.

*b)* Revisión del índice y bibliografía. Obligatoria.

*c)* Consulta de dudas y revisión de borradores. Voluntaria.

*d)* Control de desarrollo del trabajo. Obligatoria.

*e)* Revisión de la presentación. Voluntaria.

## V. EXPERIENCIA DE APLICACIÓN DE LA CARPETA DE APRENDIZAJE

La carpeta de aprendizaje desarrollada para la elaboración de trabajos, junto con sus correspondientes rúbricas, se aplicó en el curso académico 2010/2011 en la asignatura "Proyectos" de tercer curso, de la titulación *Ingeniero Técnico de Telecomunicación especialidad Sistemas Electrónicos* (segundo cuatrimestre), impartida en la Escuela de Ingeniería de Telecomunicación y Electrónica (EITE) de la Universidad de Las Palmas de Gran Canaria (ULPGC). Esta asignatura es Troncal, de 6 créditos, y entre sus objetivos se recoge: *"…Elaboración por parte del alumno de trabajos técnicos en el entorno de la titulación ..*.". La media de estudiantes matriculados en los últimos cinco años es de 12.

El motivo de elección de la asignatura se debió a que la metodología que tradicionalmente se venía aplicando combinaba las clases teóricas, el trabajo en grupo del estudiante, las actividades tutorizadas, y los seminarios, realizándose una media de tres trabajos a lo largo del cuatrimestre, en los que se detectaban los problemas ya expuestos en el la Sección II. Otro de los factores para la elección de la asignatura fue el reducido número de estudiantes en los últimos años, lo que a priori facilitaba la aplicación de la experiencia.

La carpeta de aprendizaje se aplicó a la realización del último de los tres trabajos a desarrollar en el cuatrimestre, cuya duración fue de seis semanas. La metodología de aplicación se corresponde con la descrita, y hay que hacer constar que los estudiantes utilizaron las rúbricas en los dos trabajos anteriores de la asignatura.

#### *A. Resultados obtenidos*

En esta primera experiencia se ha encontrado la dificultad inicial de contar con muy pocos estudiantes en la asignatura, lo que en cierto modo ha desvirtuado el proceso. Se ha intentando seguir, lo más fiel posible, el planteamiento descrito anteriormente, si bien es cierto que en ocasiones los plazos no se han cumplido tal y como se habían previsto inicialmente por dificultades de los estudiantes.

En líneas generales, los estudiantes aprecian el proceso, destacando como muy positivo:

- Disponer de las rúbricas.
- Que exista un documento con las bases del trabajo y los requisitos bien definidos.
- Tener un mecanismo que les ayude a planificarse.
- Recibir un informe con las correcciones del trabajo y las presentaciones.
- Que el tiempo transcurrido entre la realización del trabajo/presentación y las correcciones sea reducido.

En cuanto a los aspectos negativos, los estudiantes manifiestan que:

- En ocasiones les resulta un poco engorroso cumplimentar algunos documentos, por lo que creen que deberían simplificarse.
- Piensan que, al no utilizarse de forma generalizada metodologías similares en el resto de materias de la titulación, no poseen el hábito de expresar opiniones o reflexiones personales, como se les pide en la carpeta de aprendizaje.

Por lo que se refiere al profesorado, si bien la corrección de trabajos es siempre una tarea laboriosa [6], el esfuerzo previo de definir una estructura clara, con los objetivos, las normas, y los criterios de evaluación, facilitan la tarea, haciendo que los trabajos sean más fácilmente evaluables.

#### VI. CONCLUSIONES Y ACCIONES DE MEJORA

En conjunto, se considera esta primera experiencia como muy positiva, pero con la evidencia de una necesaria optimización del proceso, que se debe ver enriquecido con el debate de los resultados obtenidos en el seno del grupo de innovación docente del que forman parte los autores, así como nuevas experiencias de aplicación en otras asignaturas. Por lo pronto, se volverá a aplicar en la misma asignatura durante el presente curso académico 2011/2012, prestando especial atención a los aspectos que los estudiantes consideran más engorrosos con la finalidad de simplificarlos, y haciendo hincapié en la necesidad de la reflexión personal, buscando la manera de entrenarlos y motivarlos en esa línea, que tan necesaria se considera.

En base a la información obtenida a partir de esta experiencia, se plantea la definición completa de un procedimiento para la aplicación de la carpeta de aprendizaje en la realización de trabajos individuales y en grupo, y en la presentación oral de trabajos, que facilite su aplicación por parte de otros profesores, tanto de la ULPGC como de otros Centros Docentes Universitarios.

#### **REFERENCIAS**

- [1] De Miguel Díaz, Mario (2005). Modalidades de enseñanza centradas en el desarrollo de competencias. Orientaciones para promover el cambio metodológico en el Espacio Europeo de Educación Superior. Ediciones Universidad de Oviedo. Disponible en http://www.ub.es/oce /documents/pdfes/mec/mec\_2005\_comp.pdf, última consulta 17/01/2012
- [2] REAL DECRETO 1393/2007, de 29 de octubre, por el que se establece la ordenación de las enseñanzas universitarias oficiales. BOE Núm. 260, p4037-44048
- [3] Zabalza Beraza. Miguel A. (2004) Guía para la planificación didáctica de la docencia universitaria en el marco del EEES. Universidad de Santiago de Compostela. Disponible en http://www.upcomillas.es /eees/Documentos/guiaplan.pdf, última consulta 25/01/12
- [4] Onrubia, Javier. (2005). La potencialidad de las Tecnologías de la Información y de la comunicación para transformar los procesos de enseñanza y aprendizaje en las aulas universitarias. Colección Documentos. Instituto de Ciencias de la Educación. Universidad de Zaragoza. ISBN: 84-7791-224-6
- [5] Álvarez Rojo, Víctor B. (2004). La tutoría: elemento clave en el Modelo Europeo de Educación Superior. Universidad de Sevilla, disponible en http://campus.usal.es/~ofeees/PONENCIAS\_TUTORIA/Victor%20Alva rez%20Rojo.pdf, última consulta 24/01/12
- [6] Morales Vallejo, Pedro (2010) Los trabajos académicos basados en lecturas. Facultad de Ciencias Humanas y Sociales. Universidad Pontificia Comillas. Madrid
- [7] Dysthe, Olga (2007). How reform affects writing in higher education. Studies in Higher Education, Vol. 32 Issue 2, p237-252
- [8] De Miguel Díaz, Mario (2004). Adaptación de los planes de estudio al proceso de Convergencia Europea. Proyecto EA 2004-0024. Dirección General de Universidades
- [9] Tian, Xiaowen (2007). Do assessmemt methods matter? A sensitivity test. Assessmemt & Evaluation in Higher Education, Vol.32, No. 4, 387- 401
- [10] Giné, Nuria (Coord.) (2009). Aplicación de la carpeta de aprendizaje en la Universidad. Cuadernos de Docencia Universitaria 10. Universidad de Barcelona y Octaedro. ISNB: 978-84-8063-980-4
- [11] Cano, Elena (2007). La carpeta docente como instrumento formativo. Departamento de Didáctica y Organización Educativa. Universidad de Barcelona.
- [12] Gómez Hernández, J. Antonio; Eisman Cabeza, Eduardo M. (2010) Acciones de mejora del aprendizaje mediante tutorías y evaluación formativa. E.T.S.I. Informática y Telecomunicación. Universidad de Granada. Disponible en http://www.uem.es/myfiles/pageposts/ jiu/jiu2010/pdf/111c.pdf, última consulta26/01/2012

## Análisis de la implantación de la asignatura Tecnología de Computadores en el Grado de Ingeniería Informática

J.V. Benlloch, G. Benet, S. Blanc, D. Gil, J.V. Busquets, P. Gil, J.C. Baraza, P. Pérez, V. Lorente, F. López,

J. Albaladejo

ETSINF-DISCA Universitat Politècnica de València Valencia, Spain jbenlloc@disca.upv.es

*Resumen***— Durante los últimos años, en la asignatura Tecnología de Computadores se han llevado a cabo distintos proyectos de innovación que han servido de preparación para los cambios que suponen las nuevas titulaciones de grado y, al mismo tiempo, han promovido la reflexión sobre la eficacia de las distintas prácticas docentes ensayadas. En este trabajo se presenta el análisis de los resultados obtenidos en el primer año de implantación de la asignatura en la titulación de grado, y se revisan aspectos como la carga de trabajo, tanto del alumnado como del profesorado; la percepción del alumno ante las estrategias metodológicas y de evaluación planteadas; o el rendimiento académico. Entre los factores que influyen en los logros de aprendizaje de nuestros alumnos, la mayor correlación se observa con la nota de actividad en clase, y esto a pesar de que, en cada uno de los once grupos de la asignatura, la aproximación seguida por cada uno de los profesores ha sido distinta. Sin embargo, esta situación contrasta con el hecho que, en nuestra asignatura, no se ha observado una correlación clara entre la nota de acceso y la nota final. A modo de conclusión, se realiza una revisión crítica de la implantación y se presentan las actuaciones futuras.**

*Palabras clave; metodologías activas; rendimiento académico; Scholarship of Teaching;*

## I. INTRODUCCIÓN

Tal y como aparece en el documento *Estrategia Universidad 2015* [1] del Ministerio de Educación *,* "La incorporación al espacio europeo de calidad de la educación superior requiere un cambio en el modelo formativo y en las formas o vías- metodologías- mediante las que se abordan los procesos de aprendizaje, docencia, acción tutorial y evaluación de los aprendizajes de los estudiantes. La cultura docente del profesorado y la cultura del estudiante como aprendiz deben cambiar y deben hacerlo en aras de un modelo de docencia centrado en promover la actividad del estudiante, y de un modelo de aprendizaje que integre esfuerzo, aprendizaje de contenidos con valor estratégico, competencias para el ejercicio profesional y desarrollo de actitudes proactivas en relación al mundo del saber – aprender a aprender- y con el de la iniciativa y la capacidad de emprender". En esta línea, los profesores de la asignatura Tecnología de Computadores (TCO) hemos llevado a cabo distintos proyectos de innovación [2][3][4] que

han servido de preparación para los cambios que suponen las nuevas titulaciones de grado. Estas experiencias, desarrolladas en el contexto de la Escuela Técnica Superior de Ingeniería Informática (ETSINF), de la Universitat Politècnica de València (UPV), nos han permitido reflexionar sobre la eficacia de las distintas prácticas docentes ensayadas. El trabajo realizado se encuadra en el ámbito de lo que se conoce como *Scholarship of Teaching and Learning* [5][6] y ha hecho posible el diseño de una asignatura que busca mejorar los logros de aprendizaje de nuestros alumnos en términos de conocimientos, habilidades y competencias.

El resto del trabajo se organiza como sigue: en la sección II se describe la asignatura objeto de estudio y su contexto; en la sección III se explica cómo se plantea la actividad del alumno; en la sección IV se aborda el análisis de resultados; finalmente, la sección V presenta las conclusiones.

#### II. EL CONTEXTO DE LA ASIGNATURA

Según las directrices y recomendaciones de la ETSINF de la UPV para la impartición del Grado en Ingeniería Informática (GII), durante el curso 2010-11, la organización docente de todas las asignaturas de primer curso introduce una serie de características comunes, de donde se puede destacar:

- Los alumnos se distribuyen en once grupos: uno en inglés, tres en valenciano, cinco en castellano y dos sin asignación de idioma, con una previsión de unos 55 alumnos por grupo, y un desdoble para la realización de las prácticas (excepto en el grupo de inglés).
- Las clases presenciales de teoría y laboratorio se distribuyen de martes a viernes, dejando los lunes para la realización de actividades programadas por el profesorado, como por ejemplo realización de pruebas de evaluación, visitas, trabajo tutelado, exposiciones de trabajos, etc.
- Las sesiones presenciales de teoría-seminario se distribuyen en 2 sesiones semanales de 1.5 horas durante 15 semanas.

 Las sesiones presenciales de laboratorio se distribuyen en 1 sesión semanal de 1.5 horas durante 10 semanas, distribuidas a criterio de cada asignatura.

La asignatura TCO tiene asignados 6 créditos ECTS y se imparte en el segundo cuatrimestre del primer curso del GII. Durante el curso 2010-11 se matricularon 519 alumnos y participaron en la docencia de la misma, un total de 11 profesores.

Al finalizar el curso, los alumnos de la asignatura, deberían alcanzar los siguientes objetivos de aprendizaje:

- Conocer los fundamentos de los principales dispositivos semiconductores utilizados en el ámbito de la tecnología de computadores.
- Aplicar los conceptos básicos sobre dispositivos en el análisis de circuitos electrónicos de mediana complejidad.
- Distinguir los circuitos electrónicos en régimen lineal de los circuitos en conmutación.
- Caracterizar y comparar las principales tecnologías de circuitos digitales integrados.
- Describir y comparar las principales tecnologías para la realización de memorias.
- Simular circuitos electrónicos mediante un entorno de simulación asistido por computador.
- Utilizar adecuadamente la instrumentación electrónica básica.
- Realizar montajes de circuitos electrónicos sencillos con dispositivos discretos sobre una placa de prototipos.
- Asumir responsabilidades individuales y desarrollar una actitud positiva ante el trabajo en grupo.

Con todo ello se pretende que el alumno comprenda cuál es la tecnología que sirve de base a los sistemas informáticos, conozca sus características principales y sea consciente de las limitaciones de la misma.

Los contenidos de la asignatura se estructuran en tres unidades temáticas:

- UT1. Dispositivos semiconductores discretos.
	- 1. Dispositivos semiconductores básicos.
	- 2. El Transistor MOSFET.
	- UT2. Tecnologías de Circuitos Digitales Integrados.
		- 3. Introducción a las familias lógicas integradas.
		- 4. Fundamentos de la tecnología CMOS.
- UT3. Memorias semiconductoras.
	- 5. Tecnología de las memorias semiconductoras.

La metodología docente ha incluido actividades de trabajo presencial y actividades de trabajo autónomo. Dentro de las actividades de trabajo presencial están las clases magistrales, los seminarios, las prácticas de laboratorio y las actividades de evaluación continua. Las actividades de trabajo autónomo han incluido trabajos teóricos y prácticos y el estudio de la asignatura.

En cuanto a la evaluación de la asignatura, el 50% de la nota ha correspondido a tres exámenes parciales, uno por cada unidad temática. Un 25% ha correspondido a la evaluación de las prácticas de laboratorio, que se lleva a cabo mediante un examen práctico que los alumnos hacen de forma individual. La prueba de laboratorio incluye dos partes, la primera de montaje, y la segunda de simulación, para la que el alumno debe hacer uso del programa *PSpice* [7]. Para completar la calificación de la asignatura, el 25% restante ha correspondido a la valoración de la actividad del alumno por parte del profesor que, como se verá en la próxima sección, se plantea de forma diferente según los grupos.

Los recursos didácticos empleados han incluido, además de las transparencias utilizadas en las presentaciones, y de las colecciones de cuestiones, ejercicios y problemas, otra serie de materiales que merece la pena resaltar. En particular, se han elaborado algunos vídeos de corta duración (*polimedias*) para reforzar algunos aspectos teóricos o prácticos de especial relevancia o dificultad. Por ejemplo, la Figura 1 muestra una captura del recurso realizado para describir parte de la instrumentación electrónica utilizada en el puesto de laboratorio. Por otro lado, profesores y alumnos han participado en el diseño y desarrollo de una serie de animaciones Flash y *applets* de Java (Figura 2), que permiten al alumno reforzar distintos aspectos de la asignatura. Por último, dado que dos grupos utilizaban ordenadores tipo Tablet PC durante las sesiones de aula, los materiales generados mediante el uso de tinta digital, tanto por el profesor y/o los alumnos, eran frecuentemente publicados al finalizar las sesiones. La Figura 3 muestra un ejemplo de transparencia con las anotaciones del profesor. El conjunto de todo este material anotado es, sin duda, una fuente de consulta de gran valor, no sólo para los estudiantes, sino también para el resto de los docentes.

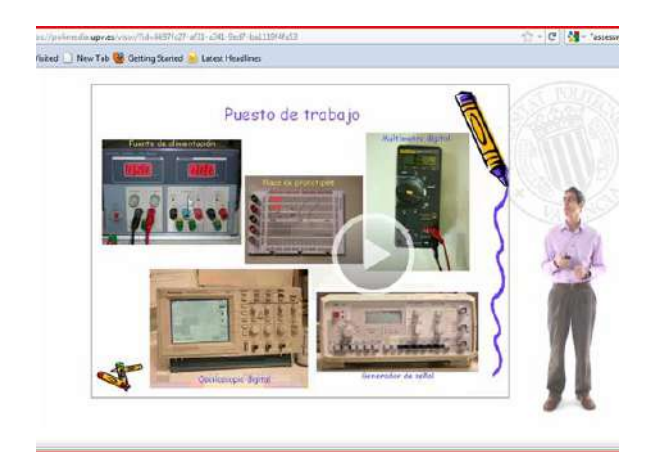

Figura 1. Objeto de aprendizaje, en este caso un vídeo, para la descripción del puesto de trabajo en el laboratorio de prácticas.

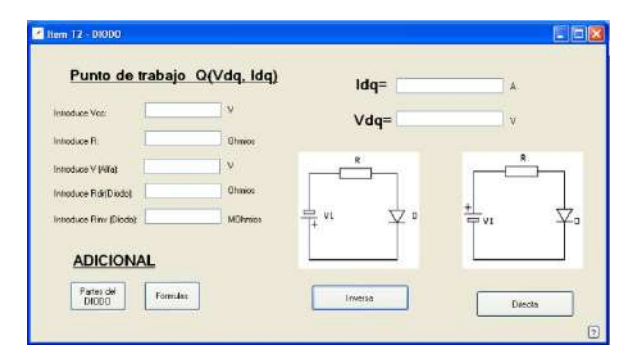

Figura 2. *Applet* en Java para la simulación del comportamiento de un diodo.

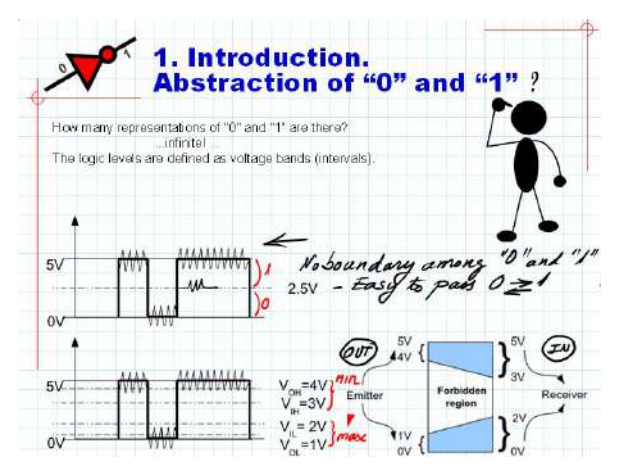

Figura 3. Ejemplo de anotaciones llevadas a cabo en un Tablet.

#### III. LA ACTIVIDAD DEL ALUMNO

Uno de los pilares de la declaración de Bolonia se sustenta en el cambio del paradigma de enseñanza aprendizaje para centrarlo en torno a la actividad del estudiante [8]. Algunos de los principios de la llamada *student-centred learning approach*, tal y como se definen en el proyecto T4SCL (*Time for Studentcentred learning*) [9] [10] son:

- Requiere un proceso reflexivo permanente.
- No tiene una "talla única para todos", ya que los estudiantes tienen diferentes estilos de aprendizaje, diferentes necesidades e intereses, diferentes experiencias y conocimientos previos.
- Los estudiantes deben tener control sobre su aprendizaje.
- Se trata más de posibilitar el aprendizaje que de dirigirlo en exceso.
- El aprendizaje requiere la cooperación entre los estudiantes y los profesores.

Con el fin de hacer realidad este enfoque, las distintas asignaturas del grado deben diseñar actividades de aprendizaje, no sólo para las sesiones presenciales, sino también para el trabajo autónomo del estudiante. Para adecuadamente las mismas, se considera que un crédito ECTS supone entre 25 y 30 horas de trabajo del alumno, siendo 10 de ellas de trabajo presencial. Adicionalmente, se introduce el concepto "contrato programa" como herramienta para facilitar el diseño, la implantación y el seguimiento de la docencia impartida.

Para cada tema de la asignatura objeto de este trabajo, se ha diseñado una colección general de cuestiones, ejercicios y problemas, que sirve de referencia para la actividad del alumno. Además, se ha establecido igualmente una programación detallada por sesiones que incluye un subconjunto de las mismas, distinguiendo entre obligatorias y opcionales, tal y como muestra la Tabla I. Algunas de estas actividades se realizan en las sesiones presenciales, mientras que otras se plantean como tareas para casa. Al finalizar cada tema, se publican las soluciones de todas las actividades propuestas, así como las resoluciones detalladas de algunas actividades seleccionadas.

TABLA I. PROGRAMACIÓN DE ACTIVIDADES TEMA 1

| Sesión         | T1 "Dispositivos semiconductores básicos"                          |  |  |  |  |  |  |  |
|----------------|--------------------------------------------------------------------|--|--|--|--|--|--|--|
| 1              | A0.1 y A0.2: ejercicios repaso de teoría de circuitos.             |  |  |  |  |  |  |  |
| $\mathfrak{D}$ | A1.1: cuestión teoría diodos                                       |  |  |  |  |  |  |  |
|                | A1.2 (o A1.3) y A1.4: ejercicios modelos diodo                     |  |  |  |  |  |  |  |
| 3              | A1.5 (o A1.6): ejercicio circuito de protección entradas           |  |  |  |  |  |  |  |
|                | A1.11: ejercicio recta de carga                                    |  |  |  |  |  |  |  |
| $\overline{4}$ | A1.10 y A1.12: ejercicios circuitos con LED                        |  |  |  |  |  |  |  |
|                | A1.8: ejercicio recortador a 2 niveles                             |  |  |  |  |  |  |  |
|                | Opcional: A1.7: ejercicio aplicaciones digitales y A1.9: ejercicio |  |  |  |  |  |  |  |
|                | curva de transferencia                                             |  |  |  |  |  |  |  |
| 5              | A1.14: cuestión teoría                                             |  |  |  |  |  |  |  |
|                | A1.15 y A1.16: ejercicios curvas características y recta de carga  |  |  |  |  |  |  |  |
|                | A1.19 y A1.20: ejercicios zonas de funcionamiento BJT              |  |  |  |  |  |  |  |
|                | Opcional A1.17 y A1.18: ejercicios recta de carga                  |  |  |  |  |  |  |  |
| 6              | A1.21 (o A1.22) ejercicios cálculo de Rc para saturación           |  |  |  |  |  |  |  |
|                | A1.25: ejercicio cálculo de tensiones límite conmutación           |  |  |  |  |  |  |  |
|                | A1.27: ejercicio cálculo tensiones de salida en conmutación        |  |  |  |  |  |  |  |
|                | Opcional A1.24: problema análisis circuito con BJT                 |  |  |  |  |  |  |  |
| 7              | A 1.28: problema de análisis puerta lógica con BJT                 |  |  |  |  |  |  |  |
|                | Prueba de evaluación del tema                                      |  |  |  |  |  |  |  |

Aunque la programación descrita puede parecer bastante rígida, por un lado permite homogeneizar la enseñanza en los once grupos de la asignatura y, por otro, sirve de gran ayuda a los profesores con menos experiencia en su impartición. En cualquier caso, el profesor puede enfocar la realización de las actividades propuestas con entera libertad. Unos proponen a sus alumnos que las trabajen por grupos y las presenten en la pizarra. Otros prefieren comentar ellos mismos la resolución de las mismas, y hacer hincapié en los errores detectados durante su realización. Como ya se ha comentado, en dos de los grupos se hace uso de Tablet PC. Estos equipos están conectados en red y disponen de un software especial de colaboración, *Classroom Presenter* [11], que permite intercambiar fácilmente la información generada en tinta digital entre profesores y alumnos.

Los profesores escogen también con total libertad la forma en que se va a evaluar la actividad del alumno que, como se dijo anteriormente, tiene un peso del 25% en la nota final. La Tabla II resume el enfoque seguido por cada uno de los grupos. La única dimensión que aparece en todos los grupos es la realización de pruebas cortas de evaluación o microcontroles, si bien el número y tipo de pruebas varía según los grupos, tal y como muestra la Tabla III. Mientras algunos grupos realizan uno por tema, otros sólo realizan dos en todo el curso. Respecto al tipo de prueba, se combinan preguntas de tipo test

con cuestiones cortas de respuesta abierta. Las observaciones del profesor en las sesiones presenciales forman habitualmente parte de esta nota, valorándose tanto la actitud como la participación del alumno en las actividades. Algunos grupos incorporan un factor "bonus-malus" para puntuar esta dimensión, mientras que en otros representa un porcentaje de la nota. También es frecuente el considerar el trabajo autónomo del alumno, individual o en grupo, como parte de la nota. Otras dimensiones menos utilizadas son los trabajos de curso o la valoración explícita de las tareas realizadas en clase. En aras a reducir la carga de trabajo que esta evaluación de la actividad del alumno conlleva, se está trabajando en el uso y desarrollo de herramientas TIC que mejoren la eficiencia a medio y largo plazo.

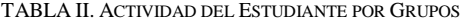

| Grupo          | Asist. | <b>Tareas</b><br><b>Clase</b> | <b>Tareas</b><br>casa | <b>Trabajos</b><br>curso | Control | Observ.<br>clase |
|----------------|--------|-------------------------------|-----------------------|--------------------------|---------|------------------|
| 1A             |        |                               | X                     |                          | X       | X                |
| 1B             |        |                               | X                     |                          | X       |                  |
| 1 <sup>C</sup> |        |                               | X                     |                          | X       | X                |
| 1D             | Χ      |                               |                       |                          | X       | X                |
| 1E             |        |                               | X                     |                          | X       |                  |
| 1F             | X      |                               |                       |                          | X       | X                |
| 1G             | X      |                               |                       | X                        | Х       | X                |
| 1H             |        | X                             |                       |                          | X       |                  |
| 11             | X      |                               | X                     |                          | X       | X                |
| 1J             | X      | X                             | X                     |                          | X       |                  |
| 1K             |        |                               |                       | X                        | Х       |                  |

TABLA III. MICROCONTROLES POR GRUPOS

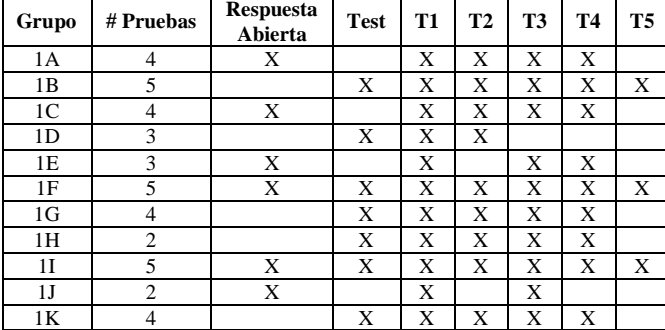

#### IV. ANÁLISIS DE RESULTADOS

A partir de las notas de los alumnos de primer curso correspondientes a la asignatura objeto del presente análisis (TCO), así como en el resto de las asignaturas de la titulación de grado, se ha realizado un estudio de la influencia de los diferentes factores que pueden incidir en los resultados académicos de los alumnos, con objeto de extraer conclusiones y mejorar los resultados obtenidos este primer año de implantación de los estudios en nuestra escuela.

En primer lugar, se ha analizado la influencia de la nota de acceso a los estudios en el rendimiento de los alumnos, tanto en nuestra asignatura como en el resto de asignaturas.

Aunque diferentes investigaciones muestran la relevancia de esta nota de acceso en el rendimiento académico de los

universitarios [12] [13] [14] [15], en este caso no se ha observado una correlación clara entre la nota de acceso y la nota final en la asignatura TCO, tal como se puede apreciar en la Figura 4.

Este sorprendente hecho también se produce en otras asignaturas, como *Fundamentos Físicos de la Informática*, *Ampliación de Matemáticas* y *Estadística*; mientras que en de Computadores, *Introducción a la Informática y a la Programación,* o *Álgebra*, sí que se aprecia cierta correlación entre las notas de acceso y las notas finales en esas asignaturas.

Estos datos ponen en evidencia que la nota de acceso no implica necesariamente que los alumnos que ingresan en la titulación tengan un perfil de conocimientos adecuado a nuestra asignatura en particular. Parece más bien que la nota de acceso es un indicador de la potencialidad promedio de un alumno, y no su potencialidad específica en un determinado campo. De hecho, si se analiza la correlación entre la nota de acceso de cada alumno con la media de sus notas en todas las asignaturas de primer curso, sí que se aprecia la correlación que razonablemente cabría esperar, tal como puede observarse en la Figura 5.

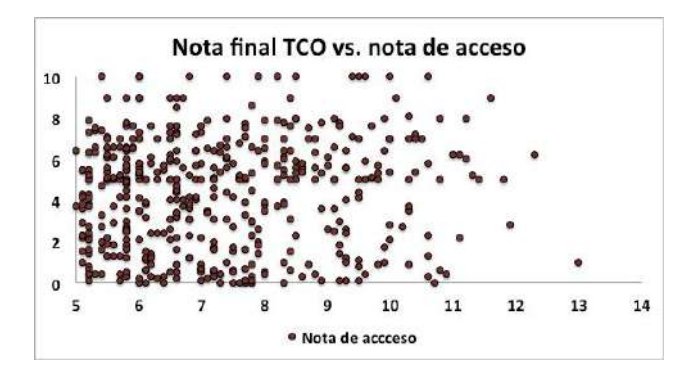

Figura 4. Gráfico de correlación de la nota final en la asignatura en función de su nota de acceso a los estudios.

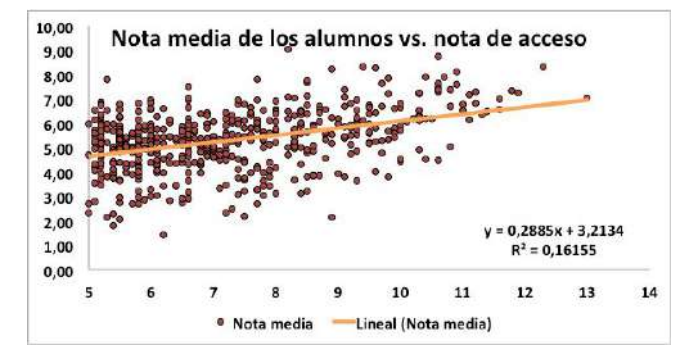

Figura 5. Gráfico de correlación con el valor medio de las notas de un alumno en función de su nota de acceso, así como la línea de tendencia.

También se ha analizado la influencia de otros indicadores en la nota final del alumno. Como se ha mencionado anteriormente, una de las componentes de la nota final del alumno corresponde a la valoración de su actividad durante el curso, correspondiente al 25% de la nota, y asignada de modo independiente por cada profesor a los alumnos de su grupo, según las variantes recogidas en las Tablas II y III. En esta nota se recogen las actividades de aprendizaje realizadas durante el curso, y tratan de medir el esfuerzo realizado por cada alumno. En la Figura 6 se ha representado la puntuación media obtenida en los exámenes parciales de la asignatura TCO, comunes para todos los alumnos, en función de la nota conseguida en la componente de actividad. Como puede apreciarse, y pese a la dispersión importante de la nube de puntos, existe una correlación manifiesta entre ambas notas.

Dado que la nota de actividad se ha elaborado de forma independiente por cada profesor, y con criterios diferentes, se concluye que, en términos generales, el rendimiento del alumno mejora en función de una mayor implicación en las actividades de aprendizaje propuestas por el profesor, independientemente de su potencialidad promedio, expresada por su nota de acceso.

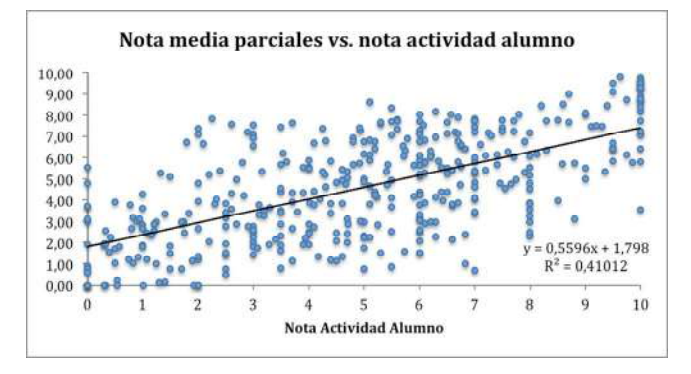

Figura 6. Gráfico de correlación de la nota media obtenida en los examenes parciales en función de la nota de actividad del alumno.

En la Figura 7 se compara el rendimiento medio obtenido por las diferentes asignaturas de primer curso con el obtenido por la asignatura TCO, así como el valor medio del conjunto de las asignaturas. Como se puede apreciar, nuestra asignatura, junto con *Fundamentos Físicos de la Informática* (FFI), son las que obtienen peores resultados académicos. Por ello, resulta de sumo interés el identificar los factores que permitan aumentar el rendimiento en nuestra asignatura en los próximos cursos.

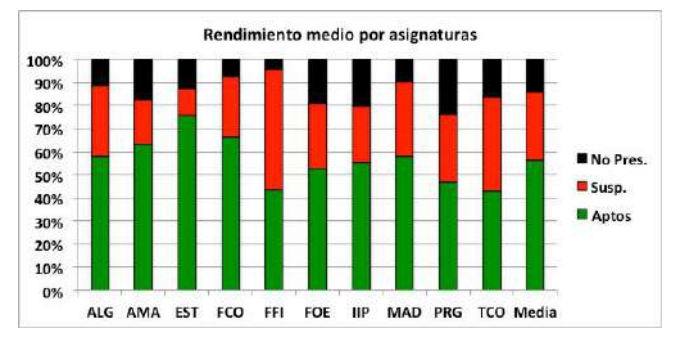

Figura 7. Comparativa del rendimiento de la asignatura TCO en relación con el resto de asignaturas de primero.

De todos modos, hay que tener en cuenta que nuestra asignatura es la sucesora de *Ampliación de Tecnología de* 

*Computadores* (ATC), una asignatura del antiguo plan de estudios con objetivos bastante similares. En la Figura 8 se ha representado el historial de los indicadores del rendimiento académico conseguidos por la asignatura ATC en los últimos diez cursos. Como puede apreciarse, los indicadores de rendimiento han mejorado mucho respecto a la antigua asignatura. En particular, destaca la variación del índice de "No Presentados" (NP), que era el porcentaje mayoritario en los anteriores estudios, mientras que en los nuevos planes de estudios se ha rebajado drásticamente desde el 50% anterior hasta el 14% actual. Nótese que el último curso en que se impartió la asignatura ATC fue el 2009-2010; de ahí la notable reducción de matriculados en los dos últimos cursos mostrados en la figura.

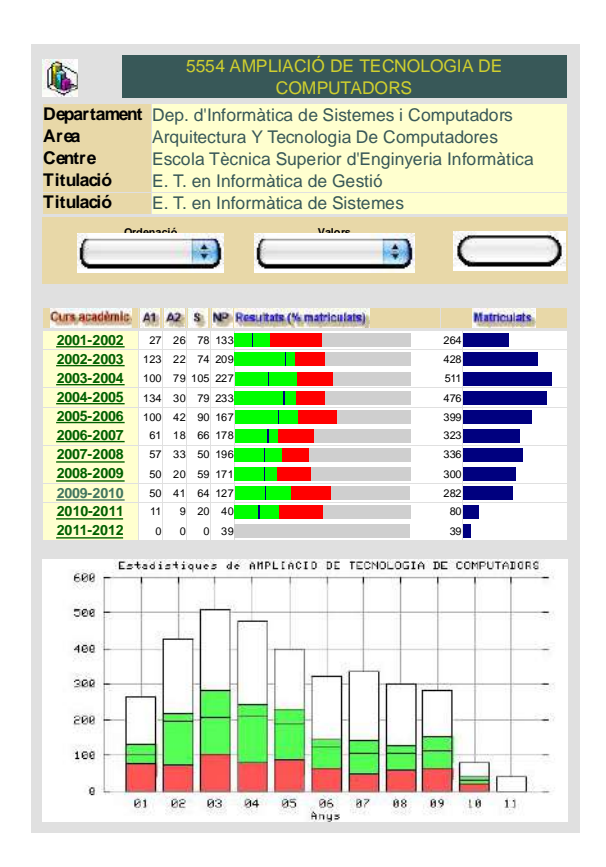

Figura 8. Historial de los indicadores del rendimiento académico de la antigua asignatura de Ampliaciónde Tecnología de Computadores (ATC).

Creemos que esta mejora se ha debido en parte a la nueva normativa sobre asistencia en los nuevos planes, que hace que el alumno puede seguir mejor la asignatura y participar regularmente en las actividades de aprendizaje en el aula y, también, por la influencia que esta dimensión tiene en la calificación final. Esto no hace sino corroborar el hecho de que un aprendizaje activo constituye un parámetro muy importante en el éxito académico del alumno.

Por todo ello, se hace patente que hay que incidir en conseguir una mayor implicación del alumno en su propio proceso de aprendizaje, participando activamente tanto en clase como fuera de ella.

El estudio también revela que los grupos son heterogéneos en resultados. Hay factores que pueden influir sobre el rendimiento, que no se pueden controlar a la hora de formar los grupos. Por ejemplo, los grupos de tarde suelen incluir más gente que compagina estudios y trabajo y que, por tanto, suelen disponer de menos tiempo que sus compañeros dedicados de forma exclusiva a la carrera. También influyen factores como los horarios o la lengua de impartición. Aunque el rendimiento académico en cada asignatura es diferente, existe entre el profesorado una percepción común que unos grupos rinden bastante más que otros.

### V. CONCLUSIONES

El rendimiento del alumno no es el mismo en todas las asignaturas, ya que depende de su perfil de conocimientos previos. Existe cierto nivel de correlación entre la nota de acceso y el rendimiento general en todas las asignaturas del primer curso. Sin embargo, esta correlación no se manifiesta claramente en la asignatura TCO.

En el caso particular de TCO, la asistencia a clase y el índice de presentados han crecido considerablemente. La tasa de aprobados sobre presentados es satisfactoria y habría que subrayar que la tasa de aprobados sobre matriculados ha sido la más alta en el registro histórico de una asignatura similar en las titulaciones anteriores (*Ampliación de Tecnología de Computadores*).

En TCO, la participación del alumno en las actividades propuestas durante el cuatrimestre parece tener más influencia sobre la nota final que otros indicadores como la nota de acceso o la vía de admisión, tal y como se observa en los gráficos de correlación. El cambio de planteamiento en la actividad del alumno ha conseguido que la dedicación a la asignatura aumente de forma considerable, al tiempo que se disminuye el porcentaje de abandonos. En un estudio realizado por la dirección de la ETSINF, casi un 70% de los alumnos considera que la carga de trabajo en la asignatura es "intermedia".

Los cambios normativos respecto a la asistencia han supuesto que una gran mayoría de los matriculados hayan seguido con normalidad las clases. Como contrapartida, existe un pequeño grupo de alumnos que asisten sin demasiado interés, lo que puede suponer un foco de distracción para los compañeros.

La sobrecarga de trabajo para el profesorado por la implantación de la evaluación continua ha sido muy importante, del orden de un 200% sobre la titulación anterior, debido sobre todo a la preparación y corrección de microcontroles del grupo, la proposición y revisión de problemas y trabajos, el diseño y desarrollo de recursos didácticos, la administración de las calificaciones, etc.

Por último, señalar que el número de actos de evaluación puede, en algunos casos, resultar excesivo para tanto alumnos como profesores, en particular, hacia el final de curso, donde hay demasiada concentración de pruebas.

#### AGRADECIMIENTOS

Este trabajo ha sido parcialmente financiado por la Escuela Técnica Superior de Ingeniería Informática (ETSINF) y el Departamento de Informática de Sistemas y Computadores (DISCA) de la Universitat Politècnica de València.

#### **REFERENCES**

- [1] Ministerio de Educación, Cultura y Deporte, "Estrategia Universidad v formación". http://www.educacion.gob.es/eu2015/ambitos-ejesestrategicos/misiones/docencia-formacion.html
- [2] J.V. Benlloch, P. Pérez, G. Benet, J.V. Busquets, D. Gil, V. Lorente y F. López. Innovación metodológica y de evaluación en Tecnología de Computadores. VI Congreso de Tecnologías Aplicadas a la Enseñanza de la Electrónica, Valencia, 2004.
- [3] S. Blanc-Clavero y J.V. Benlloch-Dualde, "Metodologías activas para facilitar el aprendizaje en un curso básico de Tecnología de Computadores", VII Congreso de Tecnologías Aplicadas a la Enseñanza de la Electrónica, Madrid, 2006.
- [4] Benlloch-Dualde, J.V.; Blanc-Clavero, S., "Adapting teaching and assessment strategies to enhance competence-based learning in the framework of the european convergence process," Frontiers In Education Conference - Global Engineering: Knowledge Without Borders, Opportunities Without Passports, 2007. FIE '07. 37th Annual , vol., no., pp.S3B-1-S3B-6, 10-13 Oct. 2007 doi: 10.1109/FIE.2007.4417987
- [5] E. L. Boyer, "Scholarship Reconsidered: Priorities of the Professoriate", Princeton, New Jersey: Princeton University Press, The Carnegie Foundation for the Advancement of Teaching, 1990.
- [6] P. Morales, "Investigación e Innovación Educativa. REICE. Revista Iberoamericana sobre Calidad, Eficacia y Cambio en Educación", 8 (2), pp. 47-73, 2010, http://www.rinace.net/reice/numeros/arts/vol8num2/art3.pdf. Consultado el 18-1-2012
- [7] PSpice:http://www.cadence.com/products/orcad/pspice\_simulation/page s/default.aspx
- [8] The Bologna Process 2020 -The European Higher Education Area in the new decade. Communiqué of the Conference of European Ministers Responsible for Higher Education, Leuven and Louvain-la-Neuve, 28-29<br>April 2009, www.enga.eu/files/Leuven Louvain-lawww.enqa.eu/files/Leuven\_Louvain-la-Neuve\_Communique\_April\_2009.pdf.
- [9] R. Santa, "Student centred learning and Bologna process", Journal of the European Higher Education Area, Berlin: Raabe Verlag, 2011, http://www.bologna-handbook.com
- [10] H. Smidt and A. Sursock, "Engaging in Lifelong Learning: Shaping Inclusive and Responsive University Strategies", 2011 www.eua.be/Libraries/Publications\_homepage\_list/Engaging\_in\_Lifelo ng\_Learning.sflb.ashx
- [11] Anderson, R., Davis, P., Linnell, N., Prince, C., Razmov, V. Videon, F.: "Classroom Presenter: Enhancing Interactive Education with Digital Ink", *Computer*, 40(9), 2007, 56-61.
- [12] Ministerio de Educación, Cultura y Deporte. Secretaría General de Educación y Formación Profesional. Centro de Investigación y Documentación Educativa, "Evaluación del rendimiento en la enseñanza superior. Comparación de resultados entre alumnos procedentes de la L.O.G.S.E. y del C.O.U.," 2001.
- [13] M. M. García, M. J. San Segundo, "El Rendimiento Académico en el Primer Curso Universitario," en Actas de las X Jornadas de la Asociación de Economía de la Educación, Murcia, 2001.
- [14] J. Más, J. M. Valiente, L. Zúnica, R. Alcover, J. V. Benlloch, P. Blesa, "Estudio de la Influencia sobre el Rendimiento Académico de la Nota de Acceso y Procedencia (COU/FP) en la E.U. de Informática", en Actas de las VIII Jornadas de Enseñanza universitaria de la Informática (JENUI 2002), Cáceres, 2002.
- [15] A. Fornés, J.A. Conejero, A. Molina, A. Pérez, E. Vendrell, A. Terrasa y E. Sanchis, "Predicting success in the computer science degree using ROC analysis", WORLDCOMP'2008, Int. Conference on Frontiers in Education: Computer Science and Computer Engineering, Las Vegas, Nevada. USA, 2008.

## Análisis de las competencias y perfiles profesionales de los programas de máster en el ámbito de las TIC

M. R. Martínez-Torres, S. L. Toral

University of Seville Seville, Spain rmtorres@us.es, toral@esi.us.es

*Abstract***— El objetivo de este trabajo es realizar un análisis comparativo de la oferta actual de programas de máster en el ámbito de las TICs ofertados en España. Como punto de partida se tomarán las competencias definidas en diversas iniciativas Europeas y los perfiles profesionales específicos al ámbito de las TICs definidos por el consorcio Career-Space. Como resultado se obtendrá el grado de cobertura en España de los perfiles profesionales demandados por la industria, identidad las principales carencias existentes.** 

*Keywords- programas de master; competencias; Career Space, perfiles profesionales* 

### I. INTRODUCCIÓN

El objetivo principal de este trabajo es analizar el estado actual de los estudios de postgrado en España centrándonos en el sector de las Tecnologías de la Información y la Comunicación (TIC), así como la forma en la que estos currículos cubren, en mayor o menor medida, los perfiles profesionales demandados por las principales empresas punteras en dicho sector. Para ello analizaremos en primer lugar las diferentes iniciativas en el ámbito de las competencias que han ido surgiendo como respuesta al proceso de Bolonia. Posteriormente, se describirán cuáles son los principales perfiles profesionales en el ámbito de las TIC demandados por el mercado laboral, utilizando como punto de partida la iniciativa *Career Space*. A partir de la definición de dichos perfiles y las competencias asociadas, se realizará un análisis cualitativo y cuantitativo del grado de cobertura de los másteres españoles ofertados en el ámbito de las TICs a dichos perfiles. A partir de los resultados obtenidos, se propondrán finalmente las principales metodologías descritas en la literatura sobre el diseño de programas curriculares. Finalmente, se detallarán las conclusiones del trabajo.

## II. INICIATIVAS EN EL ÁMBITO DE LAS COMPETENCIAS

El proceso de Bolonia, aparte de los cambios legales en educación, también tiene la intención de provocar una evolución en el espíritu de la enseñanza universitaria europea. Se promueve una mayor implicación del alumno entrando a formar parte de la evaluación la asistencia a clase, la realización de trabajos y la asistencia a seminarios, entre otras cosas. Con esto se pretende enseñar a aprender, es decir, conseguir que el alumno sea capaz de gestionar sus estudios con mayor autonomía e implicación.

D. G. Reina, F. Barrero University of Seville Seville, Spain d.gutierrez.reina@gmail.com, fbarrero@esi.us.es

Otro aspecto fundamental es la base sobre la que se estructurarán las nuevas titulaciones. El objetivo es que en la formación se adquieran unas capacidades profesionales que realmente sean las que demandan las empresas y la sociedad. Para ello han surgido diversas iniciativas que, basándose en estudios realizados, han definido cuales son los perfiles profesionales y sus correspondientes competencias profesionales. A continuación se detallan las principales iniciativas en el ámbito de las competencias.

#### *A. DeSeCo*

A finales de 1997, la OCDE inició el Proyecto *DeSeCo* (Definición y Selección de Competencias), encargado de definir y seleccionar las competencias consideradas esenciales para la vida de las personas y el buen funcionamiento de la sociedad, proporcionando un marco que puede guiar una extensión, a más largo plazo, de evaluaciones de nuevos dominios de competencias [1]. El proyecto busca definir no todas las múltiples competencias que son necesarias para actuar en la sociedad, sino aquellas que pueden considerarse básicas o esenciales, a las que llama *key competences* o competencias clave, para así fortalecer las encuestas internacionales que miden el nivel de competencia de jóvenes y adultos. *DeSeCo* ha creado un marco de análisis que identifica tres categorías de competencias claves (Figura 1):

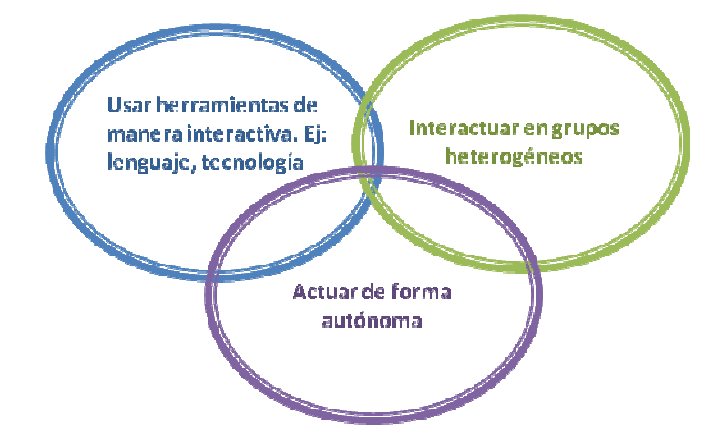

## **Figura 1. Categorías de Competencias DeSeCo (Fuente: www.deseco.admin.ch)**

• Competencias que permiten dominar los instrumentos socioculturales necesarios para interactuar con el

 $\odot$ 2012 TAEE 364

conocimiento, tales como el lenguaje, símbolos y números, información y conocimiento previo, así como también con instrumentos físicos como los computadores.

- Competencias que permiten interactuar en grupos heterogéneos, tales como relacionarse bien con otros, cooperar y trabajar en equipo, y administrar y resolver conflictos.
- Competencias que permiten actuar autónomamente, como comprender el contexto en que se actúa y decide, crear y administrar planes de vida y proyectos personales, y defender y afirmar los propios derechos, intereses, necesidades y límites.

#### *B. Tunning*

El proyecto *Tuning* aborda varias de las líneas de acción señaladas en Bolonia, en particular, la adopción de un sistema de titulaciones fácilmente reconocibles y comparables, la adopción de un sistema basado en dos ciclos y el establecimiento de un sistema de créditos [2]. Forman parte del proyecto 101 universidades agrupadas en 16 países: Austria, Bélgica, Dinamarca, Finlandia, Francia, Alemania, Grecia, Islandia, Irlanda, Italia, Países Bajos, Noruega, Portugal, España, Suecia y Gran Bretaña. El proyecto se propone determinar puntos de referencia para las competencias genéricas y las específicas de cada disciplina de primer y segundo ciclo en una serie de 7 ámbitos temáticos: estudios empresariales, ciencias de la educación, geología, historia, matemáticas, física y química [3]. Las competencias describen los resultados del aprendizaje: lo que un estudiante sabe o puede demostrar una vez completado un proceso de aprendizaje. Esto se aplica a las competencias específicas y a las genéricas, como pueden ser las capacidades de comunicación y de liderazgo. Las competencias se describen como puntos de referencia para la elaboración y evaluación de los planes de estudio, y no pretenden ser moldes rígidos (Tabla I). Permiten flexibilidad y autonomía en la elaboración de los planes de estudios pero, al mismo tiempo, introducen un lenguaje común para describir los objetivos de los planes.

#### **Tabla I. Competencias Generales del Proyecto** *Tuning* **(Fuente: F. Miralles – ICE de la UIB)**

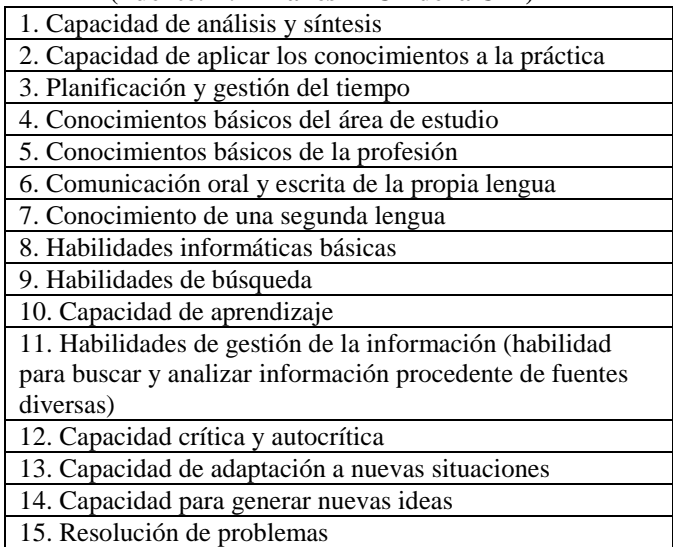

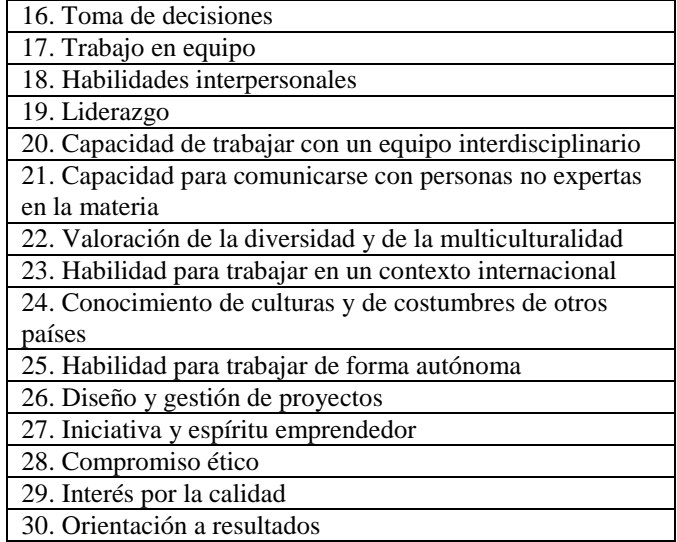

#### III. PERFILES PROFESIONALES

Como base para el estudio se han seleccionado los perfiles profesionales definidos en la iniciativa *Career-Space* [4]. *Career Space* es un consorcio formado por once grandes compañías de tecnologías de la información y las comunicaciones (TIC) -BT, Cisco Systems, IBM Europe, Intel, Microsoft Europe, Nokia, Nortel Networks, Philips Semiconductors, Siemens AG, Telefónica S.A. y Thalesademás de la EICTA (acrónimo inglés de la Asociación Europea de Industrias de Tecnologías de la Información y las Comunicaciones). El consorcio *Career Space* considera que la educación que reciben los estudiantes de ingeniería e informática debe cambiar para atender las necesidades del sector de las TIC en el siglo XXI. Afirma que los graduados en TIC necesitan una sólida base de capacidades técnicas tanto en el campo de la ingeniería como de la informática, con especial atención a una perspectiva sistémica amplia. Precisan aprender a trabajar en equipo y tener alguna experiencia real en este sentido en proyectos donde se realicen distintas actividades en paralelo. Requieren también conocimientos básicos de economía, mercados y empresas. Además, es necesario que los graduados en TIC adquieran unas buenas capacidades personales, como capacidad para la resolución de problemas, conciencia de la necesidad de la formación permanente, agudeza para comprender plenamente las necesidades de los clientes y de sus compañeros de proyecto, y conciencia de las diferencias culturales cuando actúen en un contexto mundial.

Los perfiles de capacidades profesionales genéricas descritos abarcan las principales áreas profesionales en las que el sector de las TIC tiene escasez de capacidades profesionales en la actualidad y para las que se prevé también escasez en el futuro [5]. Estos perfiles describen los puestos de trabajo y la visión, la función y el estilo de vida asociados a cada uno de ellos. También se indican las áreas tecnológicas específicas y las tareas asociadas a cada puesto de trabajo, así como el nivel de capacidades conductuales y técnicas necesarias para ocupar los puestos de trabajo descritos. Por ahora se han elaborado dieciocho perfiles genéricos de puestos de trabajo en las siguientes áreas [6]:

- Telecomunicaciones: Ingeniería de radiofrecuencia (RF), Diseño digital, Ingeniería de comunicación de datos, Diseño de aplicaciones para el procesamiento digital de señales, Diseño de redes de comunicación.
- Software y servicios: Desarrollo de software y aplicaciones, Arquitectura y diseño de software, Diseño multimedia, Consultoría de empresas de TI, Asistencia técnica.
- Productos y sistemas: Diseño del producto, Ingeniería de integración y pruebas e implantación y pruebas, Especialista en sistemas.
- Intersectoriales: Dirección de marketing de TIC, Dirección de proyectos de TIC, Desarrollo de investigación y tecnología, Dirección de TIC, Dirección de ventas de TIC

## IV. OFERTA ACTUAL DE PROGRAMAS DE MÁSTER EN ESPAÑA

En este estudio se utilizará como unidad de análisis cada uno de los másteres impartidos en las universidades de España relacionados en mayor o menor medida con las Tecnologías de la Información (Figura 2 y Anexo I). Para ello se han tenido en cuenta los planes de estudio de cada uno de ellos, apoyándonos para el estudio solamente en aquellos que proporcionaban las características suficientes para determinar el grado de cumplimiento de cada uno de los perfiles laborales a estudio. Tras el estudio detallado de las materias impartidas por cada máster se ha procedido a la comparativa aproximada con las capacidades, tanto técnicas como conductuales, que cada perfil de *Career Space* consideraba necesarias para la buena formación en el mismo.

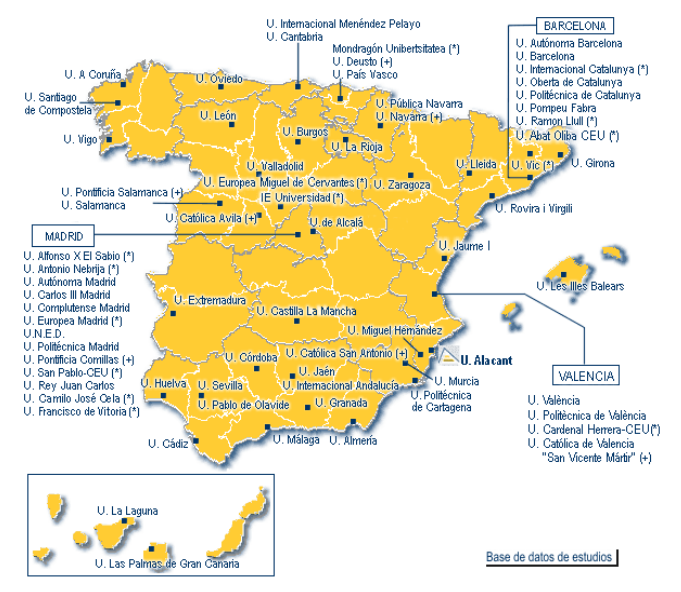

**Figura 2. Universidades españolas consideradas en el estudio** 

## V. RESULTADOS

En este apartado se analizarán los másteres objeto de estudio relacionándolos con los perfiles profesionales de *Career Space*.

Lo primero a destacar es el número de perfiles "superados" por cada máster, Figura 3, considerando superados como que cumplen en torno al 80% de los requisitos exigidos para dicho perfil (capacidades técnicas y conductuales).

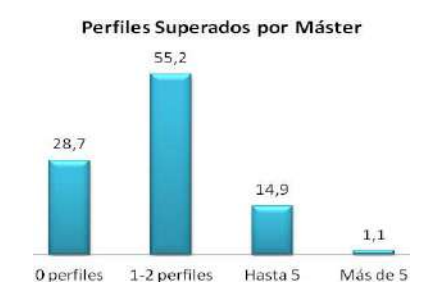

## **Figura 3. Porcentaje de Perfiles Superados por Máster en España.**

El resultado global es una media de, aproximadamente, 1.3 perfiles laborales superados por cada máster en estudio. Observamos que, aunque parezca sorprendente, existe casi una tercera parte de los másteres a estudio que no llega a superar perfil alguno lo cual es una muestra clara de carencias en cuanto a contenidos o enfoque del currículo máster. También consideraremos el "grado de cumplimiento" de los perfiles, considerando 3 niveles: alto (supera el 60%), medio y bajo (no llega al 35%). Los resultados generales (posteriormente los veremos para cada perfil en cuestión) se ilustran en la Figura 4.

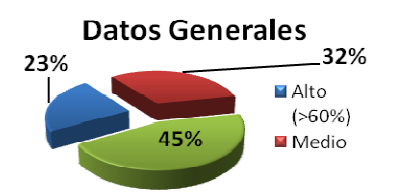

## **Figura 4. Grado de cumplimiento de los perfiles profesionales en España**

Observando el porcentaje medio de cumplimiento de cada perfil ilustrado en la Figura 5, podemos hacernos una idea de cuáles serán aquellos cuya exigencia será menor o aquellos cuya formación sea más difícil de encontrar en la geografía española.

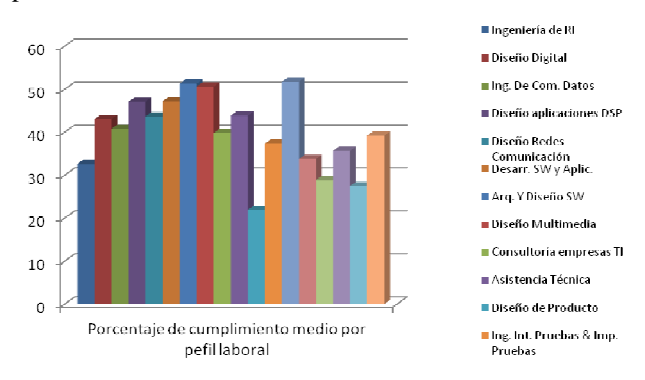

**Figura 5. Porcentaje de cumplimiento medio por perfil profesional en España** 

Si ahora damos una vista global y realizamos una comparativa entre los 2 tipos de perfiles de los que ya hablamos, es decir, los enfocados a la gestión (los 5 últimos de la lista de 18) y los perfiles más técnicos (los primeros 13) la diferencia no es del todo concluyente, Figura 6.

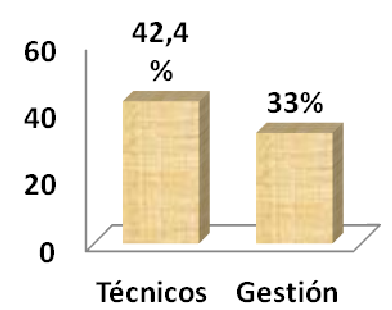

## **Figura 6. Porcentaje medio de cumplimiento de perfiles de gestión y técnicos en España**

En cuanto a los resultados obtenidos para cada perfil laboral concreto en función del grado de cumplimiento (recordemos que hablamos de "cuánto" se cumple cuantitativamente, es decir, alto (mayor del 60%), medio o bajo (menor del 35%), no de si consideramos cubierto el perfil o no (próximo al 80%). Podemos observar en la Figura 7 y la Figura 8 las notables diferencias en el grado de formación entre diferentes perfiles. Como es lógico, es fácil observar que los resultados se corresponden con la comparativa entre perfiles relacionados o no relacionados con la gestión.

Como resumen de los resultados obtenidos, cabe destacar las siguientes cuestiones:

- No existen en España una oferta completa de currículos máster adecuados a determinados perfiles laborales.
- El porcentaje de preparación en labores relacionadas con la gestión de las TIC es, cuando menos, insuficiente, además de ser generalmente impartido en másteres únicamente orientados a este ámbito (únicamente cumplen perfiles orientados a la gestión).
- Existe un alto porcentaje de másteres que no llegan a cumplir ningún perfil laboral concreto, consecuencia de su excesiva generalización (o lo que es lo mismo, causado por su falta de especialización).
- Una cantidad aún mayor de másteres únicamente dirigidos a aspectos técnicos, obviando la componente de gestión necesaria en la formación de todo futuro poseedor de un postgrado relacionado con las tecnologías de la información.
- La información de los programas no suele estar en inglés, lo que dificulta su acceso a estudiantes extranjeros. Tampoco se contempla en muchos casos impartir clases en inglés.
- Respecto al grado de cumplimiento de cada perfil laboral concreto destacar que aquellos perfiles laborales enfocados a la programación y desarrollo de software en general son los que poseen un grado de cumplimiento mayor.

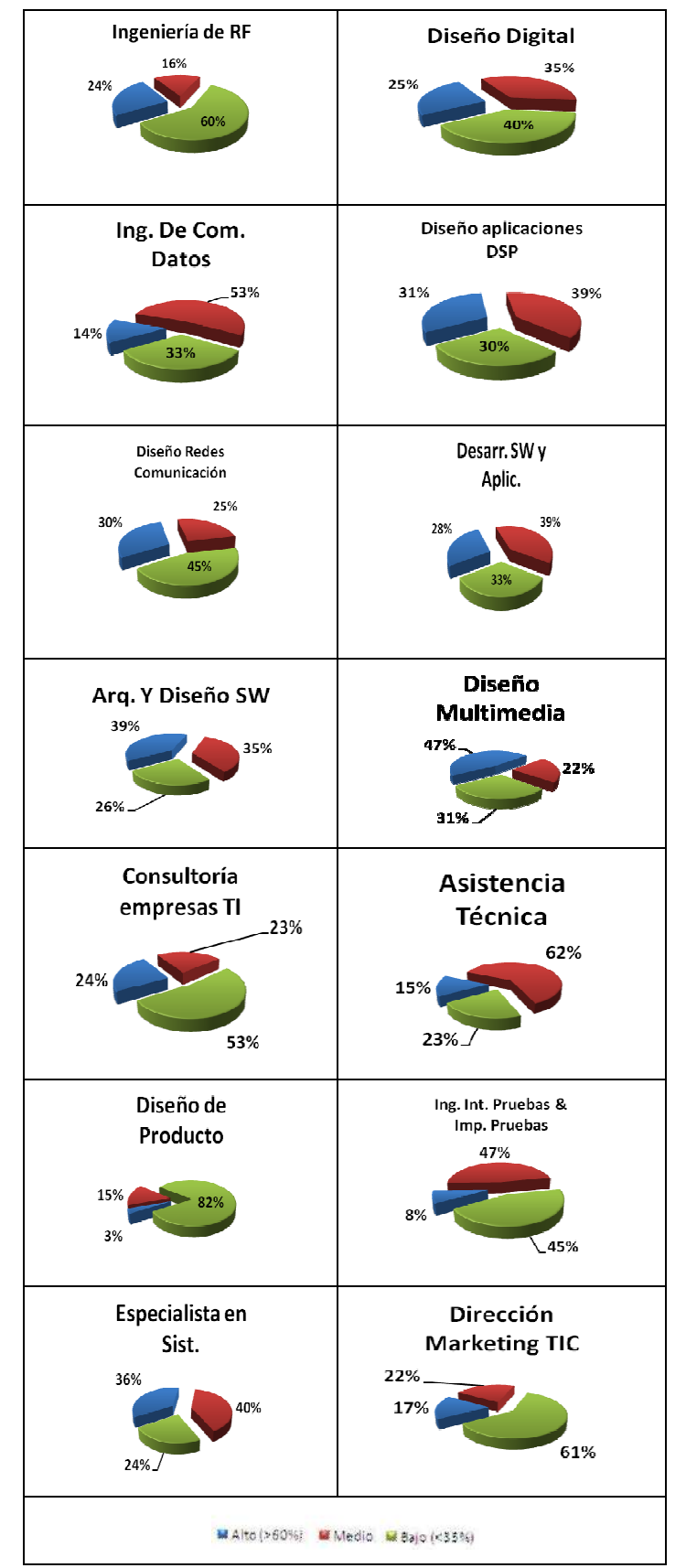

**Figura 7. Grado de cumplimiento de los perfiles profesionales en España (I)** 

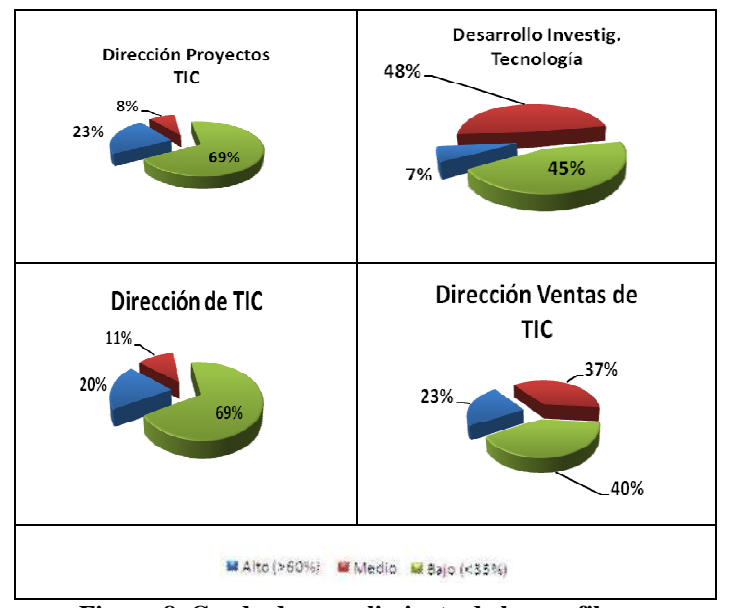

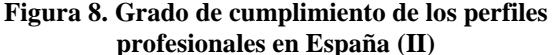

#### VI. CONCLUSIONES

En este trabajo se ha analizado el estado actual de los estudios de postgrado en España centrándonos en el sector de las Tecnologías de la Información y la Comunicación, así como la forma en la que estos currículos cubren, en mayor o menor medida, los perfiles profesionales demandados por las principales empresas punteras en dicho sector. Una de las principales conclusiones del estudio es el elevado número de programas que no llegan a cubrir al menos un perfil profesional, debido a su carácter generalista, más esperable en un grado que un programa de máster que debe tender a la especialización. Asimismo, se comprobó la escasez de contenidos formativos en el contexto de la gestión salvo en programas de máster específicamente destinados a tal objetivo.

El número o porcentaje de planes de postgrado que forman en algún perfil técnico y que, a su vez, contengan un número aceptable de créditos formativos enfocados a la gestión es muy bajo. Finalmente, destaca la gran oferta, quizá excesiva, destinada a perfiles relacionados con el desarrollo y la ingeniería software ("Arquitectura y diseño software", "Desarrollo de software y aplicaciones", etc.), debido esto probablemente a la facilidad de impartición y, en general, la buena aceptación de dichos conocimientos en cualquiera de los ámbitos de las TIC. Pese a ello, este dato contrasta con la inmensa variedad de perfiles que apenas son cubiertos como, por ejemplo, ocurre con la "Ingeniería de comunicación de datos" o la "Ingeniería de implantación y pruebas, integración y pruebas", además de los ya citados perfiles asociados a la gestión o dirección de las TIC.

#### **REFERENCES**

- [1] J.J. Brunner, Competencias para la vida: Proyecto DeSeCo, http://mt.educarchile.cl/mt/jjbrunner/archives/2005/12/\_deseco\_es\_el\_n. html, (13/01/2011), 2005 [last acccessed 12/12/2011].
- [2] University of Deusto and University of Groningen. Tuning educational structures in Europe, Final Report Phase One. Edited by Julia González Robert Wagenaar, 2003.
- [3] University of Deusto and University of Groningen. Tuning educational structures in Europe II Universities' contribution to the Bologna Process. Edited by Julia González Robert Wagenaar, 2005.
- [4] Career-Space Project, Generic ICT Skills Profiles, Office for Official Publications of the European Communities, 2001.
- [5] S. L. Toral, M. R. Martínez-Torres, F. J. Barrero, S. Gallardo, E. Vargas, V. González, "Planning a Master's Level Curriculum According to Career Space Recommendations using Concept Mapping Techniques", International Journal of Technology and Design Education, Vol. 16, no. 3, pp. 237-252, 2006.
- [6] Career-Space Project, Curriculum Development Guidelines: New ICT Curricula for the 21st Century: Designing Tomorrow's Education, Office for Official Publications of the European Communities, 2001.

## Análisis del Primer Año de Impartición de un Grado en Ingeniería Electrónica y Automática

Bonifacio Martín-del-Brío, Antonio Bono Nuez, Carlos Bernal Ruiz, Francisco J.Pérez Cebolla Depto. Ingeniería Electrónica y Comunicaciones Escuela de Ingeniería y Arquitectura, Universidad de Zaragoza, España

bmb@unizar.es

*Abstract***—En el marco del Espacio Europeo de Educación Superior, la Universidad de Zaragoza se ha dotado de una serie de reglamentos, órganos y herramientas destinados a la mejora de la calidad de las titulaciones. En este trabajo expondremos brevemente las normativas y herramientas referidas para, a continuación, analizar su aplicación en el caso del nuevo Grado en Ingeniería Electrónica y Automática de la Universidad de Zaragoza. Finalmente se realizará un análisis del primer año de impartición de este grado.** 

*Keywords; Espacio Europeo de Educación Superior; Enseñanza de la Electrónica Industrial; Calidad de las Títulaciones* 

## I. INTRODUCCIÓN

La Universidad de Zaragoza (UZ) cuenta con tres escuelas de ingeniería (en las tres capitales aragonesas), más una adscrita. En la Escuela de Ingeniería y Arquitectura de Zaragoza (EINA), resultado de la fusión de la Escuela Universitaria de Ingeniería Técnica Industrial y del Centro Politécnico Superior, se imparten nueve grados y más de veinte masters (además de las viejas titulaciones en proceso de extinción), contando en total con más de 6.000 alumnos.

Hace ya tres años se comenzaron a impartir los Grados en Arquitectura y en Diseño Industrial. El pasado curso 2010-11 la EINA comenzó a impartir los siete grados restantes: Ingeniería Eléctrica, Ingeniería Mecánica, Ingeniería Química, Ingeniería en Electrónica y Automática, Tecnologías Industriales (estos 5 de rama industrial), Informática y Tecnologías y Servicios de Telecomunicación.

Desde el inicio del proceso de diseño de los Grados se trató de homogeneizar las asignaturas comunes (Básicas y de Rama Industrial), de manera que las diez asignaturas básicas de todos los grados (Matemáticas I, II y III, Estadística, Física I y II, Química, Fundamentos de Informática, Fundamentos de Administración de Empresas y Expresión Gráfica) fueran equivalentes y, en el caso de las titulaciones industriales, fueran también comunes las doce asignaturas de rama industrial.

Centrándonos aquí en los grados de tipo industrial, los cinco referidos tienen 10 asignaturas básicas de 6 ECTS (60 créditos) y 12 de 6 ECTS de rama industrial (72 créditos). En total son 132 créditos comunes a los cinco grados. No todas estas asignaturas están distribuidas en los mismos cursos en los distintos grados, pero sí se puede decir que casi todas las básicas están en primer curso, y el grueso de las industriales en

segundo. De esta manera, las asignaturas más especializadas de cada grado se sitúan en gran medida en tercero y cuarto.

En este artículo nos vamos a centrar en el análisis de los resultados alcanzados en el primer año de impartición del Grado en Ingeniería Electrónica y Automática (GIEA), tomando como base los resultados de evaluación, indicadores proporcionados por la UZ y encuestas diversas. Para analizar dichos datos haremos uso de las herramientas proporcionadas por la UZ en el marco de su Sistema de Gestión de la Calidad de las Titulaciones, que trataremos con herramientas típicas de análisis y visualización de datos.

Organizaremos el trabajo del siguiente modo. En la Sección II describiremos el plan de estudios del grado y en la III el sistema de gestión de la calidad. En la Sección IV analizaremos los indicadores del primer año y en la V realizaremos un análisis crítico y propondremos posibles mejoras.

## II. PLAN DE ESTUDIOS DEL GIEA

El plan de estudios del Grado en Ingeniería Electrónica y Automática por la UZ se ajusta a la Orden Ministerial CIN/351/2009 [1], que normaliza los requisitos de los planes de estudio que habilitan para la profesión de Ingeniero Técnico Industrial. En ella se establecen las competencias básicas, de rama industrial y de tecnología específica que se deben cumplir en un grado en ingeniería de tipo industrial. El plan de estudios fue verificado por ANECA, aprobado por el Consejo de Universidades y está inscrito en el Registro de Universidades, Centros y Títulos desde 2010. El estudiante que supere el plan contará con atribuciones profesionales de Ingeniero Técnico Industrial.

TABLE I. GRADO EN INGENIERÍA ELECTRÓNICA Y AUTOMÁTICA DE LA UZ: DISTRIBUCIÓN DE CRÉDITOS

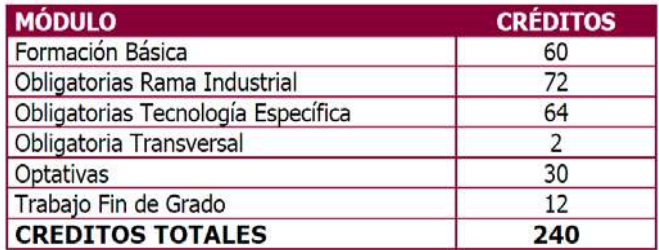

| $\blacktriangleleft$ | 1 | <b>MATEMÁTICAS I</b>                                         | <b>Fb</b> | 6               |  | 1                       | $\overline{2}$ | <b>MATEMÁTICAS III</b>                                              | <b>Fb</b> | 6               |  |  |
|----------------------|---|--------------------------------------------------------------|-----------|-----------------|--|-------------------------|----------------|---------------------------------------------------------------------|-----------|-----------------|--|--|
| 1                    | 1 | <b>MATEMÁTICAS II</b>                                        | <b>Fb</b> | $6\overline{6}$ |  | 1                       | $\overline{2}$ | <b>EXPRESIÓN GRÁFICA</b>                                            | <b>Fb</b> | 6               |  |  |
| 1                    | 1 | <b>FÍSICA I</b>                                              | <b>Fb</b> | 6               |  | 1                       | $\overline{2}$ | <b>FÍSICA II</b>                                                    | <b>Fb</b> | $6\phantom{1}$  |  |  |
| 1                    | 1 | <b>QUÍMICA</b>                                               | <b>Fb</b> | 6               |  | 1                       | $\overline{2}$ | <b>EMPRESA</b>                                                      | <b>Fb</b> | 6 <sup>5</sup>  |  |  |
| 1                    | 1 | <b>INFORMÁTICA</b>                                           | <b>Fb</b> | $6\overline{6}$ |  | 1                       | $\overline{ }$ | <b>FUNDAMENTOS DE ELECTROTECNIA</b>                                 | Ob        | 6               |  |  |
|                      |   |                                                              |           |                 |  |                         |                |                                                                     |           |                 |  |  |
| $\overline{2}$       | 1 | <b>INGENIERÍA DE MATERIALES</b>                              | Ob        | 6               |  | $\overline{2}$          | $\overline{2}$ | <b>ESTADÍSTICA</b>                                                  | <b>Fb</b> | 6               |  |  |
| $\overline{2}$       | 1 | <b>MECÁNICA</b>                                              | Ob        | 6               |  | $\overline{2}$          | $\overline{2}$ | <b>INGENIERÍA TÉRMICA</b>                                           | Ob        | 6               |  |  |
| $\overline{2}$       | 1 | <b>FUNDAMENTOS DE ELECTRÓNICA</b>                            | Ob        | 6               |  | $\overline{2}$          | $\mathcal{P}$  | ELECTRÓNICA ANALÓGICA                                               | Ob        | $6\phantom{1}$  |  |  |
| $\overline{2}$       | 1 | <b>ELECTROTECNIA</b>                                         | Ob        | 6               |  | $\overline{2}$          | $\overline{2}$ | ELECTRÓNICA DIGITAL                                                 | Ob        | 6               |  |  |
| $\overline{2}$       | 1 | <b>SEÑALES Y SISTEMAS</b>                                    | Ob        | 6               |  | $\overline{2}$          | $\mathcal{P}$  | <b>SISTEMAS AUTOMÁTICOS</b>                                         | Ob        | 6               |  |  |
|                      |   |                                                              |           |                 |  |                         |                |                                                                     |           |                 |  |  |
| 3                    | 1 | <b>MECÁNICA DE FLUIDOS</b>                                   | Ob        | 6               |  | 3                       | $\overline{2}$ | <b>TECNOLOGÍAS DE FABRICACIÓN</b>                                   | Ob        | 6               |  |  |
| $\overline{3}$       | 1 | <b>RESISTENCIA DE MATERIALES</b>                             | Ob        | 6               |  | $\overline{3}$          | $\overline{2}$ | INSTRUMENTACIÓN ELECTRÓNICA                                         | Ob        | 6               |  |  |
| 3                    | 1 | ELECTRÓNICA DE POTENCIA                                      | Ob        | 6               |  | $\overline{3}$          | $\overline{2}$ | ROBÓTICA INDUSTRIAL                                                 | Ob        | $6\overline{6}$ |  |  |
| 3                    | 1 | INGENIERÍA DE CONTROL                                        | Ob        | 6               |  | 3                       | $\mathcal{P}$  | AUTOMATIZACIÓN INDUSTRIAL                                           | Ob        | 6               |  |  |
| 3                    | 1 | SISTEMAS ELECTRÓNICOS<br><b>PROGRAMABLES</b><br>(semestre 1) | Ob        | 6               |  | 3                       | $\overline{2}$ | <b>SISTEMAS ELECTRÓNICOS</b><br><b>PROGRAMABLES</b><br>(semestre 2) | Ob        | $\overline{4}$  |  |  |
|                      |   |                                                              |           |                 |  | $\overline{\mathbf{3}}$ | $\overline{2}$ | <b>INGLÉS NIVEL B-1</b>                                             | Ob        | $\overline{2}$  |  |  |
|                      |   |                                                              |           |                 |  |                         |                |                                                                     |           |                 |  |  |
| $\overline{4}$       | 1 | <b>OFICINA DE PROYECTOS</b>                                  | Ob        | 6               |  | $\overline{\mathbf{A}}$ | $\overline{2}$ | <b>ORGANIZACIÓN DE EMPRESAS</b>                                     | Ob        | 6               |  |  |
| $\overline{4}$       | 1 | <b>INGENIERÍA DEL MEDIO AMBIENTE</b>                         | Ob        | 6               |  | 4                       |                | <b>OPTATIVAS</b>                                                    | p.        | 12 <sub>2</sub> |  |  |
| 4                    | 1 | <b>OPTATIVAS</b>                                             | p.        | 18              |  | 4                       | $\overline{2}$ | <b>TRABAJO FIN DE GRADO</b>                                         | TF<br>G   | 12 <sub>2</sub> |  |  |
|                      |   |                                                              |           |                 |  |                         |                |                                                                     |           |                 |  |  |

Figure 1. Distribución por curso de las signaturas del plan de estudios del Grado en Ingeniería Electrónica y Automática de la UZ (asignaturas básicas en color amarillo, de rama industrial en color naranja y de especialidad en color verde).

La orden ministerial establece un mínimo de 60 ECTS de formación básica y un mínimo de 60 ECTS de formación industrial común. Ello supone en la práctica que al confeccionar en España un plan de estudios de grado en ingeniería, para poder cumplir con dichas competencias, por lo menos el 50% de los 240 créditos se deberán dedicar a competencias generalistas, por lo que se pierde especialización en comparación con los planes anteriores correspondientes a las Ingenierías Técnicas actualmente en proceso de extinción, con las ventajas e inconvenientes discutidas en [2].

El plan se organiza en los siguientes bloques (Tabla I):

*1) Formación Básica (60 ECTS, el mínimo indicado en la Orden Ministerial).* Se trata de las materias comunes a los estudios de grado en Ingeniería (Física, Matemáticas, etc.).

*2) Materias Obligatorias de Rama Industrial (72 ECTS).* Refleja lo establecido en [1] para que pueda cumplir con su objetivo profesionalizante. Por acuerdo de los Centros, las 12 competencias de [1] se trasladaron a 12 materias de 6 ECTS.

*3) Materias Obligatorias de Tecnología Específica (64 ECTS).* Son el conjunto de materias de la especialidad propia, electrónica industrial y automática.

*4) Otras.* Contenidos transversales, Optatividad y Trabajo Fin de Grado.

Resumiendo, se trata de un plan de estudios con especialización, pero también con múltiples aspectos generalistas (Fig. 1), incluyendo materias como Mecánica de Fluidos, Tecnologías de Fabricación, Mecánica, Resistencia de Materiales o Ingeniería Térmica.

En nuestra opinión, existe el riesgo de que un plan de estudios de estas características, al reducir la especialización y consiguiente profundización en una tecnología concreta, resulte más informativo que formativo. Pensamos que para que el estudiante madure y asimile una tecnología concreta resulta

necesario que profundice suficientemente en los contenidos más propios de la titulación (en nuestro caso, la electrónica y automática industrial).

Por ello es fundamental que el plan de estudios no sea una mera suma de unas 40 asignaturas de 6 créditos, sino que dichas asignaturas estén articuladas y coordinadas, que "no se pierdan créditos" con solapamientos, que las asignaturas básicas y de rama industrial profundicen en los aspectos concretos de la tecnología específica del grado (que se pongan al servicio de la especialidad), que se detecten posibles carencias de contenidos concretos cuanto antes, etc. Es necesario que el plan de estudios opere como una orquesta dirigida por un director que posee un objetivo claro. Es necesario que el estudiante "se vea obligado" a profundizar en la especialidad, como contrapartida a adquirir una visión superficial de contenidos muy dispersos y variados sin llegar a profundizar en nada.

Afortunadamente, la Universidad de Zaragoza ha implantando un sistema de gestión de la calidad de las titulaciones [3] que, entre otras herramientas y órganos, incluye la figura del Coordinador de la Titulación, dotado de cierta descarga docente, complemento económico y asimilación al nivel de un Director de Departamento, y uno de cuyos cometidos es precisamente el indicado en el párrafo anterior: conseguir que el plan de estudios no sea un mero conjunto de asignaturas estancas.

## III. SISTEMA DE GESTIÓN DE LA CALIDAD

Como se ha comentado, la titulación cuenta con un Sistema de Gestión de la Calidad (SGC) [3] (Fig. 2), que es responsable del seguimiento y supervisión de los resultados y del proceso de aprendizaje del estudiante en la titulación.

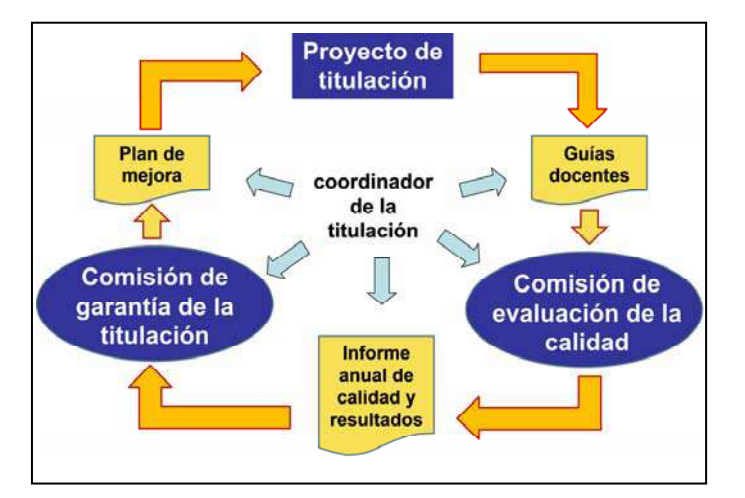

Figure 2. Sistema de Gestión de la Calidad de las Titulaciones de la UZ

El funcionamiento del sistema de calidad se basa en una serie de órganos y mecanismos de coordinación, evaluación y mejora continua de los estudios, previstos en la normativa de calidad de las titulaciones de la UZ [3].

- El agente fundamental del sistema es el *Coordinador* que actúa como gestor académico de la titulación. Coordina las diferentes asignaturas y módulos para asegurar que son adecuados a los objetivos de aprendizaje de la titulación, conduce los procesos periódicos de evaluación del título y propone e impulsa las acciones de mejora continua.
- La *Comisión de garantía de la calidad* es el órgano colegiado que gobierna la titulación bajo el mandato de la Junta de Centro. Establece las directrices y el marco de trabajo del coordinador y toma las decisiones relativas al título, sus modificaciones y planes de mejora.
- La *Comisión de evaluación de la calidad* es el órgano encargado de evaluar anualmente la planificación y desarrollo de la titulación a partir de la información proporcionada por sus diversos procedimientos de recogida de información y por sus indicadores fundamentales. Está presidida por el Coordinador.
- La *Comisión de estudios de grado* de la UZ supervisa el funcionamiento correcto del sistema de calidad de todos los títulos de esta Universidad.
- El *Proyecto de titulación* es el documento de referencia donde se expresan los perfiles de salida y las competencias que el estudiante adquiere al cursar este título, así como la organización, planteamientos docentes, planes de estudio y recursos que aseguran las condiciones para que el estudiante pueda lograr los resultados de aprendizaje previstos. Siguiendo lo dispuesto en él, la titulación pone en marcha unos mecanismos de planificación y coordinación de la docencia de módulos y asignaturas impulsados por el Coordinador, cuyos resultados se plasman en las *Guías docentes* de módulos y asignaturas. Tanto el Proyecto de titulación como las Guías docentes se implementan como una página web de acceso libre [4] (Fig. 3).

• Un conjunto de procedimientos de recogida de información exploran la opinión y la experiencia de los estudiantes, así como el juicio de profesores, personal de administración y servicios, egresados y expertos externos. Esta información, junto con los datos aportados por los indicadores de la titulación (de éxito, rendimiento, eficiencia, abandono y graduación), constituirán la base del *Informe anual de evaluación de la calidad y los resultados de aprendizaje* elaborado por la Comisión de Evaluación. A partir de él se elabora el *Plan anual de innovación y calidad* que deberá aprobar la Comisión de garantía de la calidad del título y que recoge el conjunto de medidas encaminadas a resolver las deficiencias observadas y avanzar en las direcciones de mejora apuntadas, así como las modificaciones en la organización y planificación del título que se consideren oportunas.

Este conjunto de acciones configura un ciclo anual de evaluación y mejora continua, que es apoyado por los Programas de formación del profesorado de la UZ y los Programas de innovación y mejora de la docencia.

## IV. INDICADORES DEL TÍTULO Y SU ANÁLISIS

En este primer curso (2010-11) del GIEA se ofertaron 120 plazas, distribuidas en dos grupos de docencia de 60 plazas (mañana y tarde). De ellas se cubrieron 108 plazas, con una nota de corte de 5.0 en las pruebas de acceso a la universidad (PAU). Hay que destacar que en junio, tras la 1ª convocatoria de la PAU, se cubrieron menos de 60 plazas, lo que parece sugerir que el nivel del estudiante de nuevo ingreso de este grado no va a ser alto, que una fracción significativa de los estudiantes no van a ser "vocacionales" y que este grado no es la primera opción de una fracción significativa de los estudiantes.

Hay que destacar que antes del proceso de matrícula estaban disponibles en la web las Guías Docentes de las asignaturas [4] (Fig. 3 izda.), que siguen un formato estándar idéntico para todas las titulaciones de la UZ. En ellas se incluyen, para cada asignatura: competencias, resultados de aprendizaje, criterios de evaluación y recursos.

Para realizar el análisis de este primer año nos vamos a servir de los datos y evidencias recogidos mediante los procedimientos y herramientas que proporciona el SGC descrito en la Sección anterior y que pasamos a detallar:

• *Resultados académicos.* A principios de octubre el sistema proporciona automáticamente las Tasas de Éxito (TE) y de Rendimiento (TR) de cada asignatura correspondientes al curso anterior. La TE se define como la relación entre los estudiantes aprobados frente a los presentados y la TR como aprobados frente a matriculados. Ambas se generan tras la última convocatoria del curso sumando el total de estudiantes presentados y aprobados en todas las convocatorias. La UZ proporciona estos datos y genera unas gráficas de barras muy ilustrativas (Fig. 4, izda.) disponibles en la web de cada titulación [4, 5]. La normativa de evaluación de la UZ establece que una asignatura con una TE inferior al 40% debe ser analizada específicamente por la Comisión de Evaluación de la Calidad de la Titulación en su informe anual.
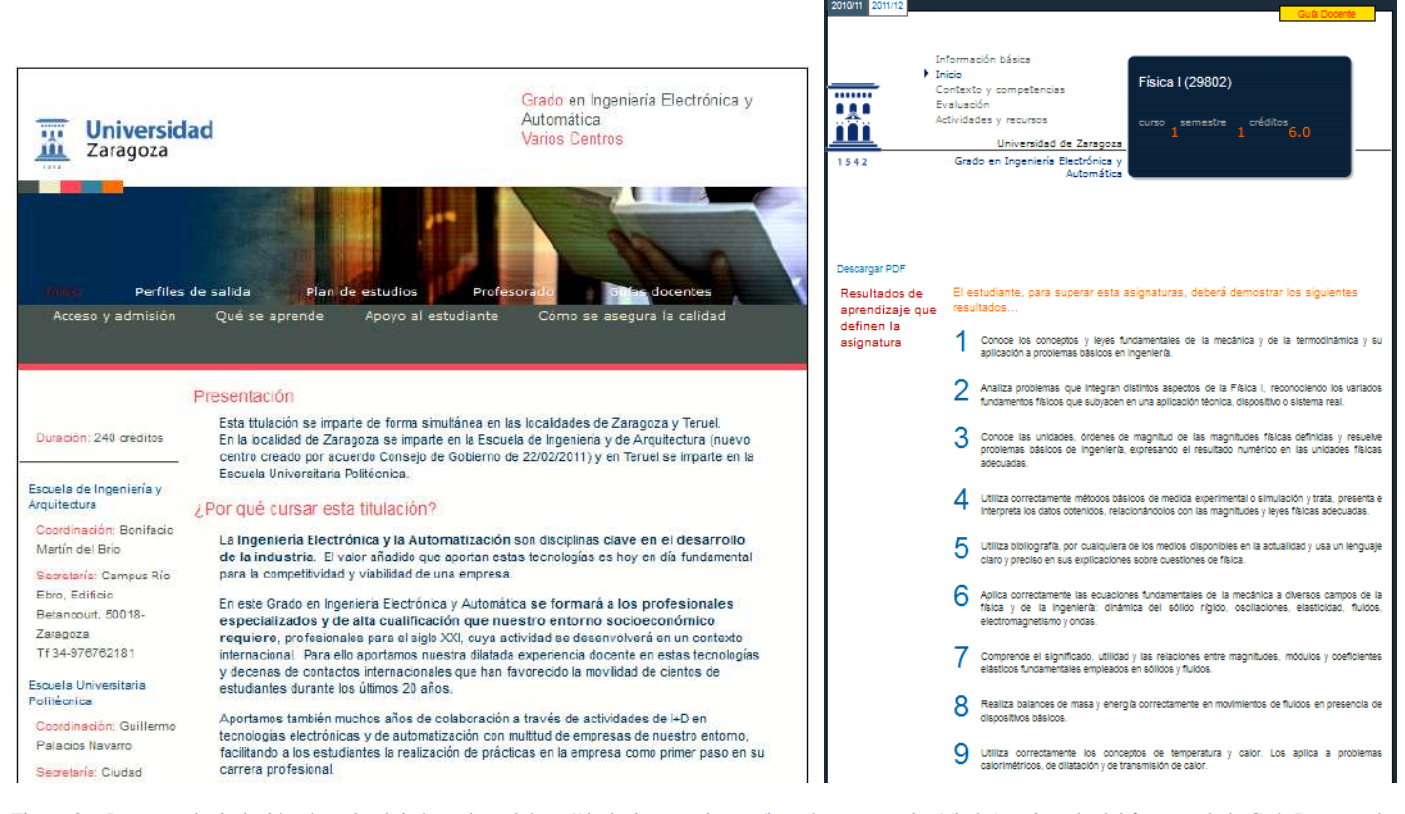

Figure 3. Proyecto de titulación el grado alojado en la web http://titulaciones.unizar.es/ing-elec-automatica/ (izda.) y ejemplo del formato de la Guía Docente de una asignatura (decha.), incluida en dicha web.

- *Encuesta de Satisfacción del Estudiante.* Con formato estándar para toda la UZ, se realizan al final de cada semestre o curso académico. Se realiza una encuesta por asignatura, más la de curso/cuatrimestre, cada una con 15-20 preguntas; para agilizar el proceso se realizan en el aula mediante mandos a distancia tipo 'clickers'. La UZ proporciona al Coordinador los resultados (son confidenciales) en la forma de gráficas de barras (Fig. 4, decha.), en las que los apartados peor valorados se muestran en zona roja y los mejor valorados en zona verde. Destacaremos que no se proporcionan resultados numéricos, sino cualitativos de la manera indicada.
- *Encuestas de satisfacción del PDI y PAS.* Encuestas consistentes en una decena de preguntas; se realizan telemáticamente al final del curso.
- *Encuesta propia del grado*, realizada por el Coordinador de la titulación, que trata de obtener información relevante no incluida en las encuestas anteriores.
- *Plan de Acción Tutorial y delegados de alumnos*. Por medio de las reuniones establecidas en el marco del plan tutor y con los delegados de curso, se intenta realizar la detección temprana de posibles problemas.
- *Reuniones de coordinación con los profesores del grado*.
- *Informe anual de evaluación y Plan anual de innovación*. En octubre la Comisión de Evaluación realiza el análisis de los indicadores y evidencias recogidas durante el curso anterior para elaborar el

Informe Anual de la Calidad y Resultados de Aprendizaje. A partir de él, y tras su estudio por la Comisión de Garantía de la Calidad, el Coordinador realiza el Plan Anual de Innovación y Mejora, que presenta ante la Comisión de Garantía de la Calidad.

A partir de estos indicadores observamos que los resultados académicos de este primer año no han sido buenos. En la Fig. 4 (izda.) se aprecia que 3 de las 10 asignaturas han contado con una TE cercana o inferior al 40%, cifra empleada por la UZ como referencia. A partir del diagnóstico de la Comisión de Evaluación, el Coordinador y la Dirección del centro se pusieron en contacto con los Departamentos afectados para, de cara al siguiente curso, poner en marcha acciones que puedan resolver esta situación, que vienen expresados en los Anexos (confidenciales) al Informe Anual de Evaluación.

Las encuestas de satisfacción de los estudiantes proporcionan información cualitativa muy interesante (la de curso se muestra en la Fig. 4 decha., las de las asignaturas son confidenciales). A modo de resumen podemos señalar que el estudiante ha percibido este primer año una: elevada carga de trabajo, sensación de fracaso y desmotivación.

Entrando más en detalle, en relación al trabajo del estudiante, no se han detectado problemas graves en cuanto a metodología docente (los profesores, en general, realizaron un importante esfuerzo y en muchas asignaturas se han realizado diversas pruebas y trabajos evaluables, cercanas al "espíritu Bolonia"), sino más bien de percepción de carga y exigencia (especialmente en determinadas asignaturas).

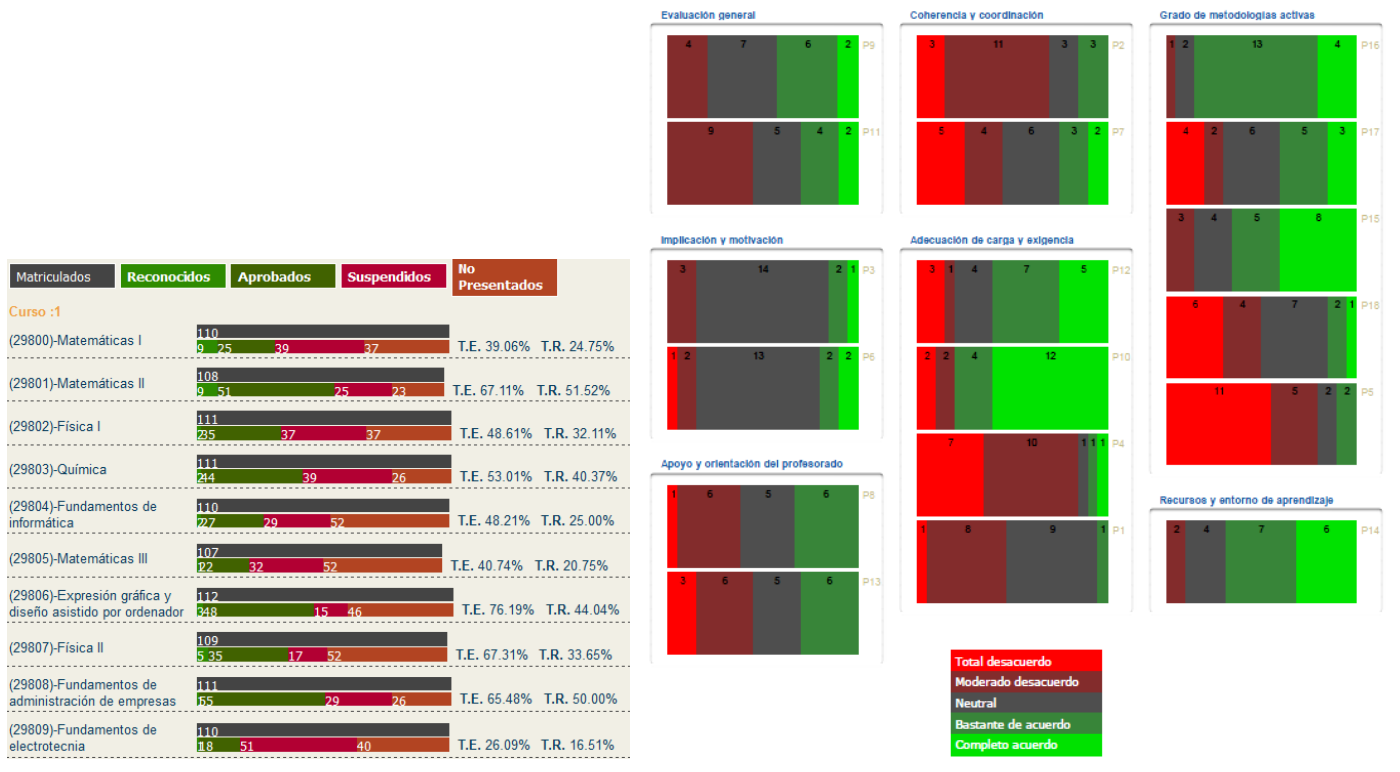

Figure 4. Resultados académicos (información pública disponible en [5]) y resultados de la encuesta de satisfacción de los estudiantes (encuesta de curso).

No obstante, hay que tener en cuenta que según la encuesta realizada por el coordinador al final de curso el 47% de los estudiaron confesaron estudiar menos de 10h a la semana y el 82% reconocieron que deberían haber trabajado más horas durante el curso: parece que falta hábito de trabajo. Hemos comprobado este año en diversas ocasiones que los estudiantes no son conscientes de que una asignatura de 6 ECTS equivale a 150 horas de trabajo (en la UZ, un ECTS equivale a 25h). Es muy importante mentalizar al estudiante desde el comienzo del curso que son profesionales del estudio y que deberían utilizar como referencia 40h totales semanales de trabajo continuado durante todo el curso (no solo antes de los exámenes).

Los estudiantes subrayan una gran diferencia entre los conocimientos y nivel de la enseñanza secundaria y los de la Universidad, lo cual está totalmente corroborado con la experiencia de los profesores de primer curso (que comprueban como año a año, en general, los alumnos parecen llegar con menos base y menos hábito de estudio).

Las encuestas señalan también un posible desequilibrio entre la carga percibida en las distintas asignaturas (hay algunas asignaturas que claramente exigen más dedicación), tema que habrá que abordar en el futuro.

Por otro lado, hemos comprobado que los estudiantes "vocacionales" no entienden que en una titulación de electrónica industrial haya que cursar tantas asignaturas básicas, como matemáticas, física, química, etc. Creemos que una forma de conseguir que este tipo de asignaturas no se perciban como ajenas al grado es que no sean tan generales, que perfilen sus contenidos para las necesidades concretas del grado y se incluyan en ellas abundantes ejemplos relacionados con la electrónica industrial.

En cuanto a las encuestas realizadas entre el profesorado y los comentarios recogidos en las reuniones de coordinación, se

han detectado desajustes de coordinación entre asignaturas, que se están trabajando en estos momentos.

Es de destacar cómo aquellos profesores que han realizado el esfuerzo de adaptar al nuevo marco sus asignaturas han remarcado el gran volumen de trabajo realizado y los malos resultados obtenidos, lo que lleva también a una cierta sensación de fracaso entre el profesorado.

Finalmente, hemos realizado un análisis comparativo entre los resultados alcanzados en los distintos grados del centro. Resulta preocupante comprobar que las tasas promedio de este grado resultan ser de las más bajas del centro (Fig. 5). Aunque quizás debamos esperar a disponer de más "datos experimentales" en los próximos cursos para tratar de acotar el problema, comparando los planes de estudios de los distintos grados hemos podido comprobar que en el primer curso de los grados de Electrónica y Automática (GIEA), Electricidad (GIE) y Telecomunicaciones (GITST) (los tres con tasas más bajas, Fig. 5) se concentran un elevado número de asignaturas tradicionalmente muy exigentes, mientras que en los otros grados en primero había programadas algunas asignaturas más asequibles, como Ingeniería del Medioambiente (Fig. 5). También es destacable que en los tres Grados citados la nota de corte ha sido muy baja (cercana a 5.0), si bien en el resto de Grados tampoco ha sido alta (excepto en Tec. Industriales).

#### V. CONCLUSIONES Y TRABAJO FUTURO

En este apartado vamos realizar unas consideraciones finales y a exponer unas conclusiones y líneas de trabajo futuro.

En octubre de 2011 hemos comprobado que menos del 40% de los estudiantes han pasado a 2º (muchos con asignaturas pendientes de 1º). No son cifras buenas, pero son las esperables de los datos expuestos en la Sección anterior.

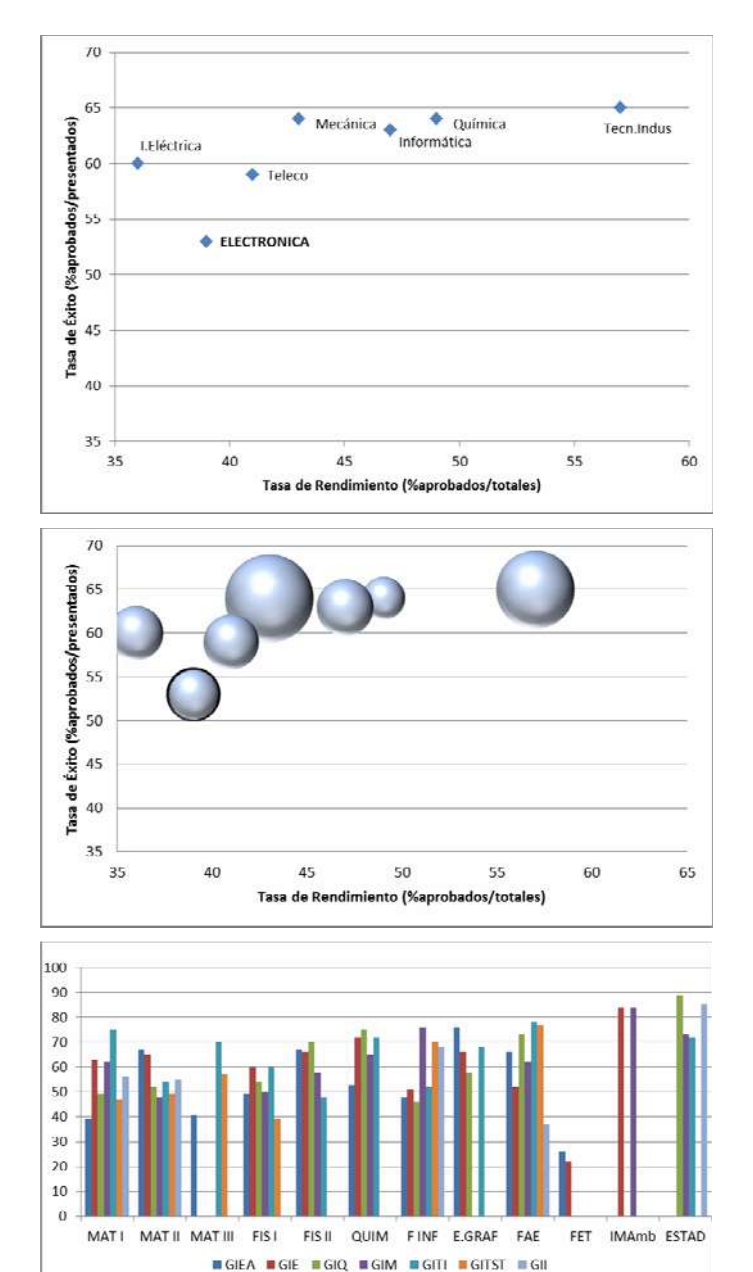

Figure 5. Arriba, tasas de éxito (TE) y de rendimiento (TR) promedio de los siete grados implantados en 2010-11 en la EINA; en el centro, los mismos datos en diagrama de esferas (superficie proporcional al número de matriculados); abajo, tasas de éxito de las asignaturas de dichos grados (Electrónica y Automática, Eléctricidad, Química, Mecánica, Tecnologías Industriales, Telecomunciaciones e Informática).

Queremos destacar que aunque existe un Coordinador y unas Comisiones de Evaluación y de Garantía de Calidad, que coordinan, evalúan y marcan directrices para la aplicación del proyecto de titulación, algunos profesores universitarios aún no han asumido el nuevo marco, en el que las asignaturas no son de su propiedad y no pueden gestionarlas a su antojo.

En relación al "estilo Bolonia", debemos subrayar la dificultad de la empresa con grupos de docencia con del orden de 100 alumnos/profesor en 1er curso. A ello hay que sumar el desencanto y desmotivación del profesorado: no es que Bolonia se esté realizando a coste cero como temíamos, sino más bien a

coste negativo, pues durante los últimos años hemos visto cómo se reducía la plantilla de profesorado (y los sueldos).

También merece la pena destacar que la nueva normativa de evaluación de la UZ aprobada a mitad del curso pasado obligó a modificar los criterios de evaluación. Con la buena intención de favorecer el proceso de Bolonia y al estudiante, puede más bien ser un impedimento: muchos profesores están "alejándose de Bolonia" por ella. El motivo es que, por un lado, se plantean dos convocatorias oficiales en las que el estudiante debe poder obtener el 100% de la calificación (aunque no haya aparecido en todo el curso y no haya realizado ninguna prueba o trabajo durante el mismo). El profesor, opcionalmente, puede plantear una evaluación continua, que el estudiante puede decidir seguir o no (o seguirla a veces), pero mantiene el derecho a obtener el 100% de la puntuación en cualquiera de las dos convocatorias oficiales: en el fondo dispone de una tercera convocatoria gratuita con la que carga el profesor.

En línea con el plan anual de innovación [6], a lo largo de este curso estamos realizando diversas mejoras. Por un lado se intenta transmitir la necesidad del trabajo continuado (con una referencia de 150 horas de trabajo/asignatura). Por otro, se están coordinando y perfilando contenidos y se está tratando de homogeneizar contenidos y exigencia entre las mismas asignaturas impartidas en distintos grados (en algunos casos tienen resultados muy diferentes, Fig. 5). También se está intentando que los sistemas de evaluación favorezcan el trabajo continuo y la creación de espacios de cooperación entre asignaturas [2]. Concluida la 1ª convocatoria de este segundo año de impartición de las asignaturas de 1<sup>er</sup> semestre, vemos ya claras mejoras tanto en resultados académicos como encuestas.

Finalmente, indicar que la solución a algunas de las cuestiones más graves no dependen de nosotros (aunque insistiremos sobre ellas en los foros adecuados): cómo paliar el grave déficit de conocimientos de los estudiantes (los "cursos 0" actuales no son la solución), la mejora del proceso de encuestas o los problemas asociados al actual calendario de la UZ (el curso comienza en septiembre, pero los procesos de matrícula se alargan de manera que algunos estudiantes hasta diciembre no saben qué están cursando ni dónde).

#### AGRADECIMIENTOS

Agradecemos el apoyo de la Universidad de Zaragoza (proyecto de innovación docente PIECyT\_11\_1\_422) y de la red temática del Capítulo Español de la Sociedad de Educación del IEEE, financiada por el Gobierno de España (TIN2009-07333).

#### **REFERENCIAS**

- [1] Orden Ministerial CIN/351/2009 (BOE 20/02/09). www.boe.es/boe/dias/2009/02/20/pdfs/BOE-A-2009-2893.pdf
- [2] B. Martin-del-Brio y otros. "Puesta en Marcha de un Grado en Ingeniería Electrónica y Automática", Fomento e Innovación en Nuevas Tecnologías en la Docencia de la Ingeniería FINTDI, Teruel, 2011
- [3] Gestión de la Calidad de las Titulaciones en la UZ http://www.unizar.es/innovacion/calidad/procedimientos.html y http://titulaciones.unizar.es/ing-elec-automatica/comoasegura.html (Ültimo acceso: febrero 2012)
- [4] Proyecto de titulación y Guías docentes http://titulaciones.unizar.es/ingelec-automatica/ (Ültimo acceso: febrero 2012)
- [5] Resultados de Evaluación http://titulaciones.unizar.es/ing-elecautomatica/infor\_resultados11.html (Ültimo acceso: febrero 2012)
- [6] Plan Anual de Innovación http://titulaciones.unizar.es/ing-elecautomatica/plan\_innovacion.html (Ültimo acceso: febrero 2012)

# Application of Cooperative Learning Techniques in Teaching a Programming Language

Cecilia E. García Cena, Basil M. Al-Hadithi, Raquel Cedazo León, Luis Dávila, Cristobal Tapia and Teresa Márquez Electronics, Automation and Computer Sciences Department

Escuela Universitaria de Ingeniería Técnica Industrial. Universidad Politécnica de Madrid

Ronda de Valencia, 3, 28012. Madrid

cecilia.garcia@upm.es

*Abstract***—This article describes the methodology followed in Computer Sciences and Microprocessor courses during the last academic year. All the performed activities was based on cooperative task that students developed in groups. That groups were made up by the professor after a diagnostic test. Through implementation of this methodology, the students showed a high degree of satisfaction and consequently, the results of the evaluations has been very successful. The number of passing students were rather better than the previous academic years. Furthermore, the desertion ratio decreased quite a lot.**

*Keywords: teaching methodology, diagnostic test, cooperative activities.*

#### I. INTRODUCTION

The European Higher Education Space represents a challenge for whole European University [1]. Under this new scenario, the change in teaching methodologies is different with respect to was developed during the past years. While learning is one of the basic key of this new system, as it was in the former, this new approach in learning tends to be flexible using methodologies that help students discover new concepts by their self and enhance their transverse skills.

Although there are many proposal about methodology [2], it should not be forgotten to reward horizon of knowledge and the effort made by the student to achieve the objectives. On the other hand, one of the new tasks facing the teacher is to determine which methodology is appropriate to transfer knowledge and whether it is possible to adapt them to the particular needs of the course, group, school, etc. That is, the "methodology of the book" should be put into practice by the professor with responsibility.

There is nothing new that under this different horizon of education, the professor and student roles have changed. The professor is primarily a guide, a driver for the students to actively construct their own knowledge. The movement towards these new roles is dynamic and the professor must transfer the autonomy leaning gradually and providing guidelines to students.

On the other hand, it must be aware that there are courses inside the academic program which allows this transfer more fluidly; that is the changes in the roles pass almost unnoticed by the students. Among these courses are those that have a high practical component and naturally require an active, hard and continuous participation of students.

In this article the methodology followed in teaching in Computer Science course of the Degree of Industrial Electronics and Automation is presented. Computer Science is a course called "fundamental" and it is common to all dregrees. However this pilot experience was carried out with a group of students of Degree in Electronics. Given the good results achieved under this teaching method was implemented in the Microprocessor course that belong to the old program (Technical Engineering). This course also has a high component of programming (Assembler program) and the main objective was to improve tracking results and reduce the dropout rate for the same the course.

The proposed methodology is based on cooperative learning tasks that professors proposed to students. The students were organized by groups and they can address the acquisition of new knowledge, implement and evaluate themselves as compared to their partners.

This article is organized as follows. Section 2 presents the context of cooperative application and the reasons that have led to its application under the European Higher Education Space. Section 3 describes some of the activities performed during the course. Section 4 shows the results of the June examinations of the 2010/2011 academic year. Finally, conclusions and future works are developed in Section 5.

## II. BACKGROUND OF THE METHODOLOGY

Computer Science is one of the courses considered as fundamentals in the new academic programs; therefore it is a common course for all ungraduated studies (Mechanical, Chemistry, Electric and Electronics and Automation) at Escuela Universitaria de Ingeniería Técnica Industrial of the Universidad Politécnica de Madrid.

Noteworthy that in the older academic program (Diploma in any discipline) Computer Science was taught like a course called *Foundations of Computer Science*. The content of both courses focuses on the *C* programming language, but in the new course an introduction of MatLab programming is also taught.

The course of Computer Science has 6 ECTS (European Credit Transfer and Accumulation System) and have 5 hours per week. From these 5 hours, 2 are lectures, 2 hours for problem classes and 1 hour for laboratory class. The course is taught during the second semester of the first academic year.

Except for a slight variant, the group of professors who taught the older course of *Foundations of Computer Science*, is now including in the new course of Computer Science, therefore the comparisons are perfectly acceptable.

The methodological change is a consequence of the change imposed by the European Space of Higher Education, and Computing Science, is a course well suited to implement new methodologies due to its high practical component.

Under the hypothesis of "The best way to learn programming is programming", the border between lectures, and practical problems is diffuse, since it is the student who must learn to program with the professor's guide and a great personal effort.

As it was mentioned before, with respect to Microprocessor course it is possible to applied the same hypothesis to Computer Science course. The Microprocessor course belong to old study plans in the Technical Engineer (Industrial Electronic specialty) and it had a high component of programming but in this case in Assembly Language. Traditionally this course was rejected by the students because low-level programming is hard and complex. In this course student used Assembler language to program a typical Motorola processor and a peripheral device called VIA 6522.

Because a part of the of professors of Computer Science is also for Microprocessors, it was also decided to implement the cooperative work methodology in Microprocessor course to improve the poor academic results achieved by students.

## *A. Why cooperative work as methodology ?*

Cooperative learning refers to an alternative way of organizing the cognitive processes for improving the teachinglearning process both inside and outside the classroom. The objective of its implementation is to overcome certain "gaps" produced with the exclusive application of traditional learning techniques, that is more interested in performance results than individual group responsibilities. The cooperative methodology needs homogeneous students teams and each team need a unique leader [3]. In the most part of the case, the leader is a student who has special abilities related with the course and, the leader emerge naturally in the group.

By contrast, through the methods of cooperative learning techniques, this is achieved according to [4] five elements: positive interdependence, face to face interaction, individual responsibility, social skills and self-processing group.

While cooperative learning techniques have many advantages [5] such as direct learning concepts, improving school motivation, development of greater independence and autonomy, etc., there are also some elements that can turn difficult their implementation like;

• Classrooms unsuitable for the development of the cooperative methodology,

• Difficult in discerning about what might be done in cooperative activities and what cannot be done with such techniques,

• Increase the number of hours that the teacher must spend to prepare, edit and evaluate the tasks,

- Lack of experience of professors,
- High number of students per group.

Taking into account the previous discussion, before considering this technique as a potential teaching methodology, professors must think about the possibilities for success with this technique and what are the real possibilities to applied them in the course.

Note that the entire group of professors of Computer Science and Microprocessor previously received one course about this methodology of teaching. Furthermore, it is worth mentioning that there are three classrooms adapted for performing cooperative work at the School. These are especially airy classrooms with capacity of relocation of tables and chairs.

## III. METHODOLOGY DESCRIPTION

### *A. Organization of working groups*

## *1) Computer Science Course*

The teaching of the course is shared with other School Department and the Department of Electronics, control and Computer Science offers classes to the specializations of Chemistry, Electricity and Electronics. The computer course is, therefore, divided in 6 groups. Each one is consisted of approximately 55 students, by group. This new experience has been made with an electronics degree group that has 53 students.

A diagnostic test is carried out the first day of class, to assess the overall students' computer skills in order to obtain conclusions about the degree of predisposition that the student has with respect to the course. The diagnostic evaluation is not intended to assess prior knowledge that students have about the syllabus being taught in the course.

The diagnostic test to students included the following questions:

- 1. What was your study center before? (Indicate Name of Institute, College, School).
- 2. Do you have computer at home? Describe the characteristics of your computer.
- 3. What is the difference between RAM and ROM?
- 4. What OS has your computer?
- 5. How many hours you are using the computer and for what reasons?
- 6. How can the computer calculate the perimeter of a square of side L 1000 times. Indicate this graphically.

With question 1, it is intended to know the place of student's previous study. Students who come from schools / colleges where students are taught computer science or from

other engineering schools or repeaters are considered potential group leaders.

Questions 2, 3 and 4 are intended to investigate computer basics. Of the 53 students in the group only one student does not have a computer. Among other students who have computer, only 10% could adequately describe the characteristics of their computer.

Students spend an average of three hours daily being the social networks their main attraction. 40% of the students said that they are using the computer as a study and information search tool .

The last question was answered by 20% of students who were also students with some connection with computer courses.

During the evaluation of the diagnostic test, students are separated into 12 working groups in each of them at least one student had already answered question 6 and the other two remaining students were chosen from among those with questions 2, 3 and 4 correctly answered.

The remaining group members were chosen considering data such as sex, origin and age. Based upon this selection, a homogenous groups are formed.

For the realization of cooperative classes, teachers prepared specific material which was essentially consisted of two parts; a first theoretical part in order to reinforce the themes explained in the lecture and a second parte dedicated to perform many exercises in students own laptops.

It should be noted that in a group of 5 students with at least 3 laptops the students increased threefold the actual hours of laboratory of the course.

#### *a) Example of Application*

In this sub-section we summarize the activities undertaken in learning loops (for, while and do-while).

Three dossiers are distributed among the students containing the following :

• Theory. A brief theoretical explanation of how the loop in question including a flowchart.

• Examples. Two simple examples of how to use the loop, including the solution in each iteration.

• An exercise proposed to be solved by the group.

• Twenty proposed exercises to be solved by each group.

The activity takes place during the two-hour class. Each group studies the three loops in C and each group member becomes "expert" of "their" loop. After half an hour each expert explains to the other members the theory of "their" loop and worked examples.

In half hour the group must perform and compile the three tasks proposed to the group.

In the final half hour a group representative resolves one of the individual exercises on the Board.

The next two classes the group should approach the solution of twenty exercises proposed to be delivered to the teacher electronically.

Assessment is the next class in which a group member chosen by lot must display a exercise also chosen by lot. Note that the student gets is the same as it gets to his bandmates.

#### *2) Microprocessor Course*

In the course of microprocessors will have only two groups; 45 students at the morning group and 65 students the afternoon group. This course belongs to the old degree and has 4.5 credits. That is, two hours of theory and problems per week and two laboratory every other week.

While the ultimate goal of educational work is to reduce the dropout rate, increase the success rate and increase student satisfaction with the course, cooperative methodology had to be adapted to what was originally planned for the course : course work (mandatory), lab (mandatory) and final exam.

Diagnostic test was performed with only two questions.

- 1. Have you done this course before?
- 2. Have you ever programmed a microcontroller or microprocessor before? If yes please indicate its type and the programming language.

The first question was aimed to evaluate the number of repeating students who attend a class and the second one was intended to assess whether there was prior knowledge in programming microprocessors.

This question allowed the separation of the students into groups of 5 or 6 students in which at least one student had prior knowledge of microprocessors.

A different work was prepared for each group. It consists of two parts:

- Part I: It consists of 4 blocks of exercises of the main topics of the syllabus of the course. The first and second block contain 5 exercises. each one deals with basic programming in assembly language and addressing modes. The third block contains 8 exercises using vectors and strings, and finally, the fourth block contains 8 exercises about advanced programming using the stack and subroutines.
- Part II: simulation work of a real problem which includes the programming of a microprocessor via switches and timers.

Each of the blocks had a deadline limit and the whole group should attend the presentation and defense of an exercise chosen a randomly by the teacher. Non-attendance of a student meant a not approved in that part.

## IV. RESULTS

The educational methodology applied showed an improvement in the academic performance of the students, both the number of students who passed the subject and a great decreasing of the number of students absent. The results presented at this section only consider the first call of the exam.

Fig. 1 shows a bar chart where can be shown the performance of the A 104 group, which worked with cooperative activities and whose students are of the Degree in Industrial Electronics and Automatic Engineering. From the 57 students, 45 passed, 8 were absent, and 4 failed the subject in the first call of the exam. Furthermore, 27 students have obtained notable (7 on a scale from 1 to 10) or higher, and 2 distinctions.

Fig. 2 shows the results of the A 109 group. This group is of students of the Degree of Electronics and the results are clearly less becoming. From the 42 students only 17 passed, 9 were absent and the rest failed the subject.

Regarding to the students of the Degree in Electricity, they were organized in two groups with a total of 83 students. From the total, 42 students passed, 30 were absent and 11 failed. The Fig. 3 summarizes these results.

The students of the Degree in Chemical Engineering were organized as well in two groups with a total of 80 students. From the total, 24 students passed, 25 were absent, and 31 failed the subject. The Fig. 4 shows the results for this group.

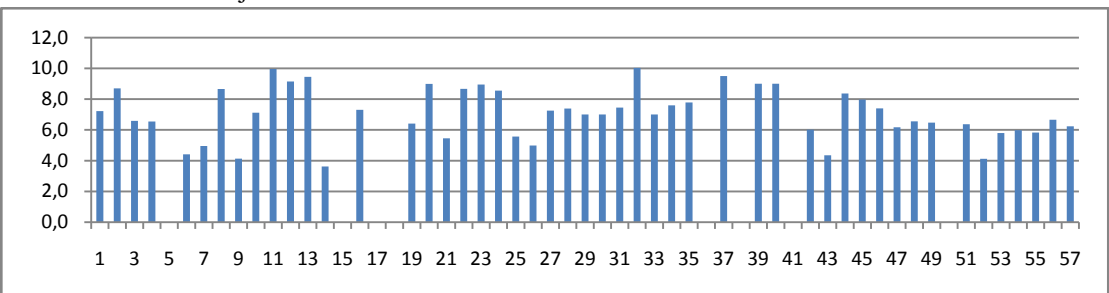

Figure 1. A104 Group. Degree in Industrial Electronics and Automatic Engineering. Methodology: Cooperative Activities.

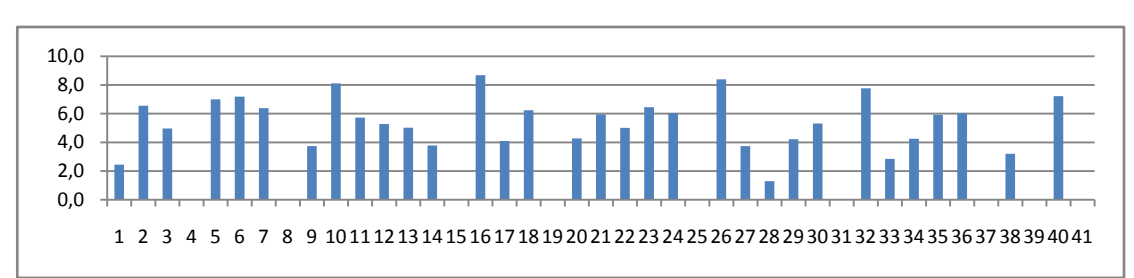

Figure 2. A109 Group. Degree in Industrial Electronics and Automatic Engineering.

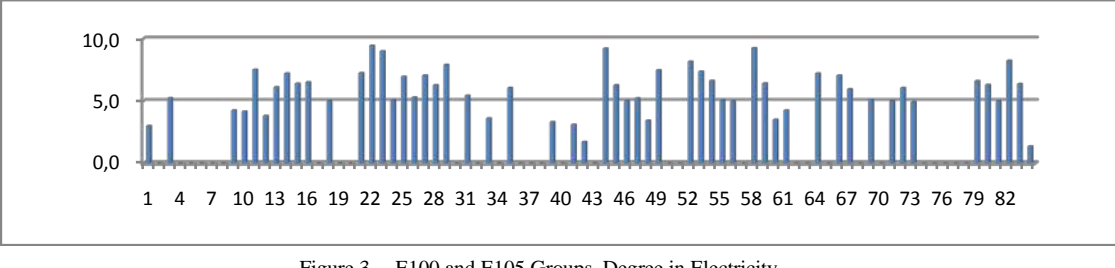

Figure 3. E100 and E105 Groups. Degree in Electricity.

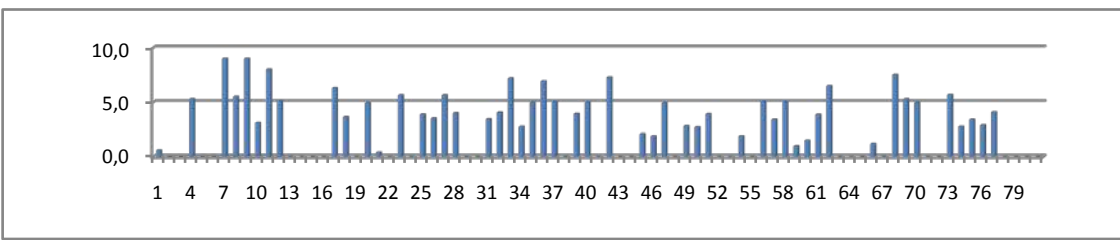

Figure 4. Q103 and Q108 Groups. Degree in Chemical Engineering.

Regarding to the Microprocessor course, the result was likewise acceptable. At the Fig. 5, the results of the call of June during the 2009/2010 academic year are shown. It can be seen a high rate of absent students and a very low rate of passed/failed students.

At the Fig. 6 are shown the results obtained during the 2010/2011 academic year at the call of June, where cooperative methodologies were implemented.

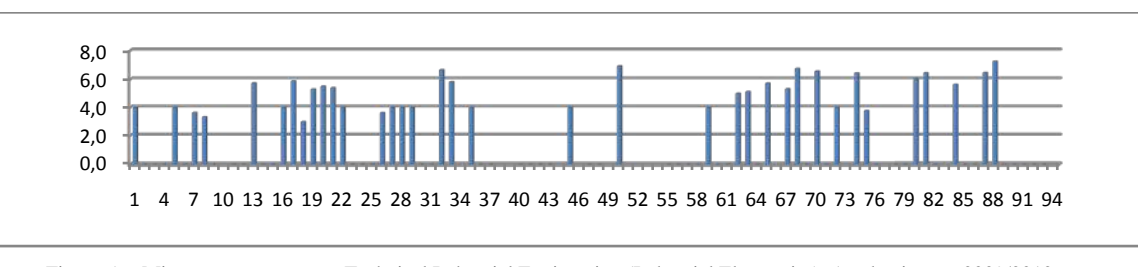

Figure 5. Microprocessor course. Technical Industrial Engineering (Industrial Electronics). Academic year 2009/2010.

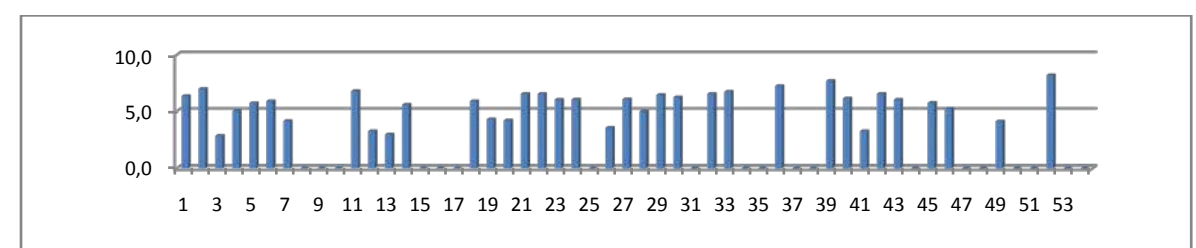

Figure 6. Microprocessor course. Technical Industrial Engineering, (Industrial Electronics). Academic year 2010/2011. Cooperative Methodology.

## V. CONCLUSIONES

In this article a pedagogical methodology implemented with the students of the new Degrees under European Higher Education Space has been presented. The methodology was implemented in a fundamental course called Computer Science. On the other hand, the same methodology was also applied to Microprocessor course that is based in programming under Assembler Language. This course belong to the Technical Industrial Engineering.

The methodology was introduced in one of the groups of the Degree in Industrial Electronics and Automatic Engineering. It may be thought that these students have a natural tendency to the "Computer Scicence course, but the results of the examination session showed that the educational methodology influences considerably in the successful of the students. Not only the cooperative methodology has encouraged students to work continuously with the subject, but it has reduced the time rate to think out the concepts about the subject and improved quickly the initial level of the students, which has allowd to go into the concepts and problems in depth (the number of students with more than notable mark is higher of 50%).

The difference with the other degrees is obvious. The students of the Degree in Electricity and Chemical Engineering have a high rate of absent students, and from the majority of students who passed, they do not exceed the notable.

With regard to Microprocessor subject, it could be said that the satisfaction degree among the students has improved in comparison with the previous academic year, and the rate of passes has been increased due to the educational methodology implemented.

It can be said that the cooperative activities are very stimulant in order to facilitate the learning of the students,

increasing the autonomy level of the student, and helping definitely for the continuous study of the subject.

Due to the good academic results obtained, the teachers propose themselves to spread this educational methodology next academic year to a mixed group of "Computing" composed by students of Electronics and Chemistry Degrees.

#### AGRADECIMIENTOS

The authors thanks the economical support of Universidad Politécnica de Madrid in the project called *Practial sesions of Digital Systems and Robotics via Internet*.

#### **REFERENCES**

- [1] C. Monereo y J.L Pozo. La Universidad ante la nueva cultura educativa. Enseñar y aprender para la autonomía. (2003) Barcelona. Editorial Síntesis.
- [2] A. Fernandez March. Nuevas Metodologías Docente. Instituto de Ciencias de la Educación. Universidad Politécnica de Valencia.
- [3] N. Gonzáles Fernandez y M.R. García Ruiz. El Aprendizaje Cooperativo como estrategia de Enseñanza-Aprendizaje en Psicopedagogía (UC): repercusiones y valoraciones de los estudiantes. Revista Iberoamericana de Educación (ISSN: 1681-5653). 42 pp 6-10 (2007).
- [4] D. W., Johnson y R. T. Johnson. "Cooperative Learning: What Special Education Teachers Needs to Know". Pointer, 33 (2), pp. 5-10. (1989).
- [5] R. García; J. A. Traver, y I. Candela. Aprendizaje cooperativo: fundamentos, características y técnicas. Madrid, CCS. (2001)

# Demanda social en España de los estudios de Electrónica en la enseñanza superior.

Jesús Arriaga García de Andoaín Departamento de Sistemas Electrónicos y de Control Universidad Politécnica de Madrid (UPM) España jesus.arriaga@upm.es

Sergio López Gregorio

Departamento de Sistemas Electrónicos y de Control Universidad Politécnica de Madrid (UPM) España sergio.lopez@upm.es

*Abstract***—In Spain there are different university studies that have Electronic Engineering profile. This article analyzes as a whole the demand of "Electronic" university studies from two complementary points of view: On one hand, the demand of new students to access these degrees, being the access mark the main indicator. On the other hand, it analyzes the work placement through companies' demand and the job positions that the graduated have.**

*Keywords-component; Electronic engineering, University Access, Electronic Communications, Industrial Electronics, Industrial Automatic, Engineer Demand.* 

#### I. INTRODUCCION

La demanda social de una titulación puede evaluarse con dos dimensiones. De un lado la demanda de los jóvenes que desean realizar los estudios conducentes a dichas titulación y de otro lado la demanda de los empleadores de graduados en tales títulos. En este trabajo, se presentan los resultados de un conjunto de estudios referentes a la demanda social en titulaciones relacionadas con el ámbito de la electrónica en la Enseñanza Superior que se ofertan en España.

Con el fin de proporcionar una visión lo más integral posible, se han recopilado estudios referentes a diferentes colectivos:

- a) Por una parte, los alumnos de nuevo ingreso en las titulaciones del ámbito de la electrónica. Demanda y características de dicha demanda. Estudio comparativo con titulaciones afines.
- b) En segundo lugar, la inserción laboral de los titulados de los estudios citados, destacando aspectos tales como la trayectoria y situación laboral y la percepción y valoración de la formación recibida en su etapa universitaria. Estos estudios se han realizado

Antonio Carpeño Ruiz Departamento de Sistemas Electrónicos y de Control Universidad Politécnica de Madrid (UPM) España acruiz@sec.upm.es

Javier Corredor López.

Departamento de Sistemas Electrónicos y de Control Universidad Politécnica de Madrid (UPM) España

corredor@sec.upm.es

con recién egresados (menos de doce meses) y con egresados de una antigüedad entre tres y cuatro años.

c) En tercer lugar, los potenciales empleadores de titulados en ingeniería. Perspectivas de empleo por ámbitos de la ingeniería. Características más apreciadas por los empleadores.

Pocos momentos han sido tan especiales para la Universidad como la etapa actual en la que confluyen dos factores de gran transcendencia:

De un lado, el importante cambio en la estructura de estudios en la enseñanza superior derivada de la adaptación al EEES que ha originado una modificación sustancial en los programas formativos que se imparten en la Universidad desde el curso 2009-2010, y de otro, la situación de profunda crisis económica que afecta de forma inmediata al empleo y su consiguiente variación en la demanda de estudios, y a medio plazo en la estructura del empleo, desapareciendo, transformándose y apareciendo nuevas necesidades de perfiles profesionales.

A pesar de esta situación de incertidumbres que dificulta prever el futuro, es oportuno ir observando cómo es la situación en cada momento y cómo va evolucionando para que, en la medida de lo posible, poder prever el futuro con antelación y tomar las medidas oportunas.

 Los estudios se fundamentan en información recopilada en los últimos tres años (2009-2012), y por tanto recogen situaciones diferentes. Por una parte, lo referente al acceso a los estudios superiores están referidos a las nuevas titulaciones de Grado, sin embargo la inserción laboral y la opinión de los empleadores se refiere a las titulaciones similares, previas al RD 1393/2007. En cualquier caso, las tendencias manifestadas resultan significativas.

#### II. LAS TITULACIONES DE ELECTRÓNICA

#### *A. Las titulaciones previas al RD 1393.*

Las titulaciones que incluyen la materia de Electrónica en su curriculum son varias, algunas de forma complementaria, como puede ser el caso de los títulos relacionados con la Informática o la aeronáutica y otras de forma más relevante, como puede ser las ingenierías eléctricas, de sonido e imagen o las de telecomunicación. A efectos de este trabajo, sin embargo sólo se han tenido en consideración aquellas titulaciones universitarias que incluyen en su nombre la palabra "Electrónica". Estas son:

Para Planes de estudio anteriores al RD 1393 [1], se clasifican de la siguiente forma:

*a)* Ciclo Corto: Ingeniería Técnica de Telecomunicación, especialidad en sistemas electrónicos e Ingeniería Técnica Industrial, especialidad en electrónica industrial.

*b)* Ciclo largo o 2º ciclo: Ingeniería en Electrónica.

*c)* Sólo segundo Ciclo: Ingeniería en Automática y Electrónica Industrial.

Estos títulos son ofertados en todo el territorio nacional en el siguiente número de centros universitarios públicos y privados tal como se recoge en la Tabla I

TABLE I. FRECUENCIA DE TÍTULOS DE ELECTRÓNICA ANTERIORES RD 1393 POR CENTRO

|                                                                                        | Centros<br>Públicos | Centros<br>Privados |
|----------------------------------------------------------------------------------------|---------------------|---------------------|
| Ingeniería Técnica<br>de<br>Telecomunicación, especialidad en<br>sistemas electrónicos | 13                  | 2                   |
| Ingeniería Técnica Industrial,<br>especialidad en electrónica<br>industrial            | 42                  | 6                   |
| Ingeniería en Electrónica                                                              | 14                  |                     |
| Ingeniería en Automática<br>V<br>Electrónica Industrial.                               | 14                  |                     |
| Total                                                                                  |                     |                     |

# *B. Las titulaciones posteriores al RD 1393.*

Uno de los cambios introducidos en el proceso de reforma con motivo de la adaptación al EEES, ha sido el suprimir el catálogo de títulos que tradicionalmente ha tenido la Universidad española y dejar a las universidades autonomía para crear y dar nombre a los títulos que imparta. Para tener validez oficial se deben registrar en el "*Registro de Universidades, Centros y Títulos"* (RUCT).

El RUCT fue creado mediante RD 1509/2008 publicado el 12 de Septiembre con el propósito de proporcionar la información más relevante sobre las universidades, centros y los títulos que conforman el sistema universitario español, en el que constan inscritos los nuevos títulos de Grado, Máster y

Doctorado oficiales. Además, el RUCT tiene carácter público y de registro administrativo, y ha sido concebido como un instrumento en continua actualización.

Una de las consecuencias de la autonomía de las Universidades en la denominación de los nombres de los títulos ha sido la dispersión de dichos nombres que a veces dificulta la identificación de títulos similares o por el contrario sugiere similitudes donde no las hay.

En lo referente a los títulos en cuya denominación aparece la palabra de Electrónica, actualmente (consulta realizada en Enero de 2012) están registrados [2] los siguientes títulos:

a) Graduado o Graduada en Ingeniería Electrónica de Comunicaciones.

b) Graduado o Graduada en Ingeniería Electrónica de Telecomunicación.

c) Graduado o Graduada en Ingeniería Electrónica Industrial.

d) Graduado o Graduada en Ingeniería en Electrónica Industrial.

e) Graduado o Graduada en Ingeniería Electrónica Industrial y Automática.

f) Graduado o Graduada en Ingeniería Electrónica y Automática.

g) Graduado o Graduada en Ingeniería Electrónica y Automática Industrial.

h) Graduado o Graduada en Ingeniería Electrónica, Industrial y Automática.

i) Graduado o Graduada en Ingeniería en Electrónica Industrial y Automática.

j) Graduado o Graduada en Ingeniería en Electrónica y Automática Industria

k) Graduado o Graduada en Ingeniería Electrónica.

l) Dobles títulos.

m) Otros

Como se puede observar, hay pequeñas diferencias en el nombre de algunos títulos, lo cual permite realizar cuatro agrupaciones tal como se recoger en la Tabla II

TABLE II. FRECUENCIA DE TÍTULOS GRADO DE ELECTRÓNICA POSTERIORES RD 1393

|                                     | Centros<br>Públicos | Centros<br>Privados |
|-------------------------------------|---------------------|---------------------|
| Electrónica de Comunicaciones       |                     |                     |
| Electrónica Industrial              |                     |                     |
| Electrónica industrial y Automática | 42                  |                     |
| Otras electrónicas                  |                     |                     |
| Total                               | 63                  |                     |

#### *C. Comparativa entre ambos grupos de titulaciones.*

En un estudio comparativo, se observa en primer lugar una reducción en el número de titulaciones ofertadas, si bien esta conclusión debe ser matizada dado que en la Tabla I se incluían títulos de 1º y 2º Ciclo, mientras que en la Tabla II sólo se han recogido los títulos de Grado y no los de Máster. No se puede hacer una traslación lineal entre ambos niveles de títulos, si bien los nuevos títulos de Máster, sobre todo los que habilitan para profesiones reguladas, podrán asociarse a los correspondientes de segundo ciclo (sólo segundo ciclo).

Una consulta al RUCT [2] sobre Másteres Universitarios publicados en B.O.E. que incluyan en su denominación la palabra *"Electrónica*" arroja la información recogida en la Tabla III.

TABLE III. FRECUENCIA DE TÍTULOS MASTER POSTERIORES RD 1393

|                               | Centros  | Centros  |
|-------------------------------|----------|----------|
|                               | Públicos | Privados |
| Electrónica de Comunicaciones |          |          |
| Electrónica ámbito industrial |          |          |
| Electrónica                   |          |          |
| Microelectrónica              |          |          |
| Total                         | 12       |          |

El segundo aspecto a destacar de la comparación es el significativo cambio en el perfil de las titulaciones de electrónica ofertado. La Figura 1 muestra en valores relativos la distribución de los diferentes perfiles, referida a las titulaciones de Grado.

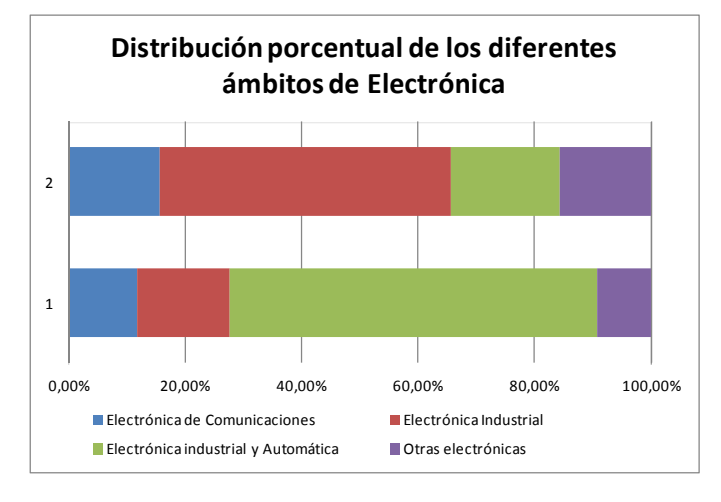

Figure 1. Distribución porcentual de ámbitos de titulaciones de Grado (1 = títulos anteriores al RD 1393 y  $2 =$  títulos posteriores al RD 1393)

En esta gráfica se pone de manifiesto el notable incemento de los títulos que agrupan la Automática junto a la Electrónica Industrial.

## III. DEMANDA DE LAS NUEVA TITULACIONES DE GRADO DE ELECTRÓNICA

Los nuevos Grados se iniciaron a partir del curso académico 2008/2009, si bien la mayoría comenzaron a impartirse en el curso 2010/2011. A efectos de este estudio, sólo se han tenido en cuenta los dos últimos cursos, es decir el 2010/2011 y el 2011/2012. La fuente de información ha sido la página Web del Ministerio de Educación y Cultura [1] - Área de Universidades y las páginas Web de las diferentes Universidades y Comunidades Autónomas.

Las variables analizadas han sido la "oferta de plazas" y la "nota de acceso". El análisis no ha podido ser totalmente exhaustivo porque esta información no está disponible o no existe en las universidades privadas y en las universidades públicas no se publican algunos datos por diferentes motivos. Aún así, se puede extraer información fiable e interesante que muestra la demanda de ingreso a estas titulaciones.

 Se han analizado los cursos 2010-2011 y 2011-2012 y de ellos se han recogido datos completos sobre una oferta de 6033 ofertas de plazas correspondientes a 83 procesos de matrícula (47 del curso 2010-2011 y 36 del curso 2011-2012) y el resultado global es que la nota de acceso (media de los 83 procesos) resulta ser de 5,99.

El estudio general de todas las titulaciones de la rama de "Ingeniería y Arquitectura" [1] impartidas en las universidades públicas en España (que arroja una oferta global de 55.372 plazas de los títulos que han dado a conocer su oferta de plazas) proporciona una nota de acceso media de 6,13.

Esto indica, en términos generales que la demanda de los estudios universitarios de "electrónica" se sitúa muy próxima de la media, aunque en ambos casos existe una importante dispersión que se analiza a continuación.

#### *A. Por ámbitos de estudios de Ingeniería electrónica.*

En esta sección se analiza la contribución de cada ámbito de estudios de electrónica en la nota media global. El primer aspecto que se destaca es la nota media de acceso a cada uno de ellos, lo cual se muestra en la Figura 2

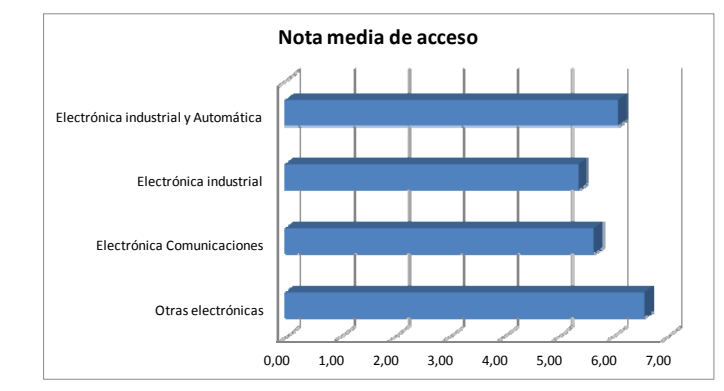

Figure 2. Nota media de acceso a las titulaciones de Electrónica agrupadas por ámbitos.

 Como es sabido, la nota de acceso depende fuertemente del número de plazas que se ofertan. Por ello y con el fin de relativizar la gráfica de la figura 2, se ofrece una nueva figura incluyendo el número medio de plazas ofertadas en cada una de las categorías en las que se realiza el estudio.

En la figura 3 se muestra esta información combinada de ambas variables, indicando que cuanto más se sitúa en el extremo superior derecha, la demanda es cualitativamente mejor por mantener una elevada nota de acceso ofreciendo un elevado número de plazas.

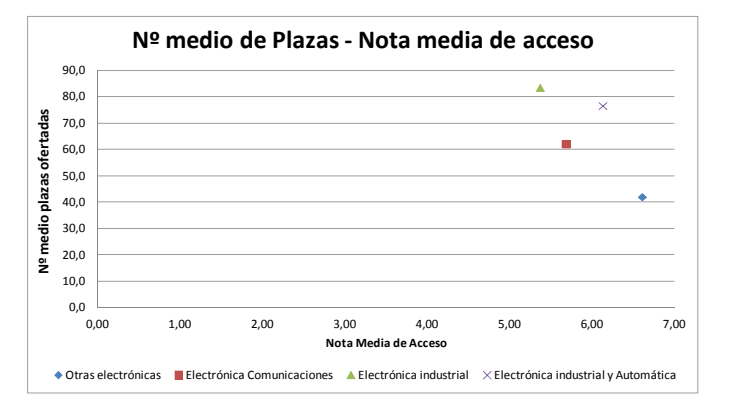

Figure 3. Gráfico de dispersión combinando las variables del nº de plazas ofertadas y de la nota de acceso.

Otra información relevante que influye notablemente en la demanda de los títulos es la referente a si se cubren o no las plazas ofertadas. En este caso el indicador mas significativo es que la nota de acceso sea o no un "cinco" indicando en el primer caso, que es posible que haya habido plazas de las ofertadas que no se hayan cubierto. La Tabla IV indica el porcentaje de plazas ofertadas que han sido cubiertas con notas de acceso menor de 5,1 puntos.

TABLE IV. PORCENTAJE DE OFERTA DE PLAZAS CON NOTA MÍNIMA DE ACCESO

| Electrónica Comunicaciones | 31,35% |
|----------------------------|--------|
| Electrónica industrial     | 66,24% |
| Electrónica<br>industrial  |        |
| Automática                 | 43,26% |
| Otras electrónicas         |        |

Cabe señalar que en el estudio desagregado por cursos académicos, se aprecia un ligero incremento de la nota de acceso en el curso 2011-2012 respecto al curso 2010-2011.

#### *B. Por Universidades.*

La situación de las diferentes titulaciones varía según la universidad que la ofrece, tanto en lo que respecta al número de plazas ofertadas como a la nota de acceso, siendo la nota más baja de 5,0 (esa situación se da en muchas titulaciones) y la más alta de 9,35 (Graduado o Graduada en Ingeniería Electrónica Industrial y Automática por la Universidad Politécnica de Madrid).

La Figura 4 muestra gráficamente esta situación. La información se presenta desagregando por cursos académcios y en tramos de medio punto de la nota de acceso.

Esta figura también permite comprobar la evolución de la nota de acceso, habiendo mejorado ligeramente en el curso 2011-2012 respecto al curso anterior.

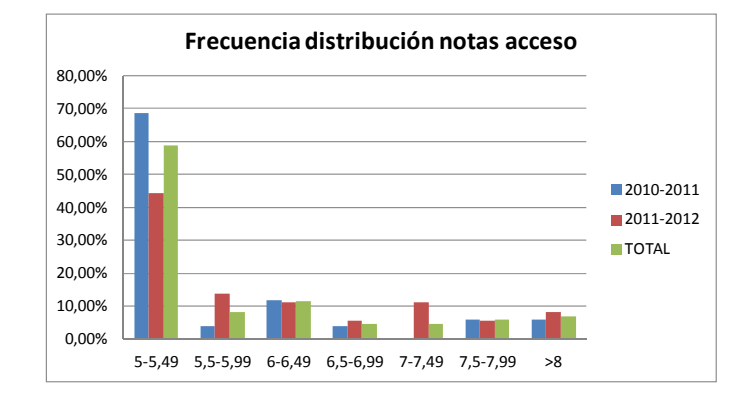

Figure 4. Gráfico procentual de la distribución de notas de acceso a ls titualicones de electónica.

## IV. DEMANDA POTENCIAL DE INGENIEROS ELECTRÓNICOS POR LAS EMPRESAS.

El estudio [3] se ha basado en la realización de una encuesta telefónica a una muestra de un millar de empresas llevada a cabo por una consultora especializada en investigación de mercados. El trabajo de campo se realizó en abril de 2010.

El cuestionario utilizado se elaboró desde el Observatorio Académico del Vicerrectorado de Ordenación Académica y Planificación Estratégica de la Universidad Politécnica de Madrid, tomando como base el utilizado en un estudio anterior realizado en 2008.

Las empresas consultadas, 1004 exactamente, se seleccionaron a partir de un listado de las que han colaborado en los últimos años con el COIE de la UPM (Centro de Orientación e Información sobre el Empleo). Dicha colaboración, por tanto, se refería a temas de empleo y prácticas externas.

Las empresas que han respondido a la encuesta presentan las siguientes características:

- un tercio, aproximadamente (32,7%) son de gran tamaño –más de 100 trabajadores–, la cuarta parte (24,6%) son compañías medianas –entre 20 y 100 trabajadores–, el 36% son pequeñas empresas –entre 3 y 19 trabajadores– y, por último, en el 6,7% de los casos se trata de microempresas, de uno o dos trabajadores;
- 7 de cada 10 se autodefinen como entidades prestadoras de "Servicios", repartiéndose el resto entre la "Industria" (16,7%) y la Construcción (11,5%);
- se trata fundamentalmente de entidades privadas (97,1%);
- atendiendo a la variable "volumen de facturación", se reparten escalonadamente desde las que no alcanzan el medio millón de euros (el 13%) hasta las que superan los 6 millones (18,8%);
- su ámbito de actuación es nacional en tres cuartas partes de los casos (75,6%) e internacional en la mitad (49,7%).

En este estudio se analizan muchas variables de las cuales ahora interesa destacar los resultados de las siguientes:

1- En concreto, ¿en qué áreas prevé demanda por su empresa en los próximos dos años? Los resultados se muestran en la Figura 5

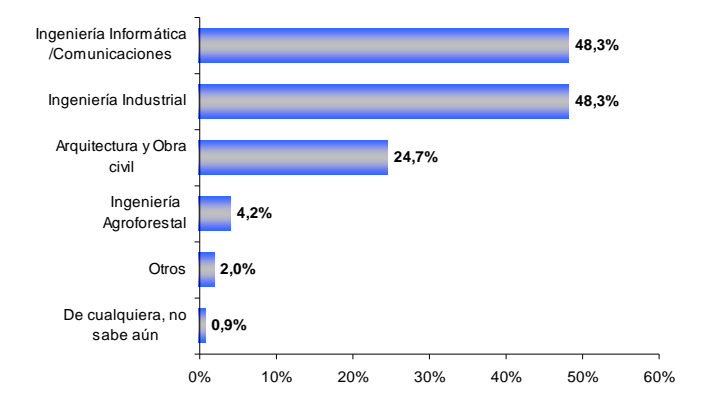

Figura 5: Previsión de demanda de contratación de ingenieros y arquitectos. Nota Metodológica: La respuesta podía ser múltiple

2- Si opta por Ingeniería Industrial ¿En qué subáreas dentro de Ingeniería Industrial prevé que se produzca la demanda? Los resultados se muestran en la Figura 6

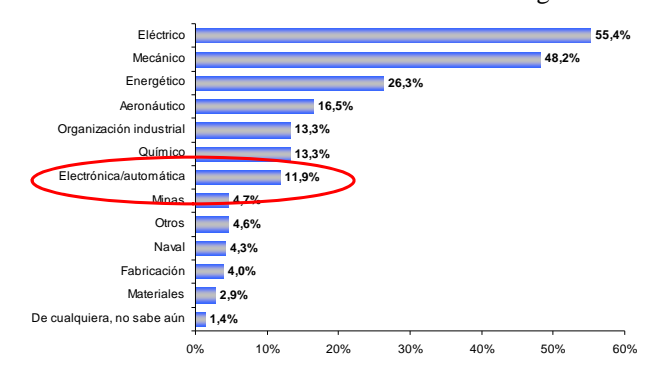

Figura 6: Previsión de demanda de contratación dentro del perfil de ingneiros industriales. Nota Metodológica: La respuesta podía ser múltiple

3- Si opta por Ingeniería Informática o Comunicaciones ¿En qué subáreas dentro de Ingeniería Informática o Comunicaciones prevé que se produzca la demanda? Los resultados se muestran en la Figura 7

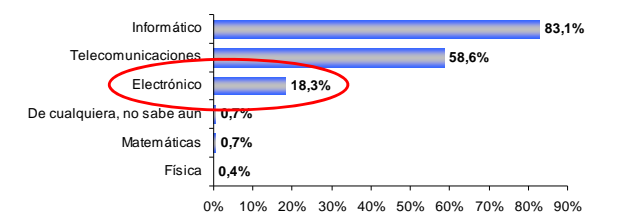

Figura 7: Previsión de demanda de contratación dentro del perfil de ingenieros de Tecnologías de la Información y Comunicación. Nota Metodológica: La respuesta podía ser múltiple

Una estimación general permitiría calcular que en torno a un 14% de las empresas que potencialmente contratarían ingenieros y arquitectos y un 6,7% de la demanda total se corresponde con perfiles de ingeniería electrónica.

#### V. INSERCIÓN LABORAL DE INGENIEROS

La Universidad Politécnica de Madrid, al igual que otras muchas universidades, viene realizando periódicamente estudios relativos a la inserción laboral de sus egresados. Los trabajos se corresponden a dos categorías, relativos al primer empleo (titulados que han finalizado sus estudios hace menos de quince meses) y los relativos al periodo inicial de su trayectoria laboral (titulados que han finalizado sus estudios hace más de tres años y menos de cuatro). En este apartado se presenta algunos resultados de dichos trabajos.

### *A. Inserción Laboral Egresados (tres - cuatro años en el mundo profesional) .*

El estudio [4] se ha basado en la realización de una encuesta telefónica, por una empresa especializada, aplicada entre noviembre de 2009 y febrero de 2010 a un total 2.286 encuestados, lo que representa algo más de la mitad de los integrantes de la promoción 05-06 (4.147 titulados). Los consultados estaban organizados en submuestras cuyo tamaño y peso sobre el total se establecieron con la intención de representar suficiente y equilibradamente a todos los centros de la UPM.

En estos estudios también se analizan muchas variables de las cuales en este breve documento sólo se recoge la siguiente: *¿En qué área se engloba la actividad económica de la organización donde trabajas?* La Tabla V recoge la comparativa entre dos estudios consecutivos:

TABLE V. ACTIVIDAD ECONÓMICA EN LA QUE TRABAJAN LOS INGENIEROS Y ARQUITECTOS

|                                                       | 2008   | 2010   |
|-------------------------------------------------------|--------|--------|
| Construcción: arquitectura e ingeniería civil         | 45,21% | 45,24% |
| Tecnologías de la información y las<br>comunicaciones | 19,17% | 21,00% |
| Tecnologías industriales                              | 28,18% | 26.68% |
| Tecnologías agroforestales y<br>medioambientales      | 7.44%  | 7.08%  |

Estudios posteriores han venido a poner de manifiesto el hundimiento de las ofertas de empleo en el área de ingeniería civil y arquitectura y una ligera reducción en las tecnologías agroforestales y medioambientales. Por el contrario, las Tecnologías de la Información y la Comunicación y las Tecnologías Industriales han mostrado su fortaleza en estos momentos de profunda crisis económica.

## *B. Inserción Laboral Egresados (menos de quince meses en el mundo profesional) .*

En el momento de escribir este documento se está en proceso de realización de un nuevo estudio de inserción laboral (referido a titulados de ingeniería y arquitectura que han finalizado sus estudios en el curso 2011-2012) y cuyo trabajo de campo se ha realizado en el mes de Abril de 2012. Los datos aquí mostrados son preliminares y se refieren a una muestra de 460 egresados en titulaciones de Ingeniería de Telecomunicación, Industrial e Informática.

La situación de profunda crisis económica y de empleo se refleja claramente. así por ejemplo:

 *¿Es fácil conseguir trabajo relacionado con mis estudios?* (Puntuación de 0 a 10) Ingeniería de Telecomunicación: 6,25 Ingeniería Industrial: 5,54 Ingeniería Informática: 7,81

 *¿Has buscado ofertas laborales para trabajar en el extranjero?*  Ingeniería de Telecomunicación: 41,8% Ingeniería Industrial: 56%

Ingeniería Informática: 29%

Pese a esta difícil situación, sin embargo estas titulaciones resisten con una buena calidad de empleo. Algunos datos pueden servir para constatar este hecho:

 *Actualmente, ¿ tienes un empleo remunerado?*  Ingeniería de Telecomunicación: 85,5% Ingeniería Industrial: 85,7% Ingeniería Informática: 89,4%

 *Globalmente, ¿estás satisfecho con el trabajo?*  Ingeniería de Telecomunicación: 7,55 Ingeniería Industrial: 7,47 Ingeniería Informática: 7,25

Una de las razones de la satisfacción radica en que los titulados trabajan en su campo o campos afines. Esto se muestra en la Tabla VI que relaciona título obtenido con ámbito de actividad profesional

|                   | Ámbito   |        |                        |        |
|-------------------|----------|--------|------------------------|--------|
|                   | Telecom. |        | Industrial Informático | Otros  |
| Ing. Telecomunic. | 46,07%   | 13,48% | 24,72%                 | 15,73% |
| Ing. Industrial   | 4,21%    | 53,68% | 6,84%                  | 35,26% |
| Ing. Informática  | 7,61%    | 3,26%  | 81,52%                 | 7,61%  |

TABLE VI. TITULACIÓN VERSUS ACTIVIDAD PROFESIONAL

Es oportuno señalar también que el 17% de los egresados en ingeniería de Telecomunicación y un 17,9% de los de Ingeniería Industrial afirman trabajar específicamente en el ámbito de la Electrónica.

#### **CONCLUSIONES**

La actual oferta de titulaciones en el área de Electrónica no se ha modificado cuantitativamente en el proceso de reforma y adaptación al EEES. A falta de concretar la oferta de estudios de Máster (profesional), la oferta es equivalente en lo referente a nº de universidades y Centros que ofrecen estos títulos.

Sin embargo, es ligeramente diferente en lo que se refiere a los perfiles, apreciándose una ligera reducción en electrónica de comunicaciones y un fuerte incremento en titulaciones de Grado que agrupan la Electrónica y Automática Industrial.

La oferta de plazas se cubre razonablemente bien, con una nota media de acceso de seis, lo cual le sitúa en un valor muy próximo a la nota media de acceso del conjunto de las titulaciones de la rama de Ingeniería y Arquitectura. Se aprecia un ligero incremento en el curso 2011-2012 respecto al curso anterior.

En el ámbito de las empresas que realizan actividad económica en las Tecnologías Industriales y en las Tecnologías de la Información y Comunicación hay una demanda en torno al 12-19% de perfiles relacionados con la electrónica. En un escenario general de empresas que potencialmente contratarían ingenieros y arquitectos, el perfil de ingeniería electrónica supondría un 14% de las empresas y un 6,7% de la demanda total.

las Tecnologías de la Información y la Comunicación y las Tecnologías Industriales han mostrado su fortaleza en estos momentos de profunda crisis económica. Los titulados mantienen un empleo del que se sienten bastante satisfechos. En torno a un 17% de los egresados en ingeniería de Telecomunicación e Industrial lo hacen en el ámbito de la Electrónica.

#### **REFERENCES**

- Página WEB del Ministerio de Educación y Cultura http://www.educacion.gob.es/educacion/universidades.html Consultas realizadas durantes los meses de Noviembre-Diciembre 2011 y Enero 2012.
- [2] Página WEB del Registro de Universidas, Centros y Títulos https://www.educacion.gob.es/ruct/home Consultas realizadas durantes los meses de Noviembre-Diciembre 2011 y Enero 2012.
- [3] Estudio sobre la Demanda Potencial de Contratación de Ingenieros y Arquitectos. Encuesta a empleadores. Junio 2010 http://www.upm.es/observatorioacademico
- [4] Estudio sobre Inserción Laboral de Egresados de la Universidad Politécnica de Madrid. Promoción 2005-2006. Abril 2010 http://www.upm.es/observatorioacademico

# El papel de los Métodos de Evaluación en Grupo y Autoevaluación en el Proceso de Aprendizaje en Ingeniería

Francisco Falcone, Antonio López-Martín Dpto. Ingeniería Eléctrica y Electrónica Universidad Pública de Navarra Pamplona, España francisco.falcone@unavarra.es, antonio.lopez@unavarra.es

*Abstract***—En este trabajo se propone el uso de la participación colectiva como técnica de construcción de un modelo de evaluación dentro del aula. Así, se analizan diferentes experiencias en diversos niveles formativos en estudios de Ingeniería de Telecomunicación sobre la aplicación de métodos de evaluación tanto grupal como de autoevaluación. El análisis de dicha evaluación muestra que el empleo de dicho método permite mejorar capacidades de comunicación así como el grado de participación de los alumnos en el aula.**

*Keywords: Autoevaluación, Evaluación en el Aula, Competencia de Comunicación*

## I. INTRODUCCIÓN

Uno de los elementos de mayor reflexión a la hora de elaborar la ficha docente de una asignatura es el método de evaluación que se ha de seguir en la misma. La existencia de nuevas tendencias en las corrientes educativas, así como de tecnologías innovadoras favorece la adopción de múltiples mecanismos de evaluación. La universidad española está inmersa además en la adaptación al Espacio Europeo de Educación Superior, lo que conlleva por parte del docente la asimilación de retos pedagógicos ligados a la metodología y al alumno, el reto de aprender nuevas competencias [1]. A la hora de planificar el desarrollo docente es necesario considerar tanto las metodologías de evaluación continua, como la forma más adecuada para poder fijar los conceptos ligados a las materias que se imparten. En este sentido, la elección de los mecanismos de evaluación y cómo estos han de servir tanto para fijar dichos conceptos como para promover el aprendizaje activo del alumno juega un papel fundamental [2].

En este trabajo, se describe la experiencia de evaluación por parte de los alumnos, en el contexto de una asignatura de libre configuración ligada con herramientas de carácter transversal a día de hoy, tal y como son las redes inalámbricas. La gran diversidad de alumnos (tanto por titulación como por los diferentes cursos de cada una de las carreras) y la temática de la asignatura favorecen tanto la adopción de técnicas de evaluación continua como de evaluación en forma de interacción tanto con el docente como entre los propios

Ana Alejos Dpto. Teoría de la Señal y Comunicaciones Universidad de Vigo Vigo, España analejos@uvigo.es

alumnos. Se describe el contexto de la asignatura, así como los resultados reflejados del proceso tanto por parte de los alumnos como de los docentes.

#### II. CONTEXTO Y METODOLOGÍA

La asignatura en la cual se ha realizado el análisis sobre el método de evaluación en aula y autoevaluación se denomina Aplicaciones y Servicios de Redes Inalámbricas. Se trata de una asignatura de libre elección, dentro de la oferta formativa de asignaturas específicas de libre elección que ofrece la Escuela Técnica Superior de Ingenieros Industriales y Telecomunicación (ETSIT) de la UPNA [3]. La impartición de dicha asignatura es posible a alumnos de titulaciones técnicas tanto de la ETSIT (con la excepción de alumnos que estén cursando Ingeniería de Telecomunicación) como de la Escuela Técnica Superior de Ingenieros Agrónomos. Las diferentes titulaciones que acceden a la misma se muestran en la figura 1.

El objetivo de la asignatura es poder dar a conocer los fundamentos sobre redes de comunicaciones inalámbricas, así como la potencial aplicación de los servicios ofrecidos por dichos sistemas en diversos sectores productivos. La asignatura se imparte de manera modular, incidiendo en los aspectos tanto conceptuales, como de aplicaciones por sectores y en su impacto socio-económico, tal y como se muestra de manera esquemática en la figura 2. Teniendo en cuenta los alumnos potenciales de la asignatura y los objetivos que persigue de asimilación de conceptos generales, cabe destacar las siguientes características particulares relativas al proceso de aprendizaje de la asignatura bajo estudio:

> Los alumnos parten de una base matemática y física diferente, dado que se combinan alumnos de diversas ramas de ingeniería y de diferentes cursos académicos, lo cual tiene impacto directo sobre todo al tratar cuestiones relativas con el canal radioeléctrico.

- Se parte una base en cuanto a las aplicaciones y los posibles servicios de las redes inalámbricas, fruto del uso cotidiano por parte de los alumnos de algunos de los sistemas que se comentan en clase. En este sentido, cabe destacar que se realiza un cuestionario de evaluación inicial el primer día de clase, en el que se puede valorar el nivel de partida en relación tanto con los diferentes sistemas así como en la aplicación que pueden tener.
- Los intereses de los alumnos están vinculados con la titulación que cursan. De esta manera, es fácil observar preguntas e interacción de los alumnos en relación con proyectos de logística industrial, control de invernaderos o seguridad de sistemas inalámbricos, por mencionar algunos.

La metodología de evaluación para la asignatura se basa en los siguientes puntos:

- Evaluación continua, mediante la realización de tareas que se van proponiendo con una periodicidad semanal o bi-semanal. Dichas tareas se siguen y gestionan de manera ordenada en la plataforma online de la UPNA, denominada MiAulario.
- Realización de un trabajo final, de carácter individual, sobre una temática afín a la asignatura. Dicho trabajo posteriormente ha de ser defendido en clase. Se valora tanto la elaboración de la memoria, de la presentación, la defensa en clase y el conjunto de preguntas/respuestas por parte del resto de alumnos.

La realización de la evaluación siguiendo la metodología previamente indicada, así como los condicionantes propios de los alumnos que cursan la asignatura, pretende los siguientes objetivos docentes:

- Despertar un interés por parte de los alumnos en los sistemas inalámbricos en amplio sentido, tanto como usuarios domésticos como en la aplicación de este conocimiento en su ámbito de trabajo potencial. El tener una noción previa de dichos sistemas y poder descubrir en la asignatura que el esfuerzo de profundizar en los mismos puede tener una mejora en su actividad profesional es motivante para el alumno.
- Favorecer capacidades tanto de comunicación como de síntesis. Se pone como condición previa la limitación tanto en la extensión de la memoria escrita como en la duración temporal de las presentaciones en el aula. Esto obliga a una preparación previa tanto del esquema e índice del trabajo escrito, como la planificación y ensayo de la presentación que posteriormente harán para defender su trabajo. El tiempo es un bien escaso y por ello aprender a medir de manera adecuada su uso.
- Usar fuentes bibliográficas de valor reconocido y la importancia de citar de manera adecuada las

referencias necesarias, tanto en las memorias escritas como en las presentaciones. Los alumnos comienzan la asignatura con el uso de resultados en buscadores de Internet de fuentes no contrastadas y finalmente hacen uso de bases de datos reconocidas, cuyo acceso está disponible como uno de los servicios que ofrece la Biblioteca de la UPNA.

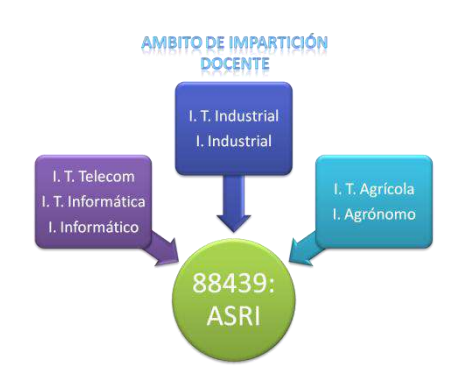

Figure 1. Contexto docente en el cual se imparte la asignatura bajo estudio, Aplicaciones y Servicios de Redes Inalámbricas, ofrecida como libre configuración de la Escuela Técnica Superior de Ingenieros Industriales y Telecomunicación.

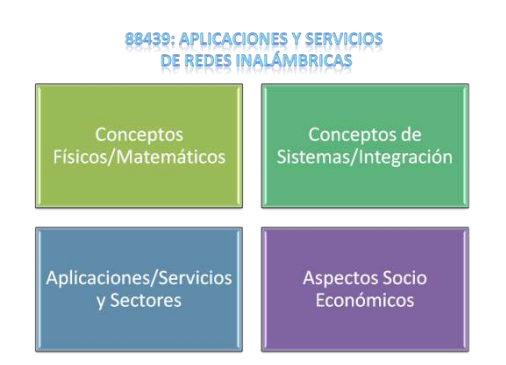

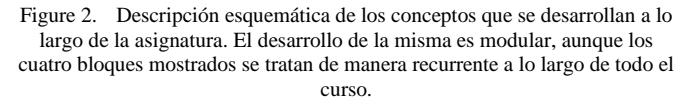

#### III. RESULTADOS DE EVALUACIÓN

Con el fin de poder evaluar tanto el grado de satisfacción de los alumnos con el proceso de evaluación como valoración de todos los aspectos relativos a la docencia impartida y la metodología seguida, se ha realizado una encuesta de evaluación a los alumnos que han cursado la asignatura. Cabe destacar que dicha encuesta se ha realizado sobre la plataforma Sakai, siendo una encuesta independiente de las que de manera habitual se realizan para valorar la docencia en la UPNA. La encuesta se ha realizado de manera confidencial, en la cual se han planteado 11 preguntas relativas a diversos aspectos de la prueba de evaluación, de desarrollo de la asignatura y de la valoración del profesor. Adicionalmente, se ha completado la encuesta con una pregunta de respuesta libre, con el fin de poder indicar cualquier aspecto relativo a la asignatura.

Se presentan a continuación los resultados obtenidos de la encuesta:

## 1. El método de evaluación favorece que me esfuerce más a la hora de redactar la memoria

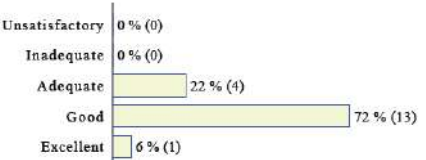

# 2. El método de evaluación favorece que me esfuerce más a la hora de preparar la presentación

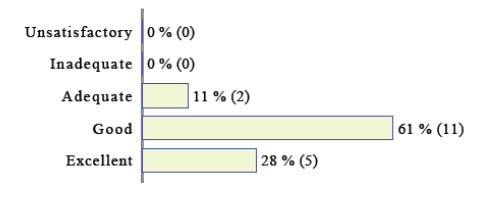

## 3. Ser valorado por mis compañeros de clase es una responsabilidad adicional a la hora de afrontar la prueba

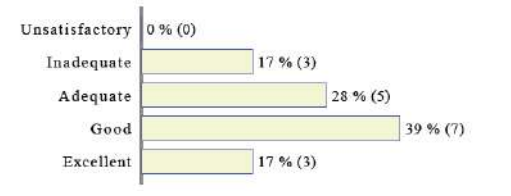

## 4. Las preguntas realizadas por mis compañeros han sido constructivas

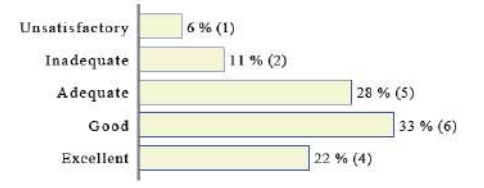

### 5. Las preguntas realizadas por el profesor han sido adecuadas y constructivas

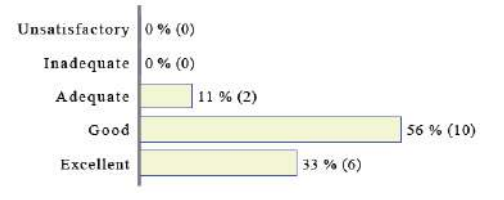

6. Las preguntas realizadas por mis compañeros han avudado a mejorar mi visión global de la asignatura

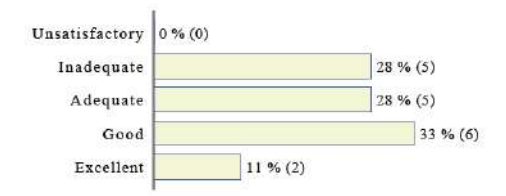

# 7. La posibilidad de preguntar ha favorecido que yo hava preguntado

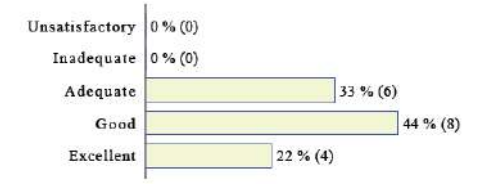

8. Como alumno presente en las valoraciones, me ha resultado interesante el proceso de preguntas y respuestas de las presentaciones

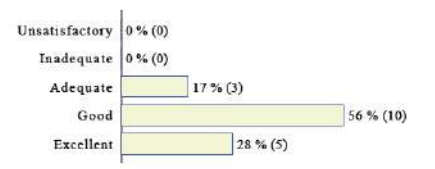

## 9 Valoración Global de la Prueba Final

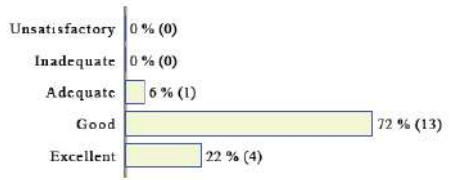

## 10. Valoración Global del conjunto de alumnos

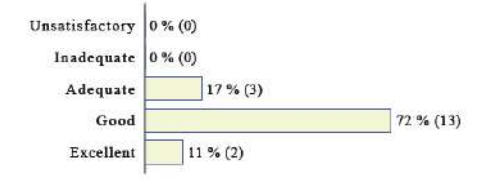

#### 11. Valoración Global del Profesor

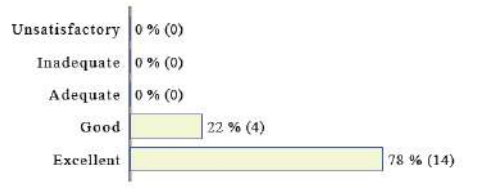

De las respuestas obtenidas, se pueden extraer las siguientes conclusiones:

- La defensa del trabajo en clase supone un aliciente adicional a la hora tanto de preparar la presentación y defensa de la misma, como la redacción de la memoria descriptiva del trabajo final.
- La condición de evaluación mutua favorece que los alumnos se pregunten entre ellos. Sigue existiendo una cierta resistencia a preguntar, lo cual se comentará posteriormente.
- Se valora la interacción mediante el proceso de preguntas posteriores a la presentación del trabajo. Se consideran más útiles las preguntas del profesor que las de sus compañeros.

Se presentan a continuación las valoraciones expresadas en el campo de texto libre, dado que aportan información tanto del procedimiento de evaluación como del conjunto de la asignatura:

- Creo que es una asignatura en la cual se aprende bastante para el poco tiempo que tenemos. Me ha gustado exponer el trabajo ya que no se me da bien hablar en público y he aprendido a hacerlo.
- Está muy bien llevada la asignatura, se ofrece una visión general con respecto a las redes inalámbricas. Al no entrar en mucho detalle hace que todo sea más ameno.
- Es una idea muy buena tener que aprender a exponer en 5 minutos, ya lo había realizado una vez y me parece muy constructivo, puesto que pocas veces te van a conceder más tiempo.
- Interesante asignatura que recomendaría a cualquier persona
- Pese a no haber podido asistir mucho a clase por problemas con el horario, en los días en los que he podido hacerlo he apreciado una gran implicación del profesor en la asignatura, el cual ha demostrado tener grandes conocimientos sobre la materia y saber exponerlos con total claridad, lo que propicia la fácil interpretación del contenido de la clase.
- Me gustaría destacar el excelente aprovechamiento que hace el profesor de la herramienta MIAULARIO (tareas, anuncios, foros, notas, etc.). Esto no es nada común en el profesorado y creo que debería ser así en todas las asignaturas.

El seguimiento de la asignatura, por los diversos mecanismos dispuestos para tal fin (blog, foros de discusión, preguntas en clase, tutorías, dinámica de evaluación continua, trabajos finales), ha dado lugar a los siguientes comentarios desde el punto de vista del docente:

- Los alumnos fijan conceptos de manera más rápida si son capaces de asociar los conceptos impartidos en clase con cuestiones que les resultan familiares o cotidianas. Esto aplica por ejemplo a la comprensión de servicios tales como telefonía móvil, internet o televisión bajo demanda.
- El análisis preliminar de los sistemas inalámbricos se traslada de manera directa al ámbito profesional propio de cada uno de los amigos. Así, es fácil tratar la aplicación de dichos sistemas en el sector agrario, industrial, imagen y sonido o médico, con la clara intención de ser aplicados para mejorar su funcionamiento actual.
- Los alumnos de manera proactiva buscan y analizan soluciones comerciales. Esto tiene como clara ventaja el poder conocer a los actores principales de los diversos mercados, así como una primera aproximación al coste que dichos sistemas y servicios tienen.
- Las capacidades de comunicación son ejercitadas, dada la obligatoriedad de la prueba final. Siguen teniendo cierto reparo a la hora de presentar en clase y sobre todo, es necesario motivarles a que realicen preguntas a sus compañeros. Dado que la asignatura se imparte de manera transversal a un conjunto amplio de carreras, hay una gran variedad de alumnos, lo que diferencia este entorno al habitual de las asignaturas propias de sus carreras, en las cuales habitualmente se conocen. Esto dificulta el que puedan expresarse en el aula, por lo que el docente les anima de manera activa a que lo hagan.

#### IV. CONCLUSIONES

En este trabajo se ha analizado la metodología de evaluación mediante la interacción tanto con el docente como con el resto de alumnos. Para ello, se toma la asignatura de Aplicaciones y Servicio de Redes Inalámbricas, de libre configuración específica de la ETSIIT-UPNA, de interés tanto por la temática de la asignatura como por la variedad de alumnos que la cursan. La experiencia de evaluación ha indicado que la metodología empleada favorece aumentar el interés de los alumnos en la misma, así como la búsqueda de adoptar soluciones específicas en el ámbito profesional particular de los mismos. El hecho de tener que defender el trabajo final considerando el valor de las preguntas del resto de alumnos tiene como consecuencia ejercitar tanto las competencias de comunicación, como la de sintetizar la información que se ha empleado. Los resultados obtenidos se emplearán con el fin de analizar y valorar la adopción de este tipo de metodologías en otras asignaturas, de manera particular en aquellas ligadas a los nuevos grados en fase de implantación.

#### **REFERENCES**

- [1] J. Paredes, A. de la Herrán, Cómo enseñar en el aula universitaria, Ed. Pirámide, 2010
- [2] G. Pastor Albaladejo, Manual de Prácticas Universitarias de Calidad, Ed. Netbiblo, 2008.
- [3] Oferta formativa de la ETSIIT-UPNA para libre configuración específica del centro http://www1.unavarra.es/etsindustrialesytelecos/estudios/primer-y-segundo-ciclo/asignaturasespecificas-de-libre-eleccion-asignadas-al-centro.

# El Proyecto Fin de Carrera como una oportunidad para potenciar la técnica del discurso oral del alumno

D. G. Lamar, M. Arias, M. Rodríguez, A. Rodríguez, P. F. Miaja, A. Vázquez, M. Fernández y M. Hernando.

Área de Tecnología Electrónica de la Universidad de Oviedo, Edificio 3, Campus de Viesques s/n, 33204 Gijón, gonzalezdiego@uniovi.es

*Abstract***—Tradicionalmente, habilidades como la expresión oral han quedado fuera de los planes de estudio de las titulaciones de ingeniería. Éstas y otras habilidades se le presuponían al alumno en base a la supuesta madurez personal que alcanzaba al finalizar su titulación. En los últimos años, el mercado laboral ha demandado explícitamente del egresado en titulaciones de ingeniería esta habilidad. Por ese motivo, los nuevos planes de estudios, adaptados al Espacio Europeo de Educación superior (EEES), ya incluyen ésta y otras habilidades como competencias transversales o generales a alcanzar por el alumno. Sin embargo, la mayoría de las asignaturas de los nuevos Grados no trabajan explícitamente esta competencia aunque la especifiquen en su Guía Docente. Se le sigue presuponiendo adquirida al alumno si ha alcanzado los objetivos específicos de la asignatura. Es por ello que un grupo de profesores de la Universidad de Oviedo hemos propuesto una planificación y una metodología a llevar a cabo en los Proyectos Fin de Carrera (PFC) y Trabajo Fin de Máster (TFM) para la mejora del discurso oral del alumno. En esa experiencia se ha tratado de proporcionarle al alumno de forma explícita cuales son los conceptos básicos del discurso oral que un ingeniero ha de dominar. Para ello, se realizó con ellos ensayos tutelados periódicos de sus presentaciones. También se utilizó una herramienta** *Web* **explícitamente creada para corregir sus presentaciones. Finalmente se presentarán resultados obtenidos de esta experiencia en los últimos cuatro años, para posteriormente reflexionar y concluir sobre ellos.** 

*Palabras Clave; Competencias transversales, discurso oral, Proyecto Fin de Carera (PFC), Trabajo Fin de Master (TFM) y herramienta web.* 

#### I. INTRODUCCION

De todo el mundo es conocido que al ingeniero se le presupone una serie de conocimientos científicos y técnicos, los cuáles es capaz de aplicar para solucionar problemas u optimizar soluciones que afectan directamente a las personas. En general su conocimiento básico debe abarcar la física y las matemáticas, para posteriormente especializarse en su área de conocimiento. En el caso concreto de una especialización en electrónica, los planes de estudio han planificado el aprendizaje del alumno de forma secuencial: desde los conocimientos físicos y matemáticos se llega al dispositivo electrónico, y posteriormente se analiza el sistema. Por esta razón, las asignaturas de electrónica básica tienen la misión de presentar a los alumnos por primera vez las celdas básicas de la realización física de cualquier sistema

P.Pando

Área de Expresión Gráfica en la Ingeniería de la Universidad de Oviedo, Edificio 6, Campus de Viesques s/n 33204 Gijón pandopablo@uniovi.es

electrónico: los dispositivos electrónicos. Se comienza por describir fenómenos físicos, se aprovechan estos fenómenos físicos para construir pequeños ingenios (dispositivos electrónicos), se explica el funcionamiento físico de los mismos, se cuantifican fenómenos y finalmente se resumen los mismos en un comportamiento de "caja negra". Posteriormente, idealizando el dispositivo para facilitar la resolución de los cálculos de los circuitos eléctricos en los que estos dispositivos se encuentren presentes, se presentan otra serie de asignaturas de electrónica: electrónica digital, electrónica de comunicaciones, instrumentación electrónica y electrónica de potencia. A lo largo de todas estas asignaturas los profesores han de fomentar que se reflexione y se haga un encaje mental de piezas de un puzzle que se le está dando por partes: desde el dispositivo al sistema.

Es importante decir que la formación del ingeniero dentro del área de la electrónica no debe quedarse aquí. Existe una serie de habilidades y conocimientos que son importantes para todos los alumnos independientemente de la disciplina que se está estudiando. Al ingeniero electrónico también se le presupone capacidad para poder presentar y exponer públicamente las soluciones que propone. Tradicionalmente, ésta y otras habilidades se le daban como adquiridas al alumno en base a la supuesta madurez personal que alcanzaba en el momento de finalizar sus estudios. Sin embargo, las exigencias del mundo globalizado han provocado que se tenga que dar respuesta a los requerimientos que el mercado laboral ha impuesto respecto a estas habilidades. El Espacio Europeo Educación Superior (EEES) [1] ha puesto en "negro sobre blanco" esta necesidad, introduciendo el concepto de competencia trasversal en los nuevos planes de estudio. Éste hecho junto con el cambio metodológico aplicado en el EEES, nos responsabiliza de manera específica a que todos los alumnos alcancen los objetivos propuestos en competencias transversales.

En las nuevas titulaciones de Grado de la Universidad de Oviedo (Grado en Ingeniería Electrónica Industrial y Automática y Grado en Ingeniería en Tecnologías y Servicios de Telecomunicación [2,3]) la expresión oral aparece explícitamente como competencia general. Aunque sorprendentemente esta competencia está presente en todas las asignaturas de ambos Grados, explícitamente especificado en sus Guías Docentes, la realidad es que su relevancia es nula o mínima. La presentación de trabajos orales por parte del alumno es la única actividad que

se lleva a cabo. En esta actividad no se forma al alumno explícitamente en su expresión oral. De alguna manera, se presupone que el alumno debe saber como exponer de manera efectiva sus resultados. Cabe remarcar que, tanto en los nuevos planes de estudio como en los antiguos, existe una actividad formativa que debe de mejorar la expresión oral del alumno: el Proyecto Fin de Carrera (PFC) o Trabajo Fin de Grado (TFG) o Trabajo Fin de Máster (TFM). Aunque uno de los objetivos de esta actividad es que el alumno sepa presentar adecuadamente su trabajo, tradicionalmente tampoco se desarrolla en ellos actividades para el aprendizaje explícito del discurso oral.

En los últimos cuatro años, un grupo de profesores de la Universidad de Oviedo hemos llevado a cabo una experiencia que tiene como objetivo mejorar el discurso oral de los egresados de nuestras titulaciones. Una vez concebidos los principios básicos del discurso oral que un ingeniero debía adquirir, hemos planificado una serie de actividades formativas y hemos desarrollado una metodología durante la elaboración del PFC o TFM por parte del alumno, para que éste adquiera conocimientos específicos del discurso oral. En los últimos años hemos trabajado para que el alumno tome consciencia que la defensa del PFC o del TFM ante un tribunal constituye un hito fundamental por dos motivos. Primero y evidente, porque de esta defensa va a depender un porcentaje elevado de su nota final. Segundo, porque el discurso oral del que el alumno ha de hacer uso (técnica vocal, capacidad para captar y mantener la atención, capacidad para adecuar el estilo de presentación al público objetivo, etc.) constituye un conjunto de habilidades muy demandadas por las empresas en sus ingenieros. Por lo tanto, un buen uso del discurso oral no sólo asegura un buen resultado académico, sino también una buena carta de presentación del alumno en el mercado laboral.

En este artículo se ve va resumir dicha actividad. En primer lugar se van a detallar cuáles son los aspectos específicos relativos a la técnica del discurso oral que se van a abordar en esta experiencia. En segundo lugar se va a presentar la planificación y desarrollo de las actividades formativas llevadas a cabo durante la elaboración del PFM y TFM por parte del alumno. Estas actividades se pueden resumir en dos. La primera es la realización de ensayos periódicos tutelados de sus presentaciones. La segunda, el uso de una herramienta *Web* específicamente concebida para el ensayo tutelado de sus presentaciones. Finalmente, se presentarán los resultados obtenidos en los últimos cuatro años y las conclusiones que extraemos.

# II. CONCEPTOS BÁSICOS QUE UN INGENIERO DEBE MANEJAR PARA LA PLANIFICACIÓN, DISEÑO Y EXPOSICIÓN DE SU PRESENTACIÓN

Hace cuatro años, al inicio de esta experiencia, los profesores nos planteamos cuáles debían ser los objetivos relativos al discurso oral a alcanzar por el alumno y qué actividades íbamos a utilizar. Para ello escogimos como instrumentos los PFC y TFM, ya que tradicionalmente se han utilizado para la mejora del discurso oral [4-5]. De hecho, en los actuales planes de Grado se ha especificado el Trabajo Fin de Grado (TFG) para potenciar competencias generalistas [2-3]. Tampoco hay que perder de vista que éste no es el único objetivo de PFC, TFM o TFG, hay muchos otros igualmente importantes que se pueden resumir en esta idea: integración de competencias transversales y específicas

favoreciendo el acercamiento de los alumnos al mundo laboral. Por lo tanto, se llegó a la conclusión que el trabajo que propiciase esta experiencia al alumno no debía condicionar el desarrollo de su PFC o TFM. Por otro lado, el alumno tenía que asimilar y saber manejar ciertos conceptos básicos del discurso oral al finalizar su PFC o TFM.

La pregunta ahora es: ¿Cuáles son los conceptos básicos que un ingeniero debe manejar sobre el discurso oral? Parece lógico que estos objetivos se restrinjan a presentaciones técnicas. En esta temática, diversos autores han realizado sus propuestas. En [6 y 7] se propone una concepción muy tradicional del discurso oral, coincidiendo la mayoría de autores en los mismos conceptos básicos: audiencia, duración, emplazamiento, ejecución, empatía, etc…Sin embargo en [8] se presenta el discurso oral con una concepción más actualizada, orientada a presentaciones técnicas e introduciendo elementos de nuestro tiempo que condicionan el discurso oral en su fase de diseño y exposición. Parece lógico pues, aunar ambas concepciones a la hora de listar aquellos conceptos que se quieren transmitir como esenciales dentro del discurso oral. A continuación se van a describir en detalle los principios del discurso oral con los que hemos trabajado en estos cuatro años. Se va a realizar de una manera secuencial acorde a cómo el alumno debe realizar su presentación:

## *A. Planificación de la presentación*

La primera idea a inculcar al alumno es: la presentación no se inicia cuando empiezas a hablar, existe un trabajo previo de muchas horas. De la correcta planificación y ejecución de ese trabajo dependerá en buena medida el resultado de la presentación. Por lo tanto, la presentación se empieza planificando de forma adecuada el trabajo a realizar. Para su planificación el alumno ha de ser consciente y analizar:

*1) La audiencia***.** Es imprescindible conocer de antemano para quien vas a hablar: su edad media, el nivel de formación, los conocimientos previos sobre el tema que se va a presentar, etc… También el número de personas, la motivación que les ha llevado a escucharte, su posición o predisposición (si existe) sobre el tema a exponer, etc..., son factores que condicionan la planificación de la presentación. Aunque en el caso concreto que ocupa al alumno este aspecto está muy claro y contextualizado dentro del acto académico de presentación y defensa del PFC o TFM, hay que trasladar al alumno la importancia de tener siempre presente a la audiencia la planificación de la presentación.

*2) El lugar de presentación***.** Las características específicas del lugar donde se va a realizar la presentación, es evidente que condicionan su planificación: tamaño y capacidad de auditorio, localización del presentador y de la audiencia, posibilidad o no de iteración, ect.. Los medios disponibles en el lugar de presentación también condicionan: medios audiovisuales, luces, instalaciones para realización de demostraciones, etc... También, el desconocimiento, a priori, de toda esta información también condiciona la planificación.

*3) Tiempo disponible.* El presentador tiene que tener muy claro de que tiempo dispone para su presentación, y cómo lo estructura: introducción al ponente, exposición del tema y turno de preguntas. Uno de los mayores problemas del alumno es tener suficiente tiempo para contarlo todo. Sin embargo, la idea a trasmitir es: utiliza de forma eficiente el tiempo del que dispongas. No siempre se va a disponer del mismo tiempo de presentación (p.e. 20 a 30 minutos para los PFC o TFM), y este hecho no debe impedir realizar una buena presentación.

*4) Establecer objetivos de la presentación***.** Es fundamental decidir de antemano la idea clave a trasmitir en la presentación. Una vez definida la idea clave, hay que decidir cómo se quiere transmitir. Una vez decididos el ¿qué? y el ¿cómo? ambos deben de servir como principios organizativos para el desarrollo de la presentación.

#### *B. Diseño y elaboración de la pretesentación*

En este apartado no se hace más que reforzar la idea de que el tiempo invertido en la preparación de la presentación repercutirá de forma positiva en el resultado final de la misma. Se le propone el siguiente cronograma a seguir:

*1) Selección de los materiales*. El ponente debe de tener claro qué información incluirá/excluirá en su presentación. Por lo tanto, ha de comenzar a reunir el material que quiere presentar. En este punto, hay que hacer reflexionar al alumno con preguntas como: ¿Es realmente necesario utilizar estos materiales? ¿Qué aporta este material a tu presentación? ¿Consigues transmitir tu idea con este material?, etc… La idea es que el alumnos adquiera cierto criterio a la hora de escoger el material que quiere exponer, ya que tradicionalmente quiere exponerlo todo.

*2) Estructurar y organizar el material.* Con respecto a la organización del material, es necesario determinar en primer lugar, el orden lógico en que irá el material seleccionado. Posteriormente se debe decidir cómo se secuencia la información. Normalmente en toda presentación se estructura la información con una introducción, con un cuerpo y unas conclusiones. Ahora es el momento de pensar qué contenido irá en el cuerpo, cómo se va a estructurar, cuánto tiempo se le asignará, con qué profundidad y alcance se cubrirá, etc…En este punto es muy importante que al alumno haya establecido un mapa mental de la presentación que quiere realizar. Premisas tales como: crear un buen título, realizar una introducción atractiva acorde a la audiencia, prestar atención al uso apropiado de la transición de una idea a otra, crear conclusiones con alto impacto, etc…,sirven de guía para que el alumno estructure su presentación. El hecho de realizar la presentación de su PFC o TFM encorseta mucho al alumno a la hora de estructurar su presentación. Hay que trasmitir al alumnos que su presentación no es una versión en transparencias de la memoria de su proyecto.

*3) Materiales de apoyo*. En este punto hay que hacer al alumno reflexionar sobre los posibles materiales, de los cuáles puede hacer uso para mejorar su presentación: fotografías, gráficos, esquemas, ejemplos, demostraciones prácticas, etc…

*4) Diseño de la presentación*. Ahora se trata de mostrar todo el material escogido y estructurado de manera adecuada. Es decir, crear las transparencias. En este punto hay que hacer ver al alumno la gran importancia de una presentación atractiva de los contenidos a exponer. Aspectos tales como: uso de fuentes y su tamaño, uso de títulos y su tamaño, uso de viñetas, uso de animaciones, creación de gráficos, presentación de fotografías, presentación de videos, presentación de audios, etc…, son medios de los que dispone para conseguir su objetivo: empatía con la audiencia. La idea a transmitir es: la sencillez es una buena aliada El alumno debe utilizar una transparencia por idea que quiera transmitir, las transparencias han de ser visibles y comprensibles, debe realizar un uso racional y comprensible de los gráficos y no debe abusar de las animaciones.

#### *C. Exposición*

En este punto se prepara al alumno en la última etapa de la presentación: su exposición. Sin embargo, la filosofía de la actividad sigue siendo la misma: el trabajo previo es necesario para obtener buenos resultados el día de la ponencia. Por lo tanto, se va a tutelar al alumno en base a que ensaye la presentación y el turno de preguntas

*1) Ensayo de la presentación*. Es importante inculcar al alumno que el éxito en el día de la presentación depende de ensayar y no dejar nada al azar. No valen los ensayos mentales ni los ensayos delate del ordenador. Ensayar significa exponer en las mismas condiciones que vas a repetir el día de la exposición. Hay que ensayar la postura del cuerpo, la cadencia del habla, el volumen de la voz, los gestos, el uso de punteros, etc.…

*2) Turno de preguntas*. Es muy importante que el alumno tome conciencia que el turno de preguntas es una parte vital de la presentación. Por lo tanto, parece lógico que se instruya al alumno en que prepare las repuestas a las preguntas más probables, comprometidas o implícitamente buscadas. Por otro lado, también se propone al alumno que ensaye su reacción a posibles preguntas. Para ello, se propone actuar de manera secuencial en cuatro fases. La primera es escuchar en silencio la pregunta. La segunda es estar seguro de haberla entendido correctamente. Si no es así, el ponente ha de reformularla, para si es el caso, ser corregido. La tercera es desarrollar la respuesta con los medios que crea oportunos. Finalmente, hay que comprobar si la respuesta ha sido satisfactoria para el miembro del auditorio que ha formulado la pregunta.

## III. ENSAYOS PERIÓDICOS TUTELADOS DE LAS PRESENTACIONES DE LOS ALUMNOS

El principal objetivo de los ensayos tutelados es lograr que los alumnos asimilen todos los aspectos detallados en el apartado anterior, incrementando así la calidad de sus presentaciones.

La idea general respecto a estos ensayos periódicos es muy sencilla: todos los proyectantes y sus tutores se reúnen en una sala y cada proyectante realiza una exposición de su trabajo frente al resto de sus compañeros y tutores. Posteriormente todos debaten sobre la presentación. Tras esa idea general subyacen una serie de aspectos que hay que planificar de una manera cuidadosa para asegurar que esta iniciativa cumpla con los objetivos buscados, resultando verdaderamente útil a los proyectantes.

En primer lugar hay que fijar una cierta frecuencia para la realización de los ensayos tutelados. Una frecuencia demasiado elevada hace que los alumnos apenas tengan novedades destacables que presentar a sus compañeros. Además, una frecuencia elevada también retrasa el avance del proyectante en su trabajo, ya que debe destinar parte de su tiempo a preparar adecuadamente su presentación. Una frecuencia demasiado baja puede hacer que no se puedan cumplir los objetivos fijados en esta actividad. Según nuestra experiencia, una frecuencia adecuada es aquella que permite a los alumnos tener unos tres ensayos a lo largo del PFC o TFM. Por ejemplo, si el tiempo medio de duración de un PFC o TFM es de 7-8 meses (incluyendo redacción y defensa), la periodicidad ideal de los ensayos es de unos 3 meses más o menos.

En segundo lugar, hay que tener en cuenta que en estos ensayos periódicos se exponen PFC y PFM con distinto grado de desarrollo, ya que no todos los proyectantes comienzan sus proyectos al mismo tiempo ni avanzan a la misma velocidad. Por lo tanto, es preciso hacer ciertas distinciones en función de dicho grado de desarrollo. Así, los proyectos que acaban de comenzar (2-3 meses de desarrollo) cuentan con 5 minutos para realizar la presentación. Los proyectos más avanzados (4-5 meses) cuentan con 10 minutos y los proyectos que van a ser defendidos en breve disponen de 15-20 minutos (emulando el tiempo que oficialmente tienen para la defensa de PFC y TFM). Por un lado, esta distinción evita que los alumnos noveles dispongan de un tiempo excesivo con respecto a la cantidad de trabajo desarrollado. Por otro lado, los alumnos aprenden a planificar las exposiciones y las ajustan al tiempo disponible, uno de los aspectos en los que más se suele fallar. Así, desde el primer ensayo tutelado se trata de remarcar la importancia de este aspecto. Es importante resaltar que, a pesar de esta distinción, en función del grado de desarrollo, todos los proyectantes exponen a la vez. Es decir, la audiencia de cada proyectante está formada por los tutores y por el resto de los proyectantes de las tres categorías (fase inicial, fase avanzada y fase final). De esta forma, los proyectantes noveles pueden aprender de los más avanzados y, del mismo modo, estos usar su experiencia para ayudar a los más noveles.

El resto de aspectos relevantes con respecto a esta actividad docente van a ser expuestos teniendo en cuenta la categoría a la que pertenece el proyectante.

#### *A. Proyectante en fase inicial*

Un proyectante en esta fase ha trabajado en su proyecto durante 2-3 meses y se le supone una experiencia limitada con respecto a la exposición oral. Como se ha dicho su tiempo disponible es de 5 minutos.

A estos proyectantes, antes de que tenga lugar el ensayo periódico (unas dos semanas antes), se les reúne y se les explican los conceptos básicos relativos a la planificación de su presentación: el tiempo disponible, la audiencia, etc. En concreto, se enfoca su presentación para que el resto de sus compañeros tengan claros dos aspectos fundamentales:

- Qué se pretende lograr con el PFC o PFM. Es decir, cuál es la idea principal a transmitir.
- Qué se ha realizado hasta la fecha del PFC o PFM.

De esta forma, los proyectantes de la fase inicial se centran en tres aspectos fundamentales de sus presentaciones: ajuste al tiempo disponible, mensaje a transmitir y público objetivo. Se les insiste, en esta reunión previa, en que deben realizar una exposición de 5 minutos en la que alumnos de ingeniería de

diversa índole deben tener claro, al final de la exposición, qué se va a hacer en el proyecto y qué se ha hecho hasta la fecha.

Una vez realizada la exposición, los tutores deben centrar sus comentarios y correcciones en estos aspectos de planificación de la presentación. De manera secundaria, ciertas indicaciones con respecto al diseño y selección de materiales (materiales adecuados, claridad de las transparencias, diseño de las mismas, etc…) pueden ser realizadas, pero sin entrar en un grado elevado de detalle. Estos aspectos, los proyectantes en la fase inicial los aprenden a través de las presentaciones de los proyectantes más avanzados y de las críticas y correcciones que los profesores realizan sobre las mismas. De esta forma, el aprendizaje no sólo se limita a su momento de presentación sino a toda la jornada de ensayo en general.

#### *B. Proyectante en fase avanzada*

Un proyectante en esta fase ha trabajado en su proyecto durante 4-5 meses y, ha realizado al menos, una presentación como proyectante en fase inicial. Por lo tanto, tiene claro que las presentaciones parten de la premisa: "¿De cuánto tiempo dispongo para exponer qué ideas a qué tipo de público?".

Por lo tanto, a estos proyectantes en reuniones previas se le insta a que, respetando lo aprendido en la fase anterior, preparen una presentación de calidad, centrándose en la selección de materiales y en el diseño de la presentación. Es importante resaltar que, como se ha dicho, las premisas fundamentales que debe cumplir una presentación de calidad las han aprendido a través de las presentaciones de los proyectantes en fase avanzada y final, cuando ellos estaban en la fase inicial. Es decir, los profesores deben aprovechar las exposiciones de los proyectantes en fase intermedia como un recurso docente para corregir a éstos y, además, para enseñar a los que están en fase inicial sobre una buena praxis de cara la calidad de los materiales. Es imposible dar aquí una lista exhaustiva de todas las normas y consejos posibles, pero, sin embargo todas deben ir orientadas a que el alumno asimile los conceptos presentados en el apartado B del capítulo anterior.

En esta fase, es conveniente ir introduciendo el concepto del turno de preguntas. Por lo tanto, al finalizar la exposición, el resto de proyectantes y los tutores realizan una serie de preguntas al proyectante con la idea de que se vaya acostumbrado a cómo afrontar esa parte de la presentación.

#### *C. Proyectante en fase final*

En este grupo se enmarcan los proyectantes que han finalizado su PFC o TFM y tan sólo le resta realizar la defensa del mismo o aquellos que han desarrollado más del 90% del mismo. En el caso de los primeros, es posible que haya que organizar un ensayo específico, ya que su fecha de finalización del proyecto no tiene porque coincidir con la realización de un ensayo de presentaciones global. En ese caso, sólo presentan ellos, pero el público sigue estando integrado por el resto de alumnos y tutores.

Éste tipo de ensayos se enfocan a aspectos relativos a la exposición. Se buscan y se corrigen hasta los detalles más pequeños, ya que la presentación es un "simulacro" de la defensa oficial de su proyecto. La finalidad es que el grado de perfeccionamiento sea elevado para asegurar, por un lado, la

buena impresión de cara al tribunal y, por otro, un aprendizaje sobre técnicas expositivas: postura corporal, captación del interés de la audiencia, empatía, evitar latiguillos, evitar erratas, etc...

Como se ha dicho antes, se trata de un simulacro de defensa, lo que implica que el turno de preguntas trata de ser igual al real. Por lo tanto, los tutores realizan preguntas técnicas de alto nivel, critican algunos aspectos también técnicos, etc. con la idea de preparar al alumno al turno de preguntas. En esta fase es fundamental transmitir al alumno que hay que preparar muy bien la presentación y el turno de preguntas. No hay que dejar nada al azar.

## IV. HERRAMIENTA *WEB* PARA EL ENSAYO TUTELADO DE PRESENTACIONES

En los primeros años de aplicación de las actividades descritas en el apartado anterior se identificó un problema. Los alumnos en la fase final de su PFC o TFM deben realizar un ensayo final. Sin embargo, estos ensayos no tienen por que coincidir con la planificación de las reuniones periódicas (cada 3 o cuatro meses). En este caso, no se puede forzar a todos los proyectantes a acudir a un ensayo siempre que un alumno tenga que presentar su PFC o TFM, ya que puede ocurrir que un proyectante acuda a 7 u 8 ensayos tutelados. Así, esta actividad puede llegar a convertirse en un inconveniente para el desarrollo del PFC o TFM. Por otro lado, dejar pasar estas dinámicas de grupo entre los proyectantes es una oportunidad perdida para que el alumno asimile conceptos relativos al discurso oral. Es aquí dónde empezamos a plantearnos soluciones a este conflicto. Finalmente decidimos desarrollar una herramienta *Web* para tutelar los ensayos de los alumnos sin requerir su presencialidad.

Se desarrolló una plataforma colaborativa e interactiva en formato *Web* que sirvió como herramienta para permitir la tutela de las presentaciones de los alumnos de ingeniería a distancia. Desde esta plataforma *Web*, los alumnos pueden subir videos con sus presentaciones que luego son analizadas y comentadas tanto por el propio alumno como por el resto de profesores y alumnos que tengan acceso a dichos videos. Para facilitar esta tarea, la aplicación dispone de un entorno de gestión y administración que permite al administrador del sistema organizar y controlar su empleo entre sus usuarios, así como analizar la información generada por el uso que se está haciendo de los diferentes componentes de dicha aplicación. El sistema establece tres niveles de acceso en función de los permisos que cada usuario tiene para la realización de tareas dentro del entorno: administrador, profesor y alumno. Los administradores, o los profesores, según sea el caso, son los que, en todo momento, deciden cómo se va a emplear la aplicación, quienes van a utilizarla y a qué videos tendrá acceso cada alumno. Para que todo esto funcione, la plataforma *Web* tiene como motor de trabajo una base de datos robusta que debe ser capaz de almacenar los diferentes tipos de datos con los que se trabaja en el entorno, los cuales deben ser visualizados y manipulados por el usuario de forma sencilla y eficiente, permitiendo un posterior análisis o tratamiento de dichos datos.

Además, el desarrollo de esta aplicación en un formato *Web* facilita su empleo puesto que no será necesaria la instalación de ninguna herramienta adicional en el equipo del usuario, lo cual facilita y garantiza su manejo y acceso desde cualquier sistema

operativo de cualquier lugar del mundo que tenga habilitada su conexión a Internet.

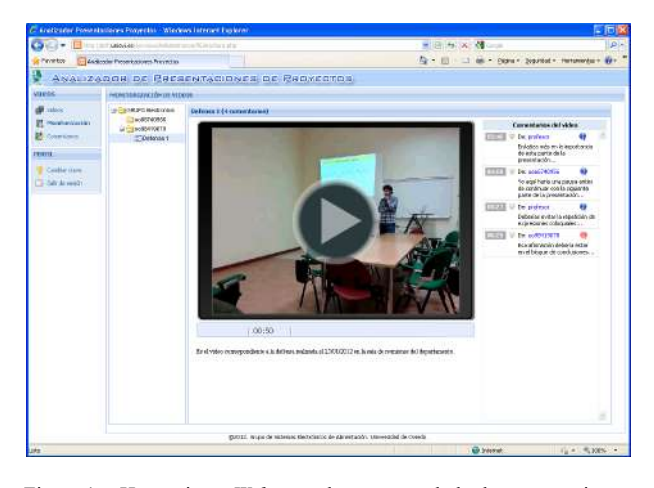

Figura 1. Herramienta *Web* para el ensayo tutelado de presentaciones.

La plataforma *Web* dispone de dos grandes grupos o bloques de herramientas. El primer bloque, al cual sólo podrán acceder los profesores y los administradores, consta de los siguientes módulos: módulo de gestión de usuarios, módulo de noticias y módulo de informes. Estos tres módulos están destinados a la administración de usuarios, por lo que no tiene gran importancia detallar su funcionamiento. El segundo bloque engloba todas aquellas herramientas relacionadas con la gestión y tratamiento tanto de los videos como de los comentarios alusivos a dichos videos que los alumnos y profesores realicen. Este bloque, que constituye la zona de trabajo de los alumnos, consta de los siguientes módulos:

## *A. Módulo de gestión de videos.*

En este módulo cada alumno puede subir videos a la plataforma. Posteriormente, éstos serán analizados y comentados por el resto de usuarios (profesores y alumnos) que tengan acceso a dichos videos. El formato de subida empleado será FLV, formato que está diseñado para generar archivos de bastante buena calidad y tamaño relativamente pequeño, lo cual le permite adecuarse perfectamente a las conexiones de Internet actuales. Además, este formato tiene la ventaja de poder reproducirse en cualquier reproductor Flash, como pueden ser los que dispone esta plataforma.

#### *B. Módulo de monitorización de videos.*

El alumno podrá visualizar en este módulo sus videos y los de sus compañeros. También puede visualizar todos los comentarios que profesores y alumnos hayan realizado sobre dicho video. Para precisar el momento de la presentación al que se refiere, cada comentario viene identificado por el minuto y el segundo en el cuál se produce la acción analizada en dicho comentario. De esta forma, el alumno recibe la misma realimentación que en los ensayos tutelados sobre su presentación y la de sus compañeros Para facilitar el control de la monitorización, los administradores y los profesores responsables de ese grupo de alumnos podrán eliminar en todo momento aquellos comentarios sobre el video analizado que consideren no apropiados. Además pueden asignar

o no videos a los alumnos según convenga. De esta manera se preserva la figura de profesor como moderador.

## *C. Módulo de edición de comentarios.*

En este módulo los profesores y los alumnos podrán realizar comentarios sobre el video seleccionado en cada caso. Para identificar cada comentario, el usuario deberá indicar el minuto y el segundo del instante al cuál se refiere dicho comentario, así como el tipo de comentario que quiere realizar (comentario, error o consejo). Toda esa información queda almacenada en la base de datos y automáticamente está disponible para ser visualizada en el módulo de monitorización, lo cual proporciona dinamismo al uso del sistema y facilita la interacción con el resto de profesores y alumnos.

Cada vez que se produce alguna actualización en esta plataforma en lo referente a la gestión de videos y comentarios, el sistema envía automáticamente un correo a los usuarios afectados por los cambios efectuados. De esta manera se agiliza el proceso de intercambio de información entre los usuarios que tienen acceso a los videos analizados, así como agilizar el trabajo llevado a cabo en esta actividad.

#### V. REFLEXIONES Y EVALUACIÓN DE ESTA ACTIVIDAD

A partir de las reuniones que tuvimos con los alumnos, dónde nos expresaron su opinión sobre esta experiencia, y los resultados obtenidos en sus presentaciones de PFC y TFM, obtuvimos una serie de datos que nos hicieron reflexionar sobre diversos aspectos de esta experiencia: planificación y metodología llevada a cabo. Las reflexiones más importantes las resumimos a continuación:

#### *A. Sus presentaciones están a la altura de sus ensayos*

Experiencias previas con otras metodologías activas que habíamos aplicado en nuestras asignaturas, nos habían indicado que los resultados finales no serían tan buenos como los resultados de las actividades llevadas a cabo. Es decir, en el caso concreto de los alumnos en la fase final de sus PFC, esperábamos que realizasen buenos ensayos. De hecho, sus calificaciones en estos ensayos fueron excelentes. Para calificar sus presentación se elaboró un libro de rubricas También se barajó la posibilidad de utilizar el libro de rubricas de la Escuela Politécnica de Ingeniería de Gijón (EPSIG) usado para calificar los PFC. Sin embargo, el objetivo de esta experiencia no es que el alumno optimice la calificación de ese libro, sino que adquiera competencias. Por ello, se elaboró un libro propio. Aunque los resultados de sus ensayos fueron sobresalientes, nuestras expectativas para el día de la presentación no eran tan optimistas. Suponíamos que el día de la presentación la aplicación de alguno de los aspectos básicos del discurso oral a no se iban a llevar a cabo. En este punto nos equivocamos. Sus presentaciones estuvieron a la altura de sus ensayos, La Fig. 2 muestra los resultados de los PFC que hemos tutelado en los cuatro últimos años que corroboran esta percepción. En la parte inferior de las barras del gráfico de cada curso consta en número de proyectantes que se tuteló. Para cada curso, en color azul se muestra la calificación media obtenida por nuestros alumnos (la puntuación máxima es 5 y la puntuación mínima es 0). En color verde se muestra la calificación obtenida relativa al documento. En color rojo, naranja y amarillo se han

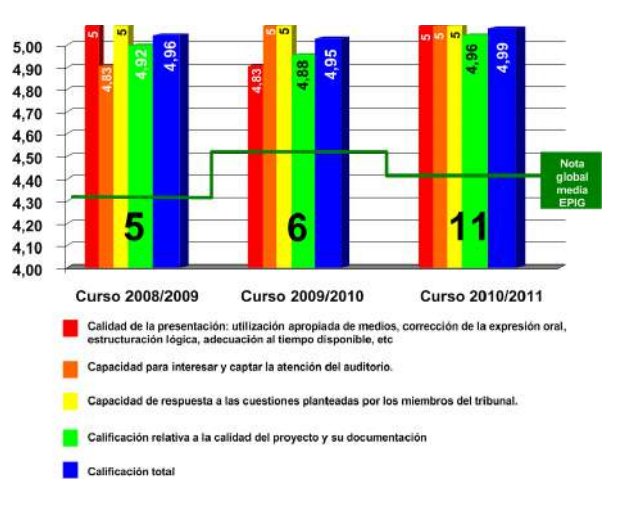

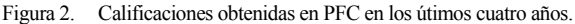

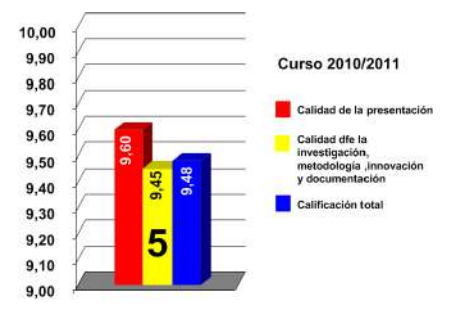

Figura 3. Calificaciones obtenidas en TFM en el curso 2010/2011.

detallado los aspectos de la calificación estipulada por la EPIG relativos a la expresión oral: calidad de la presentación, capacidad de interesar y turno de preguntas respectivamente. Como se puede comprobar los miembros de los tribunales calificaron de forma excelente las presentaciones de nuestros alumnos. Este hecho unido a la calidad del proyecto y su documentación (fuera del ámbito de aplicación de las actividades presentadas en este artículo, pero de habitual uso en la tutela de PFC) hicieron que la calificación obtenida fuese siempre sobresaliente, y por encima de la media de los PFC presentados en la EPSIG. De hecho, 18 de ellos obtuvieron la calificación de Matrícula de Honor. Hay que puntualizar que son los miembros del tribunal quienes otorgan esa calificación, y que en la EPSIG no existe límite de Matrículas de Honor.

 En el curso 2010/2011 se aplicó la planificación y metodología propuesta en este artículo a los TFM del Máster en Control de Procesos, Electrónica Industrial, e Ingeniería Eléctrica de la Universidad de Oviedo. Los resultados también fueron excelentes. En la Fig. 3 se muestran la calificación de nuestros alumnos. Aquí el criterio de calificación fue diferente: calidad de la investigación, metodología, innovación, documentación, etc.. Dentro de la lista de rúbricas para la calificación de los TFM había un campo genérico para la presentación. Como se puede comprobar la valoración que realizó el tribunal de las presentaciones fue también excelente (color rojo).

## *B. La motivación es un arma de doble filo respecto al tiempo*

El profesor ha de ser consciente de la dedicación que requiere la preparación de la presentación. El seguimiento, conducción y supervisión que los alumnos necesitan para el desarrollo de sus presentaciones implican una inversión de tiempo superior a la que se realiza tradicionalmente.

Por otro lado, el alumno ha se ser consciente de la importancia de la presentación dentro del contexto de su PFC o TFM. Es decir, no todos sus recursos han de ir enfocados hacia la mejora de la expresión oral. Es habitual, que al utilizar actividades tan motivadoras (dinámicas de grupo y herramientas *Web*) para la mejora, en este caso de la expresión oral, el alumno dedique más recursos de los necesarios en esta actividad. Hay que procurar que el alumno no pierda la perspectiva de todos los objetivos a cumplir con la realización del PFC o TFM. Es decir, no sólo hay que adquirir competencias en expresión oral, hay muchas otras competencias a adquirir y mejorar dentro del desarrollo de su PFC o TFM. Como consecuencia de esto, en muchas ocasiones hay que ayudarle a planificar sus actividades dentro del desarrollo de su PFC o TFM.

#### *C. El peligro de las dinámicas de grupo*

En los ensayos periódicos tutelados, después de la presentación de cada alumno, se llevó a cabo una dinámica de grupo en la que los tutores y los proyectantes comentaban la presentación. A lo largo de estos años hemos constatado las ventajas de este tipo de actividad: estimulación de la capacidad creativa a través de la creación de un clima adecuado. Sin embargo también hemos constatado que los profesores hemos de planificar y coordinar estas actividades para evitar problemas tales como: comentarios valorativos o críticos, desequilibrio de tiempos de participación, resistencia de los alumnos a participar, evitar dominio de personalidades fuertes, etc… Es decir, los profesores tienen han de actuar como buenos moderadores.

A través de esta percepción, se incluyeron en la aplicación *Web* para el ensayo tutelado una serie de herramientas específicas para la moderar los ensayos. Aquí también el profesor actúa como catalizador de los comentarios de cada presentación: visualización de comentarios, permisos para borrar y editar comentarios de los alumnos, gestión de usuarios, mailing, etc…

#### *D. Toda metodología activa debe estar dotada con recursos e infraestructuras*

Para la aplicación de una metodología activa como ésta, se necesita recursos e infraestructuras. Aunque el escenario planteado por el EEES lo expresa así, la realidad es muy diferente. Tradicionalmente la carga docente asignada a la tutela de PFC o TFM es irrisoria en comparación con el tiempo que realmente utiliza el profesor. Este hecho se agudiza si se aplican metodologías activas como la descrita en este artículo.

Los profesores involucrados en esta actividad son concientes que esta experiencia se ha podido llevar a cabo por lo reducido de los grupos de proyectantes (menos de 10 por año). Esto ha hecho que se pudiera adecuar un laboratorio para los ensayos y las grabaciones de los alumnos, y poder llevar a cabo una planificación y seguimiento adecuado de la actividad.

#### VI. CONCLUSIONES

Un grupo de profesores de la Universidad de Oviedo, hemos planificado y aplicado una metodología específica durante el desarrollo de los PFC y TFM para la mejora del discurso oral del alumno. En esa experiencia detallan al alumno explícitamente cuales son los conceptos básicos del discurso oral que un ingeniero ha de dominar. Para ello nos hemos valido de dos actividades: ensayos periódicos tutelados y una herramienta *Web* para el ensayo tutelado de presentaciones. Ambas actividades han sido descritas en este artículo.

A lo largo de estos cuatro años hemos visto cómo los alumnos realizan mejoras significativas en sus presentaciones de PFC o TFM, tal como muestran los resultados presentados. Por lo tanto, se puede concluir la experiencia está siendo enormemente positiva tanto para los alumnos como para los profesores que la han llevado a cabo. Sin embargo, también hay que destacar que es necesario adaptarse a esta nueva forma de hacer las cosas. Tanto para los profesores como para los alumnos es difícil.

#### **REFERENCIAS**

- [1] European Ministers of Education (1999). "The european higher education area bologna declaration, Bolognia"
- [2] Memoria verifica del Grado en Ingeniería Electrónica Industrial y Automática de la Universidad de Oviedo.
- [3] Memoria verifica del Grado en ingeniería en Tecnologías y Servicios de Telecomunicación de la Universidad de Oviedo.
- [4] Host, M.; Feldt, R.; Luders, F.; , "Support for Different Roles in Software Engineering Master's Thesis Projects," Education, IEEE Transactions on , vol.53, no.2, pp.288-296, May 2010.
- [5] Roger, S.; Cobos, M.; , "Developing your electrical engineering degree thesis [Personal and Professional Growth]," Potentials, IEEE , vol.28, no.4, pp.12- 16, July-Aug. 2009.
- Hand, Harry E.; , "Technical Speech: A Need for Teaching and Research," Engineering Writing and Speech, IEEE Transactions on , vol.10, no.2, pp.48- 51, Dec. 196
- [7] Padrow, Ben; , "Oral Briefing at Tektronix," Education, IEEE Transactions on , vol.13, no.3, pp.152-153, Sept. 1970.
- [8] http://elartedepresentar.com/

#### BIOGRAFÍAS

**Diego G. Lamar** es Profesor Titular de la Universidad de Oviedo. Intereses: Electrónica de Potencia, fuentes de alimentación conmutadas.

**Pablo Pando** es profesor Contratado Doctor de la Universidad de Oviedo. Intereses: Herramientas *Web* orientadas a la enseñanza asistida por computador.

**Manuel Arias** ha sido Profesor Ayudante de la Universidad de Oviedo desde 2007. Intereses: Electrónica de Potencia, UPSs e iluminación basada en LEDs.

**Miguel Rodríguez** trabaja actualmente en la Universidad de Colorado (Boulder). Intereses: Electrónica de Potencia, convertidores de alta frecuencia, y control digital.

**Alberto Rodríguez** es becario FPU de la Universidad de Oviedo. Intereses: Electrónica de Potencia, convertidores bidireccionales y sistemas regenerativos.

Pablo F. Miaja es becario FPI de la Universidad de Oviedo. Intereses: Electrónica de Potencia, convertidores de alta frecuencia, y control digital.

**Aitor Vázquez** es becario FPI de la Universidad de Oviedo. Intereses: Electrónica de Potencia, convertidores bidireccionales y sistemas regenerativos.

**Marcos Fernández** es becario predoctoral de la Universidad de Oviedo. Intereses: Electrónica de potencia, iluminación basada en LEDs.

**Marta Hernando** es Catedrática de la Universidad de Oviedo. Intereses: Electrónica de potencia, convertidores bidireccionales y sistemas regenerativos.

**Javier Sebastián** es Catedrático de la Universidad de Oviedo. Intereses: Electrónica de Potencia, fuentes de alimentación conmutadas.

# ANEXO I: LIBRO DE

# RÚBRICAS

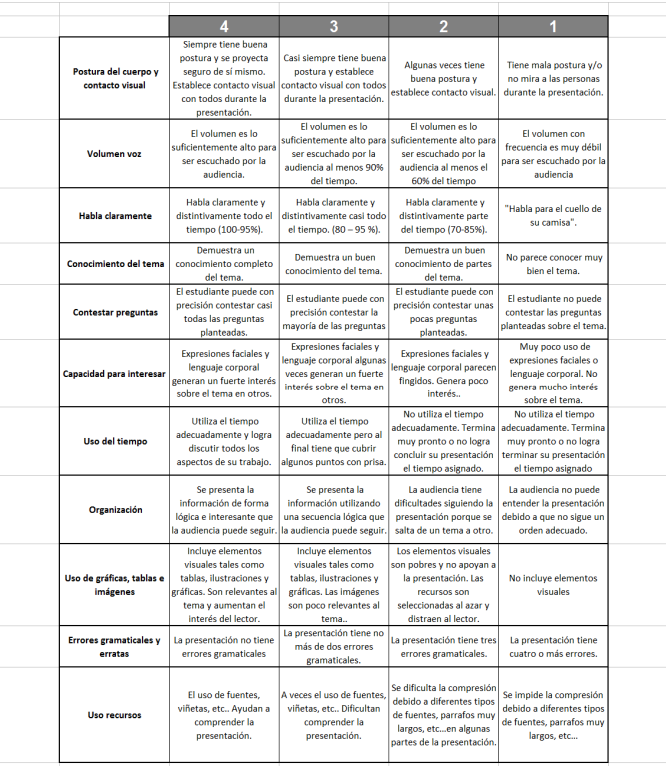

# Estudio preliminar sobre la carga de trabajo en la titulación de Ingeniería Industrial

María Elena Arce; José A. Vilán; Marcos López; Joaquín Collazo Dpto. de Ingeniería Mecánica Universidad de Vigo elena.arce@uvigo.es

*Abstract* - **El Espacio Europeo de Educación Superior (EEES) requiere, por parte del alumnado, de un aprendizaje más autónomo, lo que indefectiblemente conlleva a un aprendizaje autorregulado y a gestionar con mayor eficacia el tiempo. En este estudio se analiza, en una muestra de 46 estudiantes de Ingeniería Industrial, la valoración que realizan sobre la carga de trabajo académico.**

*Palabras clave: Ingeniería industrial, trabajo autónomo del alumno, Espacio Europeo de Educación Superior (EEES).* 

## I. INTRODUCCIÓN

En 1999, la Declaración de Bolonia pone los cimientos para la construcción de un Espacio Europeo de Educación Superior basado en los principios de calidad, movilidad, diversidad y competitividad, con dos objetivos básicos: incrementar el empleo en la Unión Europea y lograr que el Sistema Europeo de Educación Superior se convirtiera en un referente mundial para toda la comunidad académica.

Asimismo, el EEES pretende que los alumnos adquieran las competencias necesarias para desarrollar la profesión de una forma exitosa. Este objetivo en sí mismo no supone un cambio con sistemas educativos previos, la novedad se centra, principalmente, en los procedimientos metodológicos, que supone superar el enfoque lineal tradicional del proceso enseñanza aprendizaje. Así, significación a nivel cuantitativo, dando entrada a metodologías activas por parte de los alumnos [1]. Éste deja el papel pasivo de receptor de información, para asumir un papel protagonista, en el que autorregula su propio aprendizaje. De esta forma, se convierte en el gestor principal de su aprendizaje y de la organización del mismo.

Tradicionalmente, ha existido, por parte de los estudiantes, un cierto debate sobre la relevancia de la asistencia a clase para obtener éxito académico y profesional, no existiendo unanimidad de opinión. Por su parte, el profesorado ha considerado la presencia del alumno en el aula un buen índice para evaluar el interés y esfuerzo de los mismos, y en ocasiones el único garante para adquirir ciertas competencias.

Si bien, la comunidad universitaria tiene asumido que no todas las titulaciones tienen el mismo nivel de carga de trabajo o exigencia, desde siempre, los universitarios vienen planteando que el profesorado le exige realizar demasiadas tareas, para las que no disponen de tiempo suficiente [2], pudiendo encontrarse sometidos a presiones y exigencias, propias del contexto académico, que pueden producirles estrés. Diversas investigaciones muestran que el estrés que genera en los universitarios la falta de tiempo para poder cumplir con las actividades académicas y, su subsiguiente sobrecarga, produce en ellos síntomas asociados al síndrome de burnout1. De esta manera, se ha considerado que el ámbito académico puede provocar burnout en los universitarios (referencias en [3] - [9]). Si esto ocurre, su estado físico y psíquico se encuentran al límite; pudiendo provocar que duden de sus propias capacidades, y que desarrollen una actitud negativa y de total desinterés hacia el estudio, con afectación sobre su formación y logro académico [10]. Igualmente, algunos autores (v.gr., [11]; [12]) han planteado que el burnout experimentado en la etapa de formación puede ser el origen del burnout profesional. Esta realidad obliga a considerar, en la adaptación de las titulaciones al EEES, la carga de trabajo de los alumnos. En esta línea, Sánchez-Pozo (2008) [13] señala que el cuerpo docente tiene que considerar la opinión de los alumnos en relación a la carga de trabajo para así adecuar las actividades y contar con los recursos necesarios para desarrollar los procesos de enseñanza-aprendizaje a lo largo del tiempo.

Por otra parte, existe suficiente evidencia empírica que señala que la gestión del tiempo que realizan los estudiantes universitarios se encuentra altamente relacionada con el éxito académico. La cantidad de tiempo que se dedica al estudio incide directamente en el aprendizaje, pero no sólo se tiene que considerar desde una perspectiva cuantitativa sino también

 $\overline{a}$ 

<sup>1</sup> Estado de fatiga y frustración derivado de la dedicación a una causa, estilo de vida o relación que no aporta el refuerzo esperado por el individuo que la desarrolla [14]

desde la cualitativa [2]. De este modo, los estudiantes que obtienen buenas calificaciones refieren que, antes de ponerse a estudiar, revisan, ordenan y catalogan todo el material [15].

Conscientes de los cambios que supone la adaptación de los estudios de Ingeniería Industrial al Espacio Europeo de Educación Superior, se realizó este estudio con el objetivo de analizar la valoración que hacen los estudiantes de dos asignaturas de los últimos cursos no adaptados al nuevo sistema (de Ingeniería del transporte y Teoría de máquinas), sobre el reparto de la carga de trabajo, y poder reflexionar acerca de las metodologías más adecuadas a implantar en el título de grado.

# II. MÉTODO

## A. *Participantes*

Se tomaron 46 estudiantes de cuarto y quinto de Ingeniería Industrial de la Universidad de Vigo, de los cuales 28 eran varones (60,87%) y 18 eran mujeres (39,13%), con una media de edad de 22,48 años (Desviación Estántar (DE) 2,19). El 80% de los participantes informaron tener una nota media en la carrera de aprobado y el 20% restante de notable; y la media de asignaturas pendientes de otros cursos era de 5,73 (DE 6,25).

## B. *Instrumentos y procedimiento*

 La selección de los participantes fue accidental, tomándose todos aquellos estudiantes que acudieron a la clase el día de la evaluación y que quisieron participar de forma voluntaria. Los participantes, en pases colectivos, cumplimentaron un formulario con preguntas de carácter sociodemográfico y académicas, así como un cuestionario ad hoc de carga de trabajo.

## III. RESULTADOS

Se ejecutó un análisis de comparación de medias para una muestra por medio de la prueba t (ver tabla 1), siendo el valor de prueba más de acuerdo que en desacuerdo. Los resultados pusieron de manifiesto que los alumnos de Ingeniería Industrial se muestran bastante de acuerdo tanto en que las actividades a realizar en las asignaturas de Ingeniería del transporte y Teoría de máquinas son proporcionales a los créditos de las mismas, como en que la distribución de la carga de trabajo de ambas materias es equilibrada. Asimismo, informaron de su acuerdo con la organización del tiempo de las clases teóricas. Por otra parte, los estudiantes advirtieron estar bastante en desacuerdo en la cuestión referente a si las guías docentes de las materias de este cuatrimestre les ayudan a saber, con antelación suficiente, qué tareas académicas deben realizar. De la misma forma, informaron su desacuerdo con que la planificación de las materias evite la coincidencia de las entregas de trabajos, así como que la distribución de la carga de trabajo en las materias del cuatrimestre sea equilibrada.

#### TABLA1. DESCRIPTIVOS DE LAS VARIABLES DE LA MEDIDA DE LA CARGA DE TRABAJO

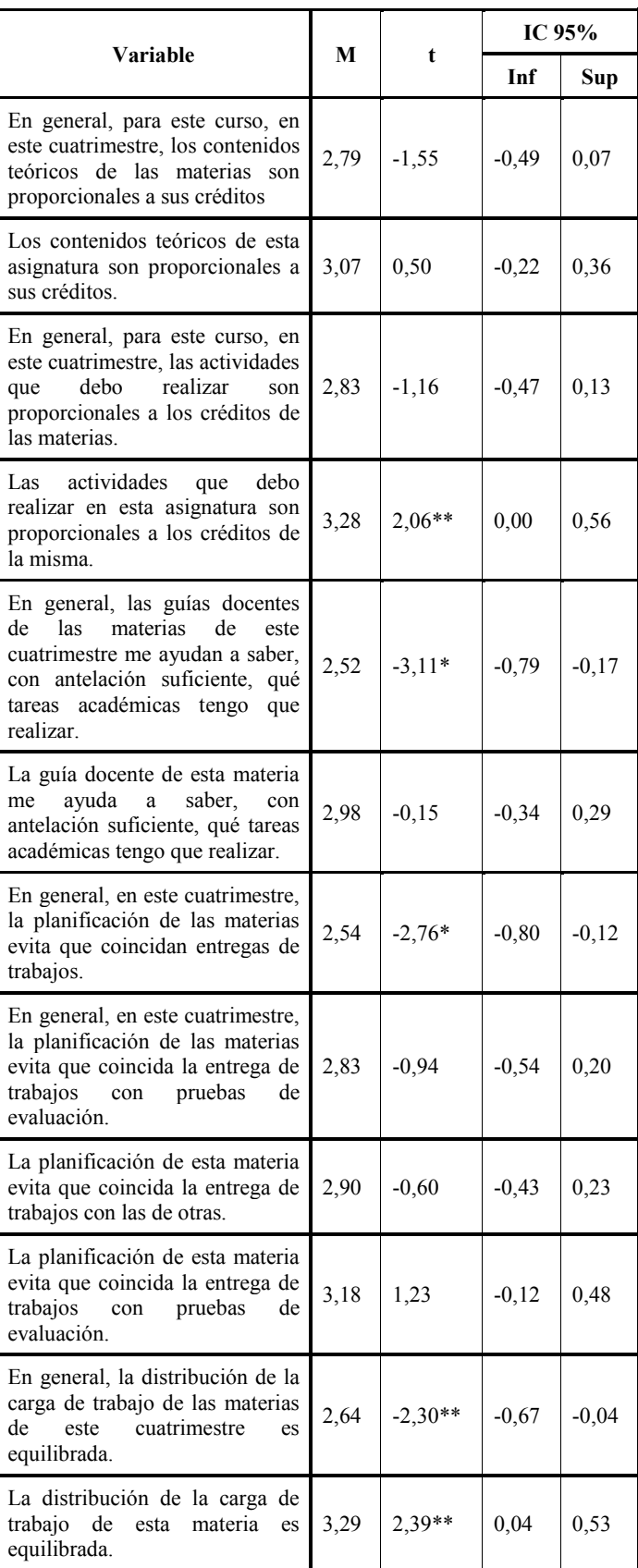

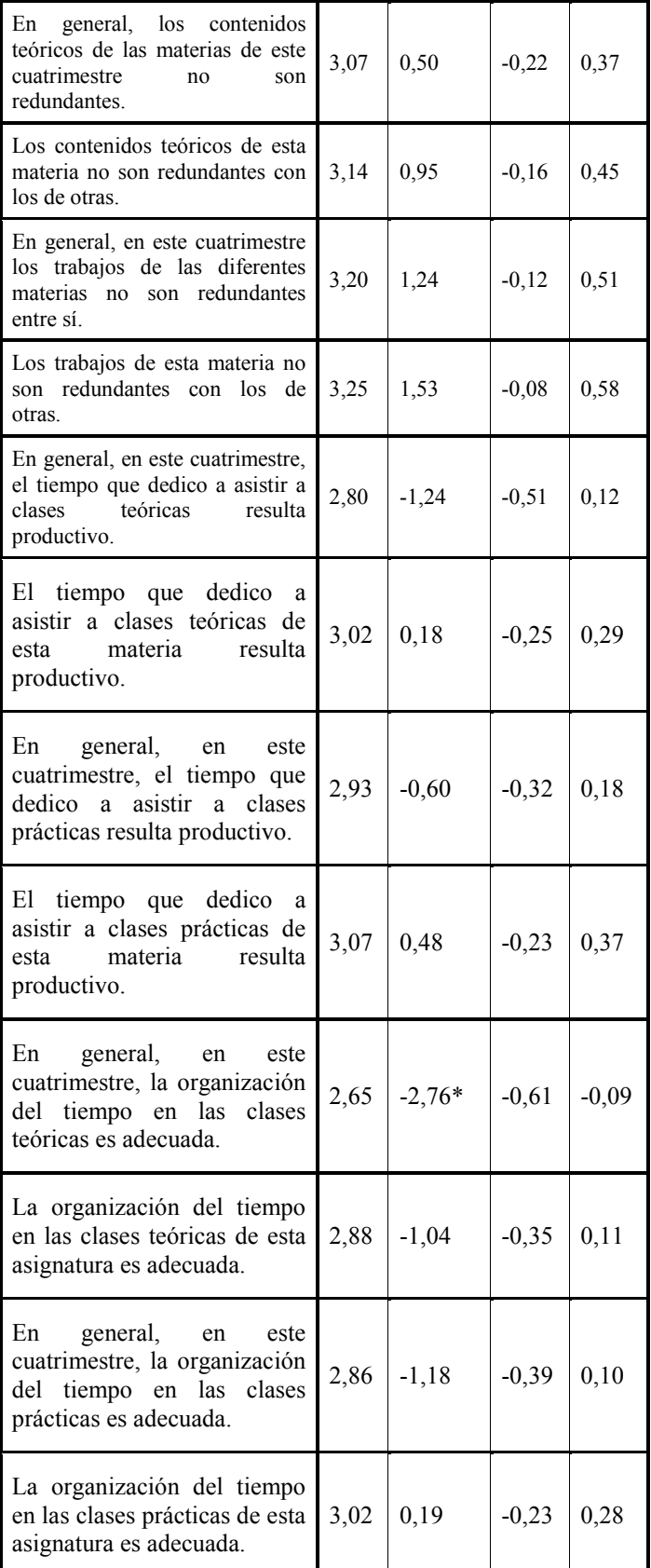

Nota. gl(45);  $** = p < .05$ ;  $*= p < .01$ .

#### IV. CONCLUSIONES

La Declaración de Bolonia supone el punto de inflexión en educación superior para los treinta Estados Europeos que la suscriben, que se pusieron como meta el año 2010 para implantar dicho sistema [16]. Algunas Universidades iniciaron antes de dicha fecha su adaptación, bien implicando a todas las titulaciones, bien de forma experimental sólo en algunas de ellas. La Universidad de Vigo optó por la segunda modalidad, en el caso de la Ingeniería Industrial no se inició el proceso hasta el curso 2010-2011, en el que se ofertó el primer curso de la titulación de grado. Esta contingencia permite reflexionar sobre los cambios a introducir, porque como señalan Fernández-Bartolomé y Gallardo (2010) [16] "la convergencia busca más que la uniformidad, la armonización y la eliminación de barreras e incompatibilidades" (p.525), pero sobre todo tiene que perseguir la calidad de la enseñanza y el bienestar de la comunidad académica; para ello, irrenunciablemente, ha de tener en cuenta, entre otros factores, la opinión del alumnado.

Los datos de este estudio señalan que los alumnos consideran que las actividades que se les demanda en las materias de Ingeniería del Transporte y Teoría de Máquinas son adecuadas a los créditos de las mismas. De esta manera, asumiendo lo mentado en el párrafo anterior y a la vista de estos resultados preliminares, consideramos que estas asignaturas no deberían sufrir modificaciones relevantes en cuanto a la carga de trabajo y la distribución del mismo.

Por el contrario, parece necesario llevar a cabo modificaciones en la organización y planificación docente del título en lo referente a la carga de trabajo y guías docentes. En este sentido, los estudiantes informan que en la programación de las materias no se tiene en cuenta el solapamiento de las entregas de trabajos; así como, que la distribución de la carga de trabajo, a lo largo del cuatrimestre, no es equilibrada. Igualmente, los alumnos refieren que en las clases teóricas la organización del tiempo no es adecuado. Por último, indican que las guías docentes no les permiten conocer y planificar el trabajo que han de realizar a lo largo del cuatrimestre.

A tenor de los resultados, y asumiendo que las guías docentes tienen que ser un eje vertebrador sobre el que se asienten, de forma coordinada, los objetivos y contenidos de las diferentes materias del título, se muestra preciso realizar un esfuerzo para mejorar las mismas en esta titulación. Para ello, así como con objeto de lograr una distribución de la carga de trabajo ajustada a la disponibilidad real del tiempo del alumno, el responsable de la titulación ha de tomar un papel activo en la supervisión de las guías docentes y en la coordinación horizontal entre el profesorado. Sin duda, este proceder redundará en la calidad del aprendizaje y el bienestar de los alumnos, evitando la sobrecarga, y el tan temido y perjudicial estrés.

Por último, futuras investigaciones tratarán de ampliar este estudio a todas las materias del grado. De este modo, se podrá disponer de información integral y fehaciente para planificar la distribución de la carga de trabajo, de forma equilibrada, en las diferentes materias de la titulación de Ingeniería Industrial.

## REFERENCIAS

- [1] M. de Miguel, "Clases teóricas" en Metodología de enseñanza y aprendizaje para el desarrollo de competencias, M. de Miguel, Ed. Madrid: Alianza Editorial, 2006, pp. 27–52.
- [2] R. García-Ros, F. Pérez-González y E. Hinojosa, Assessing time management skills as an important aspect of student learning: The construction and evaluation of a time management scale with spanish high school students, School psychology international, vol. 25, núm, 2, 2004, pp. 167-183.
- [3] L. Dunn, A. Iglewicz y C. Moutier, A conceptual model of medical student well-being: promoting resilience and preventing burnout, vol. 32, núm. 1, Academic Psychiatry, 2008, pp.44-53.
- [4] M. González y R. Landero, Escala de cansancio emocional (ECE) para estudiantes universitarios: Propiedades psicométricas en una muestra de México, vol. 23, núm. 2, Anales de Psicología, 2007, pp, 253-257.
- [5] I. Martínez, A. Marques, M. Salanova y A. Lopes da Silva, Burnout em estudiantes universitários de Espana y Portugal. Un estúdio transcultural, vol. 8, núm. 1, Ansiedad y Estrés, 2002, pp. 13-23.
- [6] I. Martínez y A. Marques, Burnout en estudiantes universitarios de España y Portugal y su relación con variables académicas, Aletheia, Revista de Psicología Da Ulbra vol. 21, 2005, pp. 21-30.
- [7] I. M. Martínez y M. Salanova, Niveles de Burnout y engagement en estudiantes universitarios. Relación con el desempeño y desarrollo profesional, núm. 330, Revista de Educación, 2003, 361-384.
- [8] A. Pepe-Nakamura, Síndrome de Burnout: Estudio se variables sociodemográficas, psicosociales y patología. Tesis Doctoral. Universidad de Santiago de Compostela, 2002.
- [9] N. Thomas, Resident burnout, vol. 292, JAMA, 2004, pp. 2880-2889.
- [10] Gil-Monte, P. R. (2002). Validez factorial de la adaptación al español del Maslach Burnout Inventory-General Survey. Revista de Salud Pública de México, 44(1), 33-40.
- [11] A. Krakowski, Stress and the practice of medicine: The myth and the reality, vol, 26, Journal Psychosomatic Research, 1982, pp 91-98.
- [12] T. M. Wolf, P. M. Balson, J. M. Faucett y H. M. Randall, A retrospective study of attitude change during medical education, vol. 23, Medical Education, 1989, pp.19-23.
- [13] A. Sánchez-Pozo, Elementos clave en el diseño de módulos y titulaciones EEES, Revista de investigación en educación, núm. 5, 2008, pp. 41-48.
- [14] Freudenberger, H. J. (1974): Staff burnout. Journal of Social Issues, 30, 159-165.
- [15] M. L. de la Barrera, D.S. Donolo y Mª C. Rinaudo, Ritmo de estudio y trayectoria universitaria, vol. 24, núm. 1, Anales de psicología, 2008, pp. 9-15.
- [16] A. M. Fernández-Bartolomé y M. A. Gallardo, "Bolonia 46. Bolonia, 2010. La construcción del Espacio Europeo de Educación Superior" en La proyección social del docente del siglo XXI, Falcultad de Educación y Humanidades, Universidad de Granada, Campus de Melilla, Ed. Melilla: GEEPP Ediciones, 2010, pp. 519-526.

# Experiencia PBL en la asignatura de Lógica Programable

Javier García-Zubía y Verónica Canivell Facultad de ingeniería Universidad de Deusto Bilbao, España zubia@deusto.es

*Abstract***—Se propone un esquema para el diseño de una actividad de aprendizaje basado en proyectos para la asignatura de Lógica Programable. El trabajo incluye el desarrollo sistematizado y los resultados de su aplicación.** 

*Keywords-component; Project Based Learning Programmable Logic, VHDL* 

#### I. INTRODUCCIÓN

 El aprendizaje basado en proyectos (en inglés Project Based Learning o PBL) [1] está mereciendo cada vez mayor atención, especialmente en el contexto de la enseñanza de la ingeniería. Al menos hay dos motivos para ello. Por una parte, son cada vez más los ejemplos exitosos de aplicación a todos los niveles, desde asignaturas (o partes de asignaturas) de unos pocos créditos [2], pasando por grupos de dos o tres asignaturas que se asocian para favorecer el despliegue de PBL [3] hasta incluso instituciones que utilizan esta metodología como principio organizativo de alguno de (o todos) sus planes de estudio [4].

La segunda razón del creciente interés en PBL es que esta metodología ofrece una respuesta integral a buena parte de los retos que el EEES ha puesto encima de la mesa, como por ejemplo, la utilización eficaz del tiempo de dedicación del estudiante dentro y fuera de clase (de acuerdo con los créditos ECTS) o el desarrollo de competencias genéricas a lo largo del plan de estudios (aprendizaje autónomo, trabajo en grupo, etc.).

Sin embargo, PBL no es fácil de aplicar. Incluso en sus dosis más modestas (un proyecto de 4 ó 5 semanas en una asignatura de pocos créditos) PBL implica cambios profundos en la organización del proceso de enseñanza y aprendizaje y en el rol de profesores y estudiantes. Algunos de estos cambios requieren la utilización de técnicas que, con mayor o menor esfuerzo, todos podemos aprender. Pero otros cambios tienen que ver con nuestros principios y creencias en relación a la labor docente, que no siempre son fáciles de cambiar.

Como consecuencia de ello, no son infrecuentes los casos de experiencias de utilización de PBL con resultados frustrantes que lejos de servir de acicate en un proceso de mejora continuada se convirtieron finalmente en un

Miguel Valero Facultad de telecomunicaciones Universidad Politécnica de Cataluña Barcelona, España Miguel.valero@upc.edu

desestimulo y freno a nuevas aventuras o en una confirmación de hipótesis de partida tales como *"los estudiantes no están preparados para esto"*.

De acuerdo con la experiencia que hemos acumulado en la utilización de PBL en nuestras asignaturas y en labores de promoción de la metodología y formación de profesorado, creemos que es posible ofrecer unas pautas muy concretas que pueden permitir la introducción de PBL de manera que se tengan en cuenta los factores esenciales para el éxito. Si bien es cierto que en docencia no hay "recetas" que sirvan para todos los casos, creemos que estas pautas para la introducción de PBL pueden resultar eficaces para ayudar a cosechar un primer éxito que, aunque modesto, nos ayude a afrontar aventuras más ambiciosas. En este artículo describimos estas pautas e ilustramos su aplicación con un ejemplo.

#### II. CLAVES PARA LA APLICACIÓN DE PBL

 En [5] es posible encontrar una descripción detallada de los elementos clave del PBL, resumidos en la Tabla I, y que se repasan a continuación.

El primer paso en el PBL es crear los grupos. En nuestro caso son de tres personas, siendo este el número ideal [5].

 Otro elemento fundamental para el correcto desarrollo del PBL es la elección de un proyecto (enunciado) que sea capaz de "crecer" con el aprendizaje del alumno. Así el PBL tiene tres estadios y un paso previo:

*Puzle.* El desarrollo futuro del proyecto se va a dividir en tres partes. Cada miembro del grupo trabaja con una de ellas (se hace experto), resolviendo ejercicios y elaborando pautas de estudio para esa parte. Al juntarse el grupo, cada miembro enseñará y será enseñado por los otros. De esta forma el grupo parte de un conocimiento común. El puzle es descrito con más detalle en el Apartado III.

*Trabajo de integración.* Una primera aproximación al proyecto consistirá en unir un bloque de cada una de las partes del puzle. Es mérito del profesor encontrar un enunciado que permita ese primer asalto. El resultado de la integración tendrá una funcionalidad muy limitada, pero correcta.

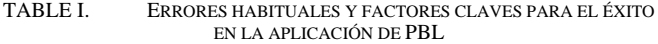

#### **CUATRO ERRORES HABITUALES**

**#1 Asignar un bajo peso al proyecto en la calificación de la asignatura**  Si el peso es bajo los estudiantes no se tomarán en serio el trabajo y los resultados serán decepcionantes (y algunos copiarán). **#2 No realizar un seguimiento del trabajo de los estudiantes**  Se dejarán el trabajo para el último momento y tendrán dificultades sin tiempo de reacción (incluso copiarán). Este error se da con frecuencia combinado con el anterior error (y la combinación es explosiva). **#3 Mantener un examen final tradicional (incluso aunque tenga poco peso)**  Cuando el peso del proyecto y el seguimiento son adecuados, el esfuerzo de los estudiantes es mayor y los resultados mejores. Pero entonces dedicarán menos esfuerzo a preparar el examen final tradicional (que tendrá un peso pequeño). Además, probablemente realizar un proyecto no es la mejor forma de preparar el examen. En cualquier caso, los resultados del examen serán decepcionantes (y nos asaltarán dudas de que el proyecto sirva para aprender). **#4 Asignar un peso en la nota a cada entrega**  A mitad de camino, los estudiantes que hayan acumulado ya muchos puntos se relajarán y los que hayan conseguido pocos se relajarán más (y algunos abandonarán).

#### **CINCO FACTORES CLAVE PARA EL ÉXITO**

# **#1 Plantear un reto ambicioso (pero asequible) con criterios claros**

Los estudiantes (y en general, las personas) se motivan más cuando se les plantea un reto ambicioso (incluso que parece por encima de sus posibilidades). Si además los criterios de calidad del producto y los criterios de evaluación del curso están claros es más fácil que hagan un buen trabajo (y será más fácil para nosotros evaluarlo). Rúbricas y proyectos de años anteriores.

## **#2 Planificar el trabajo de forma minuciosa**

La mejor forma de que los estudiantes perciban que el reto ambicioso es a la vez asequible es presentarles un plan detallado de lo que tienen que hacer semana a semana para alcanzar el objetivo.

**#3 Generar interdependencia positiva y exigibilidad individual** 

La interdependencia positiva se consigue mediante tres mecanismos: (a) un dimensionado del tiempo de dedicación a cada tarea que se ajuste a la dedicación esperada de cada estudiante de acuerdo con los ECTS de la asignatura, (b) la asignación de roles (hay un experto en cada tema) que hace que se necesiten mutuamente para reunir todos los conocimientos necesarios y (c) el método de calificación que, a través del ejercicio individual final, hace que el éxito total de cada estudiante dependa en parte del éxito de sus compañeros.

# **#4 Realizar un seguimiento del trabajo que realizan los estudiantes**

El proyecto debe tener asociado una serie de entregas, no sólo finales sino también a lo largo del proceso. Estas entregas motivarán a los estudiantes a realizar el trabajo de manera continuada y permitirán al profesorado hacer un seguimiento. Especialmente importante es planificar una entrega tipo "primera versión del producto final" que permita al profesorado tener una visión global del proyecto a tiempo de intervenir si es necesario para ayudar a conseguir el éxito final.

## **#5 Diseñar adecuadamente el método de evaluación**

El método de evaluación proyecta claramente los tres mensajes clave: (a) hay que hacer el trabajo planificado, porque sólo se aprueba si se realiza al menos el 80% de las entregas, (b) hay que esforzarse para que el grupo funcione bien y hagan un buen trabajo, porque el proyecto tiene un buen porcentaje de la nota y (c) no se puede desatender el aprendizaje individual, porque sin los conocimientos básicos no se aprueba.

*Prototipo.* Partiendo de lo anterior y tras la pertinente corrección y comentario del profesor, el grupo debe completar lo programado hasta obtener un prototipo que cumpla todas las funcionalidades básicas del proyecto.

*Proyecto final.* En este paso cada grupo selecciona qué funcionalidades extra va a implementar, o incluso las inventa. En este estadio es donde los alumnos buscan una mayor o menor nota.

 Además de lo anterior son muy importantes otros elementos. Por ejemplo, todos los alumnos individualmente deben resolver un enunciado parecido al ejercicio de integración. Esta prueba de conocimientos básicos (examen individual) permite al profesor controlar el nivel de cada alumno.

 En el lado del profesor es muy importante una correcta planificación. Esta planificación debe estar hecha desde el punto de vista del alumno (no solo desde el punto de vista del proyecto, de la asignatura y del profesor) y debe permitir al alumno (y al proyecto) avanzar semana a semana. De esta forma no solo el alumno avanza, sino que el profesor puede atajar cualquier desvío a tiempo. Es un error común y devastador dar al alumno 6 semanas para hacer un proyecto, al menos en los primeros cursos.

 La Tabla II describe una planificación genérica de PBL [5]. Con fondo gris se muestran las actividades y entregas que se realizan en clase y con fondo blanco las que se realizan fuera de clase. En negrita se indican las tareas fuera de clase que los estudiantes deben realizar en grupo base (un grupo base es un equipo de estudiantes que va a realizar el proyecto). Junto a cada entrega se indica (entre paréntesis) si se trata de una entrega individual (I), de grupo base de tres personas (G) o de grupo temporal (GT): grupo formado por aquellas personas que son expertas en un mismo tema del puzle.

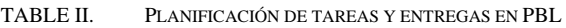

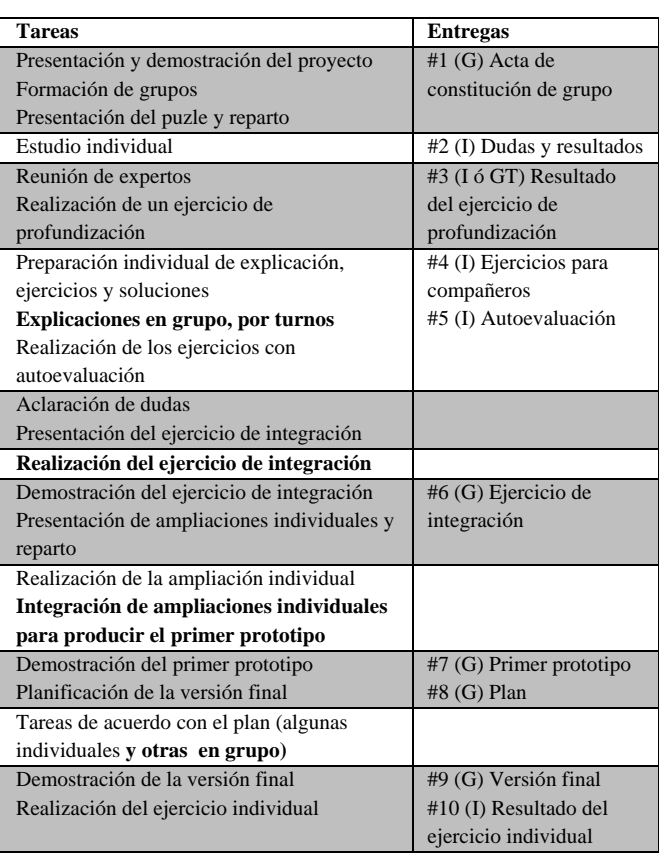

# III. EJEMPLO

## *A. El contexto*

 La asignatura de Lógica Programable se imparte en el primer semestre del tercer curso del Grado en Electrónica Industrial y Automática de la Facultad de Ingeniería de la Universidad de Deusto. Tiene asignados 6 ECTS y dispone de dos sesiones presenciales semanales de dos horas cada una siempre en el laboratorio.

El ámbito de la asignatura son los dispositivos lógicos programables (PLD, CPLD y FPGA) y el lenguaje VHDL. Las competencias específicas asignadas son:

CE1. Implementar y simular mediante el uso de dispositivos lógicos programables (VHDL, FPGA y CPLD) sistemas digitales que cumplan las especificaciones lógicas, temporales y de consumo establecidas por el usuario.

CE2. Elegir en base a los requisitos del proyecto y a la información técnica del fabricante el dispositivo lógico programable más eficiente.

 Mientras que las competencias generales asignadas son comunicación interpersonal y trabajo en equipo.

El sistema de evaluación es el siguiente:

Nota final = Nota  $CE1(70%)$  + Nota  $CE2(20%)$  + Nota  $CG5$  $(5\%) + \text{Nota CG6} (5\%)$ 

TABLE III. MÉTODO DE EVALUACIÓN DE LA ASIGNATURA

| Sistema de evaluación en                 |     | Evaluación | <b>Examen</b> |
|------------------------------------------|-----|------------|---------------|
| resumen                                  |     | continua   | final         |
| Competencias                             |     | 60-100%    | $40 - 0%$     |
| $C.E.1.$ (práctica)                      | 70% | 50-70%     | 20-0%         |
| $C.E.2.$ (teoría)                        | 20% | $0 - 20%$  | 20-0%         |
| C.G.5. Interpersonal                     | 5%  | 5%         | 0%            |
| C.G.6. Trabajo en equipo                 | 5%  | 5%         | 0%            |
| $CCE \sim CCE$ son compatencies consumed |     |            |               |

CG5 y CG6 son competencias generales

CE1 se compone de dos indicadores

**Indicador 1.** Proyecto en grupo 50%:

15% por el primer prototipo del proyecto

25% por la versión final del proyecto

10% por el ejercicio individual sobre el proyecto

La nota del indicador 1 solo es obtenible durante el curso, no es recuperable.

**Indicador 2**. Prueba individual de conocimientos básicos. 20%

#### *B. El proyecto*

 El proyecto, que se presenta en la sesión 9, consiste en la implementación de un sistema electrónico basado en FPGA capaz de controlar el sistema de petición de ayuda de un mostrador de atención al cliente de un aeropuerto.

En el mostrador hay dos consultores que atienden a los viajeros con reclamaciones. El viajero al llegar a la sala deberá apretar uno de los dos pulsadores, VS o VLL, para indicar si su problema es con una salida o llegada de vuelo. Además cada consultor (CA y CB) dispone de dos pulsadores, CS y CLL, para avisar a los viajeros de que se atiende a uno nuevo. Encima de cada consultor habrá dos grandes 7-segmentos que indicarán Sn o Ln, donde n es el número de viajero, y donde S y L indican si se atiende una llegada o salida.

El desarrollo del proyecto debe asegurar a cada grupo que sabe implementar como mínimo en VHDL-FPGA:

- Procesos combinacionales y secuenciales.
- Captura de pulsos y medida de tiempo.
- Filtrado digital de pulsadores.
- Gestión de colas y pilas.
- Multiplexado de 7-segmentos.

 La versión final debe incluir también algunas funciones optativas, a criterio del grupo. Algunos ejemplos de funcionalidades extras son:

- Implementar un pulsador VIP para este tipo de viajeros.
- Intercambiar lo visualizado entre los dos consultores.
- Parpadear los 7-segmentos cada vez que cambien su valor para avisar a los viajeros.
- Implementar un sistema que permita un contaje rápido en la parte de los consultores o su estado de descanso.
- Idear un sistema que asigne a cada consultor un solo pulsador.
- Incluir nuevas entradas y salidas: teclado, monitor VGA, detector de personas, etc.
- Funcionalidades nuevas inventadas por el grupo.

 La versión final del proyecto y el prototipo se evaluarán según los criterios siguientes:

- Correcto (4 puntos): Se han implementado todas las funciones obligatorias
- Funciones adicionales (1,5 puntos): En función del número, interés y originalidad de las funciones adicionales incorporadas a criterio del grupo.
- Robusto y amigable (1,5 puntos): El sistema no se cuelga, no hay que "hacer trucos" para seguir y es fácil de usar.
- Complejidad (1 punto).
- Organización (2 puntos): El código está bien organizado.

### *C. El puzle*

El trabajo inicial del proyecto debe repartirse en tres tareas independientes. Cada miembro del grupo base (G) se asigna una tarea, que debe realizar de forma individual (I).

Después del trabajo individual, en clase se realiza la reunión de expertos (GT): miembros de grupos distintos pero que han realizado la misma parte del puzle se reúnen (en grupos de 3 ó 4) para compartir dudas y profundizar en el aprendizaje de su parte del trabajo (a través de un ejercicio de profundización proporcionado por el profesor, que puede realizarse de forma individual o en grupos de expertos).

Acabada la sesión de clase, cada miembro del grupo base se prepara en casa una explicación de lo aprendido para los compañeros de grupo. Además prepara algunos ejercicios con soluciones que entregar a sus compañeros para que practiquen con el tema que les explicará.

| <b>Semana</b>                                                       | <b>Aula-Lab 4 horas</b>                                                                                                    | Fuera de clase 5 horas                                                                                                    | <b>Resultados</b>                                                                                      |
|---------------------------------------------------------------------|----------------------------------------------------------------------------------------------------|----------------------------------------------------------------------------------------------------|----------------------------------------------------------------------------------------------------|
| Sem 9                                                               | Presentación del proyecto                                                                                                    | Trabajo individual con el puzle                                                                                                    |                                                                                                    |
| 24 y 26 de octubre                                                  | Presentación del puzle                                                                                                    |                                                                                                    |                                                                                                    |
| Sem 10<br>2 de noviembre                                            | Reunión de expertos<br>Preparación del ejercicio de profundización                                                                                               | Preparación<br>ejercicios<br>de explicación y<br>$(ppt)$ .<br>Individual<br>Reunión de grupo base para explicación. Grupal<br>Resolución de los ejercicios de los compañeros.<br>Individual | Ejercicio<br>de<br>profundización. (I)<br>Explicación<br>3<br>$\mathbf{V}$<br>ejercicios al grupo. (I) |
| Sem 11<br>9<br>$7\degree$<br>$\mathbf{v}$<br>noviembre              | Reunión de grupos para aclarar dudas<br>de Inicio de ejercicio de integración. Grupal<br>Ejercicio de integración. Individual o<br>Grupal.                       | Trabajo en ejercicio de integración. Grupal                                                                                                    | Ejercicio de integración<br>$(o \text{ casi})$ . $(G)$                                                 |
| Sem 12<br>16<br>14 y<br>noviembre                                   | Acabar (aula) y entregar el ejercicio de<br>de integración (laboratorio).<br>Presentación de ampliaciones individuales.<br>Comienzo de ampliaciones individuales | Trabajo en ampliaciones individuales. Individual.<br>Integración de soluciones individuales. Grupal.                                                                                        | Casi prototipo $(G)$                                                                                   |
| Sem 13<br>23<br>$21 \quad v$<br>noviembre                           | Acabar y entregar el prototipo del proyecto.<br>de Comienzo de la versión final.                                                                                 | Trabajo en la versión final. Grupal<br>Estudio de la prueba individual. Individual.                                                                                                    |                                                                                                    |
| Sem 14<br>29<br>$28 \quad v$<br>de l<br>noviembre<br>7 de diciembre | Prueba de conocimientos básicos (7 de<br>diciembre).<br>Resolución de la prueba de conocimientos<br>básicos.                                                     | Trabajo en la versión final.                                                                                                    | Prueba<br>de<br>conocimientos básicos.<br>$($ $\Gamma$<br>Versión final o casi. (G)                    |
| Sem 15<br>14<br>$12 \quad v$<br>de <sub>1</sub><br>diciembre        | Entrega de la versión final.<br>Evaluación entre compañeros.<br>Ampliación individual del proyecto                                                               | Trabajo en la ampliación individual proyecto                                                                                                    |                                                                                                    |
| Sem 16<br>21<br>$19 \quad v$<br>de<br>diciembre                     |                                                                                                    |                                                                                                    |                                                                                                    |
| examen final                                                        |                                                                                                    |                                                                                                    | Examen final de teoría<br>Recuperación<br>de<br>Conocimientos Básicos.<br>(I)                          |

TABLE IV. DESARROLLO DEL PBL EN LA ASIGNATURA DE LÓGICA PROGRAMABLE

 Después, cada grupo base debe reunirse para que, por turnos, cada miembro explique al resto su parte del trabajo y reparta a los compañeros (con copia al profesor) los ejercicios preparados. Finalmente, cada estudiante intenta resolver los ejercicios recibidos y realiza un informe de autoevaluación a partir de la comparación de sus soluciones con las proporcionadas por los compañeros.

 Los tres temas implicados en el puzle de Lógica Programable son: Sistemas combinacionales, Sistemas secuenciales y visualización y Autómatas.

La reunión de expertos se realiza en clase (sesión 10). Después de la fase de aclaración de dudas, cada grupo de expertos realiza en clase un ejercicio de profundización de su tema. Ejemplos de ejercicios para cada tema son los siguientes:

*Sistemas combinacionales*: Implementar un sistema capaz de controlar las votaciones dentro del consejo de administración de la empresa. Cada consejero tendrá interruptores para votar SÍ o NO, el voto de algunos consejeros será doble, el presidente podrá votar el resultado, e incluso habrá un interruptor de trampa. El sistema visualizará un 1 o un 0, según gane el SÍ o el NO. El alumno dispone de más de 20 enunciados orientativos.

*Sistemas secuenciales y visualización*: Implementar un contador que evoluciona al ritmo de un reloj interno o al de un pulsador activado por el usuario. Según el tiempo que dure el pulso del usuario, el contador hará una cosa u otra. El contaje deberá verse en 4 7-segmentos multiplexados que pueden cambiar según varios interruptores. El alumno dispone de más de 15 enunciados orientativos.

*Autómatas*: Implementar un sistema capaz de gestionar una cola o pila mediante varias entradas en manos del usuario o de los usuarios. El alumno dispone de más de 15 enunciados orientativos.

# *D. El ejercicio de integración*

 El ejercicio de integración consiste en implementar un sistema capaz de realizar las siguientes funciones en la tarjeta FPGA:

- \* Reinicio del sistema.
- Gestión de los pulsadores de los viajeros: V\_S y V\_L. Filtrado digital de la señal.
- \* Gestión de los pulsadores de los consultores: CA\_S, CA\_L, CB\_S y CB\_L.
- \* Gestión del par de 7-segmentos situado sobre cada consultor.
- Integración de un interruptor para contaje rápido.

 En la segunda mitad de la sesión 11, el profesor explica en la pizarra el código de las funciones marcadas con \* en la lista anterior. Antes de la siguiente sesión, cada grupo debe haber implementado el código que presentó el profesor en la pizarra y completarlo con las dos funciones que faltan (las que no tienen \*). El ejercicio de integración debe estar funcionando correctamente durante la primera hora de la sesión 12.

## *E. Las ampliaciones individuales y el primer prototipo*

 Una vez entregado el ejercicio de integración, el profesor presenta las tres tareas individuales siguientes:

- Implementar un pulsador VIP para este tipo de viajeros.
- Intercambiar lo visualizado entre los dos consultores.
- Parpadear los 7-segmentos cada vez que cambien su valor para avisar a los viajeros.

 El primer prototipo, que es el resultado de incorporar las tres ampliaciones al ejercicio de integración se presenta en la sesión 13. Se evalúa con los mismos criterios que la versión final, pero sin tener en cuenta el criterio de funciones adicionales y se asignan 5,5 puntos al criterio *Correcto*.

## *F. La versión final*

 Durante las dos semanas siguientes, cada grupo debe implementar la versión final, para lo cual debe:

- Introducir en la aplicación las mejoras sugeridas por el profesor, a partir de su evaluación del primer prototipo.
- Añadir las funciones optativas que el grupo estime oportuno

 La versión final debe estar lista durante la primera hora de la sesión final (sesión 15). Los grupos tienen libertad para organizar y repartir el trabajo como quieran, pero debe entregar un plan de trabajo.

La Tabla IV describe en detalle la planificación que para el curso 2011-2012 se ha seguido en la asignatura, teniendo en cuenta que las clases eran los lunes y miércoles y las festividades. Junto a cada entrega se indica (entre paréntesis) si se trata de una entrega individual (I), de grupo base (G) o de grupo temporal (GT)

#### IV. RESULTADOS

Durante el primer semestre del curso 2011-2012 se ha aplicado el planteamiento PBL descrito previamente. De los 15 alumnos que siguieron el curso (5 no presentados), todos aprobaron tanto la parte teórica como la práctica (PBL)

La distribución de notas del prototipo (PROT), proyecto final (PROY), conocimientos básicos (CB) y teoría (TEO) están en la Tabla V.

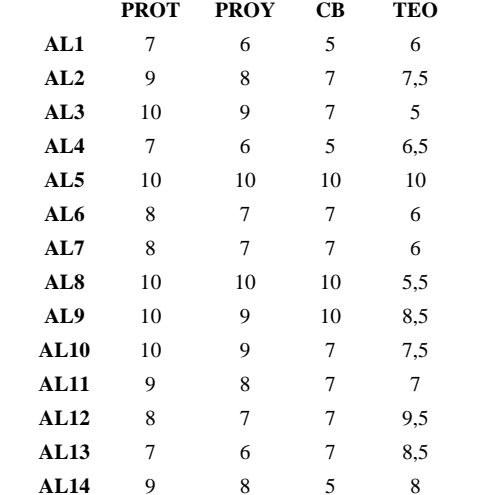

 Los proyectos presentados por los cinco grupos G1-G5 están descritos someramente en su complejidad en la Tabla VI.

**AL15** 10 10 7 10

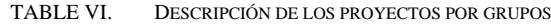

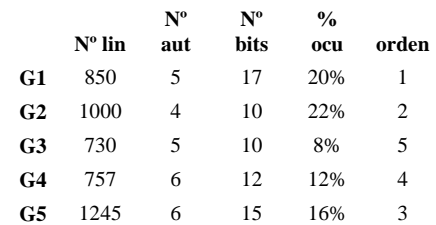

 La primera columna indica el número de líneas VHDL del proyecto, la segunda y tercera se centran en cuántos autómatas y de cuántos bits están implementados en el proyecto, la cuarta se refiere al % de ocupación de la FPGA disponible y la quinta es el orden de preferencia de los proyectos según los propios alumnos. De los cinco grupos, tres introdujeron una novedad sustancial en el proyecto: uso de monitor VGA, uso de teclado y uso de detector de personas.

El punto de vista de los alumnos se ha recogido mediante la encuesta de la Tabla VII, donde 1 es el mínimo y 5 el máximo. La conclusión general es que el enfoque PBL es aprobado por los alumnos, y estos creen que se puede mejorar lo relacionado con la organización del PBL. Estos resultados deben estar bajo "sospecha" ya que solo se refieren a un año, el primero.

.

TABLE V. RESULTADOS DE LA ASIGNATURA

TABLE VII. ENCUESTA DE SATISFACCIÓN DE LOS ALUMNOS

| Pregunta                                                                                       | med | desv |
|------------------------------------------------------------------------------------------------|-----|------|
| En este curso he aprendido cosas que considero                                                 |     |      |
| valiosas para mi formación                                                                     | 4.6 | 0,5  |
| La labor del profesor me ha facilitado el proceso                                              |     |      |
| de aprendizaje                                                                                 | 4,0 | 0,7  |
| El material del curso está bien preparado y es                                                 |     |      |
| adecuado                                                                                       | 3,7 | 1,1  |
| El puzle elaborado en grupo resulta de ayuda en la                                             |     |      |
| asignatura                                                                                     | 4,1 | 1,1  |
| En todo momento he tenido claro lo que debía que<br>hacer (tanto en clase como fuera de clase) | 3,7 | 1,1  |
| Siempre me he sentido bien informado sobre mi                                                  |     |      |
| progreso (o falta de progreso) en el curso.                                                    | 4,1 | 0,8  |
| El trabajo en grupo me ha resultado de gran ayuda                                              | 4,5 | 0.6  |
| La forma de evaluación me ha parecido adecuada                                                 | 4,1 | 0.9  |
| Este curso me ha ayudado a mejorar la gestión que                                              |     |      |
| hago de mi propio tiempo                                                                       | 3.4 | 1,3  |
| Me gustaría repetir este enfoque en otra asignatura                                            | 4,3 | 0,7  |

 Los comentarios positivos recogidos indican que a los alumnos les gusta el PBL y el sentir que aprenden por sí mismos y rápido, en la parte negativa se recoge que el alumno necesita organizarse ya que PBL puede llegar a exigir mucho tiempo. El puzle es un caso particular, algunos alumnos lo ven positivo y otros, negativo.

 La Tabla VIII describe el coste en horas que ha supuesto para los alumnos. De los quince alumnos que han cursado la asignatura, trece han respondido al cuestionario de la tabla. Como es normal, los alumnos muestran una cierta dispersión en el esfuerzo que han dedicado al proceso de PBL, incluyendo el puzle. En general los alumnos afirman haber trabajado más o menos lo que esperaban y que este esfuerzo ha estado en el rango de las 40 – 60 horas, a lo que hay que añadir unas 20 horas del puzle. Es decir, los alumnos han dedicado entre 60 y 80 horas a las últimas 8 semanas del curso, y comoquiera que el curso tiene unas 16 semanas y que los ECTS asignados son 6 (150 horas), le corresponden en teoría unas 75 horas, lo que queda dentro del rango de trabajo expresado por los alumnos en la encuesta. Así pues se puede decir que el enfoque PBL no empuja en términos generales al alumno a un esfuerzo mayor del asignado en ECTS por el centro.

## V. CONCLUSIONES

 Es bien sabido que en docencia no hay recetas que sirvan para todos los casos. Lo presentado es una descripción sistemática y precisa de cómo aplicar PBL en una asignatura, en este caso en Lógica Programable. En todo caso su puesta en práctica puede proporcionar una base sobre la que reflexionar y estimular su adaptación a cada contexto particular o su extensión a esquemas más ambiciosos que puedan explotar todo el potencial que tiene el aprendizaje basado en proyectos, especialmente en el contexto de la enseñanza de la ingeniería.

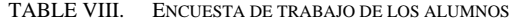

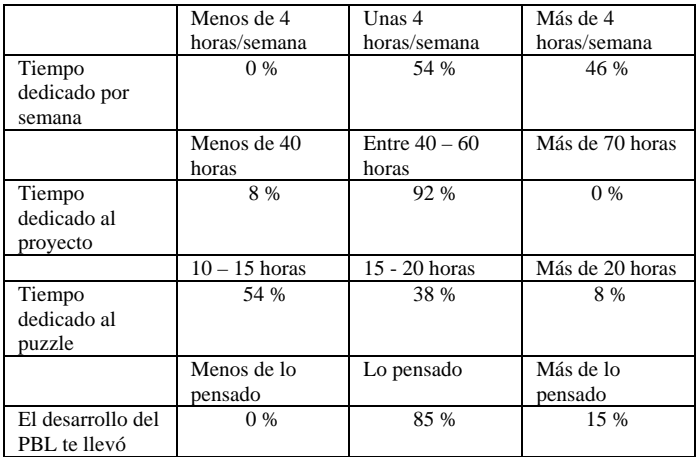

#### **REFERENCES**

- [1] Markham, T. Project Based Learning, a guide to Standard-focused project based learning for middle and high school teachers. Buck Institute for Education, 2003.
- [2] Estruch, V, y Silva, J., "Aprendizaje basado en proyectos en la carrera de Informática", JENUI 2006, p. 339.
- [3] Machado, S., Messeguer, R., Oller, A., Reyes, M.A., Rincón, D., Yúfera, J., "Recomendaciones para la implantación de PBL en créditos optativos basadas en la experiencia de la EPSC", JENUI 2005, p. 21.
- [4] Kjersdam, F., Enemark, S., *The Aalborg Experiment,* Aalborg University Press 1994.
- [5] Valero, M. Garcia Zubia, J. "Cómo empezar fácil con PBL", JENUI 2011.

#### **AGRADECIMIENTOS**

El despliegue del enfoque PBL en la asignatura de Lógica Programable ha sido apoyado como Proyecto de Innovación Pedagógica del Vicerrectorado de Investigación e Innovación Pedagógica de la Universidad de Deusto.

.
### Experiencia PBL en una Asignatura Troncal de Electrónica General

M. Perales, F. Barrero, S. Toral

Departamento de Ingeniería Electrónica Escuala Técnica Superior de Ingenieros de la Universidad de Sevilla Avda. Camino de los Descubrimientos sn, 41092, Sevilla, España fbarrero@esi.us.es

*Abstract***— La iniciación en la enseñanza relacionada con las tecnologías electrónicas en las diferentes titulaciones de ingeniería se ha venido realizando de manera habitual mediante la impartición de clases teóricas que plantean los conceptos básicos asociados a la electrónica analógica y digital. Este planteamiento se ha demostrado poco motivante para los alumnos, fundamentalmente porque no acerca los sistemas electrónicos reales a la clase. Para conseguir este acercamiento se ha rediseñado una asignatura troncal de electrónica general y 2º curso en el nuevo grado de Ingeniería en Tecnologías Industriales. La metodología docente planteada reduce el contenido de las clases teóricas del curso y mejora la coordinación entre la parte teórica y práctica de la asignatura mediante la inclusión en el temario de una metodología docente de aprendizaje basada en problema (PBL). En este artículo se detalla el programa de la asignatura y se describe la experiencia PBL desarrollada para la misma.**

#### *Keywords— PBL, teaching process.*

#### I. INTRODUCCIÓN

El sistema universitario está experimentando un profundo cambio institucional ocasionado por el proceso de globalización impulsado por la Unión Europea. La Declaración de La Sorbona enfatizaba el papel central de las universidades en el desarrollo de la dimensión cultural europea, resalta la creación del EEES como una forma de promover la movilidad y el empleo de los ciudadanos y el desarrollo de todo el continente [1] y manifiesta el deseo europeo de crear la "Europa del Conocimiento". Factor importante de este nuevo marco hacia el que convergen las universidades europeas es el aprendizaje para toda la vida y de ahí el interés por conceptos tales como "aprender a aprender" o "aprender realizando" [2].

Los cambios de planes de estudio en las Escuelas de Ingeniería de España se prevé produzcan un cambio notable en la metodología docente que se traduzca en el mayor peso de las clases de tipo práctico al fomentarse el concepto aprenderrealizando. Este concepto es especialmente difícil de trasladar a asignaturas obligatorias, como es el caso de "Electrónica General" de 4,5 créditos y de 2º curso y 2º cuatrimestre del nuevo grado de Ingeniería en Tecnología Industrial, que comenzará a impartirse en el curso 2011-2012 debido al elevado número de alumnos inscritos (las previsiones indican que tendremos unos 400 alumnos matriculados en dicho curso).

La asignatura en la que se centra este trabajo de mejora e innovación docente es la primera asignatura del área de conocimiento "tecnología electrónica" que verán los alumnos del grado, muchos de los cuales ya no continuarán en la especialidad que imparte nuestro Departamento. Este hecho hace que los profesores de la asignatura nos replanteemos la metodología docente empleada hasta la fecha, basada en el método de enseñanza tradicional y la clase magistral. El objetivo perseguido por este trabajo pasa por un cambio en el contenido y continente de la materia a impartir.

La materia se abordará de forma diferente a como se hacía anteriormente: en lugar de introducir al alumno en la electrónica a partir de los conceptos más elementales (física de semiconductores y componentes o dispositivos elementales), se pretende abordar la temática desde el punto de vista de las aplicaciones finales y el desarrollo de un sistema electrónico práctico. La metodología docente empleada partirá de la descripción de sistemas reales, centrándonos en cómo la electrónica ayuda y se integra en el desarrollo de dichos sistemas. Se describirán los conceptos básicos de la electrónica analógica y digital, y se concluirá con una experiencia PBL que intercalará clases magistrales con el desarrollo y análisis de un sencillo sistema electrónico que incorpore componentes de las diferentes ramas de la electrónica.

#### II. DESCRIPCIÓN DE LA ASIGNATURA

La asignatura se ha estructurado en las siguientes partes, con indicación de su correspondiente carga horaria y contenido:

- 1ª parte. Introducción (2 semanas). Esta parte incluye los siguientes contenidos:
	- Presentación de la asignatura (1 hora).
	- Que es la electrónica, utilidad, historia. Electrónica analógica-digital (1/2 hora).
	- Áreas: potencia, control, comunicaciones, cálculo, sensores e instrumentación (1/2 hora).
	- Aplicaciones concretas, analizándose hasta donde esté incorporada la electrónica en diversas aplicaciones de interés (2 horas). Se analizarán tres aplicaciones: automóvil (sensores, control encendido, seguridad,

dirección asistida, …), equipo de audio (lectores láser, convertidores AD y DA, amplificadores, …) y parque eólico (rectificadores, inversores, control de velocidad, sensores, …).

- 2ª parte. Electrónica analógica (4 semanas).
	- Unión pn y diodo. Transistor BJT y MOSFET. Amplificador operacional (2 horas). Se analizará la estructura, símbolos, relaciones I-V, zonas de funcionamiento, polarización, principales características de catálogo, dispositivos reales (principales parámetros eléctricos, "aspecto físico").
	- Rectificadores y filtros básicos (2 horas). Se verán los rectificadores de media onda, onda completa, onda completa con condensador, regulador Zener, filtros paso bajo RC, filtro paso alto RC, otros filtros (activos, orden superior). Rectificadores y filtros comerciales.
	- Amplificadores, interruptores y drivers (2 horas). Se verá el Opamp como amplificador (inversor y no inversor), BJT y MOSFET como interruptores, drivers (para LEDs, para motores AC y DC, etc.). Amplificadores y drivers comerciales.
	- Sistemas electrónicos analógicos (2 horas). Sistemas electrónicos analógicos lineales (amplificador de audio, adaptación de señales) y no lineales (electrónica de potencia).
- 3ª parte. Sistemas Electrónicos Digitales (3 semanas).
	- Introducción y descripción de un sistema electrónico digital (1/2 hora).
	- Microprocesadores y dispositivos de control (1 hora).
	- Periféricos: memorias, convertidores y periféricos de comunicación (2 horas). Se estudiará la funcionalidad, estructura de bloques, dispositivos comerciales (fabricantes, tipos, precios, aplicaciones principales, características de catálogo), tipos de periféricos.
	- Puertas básicas (INV, AND, OR, NAND, NOR, XOR, XNOR). Biestables (1 hora). Se verán los símbolos, tablas de verdad, dispositivos reales (principales parámetros eléctricos, pin-out, "aspecto físico").
	- Codificadores y decod., multiplexores y demux., contadores y registros (1 hora). Se analizará la funcionalidad, estructura, dispositivos comerciales (pin-out).
	- Ejemplos de sistemas electrónicos digitales de aplicación industrial (1/2 hora). Se verá como ejemplo algún sistema basado en el estándar PC 104.
- 4ª parte. Diseño de un sistema electrónico utilizando el método "Problem Based Learning (PBL)" (4 semanas de teoría + 2 prácticas en paralelo). Consiste en definir un problema, analizarlo, proponer una solución basada en una estructura y dispositivos definidos por el profesor, para llevarla a cabo posteriormente en el laboratorio. En nuestro caso y para el primer curso académico de la nueva

asignatura, se realizará un control de temperatura de un habitáculo mediante un sistema controlador, usando un termostato con histéresis, varios displays de 7 segmentos para visualización de la temperatura, un potenciómetro de ajuste de referencia, así como algunos amplificadores, filtros comparadores, relés y drivers. Los pasos a seguir serán:

- Definición del sistema
- División en bloques constructivos
- Circuitos que lo integran
- Cálculo de los valores de parámetros necesarios.
- Uso de manuales, datasheet.
- Simulación de las partes del circuito.
- Presupuesto, precios, decisiones tecnológicas.
- Montaje.

#### III. EXPERIENCIA PBL

Siendo esta asignatura la única de electrónica que verán muchos de los alumnos inscritos, interesa especialmente remarcar el carácter práctico de la misma, incidiendo en los aspectos de ingeniería industrial del diseño electrónico, como pueden ser entre otros:

- Búsqueda de información y soluciones.
- Capacidad de selección de tecnologías con criterio.
- Valoración económica de los diseños electrónicos.
- Conocimiento de las distintas tecnologías de fabricación de circuitos.

En esta parte de la asignatura se hará un particular hincapié en estas competencias. El planteamiento inicial de la experiencia PBL es el de realizar un trabajo en clase con los alumnos en el que se visualizarán las diversas etapas de un diseño electrónico completo, desde la idea inicial hasta el prototipo. Dado el gran número de alumnos por grupo, más de 100 en un aula con un solo profesor, se hace absolutamente inviable la idea de realizar pequeños grupos de trabajo en el aula en los que ir diseñando cada parte de un gran proyecto, así como la posibilidad de realizar el diseño en tiempo real. Por ello, se ha optado por un sistema mixto, en el que se realizará en primer lugar un diseño, estableciendo los parámetros que llevan a tomar cada una de las decisiones importantes del mismo, analizando paralelamente los caminos no elegidos. Se trata por tanto de realizar una simulación de diseño en la que iremos desarrollando un producto (que previamente ya diseñado en su totalidad), con unas condiciones de contorno precisas y conocidas.

En la Fig. 1 se observa la distribución prevista del trabajo a realizar. Dicho trabajo se ha previsto para cuatro semanas. Se parte de la descripción de una situación de ingeniería real: somos ingenieros en la empresa X, que tiene determinadas características (tamaño, tecnología, capacidades,…), y se nos

encarga el desarrollo de un equipo. En concreto, en el caso presente será un sistema de control de temperatura, con salida a doble circuito (aire acondicionado y calefacción), con posibilidad de variar manualmente la consigna de temperatura, y control con histéresis de la misma, tanto para encender y apagar el aire acondicionado como el calefactor. Por tanto, y como puede verse en la Fig. 1, se comenzará presentando el problema, explicando qué se pretende lograr. Posteriormente se mostrarán algunos sistemas reales que cumplen con las especificaciones con idea de que los alumnos entiendan y comprendan con exactitud el objetivo marcado. De aquí emana, además, la primera tarea que se les encargará: hacer un pequeño estudio de mercado en el que busquen por internet distintos controladores de temperatura, en el rango necesario, y averigüen los precios de los mismos.

A continuación, se mostrará a los alumnos tres grandes enfoques globales para resolver el diseño:

- Eléctricamente (basado en relés y contactores).
- Electrónicamente, pero con electrónica analógica.
- Electrónicamente, con electrónica digital.

Tras esta presentación, se abrirá un turno para exponer ventajas e inconvenientes de los enfoques globales del problema, haciendo énfasis en las ventajas del enfoque digital, por su versatilidad, capacidad de reprogramación, etc. También en esta primera sesión se abordará la cuestión de los sensores de temperatura, mostrando algunos de ellos y explicando en detalle los dispositivos de tipo NTC (Negative Temperature Coefficient thermistors), que serán los que se usen. Se comentará la necesidad de adaptar la señal en cualquier caso, y específicamente en el caso de los dispositivos NTC. La segunda tarea que se les propondrá será la búsqueda de información y elaboración de alternativas para la medida de la temperatura, incidiendo en características como la precisión, el precio y su carácter analógico o digital.

En la segunda semana la experiencia PBL se centrará en el diseño de la parte digital. Para ello, se empezará hablando de los microcontroladores, concretamente de los fabricantes y tipos de microcontroladores. Se hará una primera selección del dispositivo necesario teniendo en cuenta los requerimientos del diseño planteado. A este proceso se le denominará preselección del microcontrolador, para resaltar que no se trata de una justificación de una elección previa. Seguidamente diseñaremos el interfaz del sistema, explicando cómo se puede hacer un display y un teclado con el mínimo número de líneas de entrada/salida de propósito general del microcontrolador. Se explicará cómo se usa un display de 7 segmentos, y cómo se realiza un "barrido" de un teclado con n teclas para la detección de la tecla pulsada. Fijaremos nuestras necesidades (en la experiencia diseñada: 3 dígitos y 3 pulsadores) y con estas datos realizaremos el diseño del interfaz, contando como elemento externo con un registro de desplazamiento que hará las veces de "periférico SPI (Serial Port Interface)". De esta forma se insiste en las comunicaciones serie frente a las comunicaciones de tipo paralelo, y se facilita la visualización posterior en el laboratorio de los datos transferidos por el

enlace o periférico de comunicación. Se ha elegido como procesador el dispositivo MSP430G2231, de 14 pines. Se explicará el porqué de esta elección, basándonos en el precio, disponibilidad, existencia de sistema de desarrollo, bajos voltaje y consumo, así como en la importante característica de que dispone de todos los periféricos necesarios para el desarrollo del diseño. Como tercera tarea para los alumnos queda la búsqueda y discusión de otros posibles candidatos a microcontrolador, debiendo justificar sus elecciones o soluciones en base al precio y prestaciones.

La tercera semana se dedicará a la parte analógica. Al elegir un dispositivo NTC como sensor de temperatura, se ha forzado el desarrollo de una etapa de acondicionamiento de señal más importante de lo que hubiera sido con un sensor con salida digital, por ejemplo. Nuestra elección es clara: forzar al alumno en el análisis y comprensión de una etapa analógica de acondicionamiento de señal. De esta forma, se incluye una etapa analógica en el diseño de la experiencia PBL. Se presentará el problema de la adaptación, incluido el hecho de la variación logarítmica de la resistencia del dispositivo con la temperatura, lo que complica dicha adaptación. Se propondrá una solución basada en dos amplificadores operacionales, mostrándose la simulación del circuito para que el alumno observe el funcionamiento del mismo. Como tarea derivada de esta parte de la experiencia se pedirá a los alumnos que diseñen etapas similares, para algún otro sensor que escojan, bien por iniciativa propia o como alternativa al diseño propuesto para este trabajo. Si diera tiempo, en esta sesión se hablará también de los programas de diseño de circuitos impresos y de cómo realizar el diseño de un circuito electrónico teniendo en cuenta las limitaciones existentes en nuestro caso, que se pueden resumir en que no se podrán usar elementos SMD y se procurará que el circuito electrónico diseñado resulte de una cara.

En la cuarta y última semana se hará un boceto de las diferentes tareas que deberá realizar el microcontrolador, sin entrar en muchos detalles de programación pero comentando cómo sería el esqueleto del programa y cómo se realizaría el cálculo y la representación de la temperatura. Por último, se presentará un presupuesto detallado de los materiales a utilizar en el montaje del prototipo, insistiendo en la diferencia entre un prototipo y un sistema final.

Coincidiendo en el tiempo con el desarrollo de estas sesiones semanales adscritas a la experiencia PBL, los alumnos irán montando la placa resultante en clases prácticas. Se han dispuesto para ello dos sesiones de dos horas cada una. En la primera sesión verán cómo se hace el revelado y taladrado de las placas, iniciando la soldadura de los componentes del sistema. En la segunda sesión concluirán el montaje y programarán el microcontrolador (con un programa ya realizado y listo para ser almacenado en la memoria del dispositivo microcontrolador seleccionado). Finalmente, los alumnos procederán a probar y calibrar las placas.

A lo largo del proceso, los alumnos tendrán cada semana la posibilidad de entregar las tareas que se vayan especificando. Aquellos alumnos que entreguen al menos 4 de las 5 tareas y

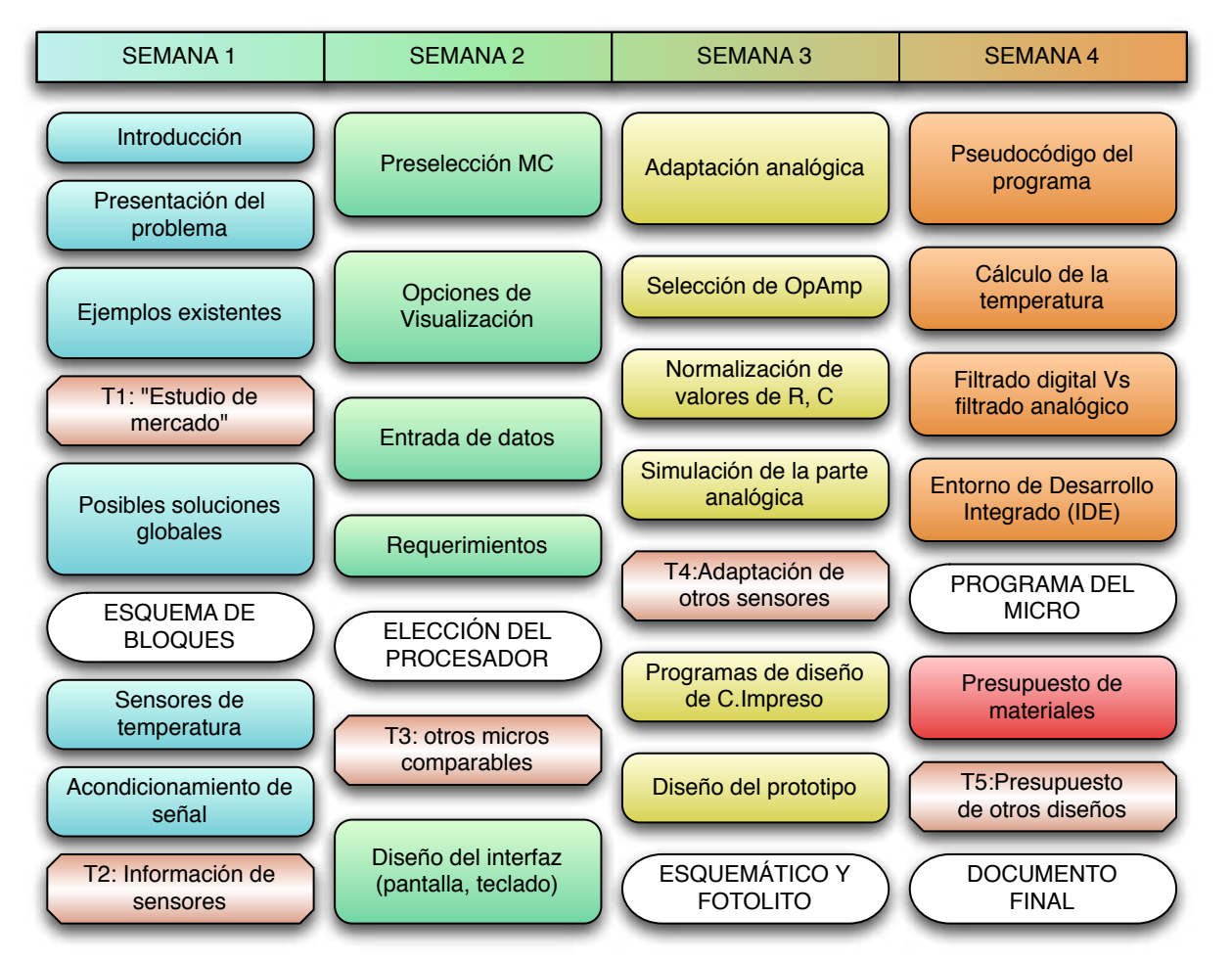

Figura 1. Organización de la experiencia PBL.

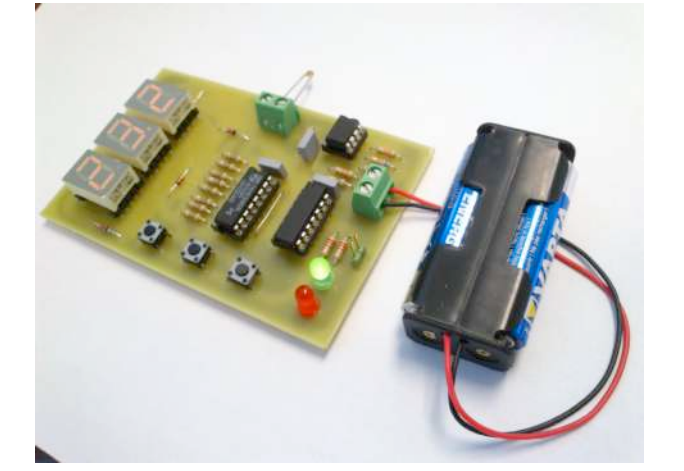

Figura 2. Sistema a desarrollar por los alumnos dentro de la experiencia PBL.

tengan de media más de un 6 (entre las 5), podrán eliminar esa materia del examen final, siendo evaluados de esta forma.

En la Fig. 2 se puede observar el sistema que deberán realizar los alumnos a lo largo de la experiencia PBL, con todos los elementos ya montados.

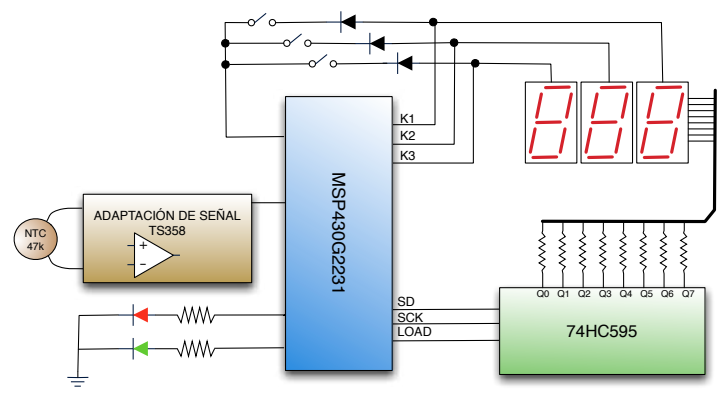

Figura 3. Esquema simplificado de la placa.

En la Fig.3 se representa un diagrama simplificado del circuito, en el que se observan las tres partes fundamentales del mismo: la adaptación analógica, el microcontrolador, el registro de desplazamiento haciendo las veces de periférico SPI, y los displays de 7 segmentos

En la Tabla I se detalla el presupuesto aproximado del montaje de cada placa, sin contar con el soporte (placa de una cara) ni los consumibles (ácidos, brocas, estaño…). Inicialmente, se consideró la posibilidad de que cada alumno adquiriera sus propios materiales e hiciera la placa. Finalmente, por cuestiones logísticas se ha decidido que se haga una placa por cada 4 alumnos (del orden de 100 placas), con lo que cada alumno podrá ver y participar en el montaje, pero se reduce sensiblemente el coste.

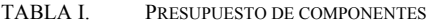

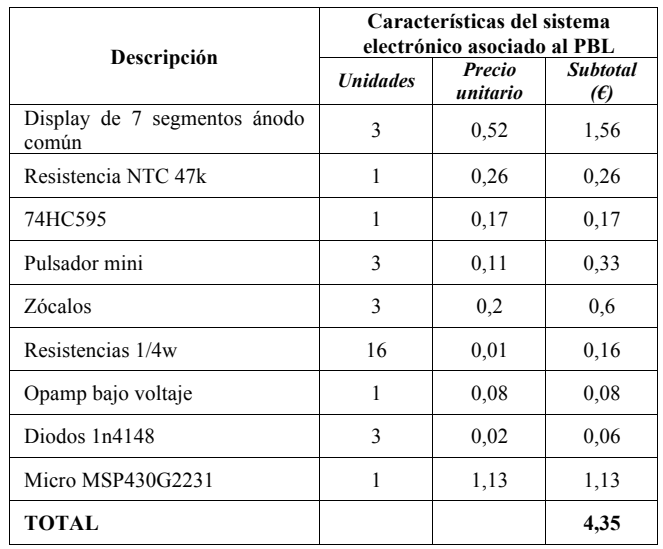

#### IV. CONCLUSIONES

En este artículo se presenta un nuevo enfoque de una asignatura obligatoria de introducción a la Electrónica y segundo curso para el nuevo grado de Ingeniero en

Tecnologías industriales. La forma en que tradicionalmente se ha venido explicando la asignatura se ha cambiado, limitando el contenido teórico adscrito a los dispositivos elementales e incidiendo en la utilidad y necesidad de los sistemas electrónicos, tanto analógicos como digitales. El enfoque práctico de la asignatura se ha fomentado mediante una experiencia de tipo PBL, orientada hacia una aplicación industrial e ingenieril con idea de hacer que la materia resulte más interesante para los alumnos de la titulación. Tradicionalmente, son muy pocos los alumnos que finalmente optan por la especialidad de electrónica, dentro de la titulación de ingeniería industrial (a partir de este curso, grado de ingeniería en tecnologías industriales), con lo que esperamos que el nuevo enfoque cambie la tendencia una vez que los alumnos comprendan el interés industrial de la electrónica, tanto de forma instrumental como por sí sola.

#### AGRADECIMIENTOS

Los autores de este trabajo desean expresar su agradecimiento a la Universidad de Sevilla, y al I Plan Propio de Docencia (convocatoria Proyectos de Innovación y Mejora Docente 2011-12), por el apoyo recibido para la realización de la actividad descrita; Proyecto: Desarrollo de nueva metodología docente basada en PBL para la asignatura de nueva creación denominada "Electrónica General", adscrita al nuevo grado de Ingeniería en Tecnologías Industriales.

#### **REFERENCIAS**

- [1] Musselini, C. "Towards a European academic labour market: Some lessons drawn from empirical studies on academic mobility", Higher Education, vol. 48, pp. 55-78, 2004.
- [2] Suárez, B. "La sociedad del conocimiento: una revolución en marcha", Seminario REBIUN. Palma de Mallorca, 2003.J. Clerk Maxwell, A Treatise on Electricity and Magnetism, 3rd ed., vol. 2. Oxford: Clarendon, 1892, pp.68–73.

# **Experiencia piloto del Plan de Acción Tutorial (EP-PAT) para estudiantes de Ingeniería Técnica Industrial.**<br>C. Rus, F. Almonacid, S. Satorres, J. de la Casa, P. Rodrigo y J.D. Aguilar

Departamento de Ing. Electrónica y Automática. Escuela Politécnica Superior de Jaén. Universidad de Jaén. España. Correo-e: crus@ujaen.es.

**Resumen —La acción tutorial diseñada en esta experiencia pretende acompañar y orientar al alumnado en su proceso de ingreso, tanto en la titulación elegida, como en la vida universitaria. Esta Experiencia Piloto del Plan de Acción Tutorial (EP-PAT) de la Escuela Politécnica Superior de Jaén, se ha diseñado con las pautas indicadas por la Universidad de Jaén (UJA) y con las directrices que marca el Espacio Europeo de Educción Superior (EEES) con lo que se pretende facilitar la integración en la Universidad del alumnado de nuevo ingreso, en este caso en la titulación de Ingeniería Técnica Industrial en la especialidad de Electrónica Industrial. Para ello, el PAT se fundamenta en las necesidades que presenta el alumnado. Para ello se han puesto en marcha una serie de actividades como son las tutorías estudiante-tutor y distintos talleres orientados a cubrir las necesidades e inquietudes que pueden tener estos estudiantes.** 

**Palabras Clave: Tutorización, Integración, Adaptación, Espacio Europeo de Educación Superior.** 

#### I. INTRODUCCIÓN

En la enseñanza obligatoria pre-universitaria la tutorización del estudiante es una herramienta muy usada, en cambio en el ámbito universitario esta práctica no está tan aceptada. Aún así hay algunas Universidades con tradición en la acción tutorial como son la de Extremadura, la de La Coruña, la de Alicante o la de Valencia entre otras [1-5]. Si nos centramos en la comunidad andaluza, hay que decir que la Unidad para la Calidad de las Universidades Andaluzas –UCUA- ha sido el organismo encargado de fomentar la acción tutorial, con la concesión de distintos proyectos de formación del profesorado como el concedido a la Universidad de Málaga: "Las Tutorías: Otra forma de enseñar en la Universidad [6], o el concedido a la Universidad de Jaén: "Revisión y redefinición de las tutorías: hacia una experiencia de interacción docente"[7], con los que se han promovido la acción tutorial.

En el caso de la Universidad de Jaén el Vicerrectorado de Docencia y Profesorado, a través del Secretariado de Innovación Docente, desarrolla acciones encaminadas a promover y apoyar la Innovación Docente, concretadas en el actual Plan de Innovación, cuyo esquema aparece en la figura 1 y en el que se encuentra el PAT, tratando de dar respuesta a las demandas y necesidades que la enseñanza universitaria presenta en este momento.

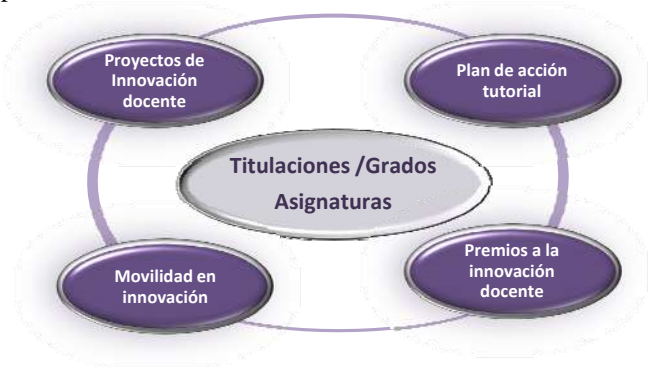

Figura 1. Esquema del plan de innovación docente en la Univ. de Jaén.

Con lo que algunos centros de la Universidad, como la Facultad de Ciencias Experimentales, la Escuela de Enfermería o la Facultad de Psicología, ya cuentan con años de experiencia en este campo [7,8]. En nuestro caso, la Escuela Politécnica Superior de Jaén se inicia en esta experiencia con la Experiencia Piloto del Plan de Acción Tutorial en la Escuela, en adelante **EP-PAT EPSJ.** Esta experiencia pretende hacer de la tutoría un espacio idóneo para el seguimiento del estudiante/a realizando una orientación personalizada por parte de los tutores en función de las características de la titulación y las necesidades que cada estudiante demande.

Para llevar a cabo esta experiencia piloto del Plan de Acción Tutorial se ha partido de la afirmación realizada por Castellanos [9]. Este autor define la tutoría como un proceso de apoyo y guía para los estudiantes que se concreta en la atención personalizada con la finalidad de favorecer los siguientes aspectos básicos: el desarrollo académico y profesional, la formación integral y la inserción profesional de los futuros egresados.

Con esta perspectiva, se plantea la figura del tutor que acompaña al estudiante a lo largo de su vida universitaria, desarrollando su acción tutorial con tareas de asesoramiento en actividades de: aprendizaje intelectual, iniciación a la investigación, en aspectos de gestión y decisiones relacionadas con su futura profesión.

La acción tutorial ocupará en el EEES un papel esencial y las Universidades deben adelantarse a una implementación que es ya un hecho. La Universidad, por tanto, ha de arbitrar mecanismos de motivación efectivos para que el profesorado se involucre en esta tarea. La acción tutorial, apasionante y motivadora desde un punto de vista docente, precisa un respaldo institucional para desarrollar esta labor añadida con unas mínimas garantías de implicación profesional y personal por parte del profesorado. Del diálogo profesor-estudiante como consecuencia de la acción tutorial siempre saldrá beneficiada la institución universitaria en su conjunto. Hay que considerar que un Plan de Acción Tutorial es, ante todo, un instrumento de trabajo construido y adaptado a las particularidades de la titulación a la que va dirigido y que no han de utilizar todas las Titulaciones o Departamentos de la misma forma.

Este trabajo describe la experiencia obtenida durante dos cursos, en la puesta en marcha de un plan de acción tutorial para los estudiantes que cursan estudios en la Escuela Politécnica Superior de Jaén. Se ha comenzado ésta implantándola en una de las titulaciones que desaparecen, la Ingeniería Técnica Industria en la especialidad en Electrónica Industrial, con el ánimo de utilizar las lecciones aprendidas posteriormente en los nuevos títulos de Grado en Ingeniería. Esta titulación ha sido elegida por su participación en un proyecto de adaptación de las asignaturas que la integran en una experiencia piloto de adaptación al EEES.

Este artículo se estructura de la siguiente forma: en la Sección II se plantean las premisas tenidas en cuenta en el diseño de la actividad. La Sección III está destinada a exponer los objetivos perseguidos. La Sección IV presenta la metodología seguida en la consecución de los objetivos. Finalmente, los resultados y conclusiones de la experiencia se desarrollan en las Secciones V y VI, respectivamente.

#### II. DISEÑO DE UN PLAN DE ACCIÓN TUTORIAL. DETECCIÓN DE NECESIDADES

En el diseño del **EP-PAT EPSJ** se han tenido en cuenta las condiciones actuales de la enseñanza universitaria que no propician que el profesorado se implique en actividades de este tipo. Aspectos como el excesivo número de estudiantes por profesor exige un trabajo adicional que resta tiempo a otras actividades docentes e investigadoras. El éxito de estas experiencias está basado en la actitud totalmente "voluntarista" del profesorado, ya que, para llevar a cabo las actividades que integran la **EP-PAT EPSJ** se requiere del docente un trabajo adicional que excede las horas dedicadas a tutorías de tipo académico.

En este caso, la EPSJ ha decidido nombrar una comisión para poner en marcha el diseño de la actividad. En esta comisión, se ha contado con un grupo de profesores, con formación específica sobre la implantación del procedimiento por parte del Vicerrectorado de Ordenación Académica e Innovación Docente de la Universidad de Jaén, que realizan las siguientes funciones:

• Informar y asesorar al profesorado de la EPS-Jaén que participa como tutor sobre cualquier duda que tengan acerca del procedimiento.

- Seleccionar el material que se considera de interés para el apoyo del profesorado de la EPS-JAÉN que participa en la experiencia.
- Organizar talleres y jornadas de carácter colectivo para los estudiantes de ingeniería a los que va dirigido.

Una vez revisados los criterios seguidos en el diseño de la **EP-PAT EPSJ**, tanto en el caso de los profesores como de los estudiantes que participan, se quiere dejar claro que, en nuestra opinión, la calidad de la enseñanza y la puesta en marcha de actividades de este tipo deben pasar por la mejora de las condiciones básicas de la enseñanza universitaria.

#### III. OBJETIVOS

Los profesores que integran la comisión de puesta en marcha de la **EP-PAT EPSJ** tienen la convicción de que se trata del diseño de un recurso, el Plan de Acción Tutorial, particularmente valioso para la labor docente. En este sentido se han definido el siguiente objetivo principal:

• Facilitar la integración del estudiante en la Universidad.

A este objetivo principal se le unen una serie de objetivos secundarios, que complementan al anterior, como son:

- Mejorar el rendimiento académico, reduciendo las consecuencias del cambio que el estudiante sufre con su ingreso en la Universidad.
- Identificar las dificultades que presentan los estudios que están cursando y analizar posibles soluciones.
- Asesorar en la toma de decisiones con respecto a las opciones de formación académica que brinda la Universidad para la elección de su itinerario curricular.

Estos objetivos serán materializados siguiendo la metodología que a continuación se detalla.

#### IV. METODOLOGÍA EMPLEADA EN EL DISEÑO DE LA EP-PAT EPS-J

La actividad da comienzo con la asignación cronológica por parte de la comisión de cada una de las actividades a realizar durante el desarrollo de la experiencia, siguiendo el esquema que aparece en la figura 2.

En primer lugar, se realiza el agrupamiento del alumnado, en este caso los estudiantes de primera matrícula en la titulación de Ingeniería Técnica Industrial que realizan la intensificación de Electrónica Industrial, así como la preparación de los contenidos de las entrevistas que cada uno de los estudiantes realizará con el tutor asignado. En segundo lugar, se plantean los talleres y charlas que puede ser de interés para el estudiante de nuevo ingreso. Esta planificación previa requiere un esfuerzo que ocupa un tiempo adicional al destinado a la propia tutorización, por ese motivo será la comisión la encargada de su realización.

Para la búsqueda de profesores que deseen participar en la actividad, la Universidad señala que no es necesario que intervengan todos los profesores de una titulación en esta

actividad, aunque sería conveniente que al menos el 50% estuviera implicado en la docencia de dicha titulación. Tampoco es necesario que impartan clase al grupo de estudiantes tutorizados. Con este punto de partida la comisión contacta con un amplio abanico de profesores ligados a la Escuela Politécnica Superior de Jaén, y consigue implicar a 31 profesores.

| Primer<br>cuatrimestre                  |                                                | <b>Sequndo</b><br>cuatrimestre        |                                                |
|-----------------------------------------|------------------------------------------------|---------------------------------------|------------------------------------------------|
| Recepción y<br>Asignación<br>de Tutores | <b>Entrevistas</b><br>con el tutor<br>asignado |                                       | <b>Entrevistas</b><br>con el tutor<br>asignado |
| Taller<br>Preparación<br>Exámenes       |                                                | Charla<br>Movilidad<br>Unive rsitaria |                                                |
| Taller<br>Uso de la<br>biblioteca       | <b>EXÁMENES</b>                                |                                       | <b>EXÁMENES</b>                                |
| Taller<br>Técnicas de<br>estudio        |                                                |                                       |                                                |

Figura 2. Cronograma de las actividades propuestas por la comisión.

Destacar que en el grupo de tutores se encuentran: 18 del Departamento de Ingeniería Electrónica y Automáticas, 5 del Departamento de Informática, 3 del Departamento de Ingeniería Gráfica Diseño y Proyectos, 2 del Departamento de Física, 1 del Departamento de Ingeniería Eléctrica, 1 del Departamento de Telecomunicaciones y 1 del Departamento de Ingeniería Química Ambiental y de los Materiales.

La comisión se encarga de organizar las actividades y elaborar los materiales para que los profesores-tutores, que participan en la actividad, puedan dedicarse sólo a la labor tutorial, ya que su participación en **EP-PAT EPSJ** no supone una minoración en su carga docente por esta cuestión. Esta labor tutorial comprende: la atención a los estudiantes tutorizados, asistencia a reuniones, etc

#### *A. Estrategias de Organización.*

Una vez contactado con las partes implicadas en la actividad, la comisión ha considerado importante establecer un canal de comunicación entre los grupos, de forma que se puedan compartir los documentos de trabajo e intercambiar ideas. Para ello se han empleado los recursos que a continuación se describen.

#### *B. Recursos empleados*

Para establecer el canal de comunicación se han considerado tres ideas:

- Contactar con el profesorado: se ha solicitado una lista de correo para comunicarnos con el colectivo implicado **l-pdi-patpiloto-eps@ujaen.es**.
- Contactar con todos los miembros e intercambiar información y opiniones: se ha solicitado un espacio en la plataforma que utiliza la Universidad para organizar la docencia virtual, que en este caso es ILIAS (figura 3).

El Espacios > > Escuela Politécnica Superior > → Ingeniería Técnica Industrial Esp. de Electrónica > → 1º curso  $10$  curso Ver contenido | Info

| Cursos                                                                                     |  |
|--------------------------------------------------------------------------------------------|--|
| Administración de empresas y organización de la produción                                  |  |
| Ciencia de los Materiales                                                                  |  |
| Dibujo Industrial en Electronica Industrial                                                |  |
| Experiencia piloto del Pian de Acción Tutorial en la titulación ITI Electrónica Industrial |  |
| Física Mecánica                                                                            |  |
| Fundamentos de Informática (Electrónica)                                                   |  |
| FUNDAMENTOS DE QUIMICA                                                                     |  |
| Instrumentación Electrónica I                                                              |  |
| Matemáticas I<br>Electrónica                                                               |  |
| Métodos estadísticos de la Ingeniería                                                      |  |
| Teoria de Circuitos                                                                        |  |

Enlace permanente: http://dv.ujaen.es/docencia/goto\_docencia\_cat\_301.html

Figura 3. Ubicación de espacio EP-PAT EPSJ. (Captura de pantalla)

• Desarrollar las fichas de trabajo que se usaran en las entrevistas del tutor-estudiante tutorizado de la experiencia: se han realizado y adaptado las fichas a la herramienta de realización de encuestas que posee la plataforma ILIAS.

A continuación, se explican brevemente el desarrollo y uso del espacio creado en la plataforma para la actividad. La Universidad de Jaén utiliza para la docencia virtual la plataforma ILIAS. Este recurso es sencillo e intuitivo, facilitando la distribución de información así como la comunicación entre sus usuarios. Por este motivo la comisión del **EP-PAT EPSJ** la ha considerado adecuada para organizar los materiales de trabajo y establecer la comunicación con los miembros que forman parte de esta experiencia. Una vez establecida la estructura que la comisión estimó adecuada para el desarrollo de la actividad, se solicitó la habilitación de un espacio para la puesta en marcha de la experiencia piloto.

El espacio se encuentra ubicado en el primer curso de Ingeniería Técnica Industrial en la especialidad de Electrónica como muesta la Fig. 3 ya que, como se ha comentdo anteriormente, esta experiencia está dirigida para orientar a los estudiantes de primera matrícula en esta especialidad.

El espacio se encuentra estructurado en tres bloques diferenciados (Fig.4): *zona alumnos, zona tutores* y *zona coordinadores*. El acceso a cada una de estas zonas está restringido mediante permisos. Los estudiantes solamente tienen acceso a la *zona de alumnos*, los tutores tienen acceso a las *zonas tutores* y *alumnos* y finalmente los miembros de la comisión tienen acceso ilimitado.

Experiencia piloto del Plan de Acción Tutorial en la titulación ITI Electrónica Industrial tendo (Info I Configuración I Meta Datos I Membros I Progreso de aprendizaje i Permisos I

**B** Contendo del curso in Archivan

|                                                                                                    | Evento                                             | M Madr Comendos de Administra                                                                                                    |
|----------------------------------------------------------------------------------------------------|----------------------------------------------------|----------------------------------------------------------------------------------------------------|
| <b>Eventos</b>                                                                                                    |                                                    | 3 Noticias locales:                                                                                                    |
| B 1004 May 2009: Talleres                                                                                                    | Matrio Ja Editar Disponibilidad Info Al escritorio | (1-5:de 21)<br>sigui                                                                                                    |
| B 11,18. May 2009: Encuesta de segumiento                                                                                                    | Edtar Disponbilidad Info Al escritorio             | P Ford de Experiencia Piloto di<br>PAT en EPS<br>2 mensions han sido available.                                                                         |
| B (1) 18. May 2009: Taller de optatividad en la titulación.                                                                                                    | Matricula Editar Disponibilidad Info Al escritorio |                                                                                                    |
| B (5) 25. May 2009. Taller de programas de movilidad académica en la EPS-Jaén<br>Lunes 25 de Mayo, a las 13.30h.<br>Fecha del Evento:: 25. May 2009, 13:30 · 14:30 | Matricula Editar Disponibilidad Info Al escritorio | a lit para el estudiente pdf<br>Un nuevo archivo fue anadido.<br>Transparencias del taller de<br>cotatividad EPPAT.pdf<br>Un nuevo archivo fue añadida. |
| Contenido                                                                                                    |                                                    | P Foro de Experiencia Piloto di                                                                                                    |
| Zona Coordinadores                                                                                                    | Editar Disponibilidad (n/o Al escritorio)          | PAT en EPS<br>2 insystems han side articletes.                                                                                                    |
| Zoria Tutores                                                                                                    | Edtar Disponibilidad Info Al escritorio            | Tutorias de segumento ter                                                                                                    |
| Zona Alumnos                                                                                                    | Edtar Disponbilidad Info Al escritorio             | cuatrimestre.pdf<br>Un nuevo archivo fue añadido.                                                                                                    |
| janformación y enlaces de interés                                                                                                    | Editar Disponibilidad Info Al escritorio           | bettilts.                                                                                                    |

Figura 4. Espacio en ILIAS del EP-PAT EPSJ. (Captura de pantalla)

Además de estos tres bloques también se incluye una carpeta con enlaces a información de interés, tanto para profesores como estudiantes y un foro común en el que plantear dudas y sugerencias.

A continuación se detallarán cada uno de los bloques en los que se ha dividido el espacio asignado para el desarrollo de la actividad.

#### *Zona alumnos*

Esta zona puede ser visitada por todos los integrantes del EP-PAT EPSJ y a través de ella se tiene acceso a las encuestas, utilizadas como guión inicial de las entrevistas que el estudiante ha tenido que completar a lo largo del curso con su tutor. También se tendrá acceso a documentos de interés derivados de algunas de las actividades que se han realizado. Dentro de estas actividades cabe destacar el taller para la preparación de exámenes, impartido por el Gabinete de Orientación Pedagógica de la Universidad de Jaén, y el taller de movilidad.

#### *Zona Tutores*

Es la zona a la que tienen acceso tutores y miembros de la comisión. Se incluye información de interés para que el profesorado pueda desarrollar la labor de tutorización, como puede ser información acerca del Plan de Acción Tutorial, guías para llevar a cabo las entrevistas que deben mantener con el estudiante a lo largo el curso, etc. Pero lo que sin duda hay que destacar, debido a su gran uso, ha sido el foro ubicado en esta zona al que sólo pueden acceder los tutores y la comisión. Se han registrado aproximadamente unas 200 visitas con ocho asuntos abiertos, con todas las dudas y consultas surgidas a lo largo de la experiencia.

#### *Zona Coordinadores*

A esta zona sólo tienen acceso los miembros de la comisión y debido a las numerosas reuniones mantenidas entre los mismos no se han utilizado otros recursos de la plataforma excepto un acceso a las encuestas. Este acceso ha sido necesario ya que previa a la publicación on-line de las mismas, éstas eran validadas por todos los miembros.

#### *Información y enlaces de interés*

En esta carpeta se encuentran los recursos web y enlaces de interés a páginas relacionadas con información docente o servicios universitarios que habitualmente son consultadas tanto por estudiantes como por tutores.

Destacar que los enlaces se han ido actualizando en unos casos y ampliando en otros, siempre guiados por las necesidades tanto de los estudiantes como de los tutores que han participado en la experiencia.

#### *Foro común*

Se habilitó un foro para la utilización por todos los miembros de la experiencia piloto, pero en este caso no ha tenido tanto éxito como el foro de la zona tutores. Este foro ha registrado gran cantidad de entradas pero sólo se han abierto dos asuntos que además fueron iniciados por los propios miembros de la comisión.

#### *Inclusión de eventos*

Por último, también se han ido incluyendo eventos que han servido para informar cuando se ha organizado una actividad extra, o cuando era el momento de realizar una de las encuestas que daban paso a una entrevista personal.

Una vez revisados los recursos empleados hay que volver a señalar la importancia de tener en cuenta algunas peculiaridades de la titulación de Ingeniería en una serie de aspectos como: la contextualización, la detección de necesidades, el estudio de los destinatarios, la temporalización y los recursos previstos, para conseguir una buena implantación de esta acción tutorial.

#### *C. Diseño de las entrevistas*

Dentro del esquema que se sigue en el diseño de la **EP-PAT EPSJ**, la tutoría se basará en las entrevistas que los estudiantes y tutores asignados realizarán y que tienen un papel fundamental. El diseño de estas entrevistas, que en nuestro caso se formalizan en forma de encuestas a través de la plataforma, permite que el docente guíe las preguntas y el tema de ésta según las expectativas, intereses y conocimientos de los estudiantes, de modo que se potencia el desarrollo de detección de necesidades.

Debido a que la acción tutorial es una actividad de carácter formativo, que se ocupa del desarrollo académico de los estudiantes y de su orientación personal y profesional, resulta esencial que las acciones del plan se adapten a las necesidades de los estudiantes, tanto en una acción global como una acción individualizada.

En la experiencia que se detalla se han realizado cuatro encuestas a lo largo de la actividad. El objetivo principal de todas ellas era que el tutor tuviese información sobre el estudiante que debía tutorizar y sobre la evolución del mismo a lo largo del curso.

Las encuestas estaban disponibles dentro la plataforma ILIAS, en el espacio habilitado para EP-PAT EPSJ, dentro de la zona habilitada a los estudiantes (*Zona alumnos)* de forma que los estudiantes pudiesen realizarlas antes de la entrevista (Fig. 5).

| Espacios Virtuales UJA                                                                                                    |         | Identificado como Florencia Marina Almonacid Cruz<br>Sain |                                                      |
|----------------------------------------------------------------------------------------------------|---------|-----------------------------------------------------------|------------------------------------------------------|
| Buscar Correo (2 nuevo)<br><b>Escritorio Personal</b><br>Fenance                                                                                                    |         | Ultimo Visitado                                           |                                                      |
| ● Espacios > ■ Escuela Politécnica Superior > ■ Ingenieria Técnica Industrial Esp. de Electrónica > ■ 1º curso > ■ Experiencia piloto del Plan de Acción<br>Tutorial en la blulación ITI Electrónica Industrial > 3 Zona Aliannos. |         |                                                           |                                                      |
| Zona Alumnos                                                                                                    |         |                                                           |                                                      |
| Ver contenido   Info   Editar propiedades   Progreso de aprendizaje   Permisos                                                                                                    |         |                                                           |                                                      |
|                                                                                                    | Carpeta | añadir                                                    | Comandos de Administración                           |
| Contenido                                                                                                    |         |                                                           |                                                      |
| Antecedentes del alumno<br>Encuesta a realizar por los alumnos que forman parte de la experiencia piloto en el Plan de Acción Tutorial de la EPS de Ja<br>no comenzada                                                             |         |                                                           | Editar Evaluación Disponibilidad Info Al escritorio  |
| <b>C</b> Encuesta Primera Tutoria<br>Encuesta a realizar por los alumnos que forman parte de la experiencia piloto en el Plan de Acción Tutorial de la EPS de Ja<br>nn.comenzada                                                   |         |                                                           | Editar Evaluación Disponibilidad Info Al escritorio. |
| Tutorías de seguiniento 1er cuatrimestre<br>no comenzada                                                                                                    |         |                                                           | Editar Evaluación Disponibilidad Info Al escritorio  |
| Tutorías de seguimiento 2º cuatrimestre<br>no comenzada                                                                                                    |         |                                                           | Editar Evaluación Disponibilidad Info Al escritorio  |

Figura 5. Contenido de la carpeta *Zona alumnos*. (Captura de pantalla)

Antes de habilitar las encuestas a los estudiantes, éstas se pusieron a disposición de los profesores participantes en la experiencia piloto de forman que pudieran realizar sugerencias sobre las mismas.

Para la realización de las encuestas se utilizó la herramienta disponible en la plataforma ILIAS. Primero se creó un banco de preguntas (*PAT*). Este banco de preguntas se encuentra localizado en la *Zona Coordinadores* dentro del espacio virtual EP-PAT EPSJ. A continuación se describe la información que se pretende recabar con las encuestas que se plantean en la acción tutorial:

#### *Primera encuesta.*

El objetivo de la primera encuesta *Antecedentes del estudiante* es que el tutor tenga información sobre el estudiante: conocer los motivos que han impulsado al estudiante a elegir la titulación, los antecedentes académicos del mismo, las asignaturas de las que se ha matriculado, actividades extracurriculares en las que le gustaría participar durante su estancia en la Universidad, etc. En el diseño de las preguntas se ha tenido en cuenta el proceso de enseñanza/aprendizaje que la titulación oferta a los estudiantes en el que intervienen una gran cantidad de elementos que afectan al resultado educativo: los planes de estudio, el profesorado, las infraestructuras, los contenidos teóricos y prácticos, las bibliotecas, etc.

#### *Segunda encuesta*

La segunda encuesta *Primera tutoría* tiene como objetivo establecer el conocimiento que el estudiante tiene acerca de la Universidad y los Servicios Universitarios, así como sus hábitos de estudio: planificación del tiempo de estudio, número de clases al día y asistencia a las misma, uso de la bibliografía recomendada, los apuntes, forma de estudio (sólo o en grupo), lugar de estudio, horas de estudio a la semana, asistencia a tutorías de alguna asignatura, entre otras. El fin de esta encuesta es que el tutor conozca las necesidades de apoyo al desarrollo académico que el estudiante pueda tener, así como el fomento de un papel activo del estudiante en el aprendizaje; las acciones de orientación respecto de la organización del trabajo y de las actividades académicas; la orientación sobre los recursos de apoyo disponibles (bibliotecas; informática;

software; etc); desarrollo de habilidades y competencias (como hablar en público, como enfrentarse al examen, etc.).

#### *Tercera encuesta*

La siguiente encuesta para la *Tutoría de seguimiento del 1 er cuatrimestre* fomenta el apoyo al desarrollo personal; se realiza después los exámenes de febrero y tiene como objetivo analizar los resultados obtenidos: número de asignaturas a las que se había presentado, número de asignaturas aprobadas, etc. En función de los resultados se planteara por parte del tutor realizar cambios o mejoras en las estrategias de estudio.

#### *Cuarta encuesta.*

La última encuesta, *Tutoría de seguimiento del 2º cuatrimestre,* se realiza antes de los exámenes de junio con objeto de ver la planificación que el estudiante tiene para los exámenes de junio en función de los resultados obtenidos por el mismo en el primer cuatrimestre.

Todas estas encuestas sirven al tutor como guión de temas a tratar durante las entrevistas iniciales en las que no hay ningún tipo de conocimiento del estudiante. Aunque los tutores siempre tienen la opción de ahondar en las cuestiones que crean más importantes en función de las demandas de los estudiantes. Siempre se buscará en las entrevistas que el estudiante tenga una visión lo más amplia posible sobre la titulación que ha decidido realizar, así como fomentar que el estudiante sea capaz de utilizar las nuevas fuentes de información para obtener un mejor aprovechamiento de sus capacidades intelectuales.

En cualquier caso y una vez comentados los aspectos tenidos en cuenta en el diseño de la actividad, no hay que olvidar que el PAT se hace poco a poco, curso a curso, ha de estar contextualizado de acuerdo con la necesidad real de cada titulación y admitir todas las modificaciones que se estimen oportunas.

Con esta reflexión se pasan a detallar los resultados obtenidos en los dos cursos en los que estuvo funcionando la **EP-PAT EPSJ.** Se realiza un análisis de la puesta en práctica de la actividad**.**

#### V. ANÁLISIS DE LA EP-PAT EPSJ

Hay que decir que, como se ha visto a lo largo de esta experiencia, los ratios profesor estudiante puede ser un problema grande de partida pero, como se ha comprobado en estos dos cursos, el porcentaje de estudiantes y alumnas realmente interesados es reducido, por lo que la oferta puede ser total y generalizada, ya que la realización efectiva de las tutorías es más reducida. Esta falta de participación por parte del alumnado puede deberse a la falta de tradición que esta actividad tiene en nuestro centro.

Sin dejar a un lado los problemas surgidos en la elaboración y puesta en marcha de la **EP-PAT EPSJ** nos gustaría resaltar que han sido muchos los aspectos positivos obtenidos con esta experiencia. Uno de estos aspectos ha sido la concienciación sobre la importancia de realizar diversas tareas durante el periodo dedicado a las tutorías, que usualmente no se ofertaban en el centro en el que se ha realizado la experiencia, y que han sido acogidas de manera muy positiva por parte del alumnado.

Otro de los resultados que se ha valorado más positivamente ha sido el hecho de compartir con otros compañeros las inquietudes sobre la enseñanza y descubrir distintas aproximaciones a problemas comunes. Estas discusiones y reflexiones acerca de la labor tutorial ha resultado ser una experiencia muy enriquecedora. A nivel profesional, esta experiencia estimula a que el profesor piense de una forma más explícita sobre el proceso de enseñanza aprendizaje. Además, destacar que con este tipo de actividades se realiza una revisión de los conocimientos y habilidades que se deben practicar para nuestra actividad docente.

Todos los aspectos anteriormente destacados se recogen en el nuevo Espacio Europeo de Educación Superior para consolidar un modelo de profesor-tutor. En este modelo hemos creído un grupo de profesores de la Escuela Politécnica Superior de la Universidad de Jaén, que queremos implicarnos en la atención personal y directa de los estudiantes porque estamos convencidos de que la competencia tutorial es inherente a nuestro perfil profesional como docentes universitarios. La posibilidad de asesorar y acompañar por parte del profesorado a los estudiantes durante su paso por la Universidad puede ser determinante, tanto para una formación integral del alumnado como para mejorar la propia calidad de la enseñanza universitaria. Un espíritu que guía, orienta y vertebra los nuevos planes de estudios.

Con esta visión de la actividad se asume que la actitud del profesorado es determinante para la formación integral del estudiante y evidentemente para la puesta en marcha de un PAT. En este sentido habría que plantear preguntas como: ¿Es conveniente, como se ha propuesto en algunas Universidades, que participen los profesores de manera obligatoria? ¿Se deben otorgar a los tutores incentivos económicos o reducción de su carga docente? ¿Se deben otorgar a los estudiantes incentivos como reconocimiento de créditos por participar en las actividades propuestas?

Estas cuestiones, desde nuestra humilde y corta experiencia, deben de ser resueltas por los últimos responsables de la actividad. Teniendo además en cuenta que se debe contar con herramientas que faciliten las reuniones de coordinación y los cursos de formación al profesorado.

#### VI. CONCLUSIONES

A modo de conclusiones se quieren destacar los siguientes aspectos:

La implantación de un Plan de Acción Tutorial requiere siempre el estudio de las peculiaridades de la titulación donde se vaya a llevar a cabo. Por lo tanto, como se elabore y se aplique el PAT será un asunto específico de cada curso y será válido, no por la amplitud y generalidad de sus propuestas, sino por su funcionalidad, en la medida en que permita encontrar puntos comunes de partida en un equipo docente y en la medida en que posibilite que cada equipo verifique que el objetivo planteado ha sido alcanzado y se explique cómo ha sido realizado y para qué ha servido. Por consiguiente, en cada curso, cada equipo docente y cada tutor han de participar en su elaboración.

La creación de una plataforma virtual para el debate y trasvase de información entre los participantes ha resultado también una herramienta útil, que ha permitido una comunicación fluida y fácil entre todas las personas implicadas en la actividad.

Por parte del profesorado hay que destacar positivamente el nivel de implicación de los profesores de la EPS-Jaén que han actuado como tutores durante esta experiencia. Para la comisión ha sido muy fácil encontrar profesores dispuestos a involucrarse. En este sentido las reuniones de trabajo mantenidas durante esta experiencia han sido muy agradables y enriquecedoras.

Por otro lado, con respecto a la actitud y participación del alumnado, la comisión tiene una sensación que se podría calificar de agridulce. El nivel de participación ha sido bajo. Desde el principio de la actividad, se ha contado con la participación de menos del 50% de los estudiantes a los que iba dirigida la experiencia. Si bien hay que destacar en este punto que para los estudiantes que han participado de manera activa la experiencia ha sido satisfactoria.

Esta última conclusión ha llevado a pensar que sería necesario hacer partícipe al estudiante en el plan de acción tutorial de la Universidad, como estudiante-tutor, para orientar y animar a participar en la actividad al recién llegado.

#### **AGRADECIMIENTOS**

Reciban nuestra gratitud los miembros del Vicerrectorado de Estudiantes que han colaborado activamente en la impartición de talleres, el resto de ponentes de los Talleres realizados y todos los profesores-tutores y estudiantes de la titulación que han participado en el programa.

#### **REFERENCIAS**

- [1] P. Álvarez. La función tutorial en la Universidad. Madrid: EOS, 2002.
- [2] P. Álvarez y H. Jiménez. Tutoría universitaria. Servicio de Publicaciones, Universidad de La Laguna, 2003.
- [3] A. Pantoja. La acción tutorial en la Universidad: propuestas para el cambio. C & E: Cultura y educación, ISSN 1135-6405, Vol. 17, pags. 67-82. 2005.
- [4] R.Sanz, Tutoría y orientación en la Universidad. Granada: Servicio de Publicaciones de la Universidad de Granada. 2003
- [5] C.Bustos, J. Callejón, J.M Herrerias, J.M.,Pérez, B.Senes, y M.I. Trujillo, Plan de Acción Tutorial. Facultad de Ciencias Económicas y Empresariales. Universidad de Granada. (2003)
- [6] Reflexiones sobre la función tutorial en la Universidad: un caso práctico en asignaturas de comunicación. http://www.cibersocietat.net/congres2006/gts/comunicacio.php?llengua= es&id=560
- [7] M. Peinado, J. L. Anta. Reflexiones en torno a la innovación formativa en la acción tutorial universitaria. Revista de iniciación a la investigación de la Universidad de Jaén. ISSN: 1988-415X *Ini Inv,* e4: c18 (2010)
- [8] A. Marchal et al.Programa de Tutorías Personalizadas en la Licenciatura de Química. Revista de iniciación a la investigación de la Universidad de Jaén. ISSN: 1988-415X Ini Inv, e1: a21 (2006)
- [9] F. Castellanos. La orientación educativa en la Universidad de Granada. Servicio de Publicaciones de la Universidad de Granada, 1995.

# Experiencias de la Participación de Estudiantes de los Cursos de Final de Carrera en Proyectos de Investigación como una Herramienta Alternativa para la Educación

<sup>1,4</sup>Nicolas Laguarda-Miro, <sup>2,4</sup>M-Dolores Marcos, <sup>3,4</sup>Eduardo Garcia-Breijo, <sup>3,4</sup>Luis Gil-Sanchez, <sup>3,4</sup>Javier Ibañez <sup>1</sup>Departamento de Ingeniería Química y Nuclear, <sup>2</sup>Departamento de Química, <sup>3</sup>Departamento de Ingeniería Electrónica <sup>4</sup>Centro de Reconocimiento Molecular y Desarrollo Tecnológico – Unidad mixta UPV-UV Universitat Politècnica de Valencia, Camino de Vera s/n 46022, Valencia, España

nilami@iqn.upv.es

*Resumen***— Como respuesta a algunos de los objetivos de la Declaración de Bolonia hemos desarrollado una serie de experiencias con estudiantes de los últimos cursos académicos del Grado de Ingeniería en Electrónica Industrial de la Universitat Politècnica de Valencia. Con estas experiencias pretendemos que se incluyan tareas de investigación en la agenda de algunas de asignaturas del grado. El objetivo general es aplicar estas experiencias en los próximos años como una herramienta alternativa educativa en el Grado de Ingeniería Electrónica Industrial y Automática. Es de suponer que el desarrollo de estas prácticas en las carreras ayudará a las universidades españolas a estar más cerca de los objetivos de la Declaración de Bolonia, al menos en los objetivos relacionados con la adaptación de los nuevos títulos universitarios a las demandas de la sociedad.** 

#### *Palabras Clave: Declaración de Bolonia, Estudiantes, Proyectos de Investigación, Herramienta alternativa de educación***.**

#### I. INTRODUCCIÓN

Antes de la aplicación de la Declaración de Bolonia, en las carreras de Ingeniería Industrial, los alumnos sólo tenían la oportunidad de tener su primer contacto con proyectos de reales durante el desarrollo de su Proyecto Fin de Carrera [1], a veces muchos de estos proyectos no son prácticos sino teóricos y sin consecuencias ni aplicaciones industriales. En la ETSID (Escuela de Ingeniería del Diseño) de la Universitat Politècnica de Valencia, la antigua EUITI (Escuela Técnica Superior de Ingeniería Industrial), se presentó un Proyecto de Innovación Educativa [2] cuyo objetivo era el desarrollo de los llamados mini-proyectos, que estaban coordinados entre varias asignaturas del área de Tecnología Electrónica para que así el estudiante pudiera tener una visión de conjunto de un proyecto de ingeniería antes de que finalizase sus estudios de Ingeniero Técnico. Desafortunadamente, la mayoría de estos miniproyectos eran demasiado básicos, no se centraban en investigaciones interesantes, eran proyectos de tipo comercial, o no poseían una clara utilidad.

 Con una mirada en los títulos universitarios actuales y de acuerdo con algunos de los objetivos de la Declaración de Bolonia, en los últimos años se han desarrollado una serie de experimentos [3] [4] en los últimos cursos de la licenciatura en Ingeniería Electrónica Industrial.

La idea general es aplicar estas experiencias en los próximos años como una metodología educativa innovadora en la nueva titulación de Grado de Ingeniería en Electrónica y Automatización. Con estas experiencias, se pretende que se incluyan tareas de investigación en la agenda de algunas asignaturas, de tal manera que los estudiantes estarán en contacto con los últimos avances en tecnología industrial. Creemos que esta nueva metodología será fácilmente aceptada por los estudiantes de cursos de grado, especialmente los de Ingeniería Electrónica Industrial y Automática. De hecho, los resultados preliminares son muy prometedores Creemos que esta nueva metodología será fácilmente aceptada por los estudiantes de cursos de grado, especialmente los de Ingeniería Electrónica Industrial y Automática. De hecho, los resultados preliminares son muy prometedores.

Nuestra propuesta consiste en involucrar a los estudiantes en algunas de las tareas de proyectos de investigación cuando todavía están haciendo los estudios de grado y no sólo cuando ya están en cursos de postgrado, que es más habitual. Centrándonos en esta tarea, hemos involucrado a algunos de nuestros estudiantes de los últimos cursos de grado en algunas tareas de Proyectos de Investigación. Estamos desarrollando diversas tareas en donde participan alumnos, tales como, estudio de agrotóxicos en Brasil, desarrollo de sensores SAW y desarrollo de métodos electroquímicos para la detección de explosivos y agentes nerviosos, fabricación y caracterización de tintas de impresión para realizar sensores flexibles para aplicaciones biomédicas, etc. Como resultado de estas experiencias, los estudiantes involucrados puedan desarrollar su Proyecto Fin de Carrera en la línea de sus respectivas tareas de investigación desarrollada. Algunas de estos trabajos han generado artículos en revistas y comunicaciones en congresos de investigación. Este hecho nos refuerza en la idea de que estamos ayudando a que los estudiantes tengan una experiencia en proyectos de investigación y desarrollo.

Como consecuencia de estas tareas, estamos convencidos de que el desarrollo de estas prácticas en los cursos de último

grado ayudará a las universidades españolas en estar más cerca de los objetivos de la Declaración de Bolonia, al menos en los relacionados con la adaptación de los nuevos títulos universitarios a los requerimientos de la sociedad.

#### II. EXPERIENCIAS PREVIAS

Los autores de esta comunicación son todos ellos miembros del instituto de investigación denominado Centro de Reconocimiento Molecular y Desarrollo Tecnológico (IDM) de la Universidad Politécnica de Valencia. Este centro está desarrollando diversas líneas de investigación en campos de la tecnología de alimentos, electroquímica, medio ambiente, detección de explosivos y agentes nerviosos, análisis ópticos del agua y otros.

A partir de nuestra experiencia investigadora hemos sido capaces de avanzar en estas experiencias preliminares de la participación de los estudiantes en tareas de investigación en algunos de nuestros proyectos de investigación como una herramienta alternativa educativa. De hecho, habíamos considerado sólo a los estudiantes de postgrado y doctorado hasta el momento y los resultados obtenidos fueron muy positivos. Por lo tanto, nos hemos animado a desarrollar las experiencias presentadas en este trabajo con los estudiantes de grado.

Además de la experiencias de investigación científica, también hemos estado desarrollando otras experiencias con nuevas metodologías docentes para mejorar el proceso de enseñanza-aprendizaje como respuesta a los requerimientos de la Declaración de Bolonia (Esta declaración fue firmada en 1999 por la mayoría de los Ministros de Educación en la Unión Europea [5] y la fecha límite para su aplicación definitiva (2010) ya ha pasado, por lo que se supone que debe estar completamente desarrollada y aplicada [6]).

Algunos de nuestros trabajos de investigación en el desarrollo de nuevas metodologías para mejorar el proceso de enseñanza-aprendizaje han sido publicados en revistas y congresos. A continuación presentamos algunas de ellas:

- Promover la relación entre los estudiantes en el aula y utilizar esta relación para ayudar en el proceso de transmisión-adquisición del conocimiento por parte de los estudiantes para que así se pueda alcanzar un proceso de educación más eficiente en el aula [4]
- Actividades para el intercambio de experiencias de aprendizaje con profesores de otras asignaturas, escuelas y universidades que nos ayuda a mejorar nuestra manera de dar clases [3].
- Capacitación en algunas competencias transversales entre asignaturas. Se puede realizar mediante la promoción de trabajo colaborativo de los alumnos [7].
- Realización de una encuesta personal de los estudiantes sobre los profesores, para así involucrar a los estudiantes en la mejora de las competencias de los docentes y en el adecuado desarrollo de la asignatura que permitan obtener beneficios que afecten a la mejora de la actividad docente [8].
- Fortalecimiento de nuevas competencias adicionales que fomenten la sensibilización ambiental y la consideración de los impactos del entorno natural de las acciones humanas. En este caso específico, los temas ambientales juegan un papel fundamental [9].
- Estudios de casos sobres diferentes temas ambientales para ser desarrollados en clase y que ayuden al profesor a mostrar la realidad de los impactos ambientales en la naturaleza y la forma de desarrollar estudios apropiados de evaluación, adaptándolos a los requisitos de las leyes ambientales de los diferentes [10].
- Los mapas conceptuales son una herramienta útil para promover y motivar a los estudiantes a aprender, así como también son útiles para involucrar a los estudiantes en el proceso de enseñanza-aprendizaje [11]
- La asertividad puede ayudar a los estudiantes a comunicarse mejor con los profesores y compañeros de trabajo con comprensión y proporcionar un buen ambiente de convivencia en el aula. Además, la aplicación de algunas habilidades sociales significa que las metas educativas, pueden lograrse mejor con un poco de esfuerzo [12] [13].
- Sesiones de actividades que promuevan el papel de activo de los estudiantes en la clase a través de la motivación y que les permita explorar y aprender por sí mismos [14] [15].

Los resultados de estas experiencias nos refuerzan en el avance en nuestros trabajos para lograr que nuestra docencia mejore su calidad en la línea de los objetivos de la Declaración de Bolonia.

Como un nuevo paso en esta línea de investigación, hemos estado haciendo una serie de experiencias que se presentan en esta comunicación sobre la participación de los estudiantes en tareas de investigación para completar su formación de Educación Superior.

#### III. PROYECTOS DE INVESTIGACIÓN

En primer lugar, antes de empezar a describir las experiencias de participación de los estudiantes en tareas de investigación como una herramienta complementaria para la mejora de los estudiantes de educación superior, debemos echar un vistazo general a los proyectos de investigación que nos han permitido el desarrollo de estas experiencias.

#### *A. Identificación y cuantificación de el problema del uso de agrotóxicos para los cultivos transgénicos en la cuenca del río Uruguay (Rio Grande Do Sul- Brazil)*

La parte central del estado de Rio Grande do Sul (Brasil) presenta problemas de salud y de medio ambiente. Uno de ello es el uso masivo de agrotóxico en la agricultura, particularmente de glifosfato, como un herbicida de amplio espectro que se pulveriza sobre grandes extensiones de cultivos como maíz, trigo, soja y colza cultivados en la región. Estos productos son la base estratégica de la en la lucha contra el hambre en el primero de los Objetivos de Desarrollo de la

Organización de las Naciones Unidas del Milenio para el año 2015.

Este herbicida actúa inhibiendo las enzimas que tienen una función esencial en el ciclo de vida de las plantas. El problema principal es la lograr la detección reciente de este herbicida en las zonas naturales, ríos y biota, donde no debería estar presente. Este es un problema grave porque es un producto cuya toxicidad aún se está discutiendo hoy en día y no hay una noción clara de lo que ocurre con el uso prolongado de este producto químico, e incluso los compuestos que pueden aparecer en la naturaleza cuando es degradado. Además, no existe un método rápido y fácil para realizar mediciones "in situ" de glifosato y sus derivados, por lo que la detección de este producto químico no es fácil ni barata.

El objetivo de este proyecto de investigación es avanzar en la identificación y cuantificación de este problema en la cuenca del río Uruguay, mediante la transferencia de nuestro conocimiento y tecnología. De esta manera, tenemos la intención de colaborar en el control de glifosato y ayudar en la disminución del costo de estos análisis en una región cuyos recursos financieros son limitados.

#### *B. Desarrollo de sensores Surface Acoustic Wave (SAW) para el estudio del control de calidad en alimentos.*

Dentro de los diversos dispositivos de detección que pueden ser aplicados al campo de la tecnología de los alimentos, los llamados dispositivos SAW (Surface Acoustic Wave) son particularmente interesantes como sensores debido a su alta sensibilidad. Por un lado, los SAWs nos permiten hacer detecciones precisas de analitos y, por otro lado, nos permiten modificar los parámetros físicos en el proceso, tales como las relacionadas con las características del sustrato, lo que permite una detección más amplia. Debido a esto, son muy eficaces en su aplicación en sistemas de narices y lenguas electrónicas.

En este trabajo se pretende crear una nueva línea de investigación basada en el trabajo con SAWs. La idea inicial es aplicar estos sensores a la investigación con alimentos. La primera parte del proyecto está centrado en el desarrollo de los sensores SAW más adecuados, así como el desarrollo de sistemas electrónicos para detectar este tipo de ondas. La segunda parte del proyecto se centra en la aplicación de estos sensores para identificar y cuantificar sustancias tóxicas como micotoxinas y aminas biógenas en alimentos.

#### *C. Desarrollo de nuevos sistemas de detección de base electrónica y microelectrónica para su aplicación en sistemas de liberación y de detección de gas.*

La idea es desarrollar un aparato de electroporación de base óptica e hipertermia magnética, para la liberación controlada de gas. Uno de los objetivos es el diseño de dispositivos electrónicos específicos para el control remoto y físico de puertas moleculares a través de estímulos magnéticos, ópticos y eléctricos. En concreto, se abordará el diseño de equipos para hipertermia magnética y óptica. También se desarrollarán sistemas para electroporación.

Basándonos en nuestra experiencia previa, otro objetivo de este proyecto es desarrollar un equipo electrónico completo capaz de controlar simultáneamente la medición de una lengua electrónica y una nariz electrónica húmeda capaces de trabajar en modo semiautomático con voltametría de pulsos, espectroscopía de impedancia y conductimetría.

También se fabricarán tintas "inkjet" con el fin de desarrollar sistemas de detección de gases mediante el uso de sondas seleccionadas. También se llevará a cabo el desarrollo de dispositivos ópticos portátiles basados en sistemas con quimiosensores desarrollados conjuntamente con otros subproyectos del proyecto coordinado.

#### *D. Fabricación y caracterización de tintas inkjet para la fabricación de sensores flexibles para aplicaciones biomédicas*

Nuestro centro de investigación también está colaborando con el Grupo de Bioelectrónica del Instituto Interuniversitario de Investigación en Bioingeniería y Tecnología Orientada al Ser Humano (I3BH) de la UPV en el desarrollo de sensores para aplicaciones biomédicas, concretamente en el registro de señales señal mioeléctrica intestinal. Estos sensores están formados por una serie de anillos concéntricos de tamaño considerable que actúan como electrodos y que deben construirse sobre material flexible para que sean colocados sobre la piel del paciente.

Los electrodos construidos hasta ahora se han utilizado la tecnología de impresión de capa gruesa (thick-film). Esta técnica conlleva un proceso relativamente lento y complejo porque hay que diseñar y fabricar pantallas con el fotolito. Sobre estas pantallas hay que depositar las pastas adecuadas con una máquina de impresión serigráfica y posteriormente un proceso térmico en un horno. Con el procedimiento propuesto se evitará el proceso serigráfico realizando todo el proceso sobre una impresora conectada a un ordenador con el consiguiente ahorro de tiempo y material. Se propone utilizar una tecnología novedosa, basada en la impresión de los elementos conductores y dieléctricos que constituyen la base de un circuito electrónico por medio de una impresora de inyección de tinta convencional. Utiliza como base sustratos plásticos y la impresión se realiza a baja temperatura. Este método de impresión permite la fabricación de los circuitos en la misma ubicación en la que realiza el diseño, permitiendo un rápido y fácil control de la impresión.

Una de las ventajas del nuevo método de impresión es que no requiere una elevada inversión en infraestructura porque utiliza una impresora comercial como dispositivo de generación. El único requisito requerido es disponer de cartuchos de tinta que permitan la recarga y un horno de baja temperatura en el que realizar el curado. Otra ventaja de esta técnica es su fácil manejo porque desde el diseño realizado en el ordenador se puede pasar muy fácilmente al producto requerido.

#### IV. EXPERIENCIAS EN LA IMPLICACIÓN DE ALUMNOS DE ÚLTIMOS CURSOS DE CARRERA EN TAREAS DE INVESTIGACIÓN

Después de estudios anteriores sobre la forma de trabajar con estudiantes en el desarrollo de experiencias de colaboración en tareas de investigación, hemos decidido seleccionar a un pequeño grupo entre todos nuestros estudiantes para participar en este trabajo.

En este sentido, fueron seleccionados cuatro estudiantes para colaborar en el primero de los proyectos de investigación descritos con anterioridad: el relacionado con la detección de agrotóxicos en Brasil. En este caso específico, a los estudiantes se les propuso trabajar con nosotros en las primeras tareas del Proyecto de Investigación. A partir de ahí, los alumnos colaboraron en el diseño y la planificación de ensayos de laboratorio y tuvieron la posibilidad de trabajar con una técnica innovadora basada en detección electroquímica (voltametría de pulsos) para la detección y cuantificación de compuestos químicos en disolución. Los alumnos ayudaron a identificar los electrodos más adecuados y los trenes de pulsos para optimizar el trabajo y colaboraron en el desarrollo de algunos de los ensayos para adquirir una base de datos importante para construir modelos matemáticos que nos permitan predecir la concentración de plaguicidas en las disoluciones.

Además, otro estudiante fue seleccionado para colaborar en el segundo de los proyectos de investigación: el relacionado con el desarrollo de sensores SAW y la aplicación de control de calidad de los alimentos. Este estudiante se le sugirió colaborar en la construcción de una superficie piezoeléctrica capaz de transmitir y generar el sistema de detección SAW adecuado a ese tipo de señales. Además, al estudiante también se sugirió colaborar en la selección del tipo de sensor más adecuado para análisis con alimentos.

Otro estudiante fue seleccionado para desarrollar tareas en el proyecto relacionado con las tecnologías electrónica y microelectrónica para su aplicación en sistemas de liberación y de detección de gases. En este caso al estudiante se le propuso el desarrollo de una nariz electrónica para detectar gases tóxicos y agentes nerviosos. En primer lugar, se prepararon todos los materiales, instrumentos y productos químicos necesarios para llevar a cabo la investigación. Después de esto, se realizaron análisis preliminares mediante el uso de tan sólo una disolución tampón. A continuación, se estudiaron varios los gases con la nariz electrónica. Este trabajo está aún en curso, ya que es la línea de investigación que debe llevar al estudiante a alcanzar el título de doctor.

Por último, un par de estudiantes, en este caso de máster, están implicados en las primeras fases del proceso de impresión con tintas metálicas sobre substrato de papel de acetato para la obtención de electrodos con características de alta conductividad eléctrica. Para ello se utiliza un impresora convencional de bajo coste donde se substituye la tinta original por otra con las características adecuadas para obtener los electrodos requeridos.

#### V. RESULTADOS

El resultado más importante de estas experiencias de participación de estudiantes de grado en tareas de investigación es el hecho de que se les ha dado la posibilidad de participar en una serie de proyectos de investigación importantes que están siendo desarrollados por nuestro grupo de investigación de la UPV. Así, los alumnos que han aprovechado esta oportunidad han colaborado activamente en las tareas que se les han

sugerido. Es de destacar que los alumnos han actuado de manera responsable, mostrándose siempre motivados y satisfechos con estas experiencias, así como también actuaron siempre con una positividad digna de remarcar en todas situaciones en las que se encontraron en el desarrollo de estos proyectos.

Algunos de los estudiantes comentaron que estas experiencias han sido muy importantes para ellos porque les han ayudado a tener una visión global del mundo de la investigación, y esto no es muy habitual cuando se sigue todavía asistiendo a clases de grado y teniendo exámenes continuamente en la universidad. Además, los estudiantes también remarcaron los aspectos prácticos de estos proyectos para reforzar la teoría que dan en las clases. De hecho, uno de los estudiantes dijo que esta experiencia de colaboración con un proyecto de investigación había promovido su interés y curiosidad por la investigación y que está considerando la posibilidad de continuar sus estudios haciendo un postgrado.

Por otro lado, fue muy interesante para nosotros la opinión de uno de los estudiantes que estaba colaborando con nosotros durante un período bastante más largo que el resto. Dijo que la experiencia personal de estar involucrado en tareas de investigación en su correspondiente proyecto de investigación ha sido muy positiva. Una de las razones que dio fue el hecho de que había tenido la oportunidad de trabajar en un laboratorio bien preparado con equipos complejos. Otra razón que dio fue la experiencia positiva de trabajo con los profesionales que han enriquecido su forma de trabajar en un laboratorio y le han dado la posibilidad de aprender mucho durante su colaboración. Al final, expresó su satisfacción con esta experiencia. Con todo ello, la receptividad de los alumnos ha sido muy buena y este hecho nos anima a seguir adelante con más actividades en esta línea.

Además, se han obtenido otros interesantes resultados en el desarrollo de estas experiencias. Hemos observado al menos tres claros beneficios de estas experiencias, como se muestra a continuación:

- En primer lugar, nos hemos dado cuenta que la inclusión de la Investigación en Educación Superior en las Ingenierías es bueno para los estudiantes, ya que se forman en un área de trabajo que se está volviendo cada vez más importante. La experiencia en investigación está siendo requerida cada vez más por las empresas en el proceso de selección de personal y nosotros les estamos dando la oportunidad de adquirir al menos una parte de esta experiencia. De hecho, estas experiencias son también positivas para los estudiantes ya que enriquecen sus planes de estudio que suelen ser bastante cortos en experiencias de trabajo. Así ellos pueden decir que en sus planes de estudios no solamente han tenido que estudiar sino que han estado haciendo otras tareas importantes en su formación Universitaria.
- Además, estas experiencias les dan a los alumnos una visión más amplia de las tareas de investigación reales y tienen la oportunidad de saber acerca de esta posibilidad para trabajar en un futuro próximo.

Después de estas experiencias ellos pueden saber lo que realmente significa trabajar en investigación. . Por último, estamos convencidos de que los programas de educación en carreras de educación superior son cada vez mejores mediante la inclusión de este tipo de actividades porque son una importante herramienta adicional para ser utilizada en la mejora de la formación de nuestros estudiantes y nos damos cuenta de que este tipo de experiencias no han sido ampliamente utilizados hasta el momento.

#### VI. CONCLUSIONES

Como conclusión de los hechos y propuestas planteadas, queremos destacar al menos tres beneficios claros de estas experiencias de participación de los alumnos en tareas de investigación, mientras todavía son estudiantes de los cursos de último grado. En primer lugar, hemos dado a los estudiantes la posibilidad de desarrollar tareas de investigación reales y así enfrentarse y resolver problemas reales que deben prepararlos para aumentar su competitividad cuando consigan un trabajo. Además, estas experiencias sirven para enriquecer sus planes de estudio que se sabe que son normalmente muy cortos en experiencias de trabajo y especialmente en investigación. Al final, se quieren promover colaboraciones futuras de los estudiantes en nuevos proyectos de investigación ya que es posible fortalecer este tipo de experiencias así como conseguir becas universitarias para los futuros colaboradores.

#### RECONOCIMIENTOS

Los autores de esta comunicación agradecen el soporte económico del Gobierno de España y su MICINN (MAT2009- 14564-C04-02), de la Generalitat Valenciana GVA (PPC/2011/019), de la Universitat Politècnica de Valencia (UPV) por medio del Centre de Cooperació al (Programa ADSIDEO-COOPERACIÓ 2010) y de la UPV por medio de los Proyectos de NUEVAS LÍNEAS DE INVESTIGACIÓN MULTIDISCIPLINARES (PAID-05-11).

#### **REFERENCIAS**

- [1] E. Agost Suarez, E.Garcia-Breijo, "El Proyecto Final de Carrera. Una nueva asignatura en los nuevos planes de estudio. Aspectos legales del proyecto final de carrera" III Jornadas Universitarias sobre Innovación Educativa en las Enseñanzas Técnicas. Vol. I, pp.97-100. Ferrol, Spain. September 1995.
- [2] A. Tormos, E. Garcia-Breijo, L. Gil-Sanchez, J. Ibañez-Civera, "Una experiencia en la interrelación de asignaturas de electrónica, en la enseñanza de Ingeniería Técnica Industrial", IX Congreso de Innovación Educativa en las Enseñanzas Técnicas. Vol. I, pp.467-476. Vigo, Spain. ISBN: 84-699-5659-0. July 2007
- [3] N. Laguarda-Miro, F. Werner Ferreira, E. Garcia-Breijo, L. Gil-Sanchez, J. Ibáñez-Civera "Profitting Students? Job experiencias at class: acquiring perspectives for professional future." International Technology, Education and Developtment Conference, pp. 4645-4650 Valencia, Spain. ISBN: 978-84-614-7423-3. March, 2011.
- [4] N. Laguarda-Miro, F. Werner Ferreira, E. Garcia-Breijo, L. Gil-Sanchez, J. Ibáñez-Civera, "Transferring learning methodologies. The case of active role playing experiences in sciences higher education in UNIJUI (Brazil)." J. International Technology, Education and Development Conference, pp. 4381-4385. Valencia, Spain. ISBN: 978-84-614-7423-3. March, 2011.
- [5] Conference of Ministers responsible for Higher Education. The Bologna Declaration. 1999. Bologna.
- [6] Conference of Ministers responsible for Higher Education. Realising the European Higher Education Area. 2003. Berlin.
- [7] N. Laguarda et al. La Importancia De La Empatía En La Transmisión / Adquisición De Conocimientos En Las Enseñanzas Técnicas. 12 CUIEET. 2004. Barcelona.
- [8] I. Romero-Gil, N. Laguarda-Miro et al. Alternative Procedures To Assess Educational Practice Results: The Personal Survey. INTED 2009. Valencia
- [9] N. Laguarda-Miro et al. Competences For Sensitive Engineers: The Environmental Factor. INTED 2009. Valencia.
- [10] J. González de Río et al. Environmental Impact Assessment in Engineering Education: A case Study. INTED 2009. Valencia
- [11] I. Romero-Gil, N. Laguarda-Miro et al. CONCEPT MAPS AS ASSESSMENT TOOLS IN HIGHER/ENGINEERING EDUCATION. INTED 2009. Valencia
- [12] N. Laguarda-Miro et al. The importance of assertivity in learning/teaching processes in Engineering Education. INTED 2008. Valencia.
- [13] D. Goleman. Emotional Intelligence. Ed. Kairos. 1999.
- [14] N. Laguarda-Miro et al. Role playing in Modern Learning. INTED 2008. Valencia
- [15] N. Laguarda-Miro et al. Las Habilidades Sociales Como Factor De Éxito En El Proceso De Transmisión –Adquisición De Conocimientos En Las Enseñanzas Técnicas. 15 CUIEET. 2007. Valladolid.

# La asignatura "proyecto básico de ingeniería" del segundo curso de los grados de la ETSETB-UPC

R. Bragós, A. Oliveras, E. Alarcón, A. Camps, J. Pegueroles, M. García-Hernández, E. Sayrol

Escola Tècnica Superior d'Enginyeria de Telecomunicació, ETSETB – Telecom BCN

Universitat Politècnica de Catalunya

Barcelona

sotsdirlabs@etsetb.upc.edu

*Abstract***— El Proyecto Básico de ingeniería es la segunda asignatura del itinerario de asignaturas de proyectos que se lleva a cabo en el segundo curso común de los nuevos grados de la Escuela Técnica Superior de Ingeniería de Telecomunicación (ETSETB) de la Universitat Politècnica de Catalunya, de acuerdo con la metodología CDIO (www.cdio.org). En dicho itinerario, se van modulando la amplitud del enfoque y la profundidad. En la asignatura de primer curso, Introducción a la ingeniería TIC, se da una visión completa de un sistema TIC complejo a una profundidad moderada. En el proyecto de segundo curso, que se describe en esta comunicación, se describe inicialmente un sistema complejo y los estudiantes de cada grado sólo diseñan e implementan uno de sus bloques con una mayor profundidad. En el proyecto de tercer curso, equipos grandes de estudiantes (8-12) acometen el diseño e implementación de un sistema TIC complejo completo, desde la generación de especificaciones hasta el plan de empresa. Finalmente, en la tesis de grado, los estudiantes se integran individualmente en equipos de trabajo en empresas o grupos de investigación nacionales o en otros países.** 

**El proyecto de segundo año (Proyecto Básico de ingeniería) hace hincapié en el diseño a nivel técnico y la caracterización de un bloque determinado a partir de sus de sus especificaciones, conociendo el concepto del sistema completo. Un sistema TIC complejo se divide en bloques. Todos los estudiantes deben conocer la estructura del conjunto y las especificaciones de los interfaces entre los bloques, pero los equipos de trabajo de cada grado (3-4 estudiantes) se concentran en uno de los componentes del sistema. Pese a estar el segundo curso en el bloque común, la estructura de los grupos de laboratorio permite que los estudiantes puedan escoger el subsistema de acuerdo con el grado en el que se han matriculado y en el que se especializarán en el tercer y cuarto curso (electrónica, telemática, sistemas audiovisuales o sistemas de telecomunicaciones). El sistema escogido este año como tema del proyecto es un equipo de distribución de audio para el que los estudiantes del grado de Ingeniería Electrónica diseñan, implementan y caracterizan una etapa de amplificación de clase D.** 

*Keywords- Ingeniería Electrónica; Amplificador de Audio; Amplificador clase-D; Aprendizaje basado en proyectos; CDIO* 

#### I. INTRODUCCION

En el curso académico 2010-2011 empezaron cinco nuevos grados en la ETSETB de la UPC (Telecom-BCN). Dos de ellos (Ingeniería de Sistemas Audiovisuales e Ingeniería Electrónica) ya habían comenzado el curso 2009-2010 como cursos piloto y los otros tres grados (Ingeniería de Sistemas de Telecomunicación, Ingenería Telemática y el grado generalista de Ciencia y Tecnología de las Telecomunicaciones) lo hicieron en septiembre de 2010.

La estructura de los planes de estudio se diseñó de acuerdo con los estándares de la iniciativa CDIO, [1] (www.cdio.org), de la que la Escuela forma parte. Se usó un enfoque mixto para integrar las competencias definidas por la UPC y por el Syllabus CDIO en los programas. Por un lado, se definieron los itinerarios de competencias con la participación de todas las asignaturas. Cada una puede contribuir al aprendizaje de varias competencias en un determinado nivel (básico, medio y avanzado) y debe contribuir activamente al desarrollo y evaluación de dos de ellas. Por otro lado, se han dispuesto cuatro asignaturas específicas basadas en proyectos a lo largo de los planes de estudio, en el segundo semestre de cada curso académico. Todas ellas incluyen actividades de diseño e implementación y permiten el desarrollo natural de múltiples competencias aunque tienen el encargo específico de evaluar cuatro de ellas:

- *Emprendeduría* e innovación
- Sostenibilidad y compromiso social
- Comunicación eficaz oral y escrita
- Capacidad de concebir, diseñar, implementar y operar sistemas complejos en el ámbito TIC

La figura 1 muestra la evolución del enfoque y la profundidad de las tres primeras asignaturas de proyectos. La primera y la tercera tienen una visión amplia, desde la definición del producto hasta el plan de negocio, mientras que en la segunda asignatura se tiene un enfoque más estrecho, puramente técnica, pero con mayor profundidad.

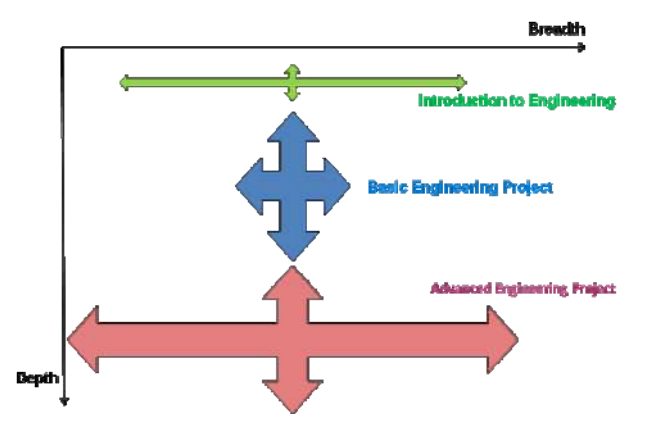

Figura 1. Enfoque y profundidad de las asignaturas de proyectos de los tres primeros años.

La asignatura de introducción a la ingeniería [2] ya está consolidada, con 4 ejecuciones en los últimos 3 cursos. La asignatura de Proyecto Básico de Ingeniería (PBE) se cursó con la primera cohorte de 24 estudiantes correspondientes al plan piloto en la primavera de 2011 y un segundo grupo de 10 estudiantes en otoño de 2011. El presente cuatrimestre va a ser la primera vez que la cursan la totalidad de los estudiantes del segundo semestre del segundo año, mientras que los del grupo piloto cursan el Proyecto Avanzado de tercer curso.

El proyecto incluido en la asignatura Introducción a la Ingeniería es parcialmente guiado y tiene una complejidad baja, pero tiene un enfoque amplio. Los alumnos, en grupos de 3-4 estudiantes parten de unas especificaciones de cliente a nivel de sistema, y tienen que diseñar algunas partes del sistema, construirlo y definir una idea de negocio basada en un dispositivo similar. Por otro lado, el proyecto de segundo año (PBE) tiene una mayor dificultad técnica y hace hincapié en la estructura modular de los sistemas TIC complejos. Se parte de unos requerimientos de cliente y se lleva a cabo una descomposición del sistema en bloques y la traducción de requerimientos en especificaciones de cada bloque en sesiones participativas con los estudiantes, guiadas por el profesor. Todos los estudiantes deben conocer la estructura del conjunto y las especificaciones de los interfaces entre los bloques, pero los equipos de trabajo de cada grado (3-4 estudiantes) se concentran en uno de los componentes del sistema. Pese a estar el segundo curso en el bloque común, la estructura de los grupos de laboratorio permite que los estudiantes puedan escoger el subsistema de acuerdo con el grado en el que se han matriculado y en el que se especializarán en el tercer y cuarto curso (electrónica, telemática, sistemas audiovisuales o sistemas de telecomunicaciones). En el proyecto de tercer año (Proyecto Avanzado de Ingeniería), grupos de trabajo grandes (9-12 estudiantes) acometen el diseño de un sistema completo, incluyendo su plan de negocio. Se debe concebir el producto, definir la estructura de bloques y los paquetes de trabajo, que se distribuyen entre los subgrupos de 3 estudiantes. Estos deben diseñar e implementar los subsistemas, integrarlos y definir un plan de negocio basado en el producto.

#### II. LA ASIGNATURA PROYECTO BÁSICO DE INGENIERÍA

#### *A. Estructura*

 Dos de los seis créditos ECTS de la asignatura se ocupan en sesiones teóricas y prácticas sobre proyectos regulados en el ámbito TIC. El proyecto de diseño e implementación se lleva a cabo en los restantes 4 créditos ECTS (3 horas a la semana en el laboratorio + 4 horas semanales de trabajo autónomo). Se puede argumentar que una forma razonable de organizar esta doble función del sujeto habría sido el de incluir los aspectos regulatorios en los proyectos. Esto es cierto, pero esta solución conduce a la necesidad de llevar a cabo siempre proyectos de instalaciones comunes de telecomunicación con todos los estudiantes, mientras que la solución adoptada nos permite elegir una gama más amplia de temas. Hay una restricción debida a la estructura de nuestros planes de estudios: los estudiantes de los distintos grados están cursando su segundo año, que es común a todos ellos, pero tienen intereses ligeramente distintos. Para resolver este compromiso, hemos diseñado una estructura del curso donde los alumnos pueden elegir qué parte del sistema desarrollarán. Un sistema dado (figura 2a) se divide en cuatro bloques, incluyendo los aspectos del desarrollo de hardware (electrónica), comunicaciones, protocolos de red y aspectos de audio/video/imagen. Teniendo en cuenta que los estudiantes de segundo año se mezclan en grupos de clase, debemos prever laboratorios simultáneos con el apoyo de profesores de diferentes departamentos (figura 2b).

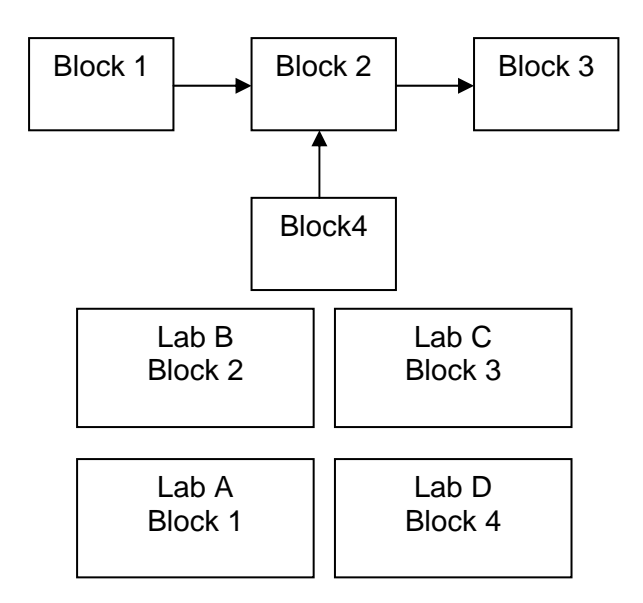

Figura 2: Diagrama genérico de bloques de un sistema (arriba) y realización en paralelo de los bloques en laboratorios simultáneos (abajo) correspondientes a cada grado.

Los laboratorios alojan hasta 20 estudiantes simultáneamente (5-6 grupos de 3-4 estudiantes) y están guiados por profesores especializados en cada una de las cuatro áreas. Los estudiantes del grado generalista pueden escoger cualquiera de los laboratorios. Como prerrequisito, los estudiantes que cursen PBE deben tener como mínimo 18 créditos aprobados del primer semestre del segundo curso.

#### *B. Diseño de la asignatura*

Se ha intentado encontrar un equilibrio entre la metodología de aprendizaje basado en proyectos orientada a contenidos y el proyecto orientado a contexto, que cuadra más con el modelo docente de la Escuela, en el que las asignaturas de proyectos apoyan a las demás y no las sustituyen. La finalidad es proveer un contexto próximo al ejercicio profesional de la ingeniería, evitando el uso indiscriminado de metodologías que pueden ser efectivas para el aprendizaje de contenidos dentro de los proyectos, pero que resultan artificiales. Así, la estructura del curso incluye tres sesiones iniciales orientadas a dotar de contenidos disciplinares relacionados con el tema del proyecto utilizando parcialmente la metodología del puzzle. En este punto, el bloque queda totalmente especificado y documentado en el documento de requerimientos y especificaciones. Las siguientes 10 sesiones se dedican al diseño, creación de prototipos, validación de los bloques, integración y caracterización del subsistema. Los estudiantes organizan el proyecto en paquetes de trabajo, que plasman en el documento de Plan de Proyecto. Toda la documentación está en inglés. Se llevan a cabo dos revisiones del diseño (preliminary and critical design review) en las semanas 7 y 11 respectivamente. La documentación está adaptada del modelo LIPS [3].

#### *C. Evaluación*

La calificación del trabajo en grupo tiene el mayor peso en la nota de la asignatura, pero se han establecido algunas actividades en las que se puede obtener información de cada estudiante. Las asignaciones individuales iniciales (preparación de materiales para los puzles) tienen un peso pequeño en la nota (10%), pero es necesario entregarlos a tiempo ya que, de lo contrario, se perjudica el arranque del proyecto de todo el grupo. Por lo tanto, hay una fuerte sanción (20% de la nota total por retraso en la entrega) si menos del 80% se entregan a tiempo. Otro 30% de la calificación se obtiene de dos pruebas individuales sobre conocimiento de los contenidos del proyecto. El restante 60% de la nota se asigna a la actuación del equipo conjunto, pero hay un 10% que proviene de la coherencia en las notas individuales de los miembros del equipo, para promover el esfuerzo de cada uno de los individuos y el compromiso con el grupo. Esta medida es controvertida y estamos analizando su utilidad real, aunque la intención inicial, que se declara a los estudiantes es forzar que el grupo ejerza presión sobre los individuos para que intenten conseguir un buen resultado. Se complementa con un cuestionario para la coevaluación de la participación de cada miembro en el trabajo de equipo. La evaluación de las prestaciones se basa en las rúbricas que tratan de tener en cuenta tanto los resultados y los procedimientos empleados por los estudiantes. El 20% proviene de la evaluación del planteamiento del diseño y las tareas preliminares (semana 7) y el 30% del resultado final, teniendo en cuenta la verificación de las especificaciones.

#### *D. Implementación*

El producto elegido el primer año ha sido el diseño de un componente de un sistema de audio para el hogar: un altavoz activo capaz de ser alimentado desde la red eléctrica y que reproduce el sonido procedente de una fuente de audio digital que se recibe de forma inalámbrica (figura 3).

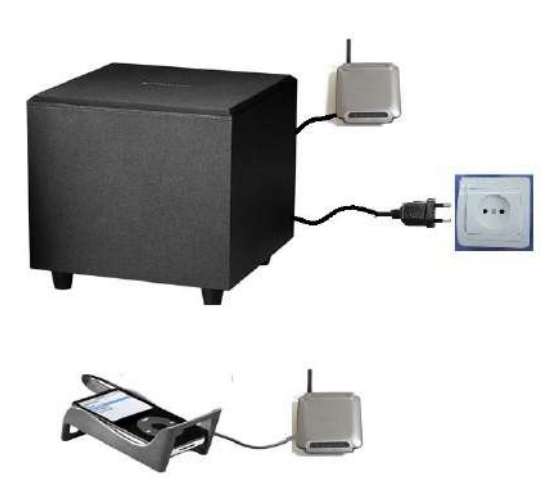

Figura 3: Definición del producto: componente de un sistema de audio doméstico que reproduce el sonido de una fuente de audio digital recibido a través de un enlace inalámbrico.

Los bloques en que se subdivide el sistema (figura 4) son: la codificación-decodificación de la señal, el enlace de transmisión, el protocolo de comunicación, la amplificación y la caracterización y preecualización. Dado que el primer año de aplicación, con el grupo piloto, los estudiantes fueron sólo de Ingeniería Electrónica y de Ingeniería de Sistemas Audiovisuales, la estructura del sistema y las características de los bloques fueron proporcionados por los profesores y los estudiantes diseñaron los bloques de amplificación y caracterización-preecualización. Esta segunda parte, correspondiente a los estudiantes del grado de Ingeniería de Sistemas Audiovisuales, consistía en el desarrollo de instrumentos virtuales llevados a cabo con la tarjeta de sonido del ordenador y código Matlab. La parte correspondiente a los estudiantes de Ingeniería Electrónica, que se detallará más por la temática del congreso, corresponde al diseño e implementación de un amplificador, que se caracterizará con las herramientas Matlab diseñadas por sus compañeros.

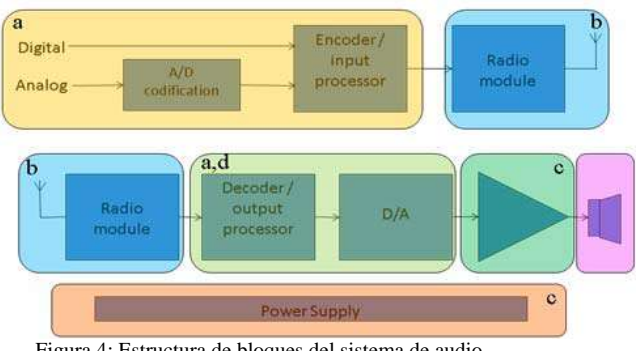

Figura 4: Estructura de bloques del sistema de audio

Las especificaciones que se fijan para el amplificador son las siguientes:

- Potencia de salida 2 W (mínima 1W)
- Distorsión armónica THD<1% (1 kHz)
- Eficiencia > 80%
- Ancho de banda (-3 dB) 20 Hz 20 kHz
- Coste < 25  $\epsilon$ prototipo, < 10  $\epsilon$ serie de 1000 unidades

La restricción en la eficiencia de potencia (> 80%) lleva necesariamente a la elección de una estructura en clase D (amplificador conmutado). Aunque este amplificador admite realizaciones complejas desde el punto de vista de la estructura y del procesado de la señal, también admite realizaciones relativamente simples que pueden ser entendidas por los estudiantes de segundo año [4]. Los estudiantes han completado o están estudiando dos cursos sobre circuitos electrónicos, procesamiento de señales y redes. Sólo puede utilizar los bloques de circuitos básicos que conocen: amplificadores operacionales, comparadores, transistores y filtros.

Una vez introducido el curso y presentado el producto, su estructura de bloques y las especificaciones de las interfaces, se encargan las tareas individuales para preparar los puzzles, el primero sobre etapas de amplificación de audio (A, B, AB, D) y el segundo sobre características de los amplificadores de clase D (topologías, espectro de la señal, etapas de salida y filtros de salida). El tercer día los estudiantes tienen la información necesaria para preparar el documento de Requerimientos y Especificaciones. Una vez validado, preparan y presentan el documento del Plan del Proyecto, que incluye una descomposición en paquetes de trabajo y una planificación temporal. Durante las semanas 3 y 4, y en paralelo con las tareas de documentación, los grupos preparan un modelo de los bloques del amplificador en Matlab que les permite familiarizarse con las formas de onda del amplificador y experimentar con los parámetros básicos del diseño (frecuencia de conmutación, amplitudes, filtro de salida). En las semanas restantes, los grupos deben seguir ese plan, que se verifica en dos puntos: la revisión del diseño preliminar (PDR), en la semana 7, cuando el primer prototipo (sobre placa protoboard) debería estar operativo, y la Revisión Crítica del Diseño (CDR), en la semana 11, cuando no hay vuelta atrás en las alternativas elegidas y el segundo prototipo (sobre placa de topos) debería estar funcionando, de forma que quedan dos semanas para las tareas de finalización y mejora de las prestaciones.

#### III. RESULTADOS Y CONCLUSIONES

Hasta el momento, los 9 grupos que han llevado a cabo el proyecto han superado la asignatura. Todos han completado el diseño e implementación del circuito, aunque han presentado carencias en el cumplimiento de las especificaciones. La más frecuente es no llegar a la potencia nominal o hacerlo con una distorsión superior a la especificada. Sólo uno de los grupos ha

construido una tercera versión del prototipo sobre un diseño propio de circuito impreso (figura 5).

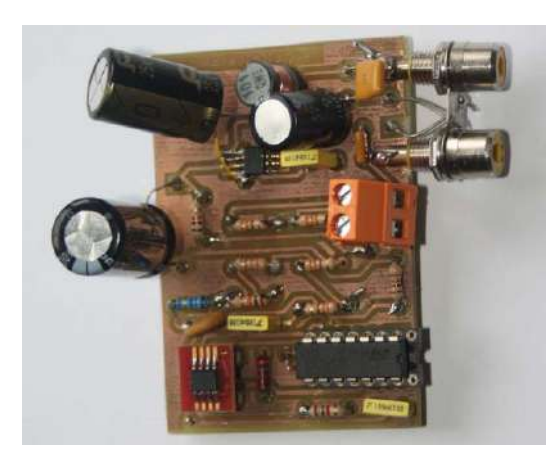

Figura 5: Implementación final del prototipo en placa de circuito impreso

Los estudiantes de segundo curso tienen o adquieren los recursos necesarios para entender y diseñar un amplificador de clase D a partir de los bloques básicos de su estructura: modulador PWM (generador de señal triangular comparador), etapa de salida y filtro de salida. La etapa más problemática es el puente o semipuente de salida, ya que todavía no han cursado la asignatura de Electrónica de Potencia. Los profesores tutelan la elección correcta del circuito integrado que lo implementa.

Se ha intentado encontrar un equilibrio entre la metodología PBL orientada a contenidos y el proyecto orientado a contexto, que cuadra más con el modelo docente de la Escuela, en el que las asignaturas de proyectos apoyan a las demás y no las sustituyen. La mejora en el grado de autonomía respecto al proyecto de la asignatura de Introducción a la Ingeniería es notable, aunque requieren soporte cuando se presentan dificultades técnicas. Se espera que este aspecto mejore en el proyecto avanzado.

Las verdaderas ventajas de la introducción del modelo CDIO en los nuevos grados no podrán ser realmente apreciadas hasta que los estudiantes de las primeras promociones se hayan incorporado a la industria. De momento, la valoración de los estudiantes y profesores involucrados en la experiencia es positiva.

#### **REFERENCES**

- [1] Crawley, E. F., Malmqvist, J., Östlund, S., Brodeur, D. "Rethinking engineering education: the CDIO approach". Springer, 2007.
- [2] Ramon Bragós, Josep Pegueroles, Eduard Alarcón, Adriano Camps, Joan Sardà, Carolina Consolación,Jaume Mussons, Olga Pons, Albert Oliveras, Miguel García, Raúl Onrubia, Elisa Sayrol. Implementación y primeros resultados de la asignatura de introducción a la ingeniería en los nuevos grados de la ETSETB-UPC. FINTDI. Teruel, Mayo 2011
- [3] Svensson T. and Krysander C., "The LIPS project model. Ver 1.0 " Linköping University,Sweden, 2004.
- [4] Trullemans Ch. Labrique F., "From KCL to Class D Amplifier". ISCAS 2008.

## La producción electrónica: una notable ausencia en la Universidad

Gerardo Aranguren, Josu Etxaniz, Pedro Mª Monje

Dpto. Tecnología Electrónica, Universidad del País vasco

UPV/EHU Bilbao, Spain

gerardo.aranguren@ehu.es

*Abstract***—Esta comunicación reivindica la importancia de conocer los procesos de fabricación para los estudiantes de ingeniería. En el ámbito de la electrónica se considera fundamental conocer el proceso de fabricación de los circuitos impresos y el ensamblado de circuitos. En el artículo se presentan algunas experiencias previas, se proponen los conocimientos necesarios y la planificación de una asignatura dentro de las nuevas titulaciones.**

*CDIO; fabricación de PCB; ensamblado de PCB; diseño de PCB; Diseño para fabricabilidad.* 

#### I. INTRODUCCIÓN

*"¡Buenos días!" le dijo el Principito. "Su cigarrillo se ha apagado".* 

*"Tres y dos cinco. Cinco y siete doce. Doce y tres quince. ¡Buenos días! Quince y siete veintidós. Veintidós y seis veintiocho. No tengo tiempo de encenderlo. Veintiocho y tres treinta y uno. ¡Uf! Esto suma quinientos un millones seiscientos veintidós mil setecientos treinta y uno".* 

#### *"¿Quinientos millones de qué?" preguntó el Principito.*

*"¿Eh? ¿Estás ahí todavía? Quinientos millones de... ya no sé... ¡He trabajado tanto! ¡Yo soy un hombre serio y no me entretengo en tonterías! Dos y cinco siete..."* 

#### *El Principito de Antoine de Saint-Exupéry.*

Esta admirable conversación entre el Principito y el científico refleja la división actual entre el mundo académico y el mundo real. Los profesores universitarios en el campo de la ingeniería ¿seríamos capaces de realizar y poner en el mercado un producto real? ¿O podríamos enseñar como hacerlo? Cuándo nuestros estudiantes comiencen a ejercer su trabajo ¿podrán diseñar productos para el mercado? ¿No es el papel de los ingenieros diseñar y producir equipos que puedan llegar al mercado?

De otra forma, más académica y menos literaria, nos lo recuerda el documento CDIO Syllabus [1]: "Con la venida, en la década de 1950, de un enfoque de la enseñanza de la ingeniería basada en la ciencia, la educación de los ingenieros se hizo más distante de la práctica de la ingeniería. La ciencia de la ingeniería se convirtió en el saber dominante de las escuelas de ingeniería". Este documento, basado en el acrónimo CDIO (Concepción, Diseño, Implementación y Operación), nos recuerda el ciclo de producción de los circuitos electrónicas y los programas: Concebir el diseño global considerando el mercado o la oportunidad de negocio, incluyendo el sistema completo y la gestión de desarrollo del proyecto. Diseñar incluyendo tanto los aspectos del diseño propiamente dicho, como el resto de materias relacionadas con el objeto a diseñar. Implementar incluyendo el desarrollo del hardware y el software, el test y la verificación, así como el diseño y la gestión del proceso de implementación. Operar abarcando un amplio rango de temas desde el diseño y gestión de la puesta en funcionamiento, pasando por el soporte a lo largo de la vida del producto, hasta la planificación del fin de la vida útil del producto. El actual modelo de enseñanza suele olvidar la Concepción, Implementación y Operación para centrarse en la parte científica del Diseño.

De otras maneras también nos lo recuerdan otros documentos: Accreditation Board for Engineering Technology (ABET) [2], el consorcio Career Space y numerosas comunicaciones de TAEE que sería difícil recolectar en esta comunicación.

En esta comunicación se reivindica la importancia de todo el proceso de generación de un producto. Particularmente, la importancia de conocer el proceso de producción o implementación para realizar un buen diseño. Por las características del congreso TAEE se centra fundamentalmente en la electrónica, aunque estos comentarios se pueden aplicar a todas las ramas de la ingeniería.

En el apartado II se describen brevemente algunas experiencias realizadas. En el apartado III se enumeran los conocimientos sobre el proceso de fabricación que debe tener un ingeniero dedicado a la electrónica. En el apartado IV se relacionan los conocimientos de fabricación con los conocimientos de diseño. El apartado V describe la estructura de una nueva asignatura que recoge todos estos conocimientos.

#### II. EXPERIENCIAS PREVIAS

Durante más de diez años en la asignatura Diseño de Sistema Electrónicos Avanzados de la titulación de Ingeniería de Telecomunicaciones, de la Escuela de Ingeniería de Bilbao, se han impartido conocimientos diversos sobre aspectos de la implementación de los circuitos electrónicos: fabricación de circuitos impresos (PCB, Picture Circuit Board), ensamblado de circuitos, selección de componentes y otros.

Para conocer el proceso de ensamblado de circuitos se ha visitado con los estudiantes una empresa de montaje electrónico. En la empresa los estudiantes han podido ver una máquina de posicionamiento de componentes en funcionamiento, un horno de refusión, un horno de soldadura por ola generando la ola de estaño, la dificultad de posicionar los componentes de inserción, el control de calidad de los circuitos y todos los demás procesos involucrados en la producción electrónica. Esta experiencia ha sido relatada en una comunicación del congreso TAEE 2008 [3]. También hay numerosos vídeos que muestran este proceso [4-6]

Por limitaciones de tiempo no se ha visitado una empresa de fabricación de circuitos impresos con los estudiantes. Las visitas a empresas de fabricación de PCB también son de gran interés. El proceso de fabricación de los circuitos impresos se puede conocer a través de algunos vídeos disponibles en Internet [7-9].

Otra experiencia realizada este año ha sido el diseño completo de un PCB [10].

También se han mantenido charlas con profesionales de la electrónica sobre distintos aspectos del trabajo: emprender una empresa, mercado electrónico y otros temas de interés.

Estas experiencias han servido para determinar los conocimientos que debe adquirir un ingeniero dedicado a la electrónica. No solo para poder ponerlos en práctica como ingenieros de producción, sino para realizar un correcto diseño que cumpla las condiciones mínimas de fabricabilidad.

#### III. CONOCIMIENTOS SOBRE FABRICACIÓN ELECTRÓNICA

Son muchos los conocimientos que engloba el proceso de implementación o fabricación de un producto electrónico. Una vez acabado el diseño se debe fabricar el único elemento original de un producto electrónico: el PCB. Simultáneamente se deben adquirir los componentes. Tras concluir los dos procesos anteriores se procede al ensamblado de los componentes en el PCB. Posteriormente se ensambla dentro de una caja o de otro equipo más complejo. En varios pasos intermedios se realizan test para comprobar el funcionamiento de los equipos y desechar o reparar los deficientes.

#### *A. Fabricación dePCB*

El circuito impreso tradicionalmente no ha tenido cabida dentro de los planes de estudio de Ingeniería Electrónica. Posiblemente se ha supuesto un conocimiento de menor relevancia y fácil de alcanzar fuera del aula.

Pero hay que considerar que todo el diseño electrónico se plasma en el circuito impreso. Además el circuito impreso es el único componente sobre el que se puede mantener la propiedad intelectual en electrónica, a excepción de los programas y ficheros de configuración de los dispositivos lógicos programables.

Por tanto, consideramos fundamental conocer el proceso de fabricación de los PCB para un ingeniero dedicado al diseño electrónico. Algunos procesos o conocimientos necesarios son:

- Construcción del "stack-up". Materiales utilizados.
- Proceso de fotograbado y uso de fotomáscaras.
- Proceso químico (Fig. 1).

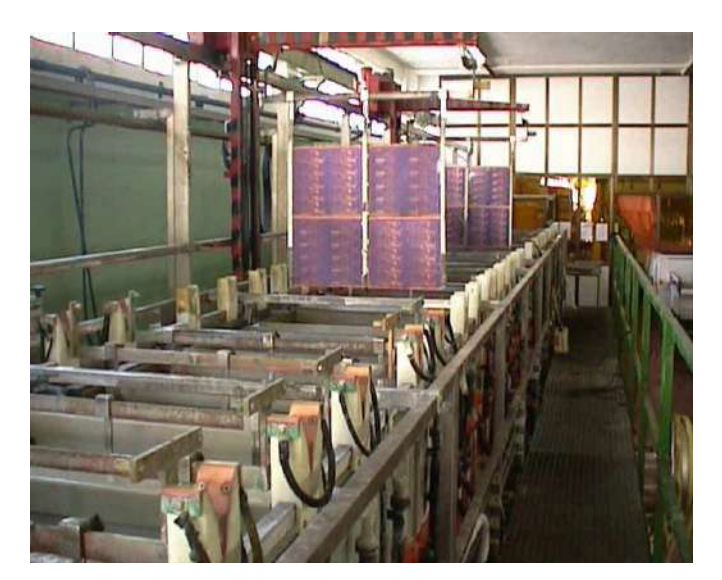

Figura 1. Procesos químicos.

- Taladrado (Fig. 2).
- Serigrafía.
- Test.
- Y otros procesos.

#### *B. Acopio de componentes*

El acopio de componentes determina en gran medida el éxito o fracaso de un diseño electrónico. Se puede diseñar el mejor circuito del mundo pero no tener posibilidades de comercialización debido a una mala política de adquisición de los componentes.

El margen en electrónica es muy pequeño debido a la gran competencia existente y el pequeño valor de los componentes. El mercado actual es global tanto para el suministro de componentes como para la comercialización de los productos acabados.

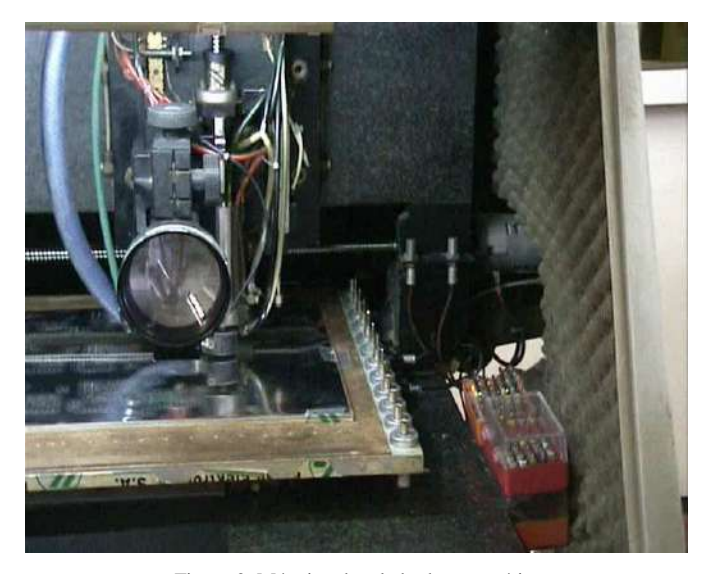

Figura 2. Máquina de taladrado automática.

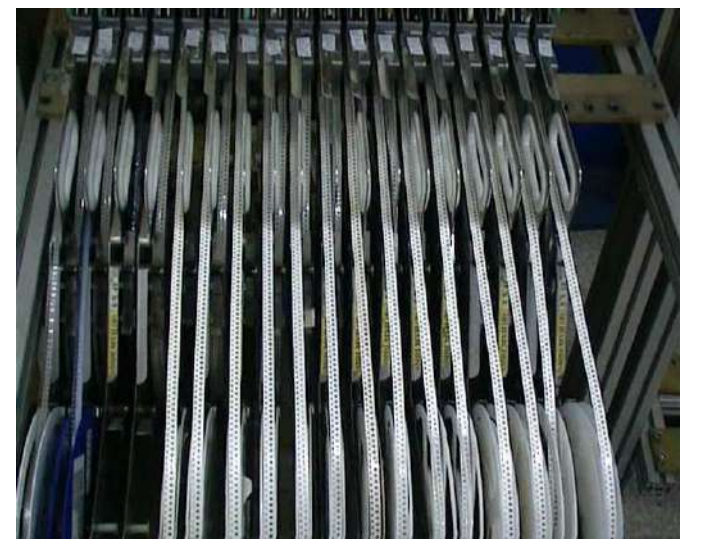

Figura 3. Componentes dispuestos en un alimentador para máquina de "pick & place".

Un ingeniero dedicado a la electrónica debe conocer los fundamentos de los procesos de acopio, acceso a mercados, fabricantes, distribuidores, almacenamiento, gestión de stock y alimentadores de componentes para las máquinas de montaje (Fig. 3).

#### *C. Montaje de componentes*

Otro gran desconocido son las técnicas de montaje de componentes. Apenas suelen saber los estudiantes las diferencias entre los componentes de inserción y los componentes SMD. Pero es muy necesario y conveniente conocer el proceso de montaje para comprender las implicaciones de la selección de cada tecnología de montaje.

El costo de montaje de un componente de inserción es mucho más elevado que el montaje de un componente SMD mediante una máquina de "pick & place" (Fig. 4).

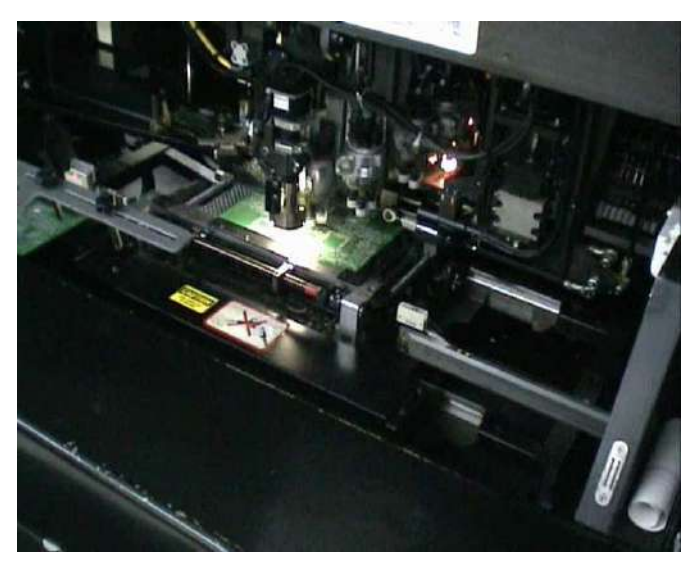

Figura 4. Máquina de "pick & place".

También es necesario conocer los distintos tipos de hornos de soldadura y lo que implica su empleo de cara al diseño, al costo de producción y a la calidad final del circuito: un horno de refusión para los componentes SMD de la cara superior y un horno de ola para componentes de inserción o componentes SMD de la cara inferior.

Por ejemplo, es importante conocer la curva de calentamiento para la soldadura de un componente de cara a programar un horno de refusión con unas temperaturas inferiores a los límites aconsejados por el fabricante del dispositivo. Este dato a veces viene determinado en las especificaciones de los componentes, como se muestra en la Fig. 5 correspondiente a un condensador "bestcap". Normalmente no se le presta atención en el diseño y puede tener consecuencias graves.

#### *D. Control de calidad*

Durante todo el proceso de fabricación de los productos electrónicos se utilizan una serie de técnicas para comprobar el correcto funcionamiento de la totalidad de los circuitos. De esta forma se pueden eliminar o reparar los defectuosos en poco tiempo y antes de continuar con otros procesos

Las técnicas empleadas y que es bueno que conozcan los estudiantes son por ejemplo:

- Inspección Óptica Automática (AOI).
- Inspección automática por rayos X para BGA y otros componentes críticos.
- Cama de pinchos (Fig. 6).

#### Temperature profile:

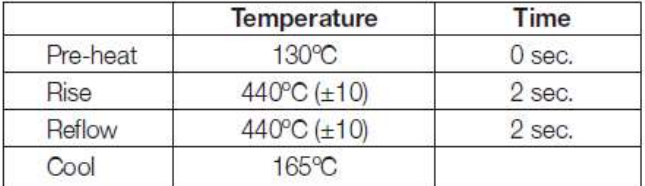

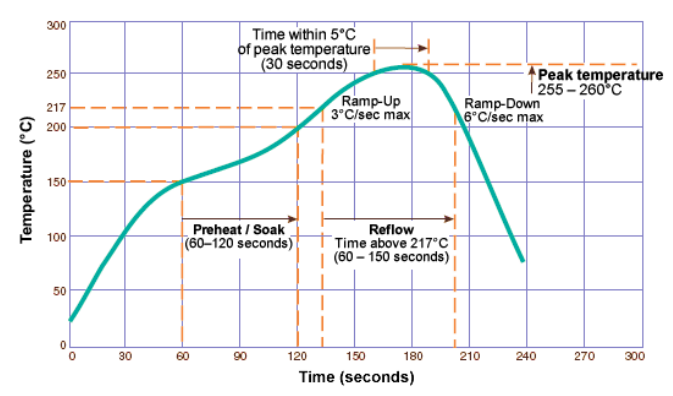

Figura 5. Arriba: temperaturas de soldadura de un componente (extraido de la hoja de especificaciones). Abajo: perfil tipico de un horno de refusión para soldadura con normativa RoHS.

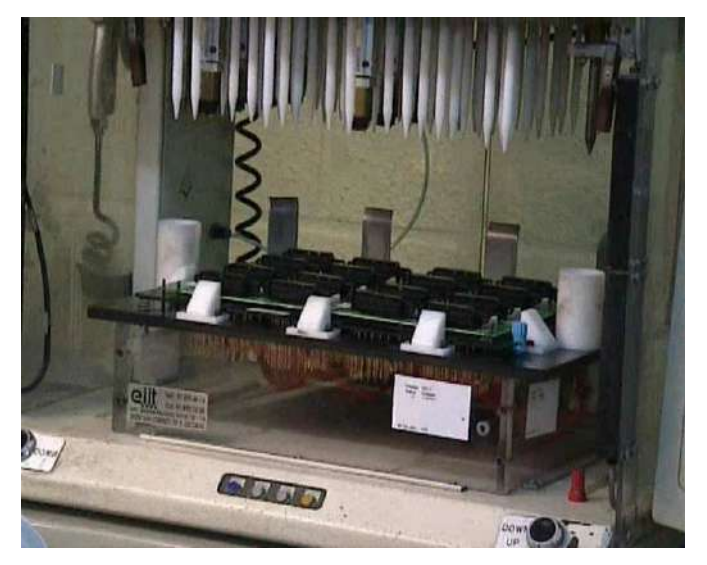

Figura 6. Cama de pinchos.

- Inspección en circuito como JTAG (Joint Test Action Group basado en IEEE 1149.1 Standard Test Access Port y Boundary-Scan [11].
- O test funcionales definidos por el cliente.

Es aconsejable prever el proceso de control de calidad durante el diseño del circuito.

#### *E. Finalización del proceso de producción*

Para finalizar la producción deben realizarse otra serie de procesos con técnicas diversas.

Integración con los programas de procesadores y/o "bitstream" de Dispositivos Lógicos Programables mediante programación en circuito. Es necesario conocer que el procedimiento de grabación para producción es distinto del procedimiento empleado para grabar un programa en un prototipo o en un kit de desarrollo.

Finalmente eliminación de los paneles utilizados para la manipulación durante la producción y empaquetado.

En ocasiones es necesario añadir elementos para disipar el calor, protecciones metálicas, disponer circuitos en sándwich y otras opciones.

Construcción del equipo final utilizando una caja, rack o envoltorio para el circuito electrónico. Para la electrónica de consumo es crucial afrontar este aspecto con calidad.

En la electrónica industrial entran en juego los aspectos de compatibilidad, fiabilidad, robustez, aislamiento y adecuación a las especificaciones.

Se podría continuar con los estudios de mercado, la distribución de productos, el ensamblado con otros productos, etc.

#### IV. DISEÑO PARA FABRICABILIDAD

Todos los conocimientos descritos en el apartado anterior forman parte de la implementación o fabricación de un producto electrónico y son fundamentales para un ingeniero de producción. Pero también son muy importantes para un ingeniero dedicado al diseño electrónico, ya que es importante conocer cómo se va a fabricar algo para saber cómo diseñarlo.

Este aspecto es tan importante que ha dado lugar al término "Design for Manufacturability" (DFM) [12]. DFM es la técnica de la ingeniería para diseñar productos que puedan ser fabricados fácilmente [13].

#### *A. Diseño del PCB.*

Para diseñar correctamente un PCB a los estudiantes se les debe enseñar:

- Los tipos de "stack-up" que un fabricante puede construir con todas sus variantes y posibilidades. Al seleccionar un "stack-up" se determina la impedancia de las líneas y otros parámetros del funcionamiento del circuito (Fig. 7).
- Tamaños y formas de las huellas y "pads" de los componentes según la tecnología empleada, para posibilitar y facilitar el ensamblado.
- Los modos de rutados, tipos de pistas, tolerancias de pistas, aislamientos y el resto de especificaciones relacionadas. Determina la clase de fabricación del PCB, las intensidades y las tensiones máximas.
- Los tipos de taladros, distancias a pistas, especificaciones de vías y microvías.
- Contenidos de la capa de serigrafía. Señalización de componentes, puntos fiduciarios para facilitar el ensamblado y puntos de test para el testeo.
- Especificaciones de panelado, acabado de contactos y cualquier otra especificación adicional a la fabricación.
- Finalmente, los ficheros que es necesario suministrar para la fabricación de un circuito: ficheros Gerber del PCB (Fig. 8), fichero Excellon para el taladrado, lista de materiales, fichero de emplazamiento de componentes, fichero para la fabricación de las máscaras de soldadura y fichero de posicionamiento para las máquinas de posicionamiento.

#### *B. Selección de componentes*

Los estudiantes suelen conocer los componentes de forma genérica para su empleo en un programa de simulación. Pero normalmente no se les enseña a realizar una selección detallada basada en la totalidad de las especificaciones de un dispositivo.

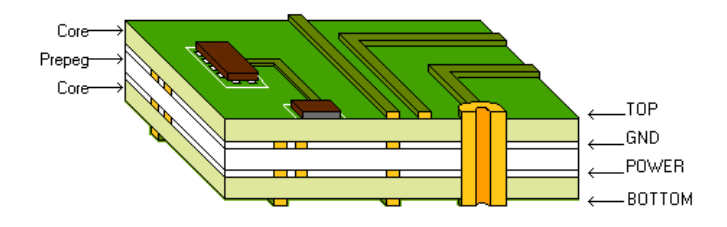

Figura 7. "Stack-up" para el diseño de un PCB.

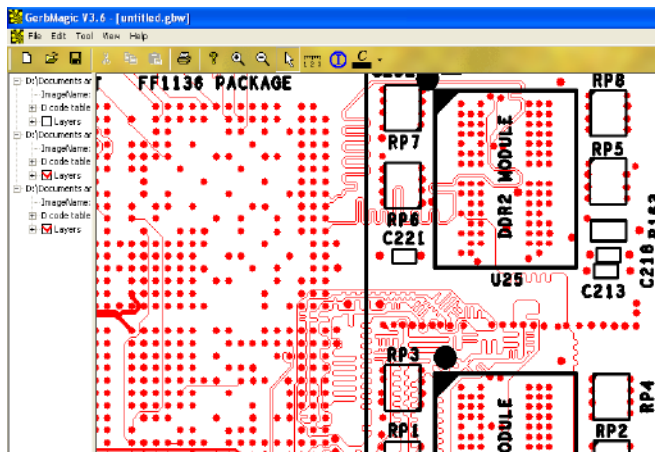

Figura 8. Vista de un fichero Gerber con Gerber Magic.

Es importante que aprendan a determinar un componente con todas sus características. Las características electrónicas habituales más el encapsulado, temperatura de funcionamiento, fiablidad, acabado, etc.

Además deben conocer como llegar a través de Internet a los documentos suministrados por los fabricantes e, incluso, a concretar los precios a través de las páginas de los distribuidores.

La determinación de la lista de componentes (Bill of Material, BoM) con todas las características de acopio perfectamente determinadas es fundamental para favorecer el proceso de fabricación.

#### *C. Regulación y otras especificaciones*

Actualmente se considera de gran relevancia el proceso de calidad en todos los ámbitos, pero en nuestras aulas normalmente se descuida explicar muchos de los aspectos relacionados con la puesta en el mercado de los diseños: normativa electrónica (marcado CE, RoHS o "lead-free"), prevención contra Emisiones Electromagnéticas, procedimientos de homologación y cualquier otra normativa de aplicación a un sector determinado.

Para completar los conocimientos de DFM también se deben considerar otros fundamentos básicos sobre:

- Test electrónico.
- Disipación térmica.
- Fabricación de cajas de plástico o metal.

#### V. DISEÑO EN LOS NUEVOS PLANES

Hablar de nuevos planes de estudio se ha convertido en una constante de nuestro mundo universitario, tal vez porque nunca llegamos a determinar lo que nuestros clientes, es decir los estudiantes y los contratantes de nuestros estudiantes, requieren dentro de su formación universitaria.

En la redacción de los nuevos planes de estudio de nuestra Escuela de Ingeniería se ha considerado importante dedicar una asignatura, Tecnología de Sistemas Electrónicos, dentro de la titulación de grado de Ingeniería de Telecomunicación, que

recoja todos los conocimientos definidos para DFM y los sistemas de producción de los equipos electrónicos.

El temario resumido, los medios empleados y la dedicación prevista son los siguientes:

- Diseño de esquemáticos. Breves explicaciones y demostraciones en clase (4 horas), prácticas en laboratorio con programa EDA (8 horas), trabajo personal con programa EDA (20 horas).
- Diseño de circuitos impresos. Breves explicaciones y demostraciones en clase (6 horas), prácticas en laboratorio con programa EDA (14 horas), trabajo personal con programa EDA (60 horas).
- Fabricación de circuitos impresos. Explicación en clase (2 horas), visita a empresa (4 horas).
- Montaje de circuitos. Explicación en clase (2 horas), visita a empresa (4 horas).
- Diseño para prevenir problemas de Emisiones Electromagnéticas. Seminario con experto en EMC (6 horas).
- Pruebas de homologación. Charla y dialogo con experto en el tema (2 horas).
- Empresa electrónica, emprendedor, comercio electrónico. Charlas con expertos (4 a 8 horas según disponibilidad de tiempo).

El orden de impartición de las clases no será el reflejado en la lista anterior. Se deben intercalar los aspectos del diseño del circuito impreso con el resto de temas según las disponibilidades horarias.

El diseño de esquemáticos ya debe ser conocido por asignaturas anteriores. En esta asignatura se concretaran algunos aspectos previos al diseño del PCB como concretar los conectores con otros equipos, la selección de componentes, eliminación de errores y generación de netlist.

La mayor parte del conocimiento de DFM y fabricación se basa en la experiencia. No hay libros que recopilen todo este conocimiento de cara a su exposición en un aula. Por tanto, se ha previsto una metodología didáctica para "aprender haciendo" y con la participación de especialistas.

El procedimiento de evaluación se realizará por la medida en que se alcanzan los objetivos de cada tema (entregables) y no mediante un examen.

Se dispondrá de toda la documentación del curso en Moodle, como se realiza en la mayor parte de asignaturas de la titulación.

#### VI. CONCLUSIONES

Los conocimientos sobre la electrónica no deben acabar en los aspectos científicos, sino que deben concretarse en el diseño completo de un circuito.

Para realizar correctamente el diseño de un circuito (DFM) se deben conocer los procesos de fabricación de los circuitos impresos y su montaje.

Por experiencia adquirida en anteriores cursos, se han propuesto los conocimientos que un ingeniero dedicado a la electrónica debe adquirir. También se ha realizado una propuesta de temas y tiempo empleado para una asignatura dedicada a la tecnología electrónica.

En un momento de crisis general es importante apostar por una enseñanza donde se prepare a los estudiantes para el ejercicio profesional en todos sus ámbitos.

#### **REFERENCIAS**

- [1] E. F. Crawley, J. Malmqvist, W. A. Lucas, D. R. Brodeur, "The CDIO Syllabus", Department of Aeronautics and Astronautics, Massachusetts Institute of Technology, January 2001, http://www.cdio.org (15 march 2012).
- [2] ABET, http://www.abet.org/, (15 march 2012).
- [3] G. Aranguren, I. Odriozola, J. Gómez Y I. M. Rubina , L. A. López Nozal, "Las visitas a empresas electrónicas", TAEE-2008, p. 81, Zaragoza, 2008.
- [4] AmistarAutomation, "iPulseM7 pick and place machine", http://www.youtube.com/watch?feature=player\_detailpage&v=6CBcoyj eRf8, (15 march 2012).
- [5] Video 1 "Wave soldering", http://www.youtube.com/watch?feature=player\_detailpage&v=sw0XPI2 5hc8, (15 march 2012).
- [6] Protechelectronics, "PCB Assembly Workflow", http://www.youtube.com/watch?feature=player\_detailpage&v=g2TXhq Cq9-c, (15 march 2012).
- [7] Lab Circuits, "Proceso de fabricación de un circuito impreso", http://www.lab-circuits.com/es/fabricacio.php, (15 march 2012).
- [8] Hi-Tech Corp., "HiTech PCB Manufacturer", http://www.youtube.com/watch?feature=player\_detailpage&v=o78RxD OnAQg, (15 march 2012).
- [9] Fornet China Ltd, "PCB Manufacturer Fornet China Ltd Factory Video 260910", http://www.youtube.com/watch?feature=player\_detailpage&v=g2TXhq Cq9-c, (15 march 2012).
- [10] Gerardo Aranguren, Josu Etxaniz, Luis Antonio López, "¿Diseño de circuitos impresos en la Universidad?", TAEE 2012, Vigo, 2012.
- [11] JTAG, http://www.jtag.com/, (15 march 2012).
- [12] Vijay Pitchumani, "Design for Manufacturability", Design Automation Conference, 2005. Proceedings of the ASP-DAC 2005. Asia and South Pacific.
- [13] Dorigo System Ltd, "DFM Design for Manufacturability" http://www.dorigo.com/Images\_PDF/DFM\_Guideline.pdf (15 march 2012).

### Lecciones del Proyecto ePragmatic de la UE

Javier García-Zubía e Ignacio Angulo Facultad de ingeniería Universidad de Deusto Bilbao, España zubia@deusto.es

*Abstract***—Se describe el proyecto europeo ePRAGMATIC (LLP) como un enfoque innovador para mejorar la competitividad de la industria europea mediante la formación a distancia basada en experimentación remota y orientada a la mecatrónica.** 

**El proyecto tiene cuatro fases. En la primera y mediante encuestas se conocen las necesidades formativas de las empresas y su disponibilidad de tiempo de formación. En la segunda, cada partner debe diseñar uno o varios módulos de formación según las indicaciones del líder educativo y usando como elemento central la experimentación remota. En la siguiente fase (actual) los módulos son ofrecidos y cursados por los partners empresariales y otros invitados. En la última fase se procederá al análisis de resultados.** 

*Keywords-component; Laboratorios remotos, technologyenhanced learning, mecatrónica* 

#### I. INTRODUCCIÓN

 El proyecto E-PRAGMATIC [1] forma parte del programa Lifelong Learning Program de la UE en el capítulo de Network. Su nombre completo es E-Learning and Practical Training of Mechatronics and Alternative Technologies in Industrial Community (510586-LLP-1-2010-1-SI-LEONARDO-LNW) y forman parte de él 13 partners de 7 países europeos, así como 3 partners asociados. El proyecto se desarrollará durante dos años, principlamente 2011 y 2012 bajo la coordinación de la profesora Andreja Rojko de la Universidad de Maribor . En el año 2010 la UE recibió 400 propuestas, de las que solo 5 han sido financiadas como Network.

E-PRAGMATIC network se orienta hacia la modernización de la formación vocacional en mecatrónica [2] para los profesionales de la industria, mejorando el potencial de la formación in-company.

Se desarrollarán cursos y contenidos de interés estratégico para las empresas mediante herramientas docentes avanzadas (technology-enhanced learning). El uso de laboratorios remotos asegura a las empresas y a sus trabajadores una formación versátil en tiempo y lugar, sin pérdida de calidad. El trabajador obtendrá formación técnica por los medios a distancia habituales, mientras que los laboratorios remotos le permitirán completar prácticas reales en equipos reales trabajando desde casa o desde la empresa. El planteamiento Olga Dziabenko y Pablo Orduña DeustoTech Universidad de Deusto Bilbao, España olga.dziabenko@deusto.es

por tanto es ofrecer formación de calidad en tecnologías avanzadas dando a los trabajadores y las empresas (especialmente PYMEs) la máxima libertad para desarrollarlas.

El otro hito de E-PRAGMATIC es establecer una estructura tecnológica y organizativa que asegure la sostenibilidad del proyecto en el tiempo. De forma que se puedan ofrecer nuevos cursos en contenidos y tecnologías que sean de interés para la red.

El resto del trabajo tiene cuatro puntos, de los cuales el último es el de las conclusiones. El primero describe la estructura del proyecto, el siguiente describe la encuesta sobre la que se sustenta el proyecto, mientras que el tercer punto describe el enfoque educativo del E-PRAGMATIC.

#### II. ESTRUCTURA DE E-PRAGMATIC

 Previamente a E-PRAGMATIC, algunos de los miembros de él participaron en el proyecto MARVEL [3], precedente del actual en el que se introduce de forma ordenada el uso de los laboratorios remotos en la formación en mecatrónica.

 El proyecto E-PRAGMATIC está descrito en detalle en [4], a continuación se describen sus aspectos esenciales.

Los miembros del proyecto son:

- Austria: Carinthia University of Applied Sciences and Flowserve (Austria) GmbH Control Valves
- Nederland; Delft University of Technology; EXENDIS, b.v., Netherlands and Simulation Research
- Poland: Poznan University of Technology and Wielkopolska Chamber of Commerce and Industry
- Slovenia: University of Maribor and Chamber of small business and craft, Slovenia;
- Spain: University of Deusto, Elson Electrónica S.A. and GAIA, the Telecom Association Cluster of the Basque Country
- Switzerland: University of Applied Sciences Bern and Siemens Schweiz AG Industry Automation and Drive Technologies, Switzerland
- International partner: National Instruments

E-PRAGMATIC is funded by EU Lifelong Learning Program

 $(5\; \; \circledcirc 2012 \; \text{TAEE}$  434

- B2 d.o.o., Slovenia for establishing and maintaining a learning portal,
- ECPE European Center for Power Electronics e.V., Germany for the dissemination activities.

 Si la Figura 1 muestra la distribución de partners y WP, la Figura 2 muestra su estructura de desarrollo, objetivos y resultados.

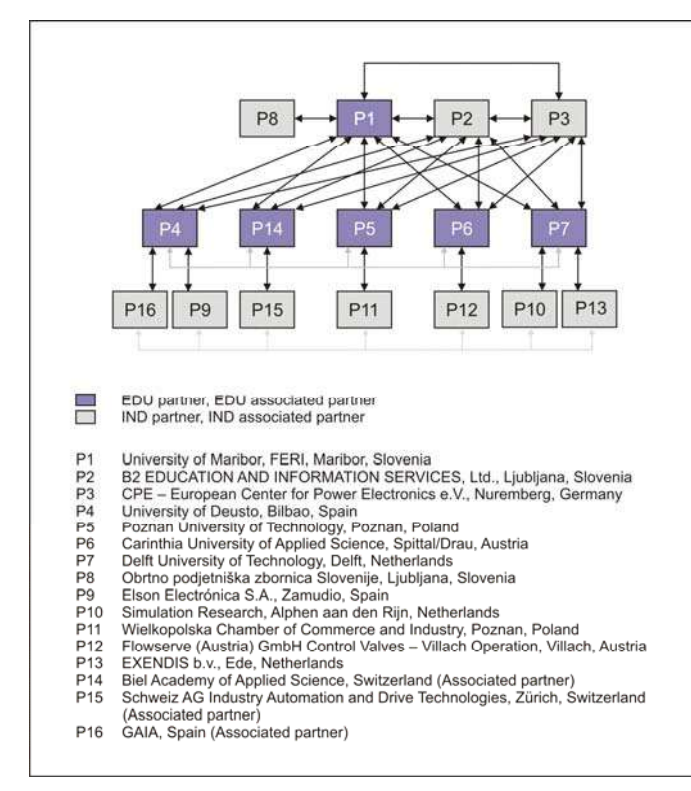

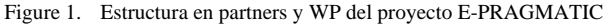

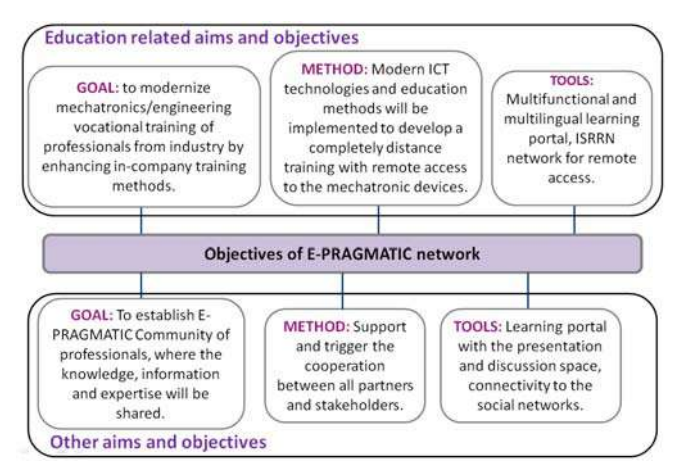

Figure 2. Estructura y objetivos del E-PRAGMATIC

Desde el punto de vista operativo:

• Cada partner educativo tiene asociado un partner industrial.

- Cada partner educativo debe preparar dos módulos de aprendizaje según las necesidades de su partner industrial.
- Cada partner educativo debe preparar adicionalmente un módulo de aprendizaje centrado en una tecnología emergente.
- Al menos tres módulos orientados a la mecatrónica deben ser diseñados.
- En conjunto, al menos 19 módulos estarán disponibles en la red E-PRAGMATIC.
- Al menos habrá cinco experimentos remotos disponibles.

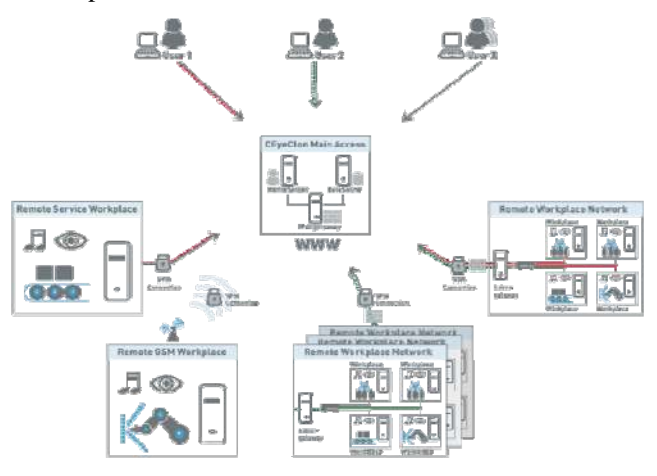

Figure 3. Acceso a laboratorios remotos y dispositivos

Los anteriores objetivos se conseguirán con el concurso de dos herramientas educativas:

- LMS diseñado por uno de los partners del proyecto. eCampus [5].
- Experimentos remotos agrupados en laboratorios remotos que deben estar integrados en el LMS anterior, lo que supone un avance considerable en su explotación.

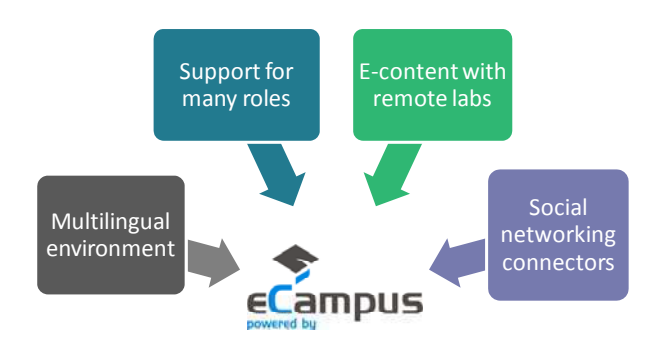

Figure 4. Rol del entorno eCampus en E-PRAGMATIC

Todo lo anterior queda reflejado en la Figura 5, en la que se muestra el potente y sencillo enfoque del proyecto E- PRAGMATIC. Lo más destacable es que el partner educativo en local ofrecerá en el idioma del país tres módulos de aprendizaje a las empresas de su ámbito. Estos módulos serán traducidos al inglés y compartidos y accedidos por todos los miembros del proyecto.

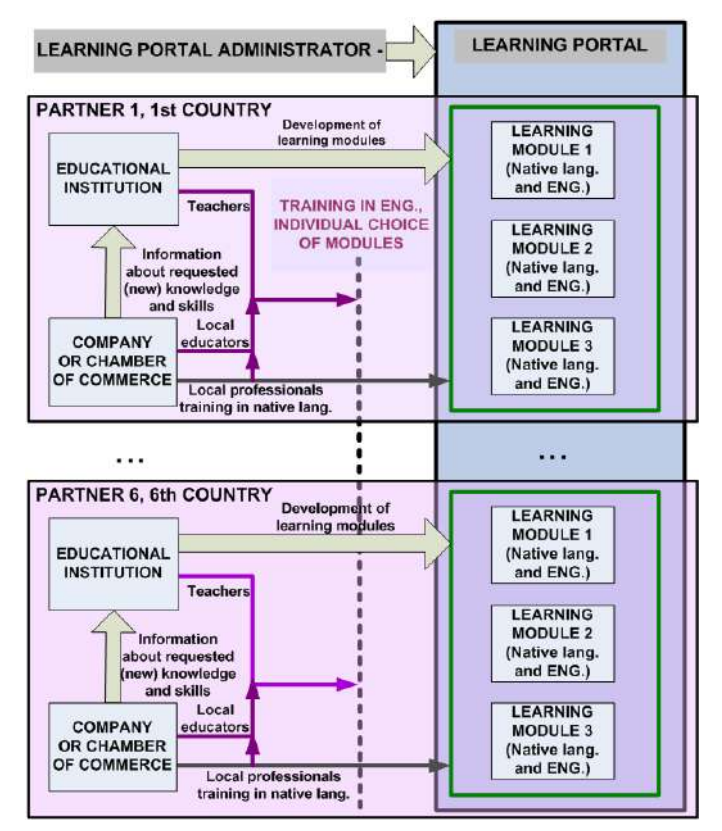

Figure 5. Estructura formativa del proyecto E-PRAGMATIC

Uno de los elementos más interesantes del proyecto se corresponde con la pregunta ¿qué módulos y tecnologías interesan más a las empresas? El punto de partida del proyecto, aceptado por la UE, es que la mecatrónica es un campo de interés industrial, lo que es especialmente cierto en el País Vasco. Ahora bien, ¿específicamente qué módulos?

La pregunta anterior es pertinente para todos los países y lo planificado, y ya ejecutado, en E-PRAGMATIC es la elaboración y análisis de una encuesta.

Una vez seleccionados e implementados los módulos, estos deberán ser evaluados (Abril-Junio 2012) por al menos 100 empleados de las empresas colaboradoras u otras del entorno.

#### III. LA ENCUESTA

 El primer paso del proyecto E-PRAGMATIC fue diseñar una encuesta, hacerla llegar al partner industrial y por último analizar sus resultados para diseñar alguno de los módulos de formación.

La encuesta tiene 8 páginas y tiene dos versiones: una para trabajadores y otra para directivos. En ella se reflejan aspectos personales, hábitos de aprendizaje, habilidades tecnológicas y necesidades específicas de formación. Esta encuesta se ha pasado en todos los países participantes en la red.

En febrero del 2011 se obtuvieron 285 respuestas de 50 empresas (no solo de las asociadas al proyecto) divididas en cinco secciones: (A) información general, (B) formación continua, (C) motivación formativa, (D) intereses y (E) necesidades de la comunidad.

En España, y más concretamente en Vizcaya, se obtuvieron 22 encuestas.

#### *A. Información general*

De los encuestados (trabajadores y directivos), el 25% tenía formación secundaria o ciclo formativo (23% en España), el 41% tenía formación de técnica de grado (46% en España), el 20% poseía un máster (13% en España) y el 4% era doctor (9% en España).

De ellos el 39% llevaba trabajando en la empresa más de 10 años (35% en España), el 34% era mayor de 40 años (23% en España) y el 68% hablaba inglés (77% en España). Del conjunto solo un 4% son mujeres (9% en España).

El 38% de las empresas se dedicaba a la producción (32% en España) y el 22% a los servicios. En cuanto a los campos de actividad, el 25% se correspondía a la electrónica (73% en España), el 20% a la electricidad (9% en España), el 18% a los bienes pesados (9% en España), el 15% a la automoción (9% en España) y el 11% a las energías renovables (27% en España).

#### *B. Formación continua*

Algunas preguntas estaban centradas en saber el interés del trabajador en la formación continua y su grado de compromiso.

El 72% declaró haber participado en cursos de formación de la empresa (91% en España), y el 28%, no. El 48% de los trabajadores de este último grupo dijo no haber seguido los cursos porque la temática estaba fuera de su trabajo diario (33% en España), el 32% dijo no tener tiempo y el 12% dijo que su trabajo no necesitaba en absoluto de formación continua. Un 8% dijo no estar interesado en la formación o adujo otras razones. El 67% de los encuestados en España que no habían seguido formación fue porque no la había habido.

De aquellos que habían participado en formación, un 83% dijo usar Internet como fuente de formación (90% en España), un 61% se apoyó en revistas profesionales (50% en España), un 48% participó en seminarios técnicos (64% en España) y un 47% participó en formación in-company (59% en España). El 37% dijo haber participado en formación fuera de la empresa (27% en España), de los cuales un 20% dijo haber pagado por ellos mismos dichos cursos (18% en Esapña).

Destaca por países que en Alemania el 77% participó en cursos de formación in-company, en Suiza el 36% se pagó los cursos, en Eslovenia el 85% lee revistas técnicas y el 72% participa en seminarios.

En relación a la pregunta ¿has participado en cursos de formación a distancia? El 32% respondió sí (52% en España), el 68%, no. Y cuando se les preguntó si creían eficaz la formación a distancia, el 76% respondió que sí (82% en España). Esta última respuesta superó el 90% en Eslovenia y Holanda.

Específicamente, se preguntó si habían hecho experimentos remotos, a lo que solo el 35% respondió sí (40% en Esapña). La mayoría de los síes provenían de Eslovenia donde el 53% respondió sí gracias a su experiencia en el proyecto MERLAB [6].

#### *C. Motivación formativa*

En esta sección el objetivo es conocer la disponibilidad hacia la formación continua.

El 29% dijo participar en formación continua para obtener nuevo conocimiento, el 21% para ser más efectivo con las herramientas tecnológicas, el 16% para mejorar su salario, el 14% para encontrar un nuevo o mejor trabajo, el 13% para su promoción profesional y el 7% para "no hacer otra cosa".

Los trabajadores dijeron disponer de seis horas semanales para formación continua.

#### *D. Interés*

Se ofreció una lista con 25 módulos de formación que debían ser valorados del 0 al 5. Los resultados se muestran en la Tabla 1.

TABLE I. MÓDULOS DE FORMACIÓN SELECCIONADOS POR CADA PAÍS EN E-PRAGMATIC

| Country     | Rank                                        |                                               |                                                 |
|-------------|---------------------------------------------|-----------------------------------------------|-------------------------------------------------|
|             | ı                                           | 2                                             | 3                                               |
| Austria     | Emerging,<br>alternative<br>technologies    | Manufacturing<br>technologies                 | Material<br>sciences                            |
| Germany     | Power<br>electronics                        | Eng. software: C,<br>MATLAB.<br>LabVIEW       | Emerging,<br>alternative<br>technologies        |
| Netherland  | Power<br>electronics                        | Emerging,<br>alternative<br>technologies      | Microcontrolle<br>rs and<br>embedded<br>systems |
| Switzerland | Emerging,<br>alternative<br>technologies    | Introduction to<br>Robotics                   | Fundamentals<br>of mechanical<br>engineering    |
| Spain       | Microcontrollers<br>and embedded<br>systems | Eng. software: C,<br>MATLAB.<br>LabVIEW       | Emerging,<br>alternative<br>technologies        |
| Poland      | Emerging,<br>alternative<br>technologies    | PLC Controllers<br>and industrial<br>networks | PC based<br>control and<br>measurement          |
| Slovenia    | Emerging,<br>alternative<br>technologies    | Applied control<br>theory                     | PC based<br>measurement<br>and control          |

En las encuestas destaca la solicitud de que la teoría acompañe a la práctica (y no al revés) y que la formación práctica sea real.

#### *E. Necesidades de la comunidad*

En este caso se les pidió que valoraran del 0 al 5 aquellos servicios que les permitía contactar con la comunidad de trabajadores como él. Los aspectos más valorados fueron: "estar en contacto con sus colegas (peers)", "discusiones

profesionales con otros profesionales del sector (peer-topeer)", "aprender de los retos profesionales de otros colegas" y "obtener información de productos del mismo campo profesional".

#### IV. ENFOQUE EDUCATIVO

Tanto importante como el uso de laboratorios remotos y la determinación de los módulos a implementar mediante encuestas, es el enfoque educativo. La Tabla II resume los módulos que están siendo implementados en la actualidad.

TABLE II. MÓDULOS DE APRENDIZAJE IMPLEMENTADOS EN E-PRAGMATIC

| <b>Title of Learning Module</b>                                              | <b>Partner</b> |
|------------------------------------------------------------------------------|----------------|
| 8-bit Microcontrollers Advanced Course:                                      | <b>UDeusto</b> |
| Applied control theory:                                                      | Maribor        |
| <b>Electric Drives:</b>                                                      | Holanda        |
| Electrical circuits:                                                         | Maribor        |
| Energy and energy storage in electric cars                                   | <b>Delft</b>   |
| Energy efficient drive technologies:                                         | <b>Siemens</b> |
| High temperature design                                                      | <b>CUAS</b>    |
| Hybrid drive                                                                 | Maribor        |
| Introduction to industrial robotics                                          | Maribor        |
| Introduction to LabVIEW                                                      | <b>CUAS</b>    |
| Introduction to LabVIEW and Computer Based<br>Measurements:                  | Maribor        |
| Introduction to Microcontrollers:                                            | Deusto         |
| Introduction to Remote and Online Engineering                                | <b>CUAS</b>    |
| Low-cost platform to provide LAN / WAN<br>connectivity for embedded systems: | Deusto         |
| Mechatronic devices:                                                         | Maribor        |
| PLC controllers and industrial networks:                                     | Poznan         |
| Power electronic for electric vehicles:                                      | <b>Delft</b>   |
| Robot Programming:                                                           | Poznan         |
| Solar Electricity:                                                           | <b>Delft</b>   |
| Wheeled mobile robots - practical aspects of control<br>and navigation:      | Poznan         |

En cuanto a los equipos diseñados para la experimentación remota, estos van desde lo más sencillo (Figura 6) a lo más complicado y profesional (Figura 7).

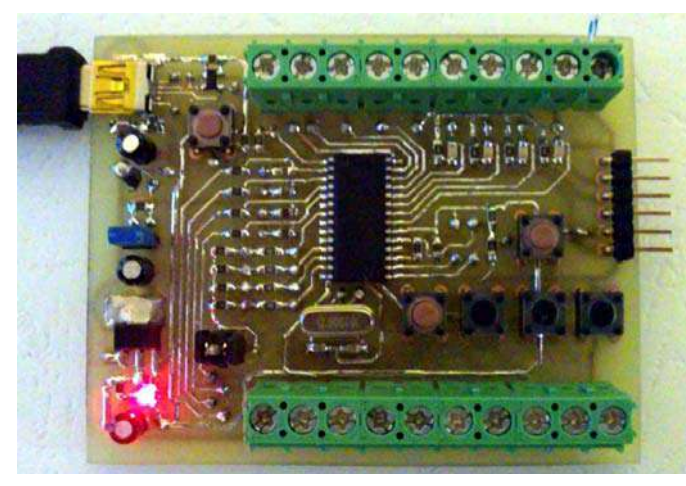

Figure 6. Tarjeta de bajo coste para el módulo de adquisición de señales.

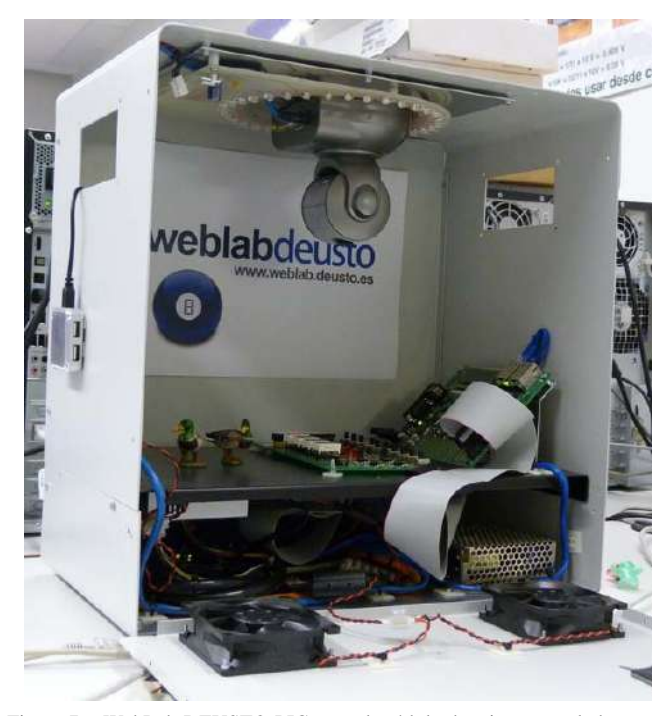

Figure 7. WebLab-DEUSTO-PIC para el módulo de microcontroladores

La formación en mecatrónica es tan interesante como adecuada para la formación a distancia con laboratorios remotos [7 – 10]. Sin entrar en demasiados detalles, algunos elementos importantes son:

- Uso intensivo de tecnología web para crear y diseminar los contenidos: SCORM, LMS, etc.
- Previo al desarrollo del módulo a distancia, cada participante entra en contacto con el responsable del módulo. Él les describirá el módulo y les pondrá en contacto con los mentores de su formación.
- Cada mentor explicará a los participantes el flujo educativo del modulo y les resolverá las dudas que estos tengan durante su seguimiento.
- El mentor principal del módulo es su autor, aunque este podrá ser ayudado por otros expertos en la materia.
- La actividad del participante será registrada en el LMS, de modo que si no se genera actividad, el mentor se pondrá en contacto con él. Lo mismo ocurre si el participante necesita demasiado tiempo para completar una parte del módulo.
- Los participantes enviarán los ejercicios resueltos y los informes a sus mentores, que los procesarán dándoles feedback.
- Se recomienda que los participantes hagan preguntas para que las respondan los mentores. Las sugerencias serán tenidas en cuenta en el desarrollo del módulo. La comunicación será preferentemente personal.
- Se fomentará la comunicación entre participantes y en fórums del LMS.
- En las empresas que tengan responsables de formación, estos enfatizarán y complementarán la función de los mentores.

Los anteriores puntos remarcan lo importante que es para el proyecto E-PRAGMATIC organizar el aprendizaje de forma individual, fomentando el contacto personal entre el mentor y el participante, de modo que este último aproveche la formación, y el primero pueda ajustar el módulo de aprendizaje.

#### V. CONCLUSIONES

El proyecto E-PRAGMATIC enfrenta el problema de la formación técnica a distancia de los empleados de la empresa de una forma eficaz mediante el uso de laboratorios remotos, entornos LMS de aprendizaje, la definición de los módulos mediante encuestas y la personalización de la formación (mentoring).

#### **REFERENCES**

- [1] E-PRAGMATIC projec, web page: http://www.e-pragmatic.eu/.
- [2] L. Gomes, S. Bogosyan, "Current Trends in Remote Laboratories", *IEEE trans. ind. electron.*, 56(12), 2009, pp. 4744-4756.
- [3] MARVEL Virtual Laboratory in Mechatronics: Access to Remote and Virtual e-Learning, ADAM database: http://www.adameurope. eu/adam/project/view.htm?prj=378.
- [4] Rojko, A.; Jezernik, K.; Pester, A.; "International E-PRAGMATIC network for adult engineering education", *IEEE EDUCON 2011 Conference*, pp: 34-39.
- [5] eCampus® learning management system, B2 d. o. o., http://www.b2.eu/en/home.aspx
- [6] More authors: E-PRAGMATIC questionnaires, last accessed 15.08.2011.
- [7] A. Rojko, D. Hercog, K. Jezernik, "E-training in mechatronics using innovative remote laboratory", *Mathematics and Computers in Simulation*, doi: 10.1016/j.matcom.2010.10.017
- [8] A. Rojko, D. Hercog, K. Jezernik, "Power engineering and motion control web laboratory: design, implementation, and evaluation of mechatronics module*", IEEE trans. ind. electron.*, vol. 57, no. 10, 2010, pp. 3343-3354, 2010.
- [9] A. Balestrino, A. Caiti and E. Crisostomi, "From Remote Experiments to Web-Based Learning Objects: An Advanced Telelaboratory for Robotics and Control Systems," *IEEE trans. ind. electron.* , vol.56, no.12, pp.4817-4825, Dec. 2009.
- [10] M. Cooper, J. Ferreira, "Remote laboratories extending access to science and engineering curricular" *IEEE trans. on learning technologies*, 2(4), 2009, pp. 342-353. .

# Metodología docente de la asignatura Sistemas Electrónicos Digitales en el nuevo grado de Informática

Eduardo Magdaleno Castelló

Dpto. de Física Fund. y Exp., Electrónica y Sistemas Universidad de La Laguna La Laguna, Spain emagcas@ull.es

Manuel Rodríguez Valido Dpto. de Física Fund. y Exp., Electrónica y Sistemas Universidad de La Laguna La Laguna, Spain mrvalido@ull.es

Alejandro Ayala Alfonso

Dpto. de Física Fund. y Exp., Electrónica y Sistemas Universidad de La Laguna La Laguna, Spain aayala@ull.es

Jonás Philipp Lüke Dpto. de Física Fund. y Exp., Electrónica y Sistemas Universidad de La Laguna La Laguna, Spain jpluke@ull.es

*Abstract***—En este trabajo se describen los cambios realizados en una asignatura de diseño lógico digital para adaptarla al nuevo plan de Bolonia, con un aumento considerable en horas de laboratorio y de alumnos. También se presentan los resultados de una encuesta de satisfacción al alumnado y una comparativa del éxito de superación de la misma respecto a años anteriores.** 

*Keywords-metodología docente, convergencia europea, sistemas digitales, FPGA, VHDL* 

#### I. INTRODUCCIÓN

La Escuela Técnica Superior de Ingeniería Informática de la Universidad de La Laguna inició en el curso académico 2010-2011 la implantación del nuevo grado de Informática adaptado al Espacio Europeo de Educación Superior. En este trabajo se describe, en primer lugar, la metodología docente de la asignatura de primero Sistemas Electrónicos Digitales, describiendo los recursos disponibles (aulas de ordenadores, placas de desarrollo FPGA y otras) y las herramientas tecnológicas empleadas (plataforma de docencia virtual). Esta asignatura, heredera natural de Introducción al Diseño Lógico Digital del plan a extinguir, ha aumentado de manera considerable la parte práctica respecto a ésta, acorde a los nuevos tiempos que corren, y suponen un 40% de la nota de la asignatura, justo el doble que años anteriores. Respecto a la evaluación de la parte práctica, se ha procurado combinar una prueba final junto con evaluación continua, teniendo en cuenta las limitaciones en cuanto a profesorado disponible. Los alumnos se dividieron en 16 grupos de laboratorio con la idea de disponer de grupos reducidos. El número de alumnos se antoja aún elevado, pero la cantidad de alumnos matriculados debería disminuir en cursos sucesivos (disminución de

alumnado proveniente del plan antiguo y limitación de alumnos de nuevo ingreso). La primeras dos sesiones de prácticas eran clásicas basadas en implementación de funciones en protoboard con componentes de la familia 74. El resto de sesiones hacían uso de las metodologías de diseño basadas en FPGA y VHDL.

Se realiza un análisis de los resultados obtenidos en cuanto a las calificaciones de los alumnos. Además, la asignatura fue sometida a una encuesta del alumnado dentro de la evaluación de la calidad de la docencia universitaria en el marco del programa DOCENTIA-ULL. Los resultados de esta encuesta se muestran en el trabajo. Por último, se hace una valoración de global de este primer curso académico, haciendo hincapié en el grado de satisfacción del alumnado, el porcentaje de éxito en la superación de la asignatura, los recursos disponibles y la carga docente del profesorado.

#### II. DATOS DE LA ASIGNATURA Y RECURSOS DISPONIBLES

Sistemas Electrónicos Digitales es una asignatura 6 créditos ECTS de primero de grado de Ingeniería Informática, por lo que la cantidad de alumnos es alta. El curso 2010/2011 fue el primero del nuevo plan, así que se juntan alumnos de nuevo ingreso con los que deciden a cambiarse de plan, haciendo un total de 212 alumnos. Esto supone un incremento de casi un 20% respecto a la media de los últimos 4 años. Los datos de alumnado matriculado se presentan en la tabla I [1].

TABLE I. ALUMNOS MATRICULADOS EN LA ASIGNATURA

| 2006/07 |     | 2007/08   2008/09 | $2009/10$   2010/11 |     |
|---------|-----|-------------------|---------------------|-----|
| 179     | 190 | 170               | 182                 | 212 |

Los objetivos que se pretenden cubrir en esta asignatura son [2]:

- Conseguir una visión global del diseño electrónico digital y los diferentes niveles de abstracción dentro del diseño empleando tecnología basada en FPGA y VHDL
- Aprender a usar las herramientas de diseño electrónico basadas en FPGA y VHDL (ISE Design Suite, ISIM, XST)
- Aprender los componentes y dispositivos básicos que conforman un computador

Las competencias específicas del título desarrolladas en la asignatura son las siguientes:

- Capacidad para diseñar circuitos electrónicos digitales
- Conocimiento de los fundamentos y aplicaciones de la electrónica digital en informática
- Conocimiento de las Metodologías y flujo de diseño de sistemas electrónicos digitales
- Conocimientos de la tecnología de sistemas digitales especialmente la lógica programable de alta densidad. FPGA

Los alumnos se distribuyen en 2 grupos de teoría, 4 grupos de problemas y 16 grupos de laboratorio. La carga docente se distribuye entre 4 profesores. Dos de ellos imparten clase en los grupos de teoría y problemas (y también de laboratorio), y los otros dos únicamente imparten grupos de laboratorio.

Se dispone de un laboratorio de electrónica y dos salas de ordenadores en el Centro de Cálculo de la Escuela, para la impartición simultánea de prácticas a dos grupos.

Para las prácticas de VHDL y FPGA se emplean placas Spartan-3 Starter Kit donadas por Xilinx [3]. El entorno de desarrollo de Xilinx es el ISE Design Suite 11.1, cuya versión de webpack es de licencia gratuita.

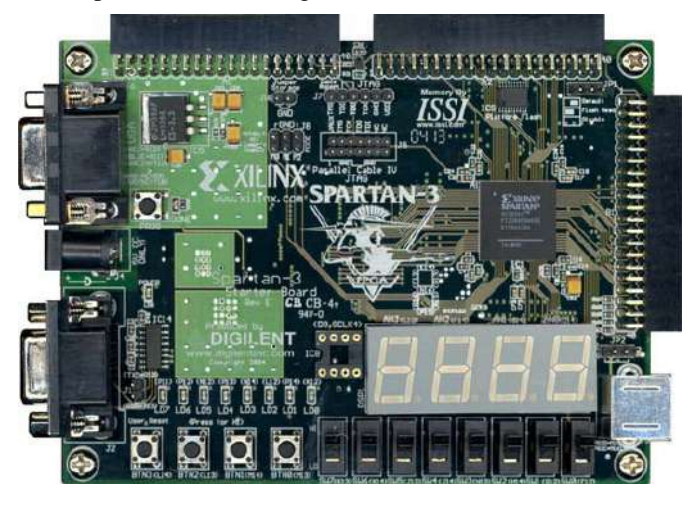

Figure 1. Placa de desarrollo empleada en las prácticas

La Unidad de Docencia Virtual pone a disposición del profesorado una plataforma tipo Moodle que también fue útil para resolver dudas on-line y proporcionar información al alumnado.

#### III. METODOLOGÍA DOCENTE

La asignatura ha aumentado su parte práctica en el nuevo plan, así que la puntuación de esta parte respecto al global ha pasado de un 20% a un 40%. La evaluación de la asignatura consta del clásico examen teórico (60%) y la parte práctica que se evalúa a su vez de dos maneras: Valoración de las actividades prácticas en el laboratorio (asistencia, participación regular y realización de las prácticas), un 20%; y un examen de prácticas de duración 50', en el que los alumnos pueden hacer uso del ordenador y las herramientas de diseño empleadas a lo largo del curso. La parte que más ha sido modificada respecto a años anteriores es la práctica y nos centraremos en su descripción.

Las dos primeras sesiones prácticas se realizan en el laboratorio de electrónica. En ellas, el alumno caracteriza puertas lógicas básicas (AND, OR, NAND, XOR, etcétera), empleando la clásica familia 74. También combinan diversas puertas para crear un multiplexor de 2 entradas.

Estas dos sesiones son muy sencillas debido a tres factores fundamentales:

- Se realizan las dos primeras semanas del cuatrimestre y los contenidos teóricos impartidos son escasos
- Se enseña una tecnología obsoleta para la implementación de circuitos digitales de un tamaño medio-grande. El aprendizaje de esta alternativa hace ver al alumno las ventajas del empleo de la tecnología FPGA por sí mismo.
- La duración de las sesiones son de 50', lo que impide montar en las protoboards circuitos más complicados.

Este último punto supone un problema importante al que el profesorado tuvo que enfrentarse. Las prácticas en el antiguo plan eran puntuales y las sesiones eran de 3 horas. Ahora las sesiones son semanales, incrustadas en el horario lectivo, y, por consiguiente, de 50 minutos.

Las siguientes sesiones se realizan en las salas de ordenadores. Se realiza un aprendizaje del lenguaje VHDL para configurar las FPGAs eminentemente práctico [4-5]. El alumno va adquiriendo los conocimientos de lenguaje, estructura, jerarquía, etcétera de manera incremental, a media que va realizando las prácticas sugeridas. En ningún momento se introduce el lenguaje en las clases teóricas, cuya asimilación se ha demostrado pobre.

La duración de las sesiones es un problema menor en estas prácticas, ya que, el propio flujo de diseño FPGA-VHDL establece un diseño modular y jerárquico. Así, el alumno va poco a poco realizando cada uno de los subcircuitos para luego conformar el top jerárquico del diseño.

La primera práctica se realiza conjuntamente con el profesor, que hace uso de un cañón. Las prácticas sucesivas las realizan los alumnos de forma autónoma con ayuda de unos guiones que describen los pasos a seguir. Estos guiones, al principio son muy detallados, diminuyendo el grado de detalle progresivamente para que el alumno vaya adquiriendo soltura en el manejo de la herramienta de desarrollo ISE Design Suite.

El principal problema de esta segunda fase de prácticas fue el número de alumnos por grupo de laboratorio. Cada grupo oscila entre 8 y 20 personas y debería reducirse a grupos de 8- 10 personas como máximo.

#### *A. Sesiones prácticas de FPGA*

Como se comentó, las prácticas se van realizando con un nivel de complejidad en consonancia a los conocimientos adquiridos en las clases teóricas y de prácticas.

Se introducen conceptos como los niveles de abstracción en el diseño lógico basado en VHDL y FPGA (Figura 2).

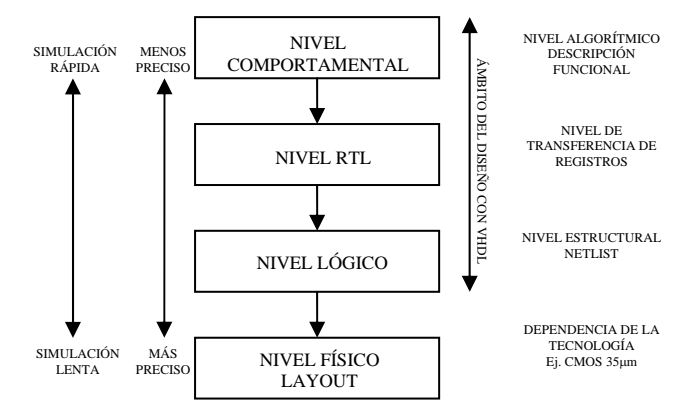

Figure 2. Niveles de abstracción en el diseño digital

Por lo general, a la hora de abordar los ejercicios de prácticas, se ha procurado automatizar buena parte de las etapas de desarrollo (al menos las que permitían las herramientas CAD) para acelerar el proceso de diseño según ya se ha comentado. En este sentido, tanto la síntesis como la implementación en la FPGA han sido realizadas con la herramienta ISE Foundation de Xilinx imponiendo únicamente como restricción la asignación de pines de la FPGA que debían actuar como interfaz con el exterior. La libertad en estas fases fue posible ya que el resultado final respondía a las especificaciones tanto de espacio como de velocidad. En caso contrario habría hecho falta imponer restricciones adicionales en la síntesis e implementación. Con estas consideraciones, el flujo de diseño para realizar los prototipos se muestra en la Figura 3.

Como ya se ha comentado, el diseño usando VHDL es altamente modular, por lo que facilita el diseño jerárquico. Una vez que el peticionario solicita el producto, se extraen las especificaciones que debe cumplir el mismo. Las herramientas CAD permiten abordar el diseño desde un alto nivel de abstracción (Figura 2). En este caso, desde un punto de vista funcional, se selecciona la arquitectura del sistema dividiendo el problema en bloques más pequeños y, por ello, más simples. Estos sub-bloques deben ser diseñados de tal manera que sus interfaces faciliten la interconexión de los mismos. Tras realizar el conexionado en el nivel jerárquico más alto se

efectúan simulaciones funcionales. En caso de que éstas no sean satisfactorias se debe retroceder a algún punto anterior. Una vez que las simulaciones sean correctas, se realiza la síntesis y la implementación en la FPGA seleccionada, escogiendo cuidadosamente los pines que harán de interfaz física con el exterior del dispositivo. Tras ser programada la FPGA, ésta se depura, analizando su comportamiento con un analizador lógico, por ejemplo. Nuevamente, si los resultados no son los esperados se retrocede en el diseño tanto como sea necesario.

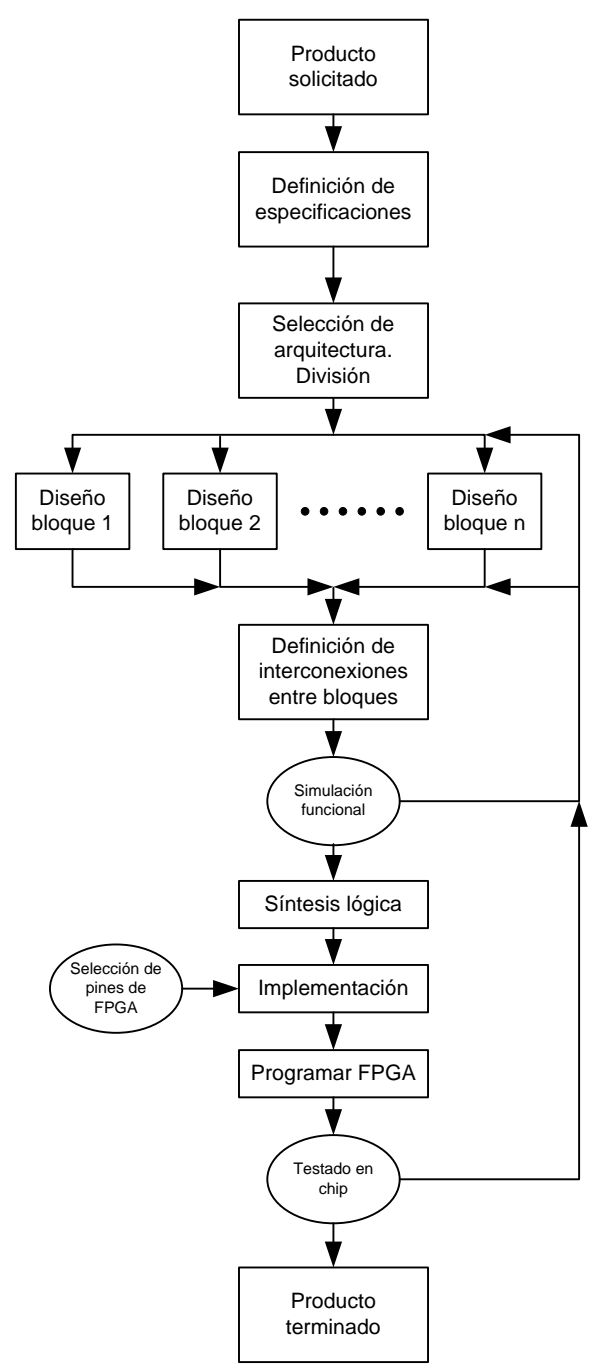

Figure 3. Esquema de flujo de diseño

Las prácticas desarrolladas en prácticas fueron las siguientes:

- Funciones booleanas elementales descritas con VHDL. Se introduce la herramienta de diseño, la estructura de un código VHDL y los operadores básicos (Figura 4).
- Diseño e implementación de un decodificador de 7 segmentos. Trabajo autónomo del alumno para asentar los conocimientos de la anterior práctica. Se introduce el nivel de abstracción algorítmico.
- Diseño e implementación de un contador. Introducción a diseños con reloj. Empleo de cláusulas COMPONENT y PORT MAP para el uso de los biestables (Figura 5).
- Implementación de un generador y detector de tramas. Se crean estos dos bloques y se usan los subcircuitos de las prácticas anteriores para contar el número de veces que se detecta la trama y mostrar el dato en el display de 7 segmentos (Figura 6).
- Sumador/restador en complemento a 2. En esta práctica los alumnos trabajan de manera autosuficiente (Figura 7)

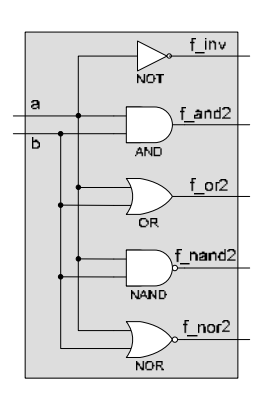

Figure 4. Funciones básicas

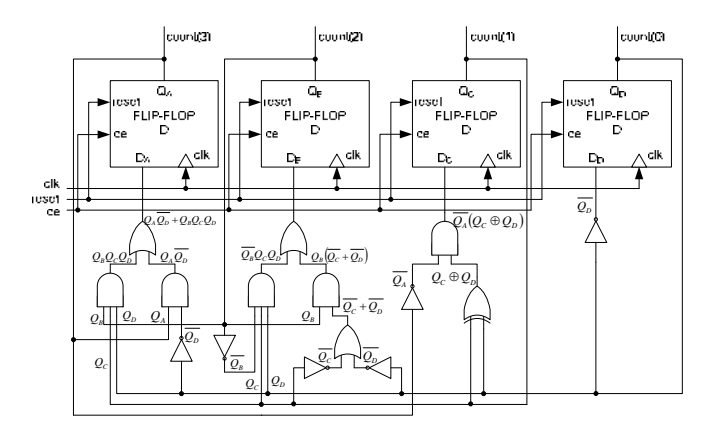

Figure 5. Contador cíclico implementado

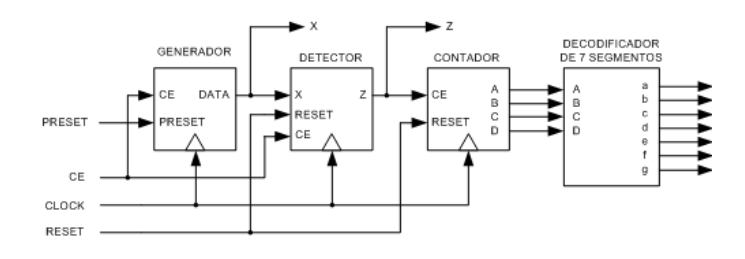

Figure 6. Detector de trama

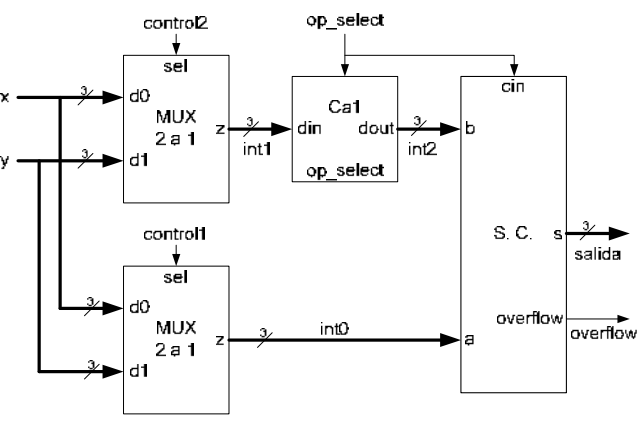

Figure 7. Sumador/restador implementado

En la última práctica se orienta al alumno de cómo debe quedar la jerarquía del diseño (Figura 8).

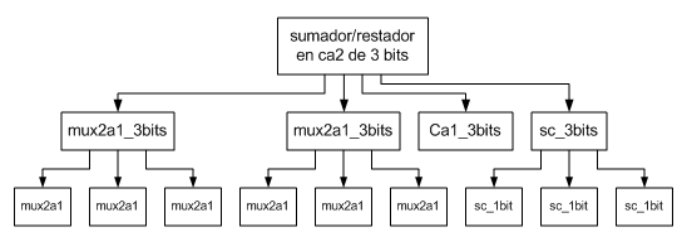

Figure 8. Esquema jerárquico del diseño implementado

#### *B. Prueba práctica*

El elevado número de alumnos y escasos profesores supone que la evaluación continua personalizada se antoje complicada. Se realiza una pequeña prueba de sólo 50 minutos de duración en la que nos aseguramos que el alumno ha asimilado la asignatura.

Se realizan 8 exámenes distintos, 4 de análisis y 4 de síntesis. En los primeros se proporciona a través del Moodle al alumno un código VHDL. El alumno debe corregir errores sintácticos y de estructura y decir detalladamente qué hace el código. En la modalidad de síntesis, deben inferir un pequeño circuito. El examen se realiza en la sala de ordenadores y los alumnos pueden disponer de las herramientas software empleadas a lo largo del curso.

#### IV. RESULTADOS Y CONCLUSIONES

En la figura 9 se muestra una comparativa de los resultados académicos en las diferentes convocatorias. Las convocatorias
de junio y julio de 2011 son las referentes al nuevo plan. Puede apreciarse que el número de alumnos aprobados ha aumentado sensiblemente respecto a otros años. En cambio, no ha habido alumnos con notas más altas que la de notable. El profesorado ha notado que el alumnado se siente más motivado de cara a la realización de las prácticas (que suponen un 40% de la nota final). En el caso del examen teórico los alumnos no obtuvieron buenos resultados. Los alumnos se percatan que no es necesario realizar un buen examen teórico para aprobar. Claramente, con esta metodología es más fácil aprobar, pero con menos notas sobresalientes.

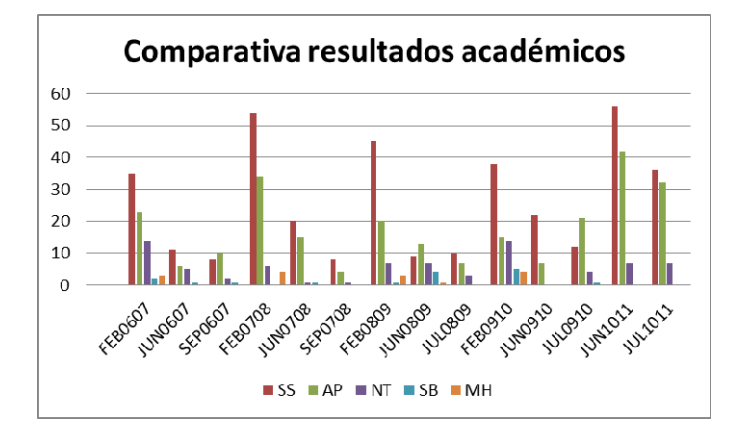

Figure 9. Resultados académicos de las diferentes convocatorias

Los alumnos rellenaron una encuesta anónima en el marco de la evaluación del profesorado del programa DOCENTIA-ULL [7], consensuado por la ANECA [8]. La encuesta constaba de los siguientes ítems:

- 1. La información proporcionada por el profesor en la guía docente es accesible y útil
- 2. Las tareas previstas guardan relación con lo que el profesor pretende que aprenda en la actividad docente
- 3. En el desarrollo de la actividad docente no hay solapamientos con los contenidos de otras actividades
- 4. Las clases teóricas y prácticas están coordinadas
- 5. Los créditos asignados a la actividad docente guardan proporción con el volumen de contenidos de otras actividades
- 6. La dedicación que exige esta actividad docente se corresponde con la prevista en el programa
- 7. El profesor cumple con el horario fijado
- 8. El profesor asiste regularmente a clase
- 9. El profesor reduce o amplía el programa en función del nivel de conocimientos previos de los estudiantes
- 10. El profesor prepara, organiza y estructura bien las actividades o tareas que se realizan en la clase (o laboratorio)
- 11. El profesor explica con claridad
- 12. El profesor resuelve las dudas y orienta a alumnos en el desarrollo de sus tareas
- 13. Resulta fácil acceder al profesor en su horario de tutorías
- 14. La ayuda recibida en tutorías resulta eficaz para aprender
- 15. El profesor utiliza adecuadamente los recursos didácticos para facilitar el aprendizaje
- 16. La bibliografía recomendada por el profesor es útil para desarrollar las tareas
- 17. El profesor favorece la participación del estudiante en el desarrollo de la actividad docente
- 18. El profesor aplica de un modo adecuado los criterios de evaluación recogidos en el programa
- 19. El profesor consigue despertar interés por los diferentes temas que se abordan en el desarrollo de la actividad docente
- 20. El profesor ha facilitado mi aprendizaje, gracias a su ayuda he logrado mejor mis conocimientos
- 21. He mejorado mi nivel de partida, con relación a las competencias previstas en el programa
- 22. En general estoy satisfecho con la labor docente de este profesor

El resultado de la encuesta se muestra en la Figura 10. En general, se aprecia un elevado grado de aceptación de la asignatura. En este caso, no se pudo comparar con datos de años anteriores.

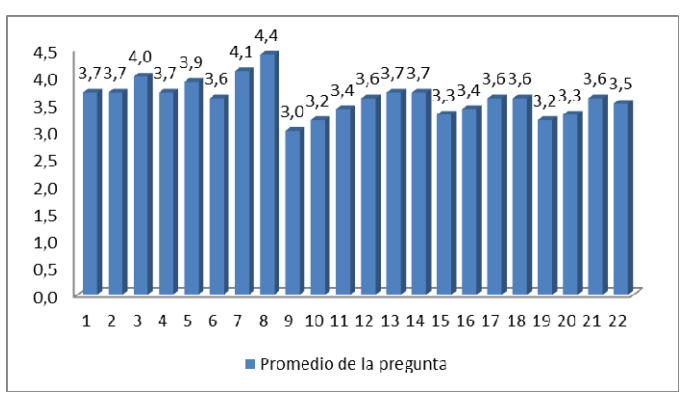

Figure 10. Resultados de la encuesta al alumnado

Como conclusión, comentar que el alumno encuentra más facilidad para seguir la asignatura con esta nueva metodología. Las sesiones de laboratorio regulares, en vez de esporádicas, refuerzan los contenidos de la asignatura.

Al tener mucho peso las prácticas, se ha constatado una falta de motivación por parte de algunos alumnos, en la preparación del examen teórico, lo que implica un alto número de aprobados, pero ausencia de sobresalientes y matrículas, con muy pocos notables.

Los objetivos planteados al principio del curso se vieron cumplidos parcialmente, debido, sobre todo, al elevado número de alumnos. No obstante, este año la Escuela ha introducido límite de matrícula, con lo que los grupos de laboratorio serán más reducidos. Si resulta viable la evaluación continua, el examen práctico podría ser eliminado.

Por último, el profesorado ha constatado que la duración de 50 minutos de las sesiones de prácticas se antoja corta en extremo. En esa duración deben incluirse el desplazamiento del alumnado al aula del Centro de Cálculo, el encendido y apagado del ordenador. El profesorado estima que, al menos, las sesiones deberían ser de 2 horas, para un mejor aprovechamiento. Este cambio, que ya se ha propuesto en la Junta de Escuela, se antoja complicado, debido a la simultaneidad de las sesiones de la asignatura con otras del cuatrimestre.

#### **REFERENCIAS**

- [1] Gabinete de Análisis y Planificación, Estadísticas de Introducción al Diseño Lógico Digital y Sistemas Electrónicos Digitales, Universidad de La Laguna, 2011
- [2] E. Magdaleno, M. Rodríguez, A. Ayala, J. P. Lüke, Guía docente de la asignatura Sistemas Electrónicos Digitales, curso académico 2010/2011.
- [3] Xilinx, Spartan-3 Starter Kit Board User Guide, Digilent Inc., 2005
- [4] IEEE Standard VHDL Language Reference Manual, IEEE-1076-2000, 2000. 11.
- [5] Ll. Teres, Y. Torroja, S. locos y E. Villar, *VHDL, Lenguaje Estándar de Diseño Electrónico*, McGraw-Hill, 1997.
- [6] E. Magdaleno, M. Rodríguez, *Tutorial de Xilinx ISE*, Grupo de Comunicaciones y Teledetección, 2005
- [7] Manual de la Universidad de La Laguna para la evaluación de la actividad docente, Unidad de Evaluación y mejora de la calidad, Vicerrectorado de profesorado y calidad docente, junio 2010.
- [8] www.aneca.es

# Primeras conclusiones sobre los contenidos y metodologías empleados en la enseñanza de la Electrónica, para los grados adaptados al EEES (Bolonia), en las universidades españolas

E. Olías, A. Barrado, V. Salas.

#### Grupo de Sistemas Electrónicos de Potencia,

Departamento de Tecnología Electrónica. Escuela Politécnica Superior.

Universidad Carlos III de Madrid

emilio.olias@uc3m.es

*Resumen*— **En el presente curso, 2011/2012, alcanzamos en la Universidad Carlos III de Madrid el último año de las enseñanzas de Grado en Ingeniería en Electrónica Industrial y Automática, adaptadas al EEES (Bolonia). Dentro de unos meses, el mercado de trabajo valorará si los nuevos egresados están preparados para acometer los retos que deberán afrontar. A quienes participamos en TAEE 2012 nos interesa compartir, en concreto, si los contenidos en Electrónica están adecuados a las necesidades; se han impartido con la suficiente extensión y son acordes con las necesidades de un mercado laboral en constante cambio, en el que el centro de gravedad de la industria electrónica se ha venido desplazando, lenta pero inexorablemente, desde Estados Unidos y Europa a Japón, primero; luego a China y, más recientemente, a Corea del Sur.**

**Mientras tanto, Europa, la vieja Europa, trata de mantener hegemonía en algunos sectores, vinculados cada vez más al Sector Servicios, sin tratar de perder protagonismo en temas estratégicos como la Bioingeniería, el Espacio, el Transporte o la Energía. La Electrónica parece jugar un papel secundario en todas estas iniciativas y, en consecuencia, cabe plantearse la duda sobre si será un sector estratégico o pasará a servir a otros sectores estratégicos.**

**Este artículo presenta unas primeras conclusiones a partir del análisis de diferentes planes de estudio de universidades españolas, que ofrecen la titulación de Grado en Ingeniería Electrónica Industrial y Automática (referencias [1] a [13]); junto con otros ejemplos que incorporan la disciplina Electrónica en su oferta formativa [14], y [15], extractando los contenidos en electrónica de los diferentes grados en ingeniería y comparándolos con los contenidos de planes de estudio europeos, referidos a centros prestigiosos reconocidos internacionalmente.**

*Palbras clave: Grado en Ingeniería en Electrónica Industrial y Automática; EEES; Electrónica; desempleo juvenil; planes de estudio; Europa*

#### I. INTRODUCCIÓN

Cuando en España se comenzó el proceso de adaptación de las enseñanzas al Espacio Europeo de Educación Superior (EEES), las enseñanzas de ingeniería, y, por supuesto, la enseñanza de la electrónica, sufrieron transformaciones respecto a los contenidos y metodologías empleados hasta entonces. El objetivo ultimo fue entonces el de ofrecer unos estudios adaptados a las necesidades de los nuevos tiempos, orientando los contenidos de los planes de estudios para que pudieran ser reconocibles entre las universidades españolas entre sí y también entre las universidades europeas.

Se partía de una situación en la que convivían estudios de ingeniería de tres y cinco años, junto con cursos de doctorado, previos a la realización de la tesis doctoral.

Desde las todavía denominadas genéricamente ingenierías técnicas e ingenierías, se realizaron procesos de adaptación hacia un modelo en el que la estructura de los estudios debía incluir los actuales de **grado, máster y doctorado** [16], con una duración para los primeros de cuatro años y una duración para los segundos de entre uno y dos años.

Posteriormente, será el REAL DECRETO 1393/2007 [17] el que fijará los criterios de acreditación y verificación de los títulos propuestos.

II. CONTENIDOS DE LOS ESTUDIOS DE GRADO EN INGENIERÍA CON ENFOQUE HACIA LA ELECTRÓNICA

Empezaremos por el denominado Grado en Ingeniería Electrónica Industrial y Automática, verificado por la Agencia Nacional de Evaluación y Acreditación (ANECA) para su puesta en marcha en el curso 2008/2009 [18].

A partir de este modelo, implantado por primera vez en la Universidad Carlos III de Madrid, muchas de las universidades españolas (no todas), adaptaron sus planes de estudios para incorporar este grado entre su oferta de estudios, al tiempo que se propusieron, posteriormente, otras titulaciones que incorporan la palabra "Electrónica" entre las que conforman la denominación de algunos de sus grados.

A fecha de hoy, transcurridos ya casi cuatro años desde aquellas primeras propuestas, no resulte fácil obtener el número de universidades que ofrecen este título. Sin ir más lejos, la consulta a la información facilitada por el Ministerio de Educación, Cultura y Deporte, no permite distinguir con claridad la oferta educativa, situación que refleja la confusión actualmente existente para los jóvenes futuros universitarios y lo alejado del resultado del proceso de convergencia hacia Europa en lo que a ordenación y racionalización de la oferta se refiere, pues, a diferencia de la situación de partida, hay ahora muchos más títulos que antes, con iguales nombres y diferentes contenidos y con distintos nombres y contenidos bastante parecidos, lo que redunda en la confusión creciente y en la necesidad de reflexionar sobre lo hecho y, especialmente, en lo por hacer.

#### III. NUEVAS METODOLOGÍAS DOCENTES Y RESPUESTA DEL ESTUDIANTE

El EEES trata de centrar el proceso educativo en el estudiante, dotándole de un protagonismo inusual hasta la fecha, que aparta al profesor del papel central del proceso educativo, completando la información suministrada en la acción directa de la clase presencial, con multitud de fuentes de información basadas en bibliografía complementaria, colecciones de ejercicios, clases preparadas a disposición de los alumnos, mediante plataformas electrónicas, prácticas de laboratorio y otros muchos recursos.

Sin embargo, la respuesta de los estudiantes, que venimos observando en esta primera edición del GIEIA, como denominaremos, a partir de ahora, al Grado en Ingeniería en Electrónica Industrial y Automática, está bastante alejada de las previsiones iniciales, pues las horas de dedicación a las diferentes asignaturas están por debajo de lo planificado, tomando en consideración la respuesta que los propios alumnos dan en las encuestas de evaluación que se les proponen para cada asignatura. Sistemáticamente se observa una dedicación bastante menor a la planificada por el profesorado y esta discrepancia entre lo planificado por el profesorado y lo realizado por el alumnado, entendemos incide en los resultados académicos y en la profundización de conocimientos adquiridos. La asistencia a clase es muy reducida y la atención tutorizada, ofrecida por la universidad de forma individual para cada estudiante, no es aprovechada por los alumnos, que se han convertido en casi perfectas máquinas de sobrepasar las constantes y continuas evaluaciones parciales que se exigen en las diferentes asignaturas que se cursan con carácter cuatrimestral.

Las nuevas estructuras organizativas para la impartición de los grados, produce efectos interesantes de analizar en cuanto al comportamiento de los alumnos.

La discriminación entre "clases magistrales (máximo, 120 alumnos)" y clases "de grupo reducido (máximo, 40 alumnos)" ha enfocado los intereses de los estudiantes en estas últimas,

pues consideran que los contenidos teóricos están ya recogidos en la documentación que disponen y mayormente se interesan por los contenidos prácticos, cercanos a las cuestiones y problemas que se solicitará resuelvan en los exámenes parciales o finales de las diferentes asignaturas.

Las prácticas de laboratorio, esenciales en la enseñanza de habilidades propias de la disciplina Electrónica se han visto muy reducidas (en un 50% de media en los contenidos de las diferentes asignaturas) por lo que el nivel de profundización en las mismas resulta muy cuestionable.

#### Por contra, y en **conclusión primera, el estudiante de este nuevo grado GIEIA está muy bien preparado para superar constantes pruebas de evaluación con una periodicidad alta y contenidos muy diversos**.

#### IV. RANKING DE UNIVERSIDADES EUROPEAS EN INGENIERÍA

De acuerdo con la clasificación mundial de Universidades en ingeniería [19], las siete primeras universidades europeas son (el número que aparece a la izquierda indica su posición relativa en el *ranking*):

3.- University of Cambridge, Reino Unido [20]

*Electrical and Electronic Engineer, 4 años*

5.- University of Oxford, Reino Unido

9.- Imperial College London, Reino Unido [21]

*Electrical and Electronic Engineer, 3 años*

11.- ETH Zurich (Swiss Federal Institute of Technology), Suiza

21.- École Polytechnique Fédéral de Laussane, Suiza [22]

*Génie Électrique et Électronique, 3 años*

24.- École Polytechnique, Francia

27.- University of Manchester, Reino Unido [23]

*Electrical and Electronic Engineer, 3 años*

En la lista anterior, se ha incluido la titulación de grado más equivalente a GIEIA, que sólo cuatro de las siete universidades de la lista ofrecen.

Hay que superar la posición 100 para encontrar la primera referencia a una universidad española, la Universidad de Barcelona.

Conviene, por tanto, estudiar con detalle qué hacen estas otras universidades y qué ofrecen en sus planes de estudio de grado en relación con la enseñanza de la "Electrónica", comparables con los contenidos del GIEIA.

Sin entrar en la valoración de la duración de los estudios (en bastantes casos, tres años para conseguir el título de ingeniero y cuatro para conseguir el de máster), llama la atención que todos los títulos ofertados incluyan la combinación "Electrical and Electronic", mientras que en los planes de estudios españoles se ha pretendido diferenciar claramente el contenido "Eléctrico" del contenido "Electrónico" creándose grados distintos, con contenidos

distintos, que, a pesar de extenderse durante cuatro cursos académicos, no resultan capaces de optimizar contenidos que, en las universidades referidas del *ranking*, se agrupan y comprimen en tres cursos académicos, siendo posible en un cuarto y único curso, en bastantes casos, acceder a la titulación de máster.

Esta diferencia resulta importante, pues supone un mayor coste económico y social, independientemente de que la oferta se incluya en una universidad pública o en una universidad privada. Y este coste adicional tiene, también, una matización importante, si se analizan los resultados académicos de los estudiantes que cursan los grados en España y, específicamente, de aquellos que cursan GIEIA.

En este punto, hemos de referirnos a los informes de acreditación enviados a ANECA, en los que todas las universidades comprometieron unas cifras de éxito (tasas de éxito, más bien) en la consecución de sus objetivos docentes para los diferentes grados.

Los resultados, de nuevo, indican cierto fracaso. El índice de abandonos en los primeros cursos, aplicando criterios de permanencia razonables en centros de índole pública, ha supuesto un indicador que invita a reflexionar sobre los procedimientos de acceso, en general, a las universidades en España:

- Sobre si el acceso mediante las Pruebas de Acceso a la Universidad se muestra herramienta suficiente, dado que el índice de aprobados en las mismas es altísimo y, sin embargo, no se corresponde con el esperable éxito de estos alumnos al afrontar sus estudios universitarios.
- Sobre si la coordinación entre las exigencias de los estudios universitarios y los contenidos impartidos en las diferentes modalidades de bachilleratos es adecuada, puesto que se detectan carencias formativas, una vez el alumno está en la universidad, que requieren un sobresfuerzo por su parte, que no siempre puede realizar con garantía de éxito y
- Sobre si las continuadas reformas educativas que en España se vienen aplicando desde 1976, están permitiendo establecer un modelo educativo universitario estable, con calidad reconocida y con proyección social adecuada.

Si, además, añadimos a esta situación la crisis económica y financiera que, precisamente en 2008 comienza con toda intensidad, al tiempo que se ponen en marcha las nuevas titulaciones, el panorama es, cuanto menos, preocupante.

Nos falta, para terminar de realizar este análisis, la visión de los empleadores del sector de la "Electrónica". Su posicionamiento es fundamental de cara a la obtención de un puesto de trabajo adecuado para los titulados.

#### V. POSICIONAMIENTO DE LAS EMPRESAS DEL SECTOR ESPAÑOLAS

Si nos fijamos en las empresas, por tomar una referencia para el análisis, que componen el índice bursátil IBEX 35, nos encontramos con una situación en la que muchas de ellas están

vinculadas directa o indirectamente con ingeniería y, en consecuencia, están vinculadas con la utilización de "Electrónica" como tecnología, servicio o estrategia de sus actuaciones empresariales.

En algunos casos, son empresas dedicadas al sector de las energías renovables, que ha sufrido un frenazo en seco, como consecuencia del Real Decreto-ley 1/2012, de 27 de enero [24], en el que el Gobierno de España plantea una moratoria, con carácter temporal. Esta situación supone una falta de incentivo para quienes plantearon, en su día, desarrollar sus estudios de GIEIA como una base hacia la aplicación de sus conocimientos en el sector de las energías renovables, dadas las buenas cifras históricas y la tecnología propia existente en España en renovables, considerando las buenas condiciones climatológicas y la incidencia tan importante que han tenido y tienen energías como la eólica, por ejemplo, en el balance energético nacional. Sin olvidar la competitividad y reconocimiento internacional de las empresas españolas del sector de energías renovables o la enorme dependencia energética exterior que existe en España.

En esta situación, no es de extrañar que la mayoría de las empresas estén planteándose sus negocios fuera del territorio español, lo que supone la inclusión de una nueva variable: la **movilidad**, para futuros graduados en temáticas relacionadas con energías renovables, que afectará a quienes quieran especializarse en estos temas a través de los conocimientos adquiridos en un grado como GIEIA, o a través de otras titulaciones.

En otro sector, habitualmente vinculado a las tecnologías de la información y las comunicaciones, la situación es aún más compleja, dada la competencia aún mayor entre titulados de diferentes ámbitos de conocimiento y el desplazamiento hacia ofertas de servicios, en las que las tecnologías, propiamente dichas, ocupan un segundo plano.

Si a ello se añade la precaria situación de la contratación laboral para los jóvenes, que parece afectar más a quienes carecen de formación adecuada; pero que también está teniendo consecuencias en los jóvenes universitarios.

En no pocos casos, se ofertan becas muy precarias y existen serias dificultades de estabilidad laboral.

Sin embargo, quienes nos dedicamos a la enseñanza universitaria y, más en concreto, a la "Electrónica", quizás podamos aportar nuestra experiencia para sugerir algunas actuaciones que, eventualmente, puedan mejorar la situación actual.

La crisis económica y financiera nos lleva por caminos de difícil tránsito, donde parece que sólo los más fuertes podrán sobrevivir.

Si fuera así, tendríamos al menos la esperanza de que los más fuertes sobrevivirán, pero, a veces, parece que el camino por el que transitamos no nos lleva a ningún sitio concreto y que sólo lo seguimos porque lo siguen los otros, o, en la mayoría de los casos, porque las continuadas reformas educativas nos empujan sin remedio.

El Informe Infoempleo 2011 sobre la Oferta y Demanda de Empleo en España [25] analiza la situación del empleo en España desde diferentes puntos de vista. Nos interesará especialmente su visión de las ingenierías y las orientaciones hacia el futuro que plantea.

En él se recoge una **apuesta decidida por la formación, sin perder de vista la situación de austeridad en la que nos encontramos**. Y también plantea la necesidad de pensar en **nuevas profesiones**, derivadas de la innovación y las nuevas tecnologías.

#### **Tomás Contreras,** [25] **Director de RRHH de Indra**, afirma que "**tanto las administraciones públicas como las empresas deben contribuir a la inserción laboral de los recién titulados"**.

Del informe global, se concluye que las tres titulaciones universitarias más demandadas son: **Ingeniero Industrial** (6,73%); Licenciado en Admón. y Dirección de Empresas (5,44%) e **Ingeniero Informático** (5,13%). Y analizando las ofertas de empleo en el extranjero (Alemania, Francia y Gran Bretaña, por orden de importancia), las titulaciones más demandadas son: **Ingeniero Industrial** (15,46%); **Ingeniero Técnico Industrial** (6,86%) y Licenciado en Administración y Dirección de Empresas (5,32%).

Una parte de la oferta de trabajo (20,53%) va dirigida expresamente a candidatos con **Formación Profesional** (Fabricación mecánica, **Electricidad y Electrónica** y Administración, como familias que más oferta de empleo reciben), siendo **inglés, francés y alemán** (por este orden) son los **idiomas más demandados**.

#### VI. APUNTANDO ALGUNAS SOLUCIONES

En el futuro próximo se atisban algunas propuestas de reformas de las leyes educativas españolas, lo que nos llevaría, si se concretan, a poner en marcha la séptima reforma educativa universitaria de la democracia.

La experiencia acumulada durante los pasados años de impartición del grado GIEIA en la Universidad Carlos III de Madrid nos anima a compartir algunas reflexiones, que enunciamos a modo de propuestas:

1.- Mejor coordinación entre todos los ciclos del proceso educativo y muy especialmente en aquellos que conectan la enseñanza universitaria con aquellas otras con las que se relacionan. Los estudios de bachillerato debieran proporcionar una buena base de ciencias básicas a los futuros estudiantes universitarios, que quieran cursar grados en ingeniería.

2.- Revisión en profundidad de las Pruebas de Acceso a las Universidades, dotándolas de una mayor especificidad y orientación hacia los estudios que quieran realizar los candidatos. Sería conveniente contemplar la posibilidad de establecer criterios específicos de acceso en cada centro universitario que lo desee, permitiendo así una mejor selección, al objeto de evitar el tan temido fracaso académico universitario.

3.- Revisar la duración de los estudios actuales, en un país como España, que tiene una ya larga tradición en regular la enseñanza universitaria pública mediante leyes de obligado cumplimiento, parecería una propuesta inútil. Sin embargo, conviene mirar hacia las universidades de referencia, aquellas que vimos en el apartado IV de esta publicación ([20]-[23]), porque en muchas de ellas los sistemas educativos, las metodologías de enseñanza y el éxito en sus misiones siguen inalterados desde hace décadas y no por ello se menoscaba su prestigio.

4.- No es defendible un modelo de financiación para las universidades públicas que no analice con detalle una rendición de cuentas. Compromisos adquiridos debieran revisarse y modificar las condiciones de financiación si no se alcanzan o son de poco valor para las sociedades que los financian.

5.- La oferta actual de grados en ingeniería, en sus diferentes ramas, debiera corregirse. A modo de ejemplo, ya se ha recogido con detalle, en el apartado IV, la conveniencia de analizar un posible futuro Grado en Ingeniería Eléctrica y Electrónica, a modo del que se ofrece en las mejores universidades a las que queremos parecernos ([20]-[23]).

6.- Otro aspecto a considerar es el de la medida del esfuerzo de los estudiantes. Si la asistencia a clase disminuye, si la dedicación a los estudios no llega a lo previsto, algo habrá que hacer. Si la solución pasa por tratar de repercutir los costes reales del proceso educativo en los jóvenes futuros estudiantes y en los familiares que se encargarán de soportar el coste de sus estudios, esto no puede hacerse mediante una solución radical, sino que debe hacerse mediante una aproximación gradual desde los tasas universitarias actuales hasta las tasas que puedan acercarse a cubrir los costes reales.

7.- Las universidades españolas deben intentar ser más competitivas en la formación de sus graduados y estar más cercanas y atentas a los intereses de las empresas que finalmente les contratarán, si las cosas se han hecho bien. **Que los intereses empresariales estén incorporados en los contenidos de los planes de estudios es una solución ya probada en otros ámbitos universitarios, que permite mutuos beneficios y acerca los objetivos de las universidades a los objetivos empresariales**, facilitando la consolidación de un mercado laboral estable a medio y largo plazo, que no se vea tan fuertemente afectado por la situación económica y financiera.

8.- La acreditación, en España, de los títulos universitarios no puede ser un proceso semiautomático en el que todo pasa (filtro pasa-todo, que diría un electrónico clásico). Deben establecerse **mecanismos de acreditación externos**, de forma que los empleadores tengan un papel más activo en la definición de los contenidos de los planes de estudios.

9.- Se debe mantener la incentivación de la publicación científica, en revistas con índice de impacto, como se viene haciendo ahora; junto con la incentivación de la colaboración con empresas, que plantean problemas reales de dificultad apreciable. Hoy por hoy, la consideración de estas actividades, por parte de profesores universitarios y alumnos está muy poco valorada y, en ocasiones, incluso se plantea como una perversión del modelo, cuando debiera considerarse justo lo contrario: una oportunidad de resolver un problema real, con interacción alumno-empresa-profesor, que puede ayudar, indudablemente, a facilitar un mejora acceso de los jóvenes graduados al mercado de trabajo.

10.- Se estima necesaria una apuesta más decidida por la inversión en educación, por parte de los Gobiernos nacional, autonómicos y locales. Es prácticamente imposible competir con los países europeos de nuestro entorno, que tienen unos presupuestos en educación dos órdenes de magnitud mayores que los que existen en España.

#### VII. ¿Y DESPUÉS DEL GRADO QUÉ?

Tras al menos cuatro años de estudio de un grado como GIEIA, se plantean dos posibles alternativas para el joven recién titulado:

1.- Acceso al mercado de trabajo. Esta opción, hoy por hoy, ofrece grandes incógnitas y dudas. Mientras que las contrataciones permanentes apenas existan y sólo se ofrezcan becas en condiciones muy precarias, esta opción quedará supeditada a las necesidades personales, sin por ello responder a una relación correcta entre la capacitación obtenida y el esfuerzo realizado en contraste con el nivel salarial y la estabilidad laboral que ofrece el mercado de trabajo.

Tampoco resulta viable, a corto plazo, la posibilidad de convertir al joven titulado en un emprendedor. Estas cosas se pueden legislar, pero la ley no construye la realidad de manera instantánea. La tradición emprendedora del mundo anglosajón (Gran Bretaña, USA, Australia) no es fruto de una ley, sino de un trabajo continuado y riguroso, que empieza en la formación previa a la universidad y en la creación de una conciencia colectiva que apuesta por la creación de empresas, con facilidades administrativas y con posibilidades de movilidad, creación, crecimiento e, incluso, destrucción, que pueden dar lugar a otras nuevas oportunidades.

Es preciso un tiempo razonable para que estos nuevos modelos sociales tengan presencia en nuestra sociedad actual.

2.- Continuación de los estudios hacia la especialización, mediante un máster profesional o de investigación (en este último caso, conducente a la realización de una tesis doctoral).

En este punto, también hay un fuerte debate relacionado con el modelo actual de creación, impartición y financiación de los másteres universitarios.

Conviene recordar, que, en España, la legislación de la última reforma educativa aplicable al respecto, puso en marcha primero los planes de estudios de los másteres oficiales y después se pusieron en marcha los planes de estudios de los grados.

Este comienzo tan, digamos, a la española; con un punto de improvisación y genialidad que va más allá de aquello que siempre se nos ha dicho que no se debe hacer, cuando "se empieza la casa por el tejado", nos ha llevado a la situación actual.

Una excesiva oferta de másteres, sin una financiación adecuada para las universidades públicas y con unos precios realistas para las universidades privadas, presenta un escenario poco sostenible y que conviene revisar con urgencia.

Una segunda oleada de estos títulos introdujo, para las ingenierías, los másteres con atribuciones profesionales reconocidas, cuya implantación está siendo también variable, tanto en fondo como en forma. Duraciones de entre uno y dos años para un máster con el mismo nombre y, evidentemente, con diferentes contenidos, no parece una solución correcta si, a través de ambos títulos, se van a conseguir unos derechos adquiridos, en forma de atribuciones profesionales, que, hoy por hoy, siguen vigentes en la legislación y usos españoles.

En muchos casos, las universidades públicas tienen congelados o reducidos sus presupuestos, lo que significa que la oferta de nuevos másteres, en muchos casos, se realizará sin ninguna contraprestación económica clara.

#### VIII. CONCLUYENDO

Los aspectos mencionados en este trabajo responden a un análisis inicial y, por tanto, carecen de una perspectiva temporal más amplia, puesto que se realizan desde la óptica de quien observa los resultados de una primera promoción de graduados, si bien se han comparado diferentes planes de estudios.

En ese sentido, es correcto plantear una visión más calmada y contrastada con los resultados que vayan obteniendo las demás universidades españolas, a medida que concluyan estudios sus primeros graduados.

Pero si de algo puede servir el trabajo es para, como viene haciéndose en ingeniería con frecuencia y resultados adecuados, corregir errores de desviación respecto a los objetivos propuestos, tomando en consideración el resultado obtenido y realimentando el sistema con la opinión de los agentes sociales a los que el proceso va fundamentalmente dirigido: empresas y titulados. En este ámbito, siendo importante la opinión del propio profesorado, se estima más importante la opinión de quienes recogen los resultados del proceso formativo, para que aporten una visión más independiente.

Con estas informaciones, recogidas vía encuestas y entrevistas, se pueden corregir errores en las primeras fases, que resultarán menos costosos de corregir.

Existe el convencimiento de que todas las primeras promociones de una titulación que estrena plan de estudios son excelentes, sólo por el hecho de haberlo superado, cuando se pone en marcha por primera vez.

Sin embargo, ahora es momento de elegir bien los objetivos y adecuarlos al futuro.

En ese empeño, habrá que seguir trabajando, para mejorar y colocar a la ingeniería española y a los estudios de grado, máster y doctorado vinculados con la "Electrónica" en la mejor posición posible.

Por último, conviene mencionar la necesidad de plantear estrategias nacionales, como ya se ha hecho en otras ocasiones [26], al objeto de optimizar los recursos disponibles en atención a la situación actual de crisis económica y financiera.

También las Comunidades Autónomas (es responsabilidad) han trabajado en la idea de alinear la financiación de las universidades bajo su competencia [27] y continuarán haciéndolo, de acuerdo con los procedimientos legales que se están estableciendo.

#### AGRADECIMIENTOS

A todos los profesores del Departamento de Tecnología Electrónica de la Universidad Carlos III de Madrid, que, día a día, desarrollan su actividad docente e investigadora con el máximo empeño.

A los estudiantes de GIEIA de la Universidad Carlos III de Madrid, que han confiado en las enseñanzas de este grado para formarse como profesionales del mañana.

A quienes revisaron la versión previa de este artículo, por sus valiosos comentarios.

REFERENCIAS (CONSULTAS A PÁGINAS WEB DE ABRIL 2012)

- [1] Universidad Carlos III de Madrid. http://www.uc3m.es/portal/page/portal/titulaciones\_grado/electronica/pl an
- [2] Escola de Enxeñería Industrial Universidade de Vigo. http://eei.uvigo.es/index.php?option=com\_content&view=article&id=88 &Itemid=156
- [3] Universidad de Alcalá. http://www.uah.es/acceso\_informacion\_academica/primero\_segundo\_ci clo/matricula\_I\_II\_ciclo/documentos/Hojas\_matricula/G60.pdf
- [4] Universidad Politécnica de Madrid. http://www.upm.es/sfs/Rectorado/Vicerrectorado%20de%20Alumnos/In formacion/Planes%20de%20Estudio/Grado%20en%20Ingenier%C3%A Da%20en%20Electr%C3%B3nica%20Industrial%20y%20Autom%C3 %A1tica\_2012.pdf
- [5] Universidad de Oviedo.
- http://www.boe.es/boe/dias/2011/07/11/pdfs/BOE-A-2011-11931.pdf [6] Universidad del País Vasco.
	- http://www.ehu.es/p200 content/es/pls/entrada/plew0040.htm\_siguiente?p\_sesion=&p\_cod\_idio ma=CAS&p\_en\_portal=S&p\_anyoAcad=act&p\_cod\_centro=363&p\_co d\_plan=GIEIAU30&p\_menu=intro
- [7] Universidad de Cantabria. http://www.unican.es/programas/ESG-AUTOMATICA.pdf, Consulta de Abril 2012.
- [8] Universidad de A Coruña. http://www.udc.es/opencms/opencms/\_galeria\_down/ensino/graos/pdf/p  $pe/770G01$  ppe.pdf
- [9] Universidad Nacional de Educación a Distancia. http://portal.uned.es/portal/page?\_pageid=93,24265481&\_dad=portal&\_ schema=PORTAL&idContenido=5
- [10] Universidad de Castilla La Mancha. http://www.boe.es/boe/dias/2011/01/06/pdfs/BOE-A-2011-357.pdf,
- [11] Universidad de León. http://www.unileon.es/estudiantes/estudiantes-grado/oferta-deestudios/planes?titula=0707
- [12] Universitat Rovira i Virgili. http://www.urv.cat/gestio\_academica/plans/enginyeria\_arquitectura/eng \_electronica\_grau.html
- [13] Universitat Politècnica de València. http://www.upv.es/titulaciones/GIEIA/menu\_812892c.html
- [14] Universitat de València. Ingeniería Electrónica en Electrónica Industrial. http://www.uv.es/graus/enginyeries/enginyeriaIndustrialsp.htm
- [15] Universidad Complutense de Madrid. Ingeniería Electrónica de Comunicaciones. http://www.ucm.es/?a=estudios&d=muestragrado2&idgr=76
- [16] LEY ORGÁNICA 4/2007, de 12 de abril, por la que se modifica la Ley Orgánica 6/2001, de 21 de diciembre, de Universidades,2007. http://www.boe.es/boe/dias/2007/04/13/pdfs/A16241-16260.pdf,
- [17] REAL DECRETO 1393/2007, de 29 de octubre por el que se establece la ordenación de las enseñanzas universitarias oficiales,2007. http://www.boe.es/boe/dias/2007/10/30/pdfs/A44037-44048.pdf,
- [18] Informe favorable de ANECA para el Grado en Ingeniería Electrónica Industrial y Automática, propuesto por la Universidad Carlos III de Madrid,2008. http://www.aneca.es/var/media/152074/verificainformes\_carlos3\_ingele ctronica\_indyautom\_081022.pdf
- [19] Ranking mundial de universidades en ingeniería, 2011 http://www.topuniversities.com/university-rankings/world-universityrankings/2011/subject-rankings/engineering/electrical-engineering
- [20] University of Cambridge. Electrical and Electronic Engineering http://www.eng.cam.ac.uk/admissions/course/eee/index.htmlril
- [21] Imperial College London. Electrical and Electronic Engineering http://www3.imperial.ac.uk/ugprospectus/facultiesanddepartments/electr icalengineering/eleceng
- [22] École Polytechnique Fédéral de Laussane. Génie Électrique et Électronique http://bachelor.epfl.ch/page-18227-fr.html
- [23] University of Manchester. Electrical and Electronic Engineering http://www.eee.manchester.ac.uk/undergraduate/courses/course/?code=0 3363&pg=all
- [24] Real Decreto-ley 1/2012, de 27 de enero, 2012 http://www.boe.es/diario\_boe/txt.php?id=BOE-A-2012-1310
- [25] Salvador Aragón, "Informe Infoempleo 2011" ©Infoempleo.com, 2012. www.infoempleo.com Director del Estudio: D. Depósito legal: M-42.038-2007
- ISBN: 978-84-92485-24-6 [26] FECYT (Fundación Española para la Ciencia y la Tecnología) "Estrategia Nacional de Ciencia y Tecnología". Comisión Interministerial de Ciencia y Tecnología. Depósito legal: M-15201-2007
- [27] Vicente I. Vázquez Sierra "Modelo de financiación de las Universidades Pública de la Comunidad de Madrid, 2006-2010" Comunidad de Madrid. Dirección General de Universidades e Investigación. Depósito legal: M-14.432-2007

## Propuesta de Estudios de Master en Ingeniería Electrónica en la Universidad de La Laguna

Manuel Rodríguez Valido Dpto. Física Fund. Exp. Electrónica y Sistemas Universidad de La Laguna, ULL La Laguna, Tenerife, España mrvalido@ull.es

Mario Jakas Iglesia Dpto. Física Fund. Exp. Electrónica y Sistemas Universidad de La Laguna, ULL La Laguna, Tenerife, España mmateo@ull.es

Alejandro Ayala Alfonso Dpto. Física Fund. Exp. Electrónica y Sistemas Universidad de La Laguna, ULL La Laguna, Tenerife, España aayala@ull.es

Francisco Llopis Cánovas Dpto. Física Fund. Exp. Electrónica y Sistemas Universidad de La Laguna, ULL La Laguna, Tenerife, España fllopis@ull.es

*Abstract***—This work presents the curriculum of the Master's Degree in Electronics Engineering (MDEE) that will be submitted to the competent bodies of the University of La Laguna, as a proposal for a new MDEE that complies with current Spanish regulations.**

*Resumen***—En este trabajo se presenta la estructura del Master de Ingeniería Electrónica (MIE) que se hará llegar a los órganos competentes de la Universidad de La Laguna como propuesta de alternativa al que actualmente se imparte y que debe ser reemplazada por otro, como el que se propone, para cumplir con las exigencias del Real decreto 1393/2007 [1] .**

#### *Keywords - Master; Electronic Engineering;Higher Education.*

#### I. INTRODUCION

La ingeniería electrónica es en general poco conocida, aún cuando siempre ha estado involucrada y dando soporte tecnológico a muchos campos y sectores de la nuestra sociedad [2]. Está presente en campos tan diversos como las comunicaciones, la robótica, la automatización, la computación, los sistemas empotrados, la medicina, la tecnología espacial y la aeronavegación, etc. Más recientemente ha estado detrás de cambios revolucionarios en la industria del automóvil, la gestión y generación eficiente de la energía, la telefonía móvil inteligente, la TV-3D, entre otras. Sin olvidar que ha permitido la evolución de los sistemas electrónicos hacia una mayor integración, con menor consumo y menor coste.

La Universidad de La Laguna lleva impartiendo estudios de superiores de Ingeniería Electrónica (IE) desde 1996 hasta este curso académico, a partir del cual estos estudios superiores se extinguen. Paralelamente, y como consecuencia de el plan Bolonia (Real decreto 56/2005), desde el curso 2008/09 se creó en la ULL unos estudios de Master en Ingeniería Electrónica

(MIE) de 60 ECTS, con 60 ECTS de Complementos de Formación. La aparición del Real decreto 1393/2007 para regular los estudios obliga a que el MIE se adaptara a esta norma, consiguiendo esta Universidad una prórroga de estos estudios por 5 años. Como consecuencia de esta situación, se esta obligado a rediseñar estos estudios y adaptarlo a este nuevo marco. El objetivo de este trabajo es presentar una propuesta de MIE que sin separarse de los fundamentos en los que se cimentan la ingeniería electrónica, se adapte a la situación y tendencias actuales que demandan nuestra sociedad. Además, se quiere presentar una propuesta abierta y someterla a la experiencia de investigadores, profesores, miembros y participantes de este congreso TAEE, para recoger los comentarios, críticas y sugerencias que permitan mejorar el modelo de estudios propuesto.

El master propuesto tiene 60 ECTS y su diseño está estructurado como sigue: 15 ECTC de Proyecto Fin de Master (PFM), 12 ECTC de Prácticas en Empresas (PE) y 6 ECTC de materias optativas. Los 27 ECTS restantes son materias con contenidos obligatorios para el alumno. Desde el punto de vista de su planificación temporal, pretendemos que el alumno curse los contenidos obligatorios y la mitad de los optativos en el primer semestre, dejando para el segundo el PFM, PE y el resto de los ECTS optativos. Esta planificación permitirá la realización tanto de las PE como de PFM en un periodo continuo mejorando el aprovechamiento de esto crédito por parte del alumno.

Este máster está dirigido preferentemente a Ingenieros Técnicos, Graduados en Ingeniería e ingenieros o interesados en afrontar las nuevas tendencias de los sistemas electrónicos. En cualquier caso, aquellas personas que comiencen estudios en esta titulación deberán tener conocimientos elementales a nivel de grado tanto de índole tecnológica (tecnología eléctrica, electrónica, comunicaciones, procesado de señal y automática).

#### II. ANTECEDENTES

El proyecto que aquí se plantea nace desde la perspectiva de ofrecer a la sociedad unos estudios de master en el ámbito de las Tecnologías Electrónicas y de las Comunicaciones [3]. Todo ello dentro del marco que se perfila con el Espacio Europeo de Enseñanza Superior y los condicionantes del REAL DECRETO 1393/2007 por el que se regulan los estudios universitarios oficiales de Master.

Por otro lado, este Master se justifica por:

- La transversalidad de los conocimientos de la electrónica en amplios sectores socioeconómicos.
- La contribución esencial de la electrónica en sectores estratégicos de la ciencia y tecnología, tales como las comunicaciones y tecnologías de la información, la salud, el transporte en general, las aplicaciones militares, la gestión de energía, la electrónica de consumo, etc….

La presente Propuesta Oficial de Master tiene como objetivo que los alumnos adquieran los conocimientos, competencias, capacidades y destrezas o las habilidades siguientes:

- Ampliar y profundizar en conocimientos asociados a los Grados y/o las Ingenierías relacionadas con las Tecnologías Electrónicas y Eléctricas, y las Comunicaciones (TIC). De forma que el alumno cuente con una base para ser originales en el desarrollo y/o aplicación de ideas, tanto en el contexto profesional como en un contexto de investigación.
- Saber aplicar los conocimientos adquiridos y ser capaz de resolver problemas en entornos nuevos o poco conocidos, dentro de contextos más amplios (o multidisciplinares) relacionados con un ámbito profesional o áreas de estudio de las Ingenierías.
- Ser capaces de integrar conocimientos y de formular juicios a partir de una información que, siendo incompleta o limitada, incluya reflexiones sobre las responsabilidades sociales y éticas vinculadas a la aplicación de sus conocimientos y juicios.
- Saber comunicar sus conclusiones, y los conocimientos y razones últimas que las sustentan, a públicos especializados y no especializados de un modo claro y sin ambigüedades.
- Poseer las habilidades de aprendizaje que les permitan continuar estudiando de un modo que habrá de ser en gran medida autodirigido o autónomo.

Este Master de Ingeniería Electrónica está diseñado con el objetivo de formar profesionales e investigadores altamente cualificados, polivalentes, flexibles, creativos, competitivos y con preparación suficiente para abordar tareas que impliquen la concepción, el diseño y la producción de equipos y sistemas electrónicos, sistemas de comunicaciones y de instrumentación y medida electrónica.

Además, deben ser capaces de colaborar con profesionales de tecnologías afines, y tomar decisiones tecnológicas de acuerdo con criterios de coste, calidad, seguridad, tiempo y respeto a los principios éticos de la profesión. Los estudiantes de este Master recibirán formación científica y tecnológica en áreas punteras, incluyendo materiales, componentes y sistemas electrónicos y fotónicos, gestión de energía, y diseño. De modo que posean las mejores bases para que puedan abordar el ejercicio profesional e investigador en el diseño y desarrollo de sistemas electrónicos de medida, control y comunicación, en todas aquellas actividades que la sociedad y el conocimiento científico demande. En resumen, una persona es competente "*cuando dispone de los conocimientos, destrezas y actitudes necesarias para ejercer su propia actividad laboral, resuelve los problemas de forma autónoma y creativa y está capacitada para colaborar en su entorno laboral y en la organización del trabajo*" [5 y 6].

#### *A. Competencias Transversales*

En cuanto al perfil las competencias transversales, el Master ha de cubrir los diferentes aspectos en que hoy en día se conoce como competencias de acción profesional (CAP):

Competencia Técnica (saber), Competencia metodológica (saber hacer), Competencia Participativa (saber estar) y Competencia como Persona (saber ser). El contenido de las dos primeras competencias está recogido ya en las competencias generales descritas más arriba.

- Competencia Participativa (saber estar): Mantener un estado de atención permanente a la evolución de la sociedad, estar dispuesto al entendimiento interpersonal mediante la comunicación y cooperación con el resto de compañeros, y presentar un comportamiento orientado al trabajo en equipo. Promover, en definitiva, la proactividad
- Competencia Personal (saber ser): Tener una imagen realista de uno mismo, saber actuar según unas convicciones propias firmes y de rigor ético, saber asumir responsabilidades, tomar decisiones y relativizar las posibles frustraciones y éxitos

#### *B. Objetivos Estratégicos*

Ahora más que nunca los españoles en general y los canarios en particular están tomando conciencia que la formación es una herramienta para mejorar la competitividad del país y la empleabilidad de los profesionales **¡Error! No se encuentra el origen de la referencia.** .

Por una parte, los jóvenes que hasta ahora accedían rápidamente a un trabajo, sobre todo de baja cualificación, se han visto obligados a continuar con los estudios y, en muchos casos, a obtener la titulación mínima y/o superior, para competir con otros jóvenes que aspiran al mismo puesto de trabajo. La situación de baja oferta laboral y el incremento del nivel de exigencia por parte de las empresas hace que estas últimas demanden personal más cualificado, y

consecuentemente mejorando así la productividad y la competitividad de la economía y la calidad de vida. Actualmente, es reconocido que las Tecnología de la Información y Comunicaciones (TIC) son herramientas indispensables y juegan un papel importante, como sector estratégico, para conseguir este bienestar social.

Por otro lado y de forma general, una de las líneas prioritarias del plan estratégico de la Universidad es la de generar riqueza para la sociedad (en el ámbito profesional y en cuanto a la producción de conocimiento). El Master que aquí se presenta, contribuye de forma natural al enriquecimiento de la sociedad, ya que se ajusta a los siguientes objetivos estratégicos de la Universidad de La Laguna:

- Impulsar una oferta docente de calidad, adaptada a las necesidades de formación de los ciudadanos y a la demanda de profesionales cualificados del mercado laboral de Canarias (Objetivo 4.1 del Plan estratégico de la ULL).
- Generar una oferta de enseñanzas de superiores de calidad, aprovechando nuestra capacidad de formación investigadora.(Objetivo 4.2 del Plan estratégico de la ULL).
- Mejorar la competitividad de nuestra oferta docente. (Objetivo 4.4 del Plan estratégico de la ULL).

Una prueba mas de la importancia de estos estudios es que en el ámbito nacional el master de Ingeniería Electrónica se esta impartiendo en mas de 15 universidades.

Siendo uno de los objetivos del nuevo Espacio Europeo la existencia de titulaciones comparables que favorezcan los programas de movilidad, es de destacar que el Master en Ingeniería Electrónica es el más internacionalmente reconocida, a pesar de las diferencias sustanciales que existen entre países, tanto en la estructura como en las competencias.

Es conocido que, bajo las denominaciones de Master of Science in Electronic Engineering "Master in Electrical Engineering" y "Master in Electronic Engineering", se vienen impartiendo estudios a lo largo de toda Europa, con reconocido impacto industrial y que dan soporte a una importante actividad directa del sector, o que actúan como medio de desarrollo de actividades en sectores próximos al ámbito de las comunicaciones **¡Error! No se encuentra el origen de la referencia.**.

La titulación de Ingeniería Electrónica está también implantada en otros países, tales como Estados Unidos, Japón o los países Iberoamericanos con los cuales hay también abiertos foros de discusión para la homogeneización de los estudios de Ingeniería.

#### III. PERFIL DE INGRESO

Para acceder a las enseñanzas oficiales de Máster será necesario estar en posesión de un título universitario oficial español u otro expedido por una institución de educación

superior del Espacio Europeo de Educación Superior que facultan en el país expedidor del título para el acceso a enseñanzas de máster.

Acceden a estos estudios los alumnos de nuevos grados en Ingeniería con denominaciones relacionadas con la Electrónica y Automática, Comunicaciones, Electricidad y Electrónica. También podrán acceder, los titulados en Ingeniería Industrial (especialidades en Electricidad y en Sistemas Electrónicos y Automáticos), Ingeniero de Telecomunicación, Ingeniero en Automática y Electrónica Industrial e Ingeniero Electrónico. Por último las antiguos ingenieros técnicos industriales con curso de adaptación al grado.

En todo caso será la Comisión Académica del Máster de Ingeniería Electrónica quien tome la decisión sobre la admisión, los créditos y las materias que ha de cursar el estudiante.

#### IV. ESTRUCTURA CURRICULAR

#### *A. Estructura de los estudios*

Unos de los hándicap de partida para la comisión es el número de créditos de los estudios. Según la normativa, podemos hacer unos estudios de 60, 90, o 120 ECTS. En la discusión generada, la comisión, fue consiente que un master de 120 con varios puntos de entrada abriría el perfil de los alumnos que pudieran ingresar en el master. Teniendo en cuenta, que los recursos humanos disponibles en la ULL para impartir uno estudios de 120 son limitados y actualmente a los alumnos que han finalizado un grado dos años más supondría un total de seis años en la Universidad. Esto último, excede las expectativas de estos en terminar cuanto antes e ingresar en el mercado laboral.

Aunque el diseño final no está fijado, en este trabajo presentaremos un diseño mínimo, es decir un master de 60ECTS. Esta restricción nos permite afinar lo más posible en la elección de los contenidos mínimos y que sea atractivo para nuestros estudiantes. A este razonamiento inicial, se le ha añadido los siguientes condicionantes para elaborar la estructura de los estudios

Existe, sin embargo, una serie de condicionantes no menos importante que la comisión ha tenido en cuenta para elaborar los estudios. Estos son,

- La normativa interna de la ULL dice que las materias de los estudios deben estar distribuidas según los siguientes porcentajes. 20% de PE y 10% de materias optativas y resto de materias obligatorias. También habla de un trabajo de Fin de Master de entre 6 y 15 ECTS para un master de 60,
- La historia que precede a estos estudios en esta Universidad, como ya se ha comentado en la introducción.
- El potencial humano y material con el que se cuenta en la actualidad.
- Tendencias actuales, externas y propias de los cinco Departamentos a los que pertenecen los miembros de la Comisión que se formó para diseñar estos estudios.
- La opinión generalizada de los miembros de la Comisión de diseño, de que es mejor unos estudios con una componente práctica.

Todo esto ha llevado a que se proponga un PFM de 15 ECTS máximo establecido por la ULL. La Tabla I muestra la organización de los estudios en reparto finales de ECTS. 27 ECTS para materias de carácter Obligatorio, 15 ECTS para el PFM, 12 ECTS para Practicas en Empresas, 6 ECTS para materias optativas. Esto encaja perfectamente en la normativa de la ULL para estudios de master, que permite elegir entre 60, 90 o 120 ECTS. Este porcentaje hace que para un estudio de 60 ECTS su estructura queda como se muestra en la Tabla I.

TABLA I. ESTRUCTURA INTERNA DE LOS ESTUDIOS. EN ELLA SE MUESTRA LOS CREDITOS DE LAS MATERIAS Y EL CARÁCTER DE LAS MISMAS.

| <b>ECTS</b> | <b>CARÁCTER</b>     |  |  |
|-------------|---------------------|--|--|
| 27          | <b>Obligatorios</b> |  |  |
|             | Optativas           |  |  |
| 15          | PFM (Obligatorio)   |  |  |
| 12          | PE (Obligatorio)    |  |  |

En estos estudios conducente a la obtención del título Master oficial en Ingeniería Electrónica. Tanto los contenidos, como su organización curricular están elegidos de tal forma que el perfil profesional del alumno egresado le capacite para:

- Dirigir proyectos de diseño de sistemas electrónicos y comunicaciones en entorno empresarial.
- Asumir la dirección técnica de departamentos o grupos de I+D+i del sector de las TIC y/o similar.
- Gestionar y organizar empresas en el ámbito TIC y/o Similar

Todo esto se consigue gracias a la formación científicotécnica en el ámbito de la ingeniería electrónica a nivel superior. Así como al cocimiento profundo de metodologías y técnicas de diseño, del análisis de sistemas electrónicos y las comunicaciones, y a una amplia base de conocimientos que le permita adaptarse e incidir en la evolución tecnológica de los sistemas electrónicos y otros sectores.

También resaltamos la transversalidad de los conocimientos en electrónica en amplios sectores socioeconómicos, la contribución esencial a sectores estratégicos y el formato académico homologable a nivel Europeo.

#### *B. Módulos y Materias Obligatorias, específicas de Ingenieria Electrónica*

El master se ha organizado en 4 módulos, los cuales agrupan a un conjunto de materias. La Tabla II muestra la relación de módulos existentes, así como las asignaturas relacionadas con los mismos. Dos de los módulos los denominamos básicos o fundamentales y los otros dos los denominamos aplicación.

El modulo de comunicaciones está formada por dos materias. Una relacionada con los circuitos electrónicos para los tratamientos y transmisión de la información. Componentes y medios de transmisión. La otra materia está más orientada a circuitos y sistemas específicos para procesado digital de señal.

El módulo de Diseño, organizado en tres materias, está pensado para introducir al alumno al diseño CMOS, diseño de circuitos y sistemas para aplicaciones de acondicionamiento y de señal, circuitos y equipos especiales. También, se mostrara el diseño de sistemas digitales complejos en FPGAs. En este modulo se hará uso de herramientas software que soporten dicho contenido.

TABLA II. MATERIAS OBLIGATORIAS – MÓDULOS.

| <b>Materias</b>                                                  | Acrónimo    | <b>ECTS</b> |  |  |  |
|------------------------------------------------------------------|-------------|-------------|--|--|--|
| Módulo básico de Diseño                                          |             |             |  |  |  |
| Diseño Microelectrónico                                          | DM          | 3           |  |  |  |
| Diseño de Circuitos y Sistemas Electrónicos<br>Analógicos        | <b>DCSE</b> | 3           |  |  |  |
| Diseño de Sistemas Electrónicos en FPGA                          | <b>DSE</b>  | 3           |  |  |  |
| Módulo básico de dispositivos                                    |             |             |  |  |  |
| Dispositivos Electrónicos                                        | DE          | 3           |  |  |  |
| Dispositivos Fotónicos                                           | DF          | 3           |  |  |  |
| Módulo de aplicación. Energía eléctrica                          |             |             |  |  |  |
| Electrónica de Potencia                                          | EP          | 3           |  |  |  |
| <b>Sistemas</b><br>Electrónicos para<br>Gestion<br>de<br>Energía | SEGE        | 3           |  |  |  |
| Módulo de aplicación. Comunicaciones                             |             |             |  |  |  |
| Circuitos Electrónicos de Comunicaciones                         | <b>SEC</b>  | 3           |  |  |  |
| Procesado Digital de Señal                                       | <b>PDS</b>  | 3           |  |  |  |
| <b>Materias</b>                                                  | Acrónimo    | <b>ECTS</b> |  |  |  |
| Módulo de aplicación. Comunicaciones                             |             |             |  |  |  |
| Circuitos Electrónicos de Comunicaciones                         | <b>SEC</b>  | 3           |  |  |  |
| Procesado Digital de Señal                                       | <b>PDS</b>  | 3           |  |  |  |
| Módulo básico de Diseño                                          |             |             |  |  |  |
| Diseño Microelectrónico                                          | DM          | 3           |  |  |  |
| Diseño de Circuitos y Sistemas Electrónicos<br>Analógicos        | <b>DCSE</b> | 3           |  |  |  |
| Diseño de Sistemas Electrónicos en FPGA                          | <b>DSE</b>  | 3           |  |  |  |
| Módulo básico de dispositivos                                    |             |             |  |  |  |
| Dispositivos Electrónicos                                        | DE          | 3           |  |  |  |
| Dispositivos Fotónicos                                           | DF          | 3           |  |  |  |
| Módulo de aplicación. Energía eléctrica                          |             |             |  |  |  |
| Electrónica de Potencia                                          | EP          | 3           |  |  |  |

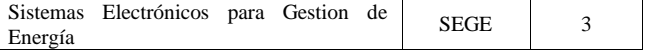

El módulo de dispositivos formado por dos materias, mostraremos las propiedades, funcionamientos y limitaciones de los dispositivos electrónicos y fotónicos. Así como sus modelos físicos y circuitales.

El módulo de energía organizado en dos materias tiene como objetivo introducir al alumno en el mundo de la gestión eficiente de la energía. En electrónica de potencias mostraremos los dispositivos y componentes electrónicos de uso e aplicaciones de potencia así como el ámbito de aplicación. En sistemas electrónicos de gestión de energía mostraremos los sistemas electrónicos existentes para la gestión eficiente de la energía eléctrica

#### *C. Prácticas en Empresa y Proyecto Fin de Master*

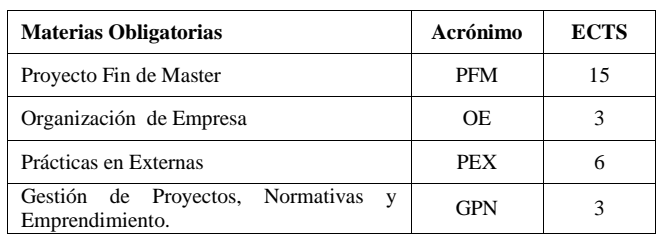

TABLA III. MATERIAS OBLIGATORIAS

La tabla III muestra, por un lado, las asignaturas obligatorias transversales: Organización de Empresa, Gestión de Proyectos, Normativa y Emprendimiento, y por el otro, asignaturas más específicas como Proyecto Fin de Master y Prácticas Externas en empresas.

La transversalidad de estas asignaturas tiene como objetivo mostrar las técnicas y estrategias que podrán facilitar la creación y/o crecimiento de los negocios/empresas.

#### *D. Materiass Optativas*

TABLA IV. MATERIAS OPTATIVAS

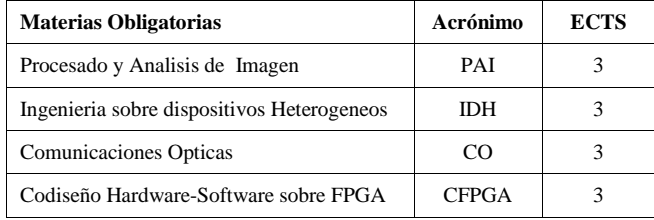

Las Materias optativa están orientadas a complementar el currículo del alumno:

- Adquiriendo la capacidad de diseño de sistemas autónomos para la interpretación del mundo real a través de la adquisición de imágenes,
- Proporcionar una visión general de las diferentes arquitecturas, de computación ubicua, validas para los

dispositivos con capacidad de proceso y comunicación, así como de las herramientas y estándares existentes para el desarrollo de aplicaciones en estos dispositivos

- Adquirir conocimientos de tecnologías que permiten el desarrollo de sistemas adaptables a múltiples dispositivos y fáciles de utilizar (teléfonos móviles, PDAs, TV digital, etc.)
- Familiarizarse con el proceso de codiseño hardwaresoftware y sea capaz de desarrollar un sistema de en una plataforma reconfigurable
- La capacidad de entender los procesos de comunicación mediante señales del espectro óptico así como conocer los dispositivos que se usan.

#### V. CONCLUSIONES

Con el fin de adecuar el actual Master de Ingeniería Electrónica (MIE) que actualmente se imparte en la Universidad de La Laguna a las exigencias del Real decreto 1393/2007 [1], en este trabajo se propone un nuevo MIE, que totaliza 60 ECTS, de carácter profesional y consta de dos módulos básicos (dispositivos y diseño), dos módulos de aplicación (comunicaciones y energía eléctrica. También existe un módulo de asignaturas optativas que complementan los módulos de aplicación y básico. Por último, un módulo de materias transversales de carácter obligatorio relacionadas con el mundo de la empresa, su organización y gestión, y las normativas para las instalaciones electrónicas.

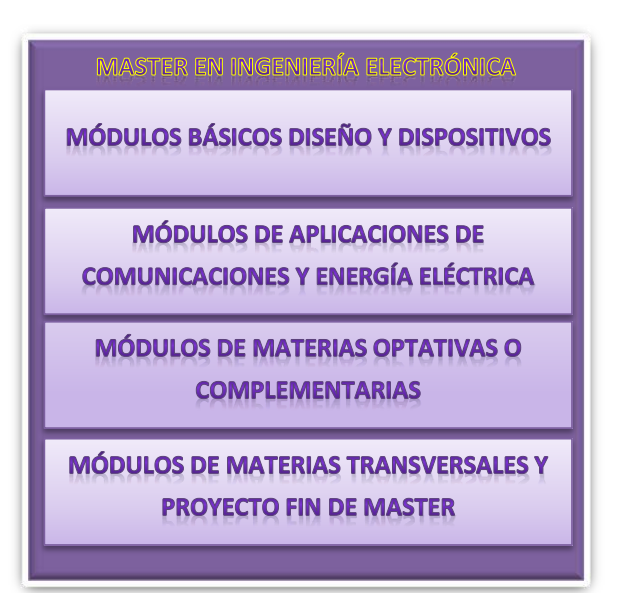

Figura 1. Diagrama esqemático de la estructura del Master propuesto.

Una vez finalizado el diseño de los estudios según la estructura dada en la figura 1 y de un análisis más exhaustivo, la comisión de diseño considera que 60 ECTS son insuficientes para cubrir los módulos básicos y de aplicación.

En este sentido, un Master de 90 ECTS permitiría aumentar los créditos de estos módulos, y de este modo se podría profundizar los contenidos de materias tales como los dispositivos Fotovoltaicos, el diseño de circuitos y sistemas analógicos y digitales, y los sistemas empotrados.

#### **REFERENCIAS**

- [1] REAL DECRETO 1393/2007, de 29 de octubre, por el que se establece la ordenación de las enseñanzas universitarias oficiales. Reglamento de Enseñanzas Oficiales de Máster y Doctorado de la Universidad de La Laguna. Boletín oficial de Canarias, no. 31, 16 de febrero de 2009, pp 2931-2945.
- [2] "Investigación en Tecnología Electrónica y de las Cominicaciones (TEC): una disciplina al servicio de las personas". Universia. http://investigacion.universia.es/seccionEspecial.jsp?idEspecial=90&idS eccion=5512&title=MUCHO-MAS-QUE-INVESTIGACION-**TECNOLOGICA**
- [3] Plan de gobierno de La Universidad de La Laguna 2011-2015, http://webpages.ull.es/users/ccoo/blog/PlanGOBIERNOull2011\_15.pdf
- [4] Libro Blanco Para los futuros Títulos de Grado en el ámbito de las Tecnologías de la Información y las Comunicaciones. Ingeniería Electrónica. ANECA 2004
- [5] Bunk, G. P. La transmisión de las competencias en la formación y perfeccionamiento de profesionales de la RFA. Revista Europea de Formación Profesional, 1 (8-14), 1994.
- [6] Echeverría, B. Gestión de la Competencia de Acción Profesional. Revista de Educación Educativa; 20 (1): 7- 43, 2002.
- [7] Formación y Crisis: un binomio Compatible, http://ecoaula.eleconomista.es/masterposgrados/noticias/1325354/06/09/Formacion-y-crisis-un-binomiocompatible.html
- [8] Formación para soterar la Crisis, http://archivo.expansionyempleo.com/2010/01/18/desarrollo\_de\_carrera/ 1263811770.html

### Proyecto de Innovación y Mejora Educativa EvalTICs

Lenin G. Lemus Zúñiga, Miguel A. Mateo Pla, Félix Buendía García, José V. Benlloch Dualde

Depto. de Informática de Sistemas y Computadores

Escuela técnica Superior de Ingeniería Informática

Universitat Politècnica de València

Valencia, España

lemus@disca.upv.es, mimateo@disca.upv.es, fbuendia@disca.upv.es, jbenlloc@disca.upv.es

*Resumen***—En el marco de los nuevos títulos de grado, el proyecto de innovación educativa (PIME)** *EvalTICs***, tiene como objetivo prioritario ayudar al profesorado en la tarea de evaluar la actividad del alumno mediante la creación de herramientas informáticas que además de facilitar la asignación de una valoración cuantitativa, contribuya a la consecución de los objetivos de aprendizaje del alumno, al facilitar una realimentación más rápida y eficaz.** 

#### *Palabras clave; TIC; evaluación; capacidades; actividades*

#### I. INTRODUCCIÓN

Los autores de este artículo estamos convencidos de que el actual contexto educativo implica cambios en los modelos de enseñanza y aprendizaje a todos los niveles. De hecho, el término: *Technology-enhanced learning* es un concepto actualmente en boga, que reconoce cómo un uso adecuado de las nuevas tecnologías puede estimular y mejorar el ambiente de aprendizaje. Además, diferentes estudios muestran que la mejora de la evaluación es uno de los grandes desafíos educativos [1], [2].

En este contexto, un grupo de profesores de la *Universitat Politècnica de València* (*UPV*) han apostado por las nuevas tecnologías para mejorar el proceso de enseñanza-aprendizaje. El problema al que se han encontrado es ¿Cómo medir que estos cambios en la metodología de enseñanza-aprendizaje realmente aportan beneficios?

Para dar respuesta a esta pregunta decidimos utilizar el modelo de investigación en el aula [3].

Por otro lado, desde el curso académico 2011 la *UPV* está realizando esfuerzos para fomentar que su profesorado se involucre en la propuesta de mejoras, mediante el programa de *Proyectos de Innovación y Mejora Educativa* (PIMEs).

Bajo estas circunstancias surgió la idea de presentar el PIME *EvalTICs*. Los objetivos de este PIME son:

- Ayudar al profesorado en la tarea de evaluar la actividad del alumno.
- Crear herramientas informáticas que permitan validar las actividades de evaluación

En el proyecto participan profesores de siete asignaturas, dos de ellas son asignaturas de grado y las cinco restantes son asignaturas del plan de estudios en extinción (En el apéndice A se describe cada asignatura).

Este artículo se ha estructurado de la siguiente forma:

- En primer lugar se describe la propuesta del PIME *EvalTics* y en concreto se define la metodología propuesta para medir las habilidades que los alumnos han adquirido al asistir a una actividad docente concreta. En base a los resultados obtenidos: i) el profesor obtiene un indicativo acerca de si la forma de impartir la actividad docente es apropiada para lograr los objetivos de aprendizaje de una asignatura, y ii) los alumnos pueden conocer más fácilmente logros (respecto a las habilidades) que han adquirido al asistir a la actividad docente en cuestión.
- A continuación se muestra la forma propuesta para evaluar actividades docentes mediante la presentación de un caso de estudio, para el que se define:
	- A. La problemática a resolver
	- B. La forma de proceder
	- C. Resultados obtenidos
	- D. Análisis de resultados
	- E. Evaluación de notas obtenidas
	- F. Evaluación de las actividades docentes
- $\checkmark$  En tercer lugar, dado que un objetivo del PIME es facilitar la tarea del profesor, se dedica una sección para describir las herramientas de ayuda que se proporcionan al profesorado que participa en el PIME.
- $\checkmark$  Finalmente se presentan las conclusiones.

#### II. PROPUESTA DEL PIME *EvalTICs*

#### *A. Objetivos*

En el PIME tenemos dos objetivos primarios a cumplir:

- Ayudar al profesorado en la tarea de evaluar la actividad del alumno
- Crear herramientas y actividades que permitan validar las actividades de evaluación
- Y el siguiente objetivo secundario:
- Minimizar la sobrecarga de trabajo al profesor a la hora de validar las actividades de evaluación.

#### *B. Metodología propuesta*

1. Si se supone que el alumno ya tiene nociones del tema a tratar, al inicio del tema donde tradicionalmente se viene detectando bajo rendimiento, el profesor aplica un test para evaluar el nivel previo del alumno. En caso de que el tema sea totalmente nuevo para el alumno, se debe aplicar al terminar el tema.

- 2. Si se supone que el alumno ya tiene nociones, en base a los resultados del test el profesor determina la profundidad con la que debe impartir el tema. En caso de que tema sea totalmente nuevo, el tema se debe impartir con todo el detalle que sea posible.
- 3. En el supuesto de que el alumno debería tener nociones del tema en cuestión, el profesor realiza las sesiones relativas al tema y al terminar las mismas:
	- i. Aplicar el mismo test para evaluar los objetivos de aprendizaje del alumno.
	- ii. Realiza un cuestionario para evaluar la confianza que cada alumno tiene sobre dicho tema
- 4. Utilizando estadísticas, el profesor determina si los alumnos han logrado los objetivos de aprendizaje bajo observación.
- Si el grado de obtención está por debajo de un umbral aceptable, se debería cuestionar si el material o la forma de presentar el tema son los apropiados
- 5. Al finalizar el curso, el profesor debe analizar:
	- i. Los resultados finales para determinar si el alumnado ha obtenido los objetivos de aprendizaje bajo observación.
	- ii. Las encuestas en las que el alumno indicaba la seguridad que tenía en este tema.

#### *C. Apoyo al profesorado*

Con el fin de minimizar la sobrecarga de trabajo, se decidió:

- 1. Crear un Portal educativo para:
	- La creación de bancos de preguntas
	- La creación de *tests* y cuestionarios
	- Soporte para identificación en el Portal con el identificador de usuario registrado en el Portal institucional de la *UPV*
	- Análisis estadístico de los resultados de los test aplicados para determinar si ha habido mejoras en la adquisición de los objetivos de aprendizaje

Aunque el portal está pensado para la realización de los *tests* y los cuestionarios on-line, si el profesor lo prefiere o no tiene otra alternativa, pueden realizarse en papel. Mediante un escáner y una aplicación especial se automatiza el proceso de evaluación de test y de captura de datos procedentes de las encuestas. El resultado de los test se exporta al Portal para facilitar el análisis estadístico.

#### III. CASO DE ESTUDIO

En este caso de estudio, se presentan los resultados de evaluación de las actividades docentes en los que los alumnos de la asignatura de grado "Fundamentos de los computadores" *GII-FCO* obtienen bajas notas en los exámenes finales.

En el apéndice B se presentan: las características de la asignatura de grado "Fundamentos de los computadores" (GII- FCO), la forma de evaluación, el temario, las competencias que el alumno debe adquirir y las competencias en donde se ha detectado bajo rendimiento.

#### *A. Problemática*

Durante el curso escolar 2011-2012 se matricularon 431 alumnos en la asignatura *GII-FCO* (ver apéndice B). La asignatura se imparte, distribuyendo a los alumnos en 11 grupos. Se ha creado un grupo especial (grupo 1H) denominado de alto rendimiento, al cual se matricularon 31 alumnos. La docencia de este grupo se imparte en inglés y las clases magistrales se realizan en un aula con 24 Tablet-PCs y 12 netbooks.

Por otro lado, en la asignatura *GII-FCO* se ha detectado una baja consecución de los objetivos de aprendizaje relacionados al tema sobre representación de la información en los computadores (Tema 6). En concreto, los objetivos de aprendizaje con bajo rendimiento son los siguientes:

- Calcular sumas y restas en binario y complemento a dos
- Convertir números naturales, enteros y fraccionarios entre sistemas de representación
- Representar números naturales, enteros y fraccionarios en sistemas de representación diferentes

Aprovechando, la necesidad de tener que preparar las unidades didácticas en inglés, el profesor responsable de la asignatura, decidió probar la metodología del PIME en dicho grupo. El objetivo es determinar si esas técnicas son capaces de mejorar las habilidades de los alumnos del grupo 1H, en los objetivos de aprendizaje con problemas, los siguientes cambios en la metodología docente:

- Uso de tinta digital para realizar ejercicios en clase
- Entrega de ejercicios en todas las sesiones de teoría

De forma que al terminar la experiencia se podría intentar contestar a la siguiente pregunta:

 ¿La metodología docente empleada en el grupo *1H* ayuda a que los alumnos adquieran los objetivos docentes deseados?

#### *B. Procedimiento:*

Se parte de las siguientes premisas:

- *a)* Los tres temas son nuevos para los alumnos
- *b)* Sin embargo, para impartir los temas de los Bloques II y III se enseña a los alumnos como realizar cambios de base y como realizar sumas, de forma que cuando se presenta el bloque "Representación de la información" que involucra a las tres habilidades bajo estudio, los alumnos ya tienen conocimiento de las dos primeras mientras que el tema de representación en coma flotante sí es presentado por primera vez. Esto tiene, relevancia en cuanto a cuando se aplican los *tests*.
- i) Creación de tres *tests* para evaluar el grado de habilidad que los alumnos han adquirido en cada una de las habilidades

con bajo rendimiento. (En el apéndice C se muestran dichos *tests*)

- Test-A: relacionado con conversión de números a diferentes sistemas de representación de la información.
- Test-B: relacionado con la realización de operaciones básicas (sumas y restas en complemento a dos)
- Test-C: relacionado con la realización de operaciones en coma flotante utilizando el formato IEEE-754.
- ii) Forma de Aplicar cada uno de los test:

Tanto el *test A* como el *test B* se aplican:

- Por primera vez al inicio de la unidad didáctica.
- Se vuelven a aplicar al terminar la unidad didáctica, después de que los alumnos han entregado, vía web, los ejercicios de la unidad didáctica correspondiente.

En cuanto al *test C*, el test se aplica:

- Por primera vez: Al terminar la unidad didáctica. Y después de que los alumnos entregaron vía web, los ejercicios de la unidad didáctica.
- Por segunda vez: En la última sesión de teoría del curso escolar. Previa al examen parcial que evalúa la unidad didáctica en cuestión.
- iii) Forma de poder seguir el resultado final

En el examen parcial correspondiente, 2 preguntas estuvieron directamente relacionadas con los test que se pasaron a los alumnos. (En el apéndice D, se muestran los enunciados de estas 2 preguntas)

La primera pregunta está relacionada con los test A y B.

Mientras que la segunda pregunta está relacionada con el test C.

#### *C. Resultados Obtenidos*

TABLA 1. NOTAS OBTENIDAS POR LOS 31 ALUMNOS DEL GRUPO 1H

| Test | $1^{\circ}$ vez |       | $2^{\circ}$ vez |        |
|------|-----------------|-------|-----------------|--------|
|      |                 |       |                 |        |
| Α    | 4,596           | 2,292 | 8.000           | 1,632  |
| B    | 5,774           | 2,077 | 7,806           | 1,5635 |
| C    | 4,459           | 2,206 | 5,774           | 2,077  |

A partir de esta tabla se observa, que los alumnos han mejorado la nota media en los tres *tests*, al realizarlos por segunda vez. Sin embargo la mejora obtenida en el Test C parece no ser demasiado halagüeña. Estas aseveraciones se pueden cuantificar mediante el contraste de medias y el tamaño del efecto que se realiza en el apartado siguiente.

#### *D. Análisis de los resultados*

Para poder evaluar que la metodología didáctica seguida para lograr que los alumnos adquieran un objetivo de aprendizaje se ha utilizado el contraste de medias [4] y el tamaño del efecto [5].

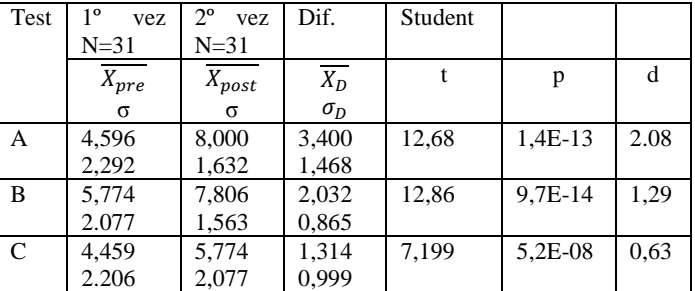

TABLA 2. ANÁLISIS ESTADÍSTICO

A continuación se muestran las fórmulas utilizadas:

 Fórmula utilizada para calcular el valor de la distribución de Student  $[4] = \frac{X_D}{\sqrt{2\pi}}$  $\sigma_I^2$  $\ddot{\phantom{0}}$ 

√

N

 Fórmula para calcular el tamaño del efecto  $[5] = \frac{\bar{x}}{x}$  $\sigma_{nost}$ 

De acuerdo a los resultados obtenidos:

En los tres *tests*, es innegable el hecho de que los alumnos mejoraron sus resultados.

En lo que respecta a d

Podemos afirmar que en caso del primer test, la diferencia entre las medias fue de 2σ.

En el caso del segundo test, la diferencia entre las dos medias es de 1,29 σ.

Mientras que en el tercer caso, la diferencia entre las dos medias es de  $0.63 \sigma$ .

De forma que es de esperar que en los resultados obtenidos en el examen parcial correspondiente, los alumnos del grupo 1H obtengan mejores resultados en las preguntas relacionadas con los test A y B pero no tan buenos en las preguntas relacionadas con el test C.

#### *E. Análisis de las notas finales obtenidas*

Estadísticas de las notas obtenidas en las preguntas 3 y 4 del 2º examen parcial de FCO

A continuación se presentan 3 tablas con la nota media  $(\overline{X})$ y desviación estándar (σ) correspondientes a:

- $\overline{X}$  y σ de las notas obtenidas por los alumnos del grupo 1H correspondientes a las preguntas 3 y 4 del 2º examen parcial de FCO.
- $\overline{X}$  y  $\sigma$  de las *notas* correspondientes a las preguntas 3 y 4 del 2º examen parcial, obtenidas por los 410 alumnos que se presentaron al 2º examen parcial.

 $\bullet$   $\overline{X}$  y  $\sigma$  de las *notas finales* obtenidas por los alumnos del grupo 1H y por los 410 alumnos que se presentaron al 2º examen parcial de FCO.

TABLA 3.  $\overline{X}$  **Y**  $\sigma$  DE LAS NOTAS OBTENIDAS POR LOS ALUMNOS DEL GRUPO 1H QUE SE PRESENTARON AL 2º PARCIAL

| 2 <sup>°</sup> Parcial |                         |      |             |             |  |
|------------------------|-------------------------|------|-------------|-------------|--|
|                        | $\overline{\mathbf{v}}$ |      | <b>Nota</b> | <b>Nota</b> |  |
|                        |                         |      | máxima      | mínima      |  |
| Pregunta 3             |                         | 0.79 |             |             |  |
| Pregunta 4             |                         | 0.40 |             |             |  |

TABLA 4.  $\overline{X}$  **y**  $\sigma$  de las notas obtenidas por los alumnos que se PRESENTARON AL 2º PARCIAL (410 DE 453)

| 2 <sup>°</sup> Parcial |     |      |             |             |  |
|------------------------|-----|------|-------------|-------------|--|
|                        |     |      | <b>Nota</b> | <b>Nota</b> |  |
|                        |     |      | máxima      | mínima      |  |
| Pregunta 3             | 5.3 | 179  |             |             |  |
| Pregunta 4             |     | ).40 |             |             |  |

TABLA 5.  $\overline{X}$  **Y**  $\sigma$  DE LAS NOTAS FINALES OBTENIDAS POR LOS ALUMNOS DEL GRUPO 1H Y POR LOS 410 ALUMNOS QUE SE PRESENTARON AL 2º PARCIAL

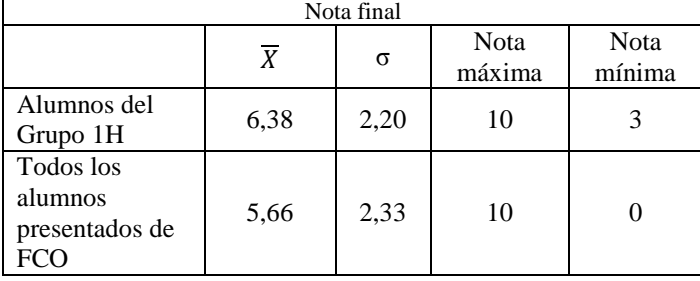

#### *F. Evaluación de las actividades*

De acuerdo a los resultados obtenidos, las actividades mejoradas (uso de tinta digital, uso de notebooks y realización de entregables en cada sesión de teoría) para:

- Calcular sumas y restas en binario y complemento a dos
- Convertir números naturales, enteros y fraccionarios entre sistemas de representación

Han aportado mejoran al rendimiento, pero deben seguir buscándose alternativas.

Por otro lado, si se toman en cuenta las notas finales obtenidas en las preguntas 3 y 4, se observa que a diferencia de lo que se esperaba (notas más bajas en la pregunta cuatro que en la tres), el resultado indica que se obtuvieron mejores notas en la pregunta 4 que en la tres.

Esto puede ser resultado de que los alumnos obtuvieron retroalimentación en la víspera del examen parcial, indicándoles que en el tema de representación de números en coma flotante les hacía falta un mayor esfuerzo.

#### IV. AYUDA AL PROFESOR

Con el fin de ayudar al profesor se ha creado un Portal [7] con las características siguientes:

- Se pueden importar la lista de alumnos matriculados del portal institucional
- Se pueden crear/editar/modificar baterías de preguntas, y a partir de ellas crear test. Se soportan tres tipos de preguntas: Verdadero/Falso, Opción Múltiple y respuesta libre
- Las preguntas de respuesta libre se pueden responder utilizando tinta digital.
- Es capaz de realizar los cálculos de  $t \, y \, d$ .

#### V. CONCLUSIONES

Los autores de este artículo consideran buena la idea de detectar aquellos objetivos de aprendizaje que no son fácilmente adquiridos por los alumnos de una asignatura. A partir de este punto, se debería someter a estudio la metodología didáctica utilizada para que los alumnos adquieran dichos objetivos de aprendizaje, con el fin de determinar que es lo que falla en la unidad didáctica:

- Tiempo dedicado para impartir el tema
- Ejercicios propuestos
- Ejercicios realizados
- Forma de impartir la clase magistral
- Etcétera

A partir de este análisis proponer cambios, realizar dichos cambios y volver a someter a estudio la nueva metodología docente para determinar si logra su objetivo didáctico.

En el caso concreto de la signatura *GII-FCO*, se han logrado detectar que la metodología didáctica mejorada puesta en marcha en el grupo 1H es apropiada, aunque mejorable.

Un aspecto a subrayar es que el mostrar a los alumnos en donde fallan (caso del tema de representación en coma flotante), le sirve para que sepa que temas debe estudiar con más profundidad.

A la pregunta que se plantearon al inicio del caso de estudio:

¿La metodología docente empleada en el grupo 1H ayuda a que los alumnos adquieran los objetivos docentes deseados?

Podemos responderla comparando las notas obtenidas por los alumnos del grupo 1H en las respuestas de las preguntas 3 y 4, con las notas obtenida por todos los alumnos que se presentaron al examen parcial de GII-FCO. Esto es:

La metodología docente utilizada en el Grupo 1H mejora los resultados respecto a la metodología docente utilizada por el resto de los profesores, para:

- Calcular sumas y restas en binario y complemento a dos
- Convertir números naturales, enteros y fraccionarios entre sistemas de representación

La metodología docente utilizada en el Grupo 1H genera los mismos resultados respecto a la metodología docente utilizada por el resto de los profesores para:

• Representar números naturales, enteros y fraccionarios en sistemas de representación diferentes

En lo que respecta a la metodología presentada en este artículo, se utilizará en 5 asignaturas más. Al terminar el curso se tiene planeado realizar una reunión entre los profesores que han seguido el PIME para compartir experiencias.

En lo que respecta al portal *EvalTICs* [7], durante el primer cuatrimestre lo han utilizado tres asignaturas. Los tres profesores han quedado satisfechos con la facilidad de uso.

#### AGRADECIMIENTOS

Agradecemos el apoyo a la *ETSINF* para la elaboración y presentación de este artículo. Y a la *UPV* por el apoyo a través de los Proyectos de Innovación y Mejora Educativa 2012.

#### APÉNDICE A

#### *A. Asignaturas que participan en el PIME EvalTICS.*

#### **Titulación Grado en Ingeniería Informática (GII)**

- Fundamento de computadores (GII-FCO)
- Análisis Matemático (GII-AMA)

**Titulación Ing. técnica industrial especialidad electrónica** • Diseño de sistemas informáticos industriales (DSISIS)

- **Titulación Ing. de telecomunicación**
- 
- Arq. de computadores y Sistemas Operativos 1 (ACSO1)
- Arq. de computadores y Sistemas Operativos 2 (ACSO2)
- **Ingeniería Informática**
	- Sistemas Operativos I (SO1)
	- Sistemas de Tiempo Real (STR)

#### APÉNDICE B

Características de la asignatura de grado "Fundamentos de los Computadores" (GII-FCO).

#### *A. Datos generales:*

#### TABLA 6. DATOS GENERALES DE LA ASIGNATURA GII-FCO

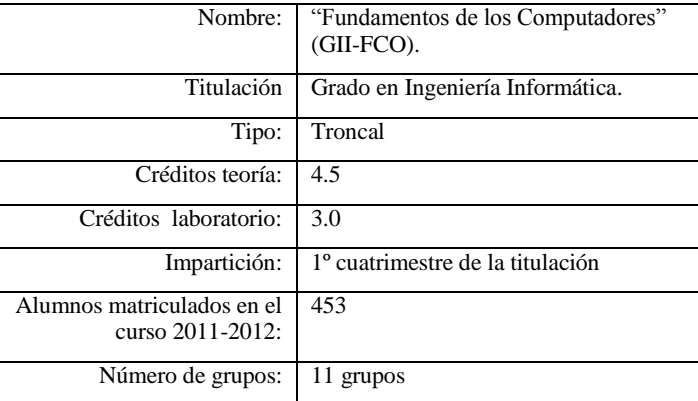

Los alumnos matriculados en la asignatura se reparten en 11 grupos de teoría diferentes, que se imparte en 3 idiomas:

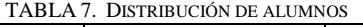

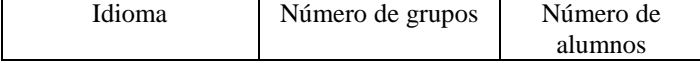

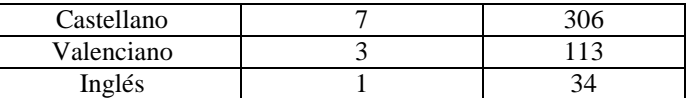

#### *B. Modo de Evaluación*

La nota final del alumno consta de cinco partes:

- Nota de tres exámenes escritos. (ExTeo1, ExTeo2 y ExPract)
- ExTeo1 evalúa los temas 1, 2, 3 y 4
- ExTeo2 evalúa los temas 5, 6 y 7
- ExPract evalúa las prácticas 1, 2, 3 y 4
- Nota de participación en aula y en prácticas (TrTeo, TrPrac)

Estas notas se obtienen a partir de la evaluación del trabajo presencial y no presencial relacionado con la docencia de teoría y seminario (para *TrTeo*) y prácticas (para *TrPract*)

La nota final se obtiene de la siguiente fórmula: ExTeo1\*0.30+ExTeo2\*0.30+ExPract\*0.15+TrTeo\*0.15+TrPr act\*0.10

- Requisitos: (ExTeo1+ExTeo2)/2  $\geq$  4
- ExTeo1, ExTeo2 y ExPract: No se puede recuperar ninguno de los exámenes

#### *C. Temario*

Bloque I. Introducción a los computadores

Tema 1. Introducción a los computadores

#### Bloque II. Circuitos digitales

- Tema 2. Principios del diseño digital
- Tema 3. Bloques combinacionales básicos
- Tema 4. Circuitos secuenciales
- Tema 5. Diseño y análisis de circuitos secuenciales
- Bloque III. Representación de la información

Tema 6. Representación de la información

Bloque IV. Introducción al lenguaje ensamblador

Tema 7. Introducción al lenguaje ensamblador

- *D. Habilidades que el alumno debe adquirir*
	- Explicar el funcionamiento básico de un computador y el papel de las unidades funcionales básicas en este funcionamiento
	- Resolver cálculos sencillos de parámetros característicos de los computadores como capacidad de memoria y ancho de banda
	- Identificar los tipos de datos básicos y sus sistemas de representación comunes en el área de arquitectura de computadores
	- Convertir números naturales, enteros y fraccionarios entre sistemas de representación
	- Calcular sumas y restas en binario y complemento a dos
	- Formular una función lógica o de transición a partir de su definición en lenguaje natural
	- Construir y analizar circuitos digitales combinacionales y secuenciales que usen puertas y bloques básicos
	- Convertir instrucciones de un lenguaje ensamblador a lenguaje máquina y viceversa

• Construir y analizar programas sencillos en lenguaje ensamblador

#### *E. Habilidades con problemas*

- Calcular sumas y restas en binario y complemento a dos
- Convertir números naturales, enteros y fraccionarios entre sistemas de representación
- Representar números naturales, enteros y fraccionarios en sistemas de representación diferentes

#### APÉNDICE C

*A. Test A:*

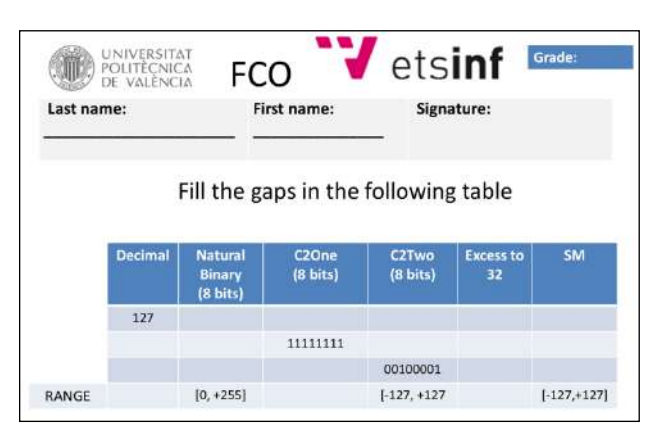

Figura 1. Test para evaluar la conversión de números a diferentes sistemas de representación.

#### *B. Test B.*

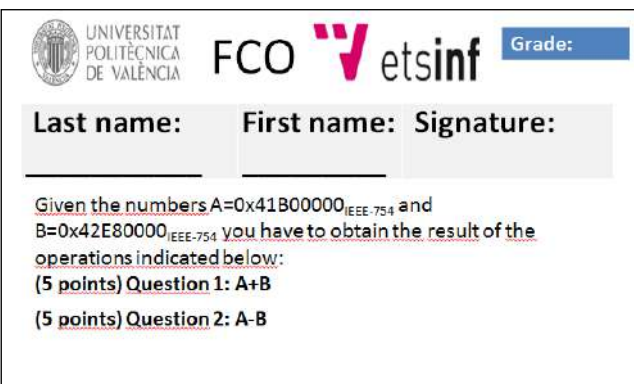

Figura 2. Test para evaluar la competencia de realizar operaciones en coma flotante utilizando el formato IEEE-754

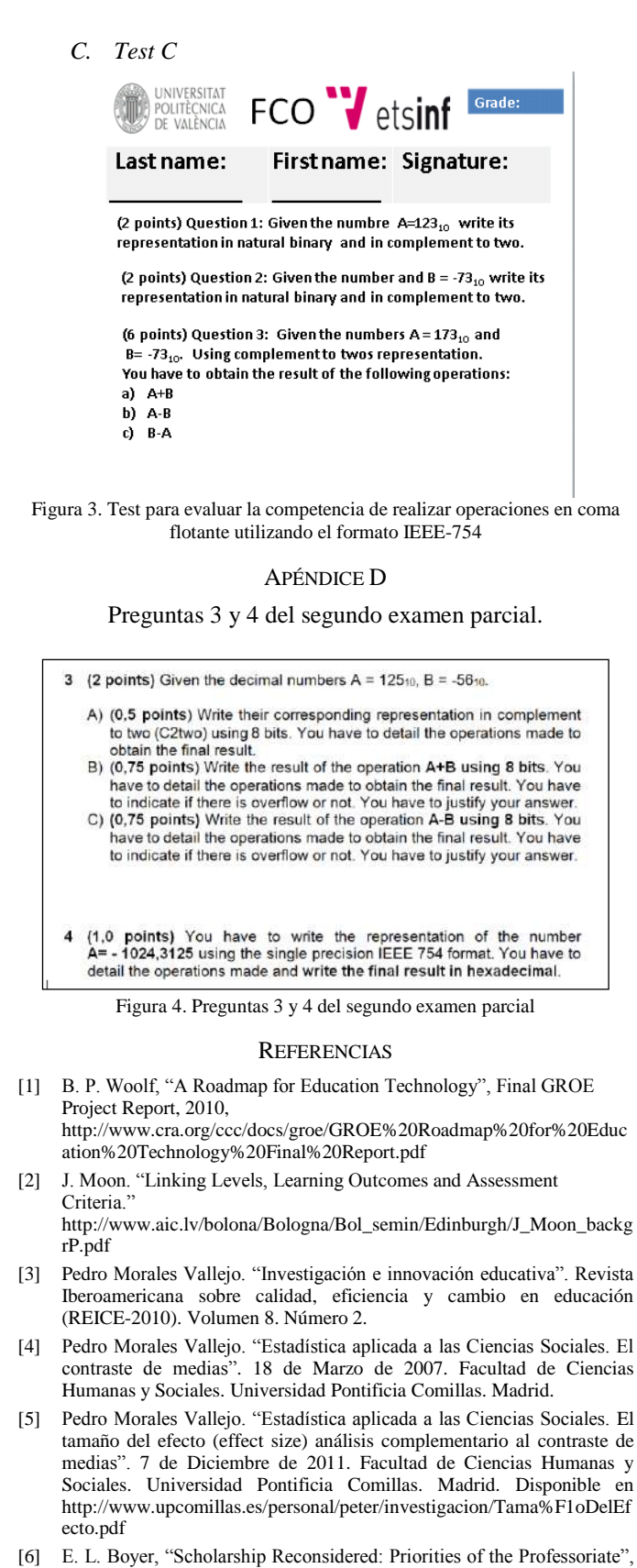

- Princeton, New Jersey: Princeton University Press, The Carnegie Foundation for the Advancement of Teaching, 1990.
- [7] Portal Evaltics. IV Jornadas de Innovación docente de la ETSINF de la Universitat Politècnica de València. Noviembre de 2011.

# **Ámbito especial del área educativa - III.Sistemas para la mejora de la educación de personas discapacitada**

#### SISTEMA VLSC SISTEMA INTELIGENTE DE RECONOCIMIENTO DE VOZ PARA LA TRADUCCIÓN DEL LENGUAJE VERBAL A LA LENGUA DE SEÑAS COLOMBIANA.

Sindey Carolina Bernal Villamarin Licenciada en Diseño Tecnológico Magister en Tecnologías de la información aplicadas a la educación. Universidad Pedagógica Nacional Bogotá, Colombia. sinpedagogica@yahoo.es

*Resumen*— El Sistema Inteligente de reconocimiento de voz para la traducción del lenguaje verbal a la lengua de señas colombiana (VLSC), surge a partir de la necesidad de inclusión de estudiantes sordos a la formación en la educación superior, como es el caso dela Universidad Pedagógica Nacional, donde se brinda el apoyo de un intérprete para facilitar la comunicación con los docentes y compañeros de clase y así facilitar el proceso de enseñanza aprendizaje, sin embargo no se cuenta con herramientas técnicas o tecnológicas para apoyar los procesos de comunicación entre los estudiantes sordos y los docentes con respecto a su proceso de formación profesional. El diseño del sistema utiliza la implementación de redes neuronales aplicadas al reconocimiento de patrones de voz desarrollado en Matlab; complementado con el diseño de un modelo tridimensional de una persona que representa el lenguaje de señas colombiano para generar el proceso de comunicación básico con el estudiante sordo. La validación del sistema VLSC se hace en la Universidad Pedagógica Nacional de Colombia con estudiantes de la comunidad sorda en término de la eficiencia de la red neuronal probabilística, la facilidad de comprensión de la interfaz gráfica y finalmente las grandes proyecciones que tiene el sistema en el ámbito educativo para el apoyo de la formación de los estudiantes sordos. El Sistema VLSC se inició trabajando con reconocimiento de voz, sin embargo actualmente se está desarrollando la implementación del sistema con señales Electroencefalograficas.

#### *Palabras:* **Inteligencia Artificial, Redes Neuronales, Lengua de Señas, Inclusión educativa, Educación en Tecnología, Reconocimiento de patrones.**

#### I. INTRODUCCIÓN.

El desarrollo de las Tecnologías de la Información y la comunicación TIC, han permitido el diseño de diferentes herramientas para atender necesidades presentes en el ámbito educativo. Una de ellas es la inclusión de la población sorda en procesos académicos. Según el módulo de capacitación del Instituto Nacional para Sordos *INSOR*, se determino que por

John Jairo Páez Rodríguez. Licenciado en Diseño Tecnológico, Magister en Tecnologías de la información aplicadas a la educación. Magister en Ingeniería de Sistemas y Computación con énfasis en Sistemas Inteligentes Universidad Pedagógica Nacional – Universidad Distrital Francisco José de Caldas Bogotá, Colombia jjpaez2012@udistrital.edu.co

medio de diferentes experiencias, observaciones, reflexiones e investigaciones que el problema de inclusión radica en las dificultades para acceder al código lingüístico que regula el aprendizaje.

Actualmente asegurar un ambiente propicio y favorable para el aprendizaje de las personas sordas es reconocido según la normatividad vigente y sustentado por los resultados de la experiencia y la investigación pedagógica. La experiencia de integración de estudiantes sordos usuarios del español en instituciones de educación regular se viene desarrollando desde la implementación de la ley 115 de 1994 en nuestro país. INSOR ha identificado que el reconocimiento de la condición lingüística de la población sorda posibilita ampliar la cobertura educativa con base en los principios del respeto por la diferencia y la equidad, aportando las posibilidades de proyección de las personas sordas para dar continuidad a sus estudios a nivel tecnológico y universitario que contribuyen a que ellos participen activamente en los procesos educativos.

En cuanto al estudiante, el requisito fundamental se relaciona con su competencia comunicativa en el español, que se constituye en el idioma a través del cual transcurre su ciclo de formación académica; para esto se hace indispensable que se le garanticen los apoyos técnicos y tecnológicos que requieran según sus necesidades particulares.

Para satisfacer las necesidades del aprendizaje en las personas sordas se requiere estructurar y caracterizar las estrategias pedagógicas y el material didáctico en función de las particularidades lingüísticas de la personas, de tal manera que favorezca el desarrollo de niveles de motivación, competitividad y realización personal. El aprendizaje se articula con el reconocimiento de sí mismo y de los demás permitiendo un proceso de construcción de identidad. A través de la educación se crea y se difunde el progreso cultural, científico y tecnológico, además se construye y se crea una ética de convivencia y equidad que fortalece el desarrollo integral de la persona y de la sociedad. Las

personas sordas tienen acceso a la educación ya que la igualdad de oportunidades educativas no está limitada. De acuerdo a lo anterior surgió la propuesta de investigación relacionada con el desarrollo del sistema VLSC para atender las necesidades de inclusión en los estudiantes de pregrado de la Universidad.

#### II. METODOLOGÍA.

De acuerdo a la estructura del problema en el sistema VLSC y a los criterios de evaluación relacionados con la efectividad, adecuación, conveniencia y funcionalidad, se decidió abordar la metodología de diseño de Ingeniería de Sistemas, Jones 1978. Dicha metodología busca obtener la compatibilidad interna entre los componentes de un sistema y la compatibilidad externa entre el sistema y su entorno. El sistema *VLSC* pretende integrar a los docentes oyentes con la población sorda mediante su uso, funcionando como un sistema adaptable al entorno, el cual apoyara de manera adecuada los procesos de comunicación en el aula.

#### *A. Determinar las variables de entrada y salida del sistema VLSC.*

Se presenta la primera fase de desarrollo en donde se determinan las características generales que debe tener el sistema para cumplir con el objetivo. Inicialmente se hace una categorización de las palabras más utilizadas en el aula y sobre ellas establecer las características más relevantes para utilizarlas en el siguiente modulo en donde se procede al reconocimiento de los patrones de voz a través de una red neuronal de base radial. Finalmente, se desarrolla un modulo tridimensional con la ayuda de un sistema CAD para la presentación de las señas a la comunidad sorda.

#### *B. Tratamiento de la señal y reconocimiento de patrones de voz.*

En el tema de reconocimiento de voz, es importante resaltar que el sistema se divide en diez fases: captura de la señal de voz, implementar filtro, normalización, detección del punto inicial, detección del punto final, ventaneo, segmentación, extracción de características y reconocimiento de patrones. En esta etapa del proceso de diseño se seleccionan las herramientas mínimas para el funcionamiento del sistema: Equipo Intel Core i3, 4.00 GB de RAM, Audífonos profesionales multimedia de diadema con micrófono, Conexión audífono: 3.5mm, Conexión Micrófono: 3.5mm, Frecuencia de respuesta: 20 20200Hz, Sensibilidad del audífono: 105db, Sensibilidad del micrófono: 58db, Poder: 100mw, Capacidad de potencia: 1000mw y Cámara de video Handycam DCR-HC28.

*C. Comprobar el conjunto resultante de las compatibilidades interna y externa.* 

Identify applicable sponsor/s here. If no sponsors, delete this text box.

Para establecer la eficacia del sistema se utilizara como herramienta la investigación evaluativa. Con la cual se pretende comprobar los porcentajes de aciertos del sistema evidenciando que la señal de voz (input) corresponda a la interfaz grafica (output). La aplicación del método de diseño de Ingeniería de sistemas en el desarrollo del *Sistema VLSC* se determina ya que se considera un método apropiado para la obtención de un modelo de trabajo acorde a las necesidades del proyecto; además permite identificar de forma acertada las variables que intervienen en el, es decir los inputs y outputs; relacionándolos entre sí definiendo los objetivos del sistema VLSC.

Para la captura de la señal, se realiza la grabación de la señal de voz con una **frecuencia de muestreo de 22050 Hz** y **16 bits** de resolución por medio del micrófono (**Genius Mic-01A**), En la implementación del filtro se tiene en cuenta, Implementar un filtro se emplea en procesamiento de señales para eliminar partes no deseadas de la misma, tales como ruido o sólo permitir el paso de un cierto rango de frecuencias. El ruido del medio está rodeado de frecuencias cercanas a los 60 Hz, por lo tanto es necesario implementar un filtro para dejar pasar y bloquear ciertos componentes de frecuencia de una señal. Para eliminar las frecuencias cercanas a los 60 Hz se seleccionó un filtro pasa-alto, el cual deja pasar componentes de alta frecuencia que se encuentran por arriba de cierta frecuencia del borde pasabanda fp y bloquea todas las componentes de baja frecuencia que están por debajo de la frecuencia del borde supresor de banda fs. La finalidad de un filtro es procesar una señal presente a su entrada, de forma que la señal de salida presente unas características frecuenciales. El filtro seleccionado es un filtro digital elíptico pasaalto con fs=120 Hz, fp=170 Hz. Se utilizaron los valores de Ws y Wp. Según el teorema de muestreo de Nyquist-Shannon, para poder replicar con exactitud la forma de una onda es necesario que la frecuencia de muestreo sea superior al doble de la máxima frecuencia a muestrear,  $F_{\text{muestreo}} \geq 2 * F_{\text{max}}$ . Se seleccionó un filtro elíptico ya que son eficientes para aproximación en magnitud. Para el diseño del filtro en Matlab se utilizaron las funciones *ellipord* calcula los valores mínimos para el filtro elíptico, ellip que permite crear el tipo de filtro en este caso "high" pasaalto, y la función filter que permite especificar la señal captura.

La normalilzación tiene en cuenta que las señales filtradas requieren de un proceso de normalización invariante a la altura, específicamente se enmarca el sistema en una amplitud entre 100 y -100 Decibeles (dB). Para que el sistema sea inmune a los cambios de volumen de la persona. Para este proceso de determinar el valor absoluto de la magnitud del máximo y del mínimo pico de la señal filtrada, para ubicarlo en el rango de 100 dB, dicho valor se divide por el máximo valor hallado y se multiplica por la señal filtrada. (**Ver ecuación**).

$$
y = \left(\frac{100}{mmm}\right) \times yf;
$$
  
Ecuación. Normalización de la señal de voz.

- mmm = corresponde al valor máximo entre los dos picos.
- yf = La señal filtrada.

Un problema importante es la detección de la presencia de habla en un entorno relativamente ruidoso, denominado en literatura como "Localización de principio y final de la palabra". La resolución de este problema consiste en buscar un detector de los bordes de la palabra, que consiga distinguir entre voz y silencio. La tarea de determinar el principio y el final de una palabra en un entorno ruidoso es importante en muchos campos del proceso del habla. Por ejemplo, en un sistema de reconocimiento de palabras aisladas es primordial detectar los límites de la palabra pronunciada para seleccionar la región de traza que se debe tratar posteriormente. Para la detección del inicio del habla se aplica el método de energía a la señal de voz y[n] con longitud L, previamente normalizada, ver **ecuación.**

$$
E = \sum_{n=r1}^{r2} |y(n)|^2
$$

**Ecuación.** Método de la Energía.

Se toma un intervalo determinado entre r1 y r2 donde r1 <r2 y se va desplazando desde y[1] hasta encontrar un valor que supere un umbral preestablecido. En ese instante se captura la posición **inicio** donde se superó el umbral y se recorta la señal desde y[1] hasta y[inicio]. La señal ahora inicia en y[inicio] hasta y[L]. El valor determinado para el umbral es de 25000 niveles de pesos asociados en donde se detecta el inicio del habla.

Un problema importante es la detección de la presencia de habla en un entorno relativamente ruidoso, denominado en literatura como "Localización de principio y final de la palabra". La resolución de este problema consiste en buscar un detector de los bordes de la palabra, que consiga distinguir entre voz y silencio. La tarea de determinar el principio y el final de una palabra en un entorno ruidoso es importante en muchos campos del proceso del habla. Por ejemplo, en un sistema de reconocimiento de palabras aisladas es primordial detectar los límites de la palabra pronunciada para seleccionar la región de traza que se debe tratar posteriormente. Para la detección del punto final del habla se aplica el método de energía a la señal de voz y[n] con una nueva longitud L, donde previamente se ha detectado el punto inicial del habla, la aplicación para la detección del punto final se utiliza la ecuación anerior.

Se toma un intervalo determinado entre r1 y r2 donde r1>r2 y se va desplazando desde y[L] hasta encontrar un valor que supere un umbral preestablecido. En ese instante se captura la posición final donde se supera el umbral y se recorta la señal desde y[final] hasta y[L]. La señal ahora inicia en y[inicio] hasta y[final]. En la siguiente tabla se muestra la incidencia de hallar el punto final.

En procesamiento de señales, una ventana se utiliza cuando nos interesa una señal de longitud voluntariamente limitada. En efecto, una señal real tiene que ser de tiempo finito; además, un cálculo sólo es posible a partir de un número finito de puntos. La mayoría de los métodos de extracción de características de señales sólo se puede aplicar a señales estacionarias, por lo tanto es pertienente para la señal de voz ya es continúa. Antes de calcular un tipo de parámetros de las señales de un sonido se debe dividir la señal de voz en pequeños segmentos casi-estacionarios llamados ventanas. Una ventana rectangular da el máximo ajuste, pero produce grandes ondas laterales - una ventana de Hamming no tiene tanta precisión frecuencial, pero provoca efectos mucho menores. La ventana de Hamming se define en la ecuación siguiente.

$$
w(t) = \begin{cases} 0.54 - 0.46 * \cos\left(\frac{2\pi}{T}\right), \to & \text{si } -\frac{T}{2} \le t \le \frac{T}{2} \\ 0 & \to & \text{para el resto de la señal} \end{cases}
$$

#### **Ecuación** Ventana de Hamming**.**

En Matlab la función hamming está definida para crear dicha ventana, especificando la longitud de la ventana es decir el número de muestras no nulas en la sucesión de la ventana en este caso 300, a su vez esta función requiere de la función buffer, que especifica el vector de las muestras a analizar a partir de la señal trabajada

Para la segmentación, El análisis de la señal de voz, requiere segmentar la señal en bloques que se tratan individualmente. Normalmente los segmentos se localizan espaciados uniformemente en el tiempo a intervalos regulares. En el bloque No. 6 Ventana de Hamming se menciona acerca del análisis por intervalos cortos de tiempo, en donde un segmento es lo suficientemente pequeño, las propiedades de la señal permanecerán sustancialmente invariables. Esto es debido a que el aparato fonador invierte cierto tiempo en la transición desde un punto de articulación a otro.

Para elegir la duración de los segmentos es preciso considerar ciertas propiedades de la señal de la voz. Si se escoge una longitud de segmento de entre 10 y 45 ms hay bastantes posibilidades de conseguir una parte representativa de la señal. Sin embargo, si el intervalo de tiempo es demasiado corto, inferior a un periodo fundamental de la señal, se corre el peligro de que las características interesantes se oculten debido a las rápidas variaciones que se producen en la parte de la señal elegida. En este caso de acuerdo a la longitud típica de N = 30 msec (600 muestras) y M = 10 msec (200 muestras). En donde N corresponde al tamaño de cada bloque y M a los bloques consecutivos que difieren de sus posiciones iniciales.

En este bloque se realiza el proceso de extracción de las matrices necesarias para el análisis de la red neuronal que se implementará en el siguiente bloque.

En Matlab se extraen las siguientes matrices:

Maxzerocross. Matriz de 4 x 1 de los máximos aproximados de los datos determinados en el bloque No. 6.1.9 es decir los datos de los cruces por cero.

Coef asimetria. Se utiliza la función skewness, de las funciones almacenadas en Matlab, para hallar la asimetría de los datos de cruces por cero, en este caso es un vector fila que contiene la muestra de la asimetría de cada columna. Asimetría es una medida de la asimetría de los datos alrededor de la media de la muestra. Si la asimetría es negativa, los datos se distribuyen más a la izquierda de la media que a la derecha. Si la asimetría es positiva, los datos se distribuyen más a la derecha. La asimetría de la distribución normal (o cualquier distribución perfectamente simétrica) es cero.

Maxlaplaciana. Previamente se determina la transformada discreta de Laplace, utilizando la función de12 definida por Matlab de acuerdo a la matriz U se considera como una función u(x,y), entonces 4 \* del2 (U) es una aproximación de diferencias finitas del operador diferencial de Laplace aplicado a u (ecuación 6).

$$
1 = \frac{\nabla^2 u}{4} = \frac{1}{4} \left( \frac{d^2 u}{dx^2} + \frac{d^2 u}{dy^2} \right)
$$

Ecuación 1.Transformada Discreta de Laplace.

La matriz L es del mismo tamaño que U con cada uno de los elementos igual a la diferencia entre un elemento de U, y el promedio de sus cuatro vecinos. Se define un valor de 1 el espacio entre los puntos en cada dirección.

Finalmente se guarda en Maxlaplaciana el valor máximo de la matriz del análisis previo, es decir la transformada discreta de Laplace.

Min\_gradient. Previamente se define la gradiente numérica, definida en Matlab por gradient como la gradiente de una función de dos variables F(x,y) es definida en la ecuación No. 7.

$$
\nabla F = \left(\frac{\partial F}{\partial x} \hat{\mathbf{r}} + \frac{\partial F}{\partial y} \hat{\mathbf{r}}\right)
$$

Ecuación 2. Gradiente de una Función.

Se puede concebir como una colección de vectores que apuntan en la dirección de un aumento de los valores de F. En MATLAB, los gradientes numéricos (diferencias) se pueden calcular para funciones con cualquier número de variables.

#### *D. Validación de la investigación.*

La investigación evaluativa aplicada al Sistema VLSC se desarrollo de la siguiente manera para la elaboración del instrumento de evaluación se tiene en cuenta el modelo de evaluación de un software educativo de Guerra Correa de la Universidad de Barcelona determinado en la *tabla 1*.

#### III. EXPERIMENTO Y ANÁLISIS DE DATOS.

- *A. El desarrollo de la evaluación del sistema VLSC, utiliza como unidad de análisis catorce (14) docentes oyentes sin conocimiento previo de la lengua de señas Colombiana de la Universidad Pedagógica Nacional.*
	- *Variable Independiente*. Sistema Inteligente de reconocimiento de voz "*VLSC*" que traduce en Lengua de Señas Colombiana. La *Figura 2* muestra la operacionalización de la variable independiente.
	- *Variables Dependientes:*
		- Representación Visual de la LSC para el docente oyente.
		- Número de patrones reconocidos por el sistema. La *figura 3* muestra la operacionalización de la variable dependiente.

Con el propósito de analizar la viabilidad del Sistema Inteligente de Reconocimiento de voz (*VLSC*) como herramienta de apoyo entre el docente oyente sin conocimiento previo de lengua de señas colombiana (*LSC*) y los estudiantes sordos de la universidad pedagógica nacional teniendo en cuenta la actual integración escolar de estos estudiantes, en donde los docentes podrán establecer vínculos comunicativos y sociales con ellos.

A su vez analizando la respectiva eficacia del sistema en términos de reconocimiento de los patrones de voz. A su vez se analizó el grado de eficacia del sistema de acuerdo al porcentaje de reconocimiento de las palabras determinadas para la experimentación del sistema VLSC, De acuerdo al modelo considerado por Kilian Zambrano D, la eficacia es la relación existente entre el vector producto y el vector resultados durante su proceso; esta relación se establece por la calidad en términos del grado de satisfacción del usuario, a nivel de la diferencia entre el sistema y el resultado, para lograr variaciones o invariaciones en la situación o estado del sistema. En este sentido la eficacia del sistema de acuerdo a los porcentajes obtenidos con respecto a la relación de correspondencia entre la señal de voz capturada y la salida de la lengua de señas colombiana, nos permite considerar que el sistema VLSC es viable dentro de los parámetros definidos para el respectivo reconocimiento de voz.

Partiendo de la investigación evaluativa con el fin de tomar decisiones sobre la proyección y programación para un futuro del sistema *VLSC*, a su vez analizando la respectiva eficiencia y eficacia del sistema en términos de reconocimiento de voz se determinó usar como técnica de recolección de datos la encuesta para evaluar los Aspectos Técnicos en términos del atractivo visual, la representación de la lengua de señas colombiana, tiempo de representación, pertinencia del orden de la presentación visual, interacción entre el usuario y el sistema VLSC, control del sistema, pertinencia de la herramienta educativa y comunicativa de reconocimiento de voz como medio traductor a la lengua de señas colombiana y los Aspectos Pedagógicos en términos de la importancia del aporte de innovación tecnológica como herramienta para el mejoramiento de procesos de comunicación entre docentes oyentes y estudiantes sordos, herramienta para el docente en el proceso de adaptación de los estudiantes sordos dentro del aula, implementación para los docentes en formación, proyección del *sistema VLSC* en los procesos de integración escolar de los estudiantes sordos que adelantan diferentes instituciones. Vania Guerra Correa afirma que el modelo para evaluar un sistema o software educativo con respecto a la interfaz gráfica, es necesario tener en cuenta el *Eje Semiótico/estético,* en términos de la luminosidad, nitidez visual y utilización de colores que no generan cansancio visual. Se determina que el *sistema VLSC* potencia el eje semiótico/estético de manera adecuada a partir de los resultados obtenidos.

A su vez *EDUTEKA* en su módulo de matriz de evaluación utilizando técnicas rúbricas, nos permite afirmar que el *Sistema VLSC* posee una presentación con un formato atractivo por lo tanto la información contenida es adecuada en su organización.

*B. Figuras y Tablas.* 

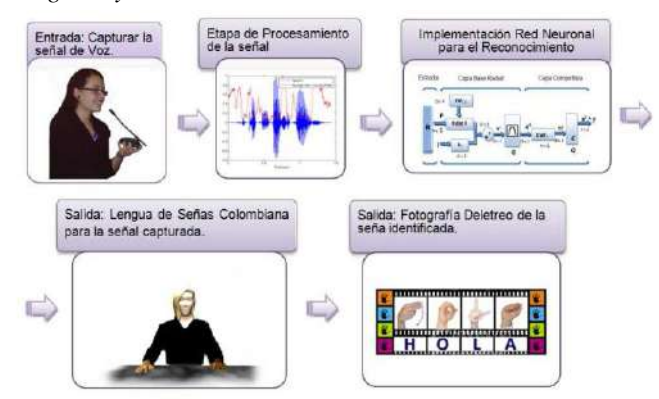

Figura 1. Diagrama de Bloques Sistema VLSC.

|                  | <b>VARIABLE INDEPENDIENTE.</b> | *Sistema hiteligente de reconocimiento de voz VLSC que traduce en Longua de Señas Colombiana.                                                                                                    |
|------------------|--------------------------------|----------------------------------------------------------------------------------------------------|
| <b>DIMENSION</b> | <b>INDICADORES</b>             | <b>INDICE.</b>                                                                                                    |
|                  | Interacción y<br>Control.      | Entre el sistema VLSC y el usuario sea adecuada.<br>۰<br>Control del sistema VLSC acorde a las<br>٠<br>características de los patrones de voz.                                                                                       |
|                  | Pertinencia                    | Imágenes con el texto.<br>٠<br>Orden de la presentación visual (Representación<br>de la seña, imagen del deletreo, texto).<br>Educativa y comunicativa del Sistema de<br>٠<br>reconocimiento de voz como medio Traductor a<br>la LSC |
| Fuente, Autores. | Interfaz Gráfica               | Atractiva visualmente.<br>Representación LSC.                                                                                                    |

Figura 2. Operacionalización de la variable independiente

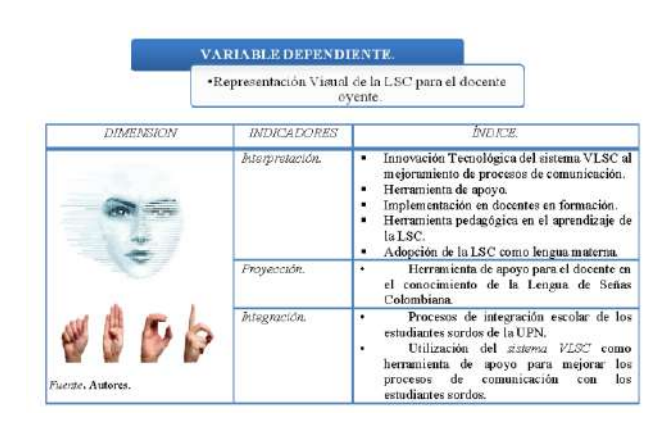

Figura 3. Operacionalización de la variable dependiente**.**

#### TABLA I.

#### MODELO EVALUACIÓN SOFTWARE.

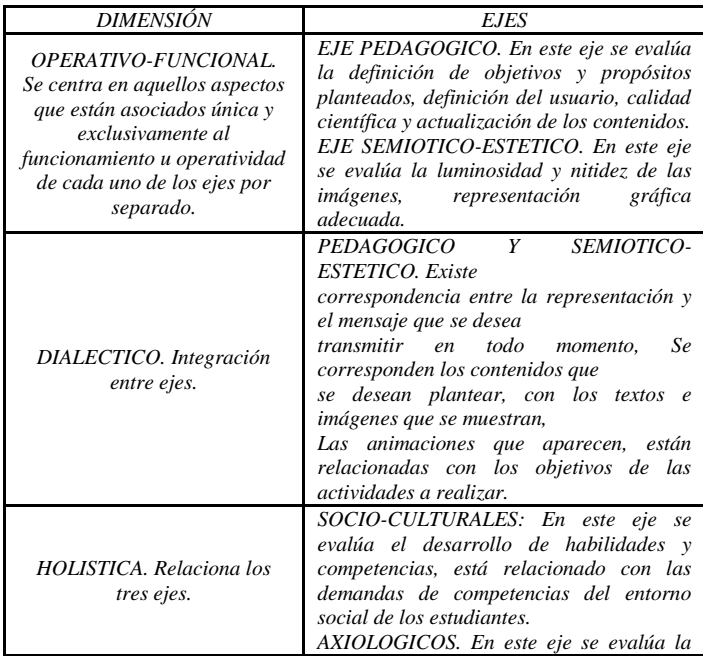

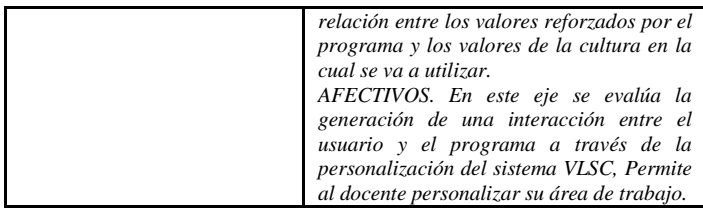

#### IV. CONCLUSIONES,

De acuerdo a los actuales procesos de integración escolar de los estudiantes sordos en los diferentes programas de pregrado de la Universidad Pedagógica Nacional se desarrolló *el sistema VLSC* como herramienta de apoyo para el docente, a partir de la investigación evaluativa y según los objetivos del presente proyecto se concluye:

Se diseñó un sistema Inteligente que reconoce los patrones de voz del locutor y los traduce a la lengua de Señas colombiana por medio de una interfaz gráfica compuesta de la representación de la seña, apoyada de la imagen del deletreo con su respectivo texto, dicho sistema se denomina *SISTEMA VLSC***,** ya que se integra el reconocimiento de Voz y la Lengua de Señas Colombiana.

Se involucró a los docentes en el proceso de investigación evaluativa, al interactuar con el *Sistema VLSC*, las opiniones y recomendaciones dadas son:

- El *sistema VLSC* posee una interfaz gráfica clara, útil y coherente.
- El *sistema VLSC* podría ser una herramienta útil para apoyar los procesos de comunicación y adaptación

en la integración entre los docentes y los estudiantes sordos.

El *sistema VLSC* es una herramienta útil dentro de la formación docente, ya que permite conocer el vocabulario de la lengua de Señas Colombiana, más no como herramienta de trabajo en aula.

#### **REFERENCIAS**

- [1] Llamas Bello Y Valentin. "Reconocimiento automático del habla Técnicas y aplicaciones" 1997.
- [2] López Trujillo, Manuel. "La Educación de las personas con sordera; la escuela Oralista" Española. Universidad de Valencia.
- [3] Victor Goodnill, Seymour Brockman. El oído: Enfermedades, Sordera y Vertigo.1986.
- [4] Verges Cristina Cambra. Sordera; Convención Y aprendizaje. Barcelona. 1999.
- [5] Fernandez Viader Ipertusa. El valor de la mirada. Sordera y Educación.
- [6] INSOR. Instituto Nacional para Sordos. Orientaciones para la integración escolar de estudiantes sordos con intérprete a la básica secundaria y media.
- [7] Hildera Gonzalez Jose Ramon; Martinez Hernando Victor JOSE, Redes Neuronales Artificiales. Fundamentos, Modelos y Aplicaciones.
- [8] Yang Z. R.; Platt M. B. Probabilistic Neural Networks in Bankruptcy Prediction, Journal of Business Research, 1999.
- [9] Fernandez Viader M. Del Pilar; Esteher Pertusa Venteo. El Valor de la mirada: sordera y educación.1994
- [10] F. Alejandro Graciano Benítez; Carlos F. Lancheros Zapata. Sistema De Reconocimiento De Palabras Para Activación De Comandos En Matlab, Aplicando Procesamiento Digital De Señales Y Redes Neuronales, 2004.

**Ámbito especial del área educativa - IV.La enseñanza a lo largo de la vida: actualización profesional, introducción de las nuevas tecnologías en el currículo de las personas mayores (universidad Senior)**

# La formación profesional como yacimiento de estudiantes en el sector TIC.

R. Capilla Lladró Departamento de Ingeniería Electrónica. Universitat Politécnica de Valencia. email: rcapilla@eln.upv.es

P. P. Soriano Jiménez Universitat Politécnica de Valencia. Email: psoriano@upvnet.upv.es

Resumen: Para la puesta en marcha, y la posterior consolidación, de un título de grado se exige, entre otros aspectos, que se garantice un mínimo de matrícula y que el rendimiento académico de los estudiantes alcance unos determinados resultados.

En la mayoría de las titulaciones TIC tenemos una demanda de matrícula baja lo que nos obliga a buscar alumnos en todos los colectivos de acceso a los mismos (bachillerato, CFGS, mayores de 25 años, etc).

No obstante para cumplir las condiciones impuestas a los títulos de grado, relativas a tasa de éxito y justificación social, es necesario que se garantice un bajo fracaso escolar. En algunos entornos universitarios se considera a los estudiantes universitarios procedentes de CFGS (Ciclos Formativos de Grado superior) como estudiantes de segundo nivel y plantean todas las estrategias posibles para limitar su acceso.

La presente ponencia tiene como objetivos:

1. Comparar y analizar el rendimiento, en las titulaciones TIC, de los alumnos procedentes de los CFGS y los procedentes del bachillerato.

2. Determinar las diferencias y semejanzas de estos dos grupos (CFGS y Bachillerato).

3. Desglosar el rendimiento académico de los dos grupos en las materias básicas e instrumentales.

4. Proponer acciones que ayuden a captar estudiantes de este colectivo.

#### I. INTRODUCCIÓN

El acceso a la universidad está regulado por el Real Decreto 1892/2008, de 14 de noviembre. En él se establecen entre otros aspectos los procedimientos de admisión a las universidades públicas españolas y el orden de prelación en el que las universidades atenderán las solicitudes teniendo en cuenta, en todo caso, las diferentes situaciones académicas de procedencia A. Hervás Jorge Departamento de Matemática Aplicada Universitat Politécnica de Valencia. Email: ahervás@mat.upv.es

JC. Ayats Salt Departamento de Construcciones Arquitectónicas. Universitat Politécnica de Valencia. Email: jayatss@sie.upv.es

de los solicitantes (cupos de acceso). Estos cupos son los siguientes:

- Cupo General: formado por los alumnos que han aprobado el bachillerato y prueba de acceso y los alumnos procedentes de los CFGS, es decir los alumnos de CFGS y los de bachillerato compiten por estas plazas También se incorporan a este grupo las plazas reservadas a los cupos siguientes que no sean cubiertas por no haber solicitudes.
- Cupo de Titulados Universitarios: entre un 1% y un 3%.
- Cupo de Extranjeros: según nacionalidad.
- Cupo Mayores de 25 años: 2%.
- Cupo Mayores de 45 años y Mayores de 40: 2%
- Cupo de Discapacitados: 5%.
- Cupo de Deportistas de Alto Nivel y Alto Rendimiento: un 5%, como mínimo.

Los titulados de CFGS, podrán acceder sin necesidad de prueba de acceso a las enseñanzas universitarias oficiales de Grado. En este caso, la nota de acceso será la nota media del ciclo formativo (NMC). Es decir el alumno podrá tener como máximo una nota de acceso de 10 puntos.[1]

Para la admisión a las enseñanzas universitarias oficiales de Grado en las que se produzca un procedimiento de concurrencia competitiva, es decir, en el que el número de solicitudes sea superior al de plazas ofertadas, los estudiantes que estén en posesión de los títulos de técnico superior podrán presentarse a la fase específica de la prueba de acceso a la universidad (PAU) para mejorar la nota de admisión [2]. Esta fase específica se ajustará a los siguientes criterios:

a) Cada estudiante podrá realizar un máximo de cuatro ejercicios a su elección. Cada ejercicio estará relacionado con un tema del temario establecido.

b) El contenido de los temarios será el establecido para el currículo de las materias de modalidad de segundo de bachillerato de acuerdo con la distribución realizada por las administraciones educativas.

c) Las universidades públicas utilizarán para la adjudicación de las plazas la nota de admisión que corresponda, que se calculará con la siguiente fórmula.

Nota de admisión =  $NMC + a*M1 + b*M2$ 

NMC = Nota media del ciclo formativo.

M1, M2 = Las calificaciones de un máximo de dos ejercicios superados de la fase específica que proporcionen mejor nota de admisión.

a, b = parámetros de ponderación de los ejercicios de la fase específica

El parámetro de ponderación (a o b) de los ejercicios de la fase específica a que se refiere este artículo oscilará entre el 0,1 y el 0,2.

La nota de admisión incorporará las calificaciones de los ejercicios de la fase específica, en el caso de que éstos estén adcritos a la rama de conocimiento del grado al que se pretender acceder.

Con ello se podrán alcanzar para la admisión 14 puntos, los mismos que pueden alcanzar los alumnos procedentes de bachillerato.

#### A. Reconocimiento de créditos

Además de lo comentado hay que considerar que la legislación española obliga a las universidades a elaborar para los estudiantes que procedan de ciclos formativos de grado superior (CFGS), una propuesta créditos a reconocerles cuando cursen alguno de los títulos de Grado [3].

En esta normativa se establece, además, que serán como mínimo 30 los créditos reconocidos para Técnicos Superiores procedentes de Familias Profesionales adscritas a la rama de conocimiento a la que pertenezca el título de Grado correspondiente, cuyo titulo tenga correspondencia directa con los estudios de Grado [3].

Para otros Técnicos Superiores (distintos a los anteriores) no se garantiza a priori un número de créditos a reconocer.

#### II. LOS DATOS DE ENSEÑANZA PREUNIVERSITARIA Y TITULACIONES TIC.

El 81,7% de los alumnos que accede a los CFGS provienen del Bachillerato o de otro CFGS, mientras que solo el 8,3% lo hace desde un CFGM, superando la prueba de acceso a CFGS. Este alto porcentaje de alumnos procedentes de bachillerato ha

conllevado que en este curso muchos de ellos se presentasen a las asignaturas específicas para añadir a su nota de CFGS los puntos correspondientes a las asignaturas específicas.

 Las políticas activas de promoción de la formación profesional del anterior gobierno (y según ha manifestado el actual también es un objetivo prioritario) así como la crisis económica están conllevando un fuerte crecimiento de este grupo de estudiantes "Tabla 1". En el curso 2009/10 fue un 12,2% respecto al curso anterior.

TABLA 1. Evolución de la Matrícula.

|                                        | 2004/05 | 2006/07 | 2007/08 | 2008/09 | 2009/10 | 2010/11 |
|----------------------------------------|---------|---------|---------|---------|---------|---------|
| <b>Bachill</b>                         | 646.174 | 610.498 | 584.200 | 589483  | 609200  | 624280  |
| <b>CFGS</b>                            | 225.964 | 212.786 | 215.234 | 218.760 | 245354  | 265201  |
| Incremen<br>anual<br>tο<br><b>CFGS</b> |         |         | 1,2     | 1.6     | 12,2    | 8,1     |

Pero además los estudiantes que cursan un CFGS son casi la mitad (42,5%) de los que cursan el bachillerato.

Aunque se puede acceder a cada una de las carreras TIC desde diferentes CFGS lo cierto es que en estas carreras la mayoría de los alumnos provienen de los CFGS afines a éllas, es decir proceden de las familias: Comunicación, Imagen y Sonido; Electricidad y Electrónica e Informática.

|                               |              | 06/07  | 07/08  | 08/09  | 09(10  |
|-------------------------------|--------------|--------|--------|--------|--------|
| Comunicac.,                   | <b>Total</b> | 8.767  | 9.127  | 9.658  | 10.398 |
| Imagen<br>y<br>Sonido         | Muj $(\%)$   | 37,1   | 36,3   | 36,1   | 36,7   |
| Electricidad y<br>Electrónica | Total        | 19.408 | 18.560 | 18.468 | 20.239 |
|                               | Muj $(\%)$   | 6,3    | 6.0    | 5,8    | 5,6    |
| Informática                   | <b>Total</b> | 23.085 | 21.826 | 21.966 | 23.467 |
|                               | Muj $(\%)$   | 19,0   | 17,2   | 16,3   | 15,1   |

TABLA 2. Evolución de la Matrícula en las familias profesionales relacionadas con la Electrónica, Informática y las Telecomunicaciones.

Si nos centramos en estas familias "Tabla2" y "Fig. 1", vemos que, en relación a la matrícula en las familia de Informática, después de un fuerte aumento de alumnos hasta el curso2002/03 se produce un acusado descenso en los años siguientes que parece estabilizarse a partir del curso 2007/08.

Desde este curso comienza una fase de aumento de alumnado.

Lo mismo sucede en el caso de Electrónica, aunque en menor medida, en este caso la pérdida de estudiantes en el período 2001/09 es del 16,3%.

En la familia de Comunicación, Imagen y Sonido el aumento de alumnos es continuado pero la pendiente se va suavizando cada vez más, el incremento porcentual en el periodo 2001/09 es del 54%, aunque hay que considerar que el número de alumnos que estudian en esta familia profesional es muy bajo.

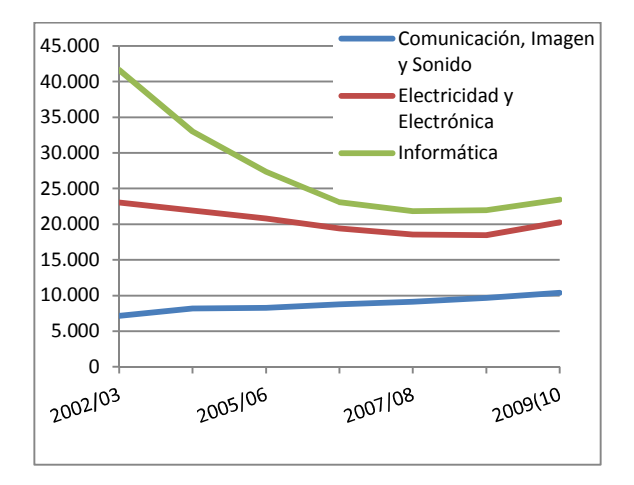

Figura 1. Evolución de la matrícula en las familias profesionales relacionadas con la Electrónica, Informática y Telecomunicaciones

Evolución de la matrícula en las familias profesionales relacionadas con la Electrónica, Informática y las Telecomunicaciones.

Si analizamos los datos de distribución del alumnado de nuevo ingreso a estudios TIC del conjunto de las universidades españolas, del curso 2009/10, agrupándolos según la vía de acceso por la que se incorporan a estas carreras (Tabla 2), vemos que en las enseñanzas de 1º ciclo el 62,1% y el 19,6% proceden respectivamente de las PAU (Bachillerato) y de los CFGS. En el caso de estudios de 1º y 2º ciclo TIC el 79,9% corresponde a alumnos de Bachillerato y el 11,5% llegan por poseer otro título universitario.

TABLA 3. Distribución porcentual del alumnado de nuevo ingreso a los estudios TIC en España según su vía de acceso. Curso 2009-10..

|                                          | <i>PAU</i> | Formación<br>Profesional | Titulo<br><i>Universitario</i> |
|------------------------------------------|------------|--------------------------|--------------------------------|
| Alumnado en 1º ciclo<br>$TIC$ (%)        | 62,1       | 19,6                     | 4,1                            |
| Alumnado en 1º y 2º<br>ciclo TIC $(\% )$ | 79.9       | 1.9                      | 11,5                           |

De los datos comentados podemos concluir que el número de alumnos procedentes de CFGS es un colectivo importante, el cual tenemos que considerar, puesto que en muchas titulaciones nos permiten alcanzar una matrícula aceptable.

#### III. ANÁLISIS DE RENDIMIENTO ACADÉMICO EN LOS ESTUDIOS DE 1º Y 2º CICLO.

La UPV analizó el rendimiento académico en primer curso de los estudiantes que iniciaron sus estudios en 2009/10. Por rendimiento académico entendemos el porcentaje de créditos aprobados, en el curso correspondiente, en relación a los matriculados.[4], [5], [6] y[7].

En el estudio se observa que en las titulaciones de I. T. Industrial Esp. Eléctrica, I. T. en Informática de Gestión, los alumnos de CFGS obtienen un índice de materias aprobadas que difiere menos de un 5%, en el I.T. Ind, esp Electrónica Industrial es menor en un 10% en relación a los de bachillerato, aunque en todos los casos aprueban menos créditos los de CFGS.

En el caso de las titulaciones de I. Telecomunicación, I. T. Telecomunicación esp. Sistemas Electrónicos e I. T. Informática de Sistemas el porcentaje de créditos aprobados es mucho menor que los aprobados por los alumnos que acceden a través del bachillerato.

En las especialidades de I.T. Industrial Eléctrica y Electrónica Industrial, en las de IT Telecomunicación esp. Sistemas Electrónicos y Sonido e Imagen y en IT Informática de Gestión el rendimiento de los alumnos de CFGS es igual o superior al 40%.

Las diferencia entre unos y otros títulos puede ser debida al número de materias básicas que se cursaban en primer curso en relación a las de especialidad. Por ejemplo en el caso del IT Informática de Sistemas se estudiaba la asignatura Física que en la especialidad de Gestión no existía.

En los CFGS se adquieren conocimientos especializados y no existen asignaturas de formación matemática, química y física y aunque el colectivo de estos estudiantes que han accedido a los CFGS desde el bachillerato es alto, lo cierto es que en la mayoría de los casos hace varios años que cursaron estos contenidos.

No obstante los alumnos procedentes de la FP cuando se tienen que enfrentar a las signaturas de especialidad, por la formación recibida, avanzan más rápido que los procedentes de bachillerato.

#### IV. ANÁLISIS DE RENDIMIENTO ACADÉMICO EN LOS ESTUDIOS DE GRADO.

Lo primero que se ha observado en general es una tasa de rendimiento muy superior en los grados que la que tenían los títulos de primer y segundo ciclo, alcanzándose, en algunos casos, tasas superiores al 80% en primer curso.

Hemos comparado los rendimientos académicos de los alumnos que acceden de bachillerato con la fase específica aprobada y no aprobada con los alumnos que acceden desde los CFGS.

En el estudio aportamos gráficas de resultados académicos en las que en abscisas representamos las nota de acceso de los alumnos y en ordenadas el producto créditos aprobados \* nota de acceso. En la misma gráfica representamos la recta que se obtiene aplicando un ajuste por mínimos cuadrados.

#### A. Análisis de rendimiento académico en los Grados de Informática.

En el caso de alumnos del grado de Informática encontramos que los mejores resultados académicos se dan en el colectivo de estudiantes que acceden a los estudios procedentes del bachillerato y habiendo aprobado dos asignaturas de la fase específica "Fig. 3"con un rendimiento aproximado del 77%. En este colectivo el abandono en primer curso es muy bajo (inferior al 5%), los alumnos de FP "Fig.2" presentan un rendimiento, en primer curso del 50% y con tasa de abandono próxima al 15%. Los peores resultados son para el colectivo de estudiantes de bachillerato "Fig. 4" que no aprobaron ninguna asignatura en la fase específica. Su rendimiento se sitúa en al 42% y su tasa de abandonos cercana al 20%

En todos los casos se observa que a mayor nota de acceso mejores resultados académicos.

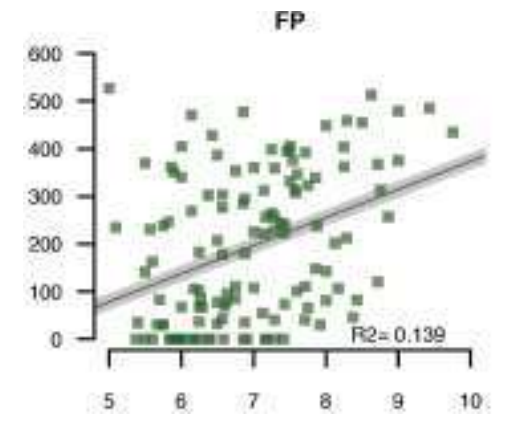

Figura 2. Distribución del alumnado procedente de CFGS. Informática

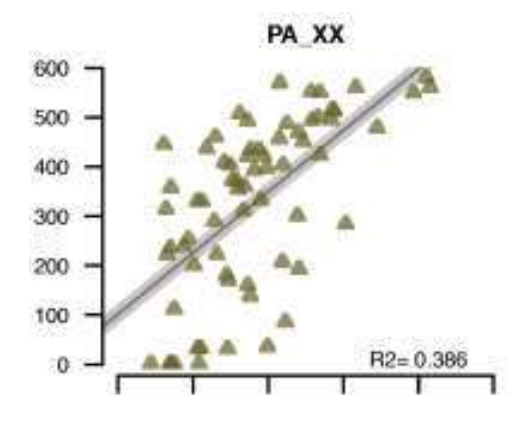

#### B. Análisis de rendimiento académico en los Grados Ingeniería Eléctrica.

Es de todas las titulaciones estudiadas la que presenta la tasa de rendimiento global La "Fig. 5" más alta (92%) y el abandono insignificante. En la gráfica se observa que los resultados académicos aumentan con la nota de acceso.

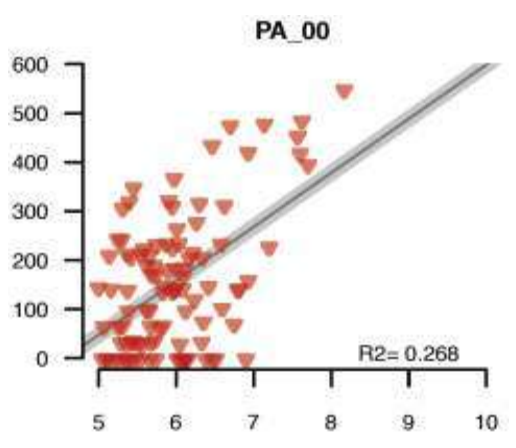

Figura 4. Distribución del alumnado procedente de Bachillerato que ha accedido sin fase específica superada. Informática.

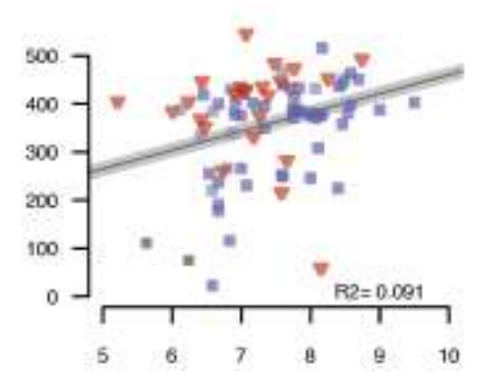

Figura 5. Distribución del alumnado.

Los alumnos procedentes de bachillerato que han aprobado dos asignaturas aprobadas en la fase específica "Fig. 7" son como en el caso anterior los mejores (99% creditos aprobados) mientras que los de FP "Fig. 6" tienen un rendimiento del 87,8%. El conjunto de alumnos que ingresaron en esta titulación de los CFGS son el 55% del total de alumnos matriculñados.

Figura 3. Distribución del alumnado procedente de Bachillerato que ha accedido con la fase específica superada. Informática
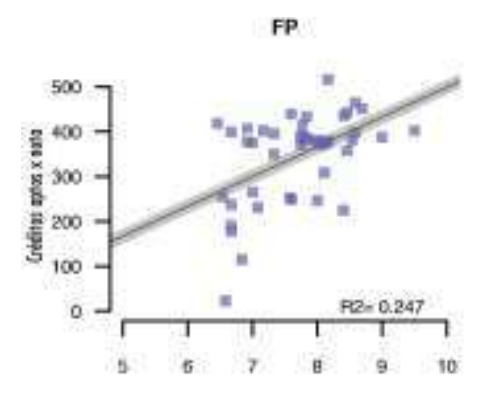

Figura 6. Distribución del alumnado procedente de CFGS.

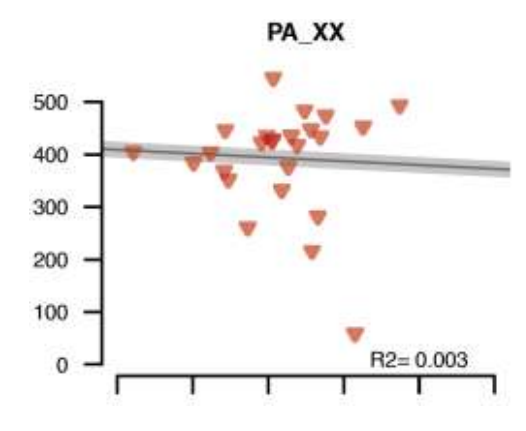

Figura 7. Distribución del alumnado procedente de Bachillerato que ha accedido con la fase específica superada

## C. Análisis de rendimiento académico en los Grados de Electrónica.

El rendimiento global de los alumnos matriculados en el área de Electrónica "Fig. 8" es el 81%, con una tasa de abandono insignificante.

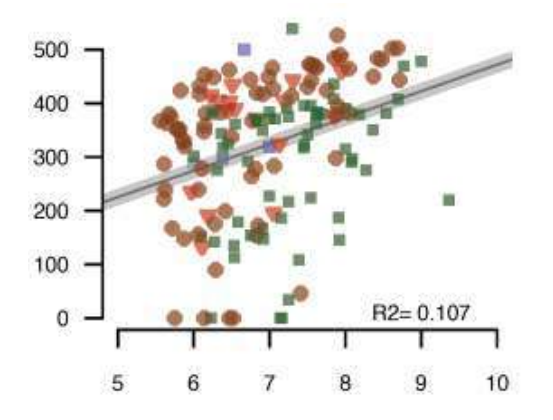

Figura 8. Distribución del alumnado.

En el caso de los alumnos procedentes del bachillerato con dos asignaturas específicas aprobadas "Fig 9" es del 83% mientras que los de FP "Fig. 10" obtienen un rendimiento del 76%.

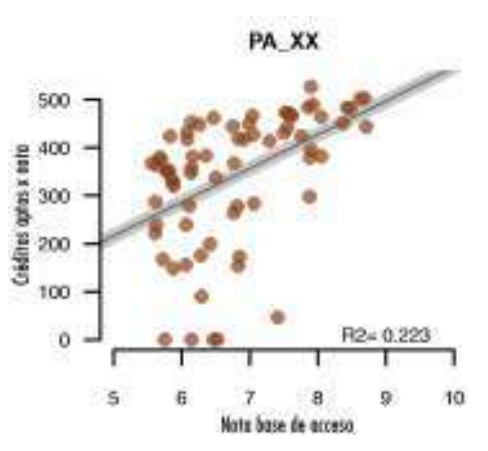

Figura 9 Distribución del alumnado procedente de Bachillerato que ha accedido con la fase específica superada

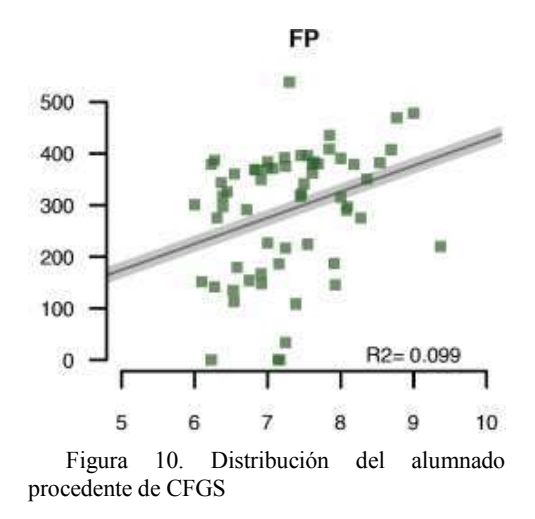

## D. Análisis de rendimiento académico en los Grados del área de Telecomunicaciones.

La tasa de rendimiento global en el área está próxima al 60%.

Los alumnos procedentes del bachillerato "Fig. 12" su rendimiento es próximo al 83%, mientras que los alumnos de CFGS "Fig. 11" su rendimiento es prácticamente un 50% inferior a los de Bachillerato.

No obstante en alguna titulación del área la diferencia entre estos dos grupos se reduce a 15 puntos porcentuales

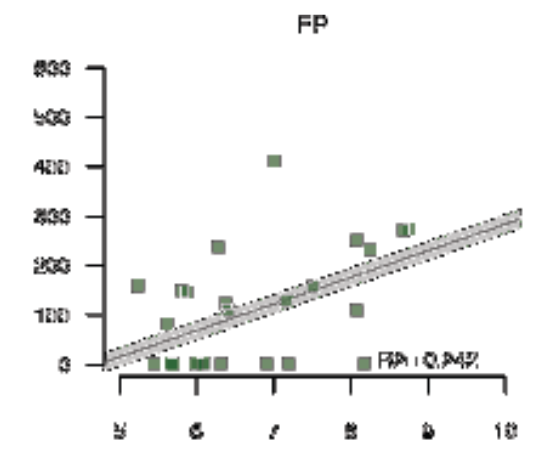

Figura 11. Distribución del alumnado procedente de CFGS

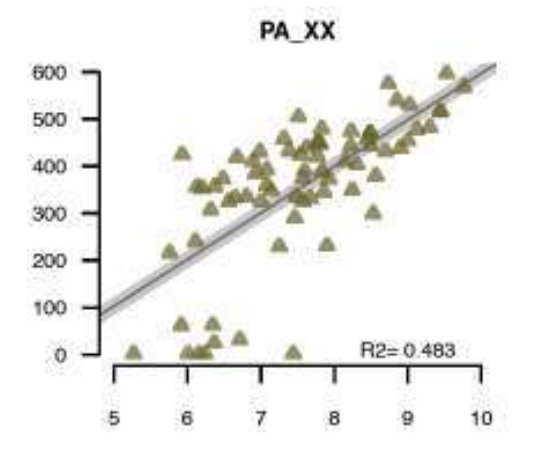

Figura 12. . Distribución del alumnado procedente de Bachillerato que ha accedido con la fase específica superada

## V. ACCIONES DE CAPTACIÓN DIRIGIDAS A ALUMNOS DE CFGS.

Son múltiples las acciones sobre el alumnado de CFGS que se pueden hacer. Entre ellas comentaría las siguientes

- Jornada de Orientación en el centro de FP con participación de alumnos y profesores de la Universidad.
- Incluir en la oferta del centro de FP, complementos de formación dirigidos a los estudiantes que deseen continuar estudios universitarios.
- Posibilitar la realización de las FCT (Prácticas de Formación en Centros de Trabajo) de los alumnos de CFGS en los laboratorios de la Universidad.
- Realización de alguna práctica científico-tecnológica en los laboratorios de la Universidad.
- Asistir un día a las actividades académicas.
- Utilización de las instalaciones de la Universidad por los alumnos de los centros de FP con los que se establezca el acuerdo.
- Elaborar un cuadro de posible reconocimiento de asignaturas obligatorias y optativas para los estudiantes de ciclos formativos, que vayan a cursar alguno de los títulos de Grado.
- Elaborar Premios dirigidos a los estudiantes de FP que destaquen.
- Concursos de ciencia y tecnología (por ejemplo de robots) con participación de alumnos de CFGS, auspiciados por la Universidad..

## VI. CONCLUSIONES.

- Los alumnos de CFGS son muy buenos en materias de especialidad y presentan serias carencias en las materias básicas, por lo que si este estudio se realizase en cursos posteriores probablemente cambiase el resultado.
- A los alumnos de bachillerato les sucede lo contrario, llevan una formación en básicas alta y carecen de cualquier formación técnica.
- La estructura de la mayoría de los planes de estudio fija que los contenidos básicos se distribuyen en los dos primeros cursos y los de especialidad en los dos últimos. Sería aconsejable no ser tan estancos y distribuir en medida de lo posible ambos grupos de materias en los 4 cursos. Ello reduciría el fracaso escolar de los estudiantes procedentes de CFGS.
- Los alumnos de grado están obteniendo mejores resultados en cuento rendimiento académico que en el caso de los estudiantes de 1º y 2º ciclo.
- En los grados que han surgido como evolución de un título de primer ciclo los resultados académicos son mejores que en el caso de grados surgidos de un título de ciclo largo. Influye que en estos últimos en primer curso hay mas materias básicas.
- En algunos títulos más del 50% de los estudiantes provienen de CFGS y en ningún caso parece que se haya resentido la formación ni la titulación.
- En este caso las notas de acceso eran superiores a 7 puntos, es decir los alumnos que provenían de CFGS eran los mejores de la clase, pero de bachillerato también entraron alumnos con nota de acceso alta, lo que ha ayudado a que estos también fueran buenos alumnos.
- De no haberse incorporado los de FP la nota de acceso sería de 5 puntos y hemos observado que las notas de acceso entre 5 y 6 puntos conllevan un fracaso escolar alto.

## VII. REFERENCES

- [1] http://www.educacion.gob.es. Last acces 04/2012.
- [2] Real Decreto 1618/2011, de 14 de noviembre. http://www.boe.es/aeboe/consultas/bases\_datos/doc.php?id=BOE-A-2011-19597. Last acces 04/2012.
- [1] http://www.ine.es. Last acces 04/2012.
- [3] R. Capilla. 2009. Análisis estratégico de los estudios TIC en la Universidad Politécnica de Valencia. Tesis doctoral. (http://riunet.upv.es/handle/10251/5767.
- [4] R. Capilla, P.P. Soriano, A. Hervás, P. López, A. Mocholí, "Análisis de la evolución de la demanda de estudios universitarios de primer ciclo relacionados con la informática y las telecomunicaciones" TAEE2008, Zaragoza. 2008.
- [5] R. Capilla, A. Mocholí, A. Hervás, P.P. Soriano, "El futuro de los estudios de ingeniero de telecomunicación e informática", TAEE2008, Zaragoza. 2008.
- [6] C. Ayats, A. R. Capilla, A Hervas, A. Mocholí. 2009, "Análisis de la evolución de la demanda de los estudios de segundo ciclo relacionados con el área de la electrónica ", TAEE2010, Madrid, 2010.
- [7] R. Capilla, A. Hervás, A. Mocholí, "Análisis de la evolución de la demanda de los estudios de primer ciclo relacionados con el área de la electrónica", TAEE2010, Madrid, 2010.

# **Nuevas tendencias en tecnologías del aprendizaje**

## Formiga CLOUD: una herramienta para la gestión y aprovechamiento de los recursos de las aulas de informática

Antonio Garcia–Loureiro, Tomás F. Pena, Fernando Gomez–Folgar y R. Valin*∗* Deparment of Electronics and Computer Science, Campus Sur Santiago de Compostela, 15782, Spain Email: antonio.garcia.loureiro@usc.es, tf.pena@usc.es, fernando.gomez.folgar@usc.es *∗*Centro de Supercomputación de Galicia Avda. de Vigo s/n 15705, Santiago de Compostela. Spain Email: rvalin@cesga.es

*Resumen*—En este trabajo se presenta una plataforma distribuida que permite integrar los recursos de las aulas de informática de las universidades y otras instituciones educativas, tales como colegios e institutos, proporcionando una gestión centralizada y un mayor aprovechamiento de los recursos disponibles. Nuestra herramienta incorpora una interfaz Web que facilita a los administradores la gestión de la plataforma y a los profesores y alumnos una óptima configuración de los recursos que necesiten. Para lograr este objetivo se ha usado una combinación de distintas tecnologías tales como virtualización, tecnologías Cloud y redes privadas virtuales (VPN). Una de las principales características de la plataforma creada es que permite un uso optimizado de los recursos computacionales disponibles y de los espacios docentes tales como aulas docentes o aulas de informáticas.

## I. INTRODUCCIÓN

En la actualidad, los organismos públicos o privados como las universidades, institutos y colegios, acumulan una elevada capacidad computacional distribuida en las aulas de informática de sus centros. Esta tendencia se ha incrementado en los últimos años debido al aumento del número de aulas disponibles. Por poner un ejemplo, sólo la Universidad de Santiago de Compostela (USC) dispone de unos 1800 ordenadores distribuidos en sus aulas de informática. Además, la proliferación de los nuevos procesadores multi-núcleo, que proporcionan una elevada potencia de cálculo, hace que se disponga de una capacidad de cómputo que, en la mayoría de los casos, se encuentra ampliamente infrautilizada.

Dos son los problemas con los que nos encontramos desde el punto de vista de estas infraestructuras. En primer lugar, disponemos de una importante potencia computacional que no podemos aprovechar de manera efectiva. Sin embargo, esta alta capacidad está habitualmente desaprovechada, puesto que las aplicaciones típicas que se ejecutan en estas aulas no requieren una capacidad de procesamiento tan elevada. Por otra parte, debido a la configuración habitual, la utilización de los equipos de estas aulas suele quedar restringida única y exclusivamente al usuario que se encuentra en la consola, por lo que su aprovechamiento es relativamente bajo, teniendo en

cuenta su uso potencial. En segundo lugar, la gran variabilidad en cuanto a modelos y configuraciones de equipos hace que la gestión y el mantenimiento de estas aulas sea muy compleja. La diversidad de titulaciones demanda diferentes necesidades en cuanto al software que precisan sus alumnos, encontrándose esta diversidad incluso dentro de la misma titulación debido a que las necesidades específicas de cada materia son muy variadas. Esto provoca que la administración de estos equipos se convierta en una tarea titánica, para intentar satisfacer las necesidades planteadas por el profesorado manteniendo al mismo tiempo unos niveles aceptables en cuanto a seguridad y uso óptimo de los recursos. Además, en muchos casos el uso inadecuado o mal intencionado de estos recursos provoca una elevada tasa de problemas de seguridad debido a la erronea configuración de los equipos, la instalación de *malware*, etc.

Para intentar optimizar el uso de los recursos disponibles en las aulas, en el proyecto Formiga [1], [2] se desarrolló una plataforma grid virtual que permite la reutilización de los equipos en tareas de cálculo científico. Esta plataforma fue implantada con éxito en las aulas de varias facultades de la Universidad de Santiago de Compostela y fue puesta a disposición de los investigadores para realizar, entre otras, simulaciones de tratamientos de radioterapia, nanodispositivos, o cálculos de dinámica molecular.

Hoy en día, las tecnologías Cloud están siendo objeto de interés tanto por las organizaciones públicas como las privadas [3], lo que ha permitido un rápido desarrollo de las mismas. Debido al auge de estas tecnologías [4]-[10] es posible proporcionar funcionalidades adicionales a la plataforma Formiga permitiendo ofrecer la infraestructura como un servicio (IaaS). Formiga Cloud es una plataforma que permite agrupar recursos físicos de diferentes instituciones u organizaciones bajo una nueva infraestructura común compartida, accesible desde una interfaz Web 2.0 única.

La plataforma Formiga Cloud no sólo permite un aprovechamiento de los recursos de las aulas en tareas de investigación, sino que simplifica de manera importante el despliege, administración y mantenimiento de los sistemas. Una vez instalada la plataforma, los alumnos podrán desplegar una máquina virtual previamente creada por el profesor o incluso crear una propia y gestionarla adecuadamente, teniendo acceso ubicuo a la misma. Además, permite que los alumnos situados en aulas que cuentan con equipos informáticos modestos realicen sus prácticas empleando, de forma sencilla, nodos de computación más potentes que se encuentren en lugares remotos, sin la necesidad de cambiar físicamente de ubicación. De este modo, se fomenta no solo una mejor utilización de los recursos computacionales disponibles, sino incrementarlos considerablemente al poder acceder a todos los recursos desde múltiples sitios usando una interfaz común. Estas máquinas virtuales son fácilmente adaptables para cubrir las necesidades de los distintos usuarios, y pueden crearse y destruirse de forma simple, limitando las posibilidades de aparición de problemas de seguridad.

En este artículo se describe la plataforma Formiga Cloud y su estructura es la siguiente: en la sección II se presenta una descripción de la plataforma desarrollada. En la sección III se describe el Gestor Cloud y su arquitectura. Por último se presentan las principales conclusiones de este trabajo.

## II. DESCRIPCIÓN DE LA PLATAFORMA FORMIGA CLOUD

Formiga Cloud es una plataforma que se basa en el paradigma de *Infraestructura como Servicio* (IAAS) y permite a los usuarios acceder a un *pool* de recursos virtualizados que se ejecutan de forma trasparente sobre los equipos disponibles en las aulas de informática. El acceso y la gestión de estos recursos se hace a través de un portal Web de uso simple. El objetivo principal de la plataforma es que los profesores y alumnos puedan emplear máquinas virtuales (MVs) creadas a medida para cada materia y curso. Por otro lado, esta plataforma permite a los investigadores utilizar los recursos desaprovechados en las aulas para ejecutar cálculos científicos.

Dentro de esta plataforma, podemos distinguir los diferentes casos de uso:

*Administradores:* Los administradores de las aulas podrán gestionar sus recursos en la plataforma Formiga Cloud. Para ello, dispondrán de una interfaz sencilla a través de Web o una API REST.

*Profesores*: Los profesores de los cursos que se imparten en las aulas de informática podrán gestionar sus máquinas virtuales y la distribución de éstas, es decir, podrán efectuar el despliegue de un número de ellas a su elección. También podrán crear plantillas que definan nuevas máquinas creadas a medida para cubrir sus necesidades. Además, dispondrán de una interfaz sencilla que les permite efectuar la gestión de sus recursos virtuales.

*Alumnos:* Los alumnos también podrán gestionar sus máquinas virtuales; además, podrán controlar las plantillas de éstas y dispondrán de una interfaz sencilla para gestionar estos elementos.

*Investigadores:* Los investigadores podrán ejecutar y gestionar sus propios trabajos de cálculo científico, gracias a la interoperabilidad de la plataforma con una infraestructura grid.

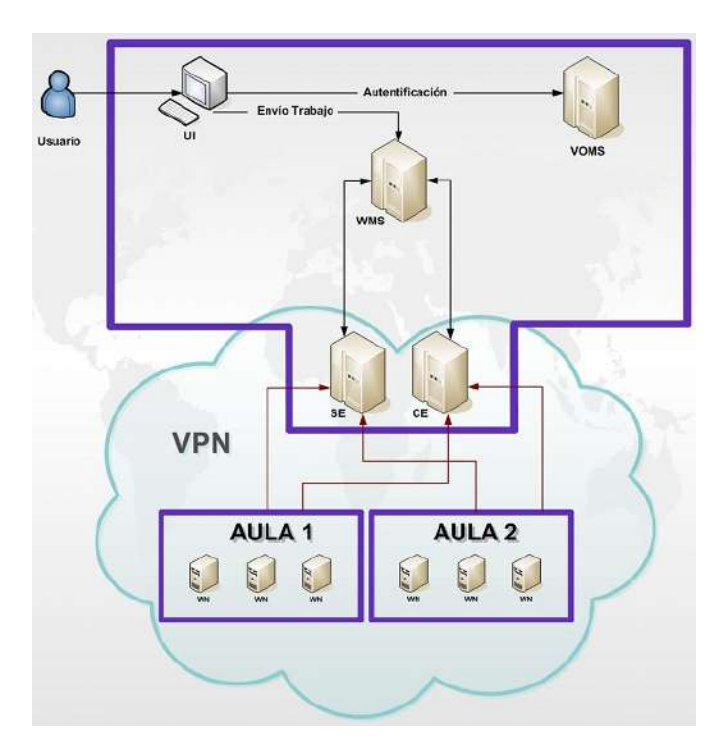

Figura 1. Descripción de la arquitectura de gestión de trabajos.

En la figura 1 podemos ver el esquema de integración de la red de aulas con el sistema de gestión de trabajos.

La arquitectura de la plataforma Formiga Cloud se muestra en la figura 2 y está formada principalmente por tres componentes:

- Gestor CloudStack.
- Portal Web para gestión del sistema.
- Infraestructura de las aulas de informática.

## III. GESTOR CLOUDSTACK

Existen actualmente diversos gestores Cloud de código abierto que permiten crear Clouds privados, públicos e híbridos. Entre estos destacan OpenNebula [11], Eucalyptus [12] y CloudStack [13]. Después de haber efectuado un estudio de evaluación y comparación entre los gestores Cloud mencionados anteriormente [14], se ha seleccionado CloudStack como gestor Cloud para la plataforma Formiga Cloud, por disponer de una interfaz Web sencilla y completa, así como de múltiples modos de configuración de la red de las MVs. Ambas funcionalidades son fundamentales para la plataforma Formiga Cloud.

Reseñar que CloudStack es una plataforma cloud de código abierto desarrollada por Cloud.com, que permite implementar cualquier tipo de Cloud: público, privado e híbrido. CloudStack gestiona los recursos físicos de la plataforma Formiga Cloud de forma elástica, incluyendo la creación, el despliegue y la configuración de las nuevas zonas pertenecientes a las organizaciones que se adherirán a la plataforma, así como la instalación y gestión de las MVs que se ejecutarán en la nueva infraestructura común.

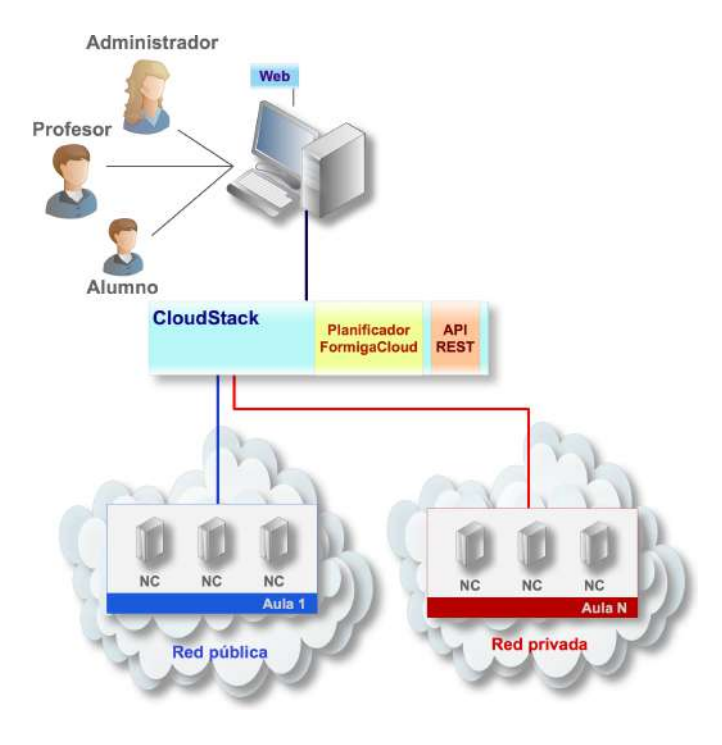

Figura 2. Esquema de la arquitectura Formiga Cloud.

A continuación, se efectúa una descripción de la arquitectura de CloudStack. Posteriormente se comentan los principales aspectos de esta arquitectura, como son los tipos de usuario que admite la plataforma, los hipervisores soportados, los tipos de almacenamiento, la conexión de red entre las distintas máquinas virtuales, el proceso de instalación de nuevas máquinas virtuales y la interfaz de gestión de la infraestructura.También se presenta el planificador, que es un componente adicional que ha sido necesario desarrollar dentro del proyecto y cuya función es la adaptación de CloudStack a la plataforma de aulas de informática, con el fin de optimizar el despliegue de las máquinas virtuales entre los distintos anfitriones físicos.

#### *III-A. Arquitectura de CloudStack*

CloudStack está formado por cinco componentes principales, como se muestra en la figura 3: Nodos de Computación (NC), Clústeres, Pods, Zonas de disponibilidad y el Servidor de Gestión.

Los nodos de computación son los recursos computacionales que tienen instalado alguno de los hipervisores soportados por la plataforma y que permiten ejecutar las máquinas virtuales (MV). Corresponden a los ordenadores instalados en las distintas aulas de informática. Representan bloques básicos que permiten escalar la capacidad del Cloud. El administrador tiene la potestad de poder añadirlos en cualquier momento para proporcionar una mayor capacidad para albergar MVs. Los nodos de computación no son visibles para el usuario final (profesores y alumnos) y, por lo tanto, éste no podrá determinar en cuál de ellos se está ejecutando su MV.

Los clústeres representan el segundo nivel para el escalado físico. Un clúster es un grupo de nodos de computación que

emplean el mismo hipervisor y que, además, comparten el mismo almacenamiento primario.

Los Pods representan el tercer nivel para el escalado de los recursos. Un Pod es simplemente una colección de clústeres.

Las zonas de disponibilidad están formadas por una colección de Pods e implican algún tipo de aislamiento físico y redundancia. Hay que señalar que las zonas de disponibilidad son visibles para el usuario final.

Toda esta infraestructura virtualizada puede ser controlada desde un servidor de gestión, el cual cuenta con una interfaz Web que permite gestionar el Cloud por completo.

#### *III-B. Tipos de usuarios de la plataforma*

CloudStack permite gestionar tres roles de usuario: administrador CloudStack del dominio raíz, administrador CloudStack de dominio y usuarios no privilegiados.

El administrador del dominio raíz puede efectuar las tareas administrativas de todo el Cloud de Formiga Cloud.

El administrador de dominio puede efectuar las tareas administrativas para los usuarios pertenecientes única y exclusivamente a su dominio.

Los usuarios no privilegiados, en nuestro caso profesores y alumnos, podrán gestionar sus propios recursos virtuales, como, por ejemplo, sus máquinas virtuales.

## *III-C. Hipervisores soportados por la plataforma*

CloudStack soporta, entre otros, los hipervisores Xenserver [15] y KVM [16]. A continuación, vamos a describirlos brevemente.

El hipervisor Xen [18] es una herramienta utilizada para implementar la tecnología de virtualización, y que permite la ejecución en las MVs de una gran variedad de sistemas operativos como, por ejemplo, Linux, BSD o Windows, entre otros. En su última versión [19], introduce optimizaciones en la gestión de cargas de trabajo, disminuyendo la latencia en aplicaciones de red y audio, entre otras. Actualmente, Xen permite utilizar el juego de instrucciones más reciente de los procesadores Intel, como las llamadas "Advanced Vector eXtension, AVX", entre otras. Se implementa a través de un kernel modificado con el soporte de virtualización. Xen puede ejecutarse en modo paravirtualizado, donde se requiere adaptar el sistema operativo de la máquina virtual (huésped), o en modo de virtualización completa, que no requiere efectuar modificaciones en el software del huésped.

El hipervisor KVM (Kernel Virtual Machine) [20], opera por medio de una serie de módulos cargados durante el arranque del sistema operativo, convirtiendo a todo el sistema en un gestor de virtualización, a diferencia de otros hipervisores que reescriben partes del sistema operativo creando un kernel personalizado. Con estos módulos, se ha logrado simplificar la gestión y aumentar el rendimiento de los entornos virtualizados, de manera que cada MV se ejecuta como un proceso dentro del sistema operativo. KVM requiere para su ejecución contar con un microprocesador con soporte para virtualización por hardware [21].

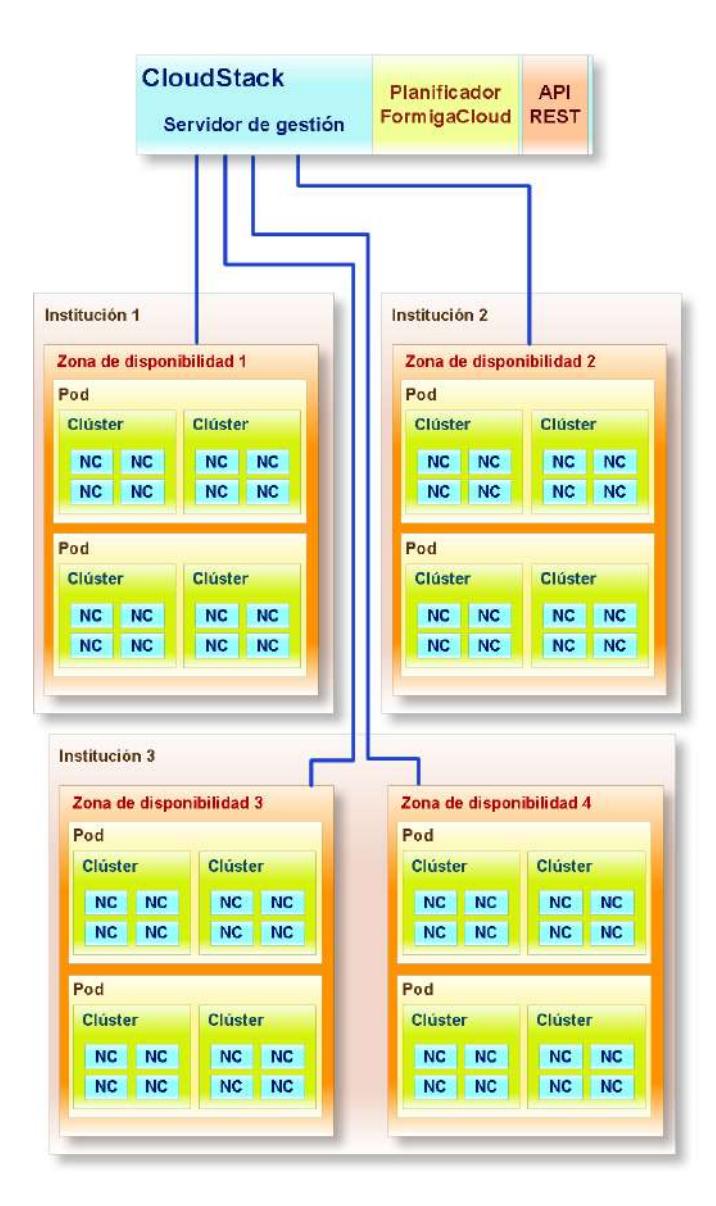

Figura 3. Descripción de la arquitectura de CloudStack.

Se han realizado diversos test para determinar el rendimiento de estos hipervisores, entre los que se encuentran los test de IOZone, Linpack y otros tipos de simuladores. En general se puede concluir que, bajo una configuración adecuada, ambos hipervisores obtienen un rendimiento similar y, además, muy próximo al de la máquina física [7].

#### *III-D. Tipos de almacenamiento*

Formiga Cloud emplea dos tipos de almacenamiento: almacenamiento primario y almacenamiento secundario.

El almacenamiento primario se emplea para almacenar el disco raíz de las máquinas virtuales, así como los volúmenes adicionales de datos. El almacenamiento primario se registra con el clúster de los nodos de computación. Debe existir al menos uno de ellos para cada uno de los clústeres. Los discos raíz de los volúmenes de las MVs se crean en este almacenamiento de forma automática cuando los usuarios inician las máquinas virtuales, y se eliminan, también de forma automática, cuando éstos las destruyen. Los volúmenes de datos de las MVs se pueden crear, conectar, desconectar y eliminar de forma dinámica bajo demanda.

El almacenamiento secundario se emplea para almacenar plantillas, snapshots de MVs, así como imágenes ISO. Debe estar ubicado en la misma zona de disponibilidad que las MVs a las que sirve. Además, debe haber exactamente uno por cada una de las zonas de disponibilidad

### *III-E. Redes de máquinas virtuales*

CloudStack proporciona a las MVs distintos modos de red entre los que se incluye el modo de red directo y el modo de red virtual.

En el modo de red directo, las MVs obtienen las direcciones IP de la subred local, de tal forma que se verían de la misma manera que una máquina física de la infraestructura.

En el modo de red virtual, CloudStack proporciona un router virtual que actúa como puerta de enlace para las MVs de cada una de las cuentas de usuario.

#### *III-F. Instalación de máquinas virtuales*

Formiga Cloud permite efectuar la instalación de las MVs por medio de la interfaz Web empleando una imagen ISO de instalación del sistema operativo. Las MVs emplean el formato QCOW (Qemu Copy-On-Write). CloudStack proporciona la posibilidad de definir MVs de alta disponibilidad que se mantendrán activas sin intervención alguna por parte del administrador o del usuario. Además, hay que señalar que CloudStack permite acceder a la interfaz gráfica de las MVs directamente desde la interfaz Web.

## *III-G. Interfaces de gestión de la infraestructura*

Formiga Cloud dispone de una interfaz web completa y sencilla, como se puede ver en la figura 4. Ésta proporciona el acceso completo al Cloud de la plataforma Formiga Cloud a los administradores del sistema, mientras que para los usuarios no privilegiados les proporciona un acceso restringido que les permite única y exclusivamente gestionar sus respectivos recursos virtuales. Formiga Cloud no dispone de interfaz de comandos, aunque proporciona una API REST que permite acceder a todas sus funcionalidades.

## *III-H. Planificador Formiga Cloud*

La adhesión en la plataforma Formiga Cloud de los recursos computacionales pertenecientes a múltiples organizaciones, que emplean diferentes políticas de seguridad, de mantenimiento y de utilización de recursos, implica que no pueda garantizarse a priori su disponibilidad para su utilización en la nueva infraestructura común.

Los planificadores de despliegue de los gestores Cloud no están diseñados para tener en cuenta las particularidades de este entorno multiorganizacional, como, por ejemplo, la disponibilidad de los nodos en función del contexto de utilización de los mismos.

El planificador Formiga Cloud se integró en CloudStack y le permite adaptarse de forma automática y trasparente a

| Formien<br>CLON IT<br><b>Management Console</b>                                                                                                    |             |                                                                                                    |                                                         | Dienversche, admin (193,144.01.10) Center annahm         |                   |
|----------------------------------------------------------------------------------------------------|-------------|----------------------------------------------------------------------------------------------------|---------------------------------------------------------|----------------------------------------------------------|-------------------|
| <b>Salinter</b>                                                                                                    | a)          |                                                                                                    |                                                         | Contra de Mastressono, de Salesser de Baltiste de Destat | <b>S. Adams</b>   |
| 国<br>rel Instancias<br>* Me intancias<br>* Trades her instancias.<br>* Instancias en ejecución<br>* Interessi deterator<br>* Entercion memoriale<br>22 Amazaramonto<br><b>Bad</b> | ٠<br>٠<br>٠ | # 1-18-736-VML.uia-Monter-<br>Hadoua main<br>1-20-743-VM/vguintanets<br>Denisy & De nim<br>1-14-1117-VM/QmasterPru)<br>Ohhnelen<br># 644-1121-VMCoxechit  <br><b>Exection</b><br>1-4-1412-WM<br>DAVID BEE IN 150-822 & DOING<br><b>B</b> 14-1414-VM<br>Ubursi 10.04 G4 bin | <b>EB</b> Instancia<br><b>Deusies</b><br><b>HARISAN</b> | design to a company of the contracts<br>Rhamming         | <b>C</b> Accounts |
| 取<br><b>Parikos</b>                                                                                                    |             | 13-1415-WM<br>Ulturn. 10.04 84 trial                                                                                                    |                                                         |                                                          |                   |
| Cuentas<br>                                                                                                    |             | # 1-6-1416-VM                                                                                                    | <b>D</b>                                                | 1415                                                     |                   |
| Dorrings                                                                                                    |             | CentOS-5 GS4440 na CLS (KVA)                                                                                                    | Zone                                                    | Zone 1                                                   |                   |
| -<br>Exambus                                                                                                    |             | <b>B</b> 1-4-1417-WM                                                                                                    | Nombro                                                  | 12/14/5/04                                               |                   |
| Savra                                                                                                    |             | Ubunty 10:04:04 play                                                                                                    | Plantifie:                                              | Uburns 10.04 SA bits                                     |                   |
| Configuración                                                                                                    |             |                                                                                                    | Tipo da Sistema<br>Committee:                           | Ubuns 10.04 (84-16)                                      |                   |
|                                                                                                    |             |                                                                                                    | Servicio de oferta:                                     | Small Instance                                           |                   |
|                                                                                                    |             |                                                                                                    | HA'Activada                                             | Nu                                                       |                   |
|                                                                                                    |             |                                                                                                    | Creation:                                               | 01/10/2012 13:03:46                                      |                   |
|                                                                                                    |             |                                                                                                    | <b>Cuerta:</b>                                          | #Onle                                                    |                   |
|                                                                                                    |             |                                                                                                    | <b>Dominical</b>                                        | ROOT                                                     |                   |
|                                                                                                    |             |                                                                                                    | Artiston                                                | pogujos.                                                 |                   |
|                                                                                                    |             |                                                                                                    | <b>ISO atients</b>                                      | No                                                       |                   |
|                                                                                                    |             |                                                                                                    | Gruppe                                                  |                                                          |                   |
|                                                                                                    |             |                                                                                                    | Portistants:                                            | <b>Yos</b>                                               |                   |

Figura 4. Interfaz web de la aplicación.

los entornos heterogéneos, gestionando el despliegue de las máquinas virtuales en los nodos de computación de la nueva infraestructura común. Para ello, emplea técnicas heurísticas que permiten determinar el nodo de computación más adecuado en cada momento para la ejecución de las máquinas virtuales, teniendo en cuenta el tiempo de disponibilidad de cada uno de los nodos de computación, esto es, el tiempo estimado durante el cual se espera que el nodo de computación va a estar disponible para su utilización, así como el tiempo de utilización en el pasado de las distintas máquinas virtuales.

A la hora de seleccionar el nodo en el que se desplegará la máquina virtual, el planificador empleará los datos de la utilización en el pasado de los distintos nodos de computación, lo que permitirá estimar el tiempo de disponibilidad esperado para cada uno de ellos. Análogamente, el planificador evaluará el tiempo esperado que la máquina virtual permanecerá activa, basándose en los datos históricos de su utilización, y seleccionará el nodo cuyo tiempo de disponibilidad esperado sea superior al tiempo requerido de utilización de la máquina virtual.

Hay que señalar que uno de los usos principales de la plataforma es la impartición de clases mediante el despliegue de máquinas virtuales. Estas máquinas suelen emplearse de forma periódica y se mantienen encendidas apenas unas pocas horas. Esta circunstancia propicia que el planificador Formiga Cloud pueda optimizar la utilización de aquellos nodos de computación cuyo nivel de disponibilidad es bajo, albergando aquellas máquinas virtuales que se adapten a su disponibilidad estimada, reduciéndose así el número de migraciones necesarias de las MVs entre los distintos nodos para mantenerlas en su estado operativo. El planificador Formiga Cloud permite obtener el mayor nivel de servicio en infraestructuras en las que la disponibilidad de los nodos de computación no está garantizada.

#### *III-I. Gestor de red de interconexión*

La adhesión a la plataforma Formiga Cloud de los recursos computacionales pertenecientes a diversas organizaciones presenta dificultades derivadas de la utilización de diferentes políticas de configuración y gestión de la red, como, por ejemplo, el empleo de direcciones IP privadas o públicas.

Por defecto gestor de CloudStack requiere que las conexiones sean iniciadas desde el servidor de gestión hacia los nodos de computación de las diferentes zonas de disponibilidad. En el caso de que los nodos de computación empleen direcciones IP públicas, el gestor podría gestionarlos de forma directa sin mayores complicaciones, salvo las derivadas de la implantación de las medidas de seguridad necesarias para evitar que los nodos pudiesen verse comprometidos. Sin embargo, este modo de comunicación imposibilita la conexión del gestor con los nodos de computación de aquellas infraestructuras de red que empleen NAT como medio de conexión a Internet. Además, algunas organizaciones podrían hacer uso del mismo rango de direcciones IP privadas entre las diferentes aulas, en cuyo caso el uso de VPNs como medio de interconexión de los nodos de computación con el servidor de gestión no sería posible a causa de los rangos IP solapados. Por ejemplo, el servidor de gestión por medio de la VPN podría intentar conectarse a un nodo cuya dirección IP privada pudiera estar siendo utilizada por múltiples nodos de computación al mismo tiempo.

Existe una complicación adicional causada por la utilización de NAT por parte de las MVs para alcanzar Internet, ya que los usuarios de las mismas no podrían conectarse a sus servicios, como, por ejemplo, SSH, desde una red ajena a la infraestructura. En este caso, sería necesario proporcionar un mecanismo que les permitiese establecer la conexión y hacer uso de estos servicios desde el exterior. Aunque este no es el caso típico, ya que normalmente se utilizarán las máquinas virtuales para las clases interactivas.

## IV. CONCLUSIONES

La plataforma Formiga Cloud, basada en tecnologías Cloud, permite la agregación de los recursos computacionales de entornos heterogéneos en una infraestructura común accesible desde una interfaz Web centralizada que faculta a los administradores gestionar la plataforma, y a los profesores y alumnos gestionar sus propios recursos virtuales.

Esta plataforma emplea el software de CloudStack como gestor Cloud. Sin embargo, los planificadores de despliegue de los gestores Cloud no están diseñados para tener en cuenta las particularidades de este entorno multiorganizacional, como, por ejemplo, la disponibilidad de los nodos en función del contexto de utilización de los mismos. Por este motivo, se ha desarrollado el Planificador Formiga Cloud, que emplea técnicas heurísticas que permiten determinar el nodo de computación más adecuado, en este entorno heterogéneo, para ejecutar las máquinas virtuales.

La plataforma Formiga Cloud permite el aprovechamiento de recursos computacionales infrautilizados para su uso en tareas de cálculo, así como en los procesos de enseñanza y aprendizaje. El objetivo final es poder realizar un mejor uso de los recursos computacionales disponibles por las organizaciones. Empleando diversas plantillas de máquinas virtuales desarrolladas para cada tipo de práctica-materia por el profesor encargado de la misma (y que, además, podrían ser compartidas entre varias materias), se minimiza el software que debe de tener cada máquina virtual y el coste de su gestión. Por otro lado, se optimizan los recursos al poder emplear ordenadores de menores prestaciones, o incluso los portatiles que pudieran llevar los propios usuarios de las aulas, desde los cuales acceder a las máquinas virtuales que se estarían ejecutando sobre otras máquinas, centralizadas o situadas en otras aulas de informática y que estuvieran siendo infrautilizadas en esos momentos, para prácticas que requirieran altos recursos como por ejemplo para simuladores que requieran ciertas capacidades de cálculo.

#### AGRADECIMIENTOS

Este trabajo fue parcialmente financiado por el ministerio de Educación y Ciencia y los fondos FEDER a través de los proyectos TEC2010-17320 and TIN 2010-17541, y por la Xunta de Galicia a través de los proyectos 2010/28 y 09TIC001CT.

#### **REFERENCIAS**

- [1] J. López et al., *"FORMIGA/G-FLUXO: Adding computer labs to the Grid"*, 3rd Iberian Grid Infrastructure Conference, Valencia, pp. 237- 246, May 2009.
- [2] R. Valin et al., *"Gridification of a nanodevice Monte Carlo simulator for the FORMIGA project"*, 3rd Iberian Grid Infrastructure Conference, Valencia, pp. 109-116, May 2009.
- [3] K. Stanoevska-slabeva, T. Wozniak and S. Ristol, *Grid and Cloud Computing: A Business Perspective on Technology and Applications* , Springer, Germany, 2010.
- [4] C. Babcock, *Management Strategies For The Cloud Revolution*, Mc-GrawHill, USA, 2010.
- [5] T. Mather, S. Kumaraswamy and S. Latif, *Cloud Security and Privacy* , O'REILLY, Sebastopol, 2009.
- [6] B.J.S. Chee and C. Franklin, *Cloud Computing. Technologies and Strategies of the Ubiquitous Data Center*, CRC Press, Boca Raton, 2010.
- [7] Isaac Zablah et al., *Comparación del rendimiento entre los hipervisores XEN y KVM usando virtualización*, Jornadas de Paralelismo, 2011.
- [8] R.L. Krutz and R.D. Vines, *Cloud Security*, Wiley Publishing Indianapolis, 2010.
- [9] J.W. Rittinghouse and J.F. Ransome, *Cloud Computing: Implementation, Management, and Security*, CRC Press, Boca Raton, 2010.
- [10] A.T. Velte, T.J. Velte and R. Elsenpeter, *Cloud Computing: A Practical Approach*, McGrawHill, USA, 2010.
- [11] OpenNebula, http://opennebula.org
- [12] Eucalyptus, http://open.eucalyptus.com
- [13] CloudStack, http://www.cloud.com
- [14] F. Gomez-Folgar et al., *"An Open-source Cloud Management Platform Comparison"*, 5th Open Cirrus Summit, Moscow, 2011.
- [15] D.E. Williams, *Virtualization with Xen: Including XenEnterprise, XenServer, and XenExpress*, Syngress, USA, 2007.
- [16] KVM, http://www.linux-kvm.org
- 
- [17] VMWare, http://www.vmware.com [18] Xen.org. Xen Hypervisor Web Site. http://www.xen.org/files/Xen\_4\_1\_Datasheet.pdf.
- [19] Xen Hypervisor 4.1 Release. http://blog.xen.org/index.php/2011/03/25/xen-4-1-releases/.
- [20] Habib, Irfan. Linux Journal. Virtualization with KVM. http://www.linuxjournal.com/article/9764.
- [21] M. Tim Jones, EMULEX Corp. IBM Developer-The Linux http://www.ibm.com/developerworks/linux/library/l-linux-kvm/.

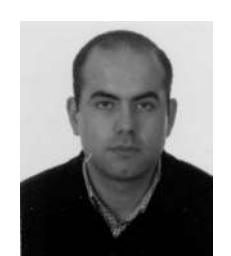

Antonio Garcia Loureiro Licenciado en Ciencias Físicas por la Universidad de Santiago de Compostela en 1994, y el doctorado en 1999. Realizo diversas estancias postdoctorales en el Edinburgh Parallel Computing Center (EPCC), las Universidades de Glasgow, Swansea, entre otras. Profesor del Departamento de Electrónica y Computación de la Universidad de Santiago de Compostela. Sus líneas de interes están centradas en el desarrollo de simuladores para dispositivos semiconductores para HPC, Grid y Cloud, y desarrollo de infraestructuras

Grid y Cloud para el despliegue de máquinas virtuales en entornos docentes.

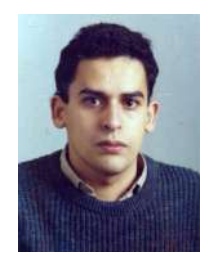

Tomas F. Pena Licenciado en Física en la Universidad de Santiago de Compostela en el año 1989 obteniendo el título de Doctor en Física en la misma Universidad en el año 1994. Desde 1990 hasta 1994 fue profesor en la Facultad de Informática de la Universidad de A Coruña. Desde 1994 es profesor en el Departamento de Electrónica y Computación de la Universidad de Santiago de Compostela. Sus principales lineas de interés incluyen la arquitectura de sistemas paralelos, el desarrollo de algoritmos paralelos para problemas irregulares y con matrices

dispersas, predicción y mejora del rendimiento de aplicaciones paralelas, y desarrollo de aplicaciones y middleware para sistemas Grid y Cloud.

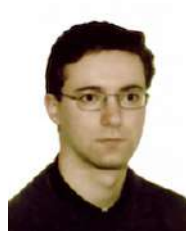

Fernando Gómez Folgar Es Ingeniero Técnico de Informática de Sistemas y licenciado en Ciencias Físicas por la Universidad de Santiago de Compostela. Actualmente está trabajando en el desarrollo de infraestructuras Cloud y en su optimización.

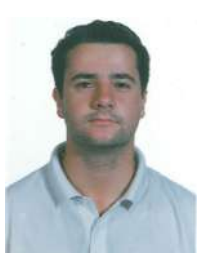

Raúl Valín Licenciado en Ciencias Físicas por la Universidad de Santiago de Compostela en 2006. Realizó los estudios de doctorado del Programa Interuniversitario en Tecnologías de la Información, presentando su tesis doctoral en 2011, centrada en la implementación de herramientas de simulación en entornos Grid usando diversas técnicas de programación. Actualmente está trabajando en el campo de desarrollo de infraestructuras Cloud y en su optimización.

## Hacia la consolidación de una Plataforma de Entorno Virtual de Aprendizaje abierta, interoperable y basada en Metaversos para la Universidad de Panamá.

Ariel Vernaza, Ivan Armuelles V., Isaac Ruiz Centro de Investigación de Tecnologías de Informática y Comunicación. Facultad de Informática Electrónica y Comunicación. Universidad de Panama´ Panama, Ciudad de Panamá. avernaza@citicup.org,iarmuelles@citicup.org,isaacruiz@citicup.org

*Resumen*—La utilizacion de los Metaversos como Plataforma ´ de actividades humanas son un reflejo de la tendencia que se vive hoy a nivel internacional presente en los actuales entornos web, donde la participación y colaboración son la base de generación del conocimiento colectivo. Este artículo es una reseña de la investigacion que se ha desarrollado en la Universidad de ´ Panamá para el aprovechamiento de los Metaversos (mundos virtuales) basados en Software libre como Entornos Virtuales de Aprendizaje y sus aplicaciones en el e-Learning.

*Index Terms*—Metaversos, Realidad Aumentada, Open Simulator, osgrid, moodle, software libre, Elearning, smartphones, opency, Realidades Híbridas

## I. INTRODUCCIÓN

El Metaverso es un mundo generado por computadora, en el cual las personas pueden compartir e interactuar como si estuvieran en el mundo real. El término Metaverso viene de la novela Snow Crash[1] de Neal Stephenson. En la actualidad es un espacio virtual en el cual interactúan social y económicamente personas utilizando avatares, sin experimentar las limitantes del mundo real, tales como el tiempo y la distancia. Es

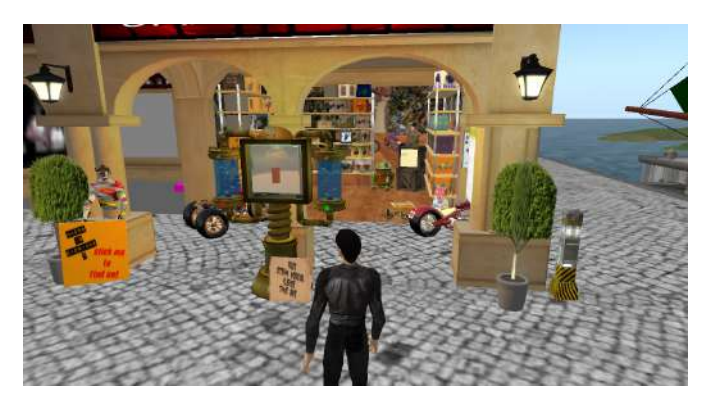

Figura 1. Centro Comercial Germano, OsGrid

cada vez menos extraño escuchar que se realizan transacciones comerciales, en las que el producto fue promocionado en un mundo virtual, y es adquirido para su uso en el mundo real, tal es el caso de los Centros Comerciales dentro de Second Life u OsGrid como se muestra en la Figura 1 y mas reciente los centros comerciales del Metaverso de Sony Playstation ©2012 TAEE 494

Home. En estos mundo virtuales, tan diferentes, pero con

objetivos muy similares, encontramos como cada vez más personas interactúan, olvidando incluso las diferencias culturales e idiomaticas. La idea de utilizar los Metaverso (mundos ´ virtuales) como espacio para el desarrollo de actividades de aprendizaje surge de las nuevas posibilidades que éstos pueden ofertar a los profesores y estudiantes que deben interactuar en un programa de e-learning mucho más allá de lo que la ya clásicas plataformas basadas en la web  $LCMS$  pueden ofrecer. Contando con un sistema de e-Learning en la Universidad de Panamá, que utiliza como medio un LCMS propietario (http://campusvirtual.up.ac.pa), en la institución se ensayan con nuevas aplicaciones que permitan superar las limitaciones inherentes a las plataformas comerciales: arquitectura cerradas, poco adaptables y con restricciones económicas para su escalabilidad (coste de acceso por usuario). Actualmente existen medios alternativos para superar estas barreras como el uso de plataformas de e-learning libre como Moodle o LRN. Sin embargo, los grados de interacción entre los alumnos, docentes y contenidos siguen restringidos a las capacidades de la tecnología basada en la Web (html, Flash, java scripts, contenidos embebidos principalmente bidimensionales, etc). Por tal motivo nuestra institución académica busca implementar nuevos espacios de inmersión e interacción como los Metaversos (p.ej. Second Life). En el caso de la Universidad de Panamá (UP), hemos optado por utilizar un Metaverso de Código Abierto como lo es Open Simulator (OpenSim), de tal forma que pueda ser ajustado fácil y económico. Para asegurar su escalabilidad y robustez, lo hemos integrado con una nube de universos virtuales similares (OSGrid), permitiendo acceder al universo virtual desde cualquier parte del mundo y siguiendo un protocolo de comunicación único (xml-rpc). En el Metaverso implementado se han creados aulas virtuales en los que se desarrollan los cursos y las simulaciones para potenciar las actividades sincrónicas. Para rescatar las facilidades que permiten desarrollar los LCMS de manera asíncrona (foros, lectura de documentos, desarrollos de wikis, etc) se ha integrado al sistema una plataforma LCMS Moodle como se observa Figura 2, además, un servidor de Flash OpenSource (Red5) que proporciona las facilidades de  $\mathbf i$ 

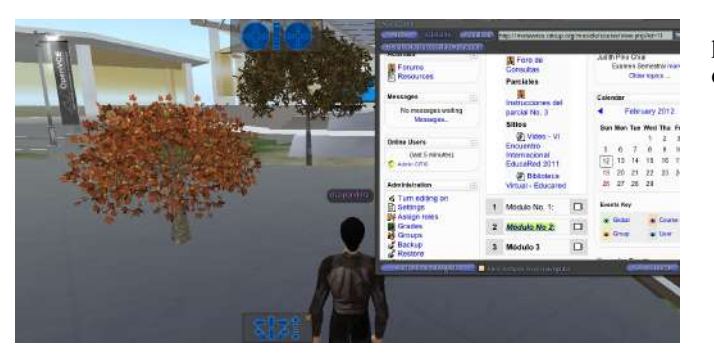

Figura 2. Mundo Virtual y Moodle C.I.T.I.C.

realidad aumentada gestionados desde el Metaverso, la opcion´ de obtener información adicional de una clase en vivo, son igualmente otros atractivos de esta integración. La Plataforma de Entorno Virtual de Aprendizaje basada en Metaversos de la UP implementada cuenta con ventajas como el bajo coste de implementación, la capacidad de integración con otras herramientas y plataformas, todas basadas en código abierto o protocolos estandares. ´

A continuación en la Sección II se definirán los principios de diseño de un prototipo de Laboratorio de Fundamentos de Electrónica. Las adecuaciones para tal implementación las señalamos en la Sección II-A. Como herramienta L.M.S. que integraremos al metaverso se planea utilizar Moodle, ya que se conoce de la integración de dicha plataforma con el Metaverso Second Life y OsGrid, en este caso crearemos un módulo de moodle que nos permita manipular la simulación, lo que explicaremos con más detalles en la Sección II-B. En la Sección III, nos dedicaremos a todos los detalles de la creacion de los elementos en el Metaverso y los retos que ´ encontramos. Y en la Seccion IV, analizaremos los resultados ´ de las pruebas, y en la V, las nuevas líneas de investigación surgidas luego de la experiencia.

## II. EL METAVERSO C.I.T.I.C.

La creación de un Mundo virtual dentro del Centro de Investigación de Tecnologías de Información y Comunicación (C.I.T.I.C.) en la Facultad de Informática, Electrónica y Comunicación de la Universidad de Panamá ha sido un proyecto que ha llevado ya algunos años. En la actualidad se han realizado una serie de estudios sobre plataformas tanto de L.M.S. como alternativas de Metaversos buscando las que mejor cumpliera con nuestras necesidades. Necesidades resumidas en los siguientes puntos:

- a. La posibilidad de crear ambientes virtuales espaciosos donde estudiantes y profesores pudieran interactuar con meta-objetos (objetos del mundo virtual ) que simularan objetos en el mundo real.
- b. Que permitiera la comunicación desde cualquier punto y cualquier terminal(Tablet,Smartphone, Computadora).
- c. Que pudiera ser integrado con plataformas L.M.S. para el manejo sistematico de los cursos. ´
- d. Que pudiera ser integrado con cualquier herramienta que deseáramos: simuladores, herramientas de comunicación, etc..

sistema basado en Software Libre y Codigo Abierto. Se ´

planteoó entonces crear un prototipo de laboratorio de Fundamentos de la Electroónica con los siguientes principios.

- 1. Se crearaá una circuito eleéctrico sencillo, dos resistencias y una bateriía, esto es un divisor de voltaje, como se observa en la Figura 3. Se agregaraán dos voltiímetros que mediraán el voltaje de estas dos resistencias, todo esto utilizando la plataforma del mundo virtual.
- 2. Los meta-objetos deben ser lo más parecidos a los útiles que se usarían para recrear este laboratorio en un laboratorio presencial.
- 3. Se debe crear una simulación que permita la manipulación de las resistencia, ya sea cambiándoles el código de color para obtener su valor nominal. O introducir dicho valor nominal para que cambien de color.

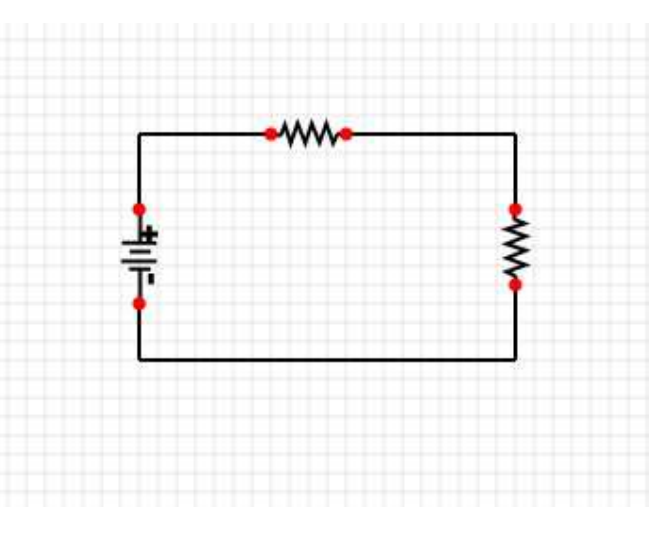

Figura 3. Divisor de Voltaje Sencillo para el Experimento

Con estos puntos definidos proponemos entonces utilizar la la Plataforma de Metaversos OpenSim, un desarrollo OpenSource de licencia BSD, que permite acceder al codigo fuente y ´ hacer adecuaciones.

## *II-A. Sistema Operativo y Plataforma del Centro*

Para crear la plataforma de mundo virtual con Opensim (Open Simulator) [4], es necesario un servidor que tenga salida a internet, y nombre de dominio asociado. Esto es importante ya que si se va a integrar con otros mundos virtuales, como en este caso, utilizará esa información para identificarse. Los binarios de la herramienta están disponibles en la misma web Pagina de Opensim, o en la Pagina de Osgrid, [5]. En nuestro caso descargaremos el código fuente, y lo compilaremos en nuestro servidor, Ubuntu Server 10.10. Con las librerías Mono, instaladas. La razón por la que usamos Ubuntu, es su fácil manejo de repositorios, en los cuales podemos encontrar una gran cantidad de librerías que propician la integración de herramientas. El código de la aplicación lo necesitamos para en caso de ser necesario hacer modificaciones al motor de física o por si surge algún bug durante la creación de la simulación, y también porque nuestro servidor es una plataforma de 64 bits. El motor de física, es una herramienta código abierto que permite la simulación de un entorno dando ciertas reglas como la

 $\overline{\mathfrak{z}}$ 

nemos 3 motores el basico, POS y Open Dynamic (ODE) ´

. Utilizaremos el Motor ODE pues es el más completo y soporta colisiones. Como uno de los objetivos del experimento es que los estudiantes y profesores puedan ingresar desde cualquier terminal a nuestra plataforma necesitamos asegurar los servicios y por ende nos integramos a una GRID de mundos virtuales. En nuestro caso seleccionamos la direccion, (9988,10062) en el mapa de los espacios disponibles ´ en el OSGRID [http://quickmap.osgrid.org/——Mapa de los Mundos Virtuales OSGRID], esto nos lo pregunta al momento de subir nuestro mundo virtual cuando señala las coordenadas. Ya cuando todos los requerimientos han sido completados y el

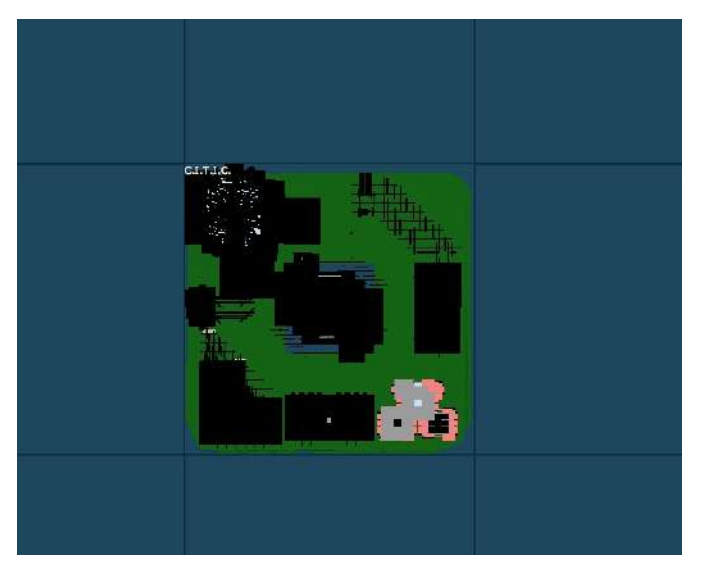

Figura 4. Coordenadas (9988,10062), OSGRID

sistema ha sido verificado se iniciará nuestro motor de física y la isla del mundo Virtual de C.I.T.I.C. estara disponible, como ´ se observa en la Figura 4. Otro dato importante es la dirección de nuestro servidor, ya que OSGRID direcciona las entradas a nuestra dirección DNS. Por lo que esa configuración ya la tenemos que tener lista en nuestro server. En nuestro caso todo se direcciona a http://metaverso.citicup.org. Ya con el mundo virtual iniciado y ejecutando a plenitud, podemos acceder a la aplicación con el Cliente Imprudence [6] o cualquier otro que soporte diferentes Grid, también se puede usar el de Second Life, solo hay que incluirle algunos argumentos para que se conecte a nuestro mundo virtual.

### *II-B. Integracion del Metaverso con LMS. ´*

Con el mundo virtual listo para utilizarse ahora es necesario darle forma. Debemos darle una apariencia similar a las de aulas. Hay muchos edificio pre fabricados que podemos encontrar a través de la red en formato OAR [3], importando algunos, podemos conseguir que nuestra zona sea un lugar mas cómodo para los estudiante y profesores que la visitarán. Sin embargo, esto aún dista mucho de ser un entorno virtual de aprendizaje, aun nos falta ser capaces de montar nuestros contenidos de clase, y poder tener control de las aulas. Para esto se instala un servidor de moodle y se integrá al mundo virtual. Sloodle es plugin creado para Second Life, pero es posible integrarlo dentro de nuestro mundo virtual obteniendo

aprendizaje, con las caracter´ısticas de un L.M.S., como se

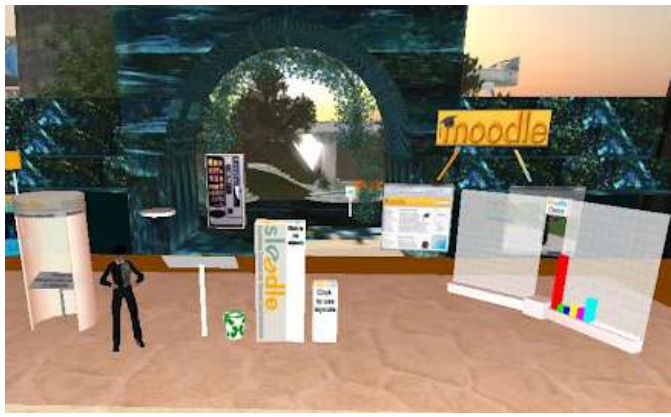

Figura 5. Muestra del Mundo Virtual con Sloodle Integrado.

observa en la Figura 5. Este entorno virtual permite utilizar el moodle para administrar las clases, los cursos y sus contenidos. Igualmente nos permitirá administrar a los estudiantes que accedan a la plataforma y colocarles pruebas, dentro del mundo virtual. Esta pruebas en lugar de ser exámenes web comunes, consistirán de simulaciones, y pruebas de causa y efecto que además de darle al estudiante la teoría podrá apoyarlo con la parte práctica, esto se podrá lograr haciendo cada ves mas detallada las simulaciones y la interaccion con ´ el mundo virtual. Un ejemplo es el laboratorio de la ley de Ohm con el Divisor de Voltaje que hemos planteado. Aquí el estudiante tomará la prueba del laboratorio en el mundo virtual y moodle evaluará la prueba y le indicará al estudiante si aprobó el examen. Pero hay más, el estudiante antes de tomar la prueba puede practicar en el simulador lo que crea necesario. A modo de control, para acceder a los exámenes y al curso en vivo, el estudiante deberá primero haber sido aceptado en el L.M.S. Moodle.

## III. LABORATORIO DE FUNDAMENTOS DE ANÁLISIS DE CIRCUITOS.

Para demostrar la capacidad del mundo virtual en servidor como apoyo para la enseñanza de la electrónica modelaremos en el mundo virtual todos los objetos que representan el circuito, luego a estos elementos le introduciremos algunos scripts que nos permitirán obtener información de ellos, o cambiar su apariencia. Nuestro circuito cuenta con dos resistencias,

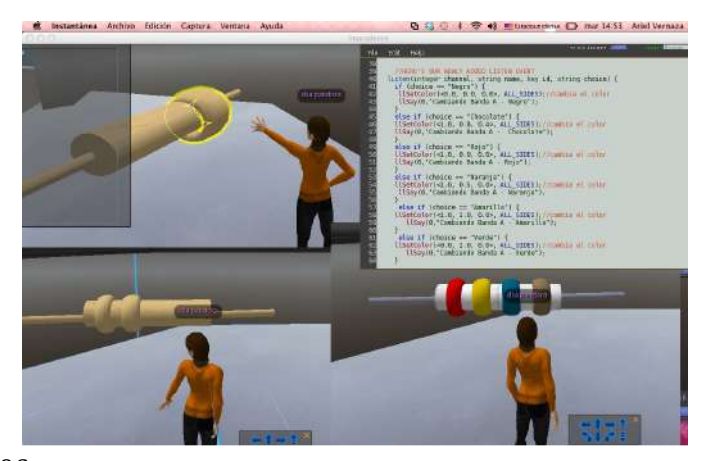

voltímetros y una batería formando un Circuito Divisor de Voltaje. Debemos tomar en cuenta que cada elemento en el mundo virtual tiene un id único, este UID lo necesitamos en el momento en que vamos a enviar o recibir informacion´ de ellos, un ejemplo es la orden de cambio de color en las resistencias. Se modela una figura cilíndrica y se le agrega unas bandas las cuales tendrán la habilidad de cambiar de colores al dar clic sobre ellas, todo esto se logra utilizando scripts. Al terminar la resistencia se hace la prueba de que pueda cambiar de color, como se observa en la Figura 6. Se crea un módulo dentro moodle que reciba estos valores de las bandas de colores y que los transforme en el valor nominal de resistencia. También se implementa un formularío para que desde el modulo de moodle el estudiante pueda hacer ´ lo contrario, cambiar el color de la resistencia ingresando un valor nominal. Para conseguir esto, se hace un cliente de xmlrpc el cual permite al moodle conectarse al prim (nombre con el que se conoce al objeto virtual) y enviarle datos, como mostramos en la Figura 7. Esos datos lo recibe el prim, que

| <b>Shart Paid</b>                                                  | Lis innergies C. Lici SLOUNIANS                                                                                                    |                                    | <b>CALCULATION</b>                                                                                                  |
|--------------------------------------------------------------------|----------------------------------------------------------------------------------------------------|------------------------------------|----------------------------------------------------------------------------------------------------|
| Source                                                             | 中 如 马<br>$-24.4$<br>Hoppy of<br>1.94<br>ŵ.                                                                                                    |                                    |                                                                                                    |
|                                                                    |                                                                                                    |                                    |                                                                                                    |
| ٠<br>ä<br>tā<br>彗<br>19<br>혚<br>ü<br>$\overline{17}$<br>ü          | <b>CTakp</b><br>icelash ("likfamitant.inn");<br>include('lib/smlrpos.sno'l)<br>follows - new united olives ( http://metagram.mitima.mss/2016/ss2-his/briggal.ms) }<br>fieliask->retire ages = phone in p<br>Belizzh->SciDebuel31:<br>('entityfarina - new malrpoval(array)'fhancal' => new malrpoval('dlaTassd-1907-4cmd-1947--0aloClf+CaPe', 'esting')<br>{'entityles' and special('entityles'); 'entitylesed('entitylesed'); 'entitylesed | <b>Witness</b> Til                 | "TurintValse" wh pew malroovell'in furth we', 'string                                                               |
| и<br>22<br>$\frac{31}{22}$<br>Morals:<br>55<br>ý,<br>3ä            | Increase - arw andronmough (illumitation), according an identity and 3.4<br>Score = Sclient->sond: Smoonoge, 3);<br>If (Stuart->fanItCode())<br>ertor Scorepub Conta Dirington<br>BeerifyBrturn = Remsp-Positor();                                                                                                    | <b><i>Determination Charge</i></b> | <b>HERRITAYY A TOGROM BOLLERY</b><br>Sedby ant de.<br>La tiennia es [Ax10+(I)]x10*c.+++ Toler<br>A:Z<br>B:1<br>C: 6 |
| 31<br>32<br>55<br>36<br>32,32,33<br>$\widetilde{\mathcal{D}}$<br>箱 | fab+6 20571 sh la<br>Sconexion = myagi_connecti"insultous", "coot", "see<br>myaql asledt dar'esclousiels', demonstration<br>if(inset(8.0371) = 153<br>9a=9 OETI = 'Is<br>пувер, простут отнати пувани нет и - 1.8831                                                                                                    | u.<br>biscares                     | Tokrancia: 5<br>El valor<br>$X$ 10 $\sim$<br>21                                                                     |
| 苔目<br>ü<br>ä.                                                      | olwr.<br>Ificanated FOST an'il and 2 FOST: = [R-59] {<br>Barricarcher/1037<br>sysql queey('UNDATE promin HIT = = .3c);<br><b>Aland</b><br><b>AA+1a</b>                                                                                                    |                                    |                                                                                                    |
| 38                                                                 |                                                                                                    |                                    |                                                                                                    |

Figura 7. Creación del Módulo de Moodle para XML RPC

con un script se encuentra escuchando en espera de un orden cambio de color. Otra accion se genera al dar clic en alguna ´ banda de la resistencia, un script generá al realizar está acción el despliegue de un menú que muestra los colores a los que puede cambiar esa banda en la resistencia. Queremos aclarar que un prim puede tener dentro de sí múltiples scripts.

Ya creada la resistencia se unen todos los prim para que formen un solo objeto, hacemos un merge (unión de objetos), para que al moverla o modificarla se mantenga siempre unida y guadando proporciones. Para crear otra resistencia podemos, simplemente seleccionar el prim y darle copiar. Tendremos entonces, otrá resistencia similar en apariencia pero con distintos UID's.

Ahora debemos adecuar nuestro módulo de moodle para que identifique con que resistencia estamos trabajando. Les llamamos para este caso: resistencia 1 y resistencia 2. Proseguimos la creación del voltímetro, el procedimiento es algo mas sencillo, necesitamos una forma que asemeje la de un voltímetro. Luego le damos el color amarillo para que tome la apariencia de un voltímetro modelo y marca conocido y con una imagen de la parte frontal de un voltímetro le damos una apariencia lo mas realista posible, como se observa en la experimentos donde cambie la escala con que se mide una variable o medir otros parametros del circuito como, corriente ´ y resistencia. Los valores del voltaje que apareceran en el LCD ´ de ambos voltímetro son procesados en el módulo de moodle, que les envía a los prims los resultados obtenidos. El prim final en este diseño es la batería (pila eléctrica) que consta de un cilindro que usa de piel la imagen de una batería, esto le da una apariencia realista, y como mencione en los prims anteriores solo hay que indicarle cuales es su valor de voltaje para que entonces el circuito cobre vida, con unas cuantas uniones que nos permitan ver la forma que tiene nuestro circuito y como van unidos los elementos.

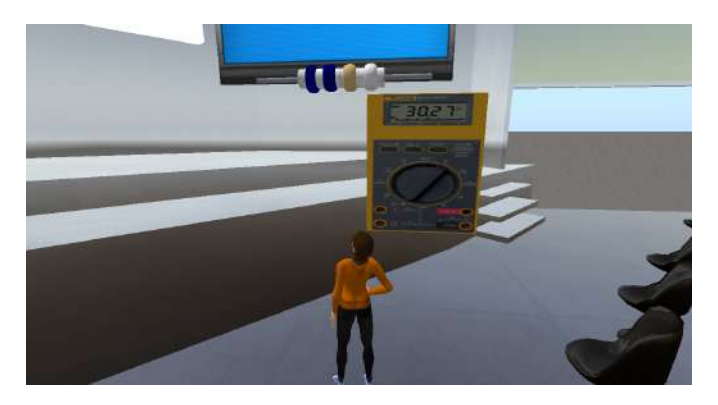

Figura 8. Voltímetro para pruebas del circuito básico.

### IV. RESULTADOS

Las pruebas iniciales del circuito virtual se realizaron en el laboratorio C.I.T.I.C. de la Facultad de Informatica ´ Electrónica y Comunicación de la Universidad de Panamá. En la primera prueba cambiabamos los colores de las re- ´ sistencias y verificamos que el cálculo de su valor nominal fuese correcto. Igualmente este valor nominal calculado debía ser enviado desde el moodle hacia el cilindro principal que forma la estructura de la resistencia para que los estudiantes pudieran saber en todo momento cual es el valor nominal de la resistencia que han estado variando. El cambio se realiza a

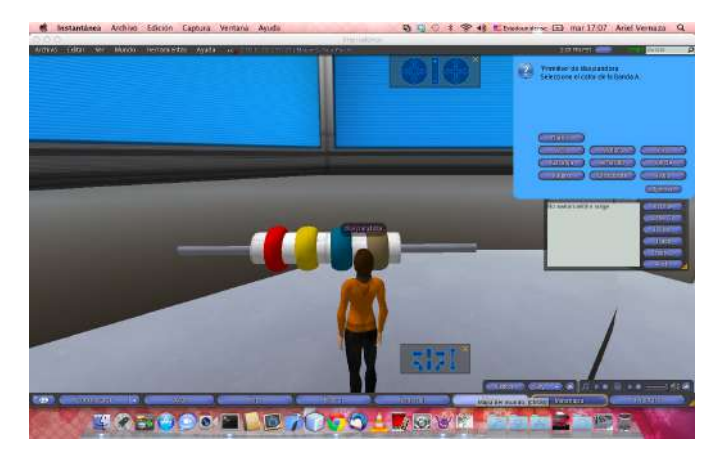

Figura 9. Menú Primera Cifra Significativa.

través de un menú del Metaverso que se activa al dar clic sobre la banda, como se observa en la Figura 9. esta comunicación ocurre desde el cliente del Metaverso hacia el servidor de

moodle que recibe el UID de la resistencia verifica los valores

de cada una de las bandas de esa resistencia hace el calculo ´ del valor nominal y lo envía hacia el prim el valor nominal calculado para esa resistencia.

La segunda prueba se concentró en los voltímetro, con el apoyo de estudiantes, se realizarón pruebas de este circuito, ellos variaban los valores de las resistencias y estos valores deberían influir en el voltaje que cada una de las resistencias del circuito mostraba, como se observa en la Figura 10. Se hi-

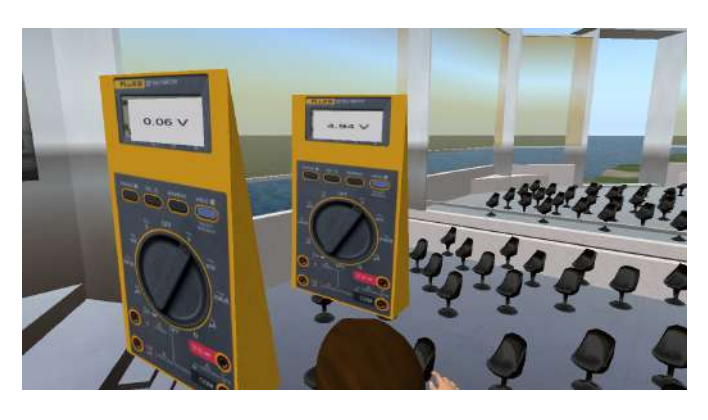

Figura 10. Prueba de los Voltímetro.

cieron ajustes en el despliegue de los valores como la cantidad de cifras significativas que se muestran en los voltiímetros, para ofrecer una lectura apropiada de los valores de tension´ (voltaje) resultantes. Aclaramos que cualquier cambio que se realice a los colores de las resistencias, afectara su valor nominal y el valor del voltaje medido por los voltímetro para todos los usuarios en el universo virtual. Esto puede ser una dificultad al realizar un prueba desde el moodle ya que si se les asigna a los estudiantes hacer diversas pruebas es posible que interfieran entre ellos mismo al momento de hacer cambios. Una recomendacioón que se debe hacer al respecto de esta simulacion es sobre la concurrencia en el ´ uso de simulaciones generadas por el Metaverso dentro del moodle, será necesario colocar asignaciones grupales donde intervengan un grupo pequeño de estudiantes en la que cada grupo pueda generar una copia del simulador del circuito, de esta forma evitamos que las actividades de un estudiante interfierán con las actividades de otro.

Inclusive es posible invitar a otros profesores a que se unan a la clase ya sea con un avatar en el mundo virtual o en un sesión de streaming con el servidor de red5 integrado previamente al moodle.

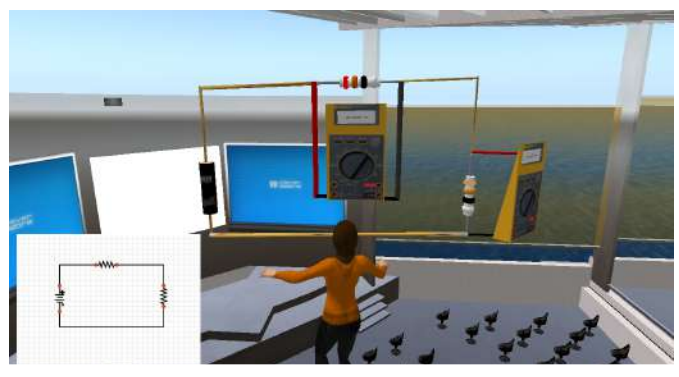

El circuito resultante lo podemos observar en la Figura 11. En el podemos apreciar, todos los elementos creados con anterioridad funcionando como un solo sistema simulando el corportamiento de un circuito.

## V. LÍNEAS DE INVESTIGACIÓN FUTURAS

Otra prueba importante, que se realizó adicionalmente, fue la de la manipulación del mundo virtual utilizando visión artificial. La idea es implmentar una interfaz hombre máquina más amigable que perciba los movimientos de la mano de un usuario para manipular el mundo virtual. Para esto se utilizó una cámara web de alta definición; aún está interfaz de comunicación está en fase de desarrollo, pero podemos adelantar que la experiencia se centra en fijar las manos del usuario y hacer un rastreo de sus movimientos. Si el sistema detecta un patrón específico, entonces envía el comando al mundo virtual a través de xml-rpc, como vemos en la Figura 12.

El principal problema en esta fase es la iluminación que al momento de tratar de distinguir los movimientos de la mano puede generar falsos positivos. Se ha planteado el posible uso de la interfaz del Kinect o una cámara estéreo con el fin de eliminar el problema de la iluminación utilizando algoritmos de reconocimiento mucho más veloces y efectivos [7]. Se

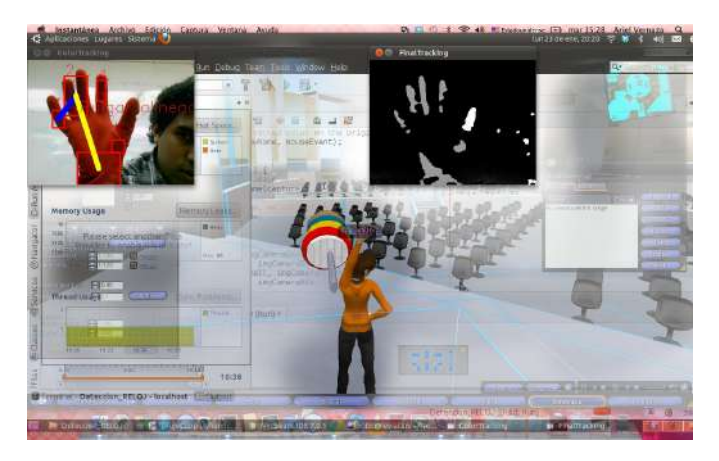

Figura 12. Manipulacíon del Mundo Virtual desde OpenCV.

realizó un prueba con el Red5 y OpenCV para observar el mundo virtual a través de realidad aumentada, se pudo producir algunos avances a pesar de tener el mismo problema al reconocer las manos del profesor. En este experimento el mundo virtual es traído sobre un código AR(código de Realidad Aumentada) [8]. A esta prueba aun le faltan algunos detalles ya que hemos traído pudimos traer el streaming del mundo virtual, sin embargo el objetivo de esta experiencia es traer únicamente el prim que hace la simulación para que el profesor simule manipularla fuera de la computadora, la idea la mostramos en la Figura 13. La última prueba fue la realizada desde un teléfono inteligente Android 2.2. La idea era probar sin un estudiante era capaz de iniciar sesion en ´ la plataforma desde una red 3G en Panamá. La prueba se realizó en el transporte público de la ciudad de Panamá. Durante ese tiempo, el estudiante en la plataforma manipulaba los objetos y utilizaba el simulador. En el viaje se pudo percibir  $\mathcal B$ 

virtual, sin embargo el estudiante era capaz de continuar con

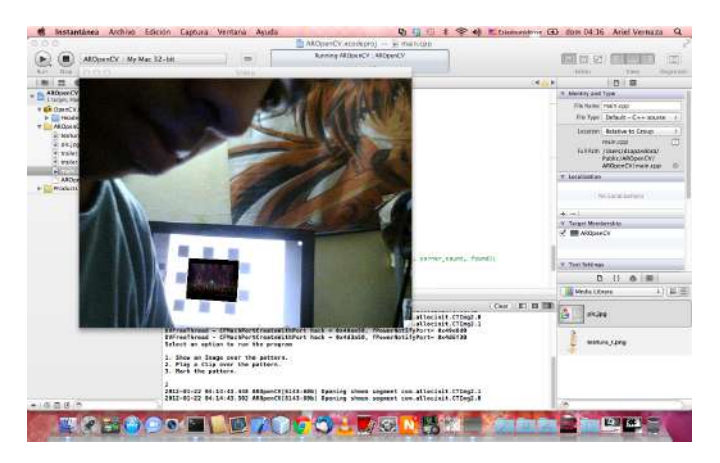

Figura 13. Prueba de transmisión a un Código AR.

la simulación, , como vemos en la Figura 14. Se ha planteado unas pruebas adicionales reduciendo los elementos que el sistema debe trasmitir cuando se encuentra en una red 3G [9]. Es recomendable continuar los experimentos de este punto como otra línea de investigación.

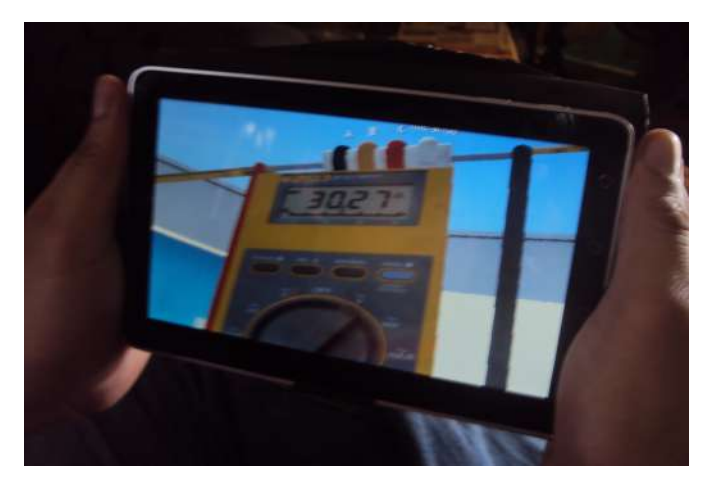

Figura 14. El Metaverso en un Teléfono Inteligente.

## VI. CONCLUSIONES

En este artículo hemos presentado los avances en el desarrollo de un Campus Virtual badado en Mundos Virtuales que estamos implementando en la Universidad de Panamá utilizando software libre con el fin de tener una plataforma abierta, flexible, estandar y accesible por distintos tipos de ´ dispositivos. Trabajar con mundos virtuales y realidades híbridas es una forma interesante de apoyar el aula de clases con nuevas tecnologías. Es posible que mucho profesores se sientan preocupados al momento de tener que manipular una proyección de un objeto al que realmente no están tocando, por lo que es necesario seguir mejorando la interfaz de comunicacion entre el mundo virtual y el mundo real. La ´ idea de tener estudiantes atendiendo las clases desde donde se encuentren es otro elemento atractivo al usar Metaverso, ya que no quedamos con el hecho de trasmitir la clases en un v´ıdeo streaming, sino que las damos la oportunidad de participar en la misma con los elementos que se están usando

 $\mathbf{q}$  estudiantes puedan observar observar observar observar observar observar observar observar observar observar observar observar observar observar observar observar observar observar observar observar observar obse

un laboratorio, ya no en un tablero bidimensional, sino con la forma que realmente tienen estos objetos. Las simulaciones que se pueden realizar no quedan sólo en este experimento, actualmente se estudia la posibilidad de integrar el mundo virtual con una aplicación que genera circuitos de forma que cualquier circuito generado tenga su representación en el mundo virtual. Gracias a los motores de física con los que el mundo virtual cuenta, es posible realizar cualquier tipo de simulación, desde pruebas análisis de señales hasta hacer un laboratorio completo de TICs.

## AGRADECIMIENTOS

Se agradece al personal del Centro de Investigación de Tecnologías de Información y Comunicación de la Facultad de Informática, Electrónica y Comunicación de la Universidad de Panamá, por permitir utilizar sus instalaciones, para el desarrollo de esta investigación, y al Proyecto de Cooperación Inter-universitaria D/030240/10 de la Agencia Española de Cooperacion para el Desarrollo (AECID) que ha subsidiado ´ el equipamiento y los insumos requeridos para el presente trabajo de investigación.

#### **REFERENCIAS**

- [1] Stephenson N.*Snow Crash*, Editorial Gigamesh ISBN: 9788496208629, 1992.
- [2] Campus Virtual*campus virtual*,http://campusvirtual.up.ac.pa, 2012.
- [3] Castronova E. *Virtual Worlds: A First-Hand Account of Market and Society on the Cyberian Frontier*, CESifo Working Paper Series No. 618 ,2001.
- [4] OpenSim Community *Open Simulator*,http://opensimulator.org/wiki/ Main\_Page, 2010.
- [5] Osgrid, *OsGrid*,http://www.osgrid.org/index.php, 2011.
- [6] Imprudence Viewer, *Imprudence Viewer*,http://wiki.kokuaviewer.org, 2012.
- [7] P. Viola and M. Jones, *Rapid object detection using a boosted cascade of simple features*Computer Vision and Pattern Recognition, 2001, p. 511.
- [8] Kantonen, T., VTT Tech. Res. Centre of Finland, Espoo, Finland Woodward, C. ; Katz, N. *Mixed reality in virtual world teleconferencing*
- [9] Thompson C.W. Dept. of Comput. Sci. and Comput. Eng. Univ. of Arkansas, Fort Smith AR. USA *Next-Generation Virtual Worlds: Architecture, Status, and Directions*

## Herramientas de Educación Virtual para Generación de Competencias en Cursos Presenciales

Silvano Rossi<sup>1</sup>, Marcelo Spina<sup>1</sup>, Roberto de la Vega<sup>1</sup>, Cristina Iturralde<sup>2</sup> <sup>1</sup>Área Electrónica, Dpto. Ingeniería Electromecánica  $2$  Grupo de Apoyo a la Educación a Distancia (GAED) Facultad de Ingeniería - Universidad Nacional del Centro de la Provincia de Buenos Aires Olavarría, Argentina srossi@fio.unicen.edu.ar

*Resumen***—Se presenta en este trabajo una metodología de enseñanza que se sustenta en la formación continua basada en las Tecnologías de la Información y la Comunicación (TIC), buscando la generación de competencias y del trabajo colaborativo en alumnos de grado de una carrera de ingeniería. La propuesta se basa en la integración de la plataforma Moodle, a asignaturas que componen el Área Electrónica de la carrera Ingeniería Electromecánica de una facultad de gestión pública: Medidas Eléctricas y Electrónicas (3º año), Electrónica Analógica y Digital (4º año) y Electrónica de Potencia (5º año). La propuesta plantea el desarrollo de diferentes actividades y recursos para incentivar el trabajo grupal virtual, la generación de discusiones en foros, la capacidad de realizar trabajos con fechas límites de entrega, la comunicación en base a la escritura tanto con los docentes como entre los mismos alumnos, complementando la instancia presencial. Se presenta el análisis de resultados de su implementación luego de tres años de funcionamiento.**

*Palabras clave-TIC, Moodle, competencias en ingeniería, enseñanza de la electrónica.*

## I. INTRODUCCIÓN

Las Tecnologías de la Información y Comunicación (TIC) redefinen diversos aspectos directamente relacionados con la organización de las empresas e instituciones. En este sentido, las universidades no deben permanecer ajenas a este acontecimiento, pues son ellas las instituciones que forman los profesionales que son y serán parte de las empresas actuales y futuras, donde los cambios y el empleo de las TIC evidencian ser cada vez más acentuados [1].

Si se piensa ahora esta problemática desde el contexto actual de las ingenierías, surge entonces el ineludible compromiso de formar ingenieros con competencias que estén de acuerdo con la demanda futura, donde las TIC serán protagonistas. Este hecho exige no sólo una planificación a futuro de las asignaturas de la carrera teniendo en cuenta la formación por competencias, sino que además sea adaptativa y dinámica.

La necesidad de que el estudiante de ingeniería adquiera competencias para comunicarse con efectividad, hacen repensar las prácticas educativas basadas en la aplicación de las metodologías clásicas de enseñanza, por transmisión, con carácter unidireccional de información, que trae como única novedad la utilización de equipamientos didácticos para su mejor presentación. Aunque es indudable que las TIC tienen y tendrán un protagonismo relevante en la formación de futuros profesionales [2], la incorporación de las mismas ha sido, en general, una apuesta de inversión tecnológica sin correlato con el uso didáctico.

Trabajando sobre estas ideas y la necesidad de generar competencias para el tratamiento de la información digital y la autonomía e iniciativa personal del estudiante, entre otras, se presenta una propuesta de integración de la plataforma Moodle (Modular Object-Oriented Dynamic Learning Environment), la que constituye un entorno virtual de aprendizaje y enseñanza, a asignaturas que componen el Área Electrónica de la carrera Ingeniería Electromecánica: Medidas Eléctricas y Electrónicas (3º año), Electrónica Analógica y Digital (4º año) y Electrónica de Potencia (5º año). La propuesta desarrolla, a lo largo de dichas asignaturas, diferentes actividades y recursos para incentivar el trabajo grupal virtual, la generación de discusiones en foros, la capacidad de realizar trabajos con fechas límites de entrega, la comunicación en base a la escritura tanto con los docentes como entre los mismos alumnos complementando la instancia presencial, etc.

La experiencia cuenta con el aporte del Grupo de Apoyo a la Educación a Distancia de la Facultad de Ingeniería, el cual sustenta académica y operativamente las actividades asociadas con el uso de la plataforma. El sistema actual se denominada sitio web Moodle-FI y se utiliza en la institución como soporte de todas las propuestas a distancia y también como soporte tecnológico en algunas asignaturas de grado que implementan el uso de las TIC, entre las que se encuentran las citadas en el presente trabajo.

La alternativa resulta conveniente para el proyecto, pues Moodle ha sido pensada desde las ideas del constructivismo centrado en el estudiante y en el aprendizaje colaborativo, teniendo, por lo tanto, las características requeridas para enfrentar el desafío [3]. Por otro lado, Moodle es ampliamente utilizado en varias universidades del mundo.

La propuesta del presente trabajo, iniciada en el año 2009, comenzó con el análisis de las condiciones de estudiantes de la carrera Ingeniería Electromecánica, para adoptar las nuevas tecnologías, a fin de utilizarlas en el proceso de enseñanza –

aprendizaje, tomando como área de trabajo asignaturas asociadas al Área Electrónica de la Institución [4]. Se emplearon sistemas de encuestas y posteriormente se evaluó la aceptación de los alumnos al uso de la herramienta, durante los años siguientes. Los resultados obtenidos a partir de los indicadores analizados resultan satisfactorios y su aplicación constituye un primer paso a la innovación de la organización educativa, permitiendo afirmar que esta modalidad de aplicación puede implementarse en la formación del estudiante durante gran parte de su estancia en la universidad.

El artículo está organizado de la siguiente manera: en la Sección II se presentan la motivación y propuesta de trabajo. En la Sección III se comenta sobre la implementación del sistema y su uso en las asignaturas. En la Sección IV se muestran resultados e indicadores de su utilización. Finalmente se exponen las conclusiones.

#### II. MOTIVACIÓN Y PROPUESTA

El concepto de competencia no es nuevo y hace ya décadas que de alguna manera viene siendo instaurado en las organizaciones y empresas [5]. No obstante, en la actualidad posee una revalorización sustancial y un significado ampliado directamente vinculado con los atributos personales de un individuo y con aspectos vinculados a las organizaciones. En este sentido, la generación de competencias demanda cambios significativos en las estructuras educacionales para que éstas puedan ser adquiridas. Una definición que resume muy bien este concepto fue propuesto por E. Resende en [6], donde de forma general se define la competencia como la capacidad de transformación de conocimiento, aptitudes, intereses, voluntad, etc. en resultados prácticos. Es, así, la combinación de conocimientos que incluyen formación, entrenamiento, experiencia, con comportamientos que abarcan los intereses, la voluntad, etc.

Por otro lado, en un contexto cambiante como el actual, este hecho debe conjugarse con las herramientas y tecnologías disponibles e, inclusive, con una visión hacia el futuro. Desde hace ya más de una década se percibía que el uso de herramientas de educación a distancia con el soporte apropiado de tecnología, con su uso a gran escala y en constante actualización sería relevante en la formación de profesionales de todas las áreas del conocimiento [7].

De esta manera, son varios los esfuerzos que se vislumbran a nivel mundial para generar este tipo de cambios [8], [9], [10], [11]. En el caso de Argentina, la formación y desarrollo de competencias en la enseñanza de la ingeniería ha mostrado, desde hace tiempo, una atención especial de la comunidad educativa [12], [13], [14]. En particular, el Consejo Federal de Decanos de Ingeniería (CONFEDI), propuso, durante el año 2006, el primer acuerdo para el desarrollo de competencias en la enseñanza de las Ingenierías [12], donde se identifica, entre otras, la competencia para comunicarse con efectividad. Dicha competencia, además, necesita de la articulación efectiva de diversas capacidades asociadas a la comunicación.

En el contexto educacional, los propios docentes encuentran, en los cursos que le han sido asignados, estudiantes con una nueva predisposición tecnológica, formando parte de la sociedad pre-informada y con renovadas expectativas de comunicación. Dicho perfil de alumno y su contexto social todavía no ha tenido su correlato en modificaciones de la práctica docente, al menos de forma concreta. En este sentido se expresa el documento de la Conferencia Mundial de Educación Superior [15], en los puntos 15 y 16, respecto de la aplicación potencial de las TIC para aumentar el acceso, la calidad y la permanencia, así como en la necesaria inversión de formación del staff docente para el cumplimiento de nuevas funciones, en el marco de sistemas de enseñanza y aprendizaje que evolucionan constantemente.

Motivados por las ideas expuestas y el trabajo que viene realizándose hace tres años, se propone una metodología de enseñanza sustentada en la formación continua basada en las TIC, buscando la generación de competencias y trabajo colaborativo en alumnos de grado de una carrera de Ingeniería. Se usa la plataforma Moodle, integrada como entorno virtual de aprendizaje y enseñanza, a las asignaturas que componen el Área Electrónica de la facultad. El sistema implementado fue diagramado como soporte a los cursos presenciales.

Cabe aclarar que el objetivo del presente trabajo no radica sólo en la generación de competencias asociadas con la comunicación, sino también otras, decurrentes de la aplicación de la metodología propuesta, como, por ejemplo, competencia para utilizar de manera efectiva las técnicas y herramientas de aplicación en Ingeniería y competencia para desempeñarse de manera efectiva en equipos de trabajo.

#### III. MATERIALES Y MÉTODOS

Se busca emplear las TIC con sentido pedagógico y no como apenas una herramienta de soporte tecnológico. Se pretende innovar en el proceso de enseñanza, incluyendo nuevas tecnologías y realizar el seguimiento del proceso de aprendizaje. Se busca, además, propiciar la articulación tanto horizontal como vertical de contenidos. Se trata de un proceso gradual, concientes de la necesidad de la formación docente desde lo instrumental y conceptual, considerando las competencias necesarias tanto en docentes como en estudiantes, el perfil de los profesionales de la ingeniería, las necesidades de la institución y de su entorno.

#### *A. Accesibilidad Tecnológica de los Estudiantes*

Como fase inicial del trabajo se analizaron las condiciones de los estudiantes de la carrera de Ingeniería Electromecánica, para adoptar las nuevas tecnologías a ser utilizadas en el proceso de enseñanza y aprendizaje, tomando como área de trabajo asignaturas del Área Electrónica ubicadas en 3º, 4º y 5º año del plan de estudios. La Tabla 1 muestra el lugar de acceso de alumnos de la carrera a equipo informático. Los valores surgen de encuestas efectuadas en 2009 y 2010, considerando una promedio de 15 alumnos por año y asignatura.

TABLA I. ACCESO DE ALUMNOS DE LA CARRERA A EQUIPO INFORMÁTICO

| Año         | Lugar   |                |          |        |                           |  |
|-------------|---------|----------------|----------|--------|---------------------------|--|
|             | Hogar   | <b>Trabajo</b> | Facultad | Amigos | <b>Espacio</b><br>público |  |
| $3^{\circ}$ | 90%     | 5%             | 30%      | 15%    | $10\%$                    |  |
| $4^{\circ}$ | $100\%$ | 6%             | 19%      | 6%     |                           |  |
| $5^\circ$   | 82%     | 18%            | 36%      | 18%    | 18%                       |  |

Al analizar la tabla se desprende que casi la totalidad de los estudiantes tiene acceso a una computadora personal en forma frecuente y la mayoría de ellos ya posee un equipo en su hogar. Esto indica claramente el grado de incorporación, al menos en los alumnos avanzados, de tecnología informática.

Otros indicadores analizados muestran, además, que la totalidad manifiesta poseer correo electrónico y la mayoría participa en redes sociales. Otro punto interesante a relevar para el trabajo semipresencial es la facilidad de lectura de texto en la pantalla de la computadora. En este caso, prácticamente la mitad de los encuestados poseen una adaptación a esta alternativa al texto impreso. Estos indicadores facilitan la implementación de la plataforma en las asignaturas mencionadas, pues demuestran un grado satisfactorio de accesibilidad tecnológica por parte de los estudiantes y su predisposición.

Las encuestas realizadas a los alumnos de 4º año de la carrera durante 2010 y 2011, indican, además, que el acceso a Internet de banda ancha supera el 70%.

#### *B. Empleo de la Plataforma Moodle*

Entre las tecnologías existentes que han logrado mayor aceptación para su utilización en el proceso de enseñanzaaprendizaje se encuentran las plataformas electrónicas para la educación a distancia y *online*. En particular, la plataforma Moodle es un sistema de administración de cursos de libre distribución cuyo diseño ha sido basado en las ideas del constructivismo centrado en el estudiante y en el aprendizaje colaborativo [16].

Trabajando sobre las ideas planteadas en la Sección II y la necesidad de instrumentar instancias que fomenten las competencias de tratamiento de la información digital, la autonomía e iniciativa personal, se optó por integrar las tres asignaturas en un entorno virtual de aprendizaje y enseñanza, por medio de la plataforma Moodle, con el asesoramiento del Grupo de Apoyo a la Educación a Distancia de la Facultad. El proceso se inició con la Asignatura Electrónica de Potencia, ubicada en 5º año y luego de los primeros indicadores satisfactorios el proceso se hizo extensivo a las asignaturas Medidas Eléctricas y Electrónicas (componentes del bloque de tecnologías básicas), y Electrónica Analógica y Digital (componente del bloque de tecnologías aplicadas), de 3º y 4º año respectivamente.

En dicho ambiente de soporte tecnológico, complementario a las actividades áulicas, se encuentra un primer espacio de documentación con recursos que simulan lo disponible en un sitio web tradicional: planificación y organización de la asignatura, información sobre la bibliografía recomendada, archivos de las transparencias de clase, guía de trabajos prácticos, guías de experiencias de laboratorio, vínculos interesantes y de visita necesaria, vídeos de la propia asignatura (tanto de los trabajos de laboratorio como teóricos), software de simulación, archivo de exámenes anteriores, publicaciones y apuntes; todo esto como documentos de consulta y facilidad de acceso a la información

El segundo espacio dentro del sistema está compuesto por evaluaciones *online*, encuestas, auto-evaluaciones, recursos de seguimiento de las actividades del alumno en el sitio, usando las mismas con dos objetivos centrales:

- La evaluación continua de los aprendizajes, valorando los conocimientos aportados por el estudiante y el aprendizaje colaborativo.
- La estimulación de la práctica de utilizar las TIC como parte de su proceso de formación.

Además, se considera un tercer espacio de comunicación por medio del cual los alumnos pueden interaccionar entre sí y con el equipo docente.

En la Fig. 1 se muestra el aula virtual de la asignatura Medidas Eléctricas y Electrónicas donde se puede apreciar parte de la disposición de los recursos. Las otras asignaturas están dispuestas sobre la misma base y estilo.

#### *C. Experiencias con Medidas Eléctricas y Electrónicas*

El sitio de la asignatura se aloja en la plataforma y a ella tienen acceso los alumnos del curso vigente. El mismo contiene información acerca de la gestión del curso: cronograma, planificación, material de clases, guías de problemas, guía de laboratorios, especificaciones de instrumental y enunciados de tareas extra-clase. Mediante la asignación de tareas extra-clase se intenta estimular el seguimiento permanente del desarrollo de los temas de la asignatura y fortalecer el aprendizaje continuo. La entrega de dicha tarea se realiza por medio de la plataforma y posee fecha límite. Dicha actividad tiene carácter individual, e incluye lectura bibliográfica, análisis de normas, interpretación de especificaciones y selección de instrumentos y/o métodos de medición. Se busca fomentar hábitos de autoaprendizaje, de cumplimiento de plazos y ejercitar la redacción de documentos técnicos.

La asignatura posee, además, una importante carga horaria dedicada a actividades prácticas de laboratorio con soporte de los docentes. En dichas actividades se incluyen mediciones de variables y parámetros eléctricos elementales, manejo de instrumental básico y avanzado e introducción a la adquisición de datos. Se plantea además la resolución grupal de una tarea final sobre un problema concreto que cubre aspectos de formación práctica en problemas de Ingeniería.

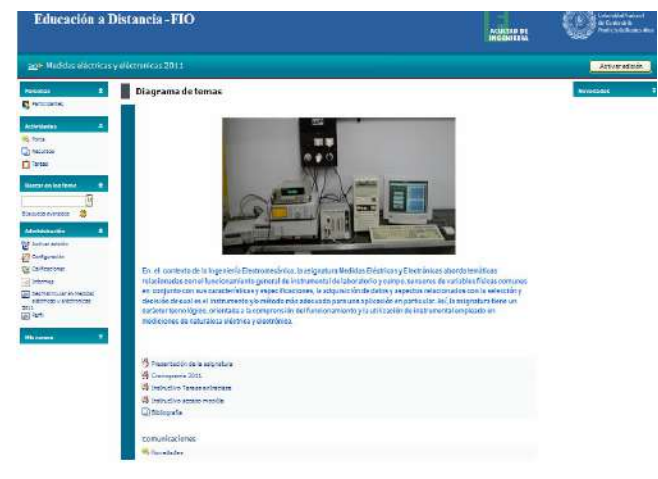

Figura 1. Asignatura en la plataforma.

Como refuerzo a los aspectos analizados en las actividades teórico-prácticas, también se plantea la resolución autónoma de una guía de problemas, con la posibilidad de consulta sobre aspectos de su resolución.

La evaluación del conocimiento del estudiante, de carácter individual, se realiza por medio de exámenes parciales de manera tradicional, donde se evalúa la capacidad de comprensión del funcionamiento y selección de instrumental y métodos de medición, incluyendo conceptos analizados en los laboratorios. La capacidad de trabajo en grupo se evalúa por medio de la tarea grupal final, mediante su presentación pública.

La evaluación final del alumno se compone de un 15% de la nota del primer examen parcial y 15 % del segundo respectivamente, 10% de la tarea grupal final y 60% del examen final integrador propiamente dicho. Las tareas extraclase que se entregan a través de la plataforma llevan notas de aprobadas o desaprobadas, debiéndose entregar al menos 5 de las 6 programadas para cursar la asignatura. Durante el año siguiente, en la asignatura Electrónica Analógica y Digital las tareas extra-clase poseen evaluación mediante una escala numérica y forman parte de la nota final.

Mediante el sitio, los alumnos pueden realizar consultas utilizando el espacio asignado para comunicaciones (novedades y foro de intercambio), enterarse de las notas de las tareas extra-clase e interaccionar entre sí. Por otro lado, se publican novedades, horarios de actividades de laboratorio, recordatorios de fechas límites de entrega, etc. Cada vez que esto acontece, el sistema envía automáticamente un correo electrónico al alumno para su conocimiento. El estudiante puede responder el correo y también entrar al sitio para usar el sistema de mensajería e interaccionar con los docentes de la asignatura.

Al término de la cursada, los estudiantes completan una encuesta sobre la asignatura, considerando las actividades de la misma y el desempeño de los docentes participantes.

## *D. Experiencias con Electrónica Analógica y Digital*

Esta asignatura tiene la misma estructura que la anterior. La diferencia principal radica en la concepción de las tareas extraclase, también de desarrollo individual. Se incorporan actividades de análisis de circuitos, lectura de artículos de divulgación en idioma inglés y búsquedas de información, fomentando el seguimiento permanente del desarrollo de los temas de la asignatura, el uso de la simulación como herramienta para reforzar conceptos y la comunicación escrita entregando un informe. A modo de ejemplo, en el año 2011 se realizaron 8 tareas que abordaron los siguientes aspectos: repaso de conceptos sobre respuesta en frecuencia, análisis de la directiva RoHS sobre restricción de sustancias peligrosas, construcción y simulación de circuitos y análisis de un artículo de divulgación en idioma inglés, estimándose una dedicación de aproximadamente 20 horas para la totalidad de ellas.

Al igual que en la asignatura anterior también hay una importante carga de actividades de laboratorio incluyendo prácticas sobre aplicaciones con diodos, transistores, amplificadores de operacionales y fuentes de alimentación. La

tarea grupal, en este caso, posee un grado de complejidad mayor e involucra la implementación de un diseño de sistema digital en FPGA.

La evaluación del conocimiento del estudiante, de carácter individual, se realiza por medio de exámenes parciales teóricoprácticos de manera tradicional, donde se evalúa, fundamentalmente, la capacidad de análisis de circuitos. La capacidad de trabajo en grupo se evalúa por medio de la tarea grupal final, mediante su presentación pública. Por otro lado, los informes se evalúan no sólo teniendo en cuenta el contenido, sino también el estilo de redacción, la organización, la claridad y la ortografía.

La evaluación final del alumno se compone de un 15% de la nota del primer examen parcial, 15 % del segundo, 10% del promedio de la evaluación de las tareas-extra-clase y la tarea grupal final de implementación y 60% del examen final integrador propiamente dicho.

#### *E. Experiencias con Electrónica de Potencia*

También siguiendo la estructura de las anteriores, Electrónica de Potencia fue la primera asignatura del Área Electrónica en incorporar la metodología de trabajo, a partir del año 2009. En este caso cabe resaltar que en el 2011 se detectaron cambios importantes pues se trabajó con alumnos que ya habían pasado por la experiencia durante años anteriores. Se destaca la capacidad de trabajo con las TIC, cambios alentadores en sus formas de comunicación oral y escrita y una interacción muy adecuada con el equipo docente por medio de la plataforma.

En esta asignatura la evaluación tiene carácter individual, sobre aspectos prácticos y conceptos teóricos, empleando el método de evaluación parcial. Además del soporte tecnológico complementario a las actividades áulicas, se emplea la plataforma para resolver tareas extra-clase de problemas integradores del área Electrónica y se emplea el foro de discusión.

#### *F. Experiencias Compartidas*

Durante los años 2009, 2010 y 2011, considerando el primero de ellos como año de proyecto piloto, se han vivenciado experiencias altamente motivadoras en el seno de las asignaturas donde se ha implementado la plataforma, con una visión muy positiva por parte de los alumnos. Desde el punto de vista docente, la implantación del sistema requiere de un trabajo inicial y de seguimiento, coordinados, en este caso entre el Área Electrónica y el Grupo de Apoyo a la Educación a Distancia. En contrapartida y luego de los resultados preliminares, hacia finales de 2009, el uso de la plataforma, con un grado de maduración más elevado, determinó una gran versatilidad en el dictado de las asignaturas.

En una de las experiencias realizadas, la entrega de una de las tareas por medio de la plataforma fue substituida por entrega manual, detectándose que en este caso no se cumplió en todos los casos con la entrega en la fecha estipulada, al contrario de lo que ocurrió con los informes enviados por el sistema, donde se respetaron las fechas límites pautadas. De alguna manera y aunque no determinante, este hecho es un indicador de la afinidad que poseen los estudiantes actuales con las TIC, lo que afirma la necesidad de un cambio en la metodología clásica

Con respecto a la articulación vertical y horizontal de contenidos, aunque incipientes en esta etapa del proceso de implementación, se puede argumentar que la plataforma posee herramientas para mostrar, en forma ascendente aplicaciones que se verán en el ciclo superior y allí mismo, en forma descendente, recordar los conceptos de funcionamiento de los dispositivos sin ser repetitivo de lo desarrollado en otras asignaturas.

Se detecta, además, que la actividad de coordinación debe ser planificada por el cuerpo académico para que esos bloques temáticos estén abiertos a los diferentes cursos. El mismo concepto se puede aplicar para hacer efectiva la articulación horizontal.

Por otro lado, se plantea una articulación vertical en cuanto a las competencias que se fomentan en cada instancia. Confección de informes en la primera, redacción adecuada, participación en foros y manejo de idioma en la segunda, y comunicación efectiva en la tercera.

#### IV. RESULTADOS

Desde el punto de vista de las asignaturas del Área Electrónica cabe resaltar que luego de tres años de experiencias, los alumnos que comienzan con la primera asignatura en 3º año y terminan en 5º con Electrónica de Potencia manifiestan prácticamente un total acuerdo con el uso de la plataforma.

Aspectos que se consideran relevantes y que provienen de la realimentación directa con los alumnos que han interactuado con la plataforma y los docentes durante los años 2010 y 2011, surgen de los datos relevados en la Fig. 2 (año 2010) y Fig. 3 (año 2011). En dichos diagramas se muestra el porcentaje de acuerdo de los estudiantes en función de las siguientes seis preguntas realizadas, que se consideran aspectos fundamentales: 1) cree que el contenido de la plataforma posee lo necesario, en términos de material soporte, para el estudio de los temas de la asignatura, 2) considera que la plataforma debe ser utilizada en las demás asignaturas de la carrera, 3) considera que el manejo de la información e interacción alumnos-profesores mediante la plataforma han sido satisfactorios, 4) la utilización y envío de tareas mediante la plataforma demanda un esfuerzo excesivo por parte del alumno, 5) cree que la herramienta constituye un aporte al proceso de enseñanza, 6) cree que la herramienta constituye apenas un soporte tecnológico sin correlato con el uso didáctico.

De acuerdo con los indicadores, un porcentaje cercano al 60%, en ambos casos, manifiesta que la plataforma posee lo necesario en términos de material soporte (pregunta 1). Sobre este punto debe trabajarse constantemente, a fin de mantener la actualización de contenidos y enriquecer el material.

Un punto muy alentador surge de la pregunta 2, con una aceptación cercana al 60% en un caso y al 80%, en el otro. De aquí se desprende que los alumnos aceptarían el uso de la plataforma de forma generalizada.

Prácticamente la mayoría de los encuestados considera que el manejo de la información e interacción alumnos-profesores han sido satisfactorios con el nuevo sistema.

También es alentador el indicador a partir de la cuarta pregunta, pues los estudiantes manifiestan que la utilización y envío de tareas mediante la plataforma no demanda un esfuerzo excesivo. Además, la respuesta a la quinta pregunta indica un resultado positivo sobre el aporte de la herramienta al proceso de enseñanza.

La sexta pregunta presenta un mayor grado de dificultad en la respuesta, con un alto grado de indiferencia y un porcentaje en desacuerdo. Aunque, a priori, debiera ser abordada desde el equipo docente, el resultado de su respuesta resulta muy valioso para el análisis y representa un punto crucial para seguir trabajando gradualmente y uno de los mayores desafíos, que demandará un seguimiento exhaustivo a futuro.

Los resultados, aunque iniciales, son muy alentadores en cuanto a la recepción por parte de los alumnos. Indica, además, que debe trabajarse sostenidamente sobre algunos indicadores, con especial énfasis en los procesos de enseñanza y aprendizaje.

Respecto a las competencias, la experiencia indica claramente que a medida que los alumnos avanzan en las instancias, la comunicación es más fluida y se encuentran adaptados a la metodología.

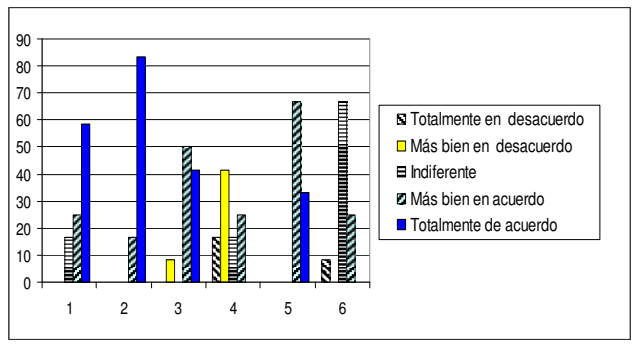

Figura 2. Porcentaje de acuerdo de los estudiantes en función de seis cuestiones críticas elaboradas (año 2010).

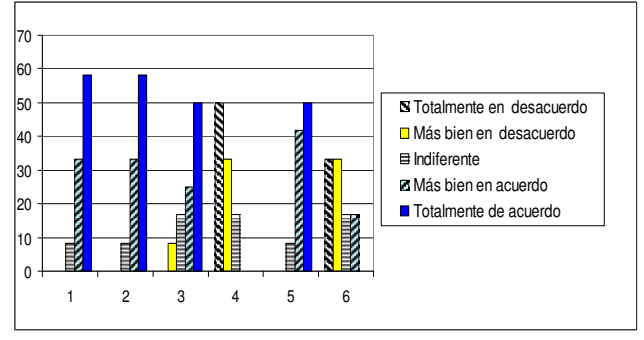

Figura 3. Porcentaje de acuerdo de los estudiantes en función de seis cuestiones críticas elaboradas (año 2011).

#### V . TRABAJOS FUTUROS

Además de la actualización permanente y con el objetivo de incrementar el uso de foros de discusión, se prevé para el año 2012 la generación de un cuestionario para la asignatura Electrónica Analógica y Digital, que se responda cooperativamente entre los alumnos a través de un foro, evaluándose el grado de participación del alumno.

#### VI. CONCLUSIONES

La propuesta de integración de la plataforma Moodle como entorno virtual de aprendizaje y enseñanza, a las asignaturas que componen el Área Electrónica de la facultad viene mostrando resultados altamente alentadores, a partir de su implementación en 2009.

El proceso de implementación se está llevando adelante mediante la utilización de las herramientas provistas por tecnologías informáticas actuales y el apoyo necesario de los equipos multidisciplinarios de asistencia al docente para el uso de la tecnología, como en las cuestiones de generación de la nueva propuesta pedagógica.

La utilización de aulas virtuales en las asignaturas de la carrera, donde el alumno pueda tener una interacción fuera del tiempo áulico asignado, resulta totalmente favorable a la generación de competencias tales como la de comunicarse con efectividad y su articulación con diversas capacidades asociadas a la comunicación con nuevas tecnologías.

En vista de los resultados y la interacción con los alumnos, la plataforma Moodle resulta una opción muy conveniente para las universidades y particularmente para la innovación pedagógica en la formación de Ingenieros.

De los análisis efectuados, los estudiantes que acceden a los cursos de la carrera de Ingeniería cuentan con expectativas y acceso a la tecnología necesaria. Se pretende que el ámbito de aplicación de la propuesta incluya al grupo de asignaturas que componen las tecnológicas aplicadas del ciclo de ingeniería, siendo éstas la que mayor carga horaria poseen en el diseño curricular, 32% del total del plan de estudios.

El proceso llevado adelante hasta ahora pone de manifiesto un claro incremento de la labor docente para atender el correcto funcionamiento del sistema de acuerdo con los objetivos planteados. Actualmente dicha labor puede soportarse por un docente por asignatura, dada la magnitud de los grupos. No obstante, con grupos más numerosos probablemente habría que incorporar la figura de tutores.

Otro punto a destacar es que resulta alentador considerar que se podrá fomentar la articulación horizontal y vertical de conocimientos, ítem reconocido como debilidad en diferentes diseños curriculares.

A modo de conclusión final y de acuerdo a las experiencias obtenidas se torna un hecho relevante el poder generar las bases de la innovación organizacional y que la misma se manifieste en la formación de los profesionales.

#### **AGRADECIMIENTOS**

Los autores agradecen especialmente el aporte brindado por el Grupo de Apoyo a la Educación a Distancia (GAED) de la Facultad de Ingeniería, UNCPBA, durante todo el proceso de implementación de la plataforma.

#### **REFERENCIAS**

- [1] P. Silva, and L. Borges Gouveia, "A geração digital no novo mundo empresarial," in Proc. of International Conference on Engineering and Technology Education (INTERTECH). Ilhéus, Brasil, pp. 263-267, 2 0 1 0 .
- [ 2 ] M. Lispman, "Tecnologías en la educación universitaria," en II Jornada Institucional UNICEN, 2008.
- [3] J. M. Gómez, Moodle 1.5 Manual de Consulta, 2006 [Online] http://docs.moodle.org/es/Manuales\_de\_Moodle
- [4] M. A. Spina, and S. R. Rossi, "La innovación de mano de los recursos tecnológicos," en Intersecciones Educativas, Univ. de los Lagos, Chile. Año 2, nº 2, pp. 33-42, 2010.
- [5] H. Nisembaum, A Competência Essencial. SP, Brasil: Editora Infinito, 2000.
- [ 6 ] E. Resende, O Livro das Competências. RJ, Brasil: Qualitymark Editora Ltda., 2000.
- [ 7 ] B. Fainholc, La Interactividad en la Educación a Distancia. 1º Ed., Argentina: Editorial Paidós, 1999.
- [8] F.C. Rivas, "La plataforma de aprendizaje Moodle como instrumento para el trabajo social en el contexto del espacio europeo de educación superior," Universidad de Málaga, pp. 1-9.
- [ 9 ] E. M. Popa, D. Hunyadi, and M. A. Musan, "Moodle: a didactic instrument of online learning for reduce distance handicap," in 8<sup>th</sup> WSEAS International Conference on Applied Informatics and Communications, Rhodes, Greece, pp. 309-313, 2008.
- [10] V. H. Zaldivar Carrillo, C. H. Rosas Tello, and I. Villarreal García, "Métodos de docencia constructivistas y herramientas virtuales," en V Congreso Internacional de Sistemas de Innovación para la Competitividad, México, pp. 1-21, 2010.
- [11] G. López Juárez, and N. I. Medina Mayagoitia, "Constructivismo en el uso de la plataforma Moodle. Estudio de casos en la Universidad Politécnica de Aguascalientes," en XI Congreso Nacional de Investigación Educativa, México, pp. 1-9, 2011.
- [12] Consejo Federal de Decanos de Ingeniería, Primer Acuerdo sobre Competencias Genéricas, 3º Informe. Villa Carlos Paz, Argentina, 2006, pp. 1-45.
- [13] E. Gamondés, M. L. Jover, M. Verde Rey, E. Fenelli, G. Mudelman, and S. Shikiya, "Competencias trabajo y curriculum de los ingenieros en Argentina," in Proc. of VI International Conference on Engineering and Computer Education. Buenos Aires, Argentina, pp. 1102-1106, 2009.
- [14] M. L. Jover, "Formar ingenieros para la innovación: entre el método y la creatividad," in Proc. of VI International Conference on Engineering and Computer Education. Buenos Aires, Argentina, pp. 1097-1101, 2009.
- [15] Conferencia Mundial de Educación Superior, Las Nuevas Dinámicas de la Educación Superior y de la Investigación para el Cambio Social y el Desarrollo. París: UNESCO, 2009.
- [16] Moodle, 2011 [online]. http://www.moodle.org

## Incorporación de la divulgación a la enseñanza de la electrónica de circuitos a través de un ejemplo

A. Roldán

Dpto. de Electrónica y Tecnología de los Computadores. Univ. Granada. España amroldan@ugr.es

*Abstract***— Se propone la divulgación científica como vía alternativa de adquisición de conocimiento. Concretamente, para el alumnado universitario que curse asignaturas de Electrónica, proponemos el Aula Abierta de Tecnología y Electrónica que consta de dos portales Web multimedia y un conjunto de expositores para mostrar productos electrónicos y describir las consecuencias del avance tecnológico en la Electrónica. Además, se estudia la posibilidad de incluir los números complejos en los contenidos del Aula Abierta.**

*Keywords-component; divulgación científica; enseñanza de la Electrónica; números complejos.*

## I. INTRODUCCIÓN

El sistema educativo español ha asumido en los últimos años una profunda reforma que, en el caso de universitario viene dada por La Ley Orgánica 4/2007, que modifica la Ley Orgánica 6/2001, de Universidades. Las propuestas colocan el sistema educativo, en su conjunto, dentro de un marco de competencias, promoviendo un nuevo modo de entender el proceso de enseñanza y aprendizaje.

Entre los cambios más significativos se encuentra la disminución de horas presenciales de clase en favor del desarrollo de capacidades como el trabajo en equipo, la organización y gestión de la información o el análisis y síntesis de informaciones de diferentes orígenes tanto en el laboratorio como en el aula. Esto motiva que conocimientos básicos universales hasta hace una década para los alumnos que ingresaban en la Universidad, sean ahora desconocidos.

En lugar de ser un inconveniente, esta disminución de clases puede generar variadas oportunidades en el proceso de enseñanza-aprendizaje en la que aparezcan nuevos recursos educativos con la intención de adaptarse al sistema de créditos europeos.

En este marco, proponemos la divulgación como alternativa válida para la adquisición de conocimiento. Hemos concretado nuestra propuesta en Aula Abierta de Tecnología y Electrónica (AATE), dirigido a alumnos de Bachillerato y grado en Ingeniería Electrónica Industrial y Tecnologías de Telecomunicación, consistente en dos portales WEB multimedia y unas vitrinas expositoras en las que se muestran fotografías, vídeos, resultados de investigaciones llevadas a cabo en la Universidad de Granada, documentos de historia de la ciencia, material donado por empresas del sector que acercan sus productos y su desarrollo en sus diferentes fases a

J.F. Ruiz-Hidalgo Dpto. de Didáctica de la Matemática. Univ. Granada, España jfruiz@ugr.es

todos los visitantes, elementos o partes de máquinas no accesibles a los alumnos (klystron, emisor Rayos X, etc.) y proyectos fin de carrera.

Los objetivos de este aula, son:

- Divulgar la tecnología y las consecuencias de la evolución de ésta y los episodios concretos que han supuesto un punto de inflexión en esta rama de la técnica.
- Completar la formación del alumnado en contenidos necesarios y que, en ocasiones, no forman parte de los currículos que ha seguido.
- Orientar en la elección del perfil profesional que desee adquirir.
- Facilitar el acceso a información relevante dentro de la titulación.

Este trabajo tiene la siguiente estructura: en el apartado II se discute sobre la divulgación científica en general, destacando el papel que puede jugar en la enseñanza universitaria y señalamos los matices que se deben tener en cuenta para su uso efectivo como instrumento de aprendizaje. El apartado III describe los recursos disponibles en el Aula Abierta de Tecnología y Electrónica, como ejemplo de divulgación científica dentro de la enseñanza de la Electrónica. En el apartado IV se estudia la necesidad de incluir los números complejos dentro del Aula Abierta y se advierten las dificultades que conlleva. En el último apartado se establecen las conclusiones.

## II. SOBRE LA DIFUSIÓN DE CONTENIDOS. LA DIVULGACIÓN DE LA ELECTRÓNICA

En la actualidad, la divulgación científica es una actividad habitual en nuestra sociedad. Su importancia está fuera de toda duda y es necesaria desde tres puntos de vista: cultural, social y de utilidad [1].

Para que la divulgación sea una alternativa válida para la adquisición de conocimiento debe trascender el carácter recreativo con el que se identifica en muchas ocasiones y debe ser utilizada con una función educativa específica.

El uso de la divulgación como única fuente de aprendizaje no es usual. Fundamentalmente porque existen diferencias notables entre divulgación y educación científica: voluntariedad frente a obligatoriedad, no estructuración frente a planificación, no evaluación frente a evaluación, etc.

Sin embargo, es en esta complementariedad donde se sitúa el potencial para generar aprendizaje: el uso de canales y medios diferentes que generen un aprendizaje no formal que apoye, complemente y despierte el interés por los conocimientos que se exigen en las aulas [1].

La divulgación científica tradicional ha prestado poca atención a la tecnología y a su papel en la educación científica. De hecho, la expresión ciencia-tecnología ha designado un concepto único, asimilado por la educación científica, que ha hecho innecesaria la consideración de cualquier aporte específico del conocimiento tecnológico<sup>1</sup> [2], hecho que responde a la tradicional primacía social del trabajo «intelectual» frente a las actividades prácticas, «manuales», propias de las técnicas [4].

En el ámbito de la Electrónica es necesario plantear la divulgación desde la comprensión de la unidad que existe entre las actividades científica y tecnológica y sus interrelaciones con la sociedad [3].

Los cambios impulsados en la sociedad por la globalización de los mercados no pueden entenderse sin un conocimiento profundo del desarrollo tecnológico y cómo éste ha cambiado el paradigma del factor trabajo. Es necesario incluir en la formación de los alumnos de las áreas de la Electrónica, los conocimientos básicos que les permitan entender éstas relaciones entre ciencia-tecnología y sociedad, y la reflexión acerca de la naturaleza y el papel de la tecnología en la investigación universitaria [2].

A continuación discutimos algunas ideas sobre la divulgación en educación superior y los requisitos que debe tener en el área tecnológica.

## *A. Divulgación dentro de la educación superior.*

Según Blanco [1], existen tres relaciones mutuas entre divulgación científica y educación científica: la divulgación científica como recurso didáctico, como fuente de aprendizaje y como "objeto de estudio".

A pesar de que Blanco se refiere fundamentalmente a la enseñanza obligatoria, es razonable trasladar estas ideas a la enseñanza superior destacando algunos matices pues este planteamiento deja a un lado los aspectos clave de la tecnología: el análisis medios-fines, el diseño y realización de prototipos, la optimización de los procesos de producción, el análisis riesgo-coste-beneficio, la introducción de mejoras sugeridas por el uso; en definitiva, todo lo que supone la realización práctica y su relación con la sociedad.

En este sentido y precisamente con el objetivo de conectar la formación académica con el mundo real, introducimos la propuesta de explorar la potencialidad de la divulgación tecnológica, que se presenta en la sección III de este trabajo, añadiendo los aspectos tecnológicos y mostrando cómo la divulgación se puede usar como recurso educativo.

## *B. Requisitos específicos de la divulgación científicotecnológica en la enseñanza superior*

-

La divulgación científica ha respondido clásicamente al *qué* del objeto a divulgar, pero con la incorporación de los aspectos tecnológicos se puede incluir el *cómo*, el *dónde* y el *porqué* dotándola de gran interés para su uso en el ambiente universitario.

Con el fin de que su uso sea efectivo como fuente de aprendizaje, sugerimos las condiciones que debe cumplir la divulgación para poder ser usada en la Universidad:

- La divulgación debe estar semiestructurada. Esta semiestructura debe ser lo suficientemente flexible para que no se pierda el carácter divulgativo pero lo bastante rígida para que el alumno no pierda de vista los objetivos de la titulación.
- Incluir referencias históricas (el *porqué*) que permitan describir el proceso evolutivo de la tecnología y el ámbito geográfico del citado proceso, de manera que se pueda realizar un seguimiento del *dónde* y del *cuándo*.
- Debe fomentar la adquisición de competencias propias de cada una de las titulaciones o de competencias trasversales. En particular, para las titulaciones tecnológicas de carácter profesionalizante, debe hacer especial hincapié en la relación tecnología-empresa.
- Debe realizar una labor de "relleno", procurando completar las carencias en contenidos que los alumnos tengan. Así, por ejemplo, en el epígrafe IV, los números complejos se convierten en objetivo de la divulgación científica.

En resumen, el proceso de divulgación de un trabajo tecnológico, por elemental que sea, debe plantear el proceso de resolución del conjunto de problemas técnicos y sociales seguido hasta lograr el producto deseado.

## III. AULA ABIERTA DE TECNOLOGÍA Y ELECTRÓNICA (AATE)

Aunque la ciencia puede jugar hoy un importante papel en los diseños tecnológicos, los ingenieros han de integrar diferentes clases de conocimientos de forma muy utilitaria (*know-how*), guiados por las exigencias de un diseño específico y las limitaciones que impone la realidad (tipo de materiales, costes, etc.).

El AATE es un espacio físico compuesto de vitrinas, expositores y un punto de información multimedia (PIM) que intenta explicar el papel de los conocimientos tecnológicos, y es el resultado de varios años de trabajo en los que se han recogido, organizado y etiquetado elementos, herramientas y productos característicos de diferentes tecnologías electrónicas. Estos objetos tienen distintos orígenes: desde donaciones hasta proyectos fin de carrera de los alumnos. También ha resultado ser el ámbito perfecto para exponer los elementos más característicos del patrimonio industrial de la Universidad.

Puesto en práctica con alumnado de Bachillerato, Formación Profesional y diferentes grados universitarios de ramas técnicas, las visitas dirigidas se organizan al comenzar el curso, como toma de contacto para, posteriormente, dejar la opción a los estudiantes para que puedan usar el AATE de forma libre. Puesto que muchos conceptos trabajados en la materia de Electrónica del Grado de Ingeniería Electrónica Industrial están representados entre los contenidos expuestos, siempre se hace mención a los mismos para fomentar el uso del AATE.

 $1$  El conocimiento tecnológico «está estructurado por la tensión entre las

## *A. Descripción*

En la figura 1 se presenta de manera resumida el conjunto de recursos disponibles en el AATE y las características (expositivos, interactivos, etc.) de los materiales utilizados.

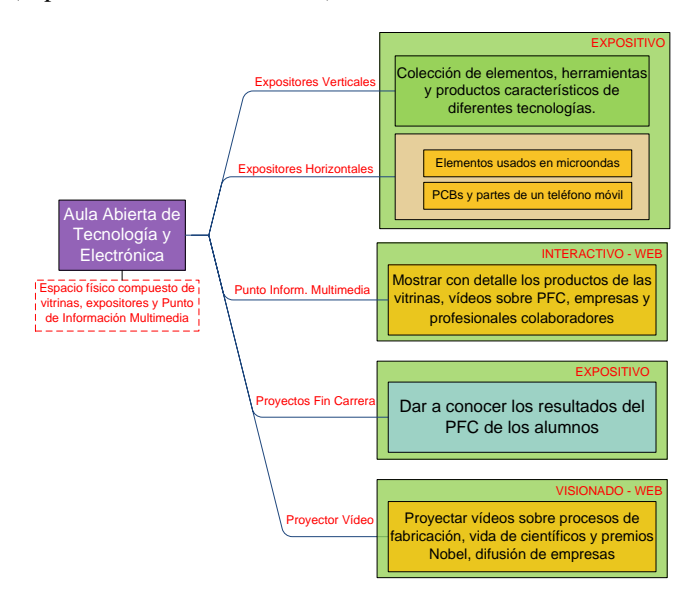

Figura 1. Estructura de contenidos de la herramienta de divulgación tecnológica diseñada.

En la tabla I se enumeran la cantidad de recursos disponibles. El PIM dispone de una pantalla táctil (ver figura 2) y reproduce en una pantalla de gran formato los vídeos (figura 4b)

TABLA I. RECURSOS DISPONIBLES

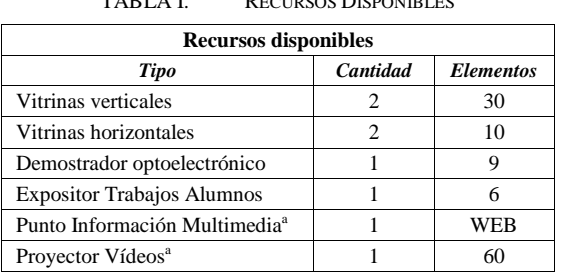

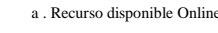

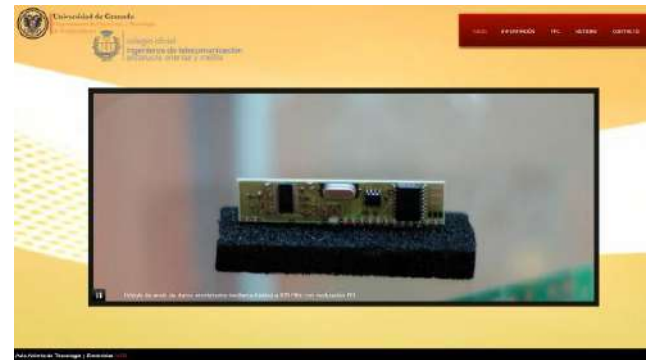

Figura 2. Portada principal del contenido WEB mostrado en el PIM.

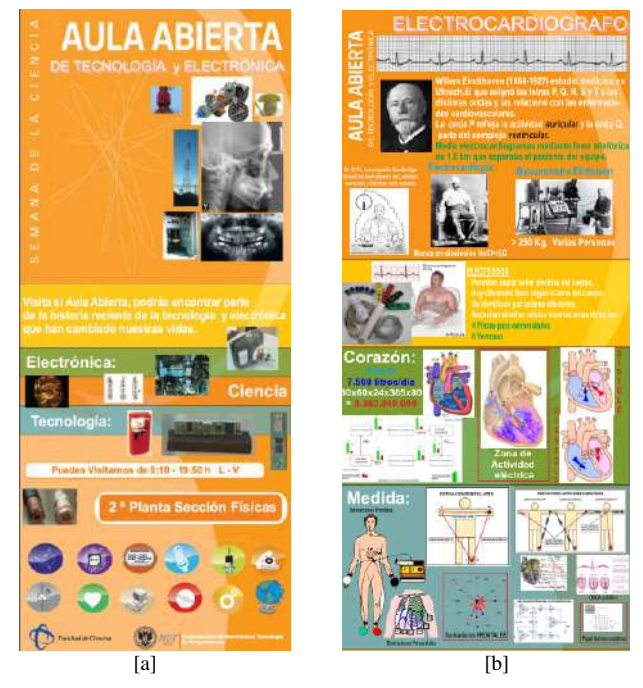

Figura 3. Cartel de presentación del AATE [a] y detalle del cartel usado en las sesiones de presentación de electromedicina [b].

## *B. Aportaciones del AATE*

Entre las aportaciones del AATE se pueden destacar:

 Acerca la realidad tecnológica del mundo empresarial a la Universidad. Esta función de nexo se logra gracias a las donaciones de empresas de productos electrónicos tanto terminados como en diferentes fases de fabricación de los mismos.

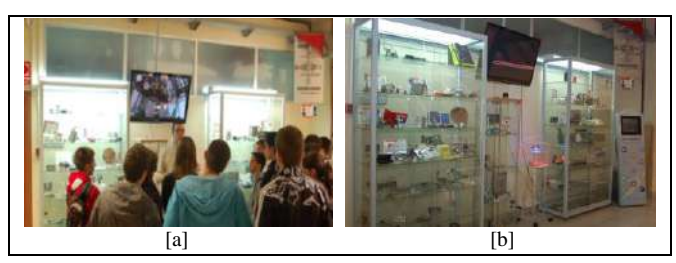

Figura 4. Sesión presencial de divulgación tecnológica con alumnos de primer curso [a] y parte de vitrinas y PIM utilizados [b].

- Conservación del patrimonio industrial de la Universidad, recuperando partes sensibles de equipos usados por alumnado de diferentes titulaciones.
- Divulgación de contenidos propios de Electrónica que, por diversos motivos, no forman parte de los currículos oficiales ni de las guías docentes de los grados.
- Implicación de los alumnos en las jornadas de puertas abiertas (figura 4a).

Con respecto a las opiniones del alumnado cabe destacar el interés de lo expuesto y su relación con las consecuencias de la globalización, los ejemplos de productos que han sustituido a los mostrados, tecnologías que han desparecido y las nuevas que han sustituido a las anteriores y las razones de diferente índole que han motivado la difusión de una tecnología en 508

detrimento de otra. Han valorado positivamente el itinerario histórico que se plantea durante las visitas organizadas y cómo se ha planteado la relación subyacente entre la electrónica y todas las ramas del saber. Finalmente, cabe destacar la gran aceptación de los experimentos de electromedicina utilizados durante las visitas donde los alumnos interaccionan con equipos electrónicos de quirófano.

## IV. DÓNDE ESTÁN LAS MATEMÁTICAS EN EL AATE

Hasta este momento, se han destacado las bondades del AATE. Su beneficio y virtud fundamental es su aportación al desarrollo de determinadas competencias necesarias para los titulados en ingeniería que difícilmente son alcanzables para el alumnado desde la dinámica habitual de las asignaturas regladas.

Sin embargo, existen también conocimientos necesarios para los graduados, que no consiguen adquirir por las carencias del propio sistema de formación. Nos referimos a conceptos matemáticos concretos, que no aparecen en la secundaria obligatoria y que en los programas de los grados, o bien no aparecen, o bien se estudian de forma paralela o posterior a cuando son necesarios. Nos planteamos la necesidad de incluir estos contenidos en el AATE mostrando la utilidad de la herramienta matemática en el desarrollo de la tecnología.

Pongamos por ejemplo, el caso del número complejo.

## *A. El número complejo en los programas oficiales*

En el Real Decreto 1467/2007, por el que se establecen las enseñanzas mínimas del Bachillerato [7], en la sección dedicada a las Matemáticas de la modalidad Ciencias y Tecnología, no hay referencia al número complejo. Esta misma carencia se puede percibir en el Real Decreto 1178/1992 [8], que establecía las enseñanzas mínimas del Bachillerato para la anterior ley educativa LOGSE.

Esto supone que buena parte del alumnado que curse una asignatura relacionada con la Electrónica comenzará sus estudios universitarios sin conocer el número complejo. Esto puede no ser un inconveniente salvo que durante su paso por la respectiva titulación no aparezca dicho contenido dentro de las programaciones de las materias relacionadas con las Matemáticas.

Tres titulaciones de la Universidad de Granada poseen materias relacionadas con la Electrónica (grado en Ingeniería Electrónica Industrial [9], grado en Ingeniería Informática [10] y grado en Ingeniería de Tecnologías de Telecomunicación [11]), pero sólo en dos de ellas el alumnado estudiará los números complejos. Es más, sólo en una lo hará previamente.

Puesto que la enseñanza formal no es suficiente para asegurar que el alumno que cursa una ingeniería conozca los números complejos y éstos son fundamentales para la enseñanza de la Electrónica, se hace necesario incluirlos dentro de la enseñanza no formal a través de la divulgación. Es decir, en nuestro caso, habrá que incluirlos en el AATE.

## *B. ¿Podemos incluir a los complejos en el AATE?*

Esta labor no parece sencilla puesto que se nos plantean algunas incógnitas difíciles de responder:

 ¿Qué objetos se pueden exponer en una vitrina para divulgar los números complejos?

- ¿Cómo hacer referencia al dónde, porqué, cuándo de manera similar al resto de elementos expuestos?
- ¿Cómo introducir los personajes (Eules, Argand, Gauss, Leibniz, etc.) representativos de su desarrollo?
- ¿Cómo describir las ramas de la técnica que hacen uso fundamental de los números complejos?

Estas y otras preguntas hacen que la divulgación de los complejos requiera soluciones más elaboradas, basándonos en la didáctica de las Matemáticas. La "didáctica de la matemática como arte", conocida también "divulgación de la idea", es una noción cuyo objetivo es crear situaciones para en la enseñanza de la matemática sea de un nivel más alto [6]. Aunque este concepto está pensado para su uso en las aulas, parece adecuado para su uso en divulgación de la ciencia en su faceta de fuente de aprendizaje, tal como se destaca en el epígrafe I.A.

La propuesta de la didáctica de la idea que se puede recoger para el AATE es el uso de la historia como instrumento didáctico en sus tres roles:

- Uso de la historia como desarrollo del concepto de número complejo. Permitirá mostrar al alumnado a través de vídeos o textos la evolución de los números complejos desde su aparición, facilitando establecer relaciones entre éstos y los conceptos físicos con los que están relacionados.
- Uso de la historia anecdótica, donde las biografías, en forma de pósteres (figura 3b), de los personajes relacionados con los complejos pueden jugar un papel importante. Un ejemplo podría ser la historia del diagrama de Argand (representación del plano complejo), que no se debe a Jean Robert Argand, sino que fue previamente descrita por Caspar Wessel.
- Un tercer uso de la historia como análisis crítico de la evolución del concepto parece menos adecuado para usarlo en la divulgación.

## V. CONCLUSIONES

Se ha desarrollado un conjunto amplio de recursos multimedia y expositores para acercar el desarrollo tecnológico a los visitantes del AATE. Las empresas del sector electrónico que han colaborado depositando productos han valorado positivamente la actividad al favorecer el acercamiento Universidad-Empresa.

Se ha establecido una zona de proyección de contenidos que atrae el interés de los visitantes de la facultad y se ha participado en jornadas de puertas abiertas con alumnos de centros de bachillerato. Se ha constatado que el planteamiento realizado en la divulgación tecnológica del AATE complementa la concepción tradicional de la divulgación científica.

Así, el AATE es nuestra propuesta de uso de la divulgación científica como herramienta de aprendizaje, justificado por las relaciones divulgación-educación científica. Además, hemos matizado los componentes necesarios para utilizar la divulgación de forma efectiva en la educación superior y, más concretamente, en las asignaturas relacionadas con la Electrónica.

Estos componentes característicos de lo que hemos denominado divulgación científico-tecnológica pueden convertir a la divulgación en una herramienta importante para la adquisición de conocimientos complementarios a los que se imparten en las titulaciones de grado en muchas ingenierías.

Entre dichos conocimientos complementarios, podrían estar los números complejos que, aunque necesarios para la enseñanza de la Electrónica, no siempre están en los planes de estudio. Se han presentado diversas posibilidades para su inclusión en el AATE.

La línea de continuación del trabajo consistirá en incluir a los números complejos en el Aula Abierta y estudiar si producen el efecto deseado en los estudiantes.

#### **BIBLIOGRAFÍA**

- [1] A. Blanco, "Relaciones entre la educación científica y la divulgación de la ciencia", Revista Eureka sobre Enseñanza y Divulgación de las Ciencias, vol. 1, n. 2, pp. 70-86, 2004.
- [2] A. Maiztegui, "Papel de la tecnología en la educación científica: una dimensión olvidada", Revista Iberoamericana de educación, nº ,2002
- [3] H. Arana, "La educación científico-tecnológica de los estudios de ciencia, tecnología, sociedad e innovación". Revista Tabula Rasa Nº 3, 2005
- [4] R. López Cubino, "El área de Tecnología en secundaria". Ed. Narcea, 2001.
- [5] B. D'Amore, "Elementi di Didattica della Matematica", Pitagora Editrice Bologna, 1999.
- [6] Ley Orgánica 4/2007, de 12 de abril, por la que se modifica la Ley Orgánica 6/20111, de 21 de diciembre de Universidades.
- [7] Ministerio de Educación y Ciencia. Real Decreto 1467/2007, de 2 de noviembre, por el que se establece la estructura del bachillerato y se fijan sus enseñanzas mínimas. BOE num. 266, pp.45381-45477, 2007.
- [8] Ministerio de Educación y Ciencia. Real Decreto 1178/1992, de 2 de octubre, por el que se establecen las enseñanzas mínimas del Bachillerato. BOE, num. 253, pp. 35583-35585, 1992.
- [9] Página web del Grado en Ingeniería Electrónica Industrial, http://grados.ugr.es/electronica, consultada el 30 de enero de 2012.
- [10] Página web del Grado en Ingeniería Informática, http://grados.ugr.es/informatica, consultada el 30 de enero de 2012.
- [11] Página web del Grado en Ingeniería de Tecnologías de Telecomunicación, http://grados.ugr.es/telecomunicacion/, consultada el 30 de enero de 2012.

## Integración Instrumental y de software como equipamiento de un túnel de viento

J.L. Hernández Neira, M. Blázquez Merino

Departamentos de Física y Tecnología. Instituto de Enseñanza Secundaria "*Ramiro de Maeztu*". Madrid. España *jlhneira@gmail.com, manuel.blazquez.merino@gmail.com*

*Abstract***— El proyecto que se presenta consiste en la realización práctica y constructiva de un túnel de viento aplicable en el laboratorio de Física y Tecnología del Instituto de Enseñanza Secundaria "Ramiro de Maeztu" de Madrid destinado a su empleo práctico para alumnos de bachillerato. El túnel de viento forma parte de los trabajos tanto de estudio teórico del currículo de la materia como de investigación en materia de Física y Tecnología Aplicada. El proyecto se ha planificado en tres fases, la primera de las cuales ha consistido en la realización práctica y puesta en servicio del citado equipamiento aerodinámico al que se ha dotado de instrumentación analógica. Como segunda fase de la planificación, se prevé la incorporación de un sistema de medida y adquisición de datos de carácter digital controlado desde una aplicación a modo de interfaz entre el usuario y el sistema instrumental. Finalmente, está previsto en la fase tercera y final, la incorporación de un sistema remoto de acceso a la aplicación y por tanto, a la experimentación con el túnel de viento.** 

*Túnel de viento; física; tecnología; experimentación; bachillerato; instrumentación* 

### I. INTRODUCCIÓN

Los alumnos del Bachillerato Internacional [1] (BI) del Instituto de Enseñanza Secundaria "*Ramiro de Maeztu*" de Madrid [2], tienen la obligación de hacer una monografía sobre un tema de investigación de su elección en el marco de las materias que forman parte de su currículo. En este sentido, el centro se provee del material necesario para que los alumnos puedan desarrollar su propuesta de investigación.

Se ha observado que, en muchos casos, se realiza un enorme esfuerzo por parte de los estudiantes para realizar trabajos que implican la construcción de la propia instrumentación multiplicando esfuerzos y costes. Por ejemplo, cada estudiante que desea hacer investigaciones en el área de la aerodinámica construye su propio túnel de viento que, al margen de la fiabilidad que una construcción de circunstancias pueda tener, luego desmonta y deja de tener utilidad.

En el curso 2010-2011 se han propuesto al departamento de Física y Química, al menos seis monografías relacionadas con G.Carro Fernández, E.San Cristobal Ruiz, M. Castro Gil

Departamento de Ingeniería Eléctrica, Electrónica y de Control Universidad Nacional de Educación a Distancia - UNED Madrid - España

*germancf@ieee.org, elio@ieec.uned.es, mcastro@ieec.uned.es*,

fenómenos aerodinámicos lo que supondría que cada alumno construyera su propio túnel de viento y su propia instrumentación. Los títulos provisionales de las monografías que se propusieron para el citado curso fueron diversos y complejos y han llevado a sopesar la idea de la realización de un instrumento común con mejores prestaciones que los que los alumnos son capaces de construir para su propio uso es procedente.

El túnel aerodinámico del IES Ramiro de Maeztu se ha proyectado con la idea de cubrir un conjunto de objetivos concretos. La idea básica subyacente era comenzar a dotar al instituto de una infraestructura adecuada que permitiera a los alumnos de Bachillerato Internacional, así como a cualquier otro estudiante de Bachillerato que lo deseara, realizar trabajos de investigación susceptibles de ser presentados como "*Monografías*", que siendo preceptivas en el BI se consideran muy formativas y, por tanto, ofertables al resto de los alumnos de Bachillerato.

Los departamentos de Física y Química y Tecnología se han puesto de acuerdo para ir desarrollando, poco a poco, la instrumentación necesaria para facilitar que este trabajo de los alumnos no se pierda y pueda ser aprovechado por otros, así como facilitar su aprendizaje de las técnicas de trabajo de un equipo de científicos profesionales.

En esta línea, y siguiendo las directrices del currículo oficial de Bachillerato, el túnel aerodinámico se ha realizado como una oportunidad para poder elevar los estudios de carácter teórico de los alumnos de Bachillerato a la formación en investigación de futuros físicos e ingenieros.

Motivados por las primeras realizaciones prácticas, se pensó aumentar la colaboración con el departamento de Ingeniería Eléctrica, Electrónica y de Control de la Universidad Nacional de Educación a Distancia, quién en todo momento estuvo interesado en formar parte del consorcio. En este caso, una vez terminados los trabajos de construcción y una vez puesto en funcionamiento el instrumento para realizar las primeras comprobaciones y ajustes, se observó la viabilidad en la puesta en práctica de la segunda fase, el equipamiento

adicional y la instrumentación necesaria para realizar las medidas oportunas mediante sistemas detectores y sensores.

El proyecto, actualmente en desarrollo en esta fase, comprende la conexión de una multiplicidad de dispositivos sensores a un sistema de control y medida digital asistido por una aplicación informática que adquiere los señales digitales correspondientes a las medidas y las convierte en valores numéricos con el fin de trasladar los mismos a un sistema de cálculo

La tercera fase del proyecto, aún por definir, consistirá en la realización de los trabajos necesarios para que el sistema informático se conecte a la red como un laboratorio remoto, de forma que el túnel de viento pueda ser operado a través de un interfaz por cualquier usuario siguiendo un calendario preestablecido.

#### II. CONSTITUCIÓN DEL INSTRUMENTO DE MEDIDA

Siguiendo un modelo estándar [3] de túnel de viento, el dispositivo se constituye por cinco módulos: un módulo de entrada de aire y linealización de flujo, un cono de contracción, sendas cámaras de ensayos y de difusión y finalmente, un ventilador extractor del aire. En la figura 1 se puede observar una representación esquemática de las partes constituyentes del aparato de medida.

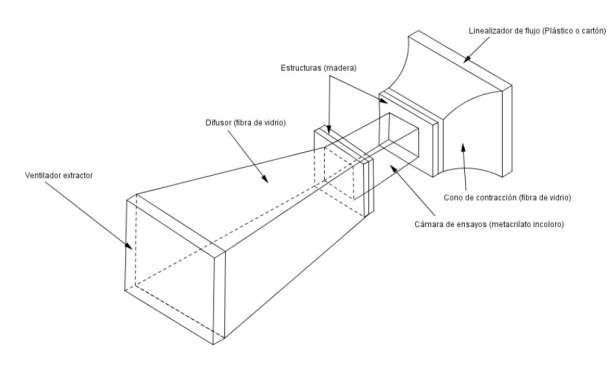

Figura 1. Representación esquemática de las partes constituyentes del túnel de viento

Las principales características, dimensiones y equipamiento de cada una de las partes se enumeran a continuación según el orden de circulación del flujo de aire.

### *A. Modulo de entrada de aire y linealización del flujo.*

Está constituido por una estructura de dimensiones superficiales superiores al espesor, preferiblemente fabricado en plástico o cartón, que consta de conductos lineales acoplados lateralmente, de modo que el aire es obligado a circular por dichos conductos, tal y como se observa en la fotografía de la figura 2. El efecto que se consigue con el módulo es que el aire se introduzca en forma de finos haces de flujo laminar. Las dimensiones, tanto en la sección de entrada como en la de salida son de 600 x 600 milímetros, siendo el recorrido longitudinal del flujo al paso por el módulo de 100 milímetros.

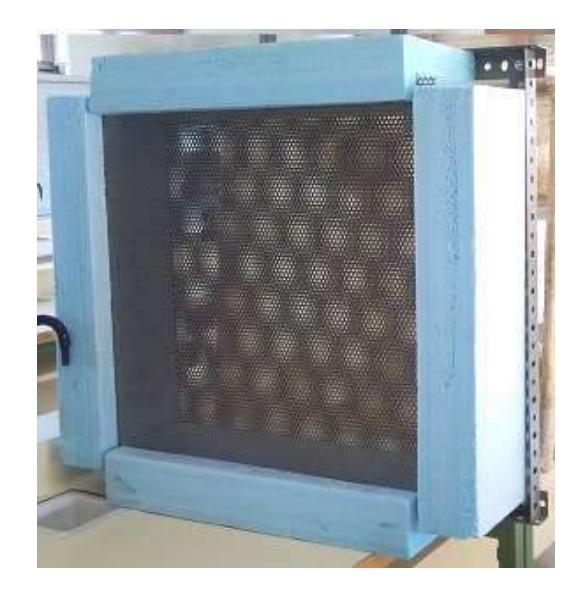

Figura 2. Aspecto del módulo de entrada y linealización del flujo.

#### *B. Cono de contracción*

El módulo se encuentra directamente acoplado al módulo de linealización del flujo, y está destinado a contraer el flujo de aire a fin de aumentar la velocidad del mismo. Su realización se basa en una estructura casi troncopiramidal de sección decreciente y ha sido realizada en fibra de vidrio. Sus dimensiones de entrada son iguales que las de salida del módulo de linealización, esto es 600 x 600 milímetros, para un acoplamiento exacto. Dada la reducción progresiva de sección, el cuadro de salida tiene unas medidas de 300 x 300 milímetros, lo que supone una reducción de 4 veces su área. El flujo recorrerá una longitud de 600 milímetros antes de penetrar en el siguiente módulo. En la figura 3 se muestra el aspecto del módulo tras su fabricación.

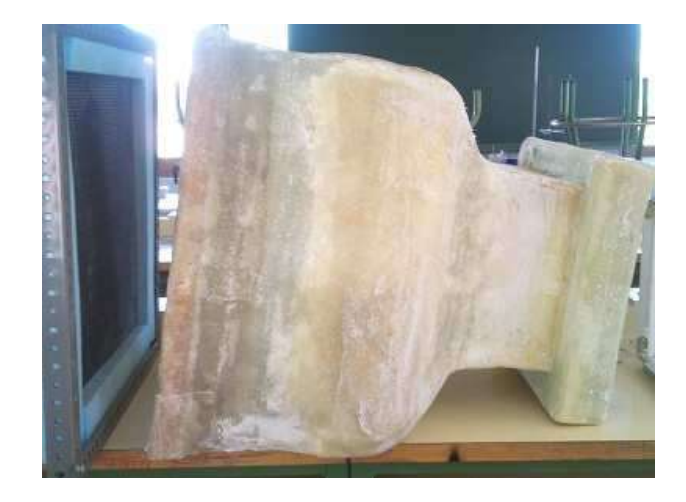

Figura 3. Aspecto exterior del perfil del cono de contracción

Igualmente en la figura 4 se proporciona un gráfico en el que se observa las medidas de la semisección de módulo.

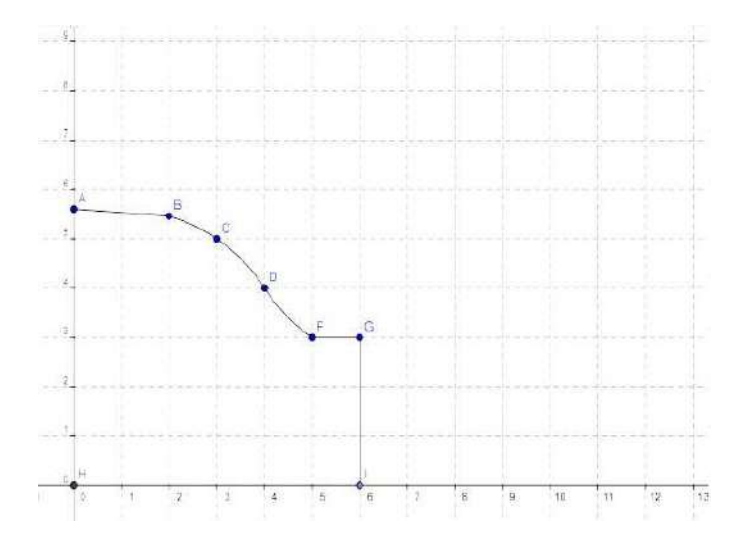

Figura 4. Representación gráfica de las medidas de semisección empleadas en el cono de contracción.

#### *C. Cámara de ensayos*

Esta sección se puede considerar el núcleo del dispositivo dado que su principal función es la de alojar los modelos de prueba y los dispositivos de instrumentación para realizar los procesos de experimentación. Esta sección se ha realizado en metacrilato transparente y su forma es prismática. Las medidas tanto de entrada como de salida corresponden a una sección cuadrada de 300 milímetros por 300 milímetros prolongándose en una longitud de 500 milímetros

#### *D. Cámara de difusión*

Una vez que el flujo de aire ha superado la cámara de ensayos, se ha añadido un módulo adicional de fibra de vidrio de sección troncocónica, al que se le ha dotado de una pendiente suave a lo largo del metro de longitud que constituye la dimensión en línea con el flujo, tal y como se puede observar de las fotografías de la figura 5.

Para realizar esta contracción, la cámara dispone de una reducción lineal de sección en función de la longitud de recorrido, pasando de unas dimensiones de entrada de 300 milímetros de lado a una sección de salida a través de un marco cuadrado de 600 milímetros de lado. Con esta ampliación entre la entrada y la salida se consigue la reducción de velocidad en el flujo de aire

#### *E. Ventilador extractor*

Con el fin de provocar la corriente de aire a través del instrumento, se ha situado un ventilador directamente acoplado a la cámara de difusión de forma que el aire de túnel se extraerá produciendo un régimen laminar en la cámara de ensayos. La potencia del ventilador como elemento activador del flujo de aire genera un caudal de aire de 12480  $m^3 \cdot h^{-1}$  y es capaz de elevar la velocidad del aire en el interior de la cámara hasta los 80 km $\cdot$ h<sup>-1</sup>, lo que proporciona un buen escenario para la realización de diversos experimentos.

## III. EMPLEO DEL INSTRUMENTO DE MEDIDA EN EL AULA

La etapa de bachillerato, especialmente en la modalidad de Bachillerato Internacional, requiere la elaboración de monografías. Esto ha puesto en evidencia la necesidad de poner en funcionamiento el túnel de viento cuanto antes para atender la demanda de monografías en el ámbito de la aerodinámica manifestada por los alumnos. Para la experimentación se ha planteado la creación de diversos modelos sobre los que se ha experimentado los efectos de las corrientes de aire provocadas en un entorno controlado.

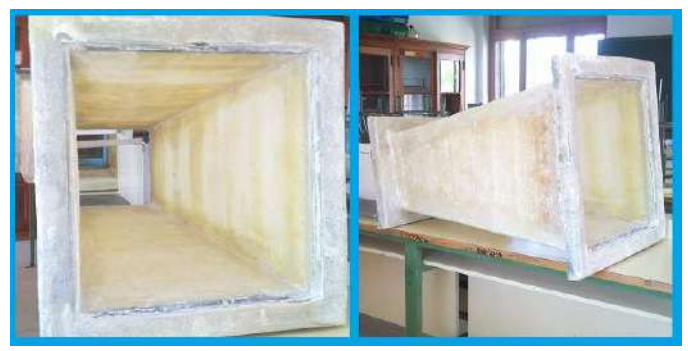

Figura 5. Aspectos de la cámara de difusión

De esta forma, se ha conseguido la realización de un dispositivo con estructura modular pensado para una triple misión. La primera es la de servir, en sí mismo, como fuente de temas de investigación, al permitir tanto el cambio de forma como de materiales constructivos de cada uno de sus módulos. Como segunda misión se enfoca al servicio como fuente de investigación en el ámbito del desarrollo de sensores para diferentes tipos de ensayos aerodinámicos. Por último, que desde el punto de vista didáctico es el más importante, permite la realización de trabajos de investigación en el campo de la aerodinámica.

Entre los modelos propuesto y experimentados se han planteado la elaboración de las siguientes monografías de las que se han obtenido los primeros resultados:

- $\triangle$  Efectos del viento y la luz exterior sobre la Torre Gherking de Londres creada por el arquitecto Norman Foster.
- Efectos del viento sobre el perfil aerodinámico de determinados modelos de automóviles.
- Estudio del efecto de la velocidad del viento sobre pelotas y balones en movimiento.
- Estudio aerodinámico de las formas geométricas básicas como esferas, cilindros y conos.
- Estudio aerodinámico del movimiento de un esquiador en la modalidad de descenso en esquí alpino.
- Estudio aerodinámico del perfil de un ala de avión.
- Comprobación del efecto Magnus.
- Movimiento de cuerpos en el seno de un fluido.

## IV. EQUIPAMIENTO ANALÓGICO DE MEDIDA

Las pruebas del dispositivo han dado muy buenos resultados respecto a la estabilidad y a la integridad mecánica tras el ensamble del instrumento. Se ha observado que nivel de vibración trasmitido desde el ventilador es mínimo y su efecto sobre el interior de la cámara de ensayos es despreciable.

Posteriormente, se ha equipado el túnel de viento con elementos sensores analógicos para la realización de medidas de presión estática y velocidad del fluido. Para las primeras se han empleado manómetros de columna de líquido. Se ha elegido este tipo de manómetro, frente a los tipos Bourdon, de fuelle o de tubo helicoidal, por tratarse de un instrumento de medida de acoplamiento sencillo para poder comenzar a realizar mediciones y por su aspecto ciertamente didáctico, para que los alumnos sean capaces de relacionar el desplazamiento del líquido en el manómetro con el efecto de la presión en el interior de la cámara.

En efecto, se trata de un sistema de medición indirecto ya que para obtener la medida de presión en función de la altura del líquido en el manómetro se requiere conocer la densidad del mismo.

Por otra parte, el sistema no ofrece un gran nivel de exactitud en la medida, aunque como instrumento inicial la precisión es suficiente para los trabajos relacionados con este primer acercamiento al proyecto.

Para la medida de velocidad de fluido en el interior de la cámara se ha instalado sendos tubos de Pitot-Prandtl [4], construidos al efecto y conectados a un segundo manómetro de columna de líquido. En la figura 6 se puede observar la representación del tubo de Pitot con el que se ha equipado el instrumento.

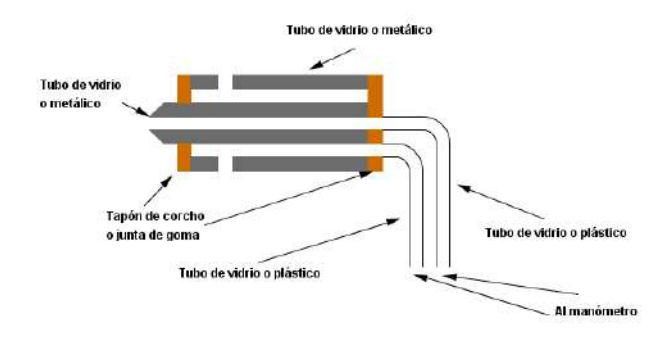

Figura 6. Esquema del tubo de Pitot-Prandtl empleado para la medida de velocidad del fluido

#### V. PRIMERAS PRUEBAS DE AJUSTE

Desde su puesta en funcionamiento, se han realizado pruebas en el túnel a fin de desarrollar la metodología adecuada para su optimización. Para ello se han medido simultáneamente presiones estáticas y velocidades del fluido para distintos caudales del ventilador extractor obteniéndose los resultados que se muestran en la tabla I.

TABLA I. RESULTADOS OBTENIDOS EN ENSAYO DEL INSTRUMENTO

| Correspondencia velocidad-presión<br>(medidas experimentales realizadas por los alumnos) |              |                                        |                    |            |              |  |
|------------------------------------------------------------------------------------------|--------------|----------------------------------------|--------------------|------------|--------------|--|
| Medidas de salida                                                                        |              | Medidas en el interior de la<br>cámara | Medidas de entrada |            |              |  |
| Hs<br>(mm)                                                                               | Vs<br>(km/h) | Hc<br>(mm)                             | Pc<br>(Pa)         | He<br>(mm) | Ve<br>(km/h) |  |
| 4                                                                                        | 14,4         | 1                                      | 9,8                | 2          | 7,2          |  |
| 4                                                                                        | 14.4         | 2                                      | 19.6               | 3          | 10,8         |  |
| 7                                                                                        | 25,2         | 5                                      | 49                 | 6          | 21.6         |  |
| 11                                                                                       | 39.6         | 7                                      | 68.6               | 13         | 46,8         |  |
| 16                                                                                       | 57,6         | 13                                     | 127,4              | 16         | 57,6         |  |
| 19                                                                                       | 68.4         | 14                                     | 137,2              | 18         | 64.8         |  |
| 19                                                                                       | 68,4         | 18                                     | 176,4              | 19         | 68,4         |  |
| 20                                                                                       | 72           | 18                                     | 176,4              | 19         | 68,4         |  |
| 19                                                                                       | 68.4         | 18                                     | 176.4              | 19         | 68.4         |  |

En dicha tabla se observa que las medidas han sido obtenidas por lectura directa de la altura de líquido en los manómetros situados a la entrada del fluido en la cámara (He), en su seno (Hc) y a la salida de la misma (Hs). Esto ha permitido la conversión de estos datos en las velocidades de entrada y salida de la cámara (Ve, Vs) y de la presión en su interior (Pc).

Para el ajuste del equipo se han realizado ciertos cálculos enfocados a su calibración basados en la confirmación de la ecuación de Bernouilli. En la tabla II se ofrece los resultados del análisis de la constante de Bernouilli obtenida por aplicación para dos secciones, la de entrada Ke y la de salida Ks. Para la interpretación de los datos se han trasladado los mismos a una gráfica comparativa que se muestra en las figuras 7 y 8 de la que se extraen dos observaciones. La primera, que la fiabilidad en las medidas del instrumento mejora con la presión. La segunda conclusión está relacionada con que la ecuación de Bernoulli se cumple en mayor medida según aumenta la presión en el interior de la cámara.

TABLA II. RESULTADOS OBTENIDOS EN ENSAYO DEL INSTRUMENTO

| Presión P | Salida Vs | Entrada Ve | Ks     | Ke     | Ks/Ke |
|-----------|-----------|------------|--------|--------|-------|
| 9,8       | 14,4      | 7,2        | 134,2  | 40.9   | 3,3   |
| 19,6      | 14,4      | 10,8       | 144,0  | 89,6   | 1,6   |
| 49        | 25,2      | 21,6       | 430,0  | 328,9  | 1,3   |
| 68.6      | 39.6      | 46,8       | 1009,5 | 1382,7 | 0,7   |
| 127.4     | 57,6      | 57,6       | 2118,1 | 2118,1 | 1,0   |
| 137,2     | 68,4      | 64,8       | 2944,3 | 2656,6 | 1,1   |
| 176,4     | 68.4      | 68,4       | 2983,5 | 2983,5 | 1,0   |
| 176,4     | 72        | 68,4       | 3286,8 | 2983.5 | 1,1   |
| 176,4     | 68.4      | 68,4       | 2983.5 | 2983.5 | 1.0   |

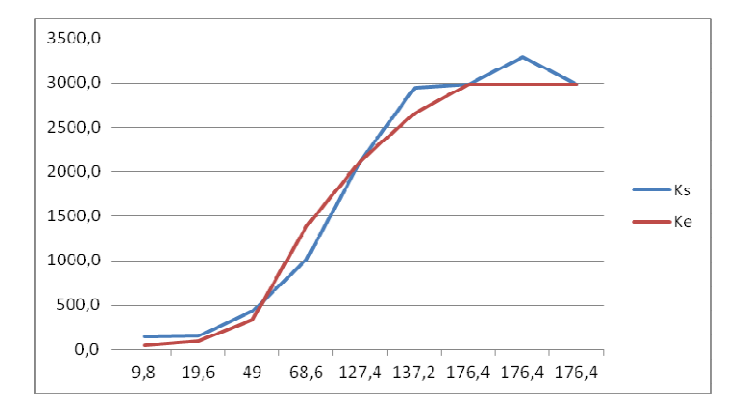

Figura 7. Análisis de la constante de Bernouilli para las secciones de entrada y salida.

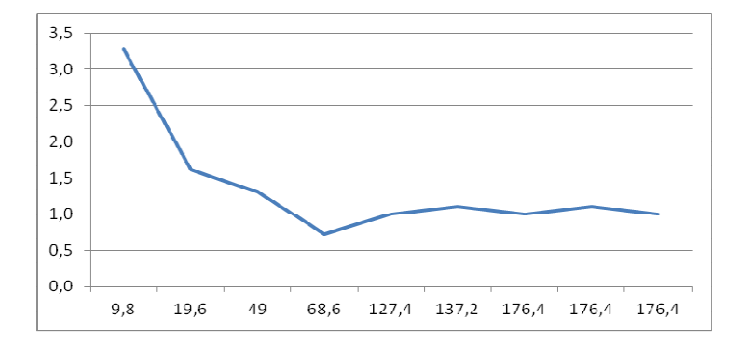

Figura 8. Comparación de ambas constantes en función de la presión en el interior de la cámara

#### VI. EXTENSIÓN DEL SISTEMA AL EQUIPAMIENTO DE MEDIDA DIGITAL

A la vista del funcionamiento del instrumento y dado el éxito en su empleo en el laboratorio se ha decidido iniciar una segunda fase para su ampliación. Esta consiste en el equipamiento instrumental [5] de tipo digital, mediante el cual se puede incrementar los puntos de medida tanto de presiones como de velocidades del fluido.

De esta forma, se extraerán datos, no sólo con más fiabilidad sino que al obtener mayor cantidad de medidas, se podrá extender el estudio del comportamiento de objetos de una manera más precisa según su geometría.

En la figura 9 se ha representado el esquema del despliegue proyectado en el que se incluirán una serie de sensores de presión y temperatura de alta sensibilidad en paralelo con los actuales elementos de medida. Tras adquirir y acondicionar las señales de los sensores, éstas serán incluidas en un módulo de tratamiento de datos.

Los mismos análisis indicados en el anterior apartado serán los que formarán los algoritmos piloto para el funcionamiento de la nueva versión del túnel de viento.

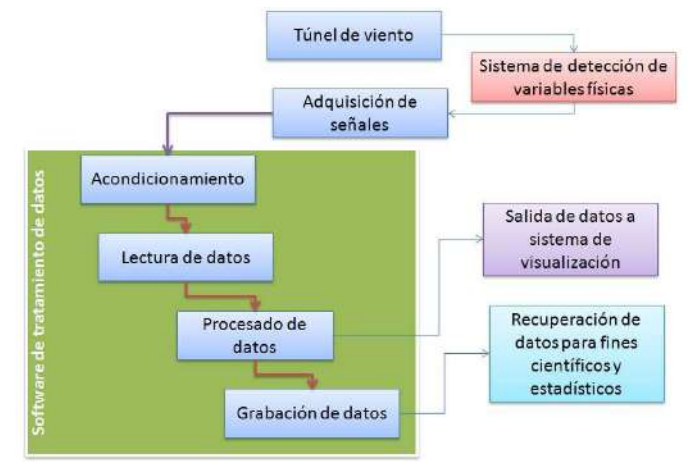

Figura 9. Esquema del sistema de instrumentación digital, adquisición y tratamiento de datos

Mediante el sistema software instalado se realizarán tanto las tareas de procesado como de grabación de datos relacionadas con un experimento o serie de experimentos, además de los servicios de visualización y extracción de datos habituales en estos paquetes informáticos.

## VII. TERCERA FASE DEL PROYECTO: EL LABORATORIO **REMOTO**

El avance en las redes de comunicaciones y datos como Internet y la mejora en los lenguajes de programación han dado lugar a nuevas herramientas de aprendizaje electrónico que facilitan el aprendizaje a distancia y el aprendizaje mixto o *blended learning*.

Una de las herramientas que está alcanzando mayor popularidad es la de los laboratorios remotos. Estos son sistemas software y hardware que permiten a los alumnos llevar a cabo experimentos desde cualquier lugar y en cualquier momento. Actualmente, podemos encontrar un gran número de universidades de todo el mundo, que está desarrollando este tipo de laboratorios [6-9]. Esto es debido a las ventajas que ofrecen. Algunas de estas son:

- Los estudiantes pueden acceder a los instrumentos en cualquier momento. Por tanto el uso del laboratorio no se limita a las horas de clase.
- $\triangle$  El alumno trabaja con instrumentos reales y no simulados.
- El alumno puede acceder al laboratorio desde cualquier ordenador que tenga una conexión a Internet.

Por esta razón el Instituto de Enseñanza Secundaria "Ramiro de Maeztu" de Madrid en colaboración con el departamento de Ingeniería Eléctrica, Electrónica y de Control de la Universidad Nacional de Educación a Distancia, pretende hacer accesible el túnel de viento para que los alumnos puedan hacer prácticas de forma remota. Para ello se está definiendo la siguiente arquitectura, tal y como se representa en la figura 9:

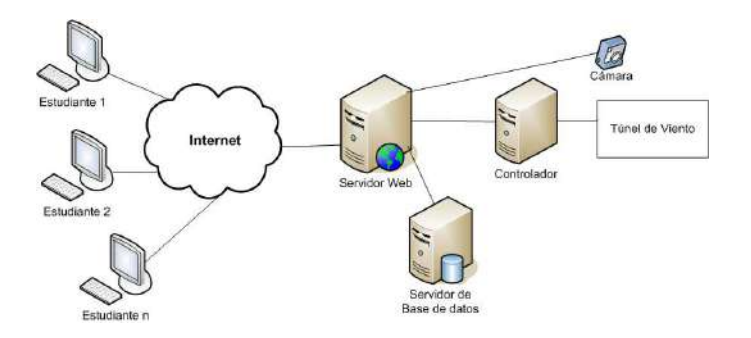

Figura 10. Arquitectura del laboratorio remóto

 Como se puede observar en la figura 10, varios elementos deben ser diseñados e implementados. A continuación se explicará cada uno de ellos:

- Controlador. Es el encargado de recibir los datos del túnel de viento y enviarlos al servidor web. También, será el encargado de establecer los parámetros de entrada necesarios para realizar la práctica.
- Cámara o servidor de audio y video. Este enviará las señales de audio y video al servidor web. Así el alumno podrá ver el túnel de viento lo que le dará sensación de realismo.
- $\triangle$  Servidor de base de datos. Almacena los datos enviados por el túnel de viento.
- Servidor web es el encargado de enviarle al estudiante la página o aplicación web que le permita experimentar sobre el túnel de viento y ver los resultados.

Un aspecto importante es la planificación. Es decir, solamente un alumno podrá acceder en un momento determinado al túnel de viento y experimentar con él. Para ello se implementará, un servicio de planificación, calendario.

 Estudiante, solo necesita una conexión a Internet y un navegador.

Todos estos elementos permitirán que los profesores puedan crear experimentos sobre el túnel de viento y que sus alumnos, desde su casa, puedan llevarlos a cabo.

 Por último, se quiere indicar, que no solamente se desea dar acceso al laboratorio, sino integrar dicho laboratorio en otros sistemas de aprendizaje como sistemas de gestión de aprendizaje, o sistemas de compartición de experimentos como iLab Project [10]. Esto facilitará el proceso de enseñanza y aprendizaje y la utilización de dicho laboratorio por otras universidades.

## **CONCLUSIONES**

Según lo expuesto a lo largo del presente artículo, se ha diseñado y se está llevando a cabo la realización de un túnel de viento en el Instituto "Ramiro de Maeztu" de Madrid, con la idea de cubrir un conjunto de objetivos concretos, entre los que destacan poder dotar al instituto de una infraestructura adecuada que permita a los alumnos de Bachillerato la realización de trabajos de investigación, para poder elevar sus estudios de carácter teórico a la formación en investigación de futuros físicos e ingenieros.

El equipamiento instrumental sigue una programación por etapas. La primera, ya finalizada, permite el empleo del instrumento de medida para la recuperación de datos físicos experimentales mediante instrumentación analógica. La segunda etapa, en proceso, consiste en el equipamiento de instrumentación electrónica y la creación de un software especifico para manejar e interpretar los datos obtenidos. Finalmente, la tercera etapa ya diseñada y planificada, pero pendiente de implementar consiste en la conexión del túnel de viento a un controlador y los servidores web y de base de datos apropiados para emplear el instrumento como un laboratorio remoto.

#### **REFERENCIAS**

- [1] Sitio web del Bachillerato Internacional. http://www.ibo.org/es/ ültima visita: 10 de febrero de 2012
- [2] Sitio Web del Instituto "Ramiro de Maeztu" de Madrid, España. http://www.educa.madrid.org/web/ies.ramirodemaeztu.madrid/ . Última visita:10 de febrero de 2012.
- [3] Rocío García Martínez. "Determinación de metales pesados en la precipitación pluvial de una zona urbana en Ciudad de México y de una zona rural". Tesis Doctoral de ciencias. Universidad Nacional Autónoma de México. México DF. 2007
- [4] Joseph B. Franzini y E. John Finnemore. "Mecánica de Fluidos con aplicaciones en Ingeniería". Ed. McGraw-Hill. 1999.
- [5] Ramón Pallás Arenys. "Sensores y Acondicionadores de Señal". 4ª edición. Editorial Marcombo, 2005.
- [6] I. Gustavsson. Telemanipulator for Remote Wiring of Electrical Circuits. Articulo Congreso REV 2008, Dussedorf.
- [7] J. García-Zubia, P. Orduña, I. Angulo, J. Irurzun and U. Hernández, "Towards a Distributed Architecture for Remote Laboratories" iJOE – Volume 4, Special Issue 1: REV2008, July 2008.
- [8] D. Lowe, S. Murray, E. Lindsay, D. Liu, "Evolving remote laboratory architectures to leverage emerging Internet technologies". IEEE Transactions on Learning Technologies. vol. 2, n. 4, pp 289-294. 2009.
- [9] Sancristobal, M. Castro-Gil, P. Baley, K. DeLong, J. Hardison, and J. Harward, "Integration View of Web Labs and Learning Management Systems" IEEE EDUCON 2010 IEEE Engineering Education 2010
- [10] Harward, V.J., del Alamo, Choudary V. S., DeLong K., Hardison J. L., Lerman S. R., Northridge J., Varadharajan C., Wang S., Yehia K., and Zych D., (2004). BiLabs: A scalable architecture for sharing online laboratories, presented at the Int. Conf. Eng. Educ. 2004, Gainesville, FL, Oct. 16–21, 2004.

## Portal *EvalTICs*

Lenin G. Lemus Zúñiga, Salvador Marí Alarcón, Miguel A. Mateo Pla, José V. Benlloch Dualde

Depto. de Informática de Sistemas y Computadores

Escuela técnica Superior de Ingeniería Informática

Universitat Politècnica de València

València, España

lemus@disca.upv.es, salmaal@ei.upv.es, mimateo@disca.upv.es, jbenlloc@disca.upv.es

*Resumen***— Utilizando diferentes elementos de las** *TIC* **se han creado herramientas que facilitan al profesorado el diseño y evaluación de actividades formativas, herramientas que han sido agrupadas en un Portal que ha sido llamado** *EvalTICS.*

*Palabras clave; evaluación; TICs;tinta digital;*

## I. INTRODUCCIÓN

Durante el curso escolar 2010-2011 la *Universitat Politècnica de València* (UPV) inició la impartición de grados. Al impartir las nuevas asignaturas de grado, los profesores del grupo de innovación *InnovatInk* hemos estado consientes de que la tarea de evaluación sería una labor difícil de llevar a cabo, por otro lado, dentro de los intereses de los miembros del grupo *InnovatInk* se encuentran:

- *1) Fomentar el uso de la tinta digital en la impartición de asignaturas.*
- *2) Medir la eficacia de técnicas educativas en el aprovechamiento del alumnado.*

Para logar estas metas consideramos que sería apropiado utilizar las *TICs* para:

- i) Ayudar al profesorado en la tarea de evaluar la actividad de los alumnos en las aulas
- ii) Evaluar la eficacia de la metodología educativa utilizada en la impartición de los temas que constituyen una asignatura.

De estas dos ideas nació la idea de crear un *Portal* con una restricción: que la sobrecarga que implica para el profesor utilizar el portal fuese la mínima. Sin embargo la puesta en marcha del portal no fue tan fácil como esperábamos: desde hace una década, nuestra Universidad cuenta con un *portal Institucional* basado en *SAKAI* [1] cuyo nombre oficial es *Poliformat*, debido a su complejidad es difícil solicitar cambios o modificaciones a su funcionamiento. Por este motivo, nos vimos en la necesidad de proponer a nuestro centro de adscripción la creación de un portal, al que denominamos *EvalTICs*. El portal se ha diseñado e implementado en base a proyectos final de carrera (*PFCs*).

Desde que se inició la creación de *EvalTICS* se ha tenido claro que lo que menos se desea es remplazar al portal Institucional de nuestra Universidad (*Poliformat*), el objetivo primario es que sea complementario y que ayude al profesor en la ardua

tarea de evaluación, con la mínima sobrecarga y que le sirva para realizar investigación docente [2].

Entre las características básicas de diseño del portal se tomo en cuenta:

- Facilidad de uso, con una interfaz sencilla e intuitiva.
- Capacidad para importar (listas de alumnos inscritos, etc.) y exportar datos del portal Institucional
- En caso necesario, que sirva únicamente como herramienta para determinar si la aplicación de una metodología docente concreta ha logrado mejora en las habilidades adquiridas por los alumnos.

## II. PORTAL EVALITCS

El portal creado ha recibido el nombre de *Evaltics*. Este portal es un componente programado para *Joomla* [3], que permite a cualquier usuario adaptarlo y moldearlo a su ámbito de enseñanza, de esta forma, dispondrá de un portal personalizado a sus necesidades para poder realizar investigación sobre temas docentes.

Para la instalación de *Joomla* solo es necesario un ordenador con una instalación de un servidor servidor *LAMP* (Linux-Apache-MySQL-PHP) o *WAMP* (Windows-Apache-MySQL-PHP). Incluso tratándose de pequeños centros podría establecerse una instalación solo accesible por red local.

Por otra parte, al tratarse de programas de aplicaciones de código libre, estás pueden ser modificadas al gusto del usuario.

Las características que ofrece *Evaltics* son:

## *A. Vistas personalizadas*

*Evaltics* cuenta con dos vistas personalizadas para dos tipos de usuarios del portal. Por un lado tenemos una *vista para los alumnos*. En esta los alumnos pueden ver todas las asignaturas en las que este matriculado (Figura 1).

Bienvenido Marí Alarcón, Salvador **Asignaturas** Configuración<br>Administración e Grado en Análisis Diseño de Ingeniería Matemático Siste Sistemas<br>Informáticos Administración<br>
interconexión de<br>
redes de área<br>
Local Fundamento Industriale os computadores

Figura 1. Vista de las asignaturas en las que el alumno esta matriculado.

De cada una de las asignaturas, se tendrá acceso tanto a las evaluaciones pendientes como a las notas de las ya evaluadas.

Por otro lado *Evaltics* cuenta con la *vista del profesor*, en esta vista es posible gestionar las distintas áreas del portal (ver apartado B).

## *B. Gestión de áreas*

Desde la vista del profesor se puede gestionar toda la información presente en el portal agrupadas por áreas. Dentro de cada área tenemos la posibilidad de crear nuevos elementos y borrar o editar los ya existentes. Entre las áreas a gestionar tenemos:

- Gestión de alumnos.
- Gestión de autores.
- Gestión de centros.
- Gestión de cursos.
- Gestión de asignaturas.
- Gestión de temas.
- Gestión de preguntas.
- Gestión de evaluaciones.
- Gestión de respuestas.

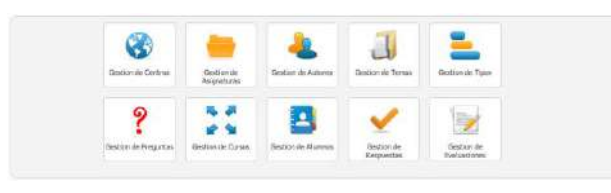

Figura 2. Vista del menú *evalTICs*.

## *C. Gestión de Preguntas*

Al crear una pregunta se debe seleccionar una asignatura, un tema y un autor, esto permite agruparlas y reutilizarlas posteriormente. Se debe elegir un tipo de pregunta dentro de los disponibles, así como un titulo para identificarla.

Al escribir el enunciado es posible hacer uso de etiquetas HTML, esto permite tanto subrayar, como poner en cursiva o negrita el texto, entre otros formatos típicos de texto, como el subíndice o superíndice (figura 3).

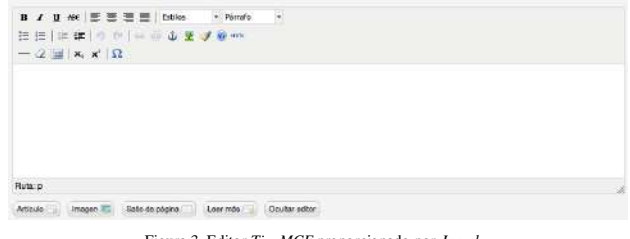

Figura 3. Editor *TinyMCE* proporcion

Por último, se debe seleccionar la dificultad que (el profesor) estima acorde a la pregunta. Este indicador será orientativo y es uno de los elementos a evaluar por el resto de herramientas del portal.

Una vez creada una pregunta, se guarda junto al resto de las preguntas definidas por el autor (profesor) para un tema de una asignatura (Figura 4).

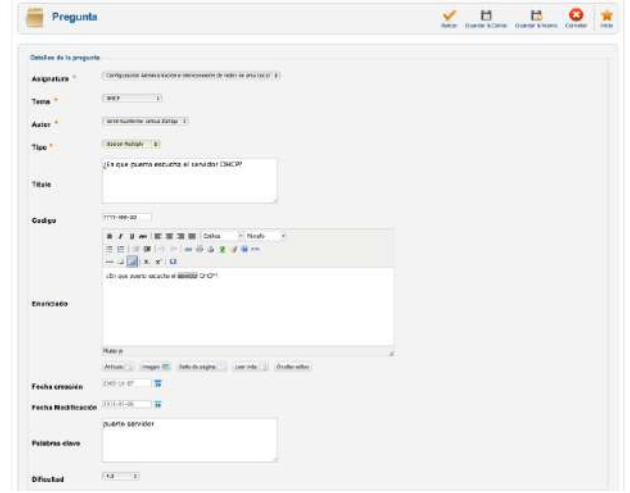

Figura 4. Vista de la pregunta antes de seleccionar un tipo.

#### *D. Varios tipos de preguntas.*

El componente permite elegir entre tres tipos de preguntas: i) *verdadero o falso*, ii) *opción múltiple* y iii) *repuesta libre*. Es posible establecer una corrección automática de las preguntas de tipo *verdadero o falso* y *opción múltiple*. A continuación se muestra la ventana de diálogo en donde se rellenan las opciones (figura 5).

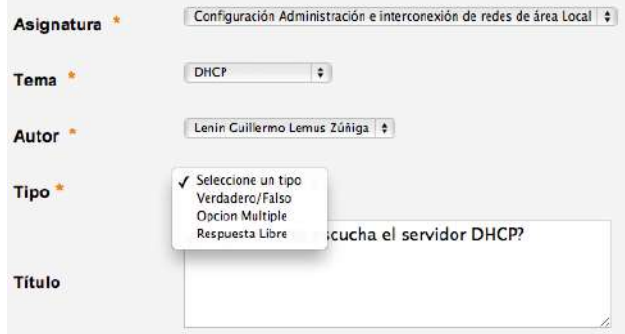

Figura 5. Observamos los distintos tipos de preguntas disponibles.

Según el tipo de pregunta elegido se dispone de una serie de características diferentes:

- *Verdadero o falso*: al seleccionar este tipo de pregunta se debe indicar si es verdadera o falsa. Además se tiene la posibilidad de mostrar al alumno un mensaje en caso de que falle o acierte la pregunta.
- *Opción múltiple*: para este tipo de pregunta es necesario escribir *cuatro respuestas* y marcar las que sean correctas. Para cada una de ellas es posible asignarles un mensaje que se mostrará al alumno en la corrección dependiendo de la respuesta elegida.
- *Respuesta libre*: En este tipo de pregunta se cuenta con la opción de completar una respuesta posible, que se le mostrara al profesor a la hora de corregir. El profesor es el encargado de corregir este tipo de preguntas.
## *E. Gestión de Evaluaciones*

Una vez creadas las preguntas, estas son agrupadas en una evaluación. De esta forma, como se verá en el siguiente punto, es lo que permite la reutilización de las preguntas para varias evaluaciones.

Para cada evaluación es necesario seleccionar una asignatura, en este momento se tiene la opción de seleccionar un tema, en caso de hacerlo, todas las preguntas que pueden ser seleccionadas son las que existan en dicho tema. En caso contrario, si no se selecciona tema alguno, es posible seleccionar cualquier pregunta referente a la asignatura.

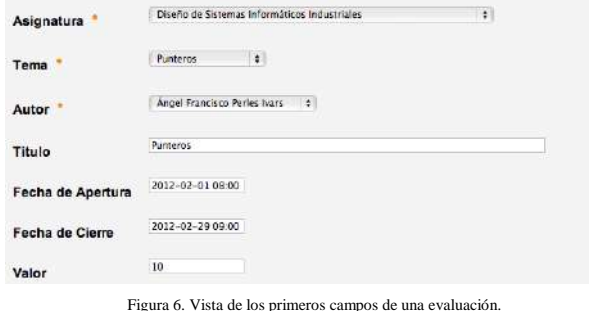

A continuación se debe seleccionar el periodo de tiempo durante el cual estará publicada la evaluación, este periodo es acotado al rellenar los valores de *fecha de apertura* y *fecha de cierre* (figura 7).

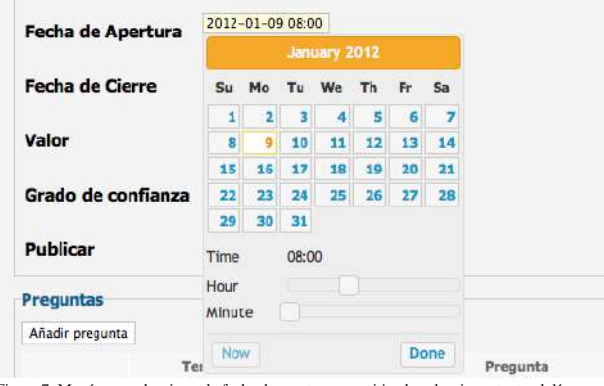

Figura 7. Menú para seleccionar la fecha de apertura, permitiendo seleccionar tanto el día como la hora.

Existe la opción de añadir un *grado de confianza* a la evaluación. *El grado de confianza* es el nivel de seguridad que el alumno cree tener a la hora de responder a una pregunta. Ver el apartado G.

A cada una de las preguntas que son añadidas a una evaluación particular, se le puede dar un valor en caso de que el alumno acierte o falle la pregunta.

#### *F. Reutilización de preguntas.*

La existencia de un banco de preguntas independiente de las evaluaciones nos permite reutilizar estas tantas veces como deseemos. Además, si se trata de un banco de preguntas suficientemente completo, es posible encargar al componente la elección de la pregunta aleatoriamente. Para ello, sólo tendremos que elegir el tema y la dificultad. De esta forma, la pregunta aleatoria tendrá un nivel de dificultad parecido para todos los alumnos (figura 8).

| Asignatura                                                 |                                               | 겤                                                                                   |               |                |           |              |                    |
|------------------------------------------------------------|-----------------------------------------------|-------------------------------------------------------------------------------------|---------------|----------------|-----------|--------------|--------------------|
| Tersa."                                                    | z)<br>Partners.                               |                                                                                     |               |                |           |              |                    |
| <b>Autor</b>                                               | Argel Framinism Politic Austic Com            |                                                                                     |               |                |           |              |                    |
| Titulo                                                     | <b>Russelle</b>                               |                                                                                     |               |                |           |              |                    |
| Fecha de Apertura                                          | <b>AT&amp; COAMA</b><br>1403-14-03 03:00:00   |                                                                                     |               |                |           |              |                    |
| Pacha de Ciarre                                            | 000-36-00 000000<br><b>AU STRASS TERRITOR</b> |                                                                                     |               |                |           |              |                    |
| Valen                                                      | <b>IN</b>                                     |                                                                                     |               |                |           |              |                    |
|                                                            |                                               |                                                                                     |               |                |           |              |                    |
|                                                            |                                               |                                                                                     |               |                |           |              |                    |
|                                                            | G                                             |                                                                                     |               |                |           |              |                    |
| <b>Crade de confianza</b><br><b>Publicar</b><br>Prepartes: |                                               |                                                                                     |               |                |           |              |                    |
|                                                            | <b>Techs</b>                                  | Frauet81                                                                            |               | <b>DISCASS</b> |           | Veter        |                    |
|                                                            | <b>Barning</b><br>×                           | to sell the authority and contain the values and remained vehicles and completeless | 긔             | $\overline{1}$ | ₫         | $-0.7$       | <b>TIT</b>         |
|                                                            | $\mathbf{H}$<br><b>PALETIA</b>                | INFULCIO C VA EN DIRECTO                                                            | $\exists$     | $\overline{a}$ | ä         | $\mathbf{F}$ | <b>FYST</b>        |
|                                                            | Retene<br>×                                   | streamer ye navers floob wiever de dan double.                                      | $\frac{1}{2}$ | 3              | Ξ         | $1 - 1$      | $\overline{1}$     |
| Mabrizinguita<br>$-0.1$<br>C=1<br>$C + 1$<br>$-1$          | <b>Terest</b><br>±i:                          | inverse like C as INCORRECTS                                                        | 士生            |                | $\exists$ | $E = 1$      | Permitted<br>1.1.1 |

Figura 8. Vista de la realización de una evaluación, seleccionando las preguntas que deseamos de la base de datos.

#### *G. Grado de confianza*

En la creación de una evaluación, el componente permite añadir, a cada una de las preguntas, un modificador mediante el cual el alumno indicará el nivel de seguridad que cree tener a la hora de elegir una repuesta (figura 9). Esto hará que la nota se ajuste más a sus conocimientos.

|                           | 潮<br>Orado de contanza                   |                                      |    |                |                        |                                 |                            |
|---------------------------|------------------------------------------|--------------------------------------|----|----------------|------------------------|---------------------------------|----------------------------|
| <b>Publicer</b>           | $\mathcal{R}$                            |                                      |    |                |                        |                                 |                            |
| <b>Block on Cartissia</b> |                                          | $-1.1$                               |    |                |                        | <b>ARTICLES CONTRACTOR</b>      |                            |
|                           |                                          | <b>Manuel</b>                        |    |                |                        | <b>Sides Cornelly Valencial</b> |                            |
| $\overline{z}$            | <b>TEAMWINE DEALER</b>                   |                                      |    |                |                        | $1 - 1 - 1$                     | 318                        |
| G                         | Start                                    |                                      |    |                | $\alpha$               | 54                              | $-0.1$                     |
| Œ                         | <b>Index Link</b>                        |                                      |    |                | ×                      | $3\,k$                          | $\pi$                      |
| ÷.                        | <b>Insurance</b>                         |                                      |    |                | <b>SILVER AND</b><br>× | $\overline{11}$                 | $-1$                       |
| ET J                      | No tempo sino                            |                                      |    |                | $K-1$                  | 就 就                             |                            |
| <b>Pressuries</b>         |                                          |                                      |    |                |                        |                                 |                            |
| Washington                |                                          |                                      |    |                |                        |                                 |                            |
|                           | Tehni                                    | Presconto                            |    | <b>STRUBBE</b> |                        | Veter                           | Perceivement               |
| m<br>__                   | <b>MANUFACTURE OF AUTOMOTIVE</b>         | al : Convert 31.635 to tenany        | ×. | <b>UPLIFAE</b> | ы                      | <b>COLL</b>                     | $\mathcal{L}(\mathcal{C})$ |
| <b>STATISTICS</b><br>$-1$ | his motives and a distribution continued | 4 County School and                  | a) | 1874 Miles     | $\overline{A}$         | $\overline{\phantom{a}}$        | $-0.2$                     |
| œ                         | Minimum PcT at the communication         | n] The laterate method at inconsist! |    | al Shuter      | h                      | $-9 -$                          | 0.5                        |

Figura 9. Vista de la realización de una evaluación por parte del profesor donde se puede ver los modificadores en caso de acierto o fallo de la pregunta.

#### *H. Importación de alumnos*

Este componente posibilita la inserción de alumnos de dos formas distintas. En primer lugar, podemos añadir alumnos uno a uno rellenando las características pertinentes de manera manual (figura 10). En segundo lugar, podemos insertarlos haciendo uso de un archivo de texto. De esta manera, si nuestro centro ya posee una lista de alumnos es posible exportarla y automatizar el proceso.

|                                                                                                    | Matricula loc atumnes as             |     |                                |                               |                        |                                |                            |
|----------------------------------------------------------------------------------------------------|--------------------------------------|-----|--------------------------------|-------------------------------|------------------------|--------------------------------|----------------------------|
| Asignatum                                                                                                    |                                      |     | <b>Sylvators</b> and exteriors | zl                            |                        |                                |                            |
| Alunnon                                                                                                    |                                      | bio | <b>Parami Manshei</b>          | <b>Beginning Manufacturer</b> | Printer Adult &        | Seguide Adobide                | <b>ARAD</b>                |
| m<br>--                                                                                                    | 49147300                             |     | Arturio                        | Carlos                        | <b>Abaldo</b>          | <b><i><u>Riggionic</u></i></b> | ande Mint and at           |
| ---<br>$\sim$                                                                                                    | 3613691                              |     | <b>Tiave</b>                   |                               | $4 - 12 + 1$           | Camera                         | <b>Boundary United</b>     |
| $\frac{1}{2} \left( \frac{1}{2} \right) \left( \frac{1}{2} \right) \left( \frac{1}{2} \right)$<br>$\overline{\phantom{a}}$<br>-- | <b>J'ELBINOS</b>                     |     | Sevanto                        |                               | <b>Brix</b><br>=       | Drate                          | henomiant.go.m             |
| $-11.1$<br>$-1$<br>--                                                                                                    | <b>STATISTICS</b><br>29111425        |     | Affred.                        |                               | <b>Cantage</b><br>C 40 | Temperature Administration     | auto4avitamas              |
| -<br>--                                                                                                    | <b>Contract Contract</b><br>22199832 |     | <b>BIABO</b>                   | $\sim$<br>--<br>Pedici        | EMMINE                 | <b>TRANSLER</b>                | FOR JAPANENT AND AS        |
| <b>Single Street</b><br>$\overline{a}$<br>--                                                                                     | 27123413                             |     | e vet e<br>New                 |                               | ----<br>Caroline       | <b>Tala</b> <sup>ta</sup>      | ous babyf.cm.es            |
| 68                                                                                                    | astorni                              |     | therape.                       | <b>Texts</b>                  | <b>Koles</b>           | ---<br><b>TITLE</b>            | <b>The opposited upons</b> |

Figura 10. Observamos que una vez importados los datos, tenemos la opción de modificarlos.

### *I. Evaluación de alumnos*

El componente se adapta a las necesidades de cada profesor, dando la posibilidad de corregir o revisar las evaluaciones de distinta manera, además de poder ver u ocultar la información relativa al alumno.

*1)* Mediante una vista completa e individual de la evaluación de cada alumno. Como observamos en la figura 11, es posible guardar la correccion, avanzar al siguiente examen o ambas elecciones.

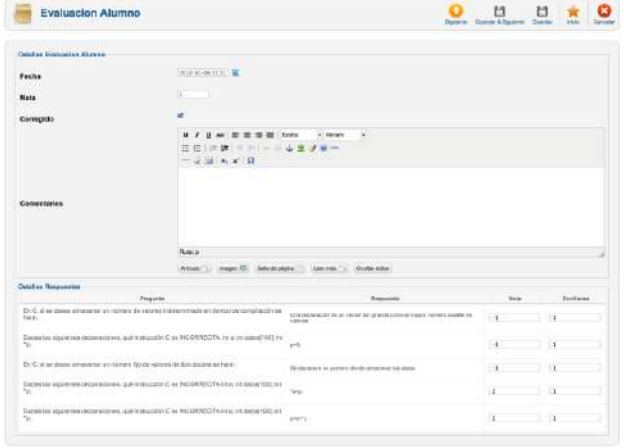

Figura 11. Vista de la corrección de una evaluación individualmente.

*2)* Mediante una vista global de todas las evaluaciones que han entregado los alumnos, mostrando todas las preguntas a la vez o ocultando las que no sean de interes en ese momento (figura 12).

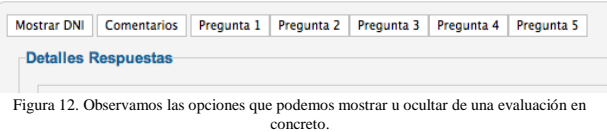

### *J. Editor Vectorial*

El tipo de preguntas de respuesta libre ofrece la posibilidad, de utilizar un editor de gráficos vectoriales. De esta manera, el alumno puede hacer uso de las nuevas tecnologías, como la tinta digital, para la realización de las evaluaciones. Así pues, el componente no se limita a respuestas meramente teóricas, sino que el profesor puede realizar preguntas que incluyan en su respuesta fórmulas, dibujos o gráficos a completar (figura 13).

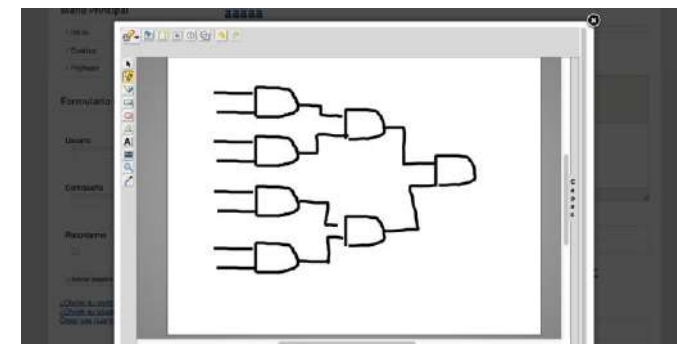

Figura 13. Vista del alumno usando el editor vectorial.

Una vez entregada la evaluación, el profesor corregirá el gráfico por capas, de manera que no se perderá información alguna de la respuesta (figura 14).

Las imágenes vectoriales se guardan como una cadena de texto en la base de datos. Esto permite ahorrar una gran cantidad de espacio en el servidor, al no tener que manejar imágenes del tipo BMP o JPG. Además de facilitar las copias de seguridad, al estar todo el contenido en la base de datos.

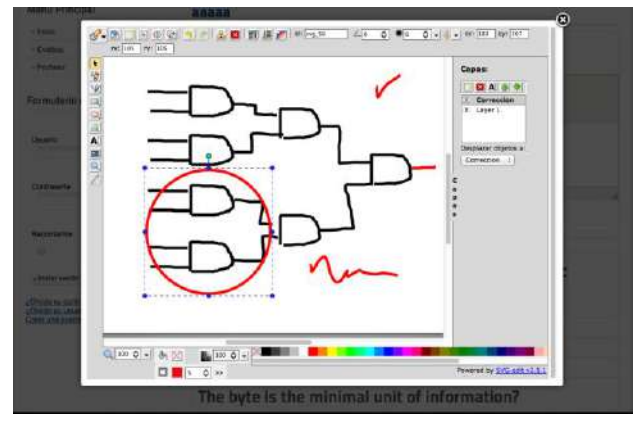

Figura 14. Vista del profesor usando el editor vectorial.

#### PRUEBAS

Durante el primer cuatrimestre del curso escolar actual (2011-2012) *EvalTICs* ha sido utilizado tres asignaturas, dos correspondientes a las asignaturas del grado en Ingeniería Informática: "Fundamentos de computadores" (FCO) y "Análisis matemático" (AMA). Y la tercera asignatura correspondiente a la titulación Ingeniería Técnica Industrial (Especialidad Electrónica) "Diseño de sistemas informáticos industriales (DSISIS).

Las tres asignaturas importaron los datos de los alumnos matriculados del portal Institucional.

En el caso concreto de FCO, *EvalTICs* se utilizó para: i) crear exámenes tipo test, ii) aplicar los exámenes a los alumnos, iii) gestionar notas y iv) obtener estadística acerca de la idoneidad de aplicar una metodología educativa diferente para impartir los tres temas, en los que el rendimiento de los alumnos es bajo.

En el caso concreto de AMA, la profesora responsable de la asignatura prefirió aplicar los exámenes de forma tradicional (imprimiendo el examen y evaluando cada uno de los exámenes). *EvalTICs* se utilizó para: i) gestionar notas y ii) obtener estadística acerca de la idoneidad de aplicar una metodología educativa diferente para impartir los tres temas, en los que el rendimiento de los alumnos es bajo.

Además, en el caso de AMA, el profesor encargado de la asignatura utilizó *EvalTICs* para: i) crear un solo examen tipo test, ii) aplicar el examen a los alumnos, iii) gestionar notas y iv) obtener estadística acerca de la idoneidad de aplicar una metodología educativa diferente para impartir el tema que le interesaba, y en el que tradicionalmente el rendimiento de los alumnos es bajo.

Los tres profesores que han utilizado *EvalTICS* lo han hecho tal y como sus autores lo proponen: de forma puntual para evaluar actividades concretas que en su opinión mejoran el rendimiento académico del alumnado. En ningún caso han tratado de remplazar al portal Institucional y no han notado

sobrecarga. Ya que han utilizado preguntas de test que ya los tenían en el *portal institucional*.

Para el segundo cuatrimestre del curso escolar 2011-2012, utilizarán *EvalTICs* los profesores de las siguientes asignaturas.

*Titulación Ingeniería de Telecomunicación*

• Arquitectura de computadores y Sistemas Operativos 2 (ACSO2).

#### *Grado en Ingeniería Informática*

- Sistemas Operativos I (SO1).
- Sistemas de Tiempo Real (STR).

#### AGRADECIMIENTOS

Este artículo ha sido patrocinado tanto por la *Escuela Técnica Superior de Ingeniería Informática* (*ETSINF*) de la UPV cómo por la misma *Universitat Politècnica de València* (*UPV)* a través de los Proyectos de Investigación y Mejora Educativa (PIME) correspondientes al curso escolar 2011- 2012.

Además se agradece la colaboración de los egresados: Salvador Marí Alarcón [4], Laura Matutano Mataix [5], Rafael Perís Pla [5], María del Carmen Gamis Benages[7], Bernardo Cabezas Calero [8], Alberto Linazasoro Márquez y Alberto Linazasoro Márquez [9] y la colaboración de los profesores *Ángel Perles Ivars* y *María José Rodríguez Álvarez* a la hora de utilizar, probar y dar ideas para mejorar *EvalTICs*.

#### **CONCLUSIONES**

El portal *Evaltics* queda, de este modo, presentado como una herramienta para la mejora de la docencia. Esta herramienta *no pretende sustituir la plataforma institucional* utilizada en la UPV (*Poliformat*), sino ser un complemento adaptable y modificable a las exigencias de cada docente.

El principal objetivo de *Evaltics* es ayudar al profesor a comprobar si los conocimientos impartidos durante la clase han sido comprendidos y asimilados por el alumno. De esta manera, el docente puede adaptarse a las necesidades de cada temario y grupo de alumnos realizando los cambios pertinentes en su caso.

Una vez demostrada la eficacia de la herramienta procederemos a iniciar el complejo desarrollo de adaptación del portal a la plataforma institucional. Este proceso puede durar entre uno y dos años.

Durante el segundo cuatrimestre del curso escolar 2011- 2012, cinco profesores de la UPV utilizarán el portal *Evaltics* para la realización de evaluaciones y recopilación de información, con el fin de realizar investigación docente [1].

No obstante, la herramienta *continúa en desarrollo*. Nos referimos principalmente a dos módulos. El primero vinculado al apartado de *estadística* y el segundo encaminado a *exportar la información de evaluaciones a PDF*.

El módulo *estadístico* permitirá analizar la información recopilada por las evaluaciones de una forma rápida y sencilla, gracias a una presentación clara de dichos datos. Por el momento, la visualización es posible pero no de una forma axiomática. Por otro lado, el módulo *PDF* se encuentra prácticamente terminado y listo para su incorporación al portal.

#### **REFERENCIAS**

- [1] SAKAI. Una comunidad de educadores que colaboran para crear software libre cuya meta es mejorar la enseñanza, el aprendizaje y la realizaci´ón de investigación en temas docentes. http://www.sakaiproject.org/.
- [2] Pedro Morales Vallejo. "Investigación e innovación educativa". Revista Iberoamericana sobre calidad, eficiencia y cambio en educación (REICE-2010). Volumen 8. Número 2.
- [3] Joomla. http://www.joomlaspanish.org
- [4] Marí Alarcón, Salvador. "Metodología para el desarrollo de módulos en joomla". Proyecto Final de Carrera. Octubre de 2011. E.T.S de Ingeniería informática. Universitat Politècnica de València.
- [5] Matutano Mataix, Laura. "Portal educativo basado en joomla". Proyecto Final de Carrera. Julio de 2010. E.T.S de Ingeniería Informática. Universitat Politècnica de València.
- [6] Peris Pla, Rafael. "Desarrollo de una aplicación web para evaluación online". Proyecto Final de Carrera. Diciembre de 2008. E.T.S de Ingeniería Informática. Universitat Politècnica de València.
- [7] Gamis Benages, María del Carmen. "Aplicación para el análisis estadístico de items de un examen". Proyecto Final de Carrera. Julio de 2007. E.T.S de Ingeniería Informática. Universitat Politècnica de València.
- [8] Cabezas Calero, Bernardo. "Desarrollo de una herramienta web que facilite la evaluación de alumnado". Proyecto Final de Carrera. Diciembre de 2006. E.T.S de Ingeniería Informática. Universitat Politècnica de València.
- [9] "Desarrollo de una herramienta web que facilite la evaluación de alumnado". Proyecto Final de Carrera. Diciembre de 2006. E.T.S de Ingeniería Informática. Universitat Politècnica de València.

## Taxonomía de los niveles del aprendizaje de la ingeniería y su implementación mediante herramientas informáticas

P. Fernández-Sánchez, A. Salaverría Dpt. de Electronica and Telecommunicationes-UPV e Instituto de Electrónica Aplicada-UV Universidad del Pais Vasco, 20018 San Sebastián pilar.fernandez@ehu.es

*Abstract***—The complexity of modern technologies and the interrelation between them increased exponentially during the past XX century. Due to that a new general concept defining a Complex Technology as a technology including many interrelated concepts may be established. Electronics is not only an example of a Complex Technology but it also is a horizontal technology combining with many others like Mechanics, to achieve new products or increasing the performance of existing ones. Furthermore, to design an actual engineering learning system it is necessary to consider not only pedagogical aspects but also selflearning ones in order that the engineering student achieves the adequate competence level. For this reason the authors developed a new engineering learning taxonomy in order to foster the concept of integrated learning system (ILS) combining a tutorial with the appropriate computer tools.** 

*Keywords-component integrated learning system; computer aided learning; virtual laboratory; self assessment tool;* 

#### I. INTRODUCCIÓN

El progreso de las diferentes áreas de la Tecnología durante la última década del siglo XX y la primera del siglo XXI ha elevado su complejidad y ha dado lugar al concepto general de Tecnología Compleja, que es aquella que está formada por un conjunto de conceptos interrelacionados, lo que dificulta su aprendizaje [1].

Debido a ello, son numerosos los expertos en formación de ingenieros en distintas áreas de la Tecnología y las entidades dedicadas a mejorar la enseñanza de la ingeniería que establecen, entre otras, las siguientes pautas a tener en cuenta para alcanzar el adecuado nivel de formación basado en las competencias de la ingeniería:

La formación de los tecnólogos se debe hacer yendo de lo particular a lo general [2].

El método educativo utilizado se debe basar en la elección de los bloques adecuados y su presentación en la secuencia correcta [3].

Hay que lograr un equilibrio adecuado entre los conceptos abstractos (teorías, fórmulas matemáticas y modelos) y los E. Mandado Perez, Dpt. de Tecnología Electrónica e Instituto de Electrónica Aplicada V. G. Valdes Instituto de Electrónica Aplicada Universidad de Vigo ,36210 Vigo enriquemandado@iservicesmail.com

concretos (hechos, observaciones, datos experimentales y aplicaciones), para lo cual hay que proporcionar al alumno tantas demostraciones e ilustraciones visuales como sea posible [4] [5].

Hay que poner énfasis en los fundamentos y enseñar más en relación con el diseño y las operaciones en condiciones reales y particularmente con la gestión de la calidad [6], para alcanzar el adecuado nivel de competencias, definidas como el conjunto de habilidades, actitudes y responsabilidades que describen los resultados del aprendizaje de un programa educativo.

#### II. TAXONOMÍA DE APRENDIZAJE DE LA INGENIERÍA

Desde su creación en la década de 1950, la taxonomía de los objetivos de aprendizaje de Bloom [7] ha sido utilizada por numerosos expertos en pedagogía [8], pero la citada taxonomía, tanto en su versión original como en la revisada por los discípulos de Bloom [9] [10], adolece de un carácter demasiado generalista porque fue pensada para ser útil en cualquier área del conocimiento del ser humano y no está adaptada a la enseñanza de la Tecnología. En los últimos años ha habido propuestas de utilización de la taxonomía de Bloom en la enseñanza de la Ingeniería [11] [12] [13] pero, en general, no tienen en cuenta la complejidad de las Tecnologías actuales y se basan directamente en la taxonomía de los objetivos de aprendizaje original de Bloom o en la revisada.

Por otra parte diversos trabajos [14] [15], y en particular los criterios establecidos por ABET [16], ponen el énfasis en la conveniencia de la enseñanza cíclica de la ingeniería dividida en cuatro niveles:

## *A. Nivel de manipulación y comprensión de los conceptos básicos (Technician).*

En este nivel se aprende a manejar los útiles o herramientas propios de una determinada tecnología y se adquieren conocimientos cualitativos y cuantitativos así como la terminología básica utilizada en la misma.

## *B. Nivel de análisis y síntesis de sistemas sencillos (Technologist).*

En este nivel se adquieren los siguientes tipos de conocimientos de forma secuencial:

- Conocimientos de métodos de manejo de datos (normas, clasificaciones, etc.)
- Conocimiento de conceptos abstractos (axiomas, teorías, etc.)
- Análisis de datos, métodos y arquitecturas.
- Diseño de sistemas sencillos de una tecnología determinada.

## *C. Nivel de síntesis de sistemas complejos mediante métodos tradicionales (Engineer).*

En este nivel se incluye la elaboración de trabajos puntuales, realización de planes secuenciales, así como la inducción de conclusiones y valoraciones críticas. Por lo tanto es aquél en el que, después de adquiridos los conceptos de una tecnología, se alcanza el nivel de competencia correspondiente a ser capaz de diseñar sistemas basados en ella y se desarrolla la creatividad que permite comenzar a avanzar sobre el estado actual de la misma.

## *D. Nivel de síntesis mediante métodos no tradicionales o en campos de aplicación nuevos (Engineering Doctor).*

Este nivel corresponde al doctorado en ingeniería en el que, después de practicar durante varios años los métodos existentes para diseñar productos y procesos, se alcanza la madurez que permite ser capaz de avanzar sobre el estado de la misma mediante la creación de un nuevo método, de una nueva variante de uno ya existente o de la manera de aplicarlo en una determinada situación.

Por todo lo expuesto los autores de esta comunicación se plantearon, a partir de la taxonomía de Bloom, el desarrollo de una nueva taxonomía basada en el carácter cíclico de la enseñanza de la ingeniería, divida en cuatro niveles sucesivos, aunque no disjuntos, que se describen brevemente a continuación:

## *A. Nivel de comprensión y conocimiento*

En Tecnología se puede decir que recordar o reconocer información es en la práctica muy difícil, por no decir imposible, sin comprender los conceptos en los que se basa. Por ello, en el primer nivel es necesario presentar los conceptos relativos a la Tecnología de que se trate, adecuadamente estructurados para facilitar su asimilación y transferencia a la memoria de larga duración [17] del que trata de adquirirlos. Se puede asociar por ello a los verbos identificar, enumerar, explicar, describir, nombrar, resumir, asociar y memorizar. Y las competencias correspondientes son:

- Definir términos y conceptos, ecuaciones, modelos gráficos, y unidades de ingeniería.
- Identificar los instrumentos de medida.
- Aprender hábitos y métodos de mejora del rendimiento y de estudio.
- Buscar información.
- Identificar los formatos adecuados de comunicación.

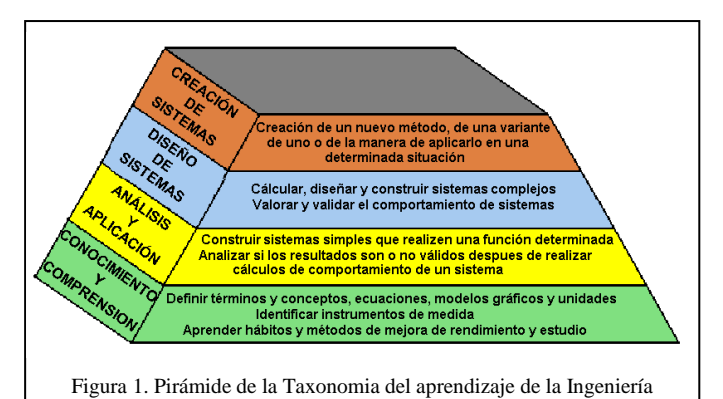

## *B. Nivel de análisis y aplicación*

Este nivel está formado por dos subniveles interdependientes, porque las acciones que se realizan en cada uno de ellos influyen en el otro. Dichos subniveles son:

### *Subnivel de análisis*

En él se aprende a analizar y mantener sistemas complejos, lo que se puede describir mediante los verbos demostrar, interpretar, utilizar, mantener y experimentar. Y las competencias son:

- Analizar si los resultados que se obtienen son o no válidos después de realizar cálculos que establezcan el comportamiento de un sistema.
- Elegir entre diferentes técnicas de fabricación teniendo en cuenta sus restricciones.
- Analizar los resultados de las mediciones.
- Editar el trabajo y adaptarlo a la audiencia mediante la corrección y selección de los límites de la información.

## *Subnivel de aplicación*

En este subnivel se aprende a aplicar la tecnología en situaciones reales y a diseñar sistemas sencillos, lo que se puede definir mediante los verbos calcular, organizar, implementar, asociar, diferenciar, contrastar, distinguir y seleccionar.

- Utilizar la information aprendida, los términos técnicos y las unidades para resolver problemas y expresar conceptos mediante fórmulas matemáticas. Crear diagramas y esquemas.
- Darse cuenta de que la utilización de métodos de trabajo aumenta la eficacia.
- Medir y registrar datos con los instrumentos adecuados.
- Realizar modelos matemáticos de dispositivos físicos.
- Construir dispositivos simples o circuitos que realizan una función determinada.
- Comunicar trabajos técnicos debidamente documentados y representar sus resultados en forma de cuadros o gráficos.
- Reunirse activamente y funcionar bien en equipo.

#### *C. Nivel de diseño de sistemas*

Este nivel corresponde al verdadero grado de ingeniería y una vez superado se debe tener competencia para diseñar e implementar sistemas complejos, lo que se puede indicar mediante los verbos construir, diseñar, desarrollar, investigar, valorar, criticar, juzgar, argumentar, validar y defender. Y las competencias:

- Diseñar sistemas.
- Calcular y construir sistemas.
- Valorar y validar el comportamiento de sistemas.

#### *D. Nivel de creación en ingeniería*

En este nivel se crean nuevos métodos de diseño de sistemas, nuevas variantes de uno ya existente o de la manera de aplicarlos en la práctica. Además de los verbos indicados en el nivel de diseño, en él se pueden utilizar los verbos avanzar, superar, mejorar, crear, e inventar,

- Construir, diseñar y organizar sistemas complejos.
- Tomar decisiones con información incompleta.
- Producir, juzgar y encontrar nuevas formas eficaces de presentar documentos y liderar los grupos de trabajo.
- Utilizar el autoconocimiento para optimizar la eficacia personal

Como resultado de todo ello, en el tronco de pirámide se la figura 1 se representa la taxonomía desarrollada para establecer los niveles de aprendizaje de la ingeniería.

## III. HERRAMIENTAS INFORMÁTICAS PARA LA IMPLEMENTACIÓN DE LA TAXONOMÍA DE LA INGENIERÍA

Para alcanzar las competencias establecidas en el apartado anterior es necesario diseñar un sistema educativo para cada nivel y establecer la adecuada relación entre ellos.

Son numerosas las herramientas informáticas desarrolladas para mejorar la práctica de la ingeniería y entre ellas cabe citar a los simuladores, que comenzaron a utilizarse en la década de 1950 como una actividad que forma parte al mismo tiempo del diseño asistido por computador conocido como CAD *(Computer Aided Design)* y de la ingeniería asistida por computador, conocida como CAE *(Computer Aided Engineering)*, y permite llevar a cabo las pruebas necesarias para garantizar el correcto funcionamiento de un producto sin necesidad de implementar un prototipo. El progreso de los computadores facilitó, durante las décadas de 1970 y 1980, el desarrollo de simuladores en diversas áreas de la ingeniería como por ejemplo la Mecánica [18] [19] y la Microelectrónica

para la que la Universidad de Berkeley desarrolló el programa SPICE (acrónimo de *Simulation Program with Integrated Circuits Emphasis*) [20] a partir de 1972 y la empresa MicroSim desarrolló en 1984 una versión de SPICE para el computador personal IBM-PC, a la que denominó PSPICE. Se propició de esta forma su utilización en la enseñanza, que comenzó por aquellas áreas del conocimiento tecnológico, como por ejemplo los procesos químicos, en las que no es fácil hacer experimentos en un laboratorio [21] [22] [23].

A partir de la mitad de la década de 1990 los simuladores se convirtieron en herramientas imprescindibles en numerosas áreas de la Ciencia y principalmente de la Tecnología para poder desarrollar numerosos productos complejos y disminuir el riesgo de que después de implementar un prototipo de elevado coste no resultase viable la fabricación en serie. La herramienta PSPICE se convirtió en un programa simulador de circuitos analógicos y digitales con licencia propietaria de la empresa Cadence, destinado a satisfacer requisitos industriales muy complejos. PSPICE se integró con otros programas, como por ejemplo OrCAD [24], Allegro y Spectra, para formar un sistema que automatiza el proceso completo que hay que realizar para diseñar un circuito o un sistema electrónico, desde el esquema funcional del mismo hasta la placa de circuito impreso *(Printed wire card)* sobre la que se montan sus componentes.

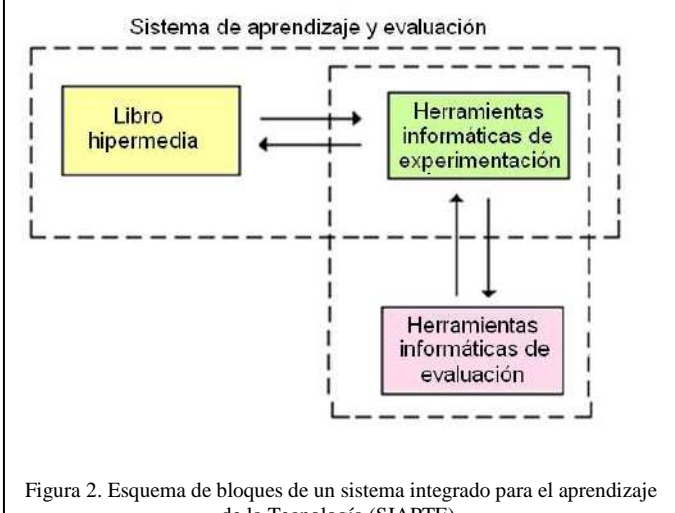

de la Tecnología (SIAPTE).

Fue también en esta época, cuando se desarrollaron las primeras herramientas gráficas informáticas para comprobar el comportamiento de distintos tipos de sistemas (mecánicos, eléctricos, electrónicos de control, etc.). Este tipo de herramientas son programas informáticos interactivos que incorporan un lenguaje de programación de alto nivel con el que se pueden diseñar programas que ejecutan tareas intensivas de cálculo técnico de manera más rápida que con los lenguajes de programación de aplicación general, como por ejemplo el Visual Basic, el C, el C++ y el Java. Entre ellas cabe citar la herramienta MatLab (abreviatura de *Matrix Laboratory*) [25] [26] que es una herramienta gráfica que tiene una amplia gama de aplicaciones en Ingeniería y en Ciencia, en áreas tan dispares como por ejemplo el procesamiento de señales e imágenes, las comunicaciones, el análisis y el diseño de

sistemas de control, las pruebas y mediciones de diferentes tipos de variables físicas, el modelado y el análisis financiero y la biología computacional. MatLab posee un conjunto de funciones denominadas "cajas de herramientas" *(Toolboxes)*  que están disponibles por separado para facilitar al usuario su incorporación en los programas y poder así analizar el comportamiento y diseñar sistemas en las diferentes áreas de la Tecnología antes mencionadas.

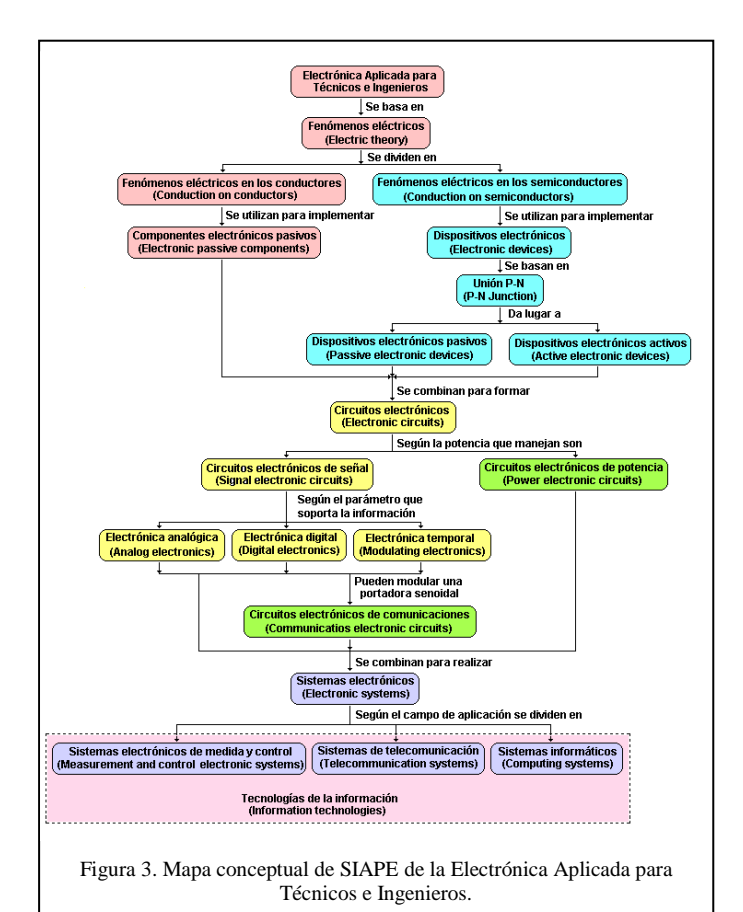

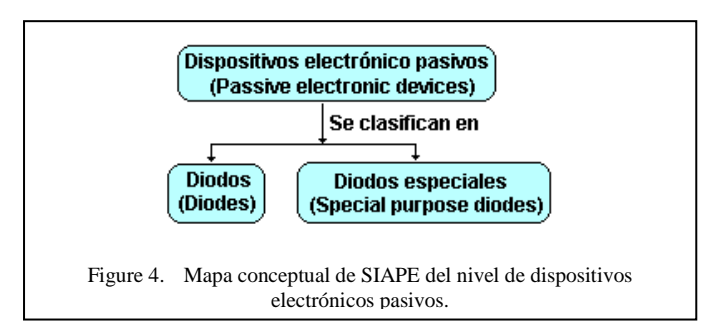

No obstante, a pesar del gran desarrollo de los simuladores y de las herramientas gráficas informáticas para comprobar el comportamiento de distintos tipos de sistemas se echa en falta, en los dos primeros niveles más bajos de la taxonomía del aprendizaje de la ingeniería de la figura 1, un sistema que facilite el aprendizaje de los conceptos básicos y su almacenamiento en la memoria de larga duración, mediante la utilización de las simulaciones, antes de realizar actividades prácticas en un laboratorio, y la autoevaluación. Igualmente en

los dos niveles más altos en los que los conceptos se complican y se intercombinan se necesita un sistema educativo que facilite al alumno el aprendizaje de métodos de diseño utilizables con productos de diferentes fabricantes. Por todo ello se planteó el desarrollo de un sistema de enseñanza y aprendizaje que combina la hipermedia con las herramientas informáticas adecuadas, tal como se representa en la figura 2. A dicho sistema se le denomina "Sistema Integrado para el aprendizaje de la Tecnología" (SIAPTE) y está formado por:

- Un libro electrónico que constituye un documento hipermedia basado en los mapas conceptuales.
- Una o más herramientas informáticas de experimentación.
- Un sistema de autoevaluación asociado a la herramienta informática utilizada.

El libro electrónico debe estar basado en mapas conceptuales que faciliten al alumno el acceso directo a los conceptos y la interrelación, en los instantes adecuados, entre éstos y la herramienta informática utilizada. Para ello es necesario desarrollar un mapa conceptual del área de la Tecnología de que se trate y utilizarlo como elemento básico o principal sobre el que pivote todo el sistema. Como ejemplo en la figura 3 se presenta el mapa conceptual de la Electrónica Aplicada. A partir de él se deben elaborar mapas conceptuales diferentes en función del nivel del aprendizaje que se pretende que el alumno alcance mediante la utilización del sistema.

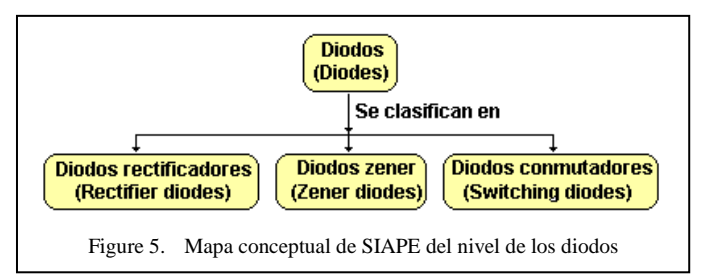

El tipo de herramienta informática depende del nivel de aprendizaje que se pretenda alcanzar con el sistema. En los dos niveles más bajos se puede utilizar un laboratorio virtual formado por un conjunto de experimentos. En el tercer nivel de diseño de sistemas se puede utilizar un simulador combinado con la metodología de aprendizaje basada en problemas [*Problem Based Learning* (PBL)] [27] [28] [29] [30].

Como ejemplo de SIAPTE se ha desarrollado SIAPE [31] que es un sistema educativo concebido para facilitar al usuario el aprendizaje de la Electrónica en el nivel de conocimiento y comprensión y en los primeros estadios del nivel de análisis y aplicación. Para ello, mediante la técnica de la tormenta de ideas *(Brainstorming)* se desarrolló el programa de la materia y, a partir de él, se obtuvo el mapa conceptual de la figura 3 y se desarrollaron sucesivos mapas conceptuales. Como ejemplo en la figura 4 se indica el mapa conceptual de los dispositivos electrónicos pasivos, en la figura 5 el de los diodos y en la figura 6 el de los diodos rectificadores.

Como herramienta informática se ha desarrollado un laboratorio virtual formado por un conjunto de experimentos diseñados para facilitar la comprensión de los conceptos

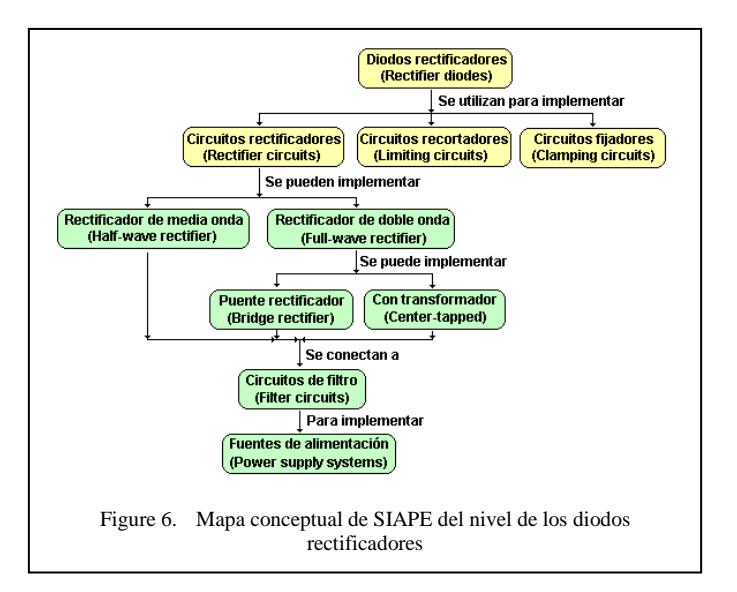

relativos a los diodos. El laboratorio virtual posee las siguientes características:

- Cada experimento es una simulación pedagógica interactiva que puede ser incluida en cualquier otro programa.
- Contiene experimentos destructivos que no se pueden llevar a cabo en el laboratorio y muestran al alumno las consecuencias negativas de la mala utilización de los elementos reales.
- Tiene un interfaz de usuario amigable.
- Relaciona los conceptos teóricos con los prácticos a través de un conjunto adecuadamente seleccionado de experimentos.
- Es fácilmente ampliable.

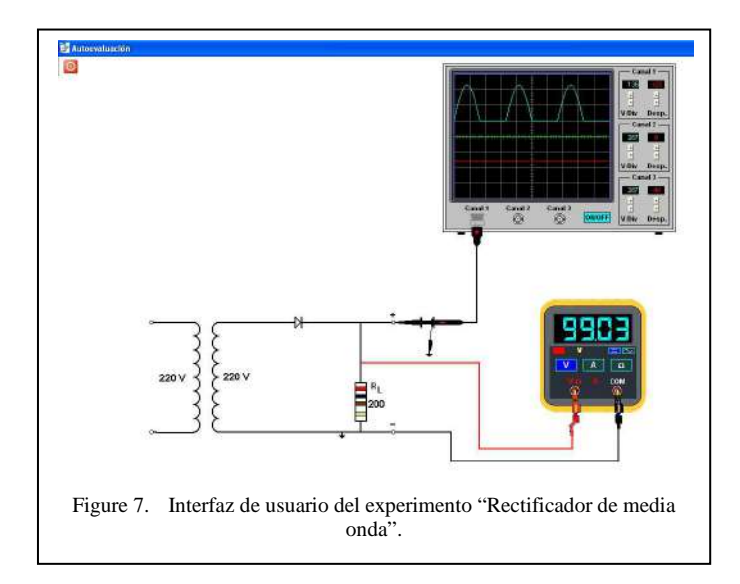

Como ejemplo en la figura 7 se presenta la interfaz de usuario del experimento "Rectificador en puente de diodos".

Como herramienta de autoevaluación se desarrolló un conjunto de preguntas de tipo objetivo cada una de las cuales está asociada con un experimento del laboratorio virtual. En la figura 8 se representa una pregunta asociada al experimento de la figura 7.

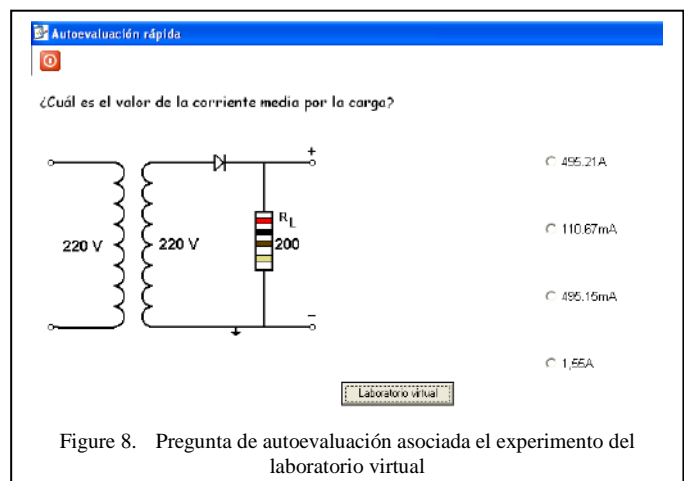

#### IV. CONCLUSIONES

El conjunto de los tres componentes de SIAPE hace consciente al alumno del nivel de aprendizaje que alcanza gracias a su sistema de navegación en el que se le pregunta sobre sus aciertos y errores. Con este diseño metodológico y los cuestionarios adecuados se alcanzan las competencias correspondientes a los dos primeros niveles de la taxonomía del aprendizaje de la ingeniería de la tabla 1 tal como se ha comprobado mediante los resultados de la evaluación de los alumnos del primer curso de la Escuela Politécnica de San Sebastián Ingeniería Técnica Industrial durante el curso 2010- 2011 [31] [32].

#### **BIBLIOGRAFÍA**

- [1] M. D. Valdés, M. J. Moure y Enrique Mandado. Hypermedia: A tool for teaching complex technologies.IEEE Transactions on Education. Volume 42. 1999.
- [2] A. Salaverría. Nueva metodología para la enseñanza asistida por ordenador de la Electrónica Aplicada. Tesis doctoral. Universidad del País Vasco. 2003.
- [3] L. L. Bucciarelli. Engineering Philosophy. Delft University Press. The Netherlands. 2003.
- [4] R. M. Felder & L. K. Silverman. Learning and Teaching Styles in Engineering Education. Engineering Education, 78 (7), 674.1988.
- [5] R. M. Felder & al. The future of engineering education II. Teaching methods that work. Chemical Engineering Education, 34, pp. 26-39. 2000.
- [6] Accreditation Board for Engineering and Technology (ABET). Dirección de internet: http://www.abet.org/ Última consulta, enero de 2012.
- [7] B. S. Bloom, M. D. Engelhart, E. J. Furst, W. H. Hill, & D. R. Krathwohl. Taxonomy of Educational Objectives: The Classification of Education. New York: David McKay, 1956. Nueva York: David McKay. 1956.
- [8] T. Place, B. Aller & E. Tsang. Evaluating and improving student opportunities in a first-year Learning Community:Lifelong learning and

career awareness. Electronic Journal of Research in Educational Psychology. No 8, Vol 4(1), pp. 213-230. 2006.

- [9] L. W. Anderson & D. R. Krathwohl (Eds.). A taxonomy for Learning, Teaching and Assessing: A revision of Bloom's taxonomy of educational objectives. Addison Wesley Longman. 2001.
- [10] D. R. Krathwohl. A Revision of Bloom's Taxonomy: An Overview. Therory into Practice, Volume 41, Number 4. College of Education, The Ohio State University. 2002.
- [11] G. Spivey. A taxonomy for learning, teaching, and assessing digital logic design. 37th Annual Frontiers in Education Conference. Piscataway, NJ, USA: IEEE, pp. 4-9. 2007.
- [12] G. K. Padmaperuma, S. Ilanko & D. Chen. Opportunities and challenges in instructional design for teaching the flexure formula using the revised Bloom's Taxonomy. International Journal of Engineering Education. Vol. 22, No. 1, pp. 148-156. 2006.
- [13] A. J. Swart. Evaluation of final examination papers in Engineering: A case study using Bloom's Taxonomy. IEEE Transactions on Education. Vol. 53, No. 2, pp. 257-264. May 2010.
- [14] E. Mandado y J. M. Amores. La enseñanza de la ingeniería y el futuro de la profesión. Revista Dyna. No. 6. Junio 1985.
- [15] International Engineering Alliance. Graduate Attributes and Professional Competencies .Version 2. 18 June 2009. Disponible en: http://www.washingtonaccord.org/IEA-Grad-Attr-Prof-Competenciesv<sub>2.pdf</sub>. Último acceso en Enero 2012.
- [16] Accreditation Board for Engineering and Technology (ABET). Dirección de internet: http://www.abet.org/accreditation-criteriapolicies-documents/ Última consulta enero de 2012.
- [17] J. D. Novak y D. B. Gowin. Aprendiendo a aprender. Editorial Martínez Roca. Barcelona. 1988.
- [18] E. J. Hang. Computer aided kinematics and dynamics of mechamical systems. Allyn and Bacon Series in Engineering. Prentice Hall. 1989.
- [19] P. E. Nikavesh. Computer aided analysis of mechanical systems. Prentice Hall. 1988.
- [20] L. W. Nagel & D. O. Pederson. SPICE (Simulation Program with Integrated Circuit Emphasis). Memorandum No. ERL-M382. University of California, Berkeley. April 1973.
- [21] M. A. Breuer. Digital system design automation: Languages, simulation and data base. Computer Science Press Inc. 1975.
- [22] S. Smith., J. R. Ghesquiere & R. A. Avner. The use of computers in the teaching of Chemestry. Journal of Chemical Education. Volume 51. Number 4. April 1974.
- [23] D. Wolf & R. D. Williams. Application of Continuous System Simulation languages to Chemical Systems. Journal of Chemical Education, volume 51, number 5. May 1974.
- [24] C. Quintans. Simulación de circuitos electrónicos con OrCAD 16Demo. Marcombo. 2008.
- [25] S. Jain. Modeling and Simulation using MATLAB-Simulink. Wiley-India. 2011.
- [26] E. B. Magrab et al. An Engineers guide to MATLAB, with applications from mechanical, aerospace, electrical and civil engineering. Second edition. Pearson. 2005.
- [27] H. S. Barrows & R. M. Tamblyn. Problem-based learning: An approach to medical education. New York. Springer Publishing Company. 1980.
- [28] J. F. Lindsay. Individual computer-generated problem assignments as an approach to continuous assessment of students. Proceedings of the 5th Annual Frontiers in Education Conference (FIE). IEEE. p.p. 322-325. 1975.
- [29] J. R. Savery & T. M. Duffy. Problem based learning: An instructional model and its constructivist framework. Educational Technology. August 1994.
- [30] M. Scardamalia, C. Bereiter, R. S. McLean, J. Swallow & E. Woodruff. Computer-supported learning environments and problem-solving. Berlin: Springer-Verlag. 1989.
- [31] P. Fernández-Sánchez, SIAPE: Sistema Integrado para el Aprendizaje de la Electrónica para Técnicos e Ingenieros, IEEE-RITA, vol. 6, Nº 1, Feb. 2011.
- [32] P. Fernández-Sánchez, ISLE: An Integrated Self-Learning system of Electronic Using a Virtual Laboratory as a Self- Assessment Tool, International Journal of Engineering Education, vol. 27, No.5, pp. 1139- 1149, 2011

## Utilización de la Pizarra Digital Interactiva en los Grados de Ingeniería

Guenaga Gómez, Mª Luz; Romero Yesa, Susana; Mentxaka Sierra, Iratxe; García Zubia, Javier DeustoTech Learning, Facultad de Ingeniería Universidad de Deusto Bilbao, Spain {mlguenaga, sromeroyesa, Iratxe.mentxaka, zubia}.deusto.es

Abstract*—*El trabajo presenta un proyecto de innovación pedagógica que se está llevando a cabo durante el curso 2011-2012 en la Facultad de Ingeniería de la Universidad de Deusto (España). Dicho proyecto consiste en experimentar el uso de la Pizarra Digital Interactiva (PDI) en diferentes asignaturas de los grados de Ingeniería, con el objetivo de analizar sus posibilidades, compartir experiencias entre profesores de Ingeniería y valorar la innovación docente que se deriva de su utilización.

*Pizarra Digital Interactiva (PDI); innovación pedagógica; experiencia piloto*

### I. INTRODUCTION

En los últimos años, en la Universidad de Deusto, se ha pasado de impartir las clases magistrales con tiza y pizarra a implantar el Modelo de Formación UD mediante clases en las que el alumno es el eje de la dinámica y en las cuales el profesor, mediante el ordenador portátil, el proyector y la conexión wifi puede acceder a Internet, ejecutar aplicaciones, simulaciones, recursos audiovisuales o interactivos.

La PDI (Pizarra Digital Interactiva) [1] va un paso más allá y además de utilizarla como proyector y pantalla táctil, que facilita la interacción con el contenido/aplicación proyectada, permite la creación de material interactivo, la captura de sesiones...y un amplio conjunto de funcionalidades. Entre ellas es muy interesante la capacidad de una mayor interacción con el alumno, quien a través de dispositivos periféricos puede incluso tomar el control de la pizarra desde su puesto de trabajo.

Por otro lado, el programa Eskola 2.0 (Similar al Escuela 2.0. [2]) del Gobierno Vasco ha dotado de equipamiento informático a todos los centros de la CAPV (Comunidad Autónoma del País Vasco) y a los alumnos a partir de 5º de la ESO, de forma gratuita a los centros públicos y subvencionado al 50% en los concertados. Estos alumnos vendrán cada vez más familiarizados con el uso de la tecnología en el aula y habrán experimentado el uso de la PDI en diferentes áreas. Parece lógico que cuando lleguen a la universidad no noten un paso atrás en los recursos tecnológicos disponibles para la docencia, y que los profesores de las universidades conozcan

este recurso y sean capaces de utilizarlo aprovechando todas las capacidades educativas que ofrece.

Para ello, y antes de realizar una implantación más amplia de las PDI en las aulas, es necesario formarse en el uso de esta tecnología, llevar a cabo pequeñas experiencias en clase, y compartir los resultados con el resto de compañeros de facultad que se enfrentan a materias y actividades similares.

También es importante analizar las posibilidades que, sin necesidad de PDI, pueden realizarse simplemente con los ordenadores y proyectores instalados con el software adecuado, y otras con apoyo de pantallas táctiles en el puesto del profesor, analizando de esta forma las distintas opciones de coste y prestaciones, y elaborando recomendaciones en función del tipo de asignatura, actividad o dinámica.

## II. POSIBLES USOS DE LA PIZARRA DIGITAL INTERACTIVA EN INGENIERÍA

La pizarra digital interactiva es una herramienta tecnológica que tiene aún una corta trayectoria en contextos educativos, y más corta aún si se habla de entornos universitarios [3]. Aún así, son muchas las ventajas educativas que se han evidenciado tras su integración en los procesos de enseñanza aprendizaje. En este sentido, cabe destacar que la PDI se puede entender como una herramienta para la mejora de la enseñanza, puesto que facilita su planificación continuada [4], elemento perfecto para desarrollar competencias en TIC, favorecer metodologías eficientes y ofrecer cierta flexibilidad para atender a las necesidades específicas del alumnado. Asimismo, también puede entenderse como una herramienta de apoyo al aprendizaje. Esto es así puesto que permite aumentar la participación activa del alumnado, captando su interés y su implicación en su propio aprendizaje [5]. El aumento de este compromiso por parte del alumnado está vinculado al aumento en su rendimiento y por ello las didácticas que integren la PDI posibilitarán una mejora en los resultados del discente [6].

Además, la integración de la PDI permite relacionar el mundo del aula con el mundo exterior, y esto posibilita en el alumnado aprendizajes más significativos, puesto que se facilita la relación entre los conocimientos aprendidos en el aula con las imágenes o los conceptos adquiridos en su entorno

cercano [7]. Otra de las ventajas que ofrece la PDI como herramienta tecnológica educativa es la atención a la diversidad. Uno de los mayores retos del docente es dar respuesta a las necesidades de todo el alumnado. Con un correcto planteamiento metodológico, con la PDI se pueden añadir más elementos audiovisuales, que van a facilitar la comprensión y el acceso al conocimiento [8].

No obstante, la característica principal de la pizarra digital es su función interactiva, aunque el uso generalizado hoy en día dista mucho de ser plenamente interactivo. El docente deberá apostar por una educación interactiva en la cual el alumno tenga una mayor participación e implicación y la PDI será una herramienta efectiva para planificar dicha interactividad.

La PDI posibilita gran variedad de metodologías de aprendizaje de mayor o menor interactividad. Por ejemplo, una de las actividades más enriquecedoras sería la realización de presentaciones interactivas, que no es más que una serie de diapositivas que alterna explicaciones y tareas para el alumno, como cuestiones, ejercicios de resumen, de extracción de conclusiones e incluso de resolución de problemas [3]. Otro ejemplo de utilización podría ser el uso de simulaciones interactivas que le permitan al alumno conocer el funcionamiento de ciertos fenómenos alterando variables, como por ejemplo el funcionamiento de circuitos electrónicos, la manipulación de imágenes 3D con aplicaciones del estilo de Google SketchUp, la utilización de aplicaciones o programas específicos de la asignatura, la digitalización de recursos con la ayuda de un lector de documentos, la corrección colectiva de ejercicios, la resolución de actividades interactivas, la realización de esquemas conceptuales, el dibujo, la participación en chats e incluso videoconferencias con otros centros, laboratorios o empresas, la posibilidad de acceder a recursos de Internet, de compartirlos, moverlos y combinarlos libremente, y por último la participación del alumnado en presentaciones individuales o grupales y en debates. También existe la posibilidad de grabar o guardar las sesiones para reutilizarlas, retomarlas en otras sesiones e incluso compartirlas con el alumnado.

#### III. OBJETIVOS DEL PROYECTO

El objetivo general del proyecto es "analizar el uso de la PDI en los grados de Ingeniería, mediante experiencias piloto, y evaluar y compartir los resultados de las mismas con la intención de incorporar su uso en un futuro cercano". Esto se traduce en los siguientes objetivos específicos:

#### *A. Formación*

Formar en el uso de la PDI a un grupo de profesores de distintas titulaciones y materias de entre todos los grados de Ingeniería. Esta formación pretende ser un recorrido muy concentrado de las posibilidades de la PDI y de las funcionalidades más interesantes de cara a las materias de los grados de Ingeniería. Es importante indicar que no es necesario ningún conocimiento previo sobre la PDI para participar en el proyecto.

## *B. Experimentación*

Que cada profesor participante en el proyecto imparta, al menos, dos horas de docencia con la PDI a lo largo de todo el curso. Estas prácticas deben incluir funcionalidades medias y avanzadas de la PDI.

### *C. Valoración*

Valorar de forma individual, mediante una entrevista personal y un cuestionario, y compartir en grupo la experiencia en el uso de la PDI en el aula. Es necesario conocer el impacto en la docencia, analizar qué competencias se pueden desarrollar mediante el uso de la PDI, las prácticas que han favorecido el aprendizaje y cuáles no han funcionado, analizando el porqué.

#### *D. Evaluación*

Evaluar los resultados y realizar unas recomendaciones de uso en función de actividades, áreas y competencias, poniendo a disposición de todo el profesorado las conclusiones del proyecto.

#### IV. PARTICIPANTES Y ÁMBITO DEL PROYECTO

Inicialmente el proyecto cuenta con un importante número de profesores participantes, que representan todas las titulaciones y departamentos de los grados de Ingeniería de la Universidad de Deusto: Ingeniería Informática, Ingeniería en Organización Industrial, Ingeniería Electrónica Industrial y Automática, Ingeniería de Sistemas Audiovisuales e Ingeniería Telemática. Así, se analizarán las experiencias de un total de 17 profesores en 21 asignaturas, de las cuales 7 pertenecen al ámbito electrónico. Además de las asignaturas propiamente electrónicas, el poder contar con una participación tan variada en el proyecto, da una visión muy completa de las posibilidades del uso de la PDI para cubrir las diferentes competencias de la ingeniería.

#### V. PLAN TEMPORAL DE DESARROLLO DEL PROYECTO

El proyecto se está desarrollando en base al siguiente calendario:

#### *A. Octubre 2011 y enero 2012*

Impartición de una sesión formativa sobre el uso de la PDI al inicio de cada semestre. La duración de cada una de estas dos sesiones es de entre 2 y 3 horas, y su pretensión es la de dar una introducción a lo que es la PDI, posibilidades de uso general, e ideas para el uso particular en las asignaturas de ingeniería.

### *B. Curso 2011-2012*

Los profesores disponen de todo el curso para preparar e impartir las 2 horas de docencia con la PDI. Durante toda la preparación, el equipo de proyecto está a su disposición para resolver cualquier duda que surja. A la entrega de este trabajo, se han realizado aproximadamente la mitad de las experiencias propuestas, por lo que, aunque habrá que esperar a final de curso para analizar el total de resultados, ya se pueden sacar algunas conclusiones.

A medida que los profesores van completando sus dos horas de docencia los miembros del equipo de proyecto tienen reuniones individuales para valorar la experiencia.

Los profesores rellenan asimismo un cuestionario para la evaluación personal/grupal de cada experiencia al término de la misma.

#### *C. Enero 2012*

Realización de la primera valoración en base a las experiencias realizadas durante el primer semestre.

#### *D. Junio-julio 2012*

El grupo completo (profesores y equipo de proyecto) se reunirá para la puesta en común y evaluación de los resultados.

#### *E. Julio 2012*

Se finalizará el informe de evaluación y conclusiones. Dicho informe será publicado y se procederá así al cierre del proyecto.

Teniendo en cuenta los hitos anteriores, se ha calculado que la dedicación de cada profesor participante en el proyecto es de 15 horas en la primera asignatura y 10 horas adicionales por cada asignatura a partir de la segunda en caso de que las hubiera.

#### VI. PRIMERA EXPERIENCIA: CORRECIÓN DE EJERCICIOS

Esta primera experiencia no estaba contemplada en la planificación inicial del proyecto, pero tras la formación y los primeros pasos con el software de la PDI fueron varios los profesores que de manera casi espontánea y de un día para otro se lanzaron a realizar una prueba en una de sus clases. Esta experiencia se realizó así en varias asignaturas, en este caso de electrónica, pero por su sencillez, tanto de preparación como de uso, es fácilmente extrapolable a otros campos: es la corrección de un ejercicio haciendo uso de la PDI. Esta se utilizó como una pizarra convencional, como puede observarse en las Fig. 1 y 2, escribiendo manualmente con diferentes colores, con la ventaja de que lo realizado es automáticamente guardable y compartible con los alumnos. El uso de una pizarra en lugar del ordenador permite una mayor interactividad con los alumnos, que pueden seguir de un modo más "natural", por lo visual, el proceso de desarrollo de la clase. Asimismo, la corrección la puede realizar el alumnado, ya que no se necesita ningún tipo de preparación, dado el uso intuitivo de la PDI. Además, si la asignatura y el ejercicio lo requieren, se puede aprovechar la conectividad de la PDI para consultar documentos en Internet, insertar gráficos, imágenes... de otros documentos, etc. En la figura 3 se presenta una imagen de dos documentos de corrección de ejercicios elaborados durante una clase, y que los alumnos tuvieron a su disposición al término de la misma.

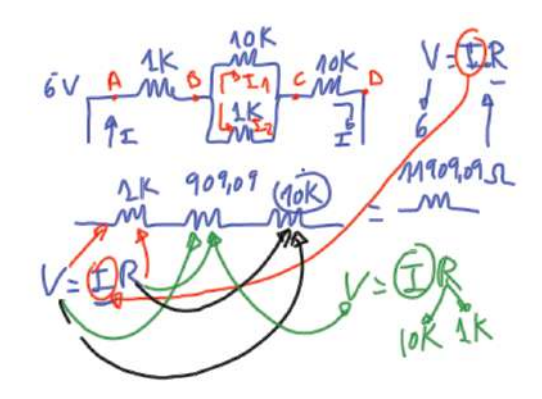

Figura 1. Primer ejemplo de utilización de la PDI para corregir un ejercicio.

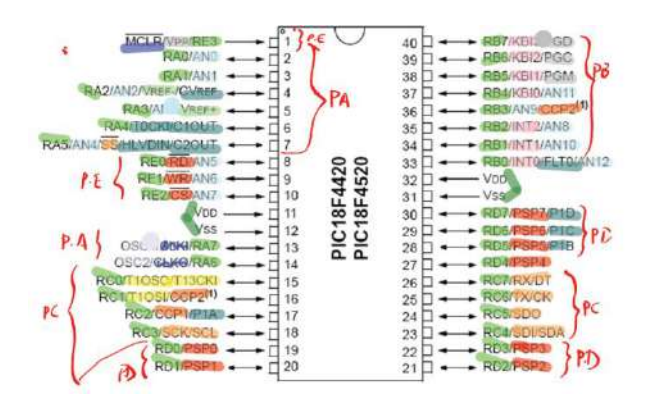

Figura 2. Segundo ejemplo de utilización de la PDI para corregir un ejercicio.

#### VII. SEGUNDA EXPERIENCIA: UTILIZACIÓN DEL SOFTWARE PROPIO DE LA PDI

Si bien es cierto que en cualquier asignatura es recomendable guardar un equilibrio entre la teoría y la práctica, y que la adquisición de competencias requiere de la participación activa del estudiante, en las asignaturas de ingeniería esto se vuelve imprescindible. Es más, la propia teoría necesaria para la puesta en práctica no puede ser una mera demostración de los conocimientos del docente, el alumno debe participar en la construcción de ese conocimiento. Para ello, el uso de la PDI puede convertirse en un gran aliado sin más que hacer uso de las herramientas que proporciona el software de la pizarra: Smart Notebook. Un ejemplo de esta aplicación sería la realización de presentaciones interactivas como la mostrada en la Fig. 3, de modo que las diapositivas convencionales intercalen tareas para el alumno, vídeos, animaciones… Este software dispone de una serie de actividades "tipo" que el profesor puede configurar de una forma sencilla y rápida para adaptarlas a la materia del curso, que aunque pueden parecer simples en un principio por asemejarse a juegos, sirven para romper cada cierto tiempo el ritmo de una clase, centrando de nuevo el foco de atención de los alumnos en el tema tratado. El saber que van a ser preguntados de manera informal, que van a tener que participar de la explicación, les motiva a estar en constante alerta pero de un modo relajado, lo viven más como un concurso que como

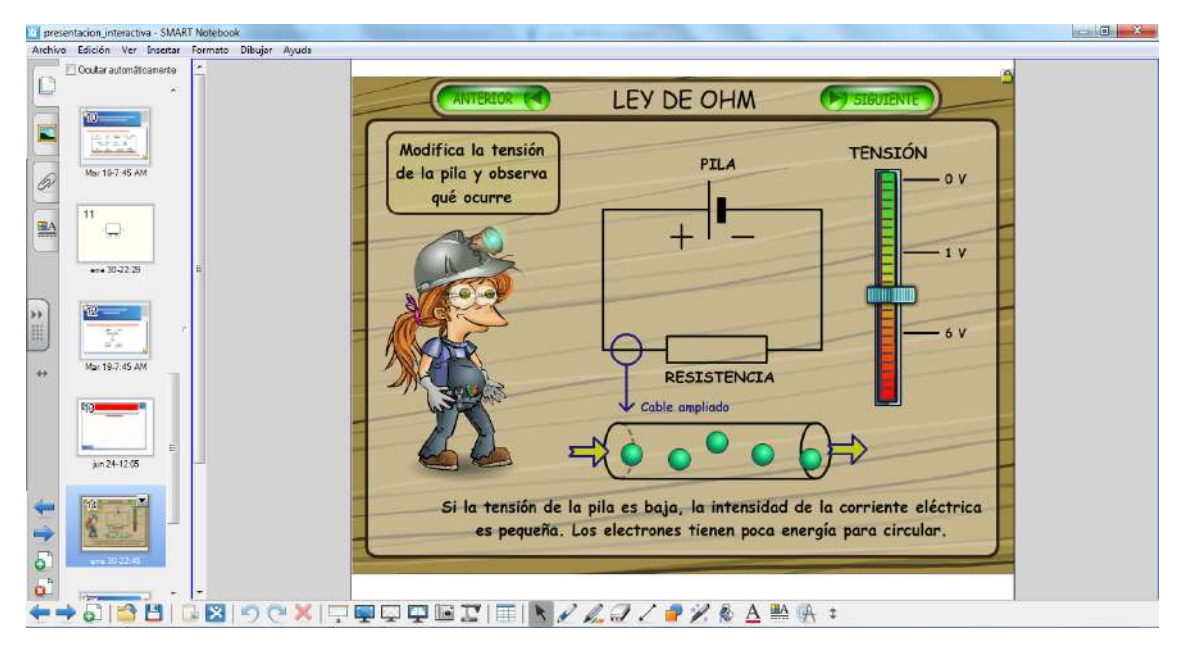

Figura 3. Los alumnos pueden interactuar durante la sesión de diapositivas.

un examen, y eso beneficia a su aprendizaje. Además, del mismo modo que un documento PDF o PPT, los alumnos pueden hacer uso del fichero desde su casa con un visualizador gratuito de actividades. Las posibilidades que proporciona el software de la pizarra, hace que resulte interesante el plantearse cambiar las diapositivas que ya se tienen en otro formato (opción "importar") para la introducción intercalada de actividades según se vayan ocurriendo o encontrando. En el caso de no disponer en alguna sesión de la PDI el único problema sería la pérdida de la interactividad táctil, ya que las actividades podrían seguir realizándose a través del ordenador conectado a un proyector estándar.

#### VIII. TERCERA EXPERINCIA: USO DE PROGRAMAS PROPIOS DE LA ASIGNATURA

Como última experiencia presentamos la que sin duda no lleva más preparación que el conocimiento del software específico de la materia a impartir, y por ello para muchos puede ser la más interesante y la forma de tener un primer contacto con la PDI. Así, basta con abrir el programa, simulador, animación, página web… que normalmente se utiliza, con la diferencia de que en lugar de hacerlo desde el ordenador con la ayuda del ratón y/o teclado, se hace directamente en la PDI de forma táctil. Aunque el cambio puede no parecer sustancial, durante el uso se puede comprobar que los alumnos tienen mayor facilidad para ir reproduciendo los pasos que el profesor realiza en la pizarra, y que incluso cuando se pide a dichos alumnos que sean ellos los que utilicen la PDI para explicar un concepto, resolver un ejercicio, etc., lo hacen de un modo intuitivo y sin necesidad de explicarles cómo se usa, ya que están acostumbrados a dispositivos táctiles. Esto hace que el proceso de enseñanza-aprendizaje resulte más fluido, más natural… cosa que en las asignaturas, y especialmente en las ingenierías, se agradece: la teoría en el aula se convierte en algo más cercano a la práctica en laboratorio.

En las Fig. 4 y 5 se muestran dos ejemplos de utilización de la PDI. En la primera se está accediendo al laboratorio remoto WEBLAB [9] [10], para el montaje y medición de un circuito, previo a la práctica en el laboratorio. En la segunda se interacciona con la pizarra para diseñar autómatas con el entorno de diseño BOOLE-DEUSTO [11].

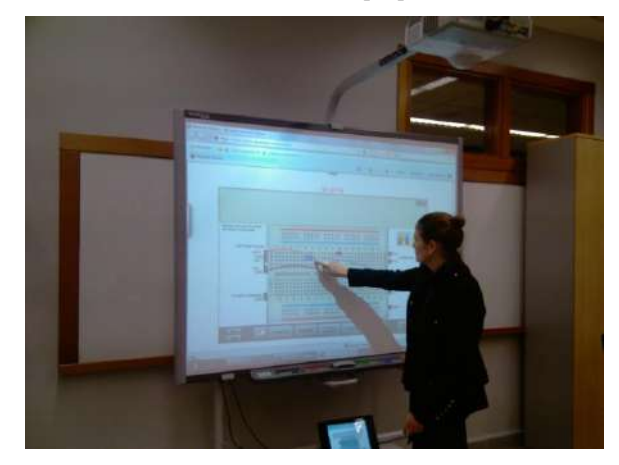

Figura 4. Utilizaciñon del laboratorio remoto WEBLAB desde la PDI.

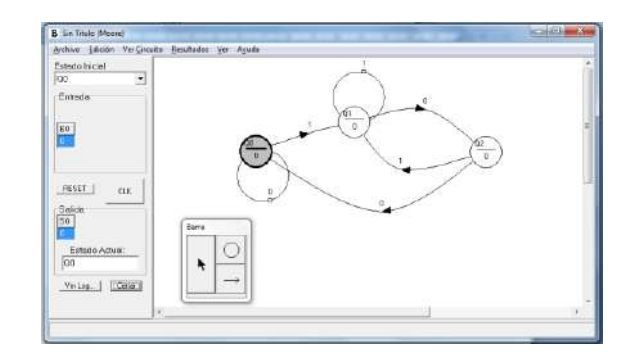

Figura 5. Utilización de BOOLE-DEUSTO desde la PDI.

## IX. EVALUACIÓN DE LAS EXPERIENCIAS

Con el objetivo de evaluar la efectividad del programa de formación en PDI y de valorar el impacto de la herramienta en la didáctica del profesorado y sus percepciones, se han establecido una serie de indicadores de evaluación (tabla 1) que forman parte de un cuestionario que rellena el profesorado vía Web tras el término de cada experiencia. Dichos indicadores cubren la totalidad de la misma, desde la formación hasta la impartición en el aula. La información recogida se complementa con entrevistas personales y grupales.

## *A. Calidad del proceso formativo y del planteamiento de la propuesta formativa:*

- Valoración del profesorado sobre las sesiones formativas del uso de la PDI.
- Valoración del profesorado de la documentación compartida sobre la PDI.
- Valoración del profesorado sobre el soporte recibido durante el proyecto, en calidad de atención y resolución de dudas.

#### *B. Dedicación del profesorado:*

- Número de horas dedicadas a practicar con la PDI antes de su práctica docente.
- Número de horas dedicadas para el diseño pedagógico y la preparación de las sesiones prácticas con la PDI.

#### *C. Uso de la PDI en el aula:*

- Tipo de uso de la PDI en clase.
- Tipo de actividades realizadas por el alumnado en clase con al PDI.
- Dificultades encontradas por el profesorado a la hora de utilizar la PDI en el aula.

## *D. Impacto de la integración de la PDI en la didáctica de las asignaturas (según las percepciones y emociones del profesorado):*

- Opinión del profesorado acerca de la capacidad de la PDI para agilizar el ritmo de la clase.
- Opinión del profesorado acerca de la capacidad de la PDI para facilitar la explicación de los conceptos.
- Opinión del profesorado acerca de la capacidad de la PDI para aumentar la motivación en el alumnado.
- Opinión del profesorado acerca de la capacidad de la PDI para utilizarse en prácticas colaborativas con el alumnado.
- Intención del profesorado de volver a utilizar la PDI en la didáctica de su asignatura.

#### X. INDICADORES DE ÉXITO DEL PROYECTO

Analizados los cuestionarios y las entrevistas personales y grupales, los indicadores que medirán el éxito del proyecto son:

*a)* Los profesores participantes en el proyecto han recibido la formación en el uso de la PDI y esta formación ha sido suficiente para abordar el trabajo individual de preparación de las clases.

*b)* Los profesores participantes han utilizado el material del curso puesto a su disposición y el de la casa Smart para autoformación.

*c)* Porcentaje de profesores que han impartido una o dos horas de clase con la PDI.

*d)* El equipo de proyecto ha tenido una reunión individual con todos los profesores y estos han completado un cuestionario de valoración.

*e)* La valoración de la experiencia ha sido positiva.

*f)* Porcentaje de intención de uso de la PDI en el futuro.

*g)* Porcentaje de profesores ajenos al proyecto que muestran interés en conocer los resultados de la experiencia piloto.

*h)* Porcentaje de profesores ajenos con intención de incorporar el uso de las PDI en el futuro.

*i)* Número de actividades de difusión relativas a la experiencia realizadas por los profesores implicados en el proyecto (asistencia a congresos de innovación pedagógica, publicaciones en revistas específicas, etc.)

#### XI. RESULTADOS Y CONCLUSIONES

Aún sin tener todos los resultados por no haber terminado el periodo de desarrollo del proyecto, se pueden sacar ya algunas conclusiones de las experiencias realizadas:

*a)* Tanto para el profesor como para el alumno es muy interesante la interacción que proporciona la pizarra digital: el papel del profesor no se desarrolla tras una mesa, sino a la vista de los alumnos. Se sigue el formato clásico de pizarra, con las funciones normales de dibujar, borrar… aunque las acciones posibles son mucho más potentes. De hecho, la mayoría de profesores consultados hasta el momento han permitido al alumnado utilizar la PDI para la resolución de ejercicios y actividades de la asignatura, y/o han dejado un espacio para que presente trabajos y para que resuelva actividades diseñadas con Lesson Activity Toolkit, ganando así en dinamismo. No obstante, en cuanto a la facultad de la PDI por captar la atención del alumnado hay más variedad de opiniones: si bien se puede observar una tendencia hacia la conformidad con esta afirmación, no es concluyente. Y lo mismo sucede con la capacidad de la PDI por aumentar la motivación del alumnado.

*b)* La Pizarra Digital fomenta que el profesor pueda usar varios niveles y modos de aprendizaje (como las pizarras que suben y bajan) en una misma sesión. Esto es muy interesante en asignaturas de ingeniería, y electrónica en particular, ya que diseñar no es más que "representar" de distintas formas un sistema: texto, ecuaciones, circuitos, etc. Con la pizarra digital el profesor, frente a los alumnos, puede cambiar de plano con simples golpes de mano. Así, aunque el uso más generalizado ha sido el software específico de la PDI, esto se ha combinado

con la muestrade documentos, navegación por Internet, trabajo con aplicaciones propias de la asignatura y utilización de las Lesson Activity Toolkit.

*c)* Permite generar informes (PDF, PPT, etc.) en tiempo real, de forma que el alumno puede acceder p.e. vía Moodle a la sesión que ha visto hacer. No es una interpretación suya durante la clase ni un fichero previo del profesor, es la propia clase.

*d)* Desgraciadamente también han existido inconvenientes: desde acostumbrarse al manejo de los rotuladores, o la exigencia de algunos programas con la exactitud del ratón para manipular elementos, hasta tener que realizar la práctica en un aula determinado por las dificultades para transportar la pizarra. El hecho de que se descalibre frecuentemente, la falta de tiempo para preparar la práctica específica de la PDI, o que la asignatura no se preste a realizar grandes interactivos audiovisuales han sido otros problemas encontrados. No obstante, excepto el último, que exigiría más esfuerzo y replanteamiento, el resto de cuestiones se pueden resolver fácilmente.

*e)* Aunque lo aquí expuesto se refiere a las experiencias en asignaturas de electrónica, es aplicable a todo tipo de asignaturas. De hecho, los profesores implicados, cuando se les ha preguntado por seguir utilizando la PDI en cursos sucesivos, han respondido que lo harán puntualmente, dos o tres veces por semana, o incluso a diario.

Como conclusión, los profesores encuestados coinciden en que la Pizarra Digital podría formar parte del desarrollo del curso desde el primer momento con una efectividad que se supone elevada.

## **REFERENCIAS**

[1] Smart http://smarttech.com/es , 2012

2009.

- [2] Moncloa, "Consejo de Ministros donde se hizo público el programa Escuela 2.0", Council of Ministers 2009-07-31. La Moncloa. http://www.lamoncloa.gob.es , 2009.
- [3] G. F. Martínez, J. A.l Garza, J. A. Mendoza y A. Monsivásis, "La Pizarra Digital Interactiva en la enseñanza de la Ingeniería.", consultado en http://vivianita.cadiretes.cesca.cat/index.php/DIM/article/view/138934,
- [4] J. Gillen, K. Littleton, A. Twiner, J. K. Staarman and N. Mercer, "Using the interactive whiteboard to resource continuity and support multimodal teaching in a primary science classroom", Journalof Computer Assisted Learning, 24(4), pp. 348–358, 2007
- [5] H. J. Smith, S. Higgins, K. Wall y J. Miller, "Interactive whiteboards: boon or bandwagon? A critical review of the literature", Journal of Computer Assisted Learning 21, 91 – 101. 2005. Wiley Online Library.
- [6] W. D. Beeland, "Student Engagement, Visual Learning and Technology: Can Interactive Whiteboards Help?", Annual Conference of the Association of Information Technology for Teaching Education, Trinity College, Dublin, 2002.
- [7] P. Marqués, "Pizarra digital: las razones del éxito. Funcionalidades, ventajas, problemáticas", Consultado en http://www.peremarques.net/exito.htm , 2008.
- [8] D. Glover and D. Miller, "Running with technology: the pedagogic impact of the large-scale introduction of interactive whiteboards in one secondary school", Technology, Pedagogy and Education. Volume 17, Issue 1, 2001.
- [9] L. Gomes and J. García Zubia, "Advances on remote laboratories and elearning experiences", Universidad de Deusto. Bilbao, 2007.
- [10] J. García Zubia and G. R. Alves, "Using Remote Labs in Education: Two Little Ducks in Remote Experimentation", Prize for Best Research UD - Grupo Santander. Universidad de Deusto, Bilbao, 2011.
- [11] J. García Zubia, J. Sanz Martínez y B. Sotomayor Basilio, "BOOLE-DEUSTO V2.1. Entorno de diseño lógico", Universidad de Deusto, Bilbao, 2005.

## *Videocasts aplicados a la enseñanza de las fuentes de alimentación*

J.D. Aguilar , F. Almonacid, C. Rus, P.M. Rodrigo, J.M. Amaro, D. Rufian Departamento Ingeniería Electrónica y Automática Universidad de Jaén Jaén, España jaguilar@ujaen.es

*Abstract***—En esta comunicación, presentamos varios podcasts de vídeo que servirán como complemento para algunas asignaturas del nuevo grado de Ingeniería en Electrónica Industrial, que se imparte en la Escuela Politécnica Superior de la Universidad de Jaén. La idea es contribuir a la incorporación de una nueva cultura docente que suponga innovación y cambios metodológicos centrados en la práctica, el desarrollo de competencias y la introducción de las TICs, de acuerdo con las directrices del EEES, potenciando el trabajo autónomo del alumno y ayudando a la comprensión de algunos conceptos relacionados con la electrónica y las fuentes de alimentación reguladas y conmutadas. Consta de 19 videocasts (15 de teoría, 2 de simulación y 2 de carácter práctico de laboratorio), cada uno de ellos con entidad propia. Se comenta la importancia de este recurso didáctico, el videocast, en la docencia universitaria, y a su vez el proceso y materiales necesarios para su elaboración.**

## *Keywords- Podcast; Videocast; fuentes alimentación;m-learning*

#### I. INTRODUCCION

El gran desarrollo experimentado por las tecnologías de la información y comunicaciones en las dos últimas décadas abre nuevas vías de investigación aplicada y desarrollo tecnológico que dan como resultado la obtención de herramientas basadas en el ordenador, que puedan ser utilizadas para elevar el rendimiento del proceso educativo, y elevar la capacidad de autoaprendizaje [1].

En apenas unos años, las metodologías didácticas han pasado de la utilización de libros, transparencias, vídeos y casetes de audio, a la incorporación de blogs docentes, entornos colaborativos, así como podcasts de vídeo y audio. Estas herramientas han propiciado el cambio hacia un paradigma educativo caracterizado, entre otros aspectos, por la independencia del proceso de enseñanza-aprendizaje de espacios físicos o temporales, así como por un mayor control de los estudiantes sobre su propio aprendizaje [2].

Una de las herramientas que permiten mejorar el proceso de aprendizaje son los "objetos de aprendizaje", recursos digitales cuya característica principal es que pueden ser reutilizados. Dentro de estos recursos digitales se pueden incluir imágenes, videos o audios pregrabados, pequeñas porciones de texto, animaciones, pequeñas aplicaciones Web, o incluso páginas

Web completas que combinen texto, imágenes y otros medios de comunicación.

Existen unos objetos de aprendizaje, concretamente las llamadas "píldoras de conocimiento", que son pequeñas unidades de formación accesibles en Internet para los alumnos que sintetizan contenidos fundamentales de una asignatura. Estas píldoras permiten comprender en 15 minutos un concepto, un fenómeno o una práctica. La ventaja de este método de aprendizaje es que los alumnos pueden disponer de el siempre que lo necesiten y en cualquier lugar [3].

En esta comunicación se presenta el trabajo realizado en la Escuela Politécnica Superior (Universidad de Jaén), que ha consistido en la elaboración de unas "cápsulas de aprendizaje" (píldoras de conocimiento) autónomas de vídeo sobre fuentes de alimentación, para su utilización en distintas asignaturas del nuevo grado en Ingeniería y su posible difusión por parte de la Universidad en abierto.

## II. ANTECEDENTES: PODCAST Y VIDEOCAST

En la apuesta por flexibilizar las instituciones de educación superior y dar respuesta a las nuevas demandas del aprendizaje permanente, resulta de especial relevancia la incorporación de la Web 2.0 (asociado a aplicaciones web que facilitan el compartir información, la interoperabilidad, el diseño centrado en el usuario1 y la colaboración en la World Wide Web) a las metodologías didácticas. Entre las diversas herramientas que han sido incorporadas con éxito al ámbito educativo resultan interesantes los podcasts, ya que su uso permite desligar el proceso de enseñanza-aprendizaje de los contextos clásicos de estudio. La creciente utilización en el ámbito concreto de la educación superior se ha visto favorecida por tres circunstancias fundamentales: (1) la importante penetración de internet, (2) la facilidad de acceso a software destinado a la creación y edición digital de archivos de audio y vídeo, y (3) la creciente implantación de dispositivos móviles [4].

Un podcast es un archivo digital de audio o vídeo (vodcast) que puede ser distribuido por Internet. Éstos, en contextos de enseñanza, aportan flexibilidad al permitir el acceso a la información desde cualquier dispositivo, fijo o móvil. Desde el punto de vista pedagógico, los podcasts han revolucionado el panorama educativo al promover la edición libre y

horizontal de la información [5]. El empleo de este tipo de herramientas concuerda con la cultura tecnológica de los alumnos y eso les motiva. Los alumnos que están entrando en nuestras universidades son los llamados nativos digitales, que han crecido en un mundo con ordenadores, interactúan cotidianamente con nuevos medios y en su relación con ellos, desarrollan nuevas habilidades y conforman sus estructuras de pensamiento.

En el caso del podcasting, en el que se incluyen sistemas de redifusión (RSS), estamos ante un terreno de posibilidades abiertas y casi inexploradas por los especialistas en educación. La palabra podcasting es una mezcla de iPod y broadcasting, es decir, de la unión del nombre comercial que recibe el popular reproductor multimedia de Apple y el verbo transmitir [2]. Una de las ventajas, es la posibilidad de escuchar la información en el momento y lugar que el usuario desee; otra es que, gracias a los RSS y a la nueva sindicación de contenidos en formato de audio o video, recibiremos las actualizaciones de nuestros sitios web preferidos en el momento en que estas se realicen.

Por lo tanto, se entiende por Videocasts o vodcasts las aplicaciones multimedia que combinan audio e imagen, se encuentran en la red y se pueden descargar periódicamente. Los Videocasts pueden ser reproducidos directamente en línea, o pueden ser descargados para ser observados en dispositivos móviles, como se ha comentado en el párrafo anterior. La opción de poder suscribirse para recibir automáticamente los nuevos contenidos diferencia a los podcasts y videocasts de otro tipo de medios disponibles [6]. Suscribirse significa que se pueden configurar algunas opciones en la computadora para recibir una notificación cada vez que las nuevas publicaciones o nuevos videocasts estén disponibles en la red.

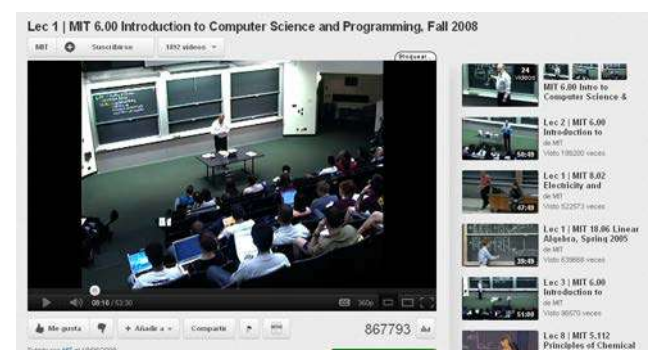

Figura 1.Grabación de clases presenciales tradicionales con pizarra del MIT obtenido del canal de YouTube http://www.youtube.com/user/mit

Uno de los usos más comunes de los podcasts es el lecturecasting, la grabación de las clases (tanto teórica como práctica), que supone una excelente solución para que aquellos alumnos que no hayan podido asistir en directo se familiaricen con la asignatura.

 Existen múltiples sitios donde poder alojar el material generado, como por ejemplo el conocido portal multimedia YouTube, en el que podemos encontrar como ejemplos los

canales establecidos por las universidades para "colgar" su material en abierto. Dentro de esta categoría, encontramos el canal de Massachusetts Institute of Technology (MIT), en el que se puede apreciar dos tipos de clases, una tradicional con presentación sobre pizarra (figura 1) y otra más elaborada de presentación en seminario con incorporación digital de las transparencias [ http://www.youtube.com/user/mit ].

Otro ejemplo de canal donde podemos encontrar gran cantidad de material es el Power Electronics Group (NPTEL) Bangalore de India ( http://nptel.iitm.ac.in), como se muestra en el ejemplo presentado en la figura 2, donde el Prof.L.Umanand realiza una exposición en clase sobre motores de corriente continua, con un notebook proyectado sobre pantalla (http://www.youtube.com/iit).

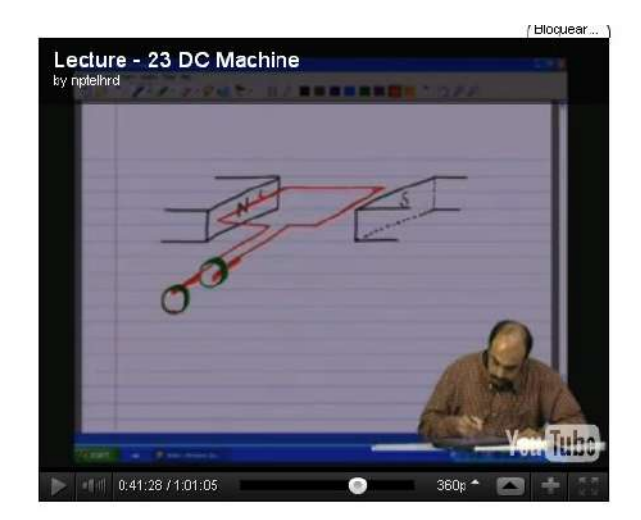

Figura 2. Clase grabada por el Prof.L.Umanand de NPTEL (http://www.youtube.com/watch?v=D4RFFnzRdkk) cuyo canal generico lo podemos ver en http://www.youtube.com/user/nptelhrd

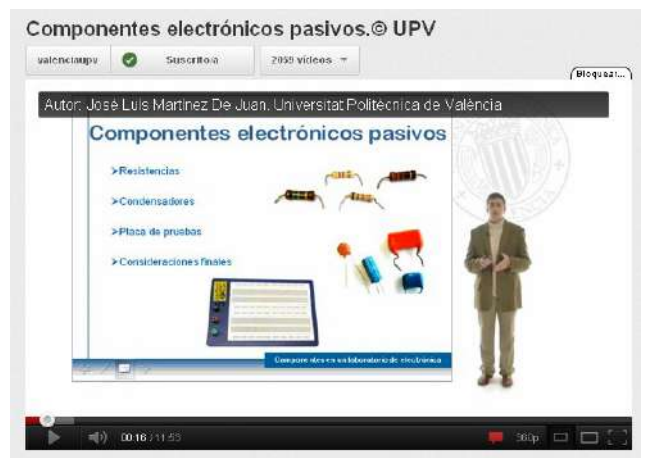

Figura 3.Videocast grabado con el sistema Polimedia de la Universidad Politécnica de Valencia, sobre componentes electrónicos pasivos por el Profesor José Luis Martínez.

Muchas universidades empiezan a elaborar y "colgar" en la Red unas "píldoras de conocimiento" mucho más elaboradas. En la figura 3 se muestra el caso de la Universidad Politécnica de Valencia, que implantó el estudio "Polimedia" para la realización de recursos docentes y que ha tenido tanto éxito que

ha montado varias unidades en distintas universidades españolas, Universidad de Alicante, Universidad de Murcia, Universidad de La Laguna, (http://polimedia.blogs.upv.es/).

El concepto de la clase electrónica o virtual continúa desarrollándose y expandiéndose en múltiples direcciones. En este contexto resulta de particular importancia la creación, en 2006, de iTunes University, repositorio web para instituciones de Educación Superior que permite la descarga y sindicación de podcasts académicos, una iniciativa fruto de la fuerte apuesta que la empresa Apple, cuyo reproductor multimedia portátil ha estado vinculado desde su origen al fenómeno podcasting, ha efectuado en cuestión de educación [7].

#### III. LECTORES RSS

#### *A.¿Que son los feeds RSS*

RSS (Really Simple Syndication), es un formato basado en XML que se utiliza para la redifusión (sindicación) y distribución de contenido. Si te suscribes a fuente Web (feeds) RSS podrás recibir información personalizada y actualizada de tus fuentes de contenido online favoritas. A los distintos canales se accede mediante los lectores de noticias que muestran feeds RSS de los sitios web especificados. Éstos comprueban los feeds subscritos y muestran nuevos elementos encontrados.

#### *B.Lectores RSS*

A la hora de elegir un lector RSS, existen distintas opciones:

- Lectores RSS como programas que se instalan directamente en el ordenador, que acceden cada cierto tiempo a las páginas web suscritas para traer las actualizaciones directamente al ordenador. Algunos de los programas más populares son: Feedreader, Newsmonster y RSSReader.
- Lectores RSS online, que cumplen la misma función que los programas que se instalan en el ordenador, aunque se hace todo a través de una página web. Algunos de los programas online más populares y conocidos son: Bloglines, Netvibes ó Google Reader.
- Lectores RSS en el propio navegador web o programa de correo electrónico. Algunos de los navegadores y clientes de correo más conocidos que permiten hacer esto son: Internet Explorer, Mozilla Firefox, Outlook Express o Mozilla Thunderbirdrst.

## IV. ENTORNO EDUCATIVO

El trabajo que se presenta se ha realizado como proyecto de innovación docente en la Universidad de Jaén como complemento de algunas asignaturas en las que pueden aparecer conceptos relacionados con las fuentes de alimentación. Son varios videocasts que presentan distintos conceptos básicos relacionados con la materia en cuestión. Estos conceptos aparecen en la titulación del plan antiguo de Ingeniería Técnica Industrial en Electrónica Industrial y en el

nuevo Grado de Ingeniero en Electrónica Industrial, en las asignaturas de Electrónica de Potencia y en la optativa de Sistemas Electrónicos de Alimentación y Potencia, además de la asignatura no presencial del Campus Andaluz Virtual "Electrónica Industrial Aplicada"[ 8]

#### V. METODOLOGÍA

Se realizan unas cápsulas de aprendizaje o píldoras de conocimiento de vídeo sobre el concepto de fuentes de alimentación para su utilización en distintas asignaturas del nuevo grado en Ingeniería y su posible difusión por parte de la Universidad en abierto. Consiste en la realización de 19 podcasts audio-video. Los alumnos podrán disponer de ellos siempre que lo necesiten, en cualquier lugar y las veces que les sean necesarias.

El proceso seguido en la elaboración de cada uno de los videocast está representado en la tabla 1.

TABLA 1. PROCESO DE TAREAS EN LA ELABORACIÓN DE LOS VIDEOCASTS

#### **PROCESO DE TAREAS**

- Tarea 1.- Recopilación material Fuentes alimentación
- Tarea 2.- Recopilación elaboración material multimedia
- Tarea 3.- Elección del software y hardware adecuado
- Tarea 4.- Elaboración guión detallado del contenido y descripción
- Tarea 5.- Descripción detallada de los contenidos de los bloques
- Tarea 6.- Elaboración material multimedia correspondiente
- Tarea 7.- Montaje de los vídeos y depuración
- Tarea 8.- Utilización de vídeos por alumnos y depuración errores
- Tarea 9.- Evaluación y difusión resultados

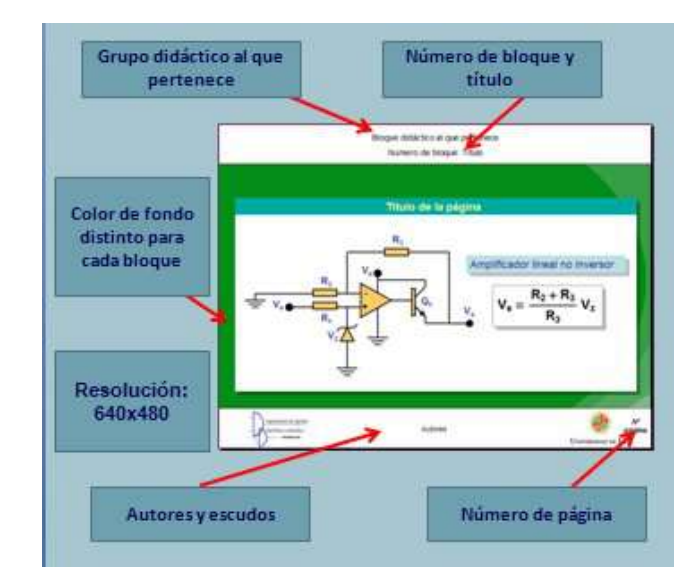

Figura 4.Diseño general de la pantalla de presentación del videocast para los distintos bloques.

Algunos aspectos de diseño que se han tenido en cuenta son: A. resolución de pantalla de 640x480, recomendada por algunos de los programas de edición de video utilizados; B.

color de fondo, se ha utilizado un fondo de pantalla distinto para cada bloque tratado que lo diferencie; C. tipo de fuente Arial de tamaño variable acorde con la importancia de lo que representa, utilizando la negrita para títulos y encabezados destacados; D. para el audio hemos elegido dos sistemas diferentes: para los podcasts de las fuentes de alimentación reguladas, un sintetizador de voz, y para los de las fuentes conmutadas, la voz directa del narrador, para poder comparar la estética de ambos métodos.

#### VI. RECURSOS

#### *A.Hardware:*

 Para crear un multimedia se deberán elaborar o procesar cada uno de los medios componentes individuales (imagen, sonido, video) por separado y luego integrarlos en un único producto final. Por lo tanto, el multimedia exige que nuestro ordenador posea una gran capacidad de memoria y procesamiento. Serán necesarios algunos periféricos como tarjeta de sonido junto con un micrófono, para capturar voz y editar audio, tarjeta grafica para codificar archivos de vídeo, y una cámara web o una cámara de video digital para las

grabaciones en el laboratorio o la opción de que aparezca el profesor.

#### *B.Software:*

 Hay muchos programas que nos pueden resultar útiles para realizar nuestro trabajo, algunos de ellos son comerciales, otros son versiones demo que nos permiten ciertas funciones y/o caducan con el tiempo ("shareware"), otros en cambio son totalmente libres ("freeware"). Entre todos ellos hay programas de distinta potencia, calidad y complicación en el manejo, pero el nivel de calidad no siempre guarda relación con el tipo de licencia de uso que el software otorga al usuario o el coste del mismo. Este enorme abanico de programas, abarca desde herramientas para crear o editar elementos multimedia aislados, tales como sonido, vídeos, imágenes, animaciones y textos, hasta aquellas que nos sirven para tomar todos estos recursos ya creados y unirlos en un único producto multimedia, donde se compenetran y enriquecen mutuamente.

 Algunos de los programas que se podrían emplear son: un editor de video, un creador de animaciones, un creador de pase de fotos, un creador de presentaciones de diapositivas, un editor de audio y un conversor de formatos de audio y vídeo.

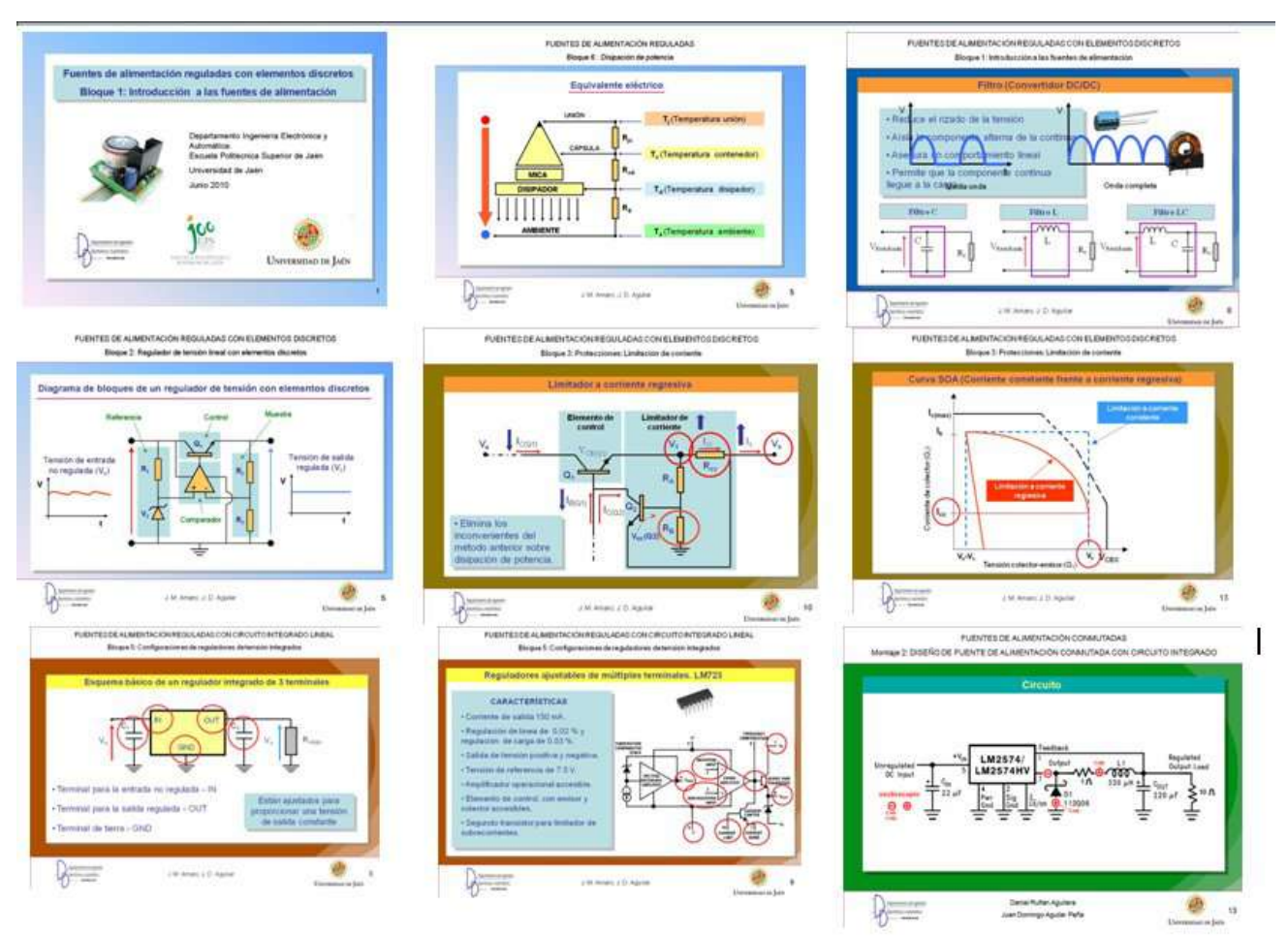

Figura 5. Ejemplos de pantallas de los diferentes videocasts desarrollados

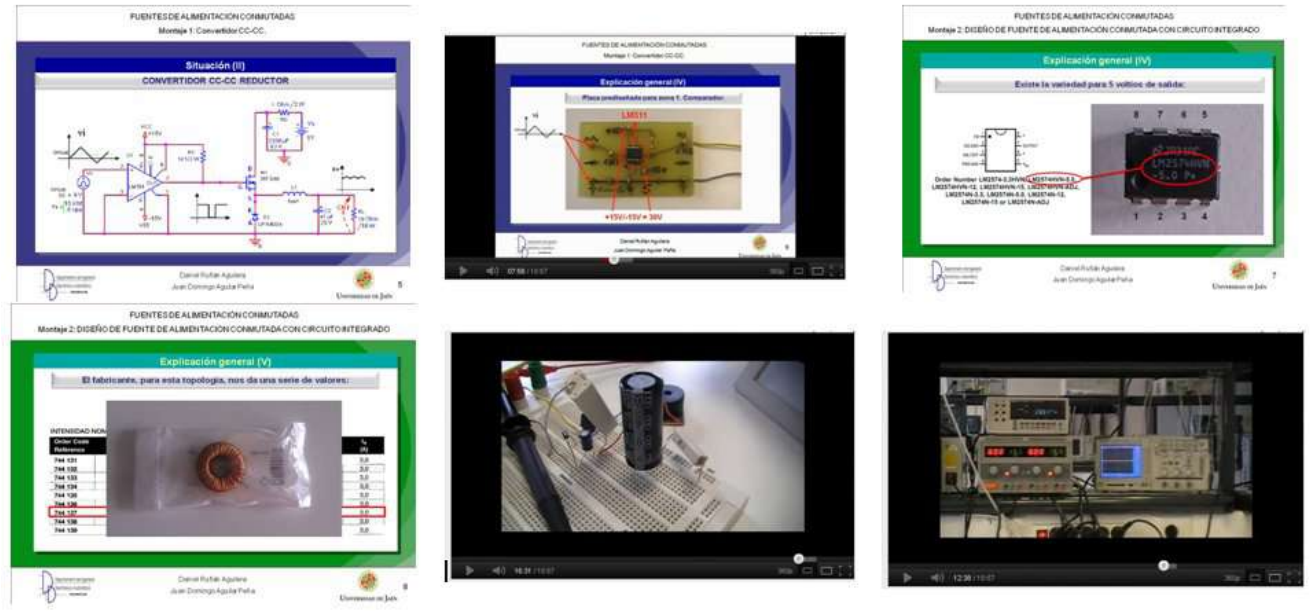

Figura 6. Ejemplos de pantallas de los diferentes videocasts de prácticas desarrollados

En la elaboración de este trabajo se ha utilizado:

- \* Un procesador de textos (Word de Microsoft office o Write de Openoffice).
- Power point o Impress, junto con un conversor de presentaciones a video, WonderShare PPT to Video (http://www.wondershare.com),conversor muy completo que pasa las presentaciones a vídeo ofreciendo un amplio abanico de opciones, tanto a nivel de codecs y formatos como de ajustes de calidad. Se podría haber utlizado Microsoft Producer para Power point, que es gratuito, para capturar y sincronizar los formatos más comunes (WMA, WMV, AVI, MPG, WAV y MP3), integrar capturas, incluir imágenes en JPG o GIF y ficheros HTML y, por supuesto diapositivas PowerPoint que se pueden editar con toda facilidad.
- Un conversor de texto a audio como Balabolka (Freeware), que un programa mediante el cual el texto puede ser guardado como un archivo en formato WAV, MP3, MP4, OGG o WMA (http://www.cross-plusa.com/es/balabolka.htm).
- \* Una herramienta básica de edición de audio y video, en nuestro caso Magix Video de Luxe.
- \* Un Visor y procesador de imágenes, PhotoScape que es un visor y editor rápido e intuitivo.
- \* OrCAD PSpice Student:, paquete de diseño y simulación de circuitos electrónicos asistido por ordenador para estudiantes de electrónica .

## VII. CONTENIDOS TEÓRICOS

Como se ha comentado, los contenidos tratados en los distintos videocasts están relacionados con las fuentes de alimentación reguladas y conmutadas. En la Tabla 2 se puede ver los distintos contenidos de cada bloque tratado junto con la duración de los mismos.

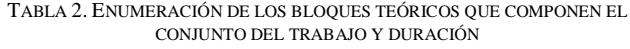

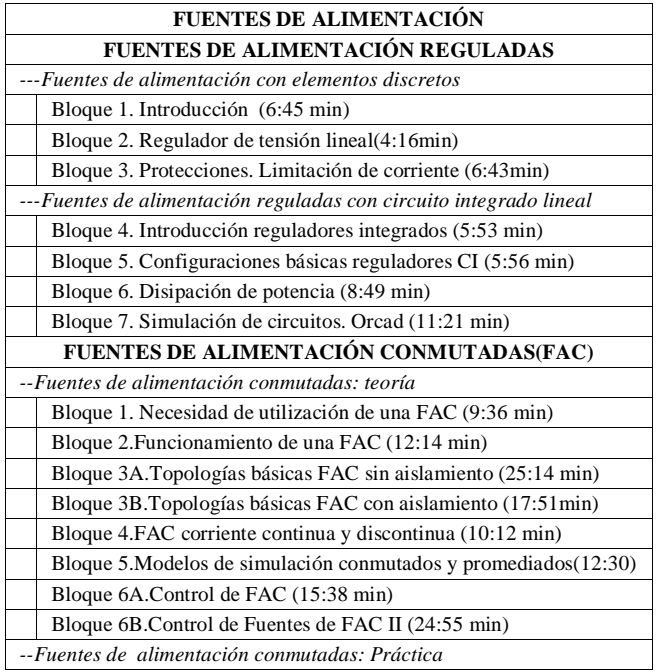

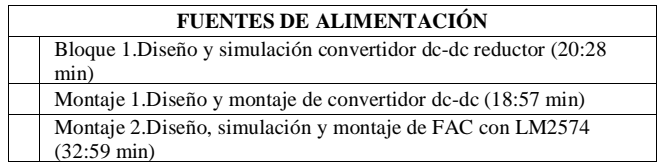

 En las figuras 5 y 6 podemos apreciar el resultado final de algunas pantallas de los distintos videocasts desarrollados, tanto de los contenidos teóricos, como de los prácticos.

## VIII.EVALUACIÓN

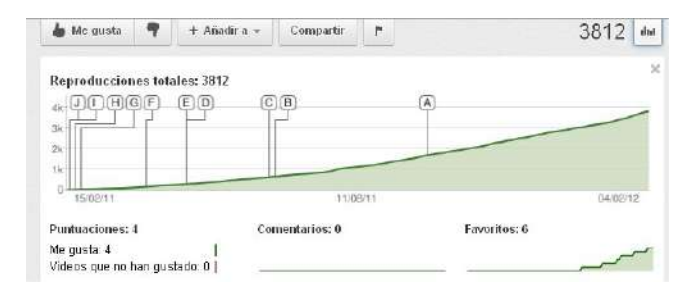

Figura 7. Resumen del número de accesos al videocast Fuentes de alimentación reguladas con circuito integrado lineal: Configuraciones, señalando aquellos eventos de descubrimiento significativos.

 La última fase de este trabajo que presentamos sería la evaluación del recurso presentado y su incidencia en el aprendizaje de los alumnos. Este trabajo termina de ejecutarse a finales del curso académico en el que nos encontramos

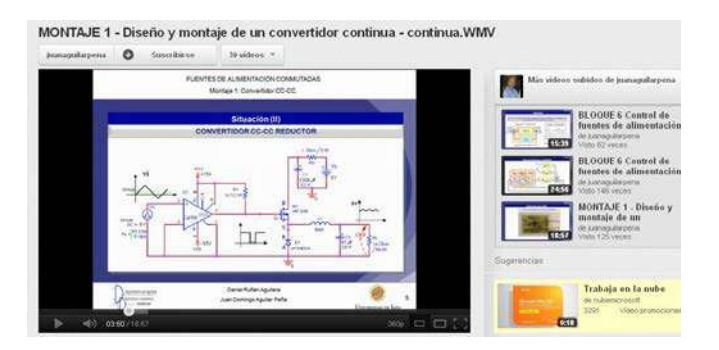

Figura 8. Captura de pantalla del canal del profesor donde se encuentran alojados los videocasts en el canal YouTube http://www.youtube.com/user/juanaguilarpena.

2011/2012 (aunque ya se ha utilizado en el primer cuatrimestre de este curso, con unos resultados aceptables, pendientes de una ponderación de los mismos). El canal YouTube nos puede dar una realimentación de cuando, cuantos y desde donde se reproduce nuestro video, como se puede apreciar en la figura 7, en la que se puede ver como en el segundo cuatrimestre ha aumentado el número de accesos

significativamente y al mismo tiempo se aprecia un interés creciente por otros usuarios.

#### **CONCLUSIÓN**

Los videocasts o cualquier otra herramienta de la Web 2.0 ofrecen al docente la posibilidad de crear estrategias novedosas que involucren a los estudiantes activamente en su proceso formativo. Sin embargo, ellas en sí mismas no contienen la solución a los problemas educativos. Es la formación, creatividad, motivación, interés y capacidad para innovar del docente lo que hará posible el logro de las metas de aprendizaje propuestas

El podcasting ha sido incorporado con éxito a las metodologías didácticas del e-learning, de la enseñanza mezclada o semipresencial (b-learning), así como complemento de la enseñanza convencional. En cualquier caso, es en el mobile learning (m-learning) donde esta herramienta digital, de esencia sonora, adquiere sus mejores resultados

#### **AGRADECIMIENTOS**

Este trabajo ha sido realizado en la Universidad de Jaén, como proyecto de innovación docente, en la convocatoria 2010/2012. Con referencia. PID 031012

#### **REFERENCIAS**

- [1] P. Fernández, A. Salaverría, J. González y E. Mandado, El aprendizaje activo mediante la autoevaluación utilizando un laboratorio virtual. IEEE-RITA Vol. 4, Núm. 1, Feb. 2009 [On line 30/09/2010 en http://romulo.det.uvigo.es/revista/RITA/site/200902/uploads/IEEE-RITA.2009.V4.N1.A8.pdf]
- [2] T. Piñero-Otero, podcast en la educación superior. Hacia un paradigma de formación intersticial,. Revista Iberoamericana de Educación. [ On line http://www.rieoei.org/deloslectores/4500Pineiro.pdf]
- [3] R. Maceiras1, Á.Cancela1 y V.Goyanes, Aplicación de Nuevas Tecnologías en la Docencia Universitaria, Formación universitaria.Vol. 3(1), 21-26(2010)
- [4] A.A.Carvalho,C.Aguiar, C.J.Carvalho, y R.Cabecinhas, Influence of Podcasts Characteristics on Higher Students' Acceptance, Proceedings of World Conference on E-Learning in Corporate, Government, Healthcare, and Higher Education 2008 (pp. 3625-3633). [On line http://www.editlib.org/p/30190]
- [5] M.I.Solano, Aprendiendo en cualquier lugar: El Podcast educativo, Pixel-Bit. Revista de Medios y Educación, Nº 36 Enero 2010 pp.125 – 139.[on line 3/02/2012 en http://www.sav.us.es/pixelbit/pixelbit/ articulos/n36/10.html ]
- [6] J.Bergmann, y A.Sams, Educational Vodcasting. [On line 03/02/2012 http://mast.unco.edu/vodcasting//index.php].
- [7] T. Piñeiro-Otero, Teresa1. La utilización de los podcast en la universidad española: entre la institución y la enseñanza, Universidad de da Coruña. HOLOGRAMATICA – facultad de Ciencias Sociales – UNLZ – Año VII, Número 15, V4 (2011), pp. 27-49.[On line 01/02/2012 www.unlz.edu.ar/sociales/hologramatica]
- [8] J.D.Aguilar., Experiencia del Campus Andaluz Virtual: Electrónica Industrial aplicada. Buenas prácticas de teleformación en las diez universidades andaluzas. Netbiblo, pp. 110 - 120. 2009

# **Performance-Centered Adaptive Curriculum for Employment Needs**

## Curricular development required to support Adaptive Predictive Expert Control projects and business in industry

Antonio Nevado Reviriego<sup>2</sup>, Hector Pastor Borgoñón<sup>1</sup>, Rebeca Rada Llano<sup>1</sup>, Ken Slaven<sup>1</sup>, Juan Martín Sánchez<sup>2</sup>,

Ricardo Requena Peréz<sup>2</sup> <sup>1</sup> ADEX S.L., Madrid, Spain {anevado, hpastor, rrada, kslaven}@adexcop.com <sup>2</sup>  $2$ UNED, Spain Electrical and Computer Engineering Department Spanish University for Distance Education (UNED) Madrid, Spain {juanms, rrequena}@ieec.uned.es

*Abstract*— **This paper has been written to identify the needs and competencies required for new graduate student intake in a small company dedicated to the design and build of process control systems for a variety of applications in a diverse range of industries. While emphasis has been placed on core technical competencies such as IT (Information Technology), electronics, control techniques, industrial process knowledge, project management and perhaps an ability to relate to diverse and unfamiliar industries from a control perspective, there is also an emphasis on the softer cognitive skills such as communication, presentation and being effective in a team. There should be a recognition among students that base skills will change as the industrial environment changes and new technologies emerge. The combination of skills required should lead therefore to a process of continuous improvement, change and life long learning well beyond the content of the course.**

**Keywords- Optimisation, adaptive predictive control.** 

#### **1. INTRODUCTION**

ADEX S.L. [1] is a company based in Madrid, Spain, dedicated to developing optimised control solutions for a wide diversity of clients and process industries including energy (coal fired and combined cycle power stations, nuclear and alternative energies), chemical, cement, waste water treatment, and oil/gas refineries. The eponymous product is based on a world patented technology called "Adaptive Predictive Expert Control ADEX" [4,6] which is implemented in practice either as a software product installed on PC (personal computer) linked to the plant via  $OPC<sup>1</sup>$ , or within an electronic module (see section 4.2) linked digitally to an industrial PLC (programmable logic controller) in turn linked to the plant. The essence of the service is to make process plant operate more efficiently or optimally by improving the precision of the control of continuous process variables such as temperature, pressure, level, or chemical composition. The objective is to reduce variability or oscillations in these parameters in order to save energy, reduce costs and increase production. In the

1 Open Productivity and Connectivity

latter case, improving process stability often has a positive effect on equipment reliability and thermal fatigue problems in pipework thereby reducing equipment downtime and so increase production. The core idea of the methodology is that ADEX combines predictive control (anticipating process dynamics) with adaptive control (tracking the process) resulting in more precise control especially when process dynamics change, by updating the predictive model in real time.

Generally in industry, control solutions employ one of two methodologies; application of the traditional  $PID<sup>2</sup>$  algorithm which is the main industrial standard, but designed with rudimentary control in mind, or MPC (model predictive control) [2] which has superior performance but where very precise knowledge of the process is required at the outset. The former method, while understood among the majority of control engineers, works satisfactorily when process dynamics are relatively stable and straightforward. The latter can often deliver superior performance over PID, but usually requires much more work in identifying and understanding the process initially to provide a satisfactory solution with the obvious disadvantage of increased design time and cost. Also, if the operation subsequently behaves in a way not addressed in the model design, problems could result due to the lack of adaptability due to using fixed parameters inherent in predictive model design.

ADEX aims to address these problems of cost and lack of adaptability by offering an adaptive, lower cost solution for processess with complex dynamics, and an efficient means of improving plant performance in key parts of the process to deliver clear cost benefits to the operation as a whole. The ability to deliver individual tailored solutions irrespective of the manufacturer of the original control system offers a clear market advantage, particularly compared to the large scale system upgrades usually offered by the mainstream control system suppliers.

The key to ADEX's strategy is therefore the ability to integrate and interface with existing operating plant, or new design projects in a way that minimises intrusion and maximises effectiveness.

 $\sim$ r $\sim$ r $\sim$ 

 $\odot$ 2012 TAEE 544

Following an introduction in section 1, section 2 provides some background on the nature of the control speciality in industry and section 3 describes ADEX, the company which provides the control services along with some idea of the range of clients and industries. Section 4 provides an outline of ADEX technology, section 5 provides outlines of six job descriptions and section 6 provides information on General aptitudes which are shared among all jobs. Finally, section 7 lists conclusions with acknowledgements listed in section 8.

## **2. THE NATURE OF THE CONTROL SPECIALITY IN INDUSTRY**

This section describes some of the characteristics of the "control" industry environment which students will be expected to enter upon completion of their studies. Many of the issues and opportunities that can arise from improving control in industrial plant have their origins in the engineering design process which will be outlined very briefly here. Design of industrial plant requires firstly an overall concept definition which leads to the specification of performance requirements for all relevant engineering disciplines including Mechanical, Process, Control and Instrumentation (C&I), Electrical and Electronic, Structural, Materials and Piping.

The subsequent detailed design process consists principally of equipment selection and physical layout design along with interfaces. Equipment is often supplied as stand alone working units, some of which are skid mounted for ease of connection to other equipment, and is the responsibility of individual manufacturers. The main engineering contractor responsible for the overall design and assembly of these items performs the tasks of dealing with the interfaces and managing the whole project. This means that detailed control issues are embedded either in equipment modules or in sensors and actuators, while overall control deals with setting process parameter targets, process monitoring (the responsibility of the  $SCADA<sup>3</sup>$  supplier), and perhaps detailed control issues at the interfaces between equipment modules. This fragmented approach adversely affects overall plant performance.

Control engineers will therefore be contributing either at a detailed equipment function level within the equipment supplier base, or at an overall module interface or supervisory level. The specification of control requirements usually lies within the process engineering discipline and defines parameter performance in terms of desired temperatures, pressures, flow rates, liquid levels etc.

For ADEX control engineers involved in both new design projects and optimisation of existing plant, the challenge is to provide effective solutions given very different process environments, often with limited access to control modules built into equipment for reasons of confidentiality or warranty issues.

The design of facilities and the selection of appropriate equipment for process plant mentioned above involves much

use of standard engineering tables for sizing and matching to performance specifications covering most engineering disciplines. The tables are designed to be applicable to most operating circumstances, and offer protection against individual engineering error, reduce checking and validation cycles, provide simpler and more reliable quality assurance and harness existing industrial experience as far as possible. Examples include pipe sizing, equipment selection, material selection (for chemically aggressive environments), support for structural support decisions etc. It is only when control precision is business critical, or the process is extremely complex that innovative control solutions are applied in design. The emphasis is therefore on meeting specification and safety standards rather than optimal performance and this mitigates against improved control.

Indeed, budgets are usually tight and the main aim of projects is to complete work as quickly and as cheaply as possible. The bidding process for winning such projects usually leads to competitors removing all but bare essentials and the minimisation of risk from the bid package. This focus on standardisation in design has affected control technologies adversely, particularly as "optimization" is seldom a design requirement since this benefits operating cost (OPEX) as opposed to "CAPEX" or capital cost, the main criteria used for bid selection. While there are sometimes requirements for competitors to bid on "NPV", (e.g. The Schiehallion oil and gas project of Shell [3]), this is a comparative rarity unless the contract is also a lifelong one combining design, build and operation for a single contractor.

## **3. ADEX THE COMPANY**

ADEX S.L, based in Madrid, Spain, was formed in 2005 with the aim of introducing Adaptive Predictive Expert Control technology to process industries both in Spain and abroad. This technology, based on an early (1976) patent by Professor Juan Martin Sanchez, and which, in its current form, enjoys worldwide patents [6], represents a major step forward in industrial control methodology which hitherto has been dominated by the PID algorithm. The company employs 12 engineers in total. The flexible nature of ADEX technology, based on its ability to adapt to continuous process dynamic changes, has made it applicable to a wide range of industries

The following is a list of some typical projects carried out by ADEX. This illustrates the need for diverse engineering skills and knowledge required for projects.

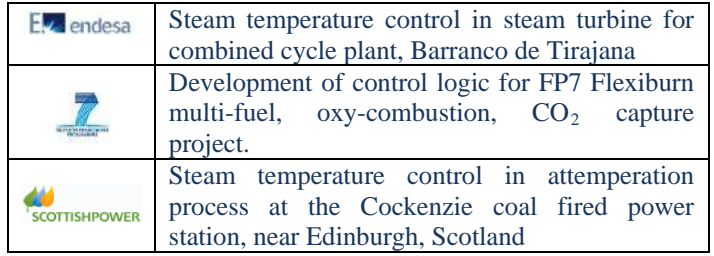

<sup>&</sup>lt;sup>3</sup> SCADA Supervisory Control and Data Acquisition

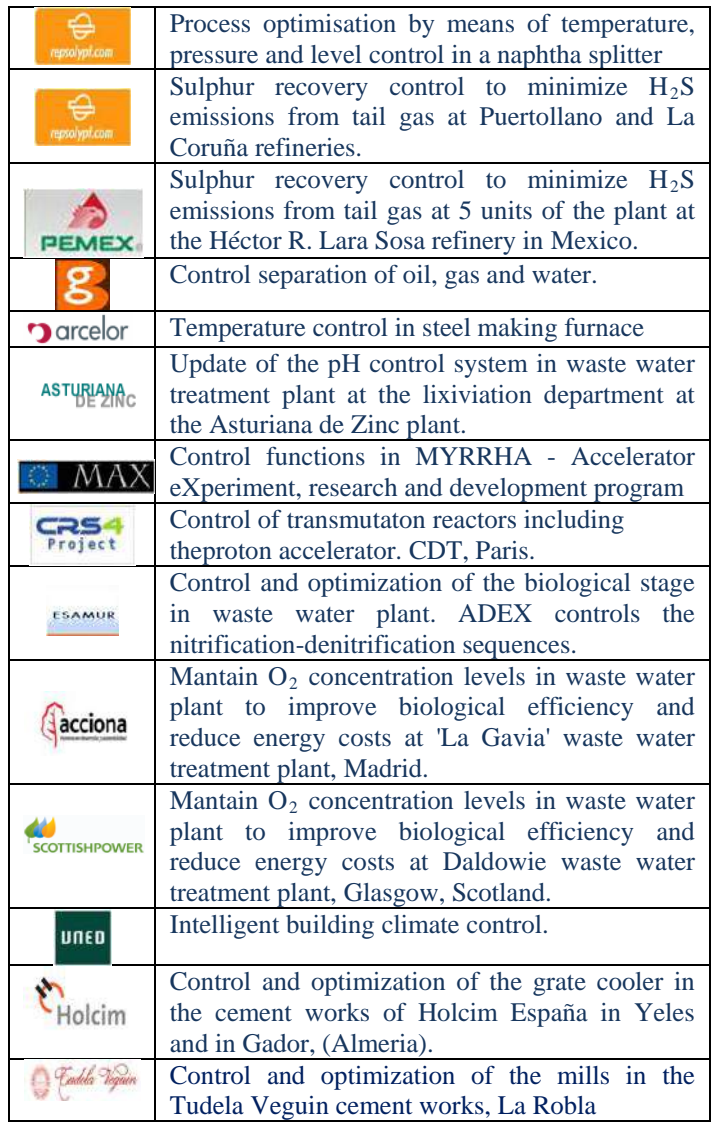

## **4. ADEX TECHNOLOGY**

## 4.1 METHODOLOGY CONCEPTS

Adaptive Predictive Expert (ADEX) Control methodology has the following three characteristics: (i) anticipates process evolution using a model of the process to apply predictive control; (ii) adjusts the model parameters in real time using an adaptive mechanism in such a way that the prediction error converges towards zero, and (iii) incorporates available process knowledge into the controller operation.

ADEX methodology thus integrates Adaptive Predictive Control (APC) [5] and Expert Control [4] in order to provide a control solution able to apply expert control when available and adaptive predictive control when appropriate, thereby optimizing the global process operation. ADEX combines APC with Expert control using domains of operation defined for each of them in an integrated setup. The evolution of process variables determines whether APC or Expert control should be applied to the process [4].

The Adaptive Predictive (AP) domains are those in which the dynamic cause-effect relationship between the input and output process variables can be identified in real time by means of a time-varying model driven by an adaptive mechanism. In these domains, APC can be applied, and the process operation is thus optimized.

ADEX enables the application of expert control in certain domains of operation where manual control can provide a more robust and efficient control than APC. Operator experience is used to develop the rules imitating manual control intelligence that will drive the process output from the expert domain towards the AP domains.

## 4.2 ADEX CONTROLLER MODULE

The ADEX Controller Module (ADEX CM) has been developed to bring ADEX technology closer to PLC control level and offer a more robust industrial solution.

The ADEX CM robust solution requires the control strategy to be written on the PLC control program that includes ADEX controller graphical operators, but the corresponding code to execute these controllers is installed inside the ADEX CM, which essentially is a fully protected enclosed coprocessor with digital links to the PLC. The controllers in the ADEX CM can be executed by the program in the PLC as determined by the corresponding ADEX controller operators.

The ADEX CM, in addition to containing the coprocessor that executes the ADEX controllers, also contains functions necessary for power, communications with the PLC which are via RS-232 or RS-485 and support to a USB link for configuration purposes as shown in Figures 2, 3 and 4.

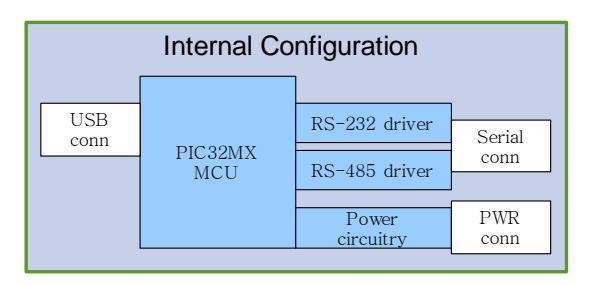

Figure 2: Block diagram showing internal configuration of ADEX CM

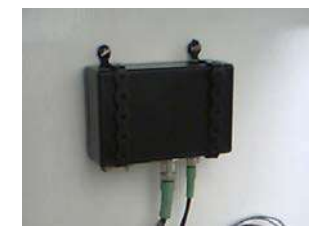

Figure 3: Photograph showing ADEX CM in plant

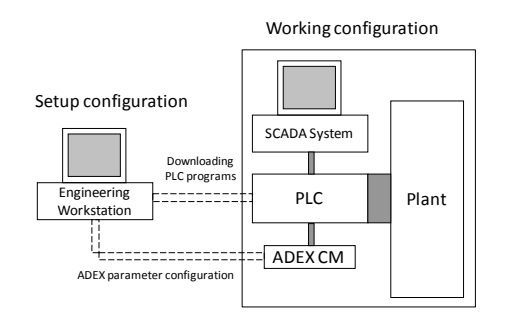

Figure 4: Diagram showing the set up and working configurations for the ADEX CM

Figure 4 shows both the working and setup configuration of the ADEX CM. To the right of the figure, the working configuration shows that the ADEX CM is connected only to the PLC which is connected both to the plant (actuators and sensors) and to the SCADA system which displays variables graphically. At the outset, or whenever required, an engineering workstation can be connected in order for an engineer to configure the ADEX CM parameters, or program the PLC control logic to include the control strategy. In the case of Cockenzie (see section 3), the PLC and SCADA system were already part of plant operation so the addition of ADEX involved using all the same equipment and indeed PLC functions, with the only addition of the ADEX CM.

## **5. JOB DESCRIPTIONS**

For the purposes of this exercise, six jobs have been defined covering the main technical areas required by ADEX. It is recognized that the students will not come with much, if any, industrial experience, so the requirements have been refined accordingly. Although the engineer is referred to throughout the text as 'he' this means 'he' or 'she'. These jobs are:

- Control Engineers I and II
- Process Engineer
- Electronics Engineer
- IT Specialist
- **Operations Analyst**

This particular blend of disciplines has been selected in order to provide the width of knowledge necessary to carry out ADEX projects reflecting the needs of industry as described in section 2. The blend is also selected in the expectation that there will be a degree of overlap between the team members in terms of their knowledge, but at the same time, the differences will provide a blend of approaches which will enrich the quality of the final results. This section describes something of the emphases and overlaps between these disciplines.

The first two jobs, Control Engineers I and II, have a control engineering bias obviously, but with a different emphasis. Control Engineer I provides expertise on control method and

on control strategy to be employed in a particular application including definitions and adjustments of control parameters using, among others, the ADEX Development platform ADEX COP [7]. The main activity for Control Engineer II is the production of software simulation models of processes in order to help determine/understand process dynamics, parameter interactions and control strategy from a process perspective. Here, the area of overlap between Control Engineers I and II is the control strategy. Once the process simulation model is verified, possibly using the existing controls in place if the process already exists, a new ADEX control strategy can be tested using ADEX controllers in order to demonstrate any improvement and so justify replacing the existing controllers.

Control Engineer II is unlikely to have knowledge of the range of processes which ADEX deals with, but in certain industrial areas (currently various types of power stations and alternative energy sources such as wind and wave power), there would be benefit in employing a person with more detailed knowledge of these industries. Other industrial examples include chemical and pharmaceuticals. Often, it is the clients of ADEX who provide that expertise. The overlap between Control Engineer II and the Process Engineer would clearly be in the area of process definition with the Control Engineer II concentrating on process modelling issues while the Process Engineer concentrates on actual process dynamics. It is likely that the Process Engineer will have a slightly more practical interest while the Control Engineer II will have more of a mathematical approach.

The Electronic engineer is required as some of the ADEX solutions need to be physically integrated into plant. Some applications can work satisfactorily with ADEX control being provided via OPC where all of the ADEX operations are contained and deployed using PC based software and so do not require Electronics Engineering input. The ADEX CM module, described in section 4.2, is an example of a control module whose design required considerable electronic engineering work and team coooperation with IT programmers and control specialists. It is likely that ADEX will require to design and produce more such modules for different applications and industrial environments.

The IT (Information Technology) specialist provides the structured and disciplined programming expertise required by the group. It is very likely that all members of the engineering team are able to program, but not necessarily with the degree of quality and maintainability required for trouble-free performance. Programming may be required on industrial PLC's and on PC's in addition to the ADEX CM control module. Other areas of programming requirement could be adjustments and additions to SCADA screens for graphical output of process parameter values over time. There will also be a programming requirement for user interfaces to ADEX strategies on PC or on the ADEX CM.

Finally, the Operations Analyst is added to provide a view of overall plant function, including economics, designed to address the specific role of ADEX products and services in an optimization context. This person will be able to help make proposals and define opportunities for improvement within industrial plant including non-control factors which will influence success. These factors may include equipment updates without which improved control alone may not deliver the desired results. Project success will also depend on how these engineers interact in a project environment.

It should also be mentioned that ADEX is organised into two technical departments: Applications and Systems. In general, Applications deals directly with clients and focuses on projects, while Systems provides the necessary tools and background work required to support ADEX projects.

The following is a brief description of each job. It can be assumed that all positions will require very good knowledge of ADEX methodology as a base, although further training will obviously be provided.

**Control Engineer I** – Works on control applications reporting to the Applications manager. Provides specific expertise on control methods and algorithms and is responsible for generating control applications using either the ADEX COP development platform or configuring the ADEX parameters within an ADEX controller module. He will also be generating control strategies as well as adjusting the parameters of ADEX controllers. In the event of the application requiring a backup controller on PLC, he will also be required to produce a backup PID controller. Qualification requirement will be an Electrical or Electronics degree containing a good background in general industrial subjects.

**Control Engineer II** – Main responsibility is the generation of software simulation models of plant in the event that either the process is inaccessible, new/ innovative, possesses a dynamic which can only be studied in a simulated environment or, for safety or cost reasons, requires simulation as a precursor to real plant trials. The creation of a credible simulation model requires a broad and deep understanding of the process in question, specific control issues, and equipment performance. Some processes may be very specialised, since ADEX tends to be involved in processes which are not necessarily susceptible to standard control techniques. This person will likely be qualified to MSc or PhD level. He will be familiar with MatLab Simulink but will probably have to use or at least interface with other simulation packages. He will be responsible to the Systems Manager.

**Process Engineer** – This is a general title for engineers who are likely to have specific interests in one or more process industry sectors. Generally, these engineers work within a limited number of process areas which require particular specialist knowledge, but since ADEX is involved in a number of different industries, it is required to have an engineering

group capable of understanding processes such as those in power generation, waste water treatment, de-salination, alternative energies, aerospace, various chemical processes (including distillation columns), welding processes, oil and gas production including refineries plus others which may offer business opportunities in future. The process engineer will be required to have at least enough knowledge to be able to have an intelligible conversation with the client, managers, site engineers and operators as well as be able to translate process requirements into control solutions either alone or in conjunction with the control engineer assigned to the project team. The qualification will likely be to degree level and either be of a general industrial nature, or applied chemistry. The electrical and electronic engineers also receive some background of a general engineering nature. For a recent graduate selection point of view, the issue will be about adaptability and basic knowledge to allow fast entry into understanding unfamiliar processes irrespective of the type of engineering qualification.

**Electronics Engineer** – Due to the nature of the ADEX product, and driven by the need to integrate solutions into existing client operations hardware and/ or existing designs, there is an increasing requirement to build controllers and control strategies into a hardware environment that is compatible with those already in place or with newer hi-tech processes. These hardware solutions are growing in sophistication and give rise to the need for electronics engineers who can harness the latest in industrial communications technologies which could currently include Ethernet, Modbus, RS232, RS485, Profibus, Profinet, Ethernet/ IP etc. He would be expected to be able to program micro controllers and design FPGA applications. Overall, this engineer will have to be conversant and expert in the hardware and systems environment of the industries where ADEX is involved, and as more applications and products are developed, a wide range of electronic products will emerge built specially or adapted to suit. He will be in possession of an electronics / electrical degree.

**IT specialist** – This person, similar to the electronics engineer, will be responsible for developing internal (to ADEX) software and providing specialist assistance to the process of integrating ADEX solutions in client industry environments. He will have expertise of programming in C, Linux, able to program a range of industrial PLC's, and should be able to assemble or adapt SCADA screens which normally have to be altered to accommodate extra ADEX information. Knowledge and discipline in working to the appropriate industry quality standards would also be a pre-requisite. It is likely this person will also be qualified to degree level in an IT related subject, but consideration could be given to persons with great expertise who may not be fully qualified.

**Operations Analyst –**This job has been added in recognition of the need for optimisation products, albeit electronic ones, to be firmly founded in plant economics. The term "operations

analyst", in this context, emerged from the oil industry, and was focused primarily in the area of improving plant-wide efficiency, reducing costs by reviewing work practices, minimising energy consumption, de-bottlenecking production processes, ensuring maintenance and risk based inspection were both optimised (i.e. minimising unplanned failures as much as possible at minimum cost). Since one of the largest challenges in any production facility is avoiding down time as far as possible, equipment performance should operate as close as possible to design, and part of that is determined by the efficiency of the control system. The control system can be adversely affected by faulty valves or sensors, pump wear, and deterioration of rotating equipment in general. This discipline therefore will perform a number of roles depending on the point of view of the client. A total optimization service can be offered which embeds the control part, and so ensure that the whole system of actuators, process and sensors will deliver the desired optimization. It could be that the reforms required are so great that the benefits will not be sufficient to cover costs. The advantage of this holistic approach is that this can be determined at the outset at minimum cost to the client. Other engineering activities such as valve change out, can either be subcontracted by ADEX or left to the client to manage separately. The Operations Analyst's prime contribution would be cost benefit analysis, identifying improvements and cost consequences which permit attractive proposals to be made by ADEX with risks clearly defined and permitting a different type of relationship with the client; more of a partnership. The base skills required, apart from general engineering, would be ability to analyse operations logs, maintenance and inspection records, be able to understand, analyse and interpret reliability data, fault registers, extract and classify production outages (from operations logs) and be able to assess the impact of control on equipment and vice versa.

## **6. GENERAL APTITUDES**

This section deals with general aptitudes and attitudes of the students and although some things are naturally inherent to individual personality, there are many attributes which can be taught and could therefore be reasonably included in an education/ training program by way of preparation for industry. The combination of skills and disciplines outlined above are intended to form the basis of a team which can work together to provide a total service to clients in the area of control optimization or rather, plant optimization using stable and precise control as a base line starting point. It is likely that all of the candidates will have a wide range of capabilities and interests, and the intention in drawing up this combination is not intended to be rigid but to provide guidelines as to the range of skills required and the likely source of these skills in a standard curriculum as was found in the UNED web site. Based on this, the key success factor will be the ability of the team to work together, and the following is a list of the most useful characteristics:

- Ability to learn new techniques.
- Ability to work in a team of diverse individuals with complementary skills.
- Presentation skills. Able to project ideas succinctly.
- Report writing and English language skills.
- Creative, problem solving. Able to view problems from different angles.
- Personal work organisation, initiative.
- Ability to relate at a personal level with various industry responsibility levels and to communicate appropriately from plant manager to shift supervisor down to operator and other support staff.

## **7. CONCLUSIONS**

This paper has outlined some of ADEX's business environment and described some key technical areas where engineers, based on a review of University Curricula from the UNED, could be expected to fill roles within the company. It is not expected initially, that recent graduates would work unsupervised, but given the required level of technical competence in the areas indicated in section 5, Job Descriptions, and taking into account the personal attributes listed in section 6, General Aptitudes, and given an adequate level of supervision, engineers could within a year or two, gain sufficient skills to be able to progress in the company.

## **8. ACKNOWLEDGEMENTS**

Authors would like to acknowledge the European Commission's Lifelong Learning Programme for funding the project: Performance-centered Adaptive Curriculum for Employment Needs (PAC) - 517742-LLP-1-2011-1-BG-ERASMUS-ECUE.

#### **REFERENCES**

- [1] Website of ADEX is www.adexcop.com
- [2] Definition of MPC http://en.wikipedia.org/wiki/Model\_predictive\_control [3] Schiehallion project description www.bp.com/liveassets/bp\_internet/globalbp/STAGING/glob
- al\_assets/downloads/U/uk\_asset\_schiehallion.pdf
- [4**] M**artín Sánchez, J.M. & Rodellar, J. (2005). Control Adaptativo Predictivo Experto: Metodología, Diseño y Aplicación. *UNED*.
- [5] Martín Sánchez, J.M. & Rodellar, J. (1996). Adaptive Predictive Control: From the concepts to plant optimization. *Prentice Hall*.
- [6] Martín-Sánchez, JM. *Adaptive Predictive Expert Control System, US Patent No. 6,662,058 B1*. 2003.
- [7] ADEX SL. Madrid, Spain. *ADEX Control and Optimization Platform - .User Manual* 2008.

## Europe wide Industry Certification Using Standard Procedures based on ISO 17024

Richard Messnarz, Damjan Ekert International Software Consulting Network GesmbH (ISCN) Austria {dekert, rmess}@iscn.com

Prof. Michael Reiner University of Applied Sciences Krems (FH Krems) Austria michael.reiner@fh-krems.ac.at

> Miguel Angel Sicilia University of Alcala de Hernares Spain msicilia@uah.es

*Abstract***— ECQA (European Certification and Qualification Association) is the result of a series of EU funded projects from 2005 – 2012. This included European projects such as EQN (European Quality Network, 2005 – 2007), EU Certificates Campus (2008 – 2009) and DEUCERT (Dissemination of EU Certification), the ECQA nowadays acts as an organization that is independent from funding. The members of ECQA are widely spread all over Europe and vary from universities to companies as well as individuals.**

**ECQA is aimed at a demographic problem of education and training in the European Union. For people at 40 – 50 it is many years ago that they attended the university and required skills nowadays are changing every 2-3 years. This means that their skills get outdated and we experience in Europe a growing unemployment from the age of 45 upwards. Universities in Europe are currently not addressing this problem.**

**EQN developed a so called role based qualification concept where e.g. an existing software engineer (who studied informatics some 15 years ago) can identify job roles to upgrade so that he remains a value for the organization. He might receive additional industry qualification for e.g. a safety architect (additionally learning how to enrich existing software architecture with functional safety aspects). This way the person, would for instance, grow into a safety architect position and a younger person who knows more about new programming techniques gets his old position. EQN then developed certification mechanisms for this role based approach for university and industry educational partnerships.**

**EU Cert Campus collected about 15 job roles, structured the corresponding skills sets and established online services. The online services comprise skills browsing, skills assessment, and online training. So people from industry can attend job role based qualification training from the work place.**

**DEUCERT established ambassadors for this new job role based qualification concept Europe and worldwide. DEUCERT also helped to create a critical mass of partners. At the moment we do**  **have 26 job professions (ready and in progress) that are certified all over Europe and already outside of the European Union. The concept is meanwhile supported by approx. 60 universities and training bodies in Europe.**

**Human resource managers from leading multinational companies called ECQA "a success story" because so far the universities in Europe do not address the mentioned demographic problem and ECQA has already achieved more than 11000 online trainings and more than 6600 certificates in European industry and at university PhD programs.** 

**The processes of the ECQA are mapped onto the ISO 17024 international standard for the certification of persons.**

**The PAC project will integrate further skills sets and certification options into the ECQA platform.** 

*Keywords-component; European qualification standards, European certification strategy, European exam systems, European leraning portals* 

I. INTRODUCTION

While university programs address people in the age of 19 – 26 they do not address the demographic problem of increasing unemployment for people older than 45 at all. We already experience in nearly all countries in the European Union the growing age of people and in parallel that the number of unemployed people older than 50 is increasing as well. This can lead to a high demographic risk because most economies also plan to increase the age of pension and this will not work if people do not stay employed with the growing age.

The project EQN [3],[4],[5] was a strategic network project in education in which industry and educational institutions from 13 countries did networking to propose a solution to this demographic problem. Also the project should deliver an initiative of innovation in education as well [6],[8].

This resulted in:

Job Role Based Qualification Strategies [5],[7]. While the universities teach for a domain (e.g. informatics engineer) the job role based qualifications are short courses which in 2-3 weeks re-qualify people in industry (access from the workplace) to sustain their value for the company and remain employed. Job roles are described in form of skills sets (similar to the skill cards in the Department of Trade and Industry in the UK), and skill sets are mapped onto training, exercises and tests.

If someone studies informatics engineer this takes approx. 5 years at a university. Assuming this as a basis a job role qualification is for instance to upgrade to a safety architect, software process improvement manager, etc.

Modular Certification. It was also assumed that people in industry at the work place are under time pressure and cannot do the whole training at once. They might do a part in year 1 and the rest in the next year. They (assuming the European mobility strategy) could do the first part from Spain the rest from a German work place.

Thus the skills sets were structured into skill elements and each skill element has so called performance criteria. Each certificate lists elements and a full certificate is achieved if all elements are passed.

European Mobility Strategy. If, for instance, in the current economic situation Spanish workers would move to Germany for employment and later would move to UK and then back to Spain, all certifications should be added up and accepted across all countries.

This led to the concept of so called lifelong learning accounts for people. Each person in Europe can register at the system and in one lifelong learning account (like an international bank account but for education) can do self assessment, achieve skills profiles, and receive training. The account sustains and is a central service across EU countries.

This infrastructure was later established in the EU Cert campus project.

Europe Wide Standardized Approach. To be able to roil out this strategy in all countries the design of standard guidelines was important. They were translated in all major European languages.

As a result of this the ECQA  $[3]$ , $[4]$ , $[5]$ , $[9]$ , $[10]$  has established a set of standard quality guidelines for

- Certification of a new job role
- Certification of training bodies
- Certification of trainers
- Certification of people

See www.ecqa.org and cooperation with ECQA under guidelines.

A job role committee is an international working group who signed the standard ECQA JRC agreement and annually maintain the skills card and test questions pool

ECQA certifies training bodies who train assessors in this new assessment model.

Attendees of courses do an ECQA based exam and receive an ECQA Certificate.

In the guidelines of ECQA the fulfillment of the ISO 17024 standard for certifications of persons has been considered. A mapping to this international standard can be found in the ECQA guidelines.

This standard process requires that training organisations and examiners are separated. ECQA supports that by

1. Establishing a Europe wide exam system which generates tests randomly per person (each person gets a different test and cannot be controlled by the training body). The exam questions are assigned to skills elements of job roles.

2. Using certified exam bodies who provide examiners to organise the exams.

3. Automatic corrections through the ECQA test system so that none can interfere the tests and the results personally.

4. Job Role Committees elaborate and annually update this pool of multiple choice test questions.

The work in PAC [1] will be reviewed against the ECQA quality criteria and the coverage of all quality criteria is checked by reviews.

#### II. EUROPEAN WIDE INFRASTRUCTURE

To support the concept of lifelong learning accounts (a strategy developed in the EQN project) the EU Cert Campus project (above 20 partners from 18 countries) developed an infrastructure which supports standard procedures for lifelong account management, self ass4essment of skills, exams and administration of certificates [2],[4],[5],[9].

Once this infrastructure was developed and in place (now used by above 11000 professionals and managers in European industry) it was important to find a body maintaining these services. This resulted in the legal foundation of the ECQA (European Certification and Qualification Association, 2008).

ECQA is not for profit and the income model is based on the certification business. ECQA follows the processes of independent exams as outlined in ISO 17024 and earns a share of each certificate sold. The income is used to further maintain the lifelong learning accounts and exams infrastructure.

The members of ECQA (and owners) are more than 60 universities and training bodies from Europe.

The Notion of Skills Profiles. The future vision of EQN was that each person in Europe might have an educational card like a bank card. On the chip we store the skills profiles of the person. This strategy was called "skills-card" strategy for Europe. The original strategy stems from the EU funded FP project CREDIT, 1998 – 2011, where ISCN was the partner for the technical architecture.

In EQN and EU Cert this strategy was adapted to a skills profile online which a person can maintain in a private lifelong learning account. Instead of a physical skill card with a chip on the cards, there are now lifelong learning online accounts.

A skills profile (= skills card as designed by the EU project CREDIT) is a representation of the coverage of competencies of a person in different skills elements. Each job role contains skills elements, the coverage of skills is shown in form of a percent mark.

 Exam results Illustrating the Coverage of Skills Profiles. Exam results are displayed in the form of a skills profile, demonstrating the coverage per skills element. See Figure 1. To be certified you must reach 66% in each skills area.

|                                                                     | Introduction to Innovation Management              | 94.2%      |  |
|---------------------------------------------------------------------|----------------------------------------------------|------------|--|
| Innovation Manager assessment.<br>ID: DELTA Test 9.9.2011-5278-1024 | Knowledge Management influencing Innovation        | <b>B5%</b> |  |
|                                                                     | Customer Relationship Management                   | 77.5%      |  |
| Darslay, whole test                                                 | Innovation Skills for Reporting&Presentation Skill | 90%        |  |
|                                                                     | Innovation Skills for Distributed Team Management  | 70%        |  |
|                                                                     | Innovation Process Management                      | 65%        |  |
|                                                                     | Introduction to innovation Management              | 93.3%      |  |
| Innovation Manager assessment.<br>ID: DELTA Test 9.9.2011-5279-1024 | Knowledge Management influencing Innovation        | 87.5%      |  |
|                                                                     | Customer Relationship Management                   | 77.5%      |  |
| Depley white fest                                                   | Innovation Skills for Reporting&Presentation Skill | 100%       |  |
|                                                                     | Innovation Skills for Distributed Team Management  | 70.8%      |  |
|                                                                     | Innovation Process Management                      | 85%        |  |

Figure 1: Typical Profile as Result of an Exam

The exam system portals are continuously updated and new functions to guarantee stability of the system during exams is extended since more than 6 years now.

## III. EUROPEAN LIFELONG LEARNING PLATFORM **STRATEGY**

Once the ECQA [2] was founded and the exam procedures were in place the next problem to solve was to allow a smooth integration of a critical mass of LLP projects into the platform. The EU LLP program finances a few hundred VET projects per year. The strategy was to empower a selected set of these projects to structure the skills and learning results into ECQA standards and integrate them into the platform.

Knowledge and Learning Cluster for IT and Services. The partnership of ECQWA decided that we cannot accept every LLP project or new job role. Firstly, they must satisfy the ECQA standards and quality criteria and secondly they should relate to a specific cluster. So it was decided that in the first years of rollout (2008 – 2014) we especially support the sector of IT and services.

To integrate LLP results ECQA demands that skills are described using European standards for skills descriptions. This means that each profession to be accepted needs to create a standard skills set. ECQA reviews the compliance of these quality rules.

With the growing number of collaborating industry training initiatives and LLP projects it was necessary to automate the import of new job roles into the system. Thus a further new functionally added in 2011 was the import and export functions allowing to enter new skills sets and exam questions automatically. This requires that Job Role Committees use a standard Excel template for describing the exam questions.

The Excel includes a macro which allows you to check that syntax and semantics of your test questions are correct.

Job Role Committees reworking the test questions annually can also export the test questions pool into this Excel format, rework the content, check the syntax and semantics with the macro and import again.

|                     |           | She/he understands that if conflict is not controlled in an innovative environment it can lead to long-term inefficiencies |                  |                                          |  |
|---------------------|-----------|----------------------------------------------------------------------------------------------------|------------------|------------------------------------------|--|
| Questionid Correct? |           | Ouestion.                                                                                                    | Possible answers |                                          |  |
|                     | 592 B.C.D | Which of the following situations would a manager utilise in hi                                                            | 1565 A           | Status or power differences              |  |
|                     |           |                                                                                                    | 1566 B           | Ensure innovations are within the mar    |  |
|                     |           |                                                                                                    | 1567 C           | Do not change team members without       |  |
|                     |           |                                                                                                    | 1568 0           | Never place staff on opposity sides of   |  |
|                     | 593 A.B.C | Accepting that conflict can be very distructive what practices w                                                           | 1569 A           | Expand resource base quickly             |  |
|                     |           |                                                                                                    | 1570 B           | Set challenging but attainable goals     |  |
|                     |           |                                                                                                    | 1571 C           | Never exceed the groups conflict reso    |  |
|                     |           |                                                                                                    | 1572 D           | High conflict resolution situations are  |  |
|                     |           | She/he has gained a thorough understanding of the unterlying factos that help diffuse conflict situations.                 |                  |                                          |  |
| QuestionId Correct? |           | Question                                                                                                    | Possible answers |                                          |  |
|                     | 594 A.B.  | In normal circumstances which of the following would be effe-                                                              | 1573A            | Seek out natural leaders                 |  |
|                     |           |                                                                                                    | 1574 B           | Delegate as much as possible             |  |
|                     |           |                                                                                                    | 1575 C           | Become more autocratic                   |  |
|                     |           |                                                                                                    | 1576 D           | lenore non-verbal cues                   |  |
|                     | 595 B.C   | The way forward out of conflict resolution situations would be                                                             | 1577 A           | Set impossible deadlines                 |  |
|                     |           |                                                                                                    | 1578 B           | Obtain everyones point of view           |  |
|                     |           |                                                                                                    | 1579 C           | Situations of serious conflict are best- |  |
|                     |           |                                                                                                    | 1580 D           | Take no action                           |  |
|                     |           |                                                                                                    |                  |                                          |  |

Figure 2: Import / Export of Test Questions Pool

Some of the universities who are ECQA members decided to not use the multiple choice tests but to extend the system to support the APL (Accreditation of Prior Learning) procedures in the industry-university partnerships for education.

Thus a further new developed software function is the assessment of prior learning function. Here a panel of advisers (assessor of skills) can review existing knowledge of a person and assess a specific skills element to be fulfilled. In this case the exam is only to be done for skills elements where the assessment did not show coverage of the skills.

#### IV. FUNCTIONS OF THE ECQA PLATFORM

The ECQA platform allows people from the work place to attend online skills portals, receive training, do exams, and receive a certification [3],[4],[5],[9].

With one login people can register for one or more job roles. When they register for the job role they can browse the skills and do a self assessment.

| <b>Evidences</b><br>Home<br>Learning                              | Exam                                                                                                    |                                                                                           | Assessment | <b>Settings</b>           | Heto                                                                                                    | Logout      |           |             |                                                              |  |
|-------------------------------------------------------------------|----------------------------------------------------------------------------------------------------|-------------------------------------------------------------------------------------------|------------|---------------------------|----------------------------------------------------------------------------------------------------|-------------|-----------|-------------|--------------------------------------------------------------|--|
|                                                                   |                                                                                                    |                                                                                           |            |                           |                                                                                                    |             |           | <b>ECOA</b> |                                                              |  |
|                                                                   |                                                                                                    |                                                                                           |            |                           |                                                                                                    |             |           |             | European Certification I<br><b>Gualification Association</b> |  |
| CAST Case Studies                                                 | <b>Innovation Manager</b>                                                                                                    |                                                                                           |            | <b>Innovation Manager</b> |                                                                                                    |             |           |             |                                                              |  |
| COM Communication Skills<br><b>BI MGM Management Skills</b>       | Management Skills                                                                                                    |                                                                                           |            |                           | This skills unit consists of 3 elements: Innovation Aspects in<br>Project Management, Innovation Process Management and<br>Corporate Wide Innovation Management. |             |           |             |                                                              |  |
| Corporate Wide Innovation Ma                                      |                                                                                                    |                                                                                           |            |                           |                                                                                                    |             |           |             | Assign Evidences                                             |  |
| Irinovation Aspects in Project N                                  | Reset Questions                                                                                                    |                                                                                           |            |                           |                                                                                                    |             |           |             |                                                              |  |
| <b>Innovation Process Managemy</b><br>PC Personal Characteristics | <b>Corporate Wide Innovation Management:</b>                                                                                                    |                                                                                           |            |                           |                                                                                                    |             |           |             |                                                              |  |
| - TW Team Working                                                 | MGM.E3.PC1                                                                                                    | She/he knows how to professionally formulate and establish corporate innovations missions |            |                           |                                                                                                    |             |           |             |                                                              |  |
| E UND Understanding Innovation                                    |                                                                                                    | Poor:                                                                                     | Fair       | Good                      | Excellent                                                                                                    | Not<br>App. | Seit Test | Nobe        | Assessors                                                    |  |
|                                                                   | MGM.E3.PC2<br>She/he knows how to professionally denve from the corporate innovation mission specific innovation<br>goals and to formulate and establish the goals |                                                                                           |            |                           |                                                                                                    |             |           |             |                                                              |  |
|                                                                   |                                                                                                    | Poor                                                                                      | Fair       | Gond                      | Excellent                                                                                                    | Not<br>App  | Self Test | Note        | Assessors                                                    |  |

Figure 3: Skills Browsing and Self Assessment

The self assessment highlights in which areas the student needs to fill some skills gaps. In these areas the system allows to connect to an e-learning system.

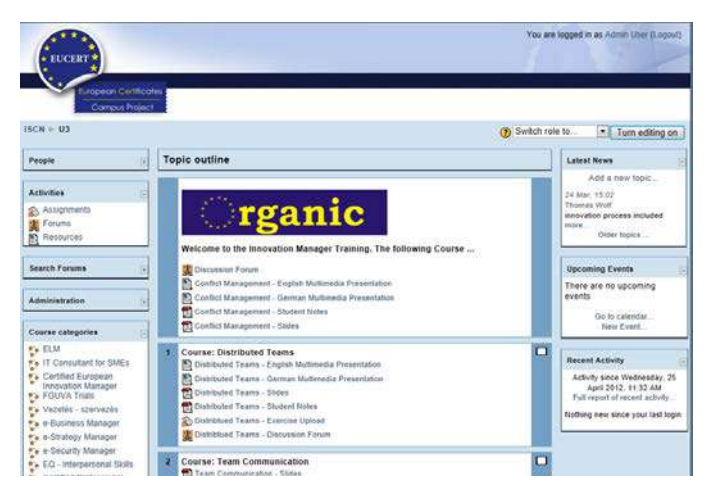

Figure 4: Integrated E-Learning Courses

The courses include multimedia lectures, students notes, exercises and online discussions of the exercises.

The skills card structure defines units (competence areas), learning elements (learning objectives), and performance criteria (what the student must be able to demonstrate). The learning approach is therefore "learning by doing" based and thus task based leaning is a method which ECQA supports.

Once the training has been performed the student can register for an exam. The exam is computer generated, and will be corrected automatically. Exams are random generated and different per student. Questions are generated from a Europe wide shared test questions pool.

The implemented learning approach is described in Figure 5.

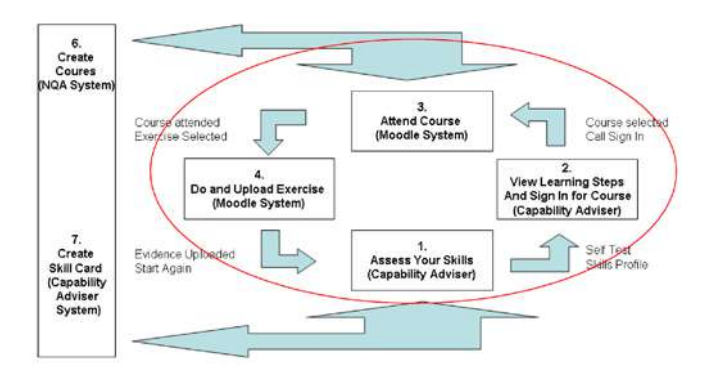

Figure 5: ECQA based integrated learning cycle

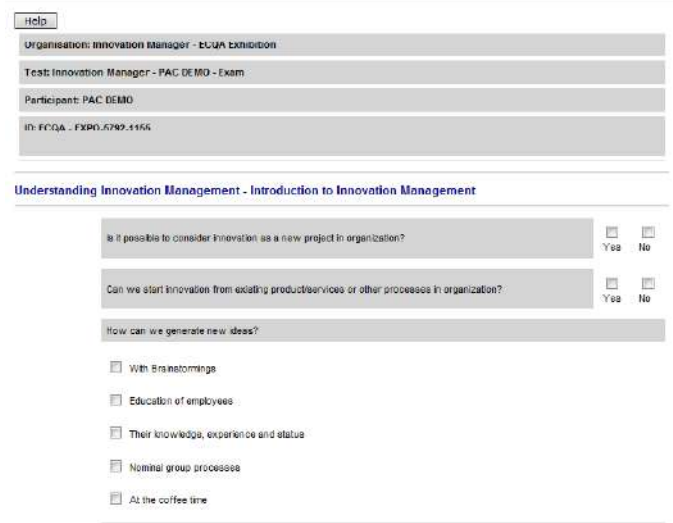

Figure 6: ECQA – Multiple Choice Based Exams

## V. ECQA AND PAC

The PAC Project [1] is an innovative approach that answers the demands of the European Higher Education Area (EHE) by promoting the integration of industrial real world requirements and labor market into the engineering educational curriculum. This is in order to prepare qualified professional engineering profiles based on technical skills that are relevant to current and future labor market needs.

Recently ECQA started collaboration with universities from 10 countries to discuss and agree an ECQA for ECTS strategy.

The interplay and cross-fertilization of Higher Education (HE) and focused training in the work context has for long been a key objective in the development of a coherent and effective lifelong learning approach at the European level. In the context of HE, the Bologna process has transformed the landscape of trans-national mobility and cooperation. In the context of lifelong learning, different programmes have developed innovation and frameworks as the EQF have fostered trans-national recognition of qualifications. The European Credit system for Vocational Education and Training (ECVET) enables a better compatibility between the different vocational education and training (VET) systems in place across Europe and their qualifications. In HEI, the European Credit Transfer and Accumulation System (ECTS) plays an analogous role, and both ECVET and ECTS are based on the same foundations. These achievements have resulted in a framework enabling the interplay of lifelong learning and HE.

However, the governance and strategic directions in Higher Education Institutions (HEI) institutions are in most cases not effectively partnering with the relevant sectors of industry or doing so only for consulting in the design and evaluation of the curricula. This often results in a mismatch of the needs of enterprises and industry and the programs offered by HEI. Further, the systems for assessment in HEI are often very different from approaches to certification in industry. This points out to a need of devising and experimenting with new models for HEI and enterprise collaboration in aligning and even intertwining their educational and training offerings that consider the standards and practices used in both contexts and allow transferring credits and qualifications between the two realms. This needs to be done also respecting the business models and quality approaches used in training for industry needs together with the attainment of the competencies required in HE degrees.

In the ECQA for ECTS strategy we extended ECQA based industry certificates to become mapped into university lecturing programs and thus offer both to attendees, an industry certificates and ECTS points at the same time.

This will empower also university graduates to have (like with Microsoft diploma) European industry certificates covered in their study as well.

#### VI. OUTLOOK

The current economic situation in Europe clearly illustrates that the demographic problem outlined in the abstract of the paper is a realistic scenario. The awareness that universities have a social responsibility to also think about solutions about how to upgrade skills of people older than 45 is increasing but still nearly non existing Europe wide. They still just focus on young people aged 19 – 26.

The concepts developed in EQN (2005 – 2007) and implemented with ECQA (as a not for profit initiative) represent a possible solution to this problem. This growing awareness leads to a growth and more and more universities and training bodies are expected to join.

The growth of the ECQA initiative is shown in Figure 7 where we see the growth trend of managers in Europe that have been ECQA certified after attending an ECQA test.

Training Bodies comprise universities, commercial training companies, chambers of commerce who became active providers of ECQA certified courses.

The described demographic situation is the major driver for growth in ECQA. Also by the number of many thousand certified people and their connections with other people in Europe we expect a wave of growing interest.

Also the number of LLP funded projects applying ECQA guidelines is currently doubling per year.

If you also plan to join this initiative please contact the ECQA president, Prof. Michael Reiner, University of Applied Sciences, Krems, Austria, Email: michael.reiner@fhkrems.ac.at.

## total Exams

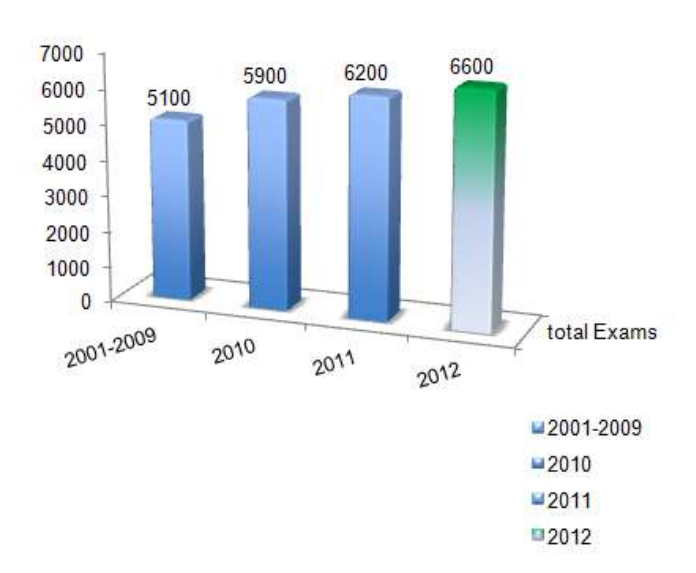

Figure 7: ECQA –Growth Trend of Exams in Europe

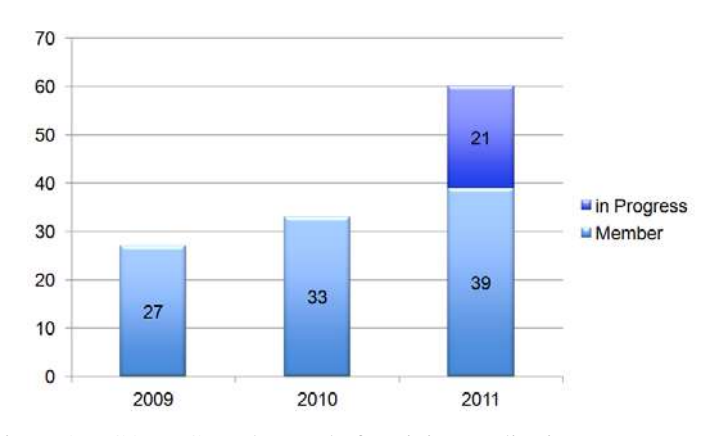

Figure 8: ECQA –Growth Trend of Training Bodies in Europe

## ACKNOWLEDGMENT

Authors would like to acknowledge the European Commission's Lifelong Learning Programme for funding the project: Performance-centered Adaptive Curriculum for Employment Needs (PAC) - 517742-LLP-1-2011-1-BG-ERASMUS-ECUE.

#### **REFERENCES**

- [1] PAC website, accessed on November 15th, 2011; http://pac.dipseil.net/
- [2] European Union Lifelong Learning website, accessed on November 15th, 2011; http://ec.europa.eu/education/lifelong-learning-programme/
- [3] European Certification and Qualification Association, www.ecqa.org
- [4] R. Messnarz, From process improvement to learning organisations (p 287-294), Wiley SPIP Journal (Software Process Improvement in Practice), Volume 11 Issue 3 , Pages 213 - 335 (May/June 2006)
- [5] Richard Messnarz, Damjan Ekert, Michael Reiner and Gearoid O'Suilleabhain, Human resources based improvement strategies—the learning factor, Wiley SPIP Journal, Volume 13, Issue 3, (pages 355– 362), July/August 2008
- [6] O'Keeffe, T., & D. Harrington, 2001. Learning to Learn: An Examination of Organisational Learning in Selected Irish Multinationals. Journal of European Industrial Training, MCB University Press, Vol. 25: Number 2/3/4
- [7] DTI Department of Trade and Industry UK, British Standards for Occupational Qualification, National Vocational Qualification Standards and Levels
- [8] Gemünden H.G., T. Ritter, Inter-organisational Relationships and Networks, Journal of Business Research, 2001
- [9] R. Messnarz, et. al, Assessment Based Learning centers, in : Proceedings of the EuroSPI 2006 Conference, Joensuu, Finland, Oct 2006, also published in Wiley SPIP Proceeding in June 2007
- [10] ISO 17024, International Standardisation Organisation, Standard for the Certification of Persons
# Special Session: Performance-Centered Adaptive Curriculum for Employment Needs

Nevena Mileva Plovdiv University Bulgaria nevena.mileva@gmail.com

Alexander Gochev INDEX-6® Ltd Bulgaria alexengin@gmail.com

Mihail Milev Technology-Enhanced, Performance-Oriented Learning Software Solutions (TEPOLSoftS Ltd) Bulgaria mmilev@tepolsofts.com

Damjan Ekert and Richard Messnarz International Software Consulting Network GesmbH (ISCN) Austria {dekert, rmess}@iscn.com

Ken Slaven, Hector Pastor and Rebeca Rada Adaptive Predictive Expert Control (ADEX) Madrid, Spain {kslaven, hpastor, rrada}@adexcop.es

Mohamed Tawfik, Maria Jose Albert and Manuel **Castro** Spanish University for Distance Education (UNED) Madrid, Spain mtawfik@ieec.uned.es, mjalbert@edu.uned.es, mcastro@ie ec.uned.es

*Abstract***— The global competitive labor market and industrial sectorial trends have demanded new requirements and restructuring in the prevailing engineering curriculum of the European Higher Education Area (EHEA) in terms of linking the educational contents with the industrial real-world, and, on the other hand, promoting cooperation between universities and enterprises. In response to these needs, the Performance-Centered Adaptive Curriculum for Employment Needs (PAC) project was launched in order to develop business adaptive and employment and labor market oriented master degree programs for computer, electronics, and fiber-optics engineering. The project aims to input business and employment into curriculum development. Likewise, it considers concrete and specific new standards of industry at national and regional level, not only in terms of formal qualifications but also in terms of detailed new skills requirements and competences. Thus, it will be able to foster employment by preparing qualified professional profiles in a particular occupation. The project provides virtual mobility of students and teachers by developing open educational resources on-line within the framework DIPSEIL (Distributed Internet-Based Performance Support Environment for Individualized Learning) which is released in five languages to organize different courses from available modules and tasks for performance according to the needs of a specific job place. These educational resources comprise innovative ICT-based learning content, services, pedagogies and practice for lifelong learning and vocational training. The PAC project is based on a partnership between European universities and enterprises and it supports progress towards European-wide certification of qualifications. In this session, the project is presented outlining the main objectives and the contributions carried out by each partner.**

*Keywords-component; Performance-Centered; Training, Adaptive Curriculum; Employment Needs; Engineering Education*

# I. INTRODUCTION

Following the EU's renewed Lisbon Strategy for Growth and Jobs and the recently launched new Skills for New Jobs initiative, as well as the Comprehensive Sectorial Analysis of Emerging Competences and Economic Activities in the European Union<sup>1</sup>, this project is aiming to develop and ensure competence-based, performance-centered, adaptive curriculum at master degree level, which will support individuals in developing the right skill mix relevant to current and future labor market needs.

The scope of the project is based upon Cedefop's latest forecast on the demand and supply of skills, which foresees a steady rise in knowledge- and skill-intensive occupations. The research estimates that the total number of job openings will reach around 80 million by 2020, with the biggest increase in high-level managerial, professional and technical occupations. These higher level jobs are expected to increase to around 8.5 million over the next decade, and to gain a share of more than 42% of total employment. The experts with higher qualifications will therefore clearly be in the best position to take advantage of these developments.

 $1$  Skills in Computer, Electronic and Optical Products Sector, Report on Scenarios, implications and options in anticipation of future skills and knowledge needs, TNO Netherlands Organization for applied Scientific Research SEOR Erasmus University Rotterdam, ZSI Centre for Social Innovation, May 2009, DG EMPL project VC/2007/0866, Lot 7, Computer, Electronic and Optical Products.

# II. PROJECT DEVELOPMENT AND EXPECTED RESULTS

Recent studies also predict that the gradual shift in Europe away from the primary sector and traditional manufacturing industries towards services and a knowledge-intensive economy is likely to continue. By the year 2020, almost three quarters of the jobs in the EU-25 are expected to be in services. Business and miscellaneous service specialists respectively will have the best prospects, with around seven million additional job openings being created between 2010 and 2020. Essentially the same trends are evident in the Plovdiv Region. The structure of the regional economy is shifting towards knowledge-intensive service industry – telecommunications and IT services.

Our substantial educational expertise also indicates that in Bulgaria, learning based solely on lecture-practice-test training systems does not respond adequately to future challenges for individuals, society and the economy. A high percentage of our students with a higher-level of specific skills are not able to fit in the current work context and usually occupy lower-level jobs.

The significance of these findings have prompted us to launch the PAC project aiming to provide a specific job position oriented curriculum at master degree level that will upgrade the basic skills and knowledge and ensure transversal (?) competences of bachelor degree graduates so that they can respond and adapt more adequately to changing society and new requirements of the labor market.

To ensure the sustainability and the successful realization of the PAC project, Plovdiv University "Paisii Hilendarski", will cooperate with the Spanish University for Distance Education (UNED) and the consultancy company International Software Consulting Network GesmbH (ISCN) which has extensive experience in the automotive and software industry labor market. So far, the partners have had two successfully implemented projects - DIPSEIL<sup>2</sup> and IPLECS - that will serve as a base for the development of the present one.

Plovdiv University has almost five years of experience in the implementation of performance support system principles in traditional university education and PSS Learning Objects in DIPSEIL CMLS as well as in Physics Engineering, Medical Physics, Information Physics and Communications bachelor degree courses and also in Information and Communications Systems master degree courses. The UNED, for its part, has considerable experience in university-industry cooperation and will facilitate the link of the program with the labor market. The co-operation with ISCN which has founded the European Certificates Association will ensure the sustainability of the project and will pave the way for setting up a European system for accreditation of the newly identified job positions.

Partnerships between universities on the one hand and enterprises on the other, are crucial when it comes to matching

the needs for skills in the labor market with those which students can actually offer. In this regard our industry partners Index 6, TepolSofts, Adex, Global Communication Net AD, KCM Plovdiv and ZF Friedrichshafen AG, which operate in the field of the adaptive performance-centered curriculum will help us in skills and personal competence profile identification.

At the first stage of the project the potential of employers' surveys will be explored as a tool for analyzing the skills and abilities needed for fiber-optic, technology and control systems and electronic and software engineering job positions. With the active participation of all partnering organizations, at the next stage, the right skills portfolio will be defined and a matrix of learning outcomes will be developed. Overlapping areas in competence profiles and higher education programs will be identified with the support of experts and representatives from different departments and laboratories of higher education institutions. Going forward the project team will take into account the outlined key competences and will develop a tailor-made training curriculum, teaching, delivery and assessment methods, adapted to the relevant job positions.

Aims, tasks and methodology of the main work-packages.

WP2 aim: to develop, in consolation with the European partners, a skills set for the job roles in IT, control systems, electronic and software engineering, according to the needs of labour market and taking into account VET and qualifications systems changes such as the shift to learning outcomes and competence-based systems. WP2 objective: Identification of new demands for qualifications – identification of current skills needs and new requirements for competences in control systems, electronic, automation and software engineering. WP2 tasks: 1. Starting first four months with the jobs and needs analysis; 2. Structuring the skills according to skill set standards outlined in the EQN guide

(chapter 2 part 2 European Qualification Network, http://www.iscn.com/projects/eucertificates/program/eqn2007 guideline.zip ). Providing support in the generation of skill profiles for users. WP2 methodology used: For 1. Job analysis: Instructional designers from PU and UNED-DIEEC will interview the researchers and professionals from the industrial partners; will study the documents at the enterprises. With the involvement of PU, UNED-DIEEC and ISCN experts the necessary skills and underlying knowledge will be defined, the competences for job performing will be determined and the matrix of learning outcomes will be developed. Then an analysis will be done to identify the overlapping areas of the identified qualifications and the competence profiles of existing higher education programmes. WP2 need analysis: Training need analysis will be performed with questionnaires and interviews with managers and professionals from the enterprises in the sector, social workers of the regional employment services, graduated students; analysis of the statistics of the labour market and of the trends in VET as well as the university formal education in the same sector in Europe (through literature study) will be done.

WP3 aim: to develop a complete performance-centred curriculum in the field of technology and engineering adapting specialization part of the curriculum to the needs of skills, knowledge and competences identified in WP2. WP3

 <sup>2</sup> Distributed Internet-based Performance Support Environment for Individualized Learning DIPSEIL 225692-CP-1-2005-1-BG-MINERVA-M Internet-based Performance-centered Learning Environment for Curricula Support IPLECS 141944-LLP-2008-1- ES-ERASMUS-ECDSP

objective: Development of qualification profiles – knowledge, skills and competences in learning outcomes, curriculum framework. WP3 tasks: Design three scenarios: Pick a learning related domain in a specific context and define a relevant problem; Develop an educational scenario and activities around this problem; Illustrate and define all the components of this scenario. Example: For a company from the identified industry area, a specialist in IT is necessary. This specialist has to know, to be able to do and to be competent in: Object oriented programming (Delphi , C#). SQL - Firebird or MS SQL. Basic knowledge in the field of Creation and Maintenance of computer networks. Basic knowledge in the field of maintenance and administration of computer systems and Windows operating systems (Windows XP, Windows Vista, Windows 7). The suggested method for designing educational activities in this proposal is scenario-based design-technique that seeks to exploit the complexity and fluidity of design by trying to learn more about the structure and dynamics of the problem under exploration. This is accomplished while trying to see the design situation in many different ways, and interacting intimately with concrete elements of it. Scenarios should have the following characteristics: setting, actors, goals or objectives and actions and events. Main activities in ICS curriculum development: Consult the Universities mission statements, General education learning outcomes, Department initiatives, Budgetary support, for assistance in preparatory activities; Process flowchart, overview, submission deadlines and schedule; Courses specification – consideration, recommendation and approval from the team and review team from different universities; Prepare documents – Program development form, Course outline form, syllabus form, action verb list for learning outcomes for each course; Admission and qualification requirements. WP3 main activities: Instructional design; Learning materials prototyping; Filling pool of learning materials; Evaluation of the first prototypes of the learning resources. Each author will create the learning materials in his or her own language. All courses will be available in English too. We intent to develop the learning resources for the courses from the PAC program, we will use also existing learning resources on DIPSEIL data-base (tasks for performance) to complete and organize modules and complete courses from the PAC curriculum - these courses will be presented according to the PAC workflow model (pool of learning resources

Methodology for developing performance-centered learning resources. Acquiring knowledge in the contexts in which it is to be used facilitates recall and knowledge application. In the eLearning courses adaptation/development the advantages of the electronic performance support systems will be transferred, e.g. the subject matter expert creates the knowledge model with concepts, support material, reference information; then the instructional designer defines the objectives; then the transactions, i.e. what tasks should be performed to reach the objective, their optimisation, grouping, connection with the concepts, and the expert advices how to perform tasks are generated. The knowledge base will collect the trainees' experiences and help to enrich the expert system.

WP4 aim: Implementation of developed in WP3 curriculum in partners' educational contexts. WP4 objective: Testing Performance-centred Adaptive Curriculum for qualification.

WP4 tasks: Test of the developed curriculum will be performed with at least 10 students at UNED and PU. The program will start the first semester with the core courses – the same for the identified qualifications. For example: courses like Advanced Information Systems, Software Systems Engineering, Advanced Electronics. Courses will be available in Bulgarian, Spanish and English (courses available in DIPSEIL are available in five languages, new developed courses will be developed in these three languages). During the second semester students will study specialized courses according to the chosen qualification. For example: for software engineering qualification - courses in programming languages, for automation and control qualification – courses in CAD systems, VHDL.

Courses in forms of modules with tasks for performance are/will be available in DIPSEIL. Students will work from the distance and in the labs of PU and UNED-DIEEC for tasks where the practical performance is necessary. During the specialisation phase, students will work closely with the professionals from the supporting enterprises using their environment, tools and equipment, and their experts support in form of feedback and evaluation of tasks performance.

PAC curriculum implementation in the partners context, in a study year is:

- One year (courses)  $> 60$  ECTS
	- **Two semesters** 
		- 4 compulsory subjects (first semester)
		- 2 compulsory subjects (second semester)
		- 4 elective subjects (second semester)
	- Half year (final Thesis)

NOT inside the project

- $\blacksquare$  7,5 ECTS (187,5 student hours)
- Includes collaborative and evaluation
- Group

Courses

- 5-10 students
- 2-4 elective subjects

The basic characteristic of the PAC training curriculum will be its adaptability. It will be built upon a technical platform that consists of a pool of learning resources available in five languages in the DIPSEIL courses data-base. The curricula will be performance, task-based, mobile-oriented, and based on collaborative work inside the DIPSEIL environment.

PAC training of the students will be further strengthened through relevant engineering work experience. Two months internship programs will be opened for the participants so that they can integrate learning with working life and further develop the corresponding vocational skills. Knowledge, skills and competence assessment will be performed by each of the employees. As key contributors to the initiative, they will present evaluation reports which will capture the range of outcomes desired and will give an overview, of the results and lessons learned.

The implementation of the program will represent a significant step forward in the transformation of the learning and educational process from a traditional lecture-practice-test training approach to an innovative performance-centered one.

The impact of the project will foster motivation and value in learning and will enhance the relationship between skills providers and employers. At a regional level it will support Bulgaria in its efforts to align its higher educational framework with modern European best practice and standards.

Here we include a brief synopsis of the papers to be included in this Special Session.

# *A. Plovdiv University expertise and solutions in performance-centered adaptive curriculum for the needs of industry in Plovdiv region*

Plovdiv University has almost five years' experience in the implementation of performance support system principles in traditional university education and PSS Learning Objects in DIPSEIL CMLS as well as in Physics Engineering, Medical Physics and Information Physics and Communications bachelor degree courses and in Information and Communications Systems master degree courses. Partnerships between universities on the one hand and enterprises on the other are crucial when it comes to matching the needs for skills on the labor market in the region with those students can actually offer. In this regard our industry partners Index 6 and TepolSofts, which operate in the field of the adaptive performance-centered curriculum, will help us in skills and personal competence profiles identification.

At the first stage of the project the potential of employers' surveys will be explored as a tool for analyzing the skills and abilities needed for electronic and software engineering job positions. The right skills portfolio will be defined and a matrix of learning outcomes will be developed. The overlapping areas in the competence profiles and the higher education programs at Plovdiv University will be identified. Going forward the three organizations will take into account the outlined key competences and will develop a tailor-made training PAC curriculum, teaching, delivery and assessment methods adapted to the relevant job positions. The basic characteristic of the PAC training curriculum will be its adaptability.

This will be a joint paper from Plovdiv University, INDEX-6and TEPOLSoftS.

# *B. European strategy for joint education and certification involving both industry and universities*

ECQA (European Certification and Qualification Association) is an certification body which was established with the support of the Life Long Learning program and currently represents 68 training bodies in 28 countries, 27 certified professions, and Europe wide agreed exam processes and exam portals. Currently in ECQA a new concept for ECTS points for training modules has been developed, where the same training modules of a profession (e.g. integrated design engineer) are accepted on both sides, with ECTS points in universities and as an industry certificate recognized by leading European industry.

This is a paper from the ISCN (International Software Consulting Network).

# *C. Curricular development required to support Adaptive Predictive Expert control projects and business in industry*

This paper has been written to identify the needs and competencies required for new graduate student intake in a small company dedicated to the design and build of process control systems for a variety of applications in a diverse range of industries.

While emphasis is placed on core technical competencies such as IT, electronics, control techniques, basic process knowledge, project management and perhaps an ability to relate to diverse and possibly unfamiliar industries from a control perspective, there is also an emphasis on the softer cognitive skills such as communication, presentation and being effective in a team. There should be a recognition among students that base skills will change as the industrial environment changes and new technologies emerge.

The combination of skills required should lead therefore to a process of continuous improvement, change and lifelong learning well beyond the content of the course.

This is a paper from ADEX (Adaptive Predictive Expert Control ADEX, S. L).

# *D. State-of-the-Art Remote Laboratories for Industrial Electronics Applications*

The criteria of engineering qualification have demanded new skills requirements and competences that match with labor markets. The "learning-by-doing" methodology has a central role in allowing students to strengthen the understanding of the scientific concepts and phenomena, through practical sessions and thus, to be familiar with the instruments and the industrial real-world. There is no doubt that the implementation of practical sessions in engineering education paves the way for students to be familiar with the instruments and thus, with the industrial real-world. Moreover, they augment the learning outcomes by strengthening the understanding of scientific concepts and theories. Unfortunately, there exists a wide gap between the engineering educational curricula and the industrial real-world owing to the lack of experimentation availability. This is due to high cost and administration burdens that have hindered the adoption of practical sessions causing a significant decline in experimentation within engineering education. Recently, with the advent and exploitation of computer and communication technologies, remote laboratories have broadly proliferated among many universities. Remote laboratories are those laboratories that can be controlled and administrated online. They differ from the virtual simulated laboratories as they are interacting with physical instruments. Remote laboratories provide on-line ubiquitous workbenches unconstrained by either temporal or geographical considerations and allow an interactive learning environment that maintains student attention.

In this context, hundreds of remote laboratories for industrial electronics applications have been developed and numerous technologies have emerged in order to facilitate their construction and implementation. However, their design has not received too much attention; most of the published literatures focus only on the objectives of a certain application,

within a conducted course or on their functional and operational aspects, rather than their design and development. This paper reports on state-of-the-art remote laboratories for industrial electronics applications classifying their main components; the user interface, the web server, the lab server, the controller, and the object under control. The paper addresses many solutions along with cutting edge technologies involved in each component development. Moreover, several critical issues in remote laboratories construction are addressed such as choosing lab server software and client-server communication technologies. This is in order to foster remote laboratories adoption and hence, increase the industrial competencies in engineering education.

This is a paper from the UNED (Spanish University for Distance Education).

### III. CONCLUSION

The PAC Project is an innovative approach that answers the demands of the European Higher Education Area (EHE) and adapt with the new requirements of the labor market, by promoting the integration of industrial real world requirements and labor market into the competences of bachelor degree graduates. This is in order to prepare qualified professional engineering profiles based on technical skills that are relevant to current and future labor market needs. The Partnerships between universities on the one hand and enterprises on the other, ensure the sustainability and the successful realization of the PAC project, especially when some of the partners the partners have had two successfully implemented projects (DIPSEIL and IPLECS), that will be deployed as a base for the development of the PAC project; the DIPSEIL course database will provide a pool of learning resources available in five languages. The PAC project, in addition, encompasses two months internship training programs for the students to realize a real-world practical training and thus, to strengthen his engineering work experiences and abilities. The engineering work experiences and abilities. The implementation of the PAC project represents a significant shift from the prevailing learning methods towards innovative and feasible learning ones that emphasize the learning outcomes and focus on the acquired abilities and skills. In this paper the project presentation, objectives, and expected results are briefly discussed, classifying the role of each partner, and presenting an introduction on the contribution provided by each partner.

#### ACKNOWLEDGMENT

Authors would like to acknowledge the European Commission's Lifelong Learning Programme for funding the project: Performance-centered Adaptive Curriculum for Employment Needs (PAC) - 517742-LLP-1-2011-1-BG-ERASMUS-ECUE.

# **REFERENCES**

- [1] PAC website, accessed on November 15th, 2011; http://pac.dipseil.net/
- [2] European Union Lifelong Learning website, accessed on November 15th, 2011; http://ec.europa.eu/education/lifelong-learning-programme/

# Special Session: Plovdiv University (BULGARIA) expertise and solution in Performance-centered adaptive curriculum for the needs of industry in Plovdiv region

Dimitar Tokmakov Plovdiv University Bulgaria tokmakov@uni-plovdiv.bg

Nevena Mileva Plovdiv University Bulgaria nevena.mileva@gmail.com Alexander Gochev INDEX-6® Ltd Bulgaria alexengin@gmail.com

Mihail Milev Technology-Enhanced, Performance-Oriented Learning Software Solutions (TEPOLSoftS Ltd) Bulgaria mmilev@tepolsofts.com

*Abstract***— Plovdiv University has almost five years of experience in the implementation of performance support system principles in traditional university education and PSS Learning Objects in DIPSEIL CMLS as well as in Physics Engineering, Medical Physics and Information Physics and Communications bachelor degree courses and in Information and Communications Systems master degree courses. Partnerships between universities on the one hand and enterprises on the other are crucial when it comes to matching the needs for skills on the labor market in the region with those students can actually offer. In this regard our industry partners Index 6, TepolSofts, which operate in the field of the adaptive performance-centered curriculum, will help us in the skills and personal competence profiles identification.** 

**On the first stage of the project the potential of employers' surveys will be explored as a tool for analysing the skills and abilities needed for the electronic and software engineering job positions. The right skills portfolio will be defined and the matrix of learning outcomes will be developed. The overlapping areas in the competence profiles and the higher education programmes at Plovdiv University will be identified. Going forward the three organizations will take into account the outlined key competences and will develop a tailor-made training PAC curriculum, teaching, delivery and assessment methods, adapted to the relevant job positions. The basic characteristic of the PAC training curriculum will be its adaptability.**

*Keywords-component; Performance-Centered; Training, Adaptive Curriculum; Employment Needs; Engineering Education*

# I. INTRODUCTION

Following the renewed Lisbon strategy objectives, the competitiveness and innovation framework programme (CIP, 2007-2013) aims to contribute to the competitiveness and innovative capacity of the European Community as an advanced knowledge society, with sustainable development based on robust economic growth and a highly competitive social market economy with a high level of protection and improvement of the quality of the environment [Decision 1639/2006]

The Lisbon strategy suggests using all efforts to transform European education and training systems to be a world quality reference and to contribute to the development of the Community as an advanced knowledge-based society, with sustainable economic development, more and better jobs and greater social cohesion.

To meet these requirements, a team from Plovdiv University in partnership with the Spanish University for Distance Education (UNED) and several European companies have developed projects PAC [1], whose main purpose is to create an adaptive performance-centred curriculum for employment needs in sectors of control systems, electronic and IT engineering, which will support individuals in developing the right skill mix relevant to the current and future labor market needs.

The scope of the project is based upon Cedefop's latest forecast on the demand and supply of skills, which foresees a steady rise in knowledge- and skill-intensive occupations [2]. The research estimates that the total number of job openings will reach around 80 million by 2020, with the biggest increase

in high-level managerial, professional and technical occupations. These higher level jobs are expected to increase to around 8.5 million over the next decade, and to gain a share of more than 42% of the total employment. The experts with higher qualifications therefore will clearly be in the best position to take advantage of these developments.

In this paper PAC project objectives and expected results are presented. In the third section performance-centered approach in education is presented, which is the educational approach that we will use in developing PAC curriculum and learning content for the developing skills card for three job roles in Control engineering, Electronic engineering and IT engineering. In the fourth part we present the performancecentered learning content management system DIPSEIL, which will be the learning environment for the PAC curriculum implementation. In the part V we analyze the employment needs and necessary competences in the Plovdiv region economic environment. The last part of the paper is the methodology description of PAC curriculum development and skills card set-up.

### II. PROJECT OBJECTIVES AND EXPECTED RESULTS

PAC is a project for development adaptive to business and employment needs curriculum on master degree level, applying performance support systems concept and principles for education in performance-centered content management learning system. We are going to develop complete programs on master degree level answering to: more higher education graduates are needed today, and the demands on university graduates are changed - there is a need of new skills requirements of many jobs not only in terms of formal qualifications but also in terms of detailed skills and competences. Identification of new demands for qualifications and qualifications profile development will input the business and employment into curriculum development and course design, to answer to the need of practically oriented/occupationally specific and designed for participants to acquire the practical skills, and know-how needed for employment in a particular occupation programmes - the successful completion of which usually provides the participants with a labor-market relevant qualification.

# Project Objectives:

Identification of new demands for qualifications – identification of current skills needs and new requirements for competences in fibre-optic technology, control systems, electronic and software engineering. Jobs skills set-up design.

-Development of qualification profiles – knowledge, skills and competences in learning outcomes, curriculum framework;

-Development of Performance-centred Adaptive Curriculum (PAC) for qualification;

-Testing Performance-centred Adaptive Curriculum for qualification;

-Evaluation of the skills, knowledge and competences – answer the question: 'Right skills for the right job?'

### Expected results:

The project aim and objectives are linked directly to: support the realization of a European Higher Education Area, promote a cooperation of universities and world of work, provide virtual mobility of students and teachers; support the development of innovative ICT-based content, services, pedagogies and practice for lifelong learning; provision open educational resources on-line and testing innovative performance-based e-learning.

### III. PERFORMANCE-CENTRED APPROACH IN EDUCATION

Performance-centered approach in learning and training [3] is a new innovative methodology in education exploring the concept of learning while doing a practical task. In the traditional approach to students teaching, most class time is spent with the professor lecturing and the students watching and listening. The students work individually on assignments, and cooperation is discouraged.

Performance-centered teaching methods shift the focus of activity from the teacher to the learners. These methods include active learning, in which students solve problems, answer questions, formulate questions of their own, discuss, explain, debate, or brainstorm during class; cooperative learning, in which students work in teams on problems and projects under conditions that assure both positive interdependence and individual accountability; and inductive teaching and learning, in which students are first presented with challenges (questions or problems) and learn the course material in the context of addressing the challenges. Inductive methods include inquiry-based learning, case-based instruction, problem-based learning, project-based learning, discovery learning, and just-in-time teaching. Performancecentered methods have repeatedly been shown to be superior to the traditional teacher-centered approach to instruction [4].

As a new technology, performance-centered educational systems have a strong potential to help students mastering jobrelated skills and to perform the task at hand with minimum support provided by others.That's why they are very suitable to be used in student's learning in a various scientific disciplines in field of engeneering education.

# IV. DISTRIBUTED INTERNET-BASED PERFORMANCE SUPPORT ENVIRONMENT FOR INDIVIDUALIZED LEARNING

DIPSEIL (www.env.dipseil.net/v3) is a distributed Learning Management System developed from a team in Plovdiv University (BULGARIA) and used in student's learning process in a various scientific disciplines – electronics, informatics, computer systems, communications, physics, medicine, etc. The system is used from another 5 universities in Europe, where there is distributed DIPSEIL server – Ireland, France, Spain, Austria, and Bulgaria.

DIPSEIL system is used for teaching students in an International Master's degree on Communication and Information systems offered by 5 European universities.

DIPSEIL system was used in many educational projects including such as new innovative methods for training of SME staff or company staff and training in the workplace.

DIPSEIL LMS explores the Performance-centered approach in Education. Each course in DIPSEIL system is composed from a set of tasks for performance, and the learning process is realized during student performs the given task. Content structure answers to the performance support systems requirements – the content is structured to provide individualized online access to the full range of information, guidance, advice, data, images, tools and software to permit the user to perform a task with a minimum of support and intervention by others. Each task consists of:

- task description
- task-specific training;
- reference information about a task or closely related set of tasks;
- instructions how to perform the task;
- Expert advice about a task.

*Task description* describes the task that the user has to perform. *Task-specific training* reduces preliminary training by helping the user to learn while performing the task. This type of training is learner-centred because the learner asks for help when he needs it to perform a task, and the help gives him the specific information that she/he requests. *Rreference information* supports the students by making immediately available information, which they previously had to memorize or look for in a book or a manual. *Instructions how to perform* include instructor-worked out examples or solutions to problems. *Expert advices* part contains specific advices on performing tasks.

For more information about DIPSEIL, please visit http://www.dipseil.net/v3.

### V. EMPLOYMENT NEEDS OF THE INDUSTRY IN PLOVDIV REGION

Plovdiv is the second-largest city in Bulgaria after Sofia with a population of 338,153 inhabitants according to National Statistical Institute – 2011.

Located in the middle of a rich agricultural region, since the beginning of the 20th century Plovdiv grew as an industrial center. Food processing, tobacco, brewing and textiles were the main pillars of the industry in the past

Established industrial areas and production facilities located in favorable geographic directions about the city, determine the industry as one of the leading sectors of the economy in Plovdiv. Businesses located within the municipality for over 68% of industrial GDP in the region.

Industry is represented in almost its full range of subsectors. The highest proportion of production takes the food industry, beverages and tobacco, followed by:

• Metal casting, metal processing and manufacturing of machinery and equipment.

• Metallurgy

• Manufacture of chemicals, chemical products, synthetic and artificial fibers.

- Pulp, paper, printing and publishing products.
- Production and distribution of electricity and heat
- Telecommunications using fiber-optic technologies
- Electrical equipment, electronics manufacturing
- Software industry

In the economy operating close to 21,000 companies, such as micro / 10-10 employees / account for 91% small / 11 - 50 employees / have a share of 6% average / 51-100 employees / - 1% and 2% over 100 employees.

After careful analysis of the structure of industry in the Plovdiv region and considering the recommendations of Lisbon strategy to accelerate the adoption of innovations and innovative productions in small and medium enterprises we have identified the following sectors of industry Plovdiv that would need employees with specific skills in most cases in interdisciplinary nature:

- Fiber-optic technology;
- Control systems;
- Electronic and software engineering;
- VI. METHODOLOGY FOR DEVELOPMENT OF PERFORMANCE-CENTERED ADAPTIVE CURRICULUM

The development of adaptive performance-centred curriculum for employment needs in sectors of fibber-optic technology, control systems, electronic and software engineering is structured with the following methodology:

1. Jobs skills set-up design - To make a successful jobs skills set-up design the following procedures must be performed:

-Filling questionnaires for the analysis of the jobs from companies partners in the project PAC

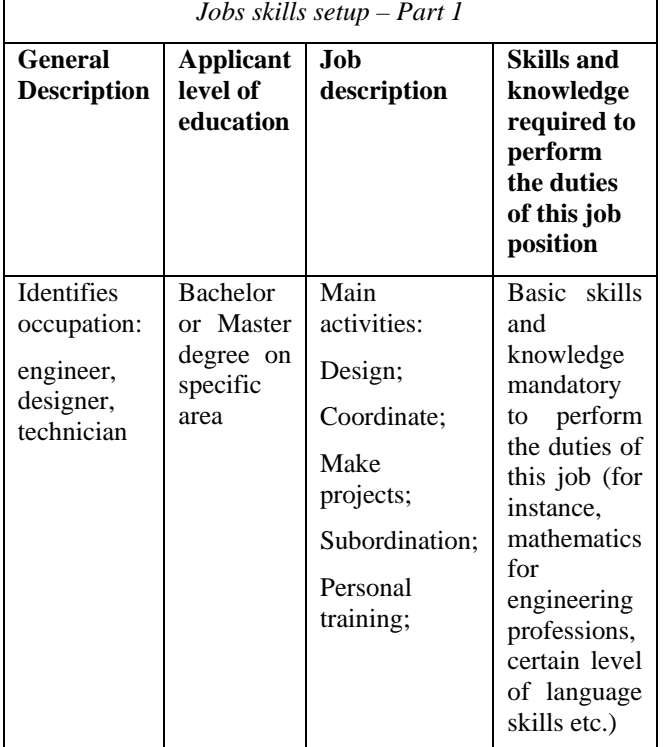

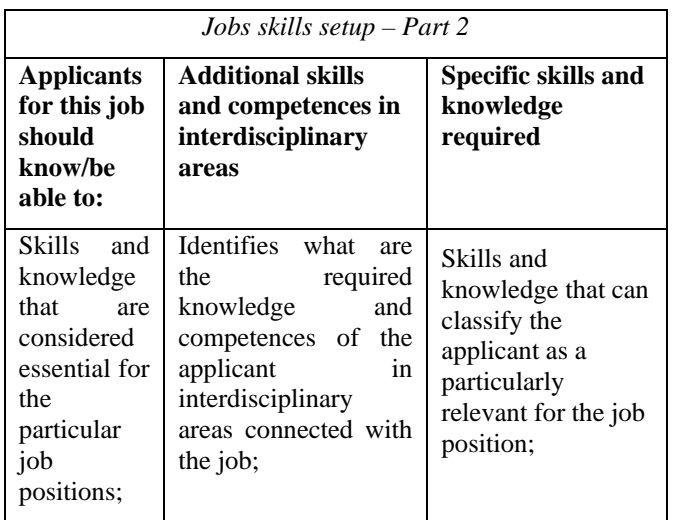

-For each job-role will be made a questionnaire which will examine the key competencies required for the given job.

-Job analysis will be done in a following way: Instructional designers from PU and UNED-DIEEC will interview the researchers and professionals from the industrial partners; will study the documents at the enterprises. ISCN experts will identify the necessary skills and underlying knowledge, the competences for job performing will be determined and the matrix of learning outcomes will be developed.

At the time cards are completed in 3 positions:

-Engineer - Designer - pneumatic and hydraulic systems;

-Engineer - Designer - electric management;

-Software Developer, Web Developer, Server Administrator;

The questionnaires about these job-roles can be found at: http://pac.dipseil.net [1]

Skills set of the three jobs roles identified after jobs role descriptions files of TEPOLSOFTS and INDEX 6:

# • **Skill Set Strategy**

A skill set is a group of specific learning elements that a person should be able to apply within a certain job role. A standard group of skill sets within Europe is necessary due to the free mobility of workers. European countries such as the UK, The Netherlands, and France already have wellestablished open learning courses which support APL (Accreditation of Prior Learning). In APL the skills of students are assessed, existing skills are recognized, and a learning plan is developed to cover any skill gaps. The skill assessment is based on defined skill units and a skill profile which shows how much of the skill units have been covered.

# • **Definitions**

The skill sets are based on the skills definition proposed by the DTI (Department of Trade and Industry) in the UK for NVQ (National Vocational Qualification) standards [2] and revised skill cards from other countries. It contains the following items:

- **Domain:** An occupational category. E.g. Domain = Process Improvement.
- **Job Role:** A certain profession that covers part of the domain knowledge. E.g. Job role = Yellow Belt, Orange Belt, Green Belt or Black Belt.
- Unit: A list of certain activities that have to be carried out in the workplace. It is the top-level skill in the qualification standard hierarchy. Each unit consists of a number of elements.
- **Learning Element:** Description of one distinct aspect of the work performed by a worker, either a specific task that the worker has to do or a specific way of working. Each element consists of a number of performance criteria.
- Performance criteria: Description of the minimum level of performance a participant must demonstrate in order to be assessed as competent.
- Level of cognition: For each performance criteria there is an intended level of cognition. At the same time this describes the complexity level of the test

questions for each performance criteria, according Bloom's Taxonomy – Rev. 2001 [3].

# • **Skill Set Structure**

Using the terminology outlined in the skills definition model and including the skills identified during the demand analysis at the beginning of the project, a skills hierarchy for the job role MLearning Manager has been designed.

Domain: Control Systems and Adaptive Processes

Profession: Control Systems Engineer

Units:

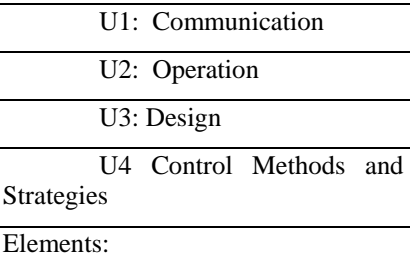

U3 Degree of Sensitivity and Accuracy U2 Valve and Actuator Issues U1.E2 Sensors Networking U2.E1 Reliability Issues U2.E2 Calibration U2.E3 Functional Testing U3: Standarisation & Norms U4.E1: Control Methodology and Theory U4.E3: Industrial process analysis

Domain: Electronic Engineering

Profession: Industry Controler SW Application Developer

Unit:

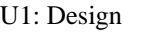

U2: Development and Tesing

Elements:

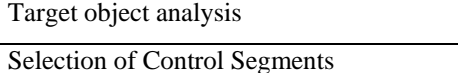

System Design and Architecture

System Development

System optimization

Testing and Deployment

Domain: Electronic Engineering

Profession: Human Machine Interface SW Application Developer

Unit:

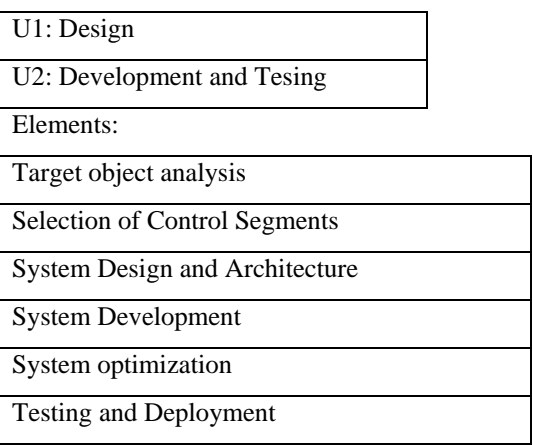

Domain: IT Engineering

Profession: IT-System Support Engineer

Unit:

U1: Hardware

U2: SW Configuration

U3: Scripting

Elements:

U1.E1: Computer Architecture

U1.E2: Hardware Networking

U1.E3: Powermanagement

U2.E1: Operating Systems

U2.E2: Security

U2.E3: Services and Networking

U2.E4: Business continuity

U3.E1:Basics of shell scripting

U3.E2:Implementation

2. Development of Performance-centred Adaptive Curriculum (PAC)

PAC workflow model – presents learning materials and curriculum. The developed curriculum will be one year and half program. Students will study core courses during the first semester – courses that we identify as basic and with equal importance and necessity for the third specializations – electronics, automation and control; and IT and software

engineering. Second semester students will study specialization courses according to the main identified directions and their preferences.

UNED and PU are involved in Program development, Course outline, syllabus, action verb list for learning outcomes for each course.

After the development of PAC workflow model Course materials will be developed and integrated on DIPSEIL. Learning materials will be open, reusable, in the form of task for performance, organized in modules and complete courses. Also adapted and developed courses from the developed curriculum will be used as well. Now we have almost 50 performance-centred courses in five languages in DIPSEIL in IT, telecommunication, microelectronic and electronics! We have the technical platform, open and easily accessible learning resources in a pool of learning resources on DIPSEIL data-base in five languages – solid base to organize different courses from available modules and tasks for performance according to the needs of a specific job place.

# 3. Implementation of PAC

Test of the developed curriculum will be performed with at least 10 students at UNED and PU. The program will start the first semester with the core courses – the same for the identified qualifications. For example: courses like Advanced Information Systems, Software Systems Engineering, and Advanced Electronics. Courses will be available in Bulgarian, Spanish and English (courses available in DIPSEIL are available in five languages; new developed courses will be developed in these three languages). During the second semester students will study specialized courses according to the chosen qualification. For example: for software engineering qualification - courses in programming languages, for automation and control qualification – courses in CAD systems, VHDL.

Courses in forms of modules with tasks for performance are/will be available in DIPSEIL. Students will work from the distance and in the labs of PU and UNED-DIEEC for tasks where the practical performance is necessary.

The basic characteristic of the PAC training curriculum will be its adaptability. It will be built upon the technical platform that consists of a pool of learning resources available on five languages in the DIPSEIL courses data-base. The curricula will be performance, task-based, mobileoriented, based on collaborative work inside DIPSEIL environment.

The PAC training of the students will be further strengthened trough relevant engineering work experience. Two months internship programs will be opened for the participants so that they can integrate learning with working life and further develop the corresponding vocational skills. Knowledge, skills and competences assessment will be performed by each of the employees. As key contributors to the initiative, they will present an evaluation reports which

will capture the range of the outcomes desired and will give an overview, of the results and lessons learned.

# VII. CONCLUSION

The described in this paper performance-centered approach in Education with the Distributed Internet-based Performance support environment – DIPSEIL LMS are key components for the developing of a Adaptive Curriculum for employment needs in a master's degree level.

We see the innovation in three main aspects: in the practice-based curriculum development, in the performancecentered methodology using for curriculum support and in the adaptation of the curriculum to the business and employment needs.

Practice-based curriculum development emphases on selection of content from a specific job role, curriculum structure around concepts, process as content and graduate outcomes instead of subject-based outcomes. The curriculum development requires analysis of a range of real situations on the job place in which the student will be expected to perform. In the curriculum development we select, sequence and integrate situations.

The PAC Project is an innovative approach that answers the demands of the European Higher Education Area (EHE) by promoting the integration of the requirements of the industrial real world and the labor market into the engineering educational curriculum. This is in order to prepare qualified professional engineering profiles based on technical skills that are relevant to the current and future labor market needs.

#### ACKNOWLEDGMENT

Authors would like to acknowledge the European Commission's Lifelong Learning Programme for funding the project: Performance-centered Adaptive Curriculum for Employment Needs (PAC) - 517742-LLP-1-2011-1-BG-ERASMUS-ECUE.

#### **REFERENCES**

- [1] PAC website, accessed on November 15th, 2011; http://pac.dipseil.net/
- [2] European Union Lifelong Learning website, accessed on November 15th, 2011; http://ec.europa.eu/education/lifelong-learning-programme/
- [3] Mileva, N., and Tzanova, S (2002). *Performance-Centered Vocational Education - Needs, Directions, Innovations.* Paper presented at the 5th International Academic Conference on Electronic Packaging Education and Training, Dresden, Germany.
- [4] DIPSEIL website accessed January 25 2012 http://env.dipseil.net/v3

# State-of-the-Art Remote Laboratories for Industrial Electronics Applications

Mohamed Tawfik, Elio Sancristobal, Sergio Martin, Gabriel Diaz, Manuel Castro Electrical and Computer Engineering Department Spanish University for Distance Education (UNED) Madrid, Spain {mtawfik, elio, smartin, gdiaz, mcastro}@ieec.uned.es

*Abstract***—There is no doubt that the implementation of practical sessions in engineering education paves the way for students to be familiar with the instruments and thus, with the industrial realworld. Moreover, they augment the learning outcomes by strengthening the understanding of scientific concepts and theories. Unfortunately, there exist a wide gap between the engineering educational curricula and the industrial real-world owing to the lack of experimentation availability. This is due to high cost and administration burdens that have hindered the adoption of practical sessions causing a significant decline in experimentation within engineering education. Recently, with the advent and exploitation of computer and communication technologies, remote laboratories have broadly proliferated among many universities. Remote laboratories provide on-line ubiquitous workbenches unconstrained by neither temporal nor geographical considerations and allow an interactive learning environment that maintains student attention. In this context, hundreds of remote laboratories for industrial electronics applications have been developed and numerous technologies have emerged in order to facilitate their construction and implementation. This paper reports on state-of-art remote laboratories for industrial electronics applications. and their design stages. The paper addresses many solutions in the development and the design stages, along with cutting edge technologies involved. This is in order to foster remote laboratories adoption within industrial electronics disciplines and hence, increase the industrial competencies in engineering education.**

*Keywords-component; distance education; engineering education; elearning; online learning*

### I. INTRODUCTION

The criteria of engineering qualification have demanded new skills requirements and competences that match with labor markets. The "learning-by-doing" methodology has a central role in allowing students to strengthen the understanding of the scientific concepts and phenomena, through practical sessions and thus, to be familiar with the instruments and the industrial real-world. Remote laboratories seem to be the best choice in terms of availability, administration and cost. Thereby, recently, a widespread proliferation of remote laboratories, in all industrial electronics disciplines, has occurred at many universities and institutions [**1, 2**]. However, their design has not received too much attention; most of the published literature focus only on the objectives of a certain application, within a conducted course or on their functional and

operational aspects [3], rather than their design and development. To fill this gap, this paper presents a generic study on state-of-art remote laboratories for industrial electronics applications and their development addressing all the design process stages and cutting edge technologies adopted.

The paper is organized as follows: Section II defines the common generic architecture of remote laboratories for industrial electronic disciplines summarizing the design process stages and the function of each component, Section III reports on the available lab server technologies, Section IV reports on the available client-server communication technologies, and finally a conclusion is derived in section V.

### II. COMMON GENERIC ARCHITECTURE

Remote laboratories are those laboratories that can be controlled and administrated online. They differ from the virtual simulated laboratories as they are interacting with physical instruments. The common generic architecture design of today's remote laboratory for industrial electronics applications could be structured as shown in Figure 1. Next, a comprehensive definition of the main components of this architecture is going to be presented, pointing out the available technologies they mostly rely on.

### *A. User Interface*

The user interface is a virtual end-user workbench that handles all the lab administration process. It is a web site that runs on the user's web browser and usually requires a serverside programming language to retrieve user's data from database such as PHP, ASP, and JSP, along with a Graphical User Interface (GUI), which is built by means of plugins and animation technology embedded in the HTML code to resemble the real lab workbench such as Flash, Java Applets and ActiveX controls. Other scripting languages commonly used are: JavaScript; it adds interactive elements to the web page without relying on the server, and AJAX; it retrieves information from the server in an efficient way and without needing to refresh the web page. The website could be supplanted by a software application installed on the user-PC and connected to a database server (application server).

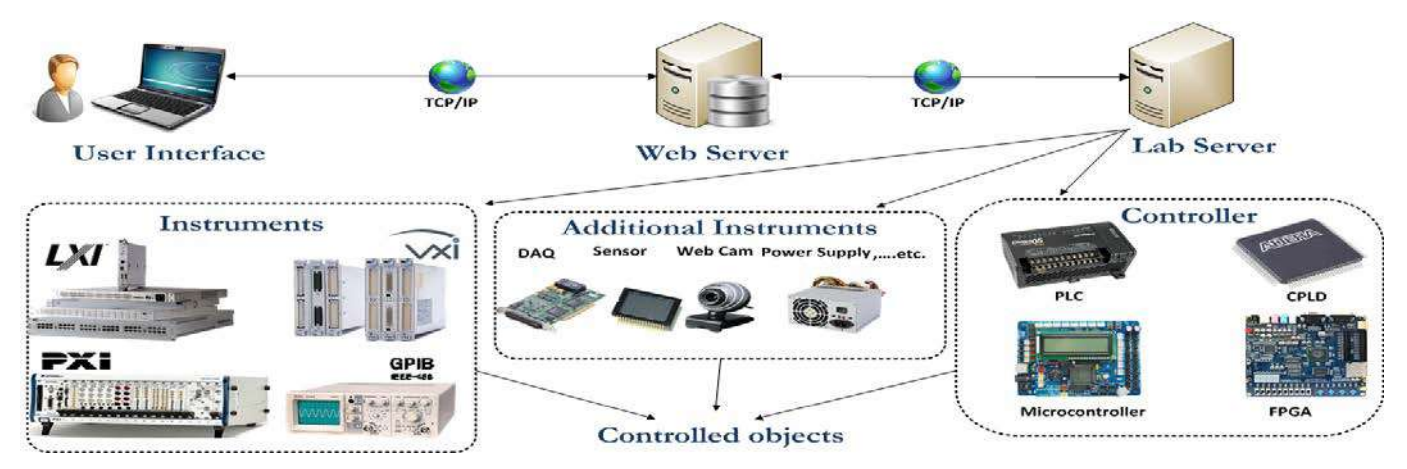

Figure 1. Common Generic Architecture design of today's remote laboratory for industrial electronics applications.

### *B. Web Server*

The web server is a server-PC that hosts the web site and the database files. Apache and Microsoft IIS are the most commonly used servers, while MySQL, Microsoft SQL, and Oracle, are the most commonly used databases. The web server sends the user requests to the lab server in the form of XML messages through TCP/IP model over HTTP layer. Other attempts have been made to use non-HTTP based protocols such as Common Objective Request Broker Architecture (CORBA), Java Remote Method Invocation (RMI), .NET Remoting, and TCP/IP sockets. Some of these technologies, however, are restricted to local networks only [4].

### *C. Lab Server*

The lab server is a server-PC that hosts the instrumentation control software (lab server software) and it is connected directly to the instruments and the controller. The lab server software sends commands to the controller regarding the received requests or the programmed code from the user. The lab server software could be built from scratch with a multipurpose programming language such as C# and C/C++, or with graphical programming environment such as LabVIEW [5] and MATLAB [6]. Or else, it could be a proprietary software that comes with the controller. The instrumentation control software is connected to the controller and the instruments by by standards such as USB, RS-232, Ethernet, General Purpose Interface Bus (GPIB-IEEE-488.2), serial port, parallel port, etc. depending on the controller or the equipment platform. The Data Acquisition Card (DAQ) may be needed to retrieve and convert digital and analog data signals [7, 8]. There are several modular types of instrumentation platforms such as PXI (PCI eXtensions for Instrumentation) [9], LXI (LAN eXtensions for Instrumentation) [10], GPIB [9], and VXI (VME eXtensions for Instrumentation) [10].

### *D. Controller*

The controller is a programmable device that directly controls the controlled objects and they are suited for all types of applications. In the literature, the controllers that have been typically used in remote laboratories are: Programmable Logic

Controller (PLC) [11, 12], Programmable Logic Device (PLD); Field-Programmable Gate Array (FPGA) [13, 14] and Complex Programmable Logic Device (CPLD) [15], and Microcontroller [16]. The controller connection with the instruments and the controlled objects may entail connectors, converters (e.g., A/D, D/A),  $I<sup>2</sup>C$ -based electronic boards, etc. In some applications a relay switching matrix is used to switch and route the connection between instruments and experiment elements [9, 17, 18]. Whilst, some experiments do not require a controller, they only rely on measurements and require a measurement card such as Digital Signal Processing (DSP) card in case of real-time image processing experiments [19]. Otherwise, LabVIEW in conjunction with commercial measurement and experimentation platforms such as NI ELVIS II [20], VISIR [9, 21], and CompactRIO [22] has facilitated the adoption of remote laboratories at many universities.

### III. LAB SERVER SOFTWARE

The common outstanding technologies applied for remote laboratories lab server software development are LabVIEW and MATLAB. LabVIEW is an industrial leader graphical programming environment for developing, testing, controlling and monitoring systems using intuitive graphical icons, known as Virtual Instruments (VIs), which imitate the physical instruments. LabVIEW provides a built-in web server for publishing the web pages that allows its frontal panel of VIs to be embedded and directly controlled from a web browser. With DataSocket, LabVIEW allows data exchange between multiple users and applications efficiently over the internet without the complexity of low-level TCP programming. In the literature a wide set of remote laboratories application have been developed using the LabVIEW along with its built-in web server as seen in [8, 11, 23-27]. The drawback is that web publishing tools require that users download and install the LabVIEW run-time engine.

MATLAB is a high-level technical computing language and interactive environment for high performance intensive numerical computation, algorithm development, data visualization, and data analysis. MATLAB enables the creation of applications that use capabilities of the World Wide Web (WWW) by offering additional toolboxes that provide several

possibilities for interoperability and data exchange with other GUI applications. The user sends input parameters of a particular test by the GUI (or by uploading an M-code). The Real-Time Windows Target Toolbox extracts the input parameters and updates the experiment Simulink blocks model. Afterwards, it compiles the model into ANSI C code and executes the code in the lab server PC while interfacing to real hardware using PC I/O boards. Thus, the users do not need to have locally installed MATLAB or to basically know anything about MATLAB programming. Remote laboratories based on MATLAB can be found in [7, 28-30].

LabVIEW and MATLAB possess rich and powerful features to ease laboratories construction, among them are: data exchange with other GUI applications such as Component Object Model (COM), ActiveX, Common Gateway Interface (CGI), Java and .Net applications, and web services; support for standard Application Programming Interfaces (APIs) such as Interchangeable Virtual Instruments (IVI) and Virtual Instrument Software Architecture (VISA) to provide interfaceindependent communication with different platforms such as GPIB, PXI, VXI, USB, LXI, and others; connection with Open Database Connectivity (ODBC) or Object Linking and Embedding Database (OLEDB) compliance database; compilation as Dynamic Link Library (DLL) files to be called from the Lab server software as a driver to execute the experiments on the hardware; and support for OLE for Process Control (OPC) Servers to enable developing Human-Machine Interface (HMI) and Supervisory Control and Data Acquisition (SCADA) [11, 31].

LabVIEW and MATLAB are widely used in engineering field. They have respective advantages at different aspect. LabVIEW is the most popular remote laboratory environment and it is the most outstanding representative of graphical programming language visualization and parameter tuning for remote operation, while MATLAB is the most powerful computing language for control algorithm development and simulation. Full using of their advantages can achieve high efficiency programming. In numerous remote laboratories applications, this hybrid method was adopted in [32-34] where the signal acquisition and the GUI were developed with LabVIEW, while numerical calculation and signal processing were developed with MATLAB. LabVIEW can support several ways of hybrid programming with MATLAB by means of:

- 1. *ActiveX automation technology*: directly call MATLAB ActiveX server.
- 2. *DLL technology*: MATLAB files can be compiled as a DLL, and then called in LabVIEW.
- 3. *COM technology:* MATLAB files can be compiled as a COM format, and then called in LabVIEW.
- 4. *MathScript RT Module*: it is a module provided by LabVIEW that provides a native compiler for .m files without requiring additional third-party software and allows embedding .m file scripts in LabVIEW applications by connecting the text-based I/O variables with the inputs and outputs of LabVIEW as shown in Figure 2.

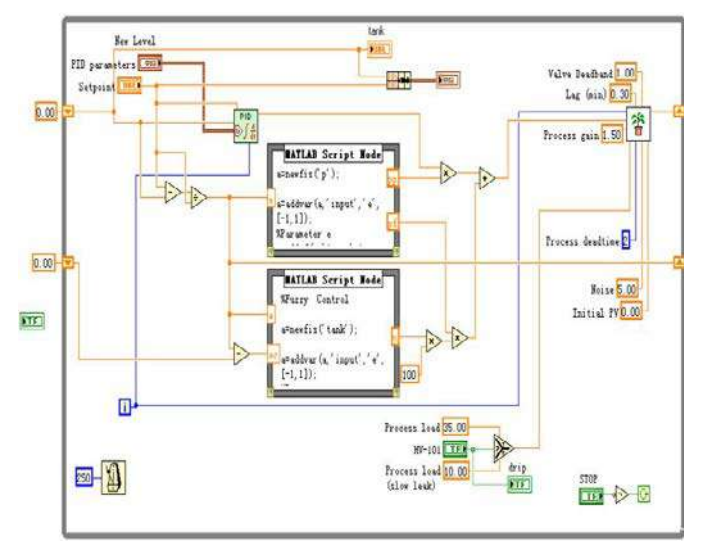

Figure 2. MATLAB m-files embedded in LabVIEW block diagram by MATLAB Script Node.

Else, lab-server software could be developed from scratch by a multi-purpose programming language such as C# and  $C/C++$  as in [12, 35]. In addition, the hardware drivers could be built by LabVIEW or MATLAB in form of DLLs and called from the multi-purpose programming language. The major disadvantage of this approach is the complexity and the necessity of professional programmers.

### IV. CLIENT-SERVER COMMUNICATION

As seen previously, there exist many technologies for developing the user interface software and the lab server software. However, the critical issue is to find a suitable solution for their communication between each other. The commonly applied technologies for this purpose are the follows.

### *A. Desktop Sharing*

Desktop sharing allows remote controlling of another computer from the local one either by Remote Desktop software viewer (based on TCP) or by a web page (based on HTTP server) without the need of pre-installed software or plug-in. When the user logs on the PC, he can accesses to the windows desktop with the maximum restrictions, he can only start the programs associated to the control of the workstation but he can't modify the configuration, shutdowns or viewing the folders in its hard disk. This solution is bandwidth intensive and lacks security. However some features are offered for protection including data encryption and password security. An extra security layer with stronger encryption could be added by tunneling over Secure Shell (SSH) or Virtual Private Network (VPN) connection. For remote laboratories applications, the user access must be controlled by a system hour reservation to support the simultaneous remote access of students. The typically adopted desktop sharing software for remote laboratories are:

- *Virtual Network Computing (VNC)*: it is a crossplatform protocol that is based on image transferring which slow its speed performance. It allows multiconnection but within the same session, so all users see the same thing. Examples on VNC applications are found in [36-38].
- *Remote Desktop Protocol (RDP)*: it is developed by Microsoft and only runs on Windows Operating Systems (OSs). It is based on data transferring, which increase its speed performance rather than image transferring. RDP treats each connection as a new session but it is limited to a single connection. File transfer between the local and the remote controlled machines is not supports as in other desktop sharing software. Examples on RDP applications are found in [39-41].

### *B. Common Gateway Interface (CGI)*

CGI is a standard programming interface that defines the communication over HTTP between web servers and external programs either from an HTML form or by directly typing the Uniform Resource Locator (URL) in the browser. This involves passing information to programs written in any programming language such as Perl, C/C++, and LabVIEW. The main body of software runs on server and only input and output forms are sent across the Web and no additional components or are required. CGI works on all browsers and interacts with any operating system. A CGI script on a web server is a potential security risk because it can provide web access by unauthorized person to any information or service. Another security risk is when you write or upload a bad or insecure CGI script to a web server. This could be mitigated by avoiding unsafe programming practices by writing secure CGI scripts, using hidden form files or data encryption. CGI programs are slow since they need to require a new process for every HTTP request and the database connection must be reopened for the next instance, which cause over heading and excessive pressure or loads on the server. One solution is to use FastCGI[42] or Simple CGI (SCGI) instead, they allow a single, long-running process to handle more than one user request. Remote laboratories applications based on CGI are found in [7, 43].

# *C. ActiveX and Java Applets*

ActiveX controls officially operate only with Microsoft's Internet Explorer and the Microsoft Windows OSs. Programmers can write ActiveX controls in any language which supports COM component development, including C/C++, .NET, Java, and LabVIEW. ActiveX controls are Microsoft Win32 components; they have full access to the operating system, with all the risk that this implies. Microsoft has implemented a registry of digital signatures to verify ActiveX controls. Signed ActiveX controls are embedded with an encrypted digital signature from the software publisher. This signature can be used to verify the source and integrity of the code it is attached to. Regardless of the presence of a signature, users must be sure they know what actions or features the control is intended to perform, and that they have a degree of trust in the purported publisher before allowing the control to

run on their system. ActiveX controls are commonly used with LabVIEW built-in web server applications in order to embed its front panel or to add interactive contents to it as shown in Figure 3.

Java Applets is written using the Java programming language and translated into byte code that is platform and web browser- independent. The byte code can be loaded and compiled at runtime by the clients and then executed using a Java Virtual Machine (JVM). The JVM will need to restart each time the browser starts afresh. Some applets require a later version of Java Runtime Environment (JRE), which will force the client to wait for a large download. The Java programming language and tools were designed with security in mind. Each Java application or applet can be given customized permissions to control what actions it is allowed to perform. Unsigned applets run within their own protected area in memory, which is known as a sandbox. The sandbox model prevents applets from interfering with each other or other processes on the system. Thus, security restrictions may make it difficult or even impossible for an untrusted applet to achieve the desired goals. Users or the JVM can grant signed applets permission to operate beyond the bounds of the sandbox. In addition to the sandbox concept, Java includes robust security libraries that provide encryption, certificate implementation, code signing, permissions, and authentication. A wide set of remote laboratories applications based on Java Applets are found in [3, 12, 35, 44-46].

Java Applets and ActiveX controls, are similar technologies that are based on a downloadable code from the web server to be executed on the local computer in order to provide a rich dynamic content functionality to the browser and to add interactivity to web pages either by embedding the contents or running them on a separate window. However, both use different approaches to provide a similar functionality. Java Applets and ActiveX run on client and hence, do not overload the server. Java Applets contain 8-bit byte code, while ActiveX components contain full 32-bit native code. This is one more reason why Java is significantly slower than ActiveX components. ActiveX components are only downloaded the first time they are accessed and each time a new version of the software is updated. On the other hand, Java applets are downloaded every time they are accessed, which cause a potential load on the network.

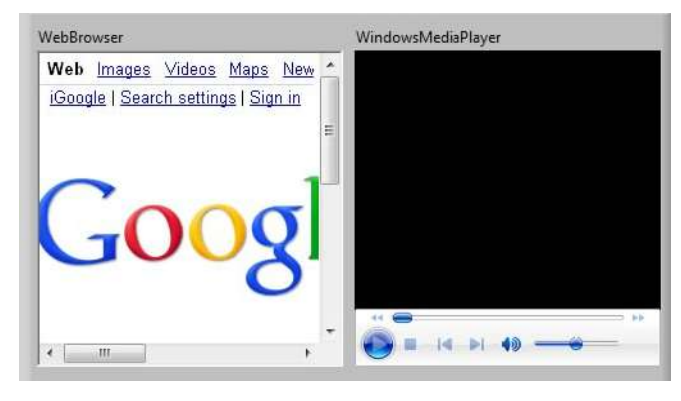

Figure 3. Embedding windows media player and web browser in LabVIEW with ActiveX controls.

# *D. Rich Internet Applications (RIAs)*

RIAs integrate multimedia, graphics, animations and interactivity into webpages, features that are not found in the above mentioned solutions. They are plug-in-based and once the plugin is downloaded, it does not need to be downloaded every time the page is displayed; this reduces application load time, bandwidth requirements, and server load. For security purposes, RIAs run their client portions within a special isolated area of the client desktop called a sandbox. The sandbox limits the visibility and access to the local machine. Adobe Flash is the commonly used RIA in the development of remote laboratories. Adobe Flash is more compatible with all OSs and web browsers. Applications that have adopted Adobe Flash are found in [9, 24, 30, 41, 47]. When it comes to mobile applications, Adobe Flash has shown some drawbacks addressed in [48]. Other competitors RIAs are Microsoft Silverlight and Oracle JavaFX. However, there is no significant adoption of these technologies in remote laboratories applications yet.

### *E. Asynchronous JavaScript and XML (AJAX)*

Recently, several approaches endeavored to substitute plugin solutions with common web standards such as AJAX and JavaScript [4, 38, 49]. AJAX is a programming technique to build rich and dynamic web applications that quickly respond to user requests. AJAX enables JavaScript to communicate directly with the web server using the XMLHttpRequest object, which requests and updates only the required data on the web page instead of reloading the entire web page. AJAX uses standard technologies that all Web browsers already support, except *XMLHttpRequest*, such as HTTP, JavaScript, XHTML, XML, Document Object Model (DOM), and Cascading Style Sheet (CSS) to request, retrieve, convert, and present the data on the web page. All recent Internet browsers and platforms support Ajax and there is no need to install any software on the client machine. The major drawbacks is that AJAX itself does not provide video nor audio capabilities, which is required in high-resolution applications [4], and it does not support the persistent HTTP streaming very well as RIAs, which may be necessary for the real-time data acquisition [50]. Thus, at this moment the use of plug-ins could be the best choice.

# V. CONCLUSION

Remote laboratories design is a novice field of science that is gaining everyday more attention. In this paper, a wide angle view on all the design stages in remote laboratories development for industrial electronics education disciplines has been provided. A brief description on the emerging technologies adopted has been presented highlighting features and limitations, along with several literature references to developed applications at many universities. The goal is to foster remote laboratories adoption in industrial electronics education disciplines and to enhance engineering curricula putting it on the line with practical competencies and industrial real-world.

### ACKNOWLEDGMENT

Authors would like to acknowledge the support of the following projects: s-Labs (TIN2008-06083-C03-01), SOLITE (CYTED-508AC0341), e-Madrid (S2009/TIC-1650), RIPLECS (517836-LLP-1-2011-1-ES-ERASMUS-ESMO), and PAC (517742-LLP-1-2011-1-BG-ERASMUS-ECUE). As well, Authors would like to acknowledge the support of the VISIR Community and the GOLC consortium.

#### **REFERENCES**

- [1] L. Gomes and S. Bogosyan, "Current Trends in Remote Laboratories," *Industrial Electronics, IEEE Transactions on,* vol. 56, pp. 4744-4756, 2009.
- [2] C. Gravier, J. Fayolle, B. Bayard, M. Ates, and J. Lardon, "State of the Art About Remote Laboratories Paradigms – Foundations of Ongoing Mutations," *International Journal of Online Engineering (iJOE),* vol. 4, pp. 19-25, 2008.
- [3] E. G. Guimaraes, E. Cardozo, D. H. Moraes, and P. R. Coelho, "Design and Implementation Issues for Modern Remote Laboratories," *Learning Technologies, IEEE Transactions on,* vol. 4, pp. 149-161, 2011.
- [4] J. Garcia-Zubia, P. Orduna, D. Lopez-de-Ipina, and G. R. Alves, "Addressing Software Impact in the Design of Remote Laboratories," *Industrial Electronics, IEEE Transactions on,* vol. 56, pp. 4757-4767, 2009.
- [5] NI LabVIEW Improving the Productivity of Engineers and Scientists, Retrieved December 30, 2011, from: http://www.ni.com/labview/.
- [6] MATLAB The Language Of Technical Computing, Retrieved December 30, 2011, from: http://www.mathworks.es/products/matlab/index.html.
- [7] E. Irmak, R. Bayindir, I. Colak, and M. Soysal, "A remote laboratory experiment for 4-quadrant control of a DC motor," *Computer Applications in Engineering Education,* vol. 19, pp. 747-758, 2011.
- [8] A. Yazidi, H. Henao, G. A. Capolino, F. Betin, and F. Filippetti, "A Web-Based Remote Laboratory for Monitoring and Diagnosis of AC Electrical Machines," *Industrial Electronics, IEEE Transactions on,* vol. 58, pp. 4950-4959, 2011.
- [9] I. Gustavsson, K. Nilsson, J. Zackrisson, J. Garcia-Zubia, U. Hernandez-Jayo, A. Nafalski, Z. Nedic, O. Gol, J. Machotka, M. I. Pettersson, T. Lago, and L. Hkansson, "On Objectives of Instructional Laboratories, Individual Assessment, and Use of Collaborative Remote Laboratories," *Learning Technologies, IEEE Transactions on,* vol. 2, pp. 263-274, 2009.
- [10] U. Hernández-Jayo and J. García-Zubía, "A Remote and Reconfigurable Analog Electronics Laboratory based on IVI an LXI Technologies," presented at the REV 2011 Proceedings, Brasov, Romania, 2011.
- [11] Z. Aydogmus and O. Aydogmus, "A Web-Based Remote Access Laboratory Using SCADA," *Education, IEEE Transactions on,* vol. 52, pp. 126-132, 2009.
- [12] M. Domínguez, J. J. Fuertes, M. A. Prada, S. Alonso, and A. Morán, "Remote laboratory of a quadruple tank process for learning in control engineering using different industrial controllers," *Computer Applications in Engineering Education,* pp. n/a-n/a, 2011.
- [13] J. d. J. Rangel-Magdaleno, J. R. Rivera-Guillen, R. d. J. Romero-Troncoso, and R. A. Osornio-Rios, "FPGA-Matlab-based open core for three-time controllers in automatic control applications," *Computer Applications in Engineering Education,* pp. n/a-n/a, 2011.
- [14] D. Ursutiu, M. Ghercioiu, C. Samoila, and P. Cotfas, "FPGA LabVIEW Programming, Monitoring and Remote Control," *International Journal of Online Engineering (iJOE),* vol. 5, 2009.
- [15] J. Garcia-Zubia, P. Orduna, I. Angulo, U. Hernandez, O. Dziabenko, D. Lopez-Ipina, and L. Rodriguez-Gil, "Application and user perceptions of using the WebLab-Deusto-PLD in technical education," in *Global Online Laboratory Consortium Remote Laboratories Workshop (GOLC), 2011 First*, 2011, pp. 1-6.
- [16] P. Zenzerovic and V. Sucic, "Remote laboratory for microcontroller systems design," in *MIPRO, 2011 Proceedings of the 34th International Convention*, 2011, pp. 1685-1688.
- [17] M. J. Callaghan, J. Harkin, T. M. McGinnity, and L. P. Maguire, "Intelligent User Support in Autonomous Remote Experimentation Environments," *Industrial Electronics, IEEE Transactions on,* vol. 55, pp. 2355-2367, 2008.
- [18] N. Sousa, G. R. Alves, and M. G. Gericota, "An Integrated Reusable Remote Laboratory to Complement Electronics Teaching," *Learning Technologies, IEEE Transactions on,* vol. 3, pp. 265-271, 2010.
- [19] A. Kalantzopoulos, D. Markonis, and E. Zigouris, "A Remote Laboratory for Real-Time Digital Image Processing on Embedded Systems," *International Journal of Online Engineering (iJOE),* vol. 5, pp. 25-29, 2009.
- [20] P. Nakazinga, P. Karumuna, A. T. Asiimwe, C. Mwikirize, P. I. Musasizi, S. S. Tickodri-Togboa, J. Butime, and A. Katumba, "An Interactive Control Systems Online Laboratory Utilizing NI ELVIS IITM and the Quanser 010 DC Motor Control Trainer," presented at the REV 2011 Proceedings, Brasov, Romania, 2011.
- [21] M. Tawfik, E. Sancristobal, S. Martin, C. Gil, P. Losada, G. Diaz, and M. Castro, "Remote laboratories for electrical & amp; electronic subjects in new engineering grades," in *Promotion and Innovation with New Technologies in Engineering Education (FINTDI), 2011*, 2011, pp. 1-6.
- [22] J. Pechousek, R. Prochazka, and M. Juhanak, "Remote monitoring system for CompactRIO based real-time PID controller," presented at the REV 2010, Stockholm, 2010.
- [23] M. Stefanovic, V. Cvijetkovic, M. Matijevic, and V. Simic, "A LabVIEW-based remote laboratory experiments for control engineering education," *Computer Applications in Engineering Education,* vol. 19, pp. 538-549, 2011.
- [24] M. T. Restivo, J. Mendes, A. M. Lopes, C. M. Silva, and F. Chouzal, "A Remote Laboratory in Engineering Measurement," *Industrial Electronics, IEEE Transactions on,* vol. 56, pp. 4836-4843, 2009.
- [25] M. Abdulwahed and Z. K. Nagy, "Developing the TriLab, a triple access mode (hands-on, virtual, remote) laboratory, of a process control rig using LabVIEW and Joomla," *Computer Applications in Engineering Education,* pp. n/a-n/a, 2010.
- [26] M. Matijević, M. Stefanović, V. Cvjetković, V. Joković, N. Babajić, M. Ravlić, and S. Nestic, "The development and implementation of a thermal process trainer for control and measurement via the Internet," *Computer Applications in Engineering Education,* pp. n/a-n/a, 2011.
- [27] B. Popović, N. Popović, D. Mijić, S. Stankovski, and G. Ostojić, "Remote control of laboratory equipment for basic electronics courses: A LabVIEW-based implementation," *Computer Applications in Engineering Education,* pp. n/a-n/a, 2011.
- [28] O. Peñaloza-Mejía, L. A. Márquez-Martínez, J. Alvarez-Gallegos, and H. J. Estrada-García, "DSP-based real-time platform for remote control of internet-connected systems," *Computer Applications in Engineering Education,* pp. n/a-n/a, 2010.
- [29] A. Tekin, F. Ata, and M. Gökbulut, "Remote control laboratory for DSP-controlled induction motor drives," *Computer Applications in Engineering Education,* pp. n/a-n/a, 2010.
- [30] C. A. Ramos-Paja, J. M. R. Scarpetta, and L. Martinez-Salamero, "Integrated Learning Platform for Internet-Based Control-Engineering Education," *Industrial Electronics, IEEE Transactions on,* vol. 57, pp. 3284-3296, 2010.
- [31] S. Reynard, O. Gomis-Bellmunt, A. Sudrià-Andreu, O. Boix-Aragonès, and I. Benítez-Pina, "Flexible manufacturing cell SCADA system for educational purposes," *Computer Applications in Engineering Education,* vol. 16, pp. 21-30, 2008.
- [32] D. Hercog, B. Gergic, S. Uran, and K. Jezernik, "A DSP-Based Remote Control Laboratory," *Industrial Electronics, IEEE Transactions on,* vol. 54, pp. 3057-3068, 2007.
- [33] A. Rojko, D. Hercog, and K. Jezernik, "Power Engineering and Motion Control Web Laboratory: Design, Implementation, and Evaluation of Mechatronics Course," *Industrial Electronics, IEEE Transactions on,*  vol. 57, pp. 3343-3354, 2010.
- [34] X. Li, Y. Zhang, S. Wang, and G. Zhai, "A Method for Analog Circuits Fault Diagnosis by Neural Network and Virtual Instruments," in *Intelligent Systems and Applications (ISA), 2011 3rd International Workshop on*, 2011, pp. 1-5.
- [35] F. Zeiger, M. Schmidt, and K. Schilling, "Remote Experiments With Mobile-Robot Hardware via Internet at Limited Link Capacity," *Industrial Electronics, IEEE Transactions on,* vol. 56, pp. 4798-4805, 2009.
- [36] A. G. Vicente, Mu, x00F, I. B. oz, J. L. L. Galilea, and P. A. R. del Toro, "Remote Automation Laboratory Using a Cluster of Virtual Machines," *Industrial Electronics, IEEE Transactions on,* vol. 57, pp. 3276-3283, 2010.
- [37] S. C. Kong, Y. Y. Yeung, and X. Q. Wu, "An experience of teaching for learning by observation: Remote-controlled experiments on electrical circuits," *Computers & Education,* vol. 52, pp. 702-717, 2009.
- [38] D. Lowe, S. Murray, E. Lindsay, and L. Dikai, "Evolving Remote Laboratory Architectures to Leverage Emerging Internet Technologies," *Learning Technologies, IEEE Transactions on,* vol. 2, pp. 289-294, 2009.
- [39] D. Cmuk, T. Mutapcic, and I. Bilic, "MIRACLE-- Model for Integration of Remote Laboratories in Courses that Use Laboratory and e-Learning Systems," *Learning Technologies, IEEE Transactions on,* vol. 2, pp. 275-288, 2009.
- [40] S. R. Jernigan, Y. Fahmy, and G. D. Buckner, "Implementing a Remote Laboratory Experience Into a Joint Engineering Degree Program: Aerodynamic Levitation of a Beach Ball," *Education, IEEE Transactions on,* vol. 52, pp. 205-213, 2009.
- [41] M. A. Bochicchio and A. Longo, "Hands-On Remote Labs: Collaborative Web Laboratories as a Case Study for IT Engineering Classes," *Learning Technologies, IEEE Transactions on,* vol. 2, pp. 320-330, 2009.
- [42] FastCGI | FastCGI -, Retrieved January 1, 2012, from: http://www.fastcgi.com/drupal/.
- [43] B. Hanson, P. Culmer, J. Gallagher, K. Page, E. Read, A. Weightman, and M. Levesley, "ReLOAD: Real Laboratories Operated at a Distance," *Learning Technologies, IEEE Transactions on,* vol. 2, pp. 331-341, 2009.
- [44] N. Lewis, M. Billaud, D. Geoffroy, P. Cazenave, and T. Zimmer, "A Distance Measurement Platform Dedicated to Electrical Engineering," *Learning Technologies, IEEE Transactions on,* vol. 2, pp. 312-319, 2009.
- [45] D. Lopez, R. Cedazo, F. M. Sanchez, and J. M. Sebastian, "Ciclope Robot: Web-Based System to Remote Program an Embedded Real-Time System," *Industrial Electronics, IEEE Transactions on,* vol. 56, pp. 4791-4797, 2009.
- [46] E. Fabregas, G. Farias, S. Dormido-Canto, S. Dormido, and F. Esquembre, "Developing a remote laboratory for engineering education," *Computers & Education,* vol. 57, pp. 1686-1697, 2011.
- [47] Q. Yuliang, L. Guo-Ping, Z. Geng, and H. Wenshan, "NCSLab: A Web-Based Global-Scale Control Laboratory With Rich Interactive Features," *Industrial Electronics, IEEE Transactions on,* vol. 57, pp. 3253-3265, 2010.
- [48] Thoughts on Flash, Retrieved January 1, 2012, from: http://www.apple.com/hotnews/thoughts-on-flash/
- [49] S. Dutta, S. Prakash, D. Estrada, and E. Pop, "A Web Service and Interface for Remote Electronic Device Characterization," *Education, IEEE Transactions on,* vol. 54, pp. 646-651, 2011.
- [50] H. Wenshan, L. Guo-Ping, D. Rees, and Q. Yuliang, "Design and Implementation of Web-Based Control Laboratory for Test Rigs in Geographically Diverse Locations," *Industrial Electronics, IEEE Transactions on,* vol. 55, pp. 2343-2354, 2008.

# Comités del TAEE 2012

# Comité Local Organizador

Alfonso Lago Ferreiro (Co-Presidente) - Universidad de Vigo, España Martín Llamas Nistal (Co-Presidente) - Universidad de Vigo, España

Manuel Caeiro Rodríguez (Programa Técnico) - Universidad de Vigo, España Camilo Quintáns Graña (Programa Técnico) - Universidad de Vigo, España

Andrés A. Nogueiras Meléndez (Publicaciones) - Universidad de Vigo, España

Fernando A. Mikic Fonte - Universidad de Vigo, España María José Moure Rodríguez - Universidad de Vigo, España Juan Manuel Santos Gago - Universidad de Vigo, España Luis Anido Rifón - Universidad de Vigo, España Luis M. Álvarez Sabucedo - Universidad de Vigo, España Manuel J. Fernández Iglesias - Universidad de Vigo, España

# Comité de Programa

Jesús Arriaga - U. Politécnica Madrid, España Roberto Capilla - U. Politécnica de Valencia, España Manuel Alonso Castro Gil - UNED, España Inmaculada Plaza - U. de Zaragoza, España Juan Domingo Aguilar - U. de Jaén, España Gerardo Aranguren - U. del País Vasco, España Pilar Fernández - U. del País Vasco, España Fernando Pescador - U. Politécnica Madrid, España César Sanz - U. Politécnica Madrid, España Edmundo Tovar - U. Politécnica Madrid, España Francisco Javier Azcondo - U. de Cantabria, España Marta Prim Sabrià - U. Autónoma Barcelona Ramón Bragos - U. Politécnica Cataluña, España Pedro Carrión - U. de Castilla La Mancha, España Jorge Juan Chico - U. de Sevilla, España Javier García-Zubía - U. de Deusto, España Camilo Quintáns Graña - Universidad de Vigo, España Alfonso Lago Ferreiro - Universidad de Vigo, España Martín Llamas Nistal - Universidad de Vigo, España Bonifacio Martín - U. de Zaragoza, España

Asunción Morales - U. de las Palmas, España

Emilio Olías Ruiz - U. Carlos III, España

Manuel Rodríguez Valido - U. La Laguna, España

Fermín Barrero González - U. de Extremadura, España

José María Ruiz González - U. de Valladolid, España

David Benito Pertusa - U. Pública de Navarra, España

José Miguel Páez Jiménez - U. de Costa Rica, Costa Rica

Manuel Barata - Instituto Superior de Engenharia de Lisboa (ISEL), Portugal

Gonzalo Casaravilla - U. de la República, Uruguay

Julio Pérez - U. de la República, Uruguay

Gustavo Ribeiro Alves - Instituto Superior de Engenharia de Oporto, Portugal César Collazos - U. de Cauca Popayán, Colombia

Raymundo Barrales Guadarrama - U. Nacional Autónoma México, México Juarez Bento da Silva - U. Federal de Santa Catarina, Brasil

# Revisores del TAEE 2012

Acosta Jiménez, Antonio José - U. de Sevilla, España Adin Marcos, Íñigo - CEIT y TECNUN, U. de Navarra, España Aguilar Peña, Juan Domingo - U. de Jaén, España Alcaraz Carrasco, Salvador - U. Miguel Hernández, España Alcaraz Martínez, Raúl - U. de Castilla-La Mancha, España Álvarez Sabucedo, Luis M. - Universidad de Vigo, España Amante García, Beatriz - U. Politécnica de Cataluña, España Anido Rifón, Luis - Universidad de Vigo, España Aranguren Aramendía, Gerardo - U. del País Vasco, España Arcega Solsona, Francisco - U. de Zaragoza, España Arriaga García, Jesús - U. Politécnica de Madrid, España Artigas Maestre, José Ignacio - U. de Zaragoza, España Ayala Alfonso, Alejandro José - U. de La Laguna, España Azcondo Sánchez, Francisco Javier - U. de Cantabria, España Aznar Colino, Eduardo - U. de Zaragoza, España

Barbancho Concejero, Antonio - U. de Sevilla, España Barbancho Pérez, Ana Maria - U. de Málaga, España Barniol, Nuria - U. Autónoma de Barcelona, España Barrales Guadarrama, Raymundo - U. Nacional Autónoma de México, México Bento da Silva, Juarez - U. Federal de Santa Catarina, Brasil Blázquez Merino, Manuel - U. Nacional de Educación a Distancia, España Bragos, Ramón - U. Politécnica de Cataluña, España

Cabrera Peña, José - U. de Las Palmas de Gran Canaria, España Caeiro Rodríguez, Manuel - U. de Vigo, España Calderer Cardona, Joseph - U. Politécnica de Cataluña, España Capella Hernández, Juan Vicente - U. Politécnica de Valencia, España Capilla Lladro, Roberto - U. Politécnica de Valencia, España Carpio Ibáñez, José - U. Nacional de Educación a Distancia, España Carrasco Muñoz, Alejandro - U. de Sevilla, España Casaravilla Ponsetí, Gonzalo - U. de la Republica, Uruguay Castro Gil, Manuel Alonso - U. Nacional de Educación a Distancia, España Chaer, Rubén - U. de la Republica, Uruguay Collazos Ordóñez, César Alberto - U. de Cauca, Colombia Cortés Alcalá, Carlos - U. Politécnica de Madrid, España Custodio Ruiz, Ángel - UNEXPO Puerto Ordaz, Venezuela

Dávila Gómez, Luis - U. Politécnica de Madrid, España Díaz Urueta, Gabriel - U. Nacional de Educación a Distancia, España Domínguez González, Manuel - U. de León, España Domínguez Gómez, Miguel Ángel - U. de Vigo, España

Echinope, Virginia - U. de la Republica, Uruguay Elorriaga Arandia, Jon Ander - U. del País Vasco, España

Falcone Lanas, Francisco Javier - U. de Navarra, España Felgueiras, Manuel C. - Instituto Superior de Engenharia de Oporto, Portugal Fernández Iglesias, Manuel José - Universidad de Vigo, España Fernández Sánchez, Pilar - U. del País Vasco, España Fernández García, Raúl - U. Politécnica de Cataluña, España

García Clemente, Félix Jesús - U. de Murcia, España García Fernández, Marinela - U. Politécnica de Madrid, España García Moreno, Eugenio - U. de las Islas Baleares, España García Zapirain, Begoña - U. de Deusto, España García Zubía, Javier - U. de Deusto, España Gil, David - U. de Alicante, España Gil Gómez, Marisa - U. Politécnica de Cataluña, España Gil Ortego, Rosario - U. Nacional de Educación a Distancia, España Gil García Leiva, José Miguel - U. del País Vasco, España Gómez Déniz, Luís - U. de Las Palmas de Gran Canaria, España González Cañete, Francisco Javier - U. de Málaga, España González de Rivera Peces, Guillermo - U. Autónoma de Madrid, España Gutiérrez Reina, Daniel - U. de Sevilla, España

Haarth, Roberto - U. Nacional de Cuyo, Argentina Hinojo Montero, José María - U. de Sevilla, España

Jaén Fernández, Carles - U. Politécnica de Cataluña, España Juan Chico, Jorge - U. de Sevilla, España Jurado Melguizo, Francisco - U. de Jaén, España

Lago Ferreiro, Alfonso - U. de Vigo, España Las-Heras Andrés, Fernando - U. de Oviedo, España Llamas Nistal, Martín - U. de Vigo, España López Valles, José María - UCLM, España

Magdaleno Castelló, Eduardo - U. de La Laguna, España Mandado Pérez, Enrique - U. de Vigo, España Martín Gutiérrez, Sergio - U. Nacional de Educación a Distancia, España Martín Montes, Antonio - U. de Sevilla, España

Martín del Brío, Bonifacio - U. de Zaragoza, España Martínez Iniesta, Miguel - U. de Castilla La Mancha, España Martínez Muneta, María Luisa - U. Politécnica de Madrid, España Medrano Sánchez, Carlos - U. de Zaragoza, España Mendizabal Samper, Jaizki - CEIT, España Migallón Gomis, Héctor - U. Miguel Hernández, España Mikic, Fernando - Universidad de Vigo, España Montero Martínez, Juan M - U. Politécnica de Madrid, España Morales Santana, Asunción - U. de Las Palmas, España Morgado Estévez, Arturo - U. de Cádiz, España Moure Rodríguez, María José - U. de Vigo, España Muñoz Frías, José Daniel - U. Pontificia Comillas, España Mur Pérez, Francisco - U. Nacional de Educación a Distancia, España Navas González, Rafael de Jesús - U. de Málaga, España Nogueiras Meléndez, Andrés Augusto - U. de Vigo, España Oleagordia Aguirre, Iñigo Javier - U. del País Vasco, España Olías Ruiz, Emilio - U. Carlos III, España Oliver Deferrari , Juan Pablo - U. de la República, Uruguay Oliver Malagelada, Joan - U. Autónoma de Barcelona, España Ostúa Arangüena, Enrique - U. de Sevilla, España Páez Zamora, José Miguel - U. de Costa Rica, Costa Rica Pajares Martinsanz, Gonzalo - U. Complutense de Madrid, España Pastor Vargas, Rafael - U. Nacional de Educación a Distancia, España Pastor Mendoza, Julio - U. de Alcalá, España Perdigones Borderías, Alicia - U. Politécnica de Madrid, España Pérez, Julio - U. de la República, Uruguay Pérez Gama, Jesús Alfonso - Fundación de Educación Superior San José, Colombia Pérez Molina, Clara - U. Nacional de Educación a Distancia, España Pertusa, David Benito - U. Pública de Navarra, España Pescador del Oso, Fernando - U. Politécnica de Madrid, España Piqué López, Robert - U. Politécnica de Cataluña, España Plaza García, Inmaculada - U. de Zaragoza, España Poncela González, Javier - U. de Málaga, España Porragas Beltrán, Luís Héctor - U. Veracruzana, Méjico Prim Sabrià, Marta - U. Autónoma de Barcelona, España

Quintáns Graña, Camilo - U. de Vigo, España

Revuelta Domínguez, Francisco Ignacio - U. de Extremadura, España Ribeiro Alves, Gustavo - Instituto Superior de Engenharia de Oporto, Portugal

Robles Gómez, Antonio - U. Nacional de Educación a Distancia, España Roca Piera, Javier - U. de Almería, España Roche Beltrán, Carlos - UCLA, Cuba Rodríguez Artacho, Miguel - U. Nacional de Educación a Distancia, España Rodríguez Martín, Víctor José - Instituto de Enseñanza Secundaria La Vaguada, España Rodríguez Pérez, Silvestre - U. de La Laguna, España Rodríguez Valido, Manuel - U. de La Laguna, España Roldán Aranda, Andrés - U. de Granada, España Romá Romero, Miguel - U. de Alicante, España Romero Yesa, Susana - U. de Deusto, España Ros, Salvador - U. Nacional de Educación a Distancia, España Ruiz González, José María - U. de Valladolid, España San Cristóbal, Elio - U. Nacional de Educación a Distancia, España Sánchez Ortiz, José Ángel - Instituto de Enseñanza Secundaria Juan Antonio Castro, España Sánchez Romero, José Luís - U. de Alicante, España Santos Gago, Juan Manuel - U. de Vigo, España Soriano, Javier - U. Politécnica de Madrid, España Soto Merino, Juan Carlos - U. del País Vasco, España

Terrón Pernía, Julio - U. de Cádiz, España Tobajas Guerrero, Félix B. - U. de Las Palmas de Gran Canaria, España Tovar, Edmundo - U. Politécnica de Madrid, España Triviño Cabrera, Alicia - France Telecom R&D, Francia Trujillo Aguilera, Francisco David - U. de Málaga, España

Verdejo, Felisa - U. Nacional de Educación a Distancia, España Vilà, Anna - U. de Barcelona, España Vilanova, Ramón - U. Autónoma de Barcelona, España

Yúfera García, Alberto - U. de Sevilla, España

Zorzano Martínez, Luís - U. de La Rioja, España